# Hypertext marks in  $\text{MTF}X$

Sebastian Rahtz (deceased) Heiko Oberdiek (maintainer) https://github.com/ho-tex/hyperref/issues

2016/06/24 v6.83q

# <span id="page-0-0"></span>**1 Documentation overview for hyperref**

The documentation for package hyperref consists of several files:

**Manual** The **USER MANUAL** (also available as HTML).

**README** The **README** file (also available as text file). Here information is collected that is not yet in the manual: new features, package compatibility, limitations, known problems, …

**ChangeLog** This file records the version history (also available as text file).

**Options** This file provides a short option summary.

**Bookmark talk, slides** Slides for the talk "PDF information and navigation elements with hyperref, pdfTeX and thumbpdf" at EuroTEX 1999.

**Bookmark talk, paper** The paper version of the talk.

Source code documentation:

☞ **hyperref.dtx** This is the source code documentation for hyperref (this file).

**backref.dtx** "Back referencing from bibliographical citations"

**nameref.dtx** "Section name references in LAT<sub>E</sub>X"

# <span id="page-1-0"></span>**2 Contents**

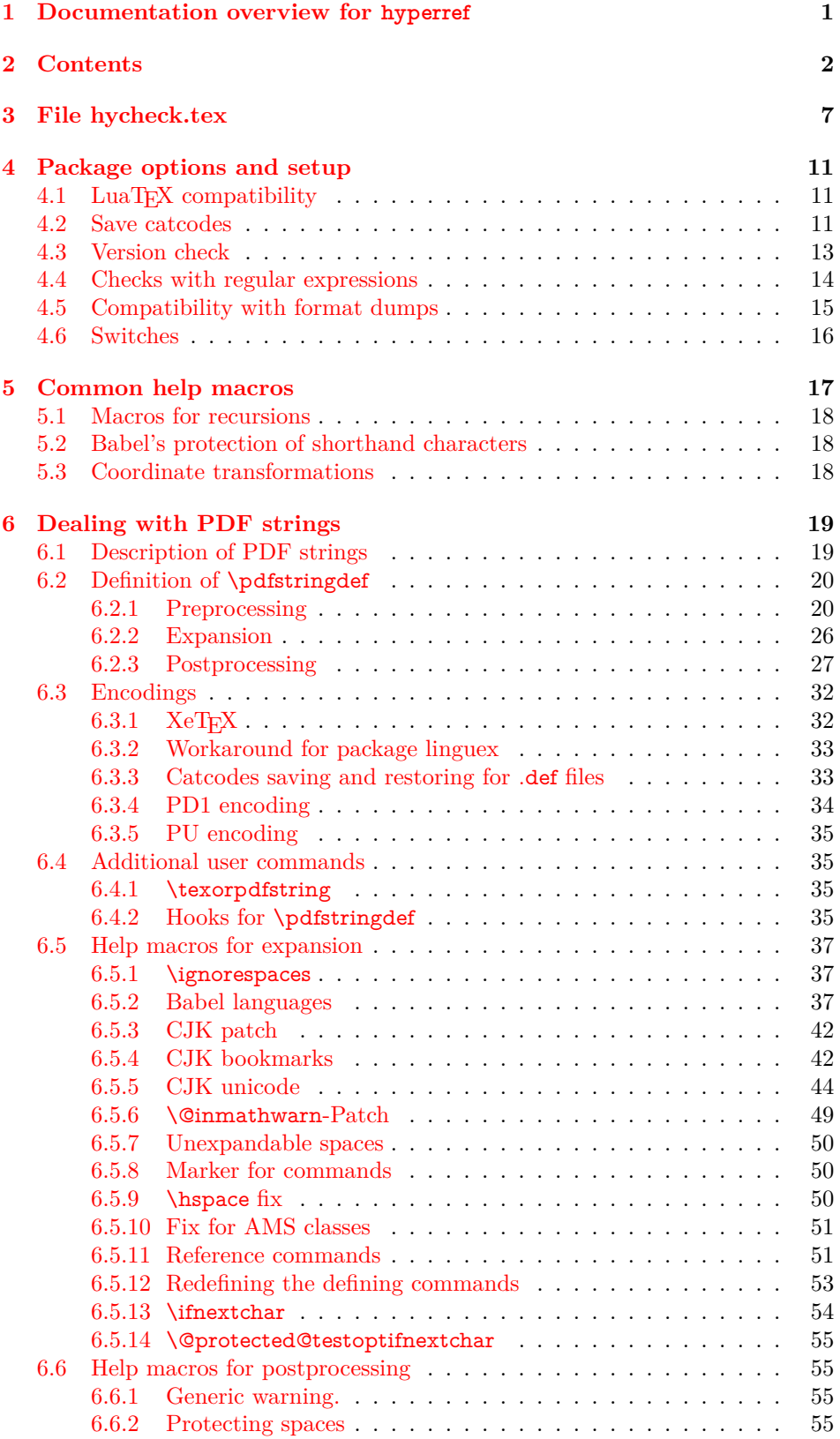

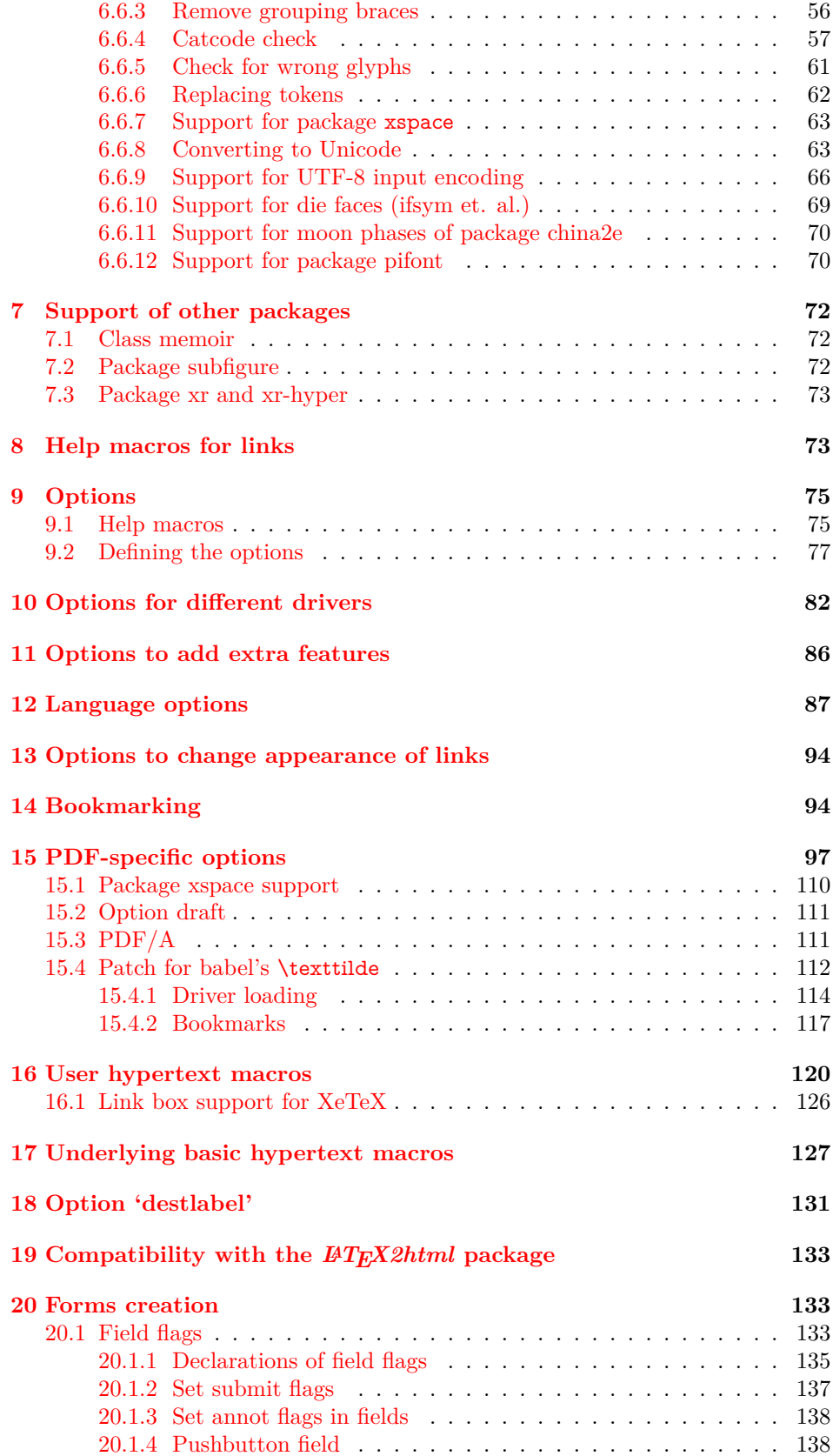

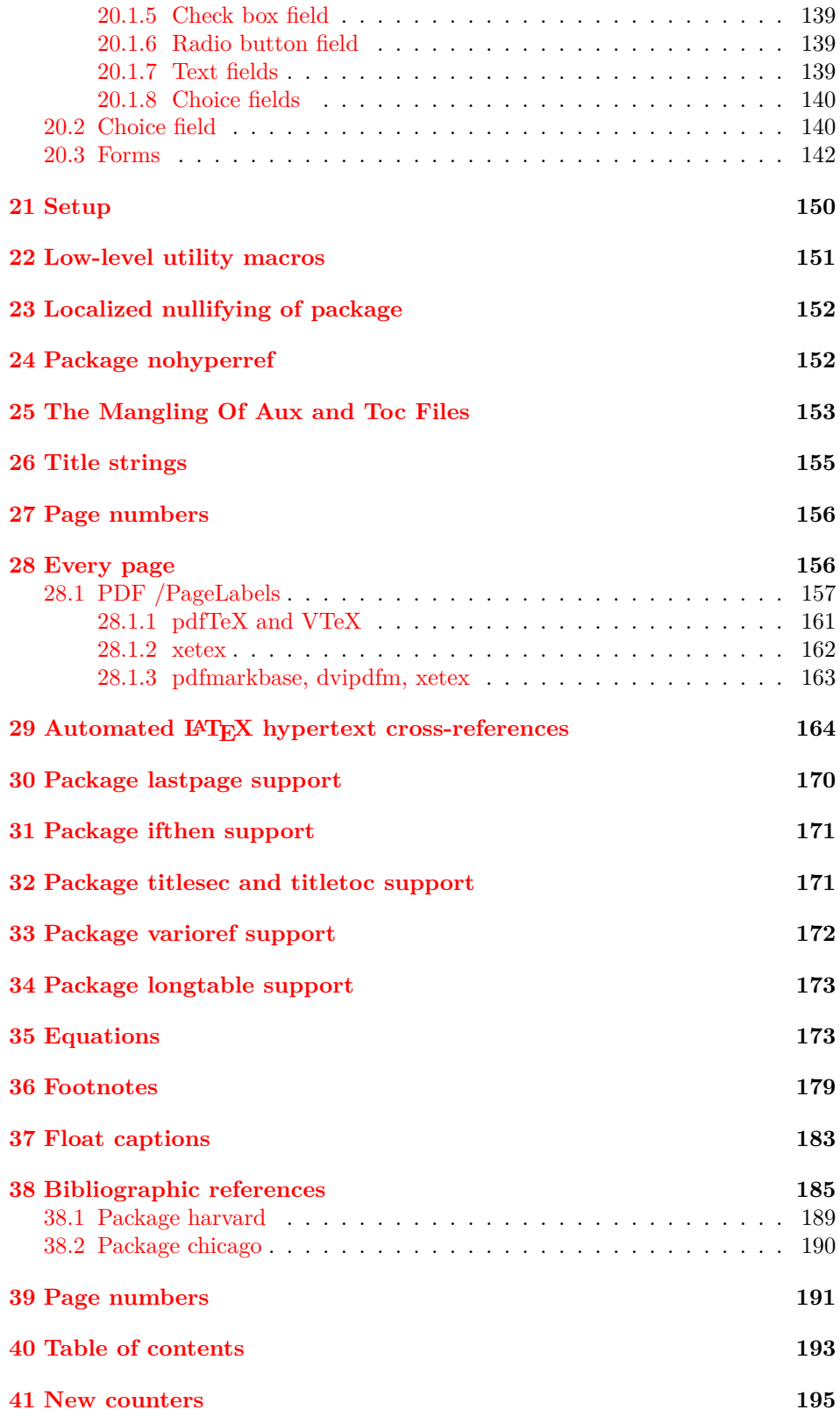

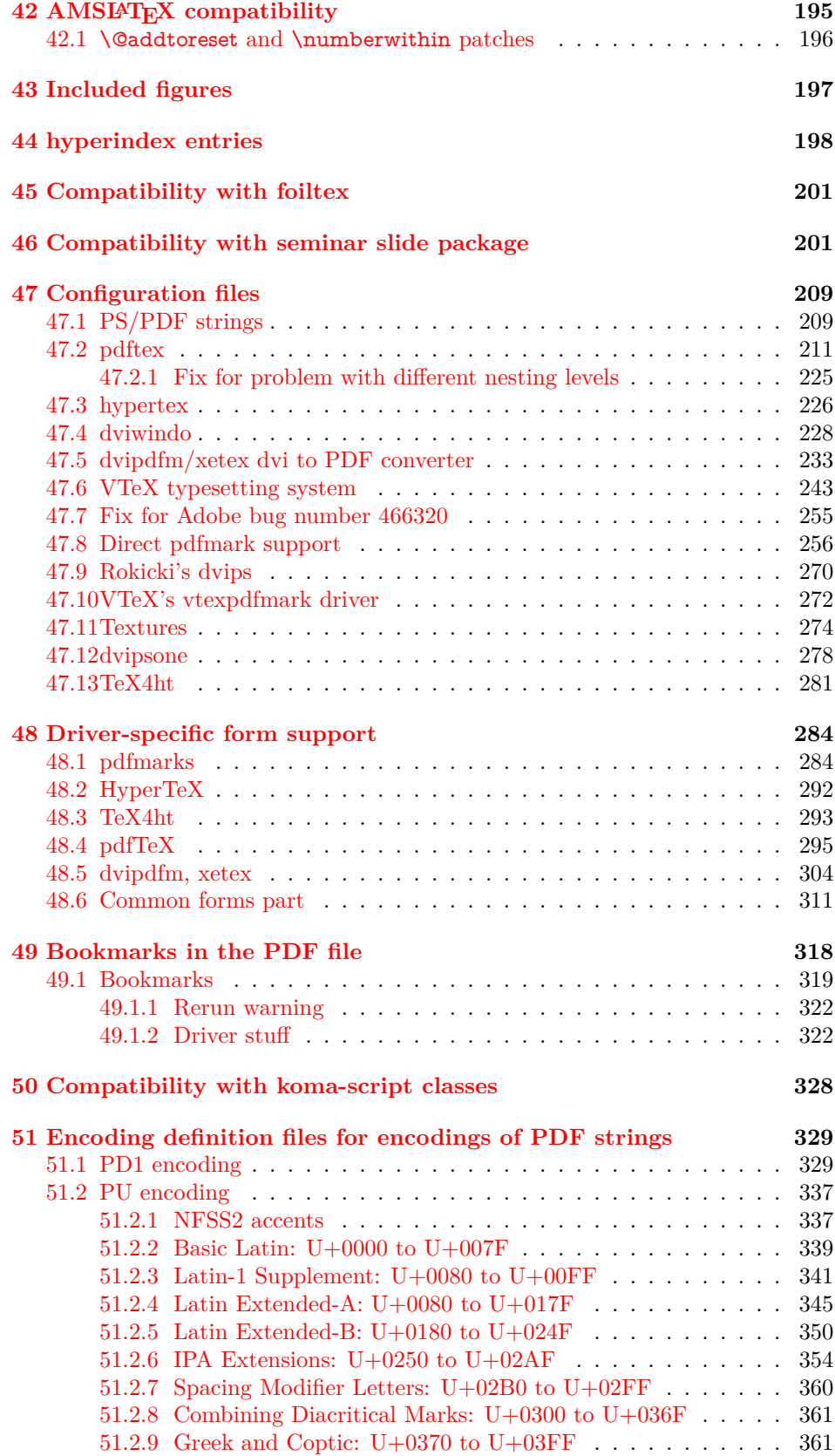

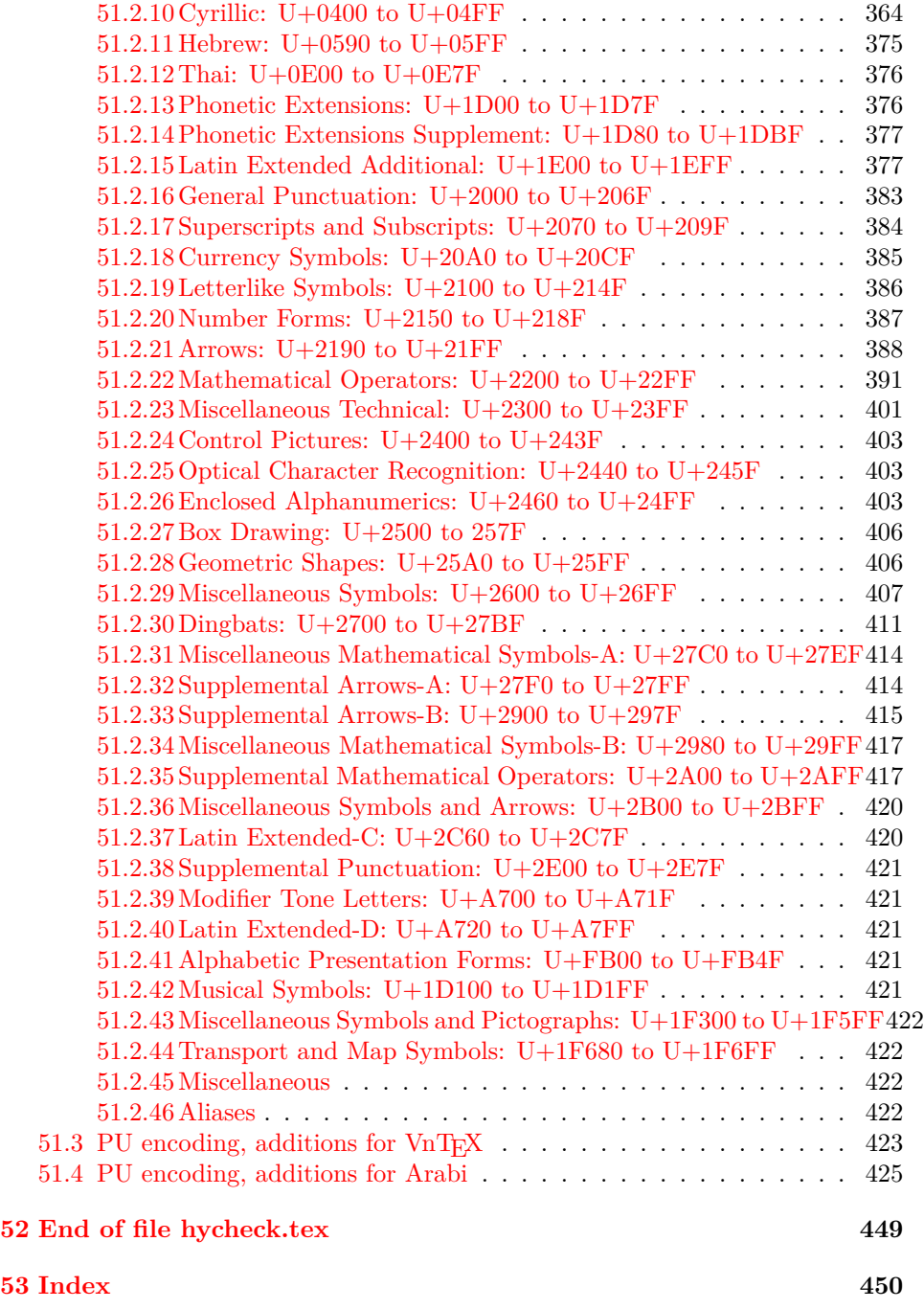

# <span id="page-6-0"></span>**3 File hycheck.tex**

Many commands of LAT<sub>EX</sub> or other packages cannot be overloaded, but have to be redefined by hyperref directly. If these commands change in newer versions, these changes are not noticed by hyperref. With this test file this situation can be checked. It defines the command \checkcommand that is more powerful than LATEX's \CheckCommand, because it takes \DeclareRobustCommand and optional parameters better into account.

- $1 \langle *check \rangle$  \documentclass{article} \makeatletter
- $\label{thm:rel}$  <br> Checklatex Optional argument: release date of IATEX.
	- \newcommand\*{\checklatex}[1][]{%
	- \typeout{}%
	- \typeout{\* Format: 'LaTeX2e' #1}%
	- \typeout{\space\space Loaded: '\fmtname' \fmtversion}%
	- }%

\checkpackage The argument of \checkpackage is the package name without extension optionally followed by a release date.

- \newcommand\*{\checkpackage}[1]{%
- \def\HyC@package{#1}%
- \let\HyC@date\@empty
- \@ifnextchar[\HyC@getDate\HyC@checkPackage
- }

\HyC@getDate The release date is scanned.

- \def\HyC@getDate[#1]{%
- \def\HyC@date{#1}%
- \HyC@checkPackage
- }

#### \HyC@checkPackage

#### \def\HyC@checkPackage{%

- \typeout{}%
- \begingroup
- \edef\x{\endgroup
- \noexpand\RequirePackage{\HyC@package}%
- \ifx\HyC@date\@empty\relax\else[\HyC@date]\fi%
- }%
- $25 \sqrt{x}$
- \typeout{}%
- \typeout{%
- \* Package '\HyC@package'%
- \ifx\HyC@date\@empty
- $30 \overline{\smash{\wedge}}$   $\lambda$ else
- \space\HyC@date
- $32 \overline{\text{fi}}$
- }%
- \@ifundefined{ver@\HyC@package.sty}{%
- }{%
- \typeout{%
- \space\space Loaded: '\HyC@package' %
- \csname ver@\HyC@package.sty\endcsname
- }%
- }%
- }
- \checkcommand The macro \checkcommand parses the next tokens as a LATEX definition and compares this definition with the current meaning of that command.
	- \newcommand\*{\checkcommand}[1]{%
	- \begingroup
	- \ifx\long#1\relax
	- \expandafter\HyC@checklong
	- \else
	- \def\HyC@defcmd{#1}%
	- \expandafter\let\expandafter\HyC@next
	- \csname HyC@\expandafter\@gobble\string#1\endcsname
	- \expandafter\HyC@checkcommand
	- $51 \overline{\phantom{0}}$
	- }

\HyC@checklong The definition command \def or \edef is read.

- \def\HyC@checklong#1{%
- \def\HyC@defcmd{\long#1}%
- \expandafter\let\expandafter\HyC@next
- \csname HyC@\expandafter\@gobble\string#1\endcsname
- \HyC@checkcommand
- }

\HyC@checkcommand The optional star of LATEX's definitions is parsed.

- \def\HyC@checkcommand{%
- \ifx\HyC@next\relax
- \PackageError{hycheck}{%
- Unknown command '\expandafter\strip@prefix\meaning\HyC@cmd'%
- }\@ehd
- \expandafter\endinput
- \fi
- \@ifstar{%
- \def\HyC@star{\*}%
- \HyC@check
- }{%
- \let\HyC@star\@empty
- \HyC@check
- }%
- }

\HyC@check The macro \HyC@check reads the definition command.

- \def\HyC@check#1{%
- \def\HyC@cmd{#1}%
- \let\HyC@org@cmd#1%
- \let#1\relax
- \let\HyC@param\@empty
- \HyC@Toks{}%
- \let\HyC@org@optcmd\HyC@noValue
- \let\HyC@org@robustcmd\HyC@noValue
- \let\HyC@org@robustoptcmd\HyC@noValue
- \HyC@next }

\HyC@noValue

\def\HyC@noValue{NoValue}

\HyC@newcommand The code for \newcommand. \def\HyC@newcommand{% \let\HyC@@cmd\HyC@cmd \@ifnextchar[\HyC@nc@opt\HyC@nc@noopt } \HyC@Toks A register for storing the default value of an optional argument. \newtoks\HyC@Toks \HyC@nc@noopt This macro \HyC@nc@noopt is called, if the parser has reached the definition text. \long\def\HyC@nc@noopt#1{% \edef\x{% \expandafter\noexpand\HyC@defcmd \HyC@star \expandafter\noexpand\HyC@cmd \HyC@param\the\HyC@Toks }% \x{#1}% \HyC@doCheck } \HyC@nc@opt This macro scans the first optional argument of a LATEX definition (number of arguments). \def\HyC@nc@opt[#1]{% \def\HyC@param{[{#1}]}% \@ifnextchar[\HyC@nc@default\HyC@nc@noopt } \HyC@nc@default Macro \HyC@nc@default scans the default for an optional argument. \def\HyC@nc@default[#1]{% \HyC@Toks={[{#1}]}% \edef\HyC@optcmd{% \expandafter\noexpand \csname\expandafter\string\HyC@@cmd\endcsname }% \expandafter\let\expandafter\HyC@org@optcmd\HyC@optcmd \HyC@nc@noopt } \HyC@DeclareRobustCommand \DeclareRobustCommand{\cmd} makes the command \cmd robust, that then calls  $\c{m}{\rm d}$ , with an space at the end of the command name, defined by  $\newcommand{\th}{m}{\rm d}$ mand. Therefore the further parsing is done by \HyC@nc@opt or \Hy@nc@noopt of the \HyC@newcommand chain. \def\HyC@DeclareRobustCommand{% \edef\HyC@robustcmd{% \expandafter\noexpand \csname\expandafter\expandafter\expandafter\@gobble \expandafter\string\HyC@cmd\space\endcsname }% \expandafter\let\expandafter\HyC@org@robustcmd\HyC@robustcmd \expandafter\let\HyC@robustcmd\relax \let\HyC@@cmd\HyC@robustcmd \@ifnextchar[\HyC@nc@opt\HyC@nc@noopt }

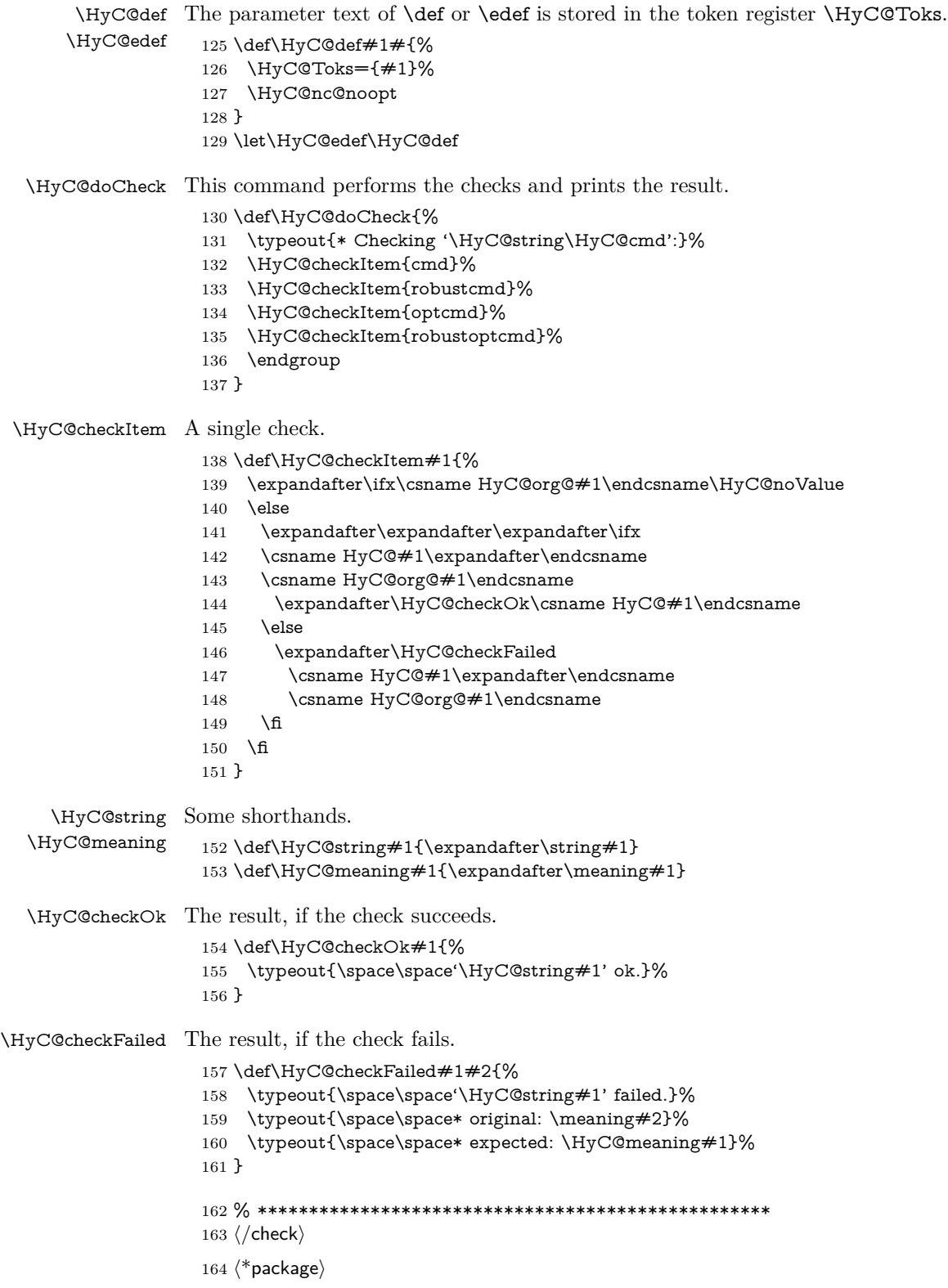

# <span id="page-10-0"></span>**4 Package options and setup**

# <span id="page-10-1"></span>**4.1 LuaTEX compatibility**

Until a LuaT<sub>E</sub>X driver is writen, load luatex85 so that the pdftex driver continues to work with LuaT<sub>EX</sub>.

```
165 %\ifx\directlua\@undefined\else
166 % \RequirePackage{luatex85}
167 \%\fi
```
## <span id="page-10-2"></span>**4.2 Save catcodes**

There are many packages that change the standard catcodes.

First we save the original meaning of  $\cdot$  and  $=$  in the token register  $\text{toks@}$ , because we need the two characters in the macros \Hy@SetCatcodes and \Hy@RestoreCatcodes.

\begingroup

- \@makeother\'% \@makeother\=%
- \edef\x{%
- 
- \edef\noexpand\x{%
- 173 \endgroup
- 174 \noexpand\toks@{%
- 175 \catcode 96=\noexpand\the\catcode'\noexpand\'\relax
- 176 \catcode 61=\noexpand\the\catcode'\noexpand\=\relax
- }%
- }%
- 179 \noexpand\x
- }%
- \x
- \@makeother\'
- \@makeother\=

### \Hy@SetCatcodes

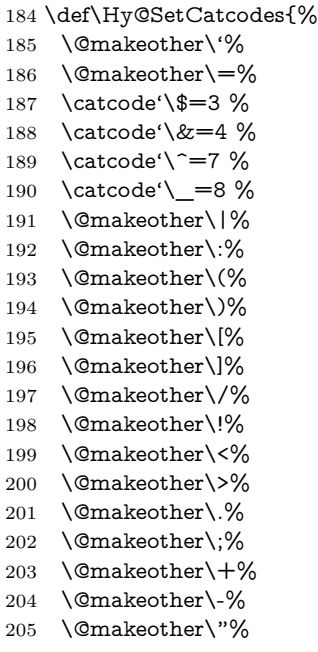

 \@makeother\'% }

\Hy@RestoreCatcodes

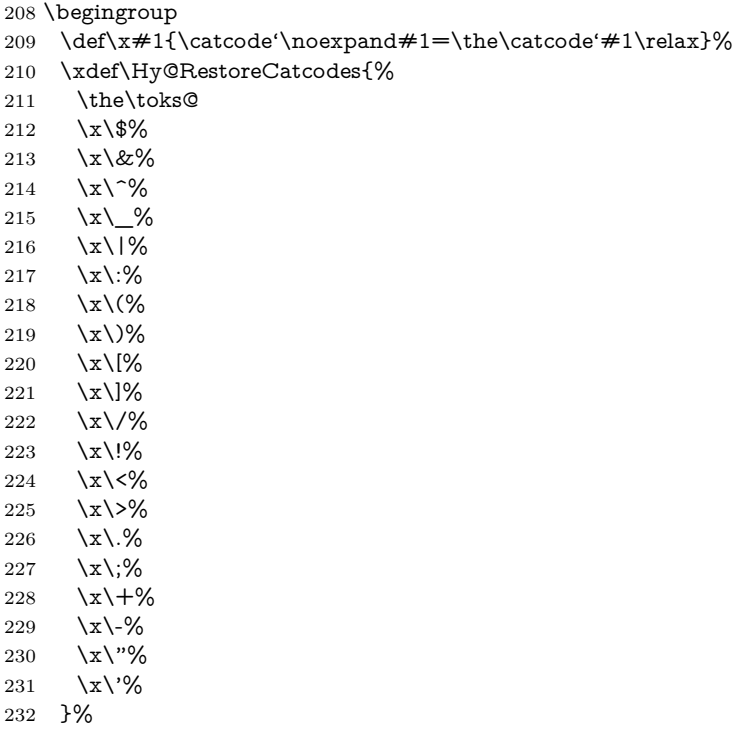

\Hy@SetCatcodes

\endgroup

It needs the December 95 release of  $\rm{LTEX},$  because it uses **\protected@write,** and it defines commands in options; and the page setup internal code changed at that point. It'll probably break with the later releases!

Use package hobsub-hyperref for faster package loading.

\IfFileExists{hobsub-hyperref.sty}{%

\RequirePackage{hobsub-hyperref}[2011/01/30]%

}{}

\RequirePackage{ltxcmds}[2010/11/12]

\RequirePackage{ifpdf}[2006/02/20]

```
240 \RequirePackage{pdftexcmds}[2009/04/10]
```
\@ifpackagelater{pdftexcmds}{2010/11/04}{}{%

\ltx@IfUndefined{pdfdraftmode}{%

```
243 \let\pdf@ifdraftmode\ltx@secondoftwo
```

```
244 }{%
```
\ifpdf

```
246 \def\pdf@ifdraftmode{%
```

```
247 \ifnum\pdfdraftmode=\ltx@one
```

```
248 \expandafter\ltx@firstoftwo
```

```
249 \else
```

```
250 \expandafter\ltx@secondoftwo
```

```
251 \qquad \qquad \int f
```

```
252 }%
```

```
253 \else
```

```
254 \let\pdf@ifdraftmode\ltx@secondoftwo
```

```
255 \fi
256 }%
257 }
258 \RequirePackage{infwarerr}[2010/04/08]
259 \RequirePackage{keyval}[1997/11/10]
260 \RequirePackage{kvsetkeys}[2007/09/29]
261 \RequirePackage{kvdefinekeys}[2011/04/07]
262 \RequirePackage{pdfescape}[2007/11/11]
263 \RequirePackage{ifvtex}
264 \RequirePackage{ifxetex}[2006/08/21]
265 \RequirePackage{hycolor}
266 \RequirePackage{letltxmacro}[2008/06/13]
267 \RequirePackage{auxhook}[2009/12/14]
268 \def\Hy@Error{\@PackageError{hyperref}}
269 \def\Hy@Warning{\@PackageWarning{hyperref}}
270 \def\Hy@WarningNoLine{\@PackageWarningNoLine{hyperref}}
271 \def\Hy@Info{\@PackageInfo{hyperref}}
272 \def\Hy@InfoNoLine{\@PackageInfoNoLine{hyperref}}
273 \def\Hy@Message#1{%
274 \GenericWarning{%
275 (hyperref)\@spaces\@spaces\@spaces\@spaces
276 }{%
277 Package hyperref Message: #1\ltx@gobble
278 }%
```
}

## <span id="page-12-0"></span>**4.3 Version check**

\Hy@VersionChecked

\chardef\Hy@VersionChecked=0 %

\Hy@VersionCheck

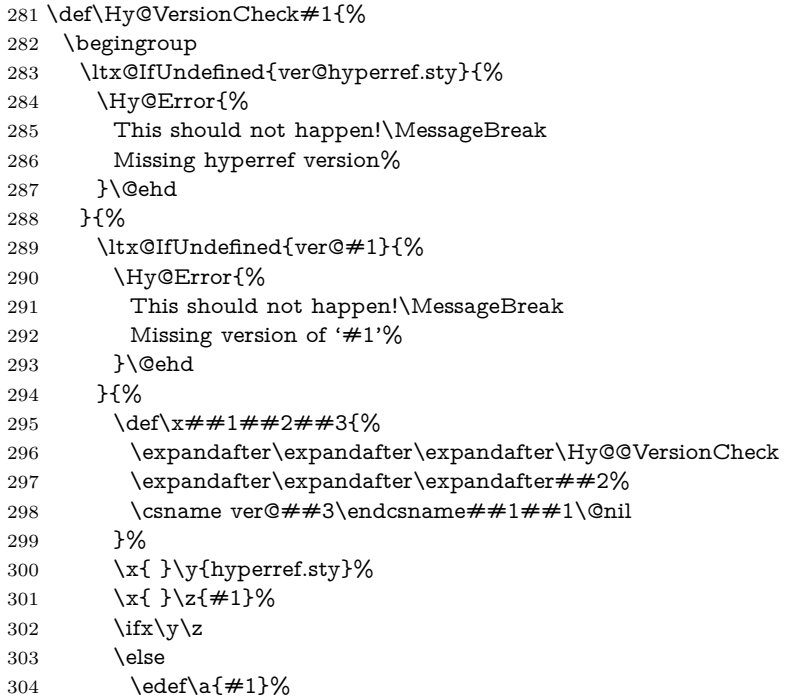

```
305 \edef\b{\HyOpt@CustomDriver.def}%
306 \ifx\a\b
307 \Hy@WarningNoLine{%
308 Version mismatch (custom driver)!\MessageBreak
309 * \y: hyperref.sty\MessageBreak
310 \star \zeta: \a
311 }%
312 \else
313 \Hy@Error{%
314 Version mismatch!\MessageBreak
315 * \y: hyperref.sty\MessageBreak
316 * \zeta: \a
317 }\@ehd
318 \fi
319 \fi
320 }%
321 }%
322 \endgroup
323 \chardef\Hy@VersionChecked=1 %
324 }
```
\Hy@@VersionCheck

 \def\Hy@@VersionCheck #1#2 #3 #4\@nil{% \def#1{#2 #3}% }

# <span id="page-13-0"></span>**4.4 Checks with regular expressions**

```
328 \ltx@IfUndefined{pdfmatch}{%
329 \def\Hy@Match#1#2#3#4#5{}%
330 }{%
331 \def\Hy@Match#1#2#3{%
332 \begingroup
333 \edef\^{\ltx@backslashchar\string^}%
334 \edef\.{\ltx@backslashchar.}%
335 \edef\[{\ltx@backslashchar[}% ]]
336 \edef\${\ltx@backslashchar$}%
337 \edef\({\ltx@backslashchar(}%
338 \edef\){\ltx@backslashchar)}%
339 \edef\|{\ltx@backslashchar|}%
340 \edef\*{\ltx@backslashchar*}%
341 \edef\+{\ltx@backslashchar+}%
342 \edef\?{\ltx@backslashchar?}%
343 \edef\{{\ltx@backslashchar\ltx@leftbracechar}%
344 \edef\}{\ltx@rightbracechar}%
345 \edef\\{\ltx@backslashchar\ltx@backslashchar}%
346 \let\ \ltx@space
347 \ifcase\pdfmatch#2{#3}{#1} %
348 \endgroup
349 \expandafter\ltx@secondoftwo
350 \or
351 \endgroup
352 \expandafter\ltx@firstoftwo
353 \else
354 \Hy@Warning{%
355 Internal error: Wrong pattern!\MessageBreak
356 --> #3 <--\MessageBreak
```
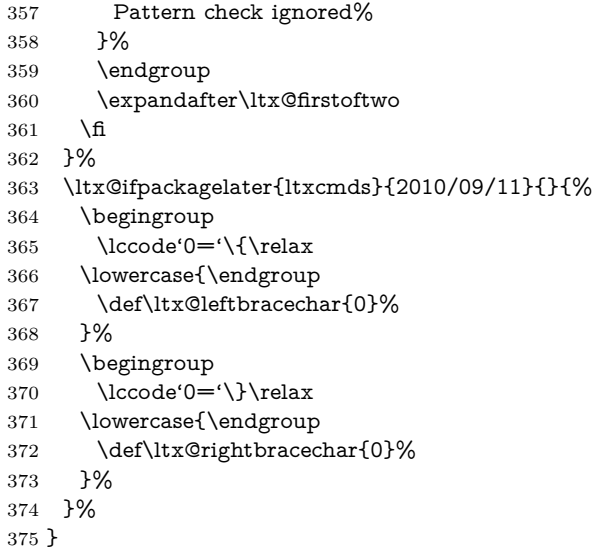

# <span id="page-14-0"></span>**4.5 Compatibility with format dumps**

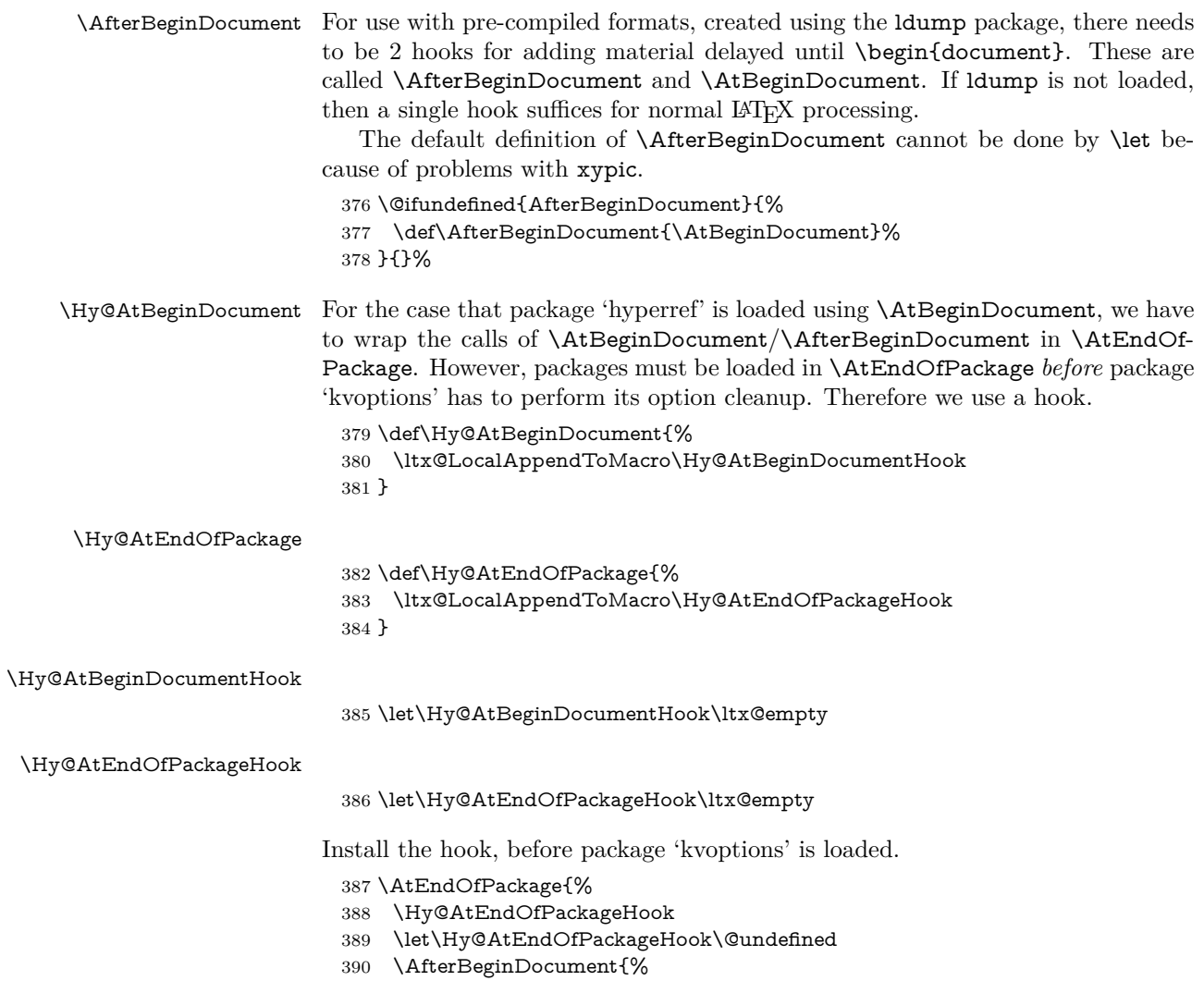

```
391 \Hy@AtBeginDocumentHook{}%
392 \let\Hy@AtBeginDocumentHook\@undefined
393 }%
394 }
```
Package kvoptions is used for processing options that are given as key value pairs. The package provides \ProcessKeyvalOptions, formerly known as \ProcessOptionsWithKV.

\RequirePackage{kvoptions}[2009/07/21]

### <span id="page-15-0"></span>**4.6 Switches**

 \newif\ifHy@stoppedearly \newif\ifHy@typexml \newif\ifHy@activeanchor \newif\ifHy@backref \newif\ifHy@bookmarks \newif\ifHy@bookmarksnumbered \newif\ifHy@bookmarksopen \newif\ifHy@breaklinks \newif\ifHy@pdfcenterwindow \newif\ifHy@CJKbookmarks \newif\ifHy@colorlinks \newif\ifHy@destlabel \newif\ifHy@draft \let\Hy@finaltrue\Hy@draftfalse \let\Hy@finalfalse\Hy@drafttrue \newif\ifHy@pdfescapeform \newif\ifHy@hyperfigures \newif\ifHy@pdffitwindow \newif\ifHy@frenchlinks \newif\ifHy@hyperfootnotes \newif\ifHy@hyperindex \newif\ifHy@hypertexnames \newif\ifHy@implicit \newif\ifHy@linktocpage \newif\ifHy@localanchorname \newif\ifHy@pdfmenubar \newif\ifHy@naturalnames \newif\ifHy@nesting \newif\ifHy@pdfnewwindowset \newif\ifHy@pdfnewwindow \newif\ifHy@ocgcolorlinks \newif\ifHy@pageanchor \newif\ifHy@pdfpagelabels \newif\ifHy@pdfpagehidden \newif\ifHy@pdfstring \newif\ifHy@plainpages \newif\ifHy@psize \newif\ifHy@raiselinks \newif\ifHy@seminarslides \newif\ifHy@setpagesize \newif\ifHy@texht \newif\ifHy@psdextra \newif\ifHy@pdftoolbar \newif\ifHy@unicode \newif\ifHy@pdfusetitle \newif\ifHy@verbose

\let\Hy@debugtrue\Hy@verbosetrue

- \let\Hy@debugfalse\Hy@verbosefalse
- \newif\ifHy@pdfwindowui
- \newif\ifHy@pdfdisplaydoctitle
- \newif\ifHy@pdfa

Defaults for the switches are now set.

- \Hy@backreffalse
- \Hy@bookmarksnumberedfalse
- \Hy@bookmarksopenfalse
- \Hy@bookmarkstrue
- \Hy@breaklinksfalse
- \Hy@pdfcenterwindowfalse
- \Hy@CJKbookmarksfalse
- \Hy@destlabelfalse
- \Hy@pdfescapeformfalse
- \Hy@hyperfiguresfalse
- \Hy@pdffitwindowfalse
- \Hy@hyperfootnotestrue
- \Hy@hyperindextrue
- \Hy@hypertexnamestrue
- \Hy@implicittrue
- \Hy@linktocpagefalse
- \Hy@localanchornamefalse
- \Hy@pdfmenubartrue
- \Hy@naturalnamesfalse
- \Hy@nestingfalse
- \Hy@pdfnewwindowsetfalse
- \Hy@pdfnewwindowfalse
- \Hy@pageanchortrue \Hy@pdfpagelabelstrue
- \Hy@pdfpagehiddenfalse
- \Hy@pdfstringfalse
- \Hy@plainpagesfalse
- \Hy@raiselinksfalse
- \Hy@setpagesizetrue
- \Hy@texhtfalse
- \Hy@psdextrafalse
- \Hy@pdftoolbartrue
- \Hy@typexmlfalse
- \Hy@unicodefalse
- \Hy@pdfusetitlefalse
- \Hy@verbosefalse
- \Hy@pdfwindowuitrue
- \Hy@pdfdisplaydoctitlefalse
- \Hy@pdfafalse

# <span id="page-16-0"></span>**5 Common help macros**

#### \Hy@StepCount

\def\Hy@StepCount#1{\advance#1 by 1 }%

#### \Hy@GlobalStepCount

\def\Hy@GlobalStepCount#1{\global\advance#1 by 1 }%

- \newdimen\@linkdim \let\Hy@driver\ltx@empty
- \let\MaybeStopEarly\relax
- 491 \newcount\Hy@linkcounter
- 492 \newcount\Hy@pagecounter
- 493 \Hy@linkcounter0
- 494 \Hy@pagecounter0

## <span id="page-17-0"></span>**5.1 Macros for recursions**

- 495 \let\Hy@ReturnEnd\@empty
- 496 \long\def\Hy@ReturnAfterFiFiEnd#1\fi#2\Hy@ReturnEnd{\fi\fi#1}
- 497\long\def\Hy@ReturnAfterElseFiFiEnd#1\else#2\Hy@ReturnEnd{\fi\fi#1}

### <span id="page-17-1"></span>**5.2 Babel's protection of shorthand characters**

\Hy@safe@activestrue Babel's switch setting commands cannot used directly, because they can be unde-\Hy@safe@activesfalse fined if babel is not loaded.

498 \def\Hy@safe@activestrue{\csname @safe@activestrue\endcsname}

499 \def\Hy@safe@activesfalse{\csname @safe@activesfalse\endcsname}

## <span id="page-17-2"></span>**5.3 Coordinate transformations**

At some places numbers in pdf units are expected (eg: FitBH, ...). The following macros perform the transformation from TeX units (pt) to PDF units (bp).

#### \hypercalcbp The user macro \hypercalcbp can be used, for example, inside option values:

pdfstartview={FitBH \hypercalcbp{\paperheight-\topmargin-1in}}

- It cannot be used inside \usepackage, because LaTeX expands the options before package hyperref is loaded and \hypercalcbp is defined.
- With e-TeX extensions an expandable implementation is very easy; \hypercalcbp can be used everywhere and is expanded at use.
- Without e-TeX's features \hypercalcbp cannot be implemented expandable (practically) and have to be supported by \hypercalcbpdef. Limitations:
	- **–** Works only in options that use \hypercalcbpdef (currently only pdfstartview).
	- **–** For calculations package calc has to be loaded.
	- **–** The expansion of the argument is done at definition time.

Example  $(T<sub>F</sub>X)$ :

```
\usepackage{calc}
\usepackage[...]{hyperref}
\hypersetup{
 pdfstartview={FitBH \hypercalcbp{\paperheight-\topmargin-1in
  -\headheight-\headsep}
}
```
#### \hypercalcbp

- 500 \begingroup\expandafter\expandafter\expandafter\endgroup 501 \expandafter\ifx\csname dimexpr\endcsname\relax
- 502 \def\hypercalcbpdef#1#2{%
- 503 \begingroup
- 504 \toks@{}%
- 505 \HyCal@scan#2\hypercalcbp\@nil
- 506 \expandafter\endgroup

```
507 \expandafter\def\expandafter#1\expandafter{\the\toks@}%
508 }%
509 \def\HyCal@scan#1\hypercalcbp#2\@nil{%
510 \toks@\expandafter{\the\toks@ #1}%
511 \ifx\\#2\\%
512 \else
513 \ltx@ReturnAfterFi{%
514 \HyCal@do#2\@nil
515 }%
516 \fi
517 }%
518 \def\HyCal@do#1#2\@nil{%
519 \@ifpackageloaded{calc}{}{%
520 \Hy@Warning{%
521 For calculations \string\hypercalcbp\space needs\MessageBreak
522 package calc or e-TeX%
523 }%
524 }%
525 \setlength{\dimen@}{#1}%
526 \setlength{\dimen@}{0.99626401\dimen@}%
527 \edef\x{%
528 \toks@{%
529 \the\toks@
530 \strip@pt\dimen@
531 }%
532 }\x
533 \HyCal@scan#2\@nil
534 }%
535 \else
536 \def\hypercalcbp#1{%
537 \strip@pt\dimexpr 0.99626401\dimexpr(#1)\relax\relax
538 }%
539 \def\hypercalcbpdef{\def}%
540 \overline{\smash{\wedge} \text{fi}}
```
# <span id="page-18-0"></span>**6 Dealing with PDF strings**

The PDF string stuff done by Heiko Oberdiek.

Naming convention: All internal commands that are only needed by \pdfstringdef are prefixed with \HyPsd@.

# <span id="page-18-1"></span>**6.1 Description of PDF strings**

The PDF specification defines several places to hold text strings (bookmark names, document information, text annotations, etc.). The PDF strings have following properties:

- They are surrounded by parentheses. The hexadecimal form is not supported.
- Like PostScript language strings they use the same escaping mechanism:

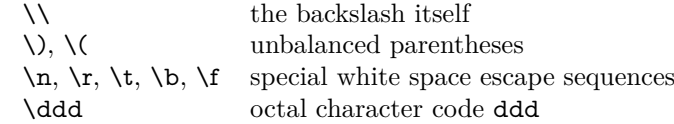

• Strings are stored either in PDFDocEncoding, which is a superset of ISO-Latin1 and is compatible with Unicode with character codes below 256, or in Unicode.

## <span id="page-19-0"></span>**6.2 Definition of \pdfstringdef**

The central macro for dealing with PDF strings is \pdfstringdef. It defines a command  $#1$  to be the result of the conversion from the string in  $#2$  to a legal PDFDocEncoded string. Currently the definition is global, but this can be changed in the future.

Important: In T<sub>EX</sub>'s view PDF strings are written to a file and are expanded only in its mouth. Stomach commands that cannot be expanded further aren't executed, they are written verbatim. But the PDF reader that reads such a string isn't a T<sub>E</sub>X interpreter!

The macro \pdfstringdef consists of three main parts:

- 1. Preprocessing. Here the expansion is prepared. The encoding is set and many commands are redefined, so that they work appropriate.
- 2. Expansion. The TEX string is expanded the first time to get a PDF string.
- 3. Postprocessing. The result of the expansion is checked and converted to the final form.
- \pdfstringdef \pdfstringdef works on the tokens in #2 and converts them to a PDF string as far as possible:
	- The result should obey the rules of the PDF specification for strings.
	- The string can safely processed by T<sub>E</sub>X, because the tokens have only catcodes 10 until 12.

The result is stored in the command token given in  $#1$ .

541 \def\pdfstringdef#1#2{%

Many redefinitions are needed, so all the work is done in a group.

542 \begingroup

#### <span id="page-19-1"></span>**6.2.1 Preprocessing**

**Octal escape sequences.** To avoid problems with eight bit or non printable characters, the octal escape notation is supported. So most glyphs in the encoding definitions for PD1 and PU produce these octal escape sequences. All three octal digits have to be used:

- Wrong results are avoided, if digits follow that are not part of the octal sequence.
- Macros rely on the fact that the octal sequences always consist of three digits (vtex driver, Unicode support).

The escape sequences start with a backslash. By \string it will be printed. Therefore it is ensured that the T<sub>E</sub>X escape character indeed prints as a normal backslash. Eventually this line can be removed, because this is standard  $\mathbb{F} \mathbb{F} \mathbb{F}$  behaviour.

543 \escapechar'\\%

From the view of T<sub>E</sub>X a octal sequence consists of the command tokens  $\setminus$ 0 until \3 and two digits. For saving tokens  $\0, \1, \2,$  and  $\3$  are directly used without a preceding \string in the glyph definitions. This is done here locally by defining the \0 until \3 commands. So the user can use octal escape sequences directly, the disadvantage is that a previous definition of this short commands does not apply.

- 544 \edef\0{\string\0}%
- 545 \edef\1{\string\1}%
- 546 \edef\2{\string\2}%
- 547 \edef\3{\string\3}%

Setting font encoding. The unicode encoding uses \8 and \9 as marker for the higher byte.  $\&$  is an abbreviation for the higher bytes 0 until 7 that can be expressed by one digit.  $\&$  will be converted to  $\&$  00. However  $\&$  only marks the next three digits as higher byte and will be removed later.

The encoding is set by **\enc@update** for optimizing reasons.

 \ifHy@unicode \edef\8{\string\8}% \edef\9{\string\9}% \fontencoding{PU}% \HyPsd@UTFviii 553 \def\ifpdfstringunicode##1##2{##1}% 554 \else \fontencoding{PD1}% 556 \def\ifpdfstringunicode##1##2{##2}%  $557$  \fi \let\utf@viii@undeferr\HyPsd@utf@viii@undeferr \enc@update

**Internal encoding commands.** \pdfstringdef interpretes text strings which are not allowed to contain mathematical stuff. The text glyph commands will produce a warning, if called in math mode. But this warning disturbs while expanding. Therefore we check for math mode here, before \@inmathwarn will be disabled (see below).

560 \@inmathwarn\pdfstringdef

If a glyph is used, that isn't in the PD1/PU encoding there will be an infinite error loop, because the NFSS encoding stuff have to be expanded unprotected (\edef), so that the assigments of \@changed@cmd don't take place. To patch this behaviour I only found \@inmathwarn as a usable hook. While an \edef a warning message by **\@inmathwarn** or **\TextSymbolUnavailable** cannot be give out, so  $\Diamond$  in mathwarn should be disabled. And with the help of it the assignments in \@changed@cmd can easily be caught (see below).

561 \let\@inmathwarn\HyPsd@inmathwarn

Unknown composite characters are built with  $\add$  **add@accent**, so it is redefined to provide a warning.

562 \let\add@accent\HyPsd@add@accent

**Commands that don't use NFSS directly.** There are several commands that prints characters in the printable ASCII area that don't obey the NFSS, so they have to be redefined here.

563 \let\{\textbraceleft

<sup>564</sup> \let\}\textbraceright

- \let\\\textbackslash
- \let\#\textnumbersign
- \let\\$\textdollar
- \let\%\textpercent
- \let\&\textampersand
- % \let\~\textasciitilde
- \let\\_\textunderscore
- \let\P\textparagraph
- \let\ldots\textellipsis
- \let\dots\textellipsis

**Newline** \newline or \\ do not work in bookmarks, in text annotations they should expand to  $\mathcal{L}$ . In pdf strings  $\mathcal{L}$  stands for a backslash. Therefore the commands are disabled now. The user can redefine them for a result what he want:

**backslash:** \pdfstringdefDisableCommands{\let\\\textbackslash}

### new line: \pdfstringdefDisableCommands{\let\\\textCR}

**disabled:** \pdfstringdefDisableCommands{\let\\\empty}

At any case, however, the optional argument or the star cannot be scanned in a 100% sure manner.

- \def\\{\pdfstringdefWarn\\}%
- \def\newline{\pdfstringdefWarn\newline}%

Logos. Because the box shifting used in the TEX logo does not work while writing to a file, the standard T<sub>E</sub>X logos are redefined.

- \def\TeX{TeX}%
- \def\LaTeX{La\TeX}%
- \def\LaTeXe{%
- \LaTeX2%
- \ifHy@unicode\textepsilon\else e\fi
- }%
- \def\eTeX{%
- \ifHy@unicode\textepsilon\else e\fi
- -\TeX%
- }%
- \def\SliTeX{Sli\TeX}%
- \def\MF{Metafont}%
- \def\MP{Metapost}%

**Standard font commands.** Because font changes do not work, the standard font switching commands are disabled.

- \let\fontencoding\@gobble
- \let\fontfamily\@gobble
- \let\fontseries\@gobble
- \let\fontshape\@gobble
- \let\fontsize\@gobbletwo
- \let\selectfont\@empty
- \let\usefont\@gobblefour
- \let\emph\@firstofone
- \let\textnormal\@firstofone
- \let\textrm\@firstofone
- \let\textsf\@firstofone
- 
- \let\texttt\@firstofone
- \let\textbf\@firstofone
- \let\textmd\@firstofone
- \let\textit\@firstofone
- \let\textsc\@firstofone
- \let\textsl\@firstofone
- \let\textup\@firstofone
- \let\normalfont\@empty
- \let\rmfamily\@empty \let\sffamily\@empty
- \let\ttfamily\@empty
- \let\bfseries\@empty
- \let\mdseries\@empty
- \let\itshape\@empty
- \let\scshape\@empty
- \let\slshape\@empty
- \let\upshape\@empty
- \let\em\@empty
- \let\rm\@empty
- \let\Huge\@empty
- \let\LARGE\@empty
- \let\Large\@empty
- \let\footnotesize\@empty
- \let\huge\@empty
- \let\large\@empty
- \let\normalsize\@empty
- \let\scriptsize\@empty
- \let\small\@empty
- \let\tiny\@empty
- \let\mathversion\@gobble
- \let\phantom\@gobble
- \let\vphantom\@gobble
- \let\hphantom\@gobble

### **Package pifont.**

- \let\ding\HyPsd@ding
- \let\Cube\HyPsd@DieFace
- %\* \HyPsd@DieFace -> \epsdice (epsdice)
- %\* \HyPsd@DieFace -> \fcdice (hhcount)

## **Environments.**

- \def\begin#1{\csname#1\endcsname}%
- 639 \def\end#1{\csname end#1\endcsname}%

## **Package color.**

640 \def\textcolor##1##{\@secondoftwo}%

### **Upper- and lowercase.**

- \def\MakeUppercase{\MakeUppercaseUnsupportedInPdfStrings}%
- \def\MakeLowercase{\MakeLowercaseUnsupportedInPdfStrings}%

**Support of math commands without prefix text.** This is controlled by option "psdextra" and only activated with Unicode PDF strings.

\ifHy@psdextra

- \ifHy@unicode
- \csname psdmapshortnames\endcsname
- \csname psdaliasnames\endcsname
- \fi
- \fi

Package babel. Whereever "naturalnames" is used, disable \textlatin (from Babel 3.6k). Thanks to Felix Neubauer (Email: Felix.Neubauer@gmx.net).

- \let\foreignlanguage\@secondoftwo
- \let\textlatin\@firstofone
- \ltx@IfUndefined{language@group}{}{%
- \csname HyPsd@babel@\language@group\endcsname
- }%
- \HyPsd@GreekPatch
- \HyPsd@SpanishPatch
- \HyPsd@RussianPatch
- \HyPsd@BabelPatch
- \let\@safe@activestrue\relax
- \let\@safe@activesfalse\relax

Disable \cyr, used in russianb.ldf.

\let\cyr\relax

Redefine \es@roman, used in spanish.ldf.

\let\es@roman\@Roman

#### **Package german.**

- \let\glqq\textglqq
- \let\grqq\textgrqq
- \let\glq\textglq
- \let\grq\textgrq
- \let\flqq\textflqq
- \let\frqq\textfrqq
- \let\flq\textflq
- \let\frq\textfrq

**Package french.** The support is deferred, because it needs **\GenericError** to be disabled (see below).

**Package FrenchPro.** This package uses:

\if@mid@expandable{not fully expandable code}{fully expandable code}

\let\if@mid@expandable\@firstoftwo

#### **AMS classes.**

\HyPsd@AMSclassfix

**Redefinition of \hspace** \hspace don't work in bookmarks, the following fix tries to set a space if the argument is a positive length.

\let\hspace\HyPsd@hspace

**Commands of referencing and indexing systems.** Some LATEX commands that are legal in **\section** commands have to be disabled here.

- \let\label\@gobble
- \let\index\@gobble
- \let\glossary\@gobble
- \let\href\HyPsd@href
- \let\@mkboth\@gobbletwo

The \ref and \pageref is much more complicate because of their star form.

- \let\ref\HyPsd@ref
- \let\pageref\HyPsd@pageref
- \let\nameref\HyPsd@nameref
- \let\autoref\HyPsd@autoref

#### **Miscellaneous commands.**

- \let\leavevmode\@empty
- \let\mbox\@empty

 $\hbar$  \halign causes error messages because of the template character  $\#$ .

- \def\halign{\pdfstringdefWarn\halign\@gobble}%
- \let\ignorespaces\HyPsd@ignorespaces
- \let\Hy@SectionAnchorHref\@gobble
- \let\ensuremath\@firstofone

### **Patch for cjk bookmarks.**

\HyPsd@CJKhook

**User hook.** The switch \Hy@pdfstring is turned on. So user commands can detect that they are processed not to be typesetted within TEX's stomach, but to be expanded by the mouth to give a PDF string. At this place before interpreting the string in  $\#2$  additional redefinitions can by added by the hook \pdfstringdef-PreHook.

The position in the middle of the redefinitions is a compromise: The user should be able to provide his own (perhaps better) redefinitions, but some commands should have their original meaning, because they can be used in the hook (\bgroup, or \@protected@testopt, and \@ifnextchar for \renewcommand).

- \Hy@pdfstringtrue
- \pdfstringdefPreHook

**Spaces.** For checking the token of the string, spaces must be masked, because they cannot by caught by undelimited arguments.

- \HyPsd@LetUnexpandableSpace\space
- \HyPsd@LetUnexpandableSpace\ %
- \HyPsd@LetUnexpandableSpace~%
- \HyPsd@LetUnexpandableSpace\nobreakspace

#### **Package xspace.**

- \ltx@IfUndefined{@xspace}{%
- \let\xspace\HyPsd@ITALCORR
- }{%
- \let\xspace\HyPsd@XSPACE
- }%
- \let\/\HyPsd@ITALCORR
- 701 \let\bgroup\/%
- 702 \let\egroup\/%

**Redefinitions of miscellaneous commands.** Hyphenation does not make sense.

703 \let\discretionary\@gobbletwo

 $\Diamond$  ifstar is defined in LATFX as follows:

\def\@ifstar#1{\@ifnextchar \*{\@firstoftwo{#1}}}

\@ifnextchar doesn't work, because it uses stomach commands like \let and \futurelet. But it doesn't break. Whereas \@firstoftwo{#1}} gives an error message because \@firstoftwo misses its second argument.

A mimicry of \@ifnextchar only with expandible commands would be very extensive and the result would be only an approximation. So here a cheaper solution follows in order to get rid of the error message at least:

- 704 \def\@ifnextchar{\HyPsd@ifnextchar\@ifnextchar}%
- 705 \def\kernel@ifnextchar{\HyPsd@ifnextchar\kernel@ifnextchar}%
- 706 \def\new@ifnextchar{\HyPsd@ifnextchar\new@ifnextchar}%
- 707 \let\@protected@testopt\HyPsd@protected@testopt

Support for package 'xargs':

708 \let\@protected@testopt@xargs\HyPsd@protected@testopt

## <span id="page-25-0"></span>**6.2.2 Expansion**

There are several possibilities to expand tokens within LAT<sub>E</sub>X:

- **\protected@edef:** The weakest form isn't usable, because it does not expand the font encoding commands. They are made roboust and protect themselves.
- **\csname:** First the string is expanded whithin a \csname and \endcsname. Then the command name is converted to characters with catcode  $12$  by  $\string$ and the first escape character removed by \@gobble. This method has the great *advantage* that stomach tokens that aren't allowed in PDF strings are detected by T<sub>F</sub>X and reported as errors in order to force the user to write correct things. So he get no wrong results by forgetting the proofreading of his text. But the *disadvantage* is that old wrong code cannot processed without errors. Mainly the error message is very cryptic and for the normal user hard to understand. TFX provides no way to catch the error caused by \csname or allows to support the user with a descriptive error message. Therefore the experienced user had to enable this behaviour by an option exactdef in previous versions less or equal 6.50.
- **\edef** This version uses this standard form for expansion. It is stronger than LATEX's \protected@edef. So the font encoding mechanism works and the glyph commands are converted to the correct tokens for PDF strings whith the definitions of the PD1 encoding. Because the protecting mechanism of LATEX doesn't work within an \edef, there are situations thinkable where code can break. For example, assignments and definitions aren't performed and so undefined command errors or argument parsing errors can occur. But this is only a compatibility problem with old texts. Now there are possibilities to write code that gives correct PDF strings (see \texorpdfstring). In the most cases unexpandable commands and tokens (math shift, grouping characters) remains. They don't cause an error like with \csname. However a PDF reader isn't T<sub>E</sub>X, so these tokens are viewed verbatim. So this

version detects them now, and removes them with an descriptive warning for the user. As additional features xspace support is possible and grouping characters can be used without problems, because they are removed silently.

Generic messages. While expanding via  $\xleftarrow{\text{def}}$  the  $\Gamma$ ... messages don't work and causes problems (error messages, invalid .out file). So they are disabled while expanding and removed silently, because a user warning would be too expensive (memory and runtime, \pdfstringdef is slow enough).

- 709 \begingroup
- 710 \let\GenericError\@gobblefour
- 711 \let\GenericWarning\@gobbletwo
- 712 \let\GenericInfo\@gobbletwo

Package french. This fix only works, if **\GenericError** is disabled.

- 713 \ifx\nofrenchguillemets\@undefined
- $714$  \else
- 715 \nofrenchguillemets
- $716$  \fi

**Definition commands and expansion.** Redefining the defining commands (see sec. [6.5.12\)](#page-52-0). The original meaning of  $\xdet$  is saved in  $\Hy\Phi$ emp.

- 717 \let\Hy@temp\xdef
- 718 \let\def\HyPsd@DefCommand
- 719 \let\gdef\HyPsd@DefCommand
- 720 \let\edef\HyPsd@DefCommand
- 721 \let\xdef\HyPsd@DefCommand
- 722 \let\futurelet\HyPsd@LetCommand
- 723 \let\let\HyPsd@LetCommand
- 724 \Hy@temp#1{#2}%
- 725 \endgroup

#### <span id="page-26-0"></span>**6.2.3 Postprocessing**

If the string is empty time can be saved by omitting the postprocessing process.

- 726 \ifx#1\@empty
- 727 \else

**Protecting spaces and removing grouping characters.** In order to check the tokens we must separate them. This will be done with T<sub>E</sub>X's argument parsing. With this method we must the following item takes into account, that makes makes things a litte more complicate:

- TEX does not accept a space as an undelimited argument, it cancels space tokens while looking for an undelimited argument. Therefore we must protect the spaces now.
- An argument can be a single token or a group of many tokens. And within curly braces tokens aren't find by T<sub>E</sub>X's argument scanning process. Third curly braces as grouping characters cannot be expanded further, so they don't vanish by the string expansion above. So these characters with catcode 1 and 2 are removed in the following and replaced by an marker for the xspace support.

• T<sub>EX</sub> silently removes the outmost pair of braces of an argument. To prevent this on unwanted places, in the following the character | is appended to the string to make an outer brace to an inner one.

First the top level spaces are protected by replacing. Then the string is scanned to detect token groups. Each token group will now be space protected and again scanned for another token groups.

- 728 \HyPsd@ProtectSpaces#1%
- 729 \let\HyPsd@String\@empty
- 730 \expandafter\HyPsd@RemoveBraces\expandafter{#1|}%
- 731 \global\let#1\HyPsd@String

**Check tokens.** After removing the spaces and the grouping characters the string now should only consists of the following tokens/catcodes:

- 0 command names with start with an escape character.
- 3 math shift
- 4 alignment tabs
- 6 parameter, but this is unlikely.
- 7 superscript
- 8 subscript
- 11 letter
- 12 other
- 13 commands that are active characters.

After \HyPsd@CheckCatcodes the command \HyPsd@RemoveMask is reused to remove the group protection character |. This character is needed to ensure that the string at least consists of one token if \HyPsd@CheckCatcodes is called.

Because of internal local assignments and tabulars group braces are used.

#### 732 \let\HyPsd@SPACEOPTI\relax

- 733 {%
- 734 \let\HyPsd@String\@empty
- 735 \expandafter\HyPsd@CheckCatcodes#1\HyPsd@End
- 736 \global\let#1\HyPsd@String
- 737 }%
- 738 \expandafter\HyPsd@RemoveMask\expandafter
- 739 | \expandafter\@empty#1\HyPsd@End#1%

\HyPsd@CheckCatcodes should no have removed the tokens with catcode 3, 4, 7, and 8. Because a parameter token (6) would cause to many errors before, there should now be only tokens with catcodes 11 or 12. So I think there is no need for a safety step like:

\xdef#1{\expandafter\strip@prefix\meaning#1}%

**Looking for wrong glyphs.** The case that glyphs aren't defined in the PD1 encoding is caught above in such a way, that the glyph name and a marker is inserted into the string. Now we can safely scan the string for this marker and provide a descriptive warning.

- 740 \expandafter
- 741 \HyPsd@Subst\expandafter{\HyPsd@GLYPHERR}{\relax}#1%
- 742 \let\HyPsd@String\@empty
- 743 \expandafter\HyPsd@GlyphProcess#1\relax\@empty
- 744 \global\let#1\HyPsd@String

**Backslash.** The double backslash disturbs parsing octal sequenzes, for example in an string like  $abc\1051$  the sequence  $\051$  is detected although the second  $\lambda$ belongs to the first backslash.

#### 745 \HyPsd@StringSubst{\\}{\textbackslash}#1%

**Spaces.** All spaces have already the form \040. The last postprocessing step will be an optimizing of the spaces, so we already introduce already the necessary command \HyPsd@SPACEOPTI. But first it is defined to be \relax in order to prevent a too early expansion by an \edef. Secondly a \relax serves as a marker for a token that is detected by \xspace.

The code of frenchb.ldf can produce an additional space before \guillemotright, because \lastskip and \unskip do not work. Therefore it is removed here.

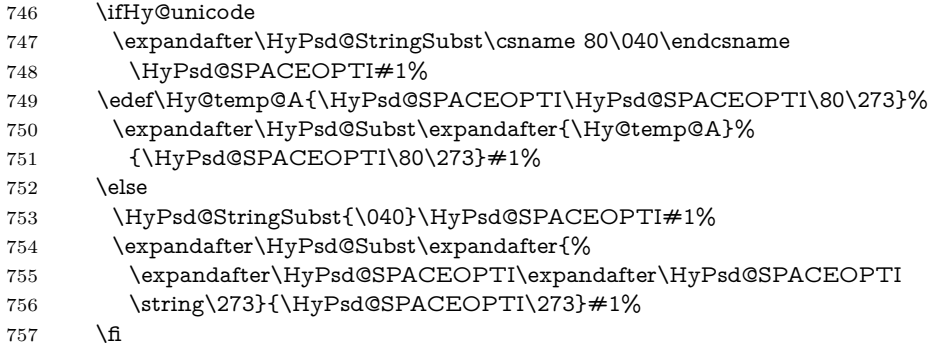

**Right parenthesis.** Also \xspace detects a right parenthesis. For the \xspace support and the following parenthesis check the different parenthesis notations ),  $\setminus$ , and  $\setminus$ 051 are converted to one type  $\setminus$  and before  $\H{yPsd@empty}$ with the meaning of  $\relaxright$  is introduced for  $\xspace$ . By redefining to  $\@pmb{$ \HyPsd@empty can easily removed later.

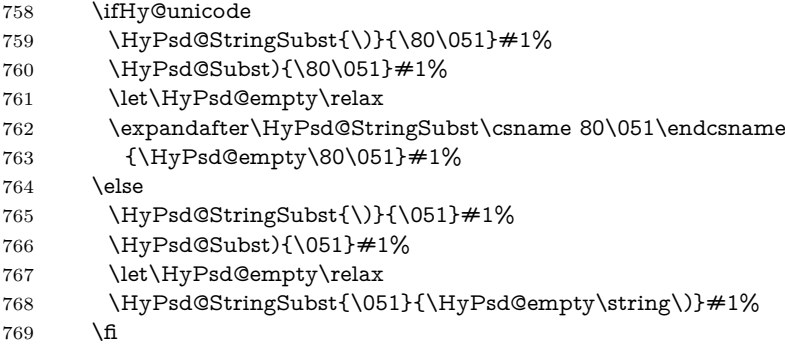

**Support for package xspace.** \xspace looks for the next token and decides if it expands to a space or not. Following tokens prevent its transformation to a space: Beginning and end of group, handled above by replacing by an italic correction, several punctuation marks, a closing parentheses, and several spaces.

Without package xspace there are tokens with catcode 11 and 12,  $\H{ypSd@empty}$ and \HyPsd@SPACEOPTI. With package xspace marker for the italic correction  $\sqrt{}$  and  $\x$ space come with. In the package xspace case the two markers are replaced by commands and an \edef performs the \xspace processing.

In the opposite of the original \xspace \HyPsd@xspace uses an argument instead of a \futurelet, so we have to provide such an argument, if \HyPsd@xspace comes last. Because \HyPsd@Subst with several equal tokens (--) needs a safe last token, in both cases the string gets an additional \HyPsd@empty.

- 770 \expandafter\HyPsd@Subst\expandafter{\/}\HyPsd@empty#1%
- 771 \ltx@IfUndefined{@xspace}{%
- 772 }{%
- 773 \let\HvPsd@xspace\relax
- 774 \expandafter\HyPsd@Subst\expandafter
- 775 {\HyPsd@XSPACE}\HyPsd@xspace#1%
- 776 \let\HyPsd@xspace\HyPsd@doxspace
- 777 }%
- 778 \xdef#1{#1\HyPsd@empty}%

**Ligatures.** T<sub>E</sub>X forms ligatures in its stomach, but the PDF strings are treated only by TEX's mouth. The PDFDocEncoding contains some ligatures, but the current version 3 of the AcrobatReader lacks the fi and fl glyphs, and the Linux version lacks the emdash and endash glyphs. So the necessary code is provided here, but currently disabled, hoping that version 4 of the AcrobatReader is better. To break the ligatures the user can use an empty group, because it leads to an insertion of an \HyPsd@empty. If this ligature code will be enabled some day, then the italic correction should also break the ligatures. Currently this occurs only, if package xspace is loaded.

Since newer AcrobatReader versions now show the en- and emdash in a correct way (AR7/Linux, AR8/Linux), the substitution code for them is enabled starting with version 6.78l.

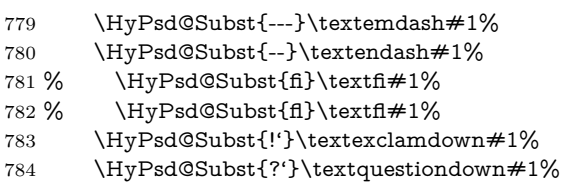

With the next **\edef** we get rid of the token **\HyPsd@empty**.

785 \let\HyPsd@empty\@empty

Left parentheses. Left parentheses are now converted to safe forms to avoid problems with unmatched ones  $(\zeta \text{ with } PDFDocEncoding, \text{ the octal sequence})$ with Unicode.

An optimization is possible. Matched parentheses can replaced by a () pair. But this code is removed to save T<sub>EX</sub> memory and time.

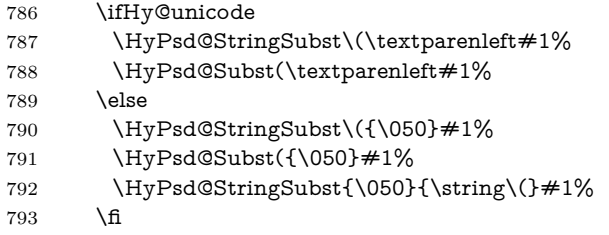

**Optimizing spaces.** Spaces are often used, but they have a very long form \040. They are converted back to real spaces, but not all, so that no space follows after another. In the bookmark case several spaces are written to the .out file, but if the entries are read back, several spaces are merged to a single one.

With Unicode the spaces are replaced by their octal sequences.

794 \ifHy@unicode

- \edef\HyPsd@SPACEOPTI{\80\040}%
- 796 \else
- \let\HyPsd@SPACEOPTI\HyPsd@spaceopti
- \fi
- 799 \xdef#1{#1\@empty}%
- 800 \fi

**Converting to Unicode.** At last the eight bit letters have to be converted to Unicode, the masks  $\backslash 8$  and  $\backslash 9$  are removed and the Unicode marker is added.

- 801 \endgroup<br>802 \begingrou
- \begingroup
- \ifHy@unicode
- \HyPsd@ConvertToUnicode#1%

## **Try conversion back to PDFDocEncoding.**

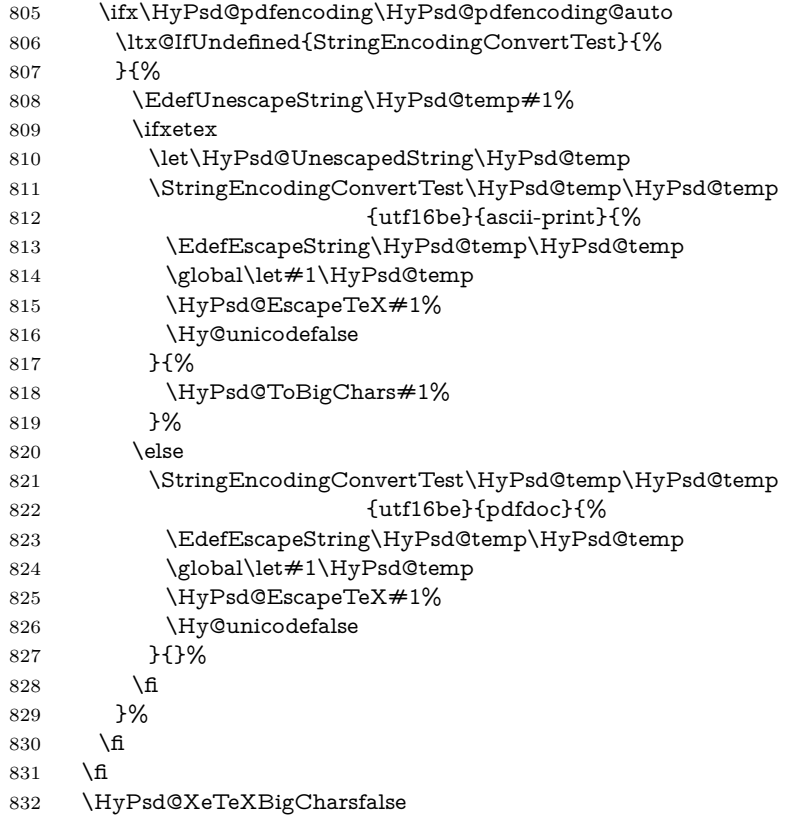

User hook. The hook \pdfstringdefPostHook can be used for the purpose to postprocess the string further.

- \pdfstringdefPostHook#1%
- \endgroup
- }

## \Hy@pdfstringdef

 \def\Hy@pdfstringdef#1#2{% \pdfstringdef\Hy@gtemp{#2}% \let#1\Hy@gtemp }

# <span id="page-31-0"></span>**6.3 Encodings**

## <span id="page-31-1"></span>**6.3.1 XeTEX**

```
840 \edef\Hy@temp{\catcode0=\the\catcode0\relax}
841 \catcode\z@=12 %
842 \ifxetex
843 \expandafter\@firstofone
844 \else
845 \let\HyPsd@XeTeXBigCharstrue\@empty
846 \let\HyPsd@XeTeXBigCharsfalse\@empty
847 \expandafter\@gobble
848 \fi
849 {%
850 \newif\ifHyPsd@XeTeXBigChars
851 \def\HyPsd@XeTeXBigCharsfalse{%
852 \global\let\ifHyPsd@XeTeXBigChars\iffalse
853 }%
854 \def\HyPsd@XeTeXBigCharstrue{%
855 \global\let\ifHyPsd@XeTeXBigChars\iftrue
856 }%
857 \def\HyPsd@ToBigChars#1{%
858 \ifHyPsd@XeTeXBigChars
859 \EdefEscapeHex\HyPsd@UnescapedString{%
860 \expandafter\@gobbletwo\HyPsd@UnescapedString
861 }%
862 \begingroup
863 \toks@{}%
864 \escapechar=92\relax
865 \let\x\HyPsd@ToBigChar
866 \expandafter\HyPsd@ToBigChar\HyPsd@UnescapedString
867 \relax\relax\relax\relax\relax\relax\relax
868 \edef\x{%
869 \endgroup
870 \gdef\noexpand#1{\the\toks@}%
871 }%
872 \chi873 \fi
874 }%
875 \def\HyPsd@ToBigChar#1#2#3#4{%
876 \ifx\relax#1\relax
877 \let\x\relax
878 \else
879 \count@="#1#2#3#4\relax
880 \let\y\@empty
881 \lccode\z@=\count@
882 \ifnum\count@=40 % (
883 \let\y\@backslashchar
884 \else
885 \ifnum\count@=41 % )
886 \let\y\@backslashchar
887 \else
888 \ifnum\count@=92 % backslash
889 \let\y\@backslashchar
890 \else
891 \ifnum\count@=10 % newline
892 \qquad \text{\texttt{}\string\nl}%
893 \else
```

```
894 \ifnum\count@=13 % carriage return
895 \edef\y##1{\string\r}%
896 \hbox{f}897 \fi
898 \fi
899 \fi
900 \hbox{fi}901 \lowercase{%
902 \toks@\expandafter{%
903 \the\expandafter\toks@
904 \gamma905 <sup>^</sup><sup>0</sup>
906 }%
907 }%
908 \fi
909 \x
910 }%
911 }
912 \Hy@temp
```
## <span id="page-32-0"></span>**6.3.2 Workaround for package linguex**

 \@ifpackageloaded{linguex}{% \let\HyLinguex@OrgB\b \let\HyLinguex@OrgC\c \let\HyLinguex@OrgD\d \def\HyLinguex@Restore{% \let\b\HyLinguex@OrgB \let\c\HyLinguex@OrgC \let\d\HyLinguex@OrgD }% \Hy@AtEndOfPackage{% \pdfstringdefDisableCommands{% \ltx@IfUndefined{oldb}{}{\let\b\oldb}% \ltx@IfUndefined{oldc}{}{\let\c\oldc}% \ltx@IfUndefined{oldd}{}{\let\d\oldd}% }% }% }{% \let\HyLinguex@Restore\relax }%

### <span id="page-32-1"></span>**6.3.3 Catcodes saving and restoring for .def files**

#### \Hy@SaveCatcodeSettings

\def\Hy@SaveCatcodeSettings#1{%

- \expandafter\edef\csname Hy@cat@#1\endcsname{%
- 934 \endlinechar=\the\endlinechar\relax
- \catcode32 \the\catcode32\relax % (space)
- 936 \catcode34 \the\catcode34\relax % "
- 937 \catcode35 \the\catcode35\relax % #
- \catcode37 \the\catcode37\relax % (percent)
- \catcode40 \the\catcode40\relax % (
- \catcode41 \the\catcode41\relax % )
- 941 \catcode42 \the\catcode42\relax % \*
- 942 \catcode46 \the\catcode46\relax %.
- 943 \catcode58\the\catcode58\relax % :
- \catcode60 \the\catcode60\relax % <
- 945 \catcode61 \the\catcode61\relax  $\% =$

```
946 \catcode62\the\catcode62\relax % >
947 \catcode64 \the\catcode64\relax % @
948 \catcode91 \the\catcode91\relax % [
949 \catcode92\the\catcode92\relax % \
950 \catcode93 \the\catcode93\relax % ]
951 \catcode123 \the\catcode123\relax % {
952 \catcode124 \the\catcode124\relax % |
953 \catcode125 \the\catcode125\relax % }
954 }%
955 \endlinechar=-1 %
956 \catcode32 10 % (space)<br>957 \catcode34 12 % "
    \catcode34 12 % "
958 \catcode35 6 % #
959 \catcode37 14 % (percent)
960 \catcode40 12 % (
961 \catcode41 12 % )
962 \catcode42 12 % *
963 \catcode46 12 % .
964 \catcode58 12 % :
965 \catcode60 12 % <
966 \catcode61 12 % =
967 \catcode62 12 % >
968 \catcode91 12 % [
969 \catcode92 0 % \
970 \catcode93 12 % ]
971 \catcode123 1 % {
972 \catcode124 12 % |
973 \catcode125 2 % }
974 \makeatletter
975 }
```
\Hy@RestoreCatcodeSettings

- \def\Hy@RestoreCatcodeSettings#1{%
- \csname Hy@cat@#1\endcsname
- \expandafter\let\csname Hy@cat@#1\endcsname\relax
- }

### <span id="page-33-0"></span>**6.3.4 PD1 encoding**

The PD1 encoding implements the PDFDocEncoding for use with  $\text{LATEX } 2\varepsilon$ 's NFSS. Because the informational strings are not set by TEX's typesetting mechanism but for interpreting by the PDF reader, the glyphs of the PD1 encoding are implemented to be safely written to a file (PDF output file, .out file).

The PD1 encoding can be specified as an option of the 'fontenc' package or loaded here. It does not matter what font family is selected, as T<sub>E</sub>X does not process it anyway. So use CM.

- \@ifundefined{T@PD1}{%
- \Hy@SaveCatcodeSettings{pd1}%
- \input{pd1enc.def}%
- \Hy@RestoreCatcodeSettings{pd1}%
- \HyLinguex@Restore

}{}

- \DeclareFontFamily{PD1}{pdf}{}
- \DeclareFontShape{PD1}{pdf}{m}{n}{ <-> cmr10 }{}
- \DeclareFontSubstitution{PD1}{pdf}{m}{n}

### <span id="page-34-0"></span>**6.3.5 PU encoding**

The PU encoding implements the Unicode encoding for use with L<sup>AT</sup>EX's NFSS. Because of large memory requirements the encoding file for Unicode support is only loaded, if option unicode is specified as package option.

\HyPsd@LoadUnicode Because the file puenc.def takes a lot of memory, the loading is defined in the macro \HyPsd@LoadUnicode called by the package option unicode.

- \def\HyPsd@LoadUnicode{%
- \@ifundefined{T@PU}{%
- \Hy@SaveCatcodeSettings{pu}%
- \input{puenc.def}%
- \Hy@RestoreCatcodeSettings{pu}%
- \HyLinguex@Restore
- }{}%
- \DeclareFontFamily{PU}{pdf}{}%
- \DeclareFontShape{PU}{pdf}{m}{n}{ <-> cmr10 }{}%
- \DeclareFontSubstitution{PU}{pdf}{m}{n}%
- \HyPsd@LoadExtra
- \let\HyPsd@LoadUnicode\relax
- }

#### \HyPsd@LoadExtra

#### \def\HyPsd@LoadExtra{%

- \ifHy@psdextra
- \ltx@iffileloaded{puenc.def}{%
- \Hy@SaveCatcodeSettings{psdextra}%
- \input{psdextra.def}%
- \Hy@RestoreCatcodeSettings{psdextra}%
- \let\HyPsd@LoadExtra\relax
- }{}%
- $1010 \text{h}$
- }

## <span id="page-34-1"></span>**6.4 Additional user commands**

#### <span id="page-34-2"></span>**6.4.1 \texorpdfstring**

- \texorpdfstring While expanding the string in \pdfstringdef the switch \ifHy@pdfstring is set. This is used by the full expandible macro \texorpdfstring. It expects two arguments, the first contains the string that will be set and processed by TEX's stomach, the second contains the replacement for PDF strings.
	- \def\texorpdfstring{% \ifHy@pdfstring \expandafter\@secondoftwo \else \expandafter\@firstoftwo \fi }

## <span id="page-34-3"></span>**6.4.2 Hooks for \pdfstringdef**

\pdfstringdefPreHook Default definition of the hooks for \pdfstringdef. The construct \@ifundefined \pdfstringdefPostHook with \let is a little bit faster than \providecommand.

```
1019 \@ifundefined{pdfstringdefPreHook}{%
1020 \let\pdfstringdefPreHook\@empty
1021 }{}
```

```
1022 \@ifundefined{pdfstringdefPostHook}{%
1023 \let\pdfstringdefPostHook\@gobble
1024 }{}
```
\pdfstringdefDisableCommands In \pdfstringdefPreHook the user can add code that is executed before the string, that have to be converted by \pdfstringdef, is expanded. So replacements for problematic macros can be given. The code in \pdfstringdefPreHook should not be replaced perhaps by an \renewcommand, because a previous meaning gets lost.

> Macro \pdfstringdefDisableCommands avoids this, because it reuses the old meaning of the hook and appends the new code to \pdfstringdefPreHook, e.g.:

\pdfstringdefDisableCommands{% \let~\textasciitilde \def\url{\pdfstringdefWarn\url}% \let\textcolor\@gobble }%

In the argument of \pdfstringdefDisableCommands the character @ can be used in command names. So it is easy to use useful LATEX commands like \@gobble or \@firstofone.

1025 \def\pdfstringdefDisableCommands{%

1026 \begingroup

1027 \makeatletter

1028 \HyPsd@DisableCommands

1029 }

#### \HyPsd@DisableCommands

```
1030 \long\def\HyPsd@DisableCommands#1{%
1031 \ltx@GlobalAppendToMacro\pdfstringdefPreHook{#1}%
1032 \endgroup
1033 }
```
(Partial) fix for bug in frenchb.ldf  $2010/08/21$  v2.5a that destroys \pdfstringdefDisableCommands after usage in \AtBeginDocument.

```
1034 \let\HyPsd@pdfstringdefDisableCommands\pdfstringdefDisableCommands
1035 \AtBeginDocument{%
1036 \@ifundefined{pdfstringdefDisableCommands}{%
1037 \let\pdfstringdefDisableCommands\HyPsd@pdfstringdefDisableCommands
1038 }{}%
1039 }
```
\pdfstringdefWarn The purpose of \pdfstringdefWarn is to produce a warning message, so the user can see, that something can go wrong with the conversion to PDF strings.

> The prefix  $\>$ - is added to the token.  $\neq$  protects the probably undefined one during the first expansion step. Then \HyPsd@CheckCatcodes can detect the not allowed token, \HyPsd@CatcodeWarning prints a warning message, after \HyPsd@RemovePrefix has removed the prefix.

> \pdfstringdefWarn is intended for document authors or package writers, examples for use can be seen in the definition of \HyPsd@ifnextchar or \HyPsd@protected@testopt.

```
1040 \def\pdfstringdefWarn#1{%
1041 \expandafter\noexpand\csname<>-\string#1\endcsname
1042 }
```
# **6.5 Help macros for expansion**

# **6.5.1 \ignorespaces**

```
\HyPsd@ignorespaces With the help of a trick using \romannumeral the effect of \ignorespaces can be
                      simulated a little, In a special case using an alphabetic constant \romannumeral
                      eats an optional space. If the constant is zero, then the \romannumeral expression
                      vanishes. The following macro uses this trick twice, thus \HyPsd@ignorespaces
                      eats up to two following spaces.
```

```
1043 \begingroup
1044 \catcode0=12 %
1045 \def\x{\endgroup
1046 \def\HyPsd@ignorespaces{%
1047 \romannumeral\expandafter'\expandafter^^@%
1048 \romannumeral'^^@%
1049 }%
1050 }%
1051 \text{ }\mathsf{ly}
```
# **6.5.2 Babel languages**

Since version  $2008/03/16$  v3.8j babel uses inside \AtBeginDocument:

```
\pdfstringdefDisableCommands{%
 \languageshorthands{system}%
}
```
As consequence the shorthands are shown in the bookmarks, not its result. Therefore \languageshorthands is disabled before the user hook. If there is a need to use the command, then \HyOrg@languageshorthands can be used inside \pdfstringdefDisableCommands.

```
1052 \def\HyPsd@BabelPatch{%
1053 \let\HyOrg@languageshorthands\languageshorthands
1054 \let\languageshorthands\HyPsd@LanguageShorthands
1055 }
1056 \begingroup\expandafter\expandafter\expandafter\endgroup
1057 \expandafter\ifx\csname pdf@strcmp\endcsname\relax
1058 \let\HyPsd@langshort@system\@empty
1059 \def\HyPsd@LanguageShorthands#1{%
1060 \expandafter\ifx\csname HyPsd@langshort@#1\endcsname
1061 \HyPsd@langshort@system
1062 \expandafter\@gobble
1063 \else
1064 \expandafter\@firstofone
1065 \fi
1066 {%
1067 \HyOrg@languageshorthands{#1}%
1068 }%
1069 }%
1070 \else
1071 \def\HyPsd@LanguageShorthands#1{%
1072 \ifnum\pdf@strcmp{#1}{system}=\z@
1073 \expandafter\@gobble
1074 \else
1075 \expandafter\@firstofone
1076 - \text{ }1077 {%
1078 \HyOrg@languageshorthands{#1}%
```

```
1079 }%
1080 }%
1081 \overline{\text{fi}}1082 \def\Hy@temp{%
1083 \@ifpackageloaded{babel}{%
1084 \@ifpackagelater{babel}{2008/03/16}{%
1085 \let\Hy@temp\@empty
1086 }{%
1087 \def\HyPsd@BabelPatch{%
1088 \let\HyOrg@languageshorthands\languageshorthands
1089 }%
1090 }%
1091 }{}%
1092 }
1093 \Hy@temp
1094 \expandafter\Hy@AtBeginDocument\expandafter{\Hy@temp}
1095 \newif\ifHy@next
  Nothing to do for english.
1096 \ltx@IfUndefined{danish@sh@"@sel}{}{%
1097 \def\HyPsd@babel@danish{%
1098 \declare@shorthand{danish}{"|}{}%
1099 \declare@shorthand{danish}{"~}{-}%
1100 }%
1101 }
1102 \ltx@IfUndefined{dutch@sh@"@sel}{}{%
1103 \def\HyPsd@babel@dutch{%
1104 \declare@shorthand{dutch}{"|}{}%
1105 \declare@shorthand{dutch}{"~}{-}%
1106 }%
1107 }
1108 \ltx@IfUndefined{finnish@sh@"@sel}{}{%
1109 \def\HyPsd@babel@finnish{%
1110 \declare@shorthand{finnish}{"|}{}%
1111 }%
1112 }
1113 \ltx@IfUndefined{french@sh@:@sel}{}{%
1114 \def\HyPsd@babel@frenchb{%
1115 \def\guill@spacing{ }%
1116 }%
1117 }
1118 \ltx@IfUndefined{german@sh@"@sel}{}{%
1119 \def\HyPsd@babel@german{%
1120 \declare@shorthand{german}{"f}{f}%
1121 \declare@shorthand{german}{"|}{}%
1122 \declare@shorthand{german}{"~}{-}%
1123 }%
1124 }
1125 \ltx@IfUndefined{macedonian@sh@"@sel}{}{%
1126 \def\HyPsd@babel@macedonian{%
1127 \declare@shorthand{macedonian}{"|}{}%
1128 \declare@shorthand{macedonian}{"~}{-}%
1129 }%
1130 }{}
1131 \ltx@IfUndefined{ngerman@sh@"@sel}{}{%
1132 \def\HyPsd@babel@ngerman{%
1133 \declare@shorthand{ngerman}{"|}{}%
```

```
1134 \declare@shorthand{ngerman}{"~}{-}%
1135 }%
1136 }
1137 \ltx@IfUndefined{portuges@sh@"@sel}{}{%
1138 \def\HyPsd@babel@portuges{%
1139 \declare@shorthand{portuges}{"|}{}%
1140 }%
1141 }
1142 \ltx@IfUndefined{russian@sh@"@sel}{}{%
1143 \def\HyPsd@babel@russian{%
1144 \declare@shorthand{russian}{"|}{}%
1145 \declare@shorthand{russian}{"~}{-}%
1146 }%
1147 }
1148 \ltx@IfUndefined{slovene@sh@"@sel}{}{%
1149 \def\HyPsd@babel@slovene{%
1150 \declare@shorthand{slovene}{"|}{}%
1151 }%
1152 }
Nested quoting environments are not supported (<<, >>).
1153 \ltx@IfUndefined{spanish@sh@>@sel}{}{%
1154 \def\HyPsd@babel@spanish{%
1155 \declare@shorthand{spanish}{<<}{\guillemotleft}%
1156 \declare@shorthand{spanish}{>>}{\guillemotright}%
1157 \declare@shorthand{spanish}{"=}{-}%
1158 \declare@shorthand{spanish}{"~}{-}%
1159 \declare@shorthand{spanish}{"!}{\textexclamdown}%
1160 \declare@shorthand{spanish}{"?}{\textquestiondown}%
1161 }%
1162 }
1163 \ltx@IfUndefined{swedish@sh@"@sel}{}{%
1164 \def\HyPsd@babel@swedish{%
1165 \declare@shorthand{swedish}{"|}{}%
1166 \declare@shorthand{swedish}{"~}{-}%
1167 }%
1168 }
1169 \ltx@IfUndefined{ukrainian@sh@"@sel}{}{%
1170 \def\HyPsd@babel@ukrainian{%
1171 \declare@shorthand{ukrainian}{"|}{}%
1172 \declare@shorthand{ukrainian}{"~}{-}%
1173 }%
1174 }
1175 \ltx@IfUndefined{usorbian@sh@"@sel}{}{%
1176 \def\HyPsd@babel@usorbian{%
1177 \declare@shorthand{usorbian}{"f}{f}%
1178 \declare@shorthand{usorbian}{"|}{}%
1179 }%
1180 }
1181 \ltx@IfUndefined{greek@sh@\string~@sel}{%
1182 \let\HyPsd@GreekPatch\@empty
1183 }{%
1184 \def\HyPsd@GreekPatch{%
1185 \let\greeknumeral\HyPsd@greeknumeral
1186 \let\Greeknumeral\HyPsd@Greeknumeral
1187 }%
1188 }
1189 \def\HyPsd@greeknumeral#1{%
```

```
1190 \HyPsd@GreekNum\@firstoftwo{#1}%
1191 }
1192 \def\HyPsd@Greeknumeral#1{%
1193 \HyPsd@GreekNum\@secondoftwo{#1}%
1194 }
1195 \def\HyPsd@GreekNum#1#2{%
1196 \ifHy@unicode
1197 \ifnum#2<\@ne
1198 \@arabic{#2}%
1199 \else
1200 \ifnum#2<1000000 %
1201 \HyPsd@@GreekNum#1{#2}%
1202 \else
1203 \@arabic{#2}%
1204 \fi
1205 \fi
1206 \else
1207 \@arabic{#2}%
1208 \fi
1209 }
1210 \def\HyPsd@@GreekNum#1#2{%
1211 \ifnum#2<\@m
1212 \ifnum#2<10 %
1213 \expandafter\HyPsd@GreekNumI
1214 \expandafter\@gobble\expandafter#1\number#2%
1215 \else
1216 \ifnum#2<100 %
1217 \expandafter\HyPsd@GreekNumII
1218 \expandafter\@gobble\expandafter#1\number#2%
1219 \else
1220 \expandafter\HyPsd@GreekNumIII
1221 \expandafter\@gobble\expandafter#1\number#2%
1222 \qquad \text{If}1223 \fi
1224 \ifnum#2>\z@
1225 \textnumeralsigngreek
1226 \fi
1227 \else
1228 \ifnum#2<\@M
1229 \expandafter\HyPsd@GreekNumIV\expandafter#1\number#2%
1230 \else
1231 \ifnum#2<100000 %
1232 \expandafter\HyPsd@GreekNumV\expandafter#1\number#2%
1233 \text{else}1234 \expandafter\HyPsd@GreekNumVI\expandafter#1\number#2%
1235 \fi
1236 \fi
1237 \fi
1238 }
1239 \def\HyPsd@GreekNumI#1#2#3{%
1240 \#1\1241 \ifnum#3>\z@
1242 \textnumeralsignlowergreek
1243 \fi
1244 }%
1245 \expandafter#2%
```

```
1246 \ifcase#3 %
```

```
1248 \or\textalpha\textAlpha
1249 \or\textbeta\textBeta
1250 \or\textgamma\textGamma
1251 \or\textdelta\textDelta
1252 \or\textepsilon\textEpsilon
1253 \or\textstigmagreek\textStigmagreek
1254 \or\textzeta\textZeta
1255 \or\texteta\textEta
1256 \or\texttheta\textTheta
1257 \else
1258 {}{}%
1259 \fi
1260 }
1261 \def\HyPsd@GreekNumII#1#2#3#4{%
1262 #1{%
1263 \ifnum#3>\z@
1264 \textnumeralsignlowergreek
1265 \fi
1266 }%
1267 \expandafter#2%
1268 \ifcase#3 %
1269 {}{}%
1270 \or\textiota\textIota
1271 \or\textkappa\textKappa
1272 \or\textlambda\textLambda
1273 \or\textmu\textMu
1274 \or\textnu\textNu
1275 \or\textxi\textXi
1276 \or\textomicron\textOmicron
1277 \or\textpi\textPi
1278 \or\textkoppagreek\textKoppagreek
1279 \else
1280 {}{}%
1281 \fi
1282 \HyPsd@GreekNumI#1#2#4%
1283 }
1284 \def\HyPsd@GreekNumIII#1#2#3#4#5{%
1285 #1{%
1286 \ifnum#3>\z@
1287 \textnumeralsignlowergreek
1288 \fi
1289 }%
1290 \expandafter#2%
1291 \ifcase#3 %
1292 {}{}%
1293 \or\textrho\textRho
1294 \or\textsigma\textSigma
1295 \or\texttau\textTau
1296 \or\textupsilon\textUpsilon
1297 \or\textphi\textPhi
1298 \or\textchi\textChi
1299 \or\textpsi\textPsi
1300 \or\textomega\textOmega
1301 \or\textsampigreek\textSampigreek
1302 \else
```
1247 {}{}%

```
1303 {}{}%
```

```
1304 \fi
1305 \HyPsd@GreekNumII#1#2#4#5%
1306 }
1307 \def\HyPsd@GreekNumIV#1#2#3#4#5{%
1308 \HyPsd@GreekNumI\@firstofone#1#2%
1309 \HyPsd@@GreekNum#1{#3#4#5}%
1310 }
1311 \def\HyPsd@GreekNumV#1#2#3#4#5#6{%
1312 \HyPsd@GreekNumII\@firstofone#1#2#3%
1313 \HyPsd@@GreekNum#1{#4#5#6}%
1314 }
1315 \def\HyPsd@GreekNumVI#1#2#3#4#5#6#7{%
1316 \HyPsd@GreekNumIII\@firstofone#1#2#3#4%
1317 \HyPsd@@GreekNum#1{#5#6#7}%
1318 }
1319 \def\HyPsd@SpanishPatch{%
1320 \ltx@IfUndefined{es@save@dot}{%
1321 }{%
1322 \let\.\es@save@dot
1323 }%
1324 }
Shorthand "- of 'russianb.ldf' is not expandable, therefore it is disabled and re-
```
placed by -.

```
1325 \def\HyPsd@RussianPatch{%
1326 \ltx@IfUndefined{russian@sh@"@-@}{%
1327 }{%
1328 \@namedef{russian@sh@"@-@}{-}%
1329 }%
1330 }
```
# **6.5.3 CJK patch**

\RequirePackage{intcalc}[2007/09/27]

### \HyPsd@CJKhook

 \def\HyPsd@CJKhook{% \ltx@ifpackageloaded{CJK}{% \let\CJK@kern\relax \let\CJKkern\relax \let\CJK@CJK\relax \ifHy@CJKbookmarks \HyPsd@CJKhook@bookmarks \fi \HyPsd@CJKhook@unicode }{}% }

# **6.5.4 CJK bookmarks**

\HyPsd@CJKhook Some internal commands of package cjk are redefined to avoid error messages. For a rudimental support of CJK bookmarks the active characters are redefined so that they print themselves.

> After preprocessing of Big5 encoded data the following string for a double-byte character is emitted:

```
^^7f<arg1>^^7f<arg2>^^7f
```
 $\langle \text{arg1>}\rangle$  is the first byte in the range (always  $> 0x80$ );  $\langle \text{arg2>}\rangle$  is the second byte in decimal notation ( $\geq 0x40$ ).

```
1343 \begingroup
                        1344 \catcode"7F=\active
                        1345 \toks@{%
                        1346 \let\CJK@ignorespaces\empty
                        1347 \def\CJK@char#1{\@gobbletwo}%
                        1348 \let\CJK@charx\@gobblefour
                        1349 \let\CJK@punctchar\@gobblefour
                        1350 \def\CJK@punctcharx#1{\@gobblefour}%
                        1351 \catcode"7F=\active
                        1352 \def^^7f#1^^7f#2^^7f{%
                        1353 \string #1\HyPsd@DecimalToOctal{#2}%
                        1354 }%
                        1355 % ... ?
                        1356 \ifHy@unicode
                        1357 \def\Hy@cjkpu{\80}%
                        1358 \else
                        1359 \let\Hy@cjkpu\@empty
                        1360 \fi
                        1361 \HyPsd@CJKActiveChars
                        1362 }%
                        1363 \count@=127 %
                        1364 \@whilenum\count@<255 \do{%
                        1365 \advance\count@ by 1 %
                        1366 \lccode'\~=\count@
                        1367 \lowercase{%
                        1368 \toks@\expandafter{\the\toks@ ~}%
                        1369 }%
                        1370 }%
                        1371 \toks@\expandafter{\the\toks@ !}%
                        1372 \xdef\HyPsd@CJKhook@bookmarks{%
                        1373 \the\toks@
                        1374 }%
                        1375 \endgroup
\HyPsd@CJKActiveChars The macro \HyPsd@CJKActiveChars is only defined to limit the memory con-
                       sumption of \HyPsd@CJKhook.
                        1376 \def\HyPsd@CJKActiveChars#1{%
                        1377 \ifx#1!%
                        1378 \let\HyPsd@CJKActiveChars\relax
                        1379 \else
                        1380 \edef#1{\noexpand\Hy@cjkpu\string#1}%
                        1381 \fi
                        1382 \HyPsd@CJKActiveChars
                        1383 }
\HyPsd@DecimalToOctal A character, given by the decimal number is converted to a PDF character.
                        1384 \def\HyPsd@DecimalToOctal#1{%
                        1385 \ifcase #1 %
                        1386 \000\or \001\or \002\or \003\or \004\or \005\or \006\or \007%
                        1387 \or \010\or \011\or \012\or \013\or \014\or \015\or \016\or \017%
                        1388 \or \020\or \021\or \022\or \023\or \024\or \025\or \026\or \027%
                        1389 \or \030\or \031\or \032\or \033\or \034\or \035\or \036\or \037%
                        1390 \or \040\or \041\or \042\or \043\or \044\or \045\or \046\or \047%
                        1391 \or \050\or \051\or \052\or \053\or \054\or \055\or \056\or \057%
                        1392 \or 0\or 1\or 2\or 3\or 4\or 5\or 6\or 7%
```
1393 \or 8\or 9\or  $072\$ cr \073\or \074\or \075\or \076\or \077% 1394 \or  $\&$ \or A\or B\or C\or D\or E\or F\or G% 1395 \or H\or I\or J\or K\or L\or M\or N\or  $\bigcirc$ 1396 \or P\or Q\or R\or S\or T\or U\or V\or W% 1397 \or X\or Y\or Z\or \133\or \134\or \135\or \136\or \137% 1398 \or \140\or a\or b\or c\or d\or e\or f\or g% 1399 \or h\or i\or j\or k\or l\or m\or n\or  $\circ$ % 1400 \or p\or q\or r\or s\or t\or u\or v\or w% 1401 \or  $x\or y\or z\or \173\or \174\or \175\or \176\or \177\%$ 1402 \or \200\or \201\or \202\or \203\or \204\or \205\or \206\or \207% 1403 \or \210\or \211\or \212\or \213\or \214\or \215\or \216\or \217% 1404 \or \220\or \221\or \222\or \223\or \224\or \225\or \226\or \227% 1405 \or \230\or \231\or \232\or \233\or \234\or \235\or \236\or \237% 1406 \or \240\or \241\or \242\or \243\or \244\or \245\or \246\or \247% 1407 \or \250\or \251\or \252\or \253\or \254\or \255\or \256\or \257% 1408 \or \260\or \261\or \262\or \263\or \264\or \265\or \266\or \267% 1409 \or \270\or \271\or \272\or \273\or \274\or \275\or \276\or \277% 1410 \or \300\or \301\or \302\or \303\or \304\or \305\or \306\or \307% 1411 \or \310\or \311\or \312\or \313\or \314\or \315\or \316\or \317% 1412 \or \320\or \321\or \322\or \323\or \324\or \325\or \326\or \327% 1413 \or \330\or \331\or \332\or \333\or \334\or \335\or \336\or \337% 1414 \or \340\or \341\or \342\or \343\or \344\or \345\or \346\or \347% 1415 \or \350\or \351\or \352\or \353\or \354\or \355\or \356\or \357% 1416 \or \360\or \361\or \362\or \363\or \364\or \365\or \366\or \367% 1417 \or \370\or \371\or \372\or \373\or \374\or \375\or \376\or \377%  $1418$  \fi 1419 }

**6.5.5 CJK unicode**

### \HyPsd@CJKhook@unicode

- 1420 \def\HyPsd@CJKhook@unicode{%
- 1421 \let\Unicode\HyPsd@CJK@Unicode
- 1422 \let\CJKnumber\HyPsd@CJKnumber
- 1423 \let\CJKdigits\HyPsd@CJKdigits
- 1424 }

### \HyPsd@CJK@Unicode

- 1425 \def\HyPsd@CJK@Unicode#1#2{%
- 1426 \ifnum#1<256 %
- 1427 \HyPsd@DecimalToOctalFirst{#1}%
- 1428 \HyPsd@DecimalToOctalSecond{#2}%
- 1429 \else
- 1430 \933%
- 1431 \expandafter\expandafter\expandafter\HyPsd@HighA
- 1432 \intcalcDiv{#1}{4}!%
- 1433 \933%
- 1434 \ifcase\intcalcMod{#1}{4} %
- 1435 4\or 5\or 6\or 7%
- $1436$  \fi
- 1437 \HyPsd@DecimalToOctalSecond{#2}%
- 1438 \fi
- 1439 }
- 1440 \def\HyPsd@HighA#1!{%
- 1441 \expandafter\expandafter\expandafter\HyPsd@HighB
- 1442 \IntCalcDiv#1!64!!%

```
1443 \expandafter\expandafter\expandafter\HyPsd@HighD
1444 \IntCalcMod#1!64!!%
1445 }
1446 \def\HyPsd@HighB#1!{%
1447 \expandafter\expandafter\expandafter\HyPsd@HighC
1448 \IntCalcDec#1!!%
1449 }
1450 \def\HyPsd@HighC#1!{%
1451 \IntCalcDiv#1!4!%
1452 \@backslashchar
1453 \IntCalcMod#1!4!%
1454 }
1455 \def\HyPsd@HighD#1!{%
1456 \ifcase\IntCalcDiv#1!8! %
1457 0\or 1\or 2\or 3\or 4\or 5\or 6\or 7%
1458 \fi
1459 \ifcase\IntCalcMod#1!8! %
1460 0\or 1\or 2\or 3\or 4\or 5\or 6\or 7%
1461 \fi
1462 }
1463 \def\HyPsd@DecimalToOctalFirst#1{%
1464 \9%
1465 \ifcase#1 %
1466 000\or 001\or 002\or 003\or 004\or 005\or 006\or 007%
1467 \or 010\or 011\or 012\or 013\or 014\or 015\or 016\or 017%
1468 \or 020\or 021\or 022\or 023\or 024\or 025\or 026\or 027%
1469 \or 030\or 031\or 032\or 033\or 034\or 035\or 036\or 037%
1470 \or 040\or 041\or 042\or 043\or 044\or 045\or 046\or 047%
1471 \or 050\or 051\or 052\or 053\or 054\or 055\or 056\or 057%
1472 \or 060\or 061\or 062\or 063\or 064\or 065\or 066\or 067%
1473 \or 070\or 071\or 072\or 073\or 074\or 075\or 076\or 077%
1474 \or 100\or 101\or 102\or 103\or 104\or 105\or 106\or 107%
1475 \or 120\or 111\or 112\or 113\or 114\or 115\or 116\or 117%
1476 \or 120\or 121\or 122\or 123\or 124\or 125\or 126\or 127%
1477 \or 130\or 131\or 132\or 133\or 134\or 135\or 136\or 137%
1478 \or 140\or 141\or 142\or 143\or 144\or 145\or 146\or 147%
1479 \or 150\or 151\or 152\or 153\or 154\or 155\or 156\or 157%
1480 \or 160\or 161\or 162\or 163\or 164\or 165\or 166\or 167%
1481 \or 170\or 171\or 172\or 173\or 174\or 175\or 176\or 177%
1482 \or 200\or 201\or 202\or 203\or 204\or 205\or 206\or 207%
1483 \or 210\or 211\or 212\or 213\or 214\or 215\or 216\or 217%
1484 \or 220\or 221\or 222\or 223\or 224\or 225\or 226\or 227%
1485 \or 230\or 231\or 232\or 233\or 234\or 235\or 236\or 237%
1486 \or 240\or 241\or 242\or 243\or 244\or 245\or 246\or 247%
1487 \or 250\or 251\or 252\or 253\or 254\or 255\or 256\or 257%
1488 \or 260\or 261\or 262\or 263\or 264\or 265\or 266\or 267%
1489 \or 270\or 271\or 272\or 273\or 274\or 275\or 276\or 277%
1490 \or 300\or 301\or 302\or 303\or 304\or 305\or 306\or 307%
1491 \or 310\or 311\or 312\or 313\or 314\or 315\or 316\or 317%
1492 \or 320\or 321\or 322\or 323\or 324\or 325\or 326\or 327%
1493 \or 330\or 331\or 332\or 333\or 334\or 335\or 336\or 337%
1494 \or 340\or 341\or 342\or 343\or 344\or 345\or 346\or 347%
1495 \or 350\or 351\or 352\or 353\or 354\or 355\or 356\or 357%
1496 \or 360\or 361\or 362\or 363\or 364\or 365\or 366\or 367%
1497 \or 370\or 371\or 372\or 373\or 374\or 375\or 376\or 377%
1498 \fi
```
1499 }

```
1500 \def\HyPsd@DecimalToOctalSecond#1{%
1501 \ifcase #1 %
1502 \000\or \001\or \002\or \003\or \004\or \005\or \006\or \007%
1503 \or \010\or \011\or \012\or \013\or \014\or \015\or \016\or \017%
1504 \or \020\or \021\or \022\or \023\or \024\or \025\or \026\or \027%
1505 \or \030\or \031\or \032\or \033\or \034\or \035\or \036\or \037%
1506 \or \040\or \041\or \042\or \043\or \044\or \045\or \046\or \047%
1507 \or \050\or \051\or \052\or \053\or \054\or \055\or \056\or \057%
1508 \or \060\or \061\or \062\or \063\or \064\or \065\or \066\or \067%
1509 \or \070\or \071\or \072\or \073\or \074\or \075\or \076\or \077%
1510 \or \100\or \101\or \102\or \103\or \104\or \105\or \106\or \107%
1511 \or \110\or \111\or \112\or \113\or \114\or \115\or \116\or \117%
1512 \or \120\or \121\or \122\or \123\or \124\or \125\or \126\or \127%
1513 \or \130\or \131\or \132\or \133\or \134\or \135\or \136\or \137%
1514 \or \140\or \141\or \142\or \143\or \144\or \145\or \146\or \147%
1515 \or \150\or \151\or \152\or \153\or \154\or \155\or \156\or \157%
1516 \or \160\or \161\or \162\or \163\or \164\or \165\or \166\or \167%
1517 \or \170\or \171\or \172\or \173\or \174\or \175\or \176\or \177%
1518 \or \200\or \201\or \202\or \203\or \204\or \205\or \206\or \207%
1519 \or \210\or \211\or \212\or \213\or \214\or \215\or \216\or \217%
1520 \or \220\or \221\or \222\or \223\or \224\or \225\or \226\or \227%
1521 \or \230\or \231\or \232\or \233\or \234\or \235\or \236\or \237%
1522 \or \240\or \241\or \242\or \243\or \244\or \245\or \246\or \247%
1523 \or \250\or \251\or \252\or \253\or \254\or \255\or \256\or \257%
1524 \or \260\or \261\or \262\or \263\or \264\or \265\or \266\or \267%
1525 \or \270\or \271\or \272\or \273\or \274\or \275\or \276\or \277%
1526 \or \300\or \301\or \302\or \303\or \304\or \305\or \306\or \307%
1527 \or \310\or \311\or \312\or \313\or \314\or \315\or \316\or \317%
1528 \or \320\or \321\or \322\or \323\or \324\or \325\or \326\or \327%
1529 \or \330\or \331\or \332\or \333\or \334\or \335\or \336\or \337%
1530 \or \340\or \341\or \342\or \343\or \344\or \345\or \346\or \347%
1531 \or \350\or \351\or \352\or \353\or \354\or \355\or \356\or \357%
1532 \or \360\or \361\or \362\or \363\or \364\or \365\or \366\or \367%
1533 \or \370\or \371\or \372\or \373\or \374\or \375\or \376\or \377%
1534 \fi
1535 }
1536 \def\HyPsd@CJKnumber#1{%
1537 \ifnum#1<\z@
1538 \CJK@minus
1539 \expandafter\HyPsd@@CJKnumber\expandafter{\number-\number#1}%
1540 \else
1541 \expandafter\HyPsd@@CJKnumber\expandafter{\number#1}%
1542 \text{ }\Lambda1543 }
1544 \def\HyPsd@@CJKnumber#1{%
1545 \ifcase#1 %
1546 \CJK@zero\or\CJK@one\or\CJK@two\or\CJK@three\or\CJK@four\or
1547 \CJK@five\or\CJK@six\or\CJK@seven\or\CJK@eight\or\CJK@nine\or
1548 \CJK@ten\or\CJK@ten\CJK@one\or\CJK@ten\CJK@two\or
1549 \CJK@ten\CJK@three\or\CJK@ten\CJK@four\or\CJK@ten\CJK@five\or
1550 \CJK@ten\CJK@six\or\CJK@ten\CJK@seven\or\CJK@ten\CJK@eight\or
1551 \CJK@ten\CJK@nine
1552 \else
1553 \ifnum#1<10000 %
1554 \HyPsd@CJKnumberFour#1!\@empty{20}%
1555 \@empty
```
\else

```
1557 \ifnum#1<100000000 %
1558 \expandafter\expandafter\expandafter\HyPsd@CJKnumberFour
1559 \IntCalcDiv#1!10000!%
1560 !{}{20}%
1561 \CJK@tenthousand
1562 \expandafter\expandafter\expandafter\HyPsd@CJKnumberFour
1563 \IntCalcMod#1!10000!%
1564 !\CJK@zero{10}%
1565 \@empty
1566 \else
1567 \expandafter\HyPsd@CJKnumberLarge
1568 \number\IntCalcDiv#1!100000000!\expandafter!%
1569 \number\IntCalcMod#1!100000000!!%
1570 \fi
1571 \fi
1572 \fi
1573 }
1574 \def\HyPsd@CJKnumberLarge#1!#2!{%
1575 \HyPsd@CJKnumberFour#1!{}{20}%
1576 \CJK@hundredmillion
1577 \ifnum#2=\z@
1578 \else
1579 \expandafter\expandafter\expandafter\HyPsd@CJKnumberFour
1580 \IntCalcDiv#2!10000!%
1581 !\CJK@zero{10}%
1582 \CJK@tenthousand
1583 \expandafter\expandafter\expandafter\HyPsd@CJKnumberFour
1584 \IntCalcMod#2!10000!%
1585 !\CJK@zero{10}%
1586 \@empty
1587 \fi
1588 }
1589 \def\HyPsd@CJKnumberFour#1!#2#3{%
1590 \ifnum#1=\z@
1591 \expandafter\@gobble
1592 \else
1593 \ifnum#1<1000 %
1594 #2%
1595 \HyPsd@CJKnumberThree#1!{}{#3}%
1596 \else
1597 \HyPsd@@CJKnumber{\IntCalcDiv#1!1000!}%
1598 \CJK@thousand
1599 \expandafter\expandafter\expandafter\HyPsd@CJKnumberThree
1600 \IntCalcMod#1!1000!%
1601 !\CJK@zero{10}%
1602 \fi
1603 \fi
1604 }
1605 \def\HyPsd@CJKnumberThree#1!#2#3{%
1606 \ifnum#1=\z@
1607 \else
1608 \ifnum#1<100 %
1609 #2%
1610 \HyPsd@CJKnumberTwo#1!{}{#3}%
1611 \else
1612 \HyPsd@@CJKnumber{\IntCalcDiv#1!100!}%
```

```
1613 \CJK@hundred
```

```
1614 \expandafter\expandafter\expandafter\HyPsd@CJKnumberTwo
1615 \IntCalcMod#1!100!%
1616 !\CJK@zero{10}%
1617 \fi
1618 \fi
1619 }
1620 \def\HyPsd@CJKnumberTwo#1!#2#3{%
1621 \ifnum#1=\z@
1622 \else
1623 \ifnum#1<#3 %
1624 #2%
1625 \HyPsd@@CJKnumber{#1}%
1626 \else
1627 \HyPsd@@CJKnumber{\IntCalcDiv#1!10!}%
1628 \CJK@ten
1629 \ifnum\IntCalcMod#1!10!=\z@
1630 \else
1631 \HyPsd@@CJKnumber{\IntCalcMod#1!10!}%
1632 \fi
1633 \fi
1634 \fi
1635 }
1636 \def\HyPsd@CJKdigits#1{%
1637 \ifx*#1\relax
1638 \expandafter\HyPsd@@CJKdigits\expandafter\CJK@zero
1639 \else
1640 \HyPsd@@CJKdigits\CJK@null{#1}%
1641 \fi
1642 }
1643 \def\HyPsd@@CJKdigits#1#2{%
1644 \ifx\\#2\\%
1645 \else
1646 \HyPsd@@@CJKdigits#1#2\@nil
1647 \fi
1648 }%
1649 \def\HyPsd@@@CJKdigits#1#2#3\@nil{%
1650 \HyPsd@CJKdigit#1{#2}%
1651 \ifx\\#3\\%
1652 \expandafter\@gobble
1653 \else
1654 \expandafter\@firstofone
1655 \fi
1656 {%
1657 \HyPsd@@@CJKdigits#1#3\@nil
1658 }%
1659 }
1660 \def\HyPsd@CJKdigit#1#2{%
1661 \ifcase#2 %
1662 #1\or
1663 \CJK@one\or\CJK@two\or\CJK@three\or\CJK@four\or
1664 \CJK@five\or\CJK@six\or\CJK@seven\or\CJK@eight\or\CJK@nine
1665 \fi
1666 }
```
# **6.5.6 \@inmathwarn-Patch**

```
\HyPsd@inmathwarn The patch of \@inmathwarn is needed to get rid of the infinite error loop with
                      glyphs of other encodings (see the explanation above). Potentially the patch is
                      dangerous, if the code in ltoutenc.dtx changes. Checked with \angle A \rightarrow Z \rightarrow P versions
                      [1998/06/01] and [1998/12/01]. I expect that versions below [1995/12/01] don't
                      work.
```
To understand the patch easier, the original code of \@current@cmd and  $\text{Ccharged}$  cond follows (LATEX  $2\varepsilon$  release [1998/12/01]). In the normal case  $\text{pdf}$ stringdef is executed in a context where \protect has the meaning of \@typesetprotect  $(=\relax).$ 

```
\def\@current@cmd#1{%
  \ifx\protect\@typeset@protect
    \@inmathwarn#1%
  \else
    \noexpand#1\expandafter\@gobble
  \langlefi}
\def\@changed@cmd#1#2{%
 \ifx\protect\@typeset@protect
   \@inmathwarn#1%
    \expandafter\ifx\csname\cf@encoding\string#1\endcsname\relax
      \expandafter\ifx\csname ?\string#1\endcsname\relax
        \expandafter\def\csname ?\string#1\endcsname{%
          \TextSymbolUnavailable#1%
       }%
      \binom{6}{ }\global\expandafter\let
          \csname\cf@encoding \string#1\expandafter\endcsname
          \csname ?\string#1\endcsname
    \sqrt{n}\csname\cf@encoding\string#1%
      \expandafter\endcsname
  \else
    \noexpand#1%
  \{fi\}\gdef\TextSymbolUnavailable#1{%
  \@latex@error{%
   Command \protect#1 unavailable in encoding \cf@encoding%
 }\@eha}
\def\@inmathwarn#1{%
 \ifmmode
    \@latex@warning{Command \protect#1 invalid in math mode}%
 \langlefi}
1667 \def\HyPsd@inmathwarn#1#2{%
1668 \ifx#2\expandafter
1669 \expandafter\ifx\csname\cf@encoding\string#1\endcsname\relax
1670 \HyPsd@GLYPHERR
1671 \expandafter\@gobble\string#1%
1672 >%
1673 \expandafter\expandafter\expandafter\HyPsd@EndWithElse
1674 \else
1675 \expandafter\expandafter\expandafter\HyPsd@GobbleFiFi
1676 \fi
1677 \else
1678 \expandafter#2%
1679 \fi
```
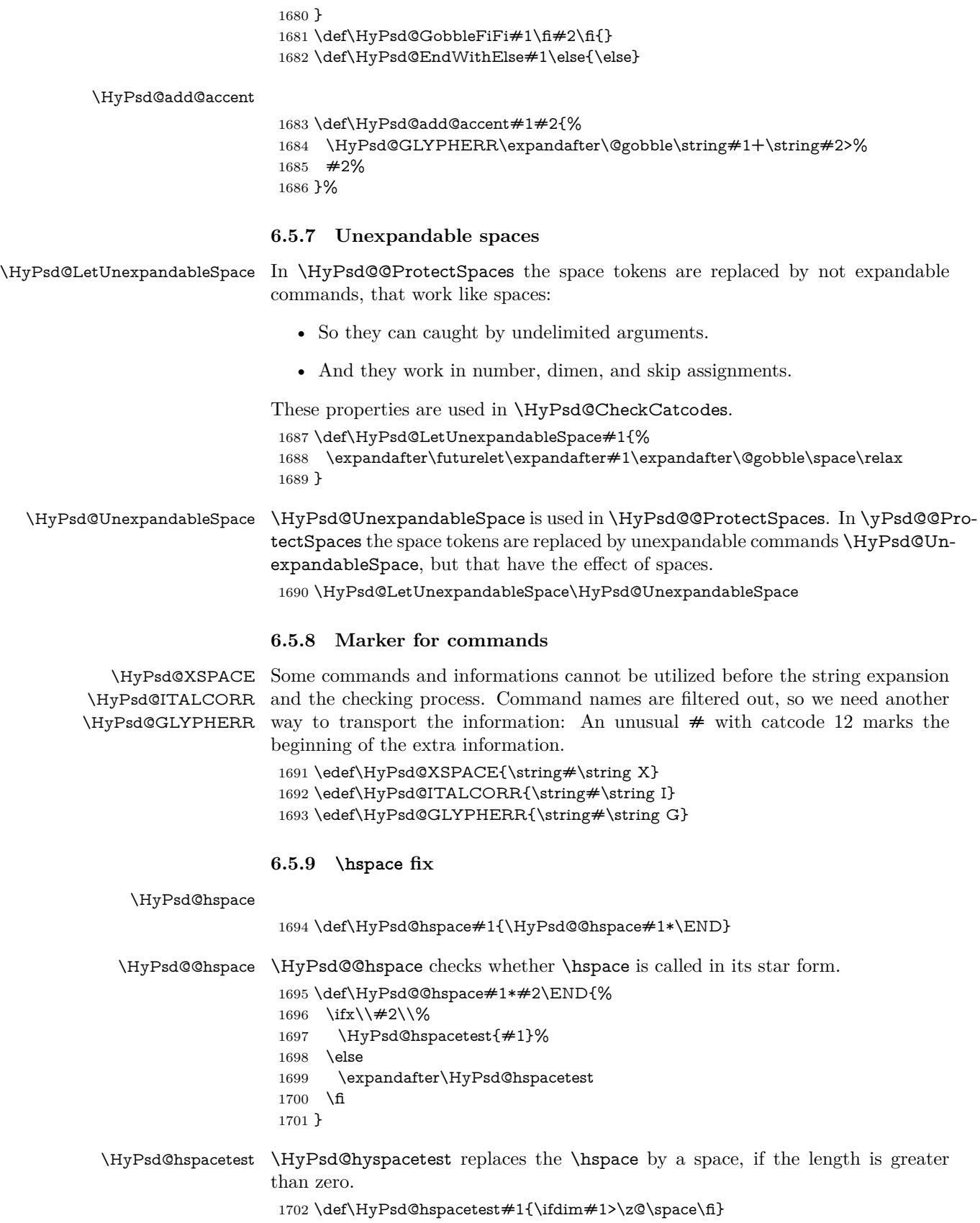

# **6.5.10 Fix for AMS classes**

 \ltx@IfUndefined{tocsection}{% \let\HyPsd@AMSclassfix\relax }{% \def\HyPsd@AMSclassfix{% \let\tocpart\HyPsd@tocsection \let\tocchapter\HyPsd@tocsection \let\tocappendix\HyPsd@tocsection \let\tocsection\HyPsd@tocsection \let\tocsubsection\HyPsd@tocsection \let\tocsubsubsection\HyPsd@tocsection \let\tocparagraph\HyPsd@tocsection }% \def\HyPsd@tocsection#1#2#3{% 1716 \if  $@#2@\else$  \telse\if  $@#1@\else$  and the telse  $#1 \fi$  \fi  $#2$ . \fi #3% }% } **6.5.11 Reference commands**

### \HyPsd@href

1720 \def\HyPsd@href#1#{\@secondoftwo}

\HyPsd@ref Macro \HyPsd@ref calls the macro \HyPsd@@ref for star checking. The same methods like in \HyPsd@hspace is used. \def\HyPsd@ref#1{\HyPsd@@ref#1\*\END}%

\HyPsd@@ref Macro \HyPsd@@ref checks if a star is present.

 \def\HyPsd@@ref#1\*#2\END{% 1723 \ifx\\#2\\% 1724 \HyPsd@@@ref{#1}% \else \expandafter\HyPsd@@@ref \fi }%

\HyPsd@@@ref \HyPsd@@@ref does the work and extracts the first argument.

### \def\HyPsd@@@ref#1{%

- \expandafter\ifx\csname r@#1\endcsname\relax
- ??%
- \else
- \expandafter\expandafter\expandafter
- \@car\csname r@#1\endcsname\@nil
- \fi
- }

\HyPsd@pageref Macro \HyPsd@pageref calls the macro \HyPsd@@pageref for star checking. The same methods like in \HyPsd@hspace is used. \def\HyPsd@pageref#1{\HyPsd@@pageref#1\*\END}

\HyPsd@@pageref Macro \HyPsd@@pageref checks if a star is present.

\def\HyPsd@@pageref#1\*#2\END{%

- 1739 \ifx\\#2\\%
- \HyPsd@@@pageref{#1}%
- \else
- \expandafter\HyPsd@@@pageref

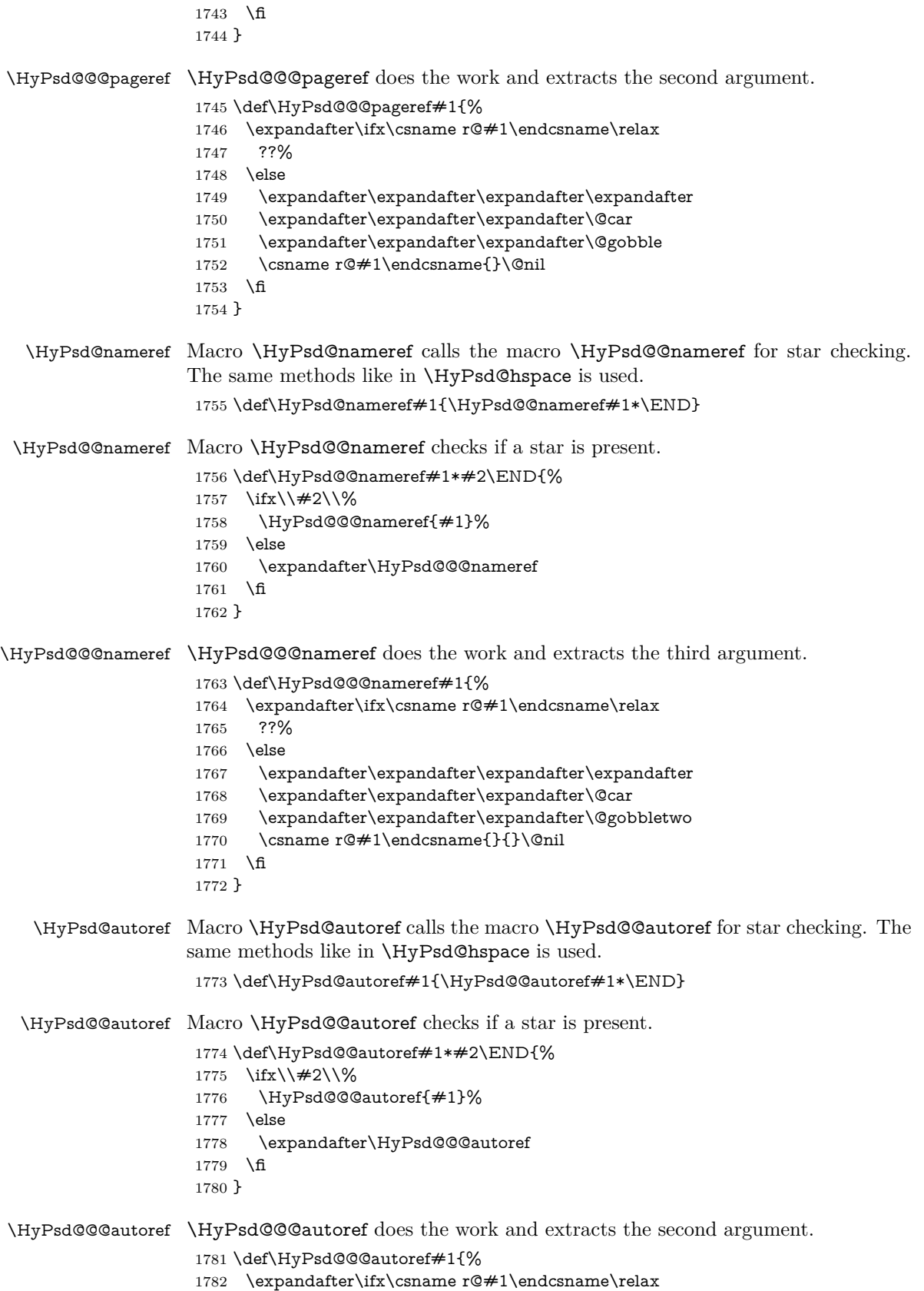

```
1783 ??%
                     1784 \else
                     1785 \expandafter\expandafter\expandafter\HyPsd@autorefname
                     1786 \csname r@#1\endcsname{}{}{}{}\@nil
                     1787 \expandafter\expandafter\expandafter
                     1788 \@car\csname r@#1\endcsname\@nil
                     1789 \fi
                     1790 }
\HyPsd@autorefname At least a basic definition for getting the \autoref name.
```

```
1791 \def\HyPsd@autorefname#1#2#3#4#5\@nil{%
1792 \ifx\\#4\\%
1793 \else
1794 \HyPsd@@autorefname#4.\@nil
1795 \fi
1796 }
```
### \HyPsd@@autorefname

1797 \def\HyPsd@@autorefname#1.#2\@nil{% 1798 \ltx@IfUndefined{#1autorefname}{% 1799 \ltx@IfUndefined{#1name}{% 1800 }{% 1801 \csname#1name\endcsname\space  $1802$   $19%$ 1803 }{% 1804 \csname#1autorefname\endcsname\space 1805 }% 1806 }

# **6.5.12 Redefining the defining commands**

Definitions aren't allowed, because they aren't executed in an only expanding context. So the command to be defined isn't defined and can perhaps be undefined. This would causes TeX to stop with an error message. With a deep trick it is possible to define commands in such a context: \csname does the job, it defines the command to be \relax, if it has no meaning.

Active characters cannot be defined with this trick. It is possible to define all undefined active characters (perhaps that they have the meaning of \relax). To avoid side effects this should be done in \pdfstringdef shortly before the \xdef job. But checking and defining all possible active characters of the full range (0 until 255) would take a while. **\pdfstringdef** is slow enough, so this isn't done.

\HyPsd@DefCommand and \HyPsd@LetCommand expands to the commands  $\delta \cdot \delta$  -command and  $\delta \cdot \delta$  -command with the meaning of  $\delta \cdot \delta$ . So it is detected by \HyPsd@CheckCatcodes and the command name \<def> command or  $\setminus$  let>-command should indicate a forbidden definition command.

The command to be defined is converted to a string and back to a command name with the help of \csname. If the command is already defined, \noexpand prevents a further expansion, even though the command would expand to legal stuff. If the command don't have the meaning of \relax, \HyPsd@CheckCatcodes will produce a warning. (The command itself can be legal, but the warning is legitimate because of the position after a defining command.)

The difference between \HyPsd@DefCommand and \HyPsdLetCommand is that the first one also cancels this arguments, the parameter and definition text. The right side of the \let commands cannot be canceled with an undelimited parameter because of a possible space token after \futurelet.

To avoid unmachted \if... tokens, the cases \let\if...\iftrue and \let\if...\iffalse are checked and ignored.

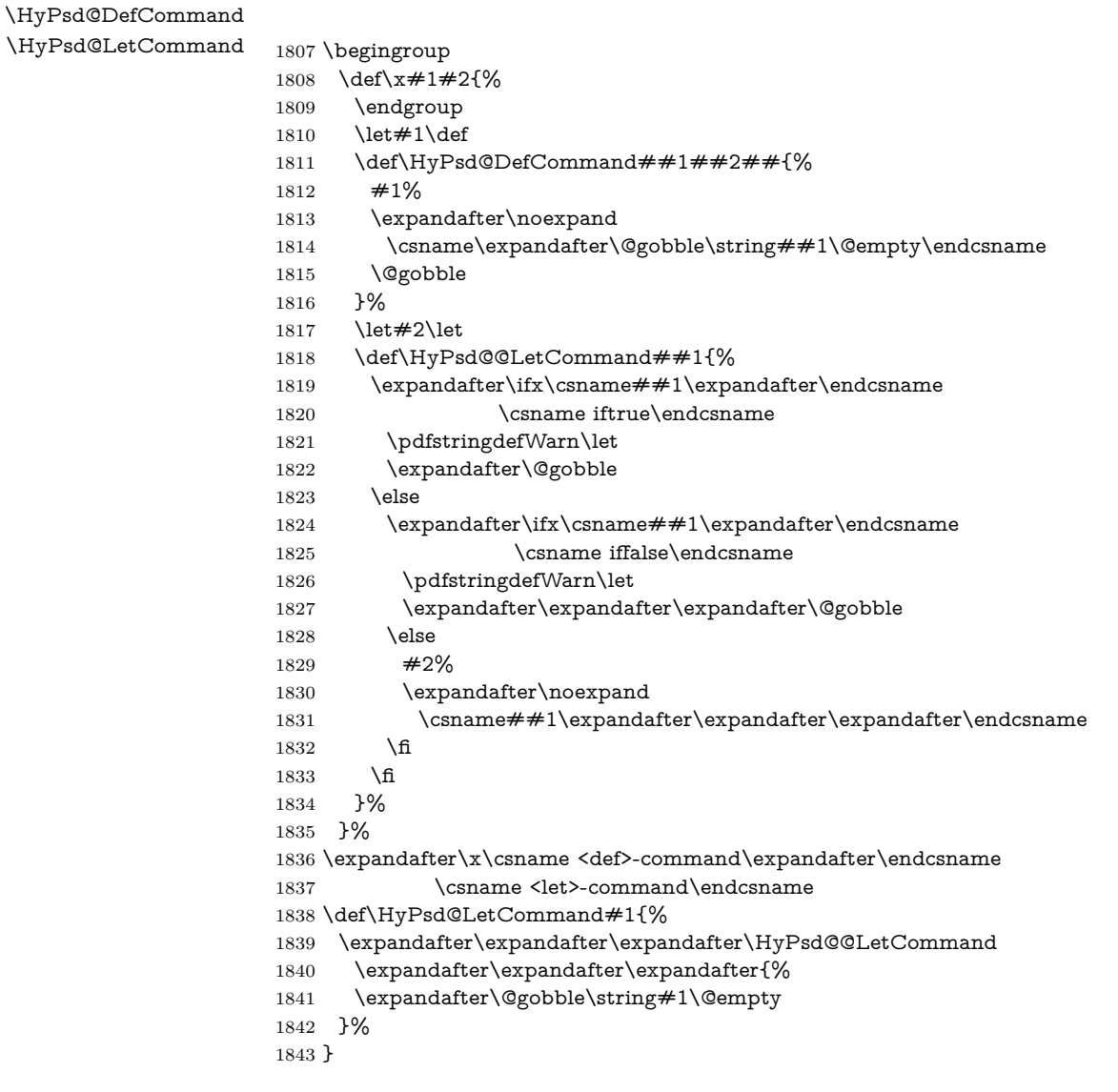

# **6.5.13 \ifnextchar**

\HyPsd@ifnextchar In \pdfstringdef \@ifnextchar is disabled via a \let command to save time. First a warning message is given, then the three arguments are canceled. \@ifnextchar cannot work in a correct manner, because it uses \futurelet, but this is a stomach feature, that doesn't work in an expanding context. There are several variants of \@ifnextchar:

- \@ifnextchar
- \kernel@ifnextchar
- \new@ifnextchar from package amsgen.sty (bug report latex/3662).

```
1844 \def\HyPsd@ifnextchar#1{%
```

```
1845 \pdfstringdefWarn#1%
```
1846 \expandafter\@gobbletwo\@gobble 1847 }

# **6.5.14 \@protected@testoptifnextchar**

\HyPsd@protected@testopt Macros with optional arguments doesn't work properly, because they call \@ifnextchar to detect the optional argument (see the explanation of \HyPsd@ifnextchar). But a warning, that \@ifnextchar doesn't work, doesn't help the user very much. Therefore \@protected@testopt is also disabled, because its first argument is the problematic macro with the optional argument and it is called before \@ifnextchar.

> \def\HyPsd@protected@testopt#1{% \pdfstringdefWarn#1% \@gobbletwo 1851 }

# **6.6 Help macros for postprocessing**

**6.6.1 Generic warning.**

# \HyPsd@Warning For several reasons \space is masked and does not have its normal meaning. But it is used in warning messages, so it is redefined locally:

 \def\HyPsd@Warning#1{% \begingroup \let\space\ltx@space \Hy@Warning{#1}% \endgroup 1857 }

### **6.6.2 Protecting spaces**

1858 \RequirePackage{etexcmds}[2007/09/09] 1859 \ifetex@unexpanded 1860 \expandafter\@secondoftwo 1861 \else 1862 \expandafter\@firstoftwo 1863 \fi 1864 {%

# \HyPsd@ProtectSpaces \HyPsd@ProtectSpaces calls with the expanded string \HyPsd@@ProtectSpacesFi. The expanded string is protected by | at the beginning and end of the expanded string. Because of this there can be no group at the beginning or end of the string and grouping characters are not removed by the call of \HyPsd@@ProtectSpacesFi.

 \def\HyPsd@ProtectSpaces#1{% 1866 \iftrue \expandafter\HyPsd@@ProtectSpacesFi \expandafter|\expandafter\@empty#1| \HyPsd@End#1%

- 
- $1869$  \fi 1870 }%

\HyPsd@@ProtectSpacesFi The string can contain command tokens, so it is better to use an \def instead of an \edef.

1871 \def\HyPsd@@ProtectSpacesFi#1 #2\HyPsd@End#3\fi{%

 $1872 \text{ }\Lambda$ fi

1873 \ifx\scrollmode#2\scrollmode

- \HyPsd@RemoveMask#1\HyPsd@End#3%
- \else
- \gdef#3{#1\HyPsd@UnexpandableSpace#2}%
- \expandafter\HyPsd@@ProtectSpacesFi#3\HyPsd@End#3%
- \fi
- }%

### **Remove mask.**

\HyPsd@RemoveMask \HyPsd@RemoveMask removes the protecting |. It is used by \HyPsd@@ProtectSpacesFi and by the code in \pdfstringdef that removes the grouping chararcters.

```
1880 \def\HyPsd@RemoveMask|#1|\HyPsd@End#2{%
1881 \toks@\expandafter{#1}%
1882 \xdef#2{\the\toks@}%
1883 }%
1884 }{%
1885 \let\HyPsd@fi\fi
1886 \def\HyPsd@ProtectSpaces#1{%
1887 \xdef#1{%
1888 \iftrue
1889 \expandafter\HyPsd@@ProtectSpacesFi
1890 \expandafter|\expandafter\@empty#1| %
1891 \HyPsd@fi
1892 }%
1893 \expandafter\HyPsd@RemoveMask#1\HyPsd@End#1%
1894 }%
1895 \def\HyPsd@@ProtectSpacesFi#1 #2\HyPsd@fi{%
1896 \fi
1897 \etex@unexpanded{#1}%
1898 \ifx\scrollmode#2\scrollmode
1899 \else
1900 \HyPsd@@ProtectSpacesFi\HyPsd@UnexpandableSpace#2%
1901 \HyPsd@fi
1902 }%
1903 \def\HyPsd@RemoveMask|#1|\HyPsd@End#2{%
1904 \xdef#2{\etex@unexpanded\expandafter{#1}}%
1905 }%
1906 }
```
# **6.6.3 Remove grouping braces**

\HyPsd@RemoveBraces #1 contains the expanded string, the result will be locally written in command \HyPsd@String.

```
1907 \def\HyPsd@RemoveBraces#1{%
1908 \ifx\scrollmode#1\scrollmode
1909 \else
1910 \HyPsd@@RemoveBracesFi#1\HyPsd@End{#1}%
1911 \fi
1912 }
```
\HyPsd@@RemoveBraces \HyPsd@@RemoveBraces is called with the expanded string, the end marked by \HyPsd@End, the expanded string again, but enclosed in braces and the string command. The first expanded string is scanned by the parameter text  $#1#2$ . By a comparison with the original form in  $\#3$  we can decide whether  $\#1$  is a single

token or a group. To avoid the case that  $\#2$  is a group, the string is extended by a | before.

While removing the grouping braces an italic correction marker is inserted for supporting package xspace and letting ligatures broken.

Because the string is already expanded, the \if commands should disappeared. So we can move some parts out of the argument of \ltx@ReturnAfterFi.

```
1913 \def\HyPsd@@RemoveBracesFi#1#2\HyPsd@End#3\fi{%
```

```
1914 \fi
1915 \def\Hy@temp@A{#1#2}%
1916 \def\Hy@temp@B{#3}%
1917 \ifx\Hy@temp@A\Hy@temp@B
1918 \expandafter\def\expandafter\HyPsd@String\expandafter{%
1919 \HyPsd@String#1%
1920 }%
1921 \ifx\scrollmode#2\scrollmode
1922 \else
1923 \Hy@ReturnAfterFiFiEnd{%
1924 \HyPsd@RemoveBraces{#2}%
1925 }%
1926 \fi
1927 \else
1928 \def\Hy@temp@A{#1}%
1929 \HyPsd@AppendItalcorr\HyPsd@String
1930 \ifx\Hy@temp@A\@empty
1931 \Hy@ReturnAfterElseFiFiEnd{%
1932 \HyPsd@RemoveBraces{#2}%
1933 }%
1934 \else
1935 \HyPsd@ProtectSpaces\Hy@temp@A
1936 \HyPsd@AppendItalcorr\Hy@temp@A
1937 \Hy@ReturnAfterFiFiEnd{%
1938 \expandafter\HyPsd@RemoveBraces\expandafter
1939 {\Hy@temp@A#2}%
1940 }%
1941 \fi
1942 \fi
1943 \Hy@ReturnEnd
1944 }
```
\HyPsd@AppendItalcorr The string can contain commands yet, so it is better to use \def instead of a \HyPsd@@AppendItalcorr shorter \edef. The two help macros limit the count of \expandafter.

> \def\HyPsd@AppendItalcorr#1{% \expandafter\HyPsd@@AppendItalcorr\expandafter{\/}#1% } \def\HyPsd@@AppendItalcorr#1#2{% \expandafter\def\expandafter#2\expandafter{#2#1}% }

# **6.6.4 Catcode check**

**Workaround for LuaTeX.** \HyPsd@CheckCatcodes might trigger a bug of LuaTeX  $(0.60.2, 0.70.1, 0.70.2, ...)$  in the comparison with \ifcat, see [http://](http://tracker.luatex.org/view.php?id=773) [tracker.luatex.org/view.php?id=773](http://tracker.luatex.org/view.php?id=773).

 \ltx@IfUndefined{directlua}{% }{% \expandafter\ifx\csname\endcsname\relax\fi

# }

# **Check catcodes.**

\HyPsd@CheckCatcodes Because \ifcat expands its arguments, this is prevented by \noexpand. In case of command tokens and active characters **\ifcat** now sees a  $\relaxright$  . After protecting spaces and removing braces #1 should be a single token, no group of several tokens, nor an empty group. (So the \expandafter\relax between \ifcat and \noexpand is only for safety and it should be possible to remove it.)

\protect and \relax should be removed silently. But it is too dangerous and breaks some code giving them the meaning of \@empty. So commands with the meaning of \protect are removed here. (\protect should have the meaning of \@typeset@protect that is equal to \relax).

For the comparison with active characters,  $\sim$  cannot be used because it has the meaning of a blank space here. And active characters need to be checked, if they have been defined using \protected.

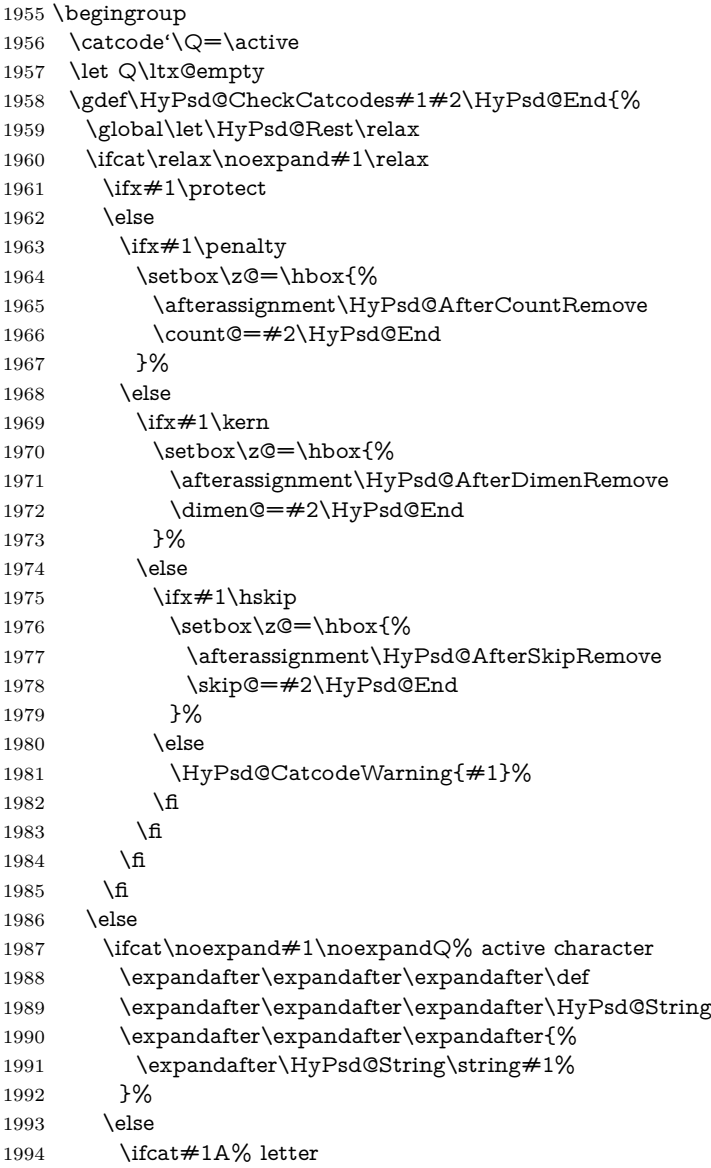

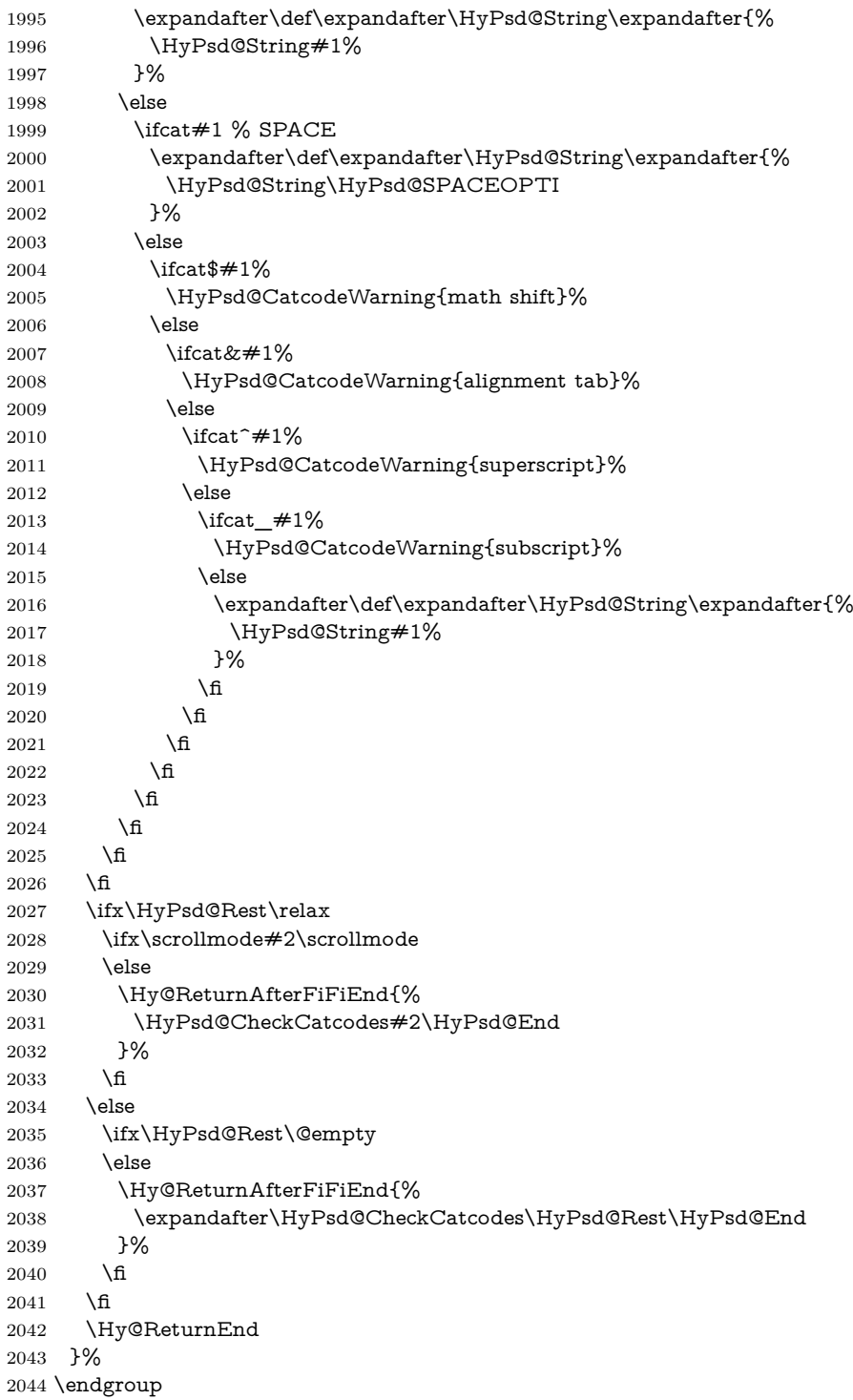

# **Remove counts, dimens, skips.**

\HyPsd@AfterCountRemove Counts like \penalty are removed silently. \def\HyPsd@AfterCountRemove#1\HyPsd@End{% \gdef\HyPsd@Rest{#1}% }

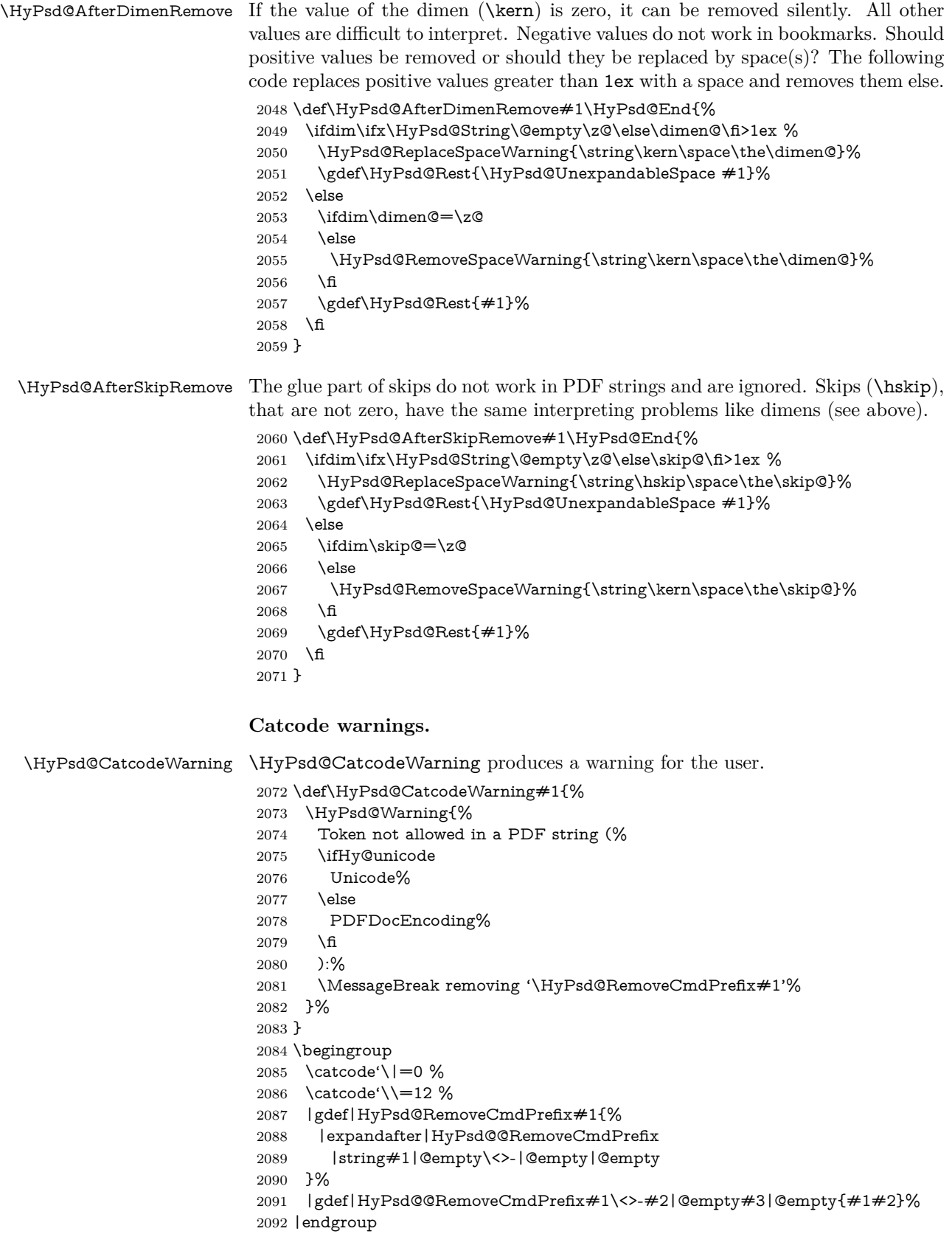

### \HyPsd@RemoveSpaceWarning

- \def\HyPsd@RemoveSpaceWarning#1{%
- \HyPsd@Warning{%
- Token not allowed in a PDF string (%
- \ifHy@unicode
- Unicode%
- \else PDFDocEncoding%
- \fi
- ):%
- \MessageBreak #1\MessageBreak
- removed%
- }% }

### \HyPsd@ReplaceSpaceWarning

 \def\HyPsd@ReplaceSpaceWarning#1{% \HyPsd@Warning{% Token not allowed in a PDF string (% \ifHy@unicode Unicode% \else PDFDocEncoding% \fi ):% \MessageBreak #1\MessageBreak replaced by space% }% }

# **6.6.5 Check for wrong glyphs**

A wrong glyph is marked with \relax, the glyph name follows, delimited by >. \@empty ends the string.

```
2119 \def\HyPsd@GlyphProcess#1\relax#2\@empty{%
2120 \expandafter\def\expandafter\HyPsd@String\expandafter{%
2121 \HyPsd@String#1%
2122 }%
2123 \ifx\\#2\\%
2124 \else
2125 \ltx@ReturnAfterFi{%
2126 \HyPsd@GlyphProcessWarning#2\@empty
2127 }%
2128 \fi
2129 }
2130 \def\HyPsd@GlyphProcessWarning#1>#2\@empty{%
2131 \HyPsd@@GlyphProcessWarning#1++>%
2132 \HyPsd@GlyphProcess#2\@empty
2133 }
2134 \def\HyPsd@@GlyphProcessWarning#1+#2+#3>{%
2135 \ifx\\#2\\%
2136 \HyPsd@Warning{%
2137 Glyph not defined in %
2138 P\ifHy@unicode U\else D1\fi\space encoding,\MessageBreak
2139 removing '\@backslashchar#1'%
2140 }%
2141 \else
```

```
2142 \HyPsd@Warning{%
2143 Composite letter '\@backslashchar#1+#2'\MessageBreak
2144 not defined in P\ifHy@unicode U\else D1\fi\space encoding,%
2145 \MessageBreak
2146 removing '\@backslashchar#1'%
2147 }%
2148 \fi
2149 }
```
### **Spaces.**

\HyPsd@spaceopti In the string the spaces are represented by \HyPsd@spaceopti tokens. Within an \edef it prints itself as a simple space and looks for its next argument. If another space follows, so it replaces the next \HyPsd@spaceopti by an protected space  $\setminus 040.$ 

```
2150 \def\HyPsd@spaceopti#1{ % first space
2151 \ifx\HyPsd@spaceopti#1%
2152 \040%
2153 \else
2154 #1%
2155 \fi
2156 }%
```
# **6.6.6 Replacing tokens**

\HyPsd@Subst To save tokens \HyPsd@StringSubst is an wrapper for the command \HyPsd@Subst that does all the work: In string stored in command  $#3$  it replaces the tokens  $#1$ with  $#2$ .<br>#1 E Exact the tokens that should be replaced. #2 The replacement (don't need to be expanded).  $#3$  Command with the string. \def\HyPsd@Subst#1#2#3{% 2158 \def\HyPsd@@ReplaceFi##1#1##2\END\fi{% \fi ##1% \ifx\scrollmode##2\scrollmode \else  $#2\%$  \HyPsd@@ReplaceFi##2\END \fi }% \xdef#3{% \iftrue \expandafter\HyPsd@@ReplaceFi#3#1\END \fi }% } \HyPsd@StringSubst To save tokens in \pdfstringdef \HyPsd@StringSubst is a wrapper, that expands argument #1 before calling \HyPsd@Subst. \def\HyPsd@StringSubst#1{% \expandafter\HyPsd@Subst\expandafter{\string#1}% } \HyPsd@EscapeTeX \begingroup

```
2177 \lccode'\!='\%%
2178 \lccode'\|='\\%
2179 \lccode'\(='\{%
2180 \lccode'\)='\}%
2181 \lccode'0=\ltx@zero
2182 \lccode'1=\ltx@zero
2183 \lccode'3=\ltx@zero
2184 \lccode'4=\ltx@zero
2185 \lccode'5=\ltx@zero
2186 \lccode'7=\ltx@zero
2187 \lowercase{\endgroup
2188 \def\HyPsd@EscapeTeX#1{%
2189 \HyPsd@Subst!{|045}#1%
2190 \HyPsd@Subst({|173}#1%
2191 \HyPsd@Subst){|175}#1%
2192 }%
2193 }
```
# **6.6.7 Support for package xspace**

\HyPsd@doxspace \xspace does not work, because it uses a \futurelet that cannot be executed in TEX's mouth. So this implementation uses an argument to examine the next token. In a previous version I reused \@xspace, but this version is shorter and easier to understand.

> \def\HyPsd@doxspace#1{% \ifx#1\relax\else 2196  $\i{fx#1.\else}$ 2197  $\i{rx#1:\}$ else 2198  $\iint x \neq 1, \text{else}$  $\iint x \neq 1$ ; \else 2200  $\i{rx#1!}$ else 2201  $\iint x \neq 1$ ? \else 2202  $\i{rx#1/\else}$ 2203  $\iint x \neq 1-\text{else}$ 2204  $\iint x \neq 1' \text{else}$  \HyPsd@SPACEOPTI 2206  $\qquad \qquad \Lambda$  \fi 2208 \fi \fi \fi \fi \fi \fi \fi \fi #1% }%

# **6.6.8 Converting to Unicode**

Eight bit characters are converted to the sixteen bit ones,  $\8$  is replaced by  $\0$ , and \9 is removed. The result should be a valid Unicode PDF string without the Unicode marker at the beginning.

\begingroup

 \catcode'\|=0 % \catcode'\\=12 %

# \HyPsd@ConvertToUnicode

 |gdef|HyPsd@ConvertToUnicode#1{% |xdef#1{% |expandafter|HyPsd@DoConvert#1|@empty|@empty|@empty }% |ifx#1|@empty |else |xdef#1{% \376\377% 2229 #1% }% |fi }%

# \HyPsd@DoConvert

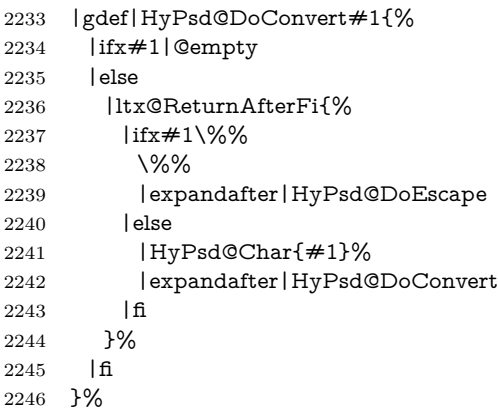

# \HyPsd@DoEscape

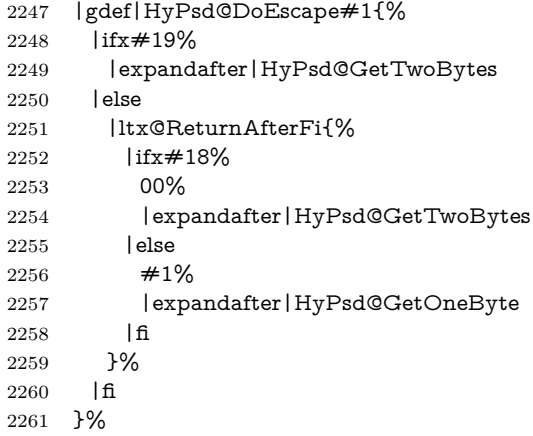

# \HyPsd@GetTwoBytes

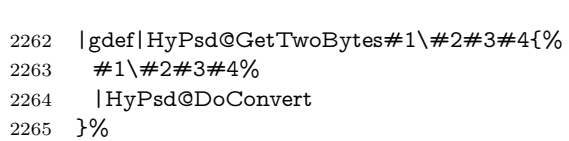

# \HyPsd@GetOneBye

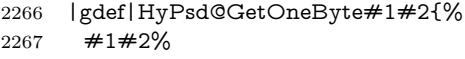

|HyPsd@DoConvert

 }% |endgroup \HyPsd@@GetNextTwoTokens TEX does only allow nine parameters, so we need another macro to get more arguments. \def\HyPsd@GetNextTwoTokens#1#2#3\END#4{% \xdef#4{#4#1#2}% \HyPsd@@ConvertToUnicode#3\END#4% } \HyPsd@Char \begingroup \catcode0=9 % 2277 \catcode'\^=7 % 2278 \catcode'\^^^=12 % 2279 \def\x{^^^^0000}% \expandafter\endgroup \ifx\x\@empty \def\HyPsd@Char#1{% \ifnum'#1<128 % \@backslashchar 000#1% \else \ifnum'#1<65536 % \expandafter\HyPsd@CharTwoByte\number'#1!% \else \expandafter\expandafter\expandafter\HyPsd@CharSurrogate \intcalcSub{'#1}{65536}!% \fi \fi }% \def\HyPsd@CharTwoByte#1!{% \expandafter\expandafter\expandafter\HyPsd@CharOctByte \IntCalcDiv#1!256!!% \expandafter\expandafter\expandafter\HyPsd@CharOctByte \IntCalcMod#1!256!!% }% \def\HyPsd@CharOctByte#1!{% \@backslashchar \IntCalcDiv#1!64!% \intcalcDiv{\IntCalcMod#1!64!}{8}% \IntCalcMod#1!8!% }% \def\HyPsd@CharSurrogate#1!{% \@backslashchar 33% \IntCalcDiv#1!262144!% \expandafter\expandafter\expandafter\HyPsd@CharOctByte \intcalcDiv{\IntCalcMod#1!262144!}{1024}!% \@backslashchar 33% \expandafter\expandafter\expandafter\IntCalcAdd \intcalcDiv{\IntCalcMod#1!1024!}{256}!4!% \expandafter\expandafter\expandafter\HyPsd@CharOctByte \IntCalcMod#1!256!!% }% \else \def\HyPsd@Char#1{% \@backslashchar 000#1% }% \fi

# **6.6.9 Support for UTF-8 input encoding**

After \usepackage[utf8]{inputenc} there are macros that expect the UTF-8 octets as arguments. Therefore we can calculate the PDF octal sequences directly. Because the PDF format is limited to UCS-2, conversion macros are needed for UTF-8 sequences with two and three octets only.

This calculation must be done in an expandable context, so we use eT<sub>E</sub>Xhere for performance reasons. Unhappily the results of divisions are rounded. Thus a circumvention via \dimexpr is used, e.g.:

\numexpr 123/4\relax is replaced by \number\dimexpr.25\dimexpr 123sp\relax\relax

 \begingroup\expandafter\expandafter\expandafter\endgroup \expandafter\ifx\csname numexpr\endcsname\relax \let\HyPsd@UTFviii\relax 2325 \else \begingroup 2327 \lccode'\~='^^f4\relax \lowercase{\endgroup \def\HyPsd@UTFviii{% \let\UTFviii@two@octets\HyPsd@UTFviii@two \let\UTFviii@three@octets\HyPsd@UTFviii@three \let\UTFviii@four@octets\HyPsd@UTFviii@four \ifx~\HyPsd@UTFviii@ccxliv@undef 2334 \let~\HyPsd@UTFviii@ccxliv@def  $2335 \t\t \hat{f}$  \let\unichar\HyPsd@unichar 2337 }% 2338 }% \def\HyPsd@UTFviii@ccxliv@undef{\@inpenc@undefined@{utf8}}% \edef\HyPsd@UTFviii@ccxliv@def{% 2341 \noexpand\UTFviii@four@octets\string ^^f4% 2342 }%

The two octet form of UTF-8 110aaabb (A) and 10cccddd (B) must be converted into octal numbers 00a and bcd. The result is \8a\bcd (with a, b, c, d as octal numbers). The conversion equations.

$$
a \qquad \qquad := A/4 - 48 \tag{1}
$$

$$
b \qquad := A - 4 * (A/4) \tag{2}
$$

$$
c := B/8 - 8 * ((8 * (B/8))/8)
$$
 (3)

$$
d \qquad := B - 8 * (B/8) \tag{4}
$$

(5)

2343 \def\HyPsd@UTFviii@two#1#2{%

2344 \expandafter\HyPsd@UTFviii@@two

- 2345 \number\dimexpr.25\dimexpr'#1sp\expandafter\relax\expandafter|%
- 2346 \number'#1\expandafter|%
- 2347 \number\dimexpr.125\dimexpr'#2sp\expandafter\relax\expandafter|%
- 2348 \number'#2 \@nil

2349 }%

2350 \def\HyPsd@UTFviii@@two#1|#2|#3|#4\@nil{%

2351 \expandafter\8%

```
2352 \number\numexpr #1-48\expandafter\relax
```
2353 \csname\number\numexpr #2-4\*#1\relax\expandafter\endcsname

<sup>2354</sup> \number\numexpr #3-8\*%

 \number\dimexpr.125\dimexpr#3sp\relax\relax\expandafter\relax \number\numexpr #4-8\*#3\relax }%

Three octet form: 1110aabb (A), 10bcccdd (B), and 10eeefff (C). The result is \9abc\def (with a, …, f as octal numbers). The conversion equations:

$$
a \qquad \qquad := A/4 - 56 \tag{6}
$$

$$
b := 2 * (A - 4 * (A/4)) + ((B - 128 < 32) ? 0 : 1)
$$
\n
$$
(7)
$$

$$
c \qquad := B/4 - 32 - ((B - 128 < 32) ? 0 : 8) \tag{8}
$$

$$
d \qquad := B - 4 \ast (B/4) \tag{9}
$$

$$
e \qquad \qquad := C/8 - 16 \tag{10}
$$

$$
f \qquad \qquad := C - 8 * (C/8) \tag{11}
$$

(12)

\def\HyPsd@UTFviii@three#1#2#3{%

\expandafter\HyPsd@UTFviii@@three

```
2360 \number\dimexpr.25\dimexpr'#1sp\expandafter\relax\expandafter|%
```
\number'#1\expandafter|%

```
2362 \number\ifnum\numexpr'#2-128\relax <32 0\else 1\fi\expandafter|%
```

```
2363 \number\dimexpr.25\dimexpr'#2sp\expandafter\relax\expandafter|%
```
\number'#2\expandafter|%

```
2365 \number\dimexpr.125\dimexpr'#3sp\expandafter\relax\expandafter|%
2366 \number'#3 \@nil
```
}%

\def\HyPsd@UTFviii@@three#1|#2|#3|#4|#5|#6|#7\@nil{%

\expandafter\9%

```
2370 \number\numexpr #1-56\expandafter\relax
```

```
2371 \number\numexpr 2*(#2-4*#1)+#3\expandafter\relax
```
2372 \number\numexpr #4 - 32 -\ifcase#3 0\else 8\fi\expandafter\relax

\csname\number\numexpr #5-4\*#4\relax\expandafter\endcsname

- \number\numexpr #6-16\expandafter\relax
- \number\numexpr #7-8\*#6\relax

}%

Surrogates: 4 octets in UTF-8, a surrogate pair in UTF-16. High surrogate range: U+D800–U+DBFF, low surrogate range: U+DC00-U+DFFF.

UTF-8: 11110uuu 10uuzzzz 10yyyyyy 10xxxxxx  $www = uuuuu - 1$ UTF-16: 110110ww wwzzzzyy 110111yy yyxxxxxx octal: 011 011 0ww 0ww zzz zyy 011 011 1yy 0yy xxx xxx

\def\HyPsd@UTFviii@four#1#2{%

\expandafter\HyPsd@@UTFviii@four\number

- \numexpr-1+('#1-240)\*4+\dimexpr.0625\dimexpr'#2sp-128sp%
- \expandafter|\number

```
2381 \numexpr'#2-16*\dimexpr.0625\dimexpr'#2sp|%
```
}%

\def\HyPsd@@UTFviii@four#1|#2|#3{%

\933\number\dimexpr.25\dimexpr#1sp\relax\relax

\csname\number\numexpr#1-4\*\dimexpr.25\dimexpr#1sp\endcsname

\ifodd#2 %

```
2387 \number\numexpr(#2-1)/2\relax
```

```
2388 \else
```

```
2389 \number\numexpr#2/2\relax
```

```
2390 \fi
```

```
2391 \number\numexpr\ifodd#2 4+\fi
2392 \dimexpr.0625\dimexpr'#3sp-128sp\relax\relax\relax
2393 \933%
2394 \expandafter\HyPsd@@@UTFviii@four\number
2395 \numexpr'#3-16*\dimexpr.0625\dimexpr'#3sp|%
2396 }%
2397 \def\HyPsd@@@UTFviii@four#1|#2{%
2398 \number\numexpr4+\dimexpr.25\dimexpr#1sp\relax\relax\relax
2399 \csname\number\numexpr#1-4*\dimexpr.25\dimexpr#1sp\endcsname
2400 \number\dimexpr.125\dimexpr'#2sp-128sp\relax\relax
2401 \number\numexpr'#2-8*\dimexpr.125\dimexpr'#2sp\relax\relax\relax
2402 }%
```
Input encoding utf8x of package ucs uses macro \unichar. Values greater than "FFFF are not supported.

```
2403 \def\HyPsd@unichar#1{%
```

```
2404 \ifHy@unicode
```

```
2405 \ifnum#1>"10FFFF %
```
\HyPsd@UnicodeReplacementCharacter % illegal

\else

\ifnum#1>"FFFF %

High-surrogate code point. ("D800 = 55296,  $\pe$  = 1pt = 65536sp)

- \expandafter\HyPsd@unichar\expandafter{%
- \number\numexpr 55296+%
- \dimexpr.0009765625\dimexpr\number#1sp-\p@
- 2412 \relax\relax\relax
- }%

Low-surrogate code point. ("DC00 = , "DC00 -  $65536$  = -9216)

 \expandafter\HyPsd@unichar\expandafter{% \number\numexpr#1-9216% -1024\*\dimexpr.0009765625\dimexpr\number#1sp-\p@ 2417 \relax\relax\relax }% 2419 \else \ifnum#1>"7FF % 2421 \9% \expandafter\HyPsd@unichar@first@byte\expandafter{% 2423 \number \dimexpr.00390625\dimexpr\number#1sp\relax\relax 2425 }% 2426 \else 2427 \8% \number\dimexpr.00390625\dimexpr\number#1sp\relax\relax \fi \expandafter\HyPsd@unichar@second@byte\expandafter{% 2431 \number \numexpr#1-256\*\number \dimexpr.00390625\dimexpr\number#1sp\relax\relax\relax }% \fi \fi \else .% unsupported (Unicode -> PDF Doc Encoding) \fi }% \def\HyPsd@UnicodeReplacementCharacter{\9377\375}%

 \def\HyPsd@unichar@first@byte#1{% \number\dimexpr.015625\dimexpr#1sp\relax\relax \expandafter\HyPsd@unichar@octtwo\expandafter{% \number \numexpr#1-64\*\number\dimexpr.015625\dimexpr#1sp% 2447 \relax\relax\relax }% }% \def\HyPsd@unichar@second@byte#1{% \csname\number\dimexpr.015625\dimexpr#1sp\relax\relax\endcsname \expandafter\HyPsd@unichar@octtwo\expandafter{% \number \numexpr#1-64\*\number\dimexpr.015625\dimexpr#1sp% 2455 \relax\relax\relax }% }% \def\HyPsd@unichar@octtwo#1{% \number\dimexpr.125\dimexpr#1sp\relax\relax \number\numexpr#1-8\*\number\dimexpr.125\dimexpr#1sp% \relax\relax\relax }% \fi \HyPsd@utf@viii@undeferr \utf@viii@undeferr comes from file utf8x.def from package ucs. \def\HyPsd@utf@viii@undeferr#1#2#3#4#5#6{% \ifx\@gobble#1% \else [Please insert \textbackslash PrerenderUnicode% \textbraceleft#1\textbraceright\space into preamble]% \fi

}%

# **6.6.10 Support for die faces (ifsym et. al.)**

\HyPsd@DieFace Die faces are provided by

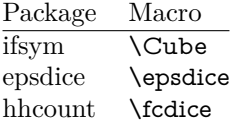

\Cube and \epsdice restrict the range to the numbers one to six. \fcdice generates for larger numbers several dice faces with the sum matching the number. The implementation for the PDF strings follows \fcdice.

```
2472 \def\HyPsd@DieFace#1{%
2473 \ifHy@unicode
2474 \ifnum#1<1 %
2475 \HyPsd@UnicodeReplacementCharacter
2476 \else
2477 \ifnum#1>6 %
2478 \9046\205%
2479 \expandafter\expandafter\expandafter
2480 \HyPsd@DieFaceLarge\intcalcSub{#1}{6}!%
2481 \else
2482 \9046\20\intcalcDec{#1}%
2483 \fi
```
- \fi
- \else
- .% Die faces are not part of PDFDocEncoding
- \fi
- }

# \HyPsd@DieFaceLarge

 \def\HyPsd@DieFaceLarge#1!{% \ifnum#1>6 % \expandafter\ltx@firstoftwo \else \expandafter\ltx@secondoftwo 2494 \fi {% \9046\205% \expandafter\expandafter\expandafter \HyPsd@DieFaceLarge\IntCalcSub#1!6!!% }{% \9046\20\IntCalcDec#1!% }% }

# **6.6.11 Support for moon phases of package china2e**

```
2503 \def\HyPsd@MoonPha#1{%
2504 \ifcase\intcalcNum{#1} %
2505 \HyPsd@UnicodeReplacementCharacter
2506 \or % 1
2507 % U+1F31A NEW MOON WITH FACE; \MoonPha{1} (china2e)
2508 \9330\074\9337\032%
2509 \or % 2
2510 \HyPsd@UnicodeReplacementCharacter
2511 \or % 3
2512 % U+1F31D FULL MOON WITH FACE; \MoonPha{3} (china2e)
2513 \9330\074\9337\035%
2514 \or % 4
2515 % U+1F31C LAST QUARTER MOON WITH FACE; \MoonPha{4} (china2e)
2516 \9330\074\9337\034%
2517 \else
2518 \HyPsd@UnicodeReplacementCharacter
2519 \fi
2520 }
2521 %* \HyPsd@MoonPha -> \MoonPha
```
# **6.6.12 Support for package pifont**

# \HyPsd@ding

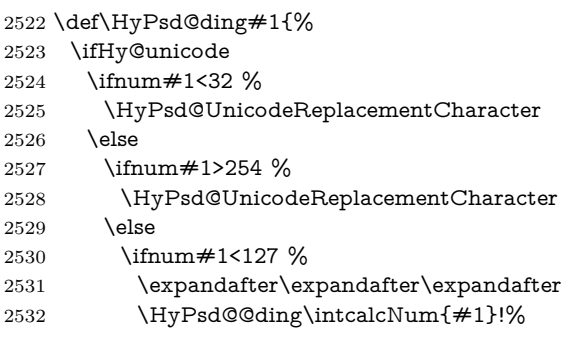

 \else \ifnum#1>160 % \expandafter\expandafter\expandafter \HyPsd@@ding\intcalcNum{#1}!% \else \HyPsd@UnicodeReplacementCharacter 2539  $\qquad \qquad \int$ fi \fi \fi \fi \else .% Dingbats are not part of PDFDocEncoding \fi }

# \HyPsd@@ding

\def\HyPsd@@ding#1!{%

```
2548 \ltx@ifundefined{HyPsd@ding@#1}{%
2549 \ifnum#1<127 %
2550 \9047%
2551 \HyPsd@DecimalToOctalSecond{\IntCalcSub#1!32!}%
2552 \else
2553 \ifnum#1<168 %
2554 \9047\14\IntCalcSub#1!160!%
2555 \else
2556 \ifnum#1>181 %
2557 \9047\HyPsd@DecimalToOctalSecond{\IntCalcSub#1!64!}%
2558 \else
2559 % 172..181 -> U+2460..U+2469
2560 \9044\HyPsd@DecimalToOctalSecond{\IntCalcSub#1!76!}%
2561 \fi
2562 \fi
2563 \fi
2564 }{%
2565 \csname HyPsd@ding@#1\endcsname
2566 }%
2567 }
2568 \@namedef{HyPsd@ding@32}{\space}
2569 % U+260E BLACK TELEPHONE
2570 \@namedef{HyPsd@ding@37}{\9046\016}% U+260E
2571 % U+261B BLACK RIGHT POINTING INDEX
2572 \@namedef{HyPsd@ding@42}{\9046\033}% U+261B
2573 % U+261E WHITE RIGHT POINTING INDEX
2574 \@namedef{HyPsd@ding@43}{\9046\036}% U+261E
2575 % U+2605 BLACK STAR
2576 \@namedef{HyPsd@ding@72}{\9046\005}% U+2605
2577 % U+25CF BLACK CIRCLE
2578 \@namedef{HyPsd@ding@108}{\9045\317}% U+25CF
2579 % U+25A0 BLACK SQUARE
2580 \@namedef{HyPsd@ding@110}{\9045\240}% U+25A0
2581 % U+25B2 BLACK UP-POINTING TRIANGLE
2582 \@namedef{HyPsd@ding@115}{\9045\262}% U+25B2
2583 % U+25BC BLACK DOWN-POINTING TRIANGLE
2584 \@namedef{HyPsd@ding@116}{\9045\274}% U+25BC
2585 % U+25C6 BLACK DIAMOND
2586 \@namedef{HyPsd@ding@117}{\9045\306}% U+25C6
```

```
2587 % U+25D7 RIGHT HALF BLACK CIRCLE
```

```
2588 \@namedef{HyPsd@ding@119}{\9045\327}% U+25D7
```

```
2589 \@namedef{HyPsd@ding@168}{\textclubsuitblack}%
```
\@namedef{HyPsd@ding@169}{\textdiamondsuitblack}%

```
2591 \@namedef{HyPsd@ding@170}{\textheartsuitblack}%
```
\@namedef{HyPsd@ding@171}{\textspadesuitblack}%

```
2593 \@namedef{HyPsd@ding@213}{\textrightarrow}%
```

```
2594 \@namedef{HyPsd@ding@214}{\textleftrightarrow}%
```

```
2595 \@namedef{HyPsd@ding@215}{\textupdownarrow}%
```

```
2596 \@namedef{HyPsd@ding@240}{\HyPsd@UnicodeReplacementCharacter}
```
# **7 Support of other packages**

# **7.1 Class memoir**

```
2597 \@ifclassloaded{memoir}{%
2598 \Hy@AtEndOfPackage{\RequirePackage{memhfixc}}%
2599 }{}
```
# **7.2 Package subfigure**

Added fix for version 2.1. Here \sub@label is defined.

```
2600 \@ifpackageloaded{subfigure}{%
2601 \ltx@IfUndefined{sub@label}{%
2602 \Hy@hypertexnamesfalse
2603 }{%
2604 \renewcommand*{\sub@label}[1]{%
2605 \@bsphack
2606 \subfig@oldlabel{#1}%
2607 \if@filesw
2608 \begingroup
2609 \edef\@currentlabstr{%
2610 \expandafter\strip@prefix\meaning\@currentlabelname
2611 }%
2612 \protected@write\@auxout{}{%
2613 \string\newlabel{sub@#1}{%
2614 {\@nameuse{@@thesub\@captype}}%
2615 {\thepage}%
2616 {%
2617 \expandafter\strip@period\@currentlabstr
2618 \relax.\relax\@@@%
2619 }%
2620 {\@currentHref}%
2621 {}%
2622 }%
2623 }%
2624 \endgroup
2625 \fi
2626 \@esphack
2627 }%
2628 \@ifpackagelater{subfigure}{2002/03/26}{}{%
2629 \providecommand*{\toclevel@subfigure}{1}%
2630 \providecommand*{\toclevel@subtable}{1}%
2631 }%
2632 }%
2633 }{}
```
### **7.3 Package xr and xr-hyper**

The beta version of xr that supports \XR@addURL is called xr-hyper. Therefore we test for the macro itself and not for the package name:

```
2634 \ltx@IfUndefined{XR@addURL}{%
2635 }{%
```
If reading external aux files check whether they have a non zero fourth field in \newlabel and if so, add the URL as the fifth field.

```
2636 \def\XR@addURL#1{\XR@@dURL#1{}{}{}{}\\}%
2637 \def\XR@@dURL#1#2#3#4#5\\{%
2638 {#1}{#2}%
2639 \if!#4!%
2640 \else
2641 {#3}{#4}{\XR@URL}%
2642 \fi
2643 }%
2644 }
2645 \def\Hy@true{true}
2646 \def\Hy@false{false}
```
Providing dummy definitions.

```
2647 \let\literalps@out\@gobble
```
\newcommand\pdfbookmark[3][]{}

\def\Acrobatmenu#1#2{\leavevmode#2}

\def\Hy@writebookmark#1#2#3#4#5{}%

## **8 Help macros for links**

Anchors get created on the baseline of where they occur. If an XYZ PDF view is set, this means that the link places the top of the screen *on the baseline* of the target. If this is an equation, for instance, it means that you cannot see anything. Some links, of course, are created at the start of environments, and so it works. To allow for this, anchors are raised, where possible, by some small amount. This defaults to \baselineskip, but users can set it to something else in two ways (thanks to Heiko Oberdiek for suggesting this):

- 1. Redefine \HyperRaiseLinkDefault to be eg the height of a \strut
- 2. Redefine \HyperRaiseLinkHook to do something complicated; it must give a value to \HyperRaiseLinkLength, which is what actually gets used

```
2651 \let\HyperRaiseLinkHook\@empty
```
\def\HyperRaiseLinkDefault{\baselineskip}

\HyperRaiseLinkHook allows the user to reassign \HyperRaiseLinkLength.

```
2653 \newcount\Hy@SavedSpaceFactor
```

```
2654 \def\Hy@SaveSpaceFactor{%
```

```
2655 \global\Hy@SavedSpaceFactor=\ifhmode\spacefactor\else\z@\fi
```
}

\def\Hy@RestoreSpaceFactor{%

```
2658 \relax
```

```
2659 \ifhmode
```

```
2660 \ifnum\Hy@SavedSpaceFactor>\z@
```

```
2661 \spacefactor=\Hy@SavedSpaceFactor
```

```
2662 \text{ }\Lambdafi
```

```
2663 \fi
```
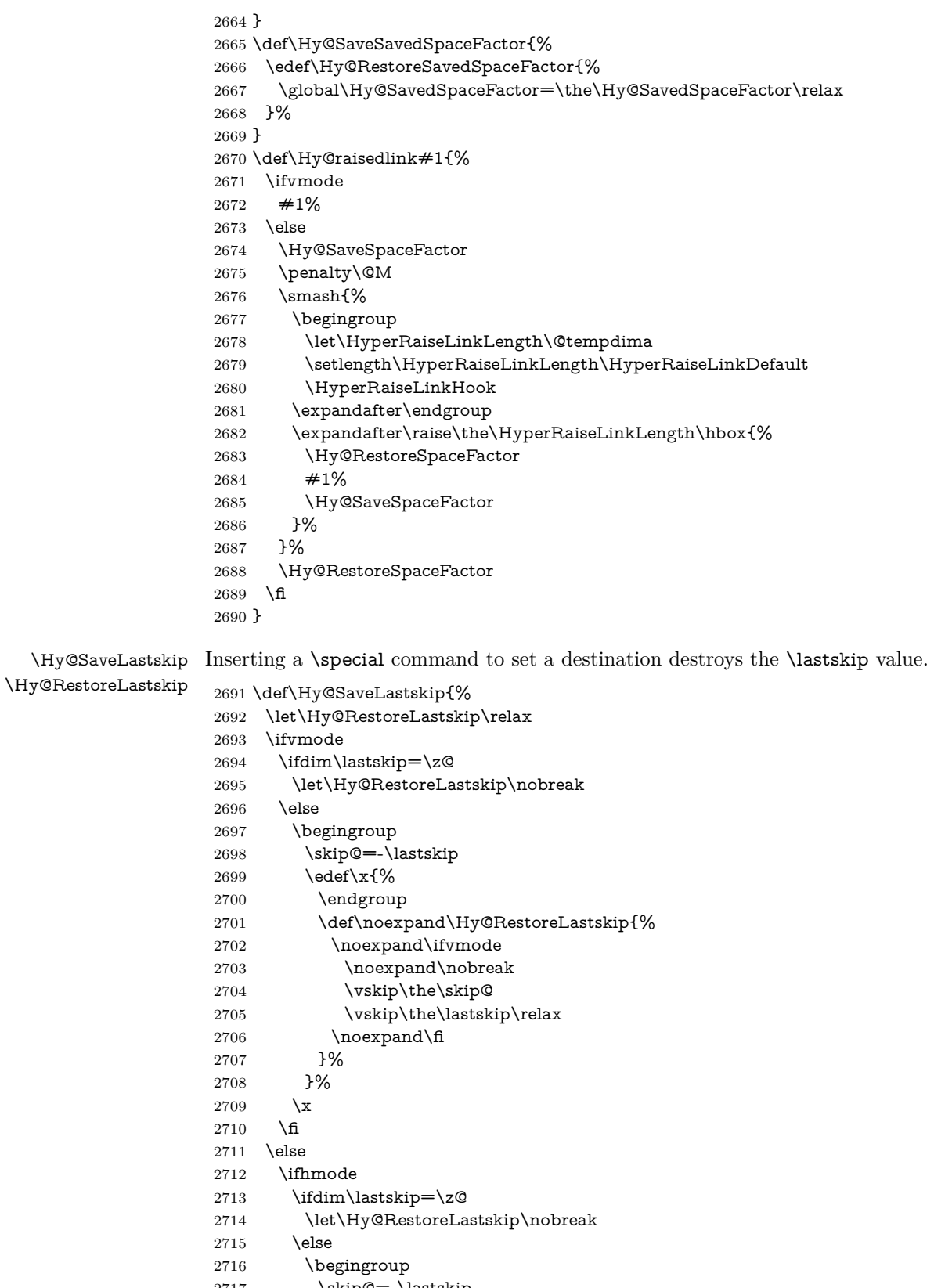

- \skip@=-\lastskip<br>2718 \edef\x{%  $\text{edef}\x{\%}$
- 

```
2719 \endgroup
2720 \def\noexpand\Hy@RestoreLastskip{%
2721 \noexpand\ifhmode
2722 \noexpand\nobreak
2723 \hskip\the\skip@
2724 \hskip\the\lastskip\relax
2725 \noexpand\fi
2726 }%
2727 }%
2728 \chi<br>2729 \hbar2729 \fi
2730 \fi
2731 \fi
2732 }%
```
# **9 Options**

```
2733 \SetupKeyvalOptions{%
2734 family=Hyp,%
2735 prefix=HyOpt%
2736 }
```
### **9.1 Help macros**

#### \IfHyperBooleanExists

 \def\IfHyperBooleanExists#1{% \ltx@ifundefined{Hy@#1false}\ltx@secondoftwo{% \ltx@ifundefined{KV@Hyp@#1@default}\ltx@secondoftwo\ltx@firstoftwo }%

- }
- \@namedef{KV@Hyp@stoppedearly@default}{}

#### \IfHyperBoolean

\def\IfHyperBoolean#1{%

- \IfHyperBooleanExists{#1}{%
- 2745 \csname ifHy@#1\endcsname
- \expandafter\ltx@firstoftwo
- \else
- \expandafter\ltx@secondoftwo
- 2749 \fi
- }\ltx@secondoftwo
- }

#### \Hy@boolkey

- \def\Hy@boolkey#1#2{%
- \edef\Hy@tempa{#2}%
- \lowercase\expandafter{%
- \expandafter\def\expandafter\Hy@tempa\expandafter{\Hy@tempa}%
- }%
- \ifx\Hy@tempa\@empty
- \let\Hy@tempa\Hy@true
- \fi
- \ifx\Hy@tempa\Hy@true
- \else
- \ifx\Hy@tempa\Hy@false
- \else

 \let\Hy@tempa\relax \fi \fi \ifx\Hy@tempa\relax \Hy@WarnOptionValue{#2}{#1}{'true' or 'false'}% \else \Hy@Info{Option '#1' set '\Hy@tempa'}% \csname Hy@#1\Hy@tempa\endcsname 2772 \fi } \Hy@WarnOptionValue \def\Hy@WarnOptionValue#1#2#3{% \Hy@Warning{% Unexpected value '#1'\MessageBreak of option '#2' instead of\MessageBreak #3% }% } \Hy@DisableOption \def\Hy@DisableOption#1{% \ltx@ifundefined{KV@Hyp@#1@default}{% \define@key{Hyp}{#1}% }{% \define@key{Hyp}{#1}[]% }% {\Hy@WarnOptionDisabled{#1}}% } \Hy@WarnOptionDisabled \def\Hy@WarnOptionDisabled#1{% \Hy@Warning{% Option '#1' has already been used,\MessageBreak setting the option has no effect% }% } \Hy@CheckOptionValue Some options take a string value out of a limited set of values. Macro \Hy@Check-OptionValue checks whether the given value #1 for option #2 is a member of the value list #3. \def\Hy@CheckOptionValue#1#2#3{% \begingroup  $2797 \text{ ledef}\x{\#1}$ % \@onelevel@sanitize\x 2799  $\let\y = y\%$  \def\do##1##2{% 2801 \def\z $\{\# \# 1\}\%$  \@onelevel@sanitize\z 2803  $\iint x \zeta z$ 2804  $\let\yp=n\%$  \let\do\@gobbletwo \fi }% #3% \ifx\y y%  $2810 \text{ \text{def}\textless} 242\%$ 

```
2811 * '##1'%
                   2812 \iint x \dagger x<br>\ifx\\##2\\\else\space(##2)\fi
                   2813 \MessageBreak
                   2814 }%
                   2815 \Hy@Warning{%
                   2816 Values of option '#2':\MessageBreak
                   2817 #3%
                   2818 * An empty value disables the option.\MessageBreak
                   2819 Unknown value '\x'%
                   2820 }%
                   2821 \fi
                   2822 \endgroup
                   2823 }
 \Hy@DefNameKey #1: option name
                  \#2: \do list with known values, first argument of \do is value, second argument
                  is a comment.
                   2824 \def\Hy@DefNameKey#1{%
                   2825 \expandafter\Hy@@DefNameKey\csname @#1\endcsname{#1}%
                   2826 }
\Hy@@DefNameKey #1: macro for value storage
                  #2: option name
                  #3: \do list with known values.
                   2827 \def\Hy@@DefNameKey#1#2#3{%
                   2828 \define@key{Hyp}{#2}{%
                   2829 \edef#1{##1}%
                   2830 \i{fx#1\Omega}2831 \else
                   2832 \Hy@CheckOptionValue{##1}{#2}{#3}%
                   2833 \fi
                   2834 }%
                   2835 \let#1\@empty
                   2836 }
 \Hy@UseNameKey
                   2837 \def\Hy@UseNameKey#1#2{%
                   2838 \ifx#2\@empty
                   2839 \else
                   2840 /#1/#2%
                   2841 \fi
                   2842 }
                  9.2 Defining the options
                   2843 \define@key{Hyp}{implicit}[true]{%
                   2844 \Hy@boolkey{implicit}{#1}%
                   2845 }
                   2846 \define@key{Hyp}{draft}[true]{%
                   2847 \Hy@boolkey{draft}{#1}%
                   2848 }
                   2849 \define@key{Hyp}{final}[true]{%
                   2850 \Hy@boolkey{final}{#1}%
```

```
2852 \let\KV@Hyp@nolinks\KV@Hyp@draft
```
}

```
2853 \def\Hy@ObsoletePaperOption#1{%
```

```
2854 \Hy@WarningNoLine{%
2855 Option '#1' is no longer used%
2856 }%
2857 \define@key{Hyp}{#1}[true]{}%
2858 }
2859 \def\Hy@temp#1{%
2860 \define@key{Hyp}{#1}[true]{%
2861 \Hy@ObsoletePaperOption{#1}%
2862 }%
2863 }
2864 \Hy@temp{a4paper}
2865 \Hy@temp{a5paper}
2866 \Hy@temp{b5paper}
2867 \Hy@temp{letterpaper}
2868 \Hy@temp{legalpaper}
2869 \Hy@temp{executivepaper}
2870 \define@key{Hyp}{setpagesize}[true]{%
2871 \Hy@boolkey{setpagesize}{#1}%
2872 }
2873 \define@key{Hyp}{debug}[true]{%
2874 \Hy@boolkey{debug}{#1}%
2875 }
2876 \define@key{Hyp}{linktocpage}[true]{%
2877 \Hy@boolkey{linktocpage}{#1}%
2878 \ifHy@linktocpage
2879 \let\Hy@linktoc\Hy@linktoc@page
2880 \else
2881 \let\Hy@linktoc\Hy@linktoc@section
2882 \fi
2883 }
2884 \chardef\Hy@linktoc@none=0 %
2885 \chardef\Hy@linktoc@section=1 %
2886 \chardef\Hy@linktoc@page=2 %
2887 \chardef\Hy@linktoc@all=3 %
2888 \ifHy@linktocpage
2889 \let\Hy@linktoc\Hy@linktoc@page
2890 \else
2891 \let\Hy@linktoc\Hy@linktoc@section
2892 \text{ h}2893 \define@key{Hyp}{linktoc}{%
2894 \@ifundefined{Hy@linktoc@#1}{%
2895 \Hy@Warning{%
2896 Unexpected value '#1' of\MessageBreak
2897 option 'linktoc' instead of 'none',\MessageBreak
2898 'section', 'page' or 'all'%
2899 }%
2900 }{%
2901 \qquad \verb|\expandafter\let\expandafter\Hy@linktoc|2902 \csname Hy@linktoc@#1\endcsname
2903 }%
2904 }
2905 \define@key{Hyp}{extension}{\def\XR@ext{#1}}
2906 \let\XR@ext\relax
2907 \define@key{Hyp}{verbose}[true]{%
2908 \Hy@boolkey{verbose}{#1}%
2909 }
2910 \define@key{Hyp}{typexml}[true]{%
```

```
2911 \Hy@boolkey{typexml}{#1}%
2912 }
```
If we are going to PDF via HyperTeX \special commands, the dvips (-z option) processor does not know the *height* of a link, as it works solely on the position of the closing \special. If we use this option, the \special is raised up by the right amount, to fool the dvi processor.

```
2913 \define@key{Hyp}{raiselinks}[true]{%
2914 \Hy@boolkey{raiselinks}{#1}%
2915 }
Most PDF-creating drivers do not allow links to be broken
2916 \def\Hy@setbreaklinks#1{%
2917 \csname breaklinks#1\endcsname
2918 }
2919 \def\Hy@breaklinks@unsupported{%
2920 \ifx\Hy@setbreaklinks\@gobble
2921 \ifHy@breaklinks
2922 \Hy@WarningNoLine{%
2923 You have enabled option 'breaklinks'.\MessageBreak
2924 But driver '\Hy@driver.def' does not suppport this.\MessageBreak
2925 Expect trouble with the link areas of broken links%
2926 }%
2927 \fi
2928 \fi
2929 }
2930 \define@key{Hyp}{breaklinks}[true]{%
2931 \Hy@boolkey{breaklinks}{#1}%
2932 \let\Hy@setbreaklinks\@gobble
2933 }
2934 \define@key{Hyp}{localanchorname}[true]{%
2935 \Hy@boolkey{localanchorname}{#1}%
2936 }
Determines whether an automatic anchor is put on each page
2937 \define@key{Hyp}{pageanchor}[true]{%
2938 \Hy@boolkey{pageanchor}{#1}%
2939 }
```
Are the page links done as plain arabic numbers, or do they follow the formatting of the package? The latter loses if you put in typesetting like \textbf or the like. \define@key{Hyp}{plainpages}[true]{%

```
2941 \Hy@boolkey{plainpages}{#1}%
2942 }
```
Are the names for anchors made as per the HyperTeX system, or do they simply use what LAT<sub>EX</sub> provides?

```
2943 \define@key{Hyp}{naturalnames}[true]{%
2944 \Hy@boolkey{naturalnames}{#1}%
2945 }
```
Completely ignore the names as per the HyperTeX system, and use unique counters.

```
2946 \define@key{Hyp}{hypertexnames}[true]{%
2947 \Hy@boolkey{hypertexnames}{#1}%
2948 }
```
Currently, dvips doesn't allow anchors nested within targets, so this option tries to stop that happening. Other processors may be able to cope.

```
2949 \define@key{Hyp}{nesting}[true]{%
```

```
2950 \Hy@boolkey{nesting}{#1}%
2951 }
2952 \define@key{Hyp}{destlabel}[true]{%
2953 \Hy@boolkey{destlabel}{#1}%
2954 }
2955 \define@key{Hyp}{unicode}[true]{%
2956 \Hy@boolkey{unicode}{#1}%
2957 \ifHy@unicode
2958 \def\HyPsd@pdfencoding{unicode}%
2959 \HyPsd@LoadUnicode
2960 \else
2961 \def\HyPsd@pdfencoding{pdfdoc}%
2962 \fi
2963 }
2964 \Hy@AtBeginDocument{%
2965 \ifx\HyPsd@LoadUnicode\relax
2966 \else
2967 \def\HyPsd@LoadUnicode{%
2968 \Hy@Error{%
2969 Unicode support for bookmarks is not available.\MessageBreak
2970 Activate unicode support by using one of the options\MessageBreak
2971 'unicode', 'pdfencoding=unicode', 'pdfencoding=auto'\MessageBreak
2972 in the preamble%
2973 }\@ehc
2974 \global\let\HyPsd@LoadUnicode\relax
2975 \global\Hy@unicodefalse
2976 \global\let\Hy@unicodetrue\Hy@unicodefalse
2977 }%
2978 \fi
2979 }
2980 \define@key{Hyp}{pdfencoding}{%
2981 \edef\HyPsd@temp{#1}%
2982 \ifx\HyPsd@temp\HyPsd@pdfencoding@pdfdoc
2983 \let\HyPsd@pdfencoding\HyPsd@temp
2984 \Hy@unicodefalse
2985 \else
2986 \ifcase\ifx\HyPsd@temp\HyPsd@pdfencoding@unicode
2987 \z<sup>o</sup>
2988 \else
2989 \ifx\HyPsd@temp\HyPsd@pdfencoding@auto
2990 \z@
2991 \else
2992 \@ne
2993 \qquad \qquad \fi
2994 \fi
2995 \let\HyPsd@pdfencoding\HyPsd@temp
2996 \hypersetup{unicode}%
2997 \ifHy@unicode
2998 \def\HyPsd@pdfencoding{#1}%
2999 \ifx\HyPsd@pdfencoding\HyPsd@pdfencoding@auto
3000 \HyPsd@LoadStringEnc
3001 \t\t\t \hat{f}3002 \else
3003 \Hy@Warning{Cannot switch to unicode bookmarks}%
3004 \let\HyPsd@pdfencoding\HyPsd@pdfencoding@pdfdoc
3005 \fi
3006 \else
```

```
80
```

```
3007 \@onelevel@sanitize\HyPsd@temp
3008 \Hy@Warning{%
3009 Values of option 'pdfencoding':\MessageBreak
3010 'pdfdoc', 'unicode', 'auto'.\MessageBreak
3011 Ignoring unknown value '\HyPsd@temp'%
3012 }%
3013 \fi
3014 \fi
3015 }
3016 \def\HyPsd@pdfencoding@auto{auto}
3017 \def\HyPsd@pdfencoding@pdfdoc{pdfdoc}
3018 \def\HyPsd@pdfencoding@unicode{unicode}
3019 \let\HyPsd@pdfencoding\Hy@pdfencoding@pdfdoc
3020 \def\HyPsd@LoadStringEnc{%
3021 \RequirePackage{stringenc}[2009/12/15]%
3022 \let\HyPsd@LoadStringEnc\relax
3023 }
3024 \Hy@AtBeginDocument{%
3025 \@ifpackageloaded{stringenc}{%
3026 \let\HyPsd@LoadStringEnc\relax
3027 }{%
3028 \def\HyPsd@LoadStringEnc{%
3029 \Hy@WarningNoLine{%
3030 Missing package 'stringenc'. Use 'pdfencoding=auto'\MessageBreak
3031 in the preamble or load the package there%
3032 }%
3033 }%
3034 }%
3035 }
3036 \define@key{Hyp}{psdextra}[true]{%
3037 \Hy@boolkey{psdextra}{#1}%
3038 \HyPsd@LoadExtra
3039 }
3040 \def\hypersetup{\kvsetkeys{Hyp}}
3041 \newif\ifHy@setpdfversion
3042 \define@key{Hyp}{pdfversion}{%
3043 \@ifundefined{Hy@pdfversion@#1}{%
3044 \PackageWarning{hyperref}{%
3045 Unsupported PDF version '#1'.\MessageBreak
3046 Valid values: 1.2 until 1.9%
3047 }%
3048 }{%
3049 \Hy@setpdfversiontrue
3050 \edef\Hy@pdfversion{\@nameuse{Hy@pdfversion@#1}}%
3051 }%
3052 }
3053 \@namedef{Hy@pdfversion@1.2}{2}%
3054 \@namedef{Hy@pdfversion@1.3}{3}%
3055 \@namedef{Hy@pdfversion@1.4}{4}%
3056 \@namedef{Hy@pdfversion@1.5}{5}%
3057 \@namedef{Hy@pdfversion@1.6}{6}%
3058 \@namedef{Hy@pdfversion@1.7}{7}%
3059 \@namedef{Hy@pdfversion@1.8}{8}%
3060 \@namedef{Hy@pdfversion@1.9}{9}%
3061 \def\Hy@pdfversion{2}
```
# **10 Options for different drivers**

```
3062 \newif\ifHy@DviMode
3063 \let\Hy@DviErrMsg\ltx@empty
3064 \ifpdf
3065 \def\Hy@DviErrMsg{pdfTeX or LuaTeX is running in PDF mode}%
3066 \else
3067 \ifxetex
3068 \def\Hy@DviErrMsg{XeTeX is running}%
3069 \else
3070 \ifvtex
3071 \ifvtexdvi
3072 \Hy@DviModetrue
3073 \else
3074 \def\Hy@DviErrMsg{VTeX is running, but not in DVI mode}%
3075 \fi
3076 \else
3077 \Hy@DviModetrue
3078 \fi
3079 \fi
3080 \setminus fi3081 \def\HyOpt@CheckDvi#1{%
3082 \ifHy@DviMode
3083 \expandafter\ltx@firstofone
3084 \else
3085 \Hy@Error{%
3086 Wrong DVI mode driver option '#1',\MessageBreak
3087 because \Hy@DviErrMsg
3088 }\@ehc
3089 \expandafter\ltx@gobble
3090 \fi
3091 }
3092 \DeclareVoidOption{tex4ht}{%
3093 \Hy@texhttrue
3094 \kvsetkeys{Hyp}{colorlinks=true}%
3095 \def\BeforeTeXIVht{\RequirePackage{color}}%
3096 \def\Hy@driver{htex4ht}%
3097 \def\MaybeStopEarly{%
3098 \Hy@Message{Stopped early}%
3099 \Hy@AtBeginDocument{%
3100 \PDF@FinishDoc
3101 \gdef\PDF@FinishDoc{}%
3102 }%
3103 \endinput
3104 }%
3105 }
3106 \DeclareVoidOption{pdftex}{%
3107 \ifpdf
3108 \def\Hy@driver{hpdftex}%
3109 \PassOptionsToPackage{pdftex}{color}%
3110 \else
3111 \Hy@Error{%
3112 Wrong driver option 'pdftex',\MessageBreak
3113 because pdfTeX in PDF mode is not detected%
3114 }\@ehc
3115 \fi
3116 }
```

```
3117 \DeclareVoidOption{luatex}{%
3118 \ifpdf
3119 \ifx\pdfextension\@undefined
3120 \def\Hy@driver{hpdftex}%
3121 \PassOptionsToPackage{pdftex}{color}%
3122 \else
3123 \def\Hy@driver{hluatex}%
3124 \PassOptionsToPackage{luatex}{color}%
3125 \fi
3126 \else
3127 \Hy@Error{%
3128 Wrong driver option 'luatex',\MessageBreak
3129 because luaTeX in PDF mode is not detected%
3130 }\@ehc
3131 \fi
3132 }
3133 \DeclareVoidOption{nativepdf}{%
3134 \HyOpt@CheckDvi{nativepdf}{%
3135 \def\Hy@driver{hdvips}%
3136 \PassOptionsToPackage{dvips}{color}%
3137 }%
3138 }
3139 \DeclareVoidOption{dvipdfm}{%
3140 \HyOpt@CheckDvi{dvipdfm}{%
3141 \def\Hy@driver{hdvipdfm}%
3142 }%
3143 }
3144 \DeclareVoidOption{dvipdfmx}{%
3145 \HyOpt@CheckDvi{dvipdfmx}{%
3146 \def\Hy@driver{hdvipdfm}%
3147 \PassOptionsToPackage{dvipdfmx}{color}%
3148 }%
3149 }
3150 \define@key{Hyp}{dvipdfmx-outline-open}[true]{%
3151 \expandafter\ifx\csname if#1\expandafter\endcsname
3152 \csname iftrue\endcsname
3153 \chardef\SpecialDvipdfmxOutlineOpen\@ne
3154 \else
3155 \chardef\SpecialDvipdfmxOutlineOpen\z@
3156 \fi
3157 }
3158 \DeclareVoidOption{xetex}{%
3159 \ifxetex
3160 \def\Hy@driver{hxetex}%
3161 \else
3162 \Hy@Error{%
3163 Wrong driver option 'xetex',\MessageBreak
3164 because XeTeX is not detected%
3165 }\@ehc
3166 \fi
3167 }
3168 \DeclareVoidOption{pdfmark}{%
3169 \HyOpt@CheckDvi{pdfmark}{%
3170 \def\Hy@driver{hdvips}%
3171 }%
3172 }
3173 \DeclareVoidOption{dvips}{%
```

```
3174 \HyOpt@CheckDvi{dvips}{%
3175 \def\Hy@driver{hdvips}%
3176 \PassOptionsToPackage{dvips}{color}%
3177 }%
3178 }
3179 \DeclareVoidOption{hypertex}{%
3180 \HyOpt@CheckDvi{hypertex}{%
3181 \def\Hy@driver{hypertex}%
3182 }%
3183 }
3184 \let\Hy@MaybeStopNow\relax
3185 \DeclareVoidOption{vtex}{%
3186 \ifvtex
3187 \ifnum 0\ifnum\OpMode<1 1\fi \ifnum\OpMode>3 1\fi =0 %
3188 \def\Hy@driver{hvtex}%
3189 \else
3190 \ifnum\OpMode=10\relax
3191 \def\Hy@driver{hvtexhtm}%
3192 \def\MaybeStopEarly{%
3193 \Hy@Message{Stopped early}%
3194 \Hy@AtBeginDocument{%
3195 \PDF@FinishDoc
3196 \gdef\PDF@FinishDoc{}%
3197 }%
3198 \endinput
3199 }%
3200 \else
3201 \Hy@Error{%
3202 Wrong driver option 'vtex',\MessageBreak
3203 because of wrong OpMode (\the\OpMode)%
3204 }\@ehc
3205 \fi
3206 \fi
3207 \else
3208 \Hy@Error{%
3209 Wrong driver option 'vtex',\MessageBreak
3210 because VTeX is not running%
3211 }\@ehc
3212 \fi
3213 }
3214 \DeclareVoidOption{vtexpdfmark}{%
3215 \ifvtex
3216 \ifnum 0\ifnum\OpMode<1 1\fi \ifnum\OpMode>3 1\fi =0 %
3217 \def\Hy@driver{hvtexmrk}%
3218 \else
3219 \Hy@Error{%
3220 Wrong driver option 'vtexpdfmark',\MessageBreak
3221 because of wrong OpMode (\the\OpMode)%
3222 }\@ehc
3223 \fi
3224 \else
3225 \Hy@Error{%
3226 Wrong driver option 'vtexpdfmark,\MessageBreak
3227 because VTeX is not running%
3228 }\@ehc
3229 \fi
3230 }
```

```
3231 \DeclareVoidOption{dviwindo}{%
3232 \HyOpt@CheckDvi{dviwindo}{%
3233 \def\Hy@driver{hdviwind}%
3234 \kvsetkeys{Hyp}{colorlinks}%
3235 \PassOptionsToPackage{dviwindo}{color}%
3236 }%
3237 }
3238 \DeclareVoidOption{dvipsone}{%
3239 \HyOpt@CheckDvi{dvipsone}{%
3240 \def\Hy@driver{hdvipson}%
3241 \PassOptionsToPackage{dvipsone}{color}%
3242 }%
3243 }
3244 \DeclareVoidOption{textures}{%
3245 \HyOpt@CheckDvi{textures}{%
3246 \def\Hy@driver{htexture}%
3247 }%
3248 }
3249 \DeclareVoidOption{latex2html}{%
3250 \HyOpt@CheckDvi{latex2html}{%
3251 \Hy@AtBeginDocument{\@@latextohtmlX}%
3252 }%
3253 }
No more special treatment for ps2pdf. Let it sink or swim.
3254 \DeclareVoidOption{ps2pdf}{%
3255 \HyOpt@CheckDvi{ps2pdf}{%
3256 \def\Hy@driver{hdvips}%
3257 \PassOptionsToPackage{dvips}{color}%
3258 }%
3259 }
3260 \let\HyOpt@DriverFallback\ltx@empty
3261 \define@key{Hyp}{driverfallback}{%
3262 \ifHy@DviMode
3263 \def\HyOpt@DriverFallback{#1}%
3264 \Hy@Match\HyOpt@DriverFallback{}{%
3265 ^(|dvipdfm|dvipdfmx|dvips|dvipsone|dviwindo|hypertex|ps2pdf|%
3266 latex2html|tex4ht)$%
3267 }{}{%
3268 \Hy@Warning{%
3269 Invalid driver '#1' for option\MessageBreak
3270 'driverfallback'%
3271 }%
3272 \let\HyOpt@DriverFallback\ltx@empty
3273 }%
3274 \fi
3275 }
3276 \let\HyOpt@CustomDriver\ltx@empty
3277 \define@key{Hyp}{customdriver}{%
3278 \IfFileExists{#1.def}{%
3279 \def\HyOpt@CustomDriver{#1}%
3280 }{%
3281 \Hy@Warning{%
3282 Missing driver file '#1.def',\MessageBreak
3283 ignoring custom driver%
3284 }%
3285 }%
```

```
85
```
}

## **11 Options to add extra features**

Make included figures (assuming they use the standard graphics package) be hypertext links. Off by default. Needs more work.

```
3287 \define@key{Hyp}{hyperfigures}[true]{%
3288 \Hy@boolkey{hyperfigures}{#1}%
3289 }
```
The automatic footnote linking can be disabled by option hyperfootnotes.

```
3290 \define@key{Hyp}{hyperfootnotes}[true]{%
3291 \Hy@boolkey{hyperfootnotes}{#1}%
3292 }
```
Set up back-referencing to be hyper links, by page, slide or section number,

```
3293 \def\back@none{none}
3294 \def\back@section{section}
3295 \def\back@page{page}
3296 \def\back@slide{slide}
3297 \define@key{Hyp}{backref}[section]{%
3298 \lowercase{\def\Hy@tempa{#1}}%
3299 \ifx\Hy@tempa\@empty
3300 \let\Hy@tempa\back@section
3301 \fi
3302 \ifx\Hy@tempa\Hy@false
3303 \let\Hy@tempa\back@none
3304 \fi
3305 \ifx\Hy@tempa\back@slide
3306 \let\Hy@tempa\back@section
3307 \fi
3308 \ifx\Hy@tempa\back@page
3309 \PassOptionsToPackage{hyperpageref}{backref}%
3310 \Hy@backreftrue
3311 \else
3312 \ifx\Hy@tempa\back@section
3313 \PassOptionsToPackage{hyperref}{backref}%
3314 \Hy@backreftrue
3315 \else
3316 \ifx\Hy@tempa\back@none
3317 \Hy@backreffalse
3318 \else
3319 \Hy@WarnOptionValue{#1}{backref}{%
3320 'section', 'slide', 'page', 'none',\MessageBreak
3321 or 'false'}%
3322 \qquad \text{If}3323 \fi
3324 \fi
3325 }
3326 \define@key{Hyp}{pagebackref}[true]{%
3327 \edef\Hy@tempa{#1}%
3328 \lowercase\expandafter{%
3329 \expandafter\def\expandafter\Hy@tempa\expandafter{\Hy@tempa}%
3330 }%
3331 \ifx\Hy@tempa\@empty
3332 \let\Hy@tempa\Hy@true
3333 \fi
3334 \ifx\Hy@tempa\Hy@true
```

```
3335 \PassOptionsToPackage{hyperpageref}{backref}%
3336 \Hy@backreftrue
3337 \else
3338 \ifx\Hy@tempa\Hy@false
3339 \Hy@backreffalse
3340 \else
3341 \Hy@WarnOptionValue{#1}{pagebackref}{'true' or 'false'}%
3342 \sqrt{f}3343 \fi
3344 }
```
Make index entries be links back to the relevant pages. By default this is turned on, but may be stopped.

```
3345 \define@key{Hyp}{hyperindex}[true]{%
3346 \Hy@boolkey{hyperindex}{#1}%
3347 }
```
Configuration of encap char.

```
3348 \define@key{Hyp}{encap}[\|]{%
3349 \def\HyInd@EncapChar{#1}%
3350 }
```
# **12 Language options**

The \autoref feature depends on the language.

```
3351 \def\HyLang@afrikaans{%
3352 \def\equationautorefname{Vergelyking}%
3353 \def\footnoteautorefname{Voetnota}%
3354 \def\itemautorefname{Item}%
3355 \def\figureautorefname{Figuur}%
3356 \def\tableautorefname{Tabel}%
3357 \def\partautorefname{Deel}%
3358 \def\appendixautorefname{Bylae}%
3359 \def\chapterautorefname{Hoofstuk}%
3360 \def\sectionautorefname{Afdeling}%
3361 \def\subsectionautorefname{Subafdeling}%
3362 \def\subsubsectionautorefname{Subsubafdeling}%
3363 \def\paragraphautorefname{Paragraaf}%
3364 \def\subparagraphautorefname{Subparagraaf}%
3365 \def\FancyVerbLineautorefname{Lyn}%
3366 \def\theoremautorefname{Teorema}%
3367 \def\pageautorefname{Bladsy}%
3368 }
3369 \def\HyLang@english{%
3370 \def\equationautorefname{Equation}%
3371 \def\footnoteautorefname{footnote}%
3372 \def\itemautorefname{item}%
3373 \def\figureautorefname{Figure}%
3374 \def\tableautorefname{Table}%
3375 \def\partautorefname{Part}%
3376 \def\appendixautorefname{Appendix}%
3377 \def\chapterautorefname{chapter}%
3378 \def\sectionautorefname{section}%
3379 \def\subsectionautorefname{subsection}%
3380 \def\subsubsectionautorefname{subsubsection}%
3381 \def\paragraphautorefname{paragraph}%
3382 \def\subparagraphautorefname{subparagraph}%
```

```
3383 \def\FancyVerbLineautorefname{line}%
3384 \def\theoremautorefname{Theorem}%
3385 \def\pageautorefname{page}%
3386 }
3387 \def\HyLang@french{%
3388 \def\equationautorefname{\'Equation}%
3389 \def\footnoteautorefname{note}%
3390 \def\itemautorefname{item}%
3391 \def\figureautorefname{Figure}%
3392 \def\tableautorefname{Tableau}%
3393 \def\partautorefname{Partie}%
3394 \def\appendixautorefname{Appendice}%
3395 \def\chapterautorefname{chapitre}%
3396 \def\sectionautorefname{section}%
3397 \def\subsectionautorefname{sous-section}%
3398 \def\subsubsectionautorefname{sous-sous-section}%
3399 \def\paragraphautorefname{paragraphe}%
3400 \def\subparagraphautorefname{sous-paragraphe}%
3401 \def\FancyVerbLineautorefname{ligne}%
3402 \def\theoremautorefname{Th\'eor\'eme}%
3403 \def\pageautorefname{page}%
3404 }
3405 \def\HyLang@german{%
3406 \def\equationautorefname{Gleichung}%
3407 \def\footnoteautorefname{Fu\ss note}%
3408 \def\itemautorefname{Punkt}%
3409 \def\figureautorefname{Abbildung}%
3410 \def\tableautorefname{Tabelle}%
3411 \def\partautorefname{Teil}%
3412 \def\appendixautorefname{Anhang}%
3413 \def\chapterautorefname{Kapitel}%
3414 \def\sectionautorefname{Abschnitt}%
3415 \def\subsectionautorefname{Unterabschnitt}%
3416 \def\subsubsectionautorefname{Unterunterabschnitt}%
3417 \def\paragraphautorefname{Absatz}%
3418 \def\subparagraphautorefname{Unterabsatz}%
3419 \def\FancyVerbLineautorefname{Zeile}%
3420 \def\theoremautorefname{Theorem}%
3421 \def\pageautorefname{Seite}%
3422 }
3423 \def\HyLang@italian{%
3424 \def\equationautorefname{Equazione}%
3425 \def\footnoteautorefname{nota}%
3426 \def\itemautorefname{punto}%
3427 \def\figureautorefname{Figura}%
3428 \def\tableautorefname{Tabella}%
3429 \def\partautorefname{Parte}%
3430 \def\appendixautorefname{Appendice}%
3431 \def\chapterautorefname{Capitolo}%
3432 \def\sectionautorefname{sezione}%
3433 \def\subsectionautorefname{sottosezione}%
3434 \def\subsubsectionautorefname{sottosottosezione}%
3435 \def\paragraphautorefname{paragrafo}%
3436 \def\subparagraphautorefname{sottoparagrafo}%
3437 \def\FancyVerbLineautorefname{linea}%
3438 \def\theoremautorefname{Teorema}%
```
\def\pageautorefname{Pag.\@}%

```
3440 }
3441 \def\HyLang@magyar{%
3442 \def\equationautorefname{Egyenlet}%
3443 \def\footnoteautorefname{l\'abjegyzet}%
3444 \def\itemautorefname{Elem}%
3445 \def\figureautorefname{\'Abra}%
3446 \def\tableautorefname{T\'abl\'azat}%
3447 \def\partautorefname{R\'esz}%
3448 \def\appendixautorefname{F\"uggel\'ek}%
3449 \def\chapterautorefname{fejezet}%
3450 \def\sectionautorefname{szakasz}%
3451 \def\subsectionautorefname{alszakasz}%
3452 \def\subsubsectionautorefname{alalszakasz}%
3453 \def\paragraphautorefname{bekezd\'es}%
3454 \def\subparagraphautorefname{albekezd\'es}%
3455 \def\FancyVerbLineautorefname{sor}%
3456 \def\theoremautorefname{T\'etel}%
3457 \def\pageautorefname{oldal}%
3458 }
3459 \def\HyLang@portuges{%
3460 \def\equationautorefname{Equa\c c\~ao}%
3461 \def\footnoteautorefname{Nota de rodap\'e}%
3462 \def\itemautorefname{Item}%
3463 \def\figureautorefname{Figura}%
3464 \def\tableautorefname{Tabela}%
3465 \def\partautorefname{Parte}%
3466 \def\appendixautorefname{Ap\^endice}%
3467 \def\chapterautorefname{Cap\'itulo}%
3468 \def\sectionautorefname{Se\c c\~ao}%
3469 \def\subsectionautorefname{Subse\c c\~ao}%
3470 \def\subsubsectionautorefname{Subsubse\c c\~ao}%
3471 \def\paragraphautorefname{par\'agrafo}%
3472 \def\subparagraphautorefname{subpar\'agrafo}%
3473 \def\FancyVerbLineautorefname{linha}%
3474 \def\theoremautorefname{Teorema}%
3475 \def\pageautorefname{P\'agina}%
3476 }
```
Next commented section for Russian is provided by Olga Lapko.

Next follow the checked reference names with commented variants and explanations. All they are abbreviated and they won't create a grammatical problems in the *middle* of sentences.

The most weak points in these abbreviations are the \equationautorefname, \theoremautorefname and the \FancyVerbLineautorefname. But those three, and also the \footnoteautorefname are not *too* often referenced. Another rather weak point is the \appendixautorefname.

\def\HyLang@russian{%

The abbreviated reference to the equation: it is not for "the good face of the book", but maybe it will be better to get the company for the \theoremautorefname?

\def\equationautorefname{\cyr\cyrv\cyrery\cyrr.}%

The name of the equation reference has common form for both nominative and accusative but changes in other forms, like "of \autoref{auto}" etc. The full name must follow full name of the \theoremautorefname.

% \def\equationautorefname{%

 % \cyr\cyrv\cyrery\cyrr\cyra\cyrzh\cyre\cyrn\cyri\cyre % }%

The variant of footnote has abbreviation form of the synonym of the word "footnote". This variant of abbreviated synonym has alternative status (maybe obsolete?).

```
3482 \def\footnoteautorefname{%
```

```
3483 \cyr\cyrp\cyro\cyrd\cyrs\cyrt\cyrr.\ \cyrp\cyrr\cyri\cyrm.%
3484 }%
```
Commented form of the full synonym for "footnote". It has common form for both nominative and accusative but changes in other forms, like "of \autoref{auto}"

```
3485 % \def\footnoteautorefname{%
```

```
3486 % \cyr\cyrp\cyro\cyrd\cyrs\cyrt\cyrr\cyro\cyrch\cyrn\cyro\cyre\ %
```
3487 % \cyrp\cyrr\cyri\cyrm\cyre\cyrch\cyra\cyrn\cyri\cyre

3488 % }%

Commented forms of the "footnote": have different forms, the same is for the nominative and accusative. (The others needed?)

```
3489 % \def\Nomfootnoteautorefname{\cyr\cyrs\cyrn\cyro\cyrs\cyrk\cyra}%
3490 % \def\Accfootnoteautorefname{\cyr\cyrs\cyrn\cyro\cyrs\cyrk\cyru}%
```
Name of the list item, can be confused with the paragraph reference name, but reader could understand meaning from context(?). Commented variant has common form for both nominative and accusative but changes in other forms, like "of \autoref{auto}" etc.

```
3491 \def\itemautorefname{\cyr\cyrp.}%
```
3492 % \def\itemautorefname{\cyr\cyrp\cyru\cyrn\cyrk\cyrt}%

Names of the figure and table have stable (standard) abbreviation forms. No problem in the middle of sentence.

```
3493 \def\figureautorefname{\cyr\cyrr\cyri\cyrs.}%
```

```
3494 \def\tableautorefname{\cyr\cyrt\cyra\cyrb\cyrl.}%
```
Names of the part, chapter, section(s) have stable (standard) abbreviation forms. No problem in the middle of sentence.

```
3495 \def\partautorefname{\cyr\cyrch.}%
```

```
3496 \def\chapterautorefname{\cyr\cyrg\cyrl.}%
```

```
3497 \def\sectionautorefname{\cyr\cyrr\cyra\cyrz\cyrd.}%
```
Name of the appendix can use this abbreviation, but it is not standard for books, i.e, not for "the good face of the book". Commented variant has common form for both nominative and accusative but changes in other forms, like "of \autoref{auto}" etc.

```
3498 \def\appendixautorefname{\cyr\cyrp\cyrr\cyri\cyrl.}%
```

```
3499 % \def\appendixautorefname{%
```
3500 % \cyr\cyrp\cyrr\cyri\cyrl\cyro\cyrzh\cyre\cyrn\cyri\cyre 3501 % }%

The sectioning command have stable (almost standard) and common abbreviation form for all levels (the meaning of these references visible from the section number). No problem.

3502 \def\subsectionautorefname{\cyr\cyrr\cyra\cyrz\cyrd.}%

3503 \def\subsubsectionautorefname{\cyr\cyrr\cyra\cyrz\cyrd.}%

The names of references to paragraphs also have stable (almost standard) and common abbreviation form for all levels (the meaning of these references is visible from the section number). No problem in the middle of sentence.

```
3504 \def\paragraphautorefname{\cyr\cyrp.}%
```
3505 \def\subparagraphautorefname{\cyr\cyrp.}%

Commented variant can be used in books but since it has common form for both nominative and accusative but it changes in other forms, like "of \autoref{auto}" etc.

% \def\paragraphautorefname{\cyr\cyrp\cyru\cyrn\cyrk\cyrt}%

#### % \def\subparagraphautorefname{\cyr\cyrp\cyru\cyrn\cyrk\cyrt}%

The name of verbatim line. Here could be a standard of the abbreviation (used very rare). But the author preprint publications (which have not any editor or corrector) can use this abbreviation for the page reference. So the meaning of the line reference can be read as reference to the page.

\def\FancyVerbLineautorefname{\cyr\cyrs\cyrt\cyrr.}%

Commented names of the "verbatim line": have different forms, also the nominative and accusative.

 % \def\NomFancyVerbLineautorefname{\cyr\cyrs\cyrt\cyrr\cyro\cyrk\cyra}% %  $\def\AccFancyVerblineautorefname{\cyr\cyrs\cyrt\cyr\cyro\cyrk\cyru}$ 

The alternative, ve-e-e-ery professional abbreviation, was used in typography markup for typesetters.

% \def\FancyVerbLineautorefname{\cyr\cyrs\cyrt\cyrr\cyrk.}%

The names of theorem: if we want have "the good face of the book", so the theorem reference must have the full name (like equation reference). But …

```
3512 \def\theoremautorefname{\cyr\cyrt\cyre\cyro\cyrr.}%
```
Commented forms of the "theorem": have different forms, also the nominative and accusative.

 % \def\Nomtheoremautorefname{\cyr\cyrt\cyre\cyro\cyrr\cyre\cyrm\cyra}% % \def\Acctheoremautorefname{\cyr\cyrt\cyre\cyro\cyrr\cyre\cyrm\cyru}%

Name of the page stable (standard) abbreviation form. No problem.

- \def\pageautorefname{\cyr\cyrs.}%
- }

\def\HyLang@spanish{%

- \def\equationautorefname{Ecuaci\'on}%
- \def\footnoteautorefname{Nota a pie de p\'agina}%
- \def\itemautorefname{Elemento}%
- \def\figureautorefname{Figura}%
- \def\tableautorefname{Tabla}%
- \def\partautorefname{Parte}%
- \def\appendixautorefname{Ap\'endice}%
- \def\chapterautorefname{Cap\'itulo}%
- \def\sectionautorefname{Secci\'on}%
- \def\subsectionautorefname{Subsecci\'on}%
- \def\subsubsectionautorefname{Subsubsecci\'on}%
- \def\paragraphautorefname{P\'arrafo}%
- \def\subparagraphautorefname{Subp\'arrafo}%
- \def\FancyVerbLineautorefname{L\'inea}%
- \def\theoremautorefname{Teorema}%
- \def\pageautorefname{P\'agina}%
- }
- \def\HyLang@catalan{%
- \def\equationautorefname{Equaci\'o}%
- \def\footnoteautorefname{Nota al peu de p\'agina}%
- \def\itemautorefname{Element}%
- \def\figureautorefname{Figura}%
- \def\tableautorefname{Taula}%
- \def\partautorefname{Part}%

```
3542 \def\appendixautorefname{Ap\'endix}%
3543 \def\chapterautorefname{Cap\'itol}%
3544 \def\sectionautorefname{Secci\'o}%
3545 \def\subsectionautorefname{Subsecci\'o}%
3546 \def\subsubsectionautorefname{Subsubsecci\'o}%
3547 \def\paragraphautorefname{Par\'agraf}%
3548 \def\subparagraphautorefname{Subpar\'agraf}%
3549 \def\FancyVerbLineautorefname{L\'inia}%
3550 \def\theoremautorefname{Teorema}%
3551 \def\pageautorefname{P\'agina}%
3552 }
3553 \def\HyLang@vietnamese{%
3554 \def\equationautorefname{Ph\uhorn{}\ohorn{}ng tr\'inh}%
3555 \def\footnoteautorefname{Ch\'u th\'ich}%
3556 \def\itemautorefname{m\d{u}c}%
3557 \def\figureautorefname{H\'inh}%
3558 \def\tableautorefname{B\h{a}ng}%
3559 \def\partautorefname{Ph\'\acircumflex{}n}%
3560 \def\appendixautorefname{Ph\d{u} l\d{u}c}%
3561 \def\chapterautorefname{ch\uhorn{}\ohorn{}ng}%
3562 \def\sectionautorefname{m\d{u}c}%
3563 \def\subsectionautorefname{m\d{u}c}%
3564 \def\subsubsectionautorefname{m\d{u}c}%
3565 \def\paragraphautorefname{\dj{}o\d{a}n}%
3566 \def\subparagraphautorefname{\dj{}o\d{a}n}%
3567 \def\FancyVerbLineautorefname{d\'ong}%
3568 \def\theoremautorefname{\DJ{}\d{i}nh l\'y}%
3569 \def\pageautorefname{Trang}%
3570 }
```
Instead of package babel's definition of \addto the implementation of package varioref is used. Additionally argument #1 is checked for \relax.

#### \def\HyLang@addto#1#2{%

```
3572 #2\%3573 \@temptokena{#2}%
3574 \ifx#1\relax
3575 \let#1\@empty
3576 \fi
3577 \ifx#1\@undefined
3578 \edef#1{\the\@temptokena}%
3579 \else
3580 \toks@\expandafter{#1}%
3581 \edef#1{\the\toks@\the\@temptokena}%
3582 \fi
3583 \@temptokena{}\toks@\@temptokena
3584 }
3585 \def\HyLang@DeclareLang#1#2#3{%
3586 \@ifpackagewith{babel}{#1}{%
3587 \expandafter\HyLang@addto
3588 \csname extras#1\expandafter\endcsname
3589 \csname HyLang@#2\endcsname
3590 \begingroup
3591 \edef\x{\endgroup
3592 \#3%3593 }%
3594 \sqrt{x}3595 \@namedef{HyLang@#1@done}{}%
```

```
3596 }{}%
3597 \begingroup
3598 \edef\x##1##2{%
3599 \noexpand\ifx##2\relax
3600 \errmessage{No definitions for language #2' found!}%
3601 \noexpand\fi
3602 \endgroup
3603 \noexpand\define@key{Hyp}{#1}[]{%
3604 \noexpand\@ifundefined{HyLang@#1@done}{%
3605 \noexpand\HyLang@addto{\noexpand##1}{\noexpand##2}%
3606 #3%
3607 \noexpand\@namedef{HyLang@#1@done}{}%
3608 }{}%
3609 }%
3610 }%
3611 \expandafter\x\csname extras#1\expandafter\endcsname
3612 \csname HyLang@#2\endcsname
3613 }
3614 \HyLang@DeclareLang{english}{english}{}
3615 \HyLang@DeclareLang{UKenglish}{english}{}
3616 \HyLang@DeclareLang{british}{english}{}
3617 \HyLang@DeclareLang{USenglish}{english}{}
3618 \HyLang@DeclareLang{american}{english}{}
3619 \HyLang@DeclareLang{german}{german}{}
3620 \HyLang@DeclareLang{austrian}{german}{}
3621 \HyLang@DeclareLang{ngerman}{german}{}
3622 \HyLang@DeclareLang{naustrian}{german}{}
3623 \HyLang@DeclareLang{russian}{russian}{\noexpand\hypersetup{unicode}}
3624 \HyLang@DeclareLang{brazil}{portuges}{}
3625 \HyLang@DeclareLang{brazilian}{portuges}{}
3626 \HyLang@DeclareLang{portuguese}{portuges}{}
3627 \HyLang@DeclareLang{spanish}{spanish}{}
3628 \HyLang@DeclareLang{catalan}{catalan}{}
3629 \HyLang@DeclareLang{afrikaans}{afrikaans}{}
3630 \HyLang@DeclareLang{french}{french}{}
3631 \HyLang@DeclareLang{frenchb}{french}{}
3632 \HyLang@DeclareLang{francais}{french}{}
3633 \HyLang@DeclareLang{acadian}{french}{}
3634 \HyLang@DeclareLang{canadien}{french}{}
3635 \HyLang@DeclareLang{italian}{italian}{}
3636 \HyLang@DeclareLang{magyar}{magyar}{}
3637 \HyLang@DeclareLang{hungarian}{magyar}{}
More work is needed in case of options vietnamese and vietnam.
3638 \DeclareVoidOption{vietnamese}{%
3639 \HyLang@addto\extrasvietnamese\HyLang@vietnamese
3640 \Hy@AtEndOfPackage{%
3641 \@ifundefined{T@PU}{}{%
3642 \input{puvnenc.def}%
3643 }%
3644 }%
```
}

\DeclareVoidOption{vietnam}{%

```
3647 \HyLang@addto\extrasvietnam\HyLang@vietnamese
```

```
3648 \Hy@AtEndOfPackage{%
```

```
3649 \@ifundefined{T@PU}{}{%
```

```
3650 \input{puvnenc.def}%
```

```
3651 }%
```

```
3652 }%
3653 }
Similar for option arabic that just loads the additions to PU encoding for Arabi.
3654 \DeclareVoidOption{arabic}{%
3655 \Hy@AtEndOfPackage{%
3656 \@ifundefined{T@PU}{}{%
3657 \input{puarenc.def}%
3658 }%
```

```
3659 }%
3660 }
```
### **13 Options to change appearance of links**

Colouring links at the LATEX level is useful for debugging, perhaps.

```
3661 \define@key{Hyp}{colorlinks}[true]{%
3662 \Hy@boolkey{colorlinks}{#1}%
3663 }
3664 \DeclareVoidOption{hidelinks}{%
3665 \Hy@colorlinksfalse
3666 \Hy@ocgcolorlinksfalse
3667 \Hy@frenchlinksfalse
3668 \def\Hy@colorlink##1{\begingroup}%
3669 \def\Hy@endcolorlink{\endgroup}%
3670 \def\@pdfborder{0 0 0}%
3671 \let\@pdfborderstyle\ltx@empty
3672 }
3673 \define@key{Hyp}{ocgcolorlinks}[true]{%
3674 \Hy@boolkey{ocgcolorlinks}{#1}%
3675 }
3676 \Hy@AtBeginDocument{%
3677 \begingroup
3678 \@ifundefined{OBJ@OCG@view}{%
3679 \ifHy@ocgcolorlinks
3680 \Hy@Warning{%
3681 Driver does not support 'ocgcolorlinks',\MessageBreak
3682 using 'colorlinks' instead%
3683 }%
3684 \fi
3685 }{}%
3686 \endgroup
3687 }
3688 \define@key{Hyp}{frenchlinks}[true]{%
3689 \Hy@boolkey{frenchlinks}{#1}%
3690 }
```
# **14 Bookmarking**

```
3691 \begingroup\expandafter\expandafter\expandafter\endgroup
3692 \expandafter\ifx\csname chapter\endcsname\relax
3693 \def\toclevel@part{0}%
3694 \else
3695 \def\toclevel@part{-1}%
3696 \fi
3697 \def\toclevel@chapter{0}
3698 \def\toclevel@section{1}
```

```
3699 \def\toclevel@subsection{2}
3700 \def\toclevel@subsubsection{3}
3701 \def\toclevel@paragraph{4}
3702 \def\toclevel@subparagraph{5}
3703 \def\toclevel@figure{0}
3704 \def\toclevel@table{0}
3705 \@ifpackageloaded{listings}{%
3706 \providecommand*\theHlstlisting{\thelstlisting}%
3707 \providecommand*\toclevel@lstlisting{0}%
3708 }{}
3709 \@ifpackageloaded{listing}{%
3710 \providecommand*\theHlisting{\thelisting}%
3711 \providecommand*\toclevel@listing{0}%
3712 }{}
3713 \define@key{Hyp}{bookmarks}[true]{%
3714 \Hy@boolkey{bookmarks}{#1}%
3715 }
3716 \define@key{Hyp}{bookmarksopen}[true]{%
3717 \Hy@boolkey{bookmarksopen}{#1}%
3718 }
```
The depth of the outlines is controlled by option bookmarksdepth. The option acts globally and distinguishes three cases:

- bookmarksdepth: Without value hyperref uses counter tocdepth (compatible behaviour and default).
- bookmarksdepth=<number>: the depth is set to <number>.
- bookmarksdepth=<name>: The <name> must not start with a number or minus sign. It is a document division name (part, chapter, section, …). Internally the value of macro \toclevel@<name> is used.

```
3719 \let\Hy@bookmarksdepth\c@tocdepth
3720 \define@key{Hyp}{bookmarksdepth}[]{%
3721 \begingroup
3722 \edef\x{#1}%
3723 \ifx\x\empty
3724 \global\let\Hy@bookmarksdepth\c@tocdepth
3725 \else
3726 \@ifundefined{toclevel@\x}{%
3727 \@onelevel@sanitize\x
3728 \edef\y{\expandafter\@car\x\@nil}%
3729 \ifcase 0\expandafter\ifx\y-1\nfi3730 \expandafter\ifnum\expandafter'\y>47 %
3731 \expandafter\ifnum\expandafter'\y<58 1\fi\fi\relax
3732 \Hy@Warning{Unknown document division name (\x)}%
3733 \else
3734 \setbox\zQ=\hbox{hbox{}\%3735 \qquad \qquad \text{Count@=}\x3736 \xdef\Hy@bookmarksdepth{\the\count@}%
3737 }%
3738 \fi
3739 }{%
3740 \setminussetbox\zeta=\hbox{%
3741 \count@=\csname toclevel@\x\endcsname
3742 \xdef\Hy@bookmarksdepth{\the\count@}%
3743 }%
```

```
3744 }%
3745 \fi
3746 \endgroup
3747 }
   'bookmarksopenlevel' to specify the open level. From Heiko Oberdiek.
3748 \define@key{Hyp}{bookmarksopenlevel}{%
3749 \def\@bookmarksopenlevel{#1}%
3750 }
3751 \def\@bookmarksopenlevel{\maxdimen}
3752 % 'bookmarkstype' to specify which 'toc' file to mimic
3753 \define@key{Hyp}{bookmarkstype}{%
3754 \def\Hy@bookmarkstype{#1}%
3755 }
3756 \def\Hy@bookmarkstype{toc}
Richard Curnow <richard@curnow.demon.co.uk> suggested this functionality. It
adds section numbers etc to bookmarks.
3757 \define@key{Hyp}{bookmarksnumbered}[true]{%
3758 \Hy@boolkey{bookmarksnumbered}{#1}%
3759 }
   Option CJKbookmarks enables the patch for CJK bookmarks.
3760 \define@key{Hyp}{CJKbookmarks}[true]{%
3761 \Hy@boolkey{CJKbookmarks}{#1}%
3762 }
3763 \def\Hy@temp#1{%
3764 \expandafter\Hy@@temp\csname @#1color\endcsname{#1}%
3765 }
3766 \def\Hy@@temp#1#2#3{%
3767 \define@key{Hyp}{#2color}{%
3768 \HyColor@HyperrefColor{##1}#1%
3769 }%
3770 \def#1{#3}%
3771 }
3772 \Hy@temp{link}{red}
3773 \Hy@temp{anchor}{black}
3774 \Hy@temp{cite}{green}
3775 \Hy@temp{file}{cyan}
3776 \Hy@temp{url}{magenta}
3777 \Hy@temp{menu}{red}
3778 \Hy@temp{run}{\@filecolor}
3779 \define@key{Hyp}{pagecolor}{%
3780 \Hy@WarningPageColor
3781 }
3782 \def\Hy@WarningPageColor{%
3783 \Hy@WarningNoLine{Option 'pagecolor' is not available anymore}%
3784 \global\let\Hy@WarningPageColor\relax
3785 }
3786 \define@key{Hyp}{allcolors}{%
3787 \HyColor@HyperrefColor{#1}\@linkcolor
3788 \HyColor@HyperrefColor{#1}\@anchorcolor
3789 \HyColor@HyperrefColor{#1}\@citecolor
3790 \HyColor@HyperrefColor{#1}\@filecolor
3791 \HyColor@HyperrefColor{#1}\@urlcolor
3792 \HyColor@HyperrefColor{#1}\@menucolor
3793 \HyColor@HyperrefColor{#1}\@runcolor
```

```
3794 }
```

```
96
```

```
3795 \def\hyperbaseurl#1{\def\@baseurl{#1}}
3796 \define@key{Hyp}{baseurl}{\hyperbaseurl{#1}}
3797 \let\@baseurl\@empty
3798 \def\hyperlinkfileprefix#1{\def\Hy@linkfileprefix{#1}}
3799 \define@key{Hyp}{linkfileprefix}{\hyperlinkfileprefix{#1}}
3800 \hyperlinkfileprefix{file:}
```
## **15 PDF-specific options**

```
\@pdfpagetransition The value of option pdfpagetransition is stored in \@pdfpagetransition. Its initial
                     value is set to \relax in order to be able to differentiate between a not used option
                     and an option with an empty value.
```

```
3801 \let\@pdfpagetransition\relax
3802 \define@key{Hyp}{pdfpagetransition}{%
3803 \def\@pdfpagetransition{#1}%
3804 }
```
\@pdfpageduration The value of option pdfpageduration is stored in \@pdfpageduration. Its initial value is set to \relax in order to be able to differentiate between a not used option and an option with an empty value.

```
3805 \let\@pdfpageduration\relax
3806 \define@key{Hyp}{pdfpageduration}{%
3807 \def\@pdfpageduration{#1}%
3808 \Hy@Match\@pdfpageduration{}{%
3809 ^(|[0-9]+\.?[0-9]*|[0-9]*\.?[0-9]+)$%
3810 }{}{%
3811 \Hy@Warning{%
3812 Invalid value '\@pdfpageduration'\MessageBreak
3813 of option 'pdfpageduration'\MessageBreak
3814 is replaced by an empty value%
3815 }%
3816 \let\@pdfpageduration\ltx@empty
3817 }%
3818 }
```
The entry for the /Hid key in the page object is only necessary, if it is used and set to true for at least one time. If it is always false, then the /Hid key is not written to the pdf page object in order not to enlarge the pdf file.

```
3819 \newif\ifHy@useHidKey
3820 \Hy@useHidKeyfalse
3821 \define@key{Hyp}{pdfpagehidden}[true]{%
3822 \Hy@boolkey{pdfpagehidden}{#1}%
3823 \ifHy@pdfpagehidden
3824 \global\Hy@useHidKeytrue
3825 \fi
3826 }
```
The value of the bordercolor options are not processed by the color package. Therefore the value consists of space separated rgb numbers in the range 0 until 1.

Package xcolor provides \XC@bordercolor since version 1.1. If the two spaces in the color specification are missing, then the value is processed as color specification from package xcolor by using \XC@bordercolor (since xcolor 2004/05/09 v1.11, versions 2005/03/24 v2.02 until 2006/11/28 v2.10 do not work because of a bug that is fixed in  $2007/01/21$  v2.11).

```
3827 \def\Hy@ColorList{cite,file,link,menu,run,url}
3828 \@for\Hy@temp:=\Hy@ColorList\do{%
3829 \edef\Hy@temp{%
3830 \noexpand\define@key{Hyp}{\Hy@temp bordercolor}{%
3831 \noexpand\HyColor@HyperrefBorderColor
3832 {##1}%
3833 \expandafter\noexpand\csname @\Hy@temp bordercolor\endcsname
3834 {hyperref}%
3835 {\Hy@temp bordercolor}%
3836 }%
3837 }%
3838 \Hy@temp
3839 }
3840 \define@key{Hyp}{pagebordercolor}{%
3841 \Hy@WarningPageBorderColor
3842 }
3843 \def\Hy@WarningPageBorderColor{%
3844 \Hy@WarningNoLine{Option 'pagebordercolor' is not available anymore}%
3845 \global\let\Hy@WarningPageBorderColor\relax
3846 }
3847 \define@key{Hyp}{allbordercolors}{%
3848 \def\Hy@temp##1##2{%
3849 \HyColor@HyperrefBorderColor{#1}##1{hyperref}{##2bordercolor}%
3850 }%
3851 \Hy@temp\@citebordercolor{cite}%
3852 \Hy@temp\@filebordercolor{file}%
3853 \Hy@temp\@linkbordercolor{link}%
3854 \Hy@temp\@menubordercolor{menu}%
3855 \Hy@temp\@runbordercolor{run}%
3856 \Hy@temp\@urlbordercolor{url}%
3857 }
3858 \define@key{Hyp}{pdfhighlight}{\def\@pdfhighlight{#1}}
3859 \Hy@DefNameKey{pdfhighlight}{%
3860 \do{/I}{Invert}%
3861 \do{/N}{None}%
3862 \do{/O}{Outline}%
3863 \do{/P}{Push}%
3864 }
3865 \define@key{Hyp}{pdfborder}{%
3866 \let\Hy@temp\@pdfborder
3867 \def\@pdfborder{#1}%
3868 \Hy@Match\@pdfborder{}{%
3869 ^\HyPat@NonNegativeReal/ %
3870 \HyPat@NonNegativeReal/ %
3871 \HyPat@NonNegativeReal/%
3872 ( ?\[\HyPat@NonNegativeReal/( \HyPat@NonNegativeReal/)*])?$%
3873 }{}{%
3874 \Hy@Warning{%
3875 Invalid value '\@pdfborder'\MessageBreak
3876 for option 'pdfborder'.\MessageBreak
3877 Option setting is ignored%
3878 }%
3879 \let\@pdfborder\Hy@temp
3880 }%
3881 }
3882 \define@key{Hyp}{pdfborderstyle}{%
```

```
3883 \let\Hy@temp\@pdfborderstyle
```

```
3884 \def\@pdfborderstyle{#1}%
3885 \Hy@Match\@pdfborderstyle{}{%
3886 <sup>~</sup>%
3887 ( */Type */Border%
3888 | */W +\HyPat@NonNegativeReal/%
3889 | */S */[SDBIU]%
3890 | */D *\[ *(\HyPat@NonNegativeReal/( \HyPat@NonNegativeReal/)?)?]%
3891 )* *$%
3892 }{}{%
3893 \Hy@Warning{%
3894 Invalid value '\@pdfborderstyle'\MessageBreak
3895 for option 'pdfborderstyle'.\MessageBreak
3896 Option setting is ignored%
3897 }%
3898 \let\@pdfborderstyle\Hy@temp
3899 }%
3900 }
3901 \def\Hy@setpdfborder{%
3902 \ifx\@pdfborder\@empty
3903 \else
3904 /Border[\@pdfborder]%
3905 \fi
3906 \ifx\@pdfborderstyle\@empty
3907 \else
3908 /BS<<\@pdfborderstyle>>%
3909 \fi
3910 }
3911 \Hy@DefNameKey{pdfpagemode}{%
3912 \do{UseNone}{}%
3913 \do{UseOutlines}{}%
3914 \do{UseThumbs}{}%
3915 \do{FullScreen}{}%
3916 \do{UseOC}{PDF 1.5}%
3917 \do{UseAttachments}{PDF 1.6}%
3918 }
3919 \Hy@DefNameKey{pdfnonfullscreenpagemode}{%
3920 \do{UseNone}{}%
3921 \do{UseOutlines}{}%
3922 \do{UseThumbs}{}%
3923 \do{FullScreen}{}%
3924 \do{UseOC}{PDF 1.5}%
3925 \do{UseAttachments}{PDF 1.6}%
3926 }
3927 \Hy@DefNameKey{pdfdirection}{%
3928 \do{L2R}{Left to right}%
3929 \do{R2L}{Right to left}%
3930 }
3931 \Hy@DefNameKey{pdfviewarea}{%
3932 \do{MediaBox}{}%
3933 \do{CropBox}{}%
3934 \do{BleedBox}{}%
3935 \do{TrimBox}{}%
3936 \do{ArtBox}{}%
3937 }
3938 \Hy@DefNameKey{pdfviewclip}{%
3939 \do{MediaBox}{}%
```

```
3940 \do{CropBox}{}%
```

```
3941 \do{BleedBox}{}%
3942 \do{TrimBox}{}%
3943 \do{ArtBox}{}%
3944 }
3945 \Hy@DefNameKey{pdfprintarea}{%
3946 \do{MediaBox}{}%
3947 \do{CropBox}{}%
3948 \do{BleedBox}{}%
3949 \do{TrimBox}{}%
3950 \do{ArtBox}{}%
3951 }
3952 \Hy@DefNameKey{pdfprintclip}{%
3953 \do{MediaBox}{}%
3954 \do{CropBox}{}%
3955 \do{BleedBox}{}%
3956 \do{TrimBox}{}%
3957 \do{ArtBox}{}%
3958 }
3959 \Hy@DefNameKey{pdfprintscaling}{%
3960 \do{AppDefault}{}%
3961 \do{None}{}%
3962 }
3963 \Hy@DefNameKey{pdfduplex}{%
3964 \do{Simplex}{}%
3965 \do{DuplexFlipShortEdge}{}%
3966 \do{DuplexFlipLongEdge}{}%
3967 }
3968 \Hy@DefNameKey{pdfpicktraybypdfsize}{%
3969 \do{true}{}%
3970 \do{false}{}%
3971 }
3972 \define@key{Hyp}{pdfprintpagerange}{%
3973 \def\@pdfprintpagerange{#1}%
3974 }
3975 \Hy@DefNameKey{pdfnumcopies}{%
3976 \do{2}{two copies}%
3977 \do{3}{three copies}%
3978 \do{4}{four copies}%
3979 \do{5}{five copies}%
3980 }
3981 \define@key{Hyp}{pdfusetitle}[true]{%
3982 \Hy@boolkey{pdfusetitle}{#1}%
3983 }
3984 \def\HyXeTeX@CheckUnicode{%
3985 \ifxetex
3986 \ifHy@unicode
3987 \else
3988 \Hy@WarningNoLine{%
3989 XeTeX driver only supports unicode.\MessageBreak
3990 Enabling option 'unicode'%
3991 }%
3992 \kvsetkeys{Hyp}{unicode}%
3993 \fi
3994 \else
3995 \let\HyXeTeX@CheckUnicode\relax
3996 \hbox{fi}3997 }
```

```
3998 \def\HyPsd@PrerenderUnicode#1{%
3999 \begingroup
4000 \expandafter\ifx\csname PrerenderUnicode\endcsname\relax
4001 \else
4002 \sbox0{%
4003 \let\GenericInfo\@gobbletwo
4004 \let\GenericWarning\@gobbletwo
4005 \let\GenericError\@gobblefour
4006 \PrerenderUnicode{#1}%
4007 }%
4008 \fi
4009 \endgroup
4010 }
4011 \define@key{Hyp}{pdftitle}{%
4012 \HyXeTeX@CheckUnicode
4013 \HyPsd@XeTeXBigCharstrue
4014 \HyPsd@PrerenderUnicode{#1}%
4015 \pdfstringdef\@pdftitle{#1}%
4016 }
4017 \define@key{Hyp}{pdfauthor}{%
4018 \HyXeTeX@CheckUnicode
4019 \HyPsd@XeTeXBigCharstrue
4020 \HyPsd@PrerenderUnicode{#1}%
4021 \pdfstringdef\@pdfauthor{#1}%
4022 }
4023 \define@key{Hyp}{pdfproducer}{%
4024 \HyXeTeX@CheckUnicode
4025 \HyPsd@XeTeXBigCharstrue
4026 \HyPsd@PrerenderUnicode{#1}%
4027 \pdfstringdef\@pdfproducer{#1}%
4028 \ifretex
4029 \Hy@Warning{%
4030 pdfproducer: %
4031 xdvipdfmx will use its own setting\MessageBreak
4032 instead of the value given%
4033 }%
4034 \else
4035 \def\Hy@temp{hdvipdfm}%
4036 \ifx\Hy@driver\Hy@temp
4037 \Hy@Warning{%
4038 pdfproducer: %
4039 dvipdfm(x) will use its own setting\MessageBreak
4040 instead of the value given%
4041 }%
4042 \fi
4043 \fi
4044 }
4045 \define@key{Hyp}{pdfcreator}{%
4046 \HyXeTeX@CheckUnicode
4047 \HyPsd@XeTeXBigCharstrue
4048 \HyPsd@PrerenderUnicode{#1}%
4049 \pdfstringdef\@pdfcreator{#1}%
4050 }
4051 \define@key{Hyp}{pdfcreationdate}{%
4052 \begingroup
4053 \Hy@unicodefalse
4054 \pdfstringdef\@pdfcreationdate{#1}%
```

```
4055 \endgroup
4056 }
4057 \define@key{Hyp}{pdfmoddate}{%
4058 \begingroup
4059 \Hy@unicodefalse
4060 \pdfstringdef\@pdfmoddate{#1}%
4061 \endgroup
4062 }
4063 \define@key{Hyp}{pdfsubject}{%
4064 \HyXeTeX@CheckUnicode
4065 \HyPsd@XeTeXBigCharstrue
4066 \HyPsd@PrerenderUnicode{#1}%
4067 \pdfstringdef\@pdfsubject{#1}%
4068 }
4069 \define@key{Hyp}{pdfkeywords}{%
4070 \HyXeTeX@CheckUnicode
4071 \HyPsd@XeTeXBigCharstrue
4072 \HyPsd@PrerenderUnicode{#1}%
4073 \pdfstringdef\@pdfkeywords{#1}%
4074 }
4075 \define@key{Hyp}{pdftrapped}{%
4076 \lowercase{\edef\Hy@temp{#1}}%
4077 \ifx\Hy@temp\HyInfo@trapped@true
4078 \def\@pdftrapped{True}%
4079 \else
4080 \ifx\Hy@temp\HyInfo@trapped@false
4081 \def\@pdftrapped{False}%
4082 \else
4083 \ifx\Hy@temp\HyInfo@trapped@unknown
4084 \def\@pdftrapped{Unknown}%
4085 \else
4086 \ifx\Hy@temp\@empty
4087 \else
4088 \Hy@Warning{%
4089 Unsupported value '#1'\MessageBreak
4090 for option 'pdftrapped'%
4091 }%
4092 \fi
4093 \def\@pdftrapped{}%
4094 \fi
4095 \fi
4096 \fi
4097 }
4098 \def\HyInfo@trapped@true{true}
4099 \def\HyInfo@trapped@false{false}
4100 \def\HyInfo@trapped@unknown{unknown}
4101 \def\HyInfo@TrappedUnsupported{%
4102 \ifx\@pdftrapped\@empty
4103 \else
4104 \Hy@WarningNoLine{'pdftrapped' is not supported by this driver}%
4105 \gdef\HyInfo@TrappedUnsupported{}%
4106 \fi
4107 }
4108 \define@key{Hyp}{pdfinfo}{%
4109 \kvsetkeys{pdfinfo}{#1}%
4110 }
4111 \def\Hy@temp#1{%
```

```
4112 \lowercase{\Hy@temp@A{#1}}{#1}%
4113 }
4114 \def\Hy@temp@A#1#2{%
4115 \define@key{pdfinfo}{#2}{%
4116 \hypersetup{pdf#1={##1}}%
4117 }%
4118 }
4119 \Hy@temp{Title}
4120 \Hy@temp{Author}
4121 \Hy@temp{Keywords}
4122 \Hy@temp{Subject}
4123 \Hy@temp{Creator}
4124 \Hy@temp{Producer}
4125 \Hy@temp{CreationDate}
4126 \Hy@temp{ModDate}
4127 \Hy@temp{Trapped}
4128 \newif\ifHyInfo@AddonUnsupported
4129 \kv@set@family@handler{pdfinfo}{%
4130 \HyInfo@AddonHandler{#1}{#2}%
4131 }
4132 \let\HyInfo@do\relax
4133 \def\HyInfo@AddonHandler#1#2{%
4134 \ifx\kv@value\relax
4135 \Hy@Warning{%
4136 Option 'pdfinfo': ignoring key '\kv@key' without value%
4137 }%
4138 \else
4139 \EdefEscapeName\HyInfo@KeyEscaped{\kv@key}%
4140 \EdefUnescapeName\HyInfo@Key{\HyInfo@KeyEscaped}%
4141 \expandafter\ifx\csname KV@pdfinfo@\HyInfo@Key\endcsname\relax
4142 \ifHyInfo@AddonUnsupported
4143 \Hy@Warning{%
4144 This driver does not support additional\MessageBreak
4145 information entries, therefore\MessageBreak
4146 '\kv@key' is ignored%
4147 }%
4148 \else
4149 \def\HyInfo@tmp##1{%
4150 \kv@define@key{pdfinfo}{##1}{%
4151 \HyXeTeX@CheckUnicode
4152 \HyPsd@XeTeXBigCharstrue
4153 \HyPsd@PrerenderUnicode{####1}%
4154 \pdfstringdef\HyInfo@Value{####1}%
4155 \global\expandafter
4156 \let\csname HyInfo@Value@##1\endcsname
4157 \HyInfo@Value
4158 }%
4159 }%
4160 \expandafter\HyInfo@tmp\expandafter{\HyInfo@Key}%
4161 \global\expandafter
4162 \let\csname KV@pdfinfo@\HyInfo@Key\expandafter\endcsname
4163 \csname KV@pdfinfo@\HyInfo@Key\endcsname
4164 \xdef\HyInfo@AddonList{%
4165 \HyInfo@AddonList
4166 \HyInfo@do{\HyInfo@Key}%
4167 }%
4168 \kv@parse@normalized{%
```

```
4169 \HyInfo@Key={\#2}\%4170 }{%
4171 \kv@processor@default{pdfinfo}%
4172 }%
4173 \fi
4174 \else
4175 \kv@parse@normalized{%
4176 \HyInfo@Key={#2}%
4177 }{%
4178 \kv@processor@default{pdfinfo}%
4179 }%
4180 \fi
4181 \fi
4182 }
4183 \def\HyInfo@GenerateAddons{%
4184 \ifHyInfo@AddonUnsupported
4185 \def\HyInfo@Addons{}%
4186 \else
4187 \begingroup
4188 \toks@{}%
4189 \def\HyInfo@do##1{%
4190 \EdefEscapeName\HyInfo@Key{##1}%
4191 \edef\x{%
4192 \toks@{%
4193 \the\toks@
4194 /\HyInfo@Key(\csname HyInfo@Value@##1\endcsname)%
4195 }%
4196 }%
4197 \chi4198 }%
4199 \HyInfo@AddonList
4200 \edef\x{\endgroup
4201 \def\noexpand\HyInfo@Addons{\the\toks@}%
4202 }%
4203 \chi4204 \fi
4205 }
4206 \global\let\HyInfo@AddonList\ltx@empty
4207 \define@key{Hyp}{pdfview}{\calculate@pdfview#1 \\}
4208 \define@key{Hyp}{pdflinkmargin}{\setpdflinkmargin{#1}}
4209 \let\setpdflinkmargin\@gobble
4210 \def\calculate@pdfview#1 #2\\{%
4211 \def\@pdfview{#1}%
4212 \ifx\\#2\\%
4213 \def\@pdfviewparams{ -32768}%
4214 \else
4215 \def\@pdfviewparams{ #2}%
4216 \fi
4217 }
4218 \begingroup\expandafter\expandafter\expandafter\endgroup
4219 \expandafter\ifx\csname numexpr\endcsname\relax
4220 \def\Hy@number#1{%
4221 \expandafter\@firstofone\expandafter{\number#1}%
4222 }%
4223 \else
4224 \def\Hy@number#1{%
4225 \the\numexpr#1\relax
```

```
104
```

```
4226 }%
4227 \fi
4228 \define@key{Hyp}{pdfstartpage}{%
4229 \ \\if{x}\#1\\\\%4230 \let\@pdfstartpage\ltx@empty
4231 \else
4232 \edef\@pdfstartpage{\Hy@number{#1}}%
4233 \fi
4234 }%
4235 \define@key{Hyp}{pdfstartview}{%
4236 \ifx\\#1\\%
4237 \let\@pdfstartview\ltx@empty
4238 \else
4239 \hypercalcbpdef\@pdfstartview{/#1}%
4240 \fi
4241 }
4242 \def\HyPat@NonNegativeReal/{%
4243 \ *([0-9]+\.?[0-9]*|[0-9]*\.?[0-9]+) *%
4244 }
4245 \define@key{Hyp}{pdfremotestartview}{%
4246 \ifx\\#1\\%
4247 \def\@pdfremotestartview{/Fit}%
4248 \else
4249 \hypercalcbpdef\@pdfremotestartview{#1}%
4250 \edef\@pdfremotestartview{\@pdfremotestartview}%
4251 \Hy@Match\@pdfremotestartview{}{%
4252 ^(XYZ -?(null|\HyPat@NonNegativeReal/) %
4253 -?(null|\HyPat@NonNegativeReal/) %
4254 (null|\HyPat@NonNegativeReal/)|%
4255 Fit(|B|%
4256 (H|V|BH|BV) (null|\HyPat@NonNegativeReal/)|%
4257 R \HyPat@NonNegativeReal/ \HyPat@NonNegativeReal/ %
4258 \HyPat@NonNegativeReal/ \HyPat@NonNegativeReal/%
4259 ))$%
4260 }{}{%
4261 \Hy@Warning{%
4262 Invalid value '\@pdfremotestartview'\MessageBreak
4263 of 'pdfremotestartview'\MessageBreak
4264 is replaced by 'Fit'%
4265 }%
4266 \let\@pdfremotestartview\@empty
4267 }%
4268 \ifx\@pdfremotestartview\@empty
4269 \def\@pdfremotestartview{/Fit}%
4270 \else
4271 \edef\@pdfremotestartview{/\@pdfremotestartview}%
4272 \fi
4273 \fi
4274 }
4275 \define@key{Hyp}{pdfpagescrop}{\edef\@pdfpagescrop{#1}}
4276 \define@key{Hyp}{pdftoolbar}[true]{%
4277 \Hy@boolkey{pdftoolbar}{#1}%
4278 }
4279 \define@key{Hyp}{pdfmenubar}[true]{%
4280 \Hy@boolkey{pdfmenubar}{#1}%
4281 }
4282 \define@key{Hyp}{pdfwindowui}[true]{%
```

```
4283 \Hy@boolkey{pdfwindowui}{#1}%
4284 }
4285 \define@key{Hyp}{pdffitwindow}[true]{%
4286 \Hy@boolkey{pdffitwindow}{#1}%
4287 }
4288 \define@key{Hyp}{pdfcenterwindow}[true]{%
4289 \Hy@boolkey{pdfcenterwindow}{#1}%
4290 }
4291 \define@key{Hyp}{pdfdisplaydoctitle}[true]{%
4292 \Hy@boolkey{pdfdisplaydoctitle}{#1}%
4293 }
4294 \define@key{Hyp}{pdfa}[true]{%
4295 \Hy@boolkey{pdfa}{#1}%
4296 }
4297 \define@key{Hyp}{pdfnewwindow}[true]{%
4298 \def\Hy@temp{#1}%
4299 \ifx\Hy@temp\@empty
4300 \Hy@pdfnewwindowsetfalse
4301 \else
4302 \Hy@pdfnewwindowsettrue
4303 \Hy@boolkey{pdfnewwindow}{#1}%
4304 \fi
4305 }
4306 \def\Hy@SetNewWindow{%
4307 \ifHy@pdfnewwindowset
4308 /NewWindow %
4309 \ifHy@pdfnewwindow true\else false\fi
4310 \fi
4311 }
4312 \Hy@DefNameKey{pdfpagelayout}{%
4313 \do{SinglePage}{}%
4314 \do{OneColumn}{}%
4315 \do{TwoColumnLeft}{}%
4316 \do{TwoColumnRight}{}%
4317 \do{TwoPageLeft}{PDF 1.5}%
4318 \do{TwoPageRight}{PDF 1.5}%
4319 }
4320 \define@key{Hyp}{pdflang}{%
4321 \edef\@pdflang{#1}%
4322 \def\Hy@temp{\relax}%
4323 \ifx\@pdflang\Hy@temp
4324 \let\@pdflang\relax
4325 \fi
4326 \ifx\@pdflang\relax
4327 \else
4328 \ifx\@pdflang\ltx@empty
4329 \else
Test according to ABNF of RFC 3066.
4330 \Hy@Match\@pdflang{icase}{%
4331 ^{\sim}%
4332 [a-z]{1,8}%
4333 (-[a-z0-9]{1,8})*%
4334 $%
4335 }{%
```
Test according to ABNF of RFC 5646.

\Hy@Match\@pdflang{icase}{%

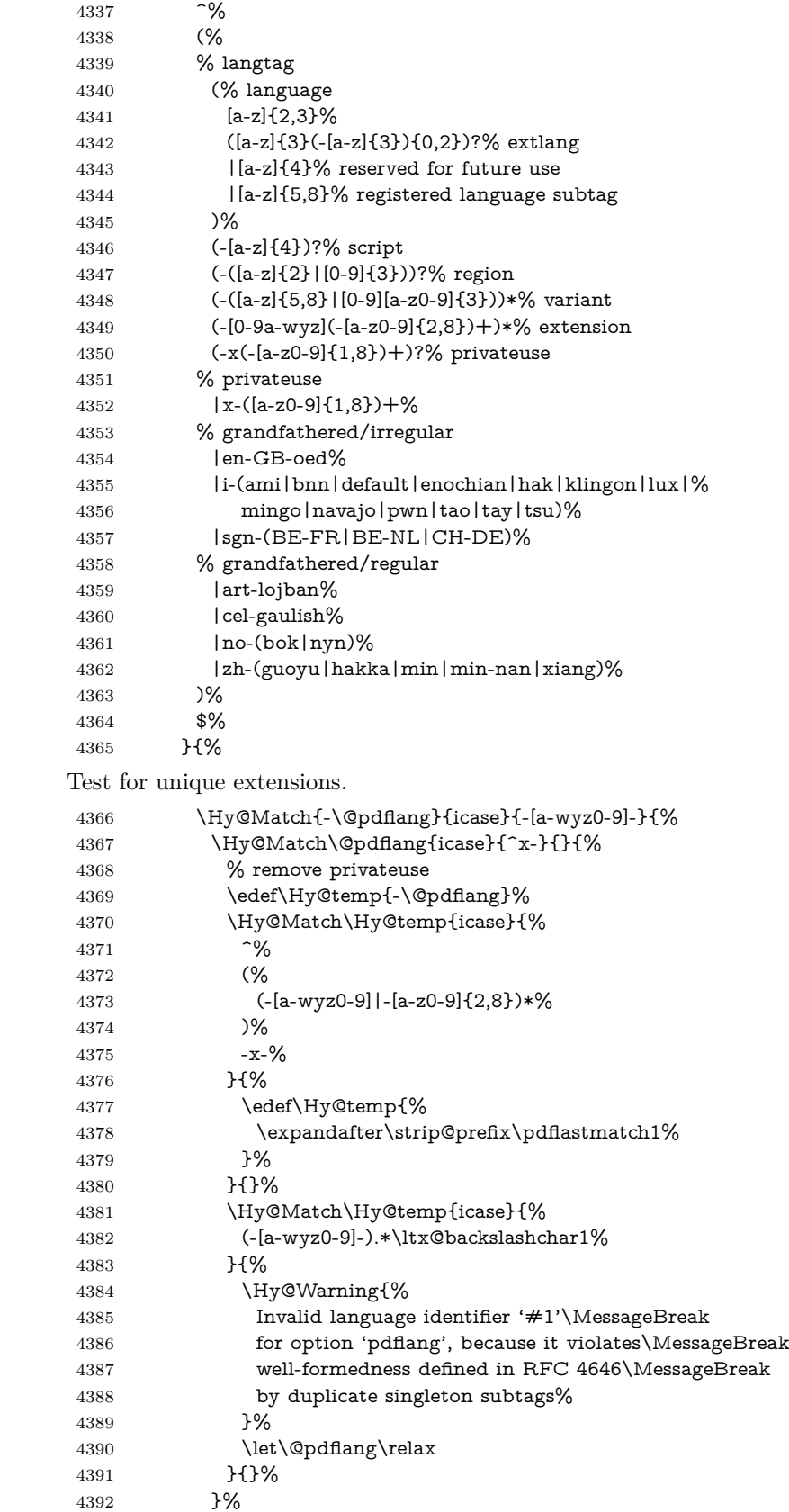

 }{}% User-assigned country codes are forbidden in language tags (RFC 3066). \ifx\@pdflang\relax \else \Hy@Match\@pdflang{icase}{%  $^{\circ}\%$  [a-zA-Z]{2}-% (% aa|AA|% [qQ][m-zM-Z]|% [xX][a-zA-Z]|% zz|ZZ% )% (-|\$)% }{% \Hy@Warning{% Invalid language identifier '#1'\MessageBreak for option 'pdflang' because of invalid country code% \MessageBreak in second subtag (RFC 3066)% }% \let\@pdflang\relax }{}% \fi }{% \Hy@Warning{% Invalid language identifier '#1'\MessageBreak for option 'pdflang', because it violates\MessageBreak well-formedness defined in RFC 5646% }% \let\@pdflang\relax }% }{% \Hy@Warning{% Invalid language identifier '#1'\MessageBreak for option 'pdflang' (RFC 3066)% 4428 }% \let\@pdflang\relax }% \fi \fi } \define@key{Hyp}{pdfpagelabels}[true]{% \Hy@boolkey{pdfpagelabels}{#1}% } \define@key{Hyp}{pdfescapeform}[true]{% \Hy@boolkey{pdfescapeform}{#1}% } Default values: \def\@linkbordercolor{1 0 0} \def\@urlbordercolor{0 1 1} \def\@menubordercolor{1 0 0} \def\@filebordercolor{0 .5 .5} \def\@runbordercolor{0 .7 .7} \def\@citebordercolor{0 1 0} \def\@pdfhighlight{/I}
```
4447 \let\@pdftitle\ltx@empty
4448 \let\@pdfauthor\ltx@empty
4449 \let\@pdfproducer\relax
4450 \def\@pdfcreator{LaTeX with hyperref package}
4451 \let\@pdfcreationdate\ltx@empty
4452 \let\@pdfmoddate\ltx@empty
4453 \let\@pdfsubject\ltx@empty
4454 \let\@pdfkeywords\ltx@empty
4455 \let\@pdftrapped\ltx@empty
4456 \let\@pdfpagescrop\ltx@empty
4457 \def\@pdfstartview{/Fit}
4458 \def\@pdfremotestartview{/Fit}
4459 \def\@pdfstartpage{1}
4460 \let\@pdfprintpagerange\ltx@empty
4461 \let\@pdflang\relax
4462 \let\PDF@SetupDoc\@empty
4463 \let\PDF@FinishDoc\@empty
4464 \let\phantomsection\@empty
4465 \let\special@paper\@empty
4466 \def\HyperDestNameFilter#1{#1}
4467 \Hy@AtBeginDocument{%
4468 \begingroup
4469 \edef\x{\@ifundefined{stockheight}\paperheight\stockheight}%
4470 \dimen@=\x\relax
4471 \ifdim\dimen@>\z@
4472 \else
4473 \dimen@=11in\relax
4474 \Hy@WarningNoLine{%
4475 Height of page (\expandafter\string\x) %
4476 is invalid (\the\x),\MessageBreak
4477 using 11in%
4478 }%
4479 \fi
4480 \dimen@=0.99626401\dimen@
4481 \xdef\Hy@pageheight{\strip@pt\dimen@}%
4482 \endgroup
4483 }
4484 \def\HyInd@EncapChar{\|}
```
Allow the user to use \ExecuteOptions in the cfg file even though this package does not use the normal option mechanism. Use \hyper@normalise as a scratch macro, since it is going to be defined in a couple of lines anyway.

```
4485 \let\hyper@normalise\ExecuteOptions
```
- \let\ExecuteOptions\hypersetup
- \Hy@RestoreCatcodes
- \InputIfFileExists{hyperref.cfg}{}{}
- \Hy@SetCatcodes
- \let\ExecuteOptions\hyper@normalise
- \ifx\Hy@MaybeStopNow\relax
- \else
- \Hy@stoppedearlytrue
- \expandafter\Hy@MaybeStopNow

\fi

\Hy@stoppedearlyfalse

To add flexibility, we will not use the ordinary processing of package options, but put them through the *keyval* package. This section was written by David Carlisle.

```
4497 \SetupKeyvalOptions{family=Hyp}
```

```
4498 \DeclareLocalOptions{%
4499 a4paper,a5paper,b5paper,letterpaper,legalpaper,executivepaper%
4500 }
  Add option tex4ht if package tex4ht is loaded.
4501 \@ifpackagewith{hyperref}{tex4ht}{%
4502 }{%
4503 \@ifpackageloaded{tex4ht}{%
4504 \PassOptionsToPackage{tex4ht}{hyperref}%
4505 }{%
4506 \ltx@IfUndefined{HCode}{%
4507 }{%
4508 \begingroup
4509 \def\Hy@pkg{tex4ht}%
4510 \def\Hy@temp@A#1\RequirePackage[#2]#3#4\Hy@NIL{%
4511 \def\Hy@param{#2#3}%
4512 \ifx\Hy@param\ltx@empty
4513 \expandafter\ltx@gobble
4514 \textcolor{red}{\text{else}}4515 \def\Hy@param{#3}%
4516 \ifx\Hy@param\Hy@pkg
4517 \PassOptionsToPackage{#2}{tex4ht}%
4518 \expandafter\expandafter\expandafter\@gobble
4519 \else
4520 \expandafter\expandafter\expandafter\ltx@firstofone
4521 \fi
4522 \fi
4523 {\Hy@temp@A#4\Hy@NIL}%
4524 }%
4525 \expandafter
4526 \Hy@temp@A\@documentclasshook\RequirePackage[]{}\Hy@NIL
4527 \endgroup
4528 \PassOptionsToPackage{tex4ht}{hyperref}%
4529 }%
4530 }%
4531 }
4532 \let\ReadBookmarks\relax
4533 \ProcessKeyvalOptions{Hyp}
```
After processing options.

## **15.1 Package xspace support**

```
4534 \def\Hy@xspace@end{}
4535 \ltx@IfUndefined{xspaceaddexceptions}{%
4536 \Hy@AtBeginDocument{%
4537 \ltx@IfUndefined{xspaceaddexceptions}{%
4538 }{%
4539 \def\Hy@xspace@end{%
4540 \ltx@gobble{end for xspace}%
4541 }%
4542 \xspaceaddexceptions{%
4543 \Hy@xspace@end,\hyper@linkend,\hyper@anchorend
4544 }%
4545 }%
4546 }%
```

```
4547 }{%
```

```
4548 \def\Hy@xspace@end{%
```
- \ltx@gobble{end for xspace}%
- }%

```
4551 \xspaceaddexceptions{\Hy@xspace@end,\hyper@linkend,\hyper@anchorend}%
4552 }
```
## **15.2 Option draft**

\Hy@AtBeginDocument{%

```
4554 \ifHy@draft
```
- \let\hyper@@anchor\@gobble
- \gdef\hyper@link#1#2#3{#3\Hy@xspace@end}%
- \def\hyper@anchorstart#1#2{#2\Hy@xspace@end}%
- \def\hyper@anchorend{\Hy@xspace@end}%
- \let\hyper@linkstart\@gobbletwo
- \def\hyper@linkend{\Hy@xspace@end}%
- \def\hyper@linkurl#1#2{#1\Hy@xspace@end}%
- \def\hyper@linkfile#1#2#3{#1\Hy@xspace@end}%
- \def\hyper@link@[#1]#2#3#4{#4\Hy@xspace@end}%
- \def\Acrobatmenu#1#2{\leavevmode#2\Hy@xspace@end}%
- \let\PDF@SetupDoc\@empty
- \let\PDF@FinishDoc\@empty
- \let\@fifthoffive\@secondoftwo
- \let\@secondoffive\@secondoftwo
- \let\ReadBookmarks\relax
- \let\WriteBookmarks\relax
- \Hy@WarningNoLine{Draft mode on}%
- \fi
- \Hy@DisableOption{draft}%
- \Hy@DisableOption{nolinks}%
- \Hy@DisableOption{final}%

}

# **15.3 PDF/A**

\Hy@DisableOption{pdfa}

```
4578 \ifHy@pdfa
4579 \kvsetkeys{Hyp}{pdfversion=1.4}%
4580 \Hy@DisableOption{pdfversion}%
4581 \def\Hy@Acrobatmenu#1#2{%
4582 \leavevmode
4583 \begingroup
4584 \edef\x{#1}%
4585 \@onelevel@sanitize\x
4586 \ifx\x\Hy@NextPage
4587 \let\y = Y\%4588 \else
4589 \ifx\x\Hy@PrevPage
4590 \let\y = Y\%4591 \else
4592 \ifx\x\Hy@FirstPage
4593 \let\y = Y\%4594 \else
4595 \ifx\x\Hy@LastPage
4596 \let\y = Y\%4597 \else
4598 \let\y=N%
4599 \fi
4600 \t\t \hat{f}4601 \fi
```

```
4602 \fi
4603 \expandafter\endgroup
4604 \ifx\y Y%
4605 \else
4606 \Hy@Error{%
4607 PDF/A: Named action '#1' is not permitted%
4608 }\@ehc
4609 {#2}%
4610 \expandafter\@gobble
4611 \fi
4612 }%
4613 \def\Hy@temp#1{%
4614 \expandafter\def\csname Hy@#1\endcsname{#1}%
4615 \expandafter\@onelevel@sanitize\csname Hy@#1\endcsname
4616 }%
4617 \Hy@temp{NextPage}%
4618 \Hy@temp{PrevPage}%
4619 \Hy@temp{FirstPage}%
4620 \Hy@temp{LastPage}%
4621 \else
4622 \def\Hy@Acrobatmenu#1#2{\leavevmode}%
4623 \fi
```
## **15.4 Patch for babel's \texttilde**

Babel does not define \texttilde in NFSS2 manner, so the NFSS2 definitions of PD1 or PU encoding is not compatible. To fix this, \texttilde is defined in babel manner.

```
4624 \Hy@nextfalse
4625 \ltx@IfUndefined{spanish@sh@"@sel}{}{\Hy@nexttrue}
4626 \ltx@IfUndefined{galician@sh@"@sel}{}{\Hy@nexttrue}
4627 \ltx@IfUndefined{estonian@sh@"@sel}{}{\Hy@nexttrue}
4628 \ifHy@next
4629 \let\texttilde\~%
4630 \fi
4631 \def\Hy@wrapper@babel#1#2{%
4632 \begingroup
4633 \Hy@safe@activestrue
4634 \set@display@protect
4635 \edef\x{#2}%
4636 \@onelevel@sanitize\x
4637 \toks@{#1}%
4638 \edef\x{\endgroup\the\toks@{\x}}%
4639 \x
4640 }
4641 \def\Hy@WrapperDef#1{%
4642 \begingroup
4643 \escapechar=\m@ne
4644 \xdef\Hy@gtemp{%
4645 \expandafter\noexpand\csname HyWrap@\string#1\endcsname
4646 }%
4647 \endgroup
4648 \edef#1{%
4649 \noexpand\Hy@wrapper@babel
4650 \expandafter\noexpand\Hy@gtemp
4651 }%
4652 \expandafter\def\Hy@gtemp
```
 } \ifHy@hyperfigures \Hy@Info{Hyper figures ON}% \else \Hy@Info{Hyper figures OFF}% \fi \ifHy@nesting \Hy@Info{Link nesting ON}% \else \Hy@Info{Link nesting OFF}% \fi \ifHy@hyperindex \Hy@Info{Hyper index ON}% \else \Hy@Info{Hyper index OFF}% \fi \ifHy@plainpages \Hy@Info{Plain pages ON}% \else \Hy@Info{Plain pages OFF}% \fi \ifHy@backref \Hy@Info{Backreferencing ON}% \else \Hy@Info{Backreferencing OFF}% \fi \ifHy@typexml \Hy@AtEndOfPackage{% \RequirePackage{color}% \RequirePackage{nameref}[2012/07/28]% }% \fi \Hy@DisableOption{typexml} \ifHy@implicit \Hy@InfoNoLine{Implicit mode ON; LaTeX internals redefined}% \else \Hy@InfoNoLine{Implicit mode OFF; no redefinition of LaTeX internals}% \def\MaybeStopEarly{% \Hy@Message{Stopped early}% \Hy@AtBeginDocument{% \PDF@FinishDoc \gdef\PDF@FinishDoc{}% }% \endinput }% \Hy@AtBeginDocument{% \let\autoref\ref \let\autopageref\pageref \ifx\@pdfpagemode\@empty \gdef\@pdfpagemode{UseNone}% \fi \global\Hy@backreffalse }% \Hy@AtEndOfPackage{% \global\let\ReadBookmarks\relax \global\let\WriteBookmarks\relax }%

 $4710 \text{ }\Lambda$ \Hy@DisableOption{implicit}

## **15.4.1 Driver loading**

 \Hy@AtEndOfPackage{% \@ifpackageloaded{tex4ht}{%

- 4714 \def\Hy@driver{htex4ht}%<br>4715 \Hy@texhttrue
- \Hy@texhttrue }{}%

Some drivers can be detected. Check for these drivers, whether the given driver option is ok. Otherwise force the right driver or use the default driver.

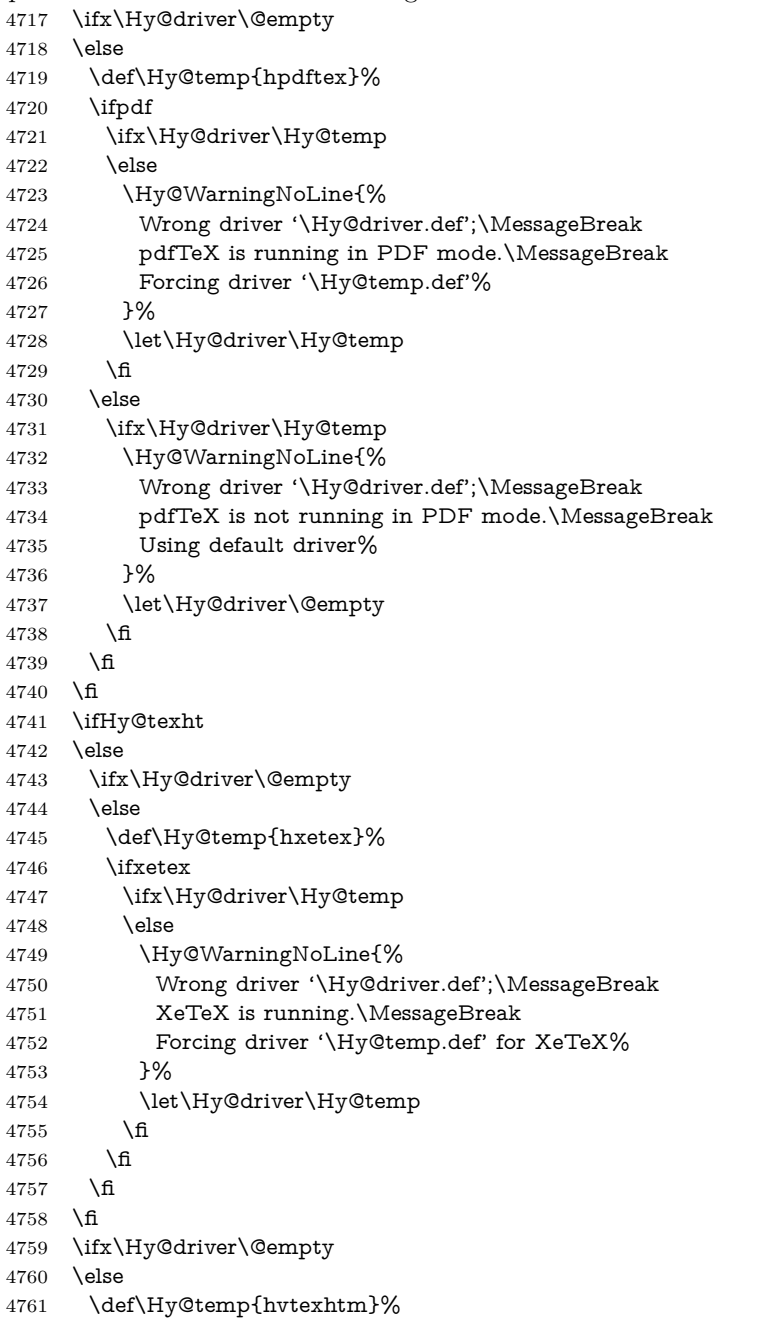

```
4762 \ifvtexhtml
4763 \ifx\Hy@driver\Hy@temp
4764 \else
4765 \Hy@WarningNoLine{%
4766 Wrong driver '\Hy@driver.def';\MessageBreak
4767 VTeX is running in HTML mode.\MessageBreak
4768 Forcing driver '\Hy@temp.def'%
4769 }%
4770 \let\Hy@driver\Hy@temp
4771 \fi
4772 \leq \leq \leq4773 \ifx\Hy@driver\Hy@temp
4774 \Hy@WarningNoLine{%
4775 Wrong driver '\Hy@driver.def';\MessageBreak
4776 VTeX is not running in HTML mode.\MessageBreak
4777 Using default driver%
4778 }%
4779 \let\Hy@driver\@empty
4780 \overline{\smash{\big)} } \fi
4781 \fi
4782 \fi
If the driver is not given, find the right driver or use the default driver.
4783 \let\HyOpt@DriverType\ltx@empty
4784 \ifx\HyOpt@CustomDriver\ltx@empty
4785 \ifx\Hy@driver\@empty
4786 \def\HyOpt@DriverType{ (autodetected)}%
4787 \providecommand*{\Hy@defaultdriver}{hypertex}%
4788 \ifpdf
4789 \ifx\pdfextension\@undefined
4790 \def\Hy@driver{hpdftex}%
4791 \else
4792 \def\Hy@driver{hluatex}%
4793 \qquad \qquad \Lambda4794 \else
4795 \ifxetex
4796 \def\Hy@driver{hxetex}%
4797 \else
4798 \ifvtexhtml
4799 \def\Hy@driver{hvetexhtm}%
4800 \def\MaybeStopEarly{%
4801 \Hy@Message{Stopped early}%
4802 \Hy@AtBeginDocument{%
4803 \PDF@FinishDoc
4804 \gdef\PDF@FinishDoc{}%
4805 }%
4806 \endinput
4807 }%
4808 \else
4809 \ifvtexpdf
4810 \def\Hy@driver{hvtex}%
4811 \else
4812 \ifvtexps
4813 \def\Hy@driver{hvtex}%
4814 \else
4815 \ifx\HyOpt@DriverFallback\ltx@empty
4816 \let\Hy@driver\Hy@defaultdriver
4817 \def\HyOpt@DriverType{ (default)}%
```

```
4818 \else
4819 \begingroup
4820 \toks@\expandafter{\HyOpt@DriverFallback}%
4821 \edef\x{\endgroup
4822 \noexpand\kvsetkeys{Hyp}{\the\toks@}%
4823 }%
4824 \chi4825 \ifx\Hy@driver\ltx@empty
4826 \let\Hy@driver\Hy@defaultdriver
4827 \def\HyOpt@DriverType{ (default)}%
4828 \qquad \qquad \qquad \qquad \qquad \qquad \qquad \qquad \qquad \qquad \qquad \qquad \qquad \qquad \qquad \qquad \qquad \qquad \qquad \qquad \qquad \qquad \qquad \qquad \qquad \qquad \qquad \qquad \qquad \qquad \qquad \qquad \qquad \qquad \qquad \qquad4829 \def\HyOpt@DriverType{ (fallback)}%
4830 \fi
4831 \fi
4832 \overline{) \text{fi}}4833 \fi
4834 \fi
4835 \fi
4836 \fi
4837 \ifx\Hy@driver\Hy@defaultdriver
4838 \def\Hy@temp{hdviwind}%
4839 \ifx\Hy@temp\Hy@driver
4840 \kvsetkeys{Hyp}{colorlinks}%
4841 \PassOptionsToPackage{dviwindo}{color}%
4842 \fi
4843 \fi
4844 \fi
4845 \else
4846 \def\HyOpt@DriverType{ (custom)}%
4847 \let\Hy@driver\HyOpt@CustomDriver
4848 \fi
4849 \Hy@Message{Driver\HyOpt@DriverType: \Hy@driver}%
4850 \chardef\Hy@VersionChecked=0 %
4851 \input{\Hy@driver.def}%
4852 \ifcase\Hy@VersionChecked
4853 \Hy@VersionCheck{\Hy@driver.def}%
4854 \fi
4855 \let\@unprocessedoptions\relax
4856 \Hy@RestoreCatcodes
4857 \Hy@DisableOption{tex4ht}%
4858 \Hy@DisableOption{pdftex}%
4859 \Hy@DisableOption{nativepdf}%
4860 \Hy@DisableOption{dvipdfm}%
4861 \Hy@DisableOption{dvipdfmx}%
4862 \Hy@DisableOption{dvipdfmx-outline-open}%
4863 \Hy@DisableOption{pdfmark}%
4864 \Hy@DisableOption{dvips}%
4865 \Hy@DisableOption{hypertex}%
4866 \Hy@DisableOption{vtex}%
4867 \Hy@DisableOption{vtexpdfmark}%
4868 \Hy@DisableOption{dviwindo}%
4869 \Hy@DisableOption{dvipsone}%
4870 \Hy@DisableOption{textures}%
4871 \Hy@DisableOption{latex2html}%
4872 \Hy@DisableOption{ps2pdf}%
4873 \Hy@DisableOption{xetex}%
4874 \Hy@DisableOption{driverfallback}%
```

```
4875 \Hy@DisableOption{customdriver}%
4876 \Hy@DisableOption{pdfversion}%
4877 }
```
Support for open outlines is enabled for  $XeTFX \ge 0.9995$ . I don't know, if older versions also support this. AFAIK older dvipdfmx versions will break, thus the switch cannot be turned on by default.

\newif\ifHy@DvipdfmxOutlineOpen

\ifxetex

```
4880 \ifdim\number\XeTeXversion\XeTeXrevision in<0.9995in %
```
\else

- \chardef\SpecialDvipdfmxOutlineOpen\@ne
- \Hy@DvipdfmxOutlineOpentrue

\fi

\fi

\begingroup\expandafter\expandafter\expandafter\endgroup

```
4887 \expandafter\ifx\csname SpecialDvipdfmxOutlineOpen\endcsname\relax
4888 \else
```

```
4889 \ifnum\SpecialDvipdfmxOutlineOpen>\z@
```

```
4890 \Hy@DvipdfmxOutlineOpentrue
```
\fi

\fi

#### **15.4.2 Bookmarks**

\def\WriteBookmarks{0}

\def\@bookmarkopenstatus#1{%

```
4895 \ifHy@bookmarksopen
```
The purpose of the \@firstofone-number-space-construct is that no \relax will be inserted by T<sub>E</sub>X before the **\else:**<br>4896 **\ifnum#1<\expandafter\@** 

```
\ifnum#1<\expandafter\@firstofone\expandafter
```

```
4897 {\number\@bookmarksopenlevel} % explicit space
4898 \else
4899 -%
4900 \fi
4901 \else
4902 - \%4903 \fi
4904 }
4905 \ifHy@bookmarks
```
\Hy@Info{Bookmarks ON}%

```
4907 \ifx\@pdfpagemode\@empty
```
\def\@pdfpagemode{UseOutlines}%

```
4909 \fi
```
\else

- \let\@bookmarkopenstatus\ltx@gobble
- \Hy@Info{Bookmarks OFF}%
- \Hy@AtEndOfPackage{%
- \global\let\ReadBookmarks\relax
- \global\let\WriteBookmarks\relax

```
4916 }%
```
- \ifx\@pdfpagemode\@empty
- \def\@pdfpagemode{UseNone}%

 \fi \fi

\Hy@DisableOption{bookmarks}

Add wrapper for setting standard catcodes (babel's shorthands). \def\Hy@CatcodeWrapper#1{%

```
4923 \let\Hy@EndWrap\ltx@empty
4924 \def\TMP@EnsureCode##1##2{%
4925 \edef\Hy@EndWrap{%
4926 \Hy@EndWrap
4927 \catcode##1 \the\catcode##1\relax
4928 }%
4929 \catcode##1 ##2\relax
4930 }%
4931 \TMP@EnsureCode{10}{12}% ^^J
4932 \TMP@EnsureCode{33}{12}% !
4933 \TMP@EnsureCode{34}{12}% "
4934 \TMP@EnsureCode{36}{3}% $ (math)
4935 \TMP@EnsureCode{38}{4}% & (alignment)
4936 \TMP@EnsureCode{39}{12}% '
4937 \TMP@EnsureCode{40}{12}% (
4938 \TMP@EnsureCode{41}{12}% )
4939 \TMP@EnsureCode{42}{12}% *
4940 \TMP@EnsureCode{43}{12}% +
4941 \TMP@EnsureCode{44}{12}% ,
4942 \TMP@EnsureCode{45}{12}% -
4943 \TMP@EnsureCode{46}{12}% .
4944 \TMP@EnsureCode{47}{12}% /
4945 \TMP@EnsureCode{58}{12}% :
4946 \TMP@EnsureCode{59}{12}% ;
4947 \TMP@EnsureCode{60}{12}% <
4948 \TMP@EnsureCode{61}{12}% =
4949 \TMP@EnsureCode{62}{12}% >
4950 \TMP@EnsureCode{63}{12}% ?
4951 \TMP@EnsureCode{91}{12}% [
4952 \TMP@EnsureCode{93}{12}% ]
4953 \TMP@EnsureCode{94}{7}% ^ (superscript)
4954 \TMP@EnsureCode{95}{8}% _ (subscript)
4955 \TMP@EnsureCode{96}{12}% '
4956 \TMP@EnsureCode{124}{12}% |
4957 \TMP@EnsureCode{126}{13}% ~ (active)
4958 #1\relax
4959 \Hy@EndWrap
4960 }
   \HyColor@UseColor expects a macro as argument. It contains the color spec-
ification.
4961 \Hy@AtBeginDocument{%
4962 \ifHy@ocgcolorlinks
4963 \kvsetkeys{Hyp}{colorlinks}%
4964 \ifHy@pdfa
```
- \Hy@Warning{%
	-
- PDF/A: Optional Content Groups are prohibited,\MessageBreak
- using 'colorlinks' instead of 'ocgcolorlinks'%

```
4968 }%
```
- \Hy@ocgcolorlinksfalse
- \fi
- \fi

```
4972 \ifHy@ocgcolorlinks
```
- \else
- \Hy@DisableOption{ocgcolorlinks}%
- 4975 \fi
- \ifHy@colorlinks
- \def\@pdfborder{0 0 0}%

```
4978 \let\@pdfborderstyle\@empty
4979 \ifHy@typexml
4980 \else
4981 \Hy@CatcodeWrapper{%
4982 \RequirePackage{color}%
4983 }%
4984 \fi
4985 \def\Hy@colorlink#1{%
4986 \begingroup
4987 \HyColor@UseColor#1%
4988 }%
4989 \def\Hy@endcolorlink{\endgroup}%
4990 \Hy@Info{Link coloring ON}%
4991 \else
4992 \ifHy@frenchlinks
4993 \def\Hy@colorlink#1{\begingroup\fontshape{sc}\selectfont}%
4994 \def\Hy@endcolorlink{\endgroup}%
4995 \Hy@Info{French linking ON}%
4996 \else
for grouping consistency:
4997 \def\Hy@colorlink#1{\begingroup}%
4998 \def\Hy@endcolorlink{\endgroup}%
4999 \Hy@Info{Link coloring OFF}%
5000 \text{ }\Lambdafi
5001 \fi
5002 \Hy@DisableOption{colorlinks}%
5003 \Hy@DisableOption{frenchlinks}%
5004 \ifHy@texht
5005 \long\def\@firstoffive#1#2#3#4#5{#1}%
5006 \long\def\@secondoffive#1#2#3#4#5{#2}%
5007 \long\def\@thirdoffive#1#2#3#4#5{#3}%
5008 \long\def\@fourthoffive#1#2#3#4#5{#4}%
5009 \long\def\@fifthoffive#1#2#3#4#5{#5}%
5010 \providecommand*\@safe@activestrue{}%
5011 \providecommand*\@safe@activesfalse{}%
5012 \def\T@ref#1{%
5013 \Hy@safe@activestrue
5014 \expandafter\@setref\csname r@#1\endcsname\@firstoffive{#1}%
5015 \Hy@safe@activesfalse
5016 }%
5017 \def\T@pageref#1{%
5018 \Hy@safe@activestrue
5019 \expandafter\@setref\csname r@#1\endcsname\@secondoffive{#1}%
5020 \Hy@safe@activesfalse
5021 }%
5022 \else
5023 \ifHy@typexml
5024 \else
5025 \Hy@CatcodeWrapper{%
5026 \RequirePackage{nameref}[2012/07/28]%
5027 }%
5028 \fi
5029 \fi
5030 \DeclareRobustCommand\ref{%
5031 \@ifstar\@refstar\T@ref
5032 }%
5033 \DeclareRobustCommand\pageref{%
```

```
119
```

```
5034 \@ifstar\@pagerefstar\T@pageref
5035 }%
5036 % \@ifclassloaded{memoir}{%
5037 % \ltx@IfUndefined{@mem@titlerefnolink}\ltx@secondoftwo{%
5038 % \ltx@IfUndefined{@mem@titleref}\ltx@secondoftwo\ltx@firstoftwo
5039 % }%
5040 % }\ltx@secondoftwo
5041 % {%
5042 % \DeclareRobustCommand*{\nameref}{%
5043 % \@ifstar\@mem@titlerefnolink\@mem@titleref
5044 % }%
5045 % }{%
5046 \DeclareRobustCommand*{\nameref}{%
5047 \@ifstar\@namerefstar\T@nameref
5048 }%
5049 % }%
5050 }
5051 \Hy@AtBeginDocument{%
5052 \ifHy@texht
5053 \else
5054 \Hy@CatcodeWrapper\ReadBookmarks
5055 \fi
5056 }
5057 \ifHy@backref
5058 \RequirePackage{backref}%
5059 \else
5060 \let\Hy@backout\@gobble
5061 \fi
5062 \Hy@DisableOption{backref}
5063 \Hy@DisableOption{pagebackref}
5064 \Hy@activeanchorfalse
```
# **16 User hypertext macros**

We need to normalise all user commands taking a URL argument; Within the argument the following special definitions apply:  $\forall \#$ ,  $\%$ ,  $\sim$  produce  $\#$ ,  $\%$ ,  $\sim$ respectively. for consistency \~ produces ~ as well. At the *top level only* ie not within the argument of another command, you can use  $\#$  and % unescaped, to produce themselves. even if, say,  $\#$  is entered as  $\#$  it will be converted to  $\setminus \#$ so it does not die if written to an aux file etc.  $\forall \#$  will write as  $\#$  locally while making \specials.

```
5065 \begingroup
5066 \endlinechar=-1 %
5067 \catcode'\^^A=14 %
5068 \catcode'\^^M\active
5069 \catcode'\%\active
5070 \catcode'\#\active
5071 \catcode'\_\active
5072 \catcode'\$\active
5073 \catcode'\&\active
5074 \gdef\hyper@normalise{^^A
5075 \begingroup
5076 \catcode'\^^M\active
5077 \def^^M{ }^^A
5078 \catcode'\%\active
5079 \let%\@percentchar
```

```
5080 \let\%\@percentchar
5081 \catcode'\#\active
5082 \def#{\hyper@hash}^^A
5083 \def\#{\hyper@hash}^^A
5084 \@makeother\&^^A
5085 \edef&{\string&}^^A
5086 \edef\&{\string&}^^A
5087 \edef\textunderscore{\string_}^^A
5088 \let\_\textunderscore
5089 \catcode'\_\active
5090 \let_\textunderscore
5091 \let~\hyper@tilde
5092 \let\~\hyper@tilde
5093 \let\textasciitilde\hyper@tilde
5094 \let\\\@backslashchar
5095 \edef${\string$}^^A
5096 \Hy@safe@activestrue
5097 \hyper@n@rmalise
5098 }^^A
5099 \catcode'\#=6 ^^A
5100 \gdef\Hy@ActiveCarriageReturn{^^M}^^A
5101 \gdef\hyper@n@rmalise#1#2{^^A
5102 \def\Hy@tempa{#2}^^A
5103 \ifx\Hy@tempa\Hy@ActiveCarriageReturn
5104 \ltx@ReturnAfterElseFi{^^A
5105 \hyper@@normalise{#1}^^A
5106 }<sup>\sim</sup>A
5107 \else
5108 \ltx@ReturnAfterFi{^^A
5109 \hyper@@normalise{#1}{#2}^^A
5110 \lambda^{\sim}A5111 \fi
5112 }<sup>\sim</sup>A
5113 \gdef\hyper@@normalise#1#2{^^A
5114 \edef\Hy@tempa{^^A
5115 \endgroup
5116 \noexpand#1{\Hy@RemovePercentCr#2%^^M\@nil}^^A
5117 }^^A
5118 \Hy@tempa
5119 }<sup>^^</sup>A
5120 \gdef\Hy@RemovePercentCr#1%^^M#2\@nil{^^A
5121 \#1^{\sim}A5122 \ifx\limits#2\limits
5123 \else
5124 \ltx@ReturnAfterFi{^^A
5125 \Hy@RemovePercentCr #2\@nil
5126 }^^A
5127 \fi
5128 }<sup>^^</sup>A
5129 \endgroup
5130 \providecommand*\hyper@chars{%
5131 \let\#\hyper@hash
5132 \let\%\@percentchar
5133 \Hy@safe@activestrue
5134 }
5135 \def\hyperlink#1#2{%
```

```
5136 \hyper@@link{}{#1}{#2}%
```

```
5137 }
```

```
5138 \def\Hy@VerboseLinkStart#1#2{%
5139 \ifHy@verbose
5140 \begingroup
5141 \Hy@safe@activestrue
5142 \xdef\Hy@VerboseGlobalTemp{(#1) '#2'}%
5143 \Hy@Info{Reference \Hy@VerboseGlobalTemp}%
5144 \xdef\Hy@VerboseGlobalTemp{%
5145 \Hy@VerboseGlobalTemp, %
5146 line \the\inputlineno
5147 }%
5148 \endgroup
5149 \let\Hy@VerboseLinkInfo\Hy@VerboseGlobalTemp
5150 \@onelevel@sanitize\Hy@VerboseLinkInfo
5151 \ \text{fi}5152 }
5153 \def\Hy@VerboseLinkInfo{<VerboseLinkInfo>}
5154 \def\Hy@VerboseLinkStop{%
5155 \ifHy@verbose
5156 \begingroup
5157 \edef\x{\endgroup
5158 \write\m@ne{%
5159 Package 'hyperref' Info: %
5160 End of reference \Hy@VerboseLinkInfo.%
5161 }%
5162 }%
5163 \x
5164 \fi
5165 }
5166 \def\Hy@VerboseAnchor#1{%
5167 \ifHy@verbose
5168 \begingroup
5169 \Hy@safe@activestrue
5170 \Hy@Info{Anchor '\HyperDestNameFilter{#1}'}%
5171 \endgroup
5172 \fi
5173 }
5174 \def\Hy@AllowHyphens{%
5175 \relax
5176 \ifhmode
5177 \penalty\@M
5178 \hskip\z@skip
5179 \fi
5180 }
5181 \DeclareRobustCommand*{\href}[1][]{%
5182 \begingroup
5183 \setkeys{href}{#1}%
5184 \@ifnextchar\bgroup\Hy@href{\hyper@normalise\href@}%
5185 }
5186 \def\Hy@href#{%
5187 \hyper@normalise\href@
5188 }
5189 \begingroup
5190 \catcode'\$=6 %
5191 \catcode'\#=12 %
5192 \gdef\href@$1{\expandafter\href@split$1##\\}%
```

```
5193 \gdef\href@split$1#$2#$3\\$4{%
5194 \hyper@@link{$1}{$2}{$4}%
5195 \endgroup
5196 }%
5197 \endgroup
Option 'page'.
5198 \define@key{href}{page}{%
5199 \def\Hy@href@page{#1}%
5200 }
5201 \let\Hy@href@page\@empty
5202 \newcount\c@Hy@tempcnt
5203 \def\theHy@tempcnt{\the\c@Hy@tempcnt}
5204 \def\Hy@MakeRemoteAction{%
5205 \ifx\Hy@href@page\@empty
5206 \def\Hy@href@page{0}%
5207 \else
5208 \setcounter{Hy@tempcnt}{\Hy@href@page}%
5209 \ifnum\c@Hy@tempcnt<\@ne
5210 \Hy@Warning{%
5211 Invalid page number (\theHy@tempcnt)\MessageBreak
5212 for remote PDF file.\MessageBreak
5213 Using page 1%
5214 }%
5215 \def\Hy@href@page{0}%
5216 \else
5217 \global\advance\c@Hy@tempcnt\m@ne
5218 \edef\Hy@href@page{\theHy@tempcnt}%
5219 \fi
5220 \fi
```
If a next action is set, then also a new window should be opened. Otherwise AR reclaims that it closes the current file with discarding the next actions.

 \ifx\Hy@href@nextactionraw\@empty \else \Hy@pdfnewwindowsettrue \Hy@pdfnewwindowtrue \fi } Option 'pdfremotestartview'.

```
5227 \define@key{href}{pdfremotestartview}{%
5228 \setkeys{Hyp}{pdfremotestartview={#1}}%
5229 }
```
Option 'pdfnewwindow'.

 \let\KV@href@pdfnewwindow\KV@Hyp@pdfnewwindow \let\KV@href@pdfnewwindow@default\KV@Hyp@pdfnewwindow@default

Option 'ismap'.

```
5232 \newif\ifHy@href@ismap
5233 \define@key{href}{ismap}[true]{%
5234 \ltx@IfUndefined{Hy@href@ismap#1}{%
5235 \Hy@Error{%
5236 Invalid value (#1) for key 'ismap'.\MessageBreak
5237 Permitted values are 'true' or 'false'.\MessageBreak
5238 Ignoring 'ismap'%
5239 }\@ehc
5240 }{%
```

```
5241 \csname Hy@href@ismap#1\endcsname
5242 }%
5243 }
Option 'nextactionraw'.
5244 \let\Hy@href@nextactionraw\@empty
5245 \define@key{href}{nextactionraw}{%
5246 \edef\Hy@href@nextactionraw{#1}%
5247 \ifx\Hy@href@nextactionraw\@empty
5248 \else
5249 \Hy@Match\Hy@href@nextactionraw{}{%
5250 ^(\HyPat@ObjRef/|<<.*/S[ /].+>>|%
5251 \[( ?\HyPat@ObjRef/|<<.*/S[ /].+>>)+ ?])$%
5252 }{}{%
5253 \Hy@Warning{Invalid value for 'nextactionraw':\MessageBreak
5254 \Hy@href@nextactionraw\MessageBreak
5255 The action is discarded%
5256 }%
5257 }%
5258 \ifx\Hy@href@nextactionraw\@empty
5259 \else
5260 \edef\Hy@href@nextactionraw{/Next \Hy@href@nextactionraw}%
5261 \fi
5262 \fi
5263 }
```

```
5264 \def\HyPat@ObjRef/{.+}
```
Load package url.sty and save the meaning of the original \url in \nolinkurl.

```
5265 \RequirePackage{url}
```

```
5266 \let\HyOrg@url\url
```

```
5267 \def\Hurl{\begingroup \Url}
```

```
5268 \DeclareRobustCommand*{\nolinkurl}{\hyper@normalise\nolinkurl@}
```

```
5269 \def\nolinkurl@#1{\Hurl{#1}}
```

```
5270 \DeclareRobustCommand*{\url}{\hyper@normalise\url@}
```

```
5271 \def\url@#1{\hyper@linkurl{\Hurl{#1}}{#1}}
```

```
5272 \DeclareRobustCommand*{\hyperimage}{\hyper@normalise\hyper@image}
```

```
5273 \providecommand\hyper@image[2]{#2}
```

```
5274 \def\hypertarget#1#2{%
```

```
5275 \ifHy@nesting
```

```
5276 \hyper@@anchor{#1}{#2}%
```

```
5277 \else
```

```
5278 \hyper@@anchor{#1}{\relax}#2%
```
\fi

```
5280 }
```
\hyperref is more complicated, as it includes the concept of a category of link, used to make the name. This is not really used in this package. \hyperdef sets up an anchor in the same way. They each have three parameters of category, linkname, and marked text, and \hyperref also has a first parameter of URL. If there is an optional first parameter to \hyperdef, it is the name of a LATEX label which can be used in a short form of \hyperref later, to avoid remembering the name and category.

```
5281 \DeclareRobustCommand*{\hyperref}{%
5282 \@ifnextchar[{\Hy@babelnormalise\label@hyperref}\@hyperref
5283 }
5284 \def\Hy@babelnormalise#1[#2]{%
5285 \begingroup
```

```
5286 \Hy@safe@activestrue
5287 \edef\Hy@tempa{%
5288 \endgroup
5289 \noexpand#1[{#2}]%
5290 }%
5291 \Hy@tempa
5292 }
5293 \def\@hyperref{\hyper@normalise\@@hyperref}
5294 \def\@@hyperref#1#2#3{%
5295 \edef\ref@one{\ifx\\#2\\\else#2.\fi#3}%
5296 \expandafter\tryhyper@link\ref@one\\{#1}%
5297 }
5298 \def\tryhyper@link#1\\#2{%
5299 \hyper@@link{#2}{#1}%
5300 }
5301 \def\hyperdef{\@ifnextchar[{\label@hyperdef}{\@hyperdef}}
5302 \def\@hyperdef#1#2#3{%, category, name, text
5303 \ifx\\#1\\%
5304 \def\Hy@AnchorName{#2}%
5305 \else
5306 \def\Hy@AnchorName{#1.#2}%
5307 \fi
5308 \ifHy@nesting
5309 \expandafter\hyper@@anchor\expandafter{\Hy@AnchorName}{#3}%
5310 \else
5311 \expandafter\hyper@@anchor\expandafter{\Hy@AnchorName}{\relax}#3%
5312 \fi
5313 }
```
We also have a need to give a L<sup>AT</sup>EX *label* to a hyper reference, to ease the pain of referring to it later.

```
5314 \def\label@hyperref[#1]{%
5315 \expandafter\label@@hyperref\csname r@#1\endcsname{#1}%
5316 }%
5317 \def\label@@hyperref#1#2#3{%
5318 \ifx#1\relax5319 \protect\G@refundefinedtrue
5320 \@latex@warning{%
5321 Hyper reference '#2' on page \thepage \space undefined%
5322 }%
5323 \begingroup
5324 #3%
5325 \endgroup
5326 \else
5327 \hyper@@link{\expandafter\@fifthoffive#1}%
5328 {\expandafter\@fourthoffive#1\@empty\@empty}{#3}%
5329 \fi
5330 }
5331 \def\label@hyperdef[#1]#2#3#4{% label name, category, name,
5332 % anchor text
5333 \@bsphack
5334 \ifx\\#2\\%
5335 \def\Hy@AnchorName{#3}%
5336 \else
5337 \def\Hy@AnchorName{#2.#3}%
5338 \fi
5339 \if@filesw
```

```
5340 \protected@write\@auxout{}{%
```

```
5341 \string\newlabel{#1}{{}{}{}{\Hy@AnchorName}{}}%
```

```
5342 }%
```

```
5343 \fi
```

```
5344 \@esphack
```

```
5345 \ifHy@nesting
```
\expandafter\hyper@@anchor\expandafter{\Hy@AnchorName}{#4}%

```
5347 \else
```
- \expandafter\hyper@@anchor\expandafter{\Hy@AnchorName}{\relax}#4%
- \fi
- }

## **16.1 Link box support for XeTeX**

```
5351 \newdimen\XeTeXLinkMargin
5352 \setlength{\XeTeXLinkMargin}{2pt}
5353 \ifxetex
5354 \font\XeTeXLink@font=pzdr at 1sp\relax
5355 \newcommand*{\XeTeXLink@space}{%
5356 \begingroup
5357 \XeTeXLink@font
5358 \@xxxii
5359 \endgroup
5360 }%
5361 \newcommand{\XeTeXLinkBox}[1]{%
5362 \begingroup
5363 \leavevmode
5364 \sbox\z@{#1}%
5365 \begingroup
5366 \dimene = \d{p\zeta5367 \advance\dimen@\XeTeXLinkMargin
5368 \setbox\tw@=\llap{%
5369 \hb@xt@\XeTeXLinkMargin{%
5370 \lower\dimen@\hbox{\XeTeXLink@space}%
5371 \hss
5372 }%
5373 }%
5374 \dp\tw@=\dp\z@
5375 \ht\tw@=\ht\z@
5376 \copy\tw@
5377 \endgroup
5378 \copy\z@
5379 \dimen@=\ht\z@
5380 \advance\dimen@\XeTeXLinkMargin
5381 \setbox\tw@=\rlap{%
5382 \hb@xt@\XeTeXLinkMargin{%
5383 \hss
5384 \raise\dimen@\hbox{\XeTeXLink@space}%
5385 }%
5386 }%
5387 \dp\tw@=\dp\z@
5388 \ht\tw@=\ht\z@
5389 \copy\tw@
5390 \endgroup
5391 }%
5392 \else
```

```
5394 \begingroup
5395 \leavevmode
5396 \sbox\z@{#1}%
5397 \copy\z@
5398 \endgroup
5399 }%
5400 \overline{\text{fi}}
```
# **17 Underlying basic hypertext macros**

Links have an optional type, a filename (possibly a URL), an internal name, and some marked text. (Caution: the internal name may contain babel shorthand characters.) If the second parameter is empty, its an internal link, otherwise we need to open another file or a URL. A link start has a type, and a URL.

```
5401 \def\hyper@@link{\let\Hy@reserved@a\relax
5402 \@ifnextchar[{\hyper@link@}{\hyper@link@[link]}%
5403 }
5404 % #1: type
5405 % #2: URL
5406 % #3: destination name
5407 % #4: text
5408 \def\hyper@link@[#1]#2#3#4{%
5409 \ltx@ifempty{#4}{% link text
5410 \Hy@Warning{Suppressing empty link}%
5411 }{%
5412 \begingroup
5413 \protected@edef\Hy@tempa{#2}%
5414 \edef\Hy@tempb{#3}%
5415 \ifx\Hy@tempa\ltx@empty
5416 \ifx\Hy@tempb\ltx@empty
5417 \Hy@Warning{Suppressing link with empty target}%
5418 \toks@{%
5419 \endgroup
5420 \ltx@secondoftwo
5421 }%
5422 \else
5423 \toks@{%
5424 \endgroup
5425 \hyper@link{#1}%
5426 }%
5427 \fi
5428 \else
5429 \toks@{%
5430 \endgroup
5431 \expandafter\hyper@readexternallink#2\\{#1}%
5432 }%
5433 \qquad \qquad \text{f}5434 \Hy@safe@activesfalse
5435 \toks@\expandafter{%
5436 \the\expandafter\toks@
5437 \expandafter{\Hy@tempb}{#4}%
5438 }%
5439 \the\toks@
5440 }%
```
}

The problem here is that the first (URL) parameter may be a local file: reference (in which case some browsers treat it differently) or a genuine URL, in which case

we'll have to activate a real Web browser. Note that a simple name is also a URL, as that is interpreted as a relative file name. We have to worry about  $\#$  signs in a local file as well.

```
5442 \def\hyper@readexternallink#1\\#2#3#4{%
5443 \begingroup
5444 \let\\\relax
5445 \expandafter\endgroup
5446 \expandafter\@@hyper@@readexternallink#1\\{#2}{#3}{#4}%
5447 }
5448 \def\@@hyper@@readexternallink#1\\#2#3#4{%
```
Parameters are:

- 1. The URL or file name
- 2. The type
- 3. The internal name
- 4. The link string

We need to get the 1st parameter properly expanded, so we delimit the arguments rather than passing it inside a group.

```
5449 \@hyper@readexternallink{#2}{#3}{#4}#1::\\{#1}%
5450 }
```
Now (potentially), we are passed: 1) The link type 2) The internal name, 3) the link string, 4) the URL type (http, mailto, file etc), 5) the URL details 6) anything after a real : in the URL 7) the whole URL again

```
5451 \def\@pdftempwordfile{file}%
5452 \def\@pdftempwordrun{run}%
5453 \def\@hyper@readexternallink#1#2#3#4:#5:#6\\#7{%
```
If there are no colons at all  $(\#6 \text{ is blank})$ , its a local file; if the URL type  $(\#4)$  is blank, its probably a Mac filename, so treat it like a file: URL. The only flaw is if its a relative Mac path, with several colon-separated elements — then we lose. Such names must be prefixed with an explicit dvi:

```
5454 \ifx\\#6\\%
5455 \@hyper@linkfile file:#7\\{#3}{#2}{#7}%
5456 \else
5457 \ifx\\#4\\%
5458 \@hyper@linkfile file:#7\\{#3}{#2}{#7}%
5459 \else
If the URL type is 'file', pass it for local opening
```

```
5460 \def\@pdftempa{#4}%
```

```
5461 \ifx\@pdftempa\@pdftempwordfile
```

```
5462 \@hyper@linkfile#7\\{#3}{#2}{#7}%
```

```
5463 \else
```
if it starts 'run:', its to launch an application.

```
5464 \ifx\@pdftempa\@pdftempwordrun
5465 \ifHy@pdfa
5466 \Hy@Error{%
5467 PDF/A: Launch action is prohibited%
5468 }\@ehc
5469 \begingroup
5470 \leavevmode
5471 \#2\%
```

```
5472 \endgroup
5473 \else
5474 \@hyper@launch#7\\{#3}{#2}%
5475 \fi
5476 \else
```
otherwise its a URL

```
5477 \hyper@linkurl{#3}{#7\ifx\\#2\\\else\hyper@hash#2\fi}%
5478 \qquad \qquad \intfi
5479 \qquad \qquad \int f5480 \fi
5481 \fi
5482 }
```
By default, turn run: into file:

```
5483 \def\@hyper@launch run:#1\\#2#3{% filename, anchor text, linkname
5484 \hyper@linkurl{#2}{%
5485 \Hy@linkfileprefix
5486 #1%
5487 \ifx\\#3\\%
5488 \else
5489 \hyper@hash
5490 \#3\%5491 \fi
5492 }%
5493 }
```
D P Story <story@uakron.edu> pointed out that relative paths starting .. fell over. Switched to using \filename@parse to solve this.

```
5494 \def\@hyper@linkfile file:#1\\#2#3#4{%
5495 %file url,link string, name, original uri
5496 \filename@parse{#1}%
5497 \ifx\filename@ext\relax
5498 \edef\filename@ext{\XR@ext}%
5499 \fi
5500 \def\use@file{\filename@area\filename@base.\filename@ext}%
5501 \Hy@IfStringEndsWith\filename@ext\XR@ext{%
5502 \hyper@linkfile{#2}{\use@file}{#3}%
5503 }{%
5504 \ifx\@baseurl\@empty
5505 \hyper@linkurl{#2}{%
5506 \#4\ifx\\\#3\\\else$\h{0">4\fi\fi5507 }%
5508 \else
5509 \hyper@linkurl{#2}{\use@file\ifx\\#3\\\else\hyper@hash#3\fi}%
5510 \fi
5511 }%
5512 }
5513 \def\Hy@IfStringEndsWith#1#2{%
5514 \begingroup
5515 \edef\x{#1}%
5516 \@onelevel@sanitize\x
5517 \edef\x{.\x$}%
5518 \edef\y{#2}%
5519 \@onelevel@sanitize\y
5520 \edef\y{.\y$}%
5521 \expandafter\def\expandafter\z\expandafter##\expandafter1\y##2\@nil{%
```
\endgroup

 $\iint x\relax\# \# 2\relax$  \expandafter\ltx@secondoftwo \else \expandafter\ltx@firstoftwo \fi }% \expandafter\expandafter\expandafter\z\expandafter\x\y\@nil } \def\Hy@StringLocalhost{localhost} \@onelevel@sanitize\Hy@StringLocalhost \def\Hy@CleanupFile#1{% \edef#1{#1}% \expandafter\Hy@@CleanupFile#1\hbox///\hbox\@nil{#1}% } \def\Hy@@CleanupFile#1//#2/#3\hbox#4\@nil#5{% \begingroup \toks@{\endgroup}% \def\x{#1}% \ifx\x\@empty  $\det\{#2\%$  \ifx\x\@empty \toks@{\endgroup\def#5{/#3}}% \else \@onelevel@sanitize\x \ifx\x\Hy@StringLocalhost \toks@{\endgroup\def#5{/#3}}%  $\qquad \qquad \int$ fi  $5550 \over \text{ }$  \fi \fi \the\toks@

}

Anchors have a name, and marked text. We have to be careful with the marked text, as if we break off part of something to put a \special around it, all hell breaks loose. Therefore, we check the category code of the first token, and only proceed if its safe. Tanmoy sorted this out.

A curious case arises if the original parameter was in braces. That means that #2 comes here a multiple letters, and the noexpand just looks at the first one, putting the rest in the output. Yuck.

```
5554 \long\def\hyper@@anchor#1#2{\@hyper@@anchor#1\relax#2\relax}
5555 \long\def\@hyper@@anchor#1\relax#2#3\relax{%
5556 \ifx\\#1\\%
5557 #2\Hy@Warning{Ignoring empty anchor}%
5558 \else
5559 \def\anchor@spot{#2#3}%
5560 \let\put@me@back\@empty
5561 \ifx\relax#2\relax
5562 \else
5563 \ifHy@nesting
5564 \else
5565 \ifcat a\noexpand#2\relax
5566 \else
5567 \ifcat 0\noexpand#2 \relax
5568 \else
5569 % \typeout{Anchor start is not alphanumeric %
5570 % on input line\the\inputlineno%
5571 % }%
```
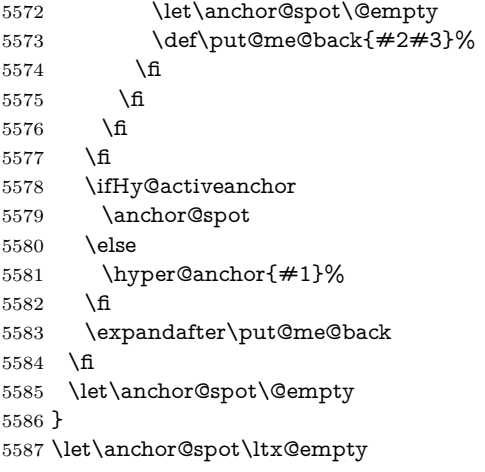

# **18 Option 'destlabel'**

\ifHy@destlabel

#### \hyper@newdestlabel

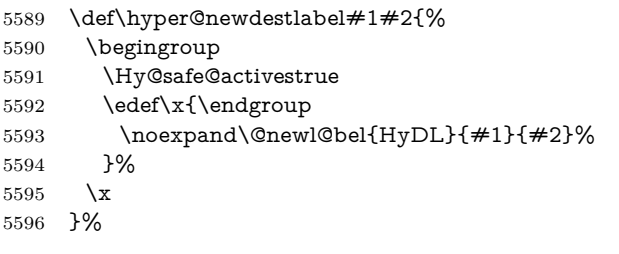

## \hyper@destlabel@hook

\providecommand\*{\hyper@destlabel@hook}{}%

## \Hy@DestRename

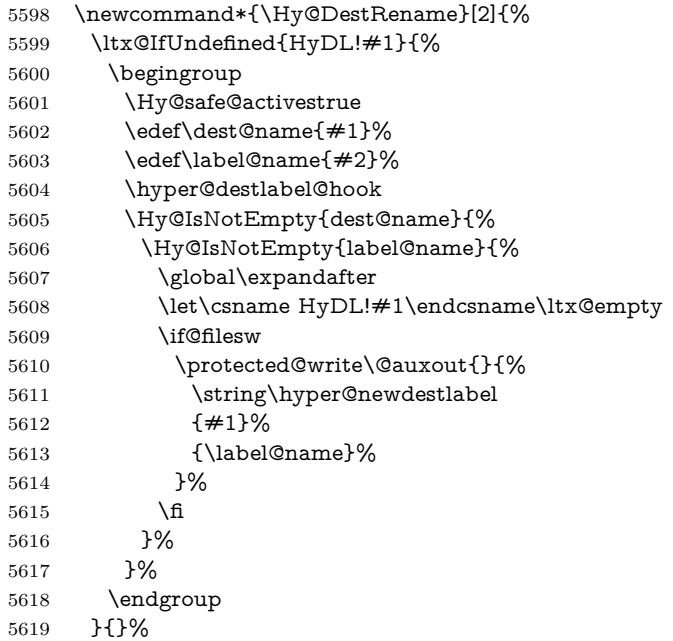

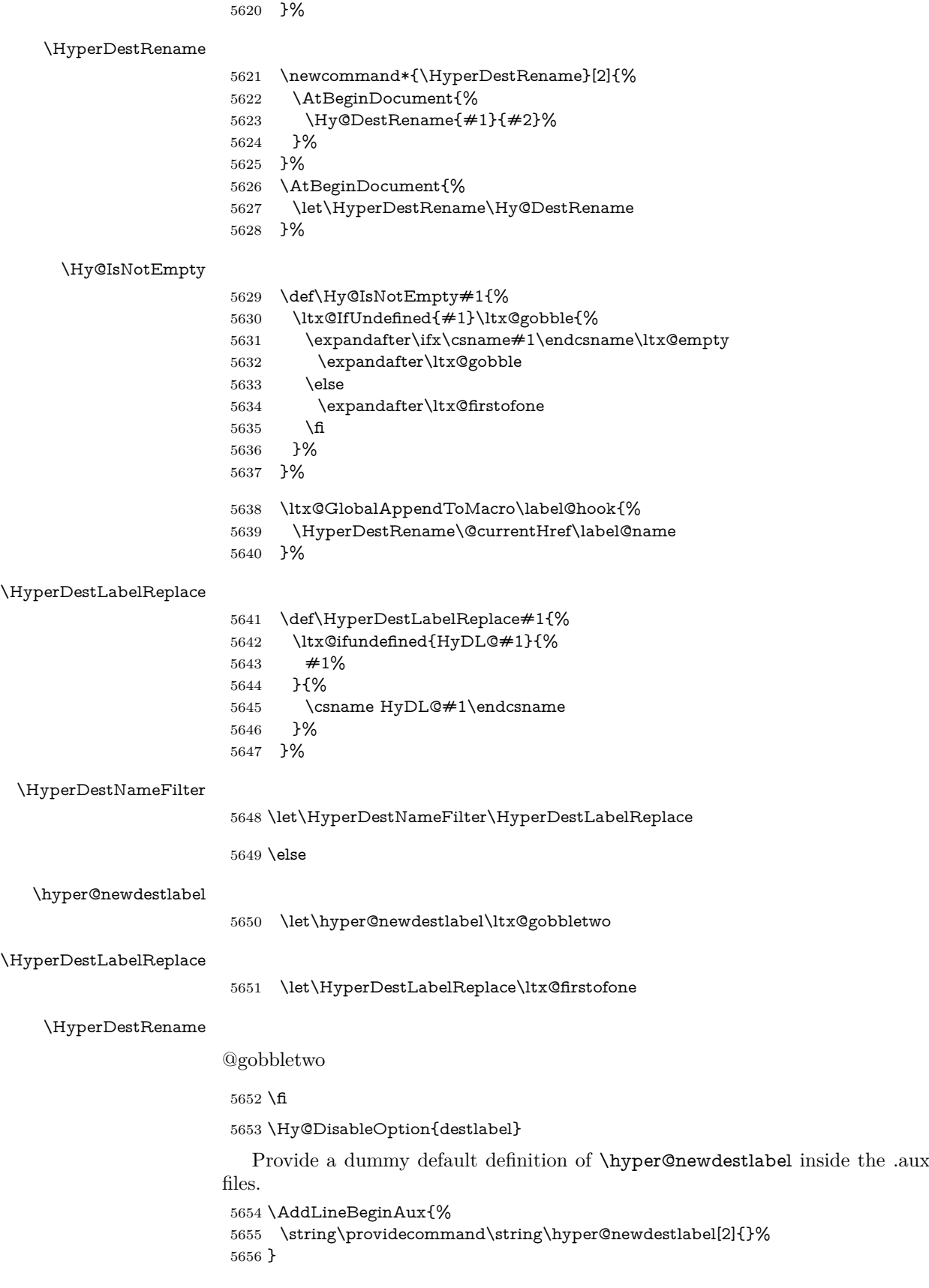

# **19 Compatibility with the** *LATEX2html* **package**

Map our macro names on to Nikos', so that documents prepared for that system will work without change.

Note, however, that the whole complicated structure for segmenting documents is not supported; it is assumed that the user will load html.sty first, and then hyperref.sty, so that the definitions in html.sty take effect, and are then overridden in a few circumstances by this package.

5657 \let\htmladdimg\hyperimage

```
5658 \def\htmladdnormallink#1#2{\href{#2}{#1}}
5659 \def\htmladdnormallinkfoot#1#2{\href{#2}{#1}\footnote{#2}}
5660 \def\htmlref#1#2{% anchor text, label
5661 \label@hyperref[{#2}]{#1}%
5662 }
```
This is really too much. The LAT<sub>E</sub>X2html package defines its own \hyperref command, with a different syntax. Was this always here? Its weird, anyway. We interpret it in the 'printed' way, since we are about fidelity to the page.

```
5663 \def\@@latextohtmlX{%
5664 \let\hhyperref\hyperref
5665 \def\hyperref##1##2##3##4{% anchor text for HTML
5666 % text to print before label in print
5667 % label
5668 % post-label text in print
5669 ##2\ref{##4}##3%
5670 }%
5671 }
```
# **20 Forms creation**

Allow for creation of PDF or HTML forms. The effects here are limited somewhat by the need to support both output formats, so it may not be as clever as something which only wants to make PDF forms.

I (Sebastian) could not have started this without the encouragement of T V Raman.

## **20.1 Field flags**

The field flags are organized in a bit set.

5672 \RequirePackage{bitset}

Each flag has a option name, an \if switch, and a bit position. The default is always 'false', the flag is clear. This is also the default of the switch created by \newif.

The names of the flags in the PDF specification (1.7) are used as lowercase option names.

```
\HyField@NewFlag #1: type: F annot flags, Ff field flags
                  #2: PDF name
                  #3: PDF position
                   5673 \def\HyField@NewFlag#1#2{%
                   5674 \lowercase{\HyField@NewOption{#2}}%
                   5675 \lowercase{\HyField@NewBitsetFlag{#2}}{#2}{#1}%
                   5676 }
```
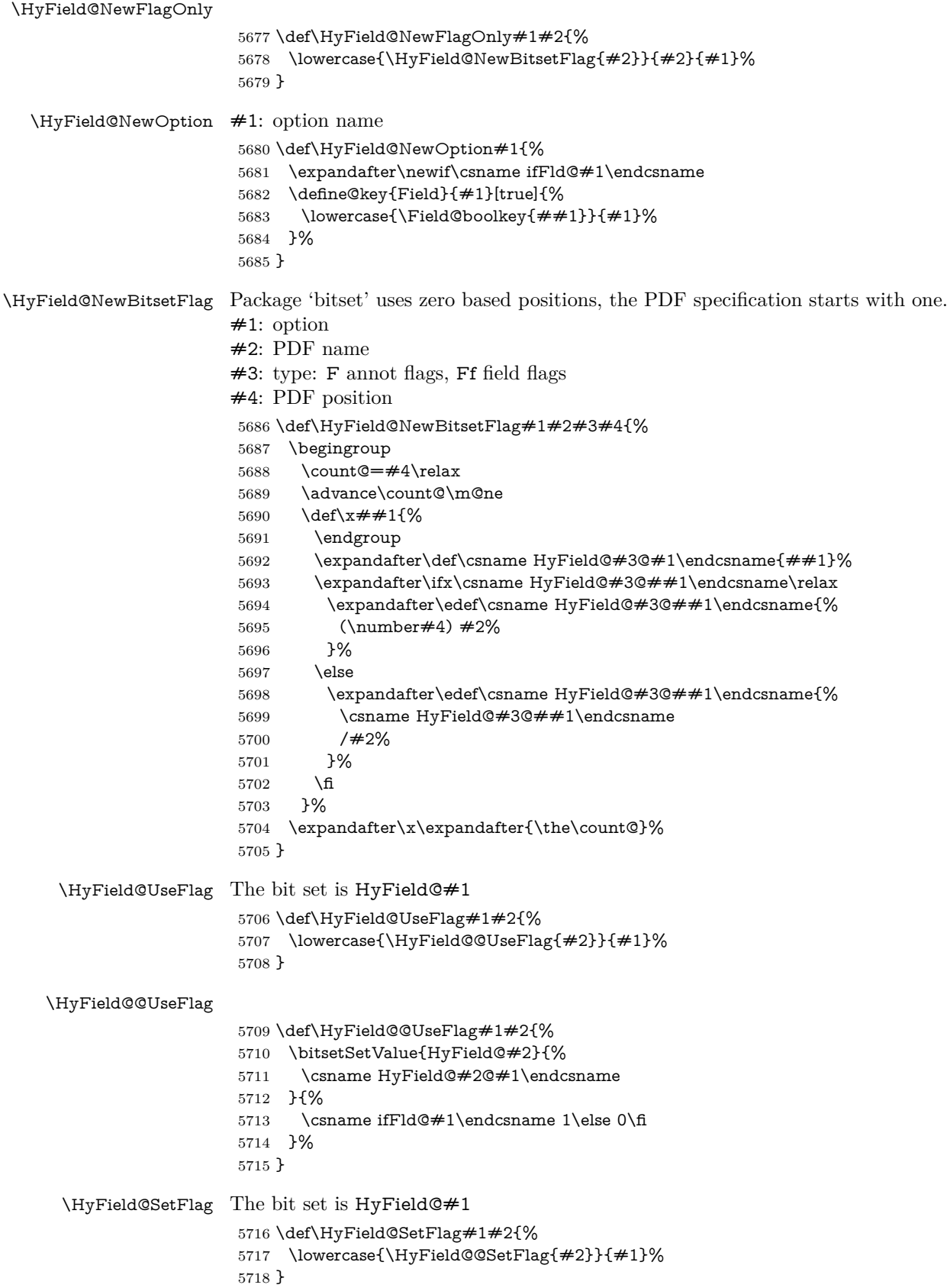

## \HyField@@SetFlag

- \def\HyField@@SetFlag#1#2{%
- \bitsetSetValue{HyField@#2}{%
- \csname HyField@#2@#1\endcsname
- }{1}% }

#### \HyField@PrintFlags

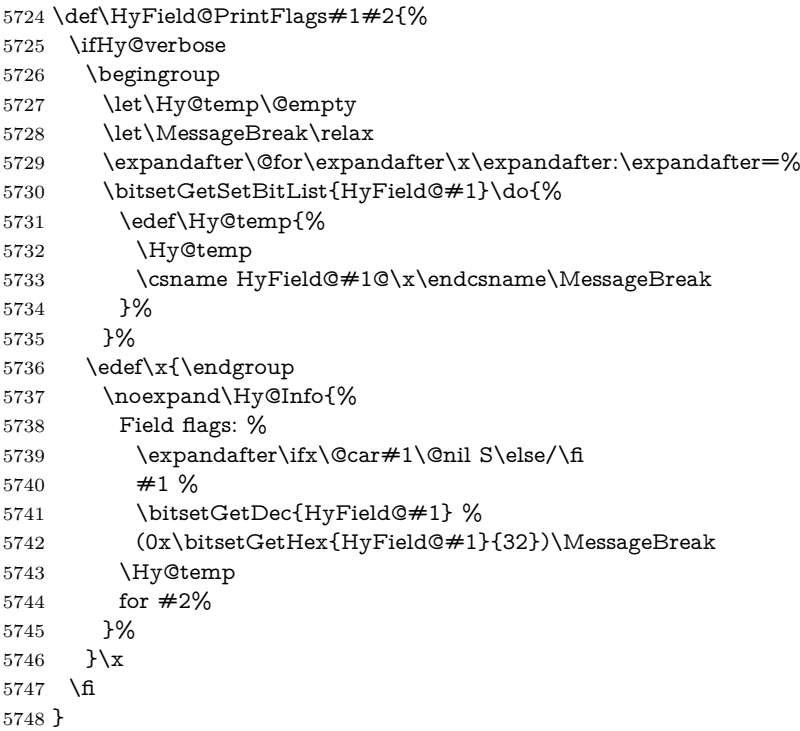

#### **20.1.1 Declarations of field flags**

"Table 8.70 Field flags common to all field types"

```
5749 \HyField@NewFlag{Ff}{ReadOnly}{1}
5750 \HyField@NewFlag{Ff}{Required}{2}
5751 \HyField@NewFlag{Ff}{NoExport}{3}
```
"Table 8.75 Field flags specific to button fields"

```
5752 \HyField@NewFlag{Ff}{NoToggleToOff}{15}
```

```
5753 \HyField@NewFlag{Ff}{Radio}{16}
```

```
5754 \HyField@NewFlag{Ff}{Pushbutton}{17}
```

```
5755 \HyField@NewFlag{Ff}{RadiosInUnison}{26}
```
"Table 8.77 Field flags specific to text fields"

```
5756 \HyField@NewFlag{Ff}{Multiline}{13}
5757 \HyField@NewFlag{Ff}{Password}{14}
5758 \HyField@NewFlag{Ff}{FileSelect}{21}% PDF 1.4
5759 \HyField@NewFlag{Ff}{DoNotSpellCheck}{23}% PDF 1.4
5760 \HyField@NewFlag{Ff}{DoNotScroll}{24}% PDF 1.4
5761 \HyField@NewFlag{Ff}{Comb}{25}% PDF 1.4
5762 \HyField@NewFlag{Ff}{RichText}{26}% PDF 1.5
"Table 8.79 field flags specific to choice fields"
```

```
5763 \HyField@NewFlag{Ff}{Combo}{18}
```

```
5764 \HyField@NewFlag{Ff}{Edit}{19}
5765 \HyField@NewFlag{Ff}{Sort}{20}
5766 \HyField@NewFlag{Ff}{MultiSelect}{22}% PDF 1.4
5767 % \HyField@NewFlag{Ff}{DoNotSpellCheck}{23}% PDF 1.4
5768 \HyField@NewFlag{Ff}{CommitOnSelChange}{27}% PDF 1.5
```
Signature fields are not supported.

Until 6.76i hyperref uses field option 'combo' to set three flags 'Combo', 'Edit', and 'Sort'. Option 'popdown' sets flag 'Combo' only.

\newif\ifFld@popdown

\define@key{Field}{popdown}[true]{%

```
5771 \lowercase{\Field@boolkey{#1}}{popdown}%
5772 }
```
Annotation flags. The form objects are widget annotations. There are two flags for readonly settings, the one in the annotation flags is ignored, instead the other in the field flags is used.

Flag Print is not much useful, because hyperref do not use the appearance entry of the annotations for most fields.

```
5773 \HyField@NewFlag{F}{Invisible}{1}
5774 \HyField@NewFlag{F}{Hidden}{2}% PDF 1.2
5775 \HyField@NewFlag{F}{Print}{3}% PDF 1.2
5776 \HyField@NewFlag{F}{NoZoom}{4}% PDF 1.2
5777 \HyField@NewFlag{F}{NoRotate}{5}% PDF 1.3
5778 \HyField@NewFlag{F}{NoView}{6}% PDF 1.3
5779 \HyField@NewFlag{F}{Locked}{8}% PDF 1.4
5780 \HyField@NewFlag{F}{ToggleNoView}{9}% PDF 1.5
5781 \HyField@NewFlag{F}{LockedContents}{10}% PDF 1.7
5782 \ifHy@pdfa
5783 \def\HyField@PDFAFlagWarning#1#2{%
5784 \Hy@Warning{%
5785 PDF/A: Annotation flag '#1' must\MessageBreak
5786 be set to '#2'%
5787 }%
5788 }%
5789 \Fld@invisiblefalse
5790 \def\Fld@invisibletrue{%
5791 \HyField@PDFAFlagWarning{invisible}{false}%
5792 }%
5793 \Fld@hiddenfalse
5794 \def\Fld@hiddentrue{%
5795 \HyField@PDFAFlagWarning{hidden}{false}%
5796 }%
5797 \Fld@printtrue
5798 \def\Fld@printfalse{%
5799 \HyField@PDFAFlagWarning{print}{true}%
5800 }%
5801 \Fld@nozoomtrue
5802 \def\Fld@nozoomfalse{%
5803 \HyField@PDFAFlagWarning{nozoom}{true}%
5804 }%
5805 \Fld@norotatetrue
5806 \def\Fld@norotatefalse{%
5807 \HyField@PDFAFlagWarning{norotate}{true}%
5808 }%
5809 \Fld@noviewfalse
```

```
5810 \def\Fld@noviewtrue{%
```

```
5811 \HyField@PDFAFlagWarning{noview}{false}%
5812 }%
5813 \fi
```
Submit flags. Flag 1 Include/Exclude is not supported, use option noexport instead.

```
5814 \HyField@NewFlag{Submit}{IncludeNoValueFields}{2}
5815 \HyField@NewFlagOnly{Submit}{ExportFormat}{3}
5816 \HyField@NewFlag{Submit}{GetMethod}{4}
5817 \HyField@NewFlag{Submit}{SubmitCoordinates}{5}
5818 \HyField@NewFlagOnly{Submit}{XFDF}{6}
5819 \HyField@NewFlag{Submit}{IncludeAppendSaves}{7}
5820 \HyField@NewFlag{Submit}{IncludeAnnotations}{8}
5821 \HyField@NewFlagOnly{Submit}{SubmitPDF}{9}
5822 \HyField@NewFlag{Submit}{CanonicalFormat}{10}
5823 \HyField@NewFlag{Submit}{ExclNonUserAnnots}{11}
5824 \HyField@NewFlag{Submit}{ExclFKey}{12}
5825 \HyField@NewFlag{Submit}{EmbedForm}{14}
5826 \define@key{Field}{export}{%
5827 \lowercase{\def\Hy@temp{#1}}%
5828 \@ifundefined{Fld@export@\Hy@temp}{%
5829 \@onelevel@sanitize\Hy@temp
5830 \Hy@Error{%
5831 Unknown export format '\Hy@temp'.\MessageBreak
5832 Known formats are 'FDF', 'HTML', 'XFDF', and 'PDF'%
5833 }\@ehc
5834 }{%
5835 \let\Fld@export\Hy@temp
5836 }%
5837 }
5838 \def\Fld@export{fdf}
5839 \@namedef{Fld@export@fdf}{0}%
5840 \@namedef{Fld@export@html}{1}%
5841 \@namedef{Fld@export@xfdf}{2}%
5842 \@namedef{Fld@export@pdf}{3}%
```
#### **20.1.2 Set submit flags**

#### \HyField@FlagsSubmit

```
5843 \def\HyField@FlagsSubmit{%
5844 \bitsetReset{HyField@Submit}%
5845 \ifcase\@nameuse{Fld@export@\Fld@export} %
5846 % FDF
5847 \HyField@UseFlag{Submit}{IncludeNoValueFields}%
5848 \HyField@UseFlag{Submit}{SubmitCoordinates}%
5849 \HyField@UseFlag{Submit}{IncludeAppendSaves}%
5850 \HyField@UseFlag{Submit}{IncludeAnnotations}%
5851 \HyField@UseFlag{Submit}{CanonicalFormat}%
5852 \HyField@UseFlag{Submit}{ExclNonUserAnnots}%
5853 \HyField@UseFlag{Submit}{ExclFKey}%
5854 \HyField@UseFlag{Submit}{EmbedForm}%
5855 \or % HTML
5856 \HyField@SetFlag{Submit}{ExportFormat}%
5857 \HyField@UseFlag{Submit}{IncludeNoValueFields}%
5858 \HyField@UseFlag{Submit}{GetMethod}%
5859 \HyField@UseFlag{Submit}{SubmitCoordinates}%
5860 \HyField@UseFlag{Submit}{CanonicalFormat}%
```

```
5861 \or % XFDF
5862 \HyField@SetFlag{Submit}{XFDF}%
5863 \HyField@UseFlag{Submit}{IncludeNoValueFields}%
5864 \HyField@UseFlag{Submit}{SubmitCoordinates}%
5865 \HyField@UseFlag{Submit}{CanonicalFormat}%
5866 \or % PDF
5867 \HyField@SetFlag{Submit}{SubmitPDF}%
5868 \HyField@UseFlag{Submit}{GetMethod}%
5869 \fi
5870 \HyField@PrintFlags{Submit}{submit button field}%
5871 \bitsetIsEmpty{HyField@Submit}{%
5872 \let\Fld@submitflags\ltx@empty
5873 }{%
5874 \edef\Fld@submitflags{/Flags \bitsetGetDec{HyField@Submit}}%
5875 }%
5876 }
```
#### **20.1.3 Set annot flags in fields**

#### \HyField@FlagsAnnot

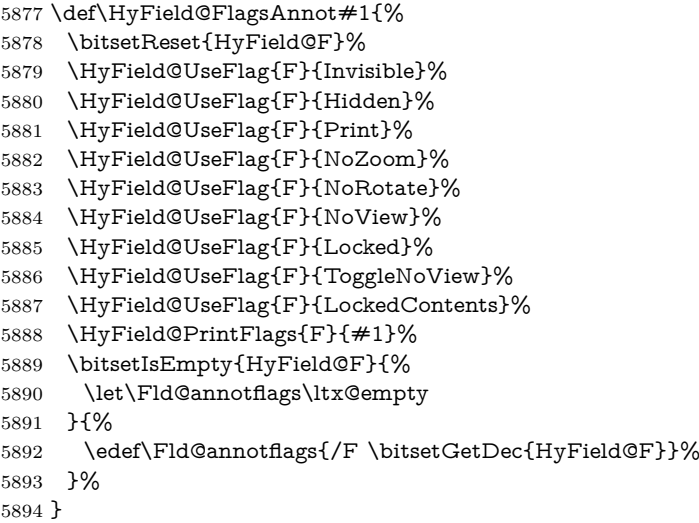

## **20.1.4 Pushbutton field**

#### \HyField@FlagsPushButton

\def\HyField@FlagsPushButton{%

- \HyField@FlagsAnnot{push button field}%
- \bitsetReset{HyField@Ff}%
- \HyField@UseFlag{Ff}{ReadOnly}%
- \HyField@UseFlag{Ff}{Required}%
- \HyField@UseFlag{Ff}{NoExport}%
- \HyField@SetFlag{Ff}{Pushbutton}%
- \HyField@PrintFlags{Ff}{push button field}%
- \bitsetIsEmpty{HyField@Ff}{%
- \let\Fld@flags\ltx@empty
- }{%
- \edef\Fld@flags{/Ff \bitsetGetDec{HyField@Ff}}%
- }%
- }

## **20.1.5 Check box field**

\HyField@FlagsCheckBox

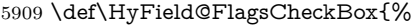

- \HyField@FlagsAnnot{check box field}%
- \bitsetReset{HyField@Ff}%
- \HyField@UseFlag{Ff}{ReadOnly}%
- \HyField@UseFlag{Ff}{Required}%
- \HyField@UseFlag{Ff}{NoExport}%
- \HyField@PrintFlags{Ff}{check box field}%
- \bitsetIsEmpty{HyField@Ff}{%
- \let\Fld@flags\ltx@empty
- }{%
- \edef\Fld@flags{/Ff \bitsetGetDec{HyField@Ff}}%
- }%
- }

#### **20.1.6 Radio button field**

#### \HyField@FlagsRadioButton

 \def\HyField@FlagsRadioButton{% \HyField@FlagsAnnot{radio button field}% \bitsetReset{HyField@Ff}% \HyField@UseFlag{Ff}{ReadOnly}% \HyField@UseFlag{Ff}{Required}% \HyField@UseFlag{Ff}{NoExport}% \HyField@UseFlag{Ff}{NoToggleToOff}% \HyField@SetFlag{Ff}{Radio}% \HyField@UseFlag{Ff}{RadiosInUnison}% \HyField@PrintFlags{Ff}{radio button field}% \bitsetIsEmpty{HyField@Ff}{% \let\Fld@flags\ltx@empty }{% \edef\Fld@flags{/Ff \bitsetGetDec{HyField@Ff}}% }% }

#### **20.1.7 Text fields**

#### \HyField@FlagsText

\def\HyField@FlagsText{%

- \HyField@FlagsAnnot{text field}%
- \bitsetReset{HyField@Ff}%
- \HyField@UseFlag{Ff}{ReadOnly}%
- \HyField@UseFlag{Ff}{Required}%
- \HyField@UseFlag{Ff}{NoExport}%
- \HyField@UseFlag{Ff}{Multiline}%
- \HyField@UseFlag{Ff}{Password}%
- \HyField@UseFlag{Ff}{FileSelect}%
- \HyField@UseFlag{Ff}{DoNotSpellCheck}%
- \HyField@UseFlag{Ff}{DoNotScroll}%
- \ifFld@comb
- \ifcase0\ifFld@multiline
- \else\ifFld@password
- \else\ifFld@fileselect
- 5953 \else  $1\fi\fi\fi\frac{\fi\frac{\fi\delta\chi}{\fi\eta\eta\chi}$
- \Hy@Error{%

```
5955 Field option 'comb' cannot used together with\MessageBreak
5956 'multiline', 'password', or 'fileselect'%
5957 }\@ehc
5958 \else
5959 \HyField@UseFlag{Ff}{Comb}%
5960 \fi
5961 \fi
5962 \HyField@UseFlag{Ff}{RichText}%
5963 \HyField@PrintFlags{Ff}{text field}%
5964 \bitsetIsEmpty{HyField@Ff}{%
5965 \let\Fld@flags\ltx@empty
5966 }{%
5967 \edef\Fld@flags{/Ff \bitsetGetDec{HyField@Ff}}%
5968 }%
```

```
5969 }
```
#### **20.1.8 Choice fields**

#### \HyField@FlagsChoice

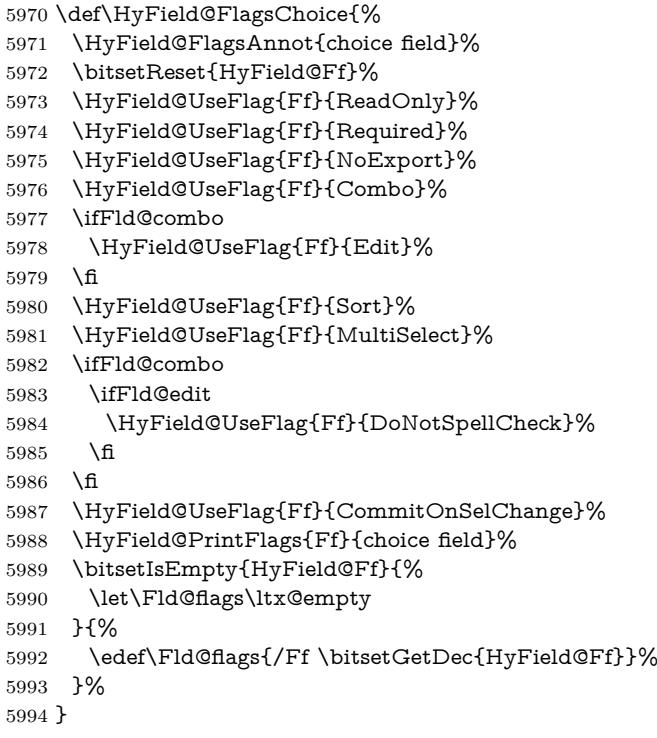

# **20.2 Choice field**

\HyField@PDFChoices #1: list of choices in key value syntax, key = exported name, value = displayed text.

Input: \Fld@default, \Fld@value, \ifFld@multiselect

Result: \Fld@choices with entries: /Opt, /DV, /V, /I.

- \def\HyField@PDFChoices#1{%
- \begingroup
- \global\let\Fld@choices\ltx@empty
- \let\HyTmp@optlist\ltx@empty
- \let\HyTmp@optitem\relax

 \count@=0 % \kv@parse{#1}{% \Hy@pdfstringdef\kv@key\kv@key \ifx\kv@value\relax \ifnum\Hy@pdfversion<3 % implementation note 122, PDF spec 1.7 \xdef\Fld@choices{\Fld@choices[(\kv@key)(\kv@key)]}% \else \xdef\Fld@choices{\Fld@choices(\kv@key)}% \fi \else \Hy@pdfstringdef\kv@value\kv@value \xdef\Fld@choices{\Fld@choices[(\kv@value)(\kv@key)]}% \fi \edef\HyTmp@optlist{% \HyTmp@optlist \HyTmp@optitem{\the\count@}{\kv@key}0% }% \advance\count@ by 1 % \@gobbletwo }% \xdef\Fld@choices{/Opt[\Fld@choices]}% \ifFld@multiselect \HyField@@PDFChoices{DV}\Fld@default \HyField@@PDFChoices{V}\Fld@value \else \ifx\Fld@default\relax \else \pdfstringdef\Hy@gtemp\Fld@default \xdef\Fld@choices{\Fld@choices/DV(\Hy@gtemp)}% \fi \ifx\Fld@value\relax \else \pdfstringdef\Hy@gtemp\Fld@value \xdef\Fld@choices{\Fld@choices/V(\Hy@gtemp)}% \fi \fi \endgroup } \def\HyField@@PDFChoices#1#2{% \ifx#2\relax \else \count@=0 % \def\HyTmp@optitem##1##2##3{% \def\HyTmp@key{##2}% \ifx\HyTmp@key\Hy@gtemp \expandafter\def\expandafter\HyTmp@optlist\expandafter{% \HyTmp@optlist \HyTmp@optitem{##1}{##2}1% }% \let\HyTmp@found=Y% \else \expandafter\def\expandafter\HyTmp@optlist\expandafter{%

- \HyTmp@optlist
- 6053 \HyTmp@optitem{ $\# \# 1$ }{ $\# \# 2$ }##3%
- }%

\HyField@@PDFChoices

\fi

 }% \expandafter\comma@parse\expandafter{#2}{% \pdfstringdef\Hy@gtemp\comma@entry \let\HyTmp@found=N % \expandafter\let\expandafter\HyTmp@optlist\expandafter\@empty \HyTmp@optlist \ifx\HyTmp@found Y% 6063 \advance\count@ by 1 % \else \@onelevel@sanitize\comma@entry \PackageWarning{hyperref}{% \string\ChoiceBox: Ignoring value '\comma@entry',% \MessageBreak it cannot be found in the choices% }% \fi \@gobble }% \def\HyTmp@optitem##1##2##3{% \ifnum##3=1 % (##2)% \fi }% \ifcase\count@ \or \xdef\Fld@choices{\Fld@choices/#1\HyTmp@optlist}% \else \xdef\Fld@choices{\Fld@choices/#1[\HyTmp@optlist]}% \ifx#1V% \def\HyTmp@optitem##1##2##3{% 6086 \ifnum##3=1 % 6087 \@firstofone{  $\# \# 1$  }% 6088 \fi 6089 }% \edef\HyTmp@optlist{\HyTmp@optlist}% \xdef\Fld@choices{% \Fld@choices /I[\expandafter\@firstofone\HyTmp@optlist]% }% \fi \fi \fi }

**20.3 Forms**

```
\HyField@SetKeys
```
 \def\HyField@SetKeys{% \kvsetkeys{Field}% }

\newif\ifFld@checked

\newif\ifFld@disabled

\Fld@checkedfalse

\Fld@disabledfalse

\newcount\Fld@menulength

\newdimen\Field@Width

```
6108 \newdimen\Fld@charsize
6109 \Fld@charsize=10\p@
6110 \def\Fld@maxlen{0}
6111 \def\Fld@align{0}
6112 \def\Fld@color{0 0 0 rg}
6113 \def\Fld@bcolor{1 1 1}
6114 \def\Fld@bordercolor{1 0 0}
6115 \def\Fld@bordersep{1\p@}
6116 \def\Fld@borderwidth{1}
6117 \def\Fld@borderstyle{S}
6118 \def\Fld@cbsymbol{4}
6119 \def\Fld@radiosymbol{H}
6120 \def\Fld@rotation{0}
6121 \def\Form{\@ifnextchar[{\@Form}{\@Form[]}}
6122 \def\endForm{\@endForm}
6123 \newif\ifForm@html
6124 \Form@htmlfalse
6125 \def\Form@boolkey#1#2{%
6126 \csname Form@#2\ifx\relax#1\relax true\else#1\fi\endcsname
6127 }
6128 \define@key{Form}{action}{%
6129 \hyper@normalise\Hy@DefFormAction{#1}%
6130 }
6131 \def\Hy@DefFormAction{\def\Form@action}
6132 \def\enc@@html{html}
6133 \define@key{Form}{encoding}{%
6134 \def\Hy@tempa{#1}%
6135 \ifx\Hy@tempa\enc@@html
6136 \Form@htmltrue
6137 \def\Fld@export{html}%
6138 \else
6139 \Hy@Warning{%
6140 Form 'encoding' key with \MessageBreak
6141 unknown value *#1\%6142 }%
6143 \Form@htmlfalse
6144 \fi
6145 }
6146 \define@key{Form}{method}{%
6147 \lowercase{\def\Hy@temp{#1}}%
6148 \@ifundefined{Form@method@\Hy@temp}{%
6149 \@onelevel@sanitize\Hy@temp
6150 \Hy@Error{%
6151 Unknown method '\Hy@temp'.\MessageBreak
6152 Known values are 'post' and 'get'%
6153 }\@ehc
6154 }{%
6155 \let\Form@method\Hy@temp
6156 \ifcase\@nameuse{Form@method@\Hy@temp} %
6157 \Fld@getmethodfalse
6158 \else
6159 \Fld@getmethodtrue
6160 \fi
6161 }%
6162 }
6163 \def\Form@method{}
6164 \@namedef{Form@method@post}{0}
```

```
6165 \@namedef{Form@method@get}{1}
6166 \newif\ifHyField@NeedAppearances
6167 \def\HyField@NeedAppearancesfalse{%
6168 \global\let\ifHyField@NeedAppearances\iffalse
6169 }
6170 \def\HyField@NeedAppearancestrue{%
6171 \global\let\ifHyField@NeedAppearances\iftrue
6172 }
6173 \HyField@NeedAppearancestrue
6174 \define@key{Form}{NeedAppearances}[true]{%
6175 \edef\Hy@tempa{#1}%
6176 \ifx\Hy@tempa\Hy@true
6177 \HyField@NeedAppearancestrue
6178 \else
6179 \ifx\Hy@tempa\Hy@false
6180 \HyField@NeedAppearancesfalse
6181 \else
6182 \Hy@Error{%
6183 Unexpected value '\Hy@tempa'\MessageBreak
6184 of option 'NeedAppearances' instead of\MessageBreak
6185 'true' or 'false'%
6186 }\@ehc
6187 \fi
6188 \fi
6189 }
6190 \def\Field@boolkey#1#2{%
6191 \csname Fld@#2\ifx\relax#1\relax true\else#1\fi\endcsname
6192 }
6193 \ifHy@texht
6194 \newtoks\Field@toks
6195 \Field@toks={ }%
6196 \def\Field@addtoks#1#2{%
6197 \edef\@processme{\Field@toks{\the\Field@toks\space #1="#2"}}%
6198 \@processme
6199 }%
6200 \else
6201 \def\Hy@WarnHTMLFieldOption#1{%
6202 \Hy@Warning{%
6203 HTML field option '#1'\MessageBreak
6204 is ignored%
6205 }%
6206 }%
6207 \fi
6208 \def\Fld@checkequals#1=#2=#3\\{%
6209 \def\@currDisplay{#1}%
6210 \ifx\\#2\\%
6211 \def\@currValue{#1}%
6212 \else
6213 \def\@currValue{#2}%
6214 \fi
6215 }
6216 \define@key{Field}{loc}{%
6217 \def\Fld@loc{#1}%
6218 }
6219 \define@key{Field}{checked}[true]{%
6220 \lowercase{\Field@boolkey{#1}}{checked}%
```

```
6221 }
```
```
6222 \define@key{Field}{disabled}[true]{%
6223 \lowercase{\Field@boolkey{#1}}{disabled}%
6224 }
6225 \ifHy@texht
6226 \define@key{Field}{accesskey}{%
6227 \Field@addtoks{accesskey}{#1}%
6228 }%
6229 \define@key{Field}{tabkey}{%
6230 \Field@addtoks{tabkey}{#1}%
6231 }%
6232 \else
6233 \define@key{Field}{accesskey}{%
6234 \Hy@WarnHTMLFieldOption{accesskey}%
6235 }%
6236 \define@key{Field}{tabkey}{%
6237 \Hy@WarnHTMLFieldOption{tabkey}%
6238 }%
6239 \fi
6240 \define@key{Field}{name}{%
6241 \def\Fld@name{#1}%
6242 }
6243 \let\Fld@altname\relax
6244 \define@key{Field}{altname}{%
6245 \def\Fld@altname{#1}%
6246 }
6247 \let\Fld@mappingname\relax
6248 \define@key{Field}{mappingname}{%
6249 \def\Fld@mappingname{#1}%
6250 }
6251 \define@key{Field}{width}{%
6252 \def\Fld@width{#1}%
6253 \Field@Width#1\setbox0=\hbox{m}%
6254 }
6255 \define@key{Field}{maxlen}{%
6256 \def\Fld@maxlen{#1}%
6257 }
6258 \define@key{Field}{menulength}{%
6259 \Fld@menulength=#1\relax
6260 }
6261 \define@key{Field}{height}{%
6262 \def\Fld@height{#1}%
6263 }
6264 \define@key{Field}{charsize}{%
6265 \setlength{\Fld@charsize}{#1}%
6266 }
6267 \define@key{Field}{borderwidth}{%
6268 \Hy@defaultbp\Fld@borderwidth{#1}%
6269 }
6270 \def\Hy@defaultbp#1#2{%
6271 \begingroup
6272 \afterassignment\Hy@defaultbpAux
6273 \dimen@=#2bp\relax{#1}{#2}%
6274 }
6275 \begingroup\expandafter\expandafter\expandafter\endgroup
6276 \expandafter\ifx\csname dimexpr\endcsname\relax
6277 \def\Hy@defaultbpAux#1\relax#2#3{%
6278 \ifx!#1!%
```

```
6279 \endgroup
6280 \def#2{#3}%
6281 \else
6282 \dimen@=.99626\dimen@
6283 \edef\x{\endgroup
6284 \def\noexpand#2{%
6285 \strip@pt\dimen@
6286 }%
6287 }\x
6288 \fi
6289 }%
6290 \else
6291 \def\Hy@defaultbpAux#1\relax#2#3{%
6292 \ifx!#1!%
6293 \endgroup
6294 \def#2{#3}%
6295 \else
6296 \edef\x{\endgroup
6297 \def\noexpand#2{%
6298 \strip@pt\dimexpr\dimen@*800/803\relax
6299 }%
6300 \lambda x6301 \fi
6302 }%
6303 \fi
6304 \define@key{Field}{borderstyle}{%
6305 \let\Hy@temp\Fld@borderstyle
6306 \def\Fld@borderstyle{#1}%
6307 \Hy@Match\Fld@borderstyle{}{%
6308 ^[SDBIU]$%
6309 }{}{%
6310 \Hy@Warning{%
6311 Invalid value '\@pdfborderstyle'\MessageBreak
6312 for option 'pdfborderstyle'. Valid values:\MessageBreak
6313 \space\space S (Solid), D (Dashed), B (Beveled),\MessageBreak
6314 \space\space I (Inset), U (Underline)\MessageBreak
6315 Option setting is ignored%
6316 }%
6317 \let\Fld@borderstyle\Hy@temp
6318 }%
6319 }
6320 \define@key{Field}{bordersep}{%
6321 \def\Fld@bordersep{#1}%
6322 }
6323 \define@key{Field}{default}{%
6324 \def\Fld@default{#1}%
6325 }
6326 \define@key{Field}{align}{%
6327 \def\Fld@align{#1}%
6328 }
6329 \define@key{Field}{value}{%
6330 \Hy@pdfstringdef\Fld@value{#1}%
6331 }
6332 \define@key{Field}{checkboxsymbol}{%
6333 \Fld@DingDef\Fld@cbsymbol{#1}%
6334 }
6335 \define@key{Field}{radiosymbol}{%
```

```
6336 \Fld@DingDef\Fld@radiosymbol{#1}%
6337 }
6338 \def\Fld@DingDef#1#2{%
6339 \let\Fld@temp\ltx@empty
6340 \Fld@@DingDef#2\ding{}\@nil
6341 \let#1\Fld@temp
6342 }
6343 \def\Fld@@DingDef#1\ding#2#3\@nil{%
6344 \expandafter\def\expandafter\Fld@temp\expandafter{%
6345 \Fld@temp
6346 #1\%6347 }%
6348 \ifx\\#3\\%
6349 \expandafter\@gobble
6350 \else
6351 \begingroup
6352 \lccode'0=#2\relax
6353 \lowercase{\endgroup
6354 \expandafter\def\expandafter\Fld@temp\expandafter{%
6355 \Fld@temp
6356 0%
6357 }%
6358 }%
6359 \expandafter\@firstofone
6360 \fi
6361 {%
6362 \Fld@@DingDef#3\@nil
6363 }%
6364 }
6365 \define@key{Field}{rotation}{%
6366 \def\Fld@rotation{#1}%
6367 }
6368 \define@key{Field}{backgroundcolor}{%
6369 \HyColor@FieldBColor{#1}\Fld@bcolor{hyperref}{backgroundcolor}%
6370 }
6371 \define@key{Field}{bordercolor}{%
6372 \HyColor@FieldBColor{#1}\Fld@bordercolor{hyperref}{bordercolor}%
6373 }
6374 \define@key{Field}{color}{%
6375 \HyColor@FieldColor{#1}\Fld@color{hyperref}{color}%
6376 }
6377 \let\Fld@onclick@code\ltx@empty
6378 \let\Fld@format@code\ltx@empty
6379 \let\Fld@validate@code\ltx@empty
6380 \let\Fld@calculate@code\ltx@empty
6381 \let\Fld@keystroke@code\ltx@empty
6382 \let\Fld@onfocus@code\ltx@empty
6383 \let\Fld@onblur@code\ltx@empty
6384 \let\Fld@onmousedown@code\ltx@empty
6385 \let\Fld@onmouseup@code\ltx@empty
6386 \let\Fld@onenter@code\ltx@empty
6387 \let\Fld@onexit@code\ltx@empty
6388 \def\Hy@temp#1{%
6389 \expandafter\Hy@@temp\csname Fld@#1@code\endcsname{#1}%
6390 }
6391 \def\Hy@@temp#1#2{%
```

```
6392 \ifHy@pdfa
6393 \define@key{Field}{#2}{%
6394 \Hy@Error{%
6395 PDF/A: Additional action '#2' is prohibited%
6396 }\@ehc
6397 }%
6398 \else
6399 \define@key{Field}{#2}{%
6400 \def#1{##1}%
6401 }%
6402 \fi
6403 }
6404 \Hy@temp{keystroke}
6405 \Hy@temp{format}
6406 \Hy@temp{validate}
6407 \Hy@temp{calculate}
6408 \Hy@temp{onfocus}
6409 \Hy@temp{onblur}
6410 \Hy@temp{onenter}
6411 \Hy@temp{onexit}
6412 \let\Fld@calculate@sortkey\ltx@empty
6413 \define@key{Field}{calculatesortkey}[1]{%
6414 \def\Fld@calculate@sortkey{#1}%
6415 }
6416 \ifHy@texht
6417 \def\Hy@temp#1{%
6418 \define@key{Field}{#1}{%
6419 \Field@addtoks{#1}{##1}%
6420 }%
6421 }%
6422 \else
6423 \def\Hy@temp#1{%
6424 \define@key{Field}{#1}{%
6425 \Hy@WarnHTMLFieldOption{#1}%
6426 }%
6427 }%
6428 \fi
6429 \Hy@temp{ondblclick}
6430 \Hy@temp{onmousedown}
6431 \Hy@temp{onmouseup}
6432 \Hy@temp{onmouseover}
6433 \Hy@temp{onmousemove}
6434 \Hy@temp{onmouseout}
6435 \Hy@temp{onkeydown}
6436 \Hy@temp{onkeyup}
6437 \Hy@temp{onselect}
6438 \Hy@temp{onchange}
6439 \Hy@temp{onkeypress}
6440 \ifHy@texht
6441 \define@key{Field}{onclick}{%
6442 \Field@addtoks{onclick}{#1}%
6443 }%
6444 \else
6445 \ifHy@pdfa
6446 \define@key{Field}{onclick}{%
6447 \Hy@Error{%
6448 PDF/A: Action 'onclick' is prohibited%
```

```
6449 }\@ehc
6450 }%
6451 \else
6452 \define@key{Field}{onclick}{%
6453 \def\Fld@onclick@code{#1}%
6454 }%
6455 \fi
6456 \fi
6457 \DeclareRobustCommand\TextField{%
6458 \@ifnextchar[{\@TextField}{\@TextField[]}%
6459 }
6460 \DeclareRobustCommand\ChoiceMenu{%
6461 \@ifnextchar[{\@ChoiceMenu}{\@ChoiceMenu[]}%
6462 }
6463 \DeclareRobustCommand\CheckBox{%
6464 \@ifnextchar[{\@CheckBox}{\@CheckBox[]}%
6465 }
6466 \DeclareRobustCommand\PushButton{%
6467 \@ifnextchar[{\@PushButton}{\@PushButton[]}%
6468 }
6469 \DeclareRobustCommand\Gauge{%
6470 \@ifnextchar[{\@Gauge}{\@Gauge[]}%
6471 }
6472 \DeclareRobustCommand\Submit{%
6473 \@ifnextchar[{\@Submit}{\@Submit[]}%
6474 }
6475 \DeclareRobustCommand\Reset{%
6476 \@ifnextchar[{\@Reset}{\@Reset[]}%
6477 }
6478 \def\LayoutTextField#1#2{% label, field
6479 #1 #2%
6480 }
6481 \def\LayoutChoiceField#1#2{% label, field
6482 \#1 \#2\%6483 }
6484 \def\LayoutCheckField#1#2{% label, field
6485 #1 #2%
6486 }
6487 \def\LayoutPushButtonField#1{% button
6488 #1%
6489 }
6490 \def\MakeRadioField#1#2{\vbox to #2{\hbox to #1{\hfill}\vfill}}
6491 \def\MakeCheckField#1#2{\vbox to #2{\hbox to #1{\hfill}\vfill}}
6492 \def\MakeTextField#1#2{\vbox to #2{\hbox to #1{\hfill}\vfill}}
6493\def\MakeChoiceField#1#2{\vbox to #2{\hbox to #1{\hfill}\vfill}}
6494 \def\MakeButtonField#1{%
6495 \sbox0{%
6496 \hskip\Fld@borderwidth bp#1\hskip\Fld@borderwidth bp%
6497 }%
6498 \@tempdima\ht0 %
6499 \advance\@tempdima by \Fld@borderwidth bp %
6500 \advance\@tempdima by \Fld@borderwidth bp %
6501 \ht0\@tempdima
6502 \@tempdima\dp0 %
6503 \advance\@tempdima by \Fld@borderwidth bp %
6504 \advance\@tempdima by \Fld@borderwidth bp %
```

```
6505 \dp0\@tempdima
```

```
6506 \box0\relax
6507 }
6508 \def\DefaultHeightofSubmit{14pt}
6509 \def\DefaultWidthofSubmit{2cm}
6510 \def\DefaultHeightofReset{14pt}
6511 \def\DefaultWidthofReset{2cm}
6512 \def\DefaultHeightofCheckBox{\baselineskip}
6513 \def\DefaultWidthofCheckBox{\baselineskip}
6514 \def\DefaultHeightofChoiceMenu{\baselineskip}
6515 \def\DefaultWidthofChoiceMenu{\baselineskip}
6516 \def\DefaultHeightofText{\baselineskip}
6517 \def\DefaultHeightofTextMultiline{4\baselineskip}
6518 \def\DefaultWidthofText{3cm}
6519 \def\DefaultOptionsofSubmit{print,name=Submit,noexport}
6520 \def\DefaultOptionsofReset{print,name=Reset,noexport}
6521 \def\DefaultOptionsofPushButton{print}
6522 \def\DefaultOptionsofCheckBox{print}
6523 \def\DefaultOptionsofText{print}
```
Default options for the types of \ChoiceMenu.

```
6524 \def\DefaultOptionsofListBox{print}
6525 \def\DefaultOptionsofComboBox{print,edit,sort}
6526 \def\DefaultOptionsofPopdownBox{print}
6527 \def\DefaultOptionsofRadio{print,notoggletooff}
```
## **21 Setup**

```
6528 \ifHy@hyperfigures
6529 \Hy@Info{Hyper figures ON}%
6530 \else
6531 \Hy@Info{Hyper figures OFF}%
6532 \fi
6533 \ifHy@nesting
6534 \Hy@Info{Link nesting ON}%
6535 \else
6536 \Hy@Info{Link nesting OFF}%
6537 \fi
6538 \ifHy@hyperindex
6539 \Hy@Info{Hyper index ON}%
6540 \else
6541 \Hy@Info{Hyper index OFF}%
6542 \fi
6543 \ifHy@backref
6544 \Hy@Info{backreferencing ON}%
6545 \else
6546 \Hy@Info{backreferencing OFF}%
6547 \fi
6548 \ifHy@colorlinks
6549 \Hy@Info{Link coloring ON}%
6550 \else
6551 \Hy@Info{Link coloring OFF}%
6552 \fi
6553 \ifHy@ocgcolorlinks
6554 \Hy@Info{Link coloring with OCG ON}%
6555 \else
6556 \Hy@Info{Link coloring with OCG OFF}%
```

```
6558 \ifHy@pdfa
6559 \Hy@Info{PDF/A mode ON}%
6560 \else
6561 \Hy@Info{PDF/A mode OFF}%
6562 \fi
```
## **22 Low-level utility macros**

We need unrestricted access to the  $\#$ ,  $\sim$  and " characters, so make them nice macros.

```
6563 \edef\hyper@hash{\string#}
6564 \edef\hyper@tilde{\string~}
6565 \edef\hyper@quote{\string"}
```
Support \label before \begin{document}.

```
6566 \def\@currentHref{Doc-Start}
```
\let\Hy@footnote@currentHref\@empty

We give the start of document a special label; this is used in backreferencing-bysection, to allow for cites before any sectioning commands. Set up PDF info.

```
6568 \Hy@AtBeginDocument{%
6569 \Hy@pdfstringtrue
6570 \PDF@SetupDoc
6571 \let\PDF@SetupDoc\@empty
6572 \Hy@DisableOption{pdfpagescrop}%
6573 \Hy@DisableOption{pdfpagemode}%
6574 \Hy@DisableOption{pdfnonfullscreenpagemode}%
6575 \Hy@DisableOption{pdfdirection}%
6576 \Hy@DisableOption{pdfviewarea}%
6577 \Hy@DisableOption{pdfviewclip}%
6578 \Hy@DisableOption{pdfprintarea}%
6579 \Hy@DisableOption{pdfprintclip}%
6580 \Hy@DisableOption{pdfprintscaling}%
6581 \Hy@DisableOption{pdfduplex}%
6582 \Hy@DisableOption{pdfpicktraybypdfsize}%
6583 \Hy@DisableOption{pdfprintpagerange}%
6584 \Hy@DisableOption{pdfnumcopies}%
6585 \Hy@DisableOption{pdfstartview}%
6586 \Hy@DisableOption{pdfstartpage}%
6587 \Hy@DisableOption{pdftoolbar}%
6588 \Hy@DisableOption{pdfmenubar}%
6589 \Hy@DisableOption{pdfwindowui}%
6590 \Hy@DisableOption{pdffitwindow}%
6591 \Hy@DisableOption{pdfcenterwindow}%
6592 \Hy@DisableOption{pdfdisplaydoctitle}%
6593 \Hy@DisableOption{pdfpagelayout}%
6594 \Hy@DisableOption{pdflang}%
6595 \Hy@DisableOption{baseurl}%
6596 \ifHy@texht\else\hyper@anchorstart{Doc-Start}\hyper@anchorend\fi
6597 \Hy@pdfstringfalse
6598 }
  Ignore star from referencing macros:
6599 \LetLtxMacro\NoHy@OrgRef\ref
6600 \DeclareRobustCommand*{\ref}{%
6601 \@ifstar\NoHy@OrgRef\NoHy@OrgRef
6602 }
```

```
6603 \LetLtxMacro\NoHy@OrgPageRef\pageref
```

```
6604 \DeclareRobustCommand*{\pageref}{%
6605 \@ifstar\NoHy@OrgPageRef\NoHy@OrgPageRef
6606 }
```
## **23 Localized nullifying of package**

Sometimes we just don't want the wretched package interfering with us. Define an environment we can put in manually, or include in a style file, which stops the hypertext functions doing anything. This is used, for instance, in the Elsevier classes, to stop hyperref playing havoc in the front matter.

```
6607 \def\NoHyper{%
6608 \def\hyper@link@[##1]##2##3##4{##4\Hy@xspace@end}%
6609 \def\hyper@@anchor##1##2{##2\Hy@xspace@end}%
6610 \global\let\hyper@livelink\hyper@link
6611 \gdef\hyper@link##1##2##3{##3\Hy@xspace@end}%
6612 \let\hyper@anchor\ltx@gobble
6613 \let\hyper@anchorstart\ltx@gobble
6614 \def\hyper@anchorend{\Hy@xspace@end}%
6615 \let\hyper@linkstart\ltx@gobbletwo
6616 \def\hyper@linkend{\Hy@xspace@end}%
6617 \def\hyper@linkurl##1##2{##1\Hy@xspace@end}%
6618 \def\hyper@linkfile##1##2##3{##1\Hy@xspace@end}%
6619 \let\Hy@backout\@gobble
6620 }
6621 \def\stop@hyper{%
6622 \def\hyper@link@[##1]##2##3##4{##4\Hy@xspace@end}%
6623 \let\Hy@backout\@gobble
6624 \let\hyper@@anchor\ltx@gobble
6625 \def\hyper@link##1##2##3{##3\Hy@xspace@end}%
6626 \let\hyper@anchor\ltx@gobble
6627 \let\hyper@anchorstart\ltx@gobble
6628 \def\hyper@anchorend{\Hy@xspace@end}%
6629 \let\hyper@linkstart\ltx@gobbletwo
6630 \def\hyper@linkend{\Hy@xspace@end}%
6631 \def\hyper@linkurl##1##2{##1\Hy@xspace@end}%
6632 \def\hyper@linkfile##1##2##3{##1\Hy@xspace@end}%
6633 }
6634 \def\endNoHyper{%
6635 \global\let\hyper@link\hyper@livelink
6636 }
6637 \langle/package\rangle
```
# **24 Package nohyperref**

This package is introduced by Sebastian Rahtz.

Package nohyperref is a dummy package that defines some low level and some top-level commands. It is done for jadetex, which calls hyperref low-level commands, but it would also be useful with people using normal hyperref, who really do not want the package loaded at all.

Some low-level commands:

```
6638 \langle *nohyperref \rangle
```

```
6639 \RequirePackage{letltxmacro}[2008/06/13]
```

```
6640 \let\hyper@@anchor\@gobble
```

```
6641 \def\hyper@link#1#2#3{#3}%
```

```
6645 \let\hyper@linkend\@empty
6646 \def\hyper@linkurl#1#2{#1}%
6647 \def\hyper@linkfile#1#2#3{#1}%
6648 \def\hyper@link@[#1]#2#3{}%
6649 \let\PDF@SetupDoc\@empty
6650 \let\PDF@FinishDoc\@empty
6651 \def\nohyperpage#1{#1}
Some top-level commands:
6652 \def\Acrobatmenu#1#2{\leavevmode#2}
6653 \let\pdfstringdefDisableCommands\@gobbletwo
6654 \let\texorpdfstring\@firstoftwo
6655 \let\pdfbookmark\@undefined
6656 \newcommand\pdfbookmark[3][]{}
6657 \let\phantomsection\@empty
6658 \let\hypersetup\@gobble
6659 \let\hyperbaseurl\@gobble
6660 \newcommand*{\href}[3][]{#3}
6661 \let\hyperdef\@gobbletwo
6662 \let\hyperlink\@gobble
6663 \let\hypertarget\@gobble
6664 \def\hyperref{%
6665 \@ifnextchar[\@gobbleopt{\expandafter\@gobbletwo\@gobble}%
6666 }
6667 \long\def\@gobbleopt[#1]{}
6668 \let\hyperpage\@empty
Ignore star from referencing macros:
6669 \LetLtxMacro\NoHy@OrgRef\ref
```
 \let\hyper@anchorstart\@gobble \let\hyper@anchorend\@empty \let\hyper@linkstart\@gobbletwo

```
6670 \DeclareRobustCommand*{\ref}{%
6671 \@ifstar\NoHy@OrgRef\NoHy@OrgRef
6672 }
6673 \LetLtxMacro\NoHy@OrgPageRef\pageref
6674 \DeclareRobustCommand*{\pageref}{%
6675 \@ifstar\NoHy@OrgPageRef\NoHy@OrgPageRef
6676 }
6677 (/nohyperref)
```
# **25 The Mangling Of Aux and Toc Files**

Some extra tests so that the hyperref package may be removed or added to a document without having to remove .aux and .toc files (this section is by David Carlisle) All the code is delayed to **\begin{document}** 

```
6678\langle*package)
6679 \Hy@AtBeginDocument{%
```
First the code to deal with removing the hyperref package from a document.

Write some stuff into the aux file so if the next run is done without hyperref, then \contentsline and \newlabel are defined to cope with the extra arguments.

```
6680 \if@filesw
```

```
6681 \ifHy@typexml
```
\immediate\closeout\@mainaux

```
6683 \immediate\openout\@mainaux\jobname.aux\relax
```

```
6684 \immediate\write\@auxout{<relaxxml>\relax}%
```
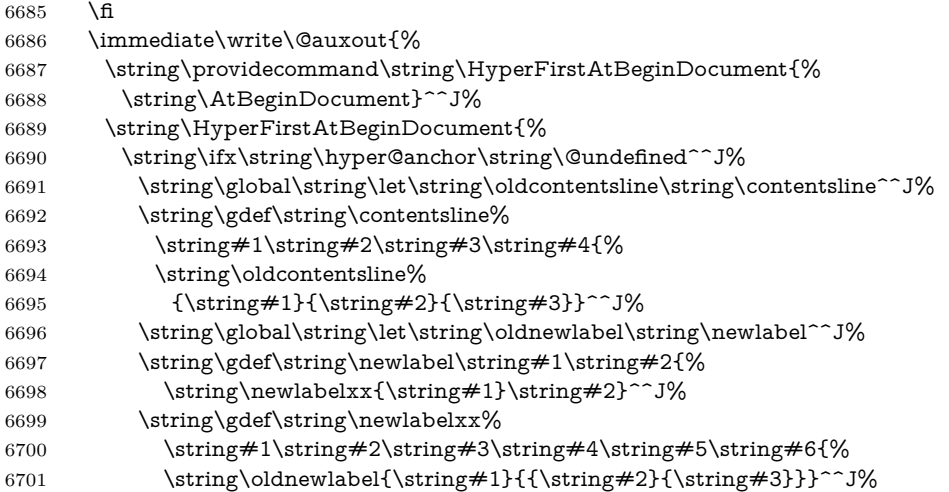

But the new aux file will be read again at the end, with the normal definitions expected, so better put things back as they were.

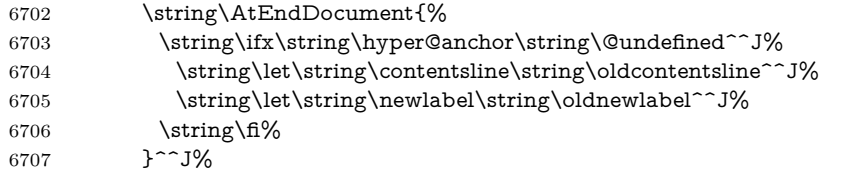

If the document is being run with hyperref put this definition into the aux file, so we can spot it on the next run.

 \string\fi% }^^J% \string\global\string\let\string\hyper@last\relax^^J% 6711 \string\gdef\string\HyperFirstAtBeginDocument\string#1{\string#1}% }% \fi \let\HyperFirstAtBeginDocument\ltx@firstofone

Now the code to deal with adding the hyperref package to a document with aux and toc written the standard way.

If hyperref was used last time, do nothing. If it was not used, or an old version of hyperref was used, don't use that TOC at all but generate a warning. Not ideal, but better than failing with pre-5.0 hyperref TOCs.

 \ifx\hyper@last\@undefined \def\@starttoc#1{% \begingroup \makeatletter \ltx@ifpackageloaded{parskip}{\parskip\z@}{}% \IfFileExists{\jobname.#1}{% \Hy@WarningNoLine{% old #1 file detected, not used; run LaTeX again% }% }{}% \if@filesw \expandafter\newwrite\csname tf@#1\endcsname \immediate\openout\csname tf@#1\endcsname \jobname.#1\relax  $\qquad \qquad \int \mathbf{f}$  \@nobreakfalse \endgroup

```
6731 }%
6732 \def\newlabel#1#2{\@newl@bel r{#1}{#2{}{}{}{}}}%
6733 \fi
6734 }
```
## **26 Title strings**

If options pdftitle and pdfauthor are not used, these informations for the pdf information dictionary can be extracted by the nd

```
6735 \ifHy@pdfusetitle
6736 \let\HyOrg@title\title
6737 \let\HyOrg@author\author
6738 \def\title{\@ifnextchar[{\Hy@scanopttitle}{\Hy@scantitle}}%
6739 \def\Hy@scanopttitle[#1]{%
6740 \gdef\Hy@title{#1}%
6741 \HyOrg@title[{#1}]%
6742 }%
6743 \def\Hy@scantitle#1{%
6744 \gdef\Hy@title{#1}%
6745 \HyOrg@title{#1}%
6746 }%
6747 \def\author{\@ifnextchar[{\Hy@scanoptauthor}{\Hy@scanauthor}}%
6748 \def\Hy@scanoptauthor[#1]{%
6749 \gdef\Hy@author{#1}%
6750 \HyOrg@author[{#1}]%
6751 }%
6752 \def\Hy@scanauthor#1{%
6753 \gdef\Hy@author{#1}%
6754 \HyOrg@author{#1}%
6755 }%
```
The case, that or re given before hyperref is loaded, is much more complicate, because LaTeX initializes the macros title and author with LaTeX error and warning messages.

```
6756 \begingroup
6757 \def\process@me#1\@nil#2{%
6758 \expandafter\let\expandafter\x\csname @#2\endcsname
6759 \edef\y{\expandafter\strip@prefix\meaning\x}%
6760 \def\c##1#1##2\@nil{%
6761 \ifx\\##1\\%
6762 \else
6763 \expandafter\gdef\csname Hy@#2\expandafter\endcsname
6764 \expandafter{\x}%
6765 \fi
6766 }%
6767 \expandafter\c\y\relax#1\@nil
6768 }%
6769 \expandafter\process@me\string\@latex@\@nil{title}%
6770 \expandafter\process@me\string\@latex@\@nil{author}%
6771 \endgroup
6772 \fi
6773 \Hy@DisableOption{pdfusetitle}
```
Macro \Hy@UseMaketitleInfos is used in the driver files, before the information entries are used.

The newline macro  $\neq$  or  $\setminus$  is much more complicate. In the title a good replacement can be a space, but can be already a space after  $\setminus$  in the title string. So this space is removed by scanning for the next non-empty argument.

In the macro **\author** the newline can perhaps separate the different authors, so the newline expands here to a comma with space.

The possible arguments such as space or the optional argument after the newline macros are not detected.

```
6774 \def\Hy@UseMaketitleString#1{%
6775 \ltx@IfUndefined{Hy@#1}{}{%
6776 \begingroup
6777 \let\Hy@saved@hook\pdfstringdefPreHook
6778 \pdfstringdefDisableCommands{%
6779 \expandafter\let\expandafter\\\csname Hy@newline@#1\endcsname
6780 \let\newline\\%
6781 }%
6782 \expandafter\ifx\csname @pdf#1\endcsname\@empty
6783 \expandafter\pdfstringdef\csname @pdf#1\endcsname{%
6784 \csname Hy@#1\endcsname\@empty
6785 }%
6786 \fi
6787 \global\let\pdfstringdefPreHook\Hy@saved@hook
6788 \endgroup
6789 }%
6790 }
6791 \def\Hy@newline@title#1{ #1}
6792 \def\Hy@newline@author#1{, #1}
6793 \def\Hy@UseMaketitleInfos{%
6794 \Hy@UseMaketitleString{title}%
6795 \Hy@UseMaketitleString{author}%
6796 }
```
# **27 Page numbers**

This stuff is done by Heiko Oberdiek.

## **28 Every page**

```
6797 \RequirePackage{atbegshi}[2007/09/09]
6798 \let\Hy@EveryPageHook\ltx@empty
6799 \let\Hy@EveryPageBoxHook\ltx@empty
6800 \let\Hy@FirstPageHook\ltx@empty
6801 \AtBeginShipout{%
6802 \Hy@EveryPageHook
6803 \ifx\Hy@EveryPageBoxHook\ltx@empty
6804 \else
6805 \setbox\AtBeginShipoutBox=\vbox{%
6806 \offinterlineskip
6807 \Hy@EveryPageBoxHook
6808 \box\AtBeginShipoutBox
6809 }%
6810 \fi
6811 }
6812 \ltx@iffileloaded{hpdftex.def}{%
6813 \AtBeginShipout{%
6814 \Hy@FirstPageHook
6815 \global\let\Hy@FirstPageHook\ltx@empty
```

```
6816 }%
```

```
6817 }{%
6818 \AtBeginShipoutFirst{%
6819 \Hy@FirstPageHook
6820 }%
6821 }
6822 \g@addto@macro\Hy@FirstPageHook{%
6823 \PDF@FinishDoc
6824 \global\let\PDF@FinishDoc\ltx@empty
6825 }
```
## **28.1 PDF /PageLabels**

Internal macros of this module are marked with \HyPL@.

```
6826 \ifHy@pdfpagelabels
                  6827 \begingroup\expandafter\expandafter\expandafter\endgroup
                  6828 \expandafter\ifx\csname thepage\endcsname\relax
                  6829 \Hy@pdfpagelabelsfalse
                  6830 \Hy@WarningNoLine{%
                  6831 Option 'pdfpagelabels' is turned off\MessageBreak
                  6832 because \string\thepage\space is undefined%
                  6833 }%
                  6834 \csname fi\endcsname
                  6835 \csname iffalse\expandafter\endcsname
                  6836 \fi
\thispdfpagelabel The command \thispdfpagelabel allows to label a special page without the redef-
                 inition of \thepage for the page.
                  6837 \def\thispdfpagelabel#1{%
                  6838 \gdef\HyPL@thisLabel{#1}%
                  6839 }%
                  6840 \global\let\HyPL@thisLabel\relax
  \HyPL@Labels The page labels are collected in \HyPL@Labels and set at the end of the document.
                  6841 \let\HyPL@Labels\ltx@empty
   \Hy@abspage We have to know the the absolute page number and introduce a new counter for
                 that.
                  6842 \newcount\Hy@abspage
                  6843 \Hy@abspage=0 %
                 For comparisons with the values of the previous page, some variables are needed:
                  6844 \def\HyPL@LastType{init}%
                  6845 \def\HyPL@LastNumber{0}%
                  6846 \let\HyPL@LastPrefix\ltx@empty
                 Definitions for the PDF names of the LAT<sub>EX</sub> pendents.
                  6847 \def\HyPL@arabic{D}%
                  6848 \def\HyPL@Roman{R}%
                  6849 \def\HyPL@roman{r}%
                  6850 \def\HyPL@Alph{A}%
                  6851 \def\HyPL@alph{a}%
                  6852 \let\HyPL@SlidesSetPage\ltx@empty
                  6853 \ltx@ifclassloaded{slides}{%
                  6854 \def\HyPL@SlidesSetPage{%
                  6855 \advance\c@page\ltx@one
                  6856 \ifnum\value{page}>\ltx@one
                  6857 \protected@edef\HyPL@SlidesOptionalPage{%
```
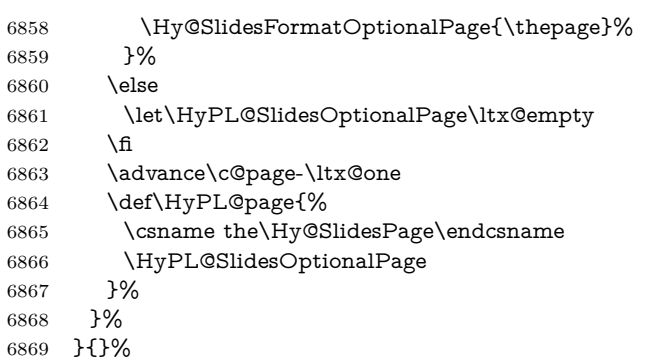

\HyPL@EveryPage If a page is shipout and the page number is known, \HyPL@EveryPage has to be called. It stores the current page label.

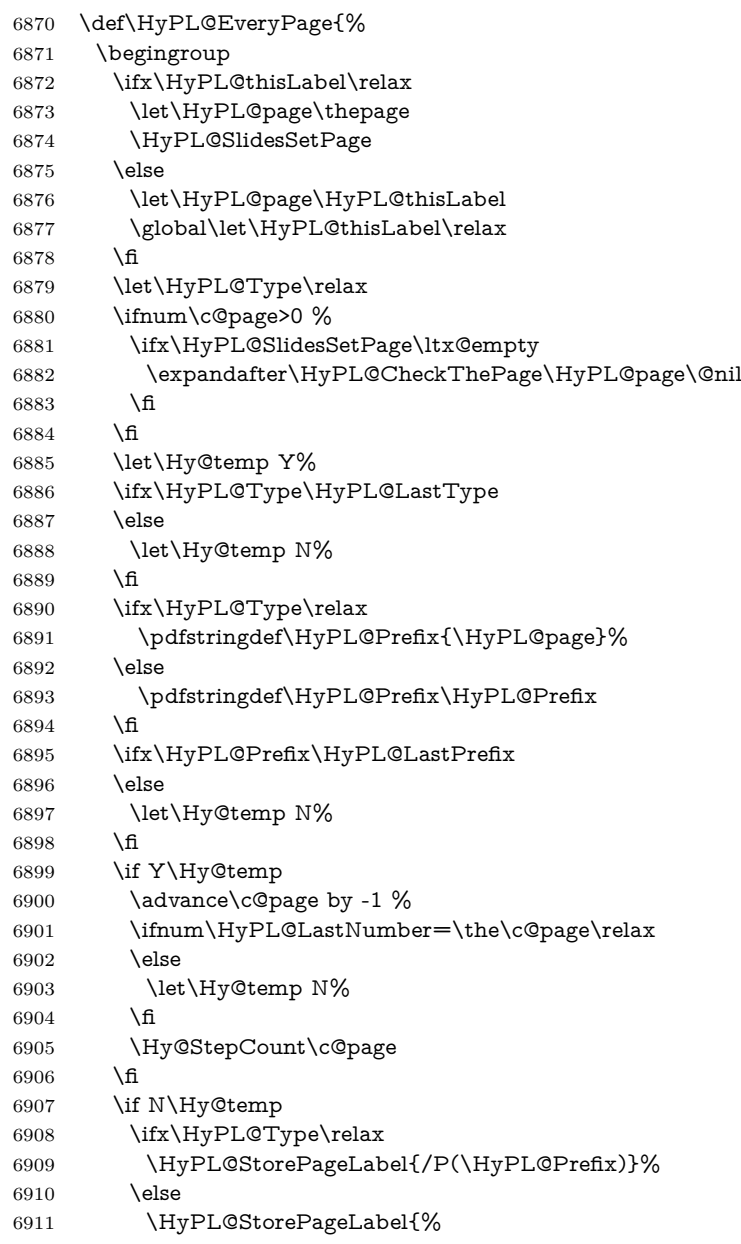

```
6912 \ifx\HyPL@Prefix\@empty
                     6913 \text{else}6914 /P(\HyPL@Prefix)%
                     6915 \qquad \qquad \intfi
                     6916 /S/\csname HyPL\HyPL@Type\endcsname
                     6917 \ifnum\the\c@page=1 %
                     6918 \else
                     6919 \space/St \the\c@page
                     6920 \fi
                     6921 }%
                     6922 \fi
                     6923 \fi
                     6924 \xdef\HyPL@LastNumber{\the\c@page}%
                     6925 \global\let\HyPL@LastType\HyPL@Type
                     6926 \global\let\HyPL@LastPrefix\HyPL@Prefix
                     6927 \endgroup
                     6928 \Hy@GlobalStepCount\Hy@abspage
                     6929 }%
 \HyPL@CheckThePage Macro \HyPL@CheckThePage calls \HyPL@@CheckThePage that does the job.
                     6930 \def\HyPL@CheckThePage#1\@nil{%
                     6931 \HyPL@@CheckThePage{#1}#1\csname\endcsname\c@page\@nil
                     6932 }%
\HyPL@@CheckThePage The first check is, is \thepage is defined such as in LATEX, e. g.: \csname @ara-
                     bic\endcsname\c@page. In the current implemenation the check fails, if there is
                     another \csname before.
                       The second check tries to detect \arabic{page} at the end of the definition
                     text of \thepage.
                     6933 \def\HyPL@@CheckThePage#1#2\csname#3\endcsname\c@page#4\@nil{%
                     6934 \def\Hy@tempa{#4}%
                     6935 \def\Hy@tempb{\csname\endcsname\c@page}%
                     6936 \ifx\Hy@tempa\Hy@tempb
                     6937 \expandafter\ifx\csname HyPL#3\endcsname\relax
                     6938 \else
                     6939 \def\HyPL@Type{#3}%
                     6940 \def\HyPL@Prefix{#2}%
                     6941 \fi
                     6942 \else
                     6943 \begingroup
                     6944 \let\Hy@next\endgroup
                     6945 \let\HyPL@found\@undefined
                     6946 \def\arabic{\HyPL@Format{arabic}}%
                     6947 \def\Roman{\HyPL@Format{Roman}}%
                     6948 \def\roman{\HyPL@Format{roman}}%
                     6949 \def\Alph{\HyPL@Format{Alph}}%
                     6950 \def\alph{\HyPL@Format{alph}}%
                     6951 \protected@edef\Hy@temp{#1}%
                     6952 \ifx\HyPL@found\relax
                     6953 \toks@\expandafter{\Hy@temp}%
                     6954 \edef\Hy@next{\endgroup
                     6955 \noexpand\HyPL@@@CheckThePage\the\toks@
                     6956 \noexpand\HyPL@found\relax\noexpand\@nil
                     6957 }%
                     6958 \fi
                     6959 \Hy@next
                     6960 \fi
```
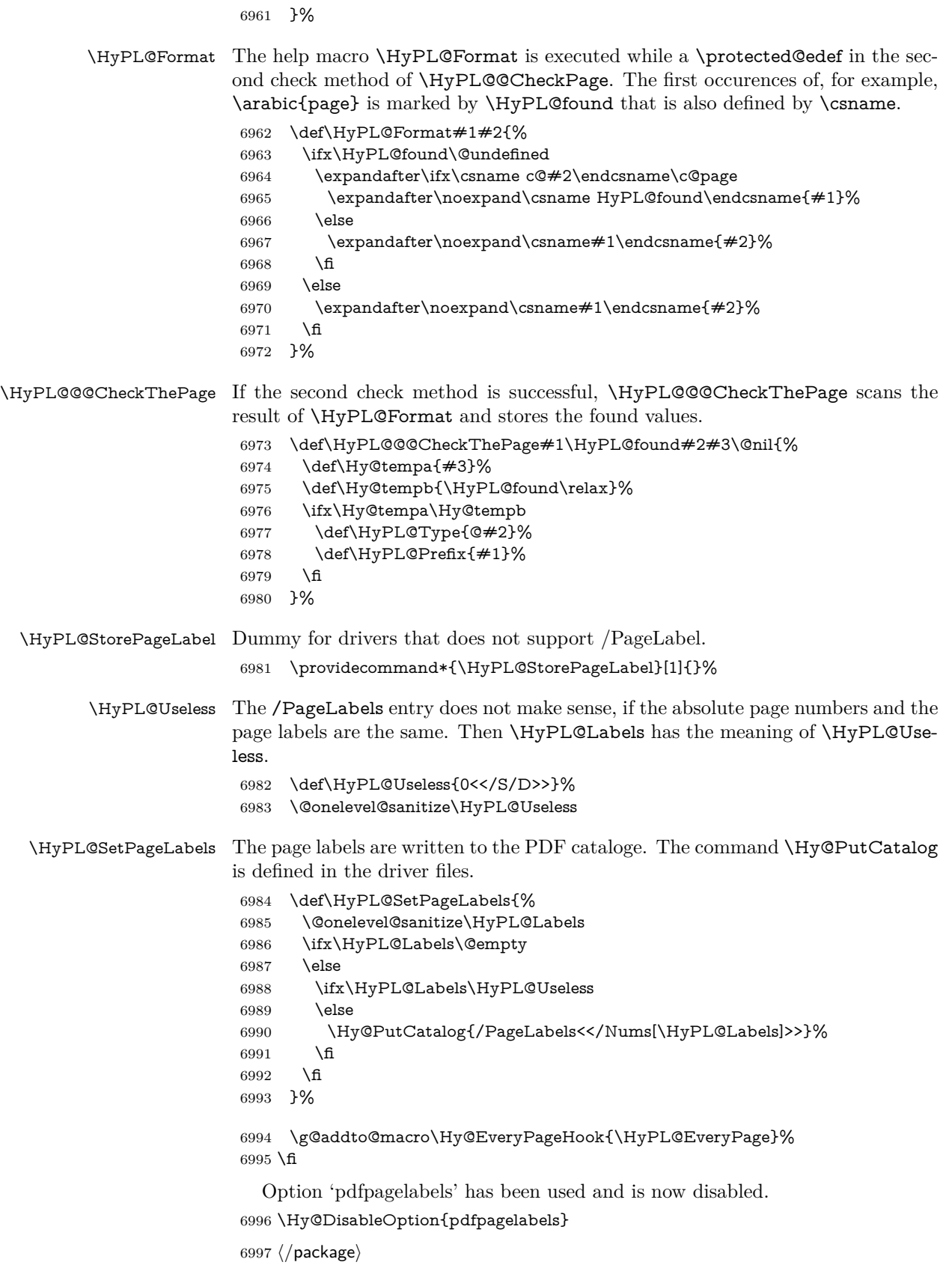

## **28.1.1 pdfTeX and VTeX**

Because of pdfTeX's \pdfcatalog command the /PageLabels entry can set at end of document in the first run.

### \Hy@PutCatalog

6998 (\*pdftex) \pdf@ifdraftmode{% \let\Hy@PutCatalog\ltx@gobble }{% \let\Hy@PutCatalog\pdfcatalog } 7004  $\langle$  /pdftex)

The code for VTeX is more complicate, because it does not allow the direct access to the /Catalog object. The command scans its argument and looks for a /PageLabels entry.

VTeX 6.59g is the first version, that implements \special{!pdfpagelabels...}. For this version \VTeXversion reports 660.

7005  $\langle$ \*vtex $\rangle$  \providecommand\*{\XR@ext}{pdf} \edef\Hy@VTeXversion{% \ifx\VTeXversion\@undefined \z@ \else \ifx\VTeXversion\relax  $7012 \frac{1}{2}$  \else \VTeXversion \fi \fi } \begingroup \ifnum\Hy@VTeXversion<660 % \gdef\Hy@PutCatalog#1{% \Hy@WarningNoLine{% VTeX 6.59g or above required for pdfpagelabels% }% }% \else \gdef\Hy@PutCatalog#1{% \Hy@vt@PutCatalog#1/PageLabels<<>>\@nil }% \gdef\Hy@vt@PutCatalog#1/PageLabels<<#2>>#3\@nil{% \ifx\\#2\\% \else \immediate\special{!pdfpagelabels #2}% \fi }% \fi \endgroup 7037 (/vtex) 7038  $\langle * \text{pdftex} |$  vtex) \HyPL@StorePageLabel This macro adds the entry #1 to \HyPL@Labels. \ifHy@pdfpagelabels \def\HyPL@StorePageLabel#1{%

```
7041 \toks@\expandafter{\HyPL@Labels}%
7042 \xdef\HyPL@Labels{%
7043 \the\toks@
7044 \the\Hy@abspage<<#1>>%
7045 }%
7046 }%
```
Package atveryend is used to get behind the final \clearpage and to avoid a \clearpage in \AtEndDocument. Then the PDF catalog entry for \PageLabels is set.

```
7047 \RequirePackage{atveryend}[2009/12/07]%
7048 \AtVeryEndDocument{%
7049 \HyPL@SetPageLabels
7050 }%
7051 \overline{\text{fi}}7052 \langle/pdftex | vtex\rangle
```
## **28.1.2 xetex**

7053  $\langle$ \*xetex $\rangle$ 

\HyPsd@LoadUnicode

\Hy@unicodetrue

\ifx\HyPsd@pdfencoding\HyPsd@pdfencoding@unicode

\else

- \let\HyPsd@pdfencoding\HyPsd@pdfencoding@auto
- \fi

\HyPsd@LoadStringEnc

- \define@key{Hyp}{unicode}[true]{%
- \Hy@boolkey{unicode}{#1}%
- \ifHy@unicode
- \else
- \Hy@Warning{%
- XeTeX driver only supports 'unicode=true'. Ignoring\MessageBreak
- option setting 'unicode=false'%
- }%
- \Hy@unicodetrue

\fi

}

```
7072 \define@key{Hyp}{pdfencoding}{%
```
\edef\HyPsd@temp{#1}%

- \ifx\HyPsd@temp\HyPsd@pdfencoding@unicode
- \let\HyPsd@pdfencoding\HyPsd@temp
- \else
- \ifx\HyPsd@temp\HyPsd@pdfencoding@auto
- \let\HyPsd@pdfencoding\HyPsd@temp

\else

- \Hy@Warning{%
- XeTeX driver only supports\MessageBreak
- 'pdfencoding=unicode|auto'. Ignoring option\MessageBreak
- setting 'pdfencoding=\HyPsd@temp'%
- }%

\fi

```
7086 \fi
```
}

```
7088 \let\HyXeTeX@CheckUnicode\relax
```
7089 (/xetex)

### **28.1.3 pdfmarkbase, dvipdfm, xetex**

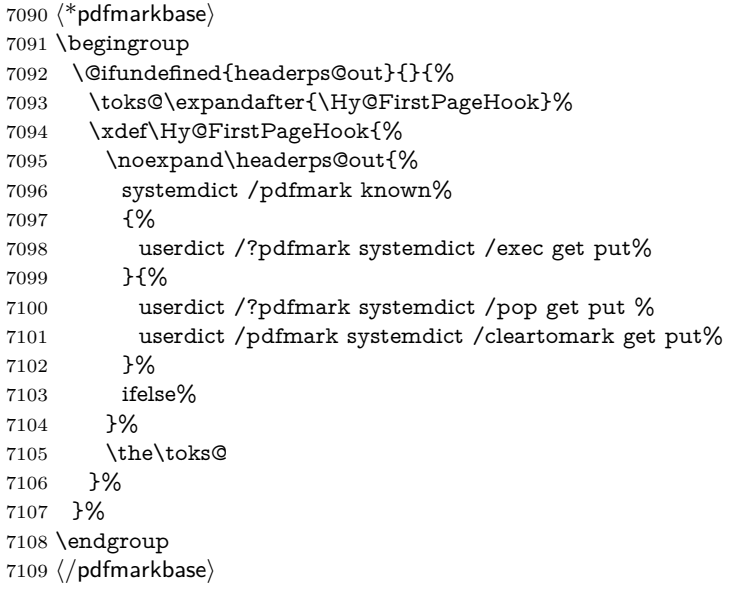

## \Hy@PutCatalog

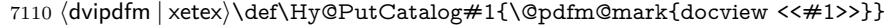

- 7111  $\langle * \text{pdfmarkbase} \rangle$
- \def\Hy@PutCatalog#1{%
- \pdfmark{pdfmark=/PUT,Raw={\string{Catalog\string} <<#1>>}}%
- }
- 7115  $\langle$ /pdfmarkbase $\rangle$
- 7116  $\langle$ \*pdfmarkbase | dvipdfm | xetex $\rangle$
- \ifHy@pdfpagelabels

\HyPL@StorePageLabel This macro writes a string to the .aux file.

- \def\HyPL@StorePageLabel#1{%
- \if@filesw
- \begingroup
- \edef\Hy@tempa{\the\Hy@abspage<<#1>>}%
- \immediate\write\@mainaux{%
- \string\HyPL@Entry{\Hy@tempa}%
- }%
- \endgroup
- \fi
- }%

Write a dummy definition of  $\HyPL@Entry$  for the case, that the next run is done without hyperref. A marker for the rerun warning is set and the /PageLabels is written.

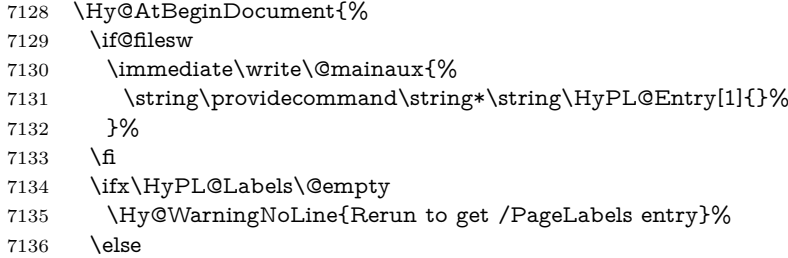

- \HyPL@SetPageLabels \fi \let\HyPL@Entry\@gobble
- }%

### \HyPL@Entry

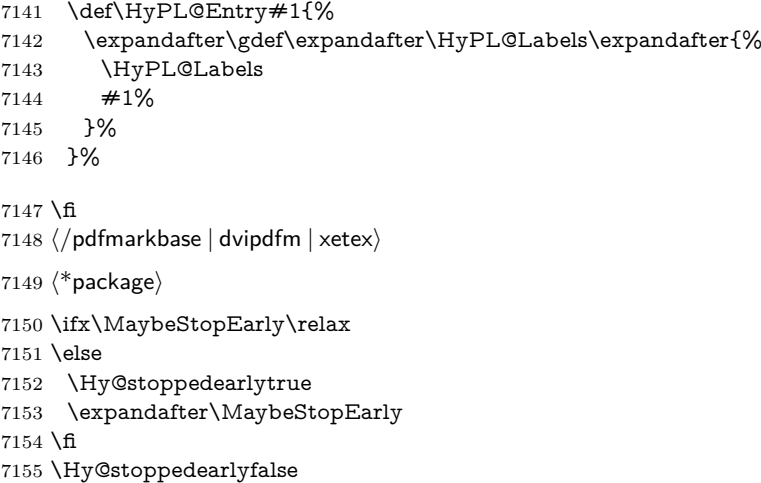

## **29 Automated LATEX hypertext cross-references**

Anything which can be referenced advances some counter; we overload this to put in a hypertext starting point (with no visible anchor), and make a note of that for later use in **\label**. This will fail badly if **\theH<name>** does not expand to a sensible reference. This means that classes or package which introduce new elements need to define an equivalent \theH<name> for every \the<name>. We do make a trap to make  $\theta > b$  be the same as  $\ar{sample}{\text{name}}$ , if \theH<name> is not defined, but this is not necessarily a good idea. Alternatively, the 'naturalnames' option uses whatever LATEX provides, which may be useable. But then its up to you to make sure these are legal PDF and HTML names. The 'hypertexnames=false' option just makes up arbitrary names.

All the shenanigans is to make sure section numbers etc are always arabic, separated by dots. Who knows how people will set up \@currentlabel? If they put spaces in, or brackets (quite legal) then the hypertext processors will get upset.

But this is flaky, and open to abuse. Styles like subeqn will mess it up, for starters. Appendices are an issue, too. We just hope to cover most situations. We can at least cope with the standard sectioning structure, allowing for \part and \chapter.

Start with a fallback for equations

```
7156 \def\Hy@CounterExists#1{%
```

```
7157 \begingroup\expandafter\expandafter\expandafter\endgroup
```
- \expandafter\ifx\csname c@#1\endcsname\relax
- \expandafter\@gobble
- \else

```
7161 \begingroup\expandafter\expandafter\expandafter\endgroup
```

```
7162 \expandafter\ifx\csname the#1\endcsname\relax
```

```
7163 \expandafter\expandafter\expandafter\@gobble
```
\else

```
7165 \expandafter\expandafter\expandafter\@firstofone
```
\fi

```
7167 \fi
7168 }
7169 \Hy@CounterExists{section}{%
7170 \providecommand\theHequation{\theHsection.\arabic{equation}}%
7171 }
7172 \Hy@CounterExists{part}{%
7173 \providecommand\theHpart{\arabic{part}}%
7174 }
7175 \ltx@IfUndefined{thechapter}{%
7176 \providecommand\theHsection {\arabic{section}}%
7177 \providecommand\theHfigure {\arabic{figure}}%
7178 \providecommand\theHtable {\arabic{table}}%
7179 }{%
7180 \providecommand\theHchapter {\arabic{chapter}}%
7181 \providecommand\theHfigure {\theHchapter.\arabic{figure}}%
7182 \providecommand\theHtable {\theHchapter.\arabic{table}}%
7183 \providecommand\theHsection {\theHchapter.\arabic{section}}%
7184 }
7185 \providecommand\theHsubsection {\theHsection.\arabic{subsection}}
\label{th:main} {\tt h} {\tt b} \ <br> 7186 \providecommand\theHsubsection{\theHsubsection.\arabic{subsubsection}}
7187 \providecommand\theHparagraph {\theHsubsubsection.\arabic{paragraph}}
7188 \providecommand\theHsubparagraph {\theHparagraph.\arabic{subparagraph}}
7189 \providecommand\theHtheorem {\theHsection.\arabic{theorem}}
7190 \providecommand\theHthm {\theHsection.\arabic{thm}}
```
Thanks to Greta Meyer (gbd@pop.cwru.edu) for making me realize that enumeration starts at 0 for every list! But \item occurs inside \trivlist, so check if its a real \item before incrementing counters.

```
7191 \let\H@item\item
7192 \newcounter{Item}
7193 \def\theHItem{\arabic{Item}}
7194 \def\item{%
7195 \@hyper@itemfalse
7196 \if@nmbrlist\@hyper@itemtrue\fi
7197 \H@item
7198 }
7199 \providecommand\theHenumi {\theHItem}
7200 \providecommand\theHenumii {\theHItem}
7201 \providecommand\theHenumiii {\theHItem}
7202 \providecommand\theHenumiv {\theHItem}
7203 \providecommand\theHHfootnote {\arabic{Hfootnote}}
7204 \providecommand\theHmpfootnote{\arabic{mpfootnote}}
7205 \@ifundefined{theHHmpfootnote}{%
7206 \let\theHHmpfootnote\theHHfootnote
7207 }{}
```
Tanmoy asked for this default handling of undefined \theH<name> situations. It really isn't clear what would be ideal, whether to turn off hyperizing of unknown elements, to pick up the textual definition of the counter, or to default it to something like **\arabic{name}**. We take the latter course, slightly worriedly.

\let\H@refstepcounter\refstepcounter

\edef\name@of@eq{equation}%

\edef\name@of@slide{slide}%

We do not want the handler for **\refstepcounter** to cut in during the processing of \item (we handle that separately), so we provide a bypass conditional.

```
7211 \newif\if@hyper@item
```
\newif\if@skiphyperref

 \@hyper@itemfalse \@skiphyperreffalse \def\refstepcounter#1{% \ifHy@pdfstring \else \H@refstepcounter{#1}% \edef\This@name{#1}% \ifx\This@name\name@of@slide \else \if@skiphyperref \else \if@hyper@item 7225 \stepcounter{Item}% \hyper@refstepcounter{Item}% \@hyper@itemfalse \else \hyper@refstepcounter{#1}%  $7230 \times 16$  \fi  $7232 \sqrt{f}$  $7233 \text{ }\Lambda$ fi } \let\Hy@saved@refstepcounter\refstepcounter

AMSLATEX processes all equations twice; we want to make sure that the hyper stuff is not executed twice, so we use the AMS \ifmeasuring@, initialized if AMS math is not used.

\@ifpackageloaded{amsmath}{}{\newif\ifmeasuring@\measuring@false}

### \hyper@refstepcounter

- \def\hyper@refstepcounter#1{%
- \edef\This@name{#1}%
- \ifx\This@name\name@of@eq
- \@ifundefined{theHequation}{%
- \make@stripped@name{\theequation}%
- 7242 \let\theHequation\newname
- }{}%
- \fi
- \HyCnt@ProvideTheHCounter{#1}%
- \hyper@makecurrent{#1}%
- \ifmeasuring@
- \else
- \Hy@raisedlink{%
- \hyper@anchorstart{\@currentHref}\hyper@anchorend
- }%
- \fi
- }

\Hy@ProvideTheHCounter \theH<counter> is not set for counters that are defined before 'hyperref' is loaded. In  $cl@c$ kpt, the clear counter list of the artificial counter  $@c$ kpt,  $\mathbb{A}T$ <sub>F</sub>X remembers the defined counters (needed for \include). We check the clear counter lists, whether our counter is present. If we found it, then we add the parent counter value to \theH<counter>. The \@elt list is used in sanitized form for the comparison, because the list might contain other stuff than \@elts. Also it simplifies the implementation, because LAT<sub>EX</sub>', substring search \in© can be used.

> \def\HyCnt@ProvideTheHCounter#1{% \@ifundefined{theH#1}{%

- \expandafter\def\csname theH#1\endcsname{}%
- \def\Hy@temp{\@elt{#1}}%
- \ltx@onelevel@sanitize\Hy@temp
- \let\HyOrg@elt\@elt
- \edef\@elt{%
- \noexpand\HyCnt@LookForParentCounter
- \expandafter\noexpand\csname theH#1\endcsname
- }%
- \cl@@ckpt
- \let\@elt\HyOrg@elt
- \expandafter
- \ltx@LocalAppendToMacro\csname theH#1\expandafter\endcsname
- \expandafter{%
- \expandafter\@arabic\csname c@#1\endcsname
- }%
- }{}%
- }

### \Hy@LookForParentCounter

 \def\HyCnt@LookForParentCounter#1#2{% \expandafter\let\expandafter\Hy@temp@A\csname cl@#2\endcsname \ltx@IfUndefined{cl@#2}{% }{% \ltx@onelevel@sanitize\Hy@temp@A \edef\Hy@temp@A{% 7279 \noexpand\in@{\Hy@temp}{\Hy@temp@A}% }\Hy@temp@A \ifin@ \ltx@IfUndefined{theH#2}{% \expandafter\ltx@LocalAppendToMacro\expandafter#1% \expandafter{% \expandafter\@arabic\csname c@#2\endcsname.% }% }{% \expandafter\ltx@LocalAppendToMacro\expandafter#1% \expandafter{% 7290 \csname theH#2\endcsname.% }% }% \fi }% }

After \appendix "chapter" (or "section" for classes without chapter) should be replaced by "appendix" to get \autoref work. Macro \Hy@chapapp contains the current valid name like \@chapapp, which cannot be used, because this string depends on the current language.

The "french" package defines counter **\thechapter** by **\newcounterchapter**, if \@ifundefinedchapter.

 \begingroup\expandafter\expandafter\expandafter\endgroup \expandafter\ifx\csname chapter\endcsname\relax \def\Hy@chapterstring{section}% \else \def\Hy@chapterstring{chapter}%  $7301 \text{ }\Lambda$ fi \def\Hy@appendixstring{appendix} \def\Hy@chapapp{\Hy@chapterstring}

```
7304 \ltx@IfUndefined{appendix}{%
7305 }{%
7306 \let\HyOrg@appendix\appendix
7307 \def\Hy@AlphNoErr#1{%
7308 \ifnum\value{#1}>26 %
7309 Alph\number\value{#1}%
7310 \else
7311 \ifnum\value{\#1}<1 %
7312 Alph\number\value{#1}%
7313 \else
7314 \Alph{#1}%
7315 \fi
7316 \fi
7317 }%
7318 \def\appendix{%
7319 \ltx@IfUndefined{chapter}{%
7320 \gdef\theHsection{\Hy@AlphNoErr{section}}%
7321 }{%
7322 \gdef\theHchapter{\Hy@AlphNoErr{chapter}}%
7323 }%
7324 \xdef\Hy@chapapp{\Hy@appendixstring}%
7325 \HyOrg@appendix
7326 }%
7327 }
```
### \Hy@Test@alph

\def\Hy@Test@alph#1{%

- \ifcase#1\or
- 7330 a\or b\or c\or d\or e\or f\or g\or h\or i\or j\or
- 7331 k\or l\or m\or n\or o\or p\or q\or r\or s\or t\or
- 7332 u\or v\or w\or x\or y\or z%
- \else
- \@ctrerr
- $7335 \text{ }\Lambda$
- }

### \Hy@Test@Alph

\def\Hy@Test@Alph#1{%

- \ifcase#1\or
- A\or B\or C\or D\or E\or F\or G\or H\or I\or J\or
- K\or L\or M\or N\or O\or P\or Q\or R\or S\or T\or
- 7341 U\or V\or W\or X\or Y\or Z%
- \else
- \@ctrerr
- \fi
- }

\hyper@makecurrent Because of Babel mucking around, nullify \textlatin when making names. And \@number because of babel's lrbabel.def.

> \def\hyper@makecurrent#1{% \begingroup

- 
- \Hy@safe@activestrue
- \edef\Hy@param{#1}%
- \ifx\Hy@param\Hy@chapterstring
- \let\Hy@param\Hy@chapapp
- \fi
- \ifHy@hypertexnames

 \let\@number\@firstofone \def\@fnsymbol##1{fnsymbol\number##1}% \def\@arabic##1{\number##1}% 7357 \ifx\@alph\Hy@Test@alph \else 7359 \def\@alph{alph\number}% \fi \ifx\@Alph\Hy@Test@Alph \else 7363 \def\@Alph{Alph\number}% \fi \ifHy@naturalnames 7366 \let\textlatin\@firstofone 7367 \xdef\HyperGlobalCurrentHref{\csname the#1\endcsname}% \else \xdef\HyperGlobalCurrentHref{% 7370 \csname the% \expandafter\ifx\csname theH#1\endcsname\relax\else H\fi #1% \endcsname }% \fi 7377 \xdef\HyperGlobalCurrentHref{% \Hy@param.\expandafter\strip@prefix\meaning\HyperGlobalCurrentHref }% \else \Hy@GlobalStepCount\Hy@linkcounter \xdef\HyperGlobalCurrentHref{\Hy@param.\the\Hy@linkcounter}% \fi \endgroup \let\HyperLocalCurrentHref\HyperGlobalCurrentHref \ifHy@localanchorname \let\@currentHref\HyperLocalCurrentHref \else \global\let\@currentHref\HyperGlobalCurrentHref \fi }

### \Hy@MakeCurrentHref

\def\Hy@MakeCurrentHref#1{%

- \edef\HyperLocalCurrentHref{#1}%
- \@onelevel@sanitize\HyperLocalCurrentHref
- \global\let\HyperGlobalCurrentHref\HyperLocalCurrentHref
- \let\HyperLocalCurrentHref\HyperGlobalCurrentHref
- \ifHy@localanchorname
- \let\@currentHref\HyperLocalCurrentHref
- \else
- \global\let\@currentHref\HyperGlobalCurrentHref
- \fi }

### \Hy@MakeCurrentHrefAuto

\def\Hy@MakeCurrentHrefAuto#1{%

- \Hy@GlobalStepCount\Hy@linkcounter
- \Hy@MakeCurrentHref{#1.\the\Hy@linkcounter}%
- }

\@currentHlabel \@currrentHlabel is only defined for compatibility with package 'hypdvips'.

\def\@currentHlabel{\@currentHref}

```
7408 \@ifpackageloaded{fancyvrb}{%
7409 \@ifpackagelater{fancyvrb}{1998/05/20}{}{%
7410 \def\FV@StepLineNo{%
7411 \FV@SetLineNo
7412 \def\FV@StepLineNo{\H@refstepcounter{FancyVerbLine}}%
7413 \FV@StepLineNo
7414 }%
7415 }%
7416 }{}
```
# **30 Package lastpage support**

Package lastpage directly writes the \newlabel command to the aux file. Because package hyperref requires additional arguments, the internal command \lastpage@putlabel is redefined. The patch is deferred by \AtBeginDocument, because it is possible that package lastpage is loaded after package hyperref. The same algorithm (options hypertexnames and plainpages) is used to get the page anchor name as in \Hy@EveryPageAnchor (see sec. ). The link will not work if option pageanchor is set to false.

### \lastpage@putlabel

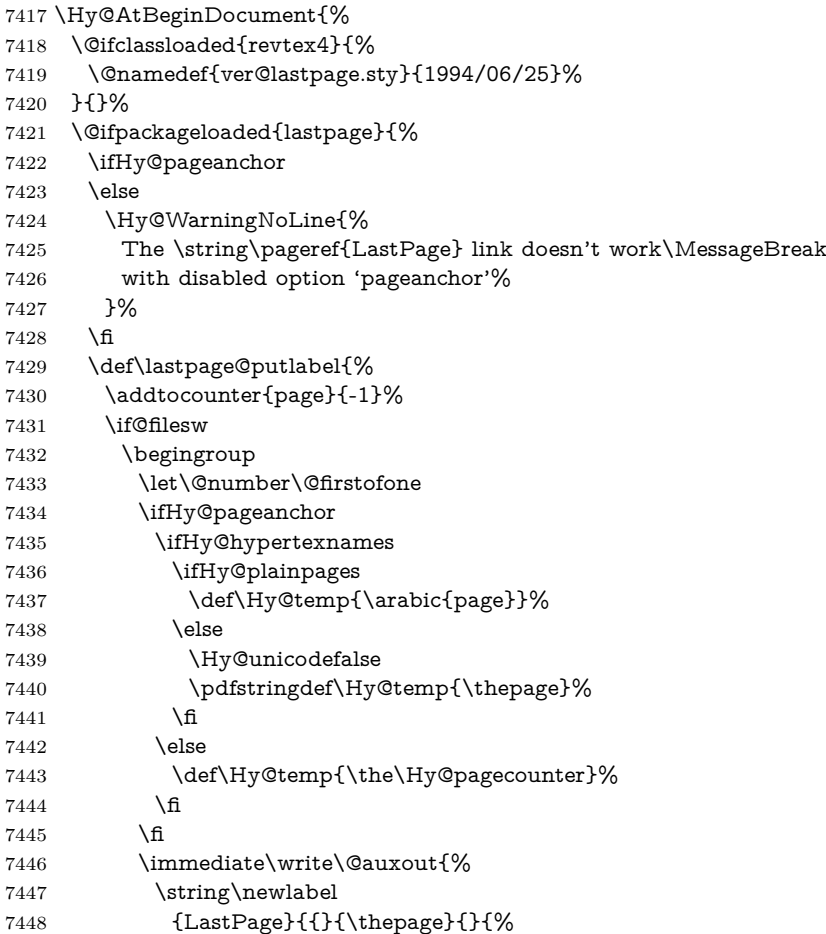

```
7449 \ifHy@pageanchor page.\Hy@temp\fi}{}}%
7450 }%
7451 \endgroup
7452 \fi
7453 \addtocounter{page}{1}%
7454 }%
7455 \@ifclassloaded{revtex4}{%
7456 \begingroup
7457 \toks@\expandafter{\lastpage@putlabel}%
7458 \edef\x{\endgroup
7459 \def\noexpand\lastpage@putlabel{%
7460 \noexpand\stepcounter{page}%
7461 \the\toks@
7462 \noexpand\addtocounter{page}\noexpand\m@ne
7463 }%
7464 }%
7465 \chi7466 }{}%
7467 }{}%
7468 }
7469 \langle /package)
7470 \langle*check\rangle7471 \checkpackage{lastpage}[1994/06/25]
7472 \checkcommand\def\lastpage@putlabel{%
7473 \addtocounter{page}{-1}%
7474 \immediate\write\@auxout{%
7475 \string\newlabel{LastPage}{{}{\thepage}}%
7476 }%
7477 \addtocounter{page}{1}%
7478 }
7479 (/check)
7480 \langle*package\rangle
```
# **31 Package ifthen support**

Since version 6.75a this is done in package nameref.

For compatibility \hypergetref and \hypergetpageref are still provided. But they do not generate warnings, if the reference is undefined.

```
7481 \def\hypergetref#1{\getrefbykeydefault{#1}{}{??}}
```

```
7482 \def\hypergetpageref#1{\getrefbykeydefault{#1}{page}{0}}
```
## **32 Package titlesec and titletoc support**

This code is contributed by Javier Bezos (Email: jbezos@arrakis.es). Package titlesec support:

```
7483 \@ifpackageloaded{titlesec}{%
7484 \def\ttl@Hy@steplink#1{%
7485 \Hy@MakeCurrentHrefAuto{#1*}%
7486 \edef\ttl@Hy@saveanchor{%
7487 \noexpand\Hy@raisedlink{%
7488 \noexpand\hyper@anchorstart{\@currentHref}%
7489 \noexpand\hyper@anchorend
7490 \def\noexpand\ttl@Hy@SavedCurrentHref{\@currentHref}%
7491 \noexpand\ttl@Hy@PatchSaveWrite
7492 }%
```

```
7493 }%
7494 }%
7495 \def\ttl@Hy@PatchSaveWrite{%
7496 \begingroup
7497 \toks@\expandafter{\ttl@savewrite}%
7498 \edef\x{\endgroup
7499 \def\noexpand\ttl@savewrite{%
7500 \let\noexpand\@currentHref
7501 \noexpand\ttl@Hy@SavedCurrentHref
7502 \the\toks@
7503 }%
7504 }%
7505 \x
7506 }%
7507 \def\ttl@Hy@refstepcounter#1{%
7508 \let\ttl@b\Hy@raisedlink
7509 \def\Hy@raisedlink##1{%
7510 \def\ttl@Hy@saveanchor{\Hy@raisedlink{##1}}%
7511 }%
7512 \refstepcounter{#1}%
7513 \let\Hy@raisedlink\ttl@b
7514 }%
7515 }{}
 Package titletoc support:
7516 \@ifpackageloaded{titletoc}{%
7517 \def\ttl@gobblecontents#1#2#3#4{\ignorespaces}%
```

```
7518 }{}
```
## **33 Package varioref support**

Package nameref uses five arguments for the ref system. Fix provided by Felix Neubauer (felix.neubauer@gmx.net).

```
7519 \def\Hy@varioref@undefined{{??}{??}{}{}{}}
7520 \@ifpackageloaded{varioref}{%
7521 \def\vref@pagenum#1#2{%
7522 \@ifundefined{r@#2}{%
7523 \expandafter\let\csname r@#2\endcsname\Hy@varioref@undefined
7524 }{}%
7525 \edef#1{\getpagerefnumber{#2}}%
7526 }%
7527 }{}
```
Package varioref redefines \refstepcounter, thus it needs fixing, if the package is loaded \*after\* hyperref.

\def\Hy@varioref@refstepcounter#1{%

```
7529 \stepcounter{#1}%
```
\protected@edef\@currentlabel{%

```
7531 \csname p@#1\expandafter\endcsname\csname the#1\endcsname
```
}%

}

\AtBeginDocument{%

\ifx\refstepcounter\Hy@varioref@refstepcounter

```
7536 \let\H@refstepcounter\refstepcounter
```

```
7537 \let\refstepcounter\Hy@saved@refstepcounter
```
\fi

}

## **34 Package longtable support**

Sometimes the anchor of the longtable goes to the previous page. Thus the following patch separates the anchor setting and counter incrementation by hyperref's \refstepcounter and the anchor setting is moved after \vskip\LTpre.

Patch of \LT@array: replace \refstepcounter by the original \H@refstepcounter without anchor generation

 \@ifpackageloaded{longtable}{% \begingroup \def\y{\LT@array}% \@ifundefined{scr@LT@array}{% \@ifundefined{adl@LT@array}{}{\def\y{\adl@LT@array}}% }{\def\y{\scr@LT@array}}% \long\def\x\refstepcounter#1#2\@sharp#3#4\@nil{%

```
7547 \expandafter\endgroup
7548 \expandafter\def\y[##1]##2{%
```

```
7549 \H@refstepcounter{#1}%
```

```
7550 \hyper@makecurrent{table}%
```

```
7551 \let\Hy@LT@currentHref\@currentHref
```

```
7552 #2\text{Qsharp####}4\%
```

```
7553 }%
```
}%

\expandafter\expandafter\expandafter\x\y[{#1}]{#2}\@nil

Patch of \LT@start: add anchor before first line after \vskip\LTpre

```
7556 \begingroup
7557 \def\x#1\ifvoid\LT@foot#2\fi#3\@nil{%
7558 \endgroup
7559 \def\LT@start{%
7560 \#1\%7561 \ifvoid\LT@foot#2\fi
7562 \let\@currentHref\Hy@LT@currentHref
7563 \Hy@raisedlink{%
7564 \hyper@anchorstart{\@currentHref}\hyper@anchorend
7565 }%
7566 #3%
7567 }%
7568 }%
7569 \expandafter\x\LT@start\@nil
7570 }{}
```
# **35 Equations**

We want to make the whole equation a target anchor. Overload equation, temporarily reverting to original \refstepcounter. If, however, it is in AMS math, we do not do anything, as the tag mechanism is used there (see section [42\)](#page-194-0). The execption is that we move the equation incrementation inside the math environment to avoid specials outside and a wrong vertical spacing of equation environments.

\let\new@refstepcounter\refstepcounter

```
7572 \let\H@equation\equation
```

```
7573 \let\H@endequation\endequation
```

```
7574 \@ifpackageloaded{amsmath}{%
```

```
7575 \long\def\Hy@temp{%
```
\incr@eqnum

```
7577 \mathdisplay@push
```
\st@rredfalse \global\@eqnswtrue

- \mathdisplay{equation}%
- }%
- \ifx\Hy@temp\equation
- \expandafter\ifx\csname if@fleqn\expandafter\endcsname
- \csname iftrue\endcsname
- \else
- \long\def\equation{%
- \mathdisplay@push
- \st@rredfalse \global\@eqnswtrue
- \mathdisplay{equation}%
- \incr@eqnum
- }%
- \fi
- \fi
- }{%
- \def\equation{%
- \let\refstepcounter\H@refstepcounter
- \H@equation
- \@ifundefined{theHequation}{%
- \make@stripped@name{\theequation}%
- \let\theHequation\newname
- }{}%
- \hyper@makecurrent{equation}%

\mathopen is needed in case the equation starts with an unary minus, for example.

- \mathopen{%
- \Hy@raisedlink{\hyper@anchorstart{\@currentHref}}%
- }%
- \let\refstepcounter\new@refstepcounter
- }%
- \def\endequation{%
- \ifx\Hy@raisedlink\ltx@empty
- \hyper@anchorend
- \else
- \mathclose{\Hy@raisedlink{\hyper@anchorend}}%
- \fi
- \H@endequation
- }%
- }

My goodness, why can't LAT<sub>EX</sub> be consistent? Why is  $\equiv$  equarray set up differently from other objects?

People (you know who you are, Thomas Beuth) sometimes make an eqnarray where *all* the lines end with  $\cdot$ **notag**, so there is no suitable anchor at all. In this case, pass by on the other side.

- \newif\if@eqnstar
- \@eqnstarfalse
- \let\H@eqnarray\eqnarray
- \let\H@endeqnarray\endeqnarray
- \def\eqnarray{%
- \let\Hy@reserved@a\relax
- \def\@currentHref{}%
- \H@eqnarray
- \if@eqnstar
- \else
- \ifx\\\@currentHref\\%
- \else

```
7628 \@ifundefined{theHequation}{%
```

```
7629 \make@stripped@name{\theequation}%
```
\let\theHequation\newname

}{}%

```
7632 \hyper@makecurrent{equation}%
```

```
7633 \mathopen{%
```

```
7634 \Hy@raisedlink{%
```

```
7635 \hyper@anchorstart{\@currentHref}\hyper@anchorend
```

```
7636 }%
```

```
7637 }%
```

```
7638 \fi
```
\fi

}

\def\endeqnarray{%

\H@endeqnarray

}

This is quite heavy-handed, but it works for now. If its an eqnarray\* we need to disable the hyperref actions. There may well be a cleaner way to trap this. Bill Moss found this.

```
7644 \@namedef{eqnarray*}{%
7645 \def\@eqncr{\nonumber\@seqncr}\@eqnstartrue\eqnarray
7646 }
7647 \@namedef{endeqnarray*}{%
7648 \nonumber\endeqnarray\@eqnstarfalse
7649 }
```
Then again, we have the *subeqnarray* package. Tanmoy provided some code for this:

```
7650 \ltx@IfUndefined{subeqnarray}{}{%
```

```
7651 \let\H@subeqnarray\subeqnarray
```

```
7652 \let\H@endsubeqnarray\endsubeqnarray
```

```
7653 \def\subeqnarray{%
```

```
7654 \let\Hy@reserved@a\relax
```

```
7655 \H@subeqnarray
```

```
7656 \@ifundefined{theHequation}{%
```

```
7657 \make@stripped@name{\theequation}%
```

```
7658 \let\theHequation\newname
```

```
7659 }{}%
```

```
7660 \hyper@makecurrent{equation}%
```

```
7661 \hyper@anchorstart{\@currentHref}{}\hyper@anchorend
```

```
7662 }%
```

```
7663 \def\endsubeqnarray{%
```

```
7664 \H@endsubeqnarray
```

```
7665 }%
```

```
7666 \providecommand\theHsubequation{\theHequation\alph{subequation}}%
7667 }
```
The aim of this macro is to produce a sanitized version of its argument, to make it a safe label.

\def\make@stripped@name#1{%

\begingroup

```
7670 \escapechar\m@ne
```

```
7671 \global\let\newname\@empty
```

```
7672 \protected@edef\Hy@tempa{#1}%
```

```
7673 \edef\@tempb{%
```

```
7674 \noexpand\@tfor\noexpand\Hy@tempa:=%
```

```
7675 \expandafter\strip@prefix\meaning\Hy@tempa
```

```
7676 }%
7677 \@tempb\do{%
7678 \if{\Hy@tempa\else
7679 \if}\Hy@tempa\else
7680 \xdef\newname{\newname\Hy@tempa}%
7681 \fi
7682 \Lambdafi
7683 }%
7684 \endgroup
7685 }
  Support for amsmath's subequations:
7686 \begingroup\expandafter\expandafter\expandafter\endgroup
7687 \expandafter\ifx\csname subequations\endcsname\relax
7688 \else
7689 \let\HyOrg@subequations\subequations
7690 \def\subequations{%
7691 \stepcounter{equation}%
7692 \protected@edef\theHparentequation{%
7693 \@ifundefined{theHequation}\theequation\theHequation
7694 }%
7695 \addtocounter{equation}{-1}%
7696 \HyOrg@subequations
7697 \def\theHequation{\theHparentequation\alph{equation}}%
7698 \ignorespaces
7699 }%
```

```
7700 \setminus fi
```
Support for package amsthm (Daniel Müllner): also cleveref.

```
7701 \Hy@AtBeginDocument{%
```
\@ifpackageloaded{cleveref}{%

```
7703 \let\Hy@savedthm\@thm
```

```
7704 \def\@thm{\ifhmode\unskip\fi\Hy@savedthm}%
```
}{%

```
7706 \@ifpackageloaded{amsthm}{%
```
Class amsbook uses a different definition of \@thm, where two lines are added (thanks to Dan Luecking for his analysis):

\let\thm@indent\indent % indent \thm@headfont{\scshape}% heading font small caps

```
7707 \def\Hy@temp#1#2#3{%
```

```
7708 \ifhmode\unskip\unskip\par\fi
```

```
7709 \normalfont
```

```
7710 \trivlist
```

```
7711 \let\thmheadnl\relax
```

```
7712 \let\thm@swap\@gobble
```

```
7713 \let\thm@indent\indent % indent
```

```
7714 \thm@headfont{\scshape}% heading font small caps
```

```
7715 \thm@notefont{\fontseries\mddefault\upshape}%
```

```
7716 \thm@headpunct{.}% add period after heading
```

```
7717 \thm@headsep 5\p@ plus\p@ minus\p@\relax
```

```
7718 \thm@space@setup
```

```
7719 #1\% style overrides
```

```
7720 \@topsep \thm@preskip % used by thm head
```

```
7721 \@topsepadd \thm@postskip % used by \@endparenv
```

```
7722 \def\@tempa{#2}\ifx\@empty\@tempa
```

```
7723 \def\@tempa{\@oparg{\@begintheorem{#3}{}}[]}%
```

```
7724 \else
```

```
7725 \refstepcounter{#2}%
7726 \def\@tempa{%
7727 \@oparg{\@begintheorem{#3}{\csname the#2\endcsname}}[]%
7728 }%
7729 \fi
7730 \@tempa
7731 }%
7732 \ifx\Hy@temp\@thm
7733 \def\@thm#1#2#3{%
7734 \ifhmode
7735 \unskip\unskip\par
7736 \fi
7737 \normalfont
7738 \trivlist
7739 \let\thmheadnl\relax
7740 \let\thm@swap\@gobble
7741 \let\thm@indent\indent % indent
7742 \thm@headfont{\scshape}% heading font small caps
7743 \thm@notefont{\fontseries\mddefault\upshape}%
7744 \thm@headpunct{.}% add period after heading
7745 \thm@headsep 5\p@ plus\p@ minus\p@\relax
7746 \thm@space@setup
7747 #1% style overrides
7748 \@topsep \thm@preskip % used by thm head
7749 \@topsepadd \thm@postskip % used by \@endparenv
7750 \def\dth@counter{#2}%
7751 \ifx\@empty\dth@counter
7752 \def\@tempa{%
7753 \@oparg{\@begintheorem{#3}{}}[]%
7754 }%
7755 \else
7756 \H@refstepcounter{#2}%
7757 \hyper@makecurrent{#2}%
7758 \let\Hy@dth@currentHref\@currentHref
7759 \def\@tempa{%
7760 \@oparg{\@begintheorem{#3}{\csname the#2\endcsname}}[]%
7761 }%
7762 \fi
7763 \@tempa
7764 }%
7765 \else
7766 \def\@thm#1#2#3{%
7767 \ifhmode
7768 \unskip\unskip\par
7769 \fi
7770 \normalfont
7771 \trivlist
7772 \let\thmheadnl\relax
7773 \let\thm@swap\@gobble
7774 \thm@notefont{\fontseries\mddefault\upshape}%
7775 \thm@headpunct{.}% add period after heading
7776 \thm@headsep 5\p@ plus\p@ minus\p@\relax
7777 \thm@space@setup
7778 #1% style overrides
7779 \@topsep \thm@preskip % used by thm head
7780 \@topsepadd \thm@postskip % used by \@endparenv
```
7781 \def\dth@counter{#2}%

```
177
```

```
7782 \ifx\@empty\dth@counter
7783 \def\@tempa{%
7784 \@oparg{\@begintheorem{#3}{}}[]%
7785 }%
7786 \else
7787 \H@refstepcounter{#2}%
7788 \hyper@makecurrent{#2}%
7789 \let\Hy@dth@currentHref\@currentHref
7790 \def\@tempa{%
7791 \@oparg{\@begintheorem{#3}{\csname the#2\endcsname}}[]%
7792 }%
7793 \fi
7794 \@tempa
7795 }%
7796 \fi
7797 \dth@everypar={%
7798 \@minipagefalse
7799 \global\@newlistfalse
7800 \@noparitemfalse
7801 \if@inlabel
7802 \global\@inlabelfalse
7803 \begingroup
7804 \setbox\z@\lastbox
7805 \ifvoid\z@
7806 \kern-\itemindent
7807 \fi
7808 \endgroup
7809 \ifx\@empty\dth@counter
7810 \else
7811 \Hy@raisedlink{%
7812 \hyper@anchorstart{%
7813 \ltx@ifundefined{Hy@dth@currentHref}%
7814 \@currentHref\Hy@dth@currentHref
7815 }\hyper@anchorend
7816 }%
7817 \fi
7818 \unhbox\@labels
7819 \fi
7820 \if@nobreak
7821 \@nobreakfalse \clubpenalty\@M
7822 \else
7823 \clubpenalty\@clubpenalty \everypar{}%
7824 \fi
7825 }%
7826 }%
non amsthm case, remove final space on line before a theorem for githib issue 11.
7827 {%
```
- \let\Hy@savedthm\@thm
- \def\@thm{\ifhmode\unskip\fi\Hy@savedthm}%
- }%
- }%
- }

## **36 Footnotes**

The footnote mark is a hypertext link, and the text is a target. We separately number the footnotes sequentially through the text, separately from whatever labels the text assigns. Too hard to keep track of markers otherwise. If the raw forms \footnotemark and \footnotetext are used, force them to use un-hyper original.

```
7833 \ifHy@hyperfootnotes
7834 \newcounter{Hfootnote}%
7835 \let\H@@footnotetext\@footnotetext
7836 \let\H@@footnotemark\@footnotemark
7837 \def\@xfootnotenext[#1]{%
7838 \begingroup
7839 \csname c@\@mpfn\endcsname #1\relax
7840 \unrestored@protected@xdef\@thefnmark{\thempfn}%
7841 \endgroup
7842 \ifx\@footnotetext\@mpfootnotetext
7843 \expandafter\H@@mpfootnotetext
7844 \else
7845 \expandafter\H@@footnotetext
7846 \fi
7847 }%
7848 \def\@xfootnotemark[#1]{%
7849 \begingroup
7850 \c@footnote #1\relax
7851 \unrestored@protected@xdef\@thefnmark{\thefootnote}%
7852 \endgroup
7853 \H@@footnotemark
7854 }%
7855 \let\H@@mpfootnotetext\@mpfootnotetext
7856 \long\def\@mpfootnotetext#1{%
7857 \H@@mpfootnotetext{%
7858 \ifHy@nesting
7859 \expandafter\ltx@firstoftwo
7860 \else
7861 \expandafter\ltx@secondoftwo
7862 \fi
7863 {%
7864 \expandafter\hyper@@anchor\expandafter{%
7865 \Hy@footnote@currentHref
7866 }{#1}%
7867 }{%
7868 \Hy@raisedlink{%
7869 \expandafter\hyper@@anchor\expandafter{%
7870 \Hy@footnote@currentHref
7871 }{\relax}%
7872 }#1%
7873 }%
7874 }%
7875 }%
7876 \long\def\@footnotetext#1{%
7877 \H@@footnotetext{%
7878 \ifHy@nesting
7879 \expandafter\ltx@firstoftwo
7880 \else
7881 \expandafter\ltx@secondoftwo
7882 \fi
```
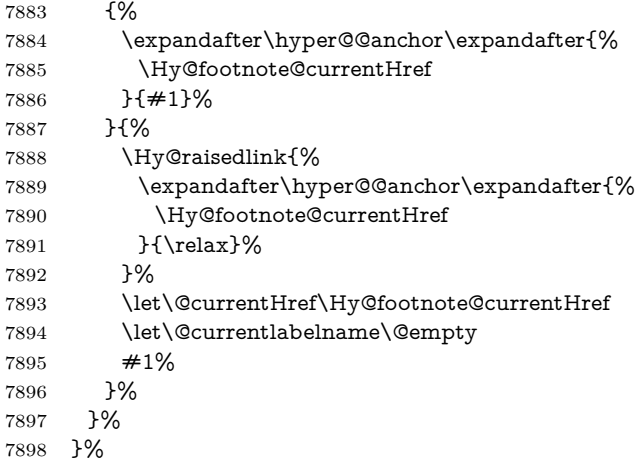

Redefine \@footnotemark, borrowing its code (at the cost of getting out of sync with latex.ltx), to take advantage of its white space and hyphenation fudges. If we just overload it, we can get variant documents (the word before the footnote is treated differently). Thanks to David Carlisle and Brian Ripley for confusing and helping me on this.

```
7899 \def\@footnotemark{%
7900 \leavevmode
7901 \ifhmode\edef\@x@sf{\the\spacefactor}\nobreak\fi
7902 \stepcounter{Hfootnote}%
7903 \global\let\Hy@saved@currentHref\@currentHref
7904 \hyper@makecurrent{Hfootnote}%
7905 \global\let\Hy@footnote@currentHref\@currentHref
7906 \global\let\@currentHref\Hy@saved@currentHref
7907 \hyper@linkstart{link}{\Hy@footnote@currentHref}%
7908 \@makefnmark
7909 \hyper@linkend
7910 \ifhmode\spacefactor\@x@sf\fi
7911 \relax
7912 }%
```
Tabularx causes footnote problems, disable the linking if that is loaded. Since v6.82i footnotes are only disabled inside the environment 'tabularx'.

```
7913 \@ifpackageloaded{tabularx}{%
```
- \let\HyOrg@TX@endtabularx\TX@endtabularx
- \def\Hy@tabularx@hook{%
- \let\@footnotetext\H@@footnotetext
- \let\@footnotemark\H@@footnotemark
- \let\@mpfootnotetext\H@@mpfootnotetext
- }%
- \begingroup
- \toks@\expandafter{\TX@endtabularx}%
- \xdef\Hy@gtemp{%
- \noexpand\Hy@tabularx@hook
- \the\toks@
- }%
- \endgroup
- \let\TX@endtabularx\Hy@gtemp
- }{}%

Support for footnotes in p columns of longtable. Here \footnote commands are splitted into \footnotemark and a call of \footnotetext with the optional
argument, that is not supported by hyperref. The result is a link by \footnotemark without valid anchor

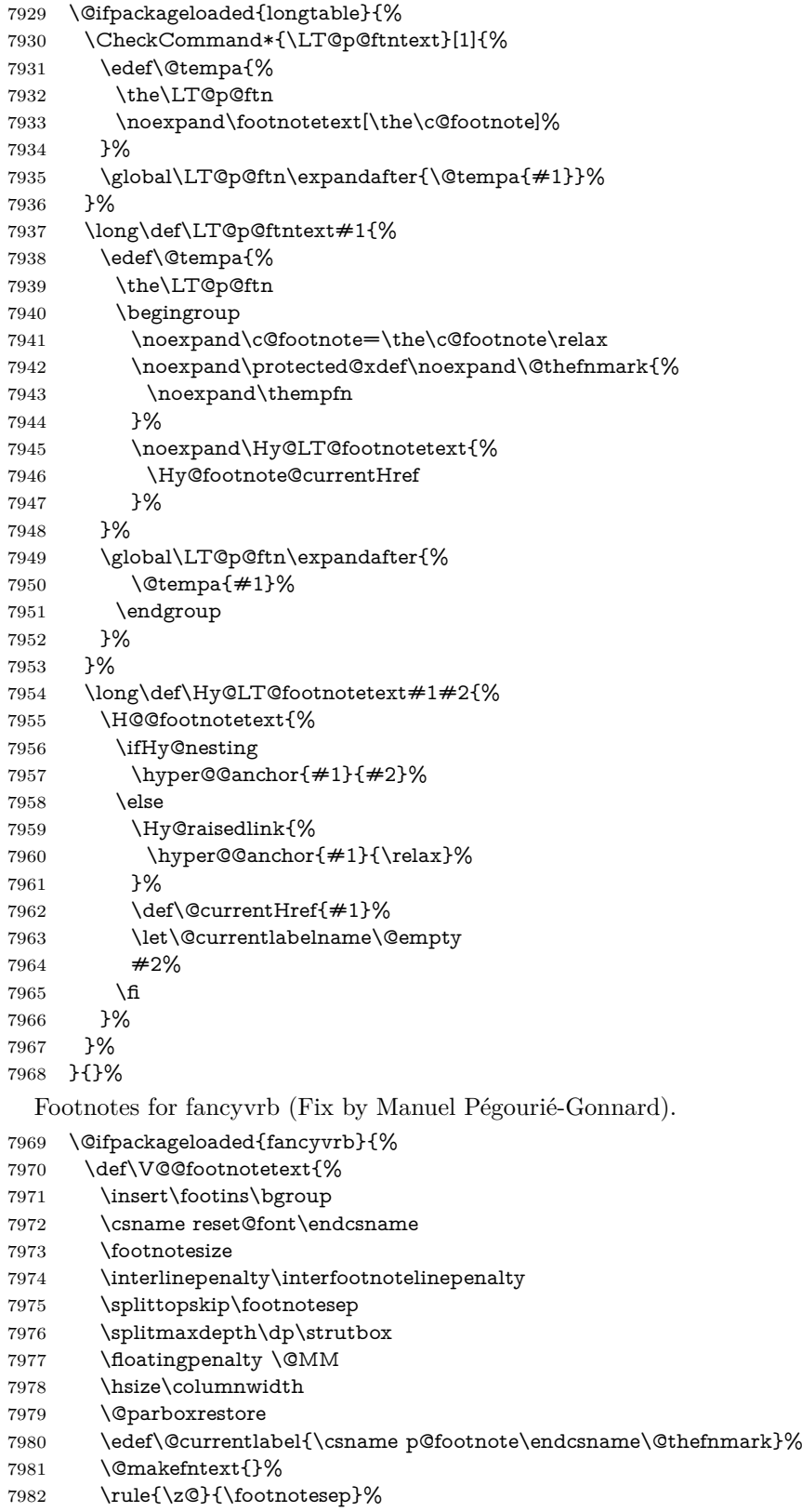

```
7983 \bgroup
```

```
7984 \aftergroup\V@@@footnotetext
```
\Hy@raisedlink{%

```
7986 \expandafter\hyper@@anchor\expandafter{%
```

```
7987 \Hy@footnote@currentHref
```

```
7988 }{\relax}%
```
}%

```
7990 \let\@currentHref\Hy@footnote@currentHref
```
- \let\@currentlabelname\@empty
- \ignorespaces
- }%
- }{}%

KOMA-Script defines \footref that uses both \ref and \@footnotemark resulting in two links, one of them wrong.

- \def\Hy@temp#1{%
- \begingroup
- \unrestored@protected@xdef\@thefnmark{\ref{#1}}%
- \endgroup
- \@footnotemark

}%

- \ifx\Hy@temp\footref
- \def\footref#1{%
- \begingroup
- \unrestored@protected@xdef\@thefnmark{\ref{#1}}%
- \endgroup
- \H@@footnotemark
- }%
- \fi

But the special footnotes in \maketitle are much too hard to deal with properly. Let them revert to plain behaviour. The koma classes add an optional argument.

```
8009 \let\HyOrg@maketitle\maketitle
8010 \def\maketitle{%
8011 \let\Hy@saved@footnotemark\@footnotemark
8012 \let\Hy@saved@footnotetext\@footnotetext
8013 \let\@footnotemark\H@@footnotemark
8014 \let\@footnotetext\H@@footnotetext
8015 \@ifnextchar[\Hy@maketitle@optarg{% ]
8016 \HyOrg@maketitle
8017 \Hy@maketitle@end
8018 }%
8019 }%
8020 \def\Hy@maketitle@optarg[#1]{%
8021 \HyOrg@maketitle[{#1}]%
8022 \Hy@maketitle@end
8023 }%
8024 \def\Hy@maketitle@end{%
8025 \ifx\@footnotemark\H@@footnotemark
8026 \let\@footnotemark\Hy@saved@footnotemark
8027 \fi
8028 \ifx\@footnotetext\H@@footnotetext
8029 \let\@footnotetext\Hy@saved@footnotetext
8030 \fi
8031 }%
```
\realfootnote Does anyone remember the function and purpose of \realfootnote?

```
8032 \def\realfootnote{%
8033 \@ifnextchar[\@xfootnote{%
8034 \stepcounter{\@mpfn}%
8035 \protected@xdef\@thefnmark{\thempfn}%
8036 \H@@footnotemark\H@@footnotetext
8037 }%
8038 }%
8039 \fi
8040 \Hy@DisableOption{hyperfootnotes}
8041 \langle/package\rangle8042\langle *_{\text{check}} \rangle8043 \checklatex
8044 \checkcommand\def\@xfootnotenext[#1]{%
8045 \begingroup
8046 \csname c@\@mpfn\endcsname #1\relax
8047 \unrestored@protected@xdef\@thefnmark{\thempfn}%
8048 \endgroup
8049 \@footnotetext
8050 }
8051 \checkcommand\def\@xfootnotemark[#1]{%
8052 \begingroup
8053 \c@footnote #1\relax
8054 \unrestored@protected@xdef\@thefnmark{\thefootnote}%
8055 \endgroup
8056 \@footnotemark
8057 }
8058 \checkcommand\def\@footnotemark{%
8059 \leavevmode
8060 \ifhmode\edef\@x@sf{\the\spacefactor}\nobreak\fi
8061 \@makefnmark
8062 \ifhmode\spacefactor\@x@sf\fi
8063 \relax
8064 }
8065 (/check)
8066 \langle*package\rangle
```
# **37 Float captions**

Make the float caption the hypertext anchor; curiously enough, we can't just copy the definition of \@caption. Its all to do with expansion. It screws up. Sigh.

```
8067 \def\caption{%
8068 \ifx\@captype\@undefined
8069 \@latex@error{\noexpand\caption outside float}\@ehd
8070 \expandafter\@gobble
8071 \else
8072 \H@refstepcounter\@captype
8073 \let\Hy@tempa\@caption
8074 \@ifundefined{float@caption}{%
8075 }{%
8076 \expandafter\ifx\csname @float@c@\@captype\endcsname
8077 \float@caption
8078 \let\Hy@tempa\Hy@float@caption
8079 \Lambdafi
8080 }%
8081 \expandafter\@firstofone
```

```
8082 \fi
8083 {\@dblarg{\Hy@tempa\@captype}}%
8084 }
8085 \long\def\@caption#1[#2]#3{%
8086 \expandafter\ifx\csname if@capstart\expandafter\endcsname
8087 \csname iftrue\endcsname
8088 \global\let\@currentHref\hc@currentHref
8089 \else
8090 \hyper@makecurrent{\@captype}%
8091 \fi
8092 \@ifundefined{NR@gettitle}{%
8093 \def\@currentlabelname{#2}%
8094 }{%
8095 \NR@gettitle{#2}%
8096 }%
8097 \par\addcontentsline{\csname ext@#1\endcsname}{#1}{%
8098 \protect\numberline{\csname the#1\endcsname}{\ignorespaces #2}%
8099 }%
8100 \begingroup
8101 \@parboxrestore
8102 \if@minipage
8103 \@setminipage
8104 \fi
8105 \normalsize
8106 \expandafter\ifx\csname if@capstart\expandafter\endcsname
8107 \csname iftrue\endcsname
8108 \global\@capstartfalse
8109 \@makecaption{\csname fnum@#1\endcsname}{\ignorespaces#3}%
8110 \else
8111 \@makecaption{\csname fnum@#1\endcsname}{%
8112 \ignorespaces
If we cannot have nesting, the anchor is empty.
8113 \ifHy@nesting
8114 \expandafter\hyper@@anchor\expandafter{\@currentHref}{#3}%
8115 \else
8116 \Hy@raisedlink{%
8117 \expandafter\hyper@@anchor\expandafter{%
8118 \@currentHref
8119 }{\relax}%
8120 }%
8121 #3%
8122 \fi
8123 }%
8124 \fi
8125 \par
8126 \endgroup
```
}

Compatibility with float.sty: anchor setting at the top of the float, if the float is controlled by float.sty. Several \caption commands inside one float are not supported.

\HyNew@float@makebox is introduced as feature request of Axel Sommerfeldt to make the life easier for his package 'caption'.

\let\Hy@float@caption\@caption

\newcommand{\HyNew@float@makebox}[1]{%

\HyOrg@float@makebox{%

 $\#1\relax$ 

```
8132 \ifx\Hy@float@currentHref\@undefined
8133 \else
8134 \expandafter\hyper@@anchor\expandafter{%
8135 \Hy@float@currentHref
8136 }{\relax}%
8137 \global\let\Hy@float@currentHref\@undefined
8138 \fi
8139 }%
8140 }%
8141 \@ifpackageloaded{float}{%
8142 \def\Hy@float@caption{%
8143 \ifx\Hy@float@currentHref\@undefined
8144 \hyper@makecurrent{\@captype}%
8145 \global\let\Hy@float@currentHref\@currentHref
8146 \else
8147 \let\@currentHref\Hy@float@currentHref
8148 \fi
8149 \float@caption
8150 }%
8151 \let\HyOrg@float@makebox\float@makebox
8152 \let\float@makebox\HyNew@float@makebox
8153 }{}
8154 \langle/package\rangle8155 \langle*check\rangle8156 \checklatex[1999/06/01 - 2000/06/01]
8157 \checkcommand\def\caption{%
8158 \ifx\@captype\@undefined
8159 \@latex@error{\noexpand\caption outside float}\@ehd
8160 \expandafter\@gobble
8161 \else
8162 \refstepcounter\@captype
8163 \expandafter\@firstofone
8164 \fi
8165 {\@dblarg{\@caption\@captype}}%
8166 }
8167 \checkcommand\long\def\@caption#1[#2]#3{%
8168 \par
8169 \addcontentsline{\csname ext@#1\endcsname}{#1}{%
8170 \protect\numberline{\csname the#1\endcsname}{\ignorespaces #2}%
8171 }%
8172 \begingroup
8173 \@parboxrestore
8174 \if@minipage
8175 \@setminipage
8176 \fi
8177 \normalsize
8178 \@makecaption{\csname fnum@#1\endcsname}{\ignorespaces #3}\par
8179 \endgroup
8180 }
8181 (/check)
8182 \langle*package\rangle
```
# **38 Bibliographic references**

This is not very robust, since many styles redefine these things. The package used to redefine \@citex and the like; then we tried adding the hyperref call explicitly

into the .aux file. Now we redefine \bibcite; this still breaks some citation packages so we have to work around them. But this remains extremely dangerous. Any or all of *achemso* and *drftcite* may break.

However, lets make an attempt to get *natbib* right, because thats a powerful, important package. Patrick Daly (daly@linmpi.mpg.de) has provided hooks for us, so all we need to do is activate them.

\def\hyper@natlinkstart#1{%

```
8184 \Hy@backout{#1}%
8185 \hyper@linkstart{cite}{cite.#1}%
8186 \def\hyper@nat@current{#1}%
8187 }
8188 \def\hyper@natlinkend{%
8189 \hyper@linkend
8190 }
8191 \def\hyper@natlinkbreak#1#2{%
8192 \hyper@linkend#1\hyper@linkstart{cite}{cite.#2}%
8193 }
8194 \def\hyper@natanchorstart#1{%
8195 \Hy@raisedlink{\hyper@anchorstart{cite.#1}}%
8196 }
8197 \def\hyper@natanchorend{\hyper@anchorend}
```
Do not play games if we have natbib support. Macro extra@binfo added for chapterbib support. Chapterbib also wants \@extra@binfo in the hyper-link, but since the link tag is not expanded immediately, we use **\@extra@b@citeb**, so cites in a chapter will link to the bibliography in that chapter.

```
8198 \ltx@IfUndefined{NAT@parse}{%
8199 \providecommand*\@extra@binfo{}%
8200 \providecommand*\@extra@b@citeb{}%
8201 \def\bibcite#1#2{%
8202 \@newl@bel{b}{#1\@extra@binfo}{%
8203 \hyper@@link[cite]{}{cite.#1\@extra@b@citeb}{#2}%
8204 }%
8205 }%
```

```
8206 \gdef\@extra@binfo{}%
```
Package babel redefines \bibcite with macro \bbl@cite@choice. It needs to be overwritten to avoid the warning "Label(s) may have changed.".

```
8207 \let\Hy@bibcite\bibcite
8208 \begingroup
8209 \@ifundefined{bbl@cite@choice}{}{%
8210 \g@addto@macro\bbl@cite@choice{%
8211 \let\bibcite\Hy@bibcite
8212 }%
8213 }%
8214 \endgroup
```
**\@BIBLABEL** is working around a 'feature' of RevT<sub>E</sub>X.

- \providecommand\*{\@BIBLABEL}{\@biblabel}%
- \def\@lbibitem[#1]#2{%
- \@skiphyperreftrue
- \H@item[%
- \ifx\Hy@raisedlink\@empty
- \hyper@anchorstart{cite.#2\@extra@b@citeb}%
- \@BIBLABEL{#1}%
- \hyper@anchorend

 $\text{hse}$ 

\Hy@raisedlink{%

```
8225 \hyper@anchorstart{cite.#2\@extra@b@citeb}\hyper@anchorend
```
- }%
- \@BIBLABEL{#1}%
- \fi
- \hfill
- ]%
- \@skiphyperreffalse
- \if@filesw
- \begingroup
- \let\protect\noexpand
- \immediate\write\@auxout{%
- \string\bibcite{#2}{#1}%
- }%
- \endgroup
- \fi
- \ignorespaces
- }%

Since \bibitem is doing its own labelling, call the raw version of \item, to avoid extra spurious labels

 \def\@bibitem#1{% \@skiphyperreftrue\H@item\@skiphyperreffalse \Hy@raisedlink{% \hyper@anchorstart{cite.#1\@extra@b@citeb}\relax\hyper@anchorend }% \if@filesw \begingroup \let\protect\noexpand \immediate\write\@auxout{% \string\bibcite{#1}{\the\value{\@listctr}}% }% \endgroup 8254 \fi \ignorespaces }% }{}  $\langle$ /package $\rangle$  $\langle$ \*check $\rangle$  \checklatex \checkcommand\def\@lbibitem[#1]#2{% \item[\@biblabel{#1}\hfill]% \if@filesw {% \let\protect\noexpand \immediate\write\@auxout{% \string\bibcite{#2}{#1}% }% 8269 }%<br>8270 \fi \ignorespaces } \checkcommand\def\@bibitem#1{% \item \if@filesw \immediate\write\@auxout{% \string\bibcite{#1}{\the\value{\@listctr}}% }%

 \fi \ignorespaces } 8282 (/check) 8283  $\langle$ \*package $\rangle$ 

Revtex (bless its little heart) takes over \bibcite and looks at the result to measure something. Make this a hypertext link and it goes ape. Therefore, make an anodyne result first, call its business, then go back to the real thing.

```
8284 \@ifclassloaded{revtex}{%
8285 \Hy@Info{*** compatibility with revtex **** }%
8286 \def\revtex@checking#1#2{%
8287 \expandafter\let\expandafter\T@temp\csname b@#1\endcsname
8288 \expandafter\def\csname b@#1\endcsname{#2}%
8289 \@SetMaxRnhefLabel{#1}%
8290 \expandafter\let\csname b@#1\endcsname\T@temp
8291 }%
```
Tanmoy provided this replacement for CITEX. Lord knows what it does. For chapterbib added: extra@b@citeb

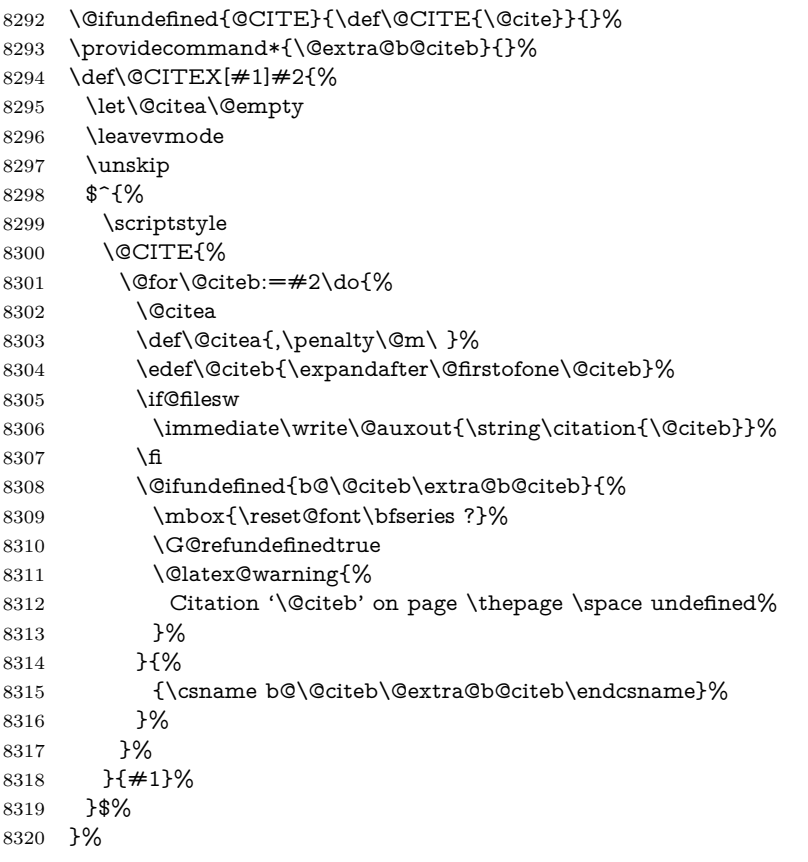

No, life is too short. I am not going to understand the Revtex \@collapse macro, I shall just restore the original behaviour of \@citex; sigh. This is SO vile.

```
8321 \def\@citex[#1]#2{%
8322 \let\@citea\@empty
8323 \@cite{%
8324 \@for\@citeb:=#2\do{%
8325 \@citea
8326 \def\@citea{,\penalty\@m\ }%
```
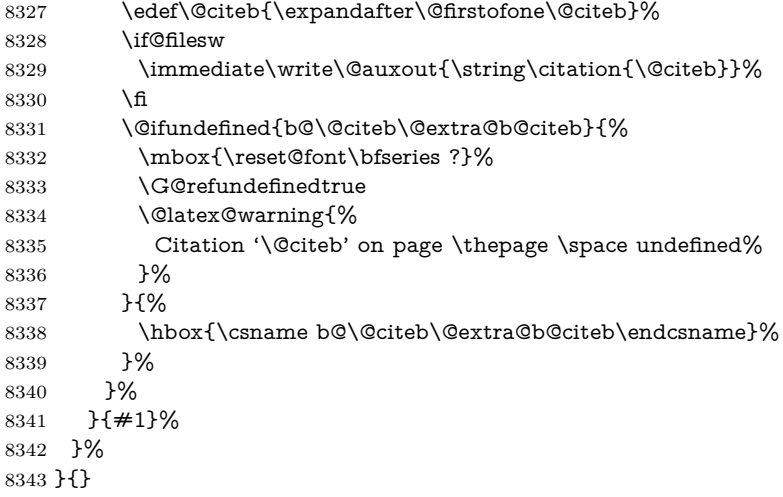

### **38.1 Package harvard**

Override Peter Williams' Harvard package; we have to a) make each of the citation types into a link; b) make each citation write a backref entry, and c) kick off a backreference section for each bibliography entry.

The redefinitions have to be deferred to \begin{document}, because if harvard.sty is loaded and html.sty is present and detects pdfTEX, then hyperref is already loaded at the begin of harvard.sty, and the \newcommand macros causes error messages.

```
8344 \@ifpackageloaded{harvard}{%
8345 \Hy@AtBeginDocument{%
8346 \Hy@Info{*** compatibility with harvard **** }%
8347 \Hy@raiselinksfalse
8348 \def\harvardcite#1#2#3#4{%
8349 \global\@namedef{HAR@fn@#1}{\hyper@@link[cite]{}{cite.#1}{#2}}%
8350 \global\@namedef{HAR@an@#1}{\hyper@@link[cite]{}{cite.#1}{#3}}%
8351 \global\@namedef{HAR@yr@#1}{\hyper@@link[cite]{}{cite.#1}{#4}}%
8352 \global\@namedef{HAR@df@#1}{\csname HAR@fn@#1\endcsname}%
8353 }%
8354 \def\HAR@citetoaux#1{%
8355 \quad \if@files w\imathediate\write\@auxout{\string\citation{#1}}\fi\8356 \ifHy@backref
8357 \ifx\@empty\@currentlabel
8358 \else
8359 \@bsphack
8360 \if@filesw
8361 \protected@write\@auxout{}{%
8362 \string\@writefile{brf}{%
8363 \string\backcite{#1}{%
8364 {\thepage}{\@currentlabel}{\@currentHref}%
8365 }%
8366 }%
8367 }%
8368 \fi
8369 \@esphack
8370 \fi
8371 \fi
8372 }%
```
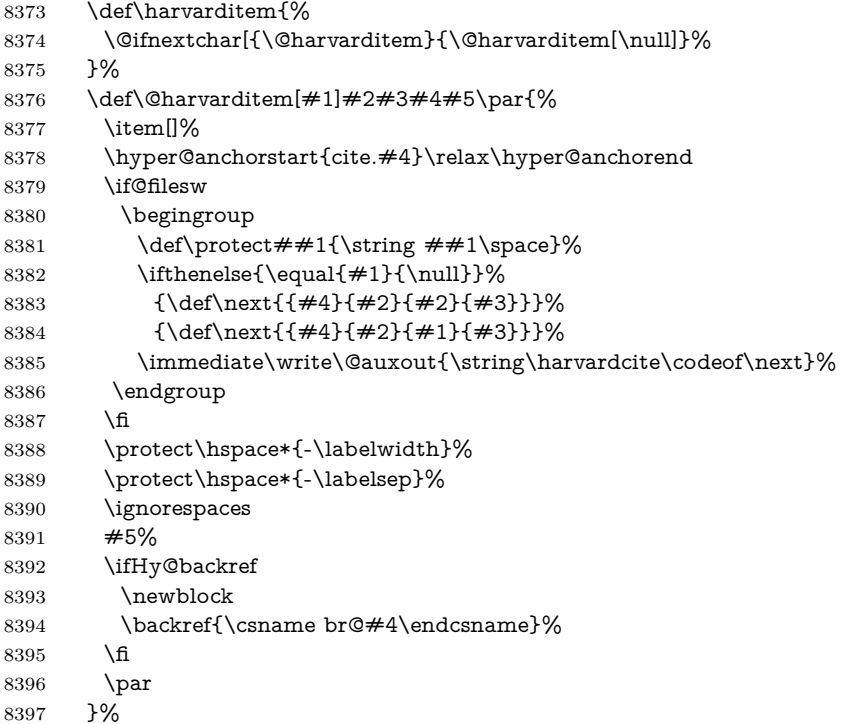

\HAR@checkcitations Package hyperref has added \hyper@@link, so the original test \HAR@checkcitations will fail every time and always will appear the "Changed labels" warning. So we have to redefine \Har@checkcitations:

```
8398 \long\def\HAR@checkcitations#1#2#3#4{%
8399 \def\HAR@tempa{\hyper@@link[cite]{}{cite.#1}{#2}}%
8400 \expandafter\ifx\csname HAR@fn@#1\endcsname\HAR@tempa
8401 \def\HAR@tempa{\hyper@@link[cite]{}{cite.#1}{#3}}%
8402 \expandafter\ifx\csname HAR@an@#1\endcsname\HAR@tempa
8403 \def\HAR@tempa{\hyper@@link[cite]{}{cite.#1}{#4}}%
8404 \expandafter\ifx\csname HAR@yr@#1\endcsname\HAR@tempa
8405 \else
8406 \@tempswatrue
8407 \fi
8408 \else
8409 \@tempswatrue
8410 \qquad \qquad \int f8411 \else
8412 \@tempswatrue
8413 \fi
8414 }%
8415 }%
8416 }{}
```
### **38.2 Package chicago**

The links by **\citeN** and **\shortciteN** should include the closing parentheses.

```
8417 \@ifpackageloaded{chicago}{%
```
### \citeN

\def\citeN{%

- \def\@citeseppen{-1000}%
- \def\@cite##1##2{##1}%
- \def\citeauthoryear##1##2##3{##1 (##3\@cite@opt)}%
- \@citedata@opt
- }%

### \shortciteN

- \def\shortciteN{%
- \def\@citeseppen{-1000}%
- \def\@cite##1##2{##1}%
- 8427 \def\citeauthoryear##1##2##3{##2 (##3\@cite@opt)}%
- \@citedata@opt
- }%

### \@citedata@opt

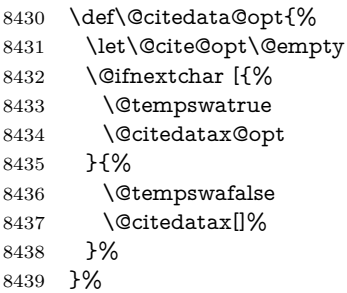

#### \@citedatax@opt

```
8440 \def\@citedatax@opt[#1]{%
8441 \def\@cite@opt{, #1}%
8442 \@citedatax[{#1}]%
8443 }%
8444 }{}
```
## **39 Page numbers**

The last page should not contain a /Dur key, because there is no page after the last page. Therefore at the last page there should be a command \hypersetup{pdfpageduration={}}. This can be set with \AtEndDocument, but it can be too late, if the last page is already finished, or too early, if lots of float pages will follow. Therefore currently nothing is done by hyperref.

This where we supply a destination for each page.

```
8445 \ltx@ifclassloaded{slides}{%
8446 \def\Hy@SlidesFormatOptionalPage#1{(#1)}%
8447 \def\Hy@PageAnchorSlidesPlain{%
8448 \advance\c@page\ltx@one
8449 \edef\Hy@TempPageAnchor{%
8450 \noexpand\hyper@@anchor{%
8451 page.\the\c@slide.\the\c@overlay.\the\c@note%
8452 \ifnum\c@page=\ltx@one
8453 \else
8454 .\the\c@page
8455 \fi
8456 }%
8457 }%
8458 \advance\c@page-\ltx@one
```

```
8459 }%
8460 \def\Hy@PageAnchorSlide{%
8461 \advance\c@page\ltx@one
8462 \ifnum\c@page>\ltx@one
8463 \ltx@IfUndefined{theHpage}{%
8464 \protected@edef\Hy@TheSlideOptionalPage{%
8465 \Hy@SlidesFormatOptionalPage{\thepage}%
8466 }%
8467 }{%
8468 \protected@edef\Hy@TheSlideOptionalPage{%
8469 \Hy@SlidesFormatOptionalPage{\theHpage}%
8470 }%
8471 }%
8472 \else
8473 \def\Hy@TheSlideOptionalPage{}%
8474 \fi
8475 \advance\c@page-\ltx@one
8476 \pdfstringdef\@the@H@page{%
8477 \csname
8478 the%
8479 \ltx@ifundefined{theH\Hy@SlidesPage}{}{H}%
8480 \Hy@SlidesPage
8481 \endcsname
8482 \Hy@TheSlideOptionalPage
8483 }%
8484 \ltx@gobblethree
8485 }%
8486 \def\Hy@SlidesPage{slide}%
8487 \g@addto@macro\slide{%
8488 \def\Hy@SlidesPage{slide}%
8489 }%
8490 \g@addto@macro\overlay{%
8491 \def\Hy@SlidesPage{overlay}%
8492 }%
8493 \g@addto@macro\note{%
8494 \def\Hy@SlidesPage{note}%
8495 }%
8496 }{%
8497 \def\Hy@PageAnchorSlidesPlain{}%
8498 \def\Hy@PageAnchorSlide{}%
8499 }
8500 \def\Hy@EveryPageAnchor{%
8501 \Hy@DistillerDestFix
8502 \ifHy@pageanchor
8503 \ifHy@hypertexnames
8504 \ifHy@plainpages
8505 \def\Hy@TempPageAnchor{\hyper@@anchor{page.\the\c@page}}%
8506 \Hy@PageAnchorSlidesPlain
8507 \else
8508 \begingroup
8509 \let\@number\@firstofone
8510 \Hy@unicodefalse
8511 \Hy@PageAnchorSlide
8512 \pdfstringdef\@the@H@page{\thepage}%
8513 \endgroup
8514 \EdefUnescapeString\@the@H@page{\@the@H@page}%
```

```
8515 \def\Hy@TempPageAnchor{\hyper@@anchor{page.\@the@H@page}}%
```

```
8516 \fi
8517 \else
8518 \Hy@GlobalStepCount\Hy@pagecounter
8519 \def\Hy@TempPageAnchor{%
8520 \hyper@@anchor{page.\the\Hy@pagecounter}%
8521 }%
8522 \fi
8523 \vbox to 0pt{%
8524 \kern\voffset
8525 \kern\topmargin
8526 \kern-1bp\relax
8527 \hbox to 0pt{%
8528 \kern\hoffset
8529 \kern\ifodd\value{page}%
8530 \oddsidemargin
8531 \else
8532 \evensidemargin
8533 \fi
8534 \kern-1bp\relax
8535 \Hy@TempPageAnchor\relax
8536 \hss
8537 }%
8538 \sqrt{85}8539 }%
8540 \fi
8541 }
8542 \g@addto@macro\Hy@EveryPageBoxHook{%
8543 \Hy@EveryPageAnchor
8544 }
```
# **40 Table of contents**

TV Raman noticed that people who add arbitrary material into the TOC generate a bad or null link. We avoid that by checking if the current destination is empty. But if 'the most recent destination' is not what you expect, you will be in trouble.

```
8545 \def\addcontentsline#1#2#3{% toc extension, type, tag
8546 \begingroup
8547 \let\label\@gobble
8548 \ifx\@currentHref\@empty
8549 \Hy@Warning{%
8550 No destination for bookmark of \string\addcontentsline,%
8551 \MessageBreak destination is added%
8552 }%
8553 \phantomsection
8554 \fi
8555 \expandafter\ifx\csname toclevel@#2\endcsname\relax
8556 \begingroup
8557 \def\Hy@tempa{#1}%
8558 \ifx\Hy@tempa\Hy@bookmarkstype
8559 \Hy@WarningNoLine{%
8560 bookmark level for unknown #2 defaults to 0%
8561 }%
8562 \else
8563 \Hy@Info{bookmark level for unknown #2 defaults to 0}%
8564 \fi
8565 \endgroup
```

```
8566 \expandafter\gdef\csname toclevel@#2\endcsname{0}%
8567 \fi
8568 \edef\Hy@toclevel{\csname toclevel@#2\endcsname}%
8569 \Hy@writebookmark{\csname the#2\endcsname}%
8570 {#3}%
8571 {\@currentHref}%
8572 {\Hy@toclevel}%
8573 {#1}%
8574 \ifHy@verbose
8575 \begingroup
8576 \def\Hy@tempa{#3}%
8577 \@onelevel@sanitize\Hy@tempa
8578 \let\temp@online\on@line
8579 \let\on@line\@empty
8580 \Hy@Info{%
8581 bookmark\temp@online:\MessageBreak
8582 thecounter {\csname the#2\endcsname}\MessageBreak
8583 text {\Hy@tempa}\MessageBreak
8584 reference {\@currentHref}\MessageBreak
8585 toclevel {\Hy@toclevel}\MessageBreak
8586 type {#1}%
8587 }%
8588 \endgroup
8589 \fi
8590 \addtocontents{#1}{%
8591 \protect\contentsline{#2}{#3}{\thepage}{\@currentHref}%
8592 }%
8593 \endgroup
8594 }
```
\contentsline The page number might be empty. In this case the link for the page number is suppressed to avoid little link boxes.

```
8595 \def\contentsline#1#2#3#4{%
8596 \begingroup
8597 \Hy@safe@activestrue
8598 \edef\x{\endgroup
8599 \def\noexpand\Hy@tocdestname{#4}%
8600 }\x
8601 \ifx\Hy@tocdestname\ltx@empty
8602 \csname l@#1\endcsname{#2}{#3}%
8603 \else
8604 \ifcase\Hy@linktoc % none
8605 \csname l@#1\endcsname{#2}{#3}%
8606 \or % section
8607 \csname l@#1\endcsname{%
8608 \hyper@linkstart{link}{\Hy@tocdestname}{#2}\hyper@linkend
8609 }{#3}%
8610 \or % page
8611 \def\Hy@temp{#3}%
8612 \ifx\Hy@temp\ltx@empty
8613 \csname l@#1\endcsname{#2}{#3}%
8614 \else
8615 \csname l@#1\endcsname{{#2}}{%
8616 \hyper@linkstart{link}{\Hy@tocdestname}{#3}\hyper@linkend
8617 }%
8618 \fi
8619 \else % all
```

```
8620 \def\Hy@temp{#3}%
8621 \ifx\Hy@temp\ltx@empty
8622 \csname l@#1\endcsname{%
8623 \hyper@linkstart{link}{\Hy@tocdestname}{#2}\hyper@linkend
8624 }{}%
8625 \else
8626 \csname l@#1\endcsname{%
8627 \hyper@linkstart{link}{\Hy@tocdestname}{#2}\hyper@linkend
8628 }{%
8629 \hyper@linkstart{link}{\Hy@tocdestname}{#3}\hyper@linkend
8630 }%
8631 \fi
8632 \fi
8633 \fi
8634 }
8635 (/package)
8636 (*check)
8637 \checklatex
8638 \checkcommand\def\addcontentsline#1#2#3{%
8639 \addtocontents{#1}{\protect\contentsline{#2}{#3}{\thepage}}%
8640 }
8641 \checkcommand\def\contentsline#1{\csname l@#1\endcsname}
8642 (/check)
8643 \langle*package\rangle
```
# **41 New counters**

The whole theorem business makes up new counters on the fly; we are going to intercept this. Sigh. Do it at the level where new counters are defined.

```
8644 \let\H@definecounter\@definecounter
8645 \def\@definecounter#1{%
8646 \H@definecounter{#1}%
8647 \expandafter\gdef\csname theH#1\endcsname{\arabic{#1}}%
8648 }
```
But what if they have used the optional argument to e.g. \newtheorem to determine when the numbering is reset? OK, we'll trap that too.

```
8649 \let\H@newctr\@newctr
8650 \def\@newctr#1[#2]{%
8651 \H@newctr#1[{#2}]%
8652 \expandafter\gdef\csname theH#1\endcsname{%
8653 \csname the\@ifundefined{theH#2}{}{H}#2\endcsname.\arabic{#1}%
8654 }%
8655 }
```
# **42 AMSLATEX compatibility**

Oh, no, they don't use anything as simple as \refstepcounter in the AMS! We need to intercept some low-level operations of theirs. Damned if we are going to try and work out what they get up to. Just stick a label of 'AMS' on the front, and use the label *they* worked out. If that produces something invalid, I give up. They'll change all the code again anyway, I expect (SR).

Version 6.77p uses a patch by Ross Moore.

```
8656 \@ifpackageloaded{amsmath}{%
```

```
8657 \def\Hy@make@anchor{%
8658 \Hy@MakeCurrentHrefAuto{AMS}%
8659 \Hy@raisedlink{\hyper@anchorstart{\@currentHref}\hyper@anchorend}%
8660 }%
8661 \def\Hy@make@df@tag@@#1{%
8662 \gdef\df@tag{%
8663 \maketag@@@{\Hy@make@anchor#1}%
8664 \def\@currentlabel{#1}%
8665 }%
866 - 38888667 \def\Hy@make@df@tag@@@#1{%
8668 \gdef\df@tag{%
8669 \tagform@{\Hy@make@anchor#1}%
8670 \toks@\@xp{\p@equation{#1}}%
8671 \edef\@currentlabel{\the\toks@}%
8672 }%
8673 }%
8674 \let\HyOrg@make@df@tag@@\make@df@tag@@
8675 \let\HyOrg@make@df@tag@@@\make@df@tag@@@
8676 \let\make@df@tag@@\Hy@make@df@tag@@
8677 \let\make@df@tag@@@\Hy@make@df@tag@@@
8678 }{}
```
Only play with **\seteqlebal** if we are using pdftex. Other drivers cause problems; requested by Michael Downes (AMS).

```
8679 \@ifpackagewith{hyperref}{pdftex}{%
8680 \let\H@seteqlabel\@seteqlabel
8681 \def\@seteqlabel#1{%
8682 \H@seteqlabel{#1}%
8683 \xdef\@currentHref{AMS.\the\Hy@linkcounter}%
8684 \Hy@raisedlink{%
8685 \hyper@anchorstart{\@currentHref}\hyper@anchorend
8686 }%
8687 }%
8688 }{}
```
This code I simply cannot remember what I was trying to achieve. The final result seems to do nothing anyway.

```
\let\H@tagform@\tagform@
\def\tagform@#1{%
 \maketag@@@{\hyper@@anchor{\@currentHref}%
 {(\ignorespaces#1\unskip)}}%
}
\def\eqref#1{\textup{\H@tagform@{\ref{#1}}}}
```
# **42.1 \@addtoreset and \numberwithin patches**

\@addtoreset puts a counter to the reset list of another counter. After a reset the counter starts again with perhaps already used values. Therefore the hyperref version of the counter print command \theHcounter is redefined in order to add the parent counter.

```
8689 \let\HyOrg@addtoreset\@addtoreset
8690 \def\@addtoreset#1#2{%
8691 \HyOrg@addtoreset{#1}{#2}%
8692 \expandafter\xdef\csname theH#1\endcsname{%
8693 \expandafter\noexpand
8694 \csname the\@ifundefined{theH#2}{}H#2\endcsname
```

```
8695 .\noexpand\the\noexpand\value{#1}%
               8696 }%
               8697 }
\numberwithin A appropiate definition of hyperref's companion counter (\theH...) is added for
              correct link names.
               8698 (/package)
               8699 \langle*check\rangle8700 \checkpackage{amsmath}[1999/12/14 - 2000/06/06]
               8701 \checkcommand\newcommand{\numberwithin}[3][\arabic]{%
               8702 \@ifundefined{c@#2}{\@nocounterr{#2}}{%
               8703 \@ifundefined{c@#3}{\@nocnterr{#3}}{%
               8704 \@addtoreset{#2}{#3}%
               8705 \@xp\xdef\csname the#2\endcsname{%
               8706 \@xp\@nx\csname the#3\endcsname .\@nx#1{#2}%
               8707 }%
               8708 }%
               8709 }%
               8710 }%
               8711 \langle/check\rangle8712 \langle*package\rangle8713 \@ifpackageloaded{amsmath}{%
               8714 \@ifpackagelater{amsmath}{1999/12/14}{%
               8715 \renewcommand*{\numberwithin}[3][\arabic]{%
               8716 \@ifundefined{c@#2}{\@nocounterr{#2}}{%
               8717 \@ifundefined{c@#3}{\@nocnterr{#3}}{%
               8718 \HyOrg@addtoreset{#2}{#3}%
               8719 \@xp\xdef\csname the#2\endcsname{%
               8720 \Qxp\@nx\csname the \#3\endcsname .\Qnx \#1\{ \#2\%8721 }%
               8722 \@xp\xdef\csname theH#2\endcsname{%
               8723 \@xp\@nx
               8724 \csname the\@ifundefined{theH#3}{}H#3\endcsname
               8725 . \text{Onx#1}{#2}%
               8726 }%
               8727 }%
               8728 }%
               8729 }%
               8730 }{%
               8731 \Hy@WarningNoLine{%
               8732 \string\numberwithin\space of package 'amsmath' %
               8733 only fixed\MessageBreak
               8734 for version 2000/06/06 v2.12 or newer%
               8735 }%
               8736 }%
               8737 }{}
```
# **43 Included figures**

Simply intercept the low level graphics package macro.

```
8738 \ifHy@hyperfigures
8739 \let\Hy@Gin@setfile\Gin@setfile
8740 \def\Gin@setfile#1#2#3{%
8741 \hyperimage{#3}{\Hy@Gin@setfile{#1}{#2}{#3}}%
8742 }%
8743 \fi
```
## **44 hyperindex entries**

Internal command names are prefixed with \HyInd@.

Hyper-indexing works crudely, by forcing code onto the end of the index entry with the | feature; this puts a hyperlink around the printed page numbers. It will not proceed if the author has already used the | specifier for something like emboldening entries. That would make Makeindex fail (cannot have two | specifiers). The solution is for the author to use generic coding, and put in the requisite \hyperpage in his/her own macros along with the boldness.

This section is poor stuff; it's open to all sorts of abuse. Sensible large projects will design their own indexing macros any bypass this.

```
8745 \ifHy@hyperindex
8746 \def\HyInd@ParenLeft{(}%
8747 \def\HyInd@ParenRight{)}%
8748 \def\hyperindexformat#1#2{%
8749 \let\HyOrg@hyperpage\hyperpage
8750 \let\hyperpage\@firstofone
8751 #1{\HyOrg@hyperpage{#2}}%
8752 \let\hyperpage\HyOrg@hyperpage
8753 }%
8754 \Hy@nextfalse
8755 \@ifpackageloaded{multind}{\Hy@nexttrue}{}%
8756 \@ifpackageloaded{index}{\Hy@nexttrue}{}%
8757 \@ifpackageloaded{amsmidx}{\Hy@nexttrue}{}%
8758 \begingroup
8759 \lccode'\|=\expandafter'\HyInd@EncapChar\relax
8760 \lccode'\/='\\\relax
8761 \lowercase{\endgroup
8762 \ifHy@next
8763 \let\HyInd@org@wrindex\@wrindex
8764 \def\@wrindex#1#2{\HyInd@@wrindex{#1}#2||\\}%
8765 \def\HyInd@@wrindex#1#2|#3|#4\\{%
8766 \ifx\\#3\\%
8767 \HyInd@org@wrindex{#1}{#2|hyperpage}%
8768 \else
8769 \HyInd@@@wrindex{#1}{#2}#3\\%
8770 \fi
8771 }%
8772 \def\HyInd@@@wrindex#1#2#3#4\\{%
8773 \def\Hy@temp@A{#3}%
8774 \ifcase0\ifx\Hy@temp@A\HyInd@ParenLeft 1\fi
8775 \ifx\Hy@temp@A\HyInd@ParenRight 1\fi
8776 \text{relax}8777 \HyInd@org@wrindex{#1}{%
8778 #2|hyperindexformat{/#3#4}%
8779 }%
8780 \else
8781 \ifx\\#4\\%
8782 \ifx\Hy@temp@A\HyInd@ParenRight
8783 \HyInd@org@wrindex{#1}{#2|#3}%
8784 \else
8785 \HyInd@org@wrindex{#1}{#2|#3hyperpage}%
8786 \fi
```
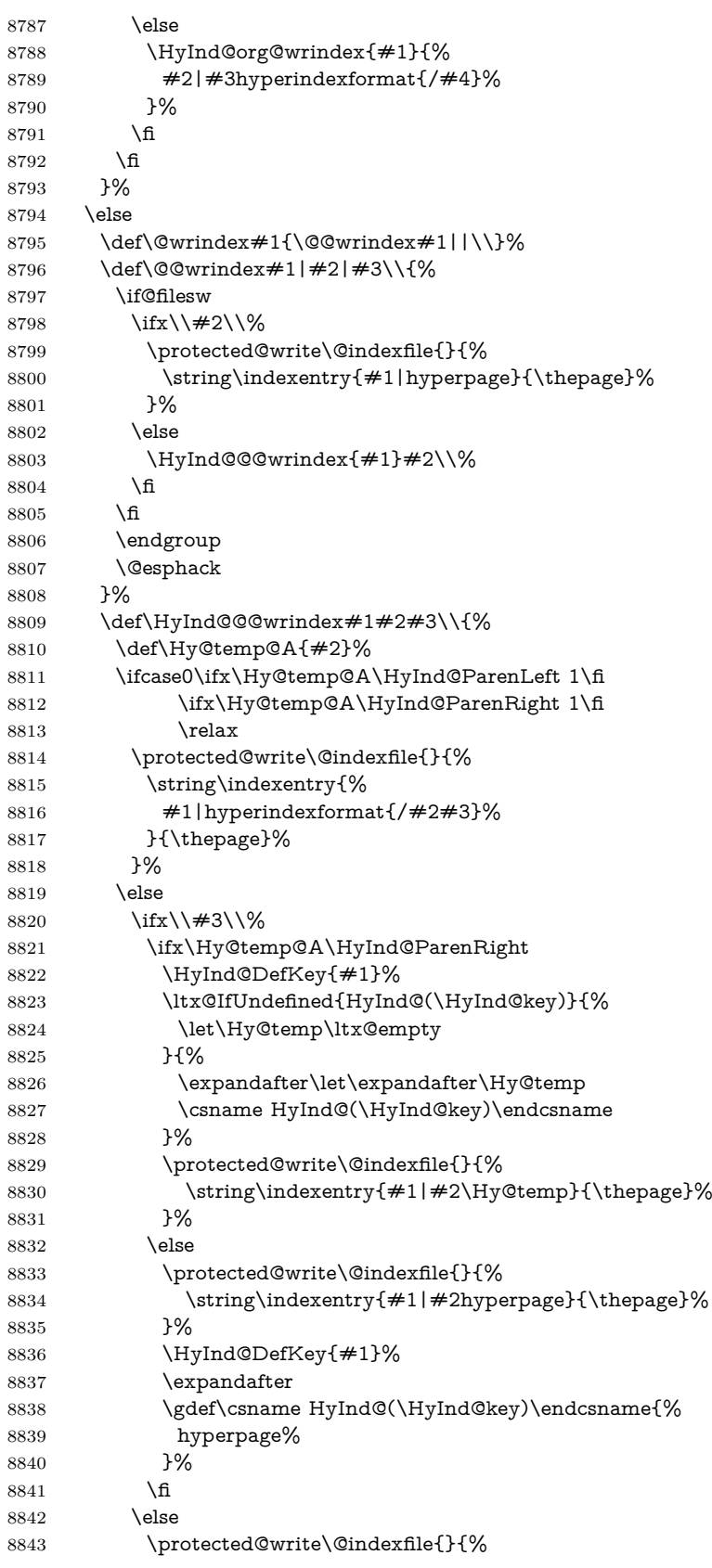

```
8844 \string\indexentry{%
8845 \#1|\#2hyperindexformat\{\#3\}\%8846 }{\thepage}%
8847 }%
8848 \ifx\Hy@temp@A\HyInd@ParenLeft
8849 \HyInd@DefKey{#1}%
8850 \expandafter
8851 \gdef\csname HyInd@(\HyInd@key)\endcsname{%
8852 hyperindexformat{/#3}%
8853 }%
8854 \fi
8855 \fi
8856 \fi
8857 }%
8858 \def\HyInd@DefKey#1{%
8859 \begingroup
8860 \let\protect\@unexpandable@protect
8861 \edef\Hy@temp{#1}%
8862 \ltx@onelevel@sanitize\Hy@temp
8863 \global\let\HyInd@key\Hy@temp
8864 \endgroup
8865 }%
8866 \fi
8867 }%
8868 \fi
8869 \Hy@DisableOption{hyperindex}
8870 \Hy@DisableOption{encap}
```
\nohyperpage The definition of \nohyperpage is just a precaution. It is used to mark code that does not belong to a page number, but \nohyperpage is never executed. \def\nohyperpage#1{#1}

> This again is quite flaky, but allow for the common situation of a page range separated by en-rule. We split this into two different hyperlinked pages.

```
8872 \def\hyperpage#1{%
8873 \HyInd@hyperpage#1\nohyperpage{}\@nil
8874 }
8875 \def\HyInd@hyperpage#1\nohyperpage#2#3\@nil{%
8876 \HyInd@@hyperpage{#1}%
8877 #2%
8878 \def\Hy@temp{#3}%
8879 \ifx\Hy@temp\@empty
8880 \else
8881 \ltx@ReturnAfterFi{%
8882 \HyInd@hyperpage#3\@nil
8883 }%
8884 \fi
8885 }
8886 \def\HyInd@@hyperpage#1{\@hyperpage#1----\\}
8887 \def\@hyperpage#1--#2--#3\\{%
8888 \ifx\\#2\\%
8889 \@commahyperpage{#1}%
8890 \else
8891 \HyInd@pagelink{#1}--\HyInd@pagelink{#2}%
8892 \fi
8893 }
8894 \def\@commahyperpage#1{\@@commahyperpage#1, ,\\}
```

```
8895 \def\@@commahyperpage#1, #2,#3\\{%
8896 \ifx\\#2\\%
8897 \HyInd@pagelink{#1}%
8898 \else
8899 \HyInd@pagelink{#1}, \HyInd@pagelink{#2}%
8900 \fi
8901 }
```
The argument of \hyperpage can be empty. And the line breaking algorithm of Makeindex can introduce spaces. So we have to remove them.

\def\HyInd@pagelink#1{%

```
8903 \begingroup
8904 \toks@={}%
8905 \HyInd@removespaces#1 \@nil
8906 \endgroup
8907 }
8908 \def\HyInd@removespaces#1 #2\@nil{%
8909 \toks@=\expandafter{\the\toks@#1}%
8910 \ifx\\#2\\%
8911 \edef\x{\the\toks@}%
8912 \ifx\x\@empty
8913 \else
8914 \hyperlink{page.\the\toks@}{\the\toks@}%
8915 \fi
8916 \else
8917 \ltx@ReturnAfterFi{%
8918 \HyInd@removespaces#2\@nil
8919 }%
8920 \fi
8921 }
```
## **45 Compatibility with foiltex**

```
8922 \@ifclassloaded{foils}{%
8923 \providecommand*\ext@table{lot}%
8924 \providecommand*\ext@figure{lof}%
8925 }{}
```
## **46 Compatibility with seminar slide package**

This requires seminar.bg2, version 1.6 or later. Contributions by Denis Girou (denis.girou@idris.fr).

```
8926 \@ifclassloaded{seminar}{%
8927 \Hy@seminarslidestrue
8928 \providecommand\theHslide{\arabic{slide}}%
8929 }{%
8930 \Hy@seminarslidesfalse
8931 }
8932 \@ifpackageloaded{slidesec}{%
8933 \providecommand\theHslidesection {\arabic{slidesection}}%
8934 \providecommand\theHslidesubsection{%
8935 \theHslidesection.\arabic{slidesubsection}%
8936 }%
8937 \def\slide@heading[#1]#2{%
```

```
8938 \H@refstepcounter{slidesection}%
```

```
8939 \@addtoreset{slidesubsection}{slidesection}%
```

```
8940 \addtocontents{los}{%
8941 \protect\l@slide{\the\c@slidesection}{\ignorespaces#1}%
8942 {\@SCTR}{slideheading.\theslidesection}%
8943 }%
8944 \def\Hy@tempa{#2}%
8945 \ifx\Hy@tempa\@empty
8946 \else
8947 {%
8948 \edef\@currentlabel{%
8949 \csname p@slidesection\endcsname\theslidesection
8950 }%
8951 \makeslideheading{#2}%
8952 }%
8953 \fi
8954 \gdef\theslideheading{#1}%
8955 \gdef\theslidesubheading{}%
8956 \ifHy@bookmarksnumbered
8957 \def\Hy@slidetitle{\theslidesection\space #1}%
8958 \else
8959 \def\Hy@slidetitle{#1}%
8960 \text{ }\Lambda8961 \ifHy@hypertexnames
8962 \ifHy@naturalnames
8963 \hyper@@anchor{slideheading.\theslidesection}{\relax}%
8964 \Hy@writebookmark
8965 {\theslidesection}%
8966 {\Hy@slidetitle}%
8967 {slideheading.\theslidesection}%
8968 {1}%
8969 {toc}%
8970 \qquad \text{else}8971 \hyper@@anchor{slideheading.\theHslidesection}{\relax}%
8972 \Hy@writebookmark
8973 {\theslidesection}%
8974 {\Hy@slidetitle}%
8975 {slideheading.\theHslidesection}%
8976 {1}%
8977 {toc}%<br>8978 \fi
8978
8979 \else
8980 \Hy@GlobalStepCount\Hy@linkcounter
8981 \hyper@@anchor{slideheading.\the\Hy@linkcounter}{\relax}%
8982 \Hy@writebookmark
8983 {\theslidesection}%
8984 {\Hy@slidetitle}%
8985 {slideheading.\the\Hy@linkcounter}%
8986 {1}%
8987 {toc}%
8988 \fi
8989 }%
8990 \def\slide@subheading[#1]#2{%
8991 \H@refstepcounter{slidesubsection}%
8992 \addtocontents{los}{%
8993 \protect\l@subslide{\the\c@slidesubsection}{\ignorespaces#1}%
8994 {\@SCTR}{slideheading.\theslidesubsection}%
8995 }%
8996 \def\Hy@tempa{#2}%
```

```
8997 \ifx\Hy@tempa\@empty
8998 \else
8999 {%
9000 \edef\@currentlabel{%
9001 \csname p@slidesubsection\endcsname\theslidesubsection
9002 }%
9003 \makeslidesubheading{#2}%
9004 }%
9005 \fi
9006 \gdef\theslidesubheading{#1}%
9007 \ifHy@bookmarksnumbered
9008 \def\Hy@slidetitle{\theslidesubsection\space \#1\%9009 \else
9010 \def\Hy@slidetitle{#1}%
9011 \fi
9012 \ifHy@hypertexnames
9013 \ifHy@naturalnames
9014 \hyper@@anchor{slideheading.\theslidesubsection}{\relax}%
9015 \Hy@writebookmark
9016 {\theslidesubsection}%
9017 {\Hy@slidetitle}%
9018 {slideheading.\theslidesubsection}%
9019 {2}%
9020 {toc}%
9021 \else
9022 \hyper@@anchor{slideheading.\theHslidesubsection}{\relax}%
9023 \Hy@writebookmark
9024 {\theslidesubsection}%
9025 {\Hy@slidetitle}%
9026 {slideheading.\theHslidesubsection}%
9027 {2}%
9028 {toc}%
9029 \fi
9030 \else
9031 \Hy@GlobalStepCount\Hy@linkcounter
9032 \hyper@@anchor{slideheading.\the\Hy@linkcounter}{\relax}%
9033 \Hy@writebookmark
9034 {\theslidesubsection}%
9035 {\Hy@slidetitle}%
9036 {slideheading.\the\Hy@linkcounter}%
9037 {1}%
9038 {toc}%
9039 \fi
9040 }%
9041 \providecommand*{\listslidename}{List of Slides}%
9042 \def\listofslides{%
9043 \section*{%
9044 \listslidename
9045 \@mkboth{%
9046 \expandafter\MakeUppercase\listslidename
9047 }{%
9048 \expandafter\MakeUppercase\listslidename
9049 }%
9050 }%
9051 \def\l@slide##1##2##3##4{%
9052 \slide@undottedcline{%
9053 \slidenumberline{##3}{\hyperlink{##4}{##2}}%
```

```
9054 }{}%
9055 }%
9056 \let\l@subslide\l@slide
9057 \@startlos
9058 }%
9059 \def\slide@contents{%
9060 \def\l@slide##1##2##3##4{%
9061 \slide@cline{\slidenumberline{##3}{\hyperlink{##4}{##2}}}{##3}%
9062 }%
9063 \let\l@subslide\@gobblefour
9064 \@startlos
9065 }%
9066 \def\Slide@contents{%
9067 \def\l@slide##1##2##3##4{%
9068 \ifcase\lslide@flag
9069 \message{##1 ** \the\c@slidesection}%
9070 \ifnum##1>\c@slidesection
9071 \def\lslide@flag{1}%
9072 {%
9073 \large
9074 \slide@cline{%
9075 \slidenumberline{$\Rightarrow\bullet$}%
9076 {\hyperlink{##4}{##2}}%
9077 }{##3}%
9078 }%
9079 \else
9080 {%
9081 \large
9082 \slide@cline{%
9083 \slidenumberline{$\surd\;\bullet$}%
9084 {\hyperlink{##4}{##2}}%
9085 }{##3}%
9086 }%
9087 \fi
9088 \or
9089 \def\lslide@flag{2}%
9090 {%
9091 \large
9092 \slide@cline{%
9093 \slidenumberline{$\bullet$}%
9094 {\hyperlink{##4}{##2}}%
9095 \overrightarrow{} \overrightarrow{+} \overrightarrow{+} 9096 }%
9097 \or
9098 {%
9099 \large
9100 \slide@cline{%
9101 \slidenumberline{$\bullet$}%
9102 {\hyperlink{##4}{##2}}%
9103 }{##3}%
9104 }%
9105 \fi
9106 }%
9107 \def\l@subslide##1##2##3##4{%
9108 \ifnum\lslide@flag=1 %
9109 \@undottedtocline{2}{3.8em}{3.2em}{\hyperlink{##4}{##2}}{}%
9110 \fi
```
}%

```
9112 \def\lslide@flag{0}%
```
\@startlos

```
9114 }%
```
}{}

This breaks TeX4ht, so leave it to last. Emend \@setref to put out a hypertext link as well as its normal text (which is used as an anchor). (\endinput have to be on the same line like \fi, or you have to use \expandafter before.)

```
9116 \ifHy@texht
9117 \expandafter\endinput
9118 \fi
9119 \let\real@setref\@setref
9120 \def\@setref#1#2#3{% csname, extract group, refname
9121 \ifx#1\relax
9122 \protect\G@refundefinedtrue
9123 \nfss@text{\reset@font\bfseries ??}%
9124 \@latex@warning{%
9125 Reference '#3' on page \thepage \space undefined%
9126 }%
9127 \else
9128 \expandafter\Hy@setref@link#1\@empty\@empty\@nil{#2}%
9129 \fi
9130 }
```
\Hy@setref@link extracts the reference information entries, because \hyper@@link does not expand arguments for the automatic link type detection.

```
9131 \def\Hy@setref@link#1#2#3#4#5#6\@nil#7{%
9132 \begingroup
9133 \toks0={\hyper@@link{#5}{#4}}%
9134 \toks1=\expandafter{#7{#1}{#2}{#3}{#4}{#5}}%
9135 \edef\x{\endgroup
9136 \the\toks0 {\the\toks1 }%
9137 }%
9138 \x
9139 }
9140 \def\@pagesetref#1#2#3{% csname, extract macro, ref
9141 \ifx\#1\relax
9142 \protect\G@refundefinedtrue
9143 \nfss@text{\reset@font\bfseries ??}%
9144 \@latex@warning{%
9145 Reference '#3' on page \thepage \space undefined%
9146 }%
9147 \else
9148 \protect\hyper@@link
9149 {\expandafter\@fifthoffive#1}%
9150 {page.\expandafter\@secondoffive#1}%
9151 {\expandafter\@secondoffive#1}%
9152 \fi
9153 }
9154 \langle/package\rangle9155 \langle*check\rangle9156 \checklatex
9157 \checkcommand\def\@setref#1#2#3{%
9158 \ifx#1\relax
9159 \protect\G@refundefinedtrue
9160 \nfss@text{\reset@font\bfseries ??}%
9161 \@latex@warning{%
```

```
9162 Reference '#3' on page \thepage\space undefined%
9163 }%
9164 \else
9165 \expandafter#2#1\null
9166 \fi
9167 }
9168 \langle/check\rangle9169 \langle*package\rangle
```
Now some extended referencing. \ref\* and \pageref\* are not linked, and \autoref prefixes with a tag based on the type.

```
9170 \def\HyRef@StarSetRef#1{%
9171 \begingroup
9172 \Hy@safe@activestrue
9173 \edef\x{#1}%
9174 \@onelevel@sanitize\x
9175 \edef\x{\endgroup
9176 \noexpand\HyRef@@StarSetRef
9177 \expandafter\noexpand\csname r@\x\endcsname{\x}%
9178 }%
9179 \overline{X}9180 }
9181 \def\HyRef@@StarSetRef#1#2#3{%
9182 \ifx#1\@undefined
9183 \let#1\relax
9184 \fi
9185 \real@setref#1#3{#2}%
9186 }
9187 \def\@refstar#1{%
9188 \HyRef@StarSetRef{#1}\@firstoffive
9189 }
9190 \def\@pagerefstar#1{%
9191 \HyRef@StarSetRef{#1}\@secondoffive
9192 }
9193 \def\@namerefstar#1{%
9194 \HyRef@StarSetRef{#1}\@thirdoffive
9195 }
9196 \Hy@AtBeginDocument{%
9197 \@ifpackageloaded{varioref}{%
9198 \def\@Refstar#1{%
9199 \HyRef@StarSetRef{#1}\HyRef@MakeUppercaseFirstOfFive
9200 }%
9201 \def\HyRef@MakeUppercaseFirstOfFive#1#2#3#4#5{%
9202 \MakeUppercase#1%
9203 }%
9204 \DeclareRobustCommand*{\Ref}{%
9205 \@ifstar\@Refstar\HyRef@Ref
9206 }%
9207 \def\HyRef@Ref#1{%
9208 \hyperref[{#1}]{\Ref*{#1}}%
9209 }%
9210 \def\Vr@f#1{%
9211 \leavevmode\unskip\vref@space
9212 \hyperref[{#1}]{%
9213 \Ref*{#1}%
9214 \let\vref@space\nobreakspace
9215 \@vpageref[\unskip]{#1}%
```

```
9216 }%
```

```
9217 }%
9218 \def\vr@f#1{%
9219 \leavevmode\unskip\vref@space
9220 \begingroup
9221 \let\T@pageref\@pagerefstar
9222 \hyperref[{#1}]{%
9223 \ref*{#1}%
9224 \vpageref[\unskip]{#1}%
9225 }%
9226 \endgroup
9227 }%
9228 }{}%
9229 }
9230 \DeclareRobustCommand*{\autopageref}{%
9231 \@ifstar{%
9232 \HyRef@autopagerefname\pageref*%
9233 }\HyRef@autopageref
9234 }
9235 \def\HyRef@autopageref#1{%
9236 \hyperref[{#1}]{\HyRef@autopagerefname\pageref*{#1}}%
9237 }
9238 \def\HyRef@autopagerefname{%
9239 \ltx@IfUndefined{pageautorefname}{%
9240 \ltx@IfUndefined{pagename}{%
9241 \Hy@Warning{No autoref name for 'page'}%
9242 }{%
9243 \pagename\nobreakspace
9244 }%
9245 }{%
9246 \pageautorefname\nobreakspace
9247 }%
9248 }
```
\leavevmode is added to make package wrapfigure happy, if \autoref starts a paragraph.

```
9249 \DeclareRobustCommand*{\autoref}{%
9250 \leavevmode
9251 \@ifstar{\HyRef@autoref\@gobbletwo}{\HyRef@autoref\hyper@@link}%
9252 }
9253 \def\HyRef@autoref#1#2{%
9254 \begingroup
9255 \Hy@safe@activestrue
9256 \expandafter\HyRef@autosetref\csname r@#2\endcsname{#2}{#1}%
9257 \endgroup
9258 }
9259 \def\HyRef@autosetref#1#2#3{% link command, csname, refname
9260 \HyRef@ShowKeysRef{#2}%
9261 \ifcase 0\ifx#1\relax 1\fi\ifx#1\Hy@varioref@undefined 1\fi\relax
9262 \edef\HyRef@thisref{%
9263 \expandafter\@fourthoffive#1\@empty\@empty\@empty
9264 }%
9265 \expandafter\HyRef@testreftype\HyRef@thisref.\\%
9266 \Hy@safe@activesfalse
9267 #3{%
9268 \expandafter\@fifthoffive#1\@empty\@empty\@empty
9269 }{%
9270 \expandafter\@fourthoffive#1\@empty\@empty\@empty
```

```
9271 }{%
```

```
9272 \HyRef@currentHtag
9273 \expandafter\@firstoffive#1\@empty\@empty\@empty
9274 \null
9275 }%
9276 \else
9277 \protect\G@refundefinedtrue
9278 \nfss@text{\reset@font\bfseries ??}%
9279 \@latex@warning{%
9280 Reference '#2' on page \thepage\space undefined%
9281 }%
9282 \fi
9283 }
9284 \def\HyRef@testreftype#1.#2\\{%
9285 \ltx@IfUndefined{#1autorefname}{%
9286 \ltx@IfUndefined{#1name}{%
9287 \HyRef@StripStar#1\\*\\\@nil{#1}%
9288 \ltx@IfUndefined{\HyRef@name autorefname}{%
9289 \ltx@IfUndefined{\HyRef@name name}{%
9290 \def\HyRef@currentHtag{}%
9291 \Hy@Warning{No autoref name for '#1'}%
9292 }{%
9293 \edef\HyRef@currentHtag{%
9294 \expandafter\noexpand\csname\HyRef@name name\endcsname
9295 \noexpand~%
9296 }%
9297 }%
9298 }{%
9299 \edef\HyRef@currentHtag{%
9300 \expandafter\noexpand
9301 \csname\HyRef@name autorefname\endcsname
9302 \noexpand~%
9303 }%
9304 }%
9305 }{%
9306 \edef\HyRef@currentHtag{%
9307 \expandafter\noexpand\csname#1name\endcsname
9308 \noexpand~%
9309 }%
9310 }%
9311 }{%
9312 \edef\HyRef@currentHtag{%
9313 \expandafter\noexpand\csname#1autorefname\endcsname
9314 \noexpand~%
9315 }%
9316 }%
9317 }
9318 \def\HyRef@StripStar#1*\\#2\@nil#3{%
9319 \def\HyRef@name{#2}%
9320 \ifx\HyRef@name\HyRef@CaseStar
9321 \def\HyRef@name{#1}%
9322 \else
9323 \def\HyRef@name{#3}%
9324 \fi
9325 }
9326 \def\HyRef@CaseStar{*\\}
9327 \def\HyRef@currentHtag{}
  Support for package showkeys.
```
### \HyRef@ShowKeysRef

```
9328 \let\HyRef@ShowKeysRef\@gobble
9329 \def\HyRef@ShowKeysInit{%
9330 \begingroup\expandafter\expandafter\expandafter\endgroup
9331 \expandafter\ifx\csname SK@@label\endcsname\relax
9332 \else
9333 \ifx\SK@ref\@empty
9334 \else
9335 \def\HyRef@ShowKeysRef{%
9336 \SK@\SK@@ref
9337 }%
9338 \fi
9339 \fi
9340 }
9341 \@ifpackageloaded{showkeys}{%
9342 \HyRef@ShowKeysInit
9343 }{%
9344 \Hy@AtBeginDocument{%
9345 \@ifpackageloaded{showkeys}{%
9346 \HyRef@ShowKeysInit
9347 }{}%
9348 }%
9349 }
```
Defaults for the names that \autoref uses.

```
9350 \providecommand*\AMSautorefname{\equationautorefname}
9351 \providecommand*\Hfootnoteautorefname{\footnoteautorefname}
9352 \providecommand*\Itemautorefname{\itemautorefname}
9353 \providecommand*\itemautorefname{item}
9354 \providecommand*\equationautorefname{Equation}
9355 \providecommand*\footnoteautorefname{footnote}
9356 \providecommand*\itemautorefname{item}
9357 \providecommand*\figureautorefname{Figure}
9358 \providecommand*\tableautorefname{Table}
9359 \providecommand*\partautorefname{Part}
9360 \providecommand*\appendixautorefname{Appendix}
9361 \providecommand*\chapterautorefname{chapter}
9362 \providecommand*\sectionautorefname{section}
9363 \providecommand*\subsectionautorefname{subsection}
9364 \providecommand*\subsubsectionautorefname{subsubsection}
9365 \providecommand*\paragraphautorefname{paragraph}
9366 \providecommand*\subparagraphautorefname{subparagraph}
9367 \providecommand*\FancyVerbLineautorefname{line}
9368 \providecommand*\theoremautorefname{Theorem}
9369 \providecommand*\pageautorefname{page}
```
9370  $\langle$ /package $\rangle$ 

## **47 Configuration files**

### **47.1 PS/PDF strings**

Some drivers write PS or PDF strings. These strings are delimited by parentheses, therefore a lonely unmatched parenthesis must be avoided to avoid PS or PDF syntax errors. Also the backslash character itself has to be protected.

```
\Hy@pstringdef Therefore such strings should be passed through \Hy@pstringdef. The first argu-
              ment holds a macro for the result, the second argument is the string that needs
              protecting. Since version 1.30.0 pdfTEX offers \pdfescapestring.
               9371 (*pdftex | dvipdfm | xetex | vtex | pdfmarkbase | dviwindo)
               9372 \begingroup\expandafter\expandafter\expandafter\endgroup
               9373 \expandafter\ifx\csname pdf@escapestring\endcsname\relax
               9374 \begingroup
               9375 \catcode'\|=0 %
               9376 \@makeother\\%
               9377 |@firstofone{|endgroup
               9378 | def | Hy@pstringdef#1#2{%
               9379 |begingroup
               9380 |edef~{|string~}%
               9381 | xdef|Hy@gtemp{#2}%
               9382 |endgroup
               9383 |let#1|Hy@gtemp
               9384 | Conelevel Csanitize #1%
               9385 |edef#1{|expandafter|Hy@ExchangeBackslash#1\|@nil}%
               9386 |edef#1{|expandafter|Hy@ExchangeLeftParenthesis#1(|@nil}%
               9387 |edef#1{|expandafter|Hy@ExchangeRightParenthesis#1)|@nil}%
               9388 }%
               9389 |def|Hy@ExchangeBackslash#1\#2|@nil{%
               9390 #1%
               9391 |ifx|\#2|\%%
               9392 |else
               9393 \\%
               9394 |ltx@ReturnAfterFi{%
               9395 |Hy@ExchangeBackslash#2|@nil
               9396 }%
               9397 |fi
               9398 }%
               9399 }%
               9400 \def\Hy@ExchangeLeftParenthesis#1(#2\@nil{%
               9401 #1%
               9402 \ifx\\#2\\%
               9403 \else
               9404 \@backslashchar(%
               9405 \ltx@ReturnAfterFi{%
               9406 \Hy@ExchangeLeftParenthesis#2\@nil
               9407 }%
               9408 \fi
               9409 }%
               9410 \def\Hy@ExchangeRightParenthesis#1)#2\@nil{%
               9411 #1%
               9412 \ifx\\#2\\%
               9413 \else
               9414 \@backslashchar)%
               9415 \ltx@ReturnAfterFi{%
               9416 \Hy@ExchangeRightParenthesis#2\@nil
               9417 }%
               9418 \fi
               9419 }%
               9420 \else
               9421 \def\Hy@pstringdef#1#2{%
               9422 \begingroup
               9423 \edef~{\string~}%
               9424 \xdef\Hy@gtemp{\pdf@escapestring{#2}}%
```
 \endgroup \let#1\Hy@gtemp }% \fi 9429  $\langle$ /pdftex | dvipdfm | xetex | vtex | pdfmarkbase | dviwindo)

### **47.2 pdftex**

```
9430 (*pdftex)
9431 \providecommand*{\XR@ext}{pdf}
9432 \Hy@setbreaklinks{true}
9433 \def\HyPat@ObjRef{%
9434 [0-9]*[1-9][0-9]* 0 R%
9435 }
```
This driver is for Han The Thanh's TEX variant which produces PDF directly. This has new primitives to do PDF things, which usually translate almost directly to PDF code, so there is a lot of flexibility which we do not at present harness.

Set PDF version if requested by option pdfversion.

- pdfT<sub>F</sub>X 1.10a, 2003-01-16: \pdfoptionpdfminorversion
- pdfTFX 1.30, 2005-08-081:  $\phi$  pdfminorversion

\let\Hy@pdfminorversion\relax

```
9437 \begingroup\expandafter\expandafter\expandafter\endgroup
9438 \expandafter\ifx\csname pdfminorversion\endcsname\relax
9439 \begingroup\expandafter\expandafter\expandafter\endgroup
9440 \expandafter\ifx\csname pdfoptionpdfminorversion\endcsname\relax
9441 \else
9442 \def\Hy@pdfminorversion{\pdfoptionpdfminorversion}%
9443 \fi
9444 \else
9445 \def\Hy@pdfminorversion{\pdfminorversion}%
9446 \fi
9447 \@ifundefined{Hy@pdfminorversion}{%
9448 \PackageInfo{hyperref}{%
9449 PDF version is not set, because pdfTeX is too old (<1.10a)%
9450 }%
9451 }{%
9452 \ifHy@ocgcolorlinks
9453 \ifnum\Hy@pdfminorversion<5 %
9454 \kvsetkeys{Hyp}{pdfversion=1.5}%
9455 \fi
9456 \fi
9457 \ifHy@setpdfversion
9458 \ifnum\Hy@pdfversion<5 %
9459 \ltx@IfUndefined{pdfobjcompresslevel}{%
9460 }{%
9461 \ifHy@verbose
9462 \Hy@InfoNoLine{%
9463 PDF object streams are disabled, because they are%
9464 \MessageBreak
9465 not supported in requested PDF version %
9466 1.\Hy@pdfversion
9467 }%
9468 \fi
9469 \pdfobjcompresslevel=\ltx@zero
9470 }%
```

```
9471 \fi
9472 \ifnum\Hy@pdfminorversion=\Hy@pdfversion\relax
9473 \else
9474 \let\Hy@temp\ltx@empty
9475 \def\Hy@temp@A#1#2{%
9476 \ifnum#1>\ltx@zero
9477 \edef\Hy@temp{%
9478 \Hy@temp
9479 \space\space
9480 \theta \theta +2%
9481 \lim_{\#1=\lceil\frac{\text{close}}{6}\rceil}9482 \MessageBreak
9483 }%
9484 \fi
9485 }%
9486 \Hy@temp@A\pdflastobj{PDF object}%
9487 \Hy@temp@A\pdflastxform{form XObject}%
9488 \Hy@temp@A\pdflastximage{image XObject}%
9489 \Hy@temp@A\pdflastannot{annotation}%
9490 \ltx@IfUndefined{pdflastlink}{%
9491 }{%
9492 \Hy@temp@A\pdflastlink{link}%
9493 }%
9494 \ifx\Hy@temp\ltx@empty
9495 \Hy@pdfminorversion=\Hy@pdfversion\relax
9496 \else
9497 \let\Hy@temp@A\ltx@empty
9498 \ifnum\Hy@pdfversion=4 %
9499 \IfFileExists{pdf14.sty}{%
9500 \def\Hy@temp@A{%
9501 \MessageBreak
9502 Or \string\RequirePackage{pdf14} can be used%
9503 \MessageBreak
9504 before \string\documentclass\space as shortcut%
9505 }%
9506 }{}%
9507 \fi
9508 \Hy@WarningNoLine{%
9509 The PDF version number could not be set,\MessageBreak
9510 because some PDF objects are already written:%
9511 \MessageBreak
9512 \Hy@temp
9513 The version should be set as early as possible:%
9514 \MessageBreak
9515 \space\space
9516 \expandafter\string\Hy@pdfminorversion=\Hy@pdfversion
9517 \string\relax
9518 \ifnum\Hy@pdfversion<5 %
9519 \ltx@ifundefined{pdfobjcompresslevel}{%
9520 }{%
9521 \MessageBreak
9522 \space\space
9523 \string\pdfobjcompresslevel=0\string\relax
9524 }%
9525 \fi
9526 \Hy@temp@A
9527 }%
```

```
9528 \fi
9529 \fi
9530 \PackageInfo{hyperref}{%
9531 \expandafter\string\Hy@pdfminorversion
9532 :=\number\Hy@pdfversion\space
9533 }%
9534 \fi
9535 \edef\Hy@pdfversion{\number\Hy@pdfminorversion}%
9536 }
9537 \Hy@DisableOption{pdfversion}%
9538 \ifHy@ocgcolorlinks
9539 \pdf@ifdraftmode{}{%
9540 \immediate\pdfobj{%
9541 <<%
9542 /Type/OCG%
9543 /Name(View)%
9544 /Usage<<%
9545 /Print<<%
9546 /PrintState/OFF%
9547 >>%
9548 /View<<%
9549 /ViewState/ON%
9550 >>%
9551 >>%
9552 >>%
9553 }%
9554 \edef\OBJ@OCG@view{\the\pdflastobj\space 0 R}%
9555 \immediate\pdfobj{%
9556 <<%
9557 /Type/OCG%
9558 /Name(Print)%
9559 /Usage<<%
9560 /Print<<%
9561 /PrintState/ON%
9562 >>%
9563 /View<<%
9564 /ViewState/OFF%
9565 >>%
9566 >>%
9567 >>%
9568 }%
9569 \edef\OBJ@OCG@print{\the\pdflastobj\space 0 R}%
9570 \immediate\pdfobj{%
9571 [%
9572 \OBJ@OCG@view\space\OBJ@OCG@print
9573 ]%
9574 }%
9575 \edef\OBJ@OCGs{\the\pdflastobj\space 0 R}%
9576 \pdfcatalog{%
9577 /OCProperties<<%
9578 /OCGs \OBJ@OCGs
9579 /D<<%
9580 /OFF[\OBJ@OCG@print]%
9581 /AS[%
9582 <<%
9583 /Event/View%
```

```
9584 /OCGs \OBJ@OCGs
```

```
9585 /Category[/View]%
9586 >>%
9587 <<%
9588 /Event/Print%
9589 /OCGs \OBJ@OCGs
9590 /Category[/Print]%
9591 >>%
9592 <<%
9593 /Event/Export%
9594 /OCGs \OBJ@OCGs
9595 /Category[/Print]%
9596 >>%
9597 1%
9598 >>%
9599 >>%
9600 }%
9601 \begingroup
9602 \edef\x{\endgroup
9603 \pdfpageresources{%
9604 \the\pdfpageresources
9605 /Properties<<%
9606 /OCView \OBJ@OCG@view
9607 /OCPrint \OBJ@OCG@print
9608 >>%
9609 }%
9610 }%
9611 \x
9612 }%
9613 \Hy@AtBeginDocument{%
9614 \def\Hy@colorlink#1{%
9615 \begingroup
9616 \ifHy@ocgcolorlinks
9617 \def\Hy@ocgcolor{#1}%
9618 \setbox0=\hbox\bgroup\color@begingroup
9619 \else
9620 \HyColor@UseColor#1%
9621 \fi
9622 }%
9623 \def\Hy@endcolorlink{%
9624 \ifHy@ocgcolorlinks
9625 \color@endgroup\egroup
9626 \mbox{%
9627 \pdfliteral page{/OC/OCPrint BDC}%
9628 \rlap{\copy0}%
9629 \pdfliteral page{EMC/OC/OCView BDC}%
9630 \begingroup
9631 \expandafter\HyColor@UseColor\Hy@ocgcolor
9632 \box0 %
9633 \endgroup
9634 \pdfliteral page{EMC}%
9635 }%
9636 \fi
9637 \endgroup
9638 }%
9639 }%
9640 \else
9641 \Hy@DisableOption{ocgcolorlinks}%
```
### \fi

```
First, allow for some changes and additions to pdftex syntax:
                 9643 \def\setpdflinkmargin#1{%
                 9644 \begingroup
                 9645 \setlength{\dimen@}{#1}%
                 9646 \expandafter\endgroup
                 9647 \expandafter\pdflinkmargin\the\dimen@\relax
                 9648 }
                 9649 \ifx\pdfstartlink\@undefined% less than version 14
                 9650 \let\pdfstartlink\pdfannotlink
                 9651 \let\pdflinkmargin\@tempdima
                 9652 \let\pdfxform\pdfform
                 9653 \let\pdflastxform\pdflastform
                 9654 \let\pdfrefxform\pdfrefform
                 9655 \else
                 9656 \pdflinkmargin1pt %
                 9657 \fi
                First set up the default linking
                 9658 \providecommand*\@pdfview{XYZ}
                First define the anchors:
                 9659 \Hy@WrapperDef\new@pdflink#1{%
                 9660 \ifhmode
                 9661 \@savsf\spacefactor
                 9662 \fi
                 9663 \Hy@SaveLastskip
                 9664 \Hy@VerboseAnchor{#1}%
                 9665 \Hy@pstringdef\Hy@pstringDest{\HyperDestNameFilter{#1}}%
                 9666 \Hy@DestName\Hy@pstringDest\@pdfview
                 9667 \Hy@RestoreLastskip
                 9668 \ifhmode
                 9669 \spacefactor\@savsf
                 9670 \fi
                 9671 }
                 9672 \let\pdf@endanchor\@empty
\Hy@DestName Wrap the call of \pdfdest name in \Hy@DestName. Then it can easier be catched
                by package hypdestopt.
```

```
9673 \def\Hy@DestName#1#2{%
9674 \pdfdest name{#1}#2\relax
9675 }
```
Now the links; the interesting part here is the set of attributes which define how the link looks. We probably want to add a border and color it, but there are other choices. This directly translates to PDF code, so consult the manual for how to change this. We will add an interface at some point.

```
9676 \providecommand*\@pdfborder{0 0 1}
9677 \providecommand*\@pdfborderstyle{}
9678 \def\Hy@undefinedname{UNDEFINED}
9679 \def\find@pdflink#1#2{%
9680 \leavevmode
9681 \protected@edef\Hy@testname{#2}%
9682 \ifx\Hy@testname\@empty
9683 \Hy@Warning{%
9684 Empty destination name,\MessageBreak
```

```
9686 }%
9687 \let\Hy@testname\Hy@undefinedname
9688 \else
9689 \Hy@pstringdef\Hy@testname{%
9690 \expandafter\HyperDestNameFilter\expandafter{\Hy@testname}%
9691 }%
9692 \fi
9693 \Hy@StartlinkName{%
9694 \ifHy@pdfa /F 4\fi
9695 \Hy@setpdfborder
9696 \ifx\@pdfhighlight\@empty
9697 \else
9698 /H\@pdfhighlight
9699 \fi
9700 \ifx\CurrentBorderColor\relax
9701 \else
9702 /C[\CurrentBorderColor]%
9703 \fi
9704 }\Hy@testname
9705 \expandafter\Hy@colorlink\csname @#1color\endcsname
9706 }
9707 \def\Hy@StartlinkName#1#2{%
9708 \pdfstartlink attr{#1}goto name{#2}\relax
9709 }
9710 \def\close@pdflink{%
9711 \Hy@endcolorlink
9712 \Hy@VerboseLinkStop
9713 \pdfendlink
9714 }
9715 \def\hyper@anchor#1{%
9716 \new@pdflink{#1}\anchor@spot\pdf@endanchor
9717 }
9718 \def\hyper@anchorstart#1{%
9719 \new@pdflink{#1}%
9720 \Hy@activeanchortrue
9721 }
9722 \def\hyper@anchorend{%
9723 \pdf@endanchor
9724 \Hy@activeanchorfalse
9725 }
9726 \def\hyper@linkstart#1#2{%
9727 \Hy@VerboseLinkStart{#1}{#2}%
9728 \ltx@IfUndefined{@#1bordercolor}{%
9729 \let\CurrentBorderColor\relax
9730 }{%
9731 \edef\CurrentBorderColor{\csname @#1bordercolor\endcsname}%
9732 }%
9733 \find@pdflink{#1}{#2}%
9734 }
9735 \def\hyper@linkend{\close@pdflink}
9736 \def\hyper@link#1#2#3{%
9737 \Hy@VerboseLinkStart{#1}{#2}%
9738 \ltx@IfUndefined{@#1bordercolor}{%
9739 \let\CurrentBorderColor\relax
9740 }{%
9741 \edef\CurrentBorderColor{\csname @#1bordercolor\endcsname}%
```
}%
```
9743 \find@pdflink{#1}{#2}#3\Hy@xspace@end
9744 \close@pdflink
9745 }
9746 \let\CurrentBorderColor\@linkbordercolor
9747 \def\hyper@linkurl#1#2{%
9748 \begingroup
9749 \Hy@pstringdef\Hy@pstringURI{#2}%
9750 \hyper@chars
9751 \leavevmode
9752 \pdfstartlink
9753 attr{%
9754 \Hy@setpdfborder
9755 \ifx\@pdfhightlight\@empty
9756 \else
9757 /H\@pdfhighlight
9758 \qquad \qquad \Lambda9759 \ifx\@urlbordercolor\relax
9760 \else
9761 /C[\@urlbordercolor]%
9762 \fi
9763 }%
9764 user{%
9765 /Subtype/Link%
9766 \ifHy@pdfa /F 4\fi
9767 / A<<%
9768 /Type/Action%
9769 /S/URI%
9770 /URI(\Hy@pstringURI)%
9771 \ifHy@href@ismap
9772 /IsMap true%
9773 \fi
9774 \Hy@href@nextactionraw
9775 >>%
9776 }%
9777 \relax
9778 \Hy@colorlink\@urlcolor#1\Hy@xspace@end
9779 \close@pdflink
9780 \endgroup
9781 }
9782 \def\hyper@linkfile#1#2#3{% anchor text, filename, linkname
9783 \begingroup
9784 \def\Hy@pstringF{#2}%
9785 \Hy@CleanupFile\Hy@pstringF
9786 \Hy@pstringdef\Hy@pstringF\Hy@pstringF
9787 \Hy@pstringdef\Hy@pstringD{#3}%
9788 \Hy@MakeRemoteAction
9789 \leavevmode
9790 \pdfstartlink
9791 attr{%
9792 \Hy@setpdfborder
9793 \ifx\@pdfhighlight\@empty
9794 \else
9795 /H\@pdfhighlight
9796 \fi
9797 \ifx\@filebordercolor\relax
9798 \else
9799 /C[\@filebordercolor]%
```
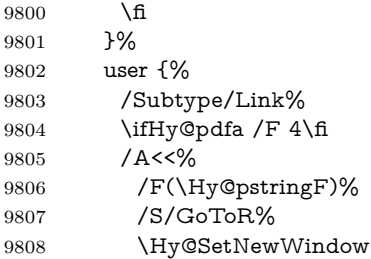

If #3 is empty, page 0; if its a number, Page number, otherwise a named destination.

\afterassignment\xxx\count@=0\foo!%

/S/Launch%

```
\def\xxx#1!{%
 \ifx\xxx#1\xxx
  foo was an integer
 \else
  it wasnt
 \langlefi}
9809 \ifx\\#3\\%
9810 /D[\Hy@href@page\@pdfremotestartview]%
9811 \else
9812 /D(\Hy@pstringD)%
9813 \fi
9814 \Hy@href@nextactionraw
9815 >>%
9816 }%
9817 \relax
9818 \Hy@colorlink\@filecolor#1\Hy@xspace@end
9819 \close@pdflink
9820 \endgroup
9821 }
9822 \def\@hyper@launch run:#1\\#2#3{% filename, anchor text linkname
9823 \begingroup
9824 \Hy@pstringdef\Hy@pstringF{#1}%
9825 \Hy@pstringdef\Hy@pstringP{#3}%
9826 \leavevmode
9827 \pdfstartlink
9828 attr{%
9829 \Hy@setpdfborder
9830 \ifx\@pdfhighlight\@empty
9831 \else
9832 /H\@pdfhighlight<br>9833 \fi
9833 \fi
9834 \ifx\@runbordercolor\relax
9835 \else
9836 /C[\@runbordercolor]%
9837 \fi
9838 }%
9839 user {%
9840 /Subtype/Link%
9841 \iff \ifHy@pdfa /F 4\fi
9842 /A<<%
9843 /F(\Hy@pstringF)%
```
- \Hy@SetNewWindow
- 9846  $\iint x \times 3\sqrt{8}$
- \else
- /Win<</P(\Hy@pstringP)/F(\Hy@pstringF)>>%
- 9849 \fi
- \Hy@href@nextactionraw
- >>%
- }%
- \relax
- \Hy@colorlink\@runcolor#2\Hy@xspace@end
- \close@pdflink
- \endgroup
- }

#### \@pdfproducer

 \ifx\@pdfproducer\relax \begingroup\expandafter\expandafter\expandafter\endgroup \expandafter\ifx\csname luatexversion\endcsname\relax \def\@pdfproducer{pdfTeX}% \ifx\eTeXversion\@undefined \else \ifx\eTeXversion\relax \else 9866 \ifnum\eTeXversion>0 % \def\@pdfproducer{pdfeTeX}% 9868 \fi 9869 \fi  $9870 \text{ }\Lambda$ fi \ifx\pdftexversion\@undefined \else \ifnum\pdftexversion<100 % \edef\@pdfproducer{% \@pdfproducer \the\pdftexversion.\pdftexrevision }% \else \ifnum\pdftexversion<130 % \edef\@pdfproducer{% \@pdfproducer-% \expandafter\@car\the\pdftexversion\@empty\@nil.% \expandafter\@cdr\the\pdftexversion\@empty\@nil \pdftexrevision }% \else \ifnum\pdftexversion<140 % 9888 \else \def\@pdfproducer{pdfTeX}%  $\qquad \qquad \int f$  \edef\@pdfproducer{% \@pdfproducer-% \expandafter\@car\the\pdftexversion\@empty\@nil.% \expandafter\@cdr\the\pdftexversion\@empty\@nil.% \pdftexrevision 9896 }% 9897 \fi \fi \fi

```
9908 \edef\x{\endgroup
9909 \def\noexpand\@pdfproducer{%
9910 LuaTeX-\x.\the\count@.\luatexrevision
9911 }%
9912 }%
9913 \x
9914 \fi
9915 \fi
9916 \def\PDF@SetupDoc{%
9917 \ifx\@pdfpagescrop\@empty
9918 \else
9919 \edef\process@me{%
9920 \pdfpagesattr={%
9921 /CropBox[\@pdfpagescrop]%
9922 \expandafter\ifx\expandafter\\\the\pdfpagesattr\\%
9923 \else
9924 <sup>^^</sup>J\the\pdfpagesattr
9925 \fi
9926 }%
9927 }%
9928 \process@me
9929 \fi
9930 \Hy@pstringdef\Hy@pstringB{\@baseurl}%
9931 \pdfcatalog{%
9932 /PageMode/\@pdfpagemode
9933 \ifx\@baseurl\@empty
9934 \else
```
openaction goto page\@pdfstartpage{\@pdfstartview}%

 \ifHy@pdftoolbar\else /HideToolbar true\fi \ifHy@pdfmenubar\else /HideMenubar true\fi \ifHy@pdfwindowui\else /HideWindowUI true\fi

 \Hy@UseNameKey{Direction}\@pdfdirection \Hy@UseNameKey{ViewArea}\@pdfviewarea \Hy@UseNameKey{ViewClip}\@pdfviewclip

 \ifHy@pdffitwindow /FitWindow true\fi \ifHy@pdfcenterwindow /CenterWindow true\fi \ifHy@pdfdisplaydoctitle /DisplayDocTitle true\fi

/URI<</Base(\Hy@pstringB)>>%

\ifx\@pdfstartpage\@empty

\ifx\@pdfstartview\@empty

\edef\Hy@temp{%

 \fi }%

\else

\else

 \fi \fi

```
\PDF@SetupDox
```
\else

\begingroup

 \count@=\luatexversion \divide\count@ by 100 % \edef\x{\the\count@}% 9905 \count  $Q = -\x\relax$ 

 \multiply\count@ by 100 % 9907 \advance\count@ by \luatexversion

\Hy@UseNameKey{NonFullScreenPageMode}\@pdfnonfullscreenpagemode

 \Hy@UseNameKey{PrintArea}\@pdfprintarea \Hy@UseNameKey{PrintClip}\@pdfprintclip \Hy@UseNameKey{PrintScaling}\@pdfprintscaling \Hy@UseNameKey{Duplex}\@pdfduplex \ifx\@pdfpicktraybypdfsize\@empty \else /PickTrayByPDFSize \@pdfpicktraybypdfsize 9963 \fi \ifx\@pdfprintpagerange\@empty \else /PrintPageRange[\@pdfprintpagerange]% \fi \ifx\@pdfnumcopies\@empty \else /NumCopies \@pdfnumcopies 9971 \fi }% \pdfcatalog{% \ifx\Hy@temp\@empty 9975  $\text{else}$  /ViewerPreferences<<\Hy@temp>>% \fi \Hy@UseNameKey{PageLayout}\@pdfpagelayout \ifx\@pdflang\relax \else /Lang(\@pdflang)% \fi }% }

## \PDF@FinishDoc

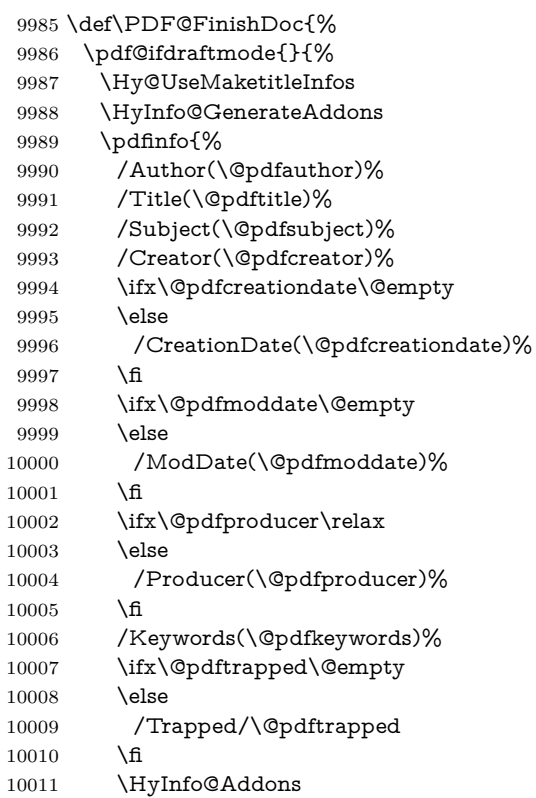

```
10012 }%
                          10013 }%
                          10014 \Hy@DisableOption{pdfauthor}%
                          10015 \Hy@DisableOption{pdftitle}%
                          10016 \Hy@DisableOption{pdfsubject}%
                          10017 \Hy@DisableOption{pdfcreator}%
                          10018 \Hy@DisableOption{pdfcreationdate}%
                          10019 \Hy@DisableOption{pdfmoddate}%
                          10020 \Hy@DisableOption{pdfproducer}%
                          10021 \Hy@DisableOption{pdfkeywords}%
                          10022 \Hy@DisableOption{pdftrapped}%
                          10023 \Hy@DisableOption{pdfinfo}%
                          10024 }
    \hyper@pagetransition \@pdfpagetransition is initialized with \relax. So it indicates, if option pdfpage-
                          transition is used. First previous /Trans entries are removed. If a new /Trans
                          key exists, it is appended to \pdfpageattr.
                          10025 \def\hyper@pagetransition{%
                          10026 \ifx\@pdfpagetransition\relax
                          10027 \else
                          10028 \expandafter\Hy@RemoveTransPageAttr
                          10029 \the\pdfpageattr^^J/Trans{}>>\END
                          10030 \ifx\@pdfpagetransition\@empty
                          10031 \else
                          10032 \edef\@processme{%
                          10033 \global\pdfpageattr{%
                          10034 \the\pdfpageattr
                          10035 ^^J/Trans << /S /\@pdfpagetransition\space >>%
                          10036 }%
                          10037 }%
                          10038 \@processme
                          10039 \fi
                          10040 \fi
                          10041 }
\Hy@RemoveTransPageAttr Macro \Hy@RemoveTransPageAttr removes a /Trans entry from \pdfpageattr.
                          It is called with the end marker ^^J/Trans{}>>\END. The trick is the empty
                          group that does not appear in legal \pdfpageattr code. It appears in argument
                          #2 and shows, whether the parameter text catches a really /Trans object or the
                          end marker.
                          10042 \gdef\Hy@RemoveTransPageAttr#1^^J/Trans#2#3>>#4\END{%
                          10043 \ifx\\#2\\%
                          10044 \global\pdfpageattr{#1}%
                          10045 \else
                          10046 \Hy@RemoveTransPageAttr#1#4\END
                          10047 \fi
                          10048 }
     \hyper@pageduration \@pdfpageduration is initialized with \relax. So it indicates, if option pdfpage-
                          duration is used. First previous /Dur entries are removed. If a new /Dur key
                          exists, it is appended to \pdfpageattr.
                          10049 \def\hyper@pageduration{%
                          10050 \ifx\@pdfpageduration\relax
                          10051 \else
                          10052 \expandafter
                          10053 \Hy@RemoveDurPageAttr\the\pdfpageattr^^J/Dur{} \END
```

```
10054 \ifx\@pdfpageduration\@empty
                        10055 \else
                        10056 \edef\@processme{%
                        10057 \global\pdfpageattr{%
                        10058 \the\pdfpageattr
                        10059 <sup>^^</sup>J/Dur \@pdfpageduration\space
                        10060 }%
                        10061 }%
                        10062 \@processme
                        10063 \fi
                        10064 \fi
                        10065 }
\Hy@RemoveDurPageAttr Macro \Hy@RemoveDurPageAttr removes a /Dur entry from \pdfpageattr. It
                        is called with the end marker \sim J/Durf \END. The trick is the empty group
                        that does not appear in legal \pdfpageattr code. It appears in argument #2 and
                        shows, whether the parameter text catches a really /Dur object or the end marker.
                        10066 \gdef\Hy@RemoveDurPageAttr#1^^J/Dur#2#3 #4\END{%
                        10067 \ifx\\#2\\%
                        10068 \global\pdfpageattr{#1}%
                        10069 \else
                        10070 \Hy@RemoveDurPageAttr#1#4\END
                        10071 \fi
                        10072 }
     \hyper@pagehidden The boolean value of the key /Hid is stored in switch \ifHy@pdfpagehidden. First
                        previous /Hid entries are removed, then the new one is appended, if the value is
                        true (the PDF default is false).
                        10073 \def\hyper@pagehidden{%
                        10074 \ifHy@useHidKey
                        10075 \expandafter
                        10076 \Hy@RemoveHidPageAttr\the\pdfpageattr^^J/Hid{} \END
                        10077 \ifHy@pdfpagehidden
                        10078 \edef\@processme{%
                        10079 \global\pdfpageattr{%
                        10080 \the\pdfpageattr
                        10081 <sup>2</sup>J/Hid true % SPACE
                        10082 }%
                        10083 }%
                        10084 \@processme
                        10085 \fi
                        10086 \fi
                        10087 }
\Hy@RemoveHidPageAttr Macro \Hy@RemoveHidPageAttr removes a /Hid entry from \pdfpageattr. It
                        is called with the end marker \sim J/Hid \END. The trick is the empty group
                        that does not appear in legal \pdfpageattr code. It appears in argument #2 and
                        shows, whether the parameter text catches a really /Hid object or the end marker.
                        10088\gdef\Hy@RemoveHidPageAttr#1^^J/Hid#2#3 #4\END{%
                        10089 \ifx\\#2\\%
                        10090 \global\pdfpageattr{#1}%
                        10091 \else
                        10092 \Hy@RemoveHidPageAttr#1#4\END
                        10093 \fi
                        10094 }
                        10095 \pdf@ifdraftmode{}{%
```

```
10096 \g@addto@macro\Hy@EveryPageHook{%
10097 \hyper@pagetransition
10098 \hyper@pageduration
10099 \hyper@pagehidden
10100 }%
10101 }
```
Also XeTEX support \pdfpagewidth and \pdfpageheight, but it does not provide \pdfhorigin and \pdfvorigin.

```
10102 \langle/pdftex)
10103 \langle \text{*pdftex} \rangle xetex)
10104 \Hy@AtBeginDocument{%
10105 \ifHy@setpagesize
10106 \expandafter\@firstofone
10107 \else
10108 \expandafter\@gobble
10109 \fi
10110 {%
10111 \@ifclassloaded{seminar}{%
10112 \langle * \text{pdftex} \rangle10113 \setlength{\pdfhorigin}{1truein}%
10114 \setlength{\pdfvorigin}{1truein}%
10115 \langle/pdftex)
10116 \ifportrait
10117 \ifdim\paperwidth=\z@
10118 \else
10119 \setlength{\pdfpagewidth}{\strip@pt\paperwidth truept}%
10120 \fi
10121 \ifdim\paperheight=\z@
10122 \else
10123 \setlength{\pdfpageheight}{\strip@pt\paperheight truept}%
10124 \fi
10125 \else
10126 \ifdim\paperheight=\z@
10127 \else
10128 \setlength{\pdfpagewidth}{\strip@pt\paperheight truept}%
10129 \fi
10130 \ifdim\paperwidth=\z@
10131 \else
10132 \setlength{\pdfpageheight}{\strip@pt\paperwidth truept}%
10133 \fi
10134 \fi
10135 }{%
10136 \ltx@IfUndefined{stockwidth}{%
10137 \ifdim\paperwidth>\z@
10138 \setlength{\pdfpagewidth}{\paperwidth}%
10139 \fi
10140 \ifdim\paperheight>\z@
10141 \setlength{\pdfpageheight}{\paperheight}%
10142 \qquad \qquad \int f10143 }{%
10144 \ifdim\stockwidth>\z@
10145 \setlength{\pdfpagewidth}{\stockwidth}%
10146 \fi
10147 \ifdim\stockheight>\z@
10148 \setlength{\pdfpageheight}{\stockheight}%
10149 \fi
10150 }%
```

```
10151 }%
10152 }%
10153 \Hy@DisableOption{setpagesize}%
10154 }
10155 \langle/pdftex | xetex\rangle10156 \langle*pdftex)
10157 \def\Acrobatmenu#1#2{%
10158 \Hy@Acrobatmenu{#1}{#2}{%
10159 \leavevmode
10160 \EdefEscapeName\Hy@temp@menu{#1}%
10161 \pdfstartlink
10162 attr{%
10163 \Hy@setpdfborder
10164 \ifx\@pdfhighlight\@empty
10165 \else
10166 /H\@pdfhighlight
10167 \fi
10168 \ifx\@menubordercolor\relax
10169 \else
10170 /C[\@menubordercolor]%
10171 \fi
10172 }%
10173 user{%
10174 /Subtype/Link%
10175 \iff \ifHy@pdfa /F 4\fi
10176 /A<<%
10177 /S/Named%
10178 /N/\Hy@temp@menu
10179 \Hy@href@nextactionraw
10180 >>%
10181 }%
10182 \relax
10183 \Hy@colorlink\@menucolor#2%
10184 \close@pdflink
10185 }%
10186 }
```
## **47.2.1 Fix for problem with different nesting levels**

\AtBeginShipoutFirst adds an additional box layer around the first output page. This disturbs pdfTEX's low level link commands \pdfstartlink and \pdfendlink, if a link is broken across the first and second output page.

The problem could be fixed by replacing \AtBeginShipoutFirst, because the box layer is not necessary for pdfT<sub>E</sub>X– no \specials need to be inserted. However it's easier to add an additional box level for the pages after the first one. Also \AtBeginShipoutFirst could be invoked independently from hyperref.

Since version  $2011/10/05$  v1.16 of package 'atbegshi'  $\Delta t$ BeginShipoutFirst does not add a additional box layer.

```
10187 \def\Hy@FixNotFirstPage{%
10188 \gdef\Hy@FixNotFirstPage{%
10189 \setbox\AtBeginShipoutBox=\hbox{%
10190 \copy\AtBeginShipoutBox
10191 }%
10192 }%
10193 }
10194 \ltx@ifpackagelater{atbegshi}{2011/10/05}{%
```
10195 }{% 10196 \AtBeginShipout{\Hy@FixNotFirstPage}% 10197 } 10198 (/pdftex)

## **47.3 hypertex**

The HyperT<sub>E</sub>X specification (this is borrowed from an article by Arthur Smith) says that conformant viewers/translators must recognize the following set of \special commands:

**href:** html:<a href = "href\_string">

**name:** html:<a name = "name\_string">

**end:** html:</a>

**image:** html:<img src = "href\_string">

**base** name: html:<br/>base href = "href\_string">

The *href*, *name* and *end* commands are used to do the basic hypertext operations of establishing links between sections of documents. The *image* command is intended (as with current html viewers) to place an image of arbitrary graphical format on the page in the current location. The *base\_name* command is be used to communicate to the *dvi* viewer the full (URL) location of the current document so that files specified by relative URL's may be retrieved correctly.

The *href* and *name* commands must be paired with an *end* command later in the T<sub>EX</sub> file — the T<sub>EX</sub> commands between the two ends of a pair form an *anchor* in the document. In the case of an *href* command, the *anchor* is to be highlighted in the *dvi* viewer, and when clicked on will cause the scene to shift to the destination specified by *href\_string*. The *anchor* associated with a name command represents a possible location to which other hypertext links may refer, either as local references (of the form  $\text{href="https://www.nar.0015cm}{\text{marg}}$  with the *name\_string* identical to the one in the name command) or as part of a URL (of the form *URL#name\_string*). Here *href\_string* is a valid URL or local identifier, while name string could be any string at all: the only caveat is that '"' characters should be escaped with a backslash  $(\lambda)$ , and if it looks like a URL name it may cause problems.

```
10199 (*hypertex)
10200 \providecommand*{\XR@ext}{dvi}
10201 \let\PDF@FinishDoc\ltx@empty
10202 \def\PDF@SetupDoc{%
10203 \ifx\@baseurl\@empty
10204 \else
10205 \special{html:<br/>base href="\@baseurl">}%
10206 \fi
10207 }
10208 \Hy@WrapperDef\hyper@anchor#1{%
10209 \Hy@SaveLastskip
10210 \Hy@VerboseAnchor{#1}%
10211 \begingroup
10212 \let\protect=\string
10213 \hyper@chars
10214 \special{html:<a name=%
```

```
10215 \hyper@quote\HyperDestNameFilter{#1}\hyper@quote>}%
```

```
10216 \endgroup
10217 \Hy@activeanchortrue
10218 \Hy@colorlink\@anchorcolor\anchor@spot\Hy@endcolorlink
10219 \special{html:</a>}%
10220 \Hy@activeanchorfalse
10221 \Hy@RestoreLastskip
10222 }
10223 \Hy@WrapperDef\hyper@anchorstart#1{%
10224 \Hy@SaveLastskip
10225 \Hy@VerboseAnchor{#1}%
10226 \begingroup
10227 \hyper@chars
10228 \special{html:<a name=%
10229 \hyper@quote\HyperDestNameFilter{#1}\hyper@quote>}%
10230 \endgroup
10231 \Hy@activeanchortrue
10232 }
10233 \def\hyper@anchorend{%
10234 \special{html:</a>}%
10235 \Hy@activeanchorfalse
10236 \Hy@RestoreLastskip
10237 }
10238 \def\@urltype{url}
10239 \def\hyper@linkstart#1#2{%
10240 \Hy@VerboseLinkStart{#1}{#2}%
10241 \expandafter\Hy@colorlink\csname @#1color\endcsname
10242 \def\Hy@tempa{#1}%
10243 \ifx\Hy@tempa\@urltype
10244 \special{html:<a href=\hyper@quote#2\hyper@quote>}%
10245 \else
10246 \begingroup
10247 \hyper@chars
10248 \special{html:<a href=%
10249 \hyper@quote\#\HyperDestNameFilter{#2}\hyper@quote>}%
10250 \endgroup
10251 \fi
10252 }
10253 \def\hyper@linkend{%
10254 \special{html:</a>}%
10255 \Hy@endcolorlink
10256 }
10257 \def\hyper@linkfile#1#2#3{%
10258 \hyper@linkurl{#1}{\Hy@linkfileprefix#2\ifx\\#3\\\else\##3\fi}%
10259 }
10260 \def\hyper@linkurl#1#2{%
If we want to raise up the final link \special, we need to get its height; ask me
why LAT<sub>EX</sub> constructs make this totally foul up, and make us revert to basic T<sub>EX</sub>.
I do not know.
```

```
10261 \leavevmode
10262 \ifHy@raiselinks
10263 \Hy@SaveSpaceFactor
10264 \Hy@SaveSavedSpaceFactor
10265 \sbox\@tempboxa{\Hy@RestoreSpaceFactor#1}%
10266 \Hy@RestoreSavedSpaceFactor
10267 \@linkdim\dp\@tempboxa
10268 \lower\@linkdim\hbox{%
10269 \hyper@chars
```

```
227
```
\special{html:<a href=\hyper@quote#2\hyper@quote>}%

- }%
- \Hy@colorlink\@urlcolor
- \Hy@RestoreSpaceFactor
- #1%
- \Hy@SaveSpaceFactor

```
10276 \@linkdim\ht\@tempboxa
```
Because of the interaction with the dvihps processor, we have to subtract a little from the height. This is not clean, or checked. Check with Mark Doyle about what gives here. It may not be needed with the new dvips (Jan 1997).

```
10277 \advance\@linkdim by -6.5\p@
10278 \raise\@linkdim\hbox{\special{html:</a>}}%
10279 \Hy@endcolorlink
10280 \Hy@RestoreSpaceFactor
10281 \else
10282 \begingroup
10283 \hyper@chars
10284 \special{html:<a href=\hyper@quote#2\hyper@quote>}%
10285 \Hy@colorlink\@urlcolor#1\Hy@xspace@end
10286 \special{html:</a>}%
10287 \Hy@endcolorlink
10288 \endgroup
10289 \fi
10290 }
Very poor implementation of \hyper@link without considering #1.
10291 \def\hyper@link#1#2#3{%
10292 \Hy@VerboseLinkStart{#1}{#2}%
10293 \hyper@linkurl{#3}{\#\HyperDestNameFilter{#2}}%
10294 }
10295 \def\hyper@image#1#2{%
10296 \begingroup
10297 \hyper@chars
10298 \special{html:<img src=\hyper@quote#1\hyper@quote>}%
10299 \endgroup
10300 }
10301 \langle/hypertex)
10302 \langle*dviwindo\rangle
```
## **47.4 dviwindo**

[This was developed by David Carlisle]. Within a file dviwindo hyperlinking is used, for external URL's a call to \wwwbrowser is made. (You can define this command before or after loading the hyperref package if the default c:/netscape/netscape is not suitable) Dviwindo could in fact handle external links to dvi files on the same machine without calling a web browser, but that would mean parsing the URL to recognise such, and this is currently not done.

This was more or less blindly copied from the hypertex cfg. For dviwindo, LATEX must specify the size of the active area for links. For some hooks this information is available but for some, the start and end of the link are specified separately in which case a fixed size area of sp wide by **\baselineskip** high is used.

```
10303 \providecommand*{\XR@ext}{dvi}
```
\providecommand\*\wwwbrowser{c:\string\netscape\string\netscape}

\Hy@WrapperDef\hyper@anchor#1{%

```
10306 \Hy@SaveLastskip
10307 \Hy@VerboseAnchor{#1}%
10308 \begingroup
10309 \let\protect=\string
10310 \text{mark: #1}%
10311 \endgroup
10312 \Hy@activeanchortrue
10313 \Hy@colorlink\@anchorcolor\anchor@spot\Hy@endcolorlink
10314 \Hy@activeanchorfalse
10315 \Hy@RestoreLastskip
10316 }
10317 \Hy@WrapperDef\hyper@anchorstart#1{%
10318 \Hy@SaveLastskip
10319 \Hy@VerboseAnchor{#1}%
10320 \special{mark: #1}%
10321 \Hy@activeanchortrue
10322 }
10323 \def\hyper@anchorend{%
10324 \Hy@activeanchorfalse
10325 \Hy@RestoreLastskip
10326 }
10327 \def\hyper@linkstart#1#2{%
10328 \Hy@VerboseLinkStart{#1}{#2}%
10329 \expandafter\Hy@colorlink\csname @#1color\endcsname
10330 \special{button: %
10331 10000000 %
10332 \number\baselineskip\space
10333 #2%
10334 }%
10335 }
10336 \def\hyper@linkend{%
10337 \Hy@endcolorlink
10338 }
10339 \def\hyper@link#1#2#3{%
10340 \Hy@VerboseLinkStart{#1}{#2}%
10341 \leavevmode
10342 \ifHy@raiselinks
10343 \Hy@SaveSpaceFactor
10344 \Hy@SaveSavedSpaceFactor
10345 \sbox\@tempboxa{\Hy@RestoreSpaceFactor#3}%
10346 \Hy@RestoreSavedSpaceFactor
10347 \@linkdim\dp\@tempboxa
10348 \lower\@linkdim\hbox{%
10349 \special{button: %
10350 \number\wd\@tempboxa\space
10351 \number\ht\@tempboxa\space
10352 #2%
10353 }%
10354 \expandafter\Hy@colorlink\csname @#1color\endcsname
10355 \Hy@RestoreSpaceFactor
10356 #3\Hy@xspace@end
10357 \Hy@SaveSpaceFactor
10358 \Hy@endcolorlink
10359 }%
10360 \@linkdim\ht\@tempboxa
10361 \advance\@linkdim by -6.5\p@
10362 \raise\@linkdim\hbox{}%
```

```
10363 \Hy@RestoreSpaceFactor
10364 \else
10365 \special{button: %
10366 \number\wd\@tempboxa\space
10367 \number\ht\@tempboxa\space
10368 #2%
10369 }%
10370 \expandafter\Hy@colorlink\csname @#1color\endcsname
10371 #3\Hy@xspace@end
10372 \Hy@endcolorlink
10373 \fi
10374 }
10375 \def\hyper@linkurl#1#2{%
10376 \begingroup
10377 \hyper@chars
10378 \leavevmode
10379 \ifHy@raiselinks
10380 \Hy@SaveSpaceFactor
10381 \Hy@SaveSavedSpaceFactor
10382 \sbox\@tempboxa{\Hy@RestoreSpaceFactor#1}%
10383 \Hy@RestoreSavedSpaceFactor
10384 \@linkdim\dp\@tempboxa
10385 \lower\@linkdim\hbox{%
10386 \special{button: %
10387 \number\wd\@tempboxa\space
10388 \number\ht\@tempboxa\space
10389 launch: \wwwbrowser\space
10390 #2\%<br>10391 }%
10391
10392 \Hy@colorlink\@urlcolor
10393 \Hy@RestoreSpaceFactor
10394 #1\Hy@xspace@end
10395 \Hy@SaveSpaceFactor
10396 \Hy@endcolorlink
10397 }%
10398 \@linkdim\ht\@tempboxa
10399 \advance\@linkdim by -6.5\p@
10400 \raise\@linkdim\hbox{}%
10401 \Hy@RestoreSpaceFactor
10402 \else
10403 \special{button: %
10404 \number\wd\@tempboxa\space
10405 \number\ht\@tempboxa\space
10406 launch: \wwwbrowser\space
10407 #2%
10408 }%
10409 \Hy@colorlink\@urlcolor
10410 #1\Hy@xspace@end
10411 \Hy@endcolorlink
10412 \fi
10413 \endgroup
10414 }
10415 \def\hyper@linkfile#1#2#3{%
10416 \begingroup
10417 \hyper@chars
10418 \leavevmode
10419 \ifHy@raiselinks
```

```
10420 \Hy@SaveSpaceFactor
10421 \Hy@SaveSavedSpaceFactor
10422 \sbox\@tempboxa{\Hy@RestoreSpaceFactor#1}%
10423 \Hy@RestoreSavedSpaceFactor
10424 \@linkdim\dp\@tempboxa
10425 \lower\@linkdim\hbox{%
10426 \special{button: %
10427 \number\wd\@tempboxa\space
10428 \number\ht\@tempboxa\space
10429 #3,%
10430 file: #2%
10431 }%
10432 \Hy@colorlink\@filecolor
10433 \Hy@RestoreSpaceFactor
10434 #1\Hy@xspace@end
10435 \Hy@SaveSpaceFactor
10436 \Hy@endcolorlink<br>10437 }%
10437
10438 \@linkdim\ht\@tempboxa
10439 \advance\@linkdim by -6.5\p@
10440 \raise\@linkdim\hbox{}%
10441 \Hy@RestoreSpaceFactor
10442 \else
10443 \special{button: %
10444 \number\wd\@tempboxa\space
10445 \number\ht\@tempboxa\space
10446 \#3,\%10447 file: #2%
10448 }%
10449 \Hy@colorlink\@filecolor
10450 #1\Hy@xspace@end
10451 \Hy@endcolorlink
10452 \t\t \hat{f}10453 \endgroup
10454 }
10455 \ifx\@pdfproducer\relax
10456 \def\@pdfproducer{dviwindo + Distiller}%
10457 \fi
10458 \HyInfo@AddonUnsupportedtrue
10459 \def\PDF@FinishDoc{%
10460 \Hy@UseMaketitleInfos
10461 \HyInfo@TrappedUnsupported
10462 \special{PDF: Keywords \@pdfkeywords}%
10463 \special{PDF: Title \@pdftitle}%
10464 \special{PDF: Creator \@pdfcreator}%
10465 \ifx\@pdfcreationdate\@empty
10466 \else
10467 \special{PDF: CreationDate \@pdfcreationdate}%
10468 \fi
10469 \ifx\@pdfmoddate\@empty
10470 \else
10471 \special{PDF: ModDate \@pdfmoddate}%
10472 \text{ }\Lambdafi
10473 \special{PDF: Author \@pdfauthor}%
10474 \ifx\@pdfproducer\relax
10475 \else
10476 \special{PDF: Producer \@pdfproducer}%
```

```
10477 \fi
10478 \special{PDF: Subject \@pdfsubject}%
10479 \Hy@DisableOption{pdfauthor}%
10480 \Hy@DisableOption{pdftitle}%
10481 \Hy@DisableOption{pdfsubject}%
10482 \Hy@DisableOption{pdfcreator}%
10483 \Hy@DisableOption{pdfcreationdate}%
10484 \Hy@DisableOption{pdfmoddate}%
10485 \Hy@DisableOption{pdfproducer}%
10486 \Hy@DisableOption{pdfkeywords}%
10487 \Hy@DisableOption{pdftrapped}%
10488 \Hy@DisableOption{pdfinfo}%
10489 }
10490 \def\PDF@SetupDoc{%
10491 \ifx\@baseurl\@empty
10492 \else
10493 \special{PDF: Base \@baseurl}%
10494 \fi
10495 \ifx\@pdfpagescrop\@empty\else
10496 \special{PDF: BBox \@pdfpagescrop}%
10497 \fi
10498 \def\Hy@temp{}%
10499 \ifx\@pdfstartpage\@empty
10500 \else
10501 \ifx\@pdfstartview\@empty
10502 \else
10503 \edef\Hy@temp{%
10504 ,Page=\@pdfstartpage
10505 ,View=\@pdfstartview
10506 }%
10507 \text{ }\Lambdafi
10508 \fi
10509 \edef\Hy@temp{%
10510 \noexpand\pdfmark{%
10511 pdfmark=/DOCVIEW,%
10512 PageMode=/\@pdfpagemode
10513 \Hy@temp
10514 }%
10515 }%
10516 \Hy@temp
10517 \ifx\@pdfpagescrop\@empty
10518 \else
10519 \pdfmark{pdfmark=/PAGES,CropBox=\@pdfpagescrop}%
10520 \fi
10521 \edef\Hy@temp{%
10522 \ifHy@pdftoolbar\else /HideToolbar true\fi
10523 \ifHy@pdfmenubar\else /HideMenubar true\fi
10524 \ifHy@pdfwindowui\else /HideWindowUI true\fi
10525 \ifHy@pdffitwindow /FitWindow true\fi
10526 \ifHy@pdfcenterwindow /CenterWindow true\fi
10527 \ifHy@pdfdisplaydoctitle /DisplayDocTitle true\fi
10528 \Hy@UseNameKey{NonFullScreenPageMode}\@pdfnonfullscreenpagemode
10529 \Hy@UseNameKey{Direction}\@pdfdirection
10530 \Hy@UseNameKey{ViewArea}\@pdfviewarea
10531 \Hy@UseNameKey{ViewClip}\@pdfviewclip
10532 \Hy@UseNameKey{PrintArea}\@pdfprintarea
10533 \Hy@UseNameKey{PrintClip}\@pdfprintclip
```

```
10534 \Hy@UseNameKey{PrintScaling}\@pdfprintscaling
10535 \Hy@UseNameKey{Duplex}\@pdfduplex
10536 \ifx\@pdfpicktraybypdfsize\@empty
10537 \else
10538 /PickTrayByPDFSize \@pdfpicktraybypdfsize
10539 \fi
10540 \ifx\@pdfprintpagerange\@empty
10541 \else
10542 /PrintPageRange[\@pdfprintpagerange]%
10543 \fi
10544 \ifx\@pdfnumcopies\@empty
10545 \else
10546 /NumCopies \@pdfnumcopies
10547 \fi
10548 }%
10549 \pdfmark{pdfmark=/PUT,%
10550 Raw={%
10551 \string{Catalog\string}<<%
10552 \ifx\Hy@temp\@empty
10553 \else
10554 /ViewerPreferences<<\Hy@temp>>%
10555 \fi
10556 \Hy@UseNameKey{PageLayout}\@pdfpagelayout
10557 \ifx\@pdflang\relax
10558 \else
10559 /Lang(\@pdflang)%
10560 \fi
10561 >>%
10562 }%
10563 }%
10564 }
10565 \; \langle/dviwindo\rangle10566 \langle*dvipdfm \rangle xetex\rangle
```
# **47.5 dvipdfm/xetex dvi to PDF converter**

```
Provided by Mark Wicks (mwicks@kettering.edu)
10567 \providecommand*{\XR@ext}{pdf}
10568 \Hy@setbreaklinks{true}
10569 \def\HyPat@ObjRef{%
10570 @[^ ]+%
10571 }
10572 \newsavebox{\pdfm@box}
10573 \def\@pdfm@mark#1{\special{pdf:#1}}
10574 \Hy@WrapperDef\@pdfm@dest#1{%
10575 \Hy@SaveLastskip
10576 \Hy@VerboseAnchor{#1}%
10577 \begingroup
10578 \Hy@pstringdef\Hy@pstringDest{\HyperDestNameFilter{#1}}%
10579 \def\x{XYZ}%
10580 \ifx\x\@pdfview
10581 \def\x{XYZ @xpos @ypos null}%
10582 \else
10583 \def\x{FitH}%
10584 \ifx\x\@pdfview
10585 \def\x{FitH @ypos}%
10586 \else
```

```
10587 \def\x{FitBH}%
10588 \iint x \gtrsim\mathcal{Q}10589 \def\x{FitBH @ypos}%
10590 \else
10591 \def\x{FitV}%
10592 \ifx\x\@pdfview
10593 \def\x{FitV @xpos}%
10594 \text{else}10595 \def\x{FitBV}%
10596 \ifx\x\@pdfview
10597 \def\x{FitBV @xpos}%
10598 \else
10599 \text{def}\x{Fit}%
10600 \ifx\x\@pdfview
10601 \let\x\@pdfview
10602 \else
10603 \text{def}\x{FitB}\%10604 \ifx\x\@pdfview
10605 \let\x\@pdfview
10606 \else
10607 \def\{\$FitR\%10608 \ifx\x\@pdfview
10609 \Hy@Warning{'pdfview=FitR' is not supported}%
10610 \def\x{XYZ @xpos @ypos null}%
10611 \else
10612 \@onelevel@sanitize\@pdfview
10613 \Hy@Warning{%
10614 Unknown value '\@pdfview' for pdfview%
10615 }%
10616 \def\x{XYZ \expos \Qypos null}10617 \fi
10618 \fi
10619 \fi
10620 \fi
10621 \fi
10622 \qquad \qquad \intfi
10623 \fi
10624 \fi
10625 \@pdfm@mark{dest (\Hy@pstringDest) [@thispage /\x]}%
10626 \endgroup
10627 \Hy@RestoreLastskip
10628 }
10629 \providecommand*\@pdfview{XYZ}
10630 \providecommand*\@pdfborder{0 0 1}
10631 \providecommand*\@pdfborderstyle{}
10632 \def\hyper@anchor#1{%
10633 \@pdfm@dest{#1}%
10634 }
10635 \def\hyper@anchorstart#1{%
10636 \Hy@activeanchortrue
10637 \@pdfm@dest{#1}%
10638 }
10639 \def\hyper@anchorend{%
10640 \Hy@activeanchorfalse
10641 }
10642 \newcounter{Hy@AnnotLevel}
10643 \ifHy@ocgcolorlinks
```

```
10644 \def\OBJ@OCG@view{@OCG@view}%
10645 \@pdfm@mark{%
10646 obj \OBJ@OCG@view <<%
10647 /Type/OCG%
10648 /Name(View)%
10649 /Usage<<%
10650 /Print<<%
10651 /PrintState/OFF%<br>10652 >>%
1065210653 /View<<%
10654 /ViewState/ON%
10655 >>%
10656 >>%
10657 >>%
10658 }%
10659 \@pdfm@mark{close \OBJ@OCG@view}%
10660 \def\OBJ@OCG@print{@OCG@print}%
10661 \@pdfm@mark{%
10662 obj \OBJ@OCG@print <<%
10663 /Type/OCG%
10664 /Name(Print)%
10665 /Usage<<%
10666 /Print<<%
10667 /PrintState/ON%
10668 >>%
10669 /View<<%
10670 /ViewState/OFF%
10671 >>%
10672 >>%<br>10673 >>%
1067310674 }%
10675 \@pdfm@mark{close \OBJ@OCG@print}%
10676 \def\OBJ@OCGs{@OCGs}%
10677 \@pdfm@mark{%
10678 obj \OBJ@OCGs [%
10679 \OBJ@OCG@view\space\OBJ@OCG@print
10680 ]%
10681 }%
10682 \@pdfm@mark{close \OBJ@OCGs}%
10683 \@pdfm@mark{%
10684 put @catalog <<%
10685 /OCProperties<<%
10686 /OCGs \OBJ@OCGs
10687 /D<<%
10688 /OFF[\OBJ@OCG@print]%
10689 /AS[%
10690 <<%
10691 /Event/View%
10692 /OCGs \OBJ@OCGs
10693 /Category[/View]%
10694 >>%
10695 <<%
10696 /Event/Print%
10697 /OCGs \OBJ@OCGs
10698 /Category[/Print]%
10699 >>%
10700 <<%
```
 /Event/Export% /OCGs \OBJ@OCGs /Category[/Print]% >>% ]% >>% >>% >>% }% \AtBeginShipout{% \setbox\AtBeginShipoutBox=\hbox{% \copy\AtBeginShipoutBox \@pdfm@mark{% put @resources <<% /Properties<<% /OCView \OBJ@OCG@view /OCPrint \OBJ@OCG@print >>%  $\begin{array}{ccc} 10719 & & & \text{>>}\% \\ 10720 & & & \text{>>}\ \end{array}$  }% }% \Hy@AtBeginDocument{% \def\Hy@colorlink#1{% \begingroup \ifHy@ocgcolorlinks 10727 \def\Hy@ocgcolor{#1}% 10728 \setbox0=\hbox\bgroup\color@begingroup 10729 \else \HyColor@UseColor#1% \fi }% \def\Hy@endcolorlink{% \ifHy@ocgcolorlinks \color@endgroup\egroup \mbox{% \@pdfm@mark{content /OC/OCPrint BDC}% \rlap{\copy0}% \@pdfm@mark{content EMC/OC/OCView BDC}% \begingroup \expandafter\HyColor@UseColor\Hy@ocgcolor 10742 \box0 % \endgroup \@pdfm@mark{content EMC}% }% \fi \endgroup }% }% \else \Hy@DisableOption{ocgcolorlinks}% \fi Use primitive counter arithmetic here to avoid amsmath redefining \stepcounter

(github issue/13)

 \def\Hy@BeginAnnot#1{% \global\advance\c@Hy@AnnotLevel\@ne \ifnum\c@Hy@AnnotLevel=\@ne

```
10756 #1%
10757 \fi
10758 }
10759 \def\Hy@EndAnnot{%
10760 \ifnum\value{Hy@AnnotLevel}=\@ne
10761 \Hy@endcolorlink
10762 \@pdfm@mark{eann}%
10763 \fi
10764 \global\advance\c@Hy@AnnotLevel\m@ne
10765 }
10766 \def\Hy@undefinedname{UNDEFINED}
10767 \def\hyper@linkstart#1#2{%
10768 \Hy@VerboseLinkStart{#1}{#2}%
10769 \leavevmode
10770 \Hy@BeginAnnot{%
10771 \protected@edef\Hy@testname{#2}%
10772 \ifx\Hy@testname\@empty
10773 \Hy@Warning{%
10774 Empty destination name,\MessageBreak
10775 using '\Hy@undefinedname'%
10776 }%
10777 \let\Hy@testname\Hy@undefinedname
10778 \else
10779 \Hy@pstringdef\Hy@testname{%
10780 \expandafter\HyperDestNameFilter\expandafter{%
10781 \Hy@testname
10782 }%
10783 }%
10784 \fi
10785 \@pdfm@mark{%
10786 bann<<%
10787 /Type/Annot%
10788 /Subtype/Link%
10789 \ifHy@pdfa /F 4\fi
10790 \Hy@setpdfborder
10791 \expandafter\ifx\csname @#1bordercolor\endcsname\relax
10792 \else
10793 /C[\csname @#1bordercolor\endcsname]%
10794 \fi
10795 /A<<%
10796 /S/GoTo%
10797 /D(\Hy@testname)%
10798 \Hy@href@nextactionraw
10799 >>%
10800 >>%
10801 }%
10802 \expandafter\Hy@colorlink\csname @#1color\endcsname
10803 }%
10804 }
10805 \def\hyper@linkend{\Hy@EndAnnot}%
10806 \def\hyper@link#1#2#3{%
10807 \hyper@linkstart{#1}{#2}#3\Hy@xspace@end\hyper@linkend
10808 }
10809 \def\hyper@linkfile#1#2#3{%
10810 \leavevmode
10811 \Hy@BeginAnnot{%
10812 \def\Hy@pstringF{#2}%
```

```
237
```

```
10813 \Hy@CleanupFile\Hy@pstringF
10814 \Hy@pstringdef\Hy@pstringF\Hy@pstringF
10815 \Hy@pstringdef\Hy@pstringD{#3}%
10816 \Hy@MakeRemoteAction
10817 \@pdfm@mark{%
10818 bann<<%
10819 /Type/Annot%
10820 /Subtype/Link%
10821 \iff \ifHy@pdfa /F 4\fi
10822 \Hy@setpdfborder
10823 \ifx\@filebordercolor\relax
10824 \else
10825 /C[\@filebordercolor]%
10826 \fi
10827 /A<<%
10828 /S/GoToR%
10829 /F(\Hy@pstringF)%
10830 /D%
10831 \ifx\\#3\\%
10832 [\Hy@href@page\@pdfremotestartview]%
10833 \else
10834 (\Hy@pstringD)%
10835 \fi
10836 \Hy@SetNewWindow
10837 \Hy@href@nextactionraw
10838 >>\%<br>10839 >>\%10839
10840 }%
10841 \Hy@colorlink\@filecolor
10842 }%
10843 #1\Hy@xspace@end
10844 \Hy@EndAnnot
10845 }
10846 \def\@hyper@launch run:#1\\#2#3{% filename, anchor text linkname
10847 \leavevmode
10848 \Hy@BeginAnnot{%
10849 \Hy@pstringdef\Hy@pstringF{#1}%
10850 \Hy@pstringdef\Hy@pstringP{#3}%
10851 \@pdfm@mark{%
10852 bann<<%
10853 /Type/Annot%
10854 /Subtype/Link%
10855 \iff \ifHy@pdfa /F 4\fi
10856 \Hy@setpdfborder
10857 \ifx\@runbordercolor\relax
10858 \else
10859 /C[\@runbordercolor]%
10860 \fi
10861 /A<<%
10862 /F(\Hy@pstringF)%
10863 /S/Launch%
10864 \Hy@SetNewWindow
10865 \iint x \times 3\}\%10866 \else
10867 /Win<</P(\Hy@pstringP)/F(\Hy@pstringF)>>%
10868 \fi
10869 \Hy@href@nextactionraw
```

```
10870 >>%
10871 >>%
10872 }%
10873 \Hy@colorlink\@runcolor
10874 }%
10875 #2\Hy@xspace@end
10876 \Hy@EndAnnot
10877 \}10878 \def\hyper@linkurl#1#2{%
10879 \leavevmode
10880 \Hy@BeginAnnot{%
10881 \Hy@pstringdef\Hy@pstringURI{#2}%
10882 \@pdfm@mark{%
10883 bann<<%
10884 /Type/Annot%
10885 /Subtype/Link%
10886 \iff \ifHy@pdfa /F 4\fi
10887 \Hy@setpdfborder
10888 \ifx\@urlbordercolor\relax
10889 \else
10890 /C[\@urlbordercolor]%
10891 \fi
10892 /A<<%
10893 /S/URI%
10894 /URI(\Hy@pstringURI)%
10895 \ifHy@href@ismap
10896 /IsMap true%
10897 \fi
10898 \Hy@href@nextactionraw
10899 >>%
10900 >>%
10901 }%
10902 \Hy@colorlink\@urlcolor
10903 }%
10904 #1\Hy@xspace@end
10905 \Hy@EndAnnot
10906 }
10907 \def\Acrobatmenu#1#2{%
10908 \Hy@Acrobatmenu{#1}{#2}{%
10909 \Hy@BeginAnnot{%
10910 \EdefEscapeName\Hy@temp@menu{#1}%
10911 \@pdfm@mark{%
10912 bann<<%
10913 /Type/Annot%
10914 /Subtype/Link%
10915 \iff \ifHy@pdfa /F 4\fi
10916 \Hy@setpdfborder
10917 \ifx\@menubordercolor\relax
10918 \else
10919 /C[\@menubordercolor]%
10920 \fi
10921 / A<<%
10922 /S/Named%
10923 /N/\Hy@temp@menu
10924 \Hy@href@nextactionraw
10925 >>%
10926 >>%
```
 }% \Hy@colorlink\@menucolor }% #2\Hy@xspace@end \Hy@EndAnnot }% } \ifx\@pdfproducer\relax \def\@pdfproducer{dvipdfm}% Detect XeTEX. However, but xdvipdfmx will overwrite it in the final PDF file. \begingroup\expandafter\expandafter\expandafter\endgroup \expandafter\ifx\csname XeTeXversion\endcsname\relax \else \edef\@pdfproducer{XeTeX \the\XeTeXversion\XeTeXrevision}% \fi \fi \def\PDF@FinishDoc{% \Hy@UseMaketitleInfos \HyInfo@GenerateAddons \@pdfm@mark{% docinfo<<% /Title(\@pdftitle)% /Subject(\@pdfsubject)% /Creator(\@pdfcreator)% \ifx\@pdfcreationdate\@empty \else /CreationDate(\@pdfcreationdate)% \fi \ifx\@pdfmoddate\@empty \else /ModDate(\@pdfmoddate)% \fi /Author(\@pdfauthor)% \ifx\@pdfproducer\relax \else /Producer(\@pdfproducer)% \fi /Keywords(\@pdfkeywords)% \ifx\@pdftrapped\@empty \else /Trapped/\@pdftrapped \fi \HyInfo@Addons >>% }% \Hy@DisableOption{pdfauthor}% \Hy@DisableOption{pdftitle}% \Hy@DisableOption{pdfsubject}% \Hy@DisableOption{pdfcreator}% \Hy@DisableOption{pdfcreationdate}% \Hy@DisableOption{pdfmoddate}% \Hy@DisableOption{pdfproducer}% \Hy@DisableOption{pdfkeywords}% \Hy@DisableOption{pdftrapped}% \Hy@DisableOption{pdfinfo}% }

```
10982 \def\PDF@SetupDoc{%
10983 \edef\Hy@temp{%
10984 \ifHy@pdftoolbar\else /HideToolbar true\fi
10985 \ifHy@pdfmenubar\else /HideMenubar true\fi
10986 \ifHy@pdfwindowui\else /HideWindowUI true\fi
10987 \ifHy@pdffitwindow /FitWindow true\fi
10988 \ifHy@pdfcenterwindow /CenterWindow true\fi
10989 \ifHy@pdfdisplaydoctitle /DisplayDocTitle true\fi
10990 \Hy@UseNameKey{NonFullScreenPageMode}\@pdfnonfullscreenpagemode
10991 \Hy@UseNameKey{Direction}\@pdfdirection
10992 \Hy@UseNameKey{ViewArea}\@pdfviewarea
10993 \Hy@UseNameKey{ViewClip}\@pdfviewclip
10994 \Hy@UseNameKey{PrintArea}\@pdfprintarea
10995 \Hy@UseNameKey{PrintClip}\@pdfprintclip
10996 \Hy@UseNameKey{PrintScaling}\@pdfprintscaling
10997 \Hy@UseNameKey{Duplex}\@pdfduplex
10998 \ifx\@pdfpicktraybypdfsize\@empty
10999 \else
11000 /PickTrayByPDFSize \@pdfpicktraybypdfsize
11001 \fi
11002 \ifx\@pdfprintpagerange\@empty
11003 \else
11004 /PrintPageRange[\@pdfprintpagerange]%
11005 \fi
11006 \ifx\@pdfnumcopies\@empty
11007 \else
11008 /NumCopies \@pdfnumcopies
11009 \fi
11010 }%
11011 \Hy@pstringdef\Hy@pstringB{\@baseurl}%
11012 \@pdfm@mark{%
11013 docview<<%
11014 \ifx\@pdfstartpage\@empty
11015 \else
11016 \ifx\@pdfstartview\@empty
11017 \else
11018 /OpenAction[@page\@pdfstartpage\@pdfstartview]%
11019 \fi
11020 \fi
11021 \ifx\@baseurl\@empty
11022 \else
11023 /URI<</Base(\Hy@pstringB)>>%
11024 \fi
11025 /PageMode/\@pdfpagemode
11026 \ifx\Hy@temp\@empty
11027 \else
11028 /ViewerPreferences<<\Hy@temp>>%
11029 \fi
11030 \Hy@UseNameKey{PageLayout}\@pdfpagelayout
11031 \ifx\@pdflang\relax
11032 \else
11033 /Lang(\@pdflang)%
11034 \fi
11035 >>\%11036 }%
11037 \ifx\@pdfpagescrop\@empty
```

```
11038 \else
```
 \@pdfm@mark{put @pages <</CropBox[\@pdfpagescrop]>>}% 11040 \fi }  $\langle$  /dvipdfm | xetex)

11043  $\langle$ \*dvipdfm | xetex $\rangle$ 

#### \hyper@pagetransition

 \def\hyper@pagetransition{% \ifx\@pdfpagetransition\relax \else \ifx\@pdfpagetransition\@empty \else \special{pdf:put @thispage % <</Trans<</S/\@pdfpagetransition>>>>% }% 11052 \fi \fi }

### \hyper@pageduration

 \def\hyper@pageduration{% \ifx\@pdfpageduration\relax \else \ifx\@pdfpageduration\@empty \else \special{pdf:put @thispage % 11061 <</Dur \@pdfpageduration>>% }% \fi \fi }

### \hyper@pagehidden

 \def\hyper@pagehidden{% \ifHy@useHidKey \special{pdf:put @thispage % <</Hid \ifHy@pdfpagehidden true\else false\fi>>% }% \fi } \g@addto@macro\Hy@EveryPageBoxHook{% \hyper@pagetransition \hyper@pageduration \hyper@pagehidden } 11078  $\langle$ /dvipdfm | xetex $\rangle$ XeTEX uses pdfTEX's method \pdfpagewidth and \pdfpageheight for setting the paper size.

- 11079  $\langle$ \*dvipdfm $\rangle$
- \AtBeginShipoutFirst{%
- \ifHy@setpagesize \begingroup \@ifundefined{stockwidth}{%
- \ifdim\paperwidth>\z@
- \ifdim\paperheight>\z@

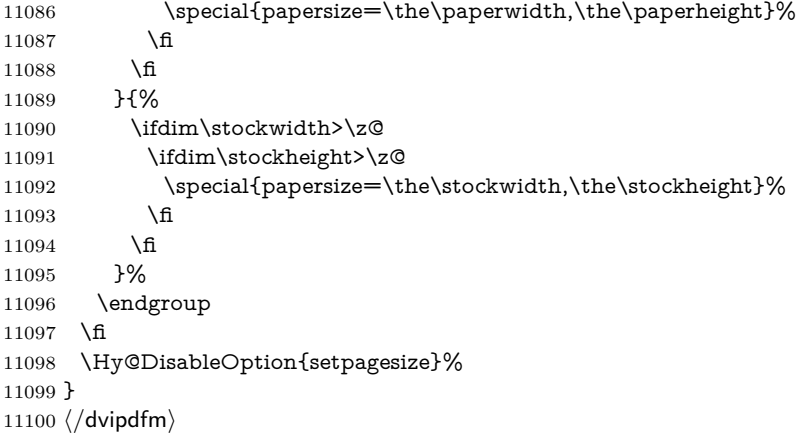

# **47.6 VTeX typesetting system**

Provided by MicroPress, May 1998. They require VTeX version 6.02 or newer; see <http://www.micropress-inc.com/> for details.

```
11101 \langle*vtexhtml\rangle11102 \providecommand*{\XR@ext}{htm}
11103 \RequirePackage{vtexhtml}
11104 \newif\if@Localurl
11105 \let\PDF@FinishDoc\ltx@empty
11106 \def\PDF@SetupDoc{%
11107 \ifx\@baseurl\@empty
11108 \else
11109 \special{!direct <br/>base href="\@baseurl">}%
11110 \fi
11111 }
11112 \def\@urltype{url}
11113 \def\hyper@link#1#2#3{%
11114 \Hy@VerboseLinkStart{#1}{#2}%
11115 \leavevmode
11116 \special{!direct <a href=%
11117 \hyper@quote\hyper@hash\HyperDestNameFilter{#2}\hyper@quote>}%
11118 #3\Hy@xspace@end
11119 \special{!direct </a>}%
11120 }
11121 \def\hyper@linkurl#1#2{%
11122 \begingroup
11123 \hyper@chars
11124 \leavevmode
11125 \MathBSuppress=1\relax
11126 \special{!direct <a href=%
11127 \hyper@quote\HyperDestNameFilter{#2}\hyper@quote>}%
11128 #1\Hy@xspace@end
11129 \MathBSuppress=0\relax
11130 \special{!direct </a>}%
11131 \endgroup
11132 }
11133 \def\hyper@linkfile#1#2#3{%
11134 \hyper@linkurl{#1}{\Hy@linkfileprefix#2\ifx\\#3\\\else\##3\fi}%
11135 }
11136 \def\hyper@linkstart#1#2{%
11137 \Hy@VerboseLinkStart{#1}{#2}%
```

```
11138 \def\Hy@tempa{#1}\ifx\Hy@tempa\@urltype
11139 \@Localurltrue
11140 \special{!direct <a href=\hyper@quote#2\hyper@quote>}%
11141 \else
11142 \@Localurlfalse
11143 \begingroup
11144 \hyper@chars
11145 \special{!aref \HyperDestNameFilter{#2}}%
11146 \endgroup
11147 \fi
11148 }
11149 \def\hyper@linkend{%
11150 \if@Localurl
11151 \special{!endaref}%
11152 \else
11153 \special{!direct </a>}%
11154 \fi
11155 }
11156 \Hy@WrapperDef\hyper@anchorstart#1{%
11157 \Hy@SaveLastskip
11158 \Hy@VerboseAnchor{#1}%
11159 \begingroup
11160 \hyper@chars
11161 \special{!aname #1}%
11162 \special{!direct <a name=%
11163 \hyper@quote\HyperDestNameFilter{#1}\hyper@quote>}%
11164 \endgroup
11165 \Hy@activeanchortrue
11166 }
11167 \def\hyper@anchorend{%
11168 \special{!direct </a>}%
11169 \Hy@activeanchorfalse
11170 \Hy@RestoreLastskip
11171 }
11172 \Hy@WrapperDef\hyper@anchor#1{%
11173 \Hy@SaveLastskip
11174 \Hy@VerboseAnchor{#1}%
11175 \begingroup
11176 \let\protect=\string
11177 \hyper@chars
11178 \leavevmode
11179 \special{!aname #1}%
11180 \special{!direct <a name=%
11181 \hyper@quote\HyperDestNameFilter{#1}\hyper@quote>}%
11182 \endgroup
11183 \Hy@activeanchortrue
11184 \bgroup\anchor@spot\egroup
11185 \special{!direct </a>}%
11186 \Hy@activeanchorfalse
11187 \Hy@RestoreLastskip
11188 }
11189 \def\@Form[#1]{%
11190 \Hy@Message{Sorry, TeXpider does not yet support FORMs}%
11191 }
11192 \let\@endForm\ltx@empty
11193 \def\@Gauge[#1]#2#3#4{% parameters, label, minimum, maximum
11194 \Hy@Message{Sorry, TeXpider does not yet support FORM gauges}%
```
 } \def\@TextField[#1]#2{% parameters, label \Hy@Message{Sorry, TeXpider does not yet support FORM text fields}% } \def\@CheckBox[#1]#2{% parameters, label \Hy@Message{Sorry, TeXpider does not yet support FORM checkboxes}% } \def\@ChoiceMenu[#1]#2#3{% parameters, label, choices \Hy@Message{Sorry, TeXpider does not yet support FORM choice menus}% } \def\@PushButton[#1]#2{% parameters, label \Hy@Message{Sorry, TeXpider does not yet support FORM pushbuttons}% } \def\@Reset[#1]#2{% \Hy@Message{Sorry, TeXpider does not yet support FORMs}% }

\def\@Submit[#1]#2{%

 \Hy@Message{Sorry, TeXpider does not yet support FORMs}% }

11214  $\langle$ /vtexhtml $\rangle$ 

11215  $\langle$ \*vtex $\rangle$ 

VTeX version 6.68 supports \mediawidth and \mediaheight. The \ifx construct is better than a \csname, because it avoids the definition and the hash table entry of a previous undefined macro.

 \ifx\mediaheight\@undefined \else \ifx\mediaheight\relax \else \ifHy@setpagesize \providecommand\*{\VTeXInitMediaSize}{% \ltx@IfUndefined{stockwidth}{% 11223 \ifdim\paperheight>0pt % \setlength\mediaheight\paperheight \fi 11226 \ifdim\paperheight>0pt % 11227 \setlength\mediawidth\paperwidth 11228  $\hbox{fi}$  }{% 11230 \ifdim\stockheight>0pt % 11231 \setlength\mediaheight\stockheight \fi 11233 \ifdim\stockwidth>0pt % 11234 \setlength\mediawidth\stockwidth 11235  $\qquad \qquad \int$ fi }% }% \Hy@AtBeginDocument{\VTeXInitMediaSize}% \fi \Hy@DisableOption{setpagesize}% \fi \fi Older versions of VTeX require xyz in lower case. \providecommand\*\@pdfview{xyz}

\providecommand\*\@pdfborder{0 0 1}

\providecommand\*\@pdfborderstyle{}

\let\CurrentBorderColor\@linkbordercolor

```
11247 \Hy@WrapperDef\hyper@anchor#1{%
11248 \Hy@SaveLastskip
11249 \Hy@VerboseAnchor{#1}%
11250 \begingroup
11251 \let\protect=\string
11252 \hyper@chars
11253 \special{!aname \HyperDestNameFilter{#1};\@pdfview}%
11254 \endgroup
11255 \Hy@activeanchortrue
11256 \Hy@colorlink\@anchorcolor\anchor@spot\Hy@endcolorlink
11257 \Hy@activeanchorfalse
11258 \Hy@RestoreLastskip
11259 }
11260 \Hy@WrapperDef\hyper@anchorstart#1{%
11261 \Hy@SaveLastskip
11262 \Hy@VerboseAnchor{#1}%
11263 \begingroup
11264 \hyper@chars
11265 \special{!aname \HyperDestNameFilter{#1};\@pdfview}%
11266 \endgroup
11267 \Hy@activeanchortrue
11268 }
11269 \def\hyper@anchorend{%
11270 \Hy@activeanchorfalse
11271 \Hy@RestoreLastskip
11272 }
11273 \def\@urltype{url}
11274 \def\Hy@undefinedname{UNDEFINED}
11275 \def\hyper@linkstart#1#2{%
11276 \Hy@VerboseLinkStart{#1}{#2}%
11277 \Hy@pstringdef\Hy@pstringURI{#2}%
11278 \expandafter\Hy@colorlink\csname @#1color\endcsname
11279 \ltx@IfUndefined{@#1bordercolor}{%
11280 \let\CurrentBorderColor\relax
11281 }{%
11282 \edef\CurrentBorderColor{%
11283 \csname @#1bordercolor\endcsname
11284 }%
11285 }%
11286 \def\Hy@tempa{#1}%
11287 \ifx\Hy@tempa\@urltype
11288 \special{!%
11289 aref <u=/Type/Action/S/URI/URI(\Hy@pstringURI)%
11290 \ifHy@href@ismap
11291 /IsMap true%
11292 \qquad \qquad \text{f}11293 \Hy@href@nextactionraw
11294 >;%
11295 a=<%
11296 \iff \ifHy@pdfa /F 4\fi
11297 \Hy@setpdfborder
11298 \ifx\CurrentBorderColor\relax
11299 \else
11300 /C [\CurrentBorderColor]%
11301 \fi
11302 >%
```

```
11303 }%
```

```
11304 \else
11305 \protected@edef\Hy@testname{#2}%
11306 \ifx\Hy@testname\@empty
11307 \Hy@Warning{%
11308 Empty destination name,\MessageBreak
11309 using '\Hy@undefinedname'%
11310 }%
11311 \let\Hy@testname\Hy@undefinedname
11312 \fi
11313 \special{!%
11314 aref \expandafter\HyperDestNameFilter
11315 \expandafter{\Hy@testname};%
11316 a=<%
11317 \iff \ifHy@pdfa /F 4\fi
11318 \Hy@setpdfborder
11319 \ifx\CurrentBorderColor\relax
11320 \else
11321 /C [\CurrentBorderColor]%
11322 \t\t \text{h}11323 >%
11324 }%
11325 \fi
11326 }
11327 \def\hyper@linkend{%
11328 \special{!endaref}%
11329 \Hy@endcolorlink
11330 }
11331 \def\hyper@linkfile#1#2#3{%
11332 \leavevmode
11333 \def\Hy@pstringF{#2}%
11334 \Hy@CleanupFile\Hy@pstringF
11335 \special{!%
11336 aref <%
11337 \ifnum\Hy@VTeXversion>753 \ifHy@pdfnewwindow n\fi\fi
11338 f=\Hy@pstringF>#3;%
11339 a=<%
11340 \iff \ifHy@pdfa /F 4\fi
11341 \Hy@setpdfborder
11342 \ifx\@filebordercolor\relax
11343 \else
11344 /C [\@filebordercolor]%
11345 \fi
11346 > %11347 }%
11348 \Hy@colorlink\@filecolor
11349 #1\Hy@xspace@end
11350 \Hy@endcolorlink
11351 \special{!endaref}%
11352 }
11353 \def\hyper@linkurl#1#2{%
11354 \begingroup
11355 \Hy@pstringdef\Hy@pstringURI{#2}%
11356 \hyper@chars
11357 \leavevmode
11358 \special{!%
11359 aref <u=/Type/Action/S/URI/URI(\Hy@pstringURI)%
```

```
11360 \ifHy@href@ismap
```

```
11361 /IsMap true%
11362 \fi
11363 \Hy@href@nextactionraw
11364 >;%
11365 a=<%
11366 \iff \ifHy@pdfa /F 4\fi
11367 \Hy@setpdfborder
11368 \ifx\@urlbordercolor\relax
11369 \else
11370 /C [\@urlbordercolor]%
11371 \fi
11372 >%
11373 }%
11374 \Hy@colorlink\@urlcolor
11375 #1\Hy@xspace@end
11376 \Hy@endcolorlink
11377 \special{!endaref}%
11378 \endgroup
11379 }
11380 \def\hyper@link#1#2#3{%
11381 \Hy@VerboseLinkStart{#1}{#2}%
11382 \ltx@IfUndefined{@#1bordercolor}{%
11383 \let\CurrentBorderColor\relax
11384 }{%
11385 \edef\CurrentBorderColor{\csname @#1bordercolor\endcsname}%
11386 }%
11387 \leavevmode
11388 \protected@edef\Hy@testname{#2}%
11389 \ifx\Hy@testname\@empty
11390 \Hy@Warning{%
11391 Empty destination name,\MessageBreak
11392 using '\Hy@undefinedname'%
11393 }%
11394 \let\Hy@testname\Hy@undefinedname
11395 \fi
11396 \special{!%
11397 aref \expandafter\HyperDestNameFilter
11398 \expandafter{\Hy@testname};%
11399 a=\frac{8}{6}11400 \iff \ifHy@pdfa /F 4\fi
11401 \Hy@setpdfborder
11402 \ifx\CurrentBorderColor\relax
11403 \else
11404 /C [\CurrentBorderColor]%
11405 \fi
11406 >%
11407 }%
11408 \expandafter
11409 \Hy@colorlink\csname @#1color\endcsname
11410 #3\Hy@xspace@end
11411 \Hy@endcolorlink
11412 \special{!endaref}%
11413 }
11414 \def\hyper@image#1#2{%
11415 \hyper@linkurl{#2}{#1}%
11416 }
11417 \def\@hyper@launch run:#1\\#2#3{%
```

```
11418 \Hy@pstringdef\Hy@pstringF{#1}%
11419 \Hy@pstringdef\Hy@pstringP{#3}%
11420 \leavevmode
11421 \special{!aref %
11422 <u=%
11423 /Type/Action%
11424 /S/Launch%
11425 /F(\Hy@pstringF)%
11426 \Hy@SetNewWindow
11427 \ifx\\#3\\%
11428 \else
11429 /Win<</F(\Hy@pstringF)/P(\Hy@pstringP)>>%
11430 \fi
11431 \Hy@href@nextactionraw
11432 >;%
11433 a=<%
11434 \iff \ifHy@pdfa /F 4\fi
11435 \Hy@setpdfborder
11436 \ifx\@runbordercolor\relax
11437 \leq11438 /C[\@runbordercolor]%
11439 \fi
11440 > %11441 }%
11442 \Hy@colorlink\@runcolor
11443 #2\Hy@xspace@end
11444 \Hy@endcolorlink
11445 \special{!endaref}%
11446 }
11447 \def\Acrobatmenu#1#2{%
11448 \EdefEscapeName\Hy@temp@menu{#1}%
11449 \Hy@Acrobatmenu{#1}{#2}{%
11450 \special{!%
11451 aref <u=/S /Named /N /\Hy@temp@menu>;%
11452 a=<%
11453 \iff \ifHy@pdfa /F 4\fi
11454 \Hy@setpdfborder
11455 \ifx\@menubordercolor\relax
11456 \else
11457 /C[\@menubordercolor]%
11458 \fi
11459 >%
11460 }%
11461 \Hy@colorlink\@menucolor
11462 #2\Hy@xspace@end
11463 \Hy@endcolorlink
11464 \special{!endaref}%
11465 }%
11466 }
   The following code (transition effects) is made by Alex Kostin.
   The code below makes sense for VT<sub>E</sub>X 7.02 or later.
   Please never use \@ifundefined{VTeXversion}{..}{..} globally.
11467 \ifnum\Hy@VTeXversion<702 %
11468 \else
11469 \def\hyper@pagetransition{%
11470 \ifx\@pdfpagetransition\relax
```
\else

11472 \ifx\@pdfpagetransition\@empty Standard incantation. 1. Does an old entry have to be deleted? 2. If 1=yes, how to delete? 11473 \else 11474 \hvtex@parse@trans\@pdfpagetransition 11475 \fi  $11476$  \fi 11477 }% I have to write an "honest" parser to convert raw PDF code into VTEX \special. (AVK) Syntax of VT<sub>F</sub>X \special{!trans <transition\_effect>}:  $\langle$ transition effect> ::=  $\langle$ transition style>[, $\langle$ transition duration>] <transition\_style> ::= <Blinds\_effect> | <Box\_effect> | <Dissolve\_effect> | <Glitter\_effect> | <Split\_effect> | <Wipe\_effect>  $\langle$ Blinds effect> ::= B[ $\langle$ effect dimension>] <Box\_effect> ::= X[<effect\_motion>] <Dissolve\_effect> ::= D <Glitter\_effect> ::= G[<effect\_direction>] <Split\_effect> ::= S[<effect\_motion>][<effect\_dimension>] <Wipe\_effect> ::= W[<effect\_direction>]  $\langle$ Replace effect> ::= R <effect\_direction> ::= <number>  $\leftarrow$  ffect dimension> ::= H | V <effect\_motion> ::= I | O <transition\_duration> ::= <number> Transition codes: 11478 \def\hvtex@trans@effect@Blinds{\def\hvtex@trans@code{B}}% 11479 \def\hvtex@trans@effect@Box{\def\hvtex@trans@code{X}}% 11480 \def\hvtex@trans@effect@Dissolve{\def\hvtex@trans@code{D}}% 11481 \def\hvtex@trans@effect@Glitter{\def\hvtex@trans@code{G}}% 11482 \def\hvtex@trans@effect@Split{\def\hvtex@trans@code{S}}% 11483 \def\hvtex@trans@effect@Wipe{\def\hvtex@trans@code{W}}% 11484 \def\hvtex@trans@effect@R{\def\hvtex@trans@code{R}}% Optional parameters: 11485 \def\hvtex@par@dimension{/Dm}% 11486 \def\hvtex@par@direction{/Di}% 11487 \def\hvtex@par@duration{/D}% 11488 \def\hvtex@par@motion{/M}% Tokenizer: 11489 \def\hvtex@gettoken{% 11490 \expandafter\hvtex@gettoken@\hvtex@buffer\@nil 11491 }%

Notice that tokens in the input buffer must be space delimited.

```
11492 \def\hvtex@gettoken@#1 #2\@nil{%
```
- 11493 \edef\hvtex@token{#1}%
- 11494 \edef\hvtex@buffer{#2}%
- 11495 }%

```
11496 \def\hvtex@parse@trans#1{%
```
Initializing code:

- 11497 \let\hvtex@trans@code\@empty
- 11498 \let\hvtex@param@dimension\@empty

```
11499 \let\hvtex@param@direction\@empty
11500 \let\hvtex@param@duration\@empty
11501 \let\hvtex@param@motion\@empty
11502 \edef\hvtex@buffer{#1\space}%
First token is the PDF transition name without escape.
11503 \hvtex@gettoken
11504 \ifx\hvtex@token\@empty
Leading space(s)?
11505 \ifx\hvtex@buffer\@empty
The buffer is empty, nothing to do.
11506 \else
11507 \hvtex@gettoken
11508 \fi
11509 \fi
11510 \csname hvtex@trans@effect@\hvtex@token\endcsname
Now is time to parse optional parameters.
11511 \hvtex@trans@params
11512 }%
   Reentrable macro to parse optional parameters.
11513 \def\hvtex@trans@params{%
11514 \ifx\hvtex@buffer\@empty
11515 \else
11516 \hvtex@gettoken
11517 \let\hvtex@trans@par\hvtex@token
11518 \ifx\hvtex@buffer\@empty
11519 \else
11520 \hvtex@gettoken
11521 \ifx\hvtex@trans@par\hvtex@par@duration
/D is the effect duration in seconds. VT<sub>E</sub>X special takes it in milliseconds.
11522 \let\hvtex@param@duration\hvtex@token
11523 \else \ifx\hvtex@trans@par\hvtex@par@motion
/M can be either /I or /O
11524 \expandafter\edef\expandafter\hvtex@param@motion
11525 \expandafter{\expandafter\@gobble\hvtex@token}%
11526 \else \ifx\hvtex@trans@par\hvtex@par@dimension
/Dm can be either /H or /V
11527 \expandafter\edef\expandafter\hvtex@param@dimension
11528 \expandafter{\expandafter\@gobble\hvtex@token}%
11529 \else \ifx\hvtex@trans@par\hvtex@par@direction
   Valid values for /Di are 0, 270, 315 (the Glitter effect) or 0, 90, 180, 270 (the
Wipe effect).
11530 \let\hvtex@param@direction\hvtex@token
11531 \fi\fi\fi\fi
11532 \hbar11533 \fi
11534 \ifx\hvtex@buffer\@empty
11535 \let\next\hvtex@produce@trans
11536 \else
11537 \let\next\hvtex@trans@params
11538 \fi
11539 \next
```

```
11540 }%
```
Merge  $\langle$ transition effect> and issue the special when possible. Too lazy to validate optional parameters.

```
11541 \def\hvtex@produce@trans{%
11542 \let\vtex@trans@special\@empty
11543 \if S\hvtex@trans@code
11544 \edef\vtex@trans@special{\hvtex@trans@code
11545 \hvtex@param@dimension\hvtex@param@motion}%
11546 \else\if B\hvtex@trans@code
11547 \edef\vtex@trans@special{%
11548 \hvtex@trans@code\hvtex@param@dimension
11549 }%
11550 \else\if X\hvtex@trans@code
11551 \edef\vtex@trans@special{%
11552 \hvtex@trans@code\hvtex@param@motion
11553 }%
11554 \else\if W\hvtex@trans@code
11555 \edef\vtex@trans@special{%
11556 \hvtex@trans@code\hvtex@param@direction
11557 }%
11558 \else\if D\hvtex@trans@code
11559 \let\vtex@trans@special\hvtex@trans@code
11560 \else\if R\hvtex@trans@code
11561 \let\vtex@trans@special\hvtex@trans@code
11562 \else\if G\hvtex@trans@code
11563 \edef\vtex@trans@special{%
11564 \hvtex@trans@code\hvtex@param@direction
11565 }%
11566 \fi\fi\fi\fi\fi\fi\fi
11567 \ifx\vtex@trans@special\@empty
11568 \else
11569 \ifx\hvtex@param@duration\@empty
11570 \else
11571 \setlength{\dimen@}{\hvtex@param@duration\p@}%
I'm not guilty of possible overflow.
11572 \multiply\dimen@\@m
11573 \edef\vtex@trans@special{%
11574 \vtex@trans@special,\strip@pt\dimen@
11575 }%
11576 \fi
   And all the mess is just for this.
11577 \special{!trans \vtex@trans@special}%
11578 \fi
11579 }%
11580 \def\hyper@pageduration{%
11581 \ifx\@pdfpageduration\relax
11582 \else
11583 \ifx\@pdfpageduration\@empty
11584 \special{!duration-}%
11585 \else
11586 \special{!duration \@pdfpageduration}%
11587 \fi
11588 \fi
11589 }%
11590 \def\hyper@pagehidden{%
11591 \ifHy@useHidKey
```
11592 \special{!hidden\ifHy@pdfpagehidden +\else -\fi}%

 $11593$  \fi

11594 }%

11595 \g@addto@macro\Hy@EveryPageBoxHook{%

11596 \hyper@pagetransition

11597 \hyper@pageduration

11598 \hyper@pagehidden

11599 }%

 $11600$  \fi

Caution: In opposite to the other drivers, the argument of  $\searrow$  special{!onopen #1} is a reference name. The VTeX's postscript mode will work with a version higher than 7.0x.

The command \VTeXOS is defined since version 7.45. Magic values encode the operating system:

1: WinTel

2: Linux

3: OS/2

4: MacOS

5: MacOS/X

11601 \ifx\@pdfproducer\relax 11602 \def\@pdfproducer{VTeX}% 11603 \ifnum\Hy@VTeXversion>\z@ 11604 \count@\VTeXversion 11605 \divide\count@ 100 % 11606 \edef\@pdfproducer{\@pdfproducer\space v\the\count@}% 11607 \multiply\count@ -100 % 11608 \advance\count@\VTeXversion 11609 \edef\@pdfproducer{% 11610 \@pdfproducer 11611 .\ifnum\count@<10 0\fi\the\count@ 11612 \ifx\VTeXOS\@undefined\else 11613 \ifnum\VTeXOS>0 % 11614 \ifnum\VTeXOS<6 % 11615 \space(%) 11616 \ifcase\VTeXOS 11617 \or Windows\or Linux\or OS/2\or MacOS\or MacOS/X% 11618  $\qquad \qquad \int$ fi 11619 )%  $11620$  \fi 11621  $\hbar$ 11622  $\qquad \qquad \backslash$ fi 11623 ,\space 11624 \ifnum\OpMode=\@ne PDF\else PS\fi 11625 \space backend% 11626 \ifx\gexmode\@undefined\else 11627 \ifnum\gexmode>\z@\space with GeX\fi  $11628$  \fi 11629 }%  $11630$  \fi 11631 \fi Current !pdfinfo key syntax:

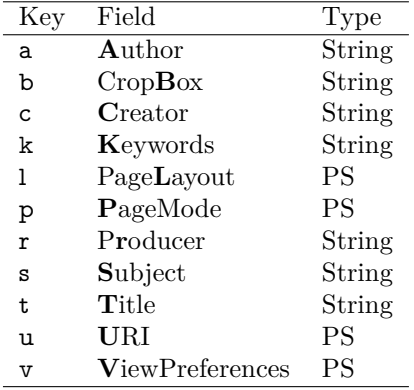

Note: PS objects that are dicts are in  $\langle \langle \cdot, \cdot \rangle \rangle$  (yuck; no choice).

 \def\PDF@SetupDoc{% \ifx\@pdfpagescrop\@empty \else \special{!pdfinfo b=<\@pdfpagescrop>}% \fi \ifx\@pdfstartpage\@empty \else \ifx\@pdfstartview\@empty \else \special{!onopen Page\@pdfstartpage}% \fi \fi \special{!pdfinfo p=</\@pdfpagemode>}% \ifx\@baseurl\@empty \else 11647 \special{!pdfinfo u=<<</Base (\@baseurl)>>>}% 11648 \fi \special{!pdfinfo v=<<<% \ifHy@pdftoolbar\else /HideToolbar true\fi \ifHy@pdfmenubar\else /HideMenubar true\fi \ifHy@pdfwindowui\else /HideWindowUI true\fi \ifHy@pdffitwindow /FitWindow true\fi \ifHy@pdfcenterwindow /CenterWindow true\fi \ifHy@pdfdisplaydoctitle /DisplayDocTitle true\fi \Hy@UseNameKey{NonFullScreenPageMode}\@pdfnonfullscreenpagemode \Hy@UseNameKey{Direction}\@pdfdirection \Hy@UseNameKey{ViewArea}\@pdfviewarea \Hy@UseNameKey{ViewClip}\@pdfviewclip \Hy@UseNameKey{PrintArea}\@pdfprintarea \Hy@UseNameKey{PrintClip}\@pdfprintclip \Hy@UseNameKey{PrintScaling}\@pdfprintscaling \Hy@UseNameKey{Duplex}\@pdfduplex \ifx\@pdfpicktraybypdfsize\@empty \else /PickTrayByPDFSize \@pdfpicktraybypdfsize \fi \ifx\@pdfprintpagerange\@empty \else /PrintPageRange[\@pdfprintpagerange]% \fi \ifx\@pdfnumcopies\@empty \else

```
11675 \fi
11676 >>>}%
11677 \ifx\@pdfpagelayout\@empty
11678 \else
11679 \special{!pdfinfo l=</\@pdfpagelayout\space>}%
11680 \fi
11681 }%
11682 \HyInfo@AddonUnsupportedtrue
11683 \define@key{Hyp}{pdfcreationdate}{%
11684 \Hy@Warning{%
11685 VTeX does not support pdfcreationdate.\MessageBreak
11686 Therefore its setting is ignored%
11687 }%
11688 }
11689 \define@key{Hyp}{pdfmoddate}{%
11690 \Hy@Warning{%
11691 VTeX does not support pdfmoddate.\MessageBreak
11692 Therefore its setting is ignored%
11693 }%
11694 }
11695 \def\PDF@FinishDoc{%
11696 \Hy@UseMaketitleInfos
11697 \HyInfo@TrappedUnsupported
11698 \special{!pdfinfo a=<\@pdfauthor>}%
11699 \special{!pdfinfo t=<\@pdftitle>}%
11700 \special{!pdfinfo s=<\@pdfsubject>}%
11701 \special{!pdfinfo c=<\@pdfcreator>}%
11702 \ifx\@pdfproducer\relax
11703 \else
11704 \special{!pdfinfo r=<\@pdfproducer>}%
11705 \fi
11706 \special{!pdfinfo k=<\@pdfkeywords>}%
11707 \Hy@DisableOption{pdfauthor}%
11708 \Hy@DisableOption{pdftitle}%
11709 \Hy@DisableOption{pdfsubject}%
11710 \Hy@DisableOption{pdfcreator}%
11711 \Hy@DisableOption{pdfcreationdate}%
11712 \Hy@DisableOption{pdfmoddate}%
11713 \Hy@DisableOption{pdfproducer}%
11714 \Hy@DisableOption{pdfkeywords}%
11715 \Hy@DisableOption{pdftrapped}%
11716 \Hy@DisableOption{pdfinfo}%
11717 }
11718 \langle/vtex\rangle
```
## **47.7 Fix for Adobe bug number 466320**

If a destination occurs at the very begin of a page, the destination is moved to the previous page by Adobe Distiller 5. As workaround Adobe suggests:

/showpage { //showpage clippath stroke erasepage } bind def

But unfortunately this fix generates an empty page at the end of the document. Therefore another fix is used by writing some clipped text.

```
11719 (dviwindo)\def\literalps@out#1{\special{ps:#1}}%
11720 (package)\providecommand*{\Hy@DistillerDestFix}{}
11721 \langle * \text{pdfmark} \mid \text{diviwide} \rangle11722 \def\Hy@DistillerDestFix{%
11723 \begingroup
11724 \let\x\literalps@out
The fix has to be passed unchanged through GeX, if VTeX in PostScript mode
with GeX is used.
11725 \ifnum \@ifundefined{OpMode}{0}{%
11726 \@ifundefined{gexmode}{0}{%
11727 \ifnum\gexmode>0 \OpMode\else 0\fi
11728 }}>1 %
11729 \det\ x \# 1\11730 \immediate\special{!=##1}%
11731 }%
11732 \fi
11733 \x{%
11734 /product where{%
11735 pop %
11736 product(Distiller)search{%
11737 pop pop pop %
11738 version(.)search{%
11739 exch pop exch pop%
11740 (3011)eq{%
11741 gsave \%11742 newpath 0 0 moveto closepath clip%
11743 /Courier findfont 10 scalefont setfont %
11744 72 72 moveto(.)show %
11745 grestore%
11746 }if%
11747 }{pop}ifelse%
11748 }{pop}ifelse%
11749 }if%
11750 }%
11751 \endgroup
11752 }
11753 (/pdfmark | dviwindo)
```
# **47.8 Direct pdfmark support**

Drivers that load pdfmark.def have to provide the correct macro definitions of

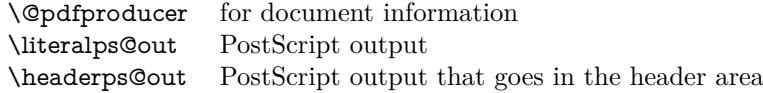

and the correct definitions of the following PostScript procedures:

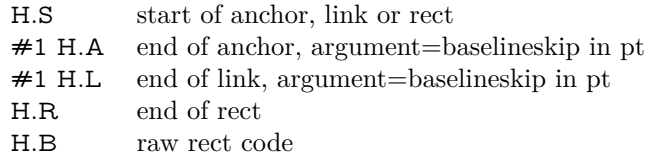

11754  $\langle * \text{pdfmark} \rangle$ 

11755 \Hy@breaklinks@unsupported

11756 \def\HyPat@ObjRef{%

```
11757 \quad \{[^{\uparrow}{}_{1}]+\\ \}%
11758 }
11759 \Hy@WrapperDef\hyper@anchor#1{%
11760 \Hy@SaveLastskip
11761 \Hy@VerboseAnchor{#1}%
11762 \begingroup
11763 \pdfmark[\anchor@spot]{%
11764 pdfmark=/DEST,%
11765 linktype=anchor,%
11766 View=/\@pdfview \@pdfviewparams,%
11767 DestAnchor={#1}%
11768 }%
11769 \endgroup
11770 \Hy@RestoreLastskip
11771 }
11772 \ltx@IfUndefined{hyper@anchorstart}{}{\endinput}
11773 \Hy@WrapperDef\hyper@anchorstart#1{%
11774 \Hy@SaveLastskip
11775 \Hy@VerboseAnchor{#1}%
11776 \literalps@out{H.S}%
11777 \Hy@AllowHyphens
11778 \xdef\hyper@currentanchor{#1}%
11779 \Hy@activeanchortrue
11780 }
11781 \def\hyper@anchorend{%
11782 \literalps@out{\strip@pt@and@otherjunk\baselineskip\space H.A}%
11783 \pdfmark{%
11784 pdfmark=/DEST,%
11785 linktype=anchor,%
11786 View=/\@pdfview \@pdfviewparams,%
11787 DestAnchor=\hyper@currentanchor,%
11788 }%
11789 \Hy@activeanchorfalse
11790 \Hy@RestoreLastskip
11791 }
11792 \def\hyper@linkstart#1#2{%
11793 \Hy@VerboseLinkStart{#1}{#2}%
11794 \ifHy@breaklinks
11795 \else
11796 \leavevmode
11797 \ifmmode
11798 \def\Hy@LinkMath{$}%
11799 \else
11800 \let\Hy@LinkMath\ltx@empty
11801 \fi
11802 \Hy@SaveSpaceFactor
11803 \hbox\bgroup
11804 \Hy@RestoreSpaceFactor
11805 \Hy@LinkMath
11806 \fi
11807 \expandafter\Hy@colorlink\csname @#1color\endcsname
11808 \literalps@out{H.S}%
11809 \Hy@AllowHyphens
11810 \xdef\hyper@currentanchor{#2}%
11811 \gdef\hyper@currentlinktype{#1}%
11812 }
11813 \def\hyper@linkend{%
```

```
11815 \ltx@IfUndefined{@\hyper@currentlinktype bordercolor}{%
11816 \let\Hy@tempcolor\relax
11817 }{%
11818 \edef\Hy@tempcolor{%
11819 \csname @\hyper@currentlinktype bordercolor\endcsname
11820 }%
11821 }%
11822 \pdfmark{%
11823 pdfmark=/ANN,%
11824 linktype=link,%
11825 Subtype=/Link,%
11826 PDFAFlags=4,%
11827 Dest=\hyper@currentanchor,%
11828 AcroHighlight=\@pdfhighlight,%
11829 Border=\@pdfborder,%
11830 BorderStyle=\@pdfborderstyle,%
11831 Color=\Hy@tempcolor,%
11832 Raw=H.B%
11833 }%
11834 \Hy@endcolorlink
11835 \ifHy@breaklinks
11836 \else
11837 \Hy@LinkMath
11838 \Hy@SaveSpaceFactor
11839 \egroup
11840 \Hy@RestoreSpaceFactor
11841 \fi
11842 }
```
\literalps@out{\strip@pt@and@otherjunk\baselineskip\space H.L}%

We have to allow for **\baselineskip** having an optional stretch and shrink (you meet this in slide packages, for instance), so we need to strip off the junk. David Carlisle, of course, wrote this bit of code.

```
11843 \begingroup
11844 \catcode'P=12 %
11845 \catcode'T=12 %
11846 \lowercase{\endgroup
11847 \gdef\rem@ptetc#1.#2PT#3!{#1\ifnum#2>\z@.#2\fi}%
11848 }
11849 \def\strip@pt@and@otherjunk#1{\expandafter\rem@ptetc\the#1!}
```
#### \hyper@pagetransition

 \def\hyper@pagetransition{% \ifx\@pdfpagetransition\relax \else \ifx\@pdfpagetransition\@empty % 1. Does an old entry have to be deleted? % 2. If 1=yes, how to delete? \else \pdfmark{% pdfmark=/PUT,% Raw={% 11860 \string{ThisPage\string}% <</Trans << /S /\@pdfpagetransition\space >> >>% 11862 }% }% \fi

```
11865 \fi
11866 }
```
#### \hyper@pageduration

 \def\hyper@pageduration{% \ifx\@pdfpageduration\relax \else \ifx\@pdfpageduration\@empty % 1. Does an old entry have to be deleted? % 2. If 1=yes, how to delete? \else \pdfmark{% pdfmark=/PUT,% Raw={% \string{ThisPage\string}% <</Dur \@pdfpageduration>>% 11879 }% 11880 }% \fi \fi }

#### \hyper@pagehidden

 \def\hyper@pagehidden{% \ifHy@useHidKey \pdfmark{% pdfmark=/PUT,% Raw={% \string{ThisPage\string}% <</Hid \ifHy@pdfpagehidden true\else false\fi>>% }% }% \fi } \g@addto@macro\Hy@EveryPageBoxHook{% \hyper@pagetransition \hyper@pageduration \hyper@pagehidden } \def\hyper@image#1#2{% \hyper@linkurl{#2}{#1}% } \def\Hy@undefinedname{UNDEFINED} \def\hyper@link#1#2#3{% \Hy@VerboseLinkStart{#1}{#2}% \ltx@IfUndefined{@#1bordercolor}{% \let\Hy@tempcolor\relax }{% \edef\Hy@tempcolor{\csname @#1bordercolor\endcsname}% }% \begingroup \protected@edef\Hy@testname{#2}% \ifx\Hy@testname\@empty \Hy@Warning{% Empty destination name,\MessageBreak using '\Hy@undefinedname'%

```
11917 }%
11918 \let\Hy@testname\Hy@undefinedname
11919 \fi
11920 \pdfmark[{#3}]{%
11921 Color=\Hy@tempcolor,%
11922 linktype={#1},%
11923 AcroHighlight=\@pdfhighlight,%
11924 Border=\@pdfborder,%
11925 BorderStyle=\@pdfborderstyle,%
11926 pdfmark=/ANN,%
11927 Subtype=/Link,%
11928 PDFAFlags=4,%
11929 Dest=\Hy@testname
11930 }%
11931 \endgroup
11932 }
11933 \newtoks\pdf@docset
11934 \def\PDF@FinishDoc{%
11935 \Hy@UseMaketitleInfos
11936 \HyInfo@GenerateAddons
11937 \let\Hy@temp\@empty
11938 \ifx\@pdfcreationdate\@empty
11939 \else
11940 \def\Hy@temp{CreationDate=\@pdfcreationdate,}%
11941 \fi
11942 \ifx\@pdfmoddate\@empty
11943 \else
11944 \expandafter\def\expandafter\Hy@temp\expandafter{%
11945 \Hy@temp
11946 ModDate=\@pdfmoddate,%
11947 }%
11948 \fi
11949 \ifx\@pdfproducer\relax
11950 \else
11951 \expandafter\def\expandafter\Hy@temp\expandafter{%
11952 \Hy@temp
11953 Producer=\@pdfproducer,%
11954 }%
11955 \fi
11956 \expandafter
11957 \pdfmark\expandafter{%
11958 \Hy@temp
11959 pdfmark=/DOCINFO,%
11960 Title=\@pdftitle,%
11961 Subject=\@pdfsubject,%
11962 Creator=\@pdfcreator,%
11963 Author=\@pdfauthor,%
11964 Keywords=\@pdfkeywords,%
11965 Trapped=\@pdftrapped
11966 }%
11967 \ifx\HyInfo@Addons\@empty
11968 \else
11969 \pdfmark{%
11970 pdfmark=/DOCINFO,%
11971 Raw={\HyInfo@Addons}%
11972 }%
```

```
11973 \fi
```

```
11974 \Hy@DisableOption{pdfauthor}%
11975 \Hy@DisableOption{pdftitle}%
11976 \Hy@DisableOption{pdfsubject}%
11977 \Hy@DisableOption{pdfcreator}%
11978 \Hy@DisableOption{pdfcreationdate}%
11979 \Hy@DisableOption{pdfmoddate}%
11980 \Hy@DisableOption{pdfproducer}%
11981 \Hy@DisableOption{pdfkeywords}%
11982 \Hy@DisableOption{pdftrapped}%
11983 \Hy@DisableOption{pdfinfo}%
11984 }
11985 \def\PDF@SetupDoc{%
11986 \def\Hy@temp{}%
11987 \ifx\@pdfstartpage\@empty
11988 \else
11989 \ifx\@pdfstartview\@empty
11990 \else
11991 \edef\Hy@temp{%
11992 ,Page=\@pdfstartpage
11993 ,View=\@pdfstartview
11994 }%
11995 \fi
11996 \fi
11997 \edef\Hy@temp{%
11998 \noexpand\pdfmark{%
11999 pdfmark=/DOCVIEW,%
12000 PageMode=/\@pdfpagemode
12001 \Hy@temp
12002 }%
12003 }%
12004 \Hy@temp
12005 \ifx\@pdfpagescrop\@empty
12006 \else
12007 \pdfmark{pdfmark=/PAGES,CropBox=\@pdfpagescrop}%
12008 \fi
12009 \edef\Hy@temp{%
12010 \ifHy@pdftoolbar\else /HideToolbar true\fi
12011 \ifHy@pdfmenubar\else /HideMenubar true\fi
12012 \ifHy@pdfwindowui\else /HideWindowUI true\fi
12013 \ifHy@pdffitwindow /FitWindow true\fi
12014 \ifHy@pdfcenterwindow /CenterWindow true\fi
12015 \ifHy@pdfdisplaydoctitle /DisplayDocTitle true\fi
12016 \Hy@UseNameKey{NonFullScreenPageMode}\@pdfnonfullscreenpagemode
12017 \Hy@UseNameKey{Direction}\@pdfdirection
12018 \Hy@UseNameKey{ViewArea}\@pdfviewarea
12019 \Hy@UseNameKey{ViewClip}\@pdfviewclip
12020 \Hy@UseNameKey{PrintArea}\@pdfprintarea
12021 \Hy@UseNameKey{PrintClip}\@pdfprintclip
12022 \Hy@UseNameKey{PrintScaling}\@pdfprintscaling
12023 \Hy@UseNameKey{Duplex}\@pdfduplex
12024 \ifx\@pdfpicktraybypdfsize\@empty
12025 \else
12026 /PickTrayByPDFSize \@pdfpicktraybypdfsize
12027 \fi
12028 \ifx\@pdfprintpagerange\@empty
12029 \else
```

```
12030 /PrintPageRange[\@pdfprintpagerange]%
```

```
12031 \fi
12032 \ifx\@pdfnumcopies\@empty
12033 \else
12034 /NumCopies \@pdfnumcopies
12035 \fi
12036 }%
12037 \Hy@pstringdef\Hy@pstringB{\@baseurl}%
12038 \pdfmark{%
12039 pdfmark=/PUT,%
12040 Raw={%
12041 \string{Catalog\string}<<%
12042 \ifx\Hy@temp\@empty
12043 \else
12044 /ViewerPreferences<<\Hy@temp>>%
12045 \fi
12046 \Hy@UseNameKey{PageLayout}\@pdfpagelayout
12047 \ifx\@pdflang\relax
12048 \else
12049 /Lang(\@pdflang)%
12050 \t\t \hat{f}12051 \ifx\@baseurl\@empty
12052 \else
12053 /URI<</Base(\Hy@pstringB)>>%
12054 \fi
12055 >>%
12056 }%
12057 }%
12058 }
12059 \langle/pdfmark\rangle12060 \langle * \text{pdfmarkbase} \rangle
```
We define a single macro, pdfmark, which uses the 'keyval' system to define the various allowable keys; these are *exactly* as listed in the pdfmark reference for Acrobat 3.0. The only addition is pdfmark which specifies the type of pdfmark to create (like ANN, LINK etc). The surrounding round and square brackets in the pdfmark commands are supplied, but you have to put in / characters as needed for the values.

```
12061 \newif\ifHy@pdfmarkerror
12062 \def\pdfmark{\@ifnextchar[{\pdfmark@}{\pdfmark@[]}}
12063 \def\pdfmark@[#1]#2{%
12064 \Hy@pdfmarkerrorfalse
12065 \edef\@processme{\noexpand\pdf@toks={\the\pdf@defaulttoks}}%
12066 \@processme
12067 \let\pdf@type\relax
12068 \let\pdf@objdef\ltx@empty
12069 \kvsetkeys{PDF}{#2}%
12070 \ifHy@pdfmarkerror
12071 \else
12072 \ifx\pdf@type\relax
12073 \Hy@WarningNoLine{no pdfmark type specified in \#2!!}%
12074 \ifx\\#1\\%
12075 \else
12076 \pdf@rect{#1}%
12077 \fi
12078 \else
12079 \iint x \times 1/\%12080 \literalps@out{%
```

```
12081 [%
12082 \ifx\pdf@objdef\ltx@empty
12083 \else
12084 /_objdef\string{\pdf@objdef\string}%
12085 \fi
12086 \the\pdf@toks\space\pdf@type\space pdfmark%
12087 }%
12088 \else
12089 \ltx@IfUndefined{@\pdf@linktype color}{%
12090 \Hy@colorlink\@linkcolor
12091 }{%
12092 \expandafter\Hy@colorlink
12093 \csname @\pdf@linktype color\endcsname
12094 }%
12095 \pdf@rect{#1}%
12096 \literalps@out{%
12097 [%
12098 \ifx\pdf@objdef\ltx@empty
12099 \else
12100 /_objdef\string{\pdf@objdef\string}%
12101 \fi
12102 \the\pdf@toks\space\pdf@type\space pdfmark%
12103 }%
12104 \Hy@endcolorlink
12105 \fi
12106 \fi
12107 \fi
12108 }
```
The complicated bit is working out the right enclosing rectangle of some piece of TEX text, needed by the /Rect key. This solution originates with Toby Thain (tobyt@netspace.net.au).

For the case breaklinks is enabled, I have added two hooks, the first one for package setouterhbox, it provides a hopefully better method without setting the text twice.

## \usepackage[hyperref]{setouterhbox}

With the second hook, also you can set the text twice, e.g.:

```
\long\def\Hy@setouterhbox#1#2{\long\def\my@temp{#2}}
\def\Hy@breaklinksunhbox#1{\my@temp}
```

```
12109 \newsavebox{\pdf@box}
12110 \providecommand*{\Hy@setouterhbox}{\sbox}
12111 \providecommand*{\Hy@breaklinksunhbox}{\unhbox}
12112 \def\Hy@DEST{/DEST}
12113 \def\pdf@rect#1{%
12114 \begingroup
12115 \chardef\x=1 %
12116 \def\Hy@temp{#1}%
12117 \ifx\Hy@temp\ltx@empty
12118 \char` \chardef\x=0 %
12119 \else
12120 \def\y{\anchor@spot}%
12121 \ifx\Hy@temp\y
12122 \def\y{\relax}%
12123 \ifx\anchor@spot\y
12124 \chardef\x=0 %
```

```
12125 \fi
12126 \fi
12127 \fi
12128 \expandafter\endgroup
12129 \ifcase\x
12130 \literalps@out{H.S}%
12131 \literalps@out{H.R}%
12132 \else
12133 \leavevmode
12134 \Hy@SaveSpaceFactor
12135 \ifmmode
12136 \def\Hy@LinkMath{$}%
12137 \else
12138 \let\Hy@LinkMath\ltx@empty
12139 \fi
12140 \ifHy@breaklinks
12141 \Hy@setouterhbox\pdf@box{%
12142 \Hy@RestoreSpaceFactor
12143 \Hy@LinkMath
12144 \Hy@AllowHyphens#1\Hy@xspace@end
12145 \Hy@LinkMath
12146 \Hy@SaveSpaceFactor
12147 }%
12148 \else
12149 \sbox\pdf@box{%
12150 \Hy@RestoreSpaceFactor
12151 \Hy@LinkMath
12152 #1\Hy@xspace@end
12153 \Hy@LinkMath
12154 \Hy@SaveSpaceFactor
12155 }%
12156 \fi
12157 \dimen@\ht\pdf@box
12158 \ifdim\dp\pdf@box=\z@
12159 \literalps@out{H.S}%
12160 \else
12161 \lower\dp\pdf@box\hbox{\literalps@out{H.S}}%
12162 \fi
```
If the text has to be horizontal mode stuff then just unbox the saved box like this, which saves executing it twice, which can mess up counters etc (thanks DPC...).

 \ifHy@breaklinks \ifhmode \Hy@breaklinksunhbox\pdf@box 12166 \else 12167 \box\pdf@box \fi \else \expandafter\box\pdf@box \fi

but if it can have multiple paragraphs you'd need one of these, but in that case the measured box size would be wrong anyway.

```
\ifHy@breaklinks#1\else\box\pdf@box\fi
\ifHy@breaklinks{#1}\else\box\pdf@box\fi
```

```
12172 \ifdim\dimen@=\z@
12173 \literalps@out{H.R}%
```

```
12174 \else
12175 \raise\dimen@\hbox{\literalps@out{H.R}}%
12176 \fi
12177 \Hy@RestoreSpaceFactor
12178 \fi
12179 \ifx\pdf@type\Hy@DEST
12180 \else
12181 \pdf@addtoksx{H.B}%
12182 \hbar12183 }
```
All the supplied material is stored in a token list; since I do not feel sure I quite understand these, things may not work as expected with expansion. We'll have to experiment.

```
12184 \newtoks\pdf@toks
12185 \newtoks\pdf@defaulttoks
12186 \pdf@defaulttoks={}%
12187 \def\pdf@addtoks#1#2{%
12188 \edef\@processme{\pdf@toks{\the\pdf@toks/#2 #1}}%
12189 \@processme
12190 }
12191 \def\pdf@addtoksx#1{%
12192 \edef\@processme{\pdf@toks{\the\pdf@toks\space #1}}%
12193 \@processme
12194 }
12195 \def\PDFdefaults#1{%
12196 \pdf@defaulttoks={#1}%
12197 }
This is the list of allowed keys. See the Acrobat manual for an explanation.
12198 % what is the type of pdfmark?
12199 \define@key{PDF}{pdfmark}{\def\pdf@type{#1}}
12200 % what is the link type?
12201 \define@key{PDF}{linktype}{\def\pdf@linktype{#1}}
12202 \def\pdf@linktype{link}
12203 % named object?
12204 \define@key{PDF}{objdef}{\edef\pdf@objdef{#1}}
12205 \let\pdf@objdef\ltx@empty
12206 % parameter is a stream of PDF
12207 \define@key{PDF}{Raw}{\pdf@addtoksx{#1}}
12208 % parameter is a name
12209 \define@key{PDF}{Action}{\pdf@addtoks{#1}{Action}}
12210 % parameter is a array
12211 \define@key{PDF}{Border}{%
12212 \edef\Hy@temp{#1}%
12213 \ifx\Hy@temp\@empty
12214 \else
12215 \pdf@addtoks{[#1]\Hy@BorderArrayPatch}{Border}% hash-ok
12216 \fi
12217 }
12218 \let\Hy@BorderArrayPatch\@empty
12219 % parameter is a dictionary
12220 \define@key{PDF}{BorderStyle}{%
12221 \edef\Hy@temp{#1}%
12222 \ifx\Hy@temp\@empty
12223 \else
12224 \pdf@addtoks{<<#1>>}{BS}%
12225 \fi
```

```
12226 }
12227 % parameter is a array
12228 \define@key{PDF}{Color}{%
12229 \ifx\relax#1\relax
12230 \else
12231 \pdf@addtoks{[#1]}{Color}% hash-ok
12232 \fi
12233 }
12234 % parameter is a string
12235 \define@key{PDF}{Contents}{\pdf@addtoks{(#1)}{Contents}}
12236 % parameter is a integer
12237 \define@key{PDF}{Count}{\pdf@addtoks{#1}{Count}}
12238 % parameter is a array
12239 \define@key{PDF}{CropBox}{\pdf@addtoks{[#1]}{CropBox}}% hash-ok
12240 % parameter is a string
12241 \define@key{PDF}{DOSFile}{\pdf@addtoks{(#1)}{DOSFile}}
12242 % parameter is a string or file
12243 \define@key{PDF}{DataSource}{\pdf@addtoks{(#1)}{DataSource}}
12244 % parameter is a destination
12245 \define@key{PDF}{Dest}{%
12246 \Hy@pstringdef\Hy@pstringDest{\HyperDestNameFilter{#1}}%
12247 \ifx\Hy@pstringDest\@empty
12248 \Hy@pdfmarkerrortrue
12249 \Hy@Warning{Destination with empty name ignored}%
12250 \else
12251 \pdf@addtoks{(\Hy@pstringDest) cvn}{Dest}%
12252 \text{ }\{ \text{fi}12253 }
12254 \define@key{PDF}{DestAnchor}{%
12255 \Hy@pstringdef\Hy@pstringDest{\HyperDestNameFilter{#1}}%
12256 \ifx\Hy@pstringDest\@empty
12257 \Hy@pdfmarkerrortrue
12258 \Hy@Warning{Destination with empty name ignored}%
12259 \else
12260 \pdf@addtoks{(\Hy@pstringDest) cvn}{Dest}%
12261 \fi
12262 }
12263 % parameter is a string
12264 \define@key{PDF}{Dir}{\pdf@addtoks{(#1)}{Dir}}
12265 % parameter is a string
12266 \define@key{PDF}{File}{\pdf@addtoks{(#1)}{File}}
12267 % parameter is a int
12268 \define@key{PDF}{Flags}{\pdf@addtoks{#1}{Flags}}
12269 \define@key{PDF}{PDFAFlags}{%
12270 \ifHy@pdfa
12271 \pdf@addtoks{#1}{F}%
12272 \fi
12273 }
12274 % parameter is a name
12275 \define@key{PDF}{AcroHighlight}{%
12276 \begingroup
12277 \edef\x{#1}%
12278 \expandafter\endgroup\ifx\x\@empty
12279 \else
12280 \pdf@addtoks{#1}{H}%
12281 \fi
12282 }
```

```
12283 % parameter is a string
12284 \define@key{PDF}{ID}{\pdf@addtoks{[#1]}{ID}}% hash-ok
12285 % parameter is a string
12286 \define@key{PDF}{MacFile}{\pdf@addtoks{(#1)}{MacFile}}
12287 % parameter is a string
12288 \define@key{PDF}{ModDate}{\pdf@addtoks{(#1)}{ModDate}}
12289 % parameter is a string
12290 \define@key{PDF}{Op}{\pdf@addtoks{(#1)}{Op}}
12291 % parameter is a Boolean
12292 \define@key{PDF}{Open}{\pdf@addtoks{#1}{Open}}
12293 % parameter is a integer or name
12294 \define@key{PDF}{Page}{\pdf@addtoks{#1}{Page}}
12295 % parameter is a name
12296 \define@key{PDF}{PageMode}{\pdf@addtoks{#1}{PageMode}}
12297 % parameter is a string
12298 \define@key{PDF}{Params}{\pdf@addtoks{(#1)}{Params}}
12299 % parameter is a array
12300 \define@key{PDF}{Rect}{\pdf@addtoks{[#1]}{Rect}}% hash-ok
12301 % parameter is a integer
12302 \define@key{PDF}{SrcPg}{\pdf@addtoks{#1}{SrcPg}}
12303 % parameter is a name
12304 \define@key{PDF}{Subtype}{\pdf@addtoks{#1}{Subtype}}
12305 % parameter is a string
12306 \define@key{PDF}{Title}{\pdf@addtoks{(#1)}{Title}}
12307 % parameter is a string
12308 \define@key{PDF}{Unix}{\pdf@addtoks{(#1)}{Unix}}
12309 % parameter is a string
12310 \define@key{PDF}{UnixFile}{\pdf@addtoks{(#1)}{UnixFile}}
12311 % parameter is an array
12312 \define@key{PDF}{View}{\pdf@addtoks{[#1]}{View}}% hash-ok
12313 % parameter is a string
12314 \define@key{PDF}{WinFile}{\pdf@addtoks{(#1)}{WinFile}}
These are the keys used in the DOCINFO section.
12315 \define@key{PDF}{Author}{\pdf@addtoks{(#1)}{Author}}
12316 \define@key{PDF}{Creator}{\pdf@addtoks{(#1)}{Creator}}
12317 \define@key{PDF}{CreationDate}{\pdf@addtoks{(#1)}{CreationDate}}
12318 \define@key{PDF}{ModDate}{\pdf@addtoks{(#1)}{ModDate}}
12319 \define@key{PDF}{Producer}{\pdf@addtoks{(#1)}{Producer}}
12320 \define@key{PDF}{Subject}{\pdf@addtoks{(#1)}{Subject}}
12321 \define@key{PDF}{Keywords}{\pdf@addtoks{(#1)}{Keywords}}
12322 \define@key{PDF}{ModDate}{\pdf@addtoks{(#1)}{ModDate}}
12323 \define@key{PDF}{Base}{\pdf@addtoks{(#1)}{Base}}
12324 \define@key{PDF}{URI}{\pdf@addtoks{#1}{URI}}
12325 \define@key{PDF}{Trapped}{%
12326 \edef\Hy@temp{#1}%
12327 \ifx\Hy@temp\@empty
12328 \else
12329 \pdf@addtoks{/#1}{Trapped}%
12330 \fi
12331 }
12332
12333 \langle/pdfmarkbase\rangle12334 \langle * \text{pdfmark} \rangle12335 \def\Acrobatmenu#1#2{%
12336 \EdefEscapeName\Hy@temp@menu{#1}%
12337 \Hy@Acrobatmenu{#1}{#2}{%
```

```
12338 \pdfmark[{#2}]{%
```

```
12339 linktype=menu,%
12340 pdfmark=/ANN,%
12341 AcroHighlight=\@pdfhighlight,%
12342 Border=\@pdfborder,%
12343 BorderStyle=\@pdfborderstyle,%
12344 Color=\@menubordercolor,%
12345 Action={<</Subtype/Named/N/\Hy@temp@menu>>},%
12346 Subtype=/Link,%
12347 PDFAFlags=4%
12348 }%
12349 }%
12350 }
And now for some useful examples:
12351 \def\PDFNextPage{\@ifnextchar[{\PDFNextPage@}{\PDFNextPage@[]}}
12352 \def\PDFNextPage@[#1]#2{%
12353 \pdfmark[{#2}]{%
12354 \#1,\%12355 Border=\@pdfborder,%
12356 BorderStyle=\@pdfborderstyle,%
12357 Color=.2 .1 .5,%
12358 pdfmark=/ANN,%
12359 Subtype=/Link,%
12360 PDFAFlags=4,%
12361 Page=/Next%
12362 }%
12363 }
12364 \def\PDFPreviousPage{%
12365 \@ifnextchar[{\PDFPreviousPage@}{\PDFPreviousPage@[]}%
12366 }
12367 \def\PDFPreviousPage@[#1]#2{%
12368 \pdfmark[{#2}]{%
12369 \#1, \%12370 Border=\@pdfborder,%
12371 BorderStyle=\@pdfborderstyle,%
12372 Color=.4 .4 .1,%
12373 pdfmark=/ANN,%
12374 Subtype=/Link,%
12375 PDFAFlags=4,%
12376 Page=/Prev%
12377 }%
12378 }
12379 \def\PDFOpen#1{%
12380 \pdfmark{#1,pdfmark=/DOCVIEW}%
12381 }
This will only work if you use Distiller 2.1 or higher.
12382 \def\hyper@linkurl#1#2{%
12383 \begingroup
12384 \Hy@pstringdef\Hy@pstringURI{#2}%
12385 \hyper@chars
12386 \leavevmode
12387 \pdfmark[{#1}]{%
12388 pdfmark=/ANN,%
12389 linktype=url,%
12390 AcroHighlight=\@pdfhighlight,%
12391 Border=\@pdfborder,%
```

```
12392 BorderStyle=\@pdfborderstyle,%
```

```
12393 Color=\@urlbordercolor,%
12394 Action={<<%
12395 /Subtype/URI%
12396 /URI(\Hy@pstringURI)%
12397 \ifHy@href@ismap
12398 /IsMap true%
12399 \qquad \qquad \text{12399}12400 >>},%
12401 Subtype=/Link,%
12402 PDFAFlags=4%
12403 }%
12404 \endgroup
12405 }
12406 \def\hyper@linkfile#1#2#3{%
12407 \begingroup
12408 \def\Hy@pstringF{#2}%
12409 \Hy@CleanupFile\Hy@pstringF
12410 \Hy@pstringdef\Hy@pstringF\Hy@pstringF
12411 \Hy@pstringdef\Hy@pstringD{#3}%
12412 \Hy@MakeRemoteAction
12413 \leavevmode
12414 \pdfmark[{#1}]{%
12415 pdfmark=/ANN,%
12416 Subtype=/Link,%
12417 PDFAFlags=4,%
12418 AcroHighlight=\@pdfhighlight,%
12419 Border=\@pdfborder,%
12420 BorderStyle=\@pdfborderstyle,%
12421 linktype=file,%
12422 Color=\@filebordercolor,%
12423 Action=\{\%<br>12424 <\%1242412425 /S/GoToR%
12426 \Hy@SetNewWindow
12427 /F(\Hy@pstringF)%
12428 /D%
12429 \iint x \times 3\1%12430 [\Hy@href@page\@pdfremotestartview]%
12431 \else
12432 (\Hy@pstringD)cvn%
12433 \qquad \qquad \intfi
12434 \Hy@href@nextactionraw
12435 >>%
12436 }%
12437 }%
12438 \endgroup
12439 }
12440 \def\@hyper@launch run:#1\\#2#3{%
12441 \begingroup
12442 \Hy@pstringdef\Hy@pstringF{#1}%
12443 \Hy@pstringdef\Hy@pstringP{#3}%
12444 \leavevmode
12445 \pdfmark[{#2}]{%
12446 pdfmark=/ANN,%
12447 Subtype=/Link,%
12448 PDFAFlags=4,%
```

```
12449 AcroHighlight=\@pdfhighlight,%
```

```
12450 Border=\@pdfborder,%
12451 BorderStyle=\@pdfborderstyle,%
12452 linktype=run,%
12453 Color=\@runbordercolor,%
12454 Action={%
12455 <<%
12456 /S/Launch%
12457 \Hy@SetNewWindow
12458 /F(\Hy@pstringF)%
12459 \ifx\\#3\\%
12460 \else
12461 /Win<</P(\Hy@pstringP)/F(\Hy@pstringF)>>%
12462 \t\t \hat{f}12463 \Hy@href@nextactionraw
12464 >>%
12465 }%
12466 }%
12467 \endgroup
12468 }
12469 \langle /pdfmark\rangle
```
Unfortunately, some parts of the pdfmark PostScript code depend on vagaries of the dvi driver. We isolate here all the problems.

## **47.9 Rokicki's dvips**

dvips thinks in 10ths of a big point, its coordinate space is resolution dependent, and its y axis starts at the top of the page. Other drivers can and will be different!

The work is done in SDict, because we add in some header definitions in a moment.

```
12470 \langle*dvips\rangle12471 \providecommand*{\XR@ext}{pdf}
12472 \let\Hy@raisedlink\ltx@empty
12473 \def\literalps@out#1{\special{ps:SDict begin #1 end}}%
12474 \def\headerps@out#1{\special{! #1}}%
12475 \input{pdfmark.def}%
12476 \ifx\@pdfproducer\relax
12477 \def\@pdfproducer{dvips + Distiller}%
12478 \fi
12479 \providecommand*\@pdfborder{0 0 1}
12480 \providecommand*\@pdfborderstyle{}
12481 \providecommand*\@pdfview{XYZ}
12482 \providecommand*\@pdfviewparams{ H.V}
12483 \def\Hy@BorderArrayPatch{BorderArrayPatch}
12484 \g@addto@macro\Hy@FirstPageHook{%
12485 \headerps@out{%
```
Unless I am going mad, this *appears* to be the relationship between the default coordinate system (PDF), and dvips;

```
/DvipsToPDF { .01383701 div Resolution div } def
/PDFToDvips { .01383701 mul Resolution mul } def
```
the latter's coordinates are resolution dependent, but what that .01383701 is, who knows? well, almost everyone except me, I expect…And yes, Maarten Gelderman  $\epsilon$ mgelderman@econ.vu.nl> points out that its  $1/72.27$  (the number of points to an inch, big points to inch is 1/72). This also suggests that the code would be more understandable (and exact) if 0.013 div would be replaced by 72.27 mul, so here we go. If this isn't right, I'll revert it.

 /DvipsToPDF{72.27 mul Resolution div} def% /PDFToDvips{72.27 div Resolution mul} def% /BPToDvips{72 div Resolution mul}def%

The values inside the /Boder array are not taken literally, but interpreted by ghostscript using the resolution of the dvi driver. I don't know how other distiller programs behaves in this manner.

 /BorderArrayPatch{% [exch{% dup dup type/integertype eq exch type/realtype eq or% {BPToDvips}if% 12493 }forall]% }def%

The rectangle around the links starts off *exactly* the size of the box; we will to make it slightly bigger, 1 point on all sides.

/HyperBorder {1 PDFToDvips} def%

/H.V {pdf@hoff pdf@voff null} def%

/H.B {/Rect[pdf@llx pdf@lly pdf@urx pdf@ury]} def%

H.S (start of anchor, link, or rect) stores the  $x$  and  $y$  coordinates of the current point, in PDF coordinates

```
12498 /H.S {%
```
currentpoint %

HyperBorder add /pdf@lly exch def %

dup DvipsToPDF 72 add /pdf@hoff exch def %

HyperBorder sub /pdf@llx exch def%

} def%

The calculation of upper left  $y$  is done without raising the point in T<sub>E</sub>X, by simply adding on the current  $\b{$ aselineskip to the current y. This is usually too much, so we remove a notional 2 points.

We have to see what the current baselineskip is, and convert it to the dvips coordinate system.

Argument: baselineskip in pt. The  $x$  and  $y$  coordinates of the current point, minus the baselineskip

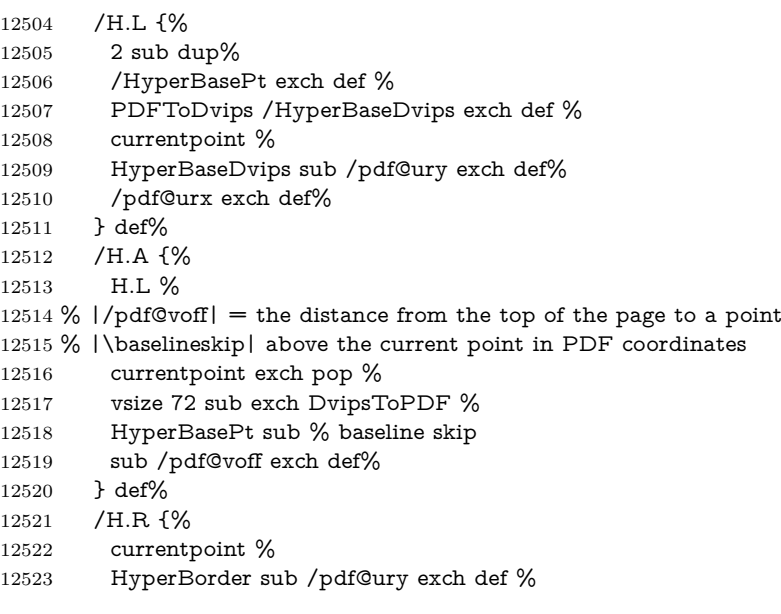

```
12524 HyperBorder add /pdf@urx exch def %
12525 % |/pdf@voff| = the distance from the top of the page to the current point, in
12526 % PDF coordinates
12527 currentpoint exch pop vsize 72 sub %
12528 exch DvipsToPDF sub /pdf@voff exch def%
12529 } def%
12530 }%
12531 }
12532 \AtBeginShipoutFirst{%
12533 \ifHy@setpagesize
12534 \begingroup
12535 \@ifundefined{stockwidth}{%
12536 \ifdim\paperwidth>\z@
12537 \ifdim\paperheight>\z@
12538 \special{papersize=\the\paperwidth,\the\paperheight}%
12539 \fi
12540 \fi
12541 }{%
12542 \ifdim\stockwidth>\z@
12543 \ifdim\stockheight>\z@
12544 \verb|\special{papersize=\\the\stockwidth,\the\stockheight}\%12545 \fi
12546 \fi
12547 }%
12548 \endgroup
12549 \fi
12550 \Hy@DisableOption{setpagesize}%
12551 }
12552 \def\setpdflinkmargin#1{%
12553 \begingroup
12554 \setlength{\dimen@}{#1}%
12555 \literalps@out{%
12556 /HyperBorder{\strip@pt\dimen@\space PDFToDvips}def%
12557 }%
12558 \endgroup
12559 }
12560 \; \langle/dvips)
```
#### **47.10 VTeX's vtexpdfmark driver**

This part is derived from the dvips (many names reflect this).

The origin seems to be the same as TeX's origin, 1 in from the left and 1 in downwards from the top. The direction of the  $y$  axis is downwards, the opposite of the dvips case. Units seems to be pt or bp.

```
12561 \langle*vtexpdfmark\rangle12562 \providecommand*{\XR@ext}{pdf}
12563 \let\Hy@raisedlink\ltx@empty
12564 \def\literalps@out#1{\special{pS:#1}}%
12565 \def\headerps@out#1{\immediate\special{pS:#1}}%
12566 \input{pdfmark.def}%
12567 \ifx\@pdfproducer\relax
12568 \ifnum\OpMode=\@ne
12569 \def\@pdfproducer{VTeX}%
12570 \else
12571 \def\@pdfproducer{VTeX + Distiller}%
12572 \fi
```

```
12573 \fi
12574 \providecommand*\@pdfborder{0 0 1}
12575 \providecommand*\@pdfborderstyle{}
12576 \providecommand*\@pdfview{XYZ}
12577 \providecommand*\@pdfviewparams{ H.V}
12578 \g@addto@macro\Hy@FirstPageHook{%
12579 \headerps@out{%
```
/vsize {\Hy@pageheight} def%

The rectangle around the links starts off *exactly* the size of the box; we will to make it slightly bigger, 1 point on all sides.

```
12581 /HyperBorder {1} def%
12582 /H.V {pdf@hoff pdf@voff null} def%
12583 /H.B {/Rect[pdf@llx pdf@lly pdf@urx pdf@ury]} def%
```
H.S (start of anchor, link, or rect) stores the  $x$  and  $y$  coordinates of the current point, in PDF coordinates: pdf@lly =  $Y_c$  – HyperBorder, pdf@hoff =  $X_c + 72$ ,  $pdf@llx = X_c - HyperBorder$ 

/H.S {%

 currentpoint % HyperBorder sub%

/pdf@lly exch def %

dup 72 add /pdf@hoff exch def %

- HyperBorder sub%
- /pdf@llx exch def%
- } def%

The x and y coordinates of the current point, minus the **\baselineskip:** pdf@ury =  $Y_c$  + HyperBasePt + HyperBorder, pdf@urx =  $X_c$  + HyperBorder

- /H.L {%
- 2 sub%
- /HyperBasePt exch def %
- currentpoint %
- HyperBasePt add HyperBorder add%
- /pdf@ury exch def %
- HyperBorder add%
- /pdf@urx exch def%
- } def%
- /H.A {%
- H.L %
- currentpoint exch pop %
- vsize 72 sub exch %
- HyperBasePt add add%
- /pdf@voff exch def%
- } def%

### pdf@ury =  $Y_c$  + HyperBorder, pdf@urx =  $X_c$  + HyperBorder

- /H.R {%
- currentpoint %
- HyperBorder add%
- /pdf@ury exch def %
- HyperBorder add%
- /pdf@urx exch def %
- currentpoint exch pop vsize 72 sub add%
- /pdf@voff exch def%
- } def%
- }%
- }

 \def\setpdflinkmargin#1{% \begingroup \setlength{\dimen@}{#1}% \literalps@out{% /HyperBorder{\strip@pt\dimen@}def% 12624 }% \endgroup 12626 }  $\langle /$ vtexpdfmark $\rangle$ 

## **47.11 Textures**

12628  $\langle$ \*textures)

12629 \providecommand\*{\XR@ext}{pdf}

At the suggestion of Jacques Distler (distler@golem.ph.utexas.edu), try to derive a suitable driver for Textures. This was initially a copy of dvips, with some guesses about Textures behaviour. Ross Moore (ross@maths.mq.edu.au) has added modifications for better compatibility, and to support use of pdfmark.

Start by defining a macro that expands to the end-of-line character. This will be used to format the appearance of PostScript code, to enhance readability, and avoid excessively long lines which might otherwise become broken to bad places. \Hy@ps@CR The macro \Hy@ps@CR contains the end-of-line character.

 \begingroup \obeylines % \gdef\Hy@ps@CR{\noexpand 12633 }% \endgroup %

Textures has two types of \special command for inserting PostScript code directly into the dvi output. The 'postscript' way preserves TeX's idea of where on the page the \special occurred, but it wraps the contents with a save–restore pair, and adjusts the user-space coordinate system for local drawing commands. The 'rawpostscript' way simply inserts code, without regard for the location on the page.

Thus, to put arbitrary PostScript coding at a fixed location requires using *both* \special constructions. It works by pushing the device-space coordinates onto the operand stack, where they can be used to transform back to the correct user-space coordinates for the whole page, within a 'rawpostscript' \special.

```
12635 \def\literalps@out#1{%
12636 \special{postscript 0 0 transform}%
12637 \special{rawpostscript itransform moveto\Hy@ps@CR #1}%
12638 }%
12639 %
```
The 'prepostscript' is a 3rd kind of \special, used for inserting definitions into the dictionaries, before page-building begins. These are to be available for use on all pages.

```
12640 \def\headerps@out#1{%
12641 \special{%
12642 prepostscript TeXdict begin\Hy@ps@CR
12643 \#1\H{yQpsQCR}12644 end%
12645 }%
12646 }%
12647 %
```
To correctly support the pdfmark method, for embedding PDF definitions with .ps files in a non-intrusive way, an appropriate definition needs to be made *before* the file pdfmark.def is read. Other parameters are best set afterwards.

```
12648 \g@addto@macro\Hy@FirstPageHook{%
```

```
12649 \headerps@out{%
12650 /betterpdfmark {%
12651 systemdict begin %
12652 dup /BP eq%
12653 {cleartomark gsave nulldevice [}%
12654 {dup /EP eq%
12655 {cleartomark cleartomark grestore}%
12656 {cleartomark}%
12657 ifelse%
12658 }ifelse %
12659 end%
12660 }def\Hy@ps@CR
12661 ___pdfmark __ not{/pdfmark /betterpdfmark load def}if%
12662 }% end of \headerps@out
12663 }% end of \AtBeginShipoutFirst
12664 %
12665 \input{pdfmark.def}%
12666 %
12667 \ifx\@pdfproducer\relax
12668 \def\@pdfproducer{Textures + Distiller}%
12669 \fi
12670 \providecommand*\@pdfborder{0 0 1}
12671 \providecommand*\@pdfborderstyle{}
12672 \providecommand*\@pdfview{XYZ}
12673 \providecommand*\@pdfviewparams{ H.V}
12674 %
```
These are called at the start and end of unboxed links; their job is to leave available PS variables called pdf@llx pdf@lly pdf@urx pdf@ury, which are the coordinates of the bounding rectangle of the link, and pdf@hoff pdf@voff which are the PDF page offsets. The Rect pair are called at the LL and UR corners of a box known to T<sub>E</sub>X.

```
12675 \Hy@AtBeginDocument{%
12676 \headerps@out{%
```
Textures lives in normal points, I think. So conversion from one coordinate system to another involves doing nothing.

```
12677 /vsize {\Hy@pageheight} def%
12678 /DvipsToPDF {} def%
12679 /PDFToDvips {} def%
12680 /BPToDvips {} def%
12681 /HyperBorder { 1 PDFToDvips } def\Hy@ps@CR
12682 /H.V {pdf@hoff pdf@voff null} def\Hy@ps@CR
12683 /H.B {/Rect[pdf@llx pdf@lly pdf@urx pdf@ury]} def\Hy@ps@CR
12684 /H.S {%
12685 currentpoint %
12686 HyperBorder add /pdf@lly exch def %
12687 dup DvipsToPDF 72 add /pdf@hoff exch def %
12688 HyperBorder sub /pdf@llx exch def%
12689 } def\Hy@ps@CR
12690 /H.L {%
12691 2 sub %
12692 PDFToDvips /HyperBase exch def %
```

```
12693 currentpoint %
12694 HyperBase sub /pdf@ury exch def%
12695 /pdf@urx exch def%
12696 } def\Hy@ps@CR
12697 /H.A {%
12698 H.L %
12699 currentpoint exch pop %
12700 vsize 72 sub exch DvipsToPDF %
12701 HyperBase sub % baseline skip
12702 sub /pdf@voff exch def%
12703 } def\Hy@ps@CR
12704 /H.R {%
12705 currentpoint %
12706 HyperBorder sub /pdf@ury exch def %
12707 HyperBorder add /pdf@urx exch def %
12708 currentpoint exch pop vsize 72 sub %
12709 exch DvipsToPDF sub /pdf@voff exch def%
12710 } def\Hy@ps@CR
12711 }%
12712 }
12713 \def\setpdflinkmargin#1{%
12714 \begingroup
12715 \setlength{\dimen@}{#1}%
12716 \literalps@out{%
12717 /HyperBorder{\strip@pt\dimen@\space PDFToDvips}def%
12718 }%
12719 \endgroup
12720 }
12721 \Hy@AtBeginDocument{%
12722 \ifHy@colorlinks
12723 \headerps@out{/PDFBorder{/Border [0 0 0]}def}%
12724 \fi
12725 }
Textures provides built-in support for HyperTeX specials so this part combines
code from hypertex.def with what is established by loading pdfmark.def, or any
other driver.
12726 \expandafter\let\expandafter\keepPDF@SetupDoc
```

```
12727 \csname PDF@SetupDoc\endcsname
12728 \def\PDF@SetupDoc{%
12729 \ifx\@baseurl\@empty
12730 \else
12731 \special{html:<br/>base href="\@baseurl">}%
12732 \text{ h}12733 \keepPDF@SetupDoc
12734 }
12735 \Hy@WrapperDef\hyper@anchor#1{%
12736 \Hy@SaveLastskip
12737 \Hy@VerboseAnchor{#1}%
12738 \begingroup
12739 \let\protect=\string
12740 \special{html:<a name=%
12741 \hyper@quote\HyperDestNameFilter{#1}\hyper@quote>}%
12742 \endgroup
12743 \Hy@activeanchortrue
12744 \Hy@colorlink\@anchorcolor\anchor@spot\Hy@endcolorlink
12745 \special{html:</a>}%
```

```
12746 \Hy@activeanchorfalse
12747 \Hy@RestoreLastskip
12748 }
12749 \Hy@WrapperDef\hyper@anchorstart#1{%
12750 \Hy@SaveLastskip
12751 \Hy@VerboseAnchor{#1}%
12752 \begingroup
12753 \hyper@chars
12754 \special{html:<a name=%
12755 \hyper@quote\HyperDestNameFilter{#1}\hyper@quote>}%
12756 \endgroup
12757 \Hy@activeanchortrue
12758 }
12759 \def\hyper@anchorend{%
12760 \special{html:</a>}%
12761 \Hy@activeanchorfalse
12762 \Hy@RestoreLastskip
12763 }
12764 \def\@urltype{url}
12765 \def\hyper@linkstart#1#2{%
12766 \Hy@VerboseLinkStart{#1}{#2}%
12767 \expandafter\Hy@colorlink\csname @#1color\endcsname
12768 \def\Hy@tempa{#1}%
12769 \ifx\Hy@tempa\@urltype
12770 \special{html:<a href=\hyper@quote#2\hyper@quote>}%
12771 \else
12772 \begingroup
12773 \hyper@chars
12774 \special{%
12775 html:\langle a \text{ href} = \%12776 \hyper@quote\#\HyperDestNameFilter{#2}\hyper@quote>%
12777 }%
12778 \endgroup
12779 \fi
12780 }
12781 \def\hyper@linkend{%
12782 \special{html:</a>}%
12783 \Hy@endcolorlink
12784 }
12785 \def\hyper@linkfile#1#2#3{%
12786 \hyper@linkurl{#1}{%
12787 \Hy@linkfileprefix#2\ifx\\#3\\\else\##3\fi
12788 }%
12789 }
12790 \def\hyper@linkurl#1#2{%
12791 \leavevmode
12792 \ifHy@raiselinks
12793 \Hy@SaveSpaceFactor
12794 \Hy@SaveSavedSpaceFactor
12795 \sbox\@tempboxa{\Hy@RestoreSpaceFactor#1}%
12796 \Hy@RestoreSavedSpaceFactor
12797 \@linkdim\dp\@tempboxa
12798 \lower\@linkdim\hbox{%
12799 \hyper@chars
12800 \special{html:<a href=\hyper@quote#2\hyper@quote>}%
12801 }%
12802 \Hy@colorlink\@urlcolor
```

```
12803 \Hy@RestoreSpaceFactor
```

```
12804 #1\Hy@xspace@end
```
- \Hy@SaveSpaceFactor
- \@linkdim\ht\@tempboxa
- \advance\@linkdim by -6.5\p@
- \raise\@linkdim\hbox{\special{html:</a>}}%
- \Hy@endcolorlink
- \Hy@RestoreSpaceFactor
- \else

```
12812 \begingroup
```
- \hyper@chars
- \special{html:<a href=\hyper@quote#2\hyper@quote>}%
- \Hy@colorlink\@urlcolor#1\Hy@xspace@end
- 12816 \special{html:</a>}%
- \Hy@endcolorlink
- \endgroup
- \fi
- }

Very poor implementation of \hyper@link without considering #1.

\def\hyper@link#1#2#3{%

```
12822 \Hy@VerboseLinkStart{#1}{#2}%
12823 \hyper@linkurl{#3}{\#\HyperDestNameFilter{#2}}%
12824 }
12825 \def\hyper@image#1#2{%
12826 \begingroup
12827 \hyper@chars
12828 \special{html:<img src=\hyper@quote#1\hyper@quote>}%
12829 \endgroup
12830 }
12831 \langle/textures)
```
## **47.12 dvipsone**

```
12832 % \subsection{dvipsone driver}
12833 % Over-ride the default setup macro in pdfmark driver to use Y\&Y
12834 % |\special| commands.
12835 \langle*dvipsone\rangle12836 \providecommand*{\XR@ext}{pdf}
12837 \let\Hy@raisedlink\ltx@empty
12838 \providecommand*\@pdfborder{0 0 1}
12839 \providecommand*\@pdfborderstyle{}
12840 \def\literalps@out#1{\special{ps:#1}}%
12841 \def\headerps@out#1{\special{headertext=#1}}%
12842 \input{pdfmark.def}%
12843 \ifx\@pdfproducer\relax
12844 \def\@pdfproducer{dvipsone + Distiller}%
12845 \fi
12846 \HyInfo@AddonUnsupportedtrue
12847 \def\PDF@FinishDoc{%
12848 \Hy@UseMaketitleInfos
12849 \HyInfo@TrappedUnsupported
12850 \special{PDF: Keywords \@pdfkeywords}%
12851 \special{PDF: Title \@pdftitle}%
12852 \special{PDF: Creator \@pdfcreator}%
12853 \ifx\@pdfcreationdate\@empty
12854 \else
```
\special{PDF: CreationDate \@pdfcreationdate}%

```
12856 \fi
12857 \ifx\@pdfmoddate\@empty
12858 \else
12859 \special{PDF: ModDate \@pdfmoddate}%
12860 \fi
12861 \special{PDF: Author \@pdfauthor}%
12862 \ifx\@pdfproducer\relax
12863 \else
12864 \special{PDF: Producer \@pdfproducer}%
12865 \fi
12866 \special{PDF: Subject \@pdfsubject}%
12867 \Hy@DisableOption{pdfauthor}%
12868 \Hy@DisableOption{pdftitle}%
12869 \Hy@DisableOption{pdfsubject}%
12870 \Hy@DisableOption{pdfcreator}%
12871 \Hy@DisableOption{pdfcreationdate}%
12872 \Hy@DisableOption{pdfmoddate}%
12873 \Hy@DisableOption{pdfproducer}%
12874 \Hy@DisableOption{pdfkeywords}%
12875 \Hy@DisableOption{pdftrapped}%
12876 \Hy@DisableOption{pdfinfo}%
12877 }
12878 \def\PDF@SetupDoc{%
12879 \def\Hy@temp{}%
12880 \ifx\@pdfstartpage\@empty
12881 \else
12882 \ifx\@pdfstartview\@empty
12883 \else
12884 \edef\Hy@temp{%
12885 ,Page=\@pdfstartpage
12886 .View=\Cpdfstartview
12887 }%
12888 \fi
12889 \fi
12890 \edef\Hy@temp{%
12891 \noexpand\pdfmark{%
12892 pdfmark=/DOCVIEW,%
12893 PageMode=/\@pdfpagemode
12894 \Hy@temp
12895 }%
12896 }%
12897 \Hy@temp
12898 \ifx\@pdfpagescrop\@empty
12899 \else
12900 \pdfmark{pdfmark=/PAGES,CropBox=\@pdfpagescrop}%
12901 \fi
12902 \edef\Hy@temp{%
12903 \ifHy@pdftoolbar\else /HideToolbar true\fi
12904 \ifHy@pdfmenubar\else /HideMenubar true\fi
12905 \ifHy@pdfwindowui\else /HideWindowUI true\fi
12906 \ifHy@pdffitwindow /FitWindow true\fi
12907 \ifHy@pdfcenterwindow /CenterWindow true\fi
12908 \ifHy@pdfdisplaydoctitle /DisplayDocTitle true\fi
12909 \Hy@UseNameKey{NonFullScreenPageMode}\@pdfnonfullscreenpagemode
12910 \Hy@UseNameKey{Direction}\@pdfdirection
12911 \Hy@UseNameKey{ViewArea}\@pdfviewarea
12912 \Hy@UseNameKey{ViewClip}\@pdfviewclip
```
 \Hy@UseNameKey{PrintArea}\@pdfprintarea \Hy@UseNameKey{PrintClip}\@pdfprintclip \Hy@UseNameKey{PrintScaling}\@pdfprintscaling \Hy@UseNameKey{Duplex}\@pdfduplex \ifx\@pdfpicktraybypdfsize\@empty \else /PickTrayByPDFSize \@pdfpicktraybypdfsize  $12920 \text{ }\Lambda$ fi \ifx\@pdfprintpagerange\@empty \else /PrintPageRange[\@pdfprintpagerange]% \fi \ifx\@pdfnumcopies\@empty \else /NumCopies \@pdfnumcopies \fi }% \Hy@pstringdef\Hy@pstringB{\@baseurl}% \pdfmark{% pdfmark=/PUT,% Raw={% \string{Catalog\string}<<% \ifx\Hy@temp\@empty 12936 \else /ViewerPreferences<<\Hy@temp>>% \fi \Hy@UseNameKey{PageLayout}\@pdfpagelayout 12940 \ifx\@pdflang\relax 12941 \else /Lang(\@pdflang)% \fi \ifx\@baseurl\@empty \else /URI<</Base(\Hy@pstringB)>>% \fi >>% }% }% } \providecommand\*\@pdfview{XYZ} \providecommand\*\@pdfviewparams{ % gsave revscl currentpoint grestore % 72 add exch pop null exch null% } \def\Hy@BorderArrayPatch{BorderArrayPatch}

These are called at the start and end of unboxed links; their job is to leave available PS variables called pdf@llx pdf@lly pdf@urx pdf@ury, which are the coordinates of the bounding rectangle of the link, and pdf@hoff pdf@voff which are the PDF page offsets. These latter are currently not used in the dvipsone setup. The Rect pair are called at the LL and UR corners of a box known to TFX. \g@addto@macro\Hy@FirstPageHook{%

\headerps@out{%

dvipsone lives in scaled points; does this mean 65536 or 65781?

/DvipsToPDF { 65781 div } def%

/PDFToDvips { 65781 mul } def%

/BPToDvips{65781 mul}def%

/HyperBorder { 1 PDFToDvips } def%

/H.B {/Rect[pdf@llx pdf@lly pdf@urx pdf@ury]} def%

The values inside the /Boder array are not taken literally, but interpreted by ghostscript using the resolution of the dvi driver. I don't know how other distiller programs behaves in this manner.

 /BorderArrayPatch{% [exch{% dup dup type/integertype eq exch type/realtype eq or% {BPToDvips}if% }forall]% }def% /H.S {% currentpoint % HyperBorder add /pdf@lly exch def % dup DvipsToPDF 72 add /pdf@hoff exch def % HyperBorder sub /pdf@llx exch def% } def% /H.L {% 2 sub % PDFToDvips /HyperBase exch def % currentpoint % HyperBase sub /pdf@ury exch def% /pdf@urx exch def% } def% /H.A {% H.L % currentpoint exch pop % HyperBase sub % baseline skip DvipsToPDF /pdf@voff exch def% } def% /H.R {% currentpoint % HyperBorder sub /pdf@ury exch def % HyperBorder add /pdf@urx exch def % currentpoint exch pop DvipsToPDF /pdf@voff exch def% } def% }% } \def\setpdflinkmargin#1{% \begingroup \setlength{\dimen@}{#1}% \literalps@out{% /HyperBorder{\strip@pt\dimen@\space PDFToDvips}def% }% \endgroup } 13006 (/dvipsone) **47.13 TeX4ht**

```
13007 \langle*tex4ht\rangle13008 \providecommand*{\XR@ext}{html}
13009 \let\Hy@raisedlink\ltx@empty
13010 \@ifpackageloaded{tex4ht}{%
13011 \Hy@InfoNoLine{tex4ht is already loaded}%
13012 }{%
13013 \RequirePackage[htex4ht]{tex4ht}%
```

```
13014 }
13015 \hyperlinkfileprefix{}
13016 \let\PDF@FinishDoc\ltx@empty
13017 \def\PDF@SetupDoc{%
13018 \ifx\@baseurl\@empty
13019 \else
13020 \special{t4ht=<br/>base href="\@baseurl">}%
13021 \fi
13022 }
13023 \Hy@WrapperDef\hyper@anchor#1{%
13024 \Hy@SaveLastskip
13025 \Hy@VerboseAnchor{#1}%
13026 \begingroup
13027 \let\protect=\string
13028 \special{t4ht=<a name=%
13029 \hyper@quote\HyperDestNameFilter{#1}\hyper@quote>}%
13030 \endgroup
13031 \Hy@activeanchortrue
13032 \Hy@colorlink\@anchorcolor\anchor@spot\Hy@endcolorlink
13033 \special{t4ht=</a>}%
13034 \Hy@activeanchorfalse
13035 \Hy@RestoreLastskip
13036 }
13037 \Hy@WrapperDef\hyper@anchorstart#1{%
13038 \Hy@SaveLastskip
13039 \Hy@VerboseAnchor{#1}%
13040 \begingroup
13041 \hyper@chars\special{t4ht=<a name=%
13042 \hyper@quote\HyperDestNameFilter{#1}\hyper@quote>}%
13043 \endgroup
13044 \Hy@activeanchortrue
13045 }
13046 \def\hyper@anchorend{%
13047 \special{t4ht=</a>}%
13048 \Hy@activeanchorfalse
13049 \Hy@RestoreLastskip
13050 }
13051 \def\@urltype{url}
13052 \def\hyper@linkstart#1#2{%
13053 \Hy@VerboseLinkStart{#1}{#2}%
13054 \expandafter\Hy@colorlink\csname @#1color\endcsname
13055 \def\Hy@tempa{#1}%
13056 \ifx\Hy@tempa\@urltype
13057 \special{t4ht=<a href=\hyper@quote#2\hyper@quote>}%
13058 \else
13059 \begingroup
13060 \hyper@chars
13061 \special{t4ht=<a href=%
13062 \hyper@quote\#\HyperDestNameFilter{#2}\hyper@quote>}%
13063 \endgroup
13064 \fi
13065 }
13066 \def\hyper@linkend{%
13067 \special{t4ht=</a>}%
13068 \Hy@endcolorlink
13069 }
13070 \def\hyper@linkfile#1#2#3{%
```

```
282
```

```
13071 \hyper@linkurl{#1}{\Hy@linkfileprefix#2\ifx\\#3\\\else\##3\fi}%
13072 }
13073 \def\hyper@linkurl#1#2{%
13074 \leavevmode
13075 \ifHy@raiselinks
13076 \Hy@SaveSpaceFactor
13077 \Hy@SaveSavedSpaceFactor
13078 \sbox\@tempboxa{\Hy@RestoreSpaceFactor#1}%
13079 \Hy@RestoreSavedSpaceFactor
13080 \@linkdim\dp\@tempboxa
13081 \lower\@linkdim\hbox{%
13082 \begingroup
13083 \hyper@chars
13084 \special{%
13085 t4ht=<a href=\hyper@quote#2\hyper@quote>%
13086 }%
13087 \endgroup
13088 }%
13089 \Hy@colorlink\@urlcolor
13090 \Hy@RestoreSpaceFactor
13091 #1\Hy@xspace@end
13092 \Hy@SaveSpaceFactor
13093 \Hy@endcolorlink
13094 \@linkdim\ht\@tempboxa
13095 \advance\@linkdim by -6.5\p@
13096 \raise\@linkdim\hbox{\special{t4ht=</a>}}%
13097 \Hy@RestoreSpaceFactor
13098 \else
13099 \begingroup
13100 \hyper@chars
13101 \special{t4ht=<a href=\hyper@quote#2\hyper@quote>}%
13102 \Hy@colorlink\@urlcolor
13103 #1\Hy@xspace@end
13104 \Hy@endcolorlink
13105 \special{t4ht=</a>}%
13106 \endgroup
13107 \fi
13108 }
Poor implementation of \hyper@link without considering #1.
13109 \def\hyper@link#1#2#3{%
13110 \Hy@VerboseLinkStart{#1}{#2}%
13111 \hyper@linkurl{#3}{\#\HyperDestNameFilter{#2}}%
13112 }
13113 \def\hyper@image#1#2{%
13114 \begingroup
13115 \hyper@chars
13116 \special{t4ht=<img src=\hyper@quote#1\hyper@quote>}%
13117 \endgroup
13118 }
13119 \let\autoref\ref
13120 \ifx \rEfLiNK \UnDef
13121 \def\rEfLiNK #1#2{#2}%
13122 \fi
13123 \let\backref\ltx@gobble
Fix for tex4ht.
13124 \AtBeginDocument{%
13125 \expandafter
```
 \expandafter\def\csname Make:Label\endcsname#1#2{% \ifhmode 13129 \Hy@SaveSpaceFactor \else 13131 \global\Hy@SavedSpaceFactor=1000  $\%$  13132 \fi \Hy@OrgMakeLabel{#1}{% \Hy@RestoreSpaceFactor #2\Hy@xspace@end% \Hy@SaveSpaceFactor }% \Hy@RestoreSpaceFactor }% }  $\langle$ /tex4ht $\rangle$  $*$ tex4htcfg $\rangle$  \IfFileExists{\jobname.cfg}{\endinput}{} \Preamble{html} \begin{document}% \EndPreamble \def\TeX{TeX} \def\OMEGA{Omega} \def\LaTeX{La\TeX} \def\LaTeXe{\LaTeX2e} \def\eTeX{e-\TeX} \def\MF{Metafont} \def\MP{MetaPost}  $\langle$ /tex4htcfg $\rangle$ 

\let\expandafter\Hy@OrgMakeLabel\csname Make:Label\endcsname

# **48 Driver-specific form support**

## **48.1 pdfmarks**

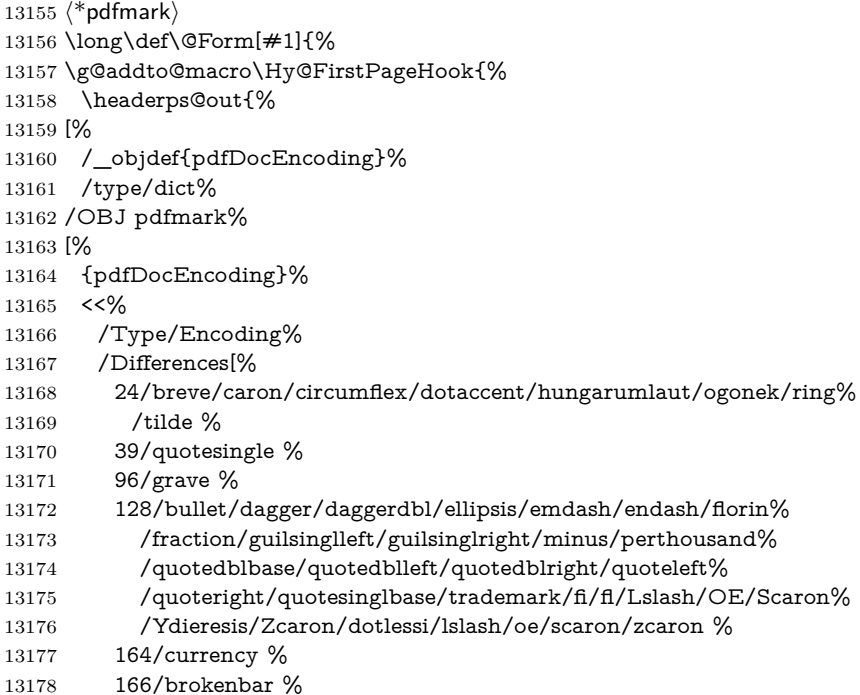

```
13179 168/dieresis/copyright/ordfeminine %
13180 172/logicalnot/.notdef/registered/macron/degree/plusminus%
13181 /twosuperior/threesuperior/acute/mu %
13182 183/periodcentered/cedilla/onesuperior/ordmasculine %
13183 188/onequarter/onehalf/threequarters %
13184 192/Agrave/Aacute/Acircumflex/Atilde/Adieresis/Aring/AE%
13185 /Ccedilla/Egrave/Eacute/Ecircumflex/Edieresis/Igrave%
13186 /Iacute/Icircumflex/Idieresis/Eth/Ntilde/Ograve/Oacute%
13187 /Ocircumflex/Otilde/Odieresis/multiply/Oslash/Ugrave%
13188 /Uacute/Ucircumflex/Udieresis/Yacute/Thorn/germandbls%
13189 /agrave/aacute/acircumflex/atilde/adieresis/aring/ae%
13190 /ccedilla/egrave/eacute/ecircumflex/edieresis/igrave%
13191 /iacute/icircumflex/idieresis/eth/ntilde/ograve/oacute%
13192 /ocircumflex/otilde/odieresis/divide/oslash/ugrave/uacute%
13193 /ucircumflex/udieresis/yacute/thorn/ydieresis%
13194 ]%
13195 >>%
13196 /PUT pdfmark%
13197 [%
13198 /_objdef{ZaDb}%
13199 /type/dict%
13200 /OBJ pdfmark%
13201 [%
13202 {ZaDb}%
13203 <<%
13204 /Type/Font%
13205 /Subtype/Type1%
13206 /Name/ZaDb%
13207 /BaseFont/ZapfDingbats%
13208 >>%
13209 /PUT pdfmark%
13210 [%
13211 /_objdef{Helv}%
13212 /type/dict%
13213 /OBJ pdfmark%
13214 [%
13215 {Helv}%
13216 <<%
13217 /Type/Font%
13218 /Subtype/Type1%
13219 /Name/Helv%
13220 /BaseFont/Helvetica%
13221 /Encoding{pdfDocEncoding}%
13222 >>%
13223 /PUT pdfmark%
13224 [%
13225 / objdef{aform}%
13226 /type/dict%
13227 /OBJ pdfmark%
13228 [%
13229 /_objdef{afields}%
13230 /type/array%
13231 /OBJ pdfmark%
13232 [%
13233 /_objdef{corder}%
13234 /type/array%
```
/OBJ pdfmark%

 {% [% /BBox[0 0 100 100]% /\_objdef{Check}% /BP pdfmark % 1 0 0 setrgbcolor% /ZapfDingbats 80 selectfont % 20 20 moveto% (4)show% [/EP pdfmark% [% /BBox[0 0 100 100]% /\_objdef{Cross}% /BP pdfmark % 1 0 0 setrgbcolor% /ZapfDingbats 80 selectfont % 20 20 moveto% (8)show% [/EP pdfmark% [% /BBox[0 0 250 100]% /\_objdef{Submit}% /BP pdfmark % 0.6 setgray % 0 0 250 100 rectfill % 1 setgray % 2 2 moveto % 2 98 lineto % 248 98 lineto % 246 96 lineto % 4 96 lineto % 4 4 lineto % fill % 0.34 setgray % 248 98 moveto % 248 2 lineto % 2 2 lineto % 4 4 lineto % 246 4 lineto % 246 96 lineto % fill% /Helvetica 76 selectfont % 0 setgray % 8 22.5 moveto% (Submit)show% [/EP pdfmark% [% /BBox[0 0 250 100]% /\_objdef{SubmitP}% /BP pdfmark % 0.6 setgray % 0 0 250 100 rectfill % 0.34 setgray % 2 2 moveto % 2 98 lineto % 248 98 lineto % 246 96 lineto %

```
13293 4 96 lineto %
13294 4 4 lineto %
13295 fill %
13296 1 setgray %
13297 248 98 moveto %
13298 248 2 lineto %
13299 2 2 lineto %
13300 4 4 lineto %
13301 246 4 lineto %
13302 246 96 lineto %
13303 fill%
13304 /Helvetica 76 selectfont %
13305 0 setgray %
13306 10 20.5 moveto%
13307 (Submit)show%
13308 [/EP pdfmark%
13309 } ?pdfmark%
13310 [%
13311 {aform}%
13312 <<\frac{9}{6}13313 /Fields{afields}%
13314 /DR<<%
13315 /Font<<%
13316 /ZaDb{ZaDb}%
13317 /Helv{Helv}%
13318 >>%
13319 >>%
13320 /DA(/Helv 10 Tf 0 g)%
13321 /CO{corder}%
13322 \ifHy@pdfa
13323 \else
13324 \ifHyField@NeedAppearances
13325 /NeedAppearances true%
13326 \fi
13327 \fi
13328 >>%
13329 /PUT pdfmark%
13330 [%
13331 {Catalog}%
13332 <<%13333 /AcroForm{aform}%
13334 >>%
13335 /PUT pdfmark%
13336 }}%
13337 \kvsetkeys{Form}{#1}%
13338 }
13339 \let\@endForm\ltx@empty
13340 \def\@Gauge[#1]#2#3#4{% parameters, label, minimum, maximum
13341 \Hy@Message{Sorry, pdfmark drivers do not support FORM gauges}%
13342 }
13343 \newcount\HyField@AnnotCount
13344 \HyField@AnnotCount=\z@
13345 \def\HyField@AdvanceAnnotCount{%
13346 \global\advance\HyField@AnnotCount\@ne
13347 }
13348 \def\HyField@TheAnnotCount{%
13349 \the\HyField@AnnotCount
```
}

```
13351 \edef\Fld@pageobjref{/P\string{ThisPage\string}}
13352 \def\HyField@AddToFields#1{%
13353 \pdfmark{%
13354 pdfmark=/APPEND,%
13355 Raw={%
13356 \string{afields\string}%
13357 \string{#1\HyField@TheAnnotCount\string}%
13358 }%
13359 }%
13360 \ifx\Fld@calculate@code\ltx@empty
13361 \else
13362 \pdfmark{%
13363 pdfmark=/APPEND,%
13364 Raw={%
13365 \string{corder\string}%
13366 \string{#1\HyField@TheAnnotCount\string}%
13367 }%
13368 }%
13369 \fi
13370 }
13371 \def\@TextField[#1]#2{% parameters, label
13372 \def\Fld@name{#2}%
13373 \let\Fld@default\ltx@empty
13374 \let\Fld@value\@empty
13375 \def\Fld@width{\DefaultWidthofText}%
13376 \def\Fld@height{%
13377 \ifFld@multiline
13378 \DefaultHeightofTextMultiline
13379 \else
13380 \DefaultHeightofText
13381 \fi
13382 }%
13383 \begingroup
13384 \expandafter\HyField@SetKeys\expandafter{%
13385 \DefaultOptionsofText,#1%
13386 }%
13387 \HyField@FlagsText
13388 \ifFld@hidden\def\Fld@width{1sp}\fi
13389 \ifx\Fld@value\@empty\def\Fld@value{\Fld@default}\fi
13390 \HyField@AdvanceAnnotCount
13391 \LayoutTextField{#2}{%
13392 \leavevmode
13393 \Hy@escapeform\PDFForm@Text
13394 \pdfmark[\MakeTextField{\Fld@width}{\Fld@height}]{%
13395 pdfmark=/ANN,%
13396 objdef=text\HyField@TheAnnotCount,%
13397 Raw={\PDFForm@Text}%
13398 }%
13399 }%
13400 \HyField@AddToFields{text}%
13401 \endgroup
13402 }
13403 \def\@ChoiceMenu[#1]#2#3{% parameters, label, choices
13404 \def\Fld@name{#2}%
13405 \let\Fld@default\relax
```
```
13406 \let\Fld@value\relax
13407 \def\Fld@width{\DefaultWidthofChoiceMenu}%
13408 \def\Fld@height{\DefaultHeightofChoiceMenu}%
13409 \begingroup
13410 \Fld@menulength=0 %
13411 \@tempdima\z@
13412 \@for\@curropt:=#3\do{%
13413 \expandafter\Fld@checkequals\@curropt==\\%
13414 \Hy@StepCount\Fld@menulength
13415 \settowidth{\@tempdimb}{\@currDisplay}%
13416 \ifdim\@tempdimb>\@tempdima\@tempdima\@tempdimb\fi
13417 }%
13418 \advance\@tempdima by 15\p@
13419 \begingroup
13420 \HyField@SetKeys{#1}%
13421 \edef\x{\endgroup
13422 \noexpand\expandafter
13423 \noexpand\HyField@SetKeys
13424 \noexpand\expandafter{%
13425 \expandafter\noexpand\csname DefaultOptionsof%
13426 \ifFld@radio
13427 Radio%
13428 \else
13429 \ifFld@combo
13430 \ifFld@popdown
13431 PopdownBox%
13432 \else
13433 ComboBox%<br>13434 \fi
13434
13435 \else
13436 ListBox%
13437 \fi
13438 \fi
13439 \endcsname
13440 }%
13441 }\x
13442 \HyField@SetKeys{#1}%
13443 \ifFld@hidden\def\Fld@width{1sp}\fi
13444 \ifx\Fld@value\relax
13445 \let\Fld@value\Fld@default
13446 \fi
13447 \LayoutChoiceField{#2}{%
13448 \ifFld@radio
13449 \HyField@FlagsRadioButton
13450 \@@Radio{#3}%
13451 \else
13452 \begingroup
13453 \HyField@FlagsChoice
13454 \ifdim\Fld@width<\@tempdima
13455 \ifdim\@tempdima<1cm\@tempdima1cm\fi
13456 \edef\Fld@width{\the\@tempdima}%
13457 \fi
13458 \ifFld@combo
13459 \else
13460 \@tempdima=\the\Fld@menulength\Fld@charsize
13461 \dvance\@tempdima by \Fld@borderwidth bp %
13462 \ddvance\@tempdima by \Fld@borderwidth bp %
```

```
13463 \edef\Fld@height{\the\@tempdima}%
13464 \fi
13465 \@@Listbox{#3}%
13466 \endgroup
13467 \fi
13468 }%
13469 \endgroup
13470 }
13471 \def\@@Radio#1{%
13472 \Fld@listcount=0 %
13473 \EdefEscapeName\Fld@default{\Fld@default}%
13474 \@for\@curropt:=#1\do{%
13475 \expandafter\Fld@checkequals\@curropt==\\%
13476 \EdefEscapeName\@currValue{\@currValue}%
13477 \Hy@StepCount\Fld@listcount
13478 \@currDisplay\space
13479 \Hy@escapeform\PDFForm@Radio
13480 \ifnum\Fld@listcount=1 %
13481 \HyField@AdvanceAnnotCount
13482 \fi
13483 \pdfmark[\MakeRadioField{\Fld@width}{\Fld@height}]{%
13484 pdfmark=/ANN,%
13485 objdef=\ifnum\Fld@listcount=1 radio\HyField@TheAnnotCount\fi,%
13486 Raw={%
13487 \PDFForm@Radio /AP <</N <</\@currValue\space {Check}>> >>%
13488 }%
13489 } % deliberate space between radio buttons
13490 \ifnum\Fld@listcount=1 %
13491 \HyField@AddToFields{radio}%
13492 \fi
13493 }%
13494 }
13495 \newcount\Fld@listcount
13496 \def\@@Listbox#1{%
13497 \HyField@PDFChoices{#1}%
13498 \Hy@escapeform\PDFForm@List
13499 \HyField@AdvanceAnnotCount
13500 \pdfmark[\MakeChoiceField{\Fld@width}{\Fld@height}]{%
13501 pdfmark=/ANN,%
13502 objdef=list\HyField@TheAnnotCount,%
13503 Raw={\PDFForm@List}%
13504 }%
13505 \HyField@AddToFields{list}%
13506 }
13507 \def\@PushButton[#1]#2{% parameters, label
13508 \def\Fld@name{#2}%
13509 \begingroup
13510 \expandafter\HyField@SetKeys\expandafter{%
13511 \DefaultOptionsofPushButton,#1%
13512 }%
13513 \ifHy@pdfa
13514 \Hy@Error{%
13515 PDF/A: Push button with JavaScript is prohibited%
13516 }\@ehc
13517 \LayoutPushButtonField{%
13518 \leavevmode
13519 \MakeButtonField{#2}%
```

```
290
```

```
13520 }%
13521 \else
13522 \HyField@FlagsPushButton
13523 \ifFld@hidden\def\Fld@width{1sp}\fi
13524 \HyField@AdvanceAnnotCount
13525 \LayoutPushButtonField{%
13526 \leavevmode
13527 \Hy@escapeform\PDFForm@Push
13528 \pdfmark[\MakeButtonField{#2}]{%
13529 pdfmark=/ANN,%
13530 objdef=push\HyField@TheAnnotCount,%
13531 Raw={\PDFForm@Push}%
13532 }%
13533 }%
13534 \HyField@AddToFields{push}%
13535 \fi
13536 \endgroup
13537 }
13538 \def\@Submit[#1]#2{%
13539 \def\Fld@width{\DefaultWidthofSubmit}%
13540 \def\Fld@height{\DefaultHeightofSubmit}%
13541 \begingroup
13542 \expandafter\HyField@SetKeys\expandafter{%
13543 \DefaultOptionsofSubmit,#1%
13544 }%
13545 \HyField@FlagsPushButton
13546 \HyField@FlagsSubmit
13547 \ifFld@hidden\def\Fld@width{1sp}\fi
13548 \Hy@escapeform\PDFForm@Submit
13549 \HyField@AdvanceAnnotCount
13550 \pdfmark[\MakeButtonField{#2}]{%
13551 pdfmark=/ANN,%
13552 objdef=submit\HyField@TheAnnotCount,%
13553 Raw={\PDFForm@Submit /AP<</N{Submit}/D{SubmitP}>>}%
13554 }%
13555 \HyField@AddToFields{submit}%
13556 \endgroup
13557 }
13558 \def\@Reset[#1]#2{%
13559 \def\Fld@width{\DefaultWidthofReset}%
13560 \def\Fld@height{\DefaultHeightofReset}%
13561 \begingroup
13562 \expandafter\HyField@SetKeys\expandafter{%
13563 \DefaultOptionsofReset,#1%
13564 }%
13565 \leavevmode
13566 \ifHy@pdfa
13567 \Hy@Error{%
13568 PDF/A: Reset action is prohibited%
13569 }\@ehc
13570 \MakeButtonField{#2}%
13571 \else
13572 \HyField@FlagsPushButton
13573 \ifFld@hidden\def\Fld@width{1sp}\fi
13574 \Hy@escapeform\PDFForm@Reset
13575 \HyField@AdvanceAnnotCount
13576 \pdfmark[\MakeButtonField{#2}]{%
```

```
13577 pdfmark=/ANN,%
13578 objdef=reset\HyField@TheAnnotCount,%
13579 Raw={\PDFForm@Reset}%
13580 }%
13581 \HyField@AddToFields{reset}%
13582 \fi
13583 \endgroup
13584 }%
13585 \def\@CheckBox[#1]#2{% parameters, label
13586 \def\Fld@name{#2}%
13587 \def\Fld@default{0}%
13588 \begingroup
13589 \def\Fld@width{\DefaultWidthofCheckBox}%
13590 \def\Fld@height{\DefaultHeightofCheckBox}%
13591 \expandafter\HyField@SetKeys\expandafter{%
13592 \DefaultOptionsofCheckBox,#1%
13593 }%
13594 \HyField@FlagsCheckBox
13595 \ifFld@hidden\def\Fld@width{1sp}\fi
13596 \HyField@AdvanceAnnotCount
13597 \LayoutCheckField{#2}{%
13598 \leavevmode
13599 \Hy@escapeform\PDFForm@Check
13600 \pdfmark[\MakeCheckField{\Fld@width}{\Fld@height}]{%
13601 pdfmark=/ANN,%
13602 objdef=check\HyField@TheAnnotCount,%
13603 Raw={\PDFForm@Check}%
13604 }%
13605 }%
13606 \HyField@AddToFields{check}%
13607 \endgroup
13608 }
13609 \langle /pdfmark\rangle
```
# **48.2 HyperTeX**

```
13610 \langle*hypertex\rangle13611 \def\@Form[#1]{%
13612 \Hy@Message{Sorry, HyperTeX does not support FORMs}%
13613 }
13614 \let\@endForm\ltx@empty
13615 \def\@Gauge[#1]#2#3#4{% parameters, label, minimum, maximum
13616 \Hy@Message{Sorry, HyperTeX does not support FORM gauges}%
13617 }
13618 \def\@TextField[#1]#2{% parameters, label
13619 \Hy@Message{Sorry, HyperTeX does not support FORM text fields}%
13620 }
13621 \def\@CheckBox[#1]#2{% parameters, label
13622 \Hy@Message{Sorry, HyperTeX does not support FORM checkboxes}%
13623 }
13624 \def\@ChoiceMenu[#1]#2#3{% parameters, label, choices
13625 \Hy@Message{Sorry, HyperTeX does not support FORM choice menus}%
13626 }
13627 \def\@PushButton[#1]#2{% parameters, label
13628 \Hy@Message{Sorry, HyperTeX does not support FORM pushbuttons}%
13629 }
13630 \def\@Reset[#1]#2{%
13631 \Hy@Message{Sorry, HyperTeX does not support FORMs}%
```
 } \def\@Submit[#1]#2{% \Hy@Message{Sorry, HyperTeX does not support FORMs}% } 13636  $\langle$ /hypertex)

# **48.3 TeX4ht**

```
13637 \langle*tex4ht\rangle13638 \def\@Form[#1]{%
13639 \kvsetkeys{Form}{#1}%
13640 \HCode{<form action="\Form@action" method="\Form@method">}%
13641 }
13642 \def\@endForm{\HCode{</form>}}
13643 \def\@Gauge[#1]#2#3#4{% parameters, label, minimum, maximum
13644 \Hy@Message{Sorry, TeX4ht does not support gauges}%
13645 }
13646 \def\@TextField[#1]#2{% parameters, label
13647 \let\Hy@reserved@a\@empty
13648 \def\Fld@name{#2}%
13649 \let\Fld@default\ltx@empty
13650 \bgroup
13651 \Field@toks={ }%
13652 \kvsetkeys{Field}{#1}%
13653 \HCode{<label for="\Fld@name">#2</label>}%
13654 \ifFld@password
13655 \@@PasswordField
13656 \else
13657 \@@TextField
13658 \fi
13659 \egroup
13660 }
13661 \def\@@PasswordField{%
13662 \HCode{%
13663 <input type="password" %
13664 id="\Fld@name" %
13665 name="\Fld@name" %
13666 \ifFld@hidden type="hidden" \fi
13667 value="\Fld@default" %
13668 \the\Field@toks
13669 >%
13670 }%
13671 }
13672 \def\@@TextField{%
13673 \ifFld@multiline
13674 \HCode{<textarea %
13675 \ifFld@readonly readonly \fi
13676 id="\Fld@name" %
13677 name="\Fld@name" %
13678 \ifFld@hidden type="hidden" \fi
13679 \the\Field@toks>%
13680 }%
13681 \Fld@default
13682 \HCode{</textarea>}%
13683 \else
13684 \HCode{<input type="textbox" %
13685 \ifFld@readonly readonly \fi
13686 id="\Fld@name" %
```

```
13687 name="\Fld@name" %
13688 \ifFld@hidden type="hidden" \fi
13689 value="\Fld@default" %
13690 \the\Field@toks>%
13691 }%
13692 \fi
13693 }
13694 \def\@ChoiceMenu[#1]#2#3{% parameters, label, choices
13695 \def\Fld@name{#2}%
13696 \let\Fld@default\ltx@empty
13697 \let\Hy@reserved@a\relax
13698 \begingroup
13699 \expandafter\Fld@findlength#3\\%
13700 \Field@toks={ }%
13701 \kvsetkeys{Field}{#1}%
13702 #2%
13703 \ifFld@radio
13704 \expandafter\@@Radio#3\\%
13705 \else
13706 \expandafter\@@Menu#3\\%
13707 \fi
13708 \endgroup
13709 }
13710 \def\Fld@findlength#1\\{%
13711 \Fld@menulength=0 %
13712 \@for\@curropt:=#1\do{\Hy@StepCount\Fld@menulength}%
13713 }
13714 \def\@@Menu#1\\{%
13715 \HCode{<select size="\the\Fld@menulength" %
13716 name="\Fld@name" %
13717 \the\Field@toks>%
13718 }%
13719 \@for\@curropt:=#1\do{%
13720 \expandafter\Fld@checkequals\@curropt==\\%
13721 \HCode{<option %
13722 \ifx\@curropt\Fld@default selected \fi
13723 value="\@currValue">\@currDisplay</option>%
13724 }%
13725 }%
13726 \HCode{</select>}%
13727 }
13728 \def\@@Radio#1\\{%
13729 \@for\@curropt:=#1\do{%
13730 \expandafter\Fld@checkequals\@curropt==\\%
13731 \HCode{<input type="radio" %
13732 \ifx\@curropt\Fld@default checked \fi
13733 name="\Fld@name" %
13734 value="\@currValue" %
13735 \the\Field@toks>%<br>13736 }%
13736
13737 \@currDisplay
13738 }%
13739 }
13740 \def\@PushButton[#1]#2{% parameters, label
13741 \def\Fld@name{#2}%
13742 \bgroup
```

```
13743 \Field@toks={ }%
```

```
13744 \kvsetkeys{Field}{#1}%
13745 \HCode{<input type="button" %
13746 name="\Fld@name" %
13747 value="#2" %
13748 \the\Field@toks>%
13749 }%
13750 \HCode{</button>}%
13751 \egroup
13752 }
13753 \def\@Submit[#1]#2{%
13754 \HCode{<br/>button type="submit">#2</button>}%
13755 }
13756 \def\@Reset[#1]#2{%
13757 \HCode{<br/>button type="reset">#2</button>}%
13758 }
13759 \def\@CheckBox[#1]#2{% parameters, label
13760 \let\Hy@reserved@a\@empty
13761 \def\Fld@name{#2}%
13762 \def\Fld@default{0}%
13763 \bgroup
13764 \Field@toks={ }%
13765 \kvsetkeys{Field}{#1}%
13766 \HCode{<input type="checkbox" %
13767 \ifFld@checked checked \fi
13768 \ifFld@disabled disabled \fi
13769 \ifFld@readonly readonly \fi
13770 name="\Fld@name" %
13771 \ifFld@hidden type="hidden" \fi
13772 value="\Fld@default" %
13773 \the\Field@toks>%
13774 #2%
13775 }%
13776 \egroup
13777 }
13778 (/tex4ht)
```
# **48.4 pdfTeX**

```
13779 (*pdftex)
```

```
13780 \def\@Gauge[#1]#2#3#4{% parameters, label, minimum, maximum
13781 \Hy@Message{Sorry, pdftex does not support FORM gauges}%
13782 }
13783 \def\MakeFieldObject#1#2{\sbox0{#1}%
13784 \immediate\pdfxform0 %
13785 \expandafter\edef\csname #2Object\endcsname{%
```

```
13786 \the\pdflastxform\space 0 R%
```

```
13787 }%
```
 % \hbox to 0pt{\hskip-\maxdimen{\pdfrefxform \the\pdflastxform}}% }%

```
13790 \let\HyField@afields\ltx@empty
```
\let\HyField@cofields\ltx@empty

\begingroup\expandafter\expandafter\expandafter\endgroup

\expandafter\ifx\csname pdflastlink\endcsname\relax

\let\HyField@AddToFields\relax

\PackageInfo{hyperref}{%

```
13796 You need pdfTeX 1.40.0 for setting the /Fields entry.%
```
- \MessageBreak
- Adobe Reader/Acrobat accepts an empty /Field array,%

 \MessageBreak but other PDF viewers might complain% }% \else \let\HyField@AuxAddToFields\ltx@gobble \let\HyField@AuxAddToCoFields\ltx@gobbletwo \def\HyField@AfterAuxOpen{\Hy@AtBeginDocument}%

Insertion sort for calculation field list. In case of equal sort keys (for example, if 'calculatesortkey' is not used at all) the keys keep document calling order. \def\HyField@ABD@AuxAddToCoFields#1#2{%

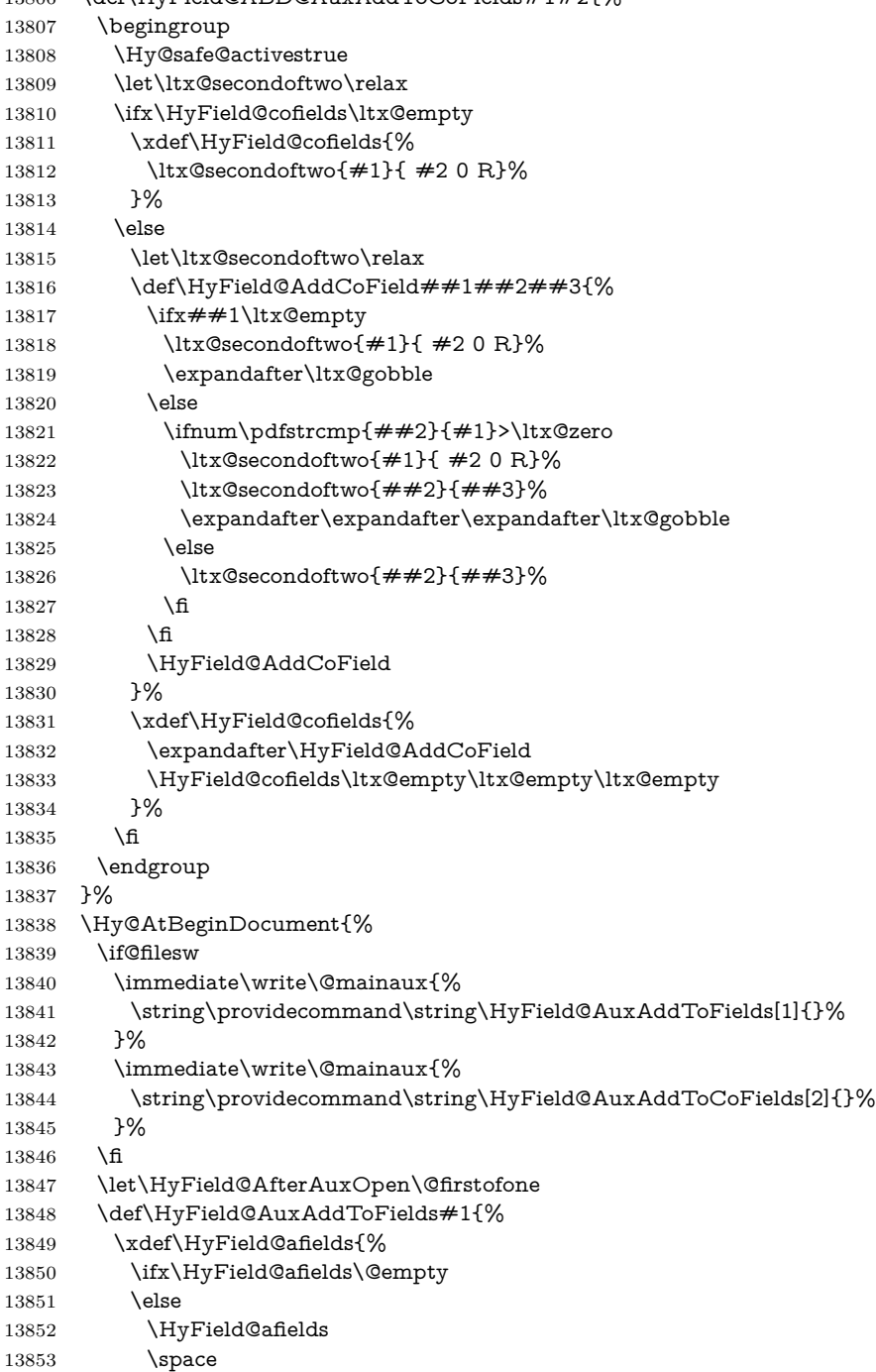

```
13854 \fi
13855 #1 0 R%
13856 }%
13857 }%
13858 \let\HyField@AuxAddToCoFields\HyField@ABD@AuxAddToCoFields
13859 }%
13860 \def\HyField@AddToFields{%
13861 \expandafter\HyField@@AddToFields\expandafter{%
13862 \the\pdflastlink
13863 }%
13864 \ifx\Fld@calculate@code\ltx@empty
13865 \else
13866 \begingroup
13867 \Hy@safe@activestrue
13868 \edef\Hy@temp{%
13869 \endgroup
13870 \if@filesw
13871 \write\@mainaux{%
13872 \string\HyField@AuxAddToCoFields{%
13873 \Fld@calculate@sortkey
13874 }{%
13875 \the\pdflastlink
13876 }%
13877 }%
13878 \fi
13879 }%
13880 \Hy@temp
13881 \fi
13882 }%
13883 \def\HyField@@AddToFields#1{%
13884 \HyField@AfterAuxOpen{%
13885 \if@filesw
13886 \write\@mainaux{%
13887 \string\HyField@AuxAddToFields{#1}%
13888 }%
13889 \hbox{fi}13890 }%
13891 }%
13892 \fi
13893 \def\@Form[#1]{%
13894 \@ifundefined{textcolor}{\let\textcolor\@gobble}{}%
13895 \kvsetkeys{Form}{#1}%
13896 \pdf@ifdraftmode{}{%
13897 \Hy@FormObjects
13898 \ifnum\pdftexversion>13 %
13899 \pdfrefobj\OBJ@pdfdocencoding
13900 \pdfrefobj\OBJ@ZaDb
13901 \pdfrefobj\OBJ@Helv
13902 \fi
13903 \AtVeryEndDocument{%
13904 \immediate\pdfobj{%
13905 <<%
13906 /Fields[\HyField@afields]%
13907 \ifx\HyField@cofields\ltx@empty
13908 \else
13909 /CO[\romannumeral-'\Q\HyField@cofields]%
13910 \fi
```

```
13911 /DR<<%
13912 /Font<<%
13913 /ZaDb \OBJ@ZaDb\space 0 R%
13914 /Helv \OBJ@Helv\space 0 R%
13915 >>%
13916 >>%
13917 /DA(/Helv 10 Tf 0 g)%
13918 \ifHy@pdfa
13919 \else
13920 \ifHyField@NeedAppearances
13921 /NeedAppearances true%
13922 \qquad \qquad \text{If}13923 \fi
13924 >>%
13925 }%
13926 \edef\OBJ@acroform{\the\pdflastobj}%
13927 \pdfcatalog{/AcroForm \OBJ@acroform\space 0 R}%
13928 }%
13929 }%
13930 \MakeFieldObject{%
Same as \ding{123} of package pifont.
13931 \begingroup
13932 \fontfamily{pzd}%
13933 \fontencoding{U}%
13934 \fontseries{m}%
13935 \fontshape{n}%
13936 \selectfont
13937 \char123 %
13938 \endgroup
13939 }{Ding}%
13940 \MakeFieldObject{%
13941 \fbox{\textcolor{yellow}{\textsf{Submit}}}%
13942 }{Submit}%
13943 \MakeFieldObject{%
13944 \fbox{\textcolor{yellow}{\textsf{SubmitP}}}%
13945 }{SubmitP}%
13946 }
13947 \let\@endForm\ltx@empty
13948 \let\HyAnn@AbsPageLabel\ltx@empty
13949 \let\Fld@pageobjref\ltx@empty
13950 \ltx@IfUndefined{pdfpageref}{%
13951 }{%
13952 \ltx@ifpackageloaded{zref-abspage}{%
13953 \newcount\HyAnn@Count
13954 \HyAnn@Count=\ltx@zero
13955 \def\HyAnn@AbsPageLabel{%
13956 \global\advance\HyAnn@Count by\ltx@one
13957 \zref@labelbyprops{HyAnn@\the\HyAnn@Count}{abspage}%
13958 \zref@refused{HyAnn@\the\HyAnn@Count}%
13959 }%
13960 \def\Fld@pageobjref{%
13961 \zref@ifrefundefined{HyAnn@\the\HyAnn@Count}{%
13962 }{%
13963 \zref@ifrefcontainsprop{HyAnn@\the\HyAnn@Count}{abspage}{%
13964 /P \pdfpageref
13965 \zref@extractdefault{HyAnn@\the\HyAnn@Count}{abspage}{1} %
13966 \space 0 R%
```

```
298
```

```
13967 }{%
13968 }%
13969 }%
13970 }%
13971 }{%
13972 }%
13973 }
13974 \def\@TextField[#1]#2{% parameters, label
13975 \def\Fld@name{#2}%
13976 \let\Fld@default\ltx@empty
13977 \let\Fld@value\@empty
13978 \def\Fld@width{\DefaultWidthofText}%
13979 \def\Fld@height{%
13980 \ifFld@multiline
13981 \DefaultHeightofTextMultiline
13982 \else
13983 \DefaultHeightofText
13984 \fi
13985 }%
13986 \begingroup
13987 \expandafter\HyField@SetKeys\expandafter{%
13988 \DefaultOptionsofText,#1%
13989 }%
13990 \PDFForm@Name
13991 \HyField@FlagsText
13992 \ifFld@hidden\def\Fld@width{1sp}\fi
13993 \ifx\Fld@value\@empty\def\Fld@value{\Fld@default}\fi
13994 \LayoutTextField{#2}{%
13995 \leavevmode
13996 \HyAnn@AbsPageLabel
13997 \Hy@escapeform\PDFForm@Text
13998 \pdfstartlink user {\PDFForm@Text}\relax
13999 \MakeTextField{\Fld@width}{\Fld@height}\pdfendlink
14000 \HyField@AddToFields
14001 }%
14002 \endgroup
14003 }
14004 \def\@ChoiceMenu[#1]#2#3{% parameters, label, choices
14005 \def\Fld@name{#2}%
14006 \let\Fld@default\relax
14007 \let\Fld@value\relax
14008 \def\Fld@width{\DefaultWidthofChoiceMenu}%
14009 \def\Fld@height{\DefaultHeightofChoiceMenu}%
14010 \begingroup
14011 \Fld@menulength=0 %
14012 \@tempdima\z@
14013 \@for\@curropt:=#3\do{%
14014 \expandafter\Fld@checkequals\@curropt==\\%
14015 \Hy@StepCount\Fld@menulength
14016 \settowidth{\@tempdimb}{\@currDisplay}%
14017 \ifdim\@tempdimb>\@tempdima\@tempdima\@tempdimb\fi
14018 }%
14019 \advance\@tempdima by 15\p@
14020 \begingroup
14021 \HyField@SetKeys{#1}%
14022 \edef\x{\endgroup
14023 \noexpand\expandafter
```

```
14024 \noexpand\HyField@SetKeys
14025 \noexpand\expandafter{%
14026 \expandafter\noexpand\csname DefaultOptionsof%
14027 \ifFld@radio
14028 Radio%
14029 \else
14030 \ifFld@combo
14031 \ifFld@popdown
14032 PopdownBox%
14033 \else
14034 ComboBox%
14035 \fi
14036 \else
14037 ListBox%
14038 \qquad \qquad \intfi
14039 \fi
14040 \endcsname
14041 }%
14042 } \x
14043 \HyField@SetKeys{#1}%
14044 \PDFForm@Name
14045 \ifFld@hidden\def\Fld@width{1sp}\fi
14046 \ifx\Fld@value\relax
14047 \let\Fld@value\Fld@default
14048 \fi
14049 \LayoutChoiceField{#2}{%
14050 \ifFld@radio
14051 \HyField@FlagsRadioButton
14052 \@@Radio{#3}%
14053 \else
14054 \begingroup
14055 \HyField@FlagsChoice
14056 \ifdim\Fld@width<\@tempdima
14057 \ifdim\@tempdima<1cm\@tempdima1cm\fi
14058 \edef\Fld@width{\the\@tempdima}%
14059 \hbox{fi}14060 \ifFld@combo
14061 \else
14062 \@tempdima=\the\Fld@menulength\Fld@charsize
14063 \advance\@tempdima by \Fld@borderwidth bp %
14064 \advance\@tempdima by \Fld@borderwidth bp %
14065 \edef\Fld@height{\the\@tempdima}%
14066 \fi
14067 \@@Listbox{#3}%
14068 \endgroup
14069 \fi
14070 }%
14071 \endgroup
14072 }
14073 \def\@@Radio#1{%
14074 \Fld@listcount=0 %
14075 \EdefEscapeName\Fld@default{\Fld@default}%
14076 \@for\@curropt:=#1\do{%
14077 \expandafter\Fld@checkequals\@curropt==\\%
14078 \EdefEscapeName\@currValue{\@currValue}%
14079 \Hy@StepCount\Fld@listcount
14080 \@currDisplay\space
```

```
14081 \leavevmode
14082 \HyAnn@AbsPageLabel
14083 \Hy@escapeform\PDFForm@Radio
14084 \pdfstartlink user {%
14085 \PDFForm@Radio
14086 /AP<<%
14087 / N<<%
```
Laurent.Guillope@math.univ-nantes.fr (Laurent Guillope) persuades me that this was wrong: /\Fld@name\the\Fld@listcount. But I leave it here to remind me that it is untested.

```
14088 /\@currValue\space \DingObject
14089 >>%
14090 >>%
14091 }%
14092 \relax
14093 \MakeRadioField{\Fld@width}{\Fld@height}\pdfendlink
14094 \ifnum\Fld@listcount=1 %
14095 \HyField@AddToFields
14096 \fi
14097 \space % deliberate space between radio buttons
14098 }%
14099 }
14100 \newcount\Fld@listcount
14101 \def\@@Listbox#1{%
14102 \HyField@PDFChoices{#1}%
14103 \leavevmode
14104 \HyAnn@AbsPageLabel
14105 \Hy@escapeform\PDFForm@List
14106 \pdfstartlink user {\PDFForm@List}\relax
14107 \MakeChoiceField{\Fld@width}{\Fld@height}%
14108 \pdfendlink
14109 \HyField@AddToFields
14110 }
14111 \def\@PushButton[#1]#2{% parameters, label
14112 \def\Fld@name{#2}%
14113 \begingroup
14114 \expandafter\HyField@SetKeys\expandafter{%
14115 \DefaultOptionsofPushButton,#1%
14116 }%
14117 \PDFForm@Name
14118 \ifHy@pdfa
14119 \Hy@Error{%
14120 PDF/A: Push button with JavaScript is prohibited%
14121 }\@ehc
14122 \LayoutPushButtonField{%
14123 \leavevmode
14124 \MakeButtonField{#2}%
14125 }%
14126 \else
14127 \HyField@FlagsPushButton
14128 \ifFld@hidden\def\Fld@width{1sp}\fi
14129 \LayoutPushButtonField{%
14130 \leavevmode
14131 \HyAnn@AbsPageLabel
14132 \Hy@escapeform\PDFForm@Push
14133 \pdfstartlink user {\PDFForm@Push}\relax
```
<sup>14134 \</sup>MakeButtonField{#2}%

```
14135 \pdfendlink
14136 \HyField@AddToFields
14137 }%
14138 \fi
14139 \endgroup
14140 }
14141 \def\@Submit[#1]#2{%
14142 \def\Fld@width{\DefaultWidthofSubmit}%
14143 \def\Fld@height{\DefaultHeightofSubmit}%
14144 \begingroup
14145 \expandafter\HyField@SetKeys\expandafter{%
14146 \DefaultOptionsofSubmit,#1%
14147 }%
14148 \HyField@FlagsPushButton
14149 \HyField@FlagsSubmit
14150 \ifFld@hidden\def\Fld@width{1sp}\fi
14151 \leavevmode
14152 \HyAnn@AbsPageLabel
14153 \Hy@escapeform\PDFForm@Submit
14154 \pdfstartlink user {%
14155 \PDFForm@Submit
14156 /AP<</N \SubmitObject/D \SubmitPObject>>%
14157 }%
14158 \relax
14159 \MakeButtonField{#2}%
14160 \pdfendlink
14161 \HyField@AddToFields
14162 \endgroup
14163 }
14164 \def\@Reset[#1]#2{%
14165 \def\Fld@width{\DefaultWidthofReset}%
14166 \def\Fld@height{\DefaultHeightofReset}%
14167 \begingroup
14168 \expandafter\HyField@SetKeys\expandafter{%
14169 \DefaultOptionsofReset, #1%
14170 }%
14171 \leavevmode
14172 \ifHy@pdfa
14173 \Hy@Error{%
14174 PDF/A: Reset action is prohibited%
14175 }\@ehc
14176 \MakeButtonField{#2}%
14177 \else
14178 \HyField@FlagsPushButton
14179 \ifFld@hidden\def\Fld@width{1sp}\fi
14180 \HyAnn@AbsPageLabel
14181 \Hy@escapeform\PDFForm@Reset
14182 \pdfstartlink user {\PDFForm@Reset}\relax
14183 \MakeButtonField{#2}%
14184 \pdfendlink
14185 \HyField@AddToFields
14186 \fi
14187 \endgroup
14188 }
14189 \def\@CheckBox[#1]#2{% parameters, label
14190 \def\Fld@name{#2}%
```

```
14191 \def\Fld@default{0}%
```

```
14192 \begingroup
14193 \def\Fld@width{\DefaultWidthofCheckBox}%
14194 \def\Fld@height{\DefaultHeightofCheckBox}%
14195 \expandafter\HyField@SetKeys\expandafter{%
14196 \DefaultOptionsofCheckBox,#1%
14197 }%
14198 \PDFForm@Name
14199 \HyField@FlagsCheckBox
14200 \ifFld@hidden\def\Fld@width{1sp}\fi
14201 \LayoutCheckField{#2}{%
14202 \leavevmode
14203 \HyAnn@AbsPageLabel
14204 \Hy@escapeform\PDFForm@Check
14205 \pdfstartlink user {\PDFForm@Check}\relax
14206 \MakeCheckField{\Fld@width}{\Fld@height}%
14207 \pdfendlink
14208 \HyField@AddToFields
14209 }%
14210 \endgroup
14211 }
14212 \def\Hy@FormObjects{%
14213 \pdfobj {%
14214 \leq \frac{8}{96}14215 /Type/Encoding%
14216 /Differences[%
14217 24/breve/caron/circumflex/dotaccent/hungarumlaut/ogonek%
14218 /ring/tilde %
14219 39/quotesingle %
14220 96/grave %
14221 128/bullet/dagger/daggerdbl/ellipsis/emdash/endash/florin%
14222 /fraction/guilsinglleft/guilsinglright/minus/perthousand%
14223 /quotedblbase/quotedblleft/quotedblright/quoteleft%
14224 /quoteright/quotesinglbase/trademark/fi/fl/Lslash/OE%
14225 /Scaron/Ydieresis/Zcaron/dotlessi/lslash/oe/scaron/zcaron %
14226 164/currency %
14227 166/brokenbar %
14228 168/dieresis/copyright/ordfeminine %
14229 172/logicalnot/.notdef/registered/macron/degree/plusminus%
14230 /twosuperior/threesuperior/acute/mu %
14231 183/periodcentered/cedilla/onesuperior/ordmasculine %
14232 188/onequarter/onehalf/threequarters %
14233 192/Agrave/Aacute/Acircumflex/Atilde/Adieresis/Aring/AE%
14234 /Ccedilla/Egrave/Eacute/Ecircumflex/Edieresis/Igrave%
14235 /Iacute/Icircumflex/Idieresis/Eth/Ntilde/Ograve/Oacute%
14236 /Ocircumflex/Otilde/Odieresis/multiply/Oslash/Ugrave%
14237 /Uacute/Ucircumflex/Udieresis/Yacute/Thorn/germandbls%
14238 /agrave/aacute/acircumflex/atilde/adieresis/aring/ae%
14239 /ccedilla/egrave/eacute/ecircumflex/edieresis/igrave%
14240 /iacute/icircumflex/idieresis/eth/ntilde/ograve/oacute%
14241 /ocircumflex/otilde/odieresis/divide/oslash/ugrave%
14242 /uacute/ucircumflex/udieresis/yacute/thorn/ydieresis%
14243 1%
14244 >>\frac{9}{6}14245 }%
14246 \xdef\OBJ@pdfdocencoding{\the\pdflastobj}%
14247 \pdfobj{%
```

```
14248 <<%
```

```
14249 /Type/Font%
14250 /Subtype/Type1%
14251 /Name/ZaDb%
14252 /BaseFont/ZapfDingbats%
14253 >>%
14254 }%
14255 \xdef\OBJ@ZaDb{\the\pdflastobj}%
14256 \pdfobj{%
14257 <<%
14258 /Type/Font%
14259 /Subtype/Type1%
14260 /Name/Helv%
14261 /BaseFont/Helvetica%
14262 /Encoding \OBJ@pdfdocencoding\space 0 R%
14263 >>%
14264 }%
14265 \xdef\OBJ@Helv{\the\pdflastobj}%
14266 \global\let\Hy@FormObjects\relax
14267 }
14268 \langle/pdftex\rangle
```
# **48.5 dvipdfm, xetex**

D. P. Story adapted the pdfT<sub>E</sub>X forms part for dvipdfm, of which version 0.12.7b or higher is required because of a bug. 14269  $\langle$ \*dvipdfm | xetex $\rangle$ 

#### \@Gauge

```
14270 \def\@Gauge[#1]#2#3#4{% parameters, label, minimum, maximum
14271 \Hy@Message{Sorry, dvipdfm/XeTeX does not support FORM gauges}%
14272 }
```
### \@Form

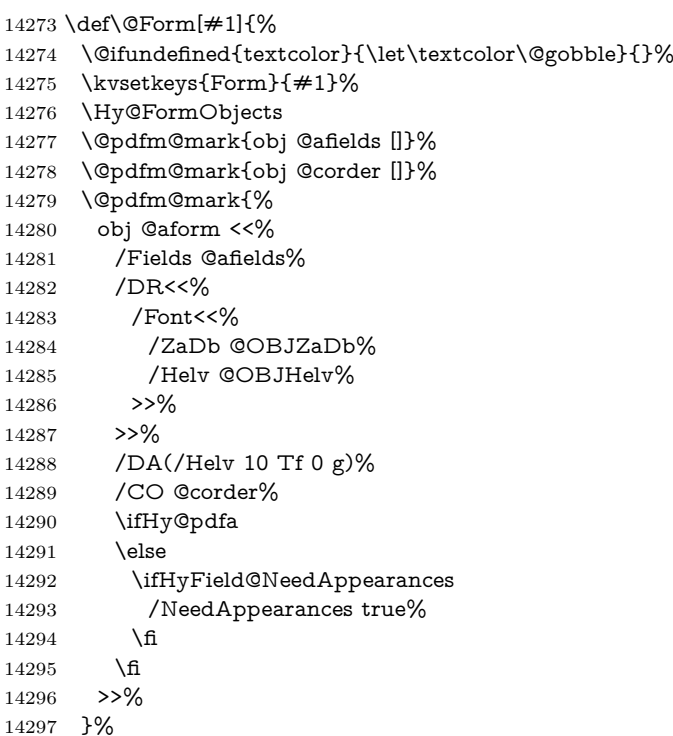

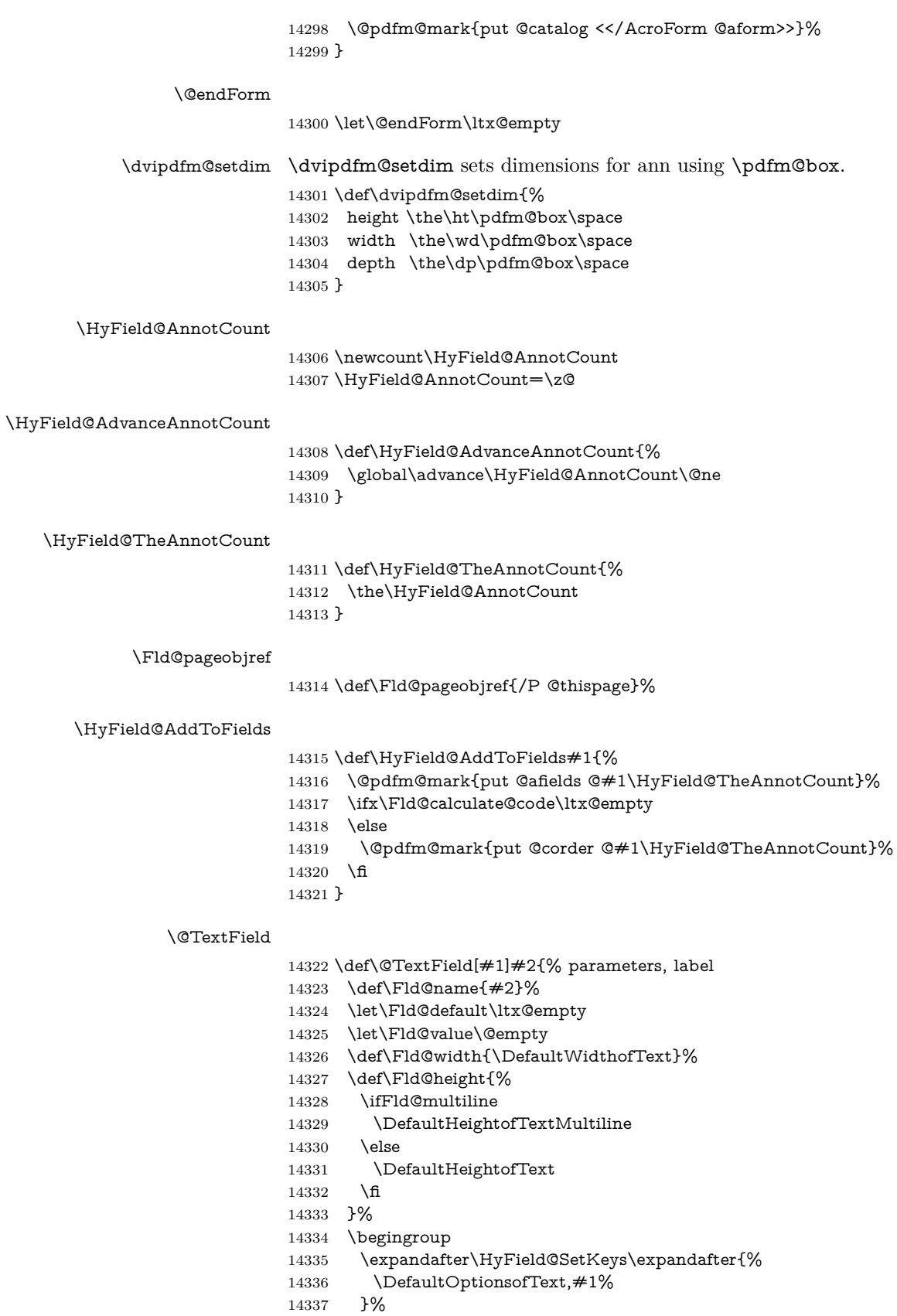

- \PDFForm@Name
- \HyField@FlagsText
- \ifFld@hidden\def\Fld@width{1sp}\fi
- \ifx\Fld@value\@empty\def\Fld@value{\Fld@default}\fi
- \setbox\pdfm@box=\hbox{%
- \MakeTextField{\Fld@width}{\Fld@height}%
- }%
- \HyField@AdvanceAnnotCount
- \LayoutTextField{#2}{%
- \leavevmode
- \Hy@escapeform\PDFForm@Text
- \@pdfm@mark{%
- ann @text\HyField@TheAnnotCount\space
- \dvipdfm@setdim << \PDFForm@Text >>%
- }%
- }%
- \unhbox\pdfm@box
- \HyField@AddToFields{text}%
- % record in @afields array
- \endgroup
- }

#### \@ChoiceMenu

 \def\@ChoiceMenu[#1]#2#3{% parameters, label, choices \def\Fld@name{#2}% \let\Fld@default\relax \let\Fld@value\relax \def\Fld@width{\DefaultWidthofChoiceMenu}% \def\Fld@height{\DefaultHeightofChoiceMenu}% \begingroup \Fld@menulength=0 % \@tempdima\z@ \@for\@curropt:=#3\do{% \expandafter\Fld@checkequals\@curropt==\\% \Hy@StepCount\Fld@menulength \settowidth{\@tempdimb}{\@currDisplay}% \ifdim\@tempdimb>\@tempdima\@tempdima\@tempdimb\fi }% \advance\@tempdima by 15\p@ \begingroup \HyField@SetKeys{#1}% \edef\x{\endgroup 14378 \noexpand\expandafter \noexpand\HyField@SetKeys \noexpand\expandafter{% \expandafter\noexpand\csname DefaultOptionsof% \ifFld@radio Radio% 14384 \else \ifFld@combo \ifFld@popdown PopdownBox% 14388 \else ComboBox%  $\qquad \qquad \int f$   $\text{leles}$  ListBox% \fi

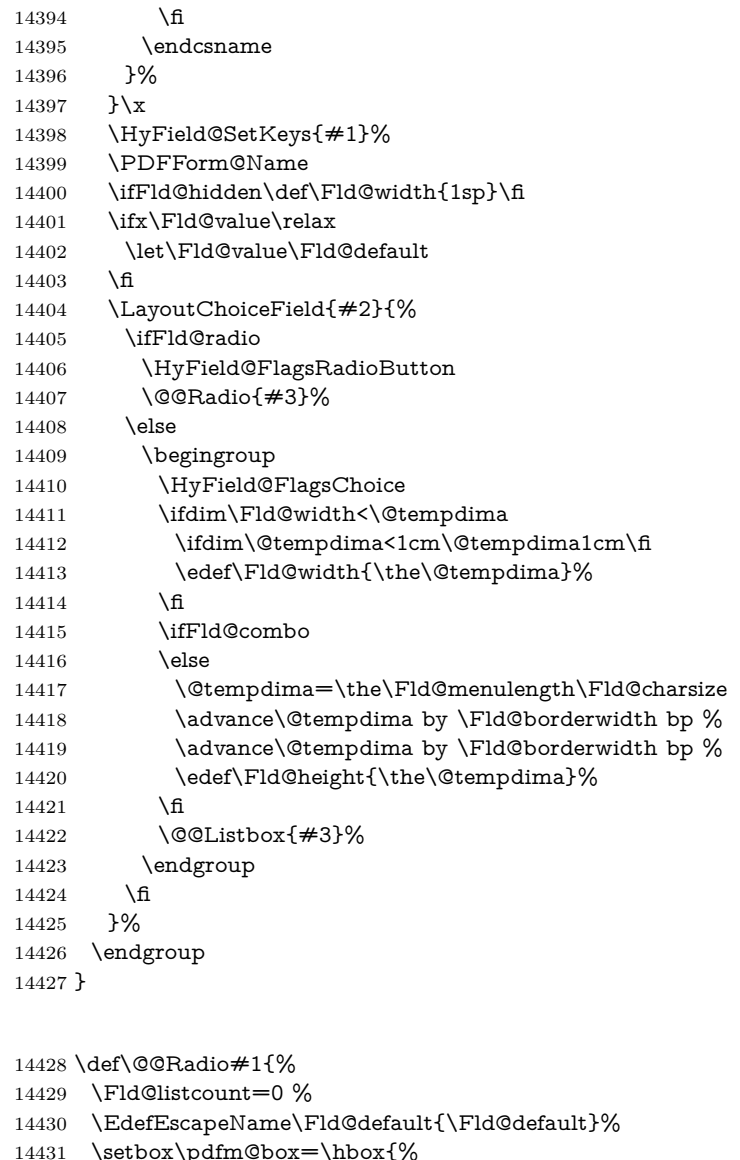

- \setbox\pdfm@box=\hbox{%
- \MakeRadioField{\Fld@width}{\Fld@height}%
- }%

\@@Radio

- \@for\@curropt:=#1\do{%
- \expandafter\Fld@checkequals\@curropt==\\%
- \EdefEscapeName\@currValue{\@currValue}%
- 14437 \Hy@StepCount\Fld@listcount<br>14438 \@currDisplay\space
- \@currDisplay\space
- \leavevmode
- \Hy@escapeform\PDFForm@Radio
- 14441 \ifnum\Fld@listcount=1 %
- \HyField@AdvanceAnnotCount
- \fi
- \@pdfm@mark{%
- ann %
- 14446 \ifnum\Fld@listcount=1 %
- Example of a material material of the 14447<br>14448 Space Sample of the Space
- $\sqrt{\text{f}}$
- 
- \dvipdfm@setdim
- 14451 <<%
- \PDFForm@Radio
- 14453 / AP<</N<</\@currValue /null>>>>%
- >>%
- }%
- \unhcopy\pdfm@box\space% deliberate space between radio buttons
- 14457 \ifnum\Fld@listcount=1 %
- \HyField@AddToFields{radio}%
- \fi
- }%
- }

### \Fld@listcount

\newcount\Fld@listcount

### \@@Listbox

- \def\@@Listbox#1{%
- \HyField@PDFChoices{#1}%
- \setbox\pdfm@box=\hbox{%
- \MakeChoiceField{\Fld@width}{\Fld@height}%
- }%
- \leavevmode
- \Hy@escapeform\PDFForm@List
- \HyField@AdvanceAnnotCount
- \@pdfm@mark{%
- ann @list\HyField@TheAnnotCount\space
- \dvipdfm@setdim
- <<\PDFForm@List>>%
- }%
- \unhbox\pdfm@box
- \HyField@AddToFields{list}%
- }

#### \@PushButton

- \def\@PushButton[#1]#2{% parameters, label \def\Fld@name{#2}% \begingroup \expandafter\HyField@SetKeys\expandafter{% \DefaultOptionsofPushButton,#1% }% \PDFForm@Name \ifHy@pdfa 14487 \Hy@Error{% PDF/A: Push button with JavaScript is prohibited% }\@ehc \LayoutPushButtonField{% 14491 \leavevmode 14492 \MakeButtonField{#2}% }% 14494 \else 14495 \setbox\pdfm@box=\hbox{\MakeButtonField{#2}}% \HyField@FlagsPushButton \ifFld@hidden\def\Fld@width{1sp}\fi \HyField@AdvanceAnnotCount
- \LayoutPushButtonField{%
- 14500 \leavevmode
- \Hy@escapeform\PDFForm@Push
- \@pdfm@mark{%
- ann @push\HyField@TheAnnotCount\space
- \dvipdfm@setdim
- <<\PDFForm@Push>>%
- 14506 }%
- }%
- \unhbox\pdfm@box
- \HyField@AddToFields{push}%
- $14510 \text{ }\Lambda$ fi
- \endgroup
- }

#### \@Submit

\def\@Submit[#1]#2{%

- \def\Fld@width{\DefaultWidthofSubmit}%
- \def\Fld@height{\DefaultHeightofSubmit}%
- \begingroup
- \expandafter\HyField@SetKeys\expandafter{%
- \DefaultOptionsofSubmit,#1%
- }%
- \HyField@FlagsPushButton
- \HyField@FlagsSubmit
- \ifFld@hidden\def\Fld@width{1sp}\fi
- 14523 \setbox\pdfm@box=\hbox{\MakeButtonField{#2}}%
- \leavevmode
- \Hy@escapeform\PDFForm@Submit
- \HyField@AdvanceAnnotCount
- \@pdfm@mark{%
- ann @submit\HyField@TheAnnotCount\space
- \dvipdfm@setdim
- <<\PDFForm@Submit>>%
- }%
- \unhbox\pdfm@box%
- \HyField@AddToFields{submit}%
- \endgroup
- }

### \@Reset

- \def\@Reset[#1]#2{%
- \def\Fld@width{\DefaultWidthofReset}%
- \def\Fld@height{\DefaultHeightofReset}%
- \begingroup
- \expandafter\HyField@SetKeys\expandafter{%
- 14541 \DefaultOptionsofReset, #1%
- }%
- \leavevmode
- \ifHy@pdfa
- \Hy@Error{%
- PDF/A: Reset action is prohibited%
- }\@ehc
- 14548 \MakeButtonField{#2}%
- 14549 \else
- \HyField@FlagsPushButton
- \ifFld@hidden\def\Fld@width{1sp}\fi
- 14552 \setbox\pdfm@box=\hbox{\MakeButtonField{#2}}%
- \Hy@escapeform\PDFForm@Reset

```
14554 \HyField@AdvanceAnnotCount
```

```
14555 \@pdfm@mark{%
```

```
14556 ann @reset\HyField@TheAnnotCount\space
```

```
14557 \dvipdfm@setdim
```

```
14558 <<\PDFForm@Reset>>%
```

```
14559 }%
```

```
14560 \unhbox\pdfm@box
```
\HyField@AddToFields{reset}%

```
14562 \text{ }\Lambda
```

```
14563 \endgroup
14564 }
```
### \@CheckBox

```
14565 \def\@CheckBox[#1]#2{% parameters, label
14566 \def\Fld@name{#2}%
14567 \def\Fld@default{0}%
14568 \begingroup
14569 \def\Fld@width{\DefaultWidthofCheckBox}%
14570 \def\Fld@height{\DefaultHeightofCheckBox}%
14571 \expandafter\HyField@SetKeys\expandafter{%
14572 \DefaultOptionsofCheckBox,#1%
14573 }%
14574 \PDFForm@Name
14575 \HyField@FlagsCheckBox
14576 \ifFld@hidden\def\Fld@width{1sp}\fi
14577 \setbox\pdfm@box=\hbox{%
14578 \MakeCheckField{\Fld@width}{\Fld@height}%
14579 }%
14580 \HyField@AdvanceAnnotCount
14581 \LayoutCheckField{#2}{%
14582 \leavevmode
14583 \Hy@escapeform\PDFForm@Check
14584 \@pdfm@mark{%
14585 ann @check\HyField@TheAnnotCount\space
14586 \dvipdfm@setdim
14587 <<\PDFForm@Check>>%
14588 }%
14589 \unhbox\pdfm@box
14590 \HyField@AddToFields{check}%
14591 }%
14592 \endgroup
14593 }
14594 \def\Hy@FormObjects{%
14595 \@pdfm@mark{obj @OBJpdfdocencoding%
14596 <<%
14597 /Type/Encoding%
14598 /Differences[%
14599 24/breve/caron/circumflex/dotaccent/hungarumlaut/ogonek/ring/tilde %
14600 39/quotesingle %
14601 96/grave %
14602 128/bullet/dagger/daggerdbl/ellipsis/emdash/endash/florin%
14603 /fraction/guilsinglleft/guilsinglright/minus/perthousand%
14604 /quotedblbase/quotedblleft/quotedblright/quoteleft/quoteright%
14605 /quotesinglbase/trademark/fi/fl/Lslash/OE/Scaron/Ydieresis%
14606 /Zcaron/dotlessi/lslash/oe/scaron/zcaron %
14607 164/currency %
14608 166/brokenbar %
```

```
14609 168/dieresis/copyright/ordfeminine %
14610 172/logicalnot/.notdef/registered/macron/degree/plusminus%
14611 /twosuperior/threesuperior/acute/mu %
14612 183/periodcentered/cedilla/onesuperior/ordmasculine %
14613 188/onequarter/onehalf/threequarters %
14614 192/Agrave/Aacute/Acircumflex/Atilde/Adieresis/Aring/AE%
14615 /Ccedilla/Egrave/Eacute/Ecircumflex/Edieresis/Igrave/Iacute%
14616 /Icircumflex/Idieresis/Eth/Ntilde/Ograve/Oacute/Ocircumflex%
14617 /Otilde/Odieresis/multiply/Oslash/Ugrave/Uacute/Ucircumflex%
14618 /Udieresis/Yacute/Thorn/germandbls/agrave/aacute/acircumflex%
14619 /atilde/adieresis/aring/ae/ccedilla/egrave/eacute%
14620 /ecircumflex/edieresis/igrave/iacute/icircumflex/idieresis%
14621 /eth/ntilde/ograve/oacute/ocircumflex/otilde/odieresis%
14622 /divide/oslash/ugrave/uacute/ucircumflex/udieresis/yacute%
14623 /thorn/ydieresis%
14624 ]%
14625 >>%
14626 }%
14627 \@pdfm@mark{obj @OBJZaDb%
14628 <<%
14629 /Type/Font%
14630 /Subtype/Type1%
14631 /Name/ZaDb%
14632 /BaseFont/ZapfDingbats%
14633 >>%
14634 }%
14635 \@pdfm@mark{obj @OBJHelv%
14636 <<%
14637 /Type/Font%
14638 /Subtype/Type1%
14639 /Name/Helv%
14640 /BaseFont/Helvetica%
14641 /Encoding @OBJpdfdocencoding%
14642 >>%
14643 }%
14644 \global\let\Hy@FormObjects\relax
14645 }
14646 \langle /dvipdfm | xetex\rangle
```
### **48.6 Common forms part**

14647  $\langle$ \*pdfform $\rangle$ 

#### \Fld@pageobjref

\providecommand\*{\Fld@pageobjref}{}

### \Hy@escapestring

- \begingroup\expandafter\expandafter\expandafter\endgroup
- \expandafter\ifx\csname pdf@escapestring\endcsname\relax
- \let\Hy@escapestring\@firstofone
- \def\Hy@escapeform#1{%
- \ifHy@pdfescapeform
- 14654 \def\Hy@escapestring##1{%
- 14655 \noexpand\Hy@escapestring{\noexpand##1}%
- 14656 }%
- \edef\Hy@temp{#1}%
- \expandafter\Hy@@escapeform\Hy@temp\Hy@escapestring{}\@nil

```
14659 \def\Hy@escapestring##1{%
14660 \@ifundefined{Hy@esc@\string##1}{%
14661 \# \# 1%
14662 \ThisShouldNotHappen
14663 }{%
14664 \csname Hy@esc@\string##1\endcsname
14665 }%<br>14666 }%
14666
14667 \else
14668 \let\Hy@escapestring\@firstofone
14669 \fi
14670 }%
14671 \def\Hy@@escapeform#1\Hy@escapestring#2#3\@nil{%
14672 \ifx\\#3\\%
14673 \else
14674 \expandafter
14675 \Hy@pstringdef\csname Hy@esc@\string#2\endcsname{#2}%
14676 \ltx@ReturnAfterFi{%
14677 \Hy@@escapeform#3\@nil
14678 }%
14679 \fi
14680 }%
14681 \else
14682 \def\Hy@escapeform#1{%
14683 \ifHy@pdfescapeform
14684 \let\Hy@escapestring\pdfescapestring
14685 \else
14686 \let\Hy@escapestring\@firstofone
14687 \fi
14688 }%
14689 \Hy@escapeform{}%
14690 \fi
```
### \PDFForm@Name

\def\PDFForm@Name{%

- \PDFForm@@Name\Fld@name \ifx\Fld@altname\relax
- \else
- \PDFForm@@Name\Fld@altname
- \fi
- \ifx\Fld@mappingname\relax
- \else
- \PDFForm@@Name\Fld@mappingname
- \fi
- }

#### \PDFForm@@Name

\def\PDFForm@@Name#1{%

\begingroup

- \ifnum\Hy@pdfversion<5 % implementation note 117, PDF spec 1.7
- \ifHy@unicode
- 14706 \Hy@unicodefalse
- \fi
- \fi
- \HyPsd@XeTeXBigCharstrue
- \pdfstringdef\Hy@gtemp#1%
- \endgroup

```
14712 \let#1\Hy@gtemp
14713 }
```
### \Fld@additionalactions

 \def\Fld@@additionalactions{% K input (keystroke) format \ifx\Fld@keystroke@code\@empty \else /K<</S/JavaScript/JS(\Hy@escapestring{\Fld@keystroke@code})>>% \fi F display format \ifx\Fld@format@code\@empty \else /F<</S/JavaScript/JS(\Hy@escapestring{\Fld@format@code})>>% \fi V validation \ifx\Fld@validate@code\@empty \else /V<</S/JavaScript/JS(\Hy@escapestring{\Fld@validate@code})>>% \fi C calculation \ifx\Fld@calculate@code\@empty \else /C<</S/JavaScript/JS(\Hy@escapestring{\Fld@calculate@code})>>% \fi Fo receiving the input focus \ifx\Fld@onfocus@code\@empty \else /Fo<</S/JavaScript/JS(\Hy@escapestring{\Fld@onfocus@code})>>% \fi Bl loosing the input focus (blurred) \ifx\Fld@onblur@code\@empty \else /Bl<</S/JavaScript/JS(\Hy@escapestring{\Fld@onblur@code})>>% \fi D pressing the mouse button (down) \ifx\Fld@onmousedown@code\@empty \else /D<</S/JavaScript/JS(\Hy@escapestring{\Fld@onmousedown@code})>>% 14742 \fi U releasing the mouse button (up) \ifx\Fld@onmouseup@code\@empty \else /U<</S/JavaScript/JS(\Hy@escapestring{\Fld@onmouseup@code})>>% \fi E cursor enters the annotation's active area. \ifx\Fld@onenter@code\@empty \else /E<</S/JavaScript/JS(\Hy@escapestring{\Fld@onenter@code})>>% \fi

X cursor exits the annotation's active area. \ifx\Fld@onexit@code\@empty \else /X<</S/JavaScript/JS(\Hy@escapestring{\Fld@onexit@code})>>% \fi } \def\Fld@additionalactions{% \if-\Fld@@additionalactions-% \else \ifHy@pdfa \else /AA<<\Fld@@additionalactions>>% \fi \fi

}

### \Fld@annotnames

\def\Fld@annotnames{%

/T(\Fld@name)%

- \ifx\Fld@altname\relax
- \else
- /TU(\Fld@altname)%
- \fi
- \ifx\Fld@mappingname\relax
- \else
- /TM(\Fld@mappingname)%
- 14774  $\hbar$
- }

#### \PDFForm@Check

- \def\PDFForm@Check{%
- /Subtype/Widget%
- \Fld@annotflags
- \Fld@pageobjref
- \Fld@annotnames
- /FT/Btn%
- \Fld@flags
- /Q \Fld@align
- /BS<</W \Fld@borderwidth /S/\Fld@borderstyle>>%
- /AP<< /N <</Yes<<>>>> >> %new string /Yes is from below
- 14786 /MK<<%
- \ifnum\Fld@rotation=\z@
- \else
- /R \Fld@rotation
- \fi
- \ifx\Fld@bordercolor\relax
- \else
- /BC[\Fld@bordercolor]%
- \fi
- \ifx\Fld@bcolor\relax
- 14796  $\text{else}$
- 14797 /BG[\Fld@bcolor]% <br>14798 \fi
- 
- /CA(\Hy@escapestring{\Fld@cbsymbol})%
- >>%
- /DA(/ZaDb \strip@pt\Fld@charsize\space Tf%
- 14802 \ifx\Fld@color\@empty\else\space\Fld@color\fi)%

 /H/P% 14804 \ifFld@checked /V/Yes/AS/Yes\else /V/Off/AS/Off\fi \Fld@additionalactions }

### \PDFForm@Push

 \ifHy@pdfa \else \def\PDFForm@Push{% /Subtype/Widget% \Fld@annotflags 14811 \there is \Fld@annotnames /FT/Btn% \Fld@flags /H/P% /BS<</W \Fld@borderwidth/S/\Fld@borderstyle>>% 14818 \ifcase0\ifnum\Fld@rotation=\z@ \else 1\fi 14819  $\iint x\Fld@bordercolor\rel{1}{\text{else 1}}\f{$  \space \else 14822 /MK<<% \ifnum\Fld@rotation=\z@ 14824 \else 14825 /R \Fld@rotation 14826  $\qquad \qquad$  14826 \ifx\Fld@bordercolor\relax 14828 \else /BC[\Fld@bordercolor]% \fi >>% \fi /A<</S/JavaScript/JS(\Hy@escapestring{\Fld@onclick@code})>>% \Fld@additionalactions }% 14836 \fi

#### \PDFForm@List

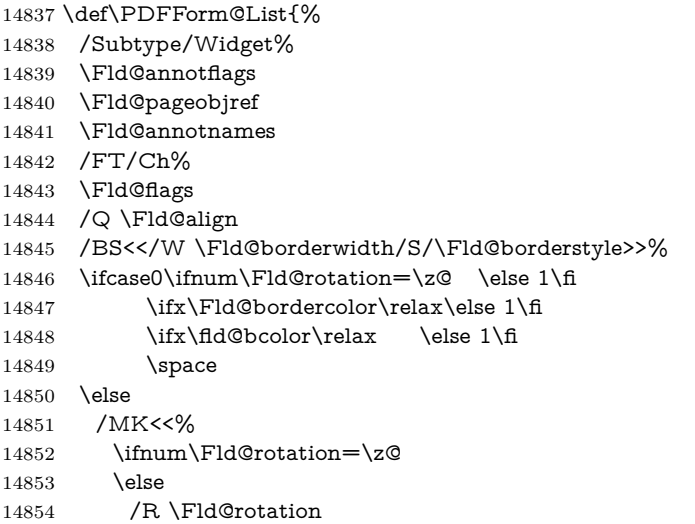

\fi

 \ifx\Fld@bordercolor\relax \else /BC[\Fld@bordercolor]% \fi \ifx\Fld@bcolor\relax 14861 \else /BG[\Fld@bcolor]% \fi >>% \fi /DA(/Helv \strip@pt\Fld@charsize\space Tf% 14867 \ifx\Fld@color\@empty\else\space\Fld@color\fi)% \Fld@choices \Fld@additionalactions }

### \PDFForm@Radio

 \def\PDFForm@Radio{% /Subtype/Widget% \Fld@annotflags \Fld@pageobjref \Fld@annotnames /FT/Btn% \Fld@flags /H/P% /BS<</W \Fld@borderwidth/S/\Fld@borderstyle>>% 14880 /MK<<% \ifnum\Fld@rotation=\z@ \else /R \Fld@rotation \fi \ifx\Fld@bordercolor\relax \else /BC[\Fld@bordercolor]% \fi \ifx\Fld@bcolor\relax \else /BG[\Fld@bcolor]% \fi /CA(\Hy@escapestring{\Fld@radiosymbol})% >>% /DA(/ZaDb \strip@pt\Fld@charsize\space Tf% 14896 \ifx\Fld@color\@empty\else\space\Fld@color\fi)% New code, the default value is used for all buttons \ifx\Fld@default\@empty /V/Off% /DV/Off% \else /V/\Fld@default /DV/\Fld@default \fi

- \Fld@additionalactions
- }

#### \PDFForm@Text

 \def\PDFForm@Text{% /Subtype/Widget%

```
14908 \Fld@annotflags
14909 \Fld@pageobjref
14910 \Fld@annotnames
14911 /FT/Tx%
14912 \Fld@flags
14913 /Q \Fld@align
14914 /BS<</W \Fld@borderwidth\space /S /\Fld@borderstyle>>%
14915 \ifcase0\ifnum\Fld@rotation=\z@ \else 1\fi
14916 \ifx\Fld@bordercolor\relax\else 1\fi
14917 \ifx\Fld@bcolor\relax \else 1\fi
14918 \simeq14919 \else
14920 /MK<<%
14921 \ifnum\Fld@rotation=\z@
14922 \else
14923 /R \Fld@rotation
14924 \fi
14925 \ifx\Fld@bordercolor\relax
14926 \else
14927 /BC[\Fld@bordercolor]%
14928 \fi
14929 \ifx\Fld@bcolor\relax
14930 \text{else}14931 /BG[\Fld@bcolor]%
14932 \fi
14933 >>%
14934 \fi
14935 /DA(/Helv \strip@pt\Fld@charsize\space Tf%
14936 \ifx\Fld@color\@empty\else\space\Fld@color\fi)%
14937 /DV(\Hy@escapestring{\Fld@default})%
14938 /V(\Hy@escapestring{\Fld@value})%
14939 \Fld@additionalactions
14940 \ifnum\Fld@maxlen>\z@/MaxLen \Fld@maxlen \fi
14941 }
14942 \def\PDFForm@Submit{%
14943 /Subtype/Widget%
14944 \Fld@annotflags
14945 \Fld@pageobjref
14946 \Fld@annotnames
14947 /FT/Btn%
```
- \Fld@flags /H/P% /BS<</W \Fld@borderwidth/S/\Fld@borderstyle>>%
- \ifcase0\ifnum\Fld@rotation=\z@ \else 1\fi
- 14952  $\iint x\Fld@bordercolor\rel{1}{\text{else 1}}f$
- \space
- \else

\PDFForm@Submit

- 14955 /MK<<%
- \ifnum\Fld@rotation=\z@
- \else
- /R \Fld@rotation
- 14959  $\hbar$
- \ifx\Fld@bordercolor\relax
- 14961 \else
- /BC[\Fld@bordercolor]%
- \fi

```
14964 >>%
14965 \fi
14966 /A<<%
14967 /S/SubmitForm%
14968 /F<<%
14969 /FS/URL%
14970 /F(\Hy@escapestring{\Form@action})%
14971 >>%
14972 \Fld@submitflags
14973 >>%
14974 \Fld@additionalactions
14975 }
```
#### \PDFForm@Reset

```
14976 \ifHy@pdfa
14977 \else
14978 \def\PDFForm@Reset{%
14979 /Subtype/Widget%
14980 \Fld@annotflags
14981 \Fld@pageobjref
14982 \Fld@annotnames
14983 /FT/Btn%
14984 \Fld@flags
14985 /H/P%
14986 /DA(/Helv \strip@pt\Fld@charsize\space Tf 0 0 1 rg)%
14987 \ifcase0\ifnum\Fld@rotation=\z@ \else 1\fi
14988 \iint x\Fld@bordercolor\rel{1}{\relax}\else{thm30} \ifx\Fld@bordercolor\relax\else 1\fi
14989 \space
14990 \else
14991 / MK<<%
14992 \ifnum\Fld@rotation=\z@
14993 \else
14994 /R \Fld@rotation
14995 \hbox{fi}14996 \ifx\Fld@bordercolor\relax
14997 \else
14998 /BC[\Fld@bordercolor]%
14999 \fi
15000 % /CA (Clear)
15001 % /AC (Done)
15002 >>\%15003 \fi
15004 /BS<</W \Fld@borderwidth/S/\Fld@borderstyle>>%
15005 /A<</S/ResetForm>>%
15006 \Fld@additionalactions
15007 }%
15008 \fi
15009 \langle /pdfform\rangle15010 \langle*package\rangle
```
# **49 Bookmarks in the PDF file**

This was originally developed by Yannis Haralambous (it was the separate repere.sty); it needed the repere or makebook.pl post-processor to work properly. Now redundant, as it is done entirely in LAT<sub>E</sub>X macros.

To write out the current section title, and its rationalized number, we have to intercept the \@sect command, which is rather dangerous. But how else to see the information we need? We do the *same* for \@ssect, giving anchors to unnumbered sections. This allows things like bibliographies to get bookmarks when used with a manual \addcontentsline

```
15011 \def\phantomsection{%
15012 \Hy@MakeCurrentHrefAuto{section*}%
15013 \Hy@raisedlink{\hyper@anchorstart{\@currentHref}\hyper@anchorend}%
15014 }
15015 \langle /package)
```
### **49.1 Bookmarks**

15016  $\langle *$ outlines)

This section was written by Heiko Oberdiek; the code replaces an earlier version by David Carlisle.

The first part of bookmark code is in section [6.](#page-18-0) Further documentation is available as paper and slides of the talk, that Heiko Oberdiek has given at the EuroTeX'99 meating in Heidelberg. See paper.pdf and slides.pdf in the doc directory of hyperref.

When using the right-to-left typesetting based on  $\varepsilon$ -T<sub>E</sub>X, the order of the \BOOKMARK commands written to the \@outlinefile could appear wrong, because of mis-feature of  $\varepsilon$ -TEX's implementation (that it processes the shipped out lines left-to-right, instead of the order in which they appear in the document). The wrong order will appear when the file contains two bookmarks on the same line typeset right-to-left.

To work around this problem, the bookmark@seq@number counter is used to write the bookmark's sequential number into a comment in the \@outlinefile, which could be used to post-process it to achieve the proper ordering of \BOOKMARK commands in that file.

```
15017 \def\Hy@writebookmark#1#2#3#4#5{%
15018 % section number, text, label, level, file
15019 \ifx\WriteBookmarks\relax%
15020 \else
15021 \ifnum#4>\Hy@bookmarksdepth\relax
15022 \else
15023 \@@writetorep{#1}{#2}{#3}{#4}{#5}%
15024 \fi
15025 \fi
15026 }
15027 \def\Hy@currentbookmarklevel{0}
15028 \def\Hy@numberline#1{#1 }
15029 \def\@@writetorep#1#2#3#4#5{%
15030 \begingroup
15031 \edef\Hy@tempa{#5}%
15032 \ifx\Hy@tempa\Hy@bookmarkstype
15033 \edef\Hy@level{#4}%
15034 \ifx\Hy@levelcheck Y%
15035 \@tempcnta\Hy@level\relax
15036 \advance\@tempcnta by -1 %
15037 \ifnum\Hy@currentbookmarklevel<\@tempcnta
15038 \advance\@tempcnta by -\Hy@currentbookmarklevel\relax
15039 \advance\@tempcnta by 1 %
15040 \Hy@Warning{%
15041 Difference (\the\@tempcnta) between bookmark levels is %
```

```
15042 greater \MessageBreak than one, level fixed%
15043 }%
15044 \@tempcnta\Hy@currentbookmarklevel
15045 \advance\@tempcnta by 1 %
15046 \edef\Hy@level{\the\@tempcnta}%
15047 \fi
15048 \else
15049 \global\let\Hy@levelcheck Y%
15050 \fi
15051 \global\let\Hy@currentbookmarklevel\Hy@level
15052 \@tempcnta\Hy@level\relax
15053 \expandafter\xdef\csname Parent\Hy@level\endcsname{#3}%
15054 \advance\@tempcnta by -1 %
15055 \edef\Hy@tempa{#3}%
15056 \edef\Hy@tempb{\csname Parent\the\@tempcnta\endcsname}%
15057 \ifx\Hy@tempa\Hy@tempb
15058 \Hy@Warning{%
15059 The anchor of a bookmark and its parent's must not%
15060 \MessageBreak be the same. Added a new anchor%
15061 }%
15062 \phantomsection
15063 \fi
15064 \ifHy@bookmarksnumbered
15065 \let\numberline\Hy@numberline
15066 \let\booknumberline\Hy@numberline
15067 \let\partnumberline\Hy@numberline
15068 \let\chapternumberline\Hy@numberline
15069 \else
15070 \let\numberline\@gobble
15071 \let\booknumberline\@gobble
15072 \let\partnumberline\@gobble
15073 \let\chapternumberline\@gobble
15074 \fi
15075 \HyPsd@XeTeXBigCharstrue
15076 \pdfstringdef\Hy@tempa{#2}%
15077 \HyPsd@SanitizeForOutFile\Hy@tempa
15078 \if@filesw
15079 \stepcounter{bookmark@seq@number}%
15080 \@ifundefined{@outlinefile}{%
15081 }{%
15082 \protected@write\@outlinefile{}{%
15083 \protect\BOOKMARK
15084 [\Hy@level][\@bookmarkopenstatus{\Hy@level}]{#3}%
15085 {\Hy@tempa}{\Hy@tempb}%
15086 \@percentchar\space\thebookmark@seq@number
15087 }%
15088 }%
15089 \fi
15090 \fi
15091 \endgroup
15092 }
15093 \newcounter{bookmark@seq@number}
15094 \begingroup
15095 \lccode'(='{%
15096 \lccode')='}%
15097 \lccode'1=\z@
15098 \lccode'2=\z@
```

```
15099 \lccode'3=\z@
15100 \lccode'5=\z@
15101 \lccode'7=\z@
15102 \lccode'\#=\z@
15103 \lccode'\'=\z@
15104 \lccode'\{=\z@
15105 \lccode'\}=\z@
15106 \lowercase{%
15107 \endgroup
15108 \def\HyPsd@SanitizeForOutFile#1{%
15109 \@onelevel@sanitize\Hy@tempa
15110 \escapechar'\\%
15111 \edef\Hy@tempa{%
15112 \expandafter\HyPsd@SanitizeOut@BraceLeft\Hy@tempa(\@nil
15113 }%
15114 \edef\Hy@tempa{%
15115 \expandafter\HyPsd@SanitizeOut@BraceRight\Hy@tempa)\@nil
15116 }%
15117 }%
15118 \def\HyPsd@SanitizeOut@BraceLeft#1(#2\@nil{%
15110 + 41\%15120 \ifx\\#2\\%
15121 \expandafter\ltx@gobble
15122 \else
15123 \expandafter\ltx@firstofone
15124 \fi
15125 {%
15126 \string\173%
15127 \HyPsd@SanitizeOut@BraceLeft#2\@nil
15128 }%
15129 }%
15130 \def\HyPsd@SanitizeOut@BraceRight#1)#2\@nil{%
15131 \#1\%15132 \quad \text{ifx}\{\#2\}\%15133 \expandafter\ltx@gobble
15134 \else
15135 \expandafter\ltx@firstofone
15136 \fi
15137 {%
15138 \string\175%
15139 \HyPsd@SanitizeOut@BraceRight#2\@nil
15140 }%
15141 }%
15142 }
In the call of \BOOKMARK the braces around #4 are omitted, because it is not
likely, that the level number contains ].
15143 \newcommand{\currentpdfbookmark}{%
15144 \pdfbookmark[\Hy@currentbookmarklevel]%
15145 }
15146 \newcommand{\subpdfbookmark}{%
15147 \@tempcnta\Hy@currentbookmarklevel
15148 \Hy@StepCount\@tempcnta
15149 \expandafter\pdfbookmark\expandafter[\the\@tempcnta]%
15150 }
15151 \newcommand{\belowpdfbookmark}[2]{%
15152 \@tempcnta\Hy@currentbookmarklevel
```

```
15153 \Hy@StepCount\@tempcnta
```

```
15154 \expandafter\pdfbookmark\expandafter[\the\@tempcnta]{#1}{#2}%
15155 \advance\@tempcnta by -1 %
15156 \xdef\Hy@currentbookmarklevel{\the\@tempcnta}%
15157 }
Tobias Oetiker rightly points out that we need a way to force a bookmark entry.
So we introduce \pdfbookmark, with two parameters, the title, and a symbolic
name. By default this is at level 1, but we can reset that with the optional first
argument.
15158 \renewcommand\pdfbookmark[3][0]{%
15159 \Hy@writebookmark{}{#2}{#3.#1}{#1}{toc}%
15160 \hyper@anchorstart{#3.#1}\hyper@anchorend
15161 }
15162 \def\BOOKMARK{%
15163 \@ifnextchar[{\@BOOKMARK}{\@@BOOKMARK[1][-]}%
15164 }
```
15165 \def\@BOOKMARK[#1]{%

15166 \@ifnextchar[{\@@BOOKMARK[{#1}]}{\@@BOOKMARK[{#1}][-]}% 15167 }

The macros for calculating structure of outlines are derived from those by Petr Olsak used in the texinfopdf macros.

### **49.1.1 Rerun warning**

#### \Hy@OutlineRerunCheck

 \RequirePackage{rerunfilecheck}[2009/12/10] \def\Hy@OutlineRerunCheck{% \RerunFileCheck{\jobname.out}{% \immediate\closeout\@outlinefile 15172 }{% Rerun to get outlines right\MessageBreak or use package 'bookmark'% 15175 }% 15176 }

### **49.1.2 Driver stuff**

The VTEX section was written originally by VTEX, but then amended by Denis Girou (denis.girou@idris.fr), then by by Taco Hoekwater (taco.hoekwater@wkap. nl. The problem is that VTEX, with its close integration of the PDF backend, does look at the contents of bookmarks, escaping  $\setminus$  and the like. 15177  $\langle$ \*vtex $\rangle$ 

15178 \newcount\@serial@counter\@serial@counter=1\relax

\hv@pdf@char Plain octal codes doesn't work with versions below 6.50. So for early versions hex numbers have to be used. It would be possible to program this instead of the large \ifcase, but I'm too lazy to sort that out now.

```
15179 \begingroup
15180 \catcode'\'=12 %
15181 \ifnum\Hy@VTeXversion<650 %
15182 \catcode'\"=12 %
15183 \gdef\hv@pdf@char#1#2#3{%
15184 \char
15185 \ifcase'#1#2#3 %
15186 "00\or"01\or"02\or"03\or"04\or"05\or"06\or"07%
15187 \or"08\or"09\or"0A\or"0B\or"0C\or"0D\or"0E\or"0F%
15188 \or"10\or"11\or"12\or"13\or"14\or"15\or"16\or"17%
```

```
15189 \or"18\or"19\or"1A\or"1B\or"1C\or"1D\or"1E\or"1F%
15190 \or"20\or"21\or"22\or"23\or"24\or"25\or"26\or"27%
15191 \or"28\or"29\or"2A\or"2B\or"2C\or"2D\or"2E\or"2F%
15192 \or"30\or"31\or"32\or"33\or"34\or"35\or"36\or"37%
15193 \or"38\or"39\or"3A\or"3B\or"3C\or"3D\or"3E\or"3F%
15194 \or"40\or"41\or"42\or"43\or"44\or"45\or"46\or"47%
15195 \or"48\or"49\or"4A\or"4B\or"4C\or"4D\or"4E\or"4F%
15196 \or"50\or"51\or"52\or"53\or"54\or"55\or"56\or"57%
15197 \or"58\or"59\or"5A\or"5B\or"5C\or"5D\or"5E\or"5F%
15198 \or"60\or"61\or"62\or"63\or"64\or"65\or"66\or"67%
15199 \or"68\or"69\or"6A\or"6B\or"6C\or"6D\or"6E\or"6F%
15200 \or"70\or"71\or"72\or"73\or"74\or"75\or"76\or"77%
15201 \or"78\or"79\or"7A\or"7B\or"7C\or"7D\or"7E\or"7F%
15202 \or"80\or"81\or"82\or"83\or"84\or"85\or"86\or"87%
15203 \or"88\or"89\or"8A\or"8B\or"8C\or"8D\or"8E\or"8F%
15204 \or"90\or"91\or"92\or"93\or"94\or"95\or"96\or"97%
15205 \or"98\or"99\or"9A\or"9B\or"9C\or"9D\or"9E\or"9F%
15206 \or"A0\or"A1\or"A2\or"A3\or"A4\or"A5\or"A6\or"A7%
15207 \or"A8\or"A9\or"AA\or"AB\or"AC\or"AD\or"AE\or"AF%
15208 \or"B0\or"B1\or"B2\or"B3\or"B4\or"B5\or"B6\or"B7%
15209 \or"B8\or"B9\or"BA\or"BB\or"BC\or"BD\or"BE\or"BF%
15210 \or"C0\or"C1\or"C2\or"C3\or"C4\or"C5\or"C6\or"C7%
15211 \or"C8\or"C9\or"CA\or"CB\or"CC\or"CD\or"CE\or"CF%
15212 \or"D0\or"D1\or"D2\or"D3\or"D4\or"D5\or"D6\or"D7%
15213 \or"D8\or"D9\or"DA\or"DB\or"DC\or"DD\or"DE\or"DF%
15214 \or"E0\or"E1\or"E2\or"E3\or"E4\or"E5\or"E6\or"E7%
15215 \or"E8\or"E9\or"EA\or"EB\or"EC\or"ED\or"EE\or"EF%
15216 \or"F0\or"F1\or"F2\or"F3\or"F4\or"F5\or"F6\or"F7%
15217 \or"F8\or"F9\or"FA\or"FB\or"FC\or"FD\or"FE\or"FF%
15218 \fi
15219 1%15220 \else
15221 \gdef\hv@pdf@char{\char'}%
15222 \text{ }\mathsf{h}15223 \endgroup
15224 \def\@@BOOKMARK[#1][#2]#3#4#5{%
15225 \expandafter\edef\csname @count@#3\endcsname{%
15226 \the\@serial@counter
15227 }%
```
- 
- 15228 \edef\@mycount{\the\@serial@counter}%
- 15229 \Hy@StepCount\@serial@counter
- 15230 \edef\@parcount{%
- 15231 \expandafter\ifx\csname @count@#5\endcsname\relax
- 15232 0%
- 15233 \else 15234 \csname @count@#5\endcsname
- $15235 \text{ }\hat{h}$
- 
- 15236 }%
- 15237 \immediate\special{%
- 15238 !outline \HyperDestNameFilter{#3};p=\@parcount,i=\@mycount,%
- 15239  $s=\iint x \neq 2-c$  else  $o \fi, t=\neq 4\%$
- 15240 }%
- 15241 }%

### \ReadBookmarks

\@@BOOKMARK

```
15242 \def\ReadBookmarks{%
15243 \begingroup
15244 \def\0{\hv@pdf@char 0}%
15245 \def\1{\hv@pdf@char 1}%
15246 \def\2{\hv@pdf@char 2}%
15247 \def\3{\hv@pdf@char 3}%
15248 \def\({(}%
15249 \def\){)}%
15250 \det\downarrow\det\downarrow\#1\15251 \ifnum\catcode'##1=\active
15252 \@makeother##1%
15253 \else
15254 \lim\csc\det\#1=6 \%15255 \@makeother##1%
15256 \fi
15257 \fi
15258 }%
15259 \dospecials
15260 \Hy@safe@activestrue
15261 \InputIfFileExists{\jobname.out}{}{}%
15262 \endgroup
15263 \ifx\WriteBookmarks\relax
15264 \else
15265 \if@filesw
15266 \newwrite\@outlinefile
15267 \Hy@OutlineRerunCheck
15268 \immediate\openout\@outlinefile=\jobname.out\relax
15269 \ifHy@typexml
15270 \immediate\write\@outlinefile{<relaxxml>\relax}%
15271 \fi
15272 \text{ }\hat{h}15273 \fi
15274 }
15275 \langle/vtex\rangle15276 \langle*!vtex)
15277 \def\ReadBookmarks{%
15278 \pdf@ifdraftmode{}{%
15279 \begingroup
15280 \def\do##1{%
15281 \lim\c{actcode' \#1=\active}15282 \@makeother##1%
15283 \else
15284 \lim\catcode##1=6 %15285 \@makeother##1%
15286 \fi
15287 \fi
15288 }%
15289 \dospecials
15290 \Hy@safe@activestrue
15291 \text{escapechar}=\{\{\}\15292 \def\@@BOOKMARK[##1][##2]##3##4##5{%
15293 \calc@bm@number{##5}%
15294 }%
15295 \InputIfFileExists{\jobname.out}{}{}%
15296 \ifx\WriteBookmarks\relax
15297 \global\let\WriteBookmarks\relax
15298 \fi
```
```
15299 \def\@@BOOKMARK[##1][##2]##3##4##5{%
15300 \det\H{Hy@temp{\##4}\%15301 \langle * \text{pdftex} \rangle15302 \Hy@pstringdef\Hy@pstringName{\HyperDestNameFilter{##3}}%
15303 \Hy@OutlineName{}\Hy@pstringName{%
15304 ##2\check@bm@number{##3}%
15305 }{%
15306 \expandafter\strip@prefix\meaning\Hy@temp
15307 }%
15308 \sqrt{\mathsf{pdftext}}15309 \langle *pdfmark \rangle15310 \pdfmark{%
15311 pdfmark=/OUT,%
15312 Count={##2\check@bm@number{##3}},%
15313 Dest={\#H3},%15314 Title=\expandafter\strip@prefix\meaning\Hy@temp
15315 }%
15316 \langle /pdfmark)
15317 \langle*dvipdfm \rangle xetex\rangle15318 \Hy@pstringdef\Hy@pstringName{\HyperDestNameFilter{##3}}%
15319 \@pdfm@mark{%
15320 outline \ifHy@DvipdfmxOutlineOpen
15321 [%
15322 \lim_{\#21>\z015323 \else
15324 - %15325 \fi
15326 ] %
15327 \fi
15328 \#H1<<\%15329 /Title(\expandafter\strip@prefix\meaning\Hy@temp)%
15330 /A<<%
15331 /S/GoTo%
15332 /D(\Hy@pstringName)%
15333 >>%
15334 >>%
15335 }%
15336 \langle/dvipdfm | xetex\rangle15337 }%
15338 \begingroup
15339 \def\WriteBookmarks{0}%
15340 \InputIfFileExists{\jobname.out}{}{}%
15341 \endgroup
15342 %{\escapechar\m@ne\InputIfFileExists{\jobname.out}{}{}}%
15343 \endgroup
15344 }%
15345 \ifx\WriteBookmarks\relax
15346 \else
15347 \if@filesw
15348 \newwrite\@outlinefile
15349 \Hy@OutlineRerunCheck
15350 \immediate\openout\@outlinefile=\jobname.out\relax
15351 \ifHy@typexml
15352 \immediate\write\@outlinefile{<relaxxml>\relax}%
15353 \text{ }\Lambda15354 \fi
15355 \text{ }\; \text{ }\hat{f}
```

```
15356 }
15357 \langle*pdftex\rangle15358 \def\Hy@OutlineName#1#2#3#4{%
15359 \pdfoutline goto name{#2}count#3{#4}%
15360 }
15361 \langle/pdftex)
15362 \def\check@bm@number#1{%
15363 \expandafter\ifx\csname B_{\#1\end{c}endcsname\relax
15364 0%
15365 \else
15366 \csname B_{\#1\end{c}csname
15367 \fi
15368 }
15369 \def\calc@bm@number#1{%
15370 \@tempcnta=\check@bm@number{#1}\relax
15371 \advance\@tempcnta by 1 %
15372 \expandafter\xdef\csname B_#1\endcsname{\the\@tempcnta}%
15373 }
15374 \langle/!vtex)
15375 \ifHy@implicit
15376 \else
15377 \expandafter\endinput
15378 \fi
15379 \langle/outlines\rangle15380 \langle *outlines | hypertex)
15381 \newlength\Hy@SectionHShift
15382 \def\Hy@SectionAnchorHref#1{%
15383 \ifx\protect\@typeset@protect
15384 \Hy@@SectionAnchor{#1}%
15385 \fi
15386 }
15387 \DeclareRobustCommand*{\Hy@@SectionAnchor}[1]{%
15388 \leavevmode
15389 \hbox to 0pt{%
15390 \kern-\Hy@SectionHShift
15391 \Hy@raisedlink{%
15392 \hyper@anchorstart{#1}\hyper@anchorend
15393 }%
15394 \hss
15395 }%
15396 }
15397 \let\H@old@ssect\@ssect
15398 \def\@ssect#1#2#3#4#5{%
15399 \Hy@MakeCurrentHrefAuto{section*}%
15400 \setlength{\Hy@SectionHShift}{#1}%
15401 \begingroup
15402 \toks@{\H@old@ssect{#1}{#2}{#3}{#4}}%
15403 \toks\tw@\expandafter{%
15404 \expandafter\Hy@SectionAnchorHref\expandafter{\@currentHref}%
15405 #5%
15406 }%
15407 \edef\x{\endgroup
15408 \the\toks@{\the\toks\tw@}%
15409 }\x
15410 }
15411 \let\H@old@schapter\@schapter
```

```
15412 \def\@schapter#1{%
15413 \begingroup
15414 \let\@mkboth\@gobbletwo
15415 \Hy@MakeCurrentHrefAuto{\Hy@chapapp*}%
15416 \Hy@raisedlink{%
15417 \hyper@anchorstart{\@currentHref}\hyper@anchorend
15418 }%
15419 \endgroup
15420 \H@old@schapter{#1}%
15421 }
```
If there is no chapter number (\frontmatter or \backmatter) then the counting by \refstepcounter{chapter} is not executed, so there will be no destination for \ddcontentsline. So \@chapter is overloaded to avoid this:

```
15422 \ltx@IfUndefined{@chapter}{}{%
15423 \let\Hy@org@chapter\@chapter
15424 \def\@chapter{%
15425 \def\Hy@next{%
15426 \Hy@MakeCurrentHrefAuto{\Hy@chapapp*}%
15427 \Hy@raisedlink{%
15428 \hyper@anchorstart{\@currentHref}\hyper@anchorend
15429 }%
15430 }%
15431 \ifnum\c@secnumdepth>\m@ne
15432 \ltx@IfUndefined{if@mainmatter}%
15433 \iftrue{\csname if@mainmatter\endcsname}%
15434 \let\Hy@next\relax
15435 \hbox{If}15436 \fi
15437 \Hy@next
15438 \Hy@org@chapter
15439 }%
15440 }
15441 \let\H@old@part\@part
15442 \begingroup\expandafter\expandafter\expandafter\endgroup
15443 \expandafter\ifx\csname chapter\endcsname\relax
15444 \let\Hy@secnum@part\z@
15445 \else
15446 \let\Hy@secnum@part\m@ne
15447 \fi
15448 \def\@part{%
15449 \ifnum\Hy@secnum@part>\c@secnumdepth
15450 \phantomsection
15451 \fi
15452 \H@old@part
15453 }
15454 \let\H@old@spart\@spart
15455 \def\@spart#1{%
15456 \Hy@MakeCurrentHrefAuto{part*}%
15457 \Hy@raisedlink{%
15458 \hyper@anchorstart{\@currentHref}\hyper@anchorend
15459 }%
15460 \H@old@spart{#1}%
15461 }
15462 \let\H@old@sect\@sect
15463 \def\@sect#1#2#3#4#5#6[#7]#8{%
15464 \ifnum #2>\c@secnumdepth
```

```
15465 \expandafter\@firstoftwo
15466 \else
15467 \expandafter\@secondoftwo
15468 \fi
15469 {%
15470 \Hy@MakeCurrentHrefAuto{section*}%
15471 \setlength{\Hy@SectionHShift}{#3}%
15472 \begingroup
15473 \toks@{\H@old@sect{#1}{#2}{#3}{#4}{#5}{#6}[{#7}]}%
15474 \toks\tw@\expandafter{%
15475 \expandafter\Hy@SectionAnchorHref\expandafter{\@currentHref}%
15476 #8%
15477 }%
15478 \edef\x{\endgroup
15479 \the\toks@{\the\toks\tw@}%
15480 } \x
15481 }{%
15482 \H@old@sect{#1}{#2}{#3}{#4}{#5}{#6}[{#7}]{#8}%
15483 }%
15484 }
15485 (/outlines | hypertex)
15486 \langle*outlines\rangle15487 \expandafter\def\csname Parent-4\endcsname{}
15488 \expandafter\def\csname Parent-3\endcsname{}
15489 \expandafter\def\csname Parent-2\endcsname{}
15490 \expandafter\def\csname Parent-1\endcsname{}
15491 \expandafter\def\csname Parent0\endcsname{}
15492 \expandafter\def\csname Parent1\endcsname{}
15493 \expandafter\def\csname Parent2\endcsname{}
15494 \expandafter\def\csname Parent3\endcsname{}
15495 \expandafter\def\csname Parent4\endcsname{}
15496 \langle/outlines)
```
## **50 Compatibility with koma-script classes**

15497 (\*outlines | hypertex)

Hard-wire in an unpleasant over-ride of komascript 'scrbook' class for Tobias Isenberg (Tobias.Isenberg@gmx.de). With version 6.71b the hack is also applied to 'scrreprt' class and is removed for koma-script versions since 2001/01/01, because Markus Kohm supports hyperref in komascript.

```
15498 \def\Hy@tempa{%
15499 \def\@addchap[##1]##2{%
15500 \typeout{##2}%
15501 \if@twoside
15502 \@mkboth{##1}{}%
15503 \else
15504 \@mkboth{}{##1}%
15505 \fi
15506 \addtocontents{lof}{\protect\addvspace{10\p@}}%
15507 \addtocontents{lot}{\protect\addvspace{10\p@}}%
15508 \Hy@MakeCurrentHrefAuto{\Hy@chapapp*}%
15509 \Hy@raisedlink{%
15510 \hyper@anchorstart{\@currentHref}\hyper@anchorend
15511 }%
15512 \if@twocolumn
```

```
15513 \@topnewpage[\@makeschapterhead{##2}]%
15514 \else
15515 \@makeschapterhead{##2}%
15516 \@afterheading
15517 \fi
15518 \addcontentsline{toc}{chapter}{##1}%
15519 }%
15520 }
15521 \@ifclassloaded{scrbook}{%
15522 \@ifclasslater{scrbook}{2001/01/01}{%
15523 \let\Hy@tempa\@empty
15524 }{}%
15525 }{%
15526 \@ifclassloaded{scrreprt}{%
15527 \@ifclasslater{scrreprt}{2001/01/01}{%
15528 \let\Hy@tempa\@empty
15529 }{}%
15530 }{%
15531 \let\Hy@tempa\@empty
15532 }%
15533 }%
15534 \Hy@tempa
15535 \langle /outlines | hypertex)
```
# **51 Encoding definition files for encodings of PDF strings**

This was contributed by Heiko Oberdiek.

## **51.1 PD1 encoding**

```
15536 \langle *pd1enc\rangle15537 \DeclareFontEncoding{PD1}{}{}
```
#### Accents

```
15538 \DeclareTextAccent{\'}{PD1}{\textasciigrave}
15539 \DeclareTextAccent{\'}{PD1}{\textacute}
15540 \DeclareTextAccent{\^}{PD1}{\textasciicircum}
15541 \DeclareTextAccent{\~}{PD1}{\texttilde}
15542 \DeclareTextAccent{\"}{PD1}{\textasciidieresis}
15543 \DeclareTextAccent{\r}{PD1}{\textring}
15544 \DeclareTextAccent{\v}{PD1}{\textasciicaron}
15545 \DeclareTextAccent{\.}{PD1}{\textdotaccent}
15546 \DeclareTextAccent{\c}{PD1}{\textcedilla}
15547 \DeclareTextAccent{\=}{PD1}{\textasciimacron}
15548 \DeclareTextAccent{\b}{PD1}{\textmacronbelow}
15549 \DeclareTextAccent{\d}{PD1}{\textdotbelow}
15550 \DeclareTextCompositeCommand{\'}{PD1}{\@empty}{\textasciigrave}
15551 \DeclareTextCompositeCommand{\'}{PD1}{\@empty}{\textacute}
15552 \DeclareTextCompositeCommand{\^}{PD1}{\@empty}{\textasciicircum}
15553 \DeclareTextCompositeCommand{\~}{PD1}{\@empty}{\texttilde}
15554 \DeclareTextCompositeCommand{\"}{PD1}{\@empty}{\textasciidieresis}
15555 \DeclareTextCompositeCommand{\r}{PD1}{\@empty}{\textring}
15556 \DeclareTextCompositeCommand{\v}{PD1}{\@empty}{\textasciicaron}
15557 \DeclareTextCompositeCommand{\.}{PD1}{\@empty}{\textdotaccent}
15558 \DeclareTextCompositeCommand{\c}{PD1}{\@empty}{\textcedilla}
15559 \DeclareTextCompositeCommand{\=}{PD1}{\@empty}{\textasciimacron}
```
 \DeclareTextCompositeCommand{\b}{PD1}{\@empty}{\textmacronbelow} \DeclareTextCompositeCommand{\d}{PD1}{\@empty}{\textdotbelow} \DeclareTextCompositeCommand{\'}{PD1}{\ }{\textasciigrave} \DeclareTextCompositeCommand{\'}{PD1}{\ }{\textacute} \DeclareTextCompositeCommand{\^}{PD1}{\ }{\textasciicircum} \DeclareTextCompositeCommand{\~}{PD1}{\ }{\texttilde} \DeclareTextCompositeCommand{\"}{PD1}{\ }{\textasciidieresis} \DeclareTextCompositeCommand{\r}{PD1}{\ }{\textring} \DeclareTextCompositeCommand{\v}{PD1}{\ }{\textasciicaron} \DeclareTextCompositeCommand{\.}{PD1}{\ }{\textdotaccent} \DeclareTextCompositeCommand{\c}{PD1}{\ }{\textcedilla} \DeclareTextCompositeCommand{\=}{PD1}{\ }{\textasciimacron} \DeclareTextCompositeCommand{\b}{PD1}{\ }{\textmacronbelow} \DeclareTextCompositeCommand{\d}{PD1}{\ }{\textdotbelow} \DeclareTextCommand{\k}{PD1}[1]{\TextSymbolUnavailable{\k{#1}}#1} \DeclareTextCommand{\t}{PD1}[1]{\TextSymbolUnavailable{\t{#1}}#1} \DeclareTextCommand{\newtie}{PD1}[1]{% \TextSymbolUnavailable{\newtie{#1}}#1% } Special white space escape characters not for use in bookmarks but for other PDF strings. % U+0009 (CHARACTER TABULATION) \DeclareTextCommand{\textHT}{PD1}{\011}% U+0009 % U+000A (LINE FEED) \DeclareTextCommand{\textLF}{PD1}{\012}% U+000A % U+000D (CARRIAGE RETURN) \DeclareTextCommand{\textCR}{PD1}{\015}% U+000D Accent glyph names % U+02D8 BREVE; breve \DeclareTextCommand{\textasciibreve}{PD1}{\030}% U+02D8 % U+02C7 CARON; caron \DeclareTextCommand{\textasciicaron}{PD1}{\031}% U+02C7 % U+02C6 MODIFIER LETTER CIRCUMFLEX ACCENT; circumflex \DeclareTextCommand{\textcircumflex}{PD1}{\032}% U+02C6 % U+02D9 DOT ABOVE; dotaccent \DeclareTextCommand{\textdotaccent}{PD1}{\033}% U+02D9 % U+02DD DOUBLE ACUTE ACCENT; hungarumlaut \DeclareTextCommand{\texthungarumlaut}{PD1}{\034}% U+02DD % U+02DB OGONEK; ogonek \DeclareTextCommand{\textogonek}{PD1}{\035}% U+02DB % U+02DA RING ABOVE; ring \DeclareTextCommand{\textring}{PD1}{\036}% U+02DA % U+02DC SMALL TILDE; ilde, \*tilde \DeclareTextCommand{\texttilde}{PD1}{\037}% U+02DC \040: U+0020 SPACE; \*space, spacehackarabic \041: U+0021 EXCLAMATION MARK; exclam % U+0022 QUOTATION MARK; quotedbl \DeclareTextCommand{\textquotedbl}{PD1}{"}% \042 U+0022 % U+0023 NUMBER SIGN; numbersign \DeclareTextCommand{\textnumbersign}{PD1}{\043}% U+0023 % U+0024 DOLLAR SIGN; dollar \DeclareTextCommand{\textdollar}{PD1}{\044}% U+0024 % U+0025 PERCENT SIGN; percent \DeclareTextCommand{\textpercent}{PD1}{\045}% U+0025 % U+0026 AMPERSAND; ampersand \DeclareTextCommand{\textampersand}{PD1}{\046}% U+0026

\047: U+0027 APOSTROPHE; quotesingle

15611 % U+0028 LEFT PARENTHESIS; parenleft 15612 \DeclareTextCommand{\textparenleft}{PD1}{\string\(}% \050 U+0028 15613 % U+0029 RIGHT PARENTHESIS; parenright 15614 \DeclareTextCommand{\textparenright}{PD1}{\string\)}% \051 U+0029 \052: U+002A ASTERISK; asterisk \053: U+002B PLUS SIGN; plus \054: U+002C COMMA; comma \055: U+002D HYPHEN-MINUS; hyphen \056: U+002E FULL STOP; period 15615 % U+002E FULL STOP; period 15616 \DeclareTextCommand{\textdotbelow}{PD1}{.}% \056 U+002E \057: U+002F SOLIDUS; slash \060: U+0030 DIGIT ZERO; zero … \071: U+0039 DIGIT NINE; nine \072: U+003A COLON; colon \073: U+003B SEMICOLON; semicolon 15617 % U+003C LESS-THAN SIGN; less 15618 \DeclareTextCommand{\textless}{PD1}{<}% \074 U+003C \075: U+003D EQUALS SIGN; equal 15619 % U+003E GREATER-THAN SIGN; greater 15620 \DeclareTextCommand{\textgreater}{PD1}{>}% \076 U+003E \077: U+003F QUESTION MARK; question \100: U+0040 COMMERCIAL AT; at \101: U+0041 LATIN CAPITAL LETTER A; A … \132: U+005A LATIN CAPITAL LETTER Z; Z \133: U+005B LEFT SQUARE BRACKET; bracketleft 15621 % U+005C REVERSE SOLIDUS; backslash 15622 \DeclareTextCommand{\textbackslash}{PD1}{\134}% U+005C 15623 % "U+2216 SET MINUS" simulated by "U+005C REVERSE SOLIDUS" 15624 \DeclareTextCommand{\textsetminus}{PD1}{\textbackslash} \135: U+005D RIGHT SQUARE BRACKET; bracketright 15625 % U+005E CIRCUMFLEX ACCENT; asciicircum 15626 \DeclareTextCommand{\textasciicircum}{PD1}{\136}% U+005E 15627 % U+005F LOW LINE; underscore 15628 \DeclareTextCommand{\textunderscore}{PD1}{\137}% U+005F 15629 \DeclareTextCommand{\textmacronbelow}{PD1}{\137}% U+005F 15630 % U+0060 GRAVE ACCENT; grave 15631 \DeclareTextCommand{\textasciigrave}{PD1}{\140}% U+0060 \141: U+0061 LATIN SMALL LETTER A; a … \150: U+0068 LATIN SMALL LETTER H; h 15632 % U+0069 LATIN SMALL LETTER I; i 15633 \DeclareTextCompositeCommand{\.}{PD1}{i}{i}% \151 U+0069 \152: U+006A LATIN SMALL LETTER J; j … \172: U+007A LATIN SMALL LETTER Z; z 15634 % U+007B LEFT CURLY BRACKET; braceleft 15635 \DeclareTextCommand{\textbraceleft}{PD1}{\173}% U+007B

15636 % U+007C VERTICAL LINE; \*bar, verticalbar

```
15637 \DeclareTextCommand{\textbar}{PD1}{|}% U+007C
15638 % U+007D RIGHT CURLY BRACKET; braceright
15639 \DeclareTextCommand{\textbraceright}{PD1}{\175}% U+007D
15640 % U+007E TILDE; asciitilde
15641 \DeclareTextCommand{\textasciitilde}{PD1}{\176}% U+007E
Slot \177 (0x7F) is undefined in PDFDocEncoding.
15642 % U+2022 BULLET; bullet
15643 \DeclareTextCommand{\textbullet}{PD1}{\200}% U+2022
15644 % U+2020 DAGGER; dagger
15645 \DeclareTextCommand{\textdagger}{PD1}{\201}% U+2020
15646 % U+2021 DOUBLE DAGGER; daggerdbl; \ddagger (LaTeX)
15647 \DeclareTextCommand{\textdaggerdbl}{PD1}{\202}% U+2021
15648 \DeclareTextCommand{\textddagger}{PD1}{\textddagger}
15649 % U+2026 HORIZONTAL ELLIPSIS; ellipsis
15650 \DeclareTextCommand{\textellipsis}{PD1}{\203}% U+2026
15651 % U+2014 EM DASH; emdash
15652 \DeclareTextCommand{\textemdash}{PD1}{\204}% U+2014
15653 % U+2013 EN DASH; endash
15654 \DeclareTextCommand{\textendash}{PD1}{\205}% U+2013
15655 % U+0192 LATIN SMALL LETTER F WITH HOOK; florin
15656 \DeclareTextCommand{\textflorin}{PD1}{\206}% U+0192
15657 % U+2044 FRACTION SLASH; fraction
15658 \DeclareTextCommand{\textfractionsolidus}{PD1}{\207}% U+2044
15659 % U+2039 SINGLE LEFT-POINTING ANGLE QUOTATION MARK; guils-
    inglleft
15660 \DeclareTextCommand{\guilsinglleft}{PD1}{\210}% U+2039
15661 % U+203A SINGLE RIGHT-POINTING ANGLE QUOTATION MARK; guils-
    inglright
15662 \DeclareTextCommand{\guilsinglright}{PD1}{\211}% U+203A
15663 % U+2212 MINUS SIGN; minus
15664 \DeclareTextCommand{\textminus}{PD1}{\212}% U+2212
15665 % U+2030 PER MILLE SIGN; perthousand
15666 \DeclareTextCommand{\textperthousand}{PD1}{\213}% U+2030
15667 % U+201E DOUBLE LOW-9 QUOTATION MARK; quotedblbase
15668 \DeclareTextCommand{\quotedblbase}{PD1}{\214}% U+201E
15669 % U+201C LEFT DOUBLE QUOTATION MARK; quotedblleft
15670 \DeclareTextCommand{\textquotedblleft}{PD1}{\215}% U+201C
15671 % U+201D RIGHT DOUBLE QUOTATION MARK; quotedblright
15672 \DeclareTextCommand{\textquotedblright}{PD1}{\216}% U+201D
15673 % U+2018 LEFT SINGLE QUOTATION MARK; quoteleft
15674 \DeclareTextCommand{\textquoteleft}{PD1}{\217}% U+2018
15675 % U+2019 RIGHT SINGLE QUOTATION MARK; quoteright
15676 \DeclareTextCommand{\textquoteright}{PD1}{\220}% U+2019
15677 % U+201A SINGLE LOW-9 QUOTATION MARK; quotesinglbase
15678 \DeclareTextCommand{\quotesinglbase}{PD1}{\221}% U+201A
15679 % U+2122 TRADE MARK SIGN; trademark
15680 \DeclareTextCommand{\texttrademark}{PD1}{\222}% U+2122
15681 % U+FB01 LATIN SMALL LIGATURE FI; fi
15682 \DeclareTextCommand{\textfi}{PD1}{\223}% U+FB01
15683 % U+FB02 LATIN SMALL LIGATURE FL; fl
15684 \DeclareTextCommand{\textfl}{PD1}{\224}% U+FB02
15685 % U+0141 LATIN CAPITAL LETTER L WITH STROKE; Lslash
15686 \DeclareTextCommand{\L}{PD1}{\225}% U+0141
15687 % U+0152 LATIN CAPITAL LIGATURE OE; OE
15688 \DeclareTextCommand{\OE}{PD1}{\226}% U+0152
15689 % U+0160 LATIN CAPITAL LETTER S WITH CARON; Scaron
15690 \DeclareTextCompositeCommand{\v}{PD1}{S}{\227}% U+0160
```
 % U+0178 LATIN CAPITAL LETTER Y WITH DIAERESIS; Ydieresis \DeclareTextCompositeCommand{\"}{PD1}{Y}{\230}% U+0178 \DeclareTextCommand{\IJ}{PD1}{IJ}% ligature U+0049 U+004A % U+017D LATIN CAPITAL LETTER Z WITH CARON; Zcaron \DeclareTextCompositeCommand{\v}{PD1}{Z}{\231}% U+017D % U+0131 LATIN SMALL LETTER DOTLESS I; dotlessi \DeclareTextCommand{\i}{PD1}{\232}% U+0131 % U+0142 LATIN SMALL LETTER L WITH STROKE; lslash \DeclareTextCommand{\l}{PD1}{\233}% U+0142 % U+0153 LATIN SMALL LIGATURE OE; oe \DeclareTextCommand{\oe}{PD1}{\234}% U+0153 % U+0161 LATIN SMALL LETTER S WITH CARON; scaron \DeclareTextCompositeCommand{\v}{PD1}{s}{\235}% U+0161 % U+017E LATIN SMALL LETTER Z WITH CARON; zcaron \DeclareTextCompositeCommand{\v}{PD1}{z}{\236}% U+017E Slot  $\237$  (0x9F) is not defined in PDFDocEncoding. The euro  $\lambda$ 240 is inserted in version 1.3 of the pdf specification. % U+20AC EURO SIGN; \*Euro, euro \DeclareTextCommand{\texteuro}{PD1}{\240}% U+20AC % U+00A1 INVERTED EXCLAMATION MARK; exclamdown \DeclareTextCommand{\textexclamdown}{PD1}{\241}% U+00A1 % U+00A2 CENT SIGN; cent \DeclareTextCommand{\textcent}{PD1}{\242}% U+00A2 % U+00A3 POUND SIGN; sterling \DeclareTextCommand{\textsterling}{PD1}{\243}% U+00A3 % U+00A4 CURRENCY SIGN; currency \DeclareTextCommand{\textcurrency}{PD1}{\244}% U+00A4 % U+00A5 YEN SIGN; yen \DeclareTextCommand{\textyen}{PD1}{\245}% U+00A5 % U+00A6 BROKEN BAR; brokenbar \DeclareTextCommand{\textbrokenbar}{PD1}{\246}% U+00A6 % U+00A7 SECTION SIGN; section \DeclareTextCommand{\textsection}{PD1}{\247}% U+00A7 % U+00A8 DIAERESIS; dieresis \DeclareTextCommand{\textasciidieresis}{PD1}{\250}% U+00A8 % U+00A9 COPYRIGHT SIGN; copyright \DeclareTextCommand{\textcopyright}{PD1}{\251}% U+00A9 % U+00AA FEMININE ORDINAL INDICATOR; ordfeminine \DeclareTextCommand{\textordfeminine}{PD1}{\252}% U+00AA % U+00AB LEFT-POINTING DOUBLE ANGLE QUOTATION MARK; guillemotleft \DeclareTextCommand{\guillemotleft}{PD1}{\253}% U+00AB % U+00AC NOT SIGN; logicalnot \DeclareTextCommand{\textlogicalnot}{PD1}{\254}% U+00AC \DeclareTextCommand{\textlnot}{PD1}{\254}% logical not No glyph \255 in PDFDocEncoding. % U+00AE REGISTERED SIGN; registered \DeclareTextCommand{\textregistered}{PD1}{\256}% U+00AE % U+00AF MACRON; \*macron, overscore \DeclareTextCommand{\textasciimacron}{PD1}{\257}% U+00AF % U+00B0 DEGREE SIGN; degree \DeclareTextCommand{\textdegree}{PD1}{\260}% U+00B0 % U+00B1 PLUS-MINUS SIGN; plusminus \DeclareTextCommand{\textplusminus}{PD1}{\261}% U+00B1 % U+00B2 SUPERSCRIPT TWO; twosuperior \DeclareTextCommand{\texttwosuperior}{PD1}{\262}%\* U+00B2 % U+00B3 SUPERSCRIPT THREE; threesuperior

 \DeclareTextCommand{\textthreesuperior}{PD1}{\263}%\* U+00B3 % U+00B4 ACUTE ACCENT; acute \DeclareTextCommand{\textacute}{PD1}{\264}% U+00B4 % U+00B5 MICRO SIGN; mu, mu1 \DeclareTextCommand{\textmu}{PD1}{\265}% U+00B5 % U+00B6 PILCROW SIGN; paragraph \DeclareTextCommand{\textparagraph}{PD1}{\266}% U+00B6 % U+00B7 MIDDLE DOT; middot, \*periodcentered \DeclareTextCommand{\textperiodcentered}{PD1}{\267}% U+00B7 % U+00B8 CEDILLA; cedilla \DeclareTextCommand{\textcedilla}{PD1}{\270}% U+00B8 % U+00B9 SUPERSCRIPT ONE; onesuperior \DeclareTextCommand{\textonesuperior}{PD1}{\271}%\* U+00B9 % U+00BA MASCULINE ORDINAL INDICATOR; ordmasculine \DeclareTextCommand{\textordmasculine}{PD1}{\272}% U+00BA % U+00BB RIGHT-POINTING DOUBLE ANGLE QUOTATION MARK; guillemotright \DeclareTextCommand{\guillemotright}{PD1}{\273}% U+00BB % U+00BC VULGAR FRACTION ONE QUARTER; onequarter \DeclareTextCommand{\textonequarter}{PD1}{\274}% U+00BC % U+00BD VULGAR FRACTION ONE HALF; onehalf \DeclareTextCommand{\textonehalf}{PD1}{\275}% U+00BD % U+00BE VULGAR FRACTION THREE QUARTERS; threequarters \DeclareTextCommand{\textthreequarters}{PD1}{\276}% U+00BE % U+00BF INVERTED QUESTION MARK; questiondown \DeclareTextCommand{\textquestiondown}{PD1}{\277}% U+00BF % U+00C0 LATIN CAPITAL LETTER A WITH GRAVE; Agrave \DeclareTextCompositeCommand{\'}{PD1}{A}{\300}% U+00C0 % U+00C1 LATIN CAPITAL LETTER A WITH ACUTE; Aacute \DeclareTextCompositeCommand{\'}{PD1}{A}{\301}% U+00C1 % U+00C2 LATIN CAPITAL LETTER A WITH CIRCUMFLEX; Acircumflex \DeclareTextCompositeCommand{\^}{PD1}{A}{\302}% U+00C2 % U+00C3 LATIN CAPITAL LETTER A WITH TILDE; Atilde \DeclareTextCompositeCommand{\~}{PD1}{A}{\303}% U+00C3 % U+00C4 LATIN CAPITAL LETTER A WITH DIAERESIS; Adieresis \DeclareTextCompositeCommand{\"}{PD1}{A}{\304}% U+00C4 % U+00C5 LATIN CAPITAL LETTER A WITH RING ABOVE; Aring \DeclareTextCompositeCommand{\r}{PD1}{A}{\305}% U+00C5 % U+00C6 LATIN CAPITAL LETTER AE; AE \DeclareTextCommand{\AE}{PD1}{\306}% U+00C6 % U+00C7 LATIN CAPITAL LETTER C WITH CEDILLA; Ccedilla \DeclareTextCompositeCommand{\c}{PD1}{C}{\307}% U+00C7 % U+00C8 LATIN CAPITAL LETTER E WITH GRAVE; Egrave \DeclareTextCompositeCommand{\'}{PD1}{E}{\310}% U+00C8 % U+00C9 LATIN CAPITAL LETTER E WITH ACUTE; Eacute \DeclareTextCompositeCommand{\'}{PD1}{E}{\311}% U+00C9 % U+00CA LATIN CAPITAL LETTER E WITH CIRCUMFLEX; Ecircumflex \DeclareTextCompositeCommand{\^}{PD1}{E}{\312}% U+00CA % U+00CB LATIN CAPITAL LETTER E WITH DIAERESIS; Edieresis \DeclareTextCompositeCommand{\"}{PD1}{E}{\313}% U+00CB % U+00CC LATIN CAPITAL LETTER I WITH GRAVE; Igrave \DeclareTextCompositeCommand{\'}{PD1}{I}{\314}% U+00CC % U+00CD LATIN CAPITAL LETTER I WITH ACUTE; Iacute \DeclareTextCompositeCommand{\'}{PD1}{I}{\315}% U+00CD % U+00CE LATIN CAPITAL LETTER I WITH CIRCUMFLEX; Icircumflex \DeclareTextCompositeCommand{\^}{PD1}{I}{\316}% U+00CE % U+00CF LATIN CAPITAL LETTER I WITH DIAERESIS; Idieresis

 \DeclareTextCompositeCommand{\"}{PD1}{I}{\317}% U+00CF % U+00D0 LATIN CAPITAL LETTER ETH; Eth \DeclareTextCommand{\DH}{PD1}{\320}% U+00D0 \DeclareTextCommand{\DJ}{PD1}{\320}% U+00D0 % U+00D1 LATIN CAPITAL LETTER N WITH TILDE; Ntilde \DeclareTextCompositeCommand{\~}{PD1}{N}{\321}% U+00D1 % U+00D2 LATIN CAPITAL LETTER O WITH GRAVE; Ograve \DeclareTextCompositeCommand{\'}{PD1}{O}{\322}% U+00D2 % U+00D3 LATIN CAPITAL LETTER O WITH ACUTE; Oacute \DeclareTextCompositeCommand{\'}{PD1}{O}{\323}% U+00D3 % U+00D4 LATIN CAPITAL LETTER O WITH CIRCUMFLEX; Ocircumflex \DeclareTextCompositeCommand{\^}{PD1}{O}{\324}% U+00D4 % U+00D5 LATIN CAPITAL LETTER O WITH TILDE; Otilde \DeclareTextCompositeCommand{\~}{PD1}{O}{\325}% U+00D5 % U+00D6 LATIN CAPITAL LETTER O WITH DIAERESIS; Odieresis \DeclareTextCompositeCommand{\"}{PD1}{O}{\326}% U+00D6 % U+00D7 MULTIPLICATION SIGN; multiply \DeclareTextCommand{\textmultiply}{PD1}{\327}% U+00D7 % U+00D8 LATIN CAPITAL LETTER O WITH STROKE; Oslash \DeclareTextCommand{\O}{PD1}{\330}% U+00D8 % U+00D9 LATIN CAPITAL LETTER U WITH GRAVE; Ugrave \DeclareTextCompositeCommand{\'}{PD1}{U}{\331}% U+00D9 % U+00DA LATIN CAPITAL LETTER U WITH ACUTE; Uacute \DeclareTextCompositeCommand{\'}{PD1}{U}{\332}% U+00DA % U+00DB LATIN CAPITAL LETTER U WITH CIRCUMFLEX; Ucircumflex \DeclareTextCompositeCommand{\^}{PD1}{U}{\333}% U+00DB % U+00DC LATIN CAPITAL LETTER U WITH DIAERESIS; Udieresis \DeclareTextCompositeCommand{\"}{PD1}{U}{\334}% U+00DC % U+00DD LATIN CAPITAL LETTER Y WITH ACUTE; Yacute \DeclareTextCompositeCommand{\'}{PD1}{Y}{\335}% U+00DD % U+00DE LATIN CAPITAL LETTER THORN; Thorn; \TH, \Thorn (wasysym) \DeclareTextCommand{\TH}{PD1}{\336}% U+00DE \DeclareTextCommand{\textThorn}{PD1}{\336}%\* U+00DE % U+00DF LATIN SMALL LETTER SHARP S; germandbls \DeclareTextCommand{\ss}{PD1}{\337}% U+00DF % U+00E0 LATIN SMALL LETTER A WITH GRAVE; agrave \DeclareTextCompositeCommand{\'}{PD1}{a}{\340}% U+00E0 % U+00E1 LATIN SMALL LETTER A WITH ACUTE; aacute \DeclareTextCompositeCommand{\'}{PD1}{a}{\341}% U+00E1 % U+00E2 LATIN SMALL LETTER A WITH CIRCUMFLEX; acircumflex \DeclareTextCompositeCommand{\^}{PD1}{a}{\342}% U+00E2 % U+00E3 LATIN SMALL LETTER A WITH TILDE; atilde \DeclareTextCompositeCommand{\~}{PD1}{a}{\343}% U+00E3 % U+00E4 LATIN SMALL LETTER A WITH DIAERESIS; adieresis \DeclareTextCompositeCommand{\"}{PD1}{a}{\344}% U+00E4 % U+00E5 LATIN SMALL LETTER A WITH RING ABOVE; aring \DeclareTextCompositeCommand{\r}{PD1}{a}{\345}% U+00E5 % U+00E6 LATIN SMALL LETTER AE; ae \DeclareTextCommand{\ae}{PD1}{\346}% U+00E6 % U+00E7 LATIN SMALL LETTER C WITH CEDILLA; ccedilla \DeclareTextCompositeCommand{\c}{PD1}{c}{\347}% U+00E7 % U+00E8 LATIN SMALL LETTER E WITH GRAVE; egrave \DeclareTextCompositeCommand{\'}{PD1}{e}{\350}% U+00E8 % U+00E9 LATIN SMALL LETTER E WITH ACUTE; eacute \DeclareTextCompositeCommand{\'}{PD1}{e}{\351}% U+00E9 % U+00EA LATIN SMALL LETTER E WITH CIRCUMFLEX; ecircumflex \DeclareTextCompositeCommand{\^}{PD1}{e}{\352}% U+00EA

```
15857 % U+00EB LATIN SMALL LETTER E WITH DIAERESIS; edieresis
15858 \DeclareTextCompositeCommand{\"}{PD1}{e}{\353}% U+00EB
15859 % U+00EC LATIN SMALL LETTER I WITH GRAVE; igrave
15860 \DeclareTextCompositeCommand{\'}{PD1}{i}{\354}% U+00EC
15861 \DeclareTextCompositeCommand{\'}{PD1}{\i}{\354}% U+00EC
15862 % U+00ED LATIN SMALL LETTER I WITH ACUTE; iacute
15863 \DeclareTextCompositeCommand{\'}{PD1}{i}{\355}% U+00ED
15864 \DeclareTextCompositeCommand{\'}{PD1}{\i}{\355}% U+00ED
15865 % U+00EE LATIN SMALL LETTER I WITH CIRCUMFLEX; icircumflex
15866 \DeclareTextCompositeCommand{\^}{PD1}{i}{\356}% U+00EE
15867 \DeclareTextCompositeCommand{\^}{PD1}{\i}{\356}% U+00EE
15868 % U+00EF LATIN SMALL LETTER I WITH DIAERESIS; idieresis
15869 \DeclareTextCompositeCommand{\"}{PD1}{i}{\357}% U+00EF
15870 \DeclareTextCompositeCommand{\"}{PD1}{\i}{\357}% U+00EF
15871 % U+00F0 LATIN SMALL LETTER ETH; eth
15872 \DeclareTextCommand{\dh}{PD1}{\360}% U+00F0
15873 % U+00F1 LATIN SMALL LETTER N WITH TILDE; ntilde
15874 \DeclareTextCompositeCommand{\~}{PD1}{n}{\361}% U+00F1
15875 % U+00F2 LATIN SMALL LETTER O WITH GRAVE; ograve
15876 \DeclareTextCompositeCommand{\'}{PD1}{o}{\362}% U+00F2
15877 % U+00F3 LATIN SMALL LETTER O WITH ACUTE; oacute
15878 \DeclareTextCompositeCommand{\'}{PD1}{o}{\363}% U+00F3
15879 % U+00F4 LATIN SMALL LETTER O WITH CIRCUMFLEX; ocircumflex
15880 \DeclareTextCompositeCommand{\^}{PD1}{o}{\364}% U+00F4
15881 % U+00F5 LATIN SMALL LETTER O WITH TILDE; otilde
15882 \DeclareTextCompositeCommand{\~}{PD1}{o}{\365}% U+00F5
15883 % U+00F6 LATIN SMALL LETTER O WITH DIAERESIS; odieresis
15884 \DeclareTextCompositeCommand{\"}{PD1}{o}{\366}% U+00F6
15885 % U+00F7 DIVISION SIGN; divide
15886 \DeclareTextCommand{\textdivide}{PD1}{\367}% U+00F7
15887 % U+00F8 LATIN SMALL LETTER O WITH STROKE; oslash
15888 \DeclareTextCommand{\o}{PD1}{\370}% U+00F8
15889 % U+00F9 LATIN SMALL LETTER U WITH GRAVE; ugrave
15890 \DeclareTextCompositeCommand{\'}{PD1}{u}{\371}% U+00F9
15891 % U+00FA LATIN SMALL LETTER U WITH ACUTE; uacute
15892 \DeclareTextCompositeCommand{\'}{PD1}{u}{\372}% U+00FA
15893 % U+00FB LATIN SMALL LETTER U WITH CIRCUMFLEX; ucircumflex
15894 \DeclareTextCompositeCommand{\^}{PD1}{u}{\373}% U+00FB
15895 % U+00FC LATIN SMALL LETTER U WITH DIAERESIS; udieresis
15896 \DeclareTextCompositeCommand{\"}{PD1}{u}{\374}% U+00FC
15897 % U+00FD LATIN SMALL LETTER Y WITH ACUTE; yacute
15898 \DeclareTextCompositeCommand{\'}{PD1}{y}{\375}% U+00FD
15899 % U+00FE LATIN SMALL LETTER THORN; thorn; \th, \thorn (wasysym)
15900 \DeclareTextCommand{\th}{PD1}{\376}% U+00FE
15901 \DeclareTextCommand{\textthorn}{PD1}{\376}%* U+00FE
15902 % U+00FF LATIN SMALL LETTER Y WITH DIAERESIS; ydieresis
15903 \DeclareTextCompositeCommand{\"}{PD1}{y}{\377}% U+00FF
15904 \DeclareTextCommand{\ij}{PD1}{ij}% ligature U+0069 U+006A
Glyphs that consist of several characters.
15905 \DeclareTextCommand{\SS}{PD1}{SS}%
15906 \DeclareTextCommand{\textcelsius}{PD1}{\textdegree C}%
Aliases (german.sty)
```
\DeclareTextCommand{\textglqq}{PD1}{\quotedblbase}%

\DeclareTextCommand{\textgrqq}{PD1}{\textquotedblleft}%

\DeclareTextCommand{\textglq}{PD1}{\quotesinglbase}%

\DeclareTextCommand{\textgrq}{PD1}{\textquoteleft}%

\DeclareTextCommand{\textflqq}{PD1}{\guillemotleft}%

 \DeclareTextCommand{\textfrqq}{PD1}{\guillemotright}% \DeclareTextCommand{\textflq}{PD1}{\guilsinglleft}% \DeclareTextCommand{\textfrq}{PD1}{\guilsinglright}%

Aliases (math names)

\DeclareTextCommand{\textneg}{PD1}{\textlogicalnot}%

\DeclareTextCommand{\texttimes}{PD1}{\textmultiply}%

\DeclareTextCommand{\textdiv}{PD1}{\textdivide}%

\DeclareTextCommand{\textpm}{PD1}{\textplusminus}%

\DeclareTextCommand{\textcdot}{PD1}{\textperiodcentered}%

15920 \DeclareTextCommand{\textbeta}{PD1}{\ss}%

Polish aliases. PDF encoding does not have the characters, but it is useful to Poles to have the plain letters regardless. Requested by Wojciech Myszka (W.Myszka@ immt.pwr.wroc.pl).

\DeclareTextCompositeCommand{\k}{PD1}{a}{a}% aogonek

\DeclareTextCompositeCommand{\'}{PD1}{c}{c}% cacute

\DeclareTextCompositeCommand{\k}{PD1}{e}{e}% eogonek

\DeclareTextCompositeCommand{\'}{PD1}{n}{n}% nacute

\DeclareTextCompositeCommand{\'}{PD1}{s}{s}% sacute

\DeclareTextCompositeCommand{\'}{PD1}{z}{z}% zacute

\DeclareTextCompositeCommand{\.}{PD1}{z}{z}% zdot

\DeclareTextCompositeCommand{\k}{PD1}{A}{A}% Aogonek

\DeclareTextCompositeCommand{\'}{PD1}{C}{C}% Cacute

\DeclareTextCompositeCommand{\k}{PD1}{E}{E}% Eogonek

\DeclareTextCompositeCommand{\'}{PD1}{N}{N}% Nacute

\DeclareTextCompositeCommand{\'}{PD1}{S}{S}% Sacute

\DeclareTextCompositeCommand{\'}{PD1}{Z}{Z}% Zacute

\DeclareTextCompositeCommand{\.}{PD1}{Z}{Z}% Zdot

15935  $\langle$ /pd1enc $\rangle$ 

## **51.2 PU encoding**

15936  $\langle$ \*puenc $\rangle$ \DeclareFontEncoding{PU}{}{}

#### **51.2.1 NFSS2 accents**

 % U+0300 COMBINING GRAVE ACCENT; gravecmb, \*gravecomb \DeclareTextCommand{\'}{PU}[1]{#1\83\000}% U+0300 % U+0301 COMBINING ACUTE ACCENT; acutecmb, \*acutecomb \DeclareTextCommand{\'}{PU}[1]{#1\83\001}% U+0301 % U+0302 COMBINING CIRCUMFLEX ACCENT; circumflexcmb \DeclareTextCommand{\^}{PU}[1]{#1\83\002}% U+0302 % U+0303 COMBINING TILDE; tildecmb, \*tildecomb \DeclareTextCommand{\~}{PU}[1]{#1\83\003}% U+0303 % U+0304 COMBINING MACRON; macroncmb \DeclareTextCommand{\=}{PU}[1]{#1\83\004}% U+0304 % U+0306 COMBINING BREVE; brevecmb \DeclareTextCommand{\u}{PU}[1]{#1\83\006}% U+0306 \DeclareTextCommand{\U}{PU}[1]{#1\83\006}% U+0306 % U+0307 COMBINING DOT ABOVE; dotaccentcmb \DeclareTextCommand{\.}{PU}[1]{#1\83\007}% U+0307 % U+0308 COMBINING DIAERESIS; dieresiscmb \DeclareTextCommand{\"}{PU}[1]{#1\83\010}% U+0308 % U+030A COMBINING RING ABOVE; ringcmb \DeclareTextCommand{\r}{PU}[1]{#1\83\012}% U+030A % U+030B COMBINING DOUBLE ACUTE ACCENT; hungarumlautcmb \DeclareTextCommand{\H}{PU}[1]{#1\83\013}% U+030B % U+030C COMBINING CARON; caroncmb

```
15960 \DeclareTextCommand{\v}{PU}[1]{#1\83\014}% U+030C
```

```
15961 % U+030F COMBINING DOUBLE GRAVE ACCENT; dblgravecmb
```

```
15962 \DeclareTextCommand{\G}{PU}[1]{#1\83\017}% U+030F
```
\DeclareTextCommand{\C}{PU}[1]{#1\83\017}% U+030F

% U+0311 COMBINING INVERTED BREVE; breveinvertedcmb

\DeclareTextCommand{\textinvbreve}{PU}[1]{#1\83\021}% U+0311

% U+0323 COMBINING DOT BELOW; dotbelowcmb, \*dotbelowcomb

```
15967 \DeclareTextCommand{\d}{PU}[1]{#1\83\043}% U+0323
```

```
15968 % U+0324 COMBINING DIAERESIS BELOW; dieresisbelowcmb; \textsubum-
    laut (tipa)
```
\DeclareTextCommand{\textsubumlaut}{PU}[1]{#1\83\044}% U+0324

% U+0325 COMBINING RING BELOW; ringbelowcmb; \textsubring (tipa)

\DeclareTextCommand{\textsubring}{PU}[1]{#1\83\045}% U+0325

% U+0327 COMBINING CEDILLA; cedillacmb

```
15973 \DeclareTextCommand{\c}{PU}[1]{#1\83\047}% U+0327
```
% U+0328 COMBINING OGONEK; ogonekcmb

```
15975 \DeclareTextCommand{\k}{PU}[1]{#1\83\050}% U+0328
```
% U+032D COMBINING CIRCUMFLEX ACCENT BELOW;

```
15977 % \textsubcircum (tipa)
```
\DeclareTextCommand{\textsubcircum}{PU}[1]{#1\83\055}% U+032D

% U+032E COMBINING BREVE BELOW; brevebelowcmb

\DeclareTextCommand{\textsubbreve}{PU}[1]{#1\83\056}% U+032E

% U+0330 COMBINING TILDE BELOW; tildebelowcmb; \textsubtilde (tipa)

\DeclareTextCommand{\textsubtilde}{PU}[1]{#1\83\060}% U+0330

% U+0331 COMBINING MACRON BELOW; macronbelowcmb

\DeclareTextCommand{\b}{PU}[1]{#1\83\061}% U+0331

 % U+0361 COMBINING DOUBLE INVERTED BREVE; breveinverteddoublecmb

\DeclareTextCommand{\t}{PU}[1]{#1\83\141}% U+0361

% U+20DD COMBINING ENCLOSING CIRCLE

```
15988 \DeclareTextCommand{\textcircled}{PU}[1]{#1\9040\335}% U+20DD
```
Double accents.

 \DeclareTextCommand{\textacutemacron}{PU}[1]{#1\83\001\83\004}% U+0301 U+0304 \DeclareTextCommand{\textgravemacron}{PU}[1]{#1\83\000\83\004}% U+0300 U+0304

\@empty is an artefact of the NFSS2 machinery, it gets inserted for empty arguments and spaces.

\DeclareTextCompositeCommand{\'}{PU}{\@empty}{\textasciigrave}%

\DeclareTextCompositeCommand{\'}{PU}{\@empty}{\textacute}%

```
15993 \DeclareTextCompositeCommand{\^}{PU}{\@empty}{\textasciicircum}%
```
\DeclareTextCompositeCommand{\~}{PU}{\@empty}{\texttilde}%

\DeclareTextCompositeCommand{\"}{PU}{\@empty}{\textasciidieresis}%

```
15996 \DeclareTextCompositeCommand{\r}{PU}{\@empty}{\textring}%
```
\DeclareTextCompositeCommand{\v}{PU}{\@empty}{\textasciicaron}%

\DeclareTextCompositeCommand{\.}{PU}{\@empty}{\textdotaccent}%

```
15999 \DeclareTextCompositeCommand{\c}{PU}{\@empty}{\textcedilla}%
```
\DeclareTextCompositeCommand{\u}{PU}{\@empty}{\textasciibreve}%

\DeclareTextCompositeCommand{\G}{PU}{\@empty}{\textdoublegrave}%

\DeclareTextCompositeCommand{\=}{PU}{\@empty}{\textasciimacron}%

\DeclareTextCompositeCommand{\H}{PU}{\@empty}{\texthungarumlaut}%

\DeclareTextCompositeCommand{\k}{PU}{\@empty}{\textogonek}%

\DeclareTextCompositeCommand{\textinvbreve}{PU}{\@empty}{{ \83\021}}% U+0311

```
16006 \DeclareTextCompositeCommand{\textsubumlaut}{PU}{\@empty}{{ \83\044}}% U+0324
```
\DeclareTextCompositeCommand{\textsubring}{PU}{\@empty}{\textringlow}%

 \DeclareTextCompositeCommand{\textsubcircum}{PU}{\@empty}{\textcircum $low$ <sup>2</sup>%

 \DeclareTextCompositeCommand{\textsubbreve}{PU}{\@empty}{{ \83\056}}% U+032E \DeclareTextCompositeCommand{\textsubtilde}{PU}{\@empty}{\texttildelow}%

 \DeclareTextCompositeCommand{\b}{PU}{\@empty}{\textmacronbelow}% \DeclareTextCompositeCommand{\d}{PU}{\@empty}{\textdotbelow}% \DeclareTextCompositeCommand{\t}{PU}{\@empty}{\texttie}% \DeclareTextCompositeCommand{\newtie}{PU}{\@empty}{\textnewtie}% \DeclareTextCompositeCommand{\textcircled}{PU}{\@empty}{\textbigcircle}% 16016 \DeclareTextCompositeCommand{\textacutemacron}{PU}{\@empty}{{ \83\001\83\004}}% U+0301 U 16017 \DeclareTextCompositeCommand{\textgravemacron}{PU}{\@empty}{{ \83\000\83\004}}% U+0300 U \DeclareTextCompositeCommand{\'}{PU}{\ }{\textasciigrave}% \DeclareTextCompositeCommand{\'}{PU}{\ }{\textacute}% \DeclareTextCompositeCommand{\^}{PU}{\ }{\textasciicircum}% \DeclareTextCompositeCommand{\~}{PU}{\ }{\texttilde}% \DeclareTextCompositeCommand{\"}{PU}{\ }{\textasciidieresis}% \DeclareTextCompositeCommand{\r}{PU}{\ }{\textring}% \DeclareTextCompositeCommand{\v}{PU}{\ }{\textasciicaron}% \DeclareTextCompositeCommand{\.}{PU}{\ }{\textdotaccent}% \DeclareTextCompositeCommand{\c}{PU}{\ }{\textcedilla}% \DeclareTextCompositeCommand{\u}{PU}{\ }{\textasciibreve}% \DeclareTextCompositeCommand{\G}{PU}{\ }{\textdoublegrave}% \DeclareTextCompositeCommand{\=}{PU}{\ }{\textasciimacron}% \DeclareTextCompositeCommand{\H}{PU}{\ }{\texthungarumlaut}% \DeclareTextCompositeCommand{\k}{PU}{\ }{\textogonek}% \DeclareTextCompositeCommand{\textinvbreve}{PU}{\ }{{ \83\021}}% U+0311 \DeclareTextCompositeCommand{\textsubumlaut}{PU}{\ }{{ \83\044}}% U+0324 \DeclareTextCompositeCommand{\textsubring}{PU}{\ }{\textringlow}% \DeclareTextCompositeCommand{\textsubcircum}{PU}{\ }{\textcircumlow}% \DeclareTextCompositeCommand{\textsubbreve}{PU}{\ }{{ \83\056}}% U+032E \DeclareTextCompositeCommand{\textsubtilde}{PU}{\ }{\texttildelow}% \DeclareTextCompositeCommand{\b}{PU}{\ }{\textmacronbelow}% \DeclareTextCompositeCommand{\d}{PU}{\ }{\textdotbelow}% \DeclareTextCompositeCommand{\t}{PU}{\ }{\texttie}% \DeclareTextCompositeCommand{\newtie}{PU}{\ }{\textnewtie}% 16042 \DeclareTextCompositeCommand{\textcircled}{PU}{\ }{\textbigcircle}% \DeclareTextCompositeCommand{\textacutemacron}{PU}{\ }{{ \83\001\83\004}}% U+0301 U+0304 \DeclareTextCompositeCommand{\textgravemacron}{PU}{\ }{{ \83\000\83\004}}% U+0300 U+0304 Accents for capitals (see encoding TS1) \DeclareTextCommand{\capitalcedilla}{PU}[1]{\c{#1}}% \DeclareTextCommand{\capitalogonek}{PU}[1]{\k{#1}}% \DeclareTextCommand{\capitalgrave}{PU}[1]{\'{#1}}% \DeclareTextCommand{\capitalacute}{PU}[1]{\'{#1}}% \DeclareTextCommand{\capitalcircumflex}{PU}[1]{\^{#1}}% \DeclareTextCommand{\capitaltilde}{PU}[1]{\~{#1}}% \DeclareTextCommand{\capitaldieresis}{PU}[1]{\"{#1}}% \DeclareTextCommand{\capitalhungarumlaut}{PU}[1]{\H{#1}}% \DeclareTextCommand{\capitalring}{PU}[1]{\r{#1}}% \DeclareTextCommand{\capitalcaron}{PU}[1]{\v{#1}}% \DeclareTextCommand{\capitalbreve}{PU}[1]{\u{#1}}% \DeclareTextCommand{\capitalmacron}{PU}[1]{\={#1}}% \DeclareTextCommand{\capitaldotaccent}{PU}[1]{\.{#1}}% \DeclareTextCommand{\capitaltie}{PU}[1]{\t{#1}}% \DeclareTextCommand{\capitalnewtie}{PU}[1]{\newtie{#1}}% **51.2.2 Basic Latin: U+0000 to U+007F**

Special white space escape characters. % U+0009 (CHARACTER TABULATION) \DeclareTextCommand{\textHT}{PU}{\80\011}% U+0009 % U+000A (LINE FEED)

 \DeclareTextCommand{\textLF}{PU}{\80\012}% U+000A % U+000D (CARRIAGE RETURN) \DeclareTextCommand{\textCR}{PU}{\80\015}% U+000D \80\040: U+0020 SPACE; space, spacehackarabic \80\041: U+0021 EXCLAMATION MARK; exclam % U+0022 QUOTATION MARK; quotedbl \DeclareTextCommand{\textquotedbl}{PU}{"}% \80\042 U+0022 % U+0023 NUMBER SIGN; numbersign \DeclareTextCommand{\textnumbersign}{PU}{\80\043}% U+0023 % U+0024 DOLLAR SIGN; dollar \DeclareTextCommand{\textdollar}{PU}{\80\044}% U+0024 %\* \textdollar -> \mathdollar %\* \textdollar -> \EyesDollar (marvosym) % U+0025 PERCENT SIGN; percent \DeclareTextCommand{\textpercent}{PU}{\80\045}% U+0025 % U+0026 AMPERSAND; ampersand \DeclareTextCommand{\textampersand}{PU}{\80\046}% U+0026 %\* \textampersand -> \binampersand (stmaryrd) %\* \textampersand -> \with (cmll) % U+0027 APOSTROPHE; quotesingle \DeclareTextCommand{\textquotesingle}{PU}{\80\047}% U+0027 % U+0028 LEFT PARENTHESIS; parenleft \DeclareTextCommand{\textparenleft}{PU}{\80\050}% U+0028 % U+0029 RIGHT PARENTHESIS; parenright \DeclareTextCommand{\textparenright}{PU}{\80\051}% U+0029 % U+002A ASTERISK; asterisk; (?) \DeclareTextCommand{\textasteriskcentered}{PU}{\80\052}% U+002A % U+002B PLUS SIGN; plus; \MVPlus (marvosym) \DeclareTextCommand{\textMVPlus}{PU}{\80\053}%\* U+002B % U+002C COMMA; comma; \MVComma (marvosym) \DeclareTextCommand{\textMVComma}{PU}{\80\054}%\* U+002C % U+002D HYPHEN-MINUS; hyphen; \MVMinus (marvosym) \DeclareTextCommand{\textMVMinus}{PU}{\80\055}%\* U+002D % U+002E FULL STOP; period; \MVPeriod (marvosym) \DeclareTextCommand{\textMVPeriod}{PU}{\80\056}%\* U+002E % U+002F SOLIDUS; slash; \MVDivision (marvosym) \DeclareTextCommand{\textMVDivision}{PU}{\80\057}%\* U+002F % U+0030 DIGIT ZERO; zero; \MVZero (marvosym) \DeclareTextCommand{\textMVZero}{PU}{\80\060}%\* U+0030 % U+0031 DIGIT ONE; one; \MVOne (marvosym) \DeclareTextCommand{\textMVOne}{PU}{\80\061}%\* U+0031 % U+0032 DIGIT TWO; two; \MVTwo (marvosym) \DeclareTextCommand{\textMVTwo}{PU}{\80\062}%\* U+0032 % U+0033 DIGIT THREE; three; \MVThree (marvosym) \DeclareTextCommand{\textMVThree}{PU}{\80\063}%\* U+0033 % U+0034 DIGIT FOUR; four; \MVFour (marvosym) \DeclareTextCommand{\textMVFour}{PU}{\80\064}%\* U+0034 % U+0035 DIGIT FIVE; five; \MVFive (marvosym) \DeclareTextCommand{\textMVFive}{PU}{\80\065}%\* U+0035 % U+0036 DIGIT SIX; six; \MVSix (marvosym) \DeclareTextCommand{\textMVSix}{PU}{\80\066}%\* U+0036 % U+0037 DIGIT SEVEM; seven; \MVSeven (marvosym) \DeclareTextCommand{\textMVSeven}{PU}{\80\067}%\* U+0037 % U+0038 DIGIT EIGHT; eight; \MVEight (marvosym) \DeclareTextCommand{\textMVEight}{PU}{\80\070}%\* U+0038 % U+0039 DIGIT NINE; nine; \MVNine (marvosym) \DeclareTextCommand{\textMVNine}{PU}{\80\071}%\* U+0039

\80\072: U+003A COLON; colon \80\073: U+003B SEMICOLON; semicolon % U+003C LESS-THAN SIGN; less \DeclareTextCommand{\textless}{PU}{<}% \80\074 U+003C \80\075: U+003D EQUALS SIGN; equal % U+003E GREATER-THAN SIGN; greater \DeclareTextCommand{\textgreater}{PU}{>}% \80\076 U+003E \80\077: U+003F QUESTION MARK; question % U+0040 COMMERCIAL AT; at; \MVAt (marvosym) \DeclareTextCommand{\textMVAt}{PU}{\80\100}%\* U+0040 \80\101: U+0041 LATIN CAPITAL LETTER A; A … \80\132: U+005A LATIN CAPITAL LETTER Z; Z \80\133: U+005B LEFT SQUARE BRACKET; bracketleft % U+005C REVERSE SOLIDUS; backslash \DeclareTextCommand{\textbackslash}{PU}{\80\134}% U+005C \80\135: U+005D RIGHT SQUARE BRACKET; bracketright % U+005E CIRCUMFLEX ACCENT; asciicircum \DeclareTextCommand{\textasciicircum}{PU}{\80\136}% U+005E % U+005F LOW LINE; underscore \DeclareTextCommand{\textunderscore}{PU}{\80\137}% U+005F %\* \textunderscore -> \mathunderscore (LaTeX) % U+0060 GRAVE ACCENT; grave \DeclareTextCommand{\textasciigrave}{PU}{\80\140}% U+0060 \80\141: U+0061 LATIN SMALL LETTER A; a … \80\150: U+0068 LATIN SMALL LETTER H; h % U+0069 LATIN SMALL LETTER I; i \DeclareTextCompositeCommand{\.}{PU}{\i}{i}% \80\151 U+0069 \DeclareTextCompositeCommand{\.}{PU}{i}{i}% \80\151 U+0069

\80\152: U+006A LATIN SMALL LETTER J; j

… \80\172: U+007A LATIN SMALL LETTER Z; z

 % U+007B LEFT CURLY BRACKET; braceleft \DeclareTextCommand{\textbraceleft}{PU}{\80\173}% U+007B % U+007C VERTICAL LINE; \*bar, verticalbar \DeclareTextCommand{\textbar}{PU}{|}% \80\174 U+007C  $\!\%*$  \textbar -> \textvertline (tipa) % U+007D RIGHT CURLY BRACKET; braceright \DeclareTextCommand{\textbraceright}{PU}{\80\175}% U+007D % U+007E TILDE; asciitilde \DeclareTextCommand{\textasciitilde}{PU}{\80\176}% U+007E

### **51.2.3 Latin-1 Supplement: U+0080 to U+00FF**

\80\240: U+00A0 NO-BREAK SPACE; nbspace, nonbreakingspace % U+00A1 INVERTED EXCLAMATION MARK; exclamdown \DeclareTextCommand{\textexclamdown}{PU}{\80\241}% U+00A1 % U+00A2 CENT SIGN; cent \DeclareTextCommand{\textcent}{PU}{\80\242}% U+00A2 % U+00A3 POUND SIGN; sterling \DeclareTextCommand{\textsterling}{PU}{\80\243}% U+00A3 %\* \textsterling -> \mathsterling (LaTeX)

```
16152 %* \textsterling -> \pounds (LaTeX)
```
% U+00A4 CURRENCY SIGN; currency

\DeclareTextCommand{\textcurrency}{PU}{\80\244}% U+00A4

```
16155 % U+00A5 YEN SIGN; yen
```
\DeclareTextCommand{\textyen}{PU}{\80\245}% U+00A5

% U+00A6 BROKEN BAR; brokenbar

\DeclareTextCommand{\textbrokenbar}{PU}{\80\246}% U+00A6

%\* \textbrokenbar -> \brokenvert (wasysym)

% U+00A7 SECTION SIGN; section

\DeclareTextCommand{\textsection}{PU}{\80\247}% U+00A7

%\* \textsection -> \mathsection (LaTeX)

%\* \textsection -> \S (LaTeX)

% U+00A8 DIAERESIS; dieresis

\DeclareTextCommand{\textasciidieresis}{PU}{\80\250}% U+00A8

% U+00A9 COPYRIGHT SIGN; copyright

\DeclareTextCommand{\textcopyright}{PU}{\80\251}%\* U+00A9

% U+00AA FEMININE ORDINAL INDICATOR; ordfeminine

\DeclareTextCommand{\textordfeminine}{PU}{\80\252}% U+00AA

 % U+00AB LEFT-POINTING DOUBLE ANGLE QUOTATION MARK; guillemotleft

\DeclareTextCommand{\guillemotleft}{PU}{\80\253}% U+00AB

% U+00AC NOT SIGN; logicalnot

\DeclareTextCommand{\textlogicalnot}{PU}{\80\254}% U+00AC

\DeclareTextCommand{\textlnot}{PU}{\80\254}% U+00AC

\80\255: U+00AD SOFT HYPHEN; sfthyphen, softhyphen

% U+00AE REGISTERED SIGN; registered

\DeclareTextCommand{\textregistered}{PU}{\80\256}% U+00AE

% U+00AF MACRON; \*macron, overscore

\DeclareTextCommand{\textasciimacron}{PU}{\80\257}% U+00AF

% U+00B0 DEGREE SIGN; degree

\DeclareTextCommand{\textdegree}{PU}{\80\260}% U+00B0

% U+00B1 PLUS-MINUS SIGN; plusminus

\DeclareTextCommand{\textplusminus}{PU}{\80\261}% U+00B1

% U+00B2 SUPERSCRIPT TWO; twosuperior

\DeclareTextCommand{\texttwosuperior}{PU}{\80\262}%\* U+00B2

% U+00B3 SUPERSCRIPT THREE; threesuperior

\DeclareTextCommand{\textthreesuperior}{PU}{\80\263}%\* U+00B3

% U+00B4 ACUTE ACCENT; acute

\DeclareTextCommand{\textacute}{PU}{\80\264}% U+00B4

\DeclareTextCommand{\textasciiacute}{PU}{\80\264}% U+00B4

% U+00B5 MICRO SIGN; mu, mu1

\DeclareTextCommand{\textmu}{PU}{\80\265}% U+00B5

% U+00B6 PILCROW SIGN; paragraph

\DeclareTextCommand{\textparagraph}{PU}{\80\266}% U+00B6

%\* \textparagraph -> \mathparagraph (LaTeX)

% U+00B7 MIDDLE DOT; middot, \*periodcentered

\DeclareTextCommand{\textperiodcentered}{PU}{\80\267}% U+00B7

%\* \textperiodcentered -> \MultiplicationDot (marvosym)

%\* \textperiodcentered -> \Squaredot (marvosym)

% U+00B8 CEDILLA; cedilla

\DeclareTextCommand{\textcedilla}{PU}{\80\270}% U+00B8

% U+00B9 SUPERSCRIPT ONE; onesuperior

\DeclareTextCommand{\textonesuperior}{PU}{\80\271}%\* U+00B9

% U+00BA MASCULINE ORDINAL INDICATOR; ordmasculine

\DeclareTextCommand{\textordmasculine}{PU}{\80\272}% U+00BA

 % U+00BB RIGHT-POINTING DOUBLE ANGLE QUOTATION MARK; guillemotright

 \DeclareTextCommand{\guillemotright}{PU}{\80\273}% U+00BB % U+00BC VULGAR FRACTION ONE QUARTER; onequarter \DeclareTextCommand{\textonequarter}{PU}{\80\274}% U+00BC % U+00BD VULGAR FRACTION ONE HALF; onehalf \DeclareTextCommand{\textonehalf}{PU}{\80\275}% U+00BD % U+00BE VULGAR FRACTION THREE QUARTERS; threequarters \DeclareTextCommand{\textthreequarters}{PU}{\80\276}% U+00BE % U+00BF INVERTED QUESTION MARK; questiondown \DeclareTextCommand{\textquestiondown}{PU}{\80\277}% U+00BF % U+00C0 LATIN CAPITAL LETTER A WITH GRAVE; Agrave \DeclareTextCompositeCommand{\'}{PU}{A}{\80\300}% U+00C0 % U+00C1 LATIN CAPITAL LETTER A WITH ACUTE; Aacute \DeclareTextCompositeCommand{\'}{PU}{A}{\80\301}% U+00C1 % U+00C2 LATIN CAPITAL LETTER A WITH CIRCUMFLEX; Acircumflex \DeclareTextCompositeCommand{\^}{PU}{A}{\80\302}% U+00C2 % U+00C3 LATIN CAPITAL LETTER A WITH TILDE; Atilde \DeclareTextCompositeCommand{\~}{PU}{A}{\80\303}% U+00C3 % U+00C4 LATIN CAPITAL LETTER A WITH DIAERESIS; Adieresis \DeclareTextCompositeCommand{\"}{PU}{A}{\80\304}% U+00C4 % U+00C5 LATIN CAPITAL LETTER A WITH RING ABOVE; Aring \DeclareTextCompositeCommand{\r}{PU}{A}{\80\305}% U+00C5 % U+00C6 LATIN CAPITAL LETTER AE; AE \DeclareTextCommand{\AE}{PU}{\80\306}% U+00C6 % U+00C7 LATIN CAPITAL LETTER C WITH CEDILLA; Ccedilla \DeclareTextCompositeCommand{\c}{PU}{C}{\80\307}% U+00C7 % U+00C8 LATIN CAPITAL LETTER E WITH GRAVE; Egrave \DeclareTextCompositeCommand{\'}{PU}{E}{\80\310}% U+00C8 % U+00C9 LATIN CAPITAL LETTER E WITH ACUTE; Eacute \DeclareTextCompositeCommand{\'}{PU}{E}{\80\311}% U+00C9 % U+00CA LATIN CAPITAL LETTER E WITH CIRCUMFLEX; Ecircumflex \DeclareTextCompositeCommand{\^}{PU}{E}{\80\312}% U+00CA % U+00CB LATIN CAPITAL LETTER E WITH DIAERESIS; Edieresis \DeclareTextCompositeCommand{\"}{PU}{E}{\80\313}% U+00CB % U+00CC LATIN CAPITAL LETTER I WITH GRAVE; Igrave \DeclareTextCompositeCommand{\'}{PU}{I}{\80\314}% U+00CC % U+00CD LATIN CAPITAL LETTER I WITH ACUTE; Iacute \DeclareTextCompositeCommand{\'}{PU}{I}{\80\315}% U+00CD % U+00CE LATIN CAPITAL LETTER I WITH CIRCUMFLEX; Icircumflex \DeclareTextCompositeCommand{\^}{PU}{I}{\80\316}% U+00CE % U+00CF LATIN CAPITAL LETTER I WITH DIAERESIS; Idieresis \DeclareTextCompositeCommand{\"}{PU}{I}{\80\317}% U+00CF % U+00D0 LATIN CAPITAL LETTER ETH; Eth \DeclareTextCommand{\DH}{PU}{\80\320}% U+00D0 % U+00D1 LATIN CAPITAL LETTER N WITH TILDE; Ntilde \DeclareTextCompositeCommand{\~}{PU}{N}{\80\321}% U+00D1 % U+00D2 LATIN CAPITAL LETTER O WITH GRAVE; Ograve \DeclareTextCompositeCommand{\'}{PU}{O}{\80\322}% U+00D2 % U+00D3 LATIN CAPITAL LETTER O WITH ACUTE; Oacute \DeclareTextCompositeCommand{\'}{PU}{O}{\80\323}% U+00D3 % U+00D4 LATIN CAPITAL LETTER O WITH CIRCUMFLEX; Ocircumflex \DeclareTextCompositeCommand{\^}{PU}{O}{\80\324}% U+00D4 % U+00D5 LATIN CAPITAL LETTER O WITH TILDE; Otilde \DeclareTextCompositeCommand{\~}{PU}{O}{\80\325}% U+00D5 % U+00D6 LATIN CAPITAL LETTER O WITH DIAERESIS; Odieresis \DeclareTextCompositeCommand{\"}{PU}{O}{\80\326}% U+00D6 % U+00D7 MULTIPLICATION SIGN; multiply \DeclareTextCommand{\textmultiply}{PU}{\80\327}% U+00D7

```
16263 %* \textmultiply -> \vartimes (stmaryrd)
16264 %* \textmultiply -> \MVMultiplication (marvosym)
16265 % U+00D8 LATIN CAPITAL LETTER O WITH STROKE; Oslash
16266 \DeclareTextCommand{\O}{PU}{\80\330}% U+00D8
16267 % U+00D9 LATIN CAPITAL LETTER U WITH GRAVE; Ugrave
16268 \DeclareTextCompositeCommand{\'}{PU}{U}{\80\331}% U+00D9
16269 % U+00DA LATIN CAPITAL LETTER U WITH ACUTE; Uacute
16270 \DeclareTextCompositeCommand{\'}{PU}{U}{\80\332}% U+00DA
16271 % U+00DB LATIN CAPITAL LETTER U WITH CIRCUMFLEX; Ucircumflex
16272 \DeclareTextCompositeCommand{\^}{PU}{U}{\80\333}% U+00DB
16273 % U+00DC LATIN CAPITAL LETTER U WITH DIAERESIS; Udieresis
16274 \DeclareTextCompositeCommand{\"}{PU}{U}{\80\334}% U+00DC
16275 % U+00DD LATIN CAPITAL LETTER Y WITH ACUTE; Yacute
16276 \DeclareTextCompositeCommand{\'}{PU}{Y}{\80\335}% U+00DD
16277 % U+00DE LATIN CAPITAL LETTER THORN; Thorn; \TH, \Thorn (wasysym)
16278 \DeclareTextCommand{\TH}{PU}{\80\336}% U+00DE
16279 \DeclareTextCommand{\textThorn}{PU}{\80\336}%* U+00DE
16280 % U+00DF LATIN SMALL LETTER SHARP S; germandbls
16281 \DeclareTextCommand{\ss}{PU}{\80\337}% U+00DF
16282 % U+00E0 LATIN SMALL LETTER A WITH GRAVE; agrave
16283 \DeclareTextCompositeCommand{\'}{PU}{a}{\80\340}% U+00E0
16284 % U+00E1 LATIN SMALL LETTER A WITH ACUTE; aacute
16285 \DeclareTextCompositeCommand{\'}{PU}{a}{\80\341}% U+00E1
16286 % U+00E2 LATIN SMALL LETTER A WITH CIRCUMFLEX; acircumflex
16287 \DeclareTextCompositeCommand{\^}{PU}{a}{\80\342}% U+00E2
16288 % U+00E3 LATIN SMALL LETTER A WITH TILDE; atilde
16289 \DeclareTextCompositeCommand{\~}{PU}{a}{\80\343}% U+00E3
16290 % U+00E4 LATIN SMALL LETTER A WITH DIAERESIS; adieresis
16291 \DeclareTextCompositeCommand{\"}{PU}{a}{\80\344}% U+00E4
16292 % U+00E5 LATIN SMALL LETTER A WITH RING ABOVE; aring
16293 \DeclareTextCompositeCommand{\r}{PU}{a}{\80\345}% U+00E5
16294 % U+00E6 LATIN SMALL LETTER AE; ae
16295 \DeclareTextCommand{\ae}{PU}{\80\346}% U+00E6
16296 % U+00E7 LATIN SMALL LETTER C WITH CEDILLA; ccedilla
16297 \DeclareTextCompositeCommand{\c}{PU}{c}{\80\347}% U+00E7
16298 % U+00E8 LATIN SMALL LETTER E WITH GRAVE; egrave
16299 \DeclareTextCompositeCommand{\'}{PU}{e}{\80\350}% U+00E8
16300 % U+00E9 LATIN SMALL LETTER E WITH ACUTE; eacute
16301 \DeclareTextCompositeCommand{\'}{PU}{e}{\80\351}% U+00E9
16302 % U+00EA LATIN SMALL LETTER E WITH CIRCUMFLEX; ecircumflex
16303 \DeclareTextCompositeCommand{\^}{PU}{e}{\80\352}% U+00EA
16304 % U+00EB LATIN SMALL LETTER E WITH DIAERESIS; edieresis
16305 \DeclareTextCompositeCommand{\"}{PU}{e}{\80\353}% U+00EB
16306 % U+00EC LATIN SMALL LETTER I WITH GRAVE; igrave
16307 \DeclareTextCompositeCommand{\'}{PU}{i}{\80\354}% U+00EC
16308 \DeclareTextCompositeCommand{\'}{PU}{\i}{\80\354}% U+00EC
16309 % U+00ED LATIN SMALL LETTER I WITH ACUTE; iacute
16310 \DeclareTextCompositeCommand{\'}{PU}{i}{\80\355}% U+00ED
16311 \DeclareTextCompositeCommand{\'}{PU}{\i}{\80\355}% U+00ED
16312 % U+00EE LATIN SMALL LETTER I WITH CIRCUMFLEX; icircumflex
16313 \DeclareTextCompositeCommand{\^}{PU}{i}{\80\356}% U+00EE
16314 \DeclareTextCompositeCommand{\^}{PU}{\i}{\80\356}% U+00EE
16315 % U+00EF LATIN SMALL LETTER I WITH DIAERESIS; idieresis
16316 \DeclareTextCompositeCommand{\"}{PU}{i}{\80\357}% U+00EF
16317 \DeclareTextCompositeCommand{\"}{PU}{\i}{\80\357}% U+00EF
16318 % U+00F0 LATIN SMALL LETTER ETH; eth
16319 \DeclareTextCommand{\dh}{PU}{\80\360}% U+00F0
```

```
16320 %* \dh -> \eth (wsuipa, phonetic)
16321 % U+00F1 LATIN SMALL LETTER N WITH TILDE; ntilde
16322 \DeclareTextCompositeCommand{\~}{PU}{n}{\80\361}% U+00F1
16323 % U+00F2 LATIN SMALL LETTER O WITH GRAVE; ograve
16324 \DeclareTextCompositeCommand{\'}{PU}{o}{\80\362}% U+00F2
16325 % U+00F3 LATIN SMALL LETTER O WITH ACUTE; oacute
16326 \DeclareTextCompositeCommand{\'}{PU}{o}{\80\363}% U+00F3
16327 % U+00F4 LATIN SMALL LETTER O WITH CIRCUMFLEX; ocircumflex
16328 \DeclareTextCompositeCommand{\^}{PU}{o}{\80\364}% U+00F4
16329 % U+00F5 LATIN SMALL LETTER O WITH TILDE; otilde
16330 \DeclareTextCompositeCommand{\~}{PU}{o}{\80\365}% U+00F5
16331 % U+00F6 LATIN SMALL LETTER O WITH DIAERESIS; odieresis
16332 \DeclareTextCompositeCommand{\"}{PU}{o}{\80\366}% U+00F6
16333 % U+00F7 DIVISION SIGN; divide
16334 \DeclareTextCommand{\textdivide}{PU}{\80\367}% U+00F7
16335 % U+00F8 LATIN SMALL LETTER O WITH STROKE; oslash
16336 \DeclareTextCommand{\o}{PU}{\80\370}% U+00F8
16337 % U+00F9 LATIN SMALL LETTER U WITH GRAVE; ugrave
16338 \DeclareTextCompositeCommand{\'}{PU}{u}{\80\371}% U+00F9
16339 % U+00FA LATIN SMALL LETTER U WITH ACUTE; uacute
16340 \DeclareTextCompositeCommand{\'}{PU}{u}{\80\372}% U+00FA
16341 % U+00FB LATIN SMALL LETTER U WITH CIRCUMFLEX; ucircumflex
16342 \DeclareTextCompositeCommand{\^}{PU}{u}{\80\373}% U+00FB
16343 % U+00FC LATIN SMALL LETTER U WITH DIAERESIS; udieresis
16344 \DeclareTextCompositeCommand{\"}{PU}{u}{\80\374}% U+00FC
16345 % U+00FD LATIN SMALL LETTER Y WITH ACUTE; yacute
16346 \DeclareTextCompositeCommand{\'}{PU}{y}{\80\375}% U+00FD
16347 % U+00FE LATIN SMALL LETTER THORN; thorn;
16348 % \th, \thorn (wasysym), \textthorn (tipa)
16349 \DeclareTextCommand{\th}{PU}{\80\376}% U+00FE
16350 \DeclareTextCommand{\textthorn}{PU}{\80\376}%* U+00FE
16351 % U+00FF LATIN SMALL LETTER Y WITH DIAERESIS; ydieresis
16352 \DeclareTextCompositeCommand{\"}{PU}{y}{\80\377}% U+00FF
```
#### **51.2.4 Latin Extended-A: U+0080 to U+017F**

 % U+0100 LATIN CAPITAL LETTER A WITH MACRON; Amacron \DeclareTextCompositeCommand{\=}{PU}{A}{\81\000}% U+0100 % U+0101 LATIN SMALL LETTER A WITH MACRON; amacron \DeclareTextCompositeCommand{\=}{PU}{a}{\81\001}% U+0101 % U+0102 LATIN CAPITAL LETTER A WITH BREVE; Abreve \DeclareTextCompositeCommand{\u}{PU}{A}{\81\002}% U+0102 % U+0103 LATIN SMALL LETTER A WITH BREVE; abreve \DeclareTextCompositeCommand{\u}{PU}{a}{\81\003}% U+0103 % U+0104 LATIN CAPITAL LETTER A WITH OGONEK; Aogonek \DeclareTextCompositeCommand{\k}{PU}{A}{\81\004}% U+0104 % U+0105 LATIN SMALL LETTER A WITH OGONEK; aogonek \DeclareTextCompositeCommand{\k}{PU}{a}{\81\005}% U+0105 % U+0106 LATIN CAPITAL LETTER C WITH ACUTE; Cacute \DeclareTextCompositeCommand{\'}{PU}{C}{\81\006}% U+0106 % U+0107 LATIN SMALL LETTER C WITH ACUTE; cacute \DeclareTextCompositeCommand{\'}{PU}{c}{\81\007}% U+0107 % U+0108 LATIN CAPITAL LETTER C WITH CIRCUMFLEX; Ccircumflex \DeclareTextCompositeCommand{\^}{PU}{C}{\81\010}% U+0108 % U+0109 LATIN SMALL LETTER C WITH CIRCUMFLEX; ccircumflex \DeclareTextCompositeCommand{\^}{PU}{c}{\81\011}% U+0109 % U+010A LATIN CAPITAL LETTER C WITH DOT ABOVE; Cdot, Cdotaccent

 \DeclareTextCompositeCommand{\.}{PU}{C}{\81\012}% U+010A % U+010B LATIN SMALL LETTER C WITH DOT ABOVE; cdot, cdotaccent \DeclareTextCompositeCommand{\.}{PU}{c}{\81\013}% U+010B % U+010C LATIN CAPITAL LETTER C WITH CARON; Ccaron \DeclareTextCompositeCommand{\v}{PU}{C}{\81\014}% U+010C % U+010D LATIN SMALL LETTER C WITH CARON; ccaron \DeclareTextCompositeCommand{\v}{PU}{c}{\81\015}% U+010D % U+010E LATIN CAPITAL LETTER D WITH CARON; Dcaron \DeclareTextCompositeCommand{\v}{PU}{D}{\81\016}% U+010E % U+010F LATIN SMALL LETTER D WITH CARON; dcaron \DeclareTextCompositeCommand{\v}{PU}{d}{\81\017}% U+010F 16385 % U+0110 LATIN CAPITAL LETTER D WITH STROKE; Dcroat, Dslash \DeclareTextCommand{\DJ}{PU}{\81\020}% U+0110 % U+0111 LATIN SMALL LETTER D WITH STROKE; dcroat, dmacron; % \textcrd (tipa) \DeclareTextCommand{\dj}{PU}{\81\021}% U+0111 \DeclareTextCommand{\textcrd}{PU}{\81\021}% U+0111 %\* \textcrd -> \crossd (wsuipa) % An alternate glyph with the stroke through the bowl: %\* \textcrd -> \textbard (tipa) %\* \textcrd -> \bard (wsuipa) % U+0112 LATIN CAPITAL LETTER E WITH MACRON; Emacron \DeclareTextCompositeCommand{\=}{PU}{E}{\81\022}% U+0112 % U+0113 LATIN SMALL LETTER E WITH MACRON; emacron \DeclareTextCompositeCommand{\=}{PU}{e}{\81\023}% U+0113 % U+0114 LATIN CAPITAL LETTER E WITH BREVE; Ebreve \DeclareTextCompositeCommand{\u}{PU}{E}{\81\024}% U+0114 % U+0115 LATIN SMALL LETTER E WITH BREVE; ebreve \DeclareTextCompositeCommand{\u}{PU}{e}{\81\025}% U+0115 % U+0116 LATIN CAPITAL LETTER E WITH DOT ABOVE; Edot, Edotaccent \DeclareTextCompositeCommand{\.}{PU}{E}{\81\026}% U+0116 % U+0117 LATIN SMALL LETTER E WITH DOT ABOVE; edot, edotaccent \DeclareTextCompositeCommand{\.}{PU}{e}{\81\027}% U+0117 % U+0118 LATIN CAPITAL LETTER E WITH OGONEK; Eogonek \DeclareTextCompositeCommand{\k}{PU}{E}{\81\030}% U+0118 % U+0119 LATIN SMALL LETTER E WITH OGONEK; eogonek \DeclareTextCompositeCommand{\k}{PU}{e}{\81\031}% U+0119 % U+011A LATIN CAPITAL LETTER E WITH CARON; Ecaron \DeclareTextCompositeCommand{\v}{PU}{E}{\81\032}% U+011A % U+011B LATIN SMALL LETTER E WITH CARON; ecaron \DeclareTextCompositeCommand{\v}{PU}{e}{\81\033}% U+011B % U+011C LATIN CAPITAL LETTER G WITH CIRCUMFLEX; Gcircumflex \DeclareTextCompositeCommand{\^}{PU}{G}{\81\034}% U+011C % U+011D LATIN SMALL LETTER G WITH CIRCUMFLEX; gcircumflex \DeclareTextCompositeCommand{\^}{PU}{g}{\81\035}% U+011D % U+011E LATIN CAPITAL LETTER G WITH BREVE; Gbreve \DeclareTextCompositeCommand{\u}{PU}{G}{\81\036}% U+011E % U+011F LATIN SMALL LETTER G WITH BREVE; gbreve \DeclareTextCompositeCommand{\u}{PU}{g}{\81\037}% U+011F % U+0120 LATIN CAPITAL LETTER G WITH DOT ABOVE; Gdot, Gdotaccent \DeclareTextCompositeCommand{\.}{PU}{G}{\81\040}% U+0120 % U+0121 LATIN SMALL LETTER G WITH DOT ABOVE; gdot, gdotaccent \DeclareTextCompositeCommand{\.}{PU}{g}{\81\041}% U+0121 % U+0122 LATIN CAPITAL LETTER G WITH CEDILLA; Gcedilla, Gcommaaccent

```
16428 \DeclareTextCompositeCommand{\c}{PU}{G}{\81\042}% U+0122
16429 % U+0123 LATIN SMALL LETTER G WITH CEDILLA; gcedilla, gcommaaccent
16430 \DeclareTextCompositeCommand{\c}{PU}{g}{\81\043}% U+0123
16431 % U+0124 LATIN CAPITAL LETTER H WITH CIRCUMFLEX; Hcircumflex
16432 \DeclareTextCompositeCommand{\^}{PU}{H}{\81\044}% U+0124
16433 % U+0125 LATIN SMALL LETTER H WITH CIRCUMFLEX; hcircumflex
16434 \DeclareTextCompositeCommand{\^}{PU}{h}{\81\045}% U+0125
16435 % U+0126 LATIN CAPITAL LETTER H WITH STROKE; Hbar
16436 \DeclareTextCommand{\textHslash}{PU}{\81\046}% U+0126
16437 % U+0127 LATIN SMALL LETTER H WITH STROKE; hbar; \hbar (AmS)
16438 \DeclareTextCommand{\texthbar}{PU}{\81\047}%* U+0127
16439 %* \texthbar -> \textcrh (tipa)
16440 %* \texthbar -> \crossh (wsuipa)
16441 %* \texthbar -> \planck (phonetic)
16442 % U+0128 LATIN CAPITAL LETTER I WITH TILDE; Itilde
16443 \DeclareTextCompositeCommand{\~}{PU}{I}{\81\050}% U+0128
16444 % U+0129 LATIN SMALL LETTER I WITH TILDE; itilde
16445 \DeclareTextCompositeCommand{\~}{PU}{i}{\81\051}% U+0129
16446 \DeclareTextCompositeCommand{\~}{PU}{\i}{\81\051}% U+0129
16447 % U+012A LATIN CAPITAL LETTER I WITH MACRON; Imacron
16448 \DeclareTextCompositeCommand{\=}{PU}{I}{\81\052}% U+012A
16449 % U+012B LATIN SMALL LETTER I WITH MACRON; imacron
16450 \DeclareTextCompositeCommand{\=}{PU}{i}{\81\053}% U+012B
16451 \DeclareTextCompositeCommand{\=}{PU}{\i}{\81\053}% U+012B
16452 % U+012C LATIN CAPITAL LETTER I WITH BREVE; Ibreve
16453 \DeclareTextCompositeCommand{\u}{PU}{I}{\81\054}% U+012C
16454 % U+012D LATIN SMALL LETTER I WITH BREVE; ibreve
16455 \DeclareTextCompositeCommand{\u}{PU}{i}{\81\055}% U+012D
16456 \DeclareTextCompositeCommand{\u}{PU}{\i}{\81\055}% U+012D
16457 % U+012E LATIN CAPITAL LETTER I WITH OGONEK; Iogonek
16458 \DeclareTextCompositeCommand{\k}{PU}{I}{\81\056}% U+012E
16459 % U+012F LATIN SMALL LETTER I WITH OGONEK; iogonek
16460 \DeclareTextCompositeCommand{\k}{PU}{i}{\81\057}% U+012F
16461 \DeclareTextCompositeCommand{\k}{PU}{\i}{\81\057}% U+012F
16462 % U+0130 LATIN CAPITAL LETTER I WITH DOT ABOVE; Idot, Idotaccent
16463 \DeclareTextCompositeCommand{\.}{PU}{I}{\81\060}% U+0130
16464 % U+0131 LATIN SMALL LETTER DOTLESS I; dotlessi
16465 \DeclareTextCommand{\i}{PU}{\81\061}% U+0131
16466 % U+0132 LATIN CAPITAL LIGATURE IJ; IJ
16467 \DeclareTextCommand{\IJ}{PU}{\81\062}% U+0132
16468 % U+0133 LATIN SMALL LIGATURE IJ; ij
16469 \DeclareTextCommand{\ij}{PU}{\81\063}% U+0133
16470 % U+0134 LATIN CAPITAL LETTER J WITH CIRCUMFLEX; Jcircumflex
16471 \DeclareTextCompositeCommand{\^}{PU}{J}{\81\064}% U+0134
16472 % U+0135 LATIN SMALL LETTER J WITH CIRCUMFLEX; jcircumflex
16473 \DeclareTextCompositeCommand{\^}{PU}{j}{\81\065}% U+0135
16474 \DeclareTextCompositeCommand{\^}{PU}{\j}{\81\065}% U+0135
16475 % U+0136 LATIN CAPITAL LETTER K WITH CEDILLA; Kcedilla, Kcommaac-
    cent
16476 \DeclareTextCompositeCommand{\c}{PU}{K}{\81\066}% U+0136
16477 % U+0137 LATIN SMALL LETTER K WITH CEDILLA; kcedilla, kcommaaccent
16478 \DeclareTextCompositeCommand{\c}{PU}{k}{\81\067}% U+0137
```
The canonical name of U+0138, small letter kra, would be \textkgreenlandic, following the glyph naming convention. However latex/base/inputenc.dtx has choosen \textkra.

 % U+0138 LATIN SMALL LETTER KRA; kgreenlandic \DeclareTextCommand{\textkra}{PU}{\81\070}% U+0138

 % U+0139 LATIN CAPITAL LETTER L WITH ACUTE; Lacute \DeclareTextCompositeCommand{\'}{PU}{L}{\81\071}% U+0139 % U+013A LATIN SMALL LETTER L WITH ACUTE; lacute \DeclareTextCompositeCommand{\'}{PU}{l}{\81\072}% U+013A % U+013B LATIN CAPITAL LETTER L WITH CEDILLA; Lcedilla, Lcommaaccent \DeclareTextCompositeCommand{\c}{PU}{L}{\81\073}% U+013B % U+013C LATIN SMALL LETTER L WITH CEDILLA; lcedilla, lcommaaccent \DeclareTextCompositeCommand{\c}{PU}{l}{\81\074}% U+013C % U+013D LATIN CAPITAL LETTER L WITH CARON; Lcaron \DeclareTextCompositeCommand{\v}{PU}{L}{\81\075}% U+013D % U+013E LATIN SMALL LETTER L WITH CARON; lcaron \DeclareTextCompositeCommand{\v}{PU}{l}{\81\076}% U+013E There seems to be no variants of letters 'L' and 'l' with a dot above (reasonable). Therefore the \. accent is reused instead of making a separate accent macro \textmiddledot. % U+013F LATIN CAPITAL LETTER L WITH MIDDLE DOT; Ldot, Ldotaccent \DeclareTextCompositeCommand{\.}{PU}{L}{\81\077}% U+013F % U+0140 LATIN SMALL LETTER L WITH MIDDLE DOT; ldot, ldotaccent \DeclareTextCompositeCommand{\.}{PU}{l}{\81\100}% U+0140 % U+0141 LATIN CAPITAL LETTER L WITH STROKE; Lslash \DeclareTextCommand{\L}{PU}{\81\101}% U+0141 % U+0142 LATIN SMALL LETTER L WITH STROKE; lslash \DeclareTextCommand{\l}{PU}{\81\102}% U+0142 % U+0143 LATIN CAPITAL LETTER N WITH ACUTE; Nacute \DeclareTextCompositeCommand{\'}{PU}{N}{\81\103}% U+0143 % U+0144 LATIN SMALL LETTER N WITH ACUTE; nacute \DeclareTextCompositeCommand{\'}{PU}{n}{\81\104}% U+0144 % U+0145 LATIN CAPITAL LETTER N WITH CEDILLA; Ncedilla, Ncommaaccent \DeclareTextCompositeCommand{\c}{PU}{N}{\81\105}% U+0145 % U+0146 LATIN SMALL LETTER N WITH CEDILLA; ncedilla, ncommaaccent \DeclareTextCompositeCommand{\c}{PU}{n}{\81\106}% U+0146 % U+0147 LATIN CAPITAL LETTER N WITH CARON; Ncaron \DeclareTextCompositeCommand{\v}{PU}{N}{\81\107}% U+0147 % U+0148 LATIN SMALL LETTER N WITH CARON; ncaron \DeclareTextCompositeCommand{\v}{PU}{n}{\81\110}% U+0148 % U+0149 LATIN SMALL LETTER N PRECEDED BY APOSTROPHE; napostrophe, quoterightn \DeclareTextCommand{\textnapostrophe}{PU}{\81\111}% U+0149 % U+014A LATIN CAPITAL LETTER ENG; Eng \DeclareTextCommand{\NG}{PU}{\81\112}% U+014A % U+014B LATIN SMALL LETTER ENG; eng \DeclareTextCommand{\ng}{PU}{\81\113}% U+014B %\* \ng -> \eng (wsuipa)  $\%* \ng \rightarrow \engma (phonetic)$  % U+014C LATIN CAPITAL LETTER O WITH MACRON; Omacron \DeclareTextCompositeCommand{\=}{PU}{O}{\81\114}% U+014C % U+014D LATIN SMALL LETTER O WITH MACRON; omacron \DeclareTextCompositeCommand{\=}{PU}{o}{\81\115}% U+014D % U+014E LATIN CAPITAL LETTER O WITH BREVE; Obreve \DeclareTextCompositeCommand{\u}{PU}{O}{\81\116}% U+014E % U+014F LATIN SMALL LETTER O WITH BREVE; obreve \DeclareTextCompositeCommand{\u}{PU}{o}{\81\117}% U+014F % U+0150 LATIN CAPITAL LETTER O WITH DOUBLE ACUTE; Odbla-

cute, Ohungarumlaut

 \DeclareTextCompositeCommand{\H}{PU}{O}{\81\120}% U+0150 % U+0151 LATIN SMALL LETTER O WITH DOUBLE ACUTE; odblacute, ohungarumlaut \DeclareTextCompositeCommand{\H}{PU}{o}{\81\121}% U+0151 % U+0152 LATIN CAPITAL LIGATURE OE; OE \DeclareTextCommand{\OE}{PU}{\81\122}% U+0152 % U+0153 LATIN SMALL LIGATURE OE; oe \DeclareTextCommand{\oe}{PU}{\81\123}% U+0153 % U+0154 LATIN CAPITAL LETTER R WITH ACUTE; Racute \DeclareTextCompositeCommand{\'}{PU}{R}{\81\124}% U+0154 % U+0155 LATIN SMALL LETTER R WITH ACUTE; racute \DeclareTextCompositeCommand{\'}{PU}{r}{\81\125}% U+0155 % U+0156 LATIN CAPITAL LETTER R WITH CEDILLA; Rcedilla, Rcommaaccent \DeclareTextCompositeCommand{\c}{PU}{R}{\81\126}% U+0156 % U+0157 LATIN SMALL LETTER R WITH CEDILLA; rcedilla, rcommaaccent \DeclareTextCompositeCommand{\c}{PU}{r}{\81\127}% U+0157 % U+0158 LATIN CAPITAL LETTER R WITH CARON; Rcaron \DeclareTextCompositeCommand{\v}{PU}{R}{\81\130}% U+0158 % U+0159 LATIN SMALL LETTER R WITH CARON; rcaron \DeclareTextCompositeCommand{\v}{PU}{r}{\81\131}% U+0159 % U+015A LATIN CAPITAL LETTER S WITH ACUTE; Sacute \DeclareTextCompositeCommand{\'}{PU}{S}{\81\132}% U+015A % U+015B LATIN SMALL LETTER S WITH ACUTE; sacute \DeclareTextCompositeCommand{\'}{PU}{s}{\81\133}% U+015B % U+015C LATIN CAPITAL LETTER S WITH CIRCUMFLEX; Scircumflex \DeclareTextCompositeCommand{\^}{PU}{S}{\81\134}% U+015C % U+015D LATIN SMALL LETTER S WITH CIRCUMFLEX; scircumflex \DeclareTextCompositeCommand{\^}{PU}{s}{\81\135}% U+015D % U+015E LATIN CAPITAL LETTER S WITH CEDILLA; Scedilla \DeclareTextCompositeCommand{\c}{PU}{S}{\81\136}% U+015E % U+015F LATIN SMALL LETTER S WITH CEDILLA; scedilla \DeclareTextCompositeCommand{\c}{PU}{s}{\81\137}% U+015F % U+0160 LATIN CAPITAL LETTER S WITH CARON; Scaron \DeclareTextCompositeCommand{\v}{PU}{S}{\81\140}% U+0160 % U+0161 LATIN SMALL LETTER S WITH CARON; scaron \DeclareTextCompositeCommand{\v}{PU}{s}{\81\141}% U+0161 % U+0162 LATIN CAPITAL LETTER T WITH CEDILLA; Tcedilla, Tcommaaccent \DeclareTextCompositeCommand{\c}{PU}{T}{\81\142}% U+0162 % U+0163 LATIN SMALL LETTER T WITH CEDILLA; tcedilla, tcommaaccent \DeclareTextCompositeCommand{\c}{PU}{t}{\81\143}% U+0163 % U+0164 LATIN CAPITAL LETTER T WITH CARON; Tcaron \DeclareTextCompositeCommand{\v}{PU}{T}{\81\144}% U+0164 % U+0165 LATIN SMALL LETTER T WITH CARON; tcaron \DeclareTextCompositeCommand{\v}{PU}{t}{\81\145}% U+0165 % U+0166 LATIN CAPITAL LETTER T WITH STROKE; Tbar \DeclareTextCommand{\textTslash}{PU}{\81\146}% U+0166 % U+0167 LATIN SMALL LETTER T WITH STROKE; tbar \DeclareTextCommand{\texttslash}{PU}{\81\147}% U+0167 % U+0168 LATIN CAPITAL LETTER U WITH TILDE; Utilde \DeclareTextCompositeCommand{\~}{PU}{U}{\81\150}% U+0168 % U+0169 LATIN SMALL LETTER U WITH TILDE; utilde \DeclareTextCompositeCommand{\~}{PU}{u}{\81\151}% U+0169 % U+016A LATIN CAPITAL LETTER U WITH MACRON; Umacron \DeclareTextCompositeCommand{\=}{PU}{U}{\81\152}% U+016A % U+016B LATIN SMALL LETTER U WITH MACRON; umacron

 % U+0170 LATIN CAPITAL LETTER U WITH DOUBLE ACUTE; Udblacute, Uhungarumlaut \DeclareTextCompositeCommand{\H}{PU}{U}{\81\160}% U+0170 % U+0171 LATIN SMALL LETTER U WITH DOUBLE ACUTE; udblacute, uhungarumlaut \DeclareTextCompositeCommand{\H}{PU}{u}{\81\161}% U+0171 % U+0172 LATIN CAPITAL LETTER U WITH OGONEK; Uogonek \DeclareTextCompositeCommand{\k}{PU}{U}{\81\162}% U+0172 % U+0173 LATIN SMALL LETTER U WITH OGONEK; uogonek \DeclareTextCompositeCommand{\k}{PU}{u}{\81\163}% U+0173 % U+0174 LATIN CAPITAL LETTER W WITH CIRCUMFLEX; Wcircumflex \DeclareTextCompositeCommand{\^}{PU}{W}{\81\164}% U+0174 % U+0175 LATIN SMALL LETTER W WITH CIRCUMFLEX; wcircumflex \DeclareTextCompositeCommand{\^}{PU}{w}{\81\165}% U+0175 % U+0176 LATIN CAPITAL LETTER Y WITH CIRCUMFLEX; Ycircumflex \DeclareTextCompositeCommand{\^}{PU}{Y}{\81\166}% U+0176 % U+0177 LATIN SMALL LETTER Y WITH CIRCUMFLEX; ycircumflex \DeclareTextCompositeCommand{\^}{PU}{y}{\81\167}% U+0177 % U+0178 LATIN CAPITAL LETTER Y WITH DIAERESIS; Ydieresis \DeclareTextCompositeCommand{\"}{PU}{Y}{\81\170}% U+0178 % U+0179 LATIN CAPITAL LETTER Z WITH ACUTE; Zacute \DeclareTextCompositeCommand{\'}{PU}{Z}{\81\171}% U+0179 % U+017A LATIN SMALL LETTER Z WITH ACUTE; zacute \DeclareTextCompositeCommand{\'}{PU}{z}{\81\172}% U+017A % U+017B LATIN CAPITAL LETTER Z WITH DOT ABOVE; Zdot, Zdotaccent \DeclareTextCompositeCommand{\.}{PU}{Z}{\81\173}% U+017B % U+017C LATIN SMALL LETTER Z WITH DOT ABOVE; zdot, zdotaccent \DeclareTextCompositeCommand{\.}{PU}{z}{\81\174}% U+017C % U+017D LATIN CAPITAL LETTER Z WITH CARON; Zcaron \DeclareTextCompositeCommand{\v}{PU}{Z}{\81\175}% U+017D % U+017E LATIN SMALL LETTER Z WITH CARON; zcaron \DeclareTextCompositeCommand{\v}{PU}{z}{\81\176}% U+017E % U+017F LATIN SMALL LETTER LONG S; longs, slong \DeclareTextCommand{\textlongs}{PU}{\81\177}% U+017F

 \DeclareTextCompositeCommand{\=}{PU}{u}{\81\153}% U+016B % U+016C LATIN CAPITAL LETTER U WITH BREVE; Ubreve \DeclareTextCompositeCommand{\u}{PU}{U}{\81\154}% U+016C % U+016D LATIN SMALL LETTER U WITH BREVE; ubreve \DeclareTextCompositeCommand{\u}{PU}{u}{\81\155}% U+016D % U+016E LATIN CAPITAL LETTER U WITH RING ABOVE; Uring \DeclareTextCompositeCommand{\r}{PU}{U}{\81\156}% U+016E % U+016F LATIN SMALL LETTER U WITH RING ABOVE; uring \DeclareTextCompositeCommand{\r}{PU}{u}{\81\157}% U+016F

#### **51.2.5 Latin Extended-B: U+0180 to U+024F**

 % U+0180 LATIN SMALL LETTER B WITH STROKE; bstroke; \textcrb (tipa) \DeclareTextCommand{\textcrb}{PU}{\81\200}% U+0180

%\* \textcrb -> \crossb (wsuipa)

% An alternate glyph with the stroke through the bowl:

%\* \textcrb -> \textbarb (tipa)

 $16630 \%$ \* \textcrb -> \barb (wsuipa)

 % U+0181 LATIN CAPITAL LETTER B WITH HOOK; Bhook; \hausaB (phonetic)

\DeclareTextCommand{\texthausaB}{PU}{\81\201}%\* U+0181

% U+0188 LATIN SMALL LETTER C WITH HOOK; chook; \texthtc (tipa)

\DeclareTextCommand{\texthtc}{PU}{\81\210}% U+0188

% U+018A LATIN CAPITAL LETTER D WITH HOOK; Dhook; \hausaD (pho-

netic)

\DeclareTextCommand{\texthausaD}{PU}{\81\212}%\* U+018A

% U+018E LATIN CAPITAL LETTER REVERSED E; Ereversed

\DeclareTextCommand{\textEreversed}{PU}{\81\216}% U+018E

\DeclareTextCommand{\textrevE}{PU}{\81\216}% U+018E

% U+0192 LATIN SMALL LETTER F WITH HOOK; florin

\DeclareTextCommand{\textflorin}{PU}{\81\222}% U+0192

%\* \textflorin -> \Florin (marvosym)

% U+0195 LATIN SMALL LETTER HV; hv; \texthvlig (tipa)

\DeclareTextCommand{\texthvlig}{PU}{\81\225}% U+0195

 $16645 \%$  \texthvlig -> \hv (wsuipa)

 % U+0198 LATIN CAPITAL LETTER K WITH HOOK; Khook; \hausaK (phonetic)

\DeclareTextCommand{\texthausaK}{PU}{\81\230}%\* U+0198

% U+0199 LATIN SMALL LETTER K WITH HOOK; khook; \texthtk (tipa)

\DeclareTextCommand{\texthtk}{PU}{\81\231}% U+0199

%\* \texthtk -> \hausak (phonetic)

% U+019A LATIN SMALL LETTER L WITH BAR; lbar;

% \textbarl (tipa), \barl (wsuipa)

\DeclareTextCommand{\textbarl}{PU}{\81\232}%\* U+019A

% U+019B LATIN SMALL LETTER LAMBDA WITH STROKE/

% LATIN SMALL LETTER BARRED LAMBDA; lambdastroke;

% \textcrlambda (tipa)

\DeclareTextCommand{\textcrlambda}{PU}{\81\233}% U+019B

%\* \textcrlambda -> \crossnilambda (wsuipa)

%\* \textcrlambda -> \barlambda (phonetic)

%\* \textcrlambda -> \lambdabar (txfonts/pxfonts)

%\* \textcrlambda -> \lambdaslash (txfonts/pxfonts)

 % U+019E LATIN SMALL LETTER N WITH LONG RIGHT LEG; nlegrightlong;

% \textnrleg (tipx)

\DeclareTextCommand{\textPUnrleg}{PU}{\81\236}% U+019E

%\* \textPUnrleg -> \textnrleg (tipx)

% U+01A5 LATIN SMALL LETTER P WITH HOOK; phook; \texthtp (tipa)

\DeclareTextCommand{\texthtp}{PU}{\81\245}% U+01A5

 % U+01AB LATIN SMALL LETTER T WITH PALATAL HOOK; tpalatalhook; % \textlhookt (tipa)

\DeclareTextCommand{\textlhookt}{PU}{\81\253}% U+01AB

% U+01AD LATIN SMALL LETTER T WITH HOOK; thook; \texthtt (tipa)

\DeclareTextCommand{\texthtt}{PU}{\81\255}% U+01AD

% U+01B9 LATIN SMALL LETTER EZH REVERSED/

% LATIN SMALL LETTER REVERSED YOGH; \textrevyogh (tipa)

\DeclareTextCommand{\textrevyogh}{PU}{\81\271}% U+01B9

% U+01BB LATIN LETTER TWO WITH STROKE; twostroke; \textcrtwo (tipa)

\DeclareTextCommand{\textcrtwo}{PU}{\81\273}% U+01BB

% U+01BE LATIN LETTER INVERTED GLOTTAL STOP WITH STROKE;

% glottalinvertedstroke; \textcrinvglotstop (tipa)

\DeclareTextCommand{\textcrinvglotstop}{PU}{\81\276}% U+01BE

% U+01BF LATIN LETTER WYNN; wynn; \textwynn (tipa)

\DeclareTextCommand{\textwynn}{PU}{\81\277}% U+01BF

 % U+01C0 LATIN LETTER DENTAL CLICK/LATIN LETTER PIPE; clickdental;

% \textpipe (tipa)

\DeclareTextCommand{\textpipe}{PU}{\81\300}% U+01C0

%\* \textpipe -> \textpipevar (tipx)

% U+01C1 LATIN LETTER LATERAL CLICK/LATIN LETTER

% DOUBLE PIPE; clicklateral; \textdoublepipe (tipa)

 \DeclareTextCommand{\textdoublepipe}{PU}{\81\301}% U+01C1 %\* \textdoublepipe -> \textdoublepipevar (tipx) % U+01C2 LATIN LETTER ALVEOLAR CLICK/LATIN LETTER PIPE DOU-BLE BAR; % clickalveolar; \textdoublebarpipe (tipa) \DeclareTextCommand{\textdoublebarpipe}{PU}{\81\302}% U+01C2 %\* \textdoublebarpipe -> \textdoublebarpipevar (tipx) % U+01CD LATIN CAPITAL LETTER A WITH CARON; Acaron \DeclareTextCompositeCommand{\v}{PU}{A}{\81\315}% U+01CD % U+01CE LATIN SMALL LETTER A WITH CARON; acaron \DeclareTextCompositeCommand{\v}{PU}{a}{\81\316}% U+01CE % U+01CF LATIN CAPITAL LETTER I WITH CARON; Icaron \DeclareTextCompositeCommand{\v}{PU}{I}{\81\317}% U+01CF % U+01D0 LATIN SMALL LETTER I WITH CARON; icaron \DeclareTextCompositeCommand{\v}{PU}{\i}{\81\320}% U+01D0 \DeclareTextCompositeCommand{\v}{PU}{i}{\81\320}% U+01D0 % U+01D1 LATIN CAPITAL LETTER O WITH CARON; Ocaron \DeclareTextCompositeCommand{\v}{PU}{O}{\81\321}% U+01D1 % U+01D2 LATIN SMALL LETTER O WITH CARON; ocaron \DeclareTextCompositeCommand{\v}{PU}{o}{\81\322}% U+01D2 % U+01D3 LATIN CAPITAL LETTER U WITH CARON; Ucaron \DeclareTextCompositeCommand{\v}{PU}{U}{\81\323}% U+01D3 % U+01D4 LATIN SMALL LETTER U WITH CARON; ucaron \DeclareTextCompositeCommand{\v}{PU}{u}{\81\324}% U+01D4 % U+01DD LATIN SMALL LETTER TURNED E; eturned; \inve (wasysym) \DeclareTextCommand{\textinve}{PU}{\81\335}%\* U+01DD % U+01E4 LATIN CAPITAL LETTER G WITH STROKE; Gstroke \DeclareTextCommand{\textGslash}{PU}{\81\344}% U+01E4 % U+01E5 LATIN SMALL LETTER G WITH STROKE; gstroke \DeclareTextCommand{\textgslash}{PU}{\81\345}% U+01E5 %\* \textgslash -> \textcrg (tipa) % U+01E6 LATIN CAPITAL LETTER G WITH CARON; Gcaron \DeclareTextCompositeCommand{\v}{PU}{G}{\81\346}% U+01E6 % U+01E7 LATIN SMALL LETTER G WITH CARON; gcaron \DeclareTextCompositeCommand{\v}{PU}{g}{\81\347}% U+01E7 % U+01E8 LATIN CAPITAL LETTER K WITH CARON; Kcaron \DeclareTextCompositeCommand{\v}{PU}{K}{\81\350}% U+01E8 % U+01E9 LATIN SMALL LETTER K WITH CARON; kcaron \DeclareTextCompositeCommand{\v}{PU}{k}{\81\351}% U+01E9 % U+01EA LATIN CAPITAL LETTER O WITH OGONEK; Oogonek \DeclareTextCompositeCommand{\k}{PU}{O}{\81\352}% U+01EA % U+01EB LATIN SMALL LETTER O WITH OGONEK; oogonek \DeclareTextCompositeCommand{\k}{PU}{o}{\81\353}% U+01EB % U+01F0 LATIN SMALL LETTER J WITH CARON; jcaron \DeclareTextCompositeCommand{\v}{PU}{\j}{\81\360}% U+01F0 \DeclareTextCompositeCommand{\v}{PU}{j}{\81\360}% U+01F0 % U+01F4 LATIN CAPITAL LETTER G WITH ACUTE; Gacute \DeclareTextCompositeCommand{\'}{PU}{G}{\81\364}% U+01F4 % U+01F5 LATIN SMALL LETTER G WITH ACUTE; gacute \DeclareTextCompositeCommand{\'}{PU}{g}{\81\365}% U+01F5 % U+01F8 LATIN CAPITAL LETTER N WITH GRAVE \DeclareTextCompositeCommand{\'}{PU}{N}{\81\370}% U+01F8 % U+01F9 LATIN SMALL LETTER N WITH GRAVE \DeclareTextCompositeCommand{\'}{PU}{n}{\81\371}% U+01F9 % U+01FC LATIN CAPITAL LETTER AE WITH ACUTE; AEacute \DeclareTextCompositeCommand{\'}{PU}{\AE}{\81\374}% U+01FC % U+01FD LATIN SMALL LETTER AE WITH ACUTE; aeacute

 \DeclareTextCompositeCommand{\'}{PU}{\ae}{\81\375}% U+01FD % U+01FE LATIN CAPITAL LETTER O WITH STROKE AND ACUTE; % \*Oslashacute, Ostrokeacut \DeclareTextCompositeCommand{\'}{PU}{\O}{\81\376}% U+01FE % U+01FF LATIN SMALL LETTER O WITH STROKE AND ACUTE; % \*oslashacute, ostrokeacute \DeclareTextCompositeCommand{\'}{PU}{\o}{\81\377}% U+01FF % U+0200 LATIN CAPITAL LETTER A WITH DOUBLE GRAVE; Adblgrave \DeclareTextCompositeCommand{\G}{PU}{A}{\82\000}% U+0200 % U+0201 LATIN SMALL LETTER A WITH DOUBLE GRAVE; adblgrave \DeclareTextCompositeCommand{\G}{PU}{a}{\82\001}% U+0201 % U+0204 LATIN CAPITAL LETTER E WITH DOUBLE GRAVE; Edblgrave \DeclareTextCompositeCommand{\G}{PU}{E}{\82\004}% U+0204 % U+0205 LATIN SMALL LETTER E WITH DOUBLE GRAVE; edblgrave \DeclareTextCompositeCommand{\G}{PU}{e}{\82\005}% U+0205 % U+0206 LATIN CAPITAL LETTER E WITH INVERTED BREVE; Einvertedbreve \DeclareTextCompositeCommand{\textinvbreve}{PU}{E}{\82\006}% U+0206 % U+0207 LATIN SMALL LETTER E WITH INVERTED BREVE; einvertedbreve \DeclareTextCompositeCommand{\textinvbreve}{PU}{e}{\82\007}% U+0207 % U+0208 LATIN CAPITAL LETTER I WITH DOUBLE GRAVE; Idblgrave \DeclareTextCompositeCommand{\G}{PU}{I}{\82\010}% U+0208 % U+0209 LATIN SMALL LETTER I WITH DOUBLE GRAVE; idblgrave \DeclareTextCompositeCommand{\G}{PU}{\i}{\82\011}% U+0209 \DeclareTextCompositeCommand{\G}{PU}{i}{\82\011}% U+0209 % U+020A LATIN CAPITAL LETTER I WITH INVERTED BREVE; Iinvertedbreve \DeclareTextCompositeCommand{\textinvbreve}{PU}{I}{\82\012}% U+020A % U+020B LATIN SMALL LETTER I WITH INVERTED BREVE; iinvertedbreve \DeclareTextCompositeCommand{\textinvbreve}{PU}{i}{\82\013}% U+020B \DeclareTextCompositeCommand{\textinvbreve}{PU}{\i}{\82\013}% U+020B 16774 % U+020C LATIN CAPITAL LETTER O WITH DOUBLE GRAVE; Odblgrave \DeclareTextCompositeCommand{\G}{PU}{O}{\82\014}% U+020C % U+020D LATIN SMALL LETTER O WITH DOUBLE GRAVE; odblgrave \DeclareTextCompositeCommand{\G}{PU}{o}{\82\015}% U+020D % U+020E LATIN CAPITAL LETTER O WITH INVERTED BREVE; Oinvertedbreve \DeclareTextCompositeCommand{\textinvbreve}{PU}{O}{\82\016}% U+020E % U+020F LATIN SMALL LETTER O WITH INVERTED BREVE; oinvertedbreve \DeclareTextCompositeCommand{\textinvbreve}{PU}{o}{\82\017}% U+020F % U+0210 LATIN CAPITAL LETTER R WITH DOUBLE GRAVE; Rdblgrave \DeclareTextCompositeCommand{\G}{PU}{R}{\82\020}% U+0210 % U+0211 LATIN SMALL LETTER R WITH DOUBLE GRAVE; rdblgrave \DeclareTextCompositeCommand{\G}{PU}{r}{\82\021}% U+0211 % U+0214 LATIN CAPITAL LETTER U WITH DOUBLE GRAVE; Udblgrave \DeclareTextCompositeCommand{\G}{PU}{U}{\82\024}% U+0214 % U+0215 LATIN SMALL LETTER U WITH DOUBLE GRAVE; udblgrave \DeclareTextCompositeCommand{\G}{PU}{u}{\82\025}% U+0215 % U+0216 LATIN CAPITAL LETTER U WITH INVERTED BREVE; Uinvertedbreve \DeclareTextCompositeCommand{\textinvbreve}{PU}{U}{\82\026}% U+0216

 % U+0217 LATIN SMALL LETTER U WITH INVERTED BREVE; uinvertedbreve

\DeclareTextCompositeCommand{\textinvbreve}{PU}{u}{\82\027}% U+0217

```
16794 % U+021E LATIN CAPITAL LETTER H WITH CARON
16795 \DeclareTextCompositeCommand{\v}{PU}{H}{\82\036}% U+021E
16796 % U+021F LATIN SMALL LETTER H WITH CARON
16797 \DeclareTextCompositeCommand{\v}{PU}{h}{\82\037}% U+021F
16798 % U+0221 LATIN SMALL LETTER D WITH CURL; \textctd (tipa)
16799 \DeclareTextCommand{\textctd}{PU}{\82\041}% U+0221
16800 % U+0225 LATIN SMALL LETTER Z WITH HOOK; \textcommatailz (tipa)
16801 \DeclareTextCommand{\textcommatailz}{PU}{\82\045}% U+0225
16802 % U+0226 LATIN CAPITAL LETTER A WITH DOT ABOVE
16803 \DeclareTextCompositeCommand{\.}{PU}{A}{\82\046}% U+0226
16804 % U+0227 LATIN SMALL LETTER A WITH DOT ABOVE
16805 \DeclareTextCompositeCommand{\.}{PU}{a}{\82\047}% U+0227
16806 % U+0228 LATIN CAPITAL LETTER E WITH CEDILLA
16807 \DeclareTextCompositeCommand{\c}{PU}{E}{\82\050}% U+0228
16808 % U+0229 LATIN SMALL LETTER E WITH CEDILLA
16809 \DeclareTextCompositeCommand{\c}{PU}{e}{\82\051}% U+0229
16810 % U+022E LATIN CAPITAL LETTER O WITH DOT ABOVE
16811 \DeclareTextCompositeCommand{\.}{PU}{O}{\82\056}% U+022E
16812 % U+022F LATIN SMALL LETTER O WITH DOT ABOVE
16813 \DeclareTextCompositeCommand{\.}{PU}{o}{\82\057}% U+022F
16814 % U+0232 LATIN CAPITAL LETTER Y WITH MACRON
16815 \DeclareTextCompositeCommand{\=}{PU}{Y}{\82\062}% U+0232
16816 % U+0233 LATIN SMALL LETTER Y WITH MACRON
16817 \DeclareTextCompositeCommand{\=}{PU}{y}{\82\063}% U+0233
16818 % U+0235 LATIN SMALL LETTER N WITH CURL; \textctn (tipa)
16819 \DeclareTextCommand{\textctn}{PU}{\82\065}% U+0235
16820 % U+0236 LATIN SMALL LETTER T WITH CURL; \textctt (tipa)
16821 \DeclareTextCommand{\textctt}{PU}{\82\066}% U+0236
16822 % U+0237 LATIN SMALL LETTER DOTLESS J
16823 \DeclareTextCommand{\j}{PU}{\82\067}% U+0237
16824 % U+0238 LATIN SMALL LETTER DB DIGRAPH; \textdblig (tipx)
16825 \DeclareTextCommand{\textPUdblig}{PU}{\82\070}% U+0238
16826 %* \textPUdblig -> \textdblig (tipx)
16827 % U+0239 LATIN SMALL LETTER OP DIGRAPH; \textaplig (tipx)
16828 \DeclareTextCommand{\textPUqplig}{PU}{\82\071}% U+0239
16829 %* \textPUqplig -> \textqplig (tipx)
16830 % U+023C LATIN SMALL LETTER C WITH STROKE; \slashc (wsuipa)
16831 \DeclareTextCommand{\textslashc}{PU}{\82\074}%* U+023C
16832 %* \textslashc -> \textcentoldstyle (textcomp)
16833 % With bar instead of stroke:
16834 %* \textslashc -> \textbarc (tipa)
```
#### **51.2.6 IPA Extensions: U+0250 to U+02AF**

```
16835 % U+0250 LATIN SMALL LETTER TURNED A; aturned; \textturna (tipa)
16836 \DeclareTextCommand{\textturna}{PU}{\82\120}% U+0250
16837 %* \textturna -> \inva (wasysym)
16838 % U+0251 LATIN SMALL LETTER ALPHA/LATIN SMALL LETTER
16839 % SCRIPT A; ascript; \textscripta (tipa), \scripta (wsuipa)
16840 \DeclareTextCommand{\textscripta}{PU}{\82\121}%* U+0251
16841 %* \textscripta -> \vara (phonetic)
16842 % U+0252 LATIN SMALL LETTER TURNED ALPHA; ascriptturned;
16843 % \textturnscripta (tipa)
16844 \DeclareTextCommand{\textturnscripta}{PU}{\82\122}% U+0252
16845 %* \textturnscripta -> \invscripta (wsuipa)
16846 %* \textturnscripta -> \rotvara (phonetic)
16847 % U+0253 LATIN CAPITAL LETTER B WITH HOOK; bhook; \texthtb (tipa)
16848 \DeclareTextCommand{\texthtb}{PU}{\82\123}% U+0253
```

```
16849 \ast \text{htb} -> \hookb (wsuipa)
16850 %* \texthtb -> \hausab (phonetic)
16851 % U+0254 LATIN SMALL LETTER OPEN O; oopen;
16852 % \textopeno (tipa), \openo (wasysym)
16853 \DeclareTextCommand{\textopeno}{PU}{\82\124}%* U+0254
16854 %* \textopeno -> \varopeno (phonetic)
16855 % U+0255 LATIN SMALL LETTER C WITH CURL; ccurl; \textctc (tipa)
16856 \DeclareTextCommand{\textctc}{PU}{\82\125}% U+0255
16857 %* \textctc -> \curlyc (wsuipa)
16858 % U+0256 LATIN SMALL LETTER D WITH TAIL; dtail; \textrtaild (tipa)
16859 \DeclareTextCommand{\textrtaild}{PU}{\82\126}%* U+0256
16860 %* \textrtaild -> \taild (wsuipa)
16861 % U+0257 LATIN SMALL LETTER D WITH HOOK; dhook; \texthtd (tipa)
16862 \DeclareTextCommand{\texthtd}{PU}{\82\127}% U+0257
16863 %* \texthtd -> \hookd (wsuipa)
16864 %* \texthtd -> \hausad (phonetic)
16865 % U+0258 LATIN SMALL LETTER REVERSED E; ereversed;
16866 % \textreve (tipa), \reve (wsuipa)
16867 \DeclareTextCommand{\textreve}{PU}{\82\130}%* U+0258
16868 % U+0259 LATIN SMALL LETTER SCHWA; schwa;
16869 % \textschwa (tipa), \schwa (wsuipa, phonetic)
16870 \DeclareTextCommand{\textschwa}{PU}{\82\131}%* U+0259
16871 % U+025A LATIN SMALL LETTER SCHWA WITH HOOK; schwahook;
16872 % \textrhookschwa (tipa)
16873 \DeclareTextCommand{\textrhookschwa}{PU}{\82\132}% U+025A
16874 %* \textrhookschwa -> \er (wsuipa)
16875 % U+025B LATIN SMALL LETTER OPEN E/LATIN SMALL LETTER EP-
    SILON; eopen;
16876 % \niepsilon (wsuipa)
16877 \DeclareTextCommand{\textniepsilon}{PU}{\82\133}%* U+025B
16878 %* \textniepsilon -> \epsi (phonetic)
16879 % U+025C LATIN SMALL LETTER REVERSED OPEN E; eopenreversed;
16880 % \textrevepsilon (tipa), \revepsilon (wsuipa)
16881 \DeclareTextCommand{\textrevepsilon}{PU}{\82\134}%* U+025C
16882 % U+025D LATIN SMALL LETTER REVERSED OPEN E WITH HOOK; eopen-
    reversedhook;
16883 % \textrhookrevepsilon (tipa)
16884 \DeclareTextCommand{\textrhookrevepsilon}{PU}{\82\135}%* U+025D
16885 %* \textrhookrevepsilon -> \hookrevepsilon (wsuipa)
16886 % U+025E LATIN SMALL LETTER CLOSED REVERSED OPEN E; eopenre-
    versedclosed;
16887 % \textcloserevepsilon (tipa)
16888 \DeclareTextCommand{\textcloserevepsilon}{PU}{\82\136}% U+025E
16889 %* \textcloserevepsilon -> \closedrevepsilon (wsuipa)
16890 % U+025F LATIN SMALL LETTER DOTLESS J WITH STROKE; jdot-
    lessstroke;
16891 % \textbardotlessj (tipa)
16892 \DeclareTextCommand{\textbardotlessj}{PU}{\82\137}% U+025F
16893 %* \textbardotlessj -> \barj (phonetic)
16894 % U+0260 LATIN SMALL LETTER G WITH HOOK; ghook; \texthtg (tipa)
16895 \DeclareTextCommand{\texthtg}{PU}{\82\140}% U+0260
16896 %* \texthtg -> \hookg (wsuipa)
16897 % U+0261 LATIN SMALL LETTER SCRIPT G; gscript;
16898 % \textscriptg (tipa), \scriptg (wsuipa)
16899 \DeclareTextCommand{\textscriptg}{PU}{\82\141}%* U+0261
16900 %* \textscriptg -> \varg (phonetic)
16901 % U+0262 LATIN LETTER SMALL CAPITAL G; \textscg (tipa), \scg (wsuipa)
```

```
16902 \DeclareTextCommand{\textscg}{PU}{\82\142}%* U+0262
16903 % U+0263 LATIN SMALL LETTER GAMMA; gammalatinsmall;
16904 % \ipagamma (wsuipa), \vod (phonetic)
16905 \DeclareTextCommand{\textipagamma}{PU}{\82\143}%* U+0263
16906 %* \textipagamma -> \vod (pnonetic)
16907 % U+0264 LATIN SMALL LETTER RAMS HORN; ramshorn;
16908 % \babygamma (wsuipa)
16909 \DeclareTextCommand{\textbabygamma}{PU}{\82\144}%* U+0264
16910 % U+0265 LATIN SMALL LETTER TURNED H; hturned; \textturnh (tipa)
16911 \DeclareTextCommand{\textturnh}{PU}{\82\145}% U+0265
16912 %* \textturnh -> \invh (wsuipa)
16913 %* \textturnh -> \udesc (phonetic)
16914 % U+0266 LATIN SMALL LETTER H WITH HOOK; hhook; \texthth (tipa)
16915 \DeclareTextCommand{\texthth}{PU}{\82\146}% U+0266
16916 %* \texthth -> \hookh (wsuipa)
16917 %* \texthth -> \voicedh (phonetic)
16918 % U+0267 LATIN SMALL LETTER HENG WITH HOOK; henghook; \tex-
    ththeng (tipa)
16919 \DeclareTextCommand{\texththeng}{PU}{\82\147}% U+0267
16920 %* \texththeng -> \hookheng (wsuipa)
16921 % U+0268 LATIN SMALL LETTER I WITH STROKE;
16922 % \textbari (tipa), \bari (wsuipa)
16923 \DeclareTextCommand{\textbari}{PU}{\82\150}%* U+0268
16924 %* \textbari -> \ibar (phonetic)
16925 % U+0269 LATIN SMALL LETTER IOTA; iotalatin; \niiota (wsuipa)
16926 \DeclareTextCommand{\textniiota}{PU}{\82\151}%* U+0269
16927 %* \textniiota -> \vari (phonetic)
16928 % U+026A LATIN LETTER SMALL CAPITAL I; \textsci (tipa), \sci (wsuipa)
16929 \DeclareTextCommand{\textsci}{PU}{\82\152}%* U+026A
16930 % U+026B LATIN SMALL LETTER L WITH MIDDLE TILDE; lmiddletilde;
16931 % \textltilde (tipa)
16932 \DeclareTextCommand{\textltilde}{PU}{\82\153}% U+026B
16933 %* \textltilde -> \tildel (wsuipa)
16934 % U+026C LATIN SMALL LETTER L WITH BELT; lbelt; \textbeltl (tipa)
16935 \DeclareTextCommand{\textbeltl}{PU}{\82\154}% U+026C
16936 %* \textbeltl -> \latfric (wsuipa)
16937 % U+026D LATIN SMALL LETTER L WITH RETROFLEX HOOK;
16938 % lhookretroflex; \textrtaill (tipa)
16939 \DeclareTextCommand{\textrtaill}{PU}{\82\155}% U+026D
16940 %* \textrtaill -> \taill (wsuipa)
16941 % U+026E LATIN SMALL LETTER LEZH; lezh; \textlyoghlig (tipa)
16942 \DeclareTextCommand{\textlyoghlig}{PU}{\82\156}% U+026E
16943 %* \textlyoghlig -> \lz (wsuipa)
16944 % U+026F LATIN SMALL LETTER TURNED M; mturned; \textturnm (tipa)
16945 \DeclareTextCommand{\textturnm}{PU}{\82\157}% U+026F
16946 %* \textturnm -> \invm (wsuipa)
16947 %* \textturnm -> \rotm (phonetic)
16948 % U+0270 LATIN SMALL LETTER TURNED M WITH LONG LEG; mlongleg-
    turned;
16949 % \textturnmrleg (tipa)
16950 \DeclareTextCommand{\textturnmrleg}{PU}{\82\160}% U+0270
16951 %* \textturnmrleg -> \legm (wsuipa)
16952 % U+0271 LATIN SMALL LETTER M WITH HOOK; mhook; \textltailm (tipa)
16953 \DeclareTextCommand{\textltailm}{PU}{\82\161}% U+0271
16954 %* \textltailm -> \labdentalnas (wsuipa)
16955 %* \textltailm -> \emgma (phonetic)
```

```
16956 % U+0272 LATIN SMALL LETTER N WITH LEFT HOOK; nhookleft; \textl-
```

```
tailn (tipa)
16957 \DeclareTextCommand{\textltailn}{PU}{\82\162}% U+0272
16958 %* \textltailn -> \nj (wsuipa)
16959 %* \textltailn -> \enya (phonetic)
16960 % U+0273 LATIN SMALL LETTER N WITH RETROFLEX HOOK;
16961 % nhookretroflex; \textrtailn (tipa)
16962 \DeclareTextCommand{\textrtailn}{PU}{\82\163}% U+0273
16963 %* \textrtailn -> \tailn (wsuipa)
16964 % U+0274 LATIN LETTER SMALL CAPITAL N; \textscn (tipa), \scn (wsuipa)
16965 \DeclareTextCommand{\textscn}{PU}{\82\164}%* U+0274
16966 % U+0275 LATIN CAPITAL LETTER O WITH MIDDLE TILDE/
16967 % LATIN CAPITAL LETTER BARRED O; obarred;
16968 % \textbaro (tipa), \baro (wsuipa)
16969 % But \baro from stmaryrd is different!
16970 \DeclareTextCommand{\textbaro}{PU}{\82\165}% U+0275
16971 % U+0276 LATIN LETTER SMALL CAPITAL OE; \textscoelig (tipa)
16972 \DeclareTextCommand{\textscoelig}{PU}{\82\166}% U+0276
16973 % U+0277 LATIN SMALL LETTER CLOSED OMEGA; omegalatinclosed;
16974 % \textcloseomega (tipa)
16975 \DeclareTextCommand{\textcloseomega}{PU}{\82\167}% U+0277
16976 %* \textcloseomega -> \closedniomega (wsuipa)
16977 %* \textcloseomega -> \varomega (phonetic)
16978 % U+0278 LATIN SMALL LETTER PHI; philatin; \niphi (wsuipa)
16979 \DeclareTextCommand{\textniphi}{PU}{\82\170}%* U+0278
16980 % U+0279 LATIN SMALL LETTER TURNED R; rturned; \textturnr (tipa)
16981 \DeclareTextCommand{\textturnr}{PU}{\82\171}% U+0279
16982 %* \textturnr -> \invr (wsuipa)
16983 %* \textturnr -> \rotr (phonetic)
16984 % U+027A LATIN SMALL LETTER TURNED R WITH LONG LEG;
16985 % rlonglegturned; \textturnlonglegr (tipa)
16986 \DeclareTextCommand{\textturnlonglegr}{PU}{\82\172}% U+027A
16987 %* \textturnlonglegr -> \invlegr (wsuipa)
16988 % U+027B LATIN SMALL LETTER TURNED R WITH HOOK; rhookturned;
16989 % \textturnrrtail (tipa)
16990 \DeclareTextCommand{\textturnrrtail}{PU}{\82\173}% U+027B
16991 %* \textturnrrtail -> \tailinvr (wsuipa)
16992 % U+027C LATIN SMALL LETTER R WITH LONG LEG; rlongleg; \textlon-
    glegr (tipa)
16993 \DeclareTextCommand{\textlonglegr}{PU}{\82\174}%* U+027C
16994 %* \textlonglegr -> \legr (wsuipa)
16995 % U+027D LATIN SMALL LETTER R WITH TAIL; rhook; \textrtailr (tipa)
16996 \DeclareTextCommand{\textrtailr}{PU}{\82\175}% U+027D
16997 %* \textrtailr -> \tailr (wsuipa)
16998 % U+027E LATIN SMALL LETTER R WITH FISHHOOK; rfishhook;
16999 % \textfishhookr (tipa)
17000 \DeclareTextCommand{\textfishhookr}{PU}{\82\176}% U+027E
17001 %* \textfishhookr -> \flapr (wsuipa)
17002 %* \textfishhookr -> \flap (phonetic)
17003 % U+027F LATIN SMALL LETTER REVERSED R WITH FISHHOOK; rfish-
    hookreversed;
17004 % \textlhtlongi (tipa)
17005 \DeclareTextCommand{\textlhtlongi}{PU}{\82\177}% U+027F
17006 % U+0280 LATIN LETTER SMALL CAPITAL R; \textscr (tipa), \scr (wsuipa)
17007 \DeclareTextCommand{\textscr}{PU}{\82\200}%* U+0280
17008 % U+0281 LATIN LETTER SMALL CAPITAL INVERTED R; Rsmallinverted;
17009 % \textinvscr (tipa), \invscr (wsuipa)
17010 \DeclareTextCommand{\textinvscr}{PU}{\82\201}%* U+0281
```
- % U+0282 LATIN SMALL LETTER S WITH HOOK; shook; \textrtails (tipa) \DeclareTextCommand{\textrtails}{PU}{\82\202}% U+0282
- %\* \textrtails -> \tails (wsuipa)
- % U+0283 LATIN SMALL LETTER ESH; esh; \textesh (tipa), \esh (wsuipa)
- \DeclareTextCommand{\textesh}{PU}{\82\203}%\* U+0283
- % U+0284 LATIN SMALL LETTER DOTLESS J WITH STROKE AND HOOK;
- % dotlessjstrokehook; \texthtbardotlessj (tipa)
- \DeclareTextCommand{\texthtbardotlessj}{PU}{\82\204}% U+0284
- % U+0285 LATIN SMALL LETTER SQUAT REVERSED ESH; eshsquatreversed;
- % \textvibyi (tipa)
- \DeclareTextCommand{\textvibyi}{PU}{\82\205}% U+0285
- % U+0286 LATIN SMALL LETTER ESH WITH CURL; eshcurl; \textctesh (tipa)
- \DeclareTextCommand{\textctesh}{PU}{\82\206}% U+0286
- %\* \textctesh -> \curlyesh (wsuipa)
- % U+0287 LATIN SMALL LETTER TURNED T; tturned; \textturnt (tipa)
- \DeclareTextCommand{\textturnt}{PU}{\82\207}% U+0287
- %\* \textturnt -> \clickt (wsuipa)
- % U+0288 LATIN SMALL LETTER T WITH RETROFLEX HOOK; tretroflexhook;
- % \textrtailt (tipa)
- \DeclareTextCommand{\textrtailt}{PU}{\82\210}% U+0288
- %\* \textrtailt -> \tailt (wsuipa)
- % U+0289 LATIN SMALL LETTER U BAR; ubar;
- % \textbaru (tipa), \baru (wsuipa)
- \DeclareTextCommand{\textbaru}{PU}{\82\211}%\* U+0289
- %\* \textbaru -> \ubar (phonetic)
- % U+028A LATIN SMALL LETTER UPSILON; \niupsilon (wsuipa)
- \DeclareTextCommand{\textniupsilon}{PU}{\82\212}%\* U+028A
- %\* \textniupsilon -> \rotOmega (phonetic)
- % U+028B LATIN SMALL LETTER V WITH HOOK/LATIN SMALL LET-TER SCRIPT V;
- % vhook; \textscriptv (tipa), \scriptv (wsuipa)
- \DeclareTextCommand{\textscriptv}{PU}{\82\213}%\* U+028B
- % U+028C LATIN SMALL LETTER TURNED V; vturned; \textturnv (tipa)
- \DeclareTextCommand{\textturnv}{PU}{\82\214}%\* U+028C
- %\* \textturnv -> \invv (wsuipa)
- %\* \textturnv -> \pwedge (phonetic)
- % U+028D LATIN SMALL LETTER TURNED W; wturned; \textturnw (tipa)
- \DeclareTextCommand{\textturnw}{PU}{\82\215}%\* U+028D
- %\* \textturnw -> \invw (wsuipa)
- %\* \textturnw -> \rotw (phonetic)
- % U+028E LATIN SMALL LETTER TURNED Y; yturned; \textturny (tipa)
- \DeclareTextCommand{\textturny}{PU}{\82\216}%\* U+028E
- %\* \textturny -> \invy (wsuipa)
- %\* \textturny -> \roty (phonetic)
- % U+028F LATIN LETTER SMALL CAPITAL Y; \textscy (tipa), \scy (wsuipa)
- \DeclareTextCommand{\textscy}{PU}{\82\217}%\* U+028F
- % U+0290 LATIN SMALL LETTER Z WITH RETROFLEX HOOK; zretroflexhook;
- % \textrtailz (tipa)
- \DeclareTextCommand{\textrtailz}{PU}{\82\220}% U+0290
- %\* \textrtailz -> \tailz (wsuipa)
- % U+0291 LATIN SMALL LETTER Z WITH CURL; zcurl; \textctz (tipa)
- \DeclareTextCommand{\textctz}{PU}{\82\221}% U+0291
- %\* \textctz -> \curlyz (wsuipa)
- % U+0292 LATIN SMALL LETTER EZH/LATIN SMALL LETTER YOGH; ezh;

```
17064 % \textyogh (tipa), \yogh (wsuipa)
17065 \DeclareTextCommand{\textyogh}{PU}{\82\222}%* U+0292
17066 % U+0293 LATIN SMALL LETTER EZH WITH CURL/LATIN SMALL LET-
    TER YOGH CURL;
17067 % ezhcurl; \textctyogh (tipa)
17068 \DeclareTextCommand{\textctyogh}{PU}{\82\223}% U+0293
17069 %* \textctyogh -> \curlyyogh (wsuipa)
17070 % U+0294 LATIN LETTER GLOTTAL STOP; glottalstop;
17071 % \textglotstop (tipa), \glotstop (wsuipa)
17072 \DeclareTextCommand{\textglotstop}{PU}{\82\224}%* U+0294
17073 %* \textglotstop -> \ejective (wsuipa)
17074 %* \textglotstop -> \glottal (phonetic)
17075 % U+0295 LATIN LETTER PHARYNGEAL VOICED FRICATIVE/
17076 % LATIN LETTER REVERSED GLOTTAL STOP; glottalstopreversed;
17077 % \textrevglotstop (tipa), \revglotstop (wsuipa)
17078 \DeclareTextCommand{\textrevglotstop}{PU}{\82\225}%* U+0295
17079 %* \textrevglotstop -> \reveject (wsuipa)
17080 % U+0296 LATIN LETTER INVERTED GLOTTAL STOP; glottalstopinverted;
17081 % \textinvglotstop (tipa), \invglotstop (wsuipa)
17082 \DeclareTextCommand{\textinvglotstop}{PU}{\82\226}%* U+0296
17083 % U+0297 LATIN LETTER STRETCHED C; cstretched; \textstretchc (tipa)
17084 \DeclareTextCommand{\textstretchc}{PU}{\82\227}% U+0297
17085 %* \textstretchc -> \clickc (wsuipa)
17086 %* \textstretchc -> \textstretchcvar (tipx)
17087 % U+0298 LATIN LETTER BILABIAL CLICK; bilabialclick;
17088 % \textbullseye (tipa)
17089 \DeclareTextCommand{\textbullseye}{PU}{\82\230}% U+0298
17090 %* \textbullseye -> \clickb (wsuipa)
17091 %* \textbullseye -> \textObullseye (tipx)
17092 % U+0299 LATIN LETTER SMALL CAPITAL B; \textscb (tipa)
17093 \DeclareTextCommand{\textscb}{PU}{\82\231}% U+0299
17094 % U+029A LATIN SMALL LETTER CLOSED OPEN E; eopenclosed;
17095 % \textcloseepsilon (tipa)
17096 \DeclareTextCommand{\textcloseepsilon}{PU}{\82\232}% U+029A
17097 % U+029B LATIN LETTER SMALL CAPITAL G WITH HOOK; Gsmallhook;
17098 % \texthtscg (tipa)
17099 \DeclareTextCommand{\texthtscg}{PU}{\82\233}% U+029B
17100 % U+029C LATIN LETTER SMALL CAPITAL H; \textsch (tipa)
17101 \DeclareTextCommand{\textsch}{PU}{\82\234}% U+029C
17102 % U+029D LATIN SMALL LETTER J WITH CROSSED-TAIL; jcrossed-
    tail; \textcdj (tipa)
17103 \DeclareTextCommand{\textctj}{PU}{\82\235}% U+029D
17104 %* \textctj -> \textctjvar (tipx)
17105 % U+029E LATIN SMALL LETTER TURNED K; kturned; \textturnk (tipa)
17106 \DeclareTextCommand{\textturnk}{PU}{\82\236}% U+029E
17107 %* \textturnk -> \textturnsck (tipx)
17108 % U+029F LATIN LETTER SMALL CAPITAL L; \textscl (tipa)
17109 \DeclareTextCommand{\textscl}{PU}{\82\237}% U+029F
17110 % U+02A0 LATIN SMALL LETTER Q WITH HOOK; qhook; \texthtq (tipa)
17111 \DeclareTextCommand{\texthtq}{PU}{\82\240}% U+02A0
17112 % U+02A1 LATIN LETTER GLOTTAL STOP WITH STROKE; glottalstop-
    stroke;
17113 % \textbarglotstop (tipa)
17114 \DeclareTextCommand{\textbarglotstop}{PU}{\82\241}% U+02A1
17115 % U+02A2 LATIN LETTER REVERSED GLOTTAL STOP WITH STROKE/
17116 % LATIN LETTER REVERSED GLOTTAL STOP BAR; glottalstopstrokere-
    versed;
```
% \textbarrevglotstop (tipa)

\DeclareTextCommand{\textbarrevglotstop}{PU}{\82\242}% U+02A2

% U+02A3 LATIN SMALL LETTER DZ DIGRAPH; dzaltone; \textdzlig (tipa)

\DeclareTextCommand{\textdzlig}{PU}{\82\243}% U+02A3

17121 %\* \textdzlig -> \dz (wsupipa)

 % U+02A4 LATIN SMALL LETTER DEZH DIGRAPH; dezh; \textdyoghlig (tipa)

\DeclareTextCommand{\textdyoghlig}{PU}{\82\244}% U+02A4

 % U+02A5 LATIN SMALL LETTER DZ DIGRAPH WITH CURL; dzcurl; % \textdctzlig (tipa)

\DeclareTextCommand{\textdctzlig}{PU}{\82\245}% U+02A5

% U+02A6 LATIN SMALL LETTER TS DIGRAPH; ts; \texttslig (tipa)

\DeclareTextCommand{\texttslig}{PU}{\82\246}% U+02A6

 % U+02A7 LATIN SMALL LETTER TESH DIGRAPH; tesh; \textteshlig (tipa) \DeclareTextCommand{\textteshlig}{PU}{\82\247}% U+02A7

%\* \textteshlig -> \tesh (wsuipa)

 % U+02A8 LATIN SMALL LETTER TC DIGRAPH WITH CURL; tccurl; % \texttctclig (tipa)

\DeclareTextCommand{\texttctclig}{PU}{\82\250}% U+02A8

 % U+02AE LATIN SMALL LETTER TURNED H WITH FISHHOOK; % \textlhtlongy (tipa)

\DeclareTextCommand{\textlhtlongy}{PU}{\82\256}% U+02AE

 % U+02AF LATIN SMALL LETTER TURNED H WITH FISHHOOK AND TAIL; % \textvibyy (tipa)

\DeclareTextCommand{\textvibyy}{PU}{\82\257}% U+02AF

### **51.2.7 Spacing Modifier Letters: U+02B0 to U+02FF**

 % U+02BD MODIFIER LETTER REVERSED COMMA; % commareversedmod, afii64937; \textrevapostrophe (tipa) \DeclareTextCommand{\textrevapostrophe}{PU}{\82\275}% U+02BD % U+02C0 MODIFIER LETTER GLOTTAL STOP; glottalstopmod; % \textraiseglotstop (tipa) \DeclareTextCommand{\textraiseglotstop}{PU}{\82\300}% U+02C0 % U+02C2 MODIFIER LETTER LEFT ARROWHEAD; arrowheadleftmod; % \textlptr (tipa) \DeclareTextCommand{\textlptr}{PU}{\82\302}% U+02C2 % U+02C3 MODIFIER LETTER RIGHT ARROWHEAD; arrowheadrightmod; % \textrptr (tipa) \DeclareTextCommand{\textrptr}{PU}{\82\303}% U+02C3 % U+02C7 CARON; caron \DeclareTextCommand{\textasciicaron}{PU}{\82\307}% U+02C7 % U+02C8 MODIFIER LETTER VERTICAL LINE; verticallinemod; % \textprimstress (tipa) \DeclareTextCommand{\textprimstress}{PU}{\82\310}% U+02C8 % U+02CC MODIFIER LETTER LOW VERTICAL LINE; verticallinelowmod; % \textsecstress (tipa) \DeclareTextCommand{\textsecstress}{PU}{\82\314}% U+02CC % U+02D0 MODIFIER LETTER TRIANGULAR COLON; colontriangularmod; % \textlengthmark (tipa) \DeclareTextCommand{\textlengthmark}{PU}{\82\320}% U+02D0 % U+02D1 MODIFIER LETTER HALF TRIANGULAR COLON; colontriangularhalfmod; % \texthalflength (tipa) \DeclareTextCommand{\texthalflength}{PU}{\82\321}% U+02D1

% U+02D8 BREVE; breve

\DeclareTextCommand{\textasciibreve}{PU}{\82\330}% U+02D8

% U+02D9 DOT ABOVE; dotaccent
```
17170 \DeclareTextCommand{\textdotaccent}{PU}{\82\331}% U+02D9
17171 % U+02DA RING ABOVE; ring
17172 \DeclareTextCommand{\textring}{PU}{\82\332}% U+02DA
17173 % U+02DB OGONEK; ogonek
17174 \DeclareTextCommand{\textogonek}{PU}{\82\333}% U+02DB
17175 % U+02DC SMALL TILDE; ilde, *tilde
17176 \DeclareTextCommand{\texttilde}{PU}{\82\334}% U+02DC
17177 % U+02DD DOUBLE ACUTE ACCENT; hungarumlaut
17178 \DeclareTextCommand{\texthungarumlaut}{PU}{\82\335}% U+02DD
17179 \DeclareTextCommand{\textacutedbl}{PU}{\82\335}% U+02DD
17180 % U+02F3 MODIFIER LETTER LOW RING
17181 \DeclareTextCommand{\textringlow}{PU}{\82\363}% U+02F3
17182 % U+02F5 MODIFIER LETTER MIDDLE DOUBLE GRAVE ACCENT
17183 \DeclareTextCommand{\textgravedbl}{PU}{\82\365}% U+02F5
17184 % U+02F7 MODIFIER LETTER LOW TILDE
17185 \DeclareTextCommand{\texttildelow}{PU}{\82\367}% U+02F7
17186 % U+02F9 MODIFIER LETTER BEGIN HIGH TONE; \textopencorner (tipa)
17187 \DeclareTextCommand{\textopencorner}{PU}{\82\371}% U+02F9
17188 % U+02FA MODIFIER LETTER END HIGH TONE; \textcorner (tipa)
17189 \DeclareTextCommand{\textcorner}{PU}{\82\372}% U+02FA
```
### **51.2.8 Combining Diacritical Marks: U+0300 to U+036F**

 % U+030F COMBINING DOUBLE GRAVE ACCENT; dblgravecmb \DeclareTextCommand{\textdoublegrave}{PU}{ \83\017}% U+030F % U+0311 COMBINING INVERTED BREVE; breveinvertedcmb \DeclareTextCommand{\textnewtie}{PU}{ \83\021}% U+0311 % U+0323 COMBINING DOT BELOW; dotbelowcmb, \*dotbelowcomb \DeclareTextCommand{\textdotbelow}{PU}{ \83\043}% U+0323 % U+0331 COMBINING MACRON BELOW; macronbelowcmb \DeclareTextCommand{\textmacronbelow}{PU}{ \83\061}% U+0331 % U+0361 COMBINING DOUBLE INVERTED BREVE; breveinverteddoublecmb

\DeclareTextCommand{\texttie}{PU}{ \83\141}% U+0361

# **51.2.9 Greek and Coptic: U+0370 to U+03FF**

 % U+0374 GREEK NUMERAL SIGN; numeralsigngreek \DeclareTextCommand{\textnumeralsigngreek}{PU}{\83\164}% U+0374 % U+0375 GREEK LOWER NUMERAL SIGN; numeralsignlowergreek \DeclareTextCommand{\textnumeralsignlowergreek}{PU}{\83\165}% U+0375 % U+0386 GREEK CAPITAL LETTER ALPHA WITH TONOS; Alphatonos \DeclareTextCompositeCommand{\'}{PU}{\textAlpha}{\83\206}% U+0386 % U+0388 GREEK CAPITAL LETTER EPSILON WITH TONOS; Epsilontonos \DeclareTextCompositeCommand{\'}{PU}{\textEpsilon}{\83\210}% U+0388 % U+0389 GREEK CAPITAL LETTER ETA WITH TONOS; Etatonos \DeclareTextCompositeCommand{\'}{PU}{\textEta}{\83\211}% U+0389 % U+038A GREEK CAPITAL LETTER IOTA WITH TONOS; Iotatonos \DeclareTextCompositeCommand{\'}{PU}{\textIota}{\83\212}% U+038A % U+038C GREEK CAPITAL LETTER OMICRON WITH TONOS; Omicrontonos \DeclareTextCompositeCommand{\'}{PU}{\textOmicron}{\83\214}% U+038C % U+038E GREEK CAPITAL LETTER UPSILON WITH TONOS; Upsilontonos

 \DeclareTextCompositeCommand{\'}{PU}{\textUpsilon}{\83\216}% U+038E % U+038F GREEK CAPITAL LETTER OMEGA WITH TONOS; Omegatonos \DeclareTextCompositeCommand{\'}{PU}{\textOmega}{\83\217}% U+038F % U+0390 GREEK SMALL LETTER IOTA WITH DIALYTIKA AND TONOS; % iotadieresistonos

\DeclareTextCompositeCommand{\'}{PU}{\textIotadieresis}{\83\220}% U+0390

```
17221 % U+0391 GREEK CAPITAL LETTER ALPHA; Alpha
17222 \DeclareTextCommand{\textAlpha}{PU}{\83\221}% U+0391
17223 % U+0392 GREEK CAPITAL LETTER BETA; Beta
17224 \DeclareTextCommand{\textBeta}{PU}{\83\222}% U+0392
17225 % U+0393 GREEK CAPITAL LETTER GAMMA; Gamma; \Gamma (LaTeX)
17226 \DeclareTextCommand{\textGamma}{PU}{\83\223}%* U+0393
17227 % U+0394 GREEK CAPITAL LETTER DELTA; Deltagreek, *Delta; \Delta (La-
    TeX)
17228 \DeclareTextCommand{\textDelta}{PU}{\83\224}%* U+0394
17229 % U+0395 GREEK CAPITAL LETTER EPSILON; Epsilon
17230 \DeclareTextCommand{\textEpsilon}{PU}{\83\225}% U+0395
17231 % U+0396 GREEK CAPITAL LETTER ZETA; Zeta
17232 \DeclareTextCommand{\textZeta}{PU}{\83\226}% U+0396
17233 % U+0397 GREEK CAPITAL LETTER ETA; Eta
17234 \DeclareTextCommand{\textEta}{PU}{\83\227}% U+0397
17235 % U+0398 GREEK CAPITAL LETTER THETA; Theta; \Theta (LaTeX)
17236 \DeclareTextCommand{\textTheta}{PU}{\83\230}%* U+0398
17237 % U+0399 GREEK CAPITAL LETTER IOTA; Iota
17238 \DeclareTextCommand{\textIota}{PU}{\83\231}% U+0399
17239 % U+039A GREEK CAPITAL LETTER KAPPA; Kappa
17240 \DeclareTextCommand{\textKappa}{PU}{\83\232}% U+039A
17241 % U+039B GREEK CAPITAL LETTER LAMDA; Lambda; \Lambda (LaTeX)
17242 \DeclareTextCommand{\textLambda}{PU}{\83\233}%* U+039B
17243 % U+039C GREEK CAPITAL LETTER MU; Mu
17244 \DeclareTextCommand{\textMu}{PU}{\83\234}% U+039C
17245 % U+039D GREEK CAPITAL LETTER NU; Nu
17246 \DeclareTextCommand{\textNu}{PU}{\83\235}% U+039D
17247 % U+039E GREEK CAPITAL LETTER XI; Xi; \Xi (LaTeX)
17248 \DeclareTextCommand{\textXi}{PU}{\83\236}%* U+039E
17249 % U+039F GREEK CAPITAL LETTER OMICRON; Omicron
17250 \DeclareTextCommand{\textOmicron}{PU}{\83\237}% U+039F
17251 % U+03A0 GREEK CAPITAL LETTER PI; Pi
17252 \DeclareTextCommand{\textPi}{PU}{\83\240}%* U+03A0
17253 % U+03A1 GREEK CAPITAL LETTER RHO; Rho
17254 \DeclareTextCommand{\textRho}{PU}{\83\241}% U+03A1
17255 % U+03A3 GREEK CAPITAL LETTER SIGMA; Sigma; \Sigma (LaTeX)
17256 \DeclareTextCommand{\textSigma}{PU}{\83\243}%* U+03A3
17257 % U+03A4 GREEK CAPITAL LETTER TAU; Tau
17258 \DeclareTextCommand{\textTau}{PU}{\83\244}% U+03A4
17259 % U+03A5 GREEK CAPITAL LETTER UPSILON; Upsilon; \Upsilon (LaTeX)
17260 \DeclareTextCommand{\textUpsilon}{PU}{\83\245}%* U+03A5
17261 % U+03A6 GREEK CAPITAL LETTER PHI; Phi; \Phi (LaTeX)
17262 \DeclareTextCommand{\textPhi}{PU}{\83\246}%* U+03A6
17263 % U+03A7 GREEK CAPITAL LETTER CHI; Chi
17264 \DeclareTextCommand{\textChi}{PU}{\83\247}% U+03A7
17265 % U+03A8 GREEK CAPITAL LETTER PSI; Psi; \Psi (LaTeX)
17266 \DeclareTextCommand{\textPsi}{PU}{\83\250}%* U+03A8
17267 % U+03A9 GREEK CAPITAL LETTER OMEGA; Omegagreek, *Omega;
17268 % \Omega (LaTeX)
17269 \DeclareTextCommand{\textOmega}{PU}{\83\251}%* U+03A9
17270 % U+03AA GREEK CAPITAL LETTER IOTA WITH DIALYTIKA; Iotadieresis
17271 \DeclareTextCommand{\textIotadieresis}{PU}{\83\252}% U+03AA
17272 \DeclareTextCompositeCommand{\"}{PU}{\textIota}{\83\252}% U+03AA
17273 % U+03AB GREEK CAPITAL LETTER UPSILON WITH DIALYTIKA; Up-
    silondieresis
17274 \DeclareTextCompositeCommand{\"}{PU}{\textUpsilon}{\83\253}% U+03AB
```
% U+03AC GREEK SMALL LETTER ALPHA WITH TONOS; alphatonos

```
17276 \DeclareTextCompositeCommand{\'}{PU}{\textalpha}{\83\254}%* U+03AC
17277 % U+03AD GREEK SMALL LETTER EPSILON WITH TONOS; epsilontonos
17278 \DeclareTextCompositeCommand{\'}{PU}{\textepsilon}{\83\255}% U+03AD
17279 % U+03AE GREEK SMALL LETTER ETA WITH TONOS; etatonos
17280 \DeclareTextCompositeCommand{\'}{PU}{\texteta}{\83\256}% U+03AE
17281 % U+03AF GREEK SMALL LETTER IOTA WITH TONOS; iotatonos
17282 \DeclareTextCompositeCommand{\'}{PU}{\textiota}{\83\257}% U+03AF
17283 % U+03B0 GREEK SMALL LETTER UPSILON WITH DIALYTIKA
17284 % AND TONOS; upsilondieresisto
17285 \DeclareTextCompositeCommand{\"}{PU}{\textupsilonacute}{\83\260}% U+03B0
17286 % U+03B1 GREEK SMALL LETTER ALPHA; alpha; \alpha (LaTeX)
17287 \DeclareTextCommand{\textalpha}{PU}{\83\261}%* U+03B1
17288 % U+03B2 GREEK SMALL LETTER BETA; beta; \beta (LaTeX)
17289 \DeclareTextCommand{\textbeta}{PU}{\83\262}%* U+03B2
17290 % U+03B3 GREEK SMALL LETTER GAMMA; gamma; \gamma (LaTeX)
17291 \DeclareTextCommand{\textgamma}{PU}{\83\263}%* U+03B3
17292 % U+03B4 GREEK SMALL LETTER DELTA; delta; \delta (LaTeX)
17293 \DeclareTextCommand{\textdelta}{PU}{\83\264}%* U+03B4
17294 % U+03B5 GREEK SMALL LETTER EPSILON; epsilon; \epsilon (LaTeX)
17295 \DeclareTextCommand{\textepsilon}{PU}{\83\265}%* U+03B5
17296 % U+03B6 GREEK SMALL LETTER ZETA; zeta; \zeta (LaTeX)
17297 \DeclareTextCommand{\textzeta}{PU}{\83\266}%* U+03B6
17298 % U+03B7 GREEK SMALL LETTER ETA; eta; \eta (LaTeX)
17299 \DeclareTextCommand{\texteta}{PU}{\83\267}%* U+03B7
17300 % U+03B8 GREEK SMALL LETTER THETA; theta; \theta (LaTeX)
17301 \DeclareTextCommand{\texttheta}{PU}{\83\270}%* U+03B8
17302 % U+03B9 GREEK SMALL LETTER IOTA; iota; \iota (LaTeX)
17303 \DeclareTextCommand{\textiota}{PU}{\83\271}%* U+03B9
17304 % U+03BA GREEK SMALL LETTER KAPPA; kappa; \kappa (LaTeX)
17305 \DeclareTextCommand{\textkappa}{PU}{\83\272}%* U+03BA
17306 % U+03BB GREEK SMALL LETTER LAMDA; lambda; \lambda (LaTeX)
17307 \DeclareTextCommand{\textlambda}{PU}{\83\273}%* U+03BB
17308 % U+03BC GREEK SMALL LETTER MU; mugreek, *mu; \mu (LaTeX)
17309 \DeclareTextCommand{\textmugreek}{PU}{\83\274}%* U+03BC
17310 % U+03BD GREEK SMALL LETTER NU; nu; \nu (LaTeX)
17311 \DeclareTextCommand{\textnu}{PU}{\83\275}%* U+03BD
17312 % U+03BE GREEK SMALL LETTER XI; xi; \xi (LaTeX)
17313 \DeclareTextCommand{\textxi}{PU}{\83\276}%* U+03BE
17314 % U+03BF GREEK SMALL LETTER OMICRON; omicron
17315 \DeclareTextCommand{\textomicron}{PU}{\83\277}% U+03BF
17316 % U+03C0 GREEK SMALL LETTER PI; pi; \pi (LaTeX)
17317 \DeclareTextCommand{\textpi}{PU}{\83\300}%* U+03C0
17318 % U+03C1 GREEK SMALL LETTER RHO; rho; \rho (LaTeX)
17319 \DeclareTextCommand{\textrho}{PU}{\83\301}%* U+03C1
17320 % U+03C2 GREEK SMALL LETTER FINAL SIGMA; *sigma1, sigmafinal
17321 \DeclareTextCommand{\textvarsigma}{PU}{\83\302}%* U+03C2
17322 % U+03C3 GREEK SMALL LETTER SIGMA; sigma; \sigma (LaTeX)
17323 \DeclareTextCommand{\textsigma}{PU}{\83\303}%* U+03C3
17324 % U+03C4 GREEK SMALL LETTER TAU; tau; \tau (LaTeX)
17325 \DeclareTextCommand{\texttau}{PU}{\83\304}%* U+03C4
17326 % U+03C5 GREEK SMALL LETTER UPSILON; upsilon; \upsilon (LaTeX)
17327 \DeclareTextCommand{\textupsilon}{PU}{\83\305}%* U+03C5
17328 % U+03C6 GREEK SMALL LETTER PHI; phi; \phi (LaTeX)
17329 \DeclareTextCommand{\textphi}{PU}{\83\306}%* U+03C6
17330 % U+03C7 GREEK SMALL LETTER CHI; chi; \chi (LaTeX)
17331 \DeclareTextCommand{\textchi}{PU}{\83\307}%* U+03C7
17332 % U+03C8 GREEK SMALL LETTER PSI; psi; \psi (LaTeX)
```

```
17333 \DeclareTextCommand{\textpsi}{PU}{\83\310}%* U+03C8
17334 % U+03C9 GREEK SMALL LETTER OMEGA; omega; \omega (LaTeX)
17335 \DeclareTextCommand{\textomega}{PU}{\83\311}%* U+03C9
17336 % U+03CA GREEK SMALL LETTER IOTA WITH DIALYTIKA; iotadieresis
17337 \DeclareTextCompositeCommand{\"}{PU}{\textiota}{\83\312}% U+03CA
17338 % U+03CB GREEK SMALL LETTER UPSILON WITH DIALYTIKA; up-
    silondieresis
17339 \DeclareTextCompositeCommand{\"}{PU}{\textupsilon}{\83\313}% U+03CB
17340 % U+03CC GREEK SMALL LETTER OMICRON WITH TONOS; omicrontonos
17341 \DeclareTextCompositeCommand{\'}{PU}{\textomicron}{\83\314}% U+03CC
17342 % U+03CD GREEK SMALL LETTER UPSILON WITH TONOS; upsilontonos
17343 \DeclareTextCommand{\textupsilonacute}{PU}{\83\315}% U+03CD
17344 \DeclareTextCompositeCommand{\'}{PU}{\textupsilon}{\83\315}% U+03CD
17345 % U+03CE GREEK SMALL LETTER OMEGA WITH TONOS; omegatonos
17346 \DeclareTextCompositeCommand{\'}{PU}{\textomega}{\83\316}% U+03CE
17347 % U+03DA GREEK LETTER STIGMA; Stigmagreek
17348 \DeclareTextCommand{\textStigmagreek}{PU}{\83\332}% U+03DA
17349 % U+03DB GREEK SMALL LETTER STIGMA
17350 \DeclareTextCommand{\textstigmagreek}{PU}{\83\333}% U+03DB
17351 % U+03DC GREEK LETTER DIGAMMA; Digammagreek
17352 \DeclareTextCommand{\textDigammagreek}{PU}{\83\334}% U+03DC
17353 % U+03DD GREEK SMALL LETTER DIGAMMA
17354 \DeclareTextCommand{\textdigammagreek}{PU}{\83\335}% U+03DD
17355 %* \textdigammagreek -> \digamma (AmS)
17356 % U+03DE GREEK LETTER KOPPA; Koppagreek
17357 \DeclareTextCommand{\textKoppagreek}{PU}{\83\336}% U+03DE
17358 % U+03DF GREEK SMALL LETTER KOPPA
17359 \DeclareTextCommand{\textkoppagreek}{PU}{\83\337}% U+03DF
17360 % U+03E0 GREEK LETTER SAMPI; Sampigreek
17361 \DeclareTextCommand{\textSampigreek}{PU}{\83\340}% U+03E0
17362 % U+03E1 GREEK SMALL LETTER SAMPI
17363 \DeclareTextCommand{\textsampigreek}{PU}{\83\341}% U+03E1
17364 % U+03F6 GREEK REVERSED LUNATE EPSILON SYMBOL;
17365 % \backepsilon (AmS)
17366 \DeclareTextCommand{\textbackepsilon}{PU}{\83\366}% U+03F6
```
# **51.2.10 Cyrillic: U+0400 to U+04FF**

Thanks to Vladimir Volovich (vvv@vvv.vsu.ru) for the help with the Cyrillic glyph names.

```
17367 % U+0400 CYRILLIC CAPITAL LETTER IE WITH GRAVE
17368 \DeclareTextCompositeCommand{\'}{PU}{\CYRE}{\84\000}% U+0400
17369 % U+0401 CYRILLIC CAPITAL LETTER IO; Iocyrillic, *afii10023
17370 \DeclareTextCommand{\CYRYO}{PU}{\84\001}% U+0401
17371 \DeclareTextCompositeCommand{\"}{PU}{\CYRE}{\84\001}% U+0401
17372 % U+0402 CYRILLIC CAPITAL LETTER DJE; Djecyrillic, *afii10051
17373 \DeclareTextCommand{\CYRDJE}{PU}{\84\002}% U+0402
17374 % U+0403 CYRILLIC CAPITAL LETTER GJE; Gjecyrillic, *afii10052
17375 \DeclareTextCompositeCommand{\'}{PU}{\CYRG}{\84\003}% U+0403
17376 % U+0404 CYRILLIC CAPITAL LETTER UKRAINIAN IE; Ecyrillic, *afii10053
17377 \DeclareTextCommand{\CYRIE}{PU}{\84\004}% U+0404
17378 % U+0405 CYRILLIC CAPITAL LETTER DZE; Dzecyrillic, *afii10054
17379 \DeclareTextCommand{\CYRDZE}{PU}{\84\005}% U+0405
17380 % U+0406 CYRILLIC CAPITAL LETTER BYELORUSSIAN-UKRAINIAN I;
17381 % Icyrillic, *afii10055
17382 \DeclareTextCommand{\CYRII}{PU}{\84\006}% U+0406
17383 % U+0407 CYRILLIC CAPITAL LETTER YI; Yicyrillic, *afii10056
17384 \DeclareTextCommand{\CYRYI}{PU}{\84\007}% U+0407
```
 \DeclareTextCompositeCommand{\"}{PU}{\CYRII}{\84\007}% U+0407 % U+0408 CYRILLIC CAPITAL LETTER JE; Jecyrillic, \*afii10057 \DeclareTextCommand{\CYRJE}{PU}{\84\010}% U+0408 % U+0409 CYRILLIC CAPITAL LETTER LJE; Ljecyrillic, \*afii10058 \DeclareTextCommand{\CYRLJE}{PU}{\84\011}% U+0409 % U+040A CYRILLIC CAPITAL LETTER NJE; Njecyrillic, \*afii10059 \DeclareTextCommand{\CYRNJE}{PU}{\84\012}% U+040A % U+040B CYRILLIC CAPITAL LETTER TSHE; Tshecyrillic, \*afii10060 \DeclareTextCommand{\CYRTSHE}{PU}{\84\013}% U+040B % U+040C CYRILLIC CAPITAL LETTER KJE; Kjecyrillic, \*afii10061 \DeclareTextCompositeCommand{\'}{PU}{\CYRK}{\84\014}% U+040C % U+040D CYRILLIC CAPITAL LETTER I WITH GRAVE \DeclareTextCompositeCommand{\'}{PU}{\CYRI}{\84\015}% U+040D % U+040E CYRILLIC CAPITAL LETTER SHORT U; Ushortcyrillic, \*afii10062 \DeclareTextCommand{\CYRUSHRT}{PU}{\84\016}% U+040E \DeclareTextCompositeCommand{\U}{PU}{\CYRU}{\84\016}% U+040E % U+040F CYRILLIC CAPITAL LETTER DZHE; Dzhecyrillic, \*afii10145 \DeclareTextCommand{\CYRDZHE}{PU}{\84\017}% U+040F % U+0410 CYRILLIC CAPITAL LETTER A; Acyrillic, \*afii10017 \DeclareTextCommand{\CYRA}{PU}{\84\020}% U+0410 % U+0411 CYRILLIC CAPITAL LETTER BE; Becyrillic, \*afii10018 \DeclareTextCommand{\CYRB}{PU}{\84\021}% U+0411 % U+0412 CYRILLIC CAPITAL LETTER VE; Vecyrillic, \*afii10019 \DeclareTextCommand{\CYRV}{PU}{\84\022}% U+0412 % U+0413 CYRILLIC CAPITAL LETTER GHE; Gecyrillic, \*afii10020 \DeclareTextCommand{\CYRG}{PU}{\84\023}% U+0413 % U+0414 CYRILLIC CAPITAL LETTER DE; Decyrillic, \*afii10021 \DeclareTextCommand{\CYRD}{PU}{\84\024}% U+0414 % U+0415 CYRILLIC CAPITAL LETTER IE; Iecyrillic, \*afii10022 \DeclareTextCommand{\CYRE}{PU}{\84\025}% U+0415 % U+0416 CYRILLIC CAPITAL LETTER ZHE; Zhecyrillic, \*afii10024 \DeclareTextCommand{\CYRZH}{PU}{\84\026}% U+0416 % U+0417 CYRILLIC CAPITAL LETTER ZE; Zecyrillic, \*afii10025 \DeclareTextCommand{\CYRZ}{PU}{\84\027}% U+0417 % U+0418 CYRILLIC CAPITAL LETTER I; Iicyrillic, \*afii10026 \DeclareTextCommand{\CYRI}{PU}{\84\030}% U+0418 % U+0419 CYRILLIC CAPITAL LETTER SHORT I; Iishortcyrillic, \*afii10027 \DeclareTextCommand{\CYRISHRT}{PU}{\84\031}% U+0419 \DeclareTextCompositeCommand{\U}{PU}{\CYRI}{\84\031}% U+0419 % U+041A CYRILLIC CAPITAL LETTER KA; Kacyrillic, \*afii10028 \DeclareTextCommand{\CYRK}{PU}{\84\032}% U+041A % U+041B CYRILLIC CAPITAL LETTER EL; Elcyrillic, \*afii10029 \DeclareTextCommand{\CYRL}{PU}{\84\033}% U+041B % U+041C CYRILLIC CAPITAL LETTER EM; Emcyrillic, \*afii10030 \DeclareTextCommand{\CYRM}{PU}{\84\034}% U+041C % U+041D CYRILLIC CAPITAL LETTER EN; Encyrillic, \*afii10031 \DeclareTextCommand{\CYRN}{PU}{\84\035}% U+041D % U+041E CYRILLIC CAPITAL LETTER O; Ocyrillic, \*afii10032 \DeclareTextCommand{\CYRO}{PU}{\84\036}% U+041E % U+041F CYRILLIC CAPITAL LETTER PE; Pecyrillic, \*afii10033 \DeclareTextCommand{\CYRP}{PU}{\84\037}% U+041F % U+0420 CYRILLIC CAPITAL LETTER ER; Ercyrillic, \*afii10034 \DeclareTextCommand{\CYRR}{PU}{\84\040}% U+0420 % U+0421 CYRILLIC CAPITAL LETTER ES; Escyrillic, \*afii10035 \DeclareTextCommand{\CYRS}{PU}{\84\041}% U+0421 % U+0422 CYRILLIC CAPITAL LETTER TE; Tecyrillic, \*afii10036 \DeclareTextCommand{\CYRT}{PU}{\84\042}% U+0422

```
17442 % U+0423 CYRILLIC CAPITAL LETTER U; Ucyrillic, *afii10037
17443 \DeclareTextCommand{\CYRU}{PU}{\84\043}% U+0423
17444 % U+0424 CYRILLIC CAPITAL LETTER EF; Efcyrillic, *afii10038
17445 \DeclareTextCommand{\CYRF}{PU}{\84\044}% U+0424
17446 % U+0425 CYRILLIC CAPITAL LETTER HA; Khacyrillic, *afii10039
17447 \DeclareTextCommand{\CYRH}{PU}{\84\045}% U+0425
17448 % U+0426 CYRILLIC CAPITAL LETTER TSE; Tsecyrillic, *afii10040
17449 \DeclareTextCommand{\CYRC}{PU}{\84\046}% U+0426
17450 % U+0427 CYRILLIC CAPITAL LETTER CHE; Checyrillic, *afii10041
17451 \DeclareTextCommand{\CYRCH}{PU}{\84\047}% U+0427
17452 % U+0428 CYRILLIC CAPITAL LETTER SHA; Shacyrillic, *afii10042
17453 \DeclareTextCommand{\CYRSH}{PU}{\84\050}% U+0428
17454 % U+0429 CYRILLIC CAPITAL LETTER SHCHA; Shchacyrillic, *afii10043
17455 \DeclareTextCommand{\CYRSHCH}{PU}{\84\051}% U+0429
17456 % U+042A CYRILLIC CAPITAL LETTER HARD SIGN;
17457 % Hardsigncyrillic, *afii10044
17458 \DeclareTextCommand{\CYRHRDSN}{PU}{\84\052}% U+042A
17459 % U+042B CYRILLIC CAPITAL LETTER YERU; Yericyrillic, *afii10045
17460 \DeclareTextCommand{\CYRERY}{PU}{\84\053}% U+042B
17461 % U+042C CYRILLIC CAPITAL LETTER SOFT SIGN;
17462 % Softsigncyrillic, *afii10046
17463 \DeclareTextCommand{\CYRSFTSN}{PU}{\84\054}% U+042C
17464 % U+042D CYRILLIC CAPITAL LETTER E; Ereversedcyrillic, *afii10047
17465 \DeclareTextCommand{\CYREREV}{PU}{\84\055}% U+042D
17466 % U+042E CYRILLIC CAPITAL LETTER YU; IUcyrillic, *afii10048
17467 \DeclareTextCommand{\CYRYU}{PU}{\84\056}% U+042E
17468 % U+042F CYRILLIC CAPITAL LETTER YA; IAcyrillic, *afii10049
17469 \DeclareTextCommand{\CYRYA}{PU}{\84\057}% U+042F
17470 % U+0430 CYRILLIC SMALL LETTER A; acyrillic, *afii10065
17471 \DeclareTextCommand{\cyra}{PU}{\84\060}% U+0430
17472 % U+0431 CYRILLIC SMALL LETTER BE; *afii10066, becyrillic
17473 \DeclareTextCommand{\cyrb}{PU}{\84\061}% U+0431
17474 % U+0432 CYRILLIC SMALL LETTER VE; *afii10067, vecyrillic
17475 \DeclareTextCommand{\cyrv}{PU}{\84\062}% U+0432
17476 % U+0433 CYRILLIC SMALL LETTER GHE; *afii10068, gecyrillic
17477 \DeclareTextCommand{\cyrg}{PU}{\84\063}% U+0433
17478 % U+0434 CYRILLIC SMALL LETTER DE; *afii10069, decyrillic
17479 \DeclareTextCommand{\cyrd}{PU}{\84\064}% U+0434
17480 % U+0435 CYRILLIC SMALL LETTER IE; *afii10070, iecyrillic
17481 \DeclareTextCommand{\cyre}{PU}{\84\065}% U+0435
17482 % U+0436 CYRILLIC SMALL LETTER ZHE; *afii10072, zhecyrillic
17483 \DeclareTextCommand{\cyrzh}{PU}{\84\066}% U+0436
17484 % U+0437 CYRILLIC SMALL LETTER ZE; *afii10073, zecyrillic
17485 \DeclareTextCommand{\cyrz}{PU}{\84\067}% U+0437
17486 % U+0438 CYRILLIC SMALL LETTER I; *afii10074, iicyrillic
17487 \DeclareTextCommand{\cyri}{PU}{\84\070}% U+0438
17488 % U+0439 CYRILLIC SMALL LETTER SHORT I; *afii10075, iishortcyrillic
17489 \DeclareTextCommand{\cyrishrt}{PU}{\84\071}% U+0439
17490 \DeclareTextCompositeCommand{\U}{PU}{\cyri}{\84\071}% U+0439
17491 % U+043A CYRILLIC SMALL LETTER KA; *afii10076, kacyrillic
17492 \DeclareTextCommand{\cyrk}{PU}{\84\072}% U+043A
17493 % U+043B CYRILLIC SMALL LETTER EL; *afii10077, elcyrillic
17494 \DeclareTextCommand{\cyrl}{PU}{\84\073}% U+043B
17495 % U+043C CYRILLIC SMALL LETTER EM; *afii10078, emcyrillic
17496 \DeclareTextCommand{\cyrm}{PU}{\84\074}% U+043C
17497 % U+043D CYRILLIC SMALL LETTER EN; *afii10079, encyrillic
17498 \DeclareTextCommand{\cyrn}{PU}{\84\075}% U+043D
```

```
17499 % U+043E CYRILLIC SMALL LETTER O; *afii10080, ocyrillic
17500 \DeclareTextCommand{\cyro}{PU}{\84\076}% U+043E
17501 % U+043F CYRILLIC SMALL LETTER PE; *afii10081, pecyrillic
17502 \DeclareTextCommand{\cyrp}{PU}{\84\077}% U+043F
17503 % U+0440 CYRILLIC SMALL LETTER ER; *afii10082, ercyrillic
17504 \DeclareTextCommand{\cyrr}{PU}{\84\100}% U+0440
17505 % U+0441 CYRILLIC SMALL LETTER ES; *afii10083, escyrillic
17506 \DeclareTextCommand{\cyrs}{PU}{\84\101}% U+0441
17507 % U+0442 CYRILLIC SMALL LETTER TE; *afii10084, tecyrillic
17508 \DeclareTextCommand{\cyrt}{PU}{\84\102}% U+0442
17509 % U+0443 CYRILLIC SMALL LETTER U; *afii10085, ucyrillic
17510 \DeclareTextCommand{\cyru}{PU}{\84\103}% U+0443
17511 % U+0444 CYRILLIC SMALL LETTER EF; *afii10086, efcyrillic
17512 \DeclareTextCommand{\cyrf}{PU}{\84\104}% U+0444
17513 % U+0445 CYRILLIC SMALL LETTER HA; *afii10087, khacyrillic
17514 \DeclareTextCommand{\cyrh}{PU}{\84\105}% U+0445
17515 % U+0446 CYRILLIC SMALL LETTER TSE; *afii10088, tsecyrillic
17516 \DeclareTextCommand{\cyrc}{PU}{\84\106}% U+0446
17517 % U+0447 CYRILLIC SMALL LETTER CHE; *afii10089, checyrillic
17518 \DeclareTextCommand{\cyrch}{PU}{\84\107}% U+0447
17519 % U+0448 CYRILLIC SMALL LETTER SHA; *afii10090, shacyrillic
17520 \DeclareTextCommand{\cyrsh}{PU}{\84\110}% U+0448
17521 % U+0449 CYRILLIC SMALL LETTER SHCHA; *afii10091, shchacyrillic
17522 \DeclareTextCommand{\cyrshch}{PU}{\84\111}% U+0449
17523 % U+044A CYRILLIC SMALL LETTER HARD SIGN; *afii10092, hardsigncyril-
    lic
17524 \DeclareTextCommand{\cyrhrdsn}{PU}{\84\112}% U+044A
17525 %* \cyrhrdsn -> \hardsign (tipa)
17526 % U+044B CYRILLIC SMALL LETTER YERU; *afii10093, yericyrillic
17527 \DeclareTextCommand{\cyrery}{PU}{\84\113}% U+044B
17528 % U+044C CYRILLIC SMALL LETTER SOFT SIGN; *afii10094, softsigncyrillic
17529 \DeclareTextCommand{\cyrsftsn}{PU}{\84\114}% U+044C
17530 %* \cyrsftsn -> \softsign (tipa)
17531 % U+044D CYRILLIC SMALL LETTER E; *afii10095, ereversedcyrillic
17532 \DeclareTextCommand{\cyrerev}{PU}{\84\115}% U+044D
17533 % U+044E CYRILLIC SMALL LETTER YU; *afii10096, iucyrillic
17534 \DeclareTextCommand{\cyryu}{PU}{\84\116}% U+044E
17535 % U+044F CYRILLIC SMALL LETTER YA; *afii10097, iacyrillic
17536 \DeclareTextCommand{\cyrya}{PU}{\84\117}% U+044F
17537 % U+0450 CYRILLIC SMALL LETTER IE WITH GRAVE
17538 \DeclareTextCompositeCommand{\'}{PU}{\cyre}{\84\120}% U+0450
17539 % U+0451 CYRILLIC SMALL LETTER IO; *afii10071, iocyrillic
17540 \DeclareTextCommand{\cyryo}{PU}{\84\121}% U+0451
17541 \DeclareTextCompositeCommand{\"}{PU}{\cyre}{\84\121}% U+0451
17542 % U+0452 CYRILLIC SMALL LETTER DJE; *afii10099, djecyrillic
17543 \DeclareTextCommand{\cyrdje}{PU}{\84\122}% U+0452
17544 % U+0453 CYRILLIC SMALL LETTER GJE; *afii10100, gjecyrillic
17545 \DeclareTextCompositeCommand{\'}{PU}{\cyrg}{\84\123}% U+0453
17546 % U+0454 CYRILLIC SMALL LETTER UKRAINIAN IE; *afii10101, ecyrillic
17547 \DeclareTextCommand{\cyrie}{PU}{\84\124}% U+0454
17548 % U+0455 CYRILLIC SMALL LETTER DZE; *afii10102, dzecyrillic
17549 \DeclareTextCommand{\cyrdze}{PU}{\84\125}% U+0455
17550 % U+0456 CYRILLIC SMALL LETTER BYELORUSSIAN-UKRAINIAN I;
17551 % *afii10103, icyrillic
17552 \DeclareTextCommand{\cyrii}{PU}{\84\126}% U+0456
17553 % U+0457 CYRILLIC SMALL LETTER YI; *afii10104, yicyrillic
```

```
17554 \DeclareTextCommand{\cyryi}{PU}{\84\127}% U+0457
```

```
17555 \DeclareTextCompositeCommand{\"}{PU}{\cyrii}{\84\127}% U+0457
17556 % U+0458 CYRILLIC SMALL LETTER JE; *afii10105, jecyrillic
17557 \DeclareTextCommand{\cyrje}{PU}{\84\130}% U+0458
17558 % U+0459 CYRILLIC SMALL LETTER LJE; *afii10106, ljecyrillic
17559 \DeclareTextCommand{\cyrlje}{PU}{\84\131}% U+0459
17560 % U+045A CYRILLIC SMALL LETTER NJE; *afii10107, njecyrillic
17561 \DeclareTextCommand{\cyrnje}{PU}{\84\132}% U+045A
17562 % U+045B CYRILLIC SMALL LETTER TSHE; *afii10108, tshecyrillic
17563 \DeclareTextCommand{\cyrtshe}{PU}{\84\133}% U+045B
17564 % U+045C CYRILLIC SMALL LETTER KJE; *afii10109, kjecyrillic
17565 \DeclareTextCompositeCommand{\'}{PU}{\cyrk}{\84\134}% U+045C
17566 % U+045D CYRILLIC SMALL LETTER I WITH GRAVE
17567 \DeclareTextCompositeCommand{\'}{PU}{\cyri}{\84\135}% U+045D
17568 % U+045E CYRILLIC SMALL LETTER SHORT U; *afii10110, ushortcyrillic
17569 \DeclareTextCommand{\cyrushrt}{PU}{\84\136}% U+045E
17570 \DeclareTextCompositeCommand{\U}{PU}{\curu}{\84\136}% U+045E
17571 % U+045F CYRILLIC SMALL LETTER DZHE; *afii10193, dzhecyrillic
17572 \DeclareTextCommand{\cyrdzhe}{PU}{\84\137}% U+045F
17573 % U+0460 CYRILLIC CAPITAL LETTER OMEGA; Omegacyrillic
17574 \DeclareTextCommand{\CYROMEGA}{PU}{\84\140}% U+0460
17575 % U+0461 CYRILLIC SMALL LETTER OMEGA; omegacyrillic
17576 \DeclareTextCommand{\cyromega}{PU}{\84\141}% U+0461
17577 % U+0462 CYRILLIC CAPITAL LETTER YAT; Yatcyrillic, *afii10146
17578 \DeclareTextCommand{\CYRYAT}{PU}{\84\142}% U+0462
17579 % U+0463 CYRILLIC SMALL LETTER YAT; *afii10194, yatcyrillic
17580 \DeclareTextCommand{\cyryat}{PU}{\84\143}% U+0463
17581 % U+0464 CYRILLIC CAPITAL LETTER IOTIFIED E; Eiotifiedcyrillic
17582 \DeclareTextCommand{\CYRIOTE}{PU}{\84\144}% U+0464
17583 % U+0465 CYRILLIC SMALL LETTER IOTIFIED E; eiotifiedcyrillic
17584 \DeclareTextCommand{\cyriote}{PU}{\84\145}% U+0465
17585 % U+0466 CYRILLIC CAPITAL LETTER LITTLE YUS; Yuslittlecyrillic
17586 \DeclareTextCommand{\CYRLYUS}{PU}{\84\146}% U+0466
17587 % U+0467 CYRILLIC SMALL LETTER LITTLE YUS; yuslittlecyrillic
17588 \DeclareTextCommand{\cyrlyus}{PU}{\84\147}% U+0467
17589 % U+0468 CYRILLIC CAPITAL LETTER IOTIFIED LITTLE YUS; Yuslittlei-
    otifiedcyrillic
17590 \DeclareTextCommand{\CYRIOTLYUS}{PU}{\84\150}% U+0468
17591 % U+0469 CYRILLIC SMALL LETTER IOTIFIED LITTLE YUS; yuslittleioti-
    fiedcyrillic
17592 \DeclareTextCommand{\cyriotlyus}{PU}{\84\151}% U+0469
17593 % U+046A CYRILLIC CAPITAL LETTER BIG YUS; Yusbigcyrillic
17594 \DeclareTextCommand{\CYRBYUS}{PU}{\84\152}% U+046A
17595 % U+046B CYRILLIC SMALL LETTER BIG YUS; yusbigcyrillic
17596 \DeclareTextCommand{\cyrbyus}{PU}{\84\153}% U+046B
17597 % U+046C CYRILLIC CAPITAL LETTER IOTIFIED BIG YUS; Yusbigiotified-
    cyrillic
17598 \DeclareTextCommand{\CYRIOTBYUS}{PU}{\84\154}% U+046C
17599 % U+046D CYRILLIC SMALL LETTER IOTIFIED BIG YUS; yusbigiotified-
    cyrillic
17600 \DeclareTextCommand{\cyriotbyus}{PU}{\84\155}% U+046D
17601 % U+046E CYRILLIC CAPITAL LETTER KSI; Ksicyrillic
17602 \DeclareTextCommand{\CYRKSI}{PU}{\84\156}% U+046E
17603 % U+046F CYRILLIC SMALL LETTER KSI; ksicyrillic
17604 \DeclareTextCommand{\cyrksi}{PU}{\84\157}% U+046F
17605 % U+0470 CYRILLIC CAPITAL LETTER PSI; Psicyrillic
17606 \DeclareTextCommand{\CYRPSI}{PU}{\84\160}% U+0470
17607 % U+0471 CYRILLIC SMALL LETTER PSI; psicyrillic
```

```
17608 \DeclareTextCommand{\cyrpsi}{PU}{\84\161}% U+0471
17609 % U+0472 CYRILLIC CAPITAL LETTER FITA; Fitacyrillic, *afii10147
17610 \DeclareTextCommand{\CYRFITA}{PU}{\84\162}% U+0472
17611 % U+0473 CYRILLIC SMALL LETTER FITA; *afii10195, fitacyrillic
17612 \DeclareTextCommand{\cyrfita}{PU}{\84\163}% U+0473
17613 % U+0474 CYRILLIC CAPITAL LETTER IZHITSA; Izhitsacyrillic, *afii10148
17614 \DeclareTextCommand{\CYRIZH}{PU}{\84\164}% U+0474
17615 % U+0475 CYRILLIC SMALL LETTER IZHITSA; *afii10196, izhitsacyrillic
17616 \DeclareTextCommand{\cyrizh}{PU}{\84\165}% U+0475
17617 % U+0476 CYRILLIC CAPITAL LETTER IZHITSA WITH DOUBLE
17618 % GRAVE ACCENT; Izhitsadblgravecyrillic
17619 \DeclareTextCompositeCommand{\C}{PU}{\CYRIZH}{\84\166}% U+0476
17620 % U+0477 CYRILLIC SMALL LETTER IZHITSA WITH DOUBLE
17621 % GRAVE ACCENT; izhitsadblgravecyrillic
17622 \DeclareTextCompositeCommand{\C}{PU}{\cyrizh}{\84\167}% U+0477
17623 % U+0478 CYRILLIC CAPITAL LETTER UK; Ukcyrillic
17624 \DeclareTextCommand{\CYRUK}{PU}{\84\170}% U+0478
17625 % U+0479 CYRILLIC SMALL LETTER UK; ukcyrillic
17626 \DeclareTextCommand{\cyruk}{PU}{\84\171}% U+0479
17627 % U+047A CYRILLIC CAPITAL LETTER ROUND OMEGA; Omegaroundcyril-
    lic
17628 \DeclareTextCommand{\CYROMEGARND}{PU}{\84\172}% U+047A
17629 % U+047B CYRILLIC SMALL LETTER ROUND OMEGA; omegaroundcyrillic
17630 \DeclareTextCommand{\cyromegarnd}{PU}{\84\173}% U+047B
17631 % U+047C CYRILLIC CAPITAL LETTER OMEGA WITH TITLO; Omegatit-
    locyrillic
17632 \DeclareTextCommand{\CYROMEGATITLO}{PU}{\84\174}% U+047C
17633 % U+047D CYRILLIC SMALL LETTER OMEGA WITH TITLO; omegatitlo-
    cyrillic
17634 \DeclareTextCommand{\cyromegatitlo}{PU}{\84\175}% U+047D
17635 % U+047E CYRILLIC CAPITAL LETTER OT; Otcyrillic
17636 \DeclareTextCommand{\CYROT}{PU}{\84\176}% U+047E
17637 % U+047F CYRILLIC SMALL LETTER OT; otcyrillic
17638 \DeclareTextCommand{\cyrot}{PU}{\84\177}% U+047F
17639 % U+0480 CYRILLIC CAPITAL LETTER KOPPA; Koppacyrillic
17640 \DeclareTextCommand{\CYRKOPPA}{PU}{\84\200}% U+0480
17641 % U+0481 CYRILLIC SMALL LETTER KOPPA; koppacyrillic
17642 \DeclareTextCommand{\cyrkoppa}{PU}{\84\201}% U+0481
17643 % U+0482 CYRILLIC THOUSANDS SIGN; thousandcyrillic
17644 \DeclareTextCommand{\cyrthousands}{PU}{\84\202}% U+0482
\84\203: U+0483 COMBINING CYRILLIC TITLO; titlocyrilliccmb
\84\204: U+0484 COMBINING CYRILLIC PALATALIZATION; palatalization-
cyrilliccmb
\84\205: U+0485 COMBINING CYRILLIC DASIA PNEUMATA; dasiapneu-
matacyrilliccmb
\84\206: U+0486 COMBINING CYRILLIC PSILI PNEUMATA; psilipneumat-
acyrilliccmb
\84\207: U+0487 COMBINING CYRILLIC POKRYTIE
\84\210: U+0488 COMBINING CYRILLIC HUNDRED THOUSANDS SIGN
\84\211: U+0489 COMBINING CYRILLIC MILLIONS SIGN
17645 % U+048A CYRILLIC CAPITAL LETTER SHORT I WITH TAIL
17646 \DeclareTextCommand{\CYRISHRTDSC}{PU}{\84\212}% U+048A
17647 % U+048B CYRILLIC SMALL LETTER SHORT I WITH TAIL
17648 \DeclareTextCommand{\cyrishrtdsc}{PU}{\84\213}% U+048B
17649 % U+048C CYRILLIC CAPITAL LETTER SEMISOFT SIGN
```
\DeclareTextCommand{\CYRSEMISFTSN}{PU}{\84\214}% U+048C

```
17651 % U+048D CYRILLIC SMALL LETTER SEMISOFT SIGN
```

```
17652 \DeclareTextCommand{\cyrsemisftsn}{PU}{\84\215}% U+048D
```
- % U+048E CYRILLIC CAPITAL LETTER ER WITH TICK
- \DeclareTextCommand{\CYRRTICK}{PU}{\84\216}% U+048E
- % U+048F CYRILLIC SMALL LETTER ER WITH TICK
- \DeclareTextCommand{\cyrrtick}{PU}{\84\217}% U+048F

### % U+0490 CYRILLIC CAPITAL LETTER GHE WITH UPTURN; Gheupturncyrillic, \*afii10050

- \DeclareTextCommand{\CYRGUP}{PU}{\84\220}% U+0490
- % U+0491 CYRILLIC SMALL LETTER GHE WITH UPTURN; \*afii10098, gheupturncyrillic
- \DeclareTextCommand{\cyrgup}{PU}{\84\221}% U+0491
- % U+0492 CYRILLIC CAPITAL LETTER GHE WITH STROKE; Ghestrokecyrillic
- \DeclareTextCommand{\CYRGHCRS}{PU}{\84\222}% U+0492
- % U+0493 CYRILLIC SMALL LETTER GHE WITH STROKE; ghestrokecyrillic
- \DeclareTextCommand{\cyrghcrs}{PU}{\84\223}% U+0493
- % U+0494 CYRILLIC CAPITAL LETTER GHE WITH MIDDLE HOOK;
- % Ghemiddlehookcyrillic
- \DeclareTextCommand{\CYRGHK}{PU}{\84\224}% U+0494
- % U+0495 CYRILLIC SMALL LETTER GHE WITH MIDDLE HOOK;
- % ghemiddlehookcyrillic
- \DeclareTextCommand{\cyrghk}{PU}{\84\225}% U+0495
- % U+0496 CYRILLIC CAPITAL LETTER ZHE WITH DESCENDER;
- % Zhedescendercyrillic
- \DeclareTextCommand{\CYRZHDSC}{PU}{\84\226}% U+0496
- % U+0497 CYRILLIC SMALL LETTER ZHE WITH DESCENDER; % zhedescendercyrillic
- \DeclareTextCommand{\cyrzhdsc}{PU}{\84\227}% U+0497
- % U+0498 CYRILLIC CAPITAL LETTER ZE WITH DESCENDER; Zedescendercyrillic
- \DeclareTextCommand{\CYRZDSC}{PU}{\84\230}% U+0498
- \DeclareTextCompositeCommand{\c}{PU}{\CYRZ}{\84\230}% U+0498
- % U+0499 CYRILLIC SMALL LETTER ZE WITH DESCENDER; zedescendercyrillic
- \DeclareTextCommand{\cyrzdsc}{PU}{\84\231}% U+0499
- \DeclareTextCompositeCommand{\c}{PU}{\cyrz}{\84\231}% U+0499
- % U+049A CYRILLIC CAPITAL LETTER KA WITH DESCENDER; Kadescendercyrillic
- \DeclareTextCommand{\CYRKDSC}{PU}{\84\232}% U+049A
- % U+049B CYRILLIC SMALL LETTER KA WITH DESCENDER; kadescendercyrillic
- \DeclareTextCommand{\cyrkdsc}{PU}{\84\233}% U+049B
- % U+049C CYRILLIC CAPITAL LETTER KA WITH VERTICAL STROKE; % Kaverticalstrokecyrillic
- \DeclareTextCommand{\CYRKVCRS}{PU}{\84\234}% U+049C
- % U+049D CYRILLIC SMALL LETTER KA WITH VERTICAL STROKE;
- % kaverticalstrokecyrillic
- \DeclareTextCommand{\cyrkvcrs}{PU}{\84\235}% U+049D
- % U+049E CYRILLIC CAPITAL LETTER KA WITH STROKE; Kastrokecyrillic
- \DeclareTextCommand{\CYRKHCRS}{PU}{\84\236}% U+049E
- % U+049F CYRILLIC SMALL LETTER KA WITH STROKE; kastrokecyrillic \DeclareTextCommand{\cyrkhcrs}{PU}{\84\237}% U+049F
- % U+04A0 CYRILLIC CAPITAL LETTER BASHKIR KA; Kabashkircyrillic
- \DeclareTextCommand{\CYRKBEAK}{PU}{\84\240}% U+04A0
- % U+04A1 CYRILLIC SMALL LETTER BASHKIR KA; kabashkircyrillic
- \DeclareTextCommand{\cyrkbeak}{PU}{\84\241}% U+04A1
- % U+04A2 CYRILLIC CAPITAL LETTER EN WITH DESCENDER; Endescendercyrillic
- \DeclareTextCommand{\CYRNDSC}{PU}{\84\242}% U+04A2
- % U+04A3 CYRILLIC SMALL LETTER EN WITH DESCENDER; endescendercyrillic
- \DeclareTextCommand{\cyrndsc}{PU}{\84\243}% U+04A3
- % U+04A4 CYRILLIC CAPITAL LIGATURE EN GHE; Enghecyrillic
- \DeclareTextCommand{\CYRNG}{PU}{\84\244}% U+04A4
- % U+04A5 CYRILLIC SMALL LIGATURE EN GHE; enghecyrillic
- \DeclareTextCommand{\cyrng}{PU}{\84\245}% U+04A5
- % U+04A6 CYRILLIC CAPITAL LETTER PE WITH MIDDLE HOOK; Pemiddlehookcyrillic
- \DeclareTextCommand{\CYRPHK}{PU}{\84\246}% U+04A6
- % U+04A7 CYRILLIC SMALL LETTER PE WITH MIDDLE HOOK; pemiddlehookcyrillic
- \DeclareTextCommand{\cyrphk}{PU}{\84\247}% U+04A7
- % U+04A8 CYRILLIC CAPITAL LETTER ABKHASIAN HA; Haabkhasiancyrillic
- \DeclareTextCommand{\CYRABHHA}{PU}{\84\250}% U+04A8
- % U+04A9 CYRILLIC SMALL LETTER ABKHASIAN HA; haabkhasiancyrillic
- \DeclareTextCommand{\cyrabhha}{PU}{\84\251}% U+04A9
- % U+04AA CYRILLIC CAPITAL LETTER ES WITH DESCENDER; Esdescendercyrillic
- \DeclareTextCommand{\CYRSDSC}{PU}{\84\252}% U+04AA
- \DeclareTextCompositeCommand{\CYRSDSC}{PU}{\CYRS}{\84\252}% U+04AA
- % U+04AB CYRILLIC SMALL LETTER ES WITH DESCENDER; esdescendercyrillic
- \DeclareTextCommand{\cyrsdsc}{PU}{\84\253}% U+04AB
- \DeclareTextCompositeCommand{\k}{PU}{\cyrs}{\84\253}% U+04AB
- % U+04AC CYRILLIC CAPITAL LETTER TE WITH DESCENDER; Tedescendercyrillic
- \DeclareTextCommand{\CYRTDSC}{PU}{\84\254}% U+04AC
- % U+04AD CYRILLIC SMALL LETTER TE WITH DESCENDER; tedescendercyrillic
- \DeclareTextCommand{\cyrtdsc}{PU}{\84\255}% U+04AD
- % U+04AE CYRILLIC CAPITAL LETTER STRAIGHT U; Ustraightcyrillic
- \DeclareTextCommand{\CYRY}{PU}{\84\256}% U+04AE
- % U+04AF CYRILLIC SMALL LETTER STRAIGHT U; ustraightcyrillic
- \DeclareTextCommand{\cyry}{PU}{\84\257}% U+04AF
- % U+04B0 CYRILLIC CAPITAL LETTER STRAIGHT U WITH STROKE; Ustraightstrokecyrillic
- \DeclareTextCommand{\CYRYHCRS}{PU}{\84\260}% U+04B0
- % U+04B1 CYRILLIC SMALL LETTER STRAIGHT U WITH STROKE; ustraightstrokecyrillic
- \DeclareTextCommand{\cyryhcrs}{PU}{\84\261}% U+04B1
- % U+04B2 CYRILLIC CAPITAL LETTER HA WITH DESCENDER; Hadescendercyrillic
- \DeclareTextCommand{\CYRHDSC}{PU}{\84\262}% U+04B2
- % U+04B3 CYRILLIC SMALL LETTER HA WITH DESCENDER; hadescendercyrillic
- \DeclareTextCommand{\cyrhdsc}{PU}{\84\263}% U+04B3
- % U+04B4 CYRILLIC CAPITAL LIGATURE TE TSE; Tetsecyrillic
- \DeclareTextCommand{\CYRTETSE}{PU}{\84\264}% U+04B4
- % U+04B5 CYRILLIC SMALL LIGATURE TE TSE; tetsecyrillic
- \DeclareTextCommand{\cyrtetse}{PU}{\84\265}% U+04B5
- % U+04B6 CYRILLIC CAPITAL LETTER CHE WITH DESCENDER;
- % Chedescendercyrillic

 \DeclareTextCommand{\CYRCHRDSC}{PU}{\84\266}% U+04B6 % U+04B7 CYRILLIC SMALL LETTER CHE WITH DESCENDER; chedescendercyrillic \DeclareTextCommand{\cyrchrdsc}{PU}{\84\267}% U+04B7 % U+04B8 CYRILLIC CAPITAL LETTER CHE WITH VERTICAL STROKE; % Cheverticalstrokecyrillic \DeclareTextCommand{\CYRCHVCRS}{PU}{\84\270}% U+04B8 % U+04B9 CYRILLIC SMALL LETTER CHE WITH VERTICAL STROKE; % cheverticalstrokecyrillic \DeclareTextCommand{\cyrchvcrs}{PU}{\84\271}% U+04B9 % U+04BA CYRILLIC CAPITAL LETTER SHHA; Shhacyrillic \DeclareTextCommand{\CYRSHHA}{PU}{\84\272}% U+04BA % U+04BB CYRILLIC SMALL LETTER SHHA; shhacyrillic \DeclareTextCommand{\cyrshha}{PU}{\84\273}% U+04BB % U+04BC CYRILLIC CAPITAL LETTER ABKHASIAN CHE; Cheabkhasiancyrillic \DeclareTextCommand{\CYRABHCH}{PU}{\84\274}% U+04BC % U+04BD CYRILLIC SMALL LETTER ABKHASIAN CHE; cheabkhasiancyrillic \DeclareTextCommand{\cyrabhch}{PU}{\84\275}% U+04BD % U+04BE CYRILLIC CAPITAL LETTER ABKHASIAN CHE WITH DESCEN-DER; Chedescenderabkhasiancyrillic \DeclareTextCommand{\CYRABHCHDSC}{PU}{\84\276}% U+04BE \DeclareTextCompositeCommand{\k}{PU}{\CYRABHCH}{\84\276}% U+04BE % U+04BF CYRILLIC SMALL LETTER ABKHASIAN CHE WITH DESCEN-DER; chedescenderabkhasiancyrillic \DeclareTextCommand{\cyrabhchdsc}{PU}{\84\277}% U+04BF \DeclareTextCompositeCommand{\k}{PU}{\cyrabhch}{\84\277}% U+04BF % U+04C0 CYRILLIC LETTER PALOCHKA; palochkacyrillic \DeclareTextCommand{\CYRpalochka}{PU}{\84\300}% U+04C0 % U+04C1 CYRILLIC CAPITAL LETTER ZHE WITH BREVE; Zhebrevecyrillic \DeclareTextCompositeCommand{\U}{PU}{\CYRZH}{\84\301}% U+04C1 % U+04C2 CYRILLIC SMALL LETTER ZHE WITH BREVE; zhebrevecyrillic \DeclareTextCompositeCommand{\U}{PU}{\cyrzh}{\84\302}% U+04C2 % U+04C3 CYRILLIC CAPITAL LETTER KA WITH HOOK; Kahookcyrillic \DeclareTextCommand{\CYRKHK}{PU}{\84\303}% U+04C3 % U+04C4 CYRILLIC SMALL LETTER KA WITH HOOK; kahookcyrillic \DeclareTextCommand{\cyrkhk}{PU}{\84\304}% U+04C4 % U+04C5 CYRILLIC CAPITAL LETTER EL WITH TAIL \DeclareTextCommand{\CYRLDSC}{PU}{\84\305}% U+04C5 % U+04C6 CYRILLIC SMALL LETTER EL WITH TAIL \DeclareTextCommand{\cyrldsc}{PU}{\84\306}% U+04C6 % U+04C7 CYRILLIC CAPITAL LETTER EN WITH HOOK; Enhookcyrillic \DeclareTextCommand{\CYRNHK}{PU}{\84\307}% U+04C7 % U+04C8 CYRILLIC SMALL LETTER EN WITH HOOK; enhookcyrillic \DeclareTextCommand{\cyrnhk}{PU}{\84\310}% U+04C8 % U+04CB CYRILLIC CAPITAL LETTER KHAKASSIAN CHE; Chekhakassiancyrillic \DeclareTextCommand{\CYRCHLDSC}{PU}{\84\313}% U+04CB % U+04CC CYRILLIC SMALL LETTER KHAKASSIAN CHE; chekhakassiancyrillic \DeclareTextCommand{\cyrchldsc}{PU}{\84\314}% U+04CC % U+04CD CYRILLIC CAPITAL LETTER EM WITH TAIL \DeclareTextCommand{\CYRMDSC}{PU}{\84\315}% U+04CD % U+04CE CYRILLIC SMALL LETTER EM WITH TAIL \DeclareTextCommand{\cyrmdsc}{PU}{\84\316}% U+04CE \84\317: U+04CF CYRILLIC SMALL LETTER PALOCHKA

 % U+04D0 CYRILLIC CAPITAL LETTER A WITH BREVE; Abrevecyrillic \DeclareTextCompositeCommand{\U}{PU}{\CYRA}{\84\320}% U+04D0 % U+04D1 CYRILLIC SMALL LETTER A WITH BREVE; abrevecyrillic \DeclareTextCompositeCommand{\U}{PU}{\cyra}{\84\321}% U+04D1 % U+04D2 CYRILLIC CAPITAL LETTER A WITH DIAERESIS; Adieresiscyrillic

 \DeclareTextCompositeCommand{\"}{PU}{\CYRA}{\84\322}% U+04D2 % U+04D3 CYRILLIC SMALL LETTER A WITH DIAERESIS; adieresiscyrillic \DeclareTextCompositeCommand{\"}{PU}{\cyra}{\84\323}% U+04D3 % U+04D4 CYRILLIC CAPITAL LIGATURE A IE; Aiecyrillic \DeclareTextCommand{\CYRAE}{PU}{\84\324}% U+04D4 % U+04D5 CYRILLIC SMALL LIGATURE A IE; aiecyrillic \DeclareTextCommand{\cyrae}{PU}{\84\325}% U+04D5 % U+04D6 CYRILLIC CAPITAL LETTER IE WITH BREVE; Iebrevecyrillic \DeclareTextCompositeCommand{\U}{PU}{\CYRE}{\84\326}% U+04D6 % U+04D7 CYRILLIC SMALL LETTER IE WITH BREVE; iebrevecyrillic \DeclareTextCompositeCommand{\U}{PU}{\cyre}{\84\327}% U+04D7 % U+04D8 CYRILLIC CAPITAL LETTER SCHWA; Schwacyrillic \DeclareTextCommand{\CYRSCHWA}{PU}{\84\330}% U+04D8 % U+04D9 CYRILLIC SMALL LETTER SCHWA; \*afii10846, schwacyrillic \DeclareTextCommand{\cyrschwa}{PU}{\84\331}% U+04D9 % U+04DA CYRILLIC CAPITAL LETTER SCHWA WITH DIAERESIS; % Schwadieresiscyrillic

\DeclareTextCompositeCommand{\"}{PU}{\CYRSCHWA}{\84\332}% U+04DA

- % U+04DB CYRILLIC SMALL LETTER SCHWA WITH DIAERESIS;
- % schwadieresiscyrillic

\DeclareTextCompositeCommand{\"}{PU}{\cyrschwa}{\84\333}% U+04DB

 % U+04DC CYRILLIC CAPITAL LETTER ZHE WITH DIAERESIS; Zhedieresiscyrillic

\DeclareTextCompositeCommand{\"}{PU}{\CYRZH}{\84\334}% U+04DC

 % U+04DD CYRILLIC SMALL LETTER ZHE WITH DIAERESIS; zhedieresiscyrillic

\DeclareTextCompositeCommand{\"}{PU}{\cyrzh}{\84\335}% U+04DD

- % U+04DE CYRILLIC CAPITAL LETTER ZE WITH DIAERESIS; Zedieresiscyrillic
- \DeclareTextCompositeCommand{\"}{PU}{\CYRZ}{\84\336}% U+04DE
- % U+04DF CYRILLIC SMALL LETTER ZE WITH DIAERESIS; zedieresiscyrillic
- \DeclareTextCompositeCommand{\"}{PU}{\cyrz}{\84\337}% U+04DF
- % U+04E0 CYRILLIC CAPITAL LETTER ABKHASIAN DZE; Dzeabkhasiancyrillic

\DeclareTextCommand{\CYRABHDZE}{PU}{\84\340}% U+04E0

 % U+04E1 CYRILLIC SMALL LETTER ABKHASIAN DZE; dzeabkhasiancyrillic

\DeclareTextCommand{\cyrabhdze}{PU}{\84\341}% U+04E1

% U+04E2 CYRILLIC CAPITAL LETTER I WITH MACRON; Imacroncyrillic

\DeclareTextCompositeCommand{\=}{PU}{\CYRI}{\84\342}% U+04E2

- % U+04E3 CYRILLIC SMALL LETTER I WITH MACRON; imacroncyrillic
- \DeclareTextCompositeCommand{\=}{PU}{\cyri}{\84\343}% U+04E3
- % U+04E4 CYRILLIC CAPITAL LETTER I WITH DIAERESIS; Idieresiscyrillic

\DeclareTextCompositeCommand{\"}{PU}{\CYRI}{\84\344}% U+04E4

% U+04E5 CYRILLIC SMALL LETTER I WITH DIAERESIS; idieresiscyrillic

\DeclareTextCompositeCommand{\"}{PU}{\cyri}{\84\345}% U+04E5

 % U+04E6 CYRILLIC CAPITAL LETTER O WITH DIAERESIS; Odieresiscyrillic

 \DeclareTextCompositeCommand{\"}{PU}{\CYRO}{\84\346}% U+04E6 % U+04E7 CYRILLIC SMALL LETTER O WITH DIAERESIS; odieresiscyrillic  \DeclareTextCompositeCommand{\"}{PU}{\cyro}{\84\347}% U+04E7 % U+04E8 CYRILLIC CAPITAL LETTER BARRED O; Obarredcyrillic \DeclareTextCommand{\CYROTLD}{PU}{\84\350}% U+04E8 % U+04E9 CYRILLIC SMALL LETTER BARRED O; obarredcyrillic \DeclareTextCommand{\cyrotld}{PU}{\84\351}% U+04E9 % U+04EA CYRILLIC CAPITAL LETTER BARRED O WITH DIAERESIS; % Obarreddieresiscyrillic \DeclareTextCompositeCommand{\"}{PU}{\CYROTLD}{\84\352}% U+04EA % U+04EB CYRILLIC SMALL LETTER BARRED O WITH DIAERESIS; % obarreddieresiscyrillic \DeclareTextCompositeCommand{\"}{PU}{\cyrotld}{\84\353}% U+04EB % U+04EC CYRILLIC CAPITAL LETTER E WITH DIAERESIS \DeclareTextCompositeCommand{\"}{PU}{\CYREREV}{\84\354}% U+04EC % U+04ED CYRILLIC SMALL LETTER E WITH DIAERESIS \DeclareTextCompositeCommand{\"}{PU}{\cyreref}{\84\355}% U+04ED % U+04EE CYRILLIC CAPITAL LETTER U WITH MACRON; Umacroncyrillic \DeclareTextCompositeCommand{\=}{PU}{\CYRU}{\84\356}% U+04EE % U+04EF CYRILLIC SMALL LETTER U WITH MACRON; umacroncyrillic \DeclareTextCompositeCommand{\=}{PU}{\cyru}{\84\357}% U+04EF % U+04F0 CYRILLIC CAPITAL LETTER U WITH DIAERESIS; Udieresiscyril- $\ln$  \DeclareTextCompositeCommand{\"}{PU}{\CYRU}{\84\360}% U+04F0 % U+04F1 CYRILLIC SMALL LETTER U WITH DIAERESIS; udieresiscyrillic \DeclareTextCompositeCommand{\"}{PU}{\cyru}{\84\361}% U+04F1 % U+04F2 CYRILLIC CAPITAL LETTER U WITH DOUBLE ACUTE; Uhungarumlautcyrillic \DeclareTextCompositeCommand{\H}{PU}{\CYRU}{\84\362}% U+04F2 % U+04F3 CYRILLIC SMALL LETTER U WITH DOUBLE ACUTE; uhungarumlautcyrillic \DeclareTextCompositeCommand{\H}{PU}{\cyru}{\84\363}% U+04F3 % U+04F4 CYRILLIC CAPITAL LETTER CHE WITH DIAERESIS; Chedieresiscyrillic \DeclareTextCompositeCommand{\"}{PU}{\CYRCH}{\84\364}% U+04F4 % U+04F5 CYRILLIC SMALL LETTER CHE WITH DIAERESIS; chedieresiscyrillic \DeclareTextCompositeCommand{\"}{PU}{\cyrch}{\84\365}% U+04F5 % U+04F6 CYRILLIC CAPITAL LETTER GHE WITH DESCENDER \DeclareTextCommand{\CYRGDSC}{PU}{\84\366}% U+04F6 % U+04F7 CYRILLIC SMALL LETTER GHE WITH DESCENDER \DeclareTextCommand{\cyrgdsc}{PU}{\84\367}% U+04F7 % U+04F8 CYRILLIC CAPITAL LETTER YERU WITH DIAERESIS; Yerudieresiscyrillic \DeclareTextCompositeCommand{\"}{PU}{\CYRERY}{\84\370}% U+04F8 % U+04F9 CYRILLIC SMALL LETTER YERU WITH DIAERESIS; yerudieresiscyrillic \DeclareTextCompositeCommand{\"}{PU}{\cyrery}{\84\371}% U+04F9 \84\372: U+04FA CYRILLIC CAPITAL LETTER GHE WITH STROKE AND HOOK \84\373: U+04FB CYRILLIC SMALL LETTER GHE WITH STROKE AND HOOK % U+04FC CYRILLIC CAPITAL LETTER HA WITH HOOK \DeclareTextCommand{\CYRHHK}{PU}{\84\374}% U+04FC % U+04FD CYRILLIC SMALL LETTER HA WITH HOOK

\DeclareTextCommand{\cyrhhk}{PU}{\84\375}% U+04FD

\84\376: U+04FE CYRILLIC CAPITAL LETTER HA WITH STROKE \84\377: U+04FF CYRILLIC SMALL LETTER HA WITH STROKE

# **51.2.11 Hebrew: U+0590 to U+05FF**

Macro names are taken from he8enc.def. % U+05C3 HEBREW PUNCTUATION SOF PASUQ \DeclareTextCommand{\sofpasuq}{PU}{\85\303}% U+05C3 % U+05D0 HEBREW LETTER ALEF \DeclareTextCommand{\hebalef}{PU}{\85\320}% U+05D0 % U+05D1 HEBREW LETTER BET \DeclareTextCommand{\hebbet}{PU}{\85\321}% U+05D1 % U+05D2 HEBREW LETTER GIMEL \DeclareTextCommand{\hebgimel}{PU}{\85\322}% U+05D2 % U+05D3 HEBREW LETTER DALET \DeclareTextCommand{\hebdalet}{PU}{\85\323}% U+05D3 % U+05D4 HEBREW LETTER HE \DeclareTextCommand{\hebhe}{PU}{\85\324}% U+05D4 % U+05D5 HEBREW LETTER VAV \DeclareTextCommand{\hebvav}{PU}{\85\325}% U+05D5 % U+05D6 HEBREW LETTER ZAYIN \DeclareTextCommand{\hebzayin}{PU}{\85\326}% U+05D6 % U+05D7 HEBREW LETTER HET \DeclareTextCommand{\hebhet}{PU}{\85\327}% U+05D7 % U+05D8 HEBREW LETTER TET \DeclareTextCommand{\hebtet}{PU}{\85\330}% U+05D8 % U+05D9 HEBREW LETTER YOD \DeclareTextCommand{\hebyod}{PU}{\85\331}% U+05D9 % U+05DA HEBREW LETTER FINAL KAF \DeclareTextCommand{\hebfinalkaf}{PU}{\85\332}% U+05DA % U+05DB HEBREW LETTER KAF \DeclareTextCommand{\hebkaf}{PU}{\85\333}% U+05DB % U+05DC HEBREW LETTER LAMED \DeclareTextCommand{\heblamed}{PU}{\85\334}% U+05DC % U+05DD HEBREW LETTER FINAL MEM \DeclareTextCommand{\hebfinalmem}{PU}{\85\335}% U+05DD % U+05DE HEBREW LETTER MEM \DeclareTextCommand{\hebmem}{PU}{\85\336}% U+05DE % U+05DF HEBREW LETTER FINAL NUN \DeclareTextCommand{\hebfinalnun}{PU}{\85\337}% U+05DF % U+05E0 HEBREW LETTER NUN \DeclareTextCommand{\hebnun}{PU}{\85\340}% U+05E0 % U+05E1 HEBREW LETTER SAMEKH \DeclareTextCommand{\hebsamekh}{PU}{\85\341}% U+05E1 % U+05E2 HEBREW LETTER AYIN \DeclareTextCommand{\hebayin}{PU}{\85\342}% U+05E2 % U+05E3 HEBREW LETTER FINAL PE \DeclareTextCommand{\hebfinalpe}{PU}{\85\343}% U+05E3 % U+05E4 HEBREW LETTER PE \DeclareTextCommand{\hebpe}{PU}{\85\344}% U+05E4 % U+05E5 HEBREW LETTER FINAL TSADI \DeclareTextCommand{\hebfinaltsadi}{PU}{\85\345}% U+05E5 % U+05E6 HEBREW LETTER TSADI \DeclareTextCommand{\hebtsadi}{PU}{\85\346}% U+05E6 % U+05E7 HEBREW LETTER QOF \DeclareTextCommand{\hebqof}{PU}{\85\347}% U+05E7 % U+05E8 HEBREW LETTER RESH \DeclareTextCommand{\hebresh}{PU}{\85\350}% U+05E8 % U+05E9 HEBREW LETTER SHIN

\DeclareTextCommand{\hebshin}{PU}{\85\351}% U+05E9

 %\* \hebshin -> \hebsin (he8) % U+05EA HEBREW LETTER TAV \DeclareTextCommand{\hebtav}{PU}{\85\352}% U+05EA % U+05F0 HEBREW LIGATURE YIDDISH DOUBLE VAV \DeclareTextCommand{\doublevav}{PU}{\85\360}% U+05F0 % U+05F1 HEBREW LIGATURE YIDDISH VAV YOD \DeclareTextCommand{\vavyod}{PU}{\85\361}% U+05F1 % U+05F2 HEBREW LIGATURE YIDDISH DOUBLE YOD \DeclareTextCommand{\doubleyod}{PU}{\85\362}% U+05F2

## **51.2.12 Thai: U+0E00 to U+0E7F**

 % U+0E3F THAI CURRENCY SYMBOL BAHT; bahtthai \DeclareTextCommand{\textbaht}{PU}{\9016\077}% U+0E3F

#### **51.2.13 Phonetic Extensions: U+1D00 to U+1D7F**

 % U+1D00 LATIN LETTER SMALL CAPITAL A; \textsca (tipa) \DeclareTextCommand{\textsca}{PU}{\9035\000}% U+1D00 % U+1D05 LATIN LETTER SMALL CAPITAL D; \scd (wsuipa) \DeclareTextCommand{\textscd}{PU}{\9035\005}%\* U+1D05 % U+1D07 LATIN LETTER SMALL CAPITAL E; \textsce (tipa) \DeclareTextCommand{\textsce}{PU}{\9035\007}% U+1D07 % U+1D0A LATIN LETTER SMALL CAPITAL J; \textscj (tipa) \DeclareTextCommand{\textscj}{PU}{\9035\012}% U+1D0A % U+1D0B LATIN LETTER SMALL CAPITAL K; \textsck (tipx) \DeclareTextCommand{\textPUsck}{PU}{\9035\013}% U+1D0B %\* \textPUsck -> \textsck (tipx) % U+1D0D LATIN LETTER SMALL CAPITAL M; \textscm (tipx) \DeclareTextCommand{\textPUscm}{PU}{\9035\015}% U+1D0D %\* \textPUscm -> \textscm (tipx) % U+1D18 LATIN LETTER SMALL CAPITAL P; \textscp (tipx) \DeclareTextCommand{\textPUscp}{PU}{\9035\030}% U+1D18 %\* \textPUscp -> \textscp (tipx) % U+1D19 LATIN LETTER SMALL CAPITAL REVERSED R; \textrevscr (tipx) \DeclareTextCommand{\textPUrevscr}{PU}{\9035\031}% U+1D19 %\* \textPUrevscr -> \textrevscr (tipx) % U+1D1C LATIN LETTER SMALL CAPITAL U; \textscu (tipa), \scu (wsuipa) \DeclareTextCommand{\textscu}{PU}{\9035\034}%\* U+1D1C % U+1D62 LATIN SUBSCRIPT SMALL LETTER I \DeclareTextCommand{\textiinferior}{PU}{\9035\142}%\* U+1D62 % U+1D63 LATIN SUBSCRIPT SMALL LETTER R \DeclareTextCommand{\textrinferior}{PU}{\9035\143}%\* U+1D63 % U+1D64 LATIN SUBSCRIPT SMALL LETTER U \DeclareTextCommand{\textuinferior}{PU}{\9035\144}%\* U+1D64 % U+1D65 LATIN SUBSCRIPT SMALL LETTER V \DeclareTextCommand{\textvinferior}{PU}{\9035\145}%\* U+1D65 % U+1D66 GREEK SUBSCRIPT SMALL LETTER BETA \DeclareTextCommand{\textbetainferior}{PU}{\9035\146}%\* U+1D66 % U+1D67 GREEK SUBSCRIPT SMALL LETTER GAMMA \DeclareTextCommand{\textgammainferior}{PU}{\9035\147}%\* U+1D67 % U+1D68 GREEK SUBSCRIPT SMALL LETTER RHO \DeclareTextCommand{\textrhoinferior}{PU}{\9035\150}%\* U+1D68 % U+1D69 GREEK SUBSCRIPT SMALL LETTER PHI \DeclareTextCommand{\textphiinferior}{PU}{\9035\151}%\* U+1D69 % U+1D6A GREEK SUBSCRIPT SMALL LETTER CHI \DeclareTextCommand{\textchiinferior}{PU}{\9035\152}%\* U+1D6A % U+1D7B LATIN SMALL CAPITAL LETTER I WITH STROKE;

% \barsci (wsuipa)

\DeclareTextCommand{\textbarsci}{PU}{\9035\173}%\* U+1D7B

% U+1D7D LATIN SMALL LETTER P WITH STROKE; \barp (wsuipa)

\DeclareTextCommand{\textbarp}{PU}{\9035\175}%\* U+1D7D

% U+1D7E LATIN SMALL CAPITAL LETTER U WITH STROKE;

\DeclareTextCommand{\textbarscu}{PU}{\9035\176}%\* U+1D7E

### **51.2.14 Phonetic Extensions Supplement: U+1D80 to U+1DBF**

 % U+1D8F LATIN SMALL LETTER A WITH RETROFLEX HOOK; \textrhooka (tipx)

\DeclareTextCommand{\textPUrhooka}{PU}{\9035\217}% U+1D8F

%\* \textPUrhooka -> \textrhooka (tipx)

 % U+1D91 LATIN SMALL LETTER D WITH HOOK AND TAIL; \texthtrtaild (tipa)

\DeclareTextCommand{\texthtrtaild}{PU}{\9035\221}%\* U+1D91

 % U+1D92 LATIN SMALL LETTER E WITH RETROFLEX HOOK; \textrhooke (tipx)

 \DeclareTextCommand{\textPUrhooke}{PU}{\9035\222}% U+1D92 %\* \textPUrhooke -> \textrhooke (tipx)

% U+1D93 LATIN SMALL LETTER OPEN E WITH RETROFLEX HOOK;

% \textrhookepsilon (tipx)

\DeclareTextCommand{\textPUrhookepsilon}{PU}{\9035\223}% U+1D93

%\* \textPUrhookepsilon -> \textrhookepsilon (tipx)

 % U+1D97 LATIN SMALL LETTER OPEN O WITH RETROFLEX HOOK; % \textrhookopeno (tipx)

\DeclareTextCommand{\textPUrhookopeno}{PU}{\9035\227}% U+1D97

%\* \textPUrhookopeno -> \textrhookopeno (tipx)

# **51.2.15 Latin Extended Additional: U+1E00 to U+1EFF**

 % U+1E00 LATIN CAPITAL LETTER A WITH RING BELOW; Aringbelow \DeclareTextCompositeCommand{\textsubring}{PU}{A}{\9036\000}% U+1E00 % U+1E01 LATIN SMALL LETTER A WITH RING BELOW; aringbelow \DeclareTextCompositeCommand{\textsubring}{PU}{a}{\9036\001}% U+1E01 % U+1E02 LATIN CAPITAL LETTER B WITH DOT ABOVE; Bdotaccent \DeclareTextCompositeCommand{\.}{PU}{B}{\9036\002}% U+1E02 % U+1E03 LATIN SMALL LETTER B WITH DOT ABOVE; bdotaccent \DeclareTextCompositeCommand{\.}{PU}{b}{\9036\003}% U+1E03 % U+1E04 LATIN CAPITAL LETTER B WITH DOT BELOW; Bdotbelow \DeclareTextCompositeCommand{\d}{PU}{B}{\9036\004}% U+1E04 % U+1E05 LATIN SMALL LETTER B WITH DOT BELOW; bdotbelow \DeclareTextCompositeCommand{\d}{PU}{b}{\9036\005}% U+1E05 % U+1E06 LATIN CAPITAL LETTER B WITH LINE BELOW; Blinebelow \DeclareTextCompositeCommand{\b}{PU}{B}{\9036\006}% U+1E06 % U+1E07 LATIN SMALL LETTER B WITH LINE BELOW; blinebelow \DeclareTextCompositeCommand{\b}{PU}{b}{\9036\007}% U+1E07 % U+1E0A LATIN CAPITAL LETTER D WITH DOT ABOVE; Ddotaccent \DeclareTextCompositeCommand{\.}{PU}{D}{\9036\012}% U+1E0A % U+1E0B LATIN SMALL LETTER D WITH DOT ABOVE; ddotaccent \DeclareTextCompositeCommand{\.}{PU}{d}{\9036\013}% U+1E0B % U+1E0C LATIN CAPITAL LETTER D WITH DOT BELOW; Ddotbelow \DeclareTextCompositeCommand{\d}{PU}{D}{\9036\014}% U+1E0C % U+1E0D LATIN SMALL LETTER D WITH DOT BELOW; ddotbelow \DeclareTextCompositeCommand{\d}{PU}{d}{\9036\015}% U+1E0D % U+1E0E LATIN CAPITAL LETTER D WITH LINE BELOW; Dlinebelow \DeclareTextCompositeCommand{\b}{PU}{D}{\9036\016}% U+1E0E % U+1E0F LATIN SMALL LETTER D WITH LINE BELOW; dlinebelow

% \barscu (wsuipa)

 \DeclareTextCompositeCommand{\b}{PU}{d}{\9036\017}% U+1E0F % U+1E10 LATIN CAPITAL LETTER D WITH CEDILLA; Dcedilla \DeclareTextCompositeCommand{\c}{PU}{D}{\9036\020}% U+1E10 % U+1E11 LATIN SMALL LETTER D WITH CEDILLA; dcedilla \DeclareTextCompositeCommand{\c}{PU}{d}{\9036\021}% U+1E11 % U+1E12 LATIN CAPITAL LETTER D WITH CIRCUMFLEX BELOW; Dcircumflexbelow \DeclareTextCompositeCommand{\textsubcircum}{PU}{D}{\9036\022}% U+1E12 % U+1E13 LATIN SMALL LETTER D WITH CIRCUMFLEX BELOW; dcircumflexbelow \DeclareTextCompositeCommand{\textsubcircum}{PU}{d}{\9036\023}% U+1E13 % U+1E14 LATIN CAPITAL LETTER E WITH MACRON AND GRAVE; % Emacrongrave \DeclareTextCompositeCommand{\textgravemacron}{PU}{E}{\9036\024}% U+1E14 % U+1E15 LATIN SMALL LETTER E WITH MACRON AND GRAVE; % emacrongrave \DeclareTextCompositeCommand{\textgravemacron}{PU}{e}{\9036\025}% U+1E15 % U+1E16 LATIN CAPITAL LETTER E WITH MACRON AND ACUTE; % Emacronacute \DeclareTextCompositeCommand{\textacutemacron}{PU}{E}{\9036\026}% U+1E16 % U+1E17 LATIN SMALL LETTER E WITH MACRON AND ACUTE; % emacronacute \DeclareTextCompositeCommand{\textacutemacron}{PU}{e}{\9036\027}% U+1E17 % U+1E18 LATIN CAPITAL LETTER E WITH CIRCUMFLEX BELOW; Ecircumflexbelow \DeclareTextCompositeCommand{\textsubcircum}{PU}{E}{\9036\030}% U+1E18 % U+1E19 LATIN SMALL LETTER E WITH CIRCUMFLEX BELOW; ecircumflexbelow \DeclareTextCompositeCommand{\textsubcircum}{PU}{e}{\9036\031}% U+1E19 % U+1E1A LATIN CAPITAL LETTER E WITH TILDE BELOW; Etildebelow \DeclareTextCompositeCommand{\textsubtilde}{PU}{E}{\9036\032}% U+1E1A % U+1E1B LATIN SMALL LETTER E WITH TILDE BELOW; etildebelow \DeclareTextCompositeCommand{\textsubtilde}{PU}{e}{\9036\033}% U+1E1B % U+1E1E LATIN CAPITAL LETTER F WITH DOT ABOVE; Fdotaccent \DeclareTextCompositeCommand{\.}{PU}{F}{\9036\036}% U+1E1E % U+1E1F LATIN SMALL LETTER F WITH DOT ABOVE; fdotaccent \DeclareTextCompositeCommand{\.}{PU}{f}{\9036\037}% U+1E1F % U+1E20 LATIN CAPITAL LETTER G WITH MACRON; Gmacron \DeclareTextCompositeCommand{\=}{PU}{G}{\9036\040}% U+1E20 % U+1E21 LATIN SMALL LETTER G WITH MACRON; gmacron \DeclareTextCompositeCommand{\=}{PU}{g}{\9036\041}% U+1E21 % U+1E22 LATIN CAPITAL LETTER H WITH DOT ABOVE; Hdotaccent \DeclareTextCompositeCommand{\.}{PU}{H}{\9036\042}% U+1E22 % U+1E23 LATIN SMALL LETTER H WITH DOT ABOVE; hdotaccent \DeclareTextCompositeCommand{\.}{PU}{h}{\9036\043}% U+1E23 % U+1E24 LATIN CAPITAL LETTER H WITH DOT BELOW; Hdotbelow \DeclareTextCompositeCommand{\d}{PU}{H}{\9036\044}% U+1E24 % U+1E25 LATIN SMALL LETTER H WITH DOT BELOW; hdotbelow \DeclareTextCompositeCommand{\d}{PU}{h}{\9036\045}% U+1E25 % U+1E26 LATIN CAPITAL LETTER H WITH DIAERESIS; Hdieresis \DeclareTextCompositeCommand{\"}{PU}{H}{\9036\046}% U+1E26 % U+1E27 LATIN SMALL LETTER H WITH DIAERESIS; hdieresis \DeclareTextCompositeCommand{\"}{PU}{h}{\9036\047}% U+1E27 % U+1E28 LATIN CAPITAL LETTER H WITH CEDILLA; Hcedilla \DeclareTextCompositeCommand{\c}{PU}{H}{\9036\050}% U+1E28 % U+1E29 LATIN SMALL LETTER H WITH CEDILLA; hcedilla \DeclareTextCompositeCommand{\c}{PU}{h}{\9036\051}% U+1E29 

 % U+1E2A LATIN CAPITAL LETTER H WITH BREVE BELOW; Hbrevebelow \DeclareTextCompositeCommand{\textsubbreve}{PU}{H}{\9036\052}% U+1E2A % U+1E2B LATIN SMALL LETTER H WITH BREVE BELOW; hbrevebelow \DeclareTextCompositeCommand{\textsubbreve}{PU}{h}{\9036\053}% U+1E2B % U+1E2C LATIN CAPITAL LETTER I WITH TILDE BELOW; Itildebelow \DeclareTextCompositeCommand{\textsubtilde}{PU}{I}{\9036\054}% U+1E2C % U+1E2D LATIN SMALL LETTER I WITH TILDE BELOW; itildebelow \DeclareTextCompositeCommand{\textsubtilde}{PU}{i}{\9036\055}% U+1E2D % U+1E30 LATIN CAPITAL LETTER K WITH ACUTE; Kacute \DeclareTextCompositeCommand{\'}{PU}{K}{\9036\060}% U+1E30 % U+1E31 LATIN SMALL LETTER K WITH ACUTE; kacute \DeclareTextCompositeCommand{\'}{PU}{k}{\9036\061}% U+1E31 % U+1E32 LATIN CAPITAL LETTER K WITH DOT BELOW; Kdotbelow \DeclareTextCompositeCommand{\d}{PU}{K}{\9036\062}% U+1E32 % U+1E33 LATIN SMALL LETTER K WITH DOT BELOW; kdotbelow \DeclareTextCompositeCommand{\d}{PU}{k}{\9036\063}% U+1E33 % U+1E34 LATIN CAPITAL LETTER K WITH LINE BELOW; Klinebelow \DeclareTextCompositeCommand{\b}{PU}{K}{\9036\064}% U+1E34 % U+1E35 LATIN SMALL LETTER K WITH LINE BELOW; klinebelow \DeclareTextCompositeCommand{\b}{PU}{k}{\9036\065}% U+1E35 % U+1E36 LATIN CAPITAL LETTER L WITH DOT BELOW; Ldotbelow \DeclareTextCompositeCommand{\d}{PU}{L}{\9036\066}% U+1E36 % U+1E37 LATIN SMALL LETTER L WITH DOT BELOW; ldotbelow \DeclareTextCompositeCommand{\d}{PU}{l}{\9036\067}% U+1E37 % U+1E3A LATIN CAPITAL LETTER L WITH LINE BELOW; Llinebelow \DeclareTextCompositeCommand{\b}{PU}{L}{\9036\072}% U+1E3A % U+1E3B LATIN SMALL LETTER L WITH LINE BELOW; llinebelow \DeclareTextCompositeCommand{\b}{PU}{l}{\9036\073}% U+1E3B % U+1E3C LATIN CAPITAL LETTER L WITH CIRCUMFLEX BELOW; Lcir-

cumflexbelow

 \DeclareTextCompositeCommand{\textsubcircum}{PU}{L}{\9036\074}% U+1E3C % U+1E3D LATIN SMALL LETTER L WITH CIRCUMFLEX BELOW; lcircumflexbelow

 \DeclareTextCompositeCommand{\textsubcircum}{PU}{l}{\9036\075}% U+1E3D % U+1E3E LATIN CAPITAL LETTER M WITH ACUTE; Macute \DeclareTextCompositeCommand{\'}{PU}{M}{\9036\076}% U+1E3E % U+1E3F LATIN SMALL LETTER M WITH ACUTE; macute \DeclareTextCompositeCommand{\'}{PU}{m}{\9036\077}% U+1E3F % U+1E40 LATIN CAPITAL LETTER M WITH DOT ABOVE; Mdotaccent \DeclareTextCompositeCommand{\.}{PU}{M}{\9036\100}% U+1E40 % U+1E41 LATIN SMALL LETTER M WITH DOT ABOVE; mdotaccent \DeclareTextCompositeCommand{\.}{PU}{m}{\9036\101}% U+1E41 % U+1E42 LATIN CAPITAL LETTER M WITH DOT BELOW; Mdotbelow \DeclareTextCompositeCommand{\d}{PU}{M}{\9036\102}% U+1E42 % U+1E43 LATIN SMALL LETTER M WITH DOT BELOW; mdotbelow \DeclareTextCompositeCommand{\d}{PU}{m}{\9036\103}% U+1E43 % U+1E44 LATIN CAPITAL LETTER N WITH DOT ABOVE; Ndotaccent \DeclareTextCompositeCommand{\.}{PU}{N}{\9036\104}% U+1E44 % U+1E45 LATIN SMALL LETTER N WITH DOT ABOVE; ndotaccent \DeclareTextCompositeCommand{\.}{PU}{n}{\9036\105}% U+1E45 % U+1E46 LATIN CAPITAL LETTER N WITH DOT BELOW; Ndotbelow \DeclareTextCompositeCommand{\d}{PU}{N}{\9036\106}% U+1E46 % U+1E47 LATIN SMALL LETTER N WITH DOT BELOW; ndotbelow \DeclareTextCompositeCommand{\d}{PU}{n}{\9036\107}% U+1E47 % U+1E48 LATIN CAPITAL LETTER N WITH LINE BELOW; Nlinebelow \DeclareTextCompositeCommand{\b}{PU}{N}{\9036\110}% U+1E48 % U+1E49 LATIN SMALL LETTER N WITH LINE BELOW; nlinebelow

 \DeclareTextCompositeCommand{\b}{PU}{n}{\9036\111}% U+1E49 % U+1E4A LATIN CAPITAL LETTER N WITH CIRCUMFLEX BELOW; Ncircumflexbelow \DeclareTextCompositeCommand{\textsubcircum}{PU}{N}{\9036\112}% U+1E4A % U+1E4B LATIN SMALL LETTER N WITH CIRCUMFLEX BELOW; ncircumflexbelow \DeclareTextCompositeCommand{\textsubcircum}{PU}{n}{\9036\113}% U+1E4B % U+1E50 LATIN CAPITAL LETTER O WITH MACRON AND GRAVE; % Omacrongrave \DeclareTextCompositeCommand{\textgravemacron}{PU}{O}{\9036\120}% U+1E50 % U+1E51 LATIN SMALL LETTER O WITH MACRON AND GRAVE; % omacrongrave \DeclareTextCompositeCommand{\textgravemacron}{PU}{o}{\9036\121}% U+1E51 % U+1E52 LATIN CAPITAL LETTER O WITH MACRON AND ACUTE; % Omacronacute \DeclareTextCompositeCommand{\textacutemacron}{PU}{O}{\9036\122}% U+1E52 % U+1E53 LATIN SMALL LETTER O WITH MACRON AND ACUTE; % omacronacute \DeclareTextCompositeCommand{\textacutemacron}{PU}{o}{\9036\123}% U+1E53 % U+1E54 LATIN CAPITAL LETTER P WITH ACUTE; Pacute \DeclareTextCompositeCommand{\'}{PU}{P}{\9036\124}% U+1E54 % U+1E55 LATIN SMALL LETTER P WITH ACUTE; pacute \DeclareTextCompositeCommand{\'}{PU}{p}{\9036\125}% U+1E55 % U+1E56 LATIN CAPITAL LETTER P WITH DOT ABOVE; Pdotaccent \DeclareTextCompositeCommand{\.}{PU}{P}{\9036\126}% U+1E56 % U+1E57 LATIN SMALL LETTER P WITH DOT ABOVE; pdotaccent \DeclareTextCompositeCommand{\.}{PU}{p}{\9036\127}% U+1E57 % U+1E58 LATIN CAPITAL LETTER R WITH DOT ABOVE; Rdotaccent \DeclareTextCompositeCommand{\.}{PU}{R}{\9036\130}% U+1E58 % U+1E59 LATIN SMALL LETTER R WITH DOT ABOVE; rdotaccent \DeclareTextCompositeCommand{\.}{PU}{r}{\9036\131}% U+1E59 % U+1E5A LATIN CAPITAL LETTER R WITH DOT BELOW; Rdotbelow \DeclareTextCompositeCommand{\d}{PU}{R}{\9036\132}% U+1E5A % U+1E5B LATIN SMALL LETTER R WITH DOT BELOW; rdotbelow \DeclareTextCompositeCommand{\d}{PU}{r}{\9036\133}% U+1E5B % U+1E5E LATIN CAPITAL LETTER R WITH LINE BELOW; Rlinebelow \DeclareTextCompositeCommand{\b}{PU}{R}{\9036\136}% U+1E5E % U+1E5F LATIN SMALL LETTER R WITH LINE BELOW; rlinebelow \DeclareTextCompositeCommand{\b}{PU}{r}{\9036\137}% U+1E5F % U+1E60 LATIN CAPITAL LETTER S WITH DOT ABOVE; Sdotaccent \DeclareTextCompositeCommand{\.}{PU}{S}{\9036\140}% U+1E60 % U+1E61 LATIN SMALL LETTER S WITH DOT ABOVE; sdotaccent \DeclareTextCompositeCommand{\.}{PU}{s}{\9036\141}% U+1E61 % U+1E62 LATIN CAPITAL LETTER S WITH DOT BELOW; Sdotbelow \DeclareTextCompositeCommand{\d}{PU}{S}{\9036\142}% U+1E62 % U+1E63 LATIN SMALL LETTER S WITH DOT BELOW; sdotbelow \DeclareTextCompositeCommand{\d}{PU}{s}{\9036\143}% U+1E63 % U+1E6A LATIN CAPITAL LETTER T WITH DOT ABOVE; Tdotaccent \DeclareTextCompositeCommand{\.}{PU}{T}{\9036\152}% U+1E6A % U+1E6B LATIN SMALL LETTER T WITH DOT ABOVE; tdotaccent \DeclareTextCompositeCommand{\.}{PU}{t}{\9036\153}% U+1E6B % U+1E6C LATIN CAPITAL LETTER T WITH DOT BELOW; Tdotbelow \DeclareTextCompositeCommand{\d}{PU}{T}{\9036\154}% U+1E6C % U+1E6D LATIN SMALL LETTER T WITH DOT BELOW; tdotbelow \DeclareTextCompositeCommand{\d}{PU}{t}{\9036\155}% U+1E6D % U+1E6E LATIN CAPITAL LETTER T WITH LINE BELOW; Tlinebelow \DeclareTextCompositeCommand{\b}{PU}{T}{\9036\156}% U+1E6E

% U+1E6F LATIN SMALL LETTER T WITH LINE BELOW; tlinebelow

\DeclareTextCompositeCommand{\b}{PU}{t}{\9036\157}% U+1E6F

 % U+1E70 LATIN CAPITAL LETTER T WITH CIRCUMFLEX BELOW; Tcircumflexbelow

\DeclareTextCompositeCommand{\textsubcircum}{PU}{T}{\9036\160}% U+1E70

 % U+1E71 LATIN SMALL LETTER T WITH CIRCUMFLEX BELOW; tcircumflexbelow

\DeclareTextCompositeCommand{\textsubcircum}{PU}{t}{\9036\161}% U+1E71

 % U+1E72 LATIN CAPITAL LETTER U WITH DIAERESIS BELOW; Udieresisbelow

\DeclareTextCompositeCommand{\textsubumlaut}{PU}{U}{\9036\162}% U+1E72

 % U+1E73 LATIN SMALL LETTER U WITH DIAERESIS BELOW; udieresisbelow

\DeclareTextCompositeCommand{\textsubumlaut}{PU}{u}{\9036\163}% U+1E73

% U+1E74 LATIN CAPITAL LETTER U WITH TILDE BELOW; Utildebelow

\DeclareTextCompositeCommand{\textsubtilde}{PU}{U}{\9036\164}% U+1E74

% U+1E75 LATIN SMALL LETTER U WITH TILDE BELOW; utildebelow

- \DeclareTextCompositeCommand{\textsubtilde}{PU}{u}{\9036\165}% U+1E75
- % U+1E76 LATIN CAPITAL LETTER U WITH CIRCUMFLEX BELOW; Ucircumflexbelow
- \DeclareTextCompositeCommand{\textsubcircum}{PU}{U}{\9036\166}% U+1E76

 % U+1E77 LATIN SMALL LETTER U WITH CIRCUMFLEX BELOW; ucircumflexbelow

 \DeclareTextCompositeCommand{\textsubcircum}{PU}{u}{\9036\167}% U+1E77 % U+1E7C LATIN CAPITAL LETTER V WITH TILDE; Vtilde

\DeclareTextCompositeCommand{\~}{PU}{V}{\9036\174}% U+1E7C

 % U+1E7D LATIN SMALL LETTER V WITH TILDE; vtilde \DeclareTextCompositeCommand{\~}{PU}{v}{\9036\175}% U+1E7D % U+1E7E LATIN CAPITAL LETTER V WITH DOT BELOW; Vdotbelow \DeclareTextCompositeCommand{\d}{PU}{V}{\9036\176}% U+1E7E % U+1E7F LATIN SMALL LETTER V WITH DOT BELOW; vdotbelow \DeclareTextCompositeCommand{\d}{PU}{v}{\9036\177}% U+1E7F % U+1E80 LATIN CAPITAL LETTER W WITH GRAVE; Wgrave \DeclareTextCompositeCommand{\'}{PU}{W}{\9036\200}% U+1E80 % U+1E81 LATIN SMALL LETTER W WITH GRAVE; wgrave \DeclareTextCompositeCommand{\'}{PU}{w}{\9036\201}% U+1E81 % U+1E82 LATIN CAPITAL LETTER W WITH ACUTE; Wacute \DeclareTextCompositeCommand{\'}{PU}{W}{\9036\202}% U+1E82 % U+1E83 LATIN SMALL LETTER W WITH ACUTE; wacute \DeclareTextCompositeCommand{\'}{PU}{w}{\9036\203}% U+1E83 % U+1E84 LATIN CAPITAL LETTER W WITH DIAERESIS; Wdieresis \DeclareTextCompositeCommand{\"}{PU}{W}{\9036\204}% U+1E84 % U+1E85 LATIN SMALL LETTER W WITH DIAERESIS; wdieresis \DeclareTextCompositeCommand{\"}{PU}{w}{\9036\205}% U+1E85 % U+1E86 LATIN CAPITAL LETTER W WITH DOT ABOVE; Wdotaccent \DeclareTextCompositeCommand{\.}{PU}{W}{\9036\206}% U+1E86 % U+1E87 LATIN SMALL LETTER W WITH DOT ABOVE; wdotaccent \DeclareTextCompositeCommand{\.}{PU}{w}{\9036\207}% U+1E87 % U+1E88 LATIN CAPITAL LETTER W WITH DOT BELOW; wdotbelow \DeclareTextCompositeCommand{\d}{PU}{W}{\9036\210}% U+1E88 % U+1E89 LATIN SMALL LETTER W WITH DOT BELOW; wdotbelow \DeclareTextCompositeCommand{\d}{PU}{w}{\9036\211}% U+1E89 % U+1E8A LATIN CAPITAL LETTER X WITH DOT ABOVE; Xdotaccent \DeclareTextCompositeCommand{\.}{PU}{X}{\9036\212}% U+1E8A % U+1E8B LATIN SMALL LETTER X WITH DOT ABOVE; xdotaccent \DeclareTextCompositeCommand{\.}{PU}{x}{\9036\213}% U+1E8B % U+1E8C LATIN CAPITAL LETTER X WITH DIAERESIS; Xdieresis

 \DeclareTextCompositeCommand{\"}{PU}{X}{\9036\214}% U+1E8C % U+1E8D LATIN SMALL LETTER X WITH DIAERESIS; xdieresis \DeclareTextCompositeCommand{\"}{PU}{x}{\9036\215}% U+1E8D % U+1E8E LATIN CAPITAL LETTER Y WITH DOT ABOVE; Ydotaccent \DeclareTextCompositeCommand{\.}{PU}{Y}{\9036\216}% U+1E8E % U+1E8F LATIN SMALL LETTER Y WITH DOT ABOVE; ydotaccent \DeclareTextCompositeCommand{\.}{PU}{y}{\9036\217}% U+1E8F % U+1E90 LATIN CAPITAL LETTER Z WITH CIRCUMFLEX; Zcircumflex \DeclareTextCompositeCommand{\^}{PU}{Z}{\9036\220}% U+1E90 % U+1E91 LATIN SMALL LETTER Z WITH CIRCUMFLEX; zcircumflex \DeclareTextCompositeCommand{\^}{PU}{z}{\9036\221}% U+1E91 % U+1E92 LATIN CAPITAL LETTER Z WITH DOT BELOW; Zdotbelow \DeclareTextCompositeCommand{\d}{PU}{Z}{\9036\222}% U+1E92 % U+1E93 LATIN SMALL LETTER Z WITH DOT BELOW; zdotbelow \DeclareTextCompositeCommand{\d}{PU}{z}{\9036\223}% U+1E93 % U+1E94 LATIN CAPITAL LETTER Z WITH LINE BELOW; Zlinebelow \DeclareTextCompositeCommand{\b}{PU}{Z}{\9036\224}% U+1E94 % U+1E95 LATIN SMALL LETTER Z WITH LINE BELOW; zlinebelow \DeclareTextCompositeCommand{\b}{PU}{z}{\9036\225}% U+1E95 % U+1E96 LATIN SMALL LETTER H WITH LINE BELOW; hlinebelow \DeclareTextCompositeCommand{\b}{PU}{h}{\9036\226}% U+1E96 % U+1E97 LATIN SMALL LETTER T WITH DIAERESIS; tdieresis \DeclareTextCompositeCommand{\"}{PU}{t}{\9036\227}% U+1E97 % U+1E98 LATIN SMALL LETTER W WITH RING ABOVE; wring \DeclareTextCompositeCommand{\r}{PU}{w}{\9036\230}% U+1E98 % U+1E99 LATIN SMALL LETTER Y WITH RING ABOVE; yring \DeclareTextCompositeCommand{\r}{PU}{y}{\9036\231}% U+1E99 % U+1E9B LATIN SMALL LETTER LONG S WITH DOT ABOVE; slongdotaccent

 \DeclareTextCompositeCommand{\.}{PU}{\textlongs}{\9036\233}% U+1E9B % U+1EA0 LATIN CAPITAL LETTER A WITH DOT BELOW; Adotbelow \DeclareTextCompositeCommand{\d}{PU}{A}{\9036\240}% U+1EA0 % U+1EA1 LATIN SMALL LETTER A WITH DOT BELOW; adotbelow \DeclareTextCompositeCommand{\d}{PU}{a}{\9036\241}% U+1EA1 % U+1EB8 LATIN CAPITAL LETTER E WITH DOT BELOW; Edotbelow \DeclareTextCompositeCommand{\d}{PU}{E}{\9036\270}% U+1EB8 % U+1EB9 LATIN SMALL LETTER E WITH DOT BELOW; edotbelow \DeclareTextCompositeCommand{\d}{PU}{e}{\9036\271}% U+1EB9 % U+1EBC LATIN CAPITAL LETTER E WITH TILDE; Etilde \DeclareTextCompositeCommand{\~}{PU}{E}{\9036\274}% U+1EBC % U+1EBD LATIN SMALL LETTER E WITH TILDE; etilde \DeclareTextCompositeCommand{\~}{PU}{e}{\9036\275}% U+1EBD % U+1ECA LATIN CAPITAL LETTER I WITH DOT BELOW; Idotbelow \DeclareTextCompositeCommand{\d}{PU}{I}{\9036\312}% U+1ECA % U+1ECB LATIN SMALL LETTER I WITH DOT BELOW; idotbelow \DeclareTextCompositeCommand{\d}{PU}{i}{\9036\313}% U+1ECB % U+1ECC LATIN CAPITAL LETTER O WITH DOT BELOW; Odotbelow \DeclareTextCompositeCommand{\d}{PU}{O}{\9036\314}% U+1ECC % U+1ECD LATIN SMALL LETTER O WITH DOT BELOW; odotbelow \DeclareTextCompositeCommand{\d}{PU}{o}{\9036\315}% U+1ECD % U+1EE4 LATIN CAPITAL LETTER U WITH DOT BELOW; Udotbelow \DeclareTextCompositeCommand{\d}{PU}{U}{\9036\344}% U+1EE4 % U+1EE5 LATIN SMALL LETTER U WITH DOT BELOW; udotbelow \DeclareTextCompositeCommand{\d}{PU}{u}{\9036\345}% U+1EE5 % U+1EF2 LATIN CAPITAL LETTER Y WITH GRAVE; Ygrave \DeclareTextCompositeCommand{\'}{PU}{Y}{\9036\362}% U+1EF2 % U+1EF3 LATIN SMALL LETTER Y WITH GRAVE; ygrave

 \DeclareTextCompositeCommand{\'}{PU}{y}{\9036\363}% U+1EF3 % U+1EF4 LATIN CAPITAL LETTER Y WITH DOT BELOW; Ydotbelow \DeclareTextCompositeCommand{\d}{PU}{Y}{\9036\364}% U+1EF4 % U+1EF5 LATIN SMALL LETTER Y WITH DOT BELOW; ydotbelow \DeclareTextCompositeCommand{\d}{PU}{y}{\9036\365}% U+1EF5 % U+1EF8 LATIN CAPITAL LETTER Y WITH TILDE; Ytilde \DeclareTextCompositeCommand{\~}{PU}{Y}{\9036\370}% U+1EF8 % U+1EF9 LATIN SMALL LETTER Y WITH TILDE; ytilde \DeclareTextCompositeCommand{\~}{PU}{y}{\9036\371}% U+1EF9

#### **51.2.16 General Punctuation: U+2000 to U+206F**

 % U+200C ZERO WIDTH NON-JOINER; \*afii61664, zerowidthnonjoiner \DeclareTextCommand{\textcompwordmark}{PU}{\9040\014}% U+200C % U+2013 EN DASH; endash \DeclareTextCommand{\textendash}{PU}{\9040\023}% U+2013 % U+2014 EM DASH; emdash \DeclareTextCommand{\textemdash}{PU}{\9040\024}% U+2014 % U+2016 DOUBLE VERTICAL LINE; dblverticalbar \DeclareTextCommand{\textbardbl}{PU}{\9040\026}% U+2016 %\* \textbardbl -> \textdoublevertline (tipa) % U+2018 LEFT SINGLE QUOTATION MARK; quoteleft \DeclareTextCommand{\textquoteleft}{PU}{\9040\030}% U+2018 % U+2019 RIGHT SINGLE QUOTATION MARK; quoteright \DeclareTextCommand{\textquoteright}{PU}{\9040\031}% U+2019 % U+201A SINGLE LOW-9 QUOTATION MARK; quotesinglbase \DeclareTextCommand{\quotesinglbase}{PU}{\9040\032}% U+201A % U+201C LEFT DOUBLE QUOTATION MARK; quotedblleft \DeclareTextCommand{\textquotedblleft}{PU}{\9040\034}% U+201C % U+201D RIGHT DOUBLE QUOTATION MARK; quotedblright \DeclareTextCommand{\textquotedblright}{PU}{\9040\035}% U+201D % U+201E DOUBLE LOW-9 QUOTATION MARK; quotedblbase \DeclareTextCommand{\quotedblbase}{PU}{\9040\036}% U+201E % U+2020 DAGGER; dagger \DeclareTextCommand{\textdagger}{PU}{\9040\040}%\* U+2020 %\* \textdagger -> \dag (LaTeX) % U+2021 DOUBLE DAGGER; daggerdbl; \ddagger (LaTeX) \DeclareTextCommand{\textdaggerdbl}{PU}{\9040\041}% U+2021 %\* \textdaggerdbl -> \ddagger (LaTeX) %\* \textdaggerdbl -> \ddag (LaTeX) % U+2022 BULLET; bullet \DeclareTextCommand{\textbullet}{PU}{\9040\042}%\* U+2022 % U+2025 TWO DOT LEADER; \hdotfor (MnSymbol) \DeclareTextCommand{\texthdotfor}{PU}{\9040\045}%\* U+2025 % U+2026 HORIZONTAL ELLIPSIS; ellipsis \DeclareTextCommand{\textellipsis}{PU}{\9040\046}% U+2026 %\* \textellipsis -> \mathellipsis % U+2030 PER MILLE SIGN; perthousand \DeclareTextCommand{\textperthousand}{PU}{\9040\060}% U+2030 % U+2031 PER TEN THOUSAND SIGN \DeclareTextCommand{\textpertenthousand}{PU}{\9040\061}% U+2031 % U+2032 PRIME; minute; \prime (MnSymbol) \DeclareTextCommand{\textprime}{PU}{\9040\062}%\* U+2032 18362 % U+2033 DOUBLE PRIME; \second (mathabx) \DeclareTextCommand{\textsecond}{PU}{\9040\063}%\* U+2033 % U+2034 TRIPLE PRIME; \third (mathabx) \DeclareTextCommand{\textthird}{PU}{\9040\064}%\* U+2034 % U+2035 REVERSED PRIME; \backprime (AmS)

```
384
```
 \DeclareTextCommand{\textplussuperior}{PU}{\9040\172}%\* U+207A % U+207B SUPERSCRIPT MINUS \DeclareTextCommand{\textminussuperior}{PU}{\9040\173}%\* U+207B % U+207C SUPERSCRIPT EQUALS SIGN; equalsuperior

\DeclareTextCommand{\textequalsuperior}{PU}{\9040\174}%\* U+207C

% U+207D SUPERSCRIPT LEFT PARENTHESIS; parenleftsuperior

\DeclareTextCommand{\textparenleftsuperior}{PU}{\9040\175}%\* U+207D

% U+207E SUPERSCRIPT RIGHT PARENTHESIS; parenrightsuperior

\DeclareTextCommand{\textparenrightsuperior}{PU}{\9040\176}%\* U+207E

% U+207F SUPERSCRIPT LATIN SMALL LETTER N; nsuperior

\DeclareTextCommand{\textnsuperior}{PU}{\9040\177}%\* U+207F

% U+2080 SUBSCRIPT ZERO; zeroinferior

\DeclareTextCommand{\textzeroinferior}{PU}{\9040\200}%\* U+2080

\DeclareTextCommand{\textinterrobang}{PU}{\9040\075}% U+203D

\DeclareTextCommand{\textfractionsolidus}{PU}{\9040\104}% U+2044

% U+2044 FRACTION SLASH; fraction

% U+2052 COMMERCIAL MINUS SIGN

% U+2045 LEFT SQUARE BRACKET WITH QUILL

% U+2057 QUADRUPLE PRIME; \fourth (mathabx)

% U+2070 SUPERSCRIPT ZERO; zerosuperior

% U+2074 SUPERSCRIPT FOUR; foursuperior

% U+2075 SUPERSCRIPT FIVE; fivesuperior

% U+2077 SUPERSCRIPT SEVEN; sevensuperior

% U+2078 SUPERSCRIPT EIGHT; eightsuperior

% U+207A SUPERSCRIPT PLUS SIGN; plussuperior

% U+2079 SUPERSCRIPT NINE; ninesuperior

% U+2076 SUPERSCRIPT SIX; sixsuperior

% U+2071 SUPERSCRIPT LATIN SMALL LETTER I

 \DeclareTextCommand{\textlquill}{PU}{\9040\105}% U+2045 % U+2046 RIGHT SQUARE BRACKET WITH QUILL

\DeclareTextCommand{\textrquill}{PU}{\9040\106}% U+2046

 \DeclareTextCommand{\textdiscount}{PU}{\9040\122}% U+2052 % U+2056 THREE DOT PUNCTUATION; \lefttherefore (MnSymbol) \DeclareTextCommand{\textlefttherefore}{PU}{\9040\126}%\* U+2056

 \DeclareTextCommand{\textfourth}{PU}{\9040\127}%\* U+2057 % U+2058 FOUR DOT PUNCTUATION; \diamonddots (MnSymbol) \DeclareTextCommand{\textdiamonddots}{PU}{\9040\130}%\* U+2058

**51.2.17 Superscripts and Subscripts: U+2070 to U+209F**

\DeclareTextCommand{\textzerosuperior}{PU}{\9040\160}%\* U+2070

\DeclareTextCommand{\textfoursuperior}{PU}{\9040\164}%\* U+2074

\DeclareTextCommand{\textfivesuperior}{PU}{\9040\165}%\* U+2075

\DeclareTextCommand{\textsixsuperior}{PU}{\9040\166}%\* U+2076

\DeclareTextCommand{\textsevensuperior}{PU}{\9040\167}%\* U+2077

\DeclareTextCommand{\texteightsuperior}{PU}{\9040\170}%\* U+2078

\DeclareTextCommand{\textninesuperior}{PU}{\9040\171}%\* U+2079

\DeclareTextCommand{\textisuperior}{PU}{\9040\161}%\* U+2071

 \DeclareTextCommand{\textreferencemark}{PU}{\9040\073}% U+203B % U+203D INTERROBANG

 \DeclareTextCommand{\guilsinglright}{PU}{\9040\072}% U+203A % U+203B REFERENCE MARK; referencemark

inglright

 \DeclareTextCommand{\guilsinglleft}{PU}{\9040\071}% U+2039 % U+203A SINGLE RIGHT-POINTING ANGLE QUOTATION MARK; guils-

 \DeclareTextCommand{\textbackprime}{PU}{\9040\065}%\* U+2035 % U+2039 SINGLE LEFT-POINTING ANGLE QUOTATION MARK; guilsinglleft

 % U+2081 SUBSCRIPT ONE; oneinferior \DeclareTextCommand{\textoneinferior}{PU}{\9040\201}%\* U+2081 % U+2082 SUBSCRIPT TWO; twoinferior \DeclareTextCommand{\texttwoinferior}{PU}{\9040\202}%\* U+2082 % U+2083 SUBSCRIPT THREE; threeinferior \DeclareTextCommand{\textthreeinferior}{PU}{\9040\203}%\* U+2083 % U+2084 SUBSCRIPT FOUR; fourinferior \DeclareTextCommand{\textfourinferior}{PU}{\9040\204}%\* U+2084 % U+2085 SUBSCRIPT FIVE; fiveinferior \DeclareTextCommand{\textfiveinferior}{PU}{\9040\205}%\* U+2085 % U+2086 SUBSCRIPT SIX; sixinferior \DeclareTextCommand{\textsixinferior}{PU}{\9040\206}%\* U+2086 % U+2087 SUBSCRIPT SEVEN; seveninferior \DeclareTextCommand{\textseveninferior}{PU}{\9040\207}%\* U+2087 % U+2088 SUBSCRIPT EIGHT; eightinferior \DeclareTextCommand{\texteightinferior}{PU}{\9040\210}%\* U+2088 % U+2089 SUBSCRIPT NINE; nineinferior \DeclareTextCommand{\textnineinferior}{PU}{\9040\211}%\* U+2089 % U+208A SUBSCRIPT PLUS SIGN \DeclareTextCommand{\textplusinferior}{PU}{\9040\212}%\* U+208A % U+208B SUBSCRIPT MINUS \DeclareTextCommand{\textminusinferior}{PU}{\9040\213}%\* U+208B % U+208C SUBSCRIPT EQUALS SIGN \DeclareTextCommand{\textequalsinferior}{PU}{\9040\214}%\* U+208C % U+208D SUBSCRIPT LEFT PARENTHESIS; parenleftinferior \DeclareTextCommand{\textparenleftinferior}{PU}{\9040\215}%\* U+208D % U+208E SUBSCRIPT RIGHT PARENTHESIS; parenrightinferior \DeclareTextCommand{\textparenrightinferior}{PU}{\9040\216}%\* U+208E % U+2090 LATIN SUBSCRIPT SMALL LETTER A \DeclareTextCommand{\textainferior}{PU}{\9040\220}%\* U+2090 % U+2091 LATIN SUBSCRIPT SMALL LETTER E \DeclareTextCommand{\texteinferior}{PU}{\9040\221}%\* U+2091 % U+2092 LATIN SUBSCRIPT SMALL LETTER O \DeclareTextCommand{\textoinferior}{PU}{\9040\222}%\* U+2092 % U+2093 LATIN SUBSCRIPT SMALL LETTER X \DeclareTextCommand{\textxinferior}{PU}{\9040\223}%\* U+2093 % U+2094 LATIN SUBSCRIPT SMALL LETTER SCHWA \DeclareTextCommand{\textschwainferior}{PU}{\9040\224}%\* U+2094 % U+2095 LATIN SUBSCRIPT SMALL LETTER H \DeclareTextCommand{\texthinferior}{PU}{\9040\225}%\* U+2095 % U+2096 LATIN SUBSCRIPT SMALL LETTER K \DeclareTextCommand{\textkinferior}{PU}{\9040\226}%\* U+2096 % U+2097 LATIN SUBSCRIPT SMALL LETTER L \DeclareTextCommand{\textlinferior}{PU}{\9040\227}%\* U+2097 % U+2098 LATIN SUBSCRIPT SMALL LETTER M \DeclareTextCommand{\textminferior}{PU}{\9040\230}%\* U+2098 % U+2099 LATIN SUBSCRIPT SMALL LETTER N \DeclareTextCommand{\textninferior}{PU}{\9040\231}%\* U+2099 % U+209A LATIN SUBSCRIPT SMALL LETTER P \DeclareTextCommand{\textpinferior}{PU}{\9040\232}%\* U+209A % U+209B LATIN SUBSCRIPT SMALL LETTER S \DeclareTextCommand{\textsinferior}{PU}{\9040\233}%\* U+209B % U+209C LATIN SUBSCRIPT SMALL LETTER T \DeclareTextCommand{\texttinferior}{PU}{\9040\234}%\* U+209C

# **51.2.18 Currency Symbols: U+20A0 to U+20CF**

% U+20A1 COLON SIGN; \*colonmonetary, colonsign

```
18475 \DeclareTextCommand{\textcolonmonetary}{PU}{\9040\241}% U+20A1
18476 % U+20A4 LIRA SIGN; afii08941, *lira
18477 \DeclareTextCommand{\textlira}{PU}{\9040\244}% U+20A4
18478 % U+20A6 NAIRA SIGN
18479 \DeclareTextCommand{\textnaira}{PU}{\9040\246}% U+20A6
18480 % U+20A7 PESETA SIGN; peseta
18481 \DeclareTextCommand{\textpeseta}{PU}{\9040\247}% U+20A7
18482 % U+20A9 WON SIGN; won
18483 \DeclareTextCommand{\textwon}{PU}{\9040\251}% U+20A9
18484 % U+20AB DONG SIGN; dong
18485 \DeclareTextCommand{\textdong}{PU}{\9040\253}% U+20AB
18486 % U+20AC EURO SIGN; *Euro, euro
18487 \DeclareTextCommand{\texteuro}{PU}{\9040\254}% U+20AC
18488 %* \texteuro -> \EurDig (marvosym)
18489 %* \texteuro -> \EURdig (marvosym)
18490 %* \texteuro -> \EurHv (marvosym)
18491 %* \texteuro -> \EURhv (marvosym)
18492 %* \texteuro -> \EurCr (marvosym)
18493 %* \texteuro -> \EURcr (marvosym)
18494 %* \texteuro -> \EurTm (marvosym)
18495 %* \texteuro -> \EURtm (marvosym)
18496 %* \texteuro -> \Eur (marvosym)
18497 % U+20B0 GERMAN PENNY SIGN; \Deleatur (marvosym)
18498 \DeclareTextCommand{\textDeleatur}{PU}{\9040\260}%* U+20B0
18499 %* \textDeleatur -> \Denarius (marvosym)
18500 % U+20B1 PESO SIGN
18501 \DeclareTextCommand{\textpeso}{PU}{\9040\261}% U+20B1
18502 % U+20B2 GUARANI SIGN
18503 \DeclareTextCommand{\textguarani}{PU}{\9040\262}% U+20B2
```
## **51.2.19 Letterlike Symbols: U+2100 to U+214F**

```
18504 % U+2103 DEGREE CELSIUS; centigrade
18505 \DeclareTextCommand{\textcelsius}{PU}{\9041\003}% U+2103
18506 % U+210F PLANCK CONSTANT OVER TWO PI; \hslash (AmS)
18507 \DeclareTextCommand{\texthslash}{PU}{\9041\017}%* U+210F
18508 % U+2111 BLACK-LETTER CAPITAL I (=imaginary part); Ifraktur; \Im (La-
    TeX)
18509 \DeclareTextCommand{\textIm}{PU}{\9041\021}%* U+2111
18510 % U+2113 SCRIPT SMALL L (=ell, liter); afii61289, lsquare; \ell (LaTeX)
18511 \DeclareTextCommand{\textell}{PU}{\9041\023}%* U+2113
18512 % U+2116 NUMERO SIGN; *afii61352, numero
18513 \DeclareTextCommand{\textnumero}{PU}{\9041\026}% U+2116
18514 % U+2117 SOUND RECORDING COPYRIGHT
18515 \DeclareTextCommand{\textcircledP}{PU}{\9041\027}% U+2117
18516 % U+2118 SCRIPT CAPITAL P (=Weierstrass elliptic function);
18517 % weierstrass; \wp (LaTeX)
18518 \DeclareTextCommand{\textwp}{PU}{\9041\030}%* U+2118
18519 % U+211C BLACK-LETTER CAPITAL R (=real part); Rfraktur; \Re (LaTeX)
18520 \DeclareTextCommand{\textRe}{PU}{\9041\034}%* U+211C
18521 % U+211E PRESCRIPTION TAKE; prescription
18522 \DeclareTextCommand{\textrecipe}{PU}{\9041\036}% U+211E
18523 % U+2120 SERVICE MARK
18524 \DeclareTextCommand{\textservicemark}{PU}{\9041\040}% U+2120
18525 % U+2122 TRADE MARK SIGN; trademark
18526 \DeclareTextCommand{\texttrademark}{PU}{\9041\042}% U+2122
18527 % U+2126 OHM SIGN; Ohm, Omega
18528 \DeclareTextCommand{\textohm}{PU}{\9041\046}% U+2126
```

```
18529 % U+2127 INVERTED OHM SIGN
18530 \DeclareTextCommand{\textmho}{PU}{\9041\047}%* U+2127
18531 %* \textmho -> \agemO (wasysym)
18532 % U+2129 TURNED GREEK SMALL LETTER IOTA; \riota (phonetic)
18533 \DeclareTextCommand{\textriota}{PU}{\9041\051}%* U+2129
18534 % U+212B ANGSTROM SIGN; angstrom
18535 \DeclareTextCommand{\textangstrom}{PU}{\9041\053}% U+212B
18536 % U+212E ESTIMATED SYMBOL; estimated
18537 \DeclareTextCommand{\textestimated}{PU}{\9041\056}% U+212E
18538 %* \textestimated -> \EstimatedSign (marvosym)
18539 %* \textestimated -> \Ecommerce (marvosym)
18540 % U+2132 TURNED CAPITAL F; \Finv (AmS)
18541 \DeclareTextCommand{\textFinv}{PU}{\9041\062}%* U+2132
18542 % U+2135 ALEF SYMBOL; aleph; \aleph (LaTeX)
18543 \DeclareTextCommand{\textaleph}{PU}{\9041\065}%* U+2135
18544 % U+2136 BET SYMBOL; \beth (AmS, MnSymbol)
18545 \DeclareTextCommand{\textbeth}{PU}{\9041\066}%* U+2136
18546 % U+2137 GIMEL SYMBOL; \gimel (AmS, MnSymbol)
18547 \DeclareTextCommand{\textgimel}{PU}{\9041\067}%* U+2137
18548 % U+2138 DALET SYMBOL; \daleth (AmS, MnSymbol)
18549 \DeclareTextCommand{\textdaleth}{PU}{\9041\070}%* U+2138
18550 % U+213B FACSIMILE SIGN; \fax (marvosym)
18551 \DeclareTextCommand{\textfax}{PU}{\9041\073}%* U+213B
18552 % U+2141 TURNED SANS-SERIF CAPITAL G (=game); \Game
18553 \DeclareTextCommand{\textGame}{PU}{\9041\101}%* U+2141
18554 % U+214B TURNED AMPERSAND; \invamp (txfonts/pxfonts)
18555 \DeclareTextCommand{\textinvamp}{PU}{\9041\113}% U+214B
18556 %* \textinvamp -> \bindnasrepma (stmaryrd)
18557 %* \textinvamp -> \parr (cmll)
```
#### **51.2.20 Number Forms: U+2150 to U+218F**

```
18558 % U+2150 VULGAR FRACTION ONE SEVENTH
18559 \DeclareTextCommand{\textoneseventh}{PU}{\9041\120}% U+2150
18560 % U+2151 VULGAR FRACTION ONE NINTH
18561 \DeclareTextCommand{\textoneninth}{PU}{\9041\121}% U+2151
18562 % U+2152 VULGAR FRACTION ONE TENTH
18563 \DeclareTextCommand{\textonetenth}{PU}{\9041\122}% U+2152
18564 % U+2153 VULGAR FRACTION ONE THIRD; onethird
18565 \DeclareTextCommand{\textonethird}{PU}{\9041\123}% U+2153
18566 % U+2154 VULGAR FRACTION TWO THIRDS; twothirds
18567 \DeclareTextCommand{\texttwothirds}{PU}{\9041\124}% U+2154
18568 % U+2155 VULGAR FRACTION ONE FIFTH
18569 \DeclareTextCommand{\textonefifth}{PU}{\9041\125}% U+2155
18570 % U+2156 VULGAR FRACTION TWO FIFTHS
18571 \DeclareTextCommand{\texttwofifths}{PU}{\9041\126}% U+2156
18572 % U+2157 VULGAR FRACTION THREE FIFTHS
18573 \DeclareTextCommand{\textthreefifths}{PU}{\9041\127}% U+2157
18574 % U+2158 VULGAR FRACTION FOUR FIFTHS
18575 \DeclareTextCommand{\textfourfifths}{PU}{\9041\130}% U+2158
18576 % U+2159 VULGAR FRACTION ONE SIXTH
18577 \DeclareTextCommand{\textonesixth}{PU}{\9041\131}% U+2159
18578 % U+215A VULGAR FRACTION FIVE SIXTHS
18579 \DeclareTextCommand{\textfivesixths}{PU}{\9041\132}% U+215A
18580 % U+215B VULGAR FRACTION ONE EIGHTH; oneeighth
18581 \DeclareTextCommand{\textoneeighth}{PU}{\9041\133}% U+215B
18582 % U+215C VULGAR FRACTION THREE EIGHTHS; threeeighths
18583 \DeclareTextCommand{\textthreeeighths}{PU}{\9041\134}% U+215C
```

```
18584 % U+215D VULGAR FRACTION FIVE EIGHTHS; fiveeighths
18585 \DeclareTextCommand{\textfiveeighths}{PU}{\9041\135}% U+215D
18586 % U+215E VULGAR FRACTION SEVEN EIGHTHS; seveneighths
18587 \DeclareTextCommand{\textseveneighths}{PU}{\9041\136}% U+215E
18588 % U+2184 LATIN SMALL LETTER REVERSED C
18589 \DeclareTextCommand{\textrevc}{PU}{\9041\204}% U+2184
18590 % U+2189 VULGAR FRACTION ZERO THIRDS
18591 \DeclareTextCommand{\textzerothirds}{PU}{\9041\211}% U+2189
```
# **51.2.21 Arrows: U+2190 to U+21FF**

```
18592 % U+2190 LEFTWARDS ARROW; arrowleft
18593 \DeclareTextCommand{\textleftarrow}{PU}{\9041\220}%* U+2190
18594 % U+2191 UPWARDS ARROW; arrowup
18595 \DeclareTextCommand{\textuparrow}{PU}{\9041\221}%* U+2191
18596 % U+2192 RIGHTWARDS ARROW; arrowright
18597 \DeclareTextCommand{\textrightarrow}{PU}{\9041\222}%* U+2192
18598 %* \textrightarrow -> \MVRightArrow (marvosym)
18599 %* \textrightarrow -> \MVRightarrow (marvosym)
18600 % U+2193 DOWNWARDS ARROW; arrowdown
18601 \DeclareTextCommand{\textdownarrow}{PU}{\9041\223}%* U+2193
18602 %* \textdownarrow -> \MVArrowDown (marvosym)
18603 %* \textdownarrow -> \Force (marvosym)
18604 % U+2194 LEFT RIGHT ARROW; arrowboth; \leftrightarrow (LaTeX)
18605 \DeclareTextCommand{\textleftrightarrow}{PU}{\9041\224}%* U+2194
18606 % U+2195 UP DOWN ARROW; arrowupdn; \updownarrow (LaTeX)
18607 \DeclareTextCommand{\textupdownarrow}{PU}{\9041\225}%* U+2195
18608 % U+2196 NORTH WEST ARROW; arrowupleft; \nwarrow (LaTeX)
18609 \DeclareTextCommand{\textnwarrow}{PU}{\9041\226}%* U+2196
18610 % U+2197 NORTH EAST ARROW; arrowupright; \nearrow (LaTeX)
18611 \DeclareTextCommand{\textnearrow}{PU}{\9041\227}%* U+2197
18612 %* \textnearrow -> \textglobrise (tipa)
18613 % U+2198 SOUTH EAST ARROW; arrowdownright; \searrow (LaTeX)
18614 \DeclareTextCommand{\textsearrow}{PU}{\9041\230}%* U+2198
18615 %* \textsearrow -> \textglobfall (tipa)
18616 % U+2199 SOUTH WEST ARROW; arrowdownleft; \swarrow (LaTeX)
18617 \DeclareTextCommand{\textswarrow}{PU}{\9041\231}%* U+2199
18618 % U+219A LEFTWARDS ARROW WITH STROKE; \nleftarrow (AmS)
18619 \DeclareTextCommand{\textnleftarrow}{PU}{\9041\232}%* U+219A
18620 % U+219B RIGHTWARDS ARROW WITH STROKE; \nrightarrow (AmS)
18621 \DeclareTextCommand{\textnrightarrow}{PU}{\9041\233}%* U+219B
18622 % U+219E LEFTWARDS TWO HEADED ARROW; \twoheadleftarrow (AmS)
18623 \DeclareTextCommand{\texttwoheadleftarrow}{PU}{\9041\236}%* U+219E
18624 % \ntwoheadleftarrow (txfonts/pxfonts)
18625 \DeclareTextCommand{\textntwoheadleftarrow}{PU}{\9041\236\83\070}%* U+219E U+0338
18626 % U+219F UPWARDS TWO HEADED ARROW; \twoheaduparrow (MnSymbol)
18627 \DeclareTextCommand{\texttwoheaduparrow}{PU}{\9041\237}%* U+219F
18628 % U+21A0 RIGHTWARDS TWO HEADED ARROW;
18629 % \twoheadrightarrow (AmS)
18630 \DeclareTextCommand{\texttwoheadrightarrow}{PU}{\9041\240}%* U+21A0
18631 % \ntwoheadrightarrow (txfonts/pxfonts)
18632 \DeclareTextCommand{\textntwoheadrightarrow}{PU}{\9041\240\83\070}%* U+21A0 U+0338
18633 % U+21A1 DOWNWARDS TWO HEADED ARROW; \twoheaddownarrow (Mn-
    Symbol)
18634 \DeclareTextCommand{\texttwoheaddownarrow}{PU}{\9041\241}%* U+21A1
```
% U+21A2 LEFTWARDS ARROW WITH TAIL; \leftarrowtail (AmS)

\DeclareTextCommand{\textleftarrowtail}{PU}{\9041\242}%\* U+21A2

% U+21A3 RIGHTWARDS ARROW WITH TAIL; \rightarrowtail (AmS)

 \DeclareTextCommand{\textrightarrowtail}{PU}{\9041\243}%\* U+21A3 % U+21A6 RIGHTWARDS ARROW FROM BAR; \mapsto (LaTeX) \DeclareTextCommand{\textmapsto}{PU}{\9041\246}%\* U+21A6 % U+21A9 LEFTWARDS ARROW WITH HOOK; \hookleftarrow (LaTeX) \DeclareTextCommand{\texthookleftarrow}{PU}{\9041\251}%\* U+21A9 % U+21AA RIGHTWARDS ARROW WITH HOOK; \hookrightarrow (LaTeX) \DeclareTextCommand{\texthookrightarrow}{PU}{\9041\252}%\* U+21AA % U+21AB LEFTWARDS ARROW WITH LOOP; \looparrowleft (AmS) \DeclareTextCommand{\textlooparrowleft}{PU}{\9041\253}%\* U+21AB % U+21AC RIGHTWARDS ARROW WITH LOOP; \looparrowright (AmS) \DeclareTextCommand{\textlooparrowright}{PU}{\9041\254}%\* U+21AC % U+21AE LEFT RIGHT ARROW WITH STROKE; \nleftrightarrow (AmS) \DeclareTextCommand{\textnleftrightarrow}{PU}{\9041\256}%\* U+21AE % U+21AF DOWNWARDS ZIGZAG ARROW; \lightning (stmaryrd) \DeclareTextCommand{\textlightning}{PU}{\9041\257}%\* U+21AF %\* \textlightning -> \Lightning (marvosym) % U+21B5 DOWNWARDS ARROW WITH CORNER LEFTWARDS; % \dlsh (mathabx) \DeclareTextCommand{\textdlsh}{PU}{\9041\265}%\* U+21B5 % U+21B6 ANTICLOCKWISE TOP SEMICIRCLE ARROW; % \curvearrowleft (AmS) \DeclareTextCommand{\textcurvearrowleft}{PU}{\9041\266}%\* U+21B6 % U+21B7 CLOCKWISE TOP SEMICIRCLE ARROW; \curvearrowright (AmS) \DeclareTextCommand{\textcurvearrowright}{PU}{\9041\267}%\* U+21B7 % U+21BC LEFTWARDS HARPOON WITH BARB UPWARDS; harpoonleftbarbup; % \leftharpoonup (LaTeX) \DeclareTextCommand{\textleftharpoonup}{PU}{\9041\274}%\* U+21BC % U+21BD LEFTWARDS HARPOON WITH BARB DOWNWARDS; % \leftharpoondown (LaTeX) \DeclareTextCommand{\textleftharpoondown}{PU}{\9041\275}%\* U+21BD % U+21BE UPWARDS HARPOON WITH BARB RIGHTWARDS; % \upharpoonright (AmS) \DeclareTextCommand{\textupharpoonright}{PU}{\9041\276}%\* U+21BE % U+21BF UPWARDS HARPOON WITH BARB LEFTWARDS; % \upharpoonleft (AmS) \DeclareTextCommand{\textupharpoonleft}{PU}{\9041\277}%\* U+21BF % U+21C0 RIGHTWARDS HARPOON WITH BARB UPWARDS; harpoonrightbarbup % \rightharpoonup (LaTeX) \DeclareTextCommand{\textrightharpoonup}{PU}{\9041\300}%\* U+21C0 % U+21C1 RIGHTWARDS HARPOON WITH BARB DOWNWARDS; % \rightharpoondown (LaTeX) \DeclareTextCommand{\textrightharpoondown}{PU}{\9041\301}%\* U+21C1 % U+21C2 DOWNWARDS HARPOON WITH BARB RIGHTWARDS; % \downharpoonright (AmS) \DeclareTextCommand{\textdownharpoonright}{PU}{\9041\302}%\* U+21C2 % U+21C3 DOWNWARDS HARPOON WITH BARB LEFTWARDS; % \downharpoonleft (AmS) \DeclareTextCommand{\textdownharpoonleft}{PU}{\9041\303}%\* U+21C3 % U+21C4 RIGHTWARDS ARROW OVER LEFTWARDS ARROW; % arrowrightoverleft; \rightleftarrows (MnSymbol) \DeclareTextCommand{\textrightleftarrows}{PU}{\9041\304}%\* U+21C4 % U+21C5 UPWARDS ARROW LEFTWARDS OF DOWNWARDS ARROW; arrowupleftofdown; % \updownarrows (MnSymbol) \DeclareTextCommand{\textupdownarrows}{PU}{\9041\305}%\* U+21C5

 % U+21C6 LEFTWARDS ARROW OVER RIGHTWARDS ARROW; arrowleftoverright;

% \leftrightarrows (AmS)

 \DeclareTextCommand{\textleftrightarrows}{PU}{\9041\306}%\* U+21C6 % U+21C7 LEFTWARDS PAIRED ARROWS; \leftleftarrows (AmS) \DeclareTextCommand{\textleftleftarrows}{PU}{\9041\307}%\* U+21C7 % U+21C8 UPWARDS PAIRED ARROWS; \upuparrows (AmS) \DeclareTextCommand{\textupuparrows}{PU}{\9041\310}%\* U+21C8 % U+21C9 RIGHTWARDS PAIRED ARROWS; \rightrightarrows (AmS) \DeclareTextCommand{\textrightrightarrows}{PU}{\9041\311}%\* U+21C9 % U+21CA DOWNWARDS PAIRED ARROWS; \downdownarrows (AmS) \DeclareTextCommand{\textdowndownarrows}{PU}{\9041\312}%\* U+21CA % U+21CB LEFTWARDS HARPOON OVER RIGHTWARDS HARPOON; % \leftrightharpoons (AmS); \DeclareTextCommand{\textleftrightharpoons}{PU}{\9041\313}%\* U+21CB % U+21CC RIGHTWARDS HARPOON OVER LEFTWARDS HARPOON; % \rightleftharpoons (LaTeX, AmS) \DeclareTextCommand{\textrightleftharpoons}{PU}{\9041\314}%\* U+21CC % U+21CD LEFTWARDS DOUBLE ARROW WITH STROKE; arrowleftdblstroke; % \nLeftarrow (AmS) \DeclareTextCommand{\textnLeftarrow}{PU}{\9041\315}%\* U+21CD % U+21CE LEFT RIGHT DOUBLE ARROW WITH STROKE; \nLeftrightarrow (AmS) \DeclareTextCommand{\textnLeftrightarrow}{PU}{\9041\316}%\* U+21CE % U+21CF RIGHTWARDS DOUBLE ARROW WITH STROKE; arrowrightdblstroke; % \nRightarrow (AmS) \DeclareTextCommand{\textnRightarrow}{PU}{\9041\317}%\* U+21CF % U+21D0 LEFTWARDS DOUBLE ARROW; arrowdblleft, arrowleftdbl; % \Leftarrow (LaTeX) \DeclareTextCommand{\textLeftarrow}{PU}{\9041\320}%\* U+21D0 % U+21D1 UPWARDS DOUBLE ARROW; arrowdblup; \Uparrow (LaTeX) \DeclareTextCommand{\textUparrow}{PU}{\9041\321}%\* U+21D1 % U+21D2 RIGHTWARDS DOUBLE ARROW; arrowdblright, dblarrowright; % \Rightarrow (LaTeX) \DeclareTextCommand{\textRightarrow}{PU}{\9041\322}%\* U+21D2 %\* \textRightarrow -> \Conclusion (marvosym) % U+21D3 DOWNWARDS DOUBLE ARROW; arrowdbldown; \Downarrow (La-TeX) \DeclareTextCommand{\textDownarrow}{PU}{\9041\323}%\* U+21D3 % U+21D4 LEFT RIGHT DOUBLE ARROW; arrowdblboth; % \Leftrightarrow (LaTeX) \DeclareTextCommand{\textLeftrightarrow}{PU}{\9041\324}%\* U+21D4 %\* textLeftrightarrow -> \Equivalence (marvosym) % U+21D5 UP DOWN DOUBLE ARROW; \Updownarrow (LaTeX) \DeclareTextCommand{\textUpdownarrow}{PU}{\9041\325}%\* U+21D5 % U+21D6 NORTH WEST DOUBLE ARROW; \Nwarrow (MnSymbol) \DeclareTextCommand{\textNwarrow}{PU}{\9041\326}%\* U+21D6 % U+21D7 NORTH EAST DOUBLE ARROW; \Nearrow (MnSymbol) \DeclareTextCommand{\textNearrow}{PU}{\9041\327}%\* U+21D7 % U+21D8 SOUTH EAST DOUBLE ARROW; \Searrow (MnSymbol) \DeclareTextCommand{\textSearrow}{PU}{\9041\330}%\* U+21D8 % U+21D9 SOUTH WEST DOUBLE ARROW; \Swarrow (MnSymbol) \DeclareTextCommand{\textSwarrow}{PU}{\9041\331}%\* U+21D9 % U+21DA LEFTWARDS TRIPLE ARROW; \Lleftarrow (AmS)

\DeclareTextCommand{\textLleftarrow}{PU}{\9041\332}%\* U+21DA

```
18749 \DeclareTextCommand{\textrightsquigarrow}{PU}{\9041\335}%* U+21DD
18750 % U+21E0 LEFTWARDS DASHED ARROW; arrowdashleft;
18751 % \dashleftarrow (AmS)
18752 \DeclareTextCommand{\textdashleftarrow}{PU}{\9041\340}%* U+21E0
18753 %* \textdashleftarrow -> \dashedleftarrow (MnSymbol)
18754 % U+21E1 UPWARDS DASHED ARROW; arrowdashup; \dasheduparrow (Mn-
    Symbol)
18755 \DeclareTextCommand{\textdasheduparrow}{PU}{\9041\341}%* U+21E1
18756 % U+21E2 RIGHTWARDS DASHED ARROW; arrowdashright; \dashrightar-
    row (AmS)
18757 \DeclareTextCommand{\textdashrightarrow}{PU}{\9041\342}%* U+21E2
18758 %* \textdashrightarrow -> \dashedrightarrow (MnSymbol)
18759 % U+21E3 DOWNWARDS DASHED ARROW; arrowdashdown; \dasheddownar-
    row (MnSymbol)
18760 \DeclareTextCommand{\textdasheddownarrow}{PU}{\9041\343}%* U+21E3
18761 % U+21E8 RIGHTWARDS WHITE ARROW; \pointer (wasysym)
18762 \DeclareTextCommand{\textpointer}{PU}{\9041\350}%* U+21E8
18763 % U+21F5 DOWNWARDS ARROW LEFTWARDS OF UPWARDS ARROW;
18764 % \downuparrows (MnSymbol)
18765 \DeclareTextCommand{\textdownuparrows}{PU}{\9041\365}%* U+21F5
18766 % U+21FD LEFTWARDS OPEN-HEADED ARROW; \leftarrowtriangle (stmaryrd)
18767 \DeclareTextCommand{\textleftarrowtriangle}{PU}{\9041\375}%* U+21FD
18768 % U+21FE RIGHTWARDS OPEN-HEADED ARROW; \rightarrowtriangle (stmaryrd)
18769 \DeclareTextCommand{\textrightarrowtriangle}{PU}{\9041\376}%* U+21FE
18770 % U+21FF LEFT RIGHT OPEN-HEADED ARROW; \leftrightarrowtrian-
    gle (stmaryrd)
18771 \DeclareTextCommand{\textleftrightarrowtriangle}{PU}{\9041\377}%* U+21FF
51.2.22 Mathematical Operators: U+2200 to U+22FF
18772 % U+2200 FOR ALL; forall; \forall (LaTeX)
18773 \DeclareTextCommand{\textforall}{PU}{\9042\000}%* U+2200
18774 % U+2201 COMPLEMENT; \complement (AmS)
18775 \DeclareTextCommand{\textcomplement}{PU}{\9042\001}%* U+2201
18776 % U+2202 PARTIAL DIFFERENTIAL; partialdiff; \partial (LaTeX)
18777 \DeclareTextCommand{\textpartial}{PU}{\9042\002}%* U+2202
18778 % U+2203 THERE EXISTS; existential; \exists (LaTeX)
18779 \DeclareTextCommand{\textexists}{PU}{\9042\003}%* U+2203
18780 % U+2204 THERE DOES NOT EXIST; \nexists (AmS)
18781 \DeclareTextCommand{\textnexists}{PU}{\9042\004}%* U+2204
18782 % U+2205 EMPTY SET; emptyset; \emptyset (LaTeX), \varnothing (AmS)
18783 \DeclareTextCommand{\textemptyset}{PU}{\9042\005}%* U+2205
18784 %* \textemptyset -> \varnothing (AmS)
18785 % U+2206 INCREMENT; increment, Deta; \triangle (LaTeX)
18786 \DeclareTextCommand{\texttriangle}{PU}{\9042\006}%* U+2206
18787 % U+2207 NABLA; nabla, gradient; \nabla (LaTeX)
18788 \DeclareTextCommand{\textnabla}{PU}{\9042\007}%* U+2207
18789 % U+2208 ELEMENT OF; element; \in (LaTeX)
18790 \DeclareTextCommand{\textin}{PU}{\9042\010}%* U+2208
18791 % U+2209 NOT AN ELEMENT OF; notelement, notelementof; \notin (LaTeX)
18792 \DeclareTextCommand{\textnotin}{PU}{\9042\011}%* U+2209
18793 % U+220A SMALL ELEMENT OF; \smallin (mathdesign)
18794 \DeclareTextCommand{\textsmallin}{PU}{\9042\012}%* U+220A
```
 % U+21DB RIGHTWARDS TRIPLE ARROW; \Rrightarrow (MnSymbol) \DeclareTextCommand{\textRrightarrow}{PU}{\9041\333}%\* U+21DB % U+21DC LEFTWARDS SQUIGGLE ARROW; \leftsquigarrow (mathabx) \DeclareTextCommand{\textleftsquigarrow}{PU}{\9041\334}%\* U+21DC % U+21DD RIGHTWARDS SQUIGGLE ARROW; \rightsquigarrow (mathabx)

```
18795 % U+220B CONTAINS AS MEMBER; suchthat; \ni (LaTeX)
18796 \DeclareTextCommand{\textni}{PU}{\9042\013}%* U+220B
18797%* \textni -> \owns (mathabx)
18798 % U+220C DOES NOT CONTAIN AS MEMBER; \notowner (mathabx)
18799 \DeclareTextCommand{\textnotowner}{PU}{\9042\014}%* U+220C
18800 %* \textnotowner -> \notni (txfonts/pxfonts)
18801 % U+220D SMALL CONTAINS AS MEMBER; \smallowns (mathdesign)
18802 \DeclareTextCommand{\textsmallowns}{PU}{\9042\015}%* U+220D
18803 % U+220F N-ARY PRODUCT; \prod (LaTeX)
18804 \DeclareTextCommand{\textprod}{PU}{\9042\017}%* U+220F
18805 % U+2210 N-ARY COPRODUCT; \amalg (LaTeX)
18806 \DeclareTextCommand{\textamalg}{PU}{\9042\020}%* U+2210
18807 % U+2211 N-ARY SUMMATION; summation; \sum (LaTeX)
18808 \DeclareTextCommand{\textsum}{PU}{\9042\021}%* U+2211
18809 % U+2212 MINUS SIGN; minus
18810 \DeclareTextCommand{\textminus}{PU}{\9042\022}% U+2212
18811 % U+2213 MINUS-OR-PLUS SIGN; minusplus; \mp (LaTeX)
18812 \DeclareTextCommand{\textmp}{PU}{\9042\023}%* U+2213
18813 % U+2214 DOT PLUS; \dotplus (AmS)
18814 \DeclareTextCommand{\textdotplus}{PU}{\9042\024}%* U+2214
18815 % U+2215 DIVISION SLASH; divisionslash; \Divides (marvosym)
18816 \DeclareTextCommand{\textDivides}{PU}{\9042\025}%* U+2215
18817 % \DividesNot (marvosym)
18818 \DeclareTextCommand{\textDividesNot}{PU}{\9042\025\9040\322}%* U+2215 U+20D2
18819 % U+2216 SET MINUS; \setminus (LaTeX)
18820 \DeclareTextCommand{\textsetminus}{PU}{\9042\026}%* U+2216
18821 % U+2217 ASTERISK OPERATOR; asteriskmath; \ast (LaTeX)
18822 \DeclareTextCommand{\textast}{PU}{\9042\027}%* U+2217
18823 % U+2218 RING OPERATOR; \circ (LaTeX)
18824 \DeclareTextCommand{\textcirc}{PU}{\9042\030}%* U+2218
18825 % U+2219 BULLET OPERATOR; bulletoperator; \bullet (LaTeX)
18826 \DeclareTextCommand{\textbulletoperator}{PU}{\9042\031}% U+2219
18827 % U+221A SQUARE ROOT; radical
18828 \DeclareTextCommand{\textsurd}{PU}{\9042\032}%* U+221A
18829 % U+221D PROPORTIONAL TO; proportional; \propto (LaTeX)
18830 \DeclareTextCommand{\textpropto}{PU}{\9042\035}%* U+221D
18831 %* \textpropto -> \varprop (wasysym)
18832 % U+221E INFINITY; infinity; \infty (LaTeX)
18833 \DeclareTextCommand{\textinfty}{PU}{\9042\036}%* U+221E
18834 % U+2220 ANGLE; angle; \angle (LaTeX)
18835 \DeclareTextCommand{\textangle}{PU}{\9042\040}%* U+2220
18836 % U+2221 MEASURED ANGLE; \measuredangle (mathabx, MnSymbol)
18837 \DeclareTextCommand{\textmeasuredangle}{PU}{\9042\041}%* U+2221
18838 % U+2222 SPHERICAL ANGLE; \sphericalangle (AmS)
18839 \DeclareTextCommand{\textsphericalangle}{PU}{\9042\042}%* U+2222
18840 %* \textsphericalangle -> \varangle (wasysym)
18841 %* \textsphericalangle -> \Anglesign (marvosym)
18842 %* \textsphericalangle -> \AngleSign (marvosym)
18843 % U+2223 DIVIDES; divides; \mid (LaTeX)
18844 \DeclareTextCommand{\textmid}{PU}{\9042\043}%* U+2223
18845 % U+2224 DOES NOT DIVIDE; \nmid (AmS)
18846 \DeclareTextCommand{\textnmid}{PU}{\9042\044}%* U+2224
18847 %* \textnmid -> \notdivides (mathabx)
18848 % U+2225 PARALLEL TO; parallel; \parallel (LaTeX)
18849 \DeclareTextCommand{\textparallel}{PU}{\9042\045}%* U+2225
18850 % U+2226 NOT PARALLEL TO; notparallel; \nparallel (AmS)
```

```
18851 \DeclareTextCommand{\textnparallel}{PU}{\9042\046}%* U+2226
```

```
18852 %* \textnparallel -> nUpdownline (MnSymbol)
18853 % U+2227 LOGICAL AND; logicaland; \wedge (LaTeX)
18854 \DeclareTextCommand{\textwedge}{PU}{\9042\047}%* U+2227
18855 % \owedge (stmaryrd)
18856 \DeclareTextCommand{\textowedge}{PU}{\9042\047\9040\335}%* U+2227 U+20DD
18857 %* \textowedge -> \varowedge (stmaryrd)
18858 % U+2228 LOGICAL OR; logicalor; \vee (LaTeX)
18859 \DeclareTextCommand{\textvee}{PU}{\9042\050}%* U+2228
18860 % \ovee (stmaryrd)
18861 \DeclareTextCommand{\textovee}{PU}{\9042\050\9040\335}%* U+2228 U+20DD
18862 %* \textovee -> \varovee (stmaryrd)
18863 % U+2229 INTERSECTION; intersection; \cap (LaTeX)
18864 \DeclareTextCommand{\textcap}{PU}{\9042\051}%* U+2229
18865 % U+222A UNION; union; \cup (LaTeX)
18866 \DeclareTextCommand{\textcup}{PU}{\9042\052}%* U+222A
18867 % U+222B INTEGRAL; integral; \int (LaTeX)
18868 \DeclareTextCommand{\textint}{PU}{\9042\053}%* U+222B
18869 %* \textint -> \varint (wasysym)
18870 % U+222C DOUBLE INTEGRAL; dblintegral; \iint (AmS)
18871 \DeclareTextCommand{\textiint}{PU}{\9042\054}%* U+222C
18872 % U+222D TRIPLE INTEGRAL; \iiint (AmS)
18873 \DeclareTextCommand{\textiiint}{PU}{\9042\055}%* U+222D
18874 % U+222E CONTOUR INTEGRAL; contourintegral; \oint (LaTeX)
18875 \DeclareTextCommand{\textoint}{PU}{\9042\056}%* U+222E
18876 %* \textoint -> \varoint (wasysym)
18877 % U+222F SURFACE INTEGRAL; \oiint (wasysym)
18878 \DeclareTextCommand{\textoiint}{PU}{\9042\057}%* U+222F
18879 % U+2232 CLOCKWISE CONTOUR INTEGRAL;
18880 % \ointclockwise (txfonts/pxfonts)
18881 \DeclareTextCommand{\textointclockwise}{PU}{\9042\062}%* U+2232
18882 % U+2233 ANTICLOCKWISE CONTOUR INTEGRAL; \ointctrclockwise (tx-
    fonts/pxfonts)
18883 \DeclareTextCommand{\textointctrclockwise}{PU}{\9042\063}%* U+2233
18884 % U+2234 THEREFORE; therefore; \therefore (AmS)
18885 \DeclareTextCommand{\texttherefore}{PU}{\9042\064}%* U+2234
18886 %* \texttherefore -> uptherefore (MnSymbol)
18887 % U+2235 BECAUSE; because; \because (AmS)
18888 \DeclareTextCommand{\textbecause}{PU}{\9042\065}%* U+2235
18889 %* \textbecause -> \downtherefore (MnSymbol)
18890 % U+2236 RATIO; \vdotdot (MnSymbol)
18891 \DeclareTextCommand{\textvdotdot}{PU}{\9042\066}%* U+2236
18892 % U+2237 PROPORTION; \squaredots (MnSymbol)
18893 \DeclareTextCommand{\textsquaredots}{PU}{\9042\067}%* U+2237
18894 % U+2238 DOT MINUS; \dotminus (MnSymbol)
18895 \DeclareTextCommand{\textdotminus}{PU}{\9042\070}%* U+2238
18896 %* \textdotminus -> \textdotdiv (mathabx)
18897 % U+2239 EXCESS; \eqcolon (txfonts/pxfonts)
18898 \DeclareTextCommand{\texteqcolon}{PU}{\9042\071}%* U+2239
18899 % U+223C TILDE OPERATOR; similar; \sim (LaTeX)
18900 \DeclareTextCommand{\textsim}{PU}{\9042\074}%* U+223C
18901 %* \textsim -> \AC (wasysym)
18902 % U+223D REVERSED TILDE; reversedtilde; \backsim (AmS)
18903 \DeclareTextCommand{\textbacksim}{PU}{\9042\075}%* U+223D
18904 % \nbacksim (txfonts/pxfonts)
18905 \DeclareTextCommand{\textnbacksim}{PU}{\9042\075\83\070}%* U+223D U+0338
18906 % U+2240 WREATH PRODUCT; \wr (LaTeX)
```

```
18907 \DeclareTextCommand{\textwr}{PU}{\9042\100}%* U+2240
```

```
18908 %* \textwr -> \wreath (MnSymbol)
18909 % U+2241 NOT TILDE; \nsim (AmS)
18910 \DeclareTextCommand{\textnsim}{PU}{\9042\101}%* U+2241
18911 % U+2242 MINUS TILDE; \eqsim (MnSymbol)
18912 \DeclareTextCommand{\texteqsim}{PU}{\9042\102}%* U+2242
18913 % \neqsim (MnSymbol)
18914 \DeclareTextCommand{\textneqsim}{PU}{\9042\102\83\070}%* U+2242 U+0338
18915 % U+2243 ASYMPTOTICALLY EQUAL TO; asymptoticallyequal; \simeq (La-
    TeX)
18916 \DeclareTextCommand{\textsimeq}{PU}{\9042\103}%* U+2243
18917 % U+2244 NOT ASYMPTOTICALLY EQUAL TO; \nsimeq (txfonts/pxfonts)
18918 \DeclareTextCommand{\textnsimeq}{PU}{\9042\104}%* U+2244
18919 % U+2245 APPROXIMATELY EQUAL TO; approximatelyequal; \cong (LaTeX)
18920 \DeclareTextCommand{\textcong}{PU}{\9042\105}%* U+2245
18921 % U+2247 NEITHER APPROXIMATELY NOR ACTUALLY EQUAL TO;
18922 % \ncong (AmS)
18923 \DeclareTextCommand{\textncong}{PU}{\9042\107}%* U+2247
18924 % U+2248 ALMOST EQUAL TO; approxequal; \approx (LaTeX)
18925 \DeclareTextCommand{\textapprox}{PU}{\9042\110}%* U+2248
18926 % U+2249 NOT ALMOST EQUAL TO; \napprox (txfonts/pxfonts0
18927 \DeclareTextCommand{\textnapprox}{PU}{\9042\111}%* U+2249
18928 %* \textnapprox -> \nthickapprox (txfonts/pxfonts)
18929 % U+224A ALMOST EQUAL OR EQUAL TO; \approxeq (AmS)
18930 \DeclareTextCommand{\textapproxeq}{PU}{\9042\112}%* U+224A
18931 % \napproxeq (txfonts/pxfonts)
18932 \DeclareTextCommand{\textnapproxeq}{PU}{\9042\112\83\070}%* U+224A U+0338
18933 % U+224B TRIPLE TILDE; \triplesim (MnSymbol)
18934 \DeclareTextCommand{\texttriplesim}{PU}{\9042\113}%* U+224B
18935 %* \texttriplesim -> \VHF (wasysym)
18936 % \ntriplesim (MnSymbol)
18937 \DeclareTextCommand{\textntriplesim}{PU}{\9042\113\83\070}%* U+224B U+0338
18938 % U+224C ALL EQUAL TO; allequal; \backcong (MnSymbol)
18939 \DeclareTextCommand{\textbackcong}{PU}{\9042\114}%* U+224C
18940 % \nbackcong (MnSymbol)
18941 \DeclareTextCommand{\textnbackcong}{PU}{\9042\114\83\070}%* U+224C U+0338
18942 % U+224D EQUIVALENT TO; \asymp (LaTeX)
18943 \DeclareTextCommand{\textasymp}{PU}{\9042\115}%* U+224D
18944 % \nasymp (txfonts/pxfonts)
18945 \DeclareTextCommand{\textnasymp}{PU}{\9042\115\83\070}%* U+224D U+0338
18946 %* \textnasymp -> \notasymp (mathabx)
18947 % U+224E GEOMETRICALLY EQUIVALENT TO; \Bumpeq (AmS)
18948 \DeclareTextCommand{\textBumpeq}{PU}{\9042\116}%* U+224E
18949 % \nBumpeq (txfonts/pxfonts)
18950 \DeclareTextCommand{\textnBumpeq}{PU}{\9042\116\83\070}%* U+224E U+0338
18951 % U+224F DIFFERENCE BETWEEN; \bumpeq (AmS)
18952 \DeclareTextCommand{\textbumpeq}{PU}{\9042\117}%* U+224F
18953 % \nbumpeq (txfonts/pxfonts)
18954 \DeclareTextCommand{\textnbumpeq}{PU}{\9042\117\83\070}%* U+224F U+0338
18955 % U+2250 APPROACHES THE LIMIT; approaches; \doteq (LaTeX)
18956 \DeclareTextCommand{\textdoteq}{PU}{\9042\120}%* U+2250
18957 % \ndoteq (MnSymbol)
18958 \DeclareTextCommand{\textndoteq}{PU}{\9042\120\83\070}%* U+2250 U+0338
18959 % U+2251 GEOMETRICALLY EQUAL TO; geometricallyequal;
18960 % \doteqdot (AmS)
18961 \DeclareTextCommand{\textdoteqdot}{PU}{\9042\121}%* U+2251
18962 %* \textdoteqdot -> \Doteq (MnSymbol)
```

```
18963 % \nDoteq (MnSymbol)
```

```
18964 \DeclareTextCommand{\textnDoteq}{PU}{\9042\121\83\070}%* U+2251 U+0338
18965 % U+2252 APPROXIMATELY EQUAL TO OR THE IMAGE OF; approxe-
    qualorimage;
18966 % \fallingdotseq (AmS)
18967 \DeclareTextCommand{\textfallingdoteq}{PU}{\9042\122}%* U+2252
18968 % \nfallingdotseq (MnSymbol)
18969 \DeclareTextCommand{\textnfallingdoteq}{PU}{\9042\122\83\070}%* U+2252 U+0338
18970 % U+2253 IMAGE OF OR APPROXIMATELY EQUAL TO; imageorapproxi-
    matelyequal;
18971 % \risingdotseq (AmS)
18972 \DeclareTextCommand{\textrisingdoteq}{PU}{\9042\123}%* U+2253
18973 % \nrisingdoteq (MnSymbol)
18974 \DeclareTextCommand{\textnrisingdoteq}{PU}{\9042\123\83\070}%* U+2253 U+0338
18975 % U+2254 COLON EQUALS; \colonequals (colonequals)
18976 \DeclareTextCommand{\textcolonequals}{PU}{\9042\124}%* U+2254
18977 % U+2255 EQUALS COLON; \equalscolon (colonequals)
18978 \DeclareTextCommand{\textequalscolon}{PU}{\9042\125}%* U+2255
18979 % U+2256 RING IN EQUAL TO; \eqcirc (AmS)
18980 \DeclareTextCommand{\texteqcirc}{PU}{\9042\126}%* U+2256
18981 % \neqcirc (MnSymbol)
18982 \DeclareTextCommand{\textneqcirc}{PU}{\9042\126\83\070}%* U+2256 U+0338
18983 % U+2257 RING EQUAL TO; \circeq (AmS)
18984 \DeclareTextCommand{\textcirceq}{PU}{\9042\127}%* U+2257
18985 % \ncirceq (MnSymbol)
18986 \DeclareTextCommand{\textncirceq}{PU}{\9042\127\83\070}%* U+2257 U+0338
18987 % U+2259 ESTIMATES; \hateq (MnSymbol)
18988 \DeclareTextCommand{\texthateq}{PU}{\9042\131}%* U+2259
18989 %* \texthateq -> \corresponds (mathabx)
18990 %* \texthateq -> \Corresponds (marvosym)
18991 % \nhateq (MnSymbol)
18992 \DeclareTextCommand{\textnhateq}{PU}{\9042\131\83\070}%* U+2259 U+0338
18993 % U+225C DELTA EQUAL TO; \triangleeq (AmS)
18994 \DeclareTextCommand{\texttriangleeq}{PU}{\9042\134}%* U+225C
18995 % U+2260 NOT EQUAL TO; notequal; \ne (LaTeX), \neq (LaTeX)
18996 \DeclareTextCommand{\textneq}{PU}{\9042\140}%* U+2260
18997 \DeclareTextCommand{\textne}{PU}{\9042\140}%* U+2260
18998 %* \textneq -> \nequal (MnSymbol)
18999 % U+2261 IDENTICAL TO; equivalence; \equiv (LaTeX)
19000 \DeclareTextCommand{\textequiv}{PU}{\9042\141}%* U+2261
19001 %* \textequiv -> \Congruent (marvosym)
19002 % U+2262 NOT IDENTICAL TO; notidentical; \nequiv (txfonts/pxfonts)
19003 \DeclareTextCommand{\textnequiv}{PU}{\9042\142}%* U+2262
19004 %* \textnequiv -> \NotCongruent (marvosym)
19005 %* \textnequiv -> \notequiv (mathabx)
19006 % U+2264 LESS-THAN OR EQUAL TO; lessequal; \le (LaTeX), \leq (LaTeX)
19007 \DeclareTextCommand{\textleq}{PU}{\9042\144}%* U+2264
19008 \DeclareTextCommand{\textle}{PU}{\9042\144}%* U+2264
19009 %* \textleq -> \LessOrEqual (marvosym)
19010 % U+2265 GREATER-THAN OR EQUAL TO; greaterequal;
19011 % \ge (LaTeX), \geq (LaTeX)
19012 \DeclareTextCommand{\textgeq}{PU}{\9042\145}%* U+2265
19013 \DeclareTextCommand{\textge}{PU}{\9042\145}%* U+2265
19014 %* \textgeq -> \LargerOrEqual (marvosym)
19015 % U+2266 LESS-THAN OVER EQUAL TO; lessoverequal; \leqq (AmS)
19016 \DeclareTextCommand{\textleqq}{PU}{\9042\146}%* U+2266
19017 % \nleqq (txfonts/pxfonts)
```

```
19018 \DeclareTextCommand{\textnleqq}{PU}{\9042\146\83\070}%* U+2266 U+0338
```

```
19019 % U+2267 GREATER-THAN OVER EQUAL TO; greateroverequal; \geqq (AmS)
19020 \DeclareTextCommand{\textgeqq}{PU}{\9042\147}%* U+2267
19021 % \ngeqq (txfonts/pxfonts)
19022 \DeclareTextCommand{\textngeqq}{PU}{\9042\147\83\070}%* U+2267 U+0338
19023 % U+2268 LESS-THAN BUT NOT EQUAL TO; \lneqq (AmS)
19024 \DeclareTextCommand{\textlneqq}{PU}{\9042\150}%* U+2268
19025 % U+2269 GREATER-THAN BUT NOT EQUAL TO; \gneqq (AmS)
19026 \DeclareTextCommand{\textgneqq}{PU}{\9042\151}%* U+2269
19027 % U+226A MUCH LESS-THAN; muchless; \ll (LaTeX)
19028 \DeclareTextCommand{\textll}{PU}{\9042\152}%* U+226A
19029 % \nll (txfonts/pxfonts)
19030 \DeclareTextCommand{\textnll}{PU}{\9042\152\83\070}%* U+226A U+0338
19031 % U+226B MUCH GREATER-THAN; muchgreater; \gg (LaTeX)
19032 \DeclareTextCommand{\textgg}{PU}{\9042\153}%* U+226B
19033 % \ngg (txfonts/pxfonts)
19034 \DeclareTextCommand{\textngg}{PU}{\9042\153\83\070}%* U+226B U+0338
19035 % U+226C BETWEEN; \between (AmS)
19036 \DeclareTextCommand{\textbetween}{PU}{\9042\154}%* U+226C
19037 % U+226E NOT LESS-THAN; notless; \nless (AmS)
19038 \DeclareTextCommand{\textnless}{PU}{\9042\156}%* U+226E
19039 % U+226F NOT GREATER-THAN; notgreater; \ngtr (AmS)
19040 \DeclareTextCommand{\textngtr}{PU}{\9042\157}%* U+226F
19041 % U+2270 NEITHER LESS-THAN NOR EQUAL TO; notlessnorequal;
19042 % \nleq (AmS)
19043 \DeclareTextCommand{\textnleq}{PU}{\9042\160}%* U+2270
19044 % U+2271 NEITHER GREATER-THAN NOR EQUAL TO; notgreaternore-
    qual; \ngeq (AmS)
19045 \DeclareTextCommand{\textngeq}{PU}{\9042\161}%* U+2271
19046 % U+2272 LESS-THAN OR EQUIVALENT TO; lessorequivalent; \lesssim (AmS)
19047 \DeclareTextCommand{\textlesssim}{PU}{\9042\162}%* U+2272
19048 %* \textlesssim -> \apprle (wasysym)
19049 % U+2273 GREATER-THAN OR EQUIVALENT TO; greaterorequivalent; \gtr-
    sim (AmS)
19050 \DeclareTextCommand{\textgtrsim}{PU}{\9042\163}%* U+2273
19051 %* \textgtrsim -> \apprge (wasysym)
19052 % U+2274 NEITHER LESS-THAN NOR EQUIVALENT TO; \nlesssim (tx-
    fonts/pxfonts)
19053 \DeclareTextCommand{\textnlesssim}{PU}{\9042\164}%* U+2274
19054 % U+2275 NEITHER GREATER-THAN NOR EQUIVALENT TO; \ngtrsim (tx-
    fonts/pxfonts)
19055 \DeclareTextCommand{\textngtrsim}{PU}{\9042\165}%* U+2275
19056 % U+2276 LESS-THAN OR GREATER-THAN; lessorgreater; \lessgtr (AmS)
19057 \DeclareTextCommand{\textlessgtr}{PU}{\9042\166}%* U+2276
19058 % U+2277 GREATER-THAN OR LESS-THAN; greaterorless; \gtrless (AmS)
19059 \DeclareTextCommand{\textgtrless}{PU}{\9042\167}%* U+2277
19060 % U+2278 NEITHER LESS-THAN NOR GREATER-THAN; \ngtrless (tx-
    fonts/pxfonts)
19061 \DeclareTextCommand{\textngtrless}{PU}{\9042\170}%* U+2278
19062 % U+2279 NEITHER GREATER-THAN NOR LESS-THAN; \nlessgtr (tx-
    fonts/pxfonts)
19063 \DeclareTextCommand{\textnlessgtr}{PU}{\9042\171}%* U+2279
19064 % U+227A PRECEDES; precedes; \prec (LaTeX)
19065 \DeclareTextCommand{\textprec}{PU}{\9042\172}%* U+227A
19066 % U+227B SUCCEEDS; succeeds; \succ (LaTeX)
19067 \DeclareTextCommand{\textsucc}{PU}{\9042\173}%* U+227B
19068 % U+227C PRECEDES OR EQUAL TO; \preccurlyeq (AmS)
19069 \DeclareTextCommand{\textpreccurlyeq}{PU}{\9042\174}%* U+227C
```
```
19070 % U+227D SUCCEEDS OR EQUAL TO; \succcurlyeq (AmS)
19071 \DeclareTextCommand{\textsucccurlyeq}{PU}{\9042\175}%* U+227D
19072 % U+227E PRECEDES OR EQUIVALENT TO; \precsim (AmS)
19073 \DeclareTextCommand{\textprecsim}{PU}{\9042\176}%* U+227E
19074 % \nprecsim (txfonts/pxfonts)
19075 \DeclareTextCommand{\textnprecsim}{PU}{\9042\176\83\070}%* U+227E U+0338
19076 % U+227F SUCCEEDS OR EQUIVALENT TO; \succsim (AmS)
19077 \DeclareTextCommand{\textsuccsim}{PU}{\9042\177}%* U+227F
19078 % \nsuccsim (txfonts/pxfonts)
19079 \DeclareTextCommand{\textnsuccsim}{PU}{\9042\177\83\070}%* U+227F U+0338
19080 % U+2280 DOES NOT PRECEDE; notprecedes; \nprec (AmS)
19081 \DeclareTextCommand{\textnprec}{PU}{\9042\200}%* U+2280
19082 % U+2281 DOES NOT SUCCEED; notsucceeds; \nsucc (AmS)
19083 \DeclareTextCommand{\textnsucc}{PU}{\9042\201}%* U+2281
19084 % U+2282 SUBSET OF; propersubset; \subset (LaTeX)
19085 \DeclareTextCommand{\textsubset}{PU}{\9042\202}%* U+2282
19086 % U+2283 SUPERSET OF; propersuperset; \supset (LaTeX)
19087 \DeclareTextCommand{\textsupset}{PU}{\9042\203}%* U+2283
19088 % U+2284 NOT A SUBSET OF; notsubset; \nsubset (mathabx)
19089 \DeclareTextCommand{\textnsubset}{PU}{\9042\204}%* U+2284
19090 % U+2285 NOT A SUPERSET OF; notsuperset; \nsupset (mathabx)
19091 \DeclareTextCommand{\textnsupset}{PU}{\9042\205}%* U+2285
19092 % U+2286 SUBSET OF OR EQUAL TO; reflexsubset; \subseteq (LaTeX)
19093 \DeclareTextCommand{\textsubseteq}{PU}{\9042\206}%* U+2286
19094 % U+2287 SUPERSET OF OR EQUAL TO; reflexsuperset; \supseteq (LaTeX)
19095 \DeclareTextCommand{\textsupseteq}{PU}{\9042\207}%* U+2287
19096 % U+2288 NEITHER A SUBSET OF NOR EQUAL TO; \nsubseteq (AmS)
19097 \DeclareTextCommand{\textnsubseteq}{PU}{\9042\210}%* U+2288
19098 % U+2289 NEITHER A SUPERSET OF NOR EQUAL TO; \nsupseteq (AmS)
19099 \DeclareTextCommand{\textnsupseteq}{PU}{\9042\211}%* U+2289
19100 % U+228A SUBSET OF WITH NOT EQUAL TO; subsetnotequal; \subset-
    neq (AmS)
19101 \DeclareTextCommand{\textsubsetneq}{PU}{\9042\212}%* U+228A
19102 % U+228B SUPERSET OF WITH NOT EQUAL TO; supersetnotequal; \supset-
    neq (AmS)
19103 \DeclareTextCommand{\textsupsetneq}{PU}{\9042\213}%* U+228B
19104 % U+228D MULTISET MULTIPLICATION; \cupdot (MnSymbol)
19105 \DeclareTextCommand{\textcupdot}{PU}{\9042\215}%* U+228D
19106 % U+228E MULTISET UNION; \cupplus (MnSymbol)
19107 \DeclareTextCommand{\textcupplus}{PU}{\9042\216}%* U+228E
19108 % U+228F SQUARE IMAGE OF; \sqsubset (latexsym, ...)
19109 \DeclareTextCommand{\textsqsubset}{PU}{\9042\217}%* U+228F
19110 % \nsqsubset (txfonts/pxfonts)
19111 \DeclareTextCommand{\textnsqsubset}{PU}{\9042\217\83\070}%* U+228F U+0338
19112 % U+2290 SQUARE ORIGINAL OF; \sqsupset (latexsym, ...)
19113 \DeclareTextCommand{\textsqsupset}{PU}{\9042\220}%* U+2290
19114 % \nsqsupset (txfonts/pxfonts)
19115 \DeclareTextCommand{\textnsqsupset}{PU}{\9042\220\83\070}%* U+2290 U+0338
19116 % U+2291 SQUARE IMAGE OF OR EQUAL TO; \sqsubseteq (LaTeX)
19117 \DeclareTextCommand{\textsqsubseteq}{PU}{\9042\221}%* U+2291
19118 % \nsqsubseteq (txfonts/pxfonts)
19119 \DeclareTextCommand{\textnsqsubseteq}{PU}{\9042\221\83\070}%* U+2291 U+0338
19120 % U+2292 SQUARE ORIGINAL OF OR EQUAL TO; \sqsupseteq (LaTeX)
19121 \DeclareTextCommand{\textsqsupseteq}{PU}{\9042\222}%* U+2292
19122 % \nsqsupseteq (txfonts/pxfonts)
19123 \DeclareTextCommand{\textnsqsupseteq}{PU}{\9042\222\83\070}%* U+2292 U+0338
19124 % U+2293 SQUARE CAP; \sqcap (LaTeX)
```

```
19125 \DeclareTextCommand{\textsqcap}{PU}{\9042\223}%* U+2293
19126 % U+2294 SQUARE CUP; \sqcup (LaTeX)
19127 \DeclareTextCommand{\textsqcup}{PU}{\9042\224}%* U+2294
19128 % U+2295 CIRCLED PLUS; circleplus; \oplus (LaTeX)
19129 \DeclareTextCommand{\textoplus}{PU}{\9042\225}%* U+2295
19130 %* \textoplus -> \varoplus (stmaryrd)
19131 % U+2296 CIRCLED MINUS; minuscircle; \ominus (LaTeX)
19132 \DeclareTextCommand{\textominus}{PU}{\9042\226}%* U+2296
19133 %* \textominus -> \varominus (stmaryrd)
19134 % U+2297 CIRCLED TIMES; circlemultiply; \otimes (LaTeX)
19135 \DeclareTextCommand{\textotimes}{PU}{\9042\227}%* U+2297
19136 %* \textotimes -> \varotimes (stmaryrd)
19137 % U+2298 CIRCLED DIVISION SLASH; \oslash (LaTeX)
19138 \DeclareTextCommand{\textoslash}{PU}{\9042\230}%* U+2298
19139 %* \textoslash -> \varoslash (stmaryrd)
19140 % U+2299 CIRCLED DOT OPERATOR; circle(d?)ot; \odot (LaTeX)
19141 \DeclareTextCommand{\textodot}{PU}{\9042\231}%* U+2299
19142 %* \textodot -> \varodot (stmaryrd)
19143 % U+229A CIRCLED RING OPERATOR; \circledcirc (AmS)
19144 \DeclareTextCommand{\textcircledcirc}{PU}{\9042\232}%* U+229A
19145 %* \textcircledcirc -> \ocirc (mathabx)
19146 %* \textcircledcirc -> \varocircle (stmaryrd)
19147 % U+229B CIRCLED ASTERISK OPERATOR; \circledast (AmS)
19148 \DeclareTextCommand{\textcircledast}{PU}{\9042\233}%* U+229B
19149 %* \textcircledast -> \varoast (stmaryrd)
19150 %* \textcircledast -> \oasterisk (mathabx)
19151 % U+229D CIRCLED DASH; \circleddash (AmS)
19152 \DeclareTextCommand{\textcircleddash}{PU}{\9042\235}%* U+229D
19153 % U+229E SQUARED PLUS; \boxplus (AmS)
19154 \DeclareTextCommand{\textboxplus}{PU}{\9042\236}%* U+229E
19155 % U+229F SQUARED MINUS; \boxminus (AmS)
19156 \DeclareTextCommand{\textboxminus}{PU}{\9042\237}%* U+229F
19157 % U+22A0 SQUARED TIMES; \boxtimes (AmS)
19158 \DeclareTextCommand{\textboxtimes}{PU}{\9042\240}%* U+22A0
19159 % U+22A1 SQUARED DOT OPERATOR; \boxdot (AmS)
19160 \DeclareTextCommand{\textboxdot}{PU}{\9042\241}%* U+22A1
19161 % U+22A2 RIGHT TACK; \vdash (LaTeX)
19162 \DeclareTextCommand{\textvdash}{PU}{\9042\242}%* U+22A2
19163 %* \textvdash -> \rightvdash (MnSymbol)
19164 % U+22A3 LEFT TACK; tackleft; \dashv (LaTeX)
19165 \DeclareTextCommand{\textdashv}{PU}{\9042\243}%* U+22A3
19166 %* \textdashv -> \leftvdash (MnSymbol)
19167 % \ndashv (mathabx)
19168 \DeclareTextCommand{\textndashv}{PU}{\9042\243\83\070}%* U+22A3 U+0338
19169 %* \textndashv -> \nleftvdash (MnSymbol)
19170 % U+22A4 DOWN TACK (=top); tackdown; \top (LaTeX)
19171 \DeclareTextCommand{\texttop}{PU}{\9042\244}%* U+22A4
19172 %* \texttop -> \downvdash (MnSymbol)
19173 % \ndownvdash (MnSymbol)
19174 \DeclareTextCommand{\textndownvdash}{PU}{\9042\244\83\070}%* U+22A4 U+0338
19175 % U+22A5 UP TACK (=base, bottom); \bot (LaTeX)
19176 \DeclareTextCommand{\textbot}{PU}{\9042\245}%* U+22A5
19177 %* \textbot -> \upvdash (MnSymbol)
19178 % \nupvdash (MnSymbol)
19179 \DeclareTextCommand{\textnupvdash}{PU}{\9042\245\83\070}%* U+22A5 U+0338
19180 %* \textnupvdash -> \nperp (MnSymbol)
19181 % U+22A8 TRUE; \vDash (AmS)
```

```
19182 \DeclareTextCommand{\textvDash}{PU}{\9042\250}%* U+22A8
19183 %* \textvDash -> \models (LaTeX)
19184 %* \textvDash -> \rightmodels (MnSymbol)
19185 % U+22A9 FORCES; \Vdash (AmS)
19186 \DeclareTextCommand{\textVdash}{PU}{\9042\251}%* U+22A9
19187 %* \textVdash -> \rightVdash (MnSymbol)
19188 % U+22AA TRIPLE VERTICAL BAR RIGHT TURNSTILE; \Vvdash (AmS)
19189 \DeclareTextCommand{\textVvdash}{PU}{\9042\252}%* U+22AA
19190 % \nVvash (mathabx)
19191 \DeclareTextCommand{\textnVvash}{PU}{\9042\252\83\070}%* U+22AA U+0338
19192 % U+22AB DOUBLE VERTICAL BAR DOUBLE RIGHT TURNSTILE;
19193 % \VDash (mathabx)
19194 \DeclareTextCommand{\textVDash}{PU}{\9042\253}%* U+22AB
19195 %* \textVDash -> \rightModels (MnSymbol)
19196 % U+22AC DOES NOT PROVE; \nvdash (AmS)
19197 \DeclareTextCommand{\textnvdash}{PU}{\9042\254}%* U+22AC
19198 %* \textnvdash -> \nrightvdash (MnSymbol)
19199 % U+22AD NOT TRUE; \nvDash (AmS)
19200 \DeclareTextCommand{\textnvDash}{PU}{\9042\255}%* U+22AD
19201 %* \textnvDash -> \nrightmodels (MnSymbol)
19202 %* \textnvDash -> \nmodels (MnSymbol)
19203 % U+22AE DOES NOT FORCE; \nVdash (txfonts/pxfonts)
19204 \DeclareTextCommand{\textnVdash}{PU}{\9042\256}%* U+22AE
19205 %* \textnVdash -> \nrightVdash (MnSymbol)
19206 % U+22AF NEGATED DOUBLE VERTICAL BAR DOUBLE RIGHT TURN-
    STILE; \nVDash (AmS)
19207 \DeclareTextCommand{\textnVDash}{PU}{\9042\257}%* U+22AF
19208 %* \textnVDash -> \nrightModels (MnSymbol)
19209 % U+22B2 NORMAL SUBGROUP OF; \lhd (latexsym, ...)
19210 \DeclareTextCommand{\textlhd}{PU}{\9042\262}%* U+22B2
19211 %* \textlhd -> \lessclosed (MnSymbol)
19212 % U+22B3 CONTAINS AS NORMAL SUBGROUP; \rhd (latexsym, ...)
19213 \DeclareTextCommand{\textrhd}{PU}{\9042\263}%* U+22B3
19214 %* \textrhd -> \gtrclosed (MnSymbol)
19215 % U+22B4 NORMAL SUBGROUP OF OR EQUAL TO; \unlhd (latexsym, ...)
19216 \DeclareTextCommand{\textunlhd}{PU}{\9042\264}%* U+22B4
19217 %* \textunlhd -> \leqclosed (MnSymbol)
19218 %* \textunlhd -> \trianglelefteq (MnSymbol)
19219 % U+22B5 CONTAINS AS NORMAL SUBGROUP OR EQUAL TO; \unrhd (la-
    texsym, ...)
19220 \DeclareTextCommand{\textunrhd}{PU}{\9042\265}%* U+22B5
19221 %* \textunrhd -> \geqclosed (MnSymbol)
19222 %* \textunrhd -> \trianglerighteq (MnSymbol)
19223 % U+22B6 ORIGINAL OF; \multimapdotbothA (txfonts/pxfonts)
19224 \DeclareTextCommand{\textmultimapdotbothA}{PU}{\9042\266}%* U+22B6
19225 % U+22B7 IMAGE OF; \multimapdotbothB (txfonts/pxfonts)
19226 \DeclareTextCommand{\textmultimapdotbothB}{PU}{\9042\267}%* U+22B7
19227 % U+22B8 MULTIMAP; \multimap (AmS, txfonts/pxfonts)
19228 \DeclareTextCommand{\textmultimap}{PU}{\9042\270}%* U+22B8
19229 % U+22BB XOR; \veebar (AmS)
19230 \DeclareTextCommand{\textveebar}{PU}{\9042\273}%* U+22BB
19231 % U+22BC NAND; \barwedge (mathabx)
19232 \DeclareTextCommand{\textbarwedge}{PU}{\9042\274}%* U+22BC
19233 % U+22C6 STAR OPERATOR; \star (LaTeX)
19234 \DeclareTextCommand{\textstar}{PU}{\9042\306}%* U+22C6
19235 % U+22C7 DIVISION TIMES; \divideontimes (AmS)
19236 \DeclareTextCommand{\textdivideontimes}{PU}{\9042\307}%* U+22C7
```

```
19237 % U+22C8 BOWTIE; \bowtie (LaTeX)
19238 \DeclareTextCommand{\textbowtie}{PU}{\9042\310}%* U+22C8
19239 %* \textbowtie -> \Bowtie (wasysym)
19240 % U+22C9 LEFT NORMAL FACTOR SEMIDIRECT PRODUCT; \ltimes (AmS)
19241 \DeclareTextCommand{\textltimes}{PU}{\9042\311}%* U+22C9
19242 % U+22CA RIGHT NORMAL FACTOR SEMIDIRECT PRODUCT;
19243 % \rtimes (AmS)
19244 \DeclareTextCommand{\textrtimes}{PU}{\9042\312}%* U+22CA
19245 % U+22CB LEFT SEMIDIRECT PRODUCT; \leftthreetimes (AmS)
19246 \DeclareTextCommand{\textleftthreetimes}{PU}{\9042\313}%* U+22CB
19247 % U+22CC RIGHT SEMIDIRECT PRODUCT; \rightthreetimes (AmS)
19248 \DeclareTextCommand{\textrightthreetimes}{PU}{\9042\314}%* U+22CC
19249 % U+22CD REVERSED TILDE EQUALS; \backsimeq (AmS)
19250 \DeclareTextCommand{\textbacksimeq}{PU}{\9042\315}%* U+22CD
19251 % \nbacksimeq (txfonts/pxfonts)
19252 \DeclareTextCommand{\textnbacksimeq}{PU}{\9042\315\83\070}%* U+22CD U+0338
19253 % U+22CE CURLY LOGICAL OR; curlyor; \curlyvee (AmS)
19254 \DeclareTextCommand{\textcurlyvee}{PU}{\9042\316}%* U+22CE
19255 %* \textcurlyvee -> \varcurlyvee (stmaryrd)
19256 % U+22CF CURLY LOGICAL AND; curlyand; \curlywedge (AmS)
19257 \DeclareTextCommand{\textcurlywedge}{PU}{\9042\317}%* U+22CF
19258 %* \textcurlywedge -> \varcurlywedge (stmaryrd)
19259 % U+22D0 DOUBLE SUBSET; \Subset (AmS)
19260 \DeclareTextCommand{\textSubset}{PU}{\9042\320}%* U+22D0
19261 % \nSubset (txfonts/pxfonts)
19262 \DeclareTextCommand{\textnSubset}{PU}{\9042\320\83\070}%* U+22D0 U+0338
19263 % U+22D1 DOUBLE SUPERSET; \Supset (AmS)
19264 \DeclareTextCommand{\textSupset}{PU}{\9042\321}%* U+22D1
19265 % \nSupset (txfonts/pxfonts)
19266 \DeclareTextCommand{\textnSupset}{PU}{\9042\321\83\070}%* U+22D1 U+0338
19267 % U+22D2 DOUBLE INTERSECTION; \Cap (AmS)
19268 \DeclareTextCommand{\textCap}{PU}{\9042\322}%* U+22D2
19269 %* \textCap -> \doublecap (mathabx)
19270 % U+22D3 DOUBLE UNION; \Cup (AmS)
19271 \DeclareTextCommand{\textCup}{PU}{\9042\323}%* U+22D3
19272 %* \textCup -> \doublecup (mathabx)
19273 % U+22D4 PITCHFORK; \pitchfork (mathabx)
19274 \DeclareTextCommand{\textpitchfork}{PU}{\9042\324}%* U+22D4
19275 % U+22D6 LESS-THAN WITH DOT; \lessdot (AmS)
19276 \DeclareTextCommand{\textlessdot}{PU}{\9042\326}%* U+22D6
19277 % U+22D7 GREATER-THAN WITH DOT; \gtrdot (AmS)
19278 \DeclareTextCommand{\textgtrdot}{PU}{\9042\327}%* U+22D7
19279 % U+22D8 VERY MUCH LESS-THAN; \lll (AmS)
19280 \DeclareTextCommand{\textlll}{PU}{\9042\330}%* U+22D8
19281 % U+22D9 VERY MUCH GREATER-THAN; \ggg (AmS)
19282 \DeclareTextCommand{\textggg}{PU}{\9042\331}%* U+22D9
19283 % U+22DA LESS-THAN EQUAL TO OR GREATER-THAN; lessequalorgreater;
19284 % \lesseqgtr (AmS)
19285 \DeclareTextCommand{\textlesseqgtr}{PU}{\9042\332}%* U+22DA
19286 % U+22DB GREATER-THAN EQUAL TO OR LESS-THAN; greaterequalorless;
19287 % \gtreqless (AmS)
19288 \DeclareTextCommand{\textgtreqless}{PU}{\9042\333}%* U+22DB
19289 % U+22DE EQUAL TO OR PRECEDES; \curlyeqprec (MnSymbol)
19290 \DeclareTextCommand{\textcurlyeqprec}{PU}{\9042\336}%* U+22DE
19291 % \ncurlyeqprec (mathabx)
19292 \DeclareTextCommand{\textncurlyeqprec}{PU}{\9042\336\83\070}%* U+22DE U+0338
19293 % U+22DF EQUAL TO OR SUCCEEDS; \curlyeqsucc (MnSymbol)
```
 \DeclareTextCommand{\textcurlyeqsucc}{PU}{\9042\337}%\* U+22DF % \ncurlyeqsucc (mathabx) \DeclareTextCommand{\textncurlyeqsucc}{PU}{\9042\337\83\070}%\* U+22DF U+0338 % U+22E0 DOES NOT PRECEDE OR EQUAL; \npreccurlyeq (txfonts/pxfonts) \DeclareTextCommand{\textnpreccurlyeq}{PU}{\9042\340}%\* U+22E0 % U+22E1 DOES NOT SUCCEED OR EQUAL; \nsucccurlyeq (txfonts/pxfonts) \DeclareTextCommand{\textnsucccurlyeq}{PU}{\9042\341}%\* U+22E1 % U+22E2 NOT SQUARE IMAGE OF OR EQUAL TO; \nsqsubseteq (txfonts/pxfonts) \DeclareTextCommand{\textnqsubseteq}{PU}{\9042\342}%\* U+22E2 % U+22E3 NOT SQUARE ORIGINAL OF OR EQUAL TO; \nsqsupseteq (txfonts/pxfonts) \DeclareTextCommand{\textnqsupseteq}{PU}{\9042\343}%\* U+22E3 % U+22E4 SQUARE IMAGE OF OR NOT EQUAL TO; \sqsubsetneq (mathabx) \DeclareTextCommand{\textsqsubsetneq}{PU}{\9042\344}%\* U+22E4 %\* \textsqsubsetneq -> \varsqsubsetneq (mathabx) % U+22E5 SQUARE ORIGINAL OF OR NOT EQUAL TO; \sqsupsetneq (mathabx) \DeclareTextCommand{\textsqsupsetneq}{PU}{\9042\345}%\* U+22E5 %\* \textsqsupsetneq -> \varsqsupsetneq (mathabx) % U+22E6 LESS-THAN BUT NOT EQUIVALENT TO; \lnsim (AmS) \DeclareTextCommand{\textlnsim}{PU}{\9042\346}%\* U+22E6 19313 % U+22E7 GREATER-THAN BUT NOT EQUIVALENT TO; \gnsim (AmS) \DeclareTextCommand{\textgnsim}{PU}{\9042\347}%\* U+22E7 % U+22E8 PRECEDES BUT NOT EQUIVALENT TO; \precnsim (AmS) \DeclareTextCommand{\textprecnsim}{PU}{\9042\350}%\* U+22E8 % U+22E9 SUCCEEDS BUT NOT EQUIVALENT TO; \succnsim (AmS) \DeclareTextCommand{\textsuccnsim}{PU}{\9042\351}%\* U+22E9 % U+22EA NOT NORMAL SUBGROUP OF; \ntriangleleft (AmS) \DeclareTextCommand{\textntriangleleft}{PU}{\9042\352}%\* U+22EA %\* \textntriangleleft -> \nlessclosed (MnSymbol) % U+22EB DOES NOT CONTAIN AS NORMAL SUBGROUP; \ntriangleright (AmS) \DeclareTextCommand{\textntriangleright}{PU}{\9042\353}%\* U+22EB %\* \textntriangleright -> \ngtrclosed (MnSymbol) % U+22EC NOT NORMAL SUBGROUP OF OR EQUAL TO; % \ntrianglelefteq (AmS) \DeclareTextCommand{\textntrianglelefteq}{PU}{\9042\354}%\* U+22EC % U+22ED DOES NOT CONTAIN AS NORMAL SUBGROUP OR EQUAL; % \ntrianglerighteq (AmS) \DeclareTextCommand{\textntrianglerighteq}{PU}{\9042\355}%\* U+22ED %\* \textntrianglerighteq -> textngeqclosed % U+22EE VERTICAL ELLIPSIS; ellipsisvertical; \vdots (LaTeX) \DeclareTextCommand{\textvdots}{PU}{\9042\356}%\* U+22EE % U+22EF MIDLINE HORIZONTAL ELLIPSIS; \cdots (LaTeX) \DeclareTextCommand{\textcdots}{PU}{\9042\357}%\* U+22EF % U+22F0 UP RIGHT DIAGONAL ELLIPSIS; \udots (MnSymbol) \DeclareTextCommand{\textudots}{PU}{\9042\360}%\* U+22F0 % U+22F1 DOWN RIGHT DIAGONAL ELLIPSIS; \ddots (LaTeX) \DeclareTextCommand{\textddots}{PU}{\9042\361}%\* U+22F1 % U+22F6 ELEMENT OF WITH OVERBAR; \barin (mathabx) \DeclareTextCommand{\textbarin}{PU}{\9042\366}%\* U+22F6 **51.2.23 Miscellaneous Technical: U+2300 to U+23FF**

 % U+2300 DIAMETER SIGN; \diameter (mathabx,wasysym) \DeclareTextCommand{\textdiameter}{PU}{\9043\000}%\* U+2300 % U+2310 REVERSED NOT SIGN; \backneg (MnSymbol)

```
19345 \DeclareTextCommand{\textbackneg}{PU}{\9043\020}%* U+2310
19346 % U+2311 SQUARE LOZENGE; \wasylozenge (wasysym)
19347 \DeclareTextCommand{\textwasylozenge}{PU}{\9043\021}%* U+2311
19348 % U+2319 TURNED NOT SIGN; \invbackneg (MnSymbol)
19349 \DeclareTextCommand{\textinvbackneg}{PU}{\9043\031}%* U+2319
19350 % U+231A WATCH; \clock (wasysym)
19351 \DeclareTextCommand{\textclock}{PU}{\9043\032}%* U+231A
19352 %* \textclock -> \Clocklogo (marvosym)
19353 %* \textclock -> \ClockLogo (marvosym)
19354 % U+231C TOP LEFT CORNER; \ulcorner (AmS)
19355 \DeclareTextCommand{\textulcorner}{PU}{\9043\034}%* U+231C
19356 % U+231D TOP RIGHT CORNER; \urcorner (AmS)
19357 \DeclareTextCommand{\texturcorner}{PU}{\9043\035}%* U+231D
19358 % U+231E BOTTOM LEFT CORNER; \llcorner (AmS)
19359 \DeclareTextCommand{\textllcorner}{PU}{\9043\036}%* U+231E
19360 % U+231F BOTTOM RIGHT CORNER; \lrcorner (AmS)
19361 \DeclareTextCommand{\textlrcorner}{PU}{\9043\037}%* U+231F
19362 % U+2322 FROWN; \frown (LaTeX)
19363 \DeclareTextCommand{\textfrown}{PU}{\9043\042}%* U+2322
19364 % U+2323 SMILE; \smile (LaTeX)
19365 \DeclareTextCommand{\textsmile}{PU}{\9043\043}%* U+2323
19366 % U+2328 KEYBOARD; \Keyboard (marvosym)
19367 \DeclareTextCommand{\textKeyboard}{PU}{\9043\050}%* U+2328
19368 % U+2329 LEFT-POINTING ANGLE BRACKET; angleleft; \langle (LaTeX)
19369 \DeclareTextCommand{\textlangle}{PU}{\9043\051}%* U+2329
19370 % U+232A RIGHT-POINTING ANGLE BRACKET; angleright; \rangle (LaTeX)
19371 \DeclareTextCommand{\textrangle}{PU}{\9043\052}%* U+232A
19372 % U+2339 APL FUNCTIONAL SYMBOL QUAD DIVIDE; \APLinv (wasysym)
19373 \DeclareTextCommand{\textAPLinv}{PU}{\9043\071}%* U+2339
19374 % U+233C APL FUNCTIONAL SYMBOL QUAD CIRCLE; \Tumbler (mar-
    vosym)
19375 \DeclareTextCommand{\textTumbler}{PU}{\9043\074}%* U+233C
19376 % U+233D APL FUNCTIONAL SYMBOL CIRCLE STILE; \baro (stmaryrd)
19377 \DeclareTextCommand{\textstmaryrdbaro}{PU}{\9043\075}% U+233D
19378 %* \textstmaryrdbaro -> \baro (stmaryrd)
19379 % U+233F APL FUNCTIONAL SYMBOL SLASH BAR; \notslash (wasysym)
19380 \DeclareTextCommand{\textnotslash}{PU}{\9043\077}%* U+233F
19381 % U+2340 APL FUNCTIONAL SYMBOL BACKSLASH BAR;
19382 % \notbackslash (wasysym)
19383 \DeclareTextCommand{\textnotbackslash}{PU}{\9043\100}%* U+2340
19384 % U+2342 APL FUNCTIONAL SYMBOL QUAD BACKSLASH; \boxback-
    slash (mathabx)
19385 \DeclareTextCommand{\textboxbackslash}{PU}{\9043\102}%* U+2342
19386 % U+2347 APL FUNCTIONAL SYMBOL QUAD LEFTWARDS ARROW;
19387 % \APLleftarrowbox (wasysym)
19388 \DeclareTextCommand{\textAPLleftarrowbox}{PU}{\9043\107}%* U+2347
19389 % U+2348 APL FUNCTIONAL SYMBOL QUAD RIGHTWARDS ARROW;
19390 % \APLrightarrowbox (wasysym)
19391 \DeclareTextCommand{\textAPLrightarrowbox}{PU}{\9043\110}%* U+2348
19392 % U+2350 APL FUNCTIONAL SYMBOL QUAD UPWARDS ARROW; \APLu-
    parrowbox (wasysym)
19393 \DeclareTextCommand{\textAPLuparrowbox}{PU}{\9043\120}%* U+2350
19394 % U+2357 APL FUNCTIONAL SYMBOL QUAD DOWNWARDS ARROW;
19395 % \APLdownarrowbox (wasysym)
19396 \DeclareTextCommand{\textAPLdownarrowbox}{PU}{\9043\127}%* U+2357
19397 % U+235E APL FUNCTIONAL SYMBOL QUOTE QUAD;
```

```
19398 % \APLinput (wasysym)
```
- \DeclareTextCommand{\textAPLinput}{PU}{\9043\136}%\* U+235E
- % U+2370 APL FUNCTIONAL SYMBOL QUAD QUESTION; \Request (china2e)
- \DeclareTextCommand{\textRequest}{PU}{\9043\160}%\* U+2370

% U+2393 DIRECT CURRENT SYMBOL FORM TWO; \Beam (marvosym)

- \DeclareTextCommand{\textBeam}{PU}{\9043\223}%\* U+2393
- % U+2394 SOFTWARE-FUNCTION SYMBOL; \hexagon (wasysym)
- \DeclareTextCommand{\texthexagon}{PU}{\9043\224}%\* U+2394
- % U+2395 APL FUNCTIONAL SYMBOL QUAD; \APLbox (wasysym)
- \DeclareTextCommand{\textAPLbox}{PU}{\9043\225}%\* U+2395
- % U+23ED BLACK RIGHT-POINTING DOUBLE TRIANGLE WITH VERTI- $CAT$ ,  $BAR$ ;
- % \ForwardToIndex (marvosym)
- \DeclareTextCommand{\textForwardToIndex}{PU}{\9043\355}%\* U+23ED
- % U+23EE BLACK LEFT-POINTING DOUBLE TRIANGLE WITH VERTI-CAL BAR;
- % \RewindToIndex (marvosym)
- \DeclareTextCommand{\textRewindToIndex}{PU}{\9043\356}%\* U+23EE

# **51.2.24 Control Pictures: U+2400 to U+243F**

% U+2422 BLANK SYMBOL

\DeclareTextCommand{\textblank}{PU}{\9044\042}% U+2422

% U+2423 OPEN BOX; blank

\DeclareTextCommand{\textvisiblespace}{PU}{\9044\043}% U+2423

# **51.2.25 Optical Character Recognition: U+2440 to U+245F**

 % U+244A OCR DOUBLE BACKSLASH; \bbslash (stmaryrd) \DeclareTextCommand{\textbbslash}{PU}{\9044\112}%\* U+244A %\* \textbbslash -> \varparallelinv (txfonts/pxfonts)

# **51.2.26 Enclosed Alphanumerics: U+2460 to U+24FF**

 % U+2460 CIRCLED DIGIT ONE; onecircle \DeclareTextCompositeCommand{\textcircled}{PU}{1}{\9044\140}% U+2460 % U+2461 CIRCLED DIGIT TWO; twocircle \DeclareTextCompositeCommand{\textcircled}{PU}{2}{\9044\141}% U+2461 % U+2462 CIRCLED DIGIT THREE; threecircle \DeclareTextCompositeCommand{\textcircled}{PU}{3}{\9044\142}% U+2462 % U+2463 CIRCLED DIGIT FOUR; fourcircle \DeclareTextCompositeCommand{\textcircled}{PU}{4}{\9044\143}% U+2463 % U+2464 CIRCLED DIGIT FIVE; fivecircle \DeclareTextCompositeCommand{\textcircled}{PU}{5}{\9044\144}% U+2464 % U+2465 CIRCLED DIGIT SIX; sixcircle \DeclareTextCompositeCommand{\textcircled}{PU}{6}{\9044\145}% U+2465 % U+2466 CIRCLED DIGIT SEVEN; sevencircle \DeclareTextCompositeCommand{\textcircled}{PU}{7}{\9044\146}% U+2466 % U+2467 CIRCLED DIGIT EIGHT; eightcircle \DeclareTextCompositeCommand{\textcircled}{PU}{8}{\9044\147}% U+2467 % U+2468 CIRCLED DIGIT NINE; ninecircle \DeclareTextCompositeCommand{\textcircled}{PU}{9}{\9044\150}% U+2468 % U+2469 CIRCLED NUMBER TEN; tencircle \DeclareTextCompositeCommand{\textcircled}{PU}{10}{\9044\151}% U+2469 % U+246A CIRCLED NUMBER ELEVEN; elevencircle \DeclareTextCompositeCommand{\textcircled}{PU}{11}{\9044\152}% U+246A % U+246B CIRCLED NUMBER TWELVE; twelvecircle \DeclareTextCompositeCommand{\textcircled}{PU}{12}{\9044\153}% U+246B % U+246C CIRCLED NUMBER THIRTEEN; thirteencircle \DeclareTextCompositeCommand{\textcircled}{PU}{13}{\9044\154}% U+246C % U+246D CIRCLED NUMBER FOURTEEN; fourteencircle

 \DeclareTextCompositeCommand{\textcircled}{PU}{14}{\9044\155}% U+246D % U+246E CIRCLED NUMBER FIFTEEN; fifteencircle \DeclareTextCompositeCommand{\textcircled}{PU}{15}{\9044\156}% U+246E % U+246F CIRCLED NUMBER SIXTEEN; sixteencircle \DeclareTextCompositeCommand{\textcircled}{PU}{16}{\9044\157}% U+246F % U+2470 CIRCLED NUMBER SEVENTEEN; seventeencircle \DeclareTextCompositeCommand{\textcircled}{PU}{17}{\9044\160}% U+2470 % U+2471 CIRCLED NUMBER EIGHTEEN; eighteencircle \DeclareTextCompositeCommand{\textcircled}{PU}{18}{\9044\161}% U+2471 % U+2472 CIRCLED NUMBER NINETEEN; nineteencircle \DeclareTextCompositeCommand{\textcircled}{PU}{19}{\9044\162}% U+2472 % U+2473 CIRCLED NUMBER TWENTY; twentycircle \DeclareTextCompositeCommand{\textcircled}{PU}{20}{\9044\163}% U+2473 % U+24B6 CIRCLED LATIN CAPITAL LETTER A; Acircle \DeclareTextCompositeCommand{\textcircled}{PU}{A}{\9044\266}% U+24B6 % \CircledA (marvosym) \DeclareTextCommand{\textCircledA}{PU}{\9044\266}%\* U+24B6 %\* \textCircledA -> \CleaningA % U+24B7 CIRCLED LATIN CAPITAL LETTER B; Bcircle \DeclareTextCompositeCommand{\textcircled}{PU}{B}{\9044\267}% U+24B7 % U+24B8 CIRCLED LATIN CAPITAL LETTER C; Ccircle \DeclareTextCompositeCommand{\textcircled}{PU}{C}{\9044\270}% U+24B8 % U+24B9 CIRCLED LATIN CAPITAL LETTER D; Dcircle \DeclareTextCompositeCommand{\textcircled}{PU}{D}{\9044\271}% U+24B9 % U+24BA CIRCLED LATIN CAPITAL LETTER E; Ecircle \DeclareTextCompositeCommand{\textcircled}{PU}{E}{\9044\272}% U+24BA % U+24BB CIRCLED LATIN CAPITAL LETTER F; Fcircle \DeclareTextCompositeCommand{\textcircled}{PU}{F}{\9044\273}% U+24BB % \CleaningF (marvosym) \DeclareTextCommand{\textCleaningF}{PU}{\9044\273}%\* U+24BB % \CleaningFF (marvosym) \DeclareTextCommand{\textCleaningFF}{PU}{\9044\273\83\062}%\* U+24BB U+0332 % U+24BC CIRCLED LATIN CAPITAL LETTER G; Gcircle \DeclareTextCompositeCommand{\textcircled}{PU}{G}{\9044\274}% U+24BC % U+24BD CIRCLED LATIN CAPITAL LETTER H; Hcircle \DeclareTextCompositeCommand{\textcircled}{PU}{H}{\9044\275}% U+24BD % U+24BE CIRCLED LATIN CAPITAL LETTER I; Icircle \DeclareTextCompositeCommand{\textcircled}{PU}{I}{\9044\276}% U+24BE % U+24BF CIRCLED LATIN CAPITAL LETTER J; Jcircle \DeclareTextCompositeCommand{\textcircled}{PU}{J}{\9044\277}% U+24BF % U+24C0 CIRCLED LATIN CAPITAL LETTER K; Kcircle \DeclareTextCompositeCommand{\textcircled}{PU}{K}{\9044\300}% U+24C0 % U+24C1 CIRCLED LATIN CAPITAL LETTER L; Lcircle \DeclareTextCompositeCommand{\textcircled}{PU}{L}{\9044\301}% U+24C1 % U+24C2 CIRCLED LATIN CAPITAL LETTER M; Mcircle \DeclareTextCompositeCommand{\textcircled}{PU}{M}{\9044\302}% U+24C2 % U+24C3 CIRCLED LATIN CAPITAL LETTER N; Ncircle \DeclareTextCompositeCommand{\textcircled}{PU}{N}{\9044\303}% U+24C3 % U+24C4 CIRCLED LATIN CAPITAL LETTER O; Ocircle \DeclareTextCompositeCommand{\textcircled}{PU}{O}{\9044\304}% U+24C4 % U+24C5 CIRCLED LATIN CAPITAL LETTER P; Pcircle \DeclareTextCompositeCommand{\textcircled}{PU}{P}{\9044\305}% U+24C5 % \CleaningP (marvosym) \DeclareTextCommand{\textCleaningP}{PU}{\9044\305}%\* U+24C5 % \CleaningPP (marvosym) \DeclareTextCommand{\textCleaningPP}{PU}{\9044\305\83\062}%\* U+24C5 U+0332

% U+24C6 CIRCLED LATIN CAPITAL LETTER Q; Qcircle

```
19505 \DeclareTextCompositeCommand{\textcircled}{PU}{Q}{\9044\306}% U+24C6
19506 % U+24C7 CIRCLED LATIN CAPITAL LETTER R; Rcircle
19507 \DeclareTextCompositeCommand{\textcircled}{PU}{R}{\9044\307}% U+24C7
19508 % U+24C8 CIRCLED LATIN CAPITAL LETTER S; Scircle
19509 \DeclareTextCompositeCommand{\textcircled}{PU}{S}{\9044\310}% U+24C8
19510 % U+24C9 CIRCLED LATIN CAPITAL LETTER T; Tcircle
19511 \DeclareTextCompositeCommand{\textcircled}{PU}{T}{\9044\311}% U+24C9
19512 % U+24CA CIRCLED LATIN CAPITAL LETTER U; Ucircle
19513 \DeclareTextCompositeCommand{\textcircled}{PU}{U}{\9044\312}% U+24CA
19514 % U+24CB CIRCLED LATIN CAPITAL LETTER V; Vcircle
19515 \DeclareTextCompositeCommand{\textcircled}{PU}{V}{\9044\313}% U+24CB
19516 % U+24CC CIRCLED LATIN CAPITAL LETTER W; Wcircle
19517 \DeclareTextCompositeCommand{\textcircled}{PU}{W}{\9044\314}% U+24CC
19518 % U+24CD CIRCLED LATIN CAPITAL LETTER X; Xcircle
19519 \DeclareTextCompositeCommand{\textcircled}{PU}{X}{\9044\315}% U+24CD
19520 % U+24CE CIRCLED LATIN CAPITAL LETTER Y; Ycircle
19521 \DeclareTextCompositeCommand{\textcircled}{PU}{Y}{\9044\316}% U+24CE
19522 % U+24CF CIRCLED LATIN CAPITAL LETTER Z; Zcircle
19523 \DeclareTextCompositeCommand{\textcircled}{PU}{Z}{\9044\317}% U+24CF
19524 % U+24D0 CIRCLED LATIN SMALL LETTER A; acircle
19525 \DeclareTextCompositeCommand{\textcircled}{PU}{a}{\9044\320}% U+24D0
19526 % U+24D1 CIRCLED LATIN SMALL LETTER B; bcircle
19527 \DeclareTextCompositeCommand{\textcircled}{PU}{b}{\9044\321}% U+24D1
19528 % U+24D2 CIRCLED LATIN SMALL LETTER C; ccircle
19529 \DeclareTextCompositeCommand{\textcircled}{PU}{c}{\9044\322}% U+24D2
19530 % U+24D3 CIRCLED LATIN SMALL LETTER D; dcircle
19531 \DeclareTextCompositeCommand{\textcircled}{PU}{d}{\9044\323}% U+24D3
19532 % U+24D4 CIRCLED LATIN SMALL LETTER E; ecircle
19533 \DeclareTextCompositeCommand{\textcircled}{PU}{e}{\9044\324}% U+24D4
19534 % U+24D5 CIRCLED LATIN SMALL LETTER F; fcircle
19535 \DeclareTextCompositeCommand{\textcircled}{PU}{f}{\9044\325}% U+24D5
19536 % U+24D6 CIRCLED LATIN SMALL LETTER G; gcircle
19537 \DeclareTextCompositeCommand{\textcircled}{PU}{g}{\9044\326}% U+24D6
19538 % U+24D7 CIRCLED LATIN SMALL LETTER H; hcircle
19539 \DeclareTextCompositeCommand{\textcircled}{PU}{h}{\9044\327}% U+24D7
19540 % U+24D8 CIRCLED LATIN SMALL LETTER I; icircle
19541 \DeclareTextCompositeCommand{\textcircled}{PU}{i}{\9044\330}% U+24D8
19542 % U+24D9 CIRCLED LATIN SMALL LETTER J; jcircle
19543 \DeclareTextCompositeCommand{\textcircled}{PU}{j}{\9044\331}% U+24D9
19544 % U+24DA CIRCLED LATIN SMALL LETTER K; kcircle
19545 \DeclareTextCompositeCommand{\textcircled}{PU}{k}{\9044\332}% U+24DA
19546 % U+24DB CIRCLED LATIN SMALL LETTER L; lcircle
19547 \DeclareTextCompositeCommand{\textcircled}{PU}{l}{\9044\333}% U+24DB
19548 % U+24DC CIRCLED LATIN SMALL LETTER M; mcircle
19549 \DeclareTextCompositeCommand{\textcircled}{PU}{m}{\9044\334}% U+24DC
19550 % U+24DD CIRCLED LATIN SMALL LETTER N; ncircle
19551 \DeclareTextCompositeCommand{\textcircled}{PU}{n}{\9044\335}% U+24DD
19552 % U+24DE CIRCLED LATIN SMALL LETTER O; ocircle
19553 \DeclareTextCompositeCommand{\textcircled}{PU}{o}{\9044\336}% U+24DE
19554 % U+24DF CIRCLED LATIN SMALL LETTER P; pcircle
19555 \DeclareTextCompositeCommand{\textcircled}{PU}{p}{\9044\337}% U+24DF
19556 % U+24E0 CIRCLED LATIN SMALL LETTER Q; qcircle
19557 \DeclareTextCompositeCommand{\textcircled}{PU}{q}{\9044\340}% U+24E0
19558 % U+24E1 CIRCLED LATIN SMALL LETTER R; rcircle
19559 \DeclareTextCompositeCommand{\textcircled}{PU}{r}{\9044\341}% U+24E1
19560 % U+24E2 CIRCLED LATIN SMALL LETTER S; scircle
```
\DeclareTextCompositeCommand{\textcircled}{PU}{s}{\9044\342}% U+24E2

% U+24E3 CIRCLED LATIN SMALL LETTER T; tcircle

 \DeclareTextCompositeCommand{\textcircled}{PU}{t}{\9044\343}% U+24E3 % U+24E4 CIRCLED LATIN SMALL LETTER U; ucircle

 \DeclareTextCompositeCommand{\textcircled}{PU}{u}{\9044\344}% U+24E4 % U+24E5 CIRCLED LATIN SMALL LETTER V; vcircle

 \DeclareTextCompositeCommand{\textcircled}{PU}{v}{\9044\345}% U+24E5 % U+24E6 CIRCLED LATIN SMALL LETTER W; wcircle

 \DeclareTextCompositeCommand{\textcircled}{PU}{w}{\9044\346}% U+24E6 % U+24E7 CIRCLED LATIN SMALL LETTER X; xcircle

 \DeclareTextCompositeCommand{\textcircled}{PU}{x}{\9044\347}% U+24E7 % U+24E8 CIRCLED LATIN SMALL LETTER Y; ycircle

 \DeclareTextCompositeCommand{\textcircled}{PU}{y}{\9044\350}% U+24E8 % U+24E9 CIRCLED LATIN SMALL LETTER Z; zcircle

 \DeclareTextCompositeCommand{\textcircled}{PU}{z}{\9044\351}% U+24E9 % U+24EA CIRCLED DIGIT ZERO

\DeclareTextCompositeCommand{\textcircled}{PU}{0}{\9044\352}% U+24EA

## **51.2.27 Box Drawing: U+2500 to 257F**

 % U+2504 BOX DRAWINGS LIGHT TRIPLE DASH HORIZONTAL; \Cutting-Line (marvosym)

\DeclareTextCommand{\textCuttingLine}{PU}{\9045\004}%\* U+2504

%\* \textCuttingLine -> \Kutline (marvosym)

%\* \textCuttingLine -> \CutLine (marvosym)

%\* \textCuttingLine -> \Cutline (marvosym)

# **51.2.28 Geometric Shapes: U+25A0 to U+25FF**

 % U+25B2 BLACK UP-POINTING TRIANGLE; \UParrow (wasysym) \DeclareTextCommand{\textUParrow}{PU}{\9045\262}%\* U+25B2 %\* \textUParrow -> \MoveUp (marvosym) % U+25B3 WHITE UP-POINTING TRIANGLE; whiteuppointingtriangle; % \bigtriangleup (LaTeX) \DeclareTextCommand{\textbigtriangleup}{PU}{\9045\263}%\* U+25B3 %\* \textbigtriangleup -> \APLup (wasysym) %\* \textbigtriangleup -> \Bleech (marvosym) % U+25B6 BLACK RIGHT-POINTING TRIANGLE; \Forward (marvosym) \DeclareTextCommand{\textForward}{PU}{\9045\266}%\* U+25B6 % U+25B7 WHITE RIGHT-POINTING TRIANGLE (= z notation range restriction); % whiterightpointingtriangle; \triangleright (LaTeX) \DeclareTextCommand{\texttriangleright}{PU}{\9045\267}%\* U+25B7 % U+25BA BLACK RIGHT-POINTING POINTER; \RHD (wasysym) \DeclareTextCommand{\textRHD}{PU}{\9045\272}%\* U+25BA % U+25BC BLACK DOWN-POINTING TRIANGLE; \DOWNarrow (wasysym) \DeclareTextCommand{\textDOWNarrow}{PU}{\9045\274}%\* U+25BC %\* \textDOWNarrow -> \MoveDown (marvosym) % U+25BD WHITE DOWN-POINTING TRIANGLE; whitedownpointingtriangle; % \bigtriangledown (LaTeX) \DeclareTextCommand{\textbigtriangledown}{PU}{\9045\275}%\* U+25BD %\* \textbigtriangledown -> \APLdown (wasysym) % U+25C0 BLACK LEFT-POINTING TRIANGLE; \Rewind (marvosym) \DeclareTextCommand{\textRewind}{PU}{\9045\300}%\* U+25C0 % U+25C1 WHITE RIGHT-POINTING TRIANGLE (= z notation domain restriction); % whiteleftpointingtriangle; \triangleleft (LaTeX) \DeclareTextCommand{\texttriangleleft}{PU}{\9045\301}%\* U+25C1 % U+25C4 BLACK LEFT-POINTING POINTER; \LHD (wasysym)

 \DeclareTextCommand{\textLHD}{PU}{\9045\304}%\* U+25C4 % U+25C7 WHITE DIAMOND; whitediamond; \diamond (LaTeX) \DeclareTextCommand{\textdiamond}{PU}{\9045\307}%\* U+25C7 %\* \textdiamond -> \Diamond (wasysym) % U+25CA LOZENGE; lozenge; \lozenge (AmS) \DeclareTextCommand{\textlozenge}{PU}{\9045\312}%\* U+25CA % U+25D6 LEFT HALF BLACK CIRCLE; \LEFTCIRCLE (wasysym) \DeclareTextCommand{\textLEFTCIRCLE}{PU}{\9045\326}%\* U+25D6 % U+25D7 RIGHT HALF BLACK CIRCLE; \RIGHTCIRCLE (wasysym) \DeclareTextCommand{\textRIGHTCIRCLE}{PU}{\9045\327}%\* U+25D7 % U+25E6 WHITE BULLET; \*openbullet, whitebullet \DeclareTextCommand{\textopenbullet}{PU}{\9045\346}%\* U+25E6 % U+25EB WHITE SQUARE WITH VERTICAL BISECTING LINE; % \boxbar (stmaryrd) \DeclareTextCommand{\textboxbar}{PU}{\9045\353}%\* U+25EB % U+25EF LARGE CIRCLE; largecircle \DeclareTextCommand{\textbigcircle}{PU}{\9045\357}%\* U+25EF %\* \textbigcircle -> \varbigcirc (stmaryrd) %

## **51.2.29 Miscellaneous Symbols: U+2600 to U+26FF**

```
19630 % U+2601 CLOUD; \Cloud (ifsym)
19631 \DeclareTextCommand{\textCloud}{PU}{\9046\001}%* U+2601
19632 % U+2605 BLACK STAR; \FiveStar (bbding)
19633 \DeclareTextCommand{\textFiveStar}{PU}{\9046\005}%* U+2605
19634 % U+2606 WHITE STAR; \FiveStarOpen (bbding)
19635 \DeclareTextCommand{\textFiveStarOpen}{PU}{\9046\006}%* U+2606
19636 % U+260E BLACK TELEPHONE; telephoneblack; \Phone (bbding)
19637 \DeclareTextCommand{\textPhone}{PU}{\9046\016}%* U+260E
19638 %* \textPhone -> \Telefon (marvosym)
19639 % U+2610 BALLOT BOX; \boxempty (stmaryrd)
19640 \DeclareTextCommand{\textboxempty}{PU}{\9046\020}%* U+2610
19641 %* \textboxempty -> \Box (wasysym)
19642 % U+2611 BALLOT BOX WITH CHECK; \Checkedbox (marvosym)
19643 \DeclareTextCommand{\textCheckedbox}{PU}{\9046\021}%* U+2611
19644 %* \textCheckedbox -> \CheckedBox (marvosym)
19645 % U+2612 BALLOT BOX WITH X; \Crossedbox (marvosym)
19646 \DeclareTextCommand{\textCrossedbox}{PU}{\9046\022}%* U+2612
19647 %* \textCrossedbox -> \XBox (wasysym)
19648 %* \textCrossedbox -> \CrossedBox (marvosym)
19649 % U+2615 HOT BEVERAGE; \Coffeecup (marvosym)
19650 \DeclareTextCommand{\textCoffeecup}{PU}{\9046\025}%* U+2615
19651 % U+261A BLACK LEFT POINTING INDEX; \HandCuffLeft (bbding)
19652 \DeclareTextCommand{\textHandCuffLeft}{PU}{\9046\032}%* U+261A
19653 % U+261B BLACK RIGHT POINTING INDEX; \HandCuffRight (bbding)
19654 \DeclareTextCommand{\textHandCuffRight}{PU}{\9046\033}%* U+261B
19655 % U+261C WHITE LEFT POINTING INDEX; \HandLeft (bbding)
19656 \DeclareTextCommand{\textHandLeft}{PU}{\9046\034}%* U+261C
19657 %* \textHandLeft -> \rightpointleft (fourier)
19658 % U+261E WHITE RIGHT POINTING INDEX; \HandRight (bbding)
19659 \DeclareTextCommand{\textHandRight}{PU}{\9046\036}%* U+261E
19660 %* \textHandRight -> \leftpointright (fourier)
19661 %* \textHandRight -> \PointingHand (marvosym)
19662 %* \textHandRight -> \Pointinghand (marvosym)
19663 % U+2622 RADIOACTIVE SIGN; \Radioactivity (marvosym)
19664 \DeclareTextCommand{\textRadioactivity}{PU}{\9046\042}%* U+2622
19665 %* \textRadioactivity -> \Radiation (ifsym)
```

```
19666 % U+2623 BIOHAZARD SIGN; \Biohazard (marvosym)
19667 \DeclareTextCommand{\textBiohazard}{PU}{\9046\043}%* U+2623
19668 % U+2625 ANKH; \Ankh (marvosym)
19669 \DeclareTextCommand{\textAnkh}{PU}{\9046\045}%* U+2625
19670 % U+262F YIN YANG; \YinYang (marvosym)
19671 \DeclareTextCommand{\textYinYang}{PU}{\9046\057}%* U+262F
19672 %* \textYinYang -> \Yinyang (marvosym)
19673 %* \textYinYang -> \YingYang (marvosym)
19674 %* \textYinYang -> \Yingyang (marvosym)
19675 % U+2639 WHITE FROWNING FACE; \frownie (wasysym)
19676 \DeclareTextCommand{\textfrownie}{PU}{\9046\071}%* U+2639
19677 %* \textfrownie -> \Frowny (marvosym)
19678 % U+263A WHITE SMILING FACE; \smiley (wasysym)
19679 \DeclareTextCommand{\textsmiley}{PU}{\9046\072}%* U+263A
19680 %* \textsmiley -> \Smiley (marvosym)
19681 % U+263B BLACK SMILING FACE; \blacksmiley (wasysym)
19682 \DeclareTextCommand{\textblacksmiley}{PU}{\9046\073}%* U+263B
19683 % U+263C WHITE SUN WITH RAYS; \sun (wasysym)
19684 \DeclareTextCommand{\textsun}{PU}{\9046\074}%* U+263C
19685 %* \textsun -> \Sun (marvosym)
19686 % U+263D FIRST QUARTER MOON; \leftmoon (wasysym, mathabx)
19687 \DeclareTextCommand{\textleftmoon}{PU}{\9046\075}%* U+263D
19688 % U+263E LAST QUARTER MOON; \rightmoon (wasysym, mathabx)
19689 \DeclareTextCommand{\textrightmoon}{PU}{\9046\076}%* U+263E
19690 % U+263F MERCURY; \mercury (wasysym)
19691 \DeclareTextCommand{\textmercury}{PU}{\9046\077}%* U+263F
19692 %* \textmercury -> \Mercury (marvosym)
19693 % U+2640 FEMALE SIGN; female; \female (wasysym)
19694 \DeclareTextCommand{\textPUfemale}{PU}{\9046\100}% U+2640
19695 %* \textPUfemale -> \textfemale (tipx)
19696 %* \textPUfemale -> \female (wasysym)
19697 %* \textPUfemale -> \venus (wasysym)
19698 %* \textPUfemale -> \Venus (marvosym)
19699 %* \textPUfemale -> \Female (marvosym)
19700 % U+2641 EARTH; \earth (wasysym)
19701 \DeclareTextCommand{\textearth}{PU}{\9046\101}%* U+2641
19702 %* \textearth -> \Earth (marvosym)
19703 % U+2642 MALE SIGN; male, mars; \male (wasysym)
19704 \DeclareTextCommand{\textmale}{PU}{\9046\102}%* U+2642
19705 %* \textmale -> \mars (wasysym)
19706 %* \textmale -> \Mars (marvosym)
19707 %* \textmale -> \Male (marvosym)
19708 % U+2643 JUPITER; \jupiter (wasysym)
19709 \DeclareTextCommand{\textjupiter}{PU}{\9046\103}%* U+2643
19710 %* \textjupiter -> \Jupiter (marvosym)
19711 % U+2644 SATURN; \saturn (wasysym)
19712 \DeclareTextCommand{\textsaturn}{PU}{\9046\104}%* U+2644
19713 %* \textsaturn -> \Saturn (marvosym)
19714 % U+2645 URANUS; \uranus (wasysym)
19715 \DeclareTextCommand{\texturanus}{PU}{\9046\105}%* U+2645
19716 %* \texturanus -> \Uranus (marvosym)
19717 % U+2646 NEPTUNE; \neptune (wasysym)
19718 \DeclareTextCommand{\textneptune}{PU}{\9046\106}%* U+2646
19719 %* \textneptune -> \Neptune (marvosym)
19720 % U+2647 PLUTO; \pluto (wasysym)
19721 \DeclareTextCommand{\textpluto}{PU}{\9046\107}%* U+2647
19722 %* \textpluto -> \Pluto (marvosym)
```

```
19723 % U+2648 ARIES; \aries (wasysym)
19724 \DeclareTextCommand{\textaries}{PU}{\9046\110}%* U+2648
19725 %* \textaries -> \Aries (marvosym)
19726 % U+2649 TAURUS; \taurus (wasysym)
19727 \DeclareTextCommand{\texttaurus}{PU}{\9046\111}%* U+2649
19728 %* \texttaurus -> \Taurus (marvosym)
19729 % U+264A GEMINI; \gemini (wasysym)
19730 \DeclareTextCommand{\textgemini}{PU}{\9046\112}%* U+264A
19731 %* \textgemini -> \Gemini (marvosym)
19732 % U+264B CANCER; \cancer (wasysym)
19733 \DeclareTextCommand{\textcancer}{PU}{\9046\113}%* U+264B
19734 %* \textcancer -> \Cancer (marvosym)
19735 % U+264C LEO; \leo (wasysym)
19736 \DeclareTextCommand{\textleo}{PU}{\9046\114}%* U+264C
19737 %* \textleo -> \Leo (marvosym)
19738 % U+264D VIRGO; \virgo (wasysym)
19739 \DeclareTextCommand{\textvirgo}{PU}{\9046\115}%* U+264D
19740 %* \textvirgo -> \Virgo (marvosym)
19741 % U+264E LIBRA; \libra (wasysym)
19742 \DeclareTextCommand{\textlibra}{PU}{\9046\116}%* U+264E
19743 %* \textlibra -> \Libra (marvosym)
19744 % U+264F SCORPIO; \scorpio (wasysym)
19745 \DeclareTextCommand{\textscorpio}{PU}{\9046\117}%* U+264F
19746 %* \textscorpio -> \Scorpio (marvosym)
19747 % U+2650 SAGITTARIUS; \sagittarius (wasysym)
19748 \DeclareTextCommand{\textsagittarius}{PU}{\9046\120}%* U+2650
19749 %* \textsagittarius -> \Sagittarius (marvosym)
19750 % U+2651 CAPRICORN; \capricornus (wasysym)
19751 \DeclareTextCommand{\textcapricornus}{PU}{\9046\121}%* U+2651
19752 %* \textcapricornus -> \Capricorn (marvosym)
19753 % U+2652 AQUARIUS; \aquarius (wasysym)
19754 \DeclareTextCommand{\textaquarius}{PU}{\9046\122}%* U+2652
19755 %* \textaquarius -> \Aquarius (marvosym)
19756 % U+2653 PISCES; \pisces (wasysym)
19757 \DeclareTextCommand{\textpisces}{PU}{\9046\123}%* U+2653
19758 %* \textpisces -> \Pisces (marvosym)
19759 % U+2660 BLACK SPADE SUIT; spade, spadesuitblack; \spadesuit (LaTeX)
19760 \DeclareTextCommand{\textspadesuitblack}{PU}{\9046\140}% U+2660
19761 %* \textspadesuitblack -> \spadesuit (MnSymbol)
19762 % U+2661 WHITE HEART SUIT; heartsuitwhite; \heartsuit (LaTeX)
19763 \DeclareTextCommand{\textheartsuitwhite}{PU}{\9046\141}% U+2661
19764 %* \textheartsuitwhite -> \Heart (marvosym)
19765 %* \textheartsuitwhite -> \heartsuit (MnSymbol)
19766 % U+2662 WHITE DIAMOND SUIT; diamondsuitwhite; \diamondsuit (LaTeX)
19767 \DeclareTextCommand{\textdiamondsuitwhite}{PU}{\9046\142}% U+2662
19768 %* \textdiamondsuitwhite -> \diamondsuit (MnSymbol)
19769 % U+2663 BLACK CLUB SUIT; club, clubsuitblack; \clubsuit (LaTeX)
19770 \DeclareTextCommand{\textclubsuitblack}{PU}{\9046\143}% U+2663
19771 %* \textclubsuitblack -> \clubsuit (MnSymbol)
19772 % U+2664 WHITE SPADE SUIT; spadesuitwhite
19773 \DeclareTextCommand{\textspadesuitwhite}{PU}{\9046\144}% U+2664
19774 % U+2665 BLACK HEART SUIT; heartsuitblack, heart
19775 \DeclareTextCommand{\textheartsuitblack}{PU}{\9046\145}% U+2665
19776 % U+2666 BLACK DIAMOND SUIT; diamond
19777 \DeclareTextCommand{\textdiamondsuitblack}{PU}{\9046\146}% U+2666
19778 % U+2667 WHITE CLUB SUIT; clubsuitwhite
19779 \DeclareTextCommand{\textclubsuitwhite}{PU}{\9046\147}% U+2667
```

```
409
```

```
19780 % U+2669 QUARTER NOTE; quarternote; \quarternote (wasysym, arev)
19781 \DeclareTextCommand{\textquarternote}{PU}{\9046\151}%* U+2669
19782 % U+266A EIGHTH NOTE; musicalnote; \textmusicalnote (textcomp)
19783 \DeclareTextCommand{\textmusicalnote}{PU}{\9046\152}% U+266A
19784 %* \textmusicalnote -> \eighthnote (wasysym, arev)
19785 % U+266B BEAMED EIGHTH NOTES; eighthnotebeamed; \twonotes (wasysym)
19786 \DeclareTextCommand{\texttwonotes}{PU}{\9046\153}%* U+266B
19787 % U+266C BEAMED SIXTEENTH NOTES; beamedsixteenthnotes; \sixteenth-
    note (arev)
19788 \DeclareTextCommand{\textsixteenthnote}{PU}{\9046\154}%* U+266C
19789 % U+266D MUSIC FLAT SIGN; musicflatsign; \flat (LaTeX)
19790 \DeclareTextCommand{\textflat}{PU}{\9046\155}%* U+266D
19791 % U+266E MUSIC NATURAL SIGN; \natural (LaTeX)
19792 \DeclareTextCommand{\textnatural}{PU}{\9046\156}%* U+266E
19793 % U+266F MUSIC SHARP SIGN; musicsharpsign; \sharp (LaTeX)
19794 \DeclareTextCommand{\textsharp}{PU}{\9046\157}%* U+266F
19795 % U+2672 UNIVERSAL RECYCLING SYMBOL; \recycle (recycle)
19796 \DeclareTextCommand{\textrecycle}{PU}{\9046\162}%* U+2672
19797 %* \textrecycle -> \Recycling (marvosym)
19798 % U+267F WHEELCHAIR SYMBOL; \Wheelchair (marvosym)
19799 \DeclareTextCommand{\textWheelchair}{PU}{\9046\177}%* U+267F
19800 % U+2691 BLACK FLAG; \Flag (ifsym)
19801 \DeclareTextCommand{\textFlag}{PU}{\9046\221}%* U+2691
19802 %* \textFlag -> \VarFlag (ifsym)
19803 % U+2692 HAMMER AND PICK; \MineSign (marvosym)
19804 \DeclareTextCommand{\textMineSign}{PU}{\9046\222}%* U+2692
19805 % U+2694 CROSSED SWORDS; \dsmilitary (dictsym)
19806 \DeclareTextCommand{\textdsmilitary}{PU}{\9046\224}%* U+2694
19807 %* \textdsmilitary -> \textxswup (fourier)
19808 % U+2695 STAFF OF AESCULAPIUS; \dsmedical (dictsym)
19809 \DeclareTextCommand{\textdsmedical}{PU}{\9046\225}%* U+2695
19810 % U+2696 SCALES; \dsjuridical (dictsym)
19811 \DeclareTextCommand{\textdsjuridical}{PU}{\9046\226}%* U+2696
19812 % U+2697 ALEMBIC; \dschemical (dictsym)
19813 \DeclareTextCommand{\textdschemical}{PU}{\9046\227}%* U+2697
19814 % U+2698 FLOWER; \dsbiological (dictsym)
19815 \DeclareTextCommand{\textdsbiological}{PU}{\9046\230}%* U+2698
19816 % U+269A STAFF OF HERMES; \dscommercial (dictsym)
19817 \DeclareTextCommand{\textdscommercial}{PU}{\9046\232}%* U+269A
19818 % U+269D OUTLINED WHITE STAR; \manstar (manfnt)
19819 \DeclareTextCommand{\textmanstar}{PU}{\9046\235}%* U+269D
19820 % U+26A0 WARNING SIGN; \danger (fourier)
19821 \DeclareTextCommand{\textdanger}{PU}{\9046\240}%* U+26A0
19822 % U+26A2 DOUBLED FEMALE SIGN; \FemaleFemale (marvosym)
19823 \DeclareTextCommand{\textFemaleFemale}{PU}{\9046\242}%* U+26A2
19824 % U+26A3 DOUBLED MALE SIGN; \MaleMale (marvosym)
19825 \DeclareTextCommand{\textMaleMale}{PU}{\9046\243}%* U+26A3
19826 % U+26A4 INTERLOCKED FEMALE AND MALE SIGN; \FemaleMale (mar-
    vosym)
19827 \DeclareTextCommand{\textFemaleMale}{PU}{\9046\244}%* U+26A4
19828 % U+26A5 MALE AND FEMALE SIGN; \Hermaphrodite (marvosym)
19829 \DeclareTextCommand{\textHermaphrodite}{PU}{\9046\245}%* U+26A5
19830 % U+26AA MEDIUM WHITE CIRCLE; \Neural (marvosym)
19831 \DeclareTextCommand{\textNeutral}{PU}{\9046\252}%* U+26AA
19832 % U+26AD MARRIAGE SYMBOL
19833 \DeclareTextCommand{\textmarried}{PU}{\9046\255}% U+26AD
19834 % U+26AE DIVORCE SYMBOL
```

```
19835 \DeclareTextCommand{\textdivorced}{PU}{\9046\256}% U+26AE
19836 % U+26B2 NEUTER; \textuncrfemale (tipx)
19837 \DeclareTextCommand{\textPUuncrfemale}{PU}{\9046\262}% U+26B2
19838 %* \textPUuncrfemale -> \textuncrfemale (tipx)
19839 % U+26B9 SEXTILE; \hexstar (wasysym)
19840 \DeclareTextCommand{\texthexstar}{PU}{\9046\271}%* U+26B9
19841 % U+26BD SOCCER BALL; \Football (marvosym)
19842 \DeclareTextCommand{\textSoccerBall}{PU}{\9046\275}% U+26BD
19843 %* \textSoccerBall -> \Football (marvosym)
19844 % U+26C5 SUN BEHIND CLOUD; \SunCloud (ifsym)
19845 \DeclareTextCommand{\textSunCload}{PU}{\9046\305}%* U+26C5
19846 % U+26C6 RAIN; \Rain (ifsym)
19847 \DeclareTextCommand{\textRain}{PU}{\9046\306}%* U+26C6
19848 % U+26D4 NO ENTRY; \noway (fourier)
19849 \DeclareTextCommand{\textnoway}{PU}{\9046\324}%* U+26D4
19850 % U+26F0 MOUNTAIN; \Mountain (ifsym)
19851 \DeclareTextCommand{\textMountain}{PU}{\9046\360}%* U+26F0
19852 % U+26FA TENT; \Tent (ifsym)
19853 \DeclareTextCommand{\textTent}{PU}{\9046\372}%* U+26FA
51.2.30 Dingbats: U+2700 to U+27BF
19854 % U+2701 UPPER BLADE SCISSORS; \ScissorRightBrokenBottom (bbding)
19855 \DeclareTextCommand{\textScissorRightBrokenBottom}{PU}{\9047\001}% U+2701
19856 %* \textScissorRightBrokenBottom -> \CutLeft (marvosym)
19857 %* \textScissorRightBrokenBottom -> \Cutright (marvosym)
19858 % U+2702 BLACK SCISSORS; \ScissorRight (bbding)
19859 \DeclareTextCommand{\textScissorRight}{PU}{\9047\002}%* U+2702
19860 %* \textScissorRight -> \RightScissors (marvosym)
19861 %* \textScissorRight -> \Leftscissors (marvosym)
19862 % U+2703 LOWER BLADE SCISSORS; \ScissorRightBrokenTop (bbding)
19863 \DeclareTextCommand{\textScissorRightBrokenTop}{PU}{\9047\003}%* U+2703
19864 % U+2704 WHITE SCISSORS; \ScissorHollowRight (bbding)
19865 \DeclareTextCommand{\textScissorHollowRight}{PU}{\9047\004}%* U+2704
19866 % U+2706 TELEPHONE LOCATION SIGN; \PhoneHandset (bbding)
19867 \DeclareTextCommand{\textPhoneHandset}{PU}{\9047\006}%* U+2706
19868 % U+2707 TAPE DRIVE; \Tape (bbding)
19869 \DeclareTextCommand{\textTape}{PU}{\9047\007}%* U+2707
19870 % U+2708 AIRPLANE; \Plane (bbding)
19871 \DeclareTextCommand{\textPlane}{PU}{\9047\010}%* U+2708
19872 % U+2709 ENVELOPE; \Envelope (bbding),
19873 \DeclareTextCommand{\textEnvelope}{PU}{\9047\011}%* U+2709
19874 %* \textEnvelope -> \Letter (marvosym)
19875 % U+270C VICTORY HAND; \Peace (bbding)
19876 \DeclareTextCommand{\textPeace}{PU}{\9047\014}%* U+270C
```
% U+270D WRITING HAND; \WritingHand (marvosym)

\DeclareTextCommand{\textWritingHand}{PU}{\9047\015}%\* U+270D

%\* \textWritingHand -> \Writinghand (marvosym)

% U+270E LOWER RIGHT PENCIL; \PencilRightDown (bbding)

 \DeclareTextCommand{\textPencilRightDown}{PU}{\9047\016}%\* U+270E % U+270F PENCIL; \PencilRight (bbding)

\DeclareTextCommand{\textPencilRight}{PU}{\9047\017}%\* U+270F

% U+2710 UPPER RIGHT PENCIL; \PencilRightUp (bbding)

\DeclareTextCommand{\textPencilRightUp}{PU}{\9047\020}%\* U+2710

% U+2711 WHITE NIB; \NibRight (bbding)

\DeclareTextCommand{\textNibRight}{PU}{\9047\021}%\* U+2711

% U+2712 BLACK NIB; \NibSolidRight (bbding)

\DeclareTextCommand{\textNibSolidRight}{PU}{\9047\022}%\* U+2712

```
19890 % U+2713 CHECK MARK; checkmark; \Checkmark (bbding)
19891 \DeclareTextCommand{\textCheckmark}{PU}{\9047\023}%* U+2713
19892 %* \textCheckmark -> \checkmark (MnSymbol)
19893 % U+2714 HEAVY CHECK MARK; \CheckmarkBold (bbding)
19894 \DeclareTextCommand{\textCheckmarkBold}{PU}{\9047\024}%* U+2714
19895 % U+2715 MULTIPLICATION X; \XSolid (bbding)
19896 \DeclareTextCommand{\textXSolid}{PU}{\9047\025}%* U+2715
19897 % U+2716 HEAVY MULTIPLICATION X; \XSolidBold (bbding)
19898 \DeclareTextCommand{\textXSolidBold}{PU}{\9047\026}%* U+2716
19899 % U+2717 BALLOT X; \XSolidBrush (bbding)
19900 \DeclareTextCommand{\textXSolidBrush}{PU}{\9047\027}%* U+2717
19901 % U+2719 OUTLINED GREEK CROSS; \PlusOutline (bbding)
19902 \DeclareTextCommand{\textPlusOutline}{PU}{\9047\031}%* U+2719
19903 % U+271A HEAVY GREEK CROSS; \Plus (bbding)
19904 \DeclareTextCommand{\textPlus}{PU}{\9047\032}%* U+271A
19905 % U+271B OPEN CENTRE CROSS; \PlusThinCenterOpen (bbding)
19906 \DeclareTextCommand{\textPlusThinCenterOpen}{PU}{\9047\033}%* U+271B
19907 % U+271C HEAVY OPEN CENTRE CROSS; \PlusCenterOpen (bbding)
19908 \DeclareTextCommand{\textPlusCenterOpen}{PU}{\9047\034}%* U+271C
19909 % U+271D LATIN CROSS; \Cross (bbding)
19910 \DeclareTextCommand{\textCross}{PU}{\9047\035}%* U+271D
19911 % U+271E SHADOWED WHITE LATIN CROSS; \CrossOpenShadow (bbding)
19912 \DeclareTextCommand{\textCrossOpenShadow}{PU}{\9047\036}%* U+271E
19913 % U+271F OUTLINED LATIN CROSS; \CrossOutline (bbding)
19914 \DeclareTextCommand{\textCrossOutline}{PU}{\9047\037}%* U+271F
19915 % U+2720 MALTESE CROSS; \CrossMaltese (bbding)
19916 \DeclareTextCommand{\textCrossMaltese}{PU}{\9047\040}%* U+2720
19917 % U+2721 STAR OF DAVID; \DavidStar (bbding)
19918 \DeclareTextCommand{\textDavidStar}{PU}{\9047\041}%* U+2721
19919 %* \textDavidStar -> \davidstar (wasysym)
19920 % U+2722 FOUR TEARDROP-SPOKED ASTERISK; \FourAsterisk (bbding)
19921 \DeclareTextCommand{\textFourAsterisk}{PU}{\9047\042}%* U+2722
19922 % U+2723 FOUR BALLOON-SPOKED ASTERISK; \JackStar (bbding)
19923 \DeclareTextCommand{\textJackStar}{PU}{\9047\043}%* U+2723
19924 % U+2724 HEAVY FOUR BALLOON-SPOKED ASTERISK; \JackStarBold (bb-
    ding)
19925 \DeclareTextCommand{\textJackStarBold}{PU}{\9047\044}%* U+2724
19926 % U+2725 FOUR CLUB-SPOKED ASTERISK; \CrossClowerTips (bbding)
19927 \DeclareTextCommand{\textClowerTips}{PU}{\9047\045}%* U+2725
19928 % U+2726 BLACK FOUR POINTED STAR; \FourStar (bbding)
19929 \DeclareTextCommand{\textFourStar}{PU}{\9047\046}%* U+2726
19930 % U+2727 WHITE FOUR POINTED STAR; \FourStarOpen (bbding)
19931 \DeclareTextCommand{\textFourStarOpen}{PU}{\9047\047}%* U+2727
19932 % U+272A CIRCLED WHITE STAR; \FiveStarOpenCircled (bbding)
19933 \DeclareTextCommand{\textFiveStarOpenCircled}{PU}{\9047\052}%* U+272A
19934 % U+272B OPEN CENTRE BLACK STAR; \FiveStarCenterOpen (bbding)
19935 \DeclareTextCommand{\textFiveStarCenterOpen}{PU}{\9047\053}%* U+272B
19936 % U+272C BLACK CENTRE WHITE STAR; \FiveStarOpenDotted (bbding)
19937 \DeclareTextCommand{\textFiveStarOpenDotted}{PU}{\9047\054}%* U+272C
19938 % U+272D OUTLINED BLACK STAR; \FiveStarOutline (bbding)
19939 \DeclareTextCommand{\textFiveStarOutline}{PU}{\9047\055}%* U+272D
19940 % U+272E HEAVY OUTLINED BLACK STAR; \FiveStarOutlineHeavy (bbding)
19941 \DeclareTextCommand{\textFiveStarOutlineHeavy}{PU}{\9047\056}%* U+272E
19942 % U+272F PINWHEEL STAR; \FiveStarConvex (bbding)
19943 \DeclareTextCommand{\textFiveStarConvex}{PU}{\9047\057}%* U+272F
19944 % U+2730 SHADOWED WHITE STAR; \FiveStarShadow (bbding)
19945 \DeclareTextCommand{\textFiveStarShadow}{PU}{\9047\060}%* U+2730
```
 % U+2731 HEAVY ASTERISK; \AsteriskBold (bbding) \DeclareTextCommand{\textAsteriskBold}{PU}{\9047\061}%\* U+2731 % U+2732 OPEN CENTRE ASTERISK; \AsteriskCenterOpen (bbding) \DeclareTextCommand{\textAsteriskCenterOpen}{PU}{\9047\062}%\* U+2732 % U+2734 EIGHT POINTED BLACK STAR; \EightStarTaper (bbding) \DeclareTextCommand{\textEightStarTaper}{PU}{\9047\064}%\* U+2734 % U+2735 EIGHT POINTED PINWHEEL STAR; \EightStarConvex (bbding) \DeclareTextCommand{\textEightStarConvex}{PU}{\9047\065}%\* U+2735 % U+2736 SIX POINTED BLACK STAR; \SixStar (bbding) \DeclareTextCommand{\textSixStar}{PU}{\9047\066}%\* U+2736 % U+2737 EIGHT POINTED RECTILINEAR BLACK STAR; \EightStar (bbding) \DeclareTextCommand{\textEightStar}{PU}{\9047\067}%\* U+2737 % U+2738 HEAVY EIGHT POINTED RECTILINEAR BLACK STAR; \Eight-StarBold (bbding) \DeclareTextCommand{\textEightStarBold}{PU}{\9047\070}%\* U+2738 % U+2739 TWELVE POINTED BLACK STAR; \TwelveStar (bbding) \DeclareTextCommand{\textTwelveStar}{PU}{\9047\071}%\* U+2739 % U+273A SIXTEEN POINTED ASTERISK; \SixteenStarLight (bbding) \DeclareTextCommand{\textSixteenStarLight}{PU}{\9047\072}%\* U+273A % U+273B TEARDROP-SPOKED ASTERISK; \SixFlowerPetalRemoved (bbding) \DeclareTextCommand{\textSixFlowerPetalRemoved}{PU}{\9047\073}%\* U+273B % U+273C OPEN CENTRE TEARDROP-SPOKED ASTERISK; % \SixFlowerOpenCenter (bbding) \DeclareTextCommand{\textSixFlowerOpenCenter}{PU}{\9047\074}%\* U+273C % U+273D HEAVY TEARDROP-SPOKED ASTERISK; \Asterisk (bbding) \DeclareTextCommand{\textAsterisk}{PU}{\9047\075}%\* U+273D % U+273E SIX PETALLED BLACK AND WHITE FLORETTE; \SixFlowerAlternate (bbding) \DeclareTextCommand{\textSixFlowerAlternate}{PU}{\9047\076}%\* U+273E % U+273F BLACK FLORETTE; \FiveFlowerPetal (bbding) \DeclareTextCommand{\textFiveFlowerPetal}{PU}{\9047\077}%\* U+273F % U+2740 WHITE FLORETTE; \FiveFlowerOpen (bbding) \DeclareTextCommand{\textFiveFlowerOpen}{PU}{\9047\100}%\* U+2740 % U+2741 EIGHT PETALLED OUTLINED BLACK FLORETTE; \EightFlowerPetal (bbding) \DeclareTextCommand{\textEightFlowerPetal}{PU}{\9047\101}%\* U+2741 % U+2742 CIRCLED OPEN CENTRE EIGHT POINTED STAR; \SunshineOpenCircled (bbding) \DeclareTextCommand{\textSunshineOpenCircled}{PU}{\9047\102}%\* U+2742 % U+2743 HEAVY TEARDROP-SPOKED PINWHEEL ASTERISK; \SixFlowerAltPetal (bbding) \DeclareTextCommand{\textSixFlowerAltPetal}{PU}{\9047\103}%\* U+2743 % U+2744 SNOWFLAKE; \SnowflakeChevron (bbding) \DeclareTextCommand{\textSnowflakeChevron}{PU}{\9047\104}%\* U+2744 % U+2745 TIGHT TRIFOLIATE SNOWFLAKE; \Snowflake (bbding) \DeclareTextCommand{\textSnowflake}{PU}{\9047\105}%\* U+2745 % U+2746 HEAVY CHEVRON SNOWFLAKE; \SnowflakeChevronBold (bbding) \DeclareTextCommand{\textSnowflakeChevronBold}{PU}{\9047\106}%\* U+2746 % U+2747 SPARKLE; \Sparkle (bbding) \DeclareTextCommand{\textSparkle}{PU}{\9047\107}%\* U+2747 % U+2748 HEAVY SPARKLE; \SparkleBold (bbding) \DeclareTextCommand{\textSparkleBold}{PU}{\9047\110}%\* U+2748 % U+2749 BALLOON-SPOKED ASTERISK; \AsteriskRoundedEnds (bbding) \DeclareTextCommand{\textAsteriskRoundedEnds}{PU}{\9047\111}%\* U+2749 % U+274A EIGHT TEARDROP-SPOKED PROPELLER ASTERISK;

```
19996 % \EightFlowerPetalRemoved (bbding)
19997 \DeclareTextCommand{\textEightFlowerPetalRemoved}{PU}{\9047\112}%* U+274A
19998 % U+274B HEAVY EIGHT TEARDROP-SPOKED PROPELLER ASTERISK;
19999 % \EightAsterisk (bbding)
20000 \DeclareTextCommand{\textEightAsterisk}{PU}{\9047\113}%* U+274B
20001 % U+274D SHADOWED WHITE CIRCLE; \CircleShadow (bbding)
20002 \DeclareTextCommand{\textCircleShadow}{PU}{\9047\115}%* U+274D
20003 % U+274F LOWER RIGHT DROP-SHADOWED WHITE SQUARE;
20004 % \SquareShadowBottomRight (bbding)
20005 \DeclareTextCommand{\textSquareShadowBottomRight}{PU}{\9047\117}%* U+274F
20006 % U+2750 UPPER RIGHT DROP-SHADOWED WHITE SQUARE;
20007 % \SquareShadowTopRight (bbding)
20008 \DeclareTextCommand{\textSquareTopRight}{PU}{\9047\120}%* U+2750
20009 % U+2751 LOWER RIGHT SHADOWED WHITE SQUARE;
20010 % \SquareCastShadowBottomRight (bbding)
20011 \DeclareTextCommand{\textSquareCastShadowBottomRight}{PU}{\9047\121}%* U+2751
20012 % U+2752 UPPER RIGHT SHADOWED WHITE SQUARE;
20013 % \SquareCastShadowTopRight (bbding)
20014 \DeclareTextCommand{\textSquareCastShadowTopRight}{PU}{\9047\122}%* U+2752
20015 % U+2756 BLACK DIAMOND MINUS WHITE X; \OrnamentDiamandSolid (bb-
    ding)
20016 \DeclareTextCommand{\textDiamandSolid}{PU}{\9047\126}%* U+2756
20017 % U+2758 LIGHT VERTICAL BAR; \RectangleThin (bbding)
20018 \DeclareTextCommand{\textRectangleThin}{PU}{\9047\130}%* U+2758
20019 % U+2759 MEDIUM VERTICAL BAR; \Rectangle (bbding)
20020 \DeclareTextCommand{\textRectangle}{PU}{\9047\131}%* U+2759
20021 % U+275A HEAVY VERTICAL BAR; \RectangleBold (bbding)
20022 \DeclareTextCommand{\textRectangleBold}{PU}{\9047\132}%* U+275A
```
### **51.2.31 Miscellaneous Mathematical Symbols-A: U+27C0 to U+27EF**

% U+27C2 PERPENDICULAR; perpendicular; \perp (LaTeX)

 \DeclareTextCommand{\textperp}{PU}{\9047\302}%\* U+27C2 % \notperp (mathabx)

\DeclareTextCommand{\textnotperp}{PU}{\9047\302\83\070}%\* U+27C2 U+0338

% U+27C7 OR WITH DOT INSIDE; \veedot (MnSymbol)

\DeclareTextCommand{\textveedot}{PU}{\9047\307}%\* U+27C7

% U+27D1 AND WITH DOT; \wedgedot (MnSymbol)

\DeclareTextCommand{\textwedgedot}{PU}{\9047\321}%\* U+27D1

% U+27DC LEFT MULTIMAP; \leftspoon (MnSymbol)

\DeclareTextCommand{\textleftspoon}{PU}{\9047\334}%\* U+27DC

% U+27E6 MATHEMATICAL LEFT WHITE SQUARE BRACKET

 \DeclareTextCommand{\textlbrackdbl}{PU}{\9047\346}%\* U+27E6 %\* \textlbrackdbl -> \llbracket (stmaryrd)

 % U+27E7 MATHEMATICAL RIGHT WHITE SQUARE BRACKET \DeclareTextCommand{\textrbrackdbl}{PU}{\9047\347}%\* U+27E7

%\* \textrbrackdbl -> \rrbracket (stmaryrd)

## **51.2.32 Supplemental Arrows-A: U+27F0 to U+27FF**

% U+27F2 ANTICLOCKWISE GAPPED CIRCLE ARROW;

% \circlearrowleft (AmS)

 \DeclareTextCommand{\textcirclearrowleft}{PU}{\9047\362}%\* U+27F2 % U+27F3 CLOCKWISE GAPPED CIRCLE ARROW; \circlearrowright (AmS) \DeclareTextCommand{\textcirclearrowright}{PU}{\9047\363}%\* U+27F3 % U+27F5 LONG LEFTWARDS ARROW; \longleftarrow (AmS) \DeclareTextCommand{\textlongleftarrow}{PU}{\9047\365}%\* U+27F5 % U+27F6 LONG RIGHTWARDS ARROW; \longrightarrow (AmS) \DeclareTextCommand{\textlongrightarrow}{PU}{\9047\366}%\* U+27F6

 % U+27F7 LONG LEFT RIGHT ARROW; \longleftrightarrow (AmS) \DeclareTextCommand{\textlongleftrightarrow}{PU}{\9047\367}%\* U+27F7 % U+27F8 LONG LEFTWARDS DOUBLE ARROW; \Longleftarrow (AmS) \DeclareTextCommand{\textLongleftarrow}{PU}{\9047\370}%\* U+27F8 % U+27F9 LONG RIGHTWARDS DOUBLE ARROW; \Longrightarrow (AmS) \DeclareTextCommand{\textLongrightarrow}{PU}{\9047\371}%\* U+27F9 % U+27FA LONG LEFT RIGHT DOUBLE ARROW; \Longleftrightarrow (AmS) \DeclareTextCommand{\textLongleftrightarrow}{PU}{\9047\372}%\* U+27FA % U+27FC LONG RIGHTWARDS ARROW FROM BAR; \longmapsto (AmS) \DeclareTextCommand{\textlongmapsto}{PU}{\9047\374}%\* U+27FC % U+27FD LONG LEFTWARDS DOUBLE ARROW FROM BAR; \Longmaps-

- from (stmaryrd)
- \DeclareTextCommand{\textLongmapsfrom}{PU}{\9047\375}%\* U+27FD
- % U+27FE LONG RIGHTWARDS DOUBLE ARROW FROM BAR; \Longmapsto (stmaryrd)

\DeclareTextCommand{\textLongmapsto}{PU}{\9047\376}%\* U+27FE

#### **51.2.33 Supplemental Arrows-B: U+2900 to U+297F**

 % U+2921 NORTH WEST AND SOUTH EAST ARROW; \nwsearrow (MnSymbol)

\DeclareTextCommand{\textnwsearrow}{PU}{\9051\041}%\* U+2921

- % U+2922 NORTH EAST AND SOUTH WEST ARROW; \neswarrow (MnSym $hol$
- \DeclareTextCommand{\textneswarrow}{PU}{\9051\042}%\* U+2922

 % U+2923 NORTH WEST ARROW WITH HOOK; \lhooknwarrow (MnSymbol) \DeclareTextCommand{\textlhooknwarrow}{PU}{\9051\043}%\* U+2923

- % U+2924 NORTH EAST ARROW WITH HOOK; \rhooknearrow (MnSymbol)
- \DeclareTextCommand{\textrhooknearrow}{PU}{\9051\044}%\* U+2924

% U+2925 SOUTH EAST ARROW WITH HOOK; \lhooksearrow (MnSymbol)

- \DeclareTextCommand{\textlhooksearrow}{PU}{\9051\045}%\* U+2925
- % U+2926 SOUTH WEST ARROW WITH HOOK; \rhookswarrow (MnSymbol)
- \DeclareTextCommand{\textrhookswarrow}{PU}{\9051\046}%\* U+2926
- % U+2933 WAVE ARROW POINTING DIRECTLY RIGHT; \leadsto (wasysym) \DeclareTextCommand{\textleadsto}{PU}{\9051\063}%\* U+2933

 % U+2934 ARROW POINTING RIGHTWARDS THEN CURVING UPWARDS; % \rcurvearrowne (MnSymbol)

- \DeclareTextCommand{\textrcurvearrowne}{PU}{\9051\064}%\* U+2934
- % U+2935 ARROW POINTING RIGHTWARDS THEN CURVING DOWN-WARDS;
- % \lcurvearrowse (MnSymbol)
- \DeclareTextCommand{\textlcurvearrowse}{PU}{\9051\065}%\* U+2935
- % U+2936 ARROW POINTING DOWNWARDS THEN CURVING LEFT-WARDS;
- % \lcurvearrowsw (MnSymbol)
- \DeclareTextCommand{\textlcurvearrowsw}{PU}{\9051\066}%\* U+2936
- % U+2937 ARROW POINTING DOWNWARDS THEN CURVING RIGHT-WARDS;
- % \rcurvearrowse (MnSymbol)
- \DeclareTextCommand{\textrcurvearrowse}{PU}{\9051\067}%\* U+2937
- % U+2938 RIGHT-SIDE ARC CLOCKWISE ARROW; \lcurvearrowdown (Mn-Symbol)
- \DeclareTextCommand{\textlcurvearrowdown}{PU}{\9051\070}%\* U+2938
- %\* \textlcurvearrowdown -> \RightTorque (marvosym)
- %\* \textlcurvearrowdown -> \Righttorque (marvosym)
- % U+2939 LEFT-SIDE ARC ANTICLOCKWISE ARROW;
- % \rcurvearrowdown (MnSymbol)
- \DeclareTextCommand{\textrcurvearrowdown}{PU}{\9051\071}%\* U+2939

 %\* \textrcurvearrowdown -> \Lefttorque (marvosym) % U+293A TOP ARC ANTICLOCKWISE ARROW; \rcurvearrowleft (MnSymbol) \DeclareTextCommand{\textrcurvearrowleft}{PU}{\9051\072}%\* U+293A % U+293B BOTTOM ARC ANTICLOCKWISE ARROW; % \rcurvearrowright (MnSymbol) \DeclareTextCommand{\textrcurvearrowright}{PU}{\9051\073}%\* U+293B % U+294A LEFT BARB UP RIGHT BARB DOWN HARPOON; \leftrightharpoon (mathabx) \DeclareTextCommand{\textleftrightharpoon}{PU}{\9051\112}%\* U+294A % U+294B LEFT BARB DOWN RIGHT BARB UP HARPOON; \rightleftharpoon (mathabx) \DeclareTextCommand{\textrightleftharpoon}{PU}{\9051\113}%\* U+294B % U+294C UP BARB RIGHT DOWN BARB LEFT HARPOON; % \updownharpoonrightleft (MnSymbol) \DeclareTextCommand{\textupdownharpoonrightleft}{PU}{\9051\114}%\* U+294C % U+294D UP BARB LEFT DOWN BARB RIGHT HARPOON; % \updownharpoonleftright (MnSymbol) \DeclareTextCommand{\textupdownharpoonleftright}{PU}{\9051\115}%\* U+294D % U+2962 LEFTWARDS HARPOON WITH BARB UP ABOVE LEFTWARDS % HARPOON WITH BARB DOWN; \leftleftharpoons (mathabx) \DeclareTextCommand{\textleftleftharpoons}{PU}{\9051\142}%\* U+2962 % U+2963 UPWARDS HARPOON WITH BARB LEFT BESIDE UPWARDS % HARPOON WITH BARB RIGHT; \upupharpoons (mathabx) \DeclareTextCommand{\textupupharpoons}{PU}{\9051\143}%\* U+2963 % U+2964 RIGHTWARDS HARPOON WITH BARB UP ABOVE RIGHT-WARDS HARPOON % WITH BARB DOWN; \rightrightharpoons (mathabx) \DeclareTextCommand{\textrightrightharpoons}{PU}{\9051\144}%\* U+2964 % U+2965 DOWNWARDS HARPOON WITH BARB LEFT BESIDE DOWN-WARDS HARPOON % WITH BARB RIGHT; \downdownharpoons (mathabx) \DeclareTextCommand{\textdowndownharpoons}{PU}{\9051\145}%\* U+2965 % U+296A LEFTWARDS HARPOON WITH BARB UP ABOVE LONG DASH; % \leftbarharpoon (mathabx) \DeclareTextCommand{\textleftbarharpoon}{PU}{\9051\152}%\* U+296A % U+296B LEFTWARDS HARPOON WITH BARB DOWN BELOW % LONG DASH; \barleftharpoon (mathabx) \DeclareTextCommand{\textbarleftharpoon}{PU}{\9051\153}%\* U+296B % U+296C RIGHTWARDS HARPOON WITH BARB UP ABOVE % LONG DASH; \rightbarharpoon (mathabx) \DeclareTextCommand{\textrightbarharpoon}{PU}{\9051\154}%\* U+296C % U+296D RIGHTWARDS HARPOON WITH BARB DOWN BELOW % LONG DASH; \barrightharpoon (mathabx) \DeclareTextCommand{\textbarrightharpoon}{PU}{\9051\155}%\* U+296D % U+296E UPWARDS HARPOON WITH BARB LEFT BESIDE DOWN-WARDS HARPOON % WITH BARB RIGHT; \updownharpoons (mathabx) \DeclareTextCommand{\textupdownharpoons}{PU}{\9051\156}%\* U+296E % U+296F DOWNWARDS HARPOON WITH BARB LEFT BESIDE UP-WARDS HARPOON % WITH BARB RIGHT; \downupharpoons (mathabx) \DeclareTextCommand{\textdownupharpoons}{PU}{\9051\157}%\* U+296F % U+297F DOWN FISH TAIL \DeclareTextCommand{\textmoo}{PU}{\9051\177\83\066}%\* U+297F U+0336

%\* \textrcurvearrowdown -> \LeftTorque (marvosym)

## **51.2.34 Miscellaneous Mathematical Symbols-B: U+2980 to U+29FF**

 % U+2987 Z NOTATION LEFT IMAGE BRACKET; \llparenthesis (stmaryrd) \DeclareTextCommand{\textllparenthesis}{PU}{\9051\207}%\* U+2987 % U+2988 Z NOTATION RIGHT IMAGE BRACKET; \rrparenthesis (stmaryrd) \DeclareTextCommand{\textrrparenthesis}{PU}{\9051\210}%\* U+2988 % U+29B0 REVERSED EMPTY SET; \invdiameter (wasysym) \DeclareTextCommand{\textinvdiameter}{PU}{\9051\260}%\* U+29B0 % U+29B6 CIRCLED VERTICAL BAR; \obar (stmaryrd) \DeclareTextCommand{\textobar}{PU}{\9051\266}%\* U+29B6 %\* \textobar -> \textvarobar (stmaryrd) % U+29B8 CIRCLED REVERSE SOLIDUS; \obslash (stmaryrd) \DeclareTextCommand{\textobslash}{PU}{\9051\270}%\* U+29B8  $\ast$  \textobslash -> \circledbslash (txfonts/pxfonts) %\* \textobslash -> \obackslash (mathabx) %\* \textobslash -> \varobslash (stmaryrd) % U+29BA CIRCLE DIVIDED BY HORIZONTAL BAR AND TOP HALF % DIVIDED BY VERTICAL BAR; \obot (mathabx) \DeclareTextCommand{\textobot}{PU}{\9051\272}%\* U+29BA %\* \textobot -> \odplus (ulsy) % U+29BB CIRCLE WITH SUPERIMPOSED X; \NoChemicalCleaning (marvosym) \DeclareTextCommand{\textNoChemicalCleaning}{PU}{\9051\273}%\* U+29BB % U+29C0 CIRCLED LESS-THAN; \olessthan (stmaryrd) \DeclareTextCommand{\textolessthan}{PU}{\9051\300}%\* U+29C0 %\* \textolessthan -> \varolessthan (stmaryrd) % U+29C1 CIRCLED GREATER-THAN; \ogreaterthan (stmaryrd) \DeclareTextCommand{\textogreaterthan}{PU}{\9051\301}%\* U+29C1 %\* \textogreaterthan -> \varogreaterthan (stmaryrd) % U+29C4 SQUARED RISING DIAGONAL SLASH; \boxslash (mathabx, stmaryrd) \DeclareTextCommand{\textboxslash}{PU}{\9051\304}%\* U+29C4 % U+29C5 SQUARED FALLING DIAGONAL SLASH; \boxbslash (stmaryrd) \DeclareTextCommand{\textboxbslash}{PU}{\9051\305}%\* U+29C5 % U+29C6 SQUARED ASTERISK; \boxast (stmaryrd) \DeclareTextCommand{\textboxast}{PU}{\9051\306}%\* U+29C6 % U+29C7 SQUARED SMALL CIRCLE; \boxcircle (stmaryrd) \DeclareTextCommand{\textboxcircle}{PU}{\9051\307}%\* U+29C7 % U+29C8 SQUARED SQUARE; \boxbox (stmaryrd) \DeclareTextCommand{\textboxbox}{PU}{\9051\310}%\* U+29C8 % U+29D3 BLACK BOWTIE; \Valve (marvosym) \DeclareTextCommand{\textValve}{PU}{\9051\323}%\* U+29D3 % U+29DF DOUBLE-ENDED MULTIMAP; \multimapboth (txfonts/pxfonts) \DeclareTextCommand{\textmultimapboth}{PU}{\9051\337}%\* U+29DF % U+29E2 SHUFFLE PRODUCT; \shuffle (shuffle)  $20185 \ \DeclarerTextCommand{\textsthuffle}{PU}{\9051\342}\% * U+29E2$ 

# **51.2.35 Supplemental Mathematical Operators: U+2A00 to U+2AFF**

 % U+2A04 N-ARY UNION OPERATOR WITH PLUS; \uplus (LaTeX) \DeclareTextCommand{\textuplus}{PU}{\9052\004}%\* U+2A04 % U+2A07 TWO LOGICAL AND OPERATOR; \bigdoublewedge (MnSymbol) \DeclareTextCommand{\textbigdoublewedge}{PU}{\9052\007}%\* U+2A07 % U+2A08 TWO LOGICAL OR OPERATOR; \bigdoublevee (MnSymbol) \DeclareTextCommand{\textbigdoublevee}{PU}{\9052\010}%\* U+2A08 % U+2A1D JOIN; \Join (latexsym, amsfonts, amssymb, mathabx, txfonts, % pxfonts, wasysym)

 \DeclareTextCommand{\textJoin}{PU}{\9052\035}%\* U+2A1D % U+2A1F Z NOTATION SCHEMA COMPOSITION; \fatsemi (stmaryrd) \DeclareTextCommand{\textfatsemi}{PU}{\9052\037}%\* U+2A1F

```
20197 % U+2A22 PLUS SIGN WITH SMALL CIRCLE ABOVE; \circplus (mathabx)
20198 \DeclareTextCommand{\textcircplus}{PU}{\9052\042}%* U+2A22
20199 % U+2A2A MINUS SIGN WITH DOT BELOW; \minusdot (MnSymbol)
20200 \DeclareTextCommand{\textminusdot}{PU}{\9052\052}%* U+2A2A
20201 %* \textminusdot -> \divdot (mathabx)
20202 % U+2A30 MULTIPLICATION SIGN WITH DOT ABOVE; \dottimes (mathabx)
20203 \DeclareTextCommand{\textdottimes}{PU}{\9052\060}%* U+2A30
20204 % U+2A32 SEMIDIRECT PRODUCT WITH BOTTOM CLOSED;
20205 % \dtimes (mathdesign)
20206 \DeclareTextCommand{\textdtimes}{PU}{\9052\062}%* U+2A32
20207 % U+2A38 CIRCLED DIVISION SIGN; \odiv (mathabx)
20208 \DeclareTextCommand{\textodiv}{PU}{\9052\070}%* U+2A38
20209 % U+2A3C INTERIOR PRODUCT; \invneg (MnSymbol)
20210 \DeclareTextCommand{\textinvneg}{PU}{\9052\074}%* U+2A3C
20211 % U+2A4E DOUBLE SQUARE INTERSECTION; \sqdoublecap (mathabx)
20212 \DeclareTextCommand{\textsqdoublecap}{PU}{\9052\116}%* U+2A4E
20213 %* \textsqdoublecap -> \doublesqcap (MnSymbol)
20214 % U+2A40 INTERSECTION WITH DOT; \capdot (MnSymbol)
20215 \DeclareTextCommand{\textcapdot}{PU}{\9052\100}%* U+2A40
20216 % U+2A4F DOUBLE SQUARE UNION; \sqdoublecup (mathabx)
20217 \DeclareTextCommand{\textsqdoublecup}{PU}{\9052\117}%* U+2A4F
20218 %* \textsqdoublecup -> \doublesqcup (MnSymbol)
20219 % U+2A55 TWO INTERSECTING LOGICAL AND; \doublewedge (MnSymbol)
20220 \DeclareTextCommand{\textdoublewedge}{PU}{\9052\125}%* U+2A55
20221 % U+2A56 TWO INTERSECTING LOGICAL OR; \doublevee (MnSymbol
20222 \DeclareTextCommand{\textdoublevee}{PU}{\9052\126}%* U+2A56
20223 %* \textdoublevee -> \merge (stmaryrd)
20224 % U+2A5E LOGICAL AND WITH DOUBLE OVERBAR;
20225 % \doublebarwedge (AmS)
20226 \DeclareTextCommand{\textdoublebarwedge}{PU}{\9052\136}%* U+2A5E
20227 % U+2A63 LOGICAL OR WITH DOUBLE UNDERBAR;
20228 % \veedoublebar (mahtabx)
20229 \DeclareTextCommand{\textveedoublebar}{PU}{\9052\143}%* U+2A63
20230 % U+2A66 EQUALS SIGN WITH DOT BELOW; \eqdot (MnSymbol)
20231 \DeclareTextCommand{\texteqdot}{PU}{\9052\146}%* U+2A66
20232 % \neqdot (MnSymbol)
20233 \DeclareTextCommand{\textneqdot}{PU}{\9052\146\83\070}%* U+2A66 U+0338
20234 % U+2A74 DOUBLE COLON EQUAL; \coloncolonequals (colonequals)
20235 \DeclareTextCommand{\textcoloncolonequals}{PU}{\9052\164}%* U+2A74
20236 % U+2A7D LESS-THAN OR SLANTED EQUAL TO; \leqslant (AmS)
20237 \DeclareTextCommand{\textleqslant}{PU}{\9052\175}%* U+2A7D
20238 % \nleqslant (txfonts/pxfonts)
20239 \DeclareTextCommand{\textnleqslant}{PU}{\9052\175\83\070}%* U+2A7D U+0338
20240 % U+2A7E GREATER-THAN OR SLANTED EQUAL TO; \geqslant (AmS)
20241 \DeclareTextCommand{\textgeqslant}{PU}{\9052\176}%* U+2A7E
20242 % \ngeqslang (txfonts/pxfonts)
20243 \DeclareTextCommand{\textngeqslant}{PU}{\9052\176\83\070}%* U+2A7E U+0338
20244 % U+2A85 LESS-THAN OR APPROXIMATE; \lessapprox (AmS)
20245 \DeclareTextCommand{\textlessapprox}{PU}{\9052\205}%* U+2A85
20246 % \nlessapprox (txfonts/pxfonts)
20247 \DeclareTextCommand{\textnlessapprox}{PU}{\9052\205\83\070}%* U+2A85 U+0338
20248 % U+2A86 GREATER-THAN OR APPROXIMATE; \gtrapprox (AmS)
20249 \DeclareTextCommand{\textgtrapprox}{PU}{\9052\206}%* U+2A86
20250 % \ngtrapprox (txfonts/pxfonts)
20251 \DeclareTextCommand{\textngtrapprox}{PU}{\9052\206\83\070}%* U+2A86 U+0338
20252 % U+2A87 LESS-THAN AND SINGLE-LINE NOT EQUAL TO; \lneq (AmS)
20253 \DeclareTextCommand{\textlneq}{PU}{\9052\207}%* U+2A87
```
 % U+2A88 GREATER-THAN AND SINGLE-LINE NOT EQUAL TO; % \gneq (AmS) \DeclareTextCommand{\textgneq}{PU}{\9052\210}%\* U+2A88 % U+2A89 LESS-THAN AND NOT APPROXIMATE; \lnapprox (AmS) \DeclareTextCommand{\textlnapprox}{PU}{\9052\211}%\* U+2A89 % U+2A8A GREATER-THAN AND NOT APPROXIMATE; \gnapprox (AmS) \DeclareTextCommand{\textgnapprox}{PU}{\9052\212}%\* U+2A8A % U+2A8B LESS-THAN ABOVE DOUBLE-LINE EQUAL ABOVE GREATER-THAN; % \lesseqqgtr (AmS) \DeclareTextCommand{\textlesseqqgtr}{PU}{\9052\213}%\* U+2A8B % U+2A8C GREATER-THAN ABOVE DOUBLE-LINE EQUAL ABOVE LESS-THAN; % \gtreqqless (AmS) \DeclareTextCommand{\textgtreqqless}{PU}{\9052\214}%\* U+2A8C % U+2A95 SLANTED EQUAL TO OR LESS-THAN; \eqslantless (AmS) \DeclareTextCommand{\texteqslantless}{PU}{\9052\225}%\* U+2A95 % U+2A96 SLANTED EQUAL TO OR GREATER-THAN; \eqslantgtr (AmS) \DeclareTextCommand{\texteqslantgtr}{PU}{\9052\226}%\* U+2A96 % U+2AA6 LESS-THAN CLOSED BY CURVE; \leftslice (stmaryrd) \DeclareTextCommand{\textleftslice}{PU}{\9052\246}%\* U+2AA6 % U+2AA7 GREATER-THAN CLOSED BY CURVE; \rightslice (stmaryrd) \DeclareTextCommand{\textrightslice}{PU}{\9052\247}%\* U+2AA7 % U+2AAF PRECEDES ABOVE SINGLE-LINE EQUALS SIGN; \preceq (Mn-Symbol) \DeclareTextCommand{\textpreceq}{PU}{\9052\257}%\* U+2AAF % \npreceq (txfonts/pxfonts) \DeclareTextCommand{\textnpreceq}{PU}{\9052\257\83\070}%\* U+2AAF U+0338 % U+2AB0 SUCCEEDS ABOVE SINGLE-LINE EQUALS SIGN; \succeq (Mn-Symbol) \DeclareTextCommand{\textsucceq}{PU}{\9052\260}%\* U+2AB0 % \nsucceq (txfonts/pxfonts) \DeclareTextCommand{\textnsucceq}{PU}{\9052\260\83\070}%\* U+2AB0 U+0338 % U+2AB1 PRECEDES ABOVE SINGLE-LINE NOT EQUAL TO; \precneq (mathabx) \DeclareTextCommand{\textprecneq}{PU}{\9052\261}%\* U+2AB1 20285 % U+2AB2 SUCCEEDS ABOVE SINGLE-LINE NOT EQUAL TO; \succneq (mathabx) \DeclareTextCommand{\textsuccneq}{PU}{\9052\262}%\* U+2AB2 % U+2AB3 PRECEDES ABOVE EQUALS SIGN; \preceqq (txfonts/pxfonts) \DeclareTextCommand{\textpreceqq}{PU}{\9052\263}%\* U+2AB3 % \npreceqq (txfonts/pxfonts) \DeclareTextCommand{\textnpreceqq}{PU}{\9052\263\83\070}%\* U+2AB3 U+0338 % U+2AB4 SUCCEEDS ABOVE EQUALS SIGN; \succeqq (txfonts/pxfonts) \DeclareTextCommand{\textsucceqq}{PU}{\9052\264}%\* U+2AB4 % \nsucceqq (txfonts/pxfonts) \DeclareTextCommand{\textnsucceqq}{PU}{\9052\264\83\070}%\* U+2AB4 U+0338 % U+2AB5 PRECEDES ABOVE NOT EQUAL TO; \precneqq (txfonts/pxfonts) \DeclareTextCommand{\textprecneqq}{PU}{\9052\265}%\* U+2AB5 % U+2AB6 SUCCEEDS ABOVE NOT EQUAL TO; \succneqq (txfonts/pxfonts) \DeclareTextCommand{\textsuccneqq}{PU}{\9052\266}%\* U+2AB6 % U+2AB7 PRECEDES ABOVE ALMOST EQUAL TO; \precapprox (AmS) \DeclareTextCommand{\textprecapprox}{PU}{\9052\267}%\* U+2AB7 % \nprecapprox (txfonts/pxfonts) \DeclareTextCommand{\textnprecapprox}{PU}{\9052\267\83\070}%\* U+2AB7 U+0338 % U+2AB8 SUCCEEDS ABOVE ALMOST EQUAL TO; \succapprox (AmS) \DeclareTextCommand{\textsuccapprox}{PU}{\9052\270}%\* U+2AB8 % \nsuccapprox (txfonts/pxfonts) \DeclareTextCommand{\textnsuccapprox}{PU}{\9052\270\83\070}%\* U+2AB8 U+0338  % U+2AB9 PRECEDES ABOVE NOT ALMOST EQUAL TO; \precnapprox (AmS) \DeclareTextCommand{\textprecnapprox}{PU}{\9052\271}%\* U+2AB9 % U+2ABA SUCCEEDS ABOVE NOT ALMOST EQUAL TO; \succnapprox (AmS) \DeclareTextCommand{\textsuccnapprox}{PU}{\9052\272}%\* U+2ABA % U+2AC5 SUBSET OF ABOVE EQUALS SIGN; \subseteqq (AmS) \DeclareTextCommand{\textsubseteqq}{PU}{\9052\305}%\* U+2AC5 % \nsubseteqq (txfonts/pxfonts, mathabx) \DeclareTextCommand{\textnsubseteqq}{PU}{\9052\305\83\070}%\* U+2AC5 U+0338 % U+2AC6 SUPERSET OF ABOVE EQUALS SIGN; \supseteqq (AmS) \DeclareTextCommand{\textsupseteqq}{PU}{\9052\306}%\* U+2AC6 % \nsupseteqq (mathabx) \DeclareTextCommand{\textnsupseteqq}{PU}{\9052\306\83\070}%\* U+2AC6 U+0338 % U+2AE3 DOUBLE VERTICAL BAR LEFT TURNSTILE \DeclareTextCommand{\textdashV}{PU}{\9052\343}%\* U+2AE3 %\* \textdashV -> \leftVdash (MnSymbol) % \ndashV (mathabx) \DeclareTextCommand{\textndashV}{PU}{\9052\343\83\070}%\* U+2AE3 U+0338 %\* \textndashV -> \nleftVdash (MnSymbol) % U+2AE4 VERTICAL BAR DOUBLE LEFT TURNSTILE; \Dashv (mathabx) \DeclareTextCommand{\textDashv}{PU}{\9052\344}%\* U+2AE4 %\* \textDashv -> \leftmodels (MnSymbol) % \nDashv (mathabx) \DeclareTextCommand{\textnDashv}{PU}{\9052\344\83\070}%\* U+2AE4 U+0338 %\* \textnDashv -> \nleftmodels (MnSymbol) % U+2AE5 DOUBLE VERTICAL BAR DOUBLE LEFT TURNSTILE; % \DashV (mathabx) \DeclareTextCommand{\textDashV}{PU}{\9052\345}%\* U+2AE5 %\* \textDashV -> \leftModels (MnSymbol) % \nDashV (mathabx) \DeclareTextCommand{\textnDashV}{PU}{\9052\345\83\070}%\* U+2AE5 U+0338 %\* \textnDashV -> \nleftModels (MnSymbol) % U+2AEA DOUBLE DOWN TACK; \downmodels (MnSymbol) \DeclareTextCommand{\textdownmodels}{PU}{\9052\352}%\* U+2AEA % \ndownmodels (MnSymbol) \DeclareTextCommand{\textndownmodels}{PU}{\9052\352\83\070}%\* U+2AEA U+0338 % U+2AEB DOUBLE UP TACK; \upmodels (MnSymbol) \DeclareTextCommand{\textupmodels}{PU}{\9052\353}%\* U+2AEB % \nupmodels (MnSymbol) \DeclareTextCommand{\textnupmodels}{PU}{\9052\353\83\070}%\* U+2AEB U+0338 % U+2AEF VERTICAL LINE WITH CIRCLE ABOVE; \upspoon (MnSymbol) \DeclareTextCommand{\textupspoon}{PU}{\9052\357}%\* U+2AEF % U+2AF4 TRIPLE VERTICAL BAR BINARY RELATION; % \interleave (stmaryrd) \DeclareTextCommand{\textinterleave}{PU}{\9052\364}%\* U+2AF4 % U+2AFD DOUBLE SOLIDUS OPERATOR; \sslash (stmaryrd) \DeclareTextCommand{\textsslash}{PU}{\9052\375}%\* U+2AFD %\* \textsslash -> \varparallel (txfonts\pxfonts) **51.2.36 Miscellaneous Symbols and Arrows: U+2B00 to U+2BFF** % U+2B20 WHITE PENTAGON; \pentagon (wasysym) \DeclareTextCommand{\textpentagon}{PU}{\9053\040}%\* U+2B20

```
20356 % U+2B21 WHITE HEXAGON; \varhexagon (wasysym)
```

```
20357 \DeclareTextCommand{\textvarhexagon}{PU}{\9053\041}%* U+2B21
```
**51.2.37 Latin Extended-C: U+2C60 to U+2C7F**

 % U+2C7C LATIN SUBSCRIPT SMALL LETTER J \DeclareTextCommand{\textjinferior}{PU}{\9054\174}%\* U+2C7C

#### **51.2.38 Supplemental Punctuation: U+2E00 to U+2E7F**

 % U+2E13 DOTTED OBELOS; \slashdiv (MnSymbol) \DeclareTextCommand{\textslashdiv}{PU}{\9056\023}%\* U+2E13 % U+2E18 INVERTED INTERROBANG; \textinterrobangdown (textcomp) \DeclareTextCommand{\textinterrobangdown}{PU}{\9056\030}% U+2E18 % U+2E2D FIVE DOT MARK; \fivedots (MnSymbol) \DeclareTextCommand{\textfivedots}{PU}{\9056\055}%\* U+2E2D

#### **51.2.39 Modifier Tone Letters: U+A700 to U+A71F**

 % U+A71B MODIFIER LETTER RAISED UP ARROW; \textupstep (tipa) \DeclareTextCommand{\textupstep}{PU}{\9247\033}% U+A71B % U+A71C MODIFIER LETTER RAISED DOWN ARROW; % \textdownstep (tipa) \DeclareTextCommand{\textdownstep}{PU}{\9247\034}% U+A71C

#### **51.2.40 Latin Extended-D: U+A720 to U+A7FF**

 % U+A727 LATIN SMALL LETTER HENG; \textheng (tipx) \DeclareTextCommand{\textPUheng}{PU}{\9247\047}% U+A727 %\* \textPUheng -> \textheng (tipx) % U+A72C LATIN CAPITAL LETTER CUATRILLO; \textlhookfour (tipx) \DeclareTextCommand{\textPUlhookfour}{PU}{\9247\054}% U+A72C %\* \textPUlhookfour -> \textlhookfour (tipx) % U+A730 LATIN LETTER SMALL CAPITAL F; \textscf (tipx) \DeclareTextCommand{\textPUscf}{PU}{\9247\060}% U+A730 %\* \textPUscf -> \textscf (tipx) % U+A735 LATIN SMALL LETTER AO; \textaolig (tipx) \DeclareTextCommand{\textPUaolig}{PU}{\9247\065}% U+A735 %\* \textPUaolig -> \textaolig (tipx) % U+A74F LATIN SMALL LETTER OO; \oo (wsuipa) \DeclareTextCommand{\textoo}{PU}{\9247\117}%\* U+A74F % U+A788 MODIFIER LETTER LOW CIRCUMFLEX ACCENT \DeclareTextCommand{\textcircumlow}{PU}{\9247\210}% U+A788

#### **51.2.41 Alphabetic Presentation Forms: U+FB00 to U+FB4F**

 % U+FB01 LATIN SMALL LIGATURE FI; fi \DeclareTextCommand{\textfi}{PU}{\9373\001}% U+FB01 % U+FB02 LATIN SMALL LIGATURE FL; fl \DeclareTextCommand{\textfl}{PU}{\9373\002}% U+FB02

## **51.2.42 Musical Symbols: U+1D100 to U+1D1FF**

 % U+1D13B MUSICAL SYMBOL WHOLE REST; \GaPa (harmony) \DeclareTextCommand{\textGaPa}{PU}{\9330\064\9335\073}%\* U+1D13B % U+1D13C MUSICAL SYMBOL HALF REST; \HaPa (harmony) \DeclareTextCommand{\textHaPa}{PU}{\9330\064\9335\074}%\* U+1D13C % U+1D13D MUSICAL SYMBOL QUARTER REST; \ViPa (harmony) \DeclareTextCommand{\textViPa}{PU}{\9330\064\9335\075}%\* U+1D13D % U+1D13E MUSICAL SYMBOL EIGHTH REST; \AcPa (harmony) \DeclareTextCommand{\textAcPa}{PU}{\9330\064\9335\076}%\* U+1D13E % U+1D13F MUSICAL SYMBOL SIXTEENTH REST; \SePa (harmony) \DeclareTextCommand{\textSePa}{PU}{\9330\064\9335\077}%\* U+1D13F % U+1D140 MUSICAL SYMBOL THIRTY-SECOND REST; \ZwPa (harmony) \DeclareTextCommand{\textZwPa}{PU}{\9330\064\9335\100}%\* U+1D140 % U+1D15D MUSICAL SYMBOL WHOLE NOTE; \fullnote (wasysym) \DeclareTextCommand{\textfullnote}{PU}{\9330\064\9335\135}%\* U+1D15D

```
20405 %* \textfullnote -> \Ganz (harmony)
20406 % U+1D15E MUSICAL SYMBOL HALF NOTE; \halfnote (wasysym)
20407 \DeclareTextCommand{\texthalfnote}{PU}{\9330\064\9335\136}%* U+1D15E
20408 %* \texthalfnote -> \Halb (harmony)
20409 % U+1D15F MUSICAL SYMBOL QUARTER NOTE; \Vier (harmony)
20410 \DeclareTextCommand{\textVier}{PU}{\9330\064\9335\137}%* U+1D15F
20411 % U+1D160 MUSICAL SYMBOL EIGHTH NOTE; \Acht (harmony)
20412 \DeclareTextCommand{\textAcht}{PU}{\9330\064\9335\140}%* U+1D160
20413 % U+1D161 MUSICAL SYMBOL SIXTEENTH NOTE; \Sech (harmony)
20414 \DeclareTextCommand{\textSech}{PU}{\9330\064\9335\141}%* U+1D161
20415 % U+1D162 MUSICAL SYMBOL THIRTY-SECOND NOTE; \Zwdr (harmony)
20416 \DeclareTextCommand{\textZwdr}{PU}{\9330\064\9335\142}%* U+1D162
```
#### **51.2.43 Miscellaneous Symbols and Pictographs: U+1F300 to U+1F5FF**

```
20417 % U+1F30D EARTH GLOBE EUROPE-AFRICA; \Mundus (marvosym)
20418 \DeclareTextCommand{\textMundus}{PU}{\9330\074\9337\015}%* U+1F30D
20419 % U+1F319 CRESCENT MOON; \Moon (marvosym)
20420 \DeclareTextCommand{\textMoon}{PU}{\9330\074\9337\031}%* U+1F319
20421 % U+1F468 MAN; \ManFace (marvosym)
20422 \DeclareTextCommand{\textManFace}{PU}{\9330\075\9334\150}%* U+1F468
20423 % U+1F469 WOMAN; \WomanFace (marvosym)
20424 \DeclareTextCommand{\textWomanFace}{PU}{\9330\075\9334\151}%* U+1F469
20425 %* \textWomanFace -> \Womanface (marvosym)
20426 % U+1F4E0 FAX MACHINE; \Fax (marvosym)
20427 \DeclareTextCommand{\textFax}{PU}{\9330\075\9334\340}%* U+1F4E0
20428 %* \textFax -> \Faxmachine (marvosym)
20429 % U+1F525 FIRE; \Fire (ifsym)
20430 \DeclareTextCommand{\textFire}{PU}{\9330\075\9335\045}%* U+1F525
```
# **51.2.44 Transport and Map Symbols: U+1F680 to U+1F6FF**

```
20431 % U+1F6B2 BICYCLE; \Bicycle (marvosym)
20432 \DeclareTextCommand{\textBicycle}{PU}{\9330\075\9336\262}%* U+1F6B2
20433 % U+1F6B9 MENS SYMBOL; \Gentsroom (marvosym)
20434 \DeclareTextCommand{\textGentsroom}{PU}{\9330\075\9336\271}%* U+1F6B9
20435 % U+1F6BA WOMENS SYMBOL; \Ladiesroom (marvosym)
20436 \DeclareTextCommand{\textLadiesroom}{PU}{\9330\075\9336\272}%* U+1F6BA
```
## **51.2.45 Miscellaneous**

```
20437 \DeclareTextCommand{\SS}{PU}{SS}%
20438 % \textcopyleft (textcomp)
20439 \DeclareTextCommand{\textcopyleft}{PU}{\9041\204\9040\335}% U+2184 U+20DD
20440 % \ccnc (cclicenses)
20441 \DeclareTextCommand{\textccnc}{PU}{\80\044\9040\340}%* U+0024 U+20E0
20442 % \ccnd (cclicenses)
20443 \DeclareTextCommand{\textccnd}{PU}{=\9040\335}%* U+003D U+20DD
20444 % \ccsa (cclicenses)
20445 \DeclareTextCommand{\textccsa}{PU}{\9047\362\9040\335}%* U+27F2 U+20DD
20446 % \Info (marvosym, china2e)
20447 \DeclareTextCommand{\textInfo}{PU}{\9330\065\9334\042\9040\336}%* U+1D422 U+20DE
20448 % \CESign (marvosym)
20449 \DeclareTextCommand{\textCESign}{PU}{\80\103\80\105}%* U+0043 U+0045
20450 %* \textCESign -> \CEsign (marvosym)
```
# **51.2.46 Aliases**

Aliases (german.sty)

 \DeclareTextCommand{\textglqq}{PU}{\quotedblbase}% \DeclareTextCommand{\textgrqq}{PU}{\textquotedblleft}%  \DeclareTextCommand{\textglq}{PU}{\quotesinglbase}% \DeclareTextCommand{\textgrq}{PU}{\textquoteleft}% 20455 \DeclareTextCommand{\textflqq}{PU}{\guillemotleft}% 20456 \DeclareTextCommand{\textfrqq}{PU}{\guillemotright}% 20457 \DeclareTextCommand{\textflq}{PU}{\guilsinglleft}% 20458 \DeclareTextCommand{\textfrq}{PU}{\guilsinglright}%

Aliases (math names)

 \DeclareTextCommand{\textneg}{PU}{\textlogicalnot}%\* \DeclareTextCommand{\texttimes}{PU}{\textmultiply}%\* \DeclareTextCommand{\textdiv}{PU}{\textdivide}%\* \DeclareTextCommand{\textpm}{PU}{\textplusminus}%\* \DeclareTextCommand{\textcdot}{PU}{\textperiodcentered}%\*

 $\langle$  /puenc)

# **51.3 PU encoding, additions for VnTEX**

This file is provided by Han The Thanh.

20465  $\langle$ \*puvnenc $\rangle$ 

 \DeclareTextCommand{\abreve}{PU}{\81\003}% U+0103 \DeclareTextCommand{\acircumflex}{PU}{\80\342}% U+00E2 \DeclareTextCommand{\ecircumflex}{PU}{\80\352}% U+00EA \DeclareTextCommand{\ocircumflex}{PU}{\80\364}% U+00F4 \DeclareTextCommand{\ohorn}{PU}{\81\241}% U+01A1 \DeclareTextCommand{\uhorn}{PU}{\81\260}% U+01B0 \DeclareTextCommand{\ABREVE}{PU}{\81\002}% U+0102 \DeclareTextCommand{\ACIRCUMFLEX}{PU}{\80\302}% U+00C2 \DeclareTextCommand{\ECIRCUMFLEX}{PU}{\80\312}% U+00CA \DeclareTextCommand{\OCIRCUMFLEX}{PU}{\80\324}% U+00D4 \DeclareTextCommand{\OHORN}{PU}{\81\240}% U+01A0 \DeclareTextCommand{\UHORN}{PU}{\81\257}% U+01AF \DeclareTextCompositeCommand{\'}{PU}{a}{\80\341}% U+00E1 \DeclareTextCompositeCommand{\d}{PU}{a}{\9036\241}% U+1EA1 \DeclareTextCompositeCommand{\'}{PU}{a}{\80\340}% U+00E0 \DeclareTextCompositeCommand{\h}{PU}{a}{\9036\243}% U+1EA3 \DeclareTextCompositeCommand{\~}{PU}{a}{\80\343}% U+00E3 \DeclareTextCompositeCommand{\'}{PU}{\abreve}{\9036\257}% U+1EAF \DeclareTextCompositeCommand{\d}{PU}{\abreve}{\9036\267}% U+1EB7 \DeclareTextCompositeCommand{\'}{PU}{\abreve}{\9036\261}% U+1EB1 \DeclareTextCompositeCommand{\h}{PU}{\abreve}{\9036\263}% U+1EB3 \DeclareTextCompositeCommand{\~}{PU}{\abreve}{\9036\265}% U+1EB5 \DeclareTextCompositeCommand{\'}{PU}{\acircumflex}{\9036\245}% U+1EA5 \DeclareTextCompositeCommand{\d}{PU}{\acircumflex}{\9036\255}% U+1EAD \DeclareTextCompositeCommand{\'}{PU}{\acircumflex}{\9036\247}% U+1EA7 \DeclareTextCompositeCommand{\h}{PU}{\acircumflex}{\9036\251}% U+1EA9 \DeclareTextCompositeCommand{\~}{PU}{\acircumflex}{\9036\253}% U+1EAB \DeclareTextCompositeCommand{\'}{PU}{e}{\80\351}% U+00E9 \DeclareTextCompositeCommand{\d}{PU}{e}{\9036\271}% U+1EB9 \DeclareTextCompositeCommand{\'}{PU}{e}{\80\350}% U+00E8 \DeclareTextCompositeCommand{\h}{PU}{e}{\9036\273}% U+1EBB \DeclareTextCompositeCommand{\~}{PU}{e}{\9036\275}% U+1EBD \DeclareTextCompositeCommand{\'}{PU}{\ecircumflex}{\9036\277}% U+1EBF \DeclareTextCompositeCommand{\d}{PU}{\ecircumflex}{\9036\307}% U+1EC7 \DeclareTextCompositeCommand{\'}{PU}{\ecircumflex}{\9036\301}% U+1EC1 \DeclareTextCompositeCommand{\h}{PU}{\ecircumflex}{\9036\303}% U+1EC3 \DeclareTextCompositeCommand{\~}{PU}{\ecircumflex}{\9036\305}% U+1EC5

```
20503 \DeclareTextCompositeCommand{\'}{PU}{i}{\80\355}% U+00ED
20504 \DeclareTextCompositeCommand{\d}{PU}{i}{\9036\313}% U+1ECB
20505 \DeclareTextCompositeCommand{\'}{PU}{i}{\80\354}% U+00EC
20506 \DeclareTextCompositeCommand{\h}{PU}{i}{\9036\311}% U+1EC9
20507 \DeclareTextCompositeCommand{\~}{PU}{i}{\81\051}% U+0129
20508 \DeclareTextCompositeCommand{\'}{PU}{o}{\80\363}% U+00F3
20509 \DeclareTextCompositeCommand{\d}{PU}{o}{\9036\315}% U+1ECD
20510 \DeclareTextCompositeCommand{\'}{PU}{o}{\80\362}% U+00F2
20511 \DeclareTextCompositeCommand{\h}{PU}{o}{\9036\317}% U+1ECF
20512 \DeclareTextCompositeCommand{\~}{PU}{o}{\80\365}% U+00F5
20513 \DeclareTextCompositeCommand{\'}{PU}{\ocircumflex}{\9036\321}% U+1ED1
20514 \DeclareTextCompositeCommand{\d}{PU}{\ocircumflex}{\9036\331}% U+1ED9
20515 \DeclareTextCompositeCommand{\'}{PU}{\ocircumflex}{\9036\323}% U+1ED3
20516 \DeclareTextCompositeCommand{\h}{PU}{\ocircumflex}{\9036\325}% U+1ED5
20517 \DeclareTextCompositeCommand{\~}{PU}{\ocircumflex}{\9036\327}% U+1ED7
20518 \DeclareTextCompositeCommand{\'}{PU}{\ohorn}{\9036\333}% U+1EDB
20519 \DeclareTextCompositeCommand{\d}{PU}{\ohorn}{\9036\343}% U+1EE3
20520 \DeclareTextCompositeCommand{\'}{PU}{\ohorn}{\9036\335}% U+1EDD
20521 \DeclareTextCompositeCommand{\h}{PU}{\ohorn}{\9036\337}% U+1EDF
20522 \DeclareTextCompositeCommand{\~}{PU}{\ohorn}{\9036\341}% U+1EE1
20523 \DeclareTextCompositeCommand{\'}{PU}{u}{\80\372}% U+00FA
20524 \DeclareTextCompositeCommand{\d}{PU}{u}{\9036\345}% U+1EE5
20525 \DeclareTextCompositeCommand{\'}{PU}{u}{\80\371}% U+00F9
20526 \DeclareTextCompositeCommand{\h}{PU}{u}{\9036\347}% U+1EE7
20527 \DeclareTextCompositeCommand{\~}{PU}{u}{\81\151}% U+0169
20528 \DeclareTextCompositeCommand{\'}{PU}{\uhorn}{\9036\351}% U+1EE9
20529 \DeclareTextCompositeCommand{\d}{PU}{\uhorn}{\9036\361}% U+1EF1
20530 \DeclareTextCompositeCommand{\'}{PU}{\uhorn}{\9036\353}% U+1EEB
20531 \DeclareTextCompositeCommand{\h}{PU}{\uhorn}{\9036\355}% U+1EED
20532 \DeclareTextCompositeCommand{\~}{PU}{\uhorn}{\9036\357}% U+1EEF
20533 \DeclareTextCompositeCommand{\'}{PU}{y}{\80\375}% U+00FD
20534 \DeclareTextCompositeCommand{\d}{PU}{y}{\9036\365}% U+1EF5
20535 \DeclareTextCompositeCommand{\'}{PU}{y}{\9036\363}% U+1EF3
20536 \DeclareTextCompositeCommand{\h}{PU}{y}{\9036\367}% U+1EF7
20537 \DeclareTextCompositeCommand{\~}{PU}{y}{\9036\371}% U+1EF9
20538 \DeclareTextCompositeCommand{\'}{PU}{A}{\80\301}% U+00C1
20539 \DeclareTextCompositeCommand{\d}{PU}{A}{\9036\240}% U+1EA0
20540 \DeclareTextCompositeCommand{\'}{PU}{A}{\80\300}% U+00C0
20541 \DeclareTextCompositeCommand{\h}{PU}{A}{\9036\242}% U+1EA2
20542 \DeclareTextCompositeCommand{\~}{PU}{A}{\80\303}% U+00C3
20543 \DeclareTextCompositeCommand{\'}{PU}{\ABREVE}{\9036\256}% U+1EAE
20544 \DeclareTextCompositeCommand{\d}{PU}{\ABREVE}{\9036\266}% U+1EB6
20545 \DeclareTextCompositeCommand{\'}{PU}{\ABREVE}{\9036\260}% U+1EB0
20546 \DeclareTextCompositeCommand{\h}{PU}{\ABREVE}{\9036\262}% U+1EB2
20547 \DeclareTextCompositeCommand{\~}{PU}{\ABREVE}{\9036\264}% U+1EB4
20548 \DeclareTextCompositeCommand{\'}{PU}{\ACIRCUMFLEX}{\9036\244}% U+1EA4
20549 \DeclareTextCompositeCommand{\d}{PU}{\ACIRCUMFLEX}{\9036\254}% U+1EAC
20550 \DeclareTextCompositeCommand{\'}{PU}{\ACIRCUMFLEX}{\9036\246}% U+1EA6
20551 \DeclareTextCompositeCommand{\h}{PU}{\ACIRCUMFLEX}{\9036\250}% U+1EA8
20552 \DeclareTextCompositeCommand{\~}{PU}{\ACIRCUMFLEX}{\9036\252}% U+1EAA
20553 \DeclareTextCompositeCommand{\'}{PU}{E}{\80\311}% U+00C9
20554 \DeclareTextCompositeCommand{\d}{PU}{E}{\9036\270}% U+1EB8
20555 \DeclareTextCompositeCommand{\'}{PU}{E}{\80\310}% U+00C8
20556 \DeclareTextCompositeCommand{\h}{PU}{E}{\9036\272}% U+1EBA
20557 \DeclareTextCompositeCommand{\~}{PU}{E}{\9036\274}% U+1EBC
20558 \DeclareTextCompositeCommand{\'}{PU}{\ECIRCUMFLEX}{\9036\276}% U+1EBE
20559 \DeclareTextCompositeCommand{\d}{PU}{\ECIRCUMFLEX}{\9036\306}% U+1EC6
```
 \DeclareTextCompositeCommand{\'}{PU}{\ECIRCUMFLEX}{\9036\300}% U+1EC0 \DeclareTextCompositeCommand{\h}{PU}{\ECIRCUMFLEX}{\9036\302}% U+1EC2 \DeclareTextCompositeCommand{\~}{PU}{\ECIRCUMFLEX}{\9036\304}% U+1EC4 \DeclareTextCompositeCommand{\'}{PU}{I}{\80\315}% U+00CD \DeclareTextCompositeCommand{\d}{PU}{I}{\9036\312}% U+1ECA \DeclareTextCompositeCommand{\'}{PU}{I}{\80\314}% U+00CC \DeclareTextCompositeCommand{\h}{PU}{I}{\9036\310}% U+1EC8 \DeclareTextCompositeCommand{\~}{PU}{I}{\81\050}% U+0128 \DeclareTextCompositeCommand{\'}{PU}{O}{\80\323}% U+00D3 \DeclareTextCompositeCommand{\d}{PU}{O}{\9036\314}% U+1ECC \DeclareTextCompositeCommand{\'}{PU}{O}{\80\322}% U+00D2 \DeclareTextCompositeCommand{\h}{PU}{O}{\9036\316}% U+1ECE \DeclareTextCompositeCommand{\~}{PU}{O}{\80\325}% U+00D5 \DeclareTextCompositeCommand{\'}{PU}{\OCIRCUMFLEX}{\9036\320}% U+1ED0 \DeclareTextCompositeCommand{\d}{PU}{\OCIRCUMFLEX}{\9036\330}% U+1ED8 \DeclareTextCompositeCommand{\'}{PU}{\OCIRCUMFLEX}{\9036\322}% U+1ED2 \DeclareTextCompositeCommand{\h}{PU}{\OCIRCUMFLEX}{\9036\324}% U+1ED4 \DeclareTextCompositeCommand{\~}{PU}{\OCIRCUMFLEX}{\9036\326}% U+1ED6 \DeclareTextCompositeCommand{\'}{PU}{\OHORN}{\9036\332}% U+1EDA \DeclareTextCompositeCommand{\d}{PU}{\OHORN}{\9036\342}% U+1EE2 \DeclareTextCompositeCommand{\'}{PU}{\OHORN}{\9036\334}% U+1EDC \DeclareTextCompositeCommand{\h}{PU}{\OHORN}{\9036\336}% U+1EDE \DeclareTextCompositeCommand{\~}{PU}{\OHORN}{\9036\340}% U+1EE0 \DeclareTextCompositeCommand{\'}{PU}{U}{\80\332}% U+00DA \DeclareTextCompositeCommand{\d}{PU}{U}{\9036\344}% U+1EE4 \DeclareTextCompositeCommand{\'}{PU}{U}{\80\331}% U+00D9 \DeclareTextCompositeCommand{\h}{PU}{U}{\9036\346}% U+1EE6 \DeclareTextCompositeCommand{\~}{PU}{U}{\81\150}% U+0168 \DeclareTextCompositeCommand{\'}{PU}{\UHORN}{\9036\350}% U+1EE8 \DeclareTextCompositeCommand{\d}{PU}{\UHORN}{\9036\360}% U+1EF0 \DeclareTextCompositeCommand{\'}{PU}{\UHORN}{\9036\352}% U+1EEA \DeclareTextCompositeCommand{\h}{PU}{\UHORN}{\9036\354}% U+1EEC \DeclareTextCompositeCommand{\~}{PU}{\UHORN}{\9036\356}% U+1EEE \DeclareTextCompositeCommand{\'}{PU}{Y}{\80\335}% U+00DD \DeclareTextCompositeCommand{\d}{PU}{Y}{\9036\364}% U+1EF4 \DeclareTextCompositeCommand{\'}{PU}{Y}{\9036\362}% U+1EF2 \DeclareTextCompositeCommand{\h}{PU}{Y}{\9036\366}% U+1EF6 \DeclareTextCompositeCommand{\~}{PU}{Y}{\9036\370}% U+1EF8

20598  $\langle$ /puvnenc $\rangle$ 

# **51.4 PU encoding, additions for Arabi**

This file is provided and maintained by Youssef Jabri.

20599  $\langle$ \*puarenc $\rangle$ 

 % U+0621;afii57409;ARABIC LETTER HAMZA \DeclareTextCommand{\hamza}{PU}{\86\041}% U+0621 % U+0622;afii57410;ARABIC LETTER ALEF WITH MADDA ABOVE \DeclareTextCommand{\alefmadda}{PU}{\86\042}% U+0622 % U+0623;afii57411;ARABIC LETTER ALEF WITH HAMZA ABOVE \DeclareTextCommand{\alefhamza}{PU}{\86\043}% U+0623 % U+0624;afii57412;ARABIC LETTER WAW WITH HAMZA ABOVE \DeclareTextCommand{\wawhamza}{PU}{\86\044}% U+0624 % U+0625;afii57413;ARABIC LETTER ALEF WITH HAMZA BELOW \DeclareTextCommand{\aleflowerhamza}{PU}{\86\045}% U+0625 % U+0626;afii57414;ARABIC LETTER YEH WITH HAMZA ABOVE \DeclareTextCommand{\yahamza}{PU}{\86\046}% U+0626

```
20612 % U+0627;afii57415;ARABIC LETTER ALEF
20613 \DeclareTextCommand{\alef}{PU}{\86\047}% U+0627
20614 % U+0628;afii57416;ARABIC LETTER BEH
20615 \DeclareTextCommand{\baa}{PU}{\86\050}% U+0628
20616 % U+0629;afii57417;ARABIC LETTER TEH MARBUTA
20617 \DeclareTextCommand{\T}{PU}{\86\051}% U+0629
20618 % U+062A;afii57418;ARABIC LETTER TEH
20619 \DeclareTextCommand{\taa}{PU}{\86\052}% U+062A
20620 % U+062B;afii57419;ARABIC LETTER THEH
20621 \DeclareTextCommand{\thaa}{PU}{\86\053}% U+062B
20622 % U+062C;afii57420;ARABIC LETTER JEEM
20623 \DeclareTextCommand{\jeem}{PU}{\86\054}% U+062C
20624 % U+062D;afii57421;ARABIC LETTER HAH
20625 \DeclareTextCommand{\Haa}{PU}{\86\055}% U+062D
20626 % U+062E;afii57422;ARABIC LETTER KHAH
20627 \DeclareTextCommand{\kha}{PU}{\86\056}% U+062E
20628 % U+062F;afii57423;ARABIC LETTER DAL
20629 \DeclareTextCommand{\dal}{PU}{\86\057}% U+062F
20630 % U+0630;afii57424;ARABIC LETTER THAL
20631 \DeclareTextCommand{\dhal}{PU}{\86\060}% U+0630
20632 % U+0631;afii57425;ARABIC LETTER REH
20633 \DeclareTextCommand{\ra}{PU}{\86\061}% U+0631
20634 % U+0632;afii57426;ARABIC LETTER ZAIN
20635 \DeclareTextCommand{\zay}{PU}{\86\062}% U+0632
20636 % U+0633;afii57427;ARABIC LETTER SEEN
20637 \DeclareTextCommand{\seen}{PU}{\86\063}% U+0633
20638 % U+0634;afii57428;ARABIC LETTER SHEEN
20639 \DeclareTextCommand{\sheen}{PU}{\86\064}% U+0634
20640 % U+0635;afii57429;ARABIC LETTER SAD
20641 \DeclareTextCommand{\sad}{PU}{\86\065}% U+0635
20642 % U+0636;afii57430;ARABIC LETTER DAD
20643 \DeclareTextCommand{\dad}{PU}{\86\066}% U+0636
20644 % U+0637;afii57431;ARABIC LETTER TAH
20645 \DeclareTextCommand{\Ta}{PU}{\86\067}% U+0637
20646 % U+0638;afii57432;ARABIC LETTER ZAH
20647 \DeclareTextCommand{\za}{PU}{\86\070}% U+0638
20648 % U+0639;afii57433;ARABIC LETTER AIN
20649 \DeclareTextCommand{\ayn}{PU}{\86\071}% U+0639
20650 % U+063A;afii57434;ARABIC LETTER GHAIN
20651 \DeclareTextCommand{\ghayn}{PU}{\86\072}% U+063A
20652 % U+0640;afii57440;ARABIC TATWEEL
20653 \DeclareTextCommand{\tatweel}{PU}{\86\100}% U+0640
20654 % U+0641;afii57441;ARABIC LETTER FEH
20655 \DeclareTextCommand{\fa}{PU}{\86\101}% U+0641
20656 % U+0642;afii57442;ARABIC LETTER QAF
20657 \DeclareTextCommand{\qaf}{PU}{\86\102}% U+0642
20658 % U+0643;afii57443;ARABIC LETTER KAF
20659 \DeclareTextCommand{\kaf}{PU}{\86\103}% U+0643
20660 % U+0644;afii57444;ARABIC LETTER LAM
20661 \DeclareTextCommand{\lam}{PU}{\86\104}% U+0644
20662 % U+0645;afii57445;ARABIC LETTER MEEM
20663 \DeclareTextCommand{\meem}{PU}{\86\105}% U+0645
20664 % U+0646;afii57446;ARABIC LETTER NOON
20665 \DeclareTextCommand{\nun}{PU}{\86\106}% U+0646
20666 % U+0647;afii57470;ARABIC LETTER HEH
20667 \DeclareTextCommand{\ha}{PU}{\86\107}% U+0647
20668 % U+0648;afii57448;ARABIC LETTER WAW
```

```
20669 \DeclareTextCommand{\waw}{PU}{\86\110}% U+0648
20670 % U+0649;afii57449;ARABIC LETTER ALEF MAKSURA
20671 \DeclareTextCommand{\alefmaqsura}{PU}{\86\111}% U+0649
20672 % U+064A;afii57450;ARABIC LETTER YEH
20673 \DeclareTextCommand{\ya}{PU}{\86\112}% U+064A
20674 % U+064B;afii57451;ARABIC FATHATAN
20675 \DeclareTextCommand{\nasb}{PU}{\86\113}% U+064B
20676 % U+064C;afii57452;ARABIC DAMMATAN
20677 \DeclareTextCommand{\raff}{PU}{\86\114}% U+064C
20678 % U+064D;afii57453;ARABIC KASRATAN
20679 \DeclareTextCommand{\jarr}{PU}{\86\115}% U+064D
20680 % U+064E;afii57454;ARABIC FATHA
20681 \DeclareTextCommand{\fatha}{PU}{\86\116}% U+064E
20682 % U+064F;afii57455;ARABIC DAMMA
20683 \DeclareTextCommand{\damma}{PU}{\86\117}% U+064F
20684 % U+0650;afii57456;ARABIC KASRA
20685 \DeclareTextCommand{\kasra}{PU}{\86\120}% U+0650
20686 % U+0651;afii57457;ARABIC SHADDA
20687 \DeclareTextCommand{\shadda}{PU}{\86\121}% U+0651
20688 % U+0652;afii57458;ARABIC SUKUN
20689 \DeclareTextCommand{\sukun}{PU}{\86\122}% U+0652
```
#### Farsi

```
20690 % U+067E ARABIC LETTER PEH; afii57506
20691 \DeclareTextCommand{\peh}{PU}{\86\176}% U+067E
20692 % U+0686 ARABIC LETTER TCHEH; afii57507
20693 \DeclareTextCommand{\tcheh}{PU}{\86\206}% U+0686
20694 % U+0698 ARABIC LETTER JEH; afii57508
20695 \DeclareTextCommand{\jeh}{PU}{\86\230}% U+0698
20696 % U+06A9 ARABIC LETTER KEHEH
20697 \DeclareTextCommand{\farsikaf}{PU}{\86\251}% U+06A9
20698 % U+06AF ARABIC LETTER GAF; afii57509
20699 \DeclareTextCommand{\gaf}{PU}{\86\257}% U+06AF
20700 % U+06CC ARABIC LETTER FARSI YEH
20701 \DeclareTextCommand{\farsiya}{PU}{\86\314}% U+06CC
20702 % U+200C ZERO WIDTH NON-JOINER; afii61664
20703 \DeclareTextCommand{\ZWNJ}{PU}{\9040\014}% U+200C
```
% U+200D ZERO WIDTH JOINER; afii301

```
20705 \DeclareTextCommand{\noboundary}{PU}{\9040\015}% U+200D
```
 $\langle$  /puarenc)

```
20707 \langle*psdextra\rangle20708 \Hy@VersionCheck{psdextra.def}
20709 \newcommand*{\psdmapshortnames}{%
20710 \let\MVPlus\textMVPlus
20711 \let\MVComma\textMVComma
20712 \let\MVMinus\textMVMinus
20713 \let\MVPeriod\textMVPeriod
20714 \let\MVDivision\textMVDivision
20715 \let\MVZero\textMVZero
20716 \let\MVOne\textMVOne
20717 \let\MVTwo\textMVTwo
20718 \let\MVThree\textMVThree
20719 \let\MVFour\textMVFour
20720 \let\MVFive\textMVFive
20721 \let\MVSix\textMVSix
```
\let\MVSeven\textMVSeven

 \let\MVNine\textMVNine \let\MVAt\textMVAt \let\copyright\textcopyright \let\twosuperior\texttwosuperior \let\threesuperior\textthreesuperior \let\onesuperior\textonesuperior \let\Thorn\textThorn \let\thorn\textthorn \let\hbar\texthbar \let\hausaB\texthausaB \let\hausaD\texthausaD \let\hausaK\texthausaK \let\barl\textbarl \let\inve\textinve \let\slashc\textslashc \let\scripta\textscripta \let\openo\textopeno \let\rtaild\textrtaild \let\reve\textreve \let\schwa\textschwa \let\niepsilon\textniepsilon \let\revepsilon\textrevepsilon \let\rhookrevepsilon\textrhookrevepsilon \let\scriptg\textscriptg \let\scg\textscg \let\ipagamma\textipagamma \let\babygamma\textbabygamma \let\bari\textbari \let\niiota\textniiota \let\sci\textsci \let\scn\textscn \let\niphi\textniphi \let\longlegr\textlonglegr \let\scr\textscr \let\invscr\textinvscr \let\esh\textesh \let\baru\textbaru \let\niupsilon\textniupsilon \let\scriptv\textscriptv \let\turnv\textturnv \let\turnw\textturnw \let\turny\textturny \let\scy\textscy \let\yogh\textyogh \let\glotstop\textglotstop \let\revglotstop\textrevglotstop \let\invglotstop\textinvglotstop \let\Gamma\textGamma \let\Delta\textDelta \let\Theta\textTheta \let\Lambda\textLambda \let\Xi\textXi \let\Pi\textPi \let\Sigma\textSigma \let\Upsilon\textUpsilon \let\Phi\textPhi

\let\MVEight\textMVEight

 \let\Psi\textPsi \let\Omega\textOmega \let\alpha\textalpha \let\beta\textbeta \let\gamma\textgamma \let\delta\textdelta \let\epsilon\textepsilon \let\zeta\textzeta \let\eta\texteta \let\theta\texttheta \let\iota\textiota \let\kappa\textkappa \let\lambda\textlambda \let\mugreek\textmugreek \let\nu\textnu \let\xi\textxi \let\pi\textpi \let\rho\textrho \let\varsigma\textvarsigma \let\sigma\textsigma \let\tau\texttau \let\upsilon\textupsilon \let\phi\textphi \let\chi\textchi \let\psi\textpsi \let\omega\textomega \let\scd\textscd \let\scu\textscu \let\iinferior\textiinferior \let\rinferior\textrinferior \let\uinferior\textuinferior \let\vinferior\textvinferior \let\betainferior\textbetainferior \let\gammainferior\textgammainferior \let\rhoinferior\textrhoinferior \let\phiinferior\textphiinferior \let\chiinferior\textchiinferior \let\barsci\textbarsci \let\barp\textbarp \let\barscu\textbarscu \let\htrtaild\texthtrtaild \let\dagger\textdagger \let\bullet\textbullet \let\hdotfor\texthdotfor \let\prime\textprime \let\second\textsecond \let\third\textthird \let\backprime\textbackprime \let\lefttherefore\textlefttherefore \let\fourth\textfourth \let\diamonddots\textdiamonddots \let\zerosuperior\textzerosuperior \let\isuperior\textisuperior \let\foursuperior\textfoursuperior \let\fivesuperior\textfivesuperior \let\sixsuperior\textsixsuperior

\let\sevensuperior\textsevensuperior

 \let\eightsuperior\texteightsuperior \let\ninesuperior\textninesuperior \let\plussuperior\textplussuperior \let\minussuperior\textminussuperior \let\equalsuperior\textequalsuperior \let\parenleftsuperior\textparenleftsuperior \let\parenrightsuperior\textparenrightsuperior \let\nsuperior\textnsuperior \let\zeroinferior\textzeroinferior \let\oneinferior\textoneinferior \let\twoinferior\texttwoinferior \let\threeinferior\textthreeinferior \let\fourinferior\textfourinferior \let\fiveinferior\textfiveinferior \let\sixinferior\textsixinferior \let\seveninferior\textseveninferior \let\eightinferior\texteightinferior \let\nineinferior\textnineinferior \let\plusinferior\textplusinferior \let\minusinferior\textminusinferior \let\equalsinferior\textequalsinferior \let\parenleftinferior\textparenleftinferior \let\parenrightinferior\textparenrightinferior \let\ainferior\textainferior \let\einferior\texteinferior \let\oinferior\textoinferior \let\xinferior\textxinferior \let\schwainferior\textschwainferior \let\hinferior\texthinferior \let\kinferior\textkinferior \let\linferior\textlinferior \let\minferior\textminferior \let\ninferior\textninferior \let\pinferior\textpinferior \let\sinferior\textsinferior \let\tinferior\texttinferior \let\Deleatur\textDeleatur \let\hslash\texthslash \let\Im\textIm \let\ell\textell \let\wp\textwp \let\Re\textRe \let\mho\textmho \let\riota\textriota \let\Finv\textFinv \let\aleph\textaleph \let\beth\textbeth \let\gimel\textgimel \let\daleth\textdaleth \let\fax\textfax \let\Game\textGame \let\leftarrow\textleftarrow \let\uparrow\textuparrow \let\rightarrow\textrightarrow \let\downarrow\textdownarrow \let\leftrightarrow\textleftrightarrow

\let\updownarrow\textupdownarrow

 \let\nwarrow\textnwarrow \let\nearrow\textnearrow \let\searrow\textsearrow \let\swarrow\textswarrow \let\nleftarrow\textnleftarrow \let\nrightarrow\textnrightarrow \let\twoheadleftarrow\texttwoheadleftarrow \let\ntwoheadleftarrow\textntwoheadleftarrow \let\twoheaduparrow\texttwoheaduparrow \let\twoheadrightarrow\texttwoheadrightarrow \let\ntwoheadrightarrow\textntwoheadrightarrow \let\twoheaddownarrow\texttwoheaddownarrow \let\leftarrowtail\textleftarrowtail \let\rightarrowtail\textrightarrowtail \let\mapsto\textmapsto \let\hookleftarrow\texthookleftarrow \let\hookrightarrow\texthookrightarrow \let\looparrowleft\textlooparrowleft \let\looparrowright\textlooparrowright \let\nleftrightarrow\textnleftrightarrow \let\lightning\textlightning \let\dlsh\textdlsh \let\curvearrowleft\textcurvearrowleft \let\curvearrowright\textcurvearrowright \let\leftharpoonup\textleftharpoonup \let\leftharpoondown\textleftharpoondown \let\upharpoonright\textupharpoonright \let\upharpoonleft\textupharpoonleft \let\rightharpoonup\textrightharpoonup \let\rightharpoondown\textrightharpoondown \let\downharpoonright\textdownharpoonright \let\downharpoonleft\textdownharpoonleft \let\rightleftarrows\textrightleftarrows \let\updownarrows\textupdownarrows \let\leftrightarrows\textleftrightarrows \let\leftleftarrows\textleftleftarrows \let\upuparrows\textupuparrows \let\rightrightarrows\textrightrightarrows \let\downdownarrows\textdowndownarrows \let\leftrightharpoons\textleftrightharpoons \let\rightleftharpoons\textrightleftharpoons \let\nLeftarrow\textnLeftarrow \let\nLeftrightarrow\textnLeftrightarrow \let\nRightarrow\textnRightarrow \let\Leftarrow\textLeftarrow \let\Uparrow\textUparrow \let\Rightarrow\textRightarrow \let\Downarrow\textDownarrow \let\Leftrightarrow\textLeftrightarrow \let\Updownarrow\textUpdownarrow \let\Nwarrow\textNwarrow \let\Nearrow\textNearrow \let\Searrow\textSearrow \let\Swarrow\textSwarrow \let\Lleftarrow\textLleftarrow \let\Rrightarrow\textRrightarrow

\let\leftsquigarrow\textleftsquigarrow

 \let\rightsquigarrow\textrightsquigarrow \let\dashleftarrow\textdashleftarrow \let\dasheduparrow\textdasheduparrow \let\dashrightarrow\textdashrightarrow \let\dasheddownarrow\textdasheddownarrow \let\pointer\textpointer \let\downuparrows\textdownuparrows \let\leftarrowtriangle\textleftarrowtriangle \let\rightarrowtriangle\textrightarrowtriangle \let\leftrightarrowtriangle\textleftrightarrowtriangle \let\forall\textforall \let\complement\textcomplement \let\partial\textpartial \let\exists\textexists \let\nexists\textnexists \let\emptyset\textemptyset \let\triangle\texttriangle \let\nabla\textnabla \let\in\textin \let\notin\textnotin \let\smallin\textsmallin \let\ni\textni \let\notowner\textnotowner \let\smallowns\textsmallowns \let\prod\textprod \let\amalg\textamalg \let\sum\textsum \let\mp\textmp \let\dotplus\textdotplus \let\Divides\textDivides \let\DividesNot\textDividesNot \let\setminus\textsetminus \let\ast\textast \let\circ\textcirc \let\surd\textsurd \let\propto\textpropto \let\infty\textinfty \let\angle\textangle \let\measuredangle\textmeasuredangle \let\sphericalangle\textsphericalangle \let\mid\textmid \let\nmid\textnmid \let\parallel\textparallel \let\nparallel\textnparallel \let\wedge\textwedge \let\owedge\textowedge \let\vee\textvee \let\ovee\textovee \let\cap\textcap \let\cup\textcup \let\int\textint \let\iint\textiint \let\iiint\textiiint \let\oint\textoint \let\oiint\textoiint \let\ointclockwise\textointclockwise \let\ointctrclockwise\textointctrclockwise
<span id="page-432-22"></span><span id="page-432-21"></span><span id="page-432-20"></span><span id="page-432-19"></span><span id="page-432-18"></span><span id="page-432-17"></span><span id="page-432-16"></span><span id="page-432-15"></span><span id="page-432-14"></span><span id="page-432-13"></span><span id="page-432-12"></span><span id="page-432-11"></span><span id="page-432-10"></span><span id="page-432-9"></span><span id="page-432-8"></span><span id="page-432-7"></span><span id="page-432-6"></span><span id="page-432-5"></span><span id="page-432-4"></span><span id="page-432-3"></span><span id="page-432-2"></span><span id="page-432-1"></span><span id="page-432-0"></span> \let\therefore\texttherefore \let\because\textbecause \let\vdotdot\textvdotdot \let\squaredots\textsquaredots \let\dotminus\textdotminus \let\eqcolon\texteqcolon \let\sim\textsim \let\backsim\textbacksim \let\nbacksim\textnbacksim \let\wr\textwr \let\nsim\textnsim \let\eqsim\texteqsim \let\neqsim\textneqsim \let\simeq\textsimeq \let\nsimeq\textnsimeq \let\cong\textcong \let\ncong\textncong \let\approx\textapprox \let\napprox\textnapprox \let\approxeq\textapproxeq \let\napproxeq\textnapproxeq \let\triplesim\texttriplesim \let\ntriplesim\textntriplesim \let\backcong\textbackcong \let\nbackcong\textnbackcong \let\asymp\textasymp \let\nasymp\textnasymp \let\Bumpeq\textBumpeq \let\nBumpeq\textnBumpeq \let\bumpeq\textbumpeq \let\nbumpeq\textnbumpeq \let\doteq\textdoteq \let\ndoteq\textndoteq \let\doteqdot\textdoteqdot \let\nDoteq\textnDoteq \let\fallingdoteq\textfallingdoteq \let\nfallingdoteq\textnfallingdoteq \let\risingdoteq\textrisingdoteq \let\nrisingdoteq\textnrisingdoteq \let\colonequals\textcolonequals \let\equalscolon\textequalscolon \let\eqcirc\texteqcirc \let\neqcirc\textneqcirc \let\circeq\textcirceq \let\ncirceq\textncirceq \let\hateq\texthateq \let\nhateq\textnhateq \let\triangleeq\texttriangleeq \let\neq\textneq \let\ne\textne \let\equiv\textequiv \let\nequiv\textnequiv \let\leq\textleq \let\le\textle \let\geq\textgeq \let\ge\textge \let\leqq\textleqq

<span id="page-433-7"></span><span id="page-433-6"></span><span id="page-433-5"></span><span id="page-433-4"></span><span id="page-433-3"></span><span id="page-433-2"></span><span id="page-433-1"></span><span id="page-433-0"></span> \let\nleqq\textnleqq \let\geqq\textgeqq \let\ngeqq\textngeqq \let\lneqq\textlneqq \let\gneqq\textgneqq \let\ll\textll \let\nll\textnll \let\gg\textgg \let\ngg\textngg \let\between\textbetween \let\nless\textnless \let\ngtr\textngtr \let\nleq\textnleq \let\ngeq\textngeq \let\lesssim\textlesssim \let\gtrsim\textgtrsim \let\nlesssim\textnlesssim \let\ngtrsim\textngtrsim \let\lessgtr\textlessgtr \let\gtrless\textgtrless \let\ngtrless\textngtrless \let\nlessgtr\textnlessgtr \let\prec\textprec \let\succ\textsucc \let\preccurlyeq\textpreccurlyeq \let\succcurlyeq\textsucccurlyeq \let\precsim\textprecsim \let\nprecsim\textnprecsim \let\succsim\textsuccsim \let\nsuccsim\textnsuccsim \let\nprec\textnprec \let\nsucc\textnsucc \let\subset\textsubset \let\supset\textsupset \let\nsubset\textnsubset \let\nsupset\textnsupset \let\subseteq\textsubseteq \let\supseteq\textsupseteq \let\nsubseteq\textnsubseteq \let\nsupseteq\textnsupseteq \let\subsetneq\textsubsetneq \let\supsetneq\textsupsetneq \let\cupdot\textcupdot \let\cupplus\textcupplus \let\sqsubset\textsqsubset \let\nsqsubset\textnsqsubset \let\sqsupset\textsqsupset \let\nsqsupset\textnsqsupset \let\sqsubseteq\textsqsubseteq \let\nsqsubseteq\textnsqsubseteq \let\sqsupseteq\textsqsupseteq \let\nsqsupseteq\textnsqsupseteq \let\sqcap\textsqcap \let\sqcup\textsqcup \let\oplus\textoplus \let\ominus\textominus \let\otimes\textotimes

- \let\oslash\textoslash
- \let\odot\textodot
- <span id="page-434-10"></span>\let\circledcirc\textcircledcirc
- <span id="page-434-9"></span>\let\circledast\textcircledast
- <span id="page-434-11"></span>\let\circleddash\textcircleddash
- <span id="page-434-6"></span>\let\boxplus\textboxplus
- <span id="page-434-5"></span>\let\boxminus\textboxminus
- <span id="page-434-7"></span>\let\boxtimes\textboxtimes
- <span id="page-434-4"></span>\let\boxdot\textboxdot
- \let\vdash\textvdash
- <span id="page-434-15"></span>\let\dashv\textdashv
- \let\ndashv\textndashv
- \let\top\texttop
- \let\ndownvdash\textndownvdash
- <span id="page-434-2"></span>\let\bot\textbot
- \let\nupvdash\textnupvdash
- \let\vDash\textvDash
- \let\Vdash\textVdash
- \let\Vvdash\textVvdash
- \let\nVvash\textnVvash
- \let\VDash\textVDash
- \let\nvdash\textnvdash
- \let\nvDash\textnvDash
- \let\nVdash\textnVdash
- \let\nVDash\textnVDash
- \let\lhd\textlhd
- \let\rhd\textrhd
- \let\unlhd\textunlhd
- \let\unrhd\textunrhd
- \let\multimapdotbothA\textmultimapdotbothA
- \let\multimapdotbothB\textmultimapdotbothB
- \let\multimap\textmultimap
- \let\veebar\textveebar
- <span id="page-434-1"></span>\let\barwedge\textbarwedge
- \let\star\textstar
- <span id="page-434-16"></span>\let\divideontimes\textdivideontimes
- <span id="page-434-3"></span>\let\bowtie\textbowtie
- \let\ltimes\textltimes
- \let\rtimes\textrtimes
- \let\leftthreetimes\textleftthreetimes
- \let\rightthreetimes\textrightthreetimes
- <span id="page-434-0"></span>\let\backsimeq\textbacksimeq
- \let\nbacksimeq\textnbacksimeq
- <span id="page-434-13"></span>\let\curlyvee\textcurlyvee
- <span id="page-434-14"></span>\let\curlywedge\textcurlywedge
- \let\Subset\textSubset
- \let\nSubset\textnSubset
- \let\Supset\textSupset
- \let\nSupset\textnSupset
- <span id="page-434-8"></span>\let\Cap\textCap
- <span id="page-434-12"></span>\let\Cup\textCup
- \let\pitchfork\textpitchfork
- \let\lessdot\textlessdot
- <span id="page-434-18"></span>\let\gtrdot\textgtrdot
- \let\lll\textlll
- <span id="page-434-17"></span>\let\ggg\textggg
- \let\lesseqgtr\textlesseqgtr

<span id="page-435-23"></span>\let\gtreqless\textgtreqless

<span id="page-435-16"></span>\let\curlyeqprec\textcurlyeqprec

\let\ncurlyeqprec\textncurlyeqprec

<span id="page-435-17"></span>\let\curlyeqsucc\textcurlyeqsucc

\let\ncurlyeqsucc\textncurlyeqsucc

\let\npreccurlyeq\textnpreccurlyeq

\let\nsucccurlyeq\textnsucccurlyeq

\let\nqsubseteq\textnqsubseteq

 \let\nqsupseteq\textnqsupseteq \let\sqsubsetneq\textsqsubsetneq

\let\sqsupsetneq\textsqsupsetneq

\let\lnsim\textlnsim

<span id="page-435-22"></span>\let\gnsim\textgnsim

\let\precnsim\textprecnsim

\let\succnsim\textsuccnsim

\let\ntriangleleft\textntriangleleft

\let\ntriangleright\textntriangleright

\let\ntrianglelefteq\textntrianglelefteq

\let\ntrianglerighteq\textntrianglerighteq

\let\vdots\textvdots

<span id="page-435-12"></span>\let\cdots\textcdots

\let\udots\textudots

<span id="page-435-18"></span>\let\ddots\textddots

<span id="page-435-8"></span>\let\barin\textbarin

<span id="page-435-19"></span>\let\diameter\textdiameter

<span id="page-435-7"></span>\let\backneg\textbackneg

\let\wasylozenge\textwasylozenge

\let\invbackneg\textinvbackneg

<span id="page-435-15"></span>\let\clock\textclock

\let\ulcorner\textulcorner

\let\urcorner\texturcorner

\let\llcorner\textllcorner

\let\lrcorner\textlrcorner

<span id="page-435-21"></span>\let\frown\textfrown

\let\smile\textsmile

\let\Keyboard\textKeyboard

\let\langle\textlangle

\let\rangle\textrangle

<span id="page-435-3"></span>\let\APLinv\textAPLinv

\let\Tumbler\textTumbler

\let\notslash\textnotslash

\let\notbackslash\textnotbackslash

<span id="page-435-11"></span>\let\boxbackslash\textboxbackslash

<span id="page-435-4"></span>\let\APLleftarrowbox\textAPLleftarrowbox

<span id="page-435-5"></span>\let\APLrightarrowbox\textAPLrightarrowbox

<span id="page-435-6"></span>\let\APLuparrowbox\textAPLuparrowbox

<span id="page-435-1"></span>\let\APLdownarrowbox\textAPLdownarrowbox

<span id="page-435-2"></span>\let\APLinput\textAPLinput

\let\Request\textRequest

<span id="page-435-10"></span>\let\Beam\textBeam

<span id="page-435-24"></span>\let\hexagon\texthexagon

<span id="page-435-0"></span>\let\APLbox\textAPLbox

<span id="page-435-20"></span>\let\ForwardToIndex\textForwardToIndex

\let\RewindToIndex\textRewindToIndex

<span id="page-435-9"></span>\let\bbslash\textbbslash

<span id="page-435-13"></span>\let\CircledA\textCircledA

<span id="page-435-14"></span>\let\CleaningF\textCleaningF

<span id="page-436-29"></span><span id="page-436-28"></span><span id="page-436-27"></span><span id="page-436-26"></span><span id="page-436-25"></span><span id="page-436-24"></span><span id="page-436-23"></span><span id="page-436-22"></span><span id="page-436-21"></span><span id="page-436-20"></span><span id="page-436-19"></span><span id="page-436-18"></span><span id="page-436-17"></span><span id="page-436-16"></span><span id="page-436-15"></span><span id="page-436-14"></span><span id="page-436-13"></span><span id="page-436-12"></span><span id="page-436-10"></span><span id="page-436-9"></span><span id="page-436-8"></span><span id="page-436-7"></span><span id="page-436-6"></span><span id="page-436-5"></span><span id="page-436-4"></span><span id="page-436-3"></span><span id="page-436-2"></span><span id="page-436-1"></span><span id="page-436-0"></span> \let\CleaningP\textCleaningP \let\CleaningPP\textCleaningPP \let\CuttingLine\textCuttingLine \let\UParrow\textUParrow \let\bigtriangleup\textbigtriangleup \let\Forward\textForward \let\triangleright\texttriangleright \let\RHD\textRHD \let\DOWNarrow\textDOWNarrow \let\bigtriangledown\textbigtriangledown \let\Rewind\textRewind \let\triangleleft\texttriangleleft \let\LHD\textLHD \let\diamond\textdiamond \let\lozenge\textlozenge \let\LEFTCIRCLE\textLEFTCIRCLE \let\RIGHTCIRCLE\textRIGHTCIRCLE \let\openbullet\textopenbullet \let\boxbar\textboxbar \let\bigcircle\textbigcircle \let\Cloud\textCloud \let\FiveStar\textFiveStar \let\FiveStarOpen\textFiveStarOpen \let\Phone\textPhone \let\boxempty\textboxempty \let\Checkedbox\textCheckedbox \let\Crossedbox\textCrossedbox \let\Coffeecup\textCoffeecup \let\HandCuffLeft\textHandCuffLeft \let\HandCuffRight\textHandCuffRight \let\HandLeft\textHandLeft \let\HandRight\textHandRight \let\Radioactivity\textRadioactivity \let\Biohazard\textBiohazard \let\Ankh\textAnkh \let\YinYang\textYinYang \let\frownie\textfrownie \let\smiley\textsmiley \let\blacksmiley\textblacksmiley \let\sun\textsun \let\leftmoon\textleftmoon \let\rightmoon\textrightmoon \let\mercury\textmercury \let\earth\textearth \let\male\textmale \let\jupiter\textjupiter \let\saturn\textsaturn \let\uranus\texturanus \let\neptune\textneptune \let\pluto\textpluto \let\aries\textaries \let\taurus\texttaurus \let\gemini\textgemini \let\cancer\textcancer \let\leo\textleo \let\virgo\textvirgo

<span id="page-436-11"></span>\let\CleaningFF\textCleaningFF

- \let\libra\textlibra \let\scorpio\textscorpio \let\sagittarius\textsagittarius
- <span id="page-437-1"></span>\let\capricornus\textcapricornus
- <span id="page-437-0"></span>\let\aquarius\textaquarius
- \let\pisces\textpisces
- \let\quarternote\textquarternote
- \let\twonotes\texttwonotes
- \let\sixteenthnote\textsixteenthnote
- <span id="page-437-15"></span>\let\flat\textflat
- \let\natural\textnatural
- \let\sharp\textsharp
- \let\recycle\textrecycle
- \let\Wheelchair\textWheelchair
- <span id="page-437-14"></span>\let\Flag\textFlag
- \let\MineSign\textMineSign
- <span id="page-437-10"></span>\let\dsmilitary\textdsmilitary
- <span id="page-437-9"></span>\let\dsmedical\textdsmedical
- <span id="page-437-8"></span>\let\dsjuridical\textdsjuridical
- <span id="page-437-6"></span>\let\dschemical\textdschemical
- <span id="page-437-5"></span>\let\dsbiological\textdsbiological
- <span id="page-437-7"></span>\let\dscommercial\textdscommercial
- \let\manstar\textmanstar
- <span id="page-437-4"></span>\let\danger\textdanger
- <span id="page-437-12"></span>\let\FemaleFemale\textFemaleFemale
- \let\MaleMale\textMaleMale
- <span id="page-437-13"></span>\let\FemaleMale\textFemaleMale
- <span id="page-437-16"></span>\let\Hermaphrodite\textHermaphrodite
- \let\Neutral\textNeutral
- <span id="page-437-17"></span>\let\hexstar\texthexstar
- \let\SunCload\textSunCload
- \let\Rain\textRain
- \let\noway\textnoway
- \let\Mountain\textMountain
- \let\Tent\textTent
- \let\ScissorRight\textScissorRight
- \let\ScissorRightBrokenTop\textScissorRightBrokenTop
- \let\ScissorHollowRight\textScissorHollowRight
- \let\PhoneHandset\textPhoneHandset
- \let\Tape\textTape
- \let\Plane\textPlane
- <span id="page-437-11"></span>\let\Envelope\textEnvelope
- \let\Peace\textPeace
- \let\WritingHand\textWritingHand
- \let\PencilRightDown\textPencilRightDown
- \let\PencilRight\textPencilRight
- \let\PencilRightUp\textPencilRightUp
- \let\NibRight\textNibRight
- \let\NibSolidRight\textNibSolidRight
- <span id="page-437-2"></span>\let\Checkmark\textCheckmark
- <span id="page-437-3"></span>\let\CheckmarkBold\textCheckmarkBold
- \let\XSolid\textXSolid
- \let\XSolidBold\textXSolidBold
- \let\XSolidBrush\textXSolidBrush
- \let\PlusOutline\textPlusOutline
- \let\Plus\textPlus
- \let\PlusThinCenterOpen\textPlusThinCenterOpen

```
21351 \let\Cross\textCross
21352 \let\CrossOpenShadow\textCrossOpenShadow
21353 \let\CrossOutline\textCrossOutline
21354 \let\CrossMaltese\textCrossMaltese
21355 \let\DavidStar\textDavidStar
21356 \let\FourAsterisk\textFourAsterisk
21357 \let\JackStar\textJackStar
21358 \let\JackStarBold\textJackStarBold
21359 \let\ClowerTips\textClowerTips
21360 \let\FourStar\textFourStar
21361 \let\FourStarOpen\textFourStarOpen
21362 \let\FiveStarOpenCircled\textFiveStarOpenCircled
21363 \let\FiveStarCenterOpen\textFiveStarCenterOpen
21364 \let\FiveStarOpenDotted\textFiveStarOpenDotted
21365 \let\FiveStarOutline\textFiveStarOutline
21366 \let\FiveStarOutlineHeavy\textFiveStarOutlineHeavy
21367 \let\FiveStarConvex\textFiveStarConvex
21368 \let\FiveStarShadow\textFiveStarShadow
21369 \let\AsteriskBold\textAsteriskBold
21370 \let\AsteriskCenterOpen\textAsteriskCenterOpen
21371 \let\EightStarTaper\textEightStarTaper
21372 \let\EightStarConvex\textEightStarConvex
21373 \let\SixStar\textSixStar
21374 \let\EightStar\textEightStar
21375 \let\EightStarBold\textEightStarBold
21376 \let\TwelveStar\textTwelveStar
21377 \let\SixteenStarLight\textSixteenStarLight
21378 \let\SixFlowerPetalRemoved\textSixFlowerPetalRemoved
21379 \let\SixFlowerOpenCenter\textSixFlowerOpenCenter
21380 \let\Asterisk\textAsterisk
21381 \let\SixFlowerAlternate\textSixFlowerAlternate
21382 \let\FiveFlowerPetal\textFiveFlowerPetal
21383 \let\FiveFlowerOpen\textFiveFlowerOpen
21384 \let\EightFlowerPetal\textEightFlowerPetal
21385 \let\SunshineOpenCircled\textSunshineOpenCircled
21386 \let\SixFlowerAltPetal\textSixFlowerAltPetal
21387 \let\SnowflakeChevron\textSnowflakeChevron
21388 \let\Snowflake\textSnowflake
21389 \let\SnowflakeChevronBold\textSnowflakeChevronBold
21390 \let\Sparkle\textSparkle
21391 \let\SparkleBold\textSparkleBold
21392 \let\AsteriskRoundedEnds\textAsteriskRoundedEnds
21393 \let\EightFlowerPetalRemoved\textEightFlowerPetalRemoved
21394 \let\EightAsterisk\textEightAsterisk
21395 \let\CircleShadow\textCircleShadow
21396 \let\SquareShadowBottomRight\textSquareShadowBottomRight
21397 \let\SquareTopRight\textSquareTopRight
21398 \let\SquareCastShadowBottomRight\textSquareCastShadowBottomRight
21399 \let\SquareCastShadowTopRight\textSquareCastShadowTopRight
21400 \let\DiamandSolid\textDiamandSolid
21401 \let\RectangleThin\textRectangleThin
21402 \let\Rectangle\textRectangle
21403 \let\RectangleBold\textRectangleBold
21404 \let\perp\textperp
21405 \let\notperp\textnotperp
21406 \let\veedot\textveedot
```
\let\PlusCenterOpen\textPlusCenterOpen

<span id="page-439-6"></span><span id="page-439-5"></span> \let\wedgedot\textwedgedot \let\leftspoon\textleftspoon \let\lbrackdbl\textlbrackdbl \let\rbrackdbl\textrbrackdbl \let\circlearrowleft\textcirclearrowleft \let\circlearrowright\textcirclearrowright \let\longleftarrow\textlongleftarrow \let\longrightarrow\textlongrightarrow \let\longleftrightarrow\textlongleftrightarrow \let\Longleftarrow\textLongleftarrow \let\Longrightarrow\textLongrightarrow \let\Longleftrightarrow\textLongleftrightarrow \let\longmapsto\textlongmapsto \let\Longmapsfrom\textLongmapsfrom \let\Longmapsto\textLongmapsto \let\nwsearrow\textnwsearrow \let\neswarrow\textneswarrow \let\lhooknwarrow\textlhooknwarrow \let\rhooknearrow\textrhooknearrow \let\lhooksearrow\textlhooksearrow \let\rhookswarrow\textrhookswarrow \let\leadsto\textleadsto 21429 \let\rcurvearrowne\textrcurvearrowne \let\lcurvearrowse\textlcurvearrowse \let\lcurvearrowsw\textlcurvearrowsw \let\rcurvearrowse\textrcurvearrowse \let\lcurvearrowdown\textlcurvearrowdown \let\rcurvearrowdown\textrcurvearrowdown \let\rcurvearrowleft\textrcurvearrowleft \let\rcurvearrowright\textrcurvearrowright \let\leftrightharpoon\textleftrightharpoon \let\rightleftharpoon\textrightleftharpoon \let\updownharpoonrightleft\textupdownharpoonrightleft \let\updownharpoonleftright\textupdownharpoonleftright \let\leftleftharpoons\textleftleftharpoons \let\upupharpoons\textupupharpoons \let\rightrightharpoons\textrightrightharpoons \let\downdownharpoons\textdowndownharpoons \let\leftbarharpoon\textleftbarharpoon \let\barleftharpoon\textbarleftharpoon \let\rightbarharpoon\textrightbarharpoon \let\barrightharpoon\textbarrightharpoon \let\updownharpoons\textupdownharpoons \let\downupharpoons\textdownupharpoons \let\moo\textmoo \let\llparenthesis\textllparenthesis \let\rrparenthesis\textrrparenthesis \let\invdiameter\textinvdiameter \let\obar\textobar \let\obslash\textobslash \let\obot\textobot \let\NoChemicalCleaning\textNoChemicalCleaning \let\olessthan\textolessthan \let\ogreaterthan\textogreaterthan \let\boxslash\textboxslash \let\boxbslash\textboxbslash

<span id="page-439-8"></span><span id="page-439-7"></span><span id="page-439-4"></span><span id="page-439-3"></span><span id="page-439-2"></span><span id="page-439-1"></span><span id="page-439-0"></span>\let\boxast\textboxast

<span id="page-440-20"></span><span id="page-440-19"></span><span id="page-440-18"></span><span id="page-440-17"></span><span id="page-440-16"></span><span id="page-440-15"></span><span id="page-440-14"></span><span id="page-440-13"></span><span id="page-440-12"></span><span id="page-440-11"></span><span id="page-440-10"></span><span id="page-440-9"></span><span id="page-440-8"></span><span id="page-440-7"></span><span id="page-440-6"></span><span id="page-440-5"></span><span id="page-440-4"></span><span id="page-440-3"></span><span id="page-440-2"></span><span id="page-440-1"></span><span id="page-440-0"></span> \let\boxcircle\textboxcircle \let\boxbox\textboxbox \let\Valve\textValve \let\multimapboth\textmultimapboth \let\shuffle\textshuffle \let\uplus\textuplus \let\bigdoublewedge\textbigdoublewedge \let\bigdoublevee\textbigdoublevee \let\Join\textJoin \let\fatsemi\textfatsemi \let\circplus\textcircplus \let\minusdot\textminusdot \let\dottimes\textdottimes \let\dtimes\textdtimes \let\odiv\textodiv \let\invneg\textinvneg \let\sqdoublecap\textsqdoublecap \let\capdot\textcapdot \let\sqdoublecup\textsqdoublecup \let\doublewedge\textdoublewedge \let\doublevee\textdoublevee \let\doublebarwedge\textdoublebarwedge \let\veedoublebar\textveedoublebar \let\eqdot\texteqdot \let\neqdot\textneqdot \let\coloncolonequals\textcoloncolonequals \let\leqslant\textleqslant \let\nleqslant\textnleqslant \let\geqslant\textgeqslant \let\ngeqslant\textngeqslant \let\lessapprox\textlessapprox \let\nlessapprox\textnlessapprox \let\gtrapprox\textgtrapprox \let\ngtrapprox\textngtrapprox \let\lneq\textlneq \let\gneq\textgneq \let\lnapprox\textlnapprox \let\gnapprox\textgnapprox \let\lesseqqgtr\textlesseqqgtr \let\gtreqqless\textgtreqqless \let\eqslantless\texteqslantless \let\eqslantgtr\texteqslantgtr \let\leftslice\textleftslice \let\rightslice\textrightslice \let\preceq\textpreceq \let\npreceq\textnpreceq \let\succeq\textsucceq \let\nsucceq\textnsucceq \let\precneq\textprecneq \let\succneq\textsuccneq \let\preceqq\textpreceqq \let\npreceqq\textnpreceqq \let\succeqq\textsucceqq \let\nsucceqq\textnsucceqq \let\precneqq\textprecneqq \let\succneqq\textsuccneqq \let\precapprox\textprecapprox

<span id="page-441-18"></span><span id="page-441-17"></span><span id="page-441-16"></span><span id="page-441-15"></span><span id="page-441-14"></span><span id="page-441-13"></span><span id="page-441-12"></span><span id="page-441-11"></span><span id="page-441-10"></span><span id="page-441-9"></span><span id="page-441-8"></span><span id="page-441-7"></span><span id="page-441-6"></span><span id="page-441-5"></span><span id="page-441-4"></span><span id="page-441-3"></span><span id="page-441-2"></span><span id="page-441-1"></span><span id="page-441-0"></span> \let\succapprox\textsuccapprox \let\nsuccapprox\textnsuccapprox \let\precnapprox\textprecnapprox \let\succnapprox\textsuccnapprox \let\subseteqq\textsubseteqq \let\nsubseteqq\textnsubseteqq \let\supseteqq\textsupseteqq \let\nsupseteqq\textnsupseteqq \let\dashV\textdashV \let\ndashV\textndashV \let\Dashv\textDashv \let\nDashv\textnDashv \let\DashV\textDashV \let\nDashV\textnDashV \let\downmodels\textdownmodels \let\ndownmodels\textndownmodels \let\upmodels\textupmodels \let\nupmodels\textnupmodels \let\upspoon\textupspoon \let\interleave\textinterleave \let\sslash\textsslash \let\pentagon\textpentagon \let\varhexagon\textvarhexagon \let\jinferior\textjinferior \let\slashdiv\textslashdiv \let\fivedots\textfivedots \let\oo\textoo \let\GaPa\textGaPa \let\HaPa\textHaPa \let\ViPa\textViPa \let\AcPa\textAcPa \let\SePa\textSePa \let\ZwPa\textZwPa \let\fullnote\textfullnote \let\halfnote\texthalfnote \let\Vier\textVier \let\Acht\textAcht \let\Sech\textSech \let\Zwdr\textZwdr \let\Mundus\textMundus \let\Moon\textMoon \let\ManFace\textManFace \let\WomanFace\textWomanFace \let\Fax\textFax \let\Fire\textFire \let\Bicycle\textBicycle \let\Gentsroom\textGentsroom \let\Ladiesroom\textLadiesroom \let\ccnc\textccnc \let\ccsa\textccsa \let\Info\textInfo \let\CESign\textCESign \let\neg\textneg \let\times\texttimes \let\div\textdiv \let\pm\textpm

\let\nprecapprox\textnprecapprox

<span id="page-442-15"></span><span id="page-442-14"></span><span id="page-442-13"></span><span id="page-442-10"></span><span id="page-442-8"></span><span id="page-442-7"></span><span id="page-442-5"></span><span id="page-442-4"></span><span id="page-442-3"></span><span id="page-442-1"></span> \let\cdot\textcdot }% \psdmapshortnames \newcommand\*{\psdaliasnames}{% \let\epsdice\HyPsd@DieFace \let\fcdice\HyPsd@DieFace \let\MoonPha\HyPsd@MoonPha \let\mathdollar\textdollar \let\EyesDollar\textdollar \let\binampersand\textampersand \let\with\textampersand \let\mathunderscore\textunderscore \let\textvertline\textbar \let\mathsterling\textsterling \let\pounds\textsterling \let\brokenvert\textbrokenbar \let\mathsection\textsection \let\S\textsection \let\mathparagraph\textparagraph \let\MultiplicationDot\textperiodcentered \let\Squaredot\textperiodcentered \let\vartimes\textmultiply \let\MVMultiplication\textmultiply \let\eth\dh \let\crossd\textcrd \let\textbard\textcrd \let\bard\textcrd \let\textcrh\texthbar \let\crossh\texthbar \let\planck\texthbar 21607 \let\eng\ng \let\engma\ng \let\crossb\textcrb \let\textbarb\textcrb \let\barb\textcrb \let\Florin\textflorin \let\hv\texthvlig \let\hausak\texthtk \let\crossnilambda\textcrlambda \let\barlambda\textcrlambda \let\lambdabar\textcrlambda \let\lambdaslash\textcrlambda \let\textnrleg\textPUnrleg \let\textpipevar\textpipe \let\textdoublepipevar\textdoublepipe \let\textdoublebarpipevar\textdoublebarpipe \let\textcrg\textgslash \let\textdblig\textPUdblig \let\textqplig\textPUqplig \let\textcentoldstyle\textslashc \let\textbarc\textslashc \let\inva\textturna \let\vara\textscripta \let\invscripta\textturnscripta \let\rotvara\textturnscripta \let\hookb\texthtb \let\hausab\texthtb

<span id="page-442-20"></span><span id="page-442-19"></span><span id="page-442-18"></span><span id="page-442-17"></span><span id="page-442-16"></span><span id="page-442-12"></span><span id="page-442-11"></span><span id="page-442-9"></span><span id="page-442-6"></span><span id="page-442-2"></span><span id="page-442-0"></span>\let\varopeno\textopeno

<span id="page-443-20"></span><span id="page-443-19"></span><span id="page-443-18"></span><span id="page-443-17"></span><span id="page-443-16"></span><span id="page-443-15"></span><span id="page-443-14"></span><span id="page-443-13"></span><span id="page-443-12"></span><span id="page-443-11"></span><span id="page-443-10"></span><span id="page-443-9"></span><span id="page-443-8"></span><span id="page-443-7"></span><span id="page-443-6"></span><span id="page-443-5"></span><span id="page-443-4"></span><span id="page-443-3"></span><span id="page-443-2"></span><span id="page-443-1"></span><span id="page-443-0"></span> \let\curlyc\textctc \let\taild\textrtaild \let\hookd\texthtd \let\hausad\texthtd \let\er\textrhookschwa \let\epsi\textniepsilon \let\hookrevepsilon\textrhookrevepsilon  ${\tt 21642} \ \let\close\c{closedreversion\texttt{}}\texttt{closerevepsilon}$  \let\barj\textbardotlessj \let\hookg\texthtg \let\varg\textscriptg \let\vod\textipagamma \let\invh\textturnh \let\udesc\textturnh \let\hookh\texthth \let\voicedh\texthth \let\hookheng\texththeng \let\ibar\textbari \let\vari\textniiota \let\tildel\textltilde \let\latfric\textbeltl \let\taill\textrtaill \let\lz\textlyoghlig \let\invm\textturnm \let\rotm\textturnm \let\legm\textturnmrleg \let\labdentalnas\textltailm \let\emgma\textltailm \let\nj\textltailn \let\enya\textltailn \let\tailn\textrtailn \let\closedniomega\textcloseomega \let\varomega\textcloseomega \let\invr\textturnr \let\rotr\textturnr \let\invlegr\textturnlonglegr \let\tailinvr\textturnrrtail \let\legr\textlonglegr \let\tailr\textrtailr \let\flapr\textfishhookr \let\flap\textfishhookr \let\tails\textrtails \let\curlyesh\textctesh \let\clickt\textturnt \let\tailt\textrtailt \let\ubar\textbaru \let\rotOmega\textniupsilon \let\invv\textturnv \let\pwedge\textturnv \let\invw\textturnw \let\rotw\textturnw \let\invy\textturny \let\roty\textturny \let\tailz\textrtailz \let\curlyz\textctz \let\curlyyogh\textctyogh \let\ejective\textglotstop

<span id="page-444-28"></span><span id="page-444-26"></span><span id="page-444-25"></span><span id="page-444-24"></span><span id="page-444-23"></span><span id="page-444-22"></span><span id="page-444-21"></span><span id="page-444-20"></span><span id="page-444-19"></span><span id="page-444-18"></span><span id="page-444-17"></span><span id="page-444-16"></span><span id="page-444-15"></span><span id="page-444-14"></span><span id="page-444-13"></span><span id="page-444-12"></span><span id="page-444-11"></span><span id="page-444-10"></span><span id="page-444-9"></span><span id="page-444-8"></span><span id="page-444-7"></span><span id="page-444-6"></span><span id="page-444-5"></span><span id="page-444-4"></span><span id="page-444-3"></span><span id="page-444-2"></span><span id="page-444-1"></span><span id="page-444-0"></span> \let\reveject\textrevglotstop \let\clickc\textstretchc \let\textstretchcvar\textstretchc \let\clickb\textbullseye \let\textObullseye\textbullseye \let\textctjvar\textctj \let\textturnsck\textturnk \let\dz\textdzlig \let\tesh\textteshlig \let\digamma\textdigammagreek \let\hardsign\cyrhrdsn \let\softsign\cyrsftsn \let\hebsin\hebshin \let\textsck\textPUsck \let\textscm\textPUscm \let\textscp\textPUscp \let\textrevscr\textPUrevscr \let\textrhooka\textPUrhooka \let\textrhooke\textPUrhooke \let\textrhookepsilon\textPUrhookepsilon \let\textrhookopeno\textPUrhookopeno \let\textdoublevertline\textbardbl \let\dag\textdagger \let\ddagger\textdaggerdbl \let\ddag\textdaggerdbl \let\mathellipsis\textellipsis \let\EurDig\texteuro \let\EURdig\texteuro \let\EurHv\texteuro \let\EURhv\texteuro \let\EurCr\texteuro \let\EURcr\texteuro \let\EurTm\texteuro \let\EURtm\texteuro \let\Eur\texteuro \let\Denarius\textDeleatur \let\agemO\textmho \let\EstimatedSign\textestimated \let\Ecommerce\textestimated \let\bindnasrepma\textinvamp \let\parr\textinvamp \let\MVRightArrow\textrightarrow \let\MVRightarrow\textrightarrow \let\MVArrowDown\textdownarrow \let\Force\textdownarrow \let\textglobrise\textnearrow \let\textglobfall\textsearrow \let\Lightning\textlightning \let\Conclusion\textRightarrow \let\dashedleftarrow\textdashleftarrow \let\dashedrightarrow\textdashrightarrow \let\varnothing\textemptyset \let\owns\textni \let\notni\textnotowner \let\varprop\textpropto \let\varangle\textsphericalangle

<span id="page-444-27"></span>\let\glottal\textglotstop

<span id="page-445-13"></span><span id="page-445-12"></span><span id="page-445-11"></span><span id="page-445-10"></span><span id="page-445-9"></span><span id="page-445-8"></span><span id="page-445-7"></span><span id="page-445-6"></span><span id="page-445-5"></span><span id="page-445-4"></span><span id="page-445-3"></span><span id="page-445-2"></span><span id="page-445-1"></span><span id="page-445-0"></span> \let\Anglesign\textsphericalangle \let\AngleSign\textsphericalangle \let\notdivides\textnmid \let\varowedge\textowedge \let\varovee\textovee \let\varint\textint \let\varoint\textoint \let\downtherefore\textbecause \let\textdotdiv\textdotminus \let\AC\textsim \let\wreath\textwr \let\nthickapprox\textnapprox \let\VHF\texttriplesim \let\notasymp\textnasymp \let\Doteq\textdoteqdot \let\corresponds\texthateq \let\Corresponds\texthateq \let\nequal\textneq \let\Congruent\textequiv \let\NotCongruent\textnequiv \let\notequiv\textnequiv \let\LessOrEqual\textleq \let\LargerOrEqual\textgeq \let\apprle\textlesssim \let\apprge\textgtrsim \let\varoplus\textoplus \let\varominus\textominus \let\varotimes\textotimes \let\varoslash\textoslash \let\varodot\textodot \let\ocirc\textcircledcirc \let\varocircle\textcircledcirc \let\varoast\textcircledast \let\oasterisk\textcircledast \let\rightvdash\textvdash \let\leftvdash\textdashv \let\nleftvdash\textndashv \let\downvdash\texttop \let\upvdash\textbot \let\nperp\textnupvdash \let\models\textvDash \let\rightmodels\textvDash \let\rightVdash\textVdash \let\rightModels\textVDash \let\nrightvdash\textnvdash \let\nrightmodels\textnvDash \let\nmodels\textnvDash \let\nrightVdash\textnVdash \let\nrightModels\textnVDash \let\lessclosed\textlhd \let\gtrclosed\textrhd \let\leqclosed\textunlhd \let\trianglelefteq\textunlhd \let\geqclosed\textunrhd \let\trianglerighteq\textunrhd \let\Bowtie\textbowtie \let\varcurlyvee\textcurlyvee

<span id="page-446-21"></span><span id="page-446-20"></span><span id="page-446-19"></span><span id="page-446-18"></span><span id="page-446-17"></span><span id="page-446-16"></span><span id="page-446-15"></span><span id="page-446-14"></span><span id="page-446-13"></span><span id="page-446-12"></span><span id="page-446-11"></span><span id="page-446-10"></span><span id="page-446-9"></span><span id="page-446-8"></span><span id="page-446-7"></span><span id="page-446-6"></span><span id="page-446-5"></span><span id="page-446-4"></span><span id="page-446-3"></span><span id="page-446-2"></span><span id="page-446-1"></span><span id="page-446-0"></span> \let\varcurlywedge\textcurlywedge \let\doublecap\textCap \let\doublecup\textCup \let\varsqsubsetneq\textsqsubsetneq \let\varsqsupsetneq\textsqsupsetneq \let\nlessclosed\textntriangleleft \let\ngtrclosed\textntriangleright \let\Clocklogo\textclock \let\ClockLogo\textclock \let\baro\textstmaryrdbaro \let\varparallelinv\textbbslash \let\CleaningA\textCircledA \let\Kutline\textCuttingLine \let\CutLine\textCuttingLine \let\Cutline\textCuttingLine \let\MoveUp\textUParrow \let\APLup\textbigtriangleup \let\Bleech\textbigtriangleup \let\MoveDown\textDOWNarrow \let\APLdown\textbigtriangledown \let\Diamond\textdiamond \let\varbigcirc\textbigcircle \let\Telefon\textPhone \let\Box\textboxempty \let\CheckedBox\textCheckedbox \let\XBox\textCrossedbox \let\CrossedBox\textCrossedbox \let\rightpointleft\textHandLeft \let\leftpointright\textHandRight \let\PointingHand\textHandRight \let\Pointinghand\textHandRight \let\Radiation\textRadioactivity \let\Yinyang\textYinYang \let\YingYang\textYinYang \let\Yingyang\textYinYang \let\Frowny\textfrownie \let\Smiley\textsmiley \let\Sun\textsun \let\Mercury\textmercury \let\textfemale\textPUfemale \let\female\textPUfemale \let\venus\textPUfemale \let\Venus\textPUfemale \let\Female\textPUfemale \let\Earth\textearth \let\mars\textmale \let\Mars\textmale \let\Male\textmale \let\Jupiter\textjupiter \let\Saturn\textsaturn \let\Uranus\texturanus \let\Neptune\textneptune \let\Pluto\textpluto \let\Aries\textaries \let\Taurus\texttaurus \let\Gemini\textgemini \let\Cancer\textcancer

<span id="page-447-17"></span><span id="page-447-16"></span><span id="page-447-13"></span><span id="page-447-12"></span><span id="page-447-8"></span><span id="page-447-7"></span><span id="page-447-6"></span><span id="page-447-5"></span><span id="page-447-4"></span><span id="page-447-2"></span><span id="page-447-1"></span><span id="page-447-0"></span> \let\Leo\textleo \let\Virgo\textvirgo \let\Libra\textlibra \let\Scorpio\textscorpio \let\Sagittarius\textsagittarius \let\Capricorn\textcapricornus \let\Aquarius\textaquarius \let\Pisces\textpisces \let\spadesuit\textspadesuitblack \let\Heart\textheartsuitwhite \let\heartsuit\textheartsuitwhite \let\diamondsuit\textdiamondsuitwhite \let\clubsuit\textclubsuitblack \let\eighthnote\textmusicalnote \let\Recycling\textrecycle \let\VarFlag\textFlag \let\textxswup\textdsmilitary \let\textuncrfemale\textPUuncrfemale \let\Football\textSoccerBall \let\CutLeft\textScissorRightBrokenBottom \let\Cutright\textScissorRightBrokenBottom \let\RightScissors\textScissorRight \let\Leftscissors\textScissorRight \let\Letter\textEnvelope \let\Writinghand\textWritingHand \let\checkmark\textCheckmark \let\davidstar\textDavidStar \let\llbracket\textlbrackdbl \let\rrbracket\textrbrackdbl \let\RightTorque\textlcurvearrowdown \let\Righttorque\textlcurvearrowdown \let\LeftTorque\textrcurvearrowdown \let\Lefttorque\textrcurvearrowdown \let\textvarobar\textobar \let\circledbslash\textobslash \let\obackslash\textobslash \let\varobslash\textobslash \let\odplus\textobot \let\varolessthan\textolessthan \let\varogreaterthan\textogreaterthan \let\divdot\textminusdot \let\doublesqcap\textsqdoublecap \let\doublesqcup\textsqdoublecup \let\merge\textdoublevee \let\leftVdash\textdashV \let\nleftVdash\textndashV \let\leftmodels\textDashv \let\nleftmodels\textnDashv \let\leftModels\textDashV \let\nleftModels\textnDashV \let\varparallel\textsslash \let\textheng\textPUheng \let\textlhookfour\textPUlhookfour \let\textscf\textPUscf \let\textaolig\textPUaolig \let\Ganz\textfullnote

<span id="page-447-15"></span><span id="page-447-14"></span><span id="page-447-11"></span><span id="page-447-10"></span><span id="page-447-9"></span><span id="page-447-3"></span>\let\Halb\texthalfnote

<span id="page-448-3"></span><span id="page-448-1"></span> \let\Womanface\textWomanFace \let\Faxmachine\textFax \let\CEsign\textCESign }% \psdaliasnames  $21924 \langle /psd$ extra)

## **52 End of file hycheck.tex**

<span id="page-448-2"></span><span id="page-448-0"></span> $\langle$ \*check $\rangle$  \typeout{} \begin{document} \end{document}  $\langle$ /check $\rangle$ 

## **53 Index**

Numbers written in italic refer to the page where the corresponding entry is described; numbers underlined refer to the code line of the definition; numbers in roman refer to the code lines where the entry is used.

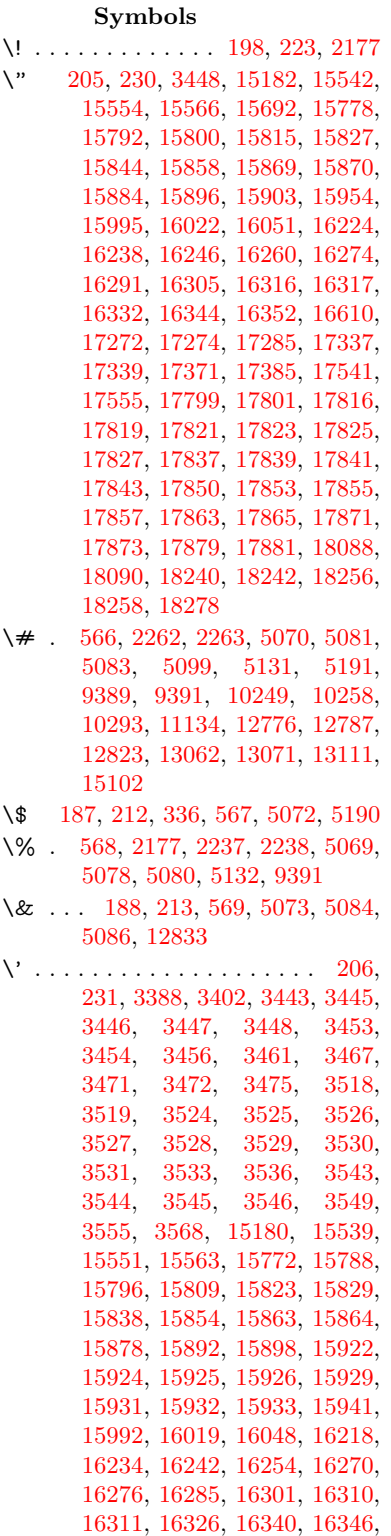

[16366,](#page-501-0) [16368,](#page-501-0) [16482,](#page-501-0) [16484,](#page-501-0) [16502,](#page-501-0) [16504,](#page-501-0) [16538,](#page-501-0) [16540,](#page-501-0) [16550,](#page-501-0) [16552,](#page-501-0) [16612,](#page-501-0) [16614,](#page-501-0) [16735,](#page-501-0) [16737,](#page-501-0) [16743,](#page-501-0) [16745,](#page-501-0) [16748,](#page-501-0) [16751,](#page-501-0) [17205,](#page-501-0) [17207,](#page-501-0) [17209,](#page-501-0) [17211,](#page-501-0) [17213,](#page-501-0) [17215,](#page-501-0) [17217,](#page-501-0) [17220,](#page-501-0) [17276,](#page-501-0) [17278,](#page-501-0) [17280,](#page-501-0) [17282,](#page-501-0) [17341,](#page-501-0) [17344,](#page-363-1) [17346,](#page-501-0) [17375,](#page-501-0) [17395,](#page-501-0) [17545,](#page-501-0) [17565,](#page-501-0) [18104,](#page-501-0) [18106,](#page-501-0) [18128,](#page-501-0) [18130,](#page-501-0) [18168,](#page-501-0) [18170,](#page-501-0) [18236,](#page-501-0) [18238,](#page-501-0) [20478,](#page-422-0) [20483,](#page-422-1) [20488,](#page-422-2) [20493,](#page-422-3) [20498,](#page-422-4) [20503,](#page-423-0) [20508,](#page-423-1) [20513,](#page-423-2) [20518,](#page-423-3) [20523,](#page-423-4) [20528,](#page-423-5) [20533,](#page-423-6) [20538,](#page-423-7) [20543,](#page-423-8) [20548,](#page-423-9) [20553,](#page-423-10) [20558,](#page-423-11) [20563,](#page-424-0) [20568,](#page-424-1) [20573,](#page-424-2) [20578,](#page-424-3) [20583,](#page-424-4) [20588,](#page-424-5) [20593](#page-424-6) \( . [193,](#page-10-4) [218,](#page-11-6) [337,](#page-13-1) [787,](#page-29-0) [790,](#page-29-1) [792,](#page-29-2) [2179,](#page-62-1) [15248,](#page-323-0) [15612](#page-501-0) \) . [194,](#page-10-5) [219,](#page-11-7) [338,](#page-13-2) [759,](#page-28-0) [765,](#page-28-1) [768,](#page-28-2) [2180,](#page-62-2) [15249,](#page-323-1) [15614](#page-501-0) \\* . . . . . . . . . . . . . . . . . . . . [340](#page-13-3) \+ . . . . . . . . . . . . [203,](#page-10-6) [228,](#page-11-8) [341](#page-13-4) \- . . . . . . . . . . . . . . . . [204,](#page-10-7) [229](#page-11-9) \. [201,](#page-10-8) [226,](#page-11-10) [334,](#page-13-5) [1322,](#page-41-0) [3809,](#page-96-0) [4243,](#page-104-0) [15545,](#page-328-4) [15557,](#page-328-5) [15569,](#page-329-2) [15633,](#page-501-0) [15927,](#page-336-8) [15934,](#page-336-9) [15952,](#page-501-0) [15998,](#page-337-2) [16025,](#page-338-4) [16057,](#page-338-5) [16134,](#page-501-0) [16135,](#page-340-0) [16374,](#page-501-0) [16376,](#page-501-0) [16404,](#page-501-0) [16406,](#page-501-0) [16424,](#page-501-0) [16426,](#page-501-0) [16463,](#page-501-0) [16494,](#page-501-0) [16496,](#page-501-0) [16616,](#page-501-0) [16618,](#page-501-0) [16803,](#page-501-0) [16805,](#page-501-0) [16811,](#page-501-0) [16813,](#page-501-0) [18020,](#page-501-0) [18022,](#page-501-0) [18032,](#page-501-0) [18034,](#page-501-0) [18072,](#page-501-0) [18074,](#page-501-0) [18080,](#page-501-0) [18082,](#page-501-0) [18132,](#page-501-0) [18134,](#page-501-0) [18140,](#page-501-0) [18142,](#page-501-0) [18172,](#page-501-0) [18174,](#page-501-0) [18176,](#page-501-0) [18178,](#page-501-0) [18188,](#page-501-0) [18190,](#page-501-0) [18196,](#page-501-0) [18198,](#page-501-0) [18244,](#page-501-0) [18246,](#page-501-0) [18252,](#page-501-0) [18254,](#page-501-0) [18260,](#page-501-0) [18262,](#page-501-0) [18284](#page-501-0) \/ . [197,](#page-10-9) [222,](#page-11-11) [700,](#page-24-0) [701,](#page-25-0) [702,](#page-25-1) [770,](#page-29-3) [1946,](#page-56-0) [8760](#page-197-0) \: . . . . . . . . . . . . . . . . . [192,](#page-10-10) [217](#page-11-12)  $\lambda$ ; . . . . . . . . . . . . . [202,](#page-10-11) [227,](#page-11-13) [9083](#page-203-0) \< . . . . . . . . . . . . . . . . [199,](#page-10-12) [224](#page-11-14) \= . . . [170,](#page-10-13) [176,](#page-10-14) [183,](#page-10-15) [186,](#page-10-16) [15547,](#page-328-6) [15559,](#page-328-7) [15571,](#page-329-3) [15947,](#page-501-0) [16002,](#page-337-3) [16029,](#page-338-6) [16056,](#page-338-7) [16354,](#page-501-0) [16356,](#page-501-0) [16396,](#page-501-0) [16398,](#page-501-0) [16448,](#page-501-0) [16450,](#page-501-0) [16451,](#page-346-0) [16522,](#page-501-0) [16524,](#page-501-0) [16582,](#page-501-0) [16584,](#page-501-0) [16815,](#page-501-0) [16817,](#page-501-0) [17833,](#page-501-0) [17835,](#page-501-0) [17859,](#page-501-0) [17861,](#page-501-0) [18076,](#page-501-0)

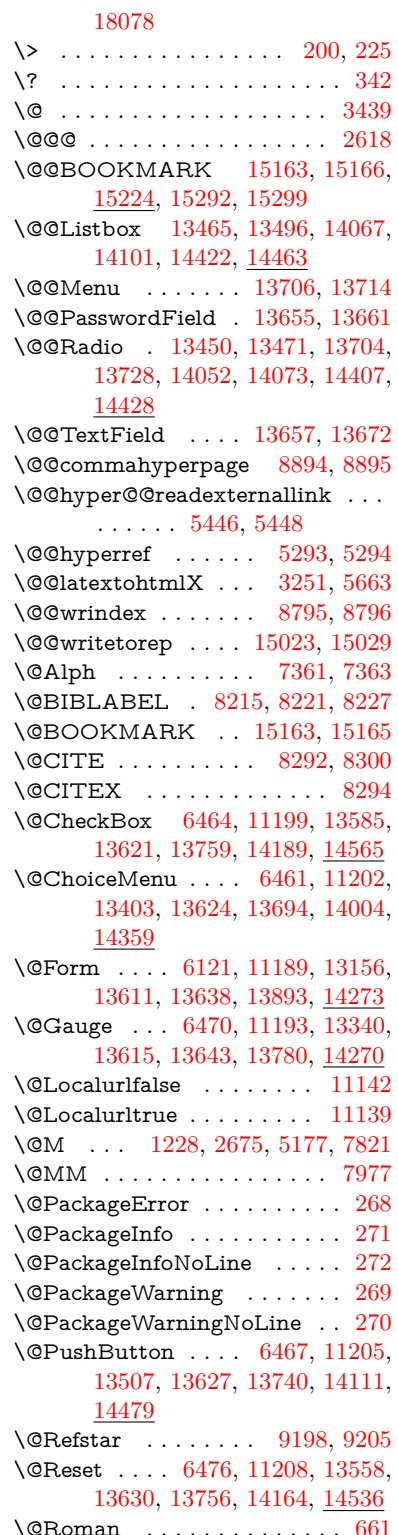

\@SCTR . . . . . . . . . [8942,](#page-201-0) [8994](#page-201-1) \@SetMaxRnhefLabel . . . . [8289](#page-501-0) \@Submit . . [6473,](#page-148-5) [11211,](#page-501-0) [13538,](#page-501-0) [13633,](#page-501-0) [13753,](#page-501-0) [14141,](#page-501-0) [14513](#page-501-0) \@TextField . [6458,](#page-148-6) [11196,](#page-501-0) [13371,](#page-501-0) [13618,](#page-501-0) [13646,](#page-501-0) [13974,](#page-501-0) [14322](#page-501-0) \@addchap . . . . . . . . . . . . [15499](#page-327-0) \@addtoreset . [8689,](#page-501-0) [8690,](#page-195-0) [8704,](#page-196-0) [8939](#page-200-1) \@afterheading . . . . . . . . [15516](#page-328-8) \@alph . . . . . . . . . . . [7357,](#page-168-2) [7359](#page-168-3) \@anchorcolor . . . . [3788,](#page-95-0) [10218,](#page-226-1) [10313,](#page-228-0) [11256,](#page-245-0) [12744,](#page-275-0) [13032](#page-281-0) \@arabic [1198,](#page-39-1) [1203,](#page-39-2) [1207,](#page-39-3) [7269,](#page-166-0) [7285,](#page-166-1) [7356](#page-168-4) \@auxout [2612,](#page-71-1) [5340,](#page-125-0) [5610,](#page-130-0) [6684,](#page-152-0) [6686,](#page-153-0) [7446,](#page-169-0) [7474,](#page-170-0) [8235,](#page-186-0) [8250,](#page-186-1) [8266,](#page-186-2) [8276,](#page-186-3) [8306,](#page-187-2) [8329,](#page-188-0) [8355,](#page-188-1) [8361,](#page-188-2) [8385](#page-189-0) \@backslashchar . . . . . [883,](#page-31-0) [886,](#page-31-1) [889,](#page-31-2) [1452,](#page-44-0) [2139,](#page-60-0) [2143,](#page-61-0) [2146,](#page-61-1) [2284,](#page-64-0) [2301,](#page-64-1) [2307,](#page-64-2) [2311,](#page-64-3) [2319,](#page-64-4) [5094,](#page-120-8) [9404,](#page-501-0) [9414](#page-501-0) \@baseurl [3795,](#page-96-1) [3797,](#page-96-2) [5504,](#page-128-0) [9930,](#page-501-0) [9933,](#page-219-0) [10203,](#page-225-0) [10205,](#page-501-0) [10491,](#page-231-0) [10493,](#page-501-0) [11011,](#page-501-0) [11021,](#page-501-0) [11107,](#page-242-1) [11109,](#page-501-0) [11645,](#page-253-0) [11647,](#page-501-0) [12037,](#page-501-0) [12051,](#page-501-0) [12729,](#page-275-1) [12731,](#page-501-0) [12930,](#page-501-0) [12944,](#page-501-0) [13018,](#page-281-1) [13020](#page-501-0) \@begintheorem [7723,](#page-175-0) [7727,](#page-176-0) [7753,](#page-176-1) [7760,](#page-176-2) [7784,](#page-177-1) [7791](#page-177-2)  $\label{eq:obibitem} \begin{array}{ccc} \text{\textbackslash}\text{\textbackslash}\text{B242,8273} \\ \end{array}$  $\label{eq:obibitem} \begin{array}{ccc} \text{\textbackslash}\text{\textbackslash}\text{B242,8273} \\ \end{array}$  $\label{eq:obibitem} \begin{array}{ccc} \text{\textbackslash}\text{\textbackslash}\text{B242,8273} \\ \end{array}$  $\label{eq:obiblabel} \text{Qbiblabel } \ldots \ldots \qquad 8215, \, 8262$  $\label{eq:obiblabel} \text{Qbiblabel } \ldots \ldots \qquad 8215, \, 8262$  $\label{eq:obiblabel} \text{Qbiblabel } \ldots \ldots \qquad 8215, \, 8262$  $\label{eq:obiblabel} \text{Qbiblabel } \ldots \ldots \qquad 8215, \, 8262$ \@bookmarkopenstatus . . [4894,](#page-116-0) [4911,](#page-116-1) [15084](#page-319-0) \@bookmarksopenlevel . . [3749,](#page-95-1) [3751,](#page-95-2) [4897](#page-116-2) \@bsphack . . . . [2605,](#page-71-2) [5333,](#page-124-2) [8359](#page-501-0)  $\verb+\Qcapstartfalse + \ldots + 8108$  $\verb+\Qcapstartfalse + \ldots + 8108$ \@caption [8073,](#page-182-0) [8085,](#page-501-0) [8128,](#page-501-0) [8165,](#page-501-0) [8167](#page-501-0) \@captype [2614,](#page-71-3) [8068,](#page-182-1) [8072,](#page-501-0) [8076,](#page-501-0) [8083,](#page-501-0) [8090,](#page-501-0) [8144,](#page-184-0) [8158,](#page-184-1) [8162,](#page-501-0) [8165](#page-501-0) \@car . . . [1734,](#page-50-0) [1750,](#page-51-0) [1768,](#page-51-1) [1788,](#page-52-0) [3728,](#page-94-0) [5739,](#page-134-0) [9882,](#page-501-0) [9893](#page-501-0) \@cdr . . . . . . . . . . . [9883,](#page-218-0) [9894](#page-218-1) \@chapter . . . . . . . [15423,](#page-326-0) [15424](#page-326-1) \@cite . . [8292,](#page-501-0) [8323,](#page-187-3) [8420,](#page-190-0) [8426](#page-190-1) \@cite@opt [8421,](#page-190-2) [8427,](#page-190-3) [8431,](#page-501-0) [8441](#page-501-0) \@citea . [8295,](#page-187-4) [8302,](#page-187-5) [8303,](#page-187-6) [8322,](#page-187-7) [8325,](#page-187-8) [8326](#page-187-9) \@citeb . [8301,](#page-187-10) [8304,](#page-187-11) [8306,](#page-187-2) [8308,](#page-501-0) [8312,](#page-187-12) [8315,](#page-501-0) [8324,](#page-187-13) [8327,](#page-188-3) [8329,](#page-188-0) [8331,](#page-501-0) [8335,](#page-188-4) [8338](#page-501-0) \@citebordercolor . . [3851,](#page-97-0) [4445](#page-107-0) \@citecolor . . . . . . . . . . . . [3789](#page-95-3)

\@citedata@opt [8422,](#page-190-4) [8428,](#page-190-5) [8430](#page-501-0)  $\Diamond$ citedatax . . . . . . . [8437,](#page-190-6) [8442](#page-190-7) \@citedatax@opt . . . [8434,](#page-190-8) [8440](#page-501-0) \@citeseppen . . . . . . [8419,](#page-501-0) [8425](#page-501-0) \@citex . . . . . . . . . . . . . . [8321](#page-501-0) \@clubpenalty . . . . . . . . . . [7823](#page-501-0) \@commahyperpage . [8889,](#page-501-0) [8894](#page-501-0) \@ctrerr . . . . . . . . . . [7334,](#page-167-0) [7343](#page-167-1) \@currDisplay . . . . [6209,](#page-143-0) [13415,](#page-288-1) [13478,](#page-289-1) [13723,](#page-293-1) [13737,](#page-501-0) [14016,](#page-298-0) [14080,](#page-299-1) [14371,](#page-305-0) [14438](#page-306-1) \@currValue . . [6211,](#page-143-1) [6213,](#page-143-2) [13476,](#page-289-2) [13487,](#page-501-0) [13723,](#page-293-1) [13734,](#page-293-2) [14078,](#page-299-2) [14088,](#page-501-0) [14436,](#page-306-2) [14453](#page-307-1)  $\text{CurrentHlabel} \ldots \ldots \frac{7407}{7}$  $\text{CurrentHlabel} \ldots \ldots \frac{7407}{7}$  $\text{CurrentHlabel} \ldots \ldots \frac{7407}{7}$ \@currentHref . . . . . . . . . . . . . . . . [2620,](#page-71-4) [5639,](#page-131-0) [6566,](#page-150-0) [7250,](#page-165-0) [7387,](#page-168-5) [7389,](#page-168-6) [7398,](#page-168-7) [7400,](#page-168-8) [7407,](#page-169-2) [7488,](#page-170-1) [7490,](#page-170-2) [7551,](#page-172-0) [7562,](#page-172-1) [7564,](#page-172-2) [7603,](#page-173-0) [7622,](#page-173-1) [7626,](#page-173-2) [7635,](#page-174-0) [7661,](#page-174-1) [7758,](#page-176-3) [7789,](#page-177-3) [7814,](#page-177-4) [7893,](#page-501-0) [7903,](#page-179-0) [7905,](#page-179-1) [7906,](#page-179-2) [7962,](#page-501-0) [7990,](#page-501-0) [8088,](#page-501-0) [8114,](#page-183-0) [8118,](#page-183-1) [8145,](#page-184-2) [8147,](#page-501-0) [8364,](#page-188-5) [8548,](#page-192-0) [8571,](#page-501-0) [8584,](#page-193-0) [8591,](#page-193-1) [8659,](#page-195-1) [8683,](#page-195-2) [8685,](#page-195-3) [15013,](#page-318-1) [15404,](#page-325-0) [15417,](#page-326-2) [15428,](#page-326-3) [15458,](#page-326-4) [15475,](#page-327-1) [15510](#page-327-2) \@currentlabel [7530,](#page-171-1) [7980,](#page-180-1) [8357,](#page-188-6) [8364,](#page-188-5) [8664,](#page-195-4) [8671,](#page-195-5) [8948,](#page-501-0) [9000](#page-501-0) \@currentlabelname . [2610,](#page-71-5) [7894,](#page-179-3) [7963,](#page-180-2) [7991,](#page-181-0) [8093](#page-183-2) \@currentlabstr . . . . [2609,](#page-71-6) [2617](#page-71-7) \@curropt . [13412,](#page-288-2) [13413,](#page-288-3) [13474,](#page-289-3) [13475,](#page-289-4) [13712,](#page-293-3) [13719,](#page-501-0) [13720,](#page-293-4) [13722,](#page-293-5) [13729,](#page-293-6) [13730,](#page-293-7) [13732,](#page-293-8) [14013,](#page-298-1) [14014,](#page-298-2) [14076,](#page-299-3) [14077,](#page-299-4) [14368,](#page-305-1) [14369,](#page-305-2) [14434,](#page-501-0) [14435](#page-306-3) \@dblarg . . . . . . . . . [8083,](#page-501-0) [8165](#page-501-0) \@definecounter . . . . [8644,](#page-501-0) [8645](#page-194-0) \@documentclasshook . . . . [4526](#page-109-0) \@ehc . . [2973,](#page-79-0) [3088,](#page-81-0) [3114,](#page-81-1) [3130,](#page-82-0) [3165,](#page-82-1) [3204,](#page-83-0) [3211,](#page-83-1) [3222,](#page-83-2) [3228,](#page-83-3) [4608,](#page-111-0) [5239,](#page-122-0) [5468,](#page-127-2) [5833,](#page-136-0) [5957,](#page-139-0) [6153,](#page-142-1) [6186,](#page-143-3) [6396,](#page-147-0) [6449,](#page-148-7) [13516,](#page-501-0) [13569,](#page-501-0) [14121,](#page-501-0) [14175,](#page-501-0) [14489,](#page-501-0) [14547](#page-501-0) \@ehd . . [63,](#page-7-0) [287,](#page-12-5) [293,](#page-12-6) [317,](#page-13-7) [8069,](#page-182-2) [8159](#page-184-3) \@elt . . . [7257,](#page-166-2) [7259,](#page-166-3) [7260,](#page-166-4) [7265](#page-166-5) \@endForm . [6122,](#page-142-2) [11192,](#page-501-0) [13339,](#page-501-0) [13614,](#page-501-0) [13642,](#page-501-0) [13947,](#page-501-0) [14300](#page-501-0) \@endparenv . . [7721,](#page-175-1) [7749,](#page-176-4) [7780](#page-176-5) \@eqncr . . . . . . . . . . . . . . . [7645](#page-174-2) \@eqnstarfalse .... [7617,](#page-173-3) [7648](#page-174-3) \@eqnstartrue . . . . . . . . . . [7645](#page-174-2) \@eqnswtrue . . . . . . [7578,](#page-173-4) [7587](#page-173-5) \@esphack [2626,](#page-71-8) [5344,](#page-125-1) [8369,](#page-501-0) [8807](#page-501-0) \@extra@b@citeb . . . . . . . . . . . . . . [8200,](#page-185-1) [8203,](#page-185-2) [8220,](#page-185-3) [8225,](#page-186-5) [8245,](#page-186-6) [8293,](#page-187-14) [8315,](#page-501-0) [8331,](#page-501-0) [8338](#page-501-0) \@extra@binfo . [8199,](#page-185-4) [8202,](#page-185-5) [8206](#page-501-0) \@fifthoffive .. [4567,](#page-110-0) [5009,](#page-118-0) [5327,](#page-124-3) [9149,](#page-204-0) [9268](#page-501-0) \@filebordercolor [3852,](#page-97-1) [4443,](#page-107-1) [9797,](#page-501-0) [9799,](#page-501-0) [10823,](#page-237-0) [10825,](#page-501-0) [11342,](#page-246-0) [11344,](#page-501-0) [12422](#page-501-0) \@filecolor . . . [3778,](#page-95-4) [3790,](#page-95-5) [9818,](#page-501-0) [10432,](#page-501-0) [10449,](#page-501-0) [10841,](#page-501-0) [11348](#page-501-0) \@firstoffive . . [5005,](#page-118-1) [5014,](#page-118-2) [9188,](#page-205-2) [9273](#page-207-0)  $\setminus$  The state of  $\circ$  . . . . . . . . . . . . . . [597,](#page-21-4) [598,](#page-21-5) [599,](#page-21-6) [600,](#page-21-7) [601,](#page-22-0) [602,](#page-22-1) [603,](#page-22-2) [604,](#page-22-3) [605,](#page-22-4) [606,](#page-22-5) [607,](#page-22-6) [650,](#page-23-1) [687,](#page-24-1) [843,](#page-31-3) [1064,](#page-36-0) [1075,](#page-36-1) [1308,](#page-41-1) [1312,](#page-41-2) [1316,](#page-41-3) [1654,](#page-47-0) [4221,](#page-103-0) [4896,](#page-116-3) [6087,](#page-141-0) [6093,](#page-141-1) [6359,](#page-146-0) [7165,](#page-163-0) [7354,](#page-168-9) [7366,](#page-168-10) [7433,](#page-169-3) [8081,](#page-501-0) [8163,](#page-184-4) [8304,](#page-187-11) [8327,](#page-188-3) [8509,](#page-501-0) [8750,](#page-197-1) [10106,](#page-223-0) [13847,](#page-501-0) [14651,](#page-501-0) [14668,](#page-501-0) [14686](#page-501-0) \@firstoftwo . . . [670,](#page-23-2) [1016,](#page-34-0) [1190,](#page-39-4) [1862,](#page-54-0) [6654,](#page-152-1) [15465](#page-327-3) \@fnsymbol . . . . . . . . . . . . [7355](#page-168-11) \@footnotemark [7836,](#page-178-0) [7899,](#page-501-0) [7917,](#page-179-4) [7999,](#page-501-0) [8011,](#page-181-1) [8013,](#page-181-2) [8025,](#page-181-3) [8026,](#page-181-4) [8056,](#page-501-0) [8058](#page-501-0) \@footnotetext . . . . . . . . . . . . . . . . [7835,](#page-178-1) [7842,](#page-501-0) [7876,](#page-501-0) [7916,](#page-179-5) [8012,](#page-181-5) [8014,](#page-181-6) [8028,](#page-501-0) [8029,](#page-181-7) [8049](#page-501-0) \@for . . . [3828,](#page-97-2) [5729,](#page-134-1) [8301,](#page-187-10) [8324,](#page-187-13) [13412,](#page-288-2) [13474,](#page-289-3) [13712,](#page-293-3) [13719,](#page-501-0) [13729,](#page-293-6) [14013,](#page-298-1) [14076,](#page-299-3) [14368,](#page-305-1) [14434](#page-501-0) \@fourthoffive [5008,](#page-118-3) [5328,](#page-124-4) [9263,](#page-206-0) [9270](#page-501-0) \@gobble . . . . . . . . . [49,](#page-7-1) [56,](#page-7-2) [117,](#page-8-0) [590,](#page-21-8) [591,](#page-21-9) [592,](#page-21-10) [593,](#page-21-11) [630,](#page-22-7) [631,](#page-22-8) [632,](#page-22-9) [633,](#page-22-10) [673,](#page-24-2) [674,](#page-24-3) [675,](#page-24-4) [684,](#page-24-5) [686,](#page-24-6) [847,](#page-31-4) [1023,](#page-35-0) [1062,](#page-36-2) [1073,](#page-36-3) [1214,](#page-39-5) [1218,](#page-39-6) [1221,](#page-39-7) [1591,](#page-46-0) [1652,](#page-47-1) [1671,](#page-48-0) [1684,](#page-49-0) [1688,](#page-49-1) [1751,](#page-51-2) [1814,](#page-53-0) [1815,](#page-53-1) [1822,](#page-53-2) [1827,](#page-53-3) [1841,](#page-53-4) [1846,](#page-54-1) [2465,](#page-68-0) [2647,](#page-72-0) [2920,](#page-78-0) [2932,](#page-78-1) [4209,](#page-103-1) [4518,](#page-109-1) [4555,](#page-110-1) [4610,](#page-111-1) [5060,](#page-119-5) [6072,](#page-141-2) [6349,](#page-146-1) [6619,](#page-151-0) [6623,](#page-151-1) [6640,](#page-151-2) [6642,](#page-152-2) [6658,](#page-152-3) [6659,](#page-152-4) [6662,](#page-152-5) [6663,](#page-152-6) [6665,](#page-152-7) [7139,](#page-163-1) [7159,](#page-163-2) [7163,](#page-163-3) [7712,](#page-175-2) [7740,](#page-176-6) [7773,](#page-176-7) [8070,](#page-182-3) [8160,](#page-184-5) [8547,](#page-501-0) [9328,](#page-208-0) [10108,](#page-501-0) [11525,](#page-250-0) [11528,](#page-250-1) [13894,](#page-296-0) [14274,](#page-501-0) [15070,](#page-501-0) [15071,](#page-319-1)

[15072,](#page-319-2) [15073](#page-319-3) \@gobblefour . . . [596,](#page-21-12) [710,](#page-26-0) [1348,](#page-42-0) [1349,](#page-42-1) [1350,](#page-42-2) [4005,](#page-100-0) [9063](#page-501-0) \@gobbleopt . . . . . . [6665,](#page-152-7) [6667](#page-152-8) \@gobbletwo [594,](#page-21-13) [677,](#page-24-7) [703,](#page-25-2) [711,](#page-26-1) [712,](#page-26-2) [860,](#page-31-5) [1347,](#page-42-3) [1769,](#page-51-3) [1846,](#page-54-1) [1850,](#page-54-2) [2805,](#page-75-0) [4003,](#page-100-1) [4004,](#page-100-2) [4559,](#page-110-2) [6018,](#page-140-0) [6644,](#page-152-9) [6653,](#page-152-10) [6661,](#page-152-11) [6665,](#page-152-7) [9251,](#page-206-1) [15414](#page-501-0) \@harvarditem ..... [8374,](#page-189-1) [8376](#page-501-0) \@hyper@@anchor . . [5554,](#page-129-0) [5555](#page-129-1) \@hyper@itemfalse . . [7195,](#page-164-0) [7213,](#page-165-1) [7227](#page-165-2) \@hyper@itemtrue . . . . . . . [7196](#page-164-1) \@hyper@launch . . . [5474,](#page-128-1) [5483,](#page-128-2) [9822,](#page-501-0) [10846,](#page-501-0) [11417,](#page-501-0) [12440](#page-501-0) \@hyper@linkfile . . . [5455,](#page-127-3) [5458,](#page-127-4) [5462,](#page-127-5) [5494](#page-128-3) \@hyper@readexternallink [5449,](#page-127-6) [5453](#page-127-7) \@hyperdef ....... [5301,](#page-124-5) [5302](#page-124-6) \@hyperpage . . . . . . [8886,](#page-501-0) [8887](#page-199-0) \@hyperref . . . . . . . . [5282,](#page-123-0) [5293](#page-124-0) \@ifclasslater . . . . . [15522,](#page-328-9) [15527](#page-328-10) \@ifclassloaded . . . . . . . . . . . . . . . [2597,](#page-71-9) [5036,](#page-119-6) [7418,](#page-169-4) [7455,](#page-170-3) [8284,](#page-501-0) [8922,](#page-501-0) [8926,](#page-501-0) [10111,](#page-501-0) [15521,](#page-501-0) [15526](#page-501-0) \@ifnextchar . [12,](#page-6-0) [88,](#page-8-1) [103,](#page-8-2) [123,](#page-8-3) [704,](#page-25-3) [5184,](#page-121-3) [5282,](#page-123-0) [5301,](#page-124-5) [5402,](#page-126-0) [6121,](#page-142-0) [6458,](#page-148-6) [6461,](#page-148-1) [6464,](#page-148-0) [6467,](#page-148-3) [6470,](#page-148-2) [6473,](#page-148-5) [6476,](#page-148-4) [6665,](#page-152-7) [6738,](#page-154-0) [6747,](#page-154-1) [8015,](#page-181-8) [8033,](#page-501-0) [8374,](#page-189-1) [8432,](#page-190-9) [12062,](#page-261-0) [12351,](#page-501-0) [12365,](#page-267-0) [15163,](#page-321-1) [15166](#page-321-2) \@ifpackagelater [241,](#page-11-16) [1084,](#page-37-0) [2628,](#page-71-10) [7409,](#page-169-5) [8714](#page-196-1) \@ifpackageloaded [519,](#page-18-0) [913,](#page-32-0) [1083,](#page-37-1) [2600,](#page-71-11) [3025,](#page-80-0) [3705,](#page-94-1) [3709,](#page-94-2) [4503,](#page-109-2) [4713,](#page-113-0) [7236,](#page-165-3) [7408,](#page-169-6) [7421,](#page-169-7) [7483,](#page-170-4) [7516,](#page-171-2) [7520,](#page-171-3) [7540,](#page-172-3) [7574,](#page-172-4) [7702,](#page-175-3) [7706,](#page-501-0) [7913,](#page-501-0) [7929,](#page-501-0) [7969,](#page-501-0) [8141,](#page-501-0) [8344,](#page-501-0) [8417,](#page-501-0) [8656,](#page-501-0) [8713,](#page-501-0) [8755,](#page-197-2) [8756,](#page-197-3) [8757,](#page-197-4) [8932,](#page-501-0) [9197,](#page-205-3) [9341,](#page-501-0) [9345,](#page-208-1) [13010](#page-280-0) \@ifpackagewith [3586,](#page-91-7) [4501,](#page-109-3) [8679](#page-501-0) \@ifstar . . . [66,](#page-7-3) [5031,](#page-118-4) [5034,](#page-119-7) [5043,](#page-119-8) [5047,](#page-119-9) [6601,](#page-150-1) [6605,](#page-151-3) [6671,](#page-152-12) [6675,](#page-152-13) [9205,](#page-205-1) [9231,](#page-206-2) [9251](#page-206-1) \@ifundefined . . . . [34,](#page-6-1) [376,](#page-14-0) [980,](#page-33-0) [990,](#page-34-1) [1019,](#page-34-2) [1022,](#page-35-1) [1036,](#page-35-2) [2894,](#page-77-0) [3043,](#page-80-1) [3604,](#page-92-0) [3641,](#page-92-1) [3649,](#page-92-2) [3656,](#page-93-0) [3678,](#page-93-1) [3726,](#page-94-3) [4469,](#page-108-0) [5828,](#page-136-1) [6148,](#page-142-3) [7092,](#page-162-0) [7205,](#page-164-2) [7240,](#page-165-4) [7255,](#page-165-5) [7522,](#page-171-4) [7543,](#page-172-5) [7544,](#page-172-6) [7597,](#page-173-6) [7628,](#page-174-4) [7656,](#page-174-5)

[7693,](#page-175-4) [8074,](#page-182-4) [8092,](#page-501-0) [8209,](#page-501-0) [8292,](#page-501-0) [8308,](#page-501-0) [8331,](#page-501-0) [8653,](#page-501-0) [8694,](#page-195-6) [8702,](#page-196-2) [8703,](#page-196-3) [8716,](#page-196-4) [8717,](#page-196-5) [8724,](#page-196-6) [9447,](#page-501-0) [11083,](#page-501-0) [11725,](#page-255-0) [11726,](#page-255-1) [12535,](#page-501-0) [13894,](#page-296-0) [14274,](#page-501-0) [14660,](#page-501-0) [15080](#page-319-4) \@indexfile . . . [8799,](#page-501-0) [8814,](#page-501-0) [8829,](#page-501-0) [8833,](#page-501-0) [8843](#page-501-0)  $\verb+\@inlabelfalse + \ldots + \ldots + 7802$  $\verb+\@inlabelfalse + \ldots + \ldots + 7802$  $\varphi$ inmathwarn . . . . . . . [560,](#page-20-0) [561](#page-20-1) \@inpenc@undefined@ . . . . [2339](#page-65-0) \@labels . . . . . . . . . . . . . . . [7818](#page-501-0) \@latex@ ......... [6769,](#page-154-2) [6770](#page-154-3) \@latex@error ..... [8069,](#page-182-2) [8159](#page-184-3) \@latex@warning . . . [5320,](#page-124-7) [8311,](#page-187-15) [8334,](#page-188-7) [9124,](#page-204-1) [9144,](#page-204-2) [9161,](#page-204-3) [9279](#page-207-1) \@lbibitem . . . . . . . . [8216,](#page-185-6) [8261](#page-186-7) \@linkbordercolor . . [3853,](#page-97-3) [4440,](#page-107-2) [9746,](#page-501-0) [11246](#page-244-0) \@linkcolor . . . . . . . [3787,](#page-95-6) [12090](#page-262-0) \@linkdim . . . [488,](#page-16-0) [10267,](#page-226-2) [10268,](#page-226-3) [10276,](#page-227-1) [10277,](#page-227-2) [10278,](#page-227-3) [10347,](#page-228-1) [10348,](#page-228-2) [10360,](#page-501-0) [10361,](#page-228-3) [10362,](#page-228-4) [10384,](#page-229-0) [10385,](#page-229-1) [10398,](#page-501-0) [10399,](#page-229-2) [10400,](#page-229-3) [10424,](#page-230-0) [10425,](#page-230-1) [10438,](#page-501-0) [10439,](#page-230-2) [10440,](#page-230-3) [12797,](#page-276-1) [12798,](#page-276-2) [12806,](#page-277-2) [12807,](#page-277-3) [12808,](#page-277-4) [13080,](#page-282-2) [13081,](#page-282-3) [13094,](#page-282-4) [13095,](#page-282-5) [13096](#page-282-6) \@listctr . . . . . . . . . [8251,](#page-186-8) [8277](#page-186-9) \@m . . . [1211,](#page-39-8) [8303,](#page-187-6) [8326,](#page-187-9) [11572](#page-251-0) \@mainaux [6682,](#page-152-14) [6683,](#page-152-15) [7122,](#page-162-1) [7130,](#page-162-2) [13840,](#page-295-0) [13843,](#page-501-0) [13871,](#page-296-1) [13886](#page-296-2) \@makecaption [8109,](#page-183-3) [8111,](#page-501-0) [8178](#page-184-6) \@makefnmark . . . . . [7908,](#page-179-6) [8061](#page-182-5) \@makefntext . . . . . . . . . . [7981](#page-180-3) \@makeother . . . . . . . . [169,](#page-10-18) [170,](#page-10-13) [182,](#page-10-19) [183,](#page-10-15) [185,](#page-10-20) [186,](#page-10-16) [191,](#page-10-21) [192,](#page-10-10) [193,](#page-10-4) [194,](#page-10-5) [195,](#page-10-22) [196,](#page-10-23) [197,](#page-10-9) [198,](#page-10-0) [199,](#page-10-12) [200,](#page-10-17) [201,](#page-10-8) [202,](#page-10-11) [203,](#page-10-6) [204,](#page-10-7) [205,](#page-10-1) [206,](#page-11-4) [5084,](#page-120-6) [9376,](#page-209-0) [15252,](#page-323-3) [15255,](#page-323-4) [15282,](#page-323-5) [15285](#page-323-6) \@makeschapterhead . . . . [15513,](#page-328-11) [15515](#page-501-0)  $\label{eq:em} $$\@mem@title\nif \csc{\ } \mathsf{C} \mathsf{C} \math$  $\label{lem:main} $$\Omega: \mathbb{C} \to \mathbb{C} $$. . . . . 5043$  $\label{lem:main} $$\Omega: \mathbb{C} \to \mathbb{C} $$. . . . . 5043$ \@menubordercolor . [3854,](#page-97-4) [4442,](#page-107-3) [10168,](#page-501-0) [10170,](#page-501-0) [10917,](#page-238-0) [10919,](#page-501-0) [11455,](#page-248-0) [11457,](#page-501-0) [12344](#page-267-1) \@menucolor [3792,](#page-95-7) [10183,](#page-501-0) [10928,](#page-501-0) [11461](#page-501-0) \@minipagefalse ......... [7798](#page-177-6) \@mkboth . . . [677,](#page-24-7) [9045,](#page-202-0) [15414,](#page-501-0) [15502,](#page-327-4) [15504](#page-501-0) \@mpfn . . . . . . [7839,](#page-501-0) [8034,](#page-182-6) [8046](#page-501-0) \@mpfootnotetext . . [7842,](#page-501-0) [7855,](#page-501-0) [7856,](#page-178-2) [7918](#page-179-7) \@mycount . . . . . . [15228,](#page-501-0) [15238](#page-322-0)

\@namedef [1328,](#page-41-4) [2568,](#page-70-0) [2570,](#page-70-1) [2572,](#page-70-2) [2574,](#page-70-3) [2576,](#page-70-4) [2578,](#page-70-5) [2580,](#page-70-6) [2582,](#page-70-7) [2584,](#page-70-8) [2586,](#page-70-9) [2588,](#page-71-12) [2589,](#page-71-13) [2590,](#page-71-14) [2591,](#page-71-15) [2592,](#page-71-16) [2593,](#page-71-17) [2594,](#page-71-18) [2595,](#page-71-19) [2596,](#page-71-20) [2742,](#page-74-0) [3053,](#page-80-2) [3054,](#page-80-3) [3055,](#page-80-4) [3056,](#page-80-5) [3057,](#page-80-6) [3058,](#page-80-7) [3059,](#page-80-8) [3060,](#page-80-9) [3595,](#page-91-8) [3607,](#page-92-3) [5839,](#page-136-2) [5840,](#page-136-3) [5841,](#page-136-4) [5842,](#page-136-5) [6164,](#page-142-4) [6165,](#page-143-4) [7419,](#page-169-8) [7644,](#page-174-6) [7647,](#page-174-7) [8349,](#page-188-8) [8350,](#page-188-9) [8351,](#page-188-10) [8352](#page-188-11) \@namerefstar ..... [5047,](#page-119-9) [9193](#page-501-0) \@nameuse [2614,](#page-71-3) [3050,](#page-80-10) [5845,](#page-136-6) [6156](#page-142-5) \@ne [1197,](#page-39-9) [2992,](#page-79-1) [3153,](#page-82-2) [4882,](#page-116-4) [5209,](#page-122-1) [10754,](#page-235-0) [10755,](#page-235-1) [10760,](#page-236-0) [11624,](#page-501-0) [12568,](#page-271-0) [13346,](#page-286-1) [14309](#page-501-0) \@newctr . . . . . . . . . [8649,](#page-501-0) [8650](#page-194-1) \@newl@bel . . . [5593,](#page-130-1) [6732,](#page-154-4) [8202](#page-185-5) \@newlistfalse . . . . . . . . . . [7799](#page-177-7) \@nil [298,](#page-12-7) [325,](#page-13-8) [505,](#page-17-0) [509,](#page-18-1) [514,](#page-18-2) [518,](#page-18-3) [533,](#page-18-4) [1646,](#page-47-2) [1649,](#page-47-3) [1657,](#page-47-4) [1734,](#page-50-0) [1752,](#page-51-4) [1770,](#page-51-5) [1786,](#page-52-1) [1788,](#page-52-0) [1791,](#page-52-2) [1794,](#page-52-3) [1797,](#page-52-4) [2348,](#page-65-1) [2350,](#page-65-2) [2366,](#page-66-0) [2368,](#page-66-1) [3728,](#page-94-0) [5116,](#page-120-9) [5120,](#page-120-10) [5125,](#page-120-11) [5521,](#page-128-4) [5529,](#page-129-2) [5535,](#page-129-3) [5537,](#page-129-4) [5739,](#page-134-0) [6340,](#page-146-2) [6343,](#page-146-3) [6362,](#page-146-4) [6757,](#page-154-5) [6760,](#page-154-6) [6767,](#page-154-7) [6769,](#page-154-2) [6770,](#page-154-3) [6882,](#page-157-0) [6930,](#page-158-0) [6931,](#page-158-1) [6933,](#page-158-2) [6956,](#page-158-3) [6973,](#page-159-0) [7027,](#page-160-0) [7029,](#page-160-1) [7546,](#page-172-7) [7555,](#page-172-8) [7557,](#page-172-9) [7569,](#page-172-10) [8873,](#page-199-1) [8875,](#page-501-0) [8882,](#page-199-2) [8905,](#page-200-2) [8908,](#page-501-0) [8918,](#page-200-3) [9128,](#page-501-0) [9131,](#page-501-0) [9287,](#page-207-2) [9318,](#page-501-0) [9400,](#page-501-0) [9406,](#page-209-1) [9410,](#page-501-0) [9416,](#page-209-2) [9882,](#page-501-0) [9883,](#page-218-0) [9893,](#page-501-0) [9894,](#page-218-1) [11490,](#page-249-0) [11492,](#page-501-0) [14658,](#page-310-0) [14671,](#page-501-0) [14677,](#page-311-0) [15112,](#page-320-1) [15115,](#page-320-2) [15118,](#page-501-0) [15127,](#page-501-0) [15130,](#page-501-0) [15139](#page-501-0)  $\Omega$  . . . . . [6729,](#page-153-1) [7821](#page-177-0) \@nocnterr ....... [8703,](#page-196-3) [8717](#page-196-5) \@nocounterr . . . . . . [8702,](#page-196-2) [8716](#page-196-4) \@noparitemfalse . . . . . . . . [7800](#page-177-8) \@number . . . . [7354,](#page-168-9) [7433,](#page-169-3) [8509](#page-501-0) \@nx . . . [8706,](#page-196-7) [8720,](#page-196-8) [8723,](#page-196-9) [8725](#page-196-10) \@onelevel@sanitize . [2798,](#page-75-1) [2802,](#page-75-2) [3007,](#page-80-11) [3727,](#page-94-4) [4585,](#page-110-3) [4615,](#page-111-2) [4636,](#page-111-3) [5150,](#page-121-4) [5516,](#page-128-5) [5519,](#page-128-6) [5532,](#page-129-5) [5546,](#page-129-6) [5829,](#page-136-7) [6065,](#page-141-3) [6149,](#page-142-6) [6983,](#page-159-1) [6985,](#page-159-2) [7394,](#page-168-12) [8577,](#page-193-2) [9174,](#page-205-4) [10612,](#page-501-0) [15109](#page-320-3) \@oparg . [7723,](#page-175-0) [7727,](#page-176-0) [7753,](#page-176-1) [7760,](#page-176-2) [7784,](#page-177-1) [7791](#page-177-2) \@outlinefile [15082,](#page-501-0) [15171,](#page-321-3) [15266,](#page-323-7) [15268,](#page-323-8) [15270,](#page-323-9) [15348,](#page-324-0) [15350,](#page-324-1) [15352](#page-324-2) \@pagerefstar . . [5034,](#page-119-7) [9190,](#page-501-0) [9221](#page-501-0)

\@pagesetref . . . . . . . . . . . [9140](#page-501-0) \@parboxrestore [7979,](#page-180-4) [8101,](#page-501-0) [8173](#page-501-0) \@parcount . . . . . . [15230,](#page-322-1) [15238](#page-322-0) \@part . . . . . . . . . . [15441,](#page-501-0) [15448](#page-501-0) \@pdfauthor . [4021,](#page-100-3) [4448,](#page-108-1) [9990,](#page-220-0) [10473,](#page-501-0) [10958,](#page-501-0) [11698,](#page-254-0) [11963,](#page-259-0) [12861](#page-501-0) \@pdfborder . . . . . . . . . . . . . . . . . [3670,](#page-93-2) [3866,](#page-97-5) [3867,](#page-97-6) [3868,](#page-97-7) [3875,](#page-97-8) [3879,](#page-97-9) [3902,](#page-98-0) [3904,](#page-98-1) [4977,](#page-117-0) [9676,](#page-501-0) [10630,](#page-233-0) [11244,](#page-244-1) [11829,](#page-257-0) [11924,](#page-259-1) [12342,](#page-267-2) [12355,](#page-501-0) [12370,](#page-501-0) [12391,](#page-267-3) [12419,](#page-268-0) [12450,](#page-269-0) [12479,](#page-501-0) [12574,](#page-501-0) [12670,](#page-501-0) [12838](#page-277-5) \@pdfborderstyle . . . . . . . . . . . . . . [3671,](#page-93-3) [3883,](#page-97-10) [3884,](#page-98-2) [3885,](#page-98-3) [3894,](#page-98-4) [3898,](#page-98-5) [3906,](#page-98-6) [3908,](#page-98-7) [4978,](#page-118-5) [6311,](#page-145-0) [9677,](#page-214-0) [10631,](#page-233-1) [11245,](#page-244-2) [11830,](#page-257-1) [11925,](#page-259-2) [12343,](#page-267-4) [12356,](#page-267-5) [12371,](#page-267-6) [12392,](#page-267-7) [12420,](#page-268-1) [12451,](#page-269-1) [12480,](#page-269-2) [12575,](#page-272-0) [12671,](#page-274-0) [12839](#page-277-6) \@pdfcreationdate . . [4054,](#page-100-4) [4451,](#page-108-2) [9994,](#page-220-1) [9996,](#page-501-0) [10465,](#page-230-4) [10467,](#page-501-0) [10950,](#page-239-0) [10952,](#page-501-0) [11938,](#page-259-3) [11940,](#page-501-0) [12853,](#page-277-7) [12855](#page-501-0) \@pdfcreator . [4049,](#page-100-5) [4450,](#page-108-3) [9993,](#page-220-2) [10464,](#page-230-5) [10949,](#page-239-1) [11701,](#page-254-1) [11962,](#page-259-4) [12852](#page-277-8)  $\label{eq:Qpdfd} \text{Qpdfdirection}\ \dots\ \ 9953,\, 10529,$  $\label{eq:Qpdfd} \text{Qpdfdirection}\ \dots\ \ 9953,\, 10529,$  $\label{eq:Qpdfd} \text{Qpdfdirection}\ \dots\ \ 9953,\, 10529,$  $\label{eq:Qpdfd} \text{Qpdfdirection}\ \dots\ \ 9953,\, 10529,$ [10991,](#page-240-0) [11657,](#page-253-1) [12017,](#page-260-0) [12910](#page-278-0) \@pdfduplex [9959,](#page-220-3) [10535,](#page-232-0) [10997,](#page-240-1) [11663,](#page-253-2) [12023,](#page-260-1) [12916](#page-279-0) \@pdfhighlight [3858,](#page-97-11) [4446,](#page-107-4) [9696,](#page-215-0) [9698,](#page-501-0) [9757,](#page-501-0) [9793,](#page-216-0) [9795,](#page-501-0) [9830,](#page-217-0) [9832,](#page-501-0) [10164,](#page-224-0) [10166,](#page-501-0) [11828,](#page-257-2) [11923,](#page-501-0) [12341,](#page-501-0) [12390,](#page-501-0) [12418,](#page-501-0) [12449](#page-501-0) \@pdfhightlight . . . . . . . . [9755](#page-216-1) \@pdfkeywords [4073,](#page-101-0) [4454,](#page-108-4) [10006,](#page-501-0) [10462,](#page-230-6) [10963,](#page-501-0) [11706,](#page-501-0) [11964,](#page-259-5) [12850](#page-277-9) \@pdflang [4321,](#page-105-0) [4323,](#page-105-1) [4324,](#page-105-2) [4326,](#page-105-3) [4328,](#page-105-4) [4330,](#page-105-5) [4336,](#page-105-6) [4366,](#page-106-0) [4367,](#page-106-1) [4369,](#page-106-2) [4390,](#page-106-3) [4394,](#page-107-5) [4396,](#page-107-6) [4413,](#page-107-7) [4422,](#page-107-8) [4429,](#page-107-9) [4461,](#page-108-5) [9979,](#page-220-4) [9981,](#page-501-0) [10557,](#page-232-1) [10559,](#page-501-0) [11031,](#page-240-2) [11033,](#page-501-0) [12047,](#page-261-1) [12049,](#page-501-0) [12940,](#page-279-1) [12942](#page-501-0) \@pdfm@dest [10574,](#page-232-2) [10633,](#page-233-2) [10637](#page-233-3) \@pdfm@mark . . . . [7110,](#page-162-3) [10573,](#page-232-3) [10625,](#page-501-0) [10645,](#page-234-0) [10659,](#page-501-0) [10661,](#page-234-1) [10675,](#page-501-0) [10677,](#page-234-2) [10682,](#page-501-0) [10683,](#page-234-3) [10713,](#page-235-2) [10737,](#page-235-3) [10739,](#page-235-4) [10744,](#page-501-0) [10762,](#page-236-1) [10785,](#page-501-0) [10817,](#page-237-1) [10851,](#page-237-2) [10882,](#page-238-1) [10911,](#page-238-2) [10945,](#page-239-2) [11012,](#page-240-3) [11039,](#page-501-0) [14277,](#page-303-0) [14278,](#page-303-1) [14279,](#page-303-2)

[14298,](#page-501-0) [14316,](#page-501-0) [14319,](#page-501-0) [14349,](#page-305-3) [14444,](#page-501-0) [14471,](#page-307-2) [14502,](#page-308-0) [14527,](#page-308-1) [14555,](#page-309-0) [14584,](#page-309-1) [14595,](#page-309-2) [14627,](#page-501-0) [14635,](#page-501-0) [15319](#page-324-3) \@pdfmoddate [4060,](#page-101-1) [4452,](#page-108-6) [9998,](#page-501-0) [10000,](#page-501-0) [10469,](#page-501-0) [10471,](#page-501-0) [10954,](#page-501-0) [10956,](#page-501-0) [11942,](#page-501-0) [11946,](#page-259-6) [12857,](#page-501-0) [12859](#page-501-0) \@pdfnonfullscreenpagemode . . . [9952,](#page-219-2) [10528,](#page-231-2) [10990,](#page-240-4) [11656,](#page-253-3) [12016,](#page-260-2) [12909](#page-278-1) \@pdfnumcopies . . . [9968,](#page-501-0) [9970,](#page-501-0) [10544,](#page-501-0) [10546,](#page-501-0) [11006,](#page-501-0) [11008,](#page-501-0) [11672,](#page-501-0) [11674,](#page-501-0) [12032,](#page-501-0) [12034,](#page-501-0) [12925,](#page-501-0) [12927](#page-501-0) \@pdfpageduration [3805,](#page-96-3) [10050,](#page-501-0) [10054,](#page-222-0) [10059,](#page-222-1) [11056,](#page-501-0) [11058,](#page-501-0) [11061,](#page-501-0) [11581,](#page-251-1) [11583,](#page-501-0) [11586,](#page-501-0) [11868,](#page-501-0) [11870,](#page-501-0) [11878](#page-501-0) \@pdfpagelayout . . [9978,](#page-501-0) [10556,](#page-501-0) [11030,](#page-501-0) [11677,](#page-501-0) [11679,](#page-501-0) [12046,](#page-501-0) [12939](#page-501-0) \@pdfpagemode . . . . . . . . . . . . . . . [4701,](#page-112-0) [4702,](#page-112-1) [4907,](#page-116-5) [4908,](#page-116-6) [4917,](#page-116-7) [4918,](#page-116-8) [9932,](#page-219-3) [10512,](#page-501-0) [11025,](#page-501-0) [11644,](#page-501-0) [12000,](#page-501-0) [12893](#page-501-0) \@pdfpagescrop [4275,](#page-104-1) [4456,](#page-108-7) [9917,](#page-219-4) [9921,](#page-219-5) [10495,](#page-501-0) [10496,](#page-231-3) [10517,](#page-231-4) [10519,](#page-501-0) [11037,](#page-501-0) [11039,](#page-501-0) [11633,](#page-253-4) [11635,](#page-501-0) [12005,](#page-260-3) [12007,](#page-501-0) [12898,](#page-278-2) [12900](#page-501-0) \@pdfpagetransition [3801,](#page-96-4) [10026,](#page-501-0) [10030,](#page-221-0) [10035,](#page-221-1) [11045,](#page-501-0) [11047,](#page-501-0) [11050,](#page-501-0) [11470,](#page-248-1) [11472,](#page-501-0) [11474,](#page-501-0) [11851,](#page-501-0) [11853,](#page-501-0) [11861](#page-501-0) \@pdfpicktraybypdfsize . . [9960,](#page-220-5) [9962,](#page-501-0) [10536,](#page-232-4) [10538,](#page-501-0) [10998,](#page-240-5) [11000,](#page-501-0) [11664,](#page-253-5) [11666,](#page-501-0) [12024,](#page-260-4) [12026,](#page-501-0) [12917,](#page-279-2) [12919](#page-501-0) \@pdfprintarea . . . [9956,](#page-220-6) [10532,](#page-231-5) [10994,](#page-240-6) [11660,](#page-253-6) [12020,](#page-260-5) [12913](#page-279-3) \@pdfprintclip . . . . [9957,](#page-220-7) [10533,](#page-231-6) [10995,](#page-240-7) [11661,](#page-253-7) [12021,](#page-260-6) [12914](#page-279-4) \@pdfprintpagerange [3973,](#page-99-0) [4460,](#page-108-8) [9964,](#page-501-0) [9966,](#page-501-0) [10540,](#page-501-0) [10542,](#page-501-0) [11002,](#page-501-0) [11004,](#page-501-0) [11668,](#page-501-0) [11670,](#page-501-0) [12028,](#page-501-0) [12030,](#page-501-0) [12921,](#page-501-0) [12923](#page-501-0) \@pdfprintscaling . [9958,](#page-220-8) [10534,](#page-232-5) [10996,](#page-240-8) [11662,](#page-253-8) [12022,](#page-260-7) [12915](#page-279-5) \@pdfproducer [4027,](#page-100-6) [4449,](#page-108-9) [9858,](#page-501-0) [10002,](#page-501-0) [10004,](#page-501-0) [10455,](#page-501-0) [10456,](#page-230-7) [10474,](#page-230-8) [10476,](#page-501-0) [10934,](#page-501-0) [10935,](#page-239-3) [10939,](#page-501-0) [10959,](#page-239-4) [10961,](#page-501-0) [11601,](#page-501-0) [11602,](#page-252-0) [11606,](#page-252-1) [11609,](#page-252-2) [11610,](#page-252-3) [11702,](#page-254-2) [11704,](#page-501-0) [11949,](#page-501-0) [11953,](#page-259-7) [12476,](#page-269-3) [12477,](#page-269-4) [12567,](#page-271-1) [12569,](#page-271-2) [12571,](#page-501-0) [12667,](#page-501-0) [12668,](#page-274-1) [12843,](#page-277-10)

[12844,](#page-277-11) [12862,](#page-278-3) [12864](#page-501-0) \@pdfremotestartview . . . . . . . . . . [4247,](#page-104-2) [4249,](#page-104-3) [4250,](#page-104-4) [4251,](#page-104-5) [4262,](#page-104-6) [4266,](#page-104-7) [4268,](#page-104-8) [4269,](#page-104-9) [4271,](#page-104-10) [4458,](#page-108-10) [9810,](#page-501-0) [10832,](#page-501-0) [12430](#page-501-0) \@pdfstartpage [4230,](#page-104-11) [4232,](#page-104-12) [4459,](#page-108-11) [9938,](#page-501-0) [9942,](#page-501-0) [10499,](#page-231-7) [10504,](#page-231-8) [11014,](#page-501-0) [11018,](#page-501-0) [11637,](#page-501-0) [11641,](#page-501-0) [11987,](#page-260-8) [11992,](#page-260-9) [12880,](#page-278-4) [12885](#page-278-5) \@pdfstartview [4237,](#page-104-13) [4239,](#page-104-14) [4457,](#page-108-12) [9940,](#page-501-0) [9942,](#page-501-0) [10501,](#page-501-0) [10505,](#page-231-9) [11016,](#page-501-0) [11018,](#page-501-0) [11639,](#page-501-0) [11989,](#page-501-0) [11993,](#page-260-10) [12882,](#page-501-0) [12886](#page-278-6) \@pdfsubject . [4067,](#page-101-2) [4453,](#page-108-13) [9992,](#page-220-9) [10478,](#page-501-0) [10948,](#page-239-5) [11700,](#page-254-3) [11961,](#page-259-8) [12866](#page-501-0) \@pdftempa . . . [5460,](#page-127-8) [5461,](#page-127-9) [5464](#page-127-10) \@pdftempwordfile . . [5451,](#page-127-11) [5461](#page-127-9) \@pdftempwordrun . [5452,](#page-127-12) [5464](#page-127-10) \@pdftitle . . . [4015,](#page-100-7) [4447,](#page-108-14) [9991,](#page-220-10) [10463,](#page-230-9) [10947,](#page-501-0) [11699,](#page-254-4) [11960,](#page-501-0) [12851](#page-277-12) \@pdftrapped . . . . . . . . . . . . . . . . [4078,](#page-101-3) [4081,](#page-101-4) [4084,](#page-101-5) [4093,](#page-101-6) [4102,](#page-101-7) [4455,](#page-108-15) [10007,](#page-220-11) [10009,](#page-501-0) [10964,](#page-239-6) [10966,](#page-501-0) [11965](#page-259-9) \@pdfview . . . [4211,](#page-103-2) [9658,](#page-501-0) [9666,](#page-214-1) [10580,](#page-232-6) [10584,](#page-232-7) [10588,](#page-233-4) [10592,](#page-233-5) [10596,](#page-233-6) [10600,](#page-233-7) [10601,](#page-233-8) [10604,](#page-233-9) [10605,](#page-233-10) [10608,](#page-233-11) [10612,](#page-501-0) [10614,](#page-233-12) [10629,](#page-501-0) [11243,](#page-501-0) [11253,](#page-245-1) [11265,](#page-245-2) [11766,](#page-501-0) [11786,](#page-501-0) [12481,](#page-269-5) [12576,](#page-272-1) [12672,](#page-274-2) [12952](#page-501-0) \@pdfviewarea . . . . [9954,](#page-219-6) [10530,](#page-231-10) [10992,](#page-240-9) [11658,](#page-253-9) [12018,](#page-260-11) [12911](#page-278-7) \@pdfviewclip [9955,](#page-219-7) [10531,](#page-231-11) [10993,](#page-240-10) [11659,](#page-253-10) [12019,](#page-260-12) [12912](#page-278-8) \@pdfviewparams . . [4213,](#page-103-3) [4215,](#page-103-4) [11766,](#page-501-0) [11786,](#page-501-0) [12482,](#page-269-6) [12577,](#page-272-2) [12673,](#page-274-3) [12953](#page-279-6) \@percentchar [5079,](#page-119-10) [5080,](#page-120-4) [5132,](#page-120-5) [15086](#page-319-5) \@processme . [6197,](#page-143-5) [6198,](#page-143-6) [10032,](#page-501-0) [10038,](#page-501-0) [10056,](#page-501-0) [10062,](#page-501-0) [10078,](#page-222-2) [10084,](#page-501-0) [12065,](#page-261-2) [12066,](#page-261-3) [12188,](#page-264-0) [12189,](#page-264-1) [12192,](#page-264-2) [12193](#page-264-3) \@protected@testopt . . . . . . [707](#page-25-4) \@protected@testopt@xargs . [708](#page-25-5) \@refstar . . . . . . . . . [5031,](#page-118-4) [9187](#page-501-0) \@runbordercolor . . . [3855,](#page-97-12) [4444,](#page-107-10) [9834,](#page-501-0) [9836,](#page-501-0) [10857,](#page-237-3) [10859,](#page-501-0) [11436,](#page-248-2) [11438,](#page-501-0) [12453](#page-501-0) \@runcolor . . . [3793,](#page-95-8) [9854,](#page-501-0) [10873,](#page-501-0) [11442](#page-501-0) \@safe@activesfalse . . [659,](#page-23-3) [5011](#page-118-6) \@safe@activestrue . . . [658,](#page-23-4) [5010](#page-118-7)

\@savsf . . . . . . . . . . [9661,](#page-214-2) [9669](#page-214-3) \@schapter . . . . . . . [15411,](#page-501-0) [15412](#page-326-5) \@secondoffive [4568,](#page-110-4) [5006,](#page-118-8) [5019,](#page-118-9) [9150,](#page-204-4) [9151,](#page-204-5) [9191](#page-205-5)  $\label{eq:Qsecondot} $$ \Gsecondof two \dots \dots 640,$  $\label{eq:Qsecondot} $$ \Gsecondof two \dots \dots 640,$ [649,](#page-23-5) [1014,](#page-34-3) [1193,](#page-39-10) [1720,](#page-50-1) [1860,](#page-54-3) [4567,](#page-110-0) [4568,](#page-110-4) [15467](#page-501-0) \@sect . . . . . . . . . . [15462,](#page-501-0) [15463](#page-326-6) \@seqncr . . . . . . . . . . . . . . [7645](#page-174-2) \@serial@counter . [15178,](#page-501-0) [15226,](#page-501-0) [15228,](#page-501-0) [15229](#page-322-2) \@seteqlabel ...... [8680,](#page-195-7) [8681](#page-195-8) \@setminipage . . . . . [8103,](#page-183-4) [8175](#page-184-7) \@setref . [5014,](#page-118-2) [5019,](#page-118-9) [9119,](#page-501-0) [9120,](#page-204-6) [9157](#page-204-7) \@sharp . . . . . . . . . . [7546,](#page-172-7) [7552](#page-172-11) \@skiphyperreffalse . [7214,](#page-165-6) [8231,](#page-501-0) [8243](#page-186-10) \@skiphyperreftrue . [8217,](#page-185-7) [8243](#page-186-10) \@spaces . . . . . . . . . . . . . . [275](#page-12-8) \@spart . . . . . . . . . [15454,](#page-501-0) [15455](#page-326-7) \@ssect . . . . . . . . . [15397,](#page-501-0) [15398](#page-325-1) \@startlos . . . . [9057,](#page-203-1) [9064,](#page-203-2) [9113](#page-204-8) \@starttoc . . . . . . . . . . . . . [6716](#page-153-2) \@tempa [7722,](#page-175-5) [7723,](#page-175-0) [7726,](#page-176-8) [7730,](#page-501-0) [7752,](#page-176-9) [7759,](#page-176-10) [7763,](#page-501-0) [7783,](#page-177-9) [7790,](#page-177-10) [7794,](#page-501-0) [7931,](#page-180-5) [7935,](#page-501-0) [7938,](#page-180-6) [7950](#page-180-7) \@tempb . . . . . . . . . [7673,](#page-174-8) [7677](#page-175-6) \@tempboxa [10265,](#page-226-4) [10267,](#page-226-2) [10276,](#page-227-1) [10345,](#page-228-5) [10347,](#page-228-1) [10350,](#page-501-0) [10351,](#page-228-6) [10360,](#page-501-0) [10366,](#page-501-0) [10367,](#page-229-4) [10382,](#page-229-5) [10384,](#page-229-0) [10387,](#page-501-0) [10388,](#page-229-6) [10398,](#page-501-0) [10404,](#page-501-0) [10405,](#page-229-7) [10422,](#page-230-10) [10424,](#page-230-0) [10427,](#page-501-0) [10428,](#page-230-11) [10438,](#page-501-0) [10444,](#page-501-0) [10445,](#page-230-12) [12795,](#page-276-3) [12797,](#page-276-1) [12806,](#page-277-2) [13078,](#page-282-7) [13080,](#page-282-2) [13094](#page-282-4) \@tempcnta [15035,](#page-318-2) [15036,](#page-318-3) [15037,](#page-318-4) [15038,](#page-318-5) [15039,](#page-318-6) [15041,](#page-318-7) [15044,](#page-501-0) [15045,](#page-319-6) [15046,](#page-319-7) [15052,](#page-319-8) [15054,](#page-319-9) [15056,](#page-319-10) [15147,](#page-320-4) [15148,](#page-320-5) [15149,](#page-320-6) [15152,](#page-320-7) [15153,](#page-320-8) [15154,](#page-321-4) [15155,](#page-321-5) [15156,](#page-321-6) [15370,](#page-325-2) [15371,](#page-325-3) [15372](#page-325-4) \@tempdima . . . . . . . . . . . . . . . . . [2678,](#page-73-1) [6498,](#page-148-8) [6499,](#page-148-9) [6500,](#page-148-10) [6501,](#page-148-11) [6502,](#page-148-12) [6503,](#page-148-13) [6504,](#page-148-14) [6505,](#page-148-15) [9651,](#page-214-4) [13411,](#page-288-4) [13416,](#page-288-5) [13418,](#page-501-0) [13454,](#page-288-6) [13455,](#page-288-7) [13456,](#page-288-8) [13460,](#page-501-0) [13461,](#page-288-9) [13462,](#page-288-10) [13463,](#page-289-5) [14012,](#page-298-3) [14017,](#page-298-4) [14019,](#page-501-0) [14056,](#page-299-5) [14057,](#page-299-6) [14058,](#page-299-7) [14062,](#page-501-0) [14063,](#page-299-8) [14064,](#page-299-9) [14065,](#page-299-10) [14367,](#page-305-4) [14372,](#page-305-5) [14374,](#page-501-0) [14411,](#page-306-4) [14412,](#page-306-5) [14413,](#page-306-6) [14417,](#page-501-0) [14418,](#page-306-7) [14419,](#page-306-8) [14420](#page-306-9) \@tempdimb [13415,](#page-288-1) [13416,](#page-288-5) [14016,](#page-298-0) [14017,](#page-298-4) [14371,](#page-305-0) [14372](#page-305-5)  $\text{C}$ tempswafalse ....... [8436](#page-501-0) \@tempswatrue [8406,](#page-501-0) [8409,](#page-501-0) [8412,](#page-501-0) [8433](#page-190-10) \@temptokena [3573,](#page-91-9) [3578,](#page-91-10) [3581,](#page-91-11) [3583](#page-91-12) \@tfor . . . . . . . . . . . . . . . . [7674](#page-174-9) \@the@H@page [8476,](#page-191-0) [8512,](#page-191-1) [8514,](#page-501-0) [8515](#page-191-2) \@thefnmark . . . . . . . . . . . . . . . . . [7840,](#page-178-3) [7851,](#page-178-4) [7942,](#page-180-8) [7980,](#page-180-1) [7997,](#page-501-0) [8004,](#page-501-0) [8035,](#page-182-7) [8047,](#page-182-8) [8054](#page-182-9) \@thirdoffive ...... [5007,](#page-118-10) [9194](#page-205-6) \@thm . . [7703,](#page-501-0) [7704,](#page-175-7) [7732,](#page-501-0) [7733,](#page-176-11) [7766,](#page-501-0) [7828,](#page-501-0) [7829](#page-177-11) \@topnewpage . . . . . . . . . [15513](#page-328-11) \@topsep . . . . . [7720,](#page-501-0) [7748,](#page-501-0) [7779](#page-501-0) \@topsepadd . . [7721,](#page-175-1) [7749,](#page-176-4) [7780](#page-176-5) \@typeset@protect . . . . . . [15383](#page-325-5) \@undefined . . . . . [165,](#page-10-24) [389,](#page-14-1) [392,](#page-15-0) [713,](#page-26-3) [3119,](#page-82-3) [3577,](#page-91-13) [4789,](#page-114-0) [6655,](#page-152-16) [6690,](#page-153-3) [6703,](#page-153-4) [6715,](#page-153-5) [6945,](#page-158-4) [6963,](#page-159-3) [7008,](#page-160-2) [8068,](#page-182-1) [8132,](#page-501-0) [8137,](#page-501-0) [8143,](#page-184-8) [8158,](#page-184-1) [9182,](#page-205-7) [9649,](#page-501-0) [9862,](#page-501-0) [9871,](#page-501-0) [11216,](#page-501-0) [11612,](#page-252-4) [11626](#page-501-0)  $\verb+\@undotted}+ \verb+\@undotted}+ \verb+\@and+ \verb+\@.+ \verb+\+ ... + \verb+\@and+ \verb+\@and+$ \@unexpandable@protect . . [8860](#page-501-0) \@unprocessedoptions . . . . [4855](#page-115-0) \@urlbordercolor [3856,](#page-97-13) [4441,](#page-107-11) [9759,](#page-501-0) [9761,](#page-501-0) [10888,](#page-238-3) [10890,](#page-501-0) [11368,](#page-247-0) [11370,](#page-501-0) [12393](#page-268-2) \@urlcolor . . . [3791,](#page-95-9) [9778,](#page-501-0) [10272,](#page-501-0) [10285,](#page-227-4) [10392,](#page-501-0) [10409,](#page-501-0) [10902,](#page-501-0) [11374,](#page-501-0) [12802,](#page-501-0) [12815,](#page-277-13) [13089,](#page-501-0) [13102](#page-282-8) \@urltype . [10238,](#page-501-0) [10243,](#page-226-5) [11112,](#page-501-0) [11138,](#page-243-2) [11273,](#page-501-0) [11287,](#page-245-3) [12764,](#page-501-0) [12769,](#page-276-4) [13051,](#page-501-0) [13056](#page-281-2)  $\\$  . . . . . . . . . . . . . [9215](#page-205-8) \@whilenum . . . . . . . . . . . . [1364](#page-42-4) \@wrindex . . . . [8763,](#page-197-5) [8764,](#page-197-6) [8795](#page-501-0)  $\sqrt{\text{writefile}}$  . . . . . . . . . . . . [8362](#page-188-12) \@x@sf . . [7901,](#page-179-8) [7910,](#page-179-9) [8060,](#page-182-10) [8062](#page-182-11)  $\sqrt{Qx}$ footnote . . . . . . . . . . . [8033](#page-501-0) \@xfootnotemark . . . [7848,](#page-501-0) [8051](#page-501-0) \@xfootnotenext . . . [7837,](#page-178-5) [8044](#page-182-12) \@xp . . . [8670,](#page-195-9) [8705,](#page-196-11) [8706,](#page-196-7) [8719,](#page-196-12) [8720,](#page-196-8) [8722,](#page-501-0) [8723](#page-196-9) \@xxxii . . . . . . . . . . . . . . . [5358](#page-125-2) \[ [195,](#page-10-22) [220,](#page-11-17) [335,](#page-13-9) [3872,](#page-97-14) [3890,](#page-98-8) [5251](#page-123-1) \{ . . [343,](#page-13-10) [365,](#page-14-2) [563,](#page-20-2) [2179,](#page-62-1) [11757,](#page-256-0) [15104](#page-320-9) \} . . [344,](#page-13-11) [370,](#page-14-3) [564,](#page-20-3) [2180,](#page-62-2) [11757,](#page-256-0) [15105](#page-320-10) \] . . . . . . . . . . . . . . . . . [196,](#page-10-23) [221](#page-11-18)  $\setminus$  . . . . . . . . . . . . . . . . 189. 214. [333,](#page-13-12) [2277,](#page-64-5) [2278,](#page-64-6) [3466,](#page-88-13) [5067,](#page-119-11) [5068,](#page-119-12) [5076,](#page-119-13) [15540,](#page-328-12) [15552,](#page-328-13)

[15564,](#page-329-4) [15774,](#page-501-0) [15790,](#page-501-0) [15798,](#page-501-0) [15811,](#page-501-0) [15825,](#page-501-0) [15840,](#page-501-0) [15856,](#page-501-0) [15866,](#page-501-0) [15867,](#page-335-2) [15880,](#page-501-0) [15894,](#page-501-0) [15943,](#page-501-0) [15993,](#page-337-4) [16020,](#page-338-8) [16049,](#page-338-9) [16220,](#page-501-0) [16236,](#page-501-0) [16244,](#page-501-0) [16256,](#page-501-0) [16272,](#page-501-0) [16287,](#page-501-0) [16303,](#page-501-0) [16313,](#page-501-0) [16314,](#page-343-2) [16328,](#page-501-0) [16342,](#page-501-0) [16370,](#page-501-0) [16372,](#page-501-0) [16416,](#page-501-0) [16418,](#page-501-0) [16432,](#page-501-0) [16434,](#page-501-0) [16471,](#page-501-0) [16473,](#page-501-0) [16474,](#page-346-1) [16554,](#page-501-0) [16556,](#page-501-0) [16602,](#page-501-0) [16604,](#page-501-0) [16606,](#page-501-0) [16608,](#page-501-0) [18264,](#page-501-0) [18266](#page-501-0) \\_ [190,](#page-10-26) [215,](#page-11-20) [571,](#page-21-14) [5071,](#page-119-14) [5088,](#page-120-12) [5089](#page-120-13)  $\vee$  . . . . . . . . . . . . . [169,](#page-10-18) [175,](#page-10-27) 182. [185,](#page-10-20) [3402,](#page-87-1) [3537,](#page-90-12) [3542,](#page-91-14) [3547,](#page-91-15) [3548,](#page-91-16) [3551,](#page-91-17) [3554,](#page-91-18) [3557,](#page-91-19) [3559,](#page-91-20) [3567,](#page-91-21) [15103,](#page-320-11) [15538,](#page-328-14) [15550,](#page-328-15) [15562,](#page-329-5) [15770,](#page-501-0) [15786,](#page-501-0) [15794,](#page-501-0) [15807,](#page-501-0) [15821,](#page-501-0) [15836,](#page-501-0) [15852,](#page-501-0) [15860,](#page-501-0) [15861,](#page-335-3) [15876,](#page-501-0) [15890,](#page-501-0) [15939,](#page-501-0) [15991,](#page-337-5) [16018,](#page-338-10) [16047,](#page-338-11) [16216,](#page-501-0) [16232,](#page-501-0) [16240,](#page-501-0) [16252,](#page-501-0) [16268,](#page-501-0) [16283,](#page-501-0) [16299,](#page-501-0) [16307,](#page-501-0) [16308,](#page-343-3) [16324,](#page-501-0) [16338,](#page-501-0) [16739,](#page-501-0) [16741,](#page-501-0) [17368,](#page-501-0) [17397,](#page-501-0) [17538,](#page-501-0) [17567,](#page-501-0) [18232,](#page-501-0) [18234,](#page-501-0) [18310,](#page-501-0) [18312,](#page-501-0) [20480,](#page-422-5) [20485,](#page-422-6) [20490,](#page-422-7) [20495,](#page-422-8) [20500,](#page-422-9) [20505,](#page-423-12) [20510,](#page-423-13) [20515,](#page-423-14) [20520,](#page-423-15) [20525,](#page-423-16) [20530,](#page-423-17) [20535,](#page-423-18) [20540,](#page-423-19) [20545,](#page-423-20) [20550,](#page-423-21) [20555,](#page-423-22) [20560,](#page-424-7) [20565,](#page-424-8) [20570,](#page-424-9) [20575,](#page-424-10) [20580,](#page-424-11) [20585,](#page-424-12) [20590,](#page-424-13) [20595](#page-424-14) \| . . . . . . . . . . . . . . . . [191,](#page-10-21) [216,](#page-11-21) [339,](#page-13-13) [2085,](#page-59-0) [2178,](#page-62-3) [2219,](#page-62-4) [3348,](#page-86-0) [4484,](#page-108-16) [8759,](#page-501-0) [9375,](#page-501-0) [9385](#page-501-0)  $\sqrt{2}$  . . . . . . . [570,](#page-21-15) [1366,](#page-42-5) [2327,](#page-65-3) [3460,](#page-88-14) [3468,](#page-88-15) [3469,](#page-88-16) [3470,](#page-88-17) [4629,](#page-111-4) [5092,](#page-120-14) [15541,](#page-328-16) [15553,](#page-328-17) [15565,](#page-329-6) [15776,](#page-501-0) [15805,](#page-501-0) [15813,](#page-501-0) [15842,](#page-501-0) [15874,](#page-501-0) [15882,](#page-501-0) [15945,](#page-501-0) [15994,](#page-337-6) [16021,](#page-338-12) [16050,](#page-338-13) [16222,](#page-501-0) [16250,](#page-501-0) [16258,](#page-501-0) [16289,](#page-501-0) [16322,](#page-501-0) [16330,](#page-501-0) [16443,](#page-501-0) [16445,](#page-501-0) [16446,](#page-346-2) [16578,](#page-501-0) [16580,](#page-501-0) [18224,](#page-501-0) [18226,](#page-501-0) [18294,](#page-501-0) [18296,](#page-501-0) [18318,](#page-501-0) [18320,](#page-501-0) [20482,](#page-422-10) [20487,](#page-422-11) [20492,](#page-422-12) [20497,](#page-422-13) [20502,](#page-422-14) [20507,](#page-423-23) [20512,](#page-423-24) [20517,](#page-423-25) [20522,](#page-423-26) [20527,](#page-423-27) [20532,](#page-423-28) [20537,](#page-423-29) [20542,](#page-423-30) [20547,](#page-423-31) [20552,](#page-423-32) [20557,](#page-423-33) [20562,](#page-424-15) [20567,](#page-424-16) [20572,](#page-424-17) [20577,](#page-424-18) [20582,](#page-424-19) [20587,](#page-424-20) [20592,](#page-424-21) [20597](#page-424-22) **Numbers** \3 . . . . . . [547,](#page-20-4) [1410,](#page-43-0) [1411,](#page-43-1) [1412,](#page-43-2) [1413,](#page-43-3) [1414,](#page-43-4) [1415,](#page-43-5) [1416,](#page-43-6) [1417,](#page-43-7) [1526,](#page-45-0) [1527,](#page-45-1) [1528,](#page-45-2) [1529,](#page-45-3) [1530,](#page-45-4) [1531,](#page-45-5) [1532,](#page-45-6)

[1533,](#page-45-7) [2441,](#page-67-0) [2578,](#page-70-5) [2586,](#page-70-9)

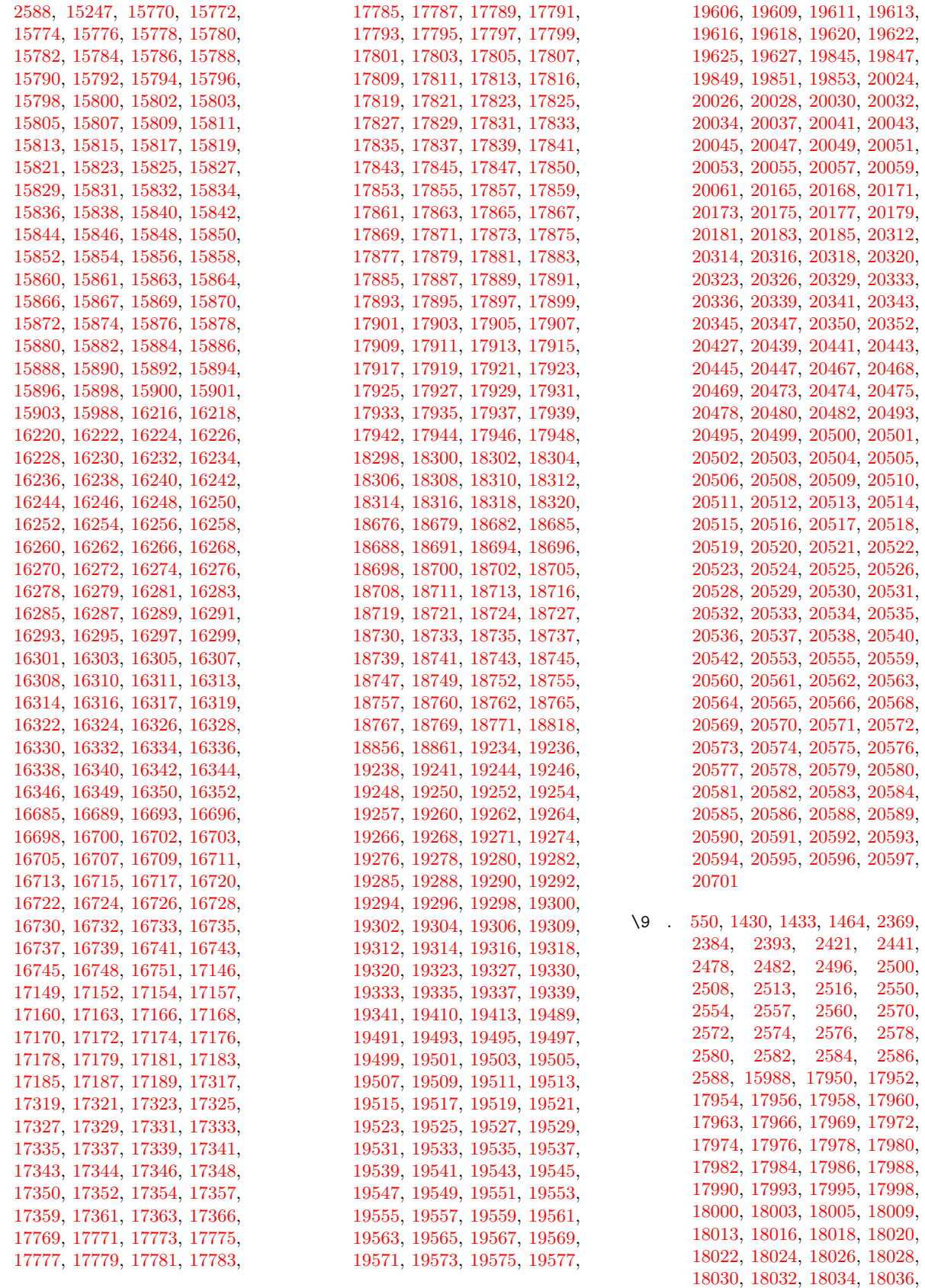

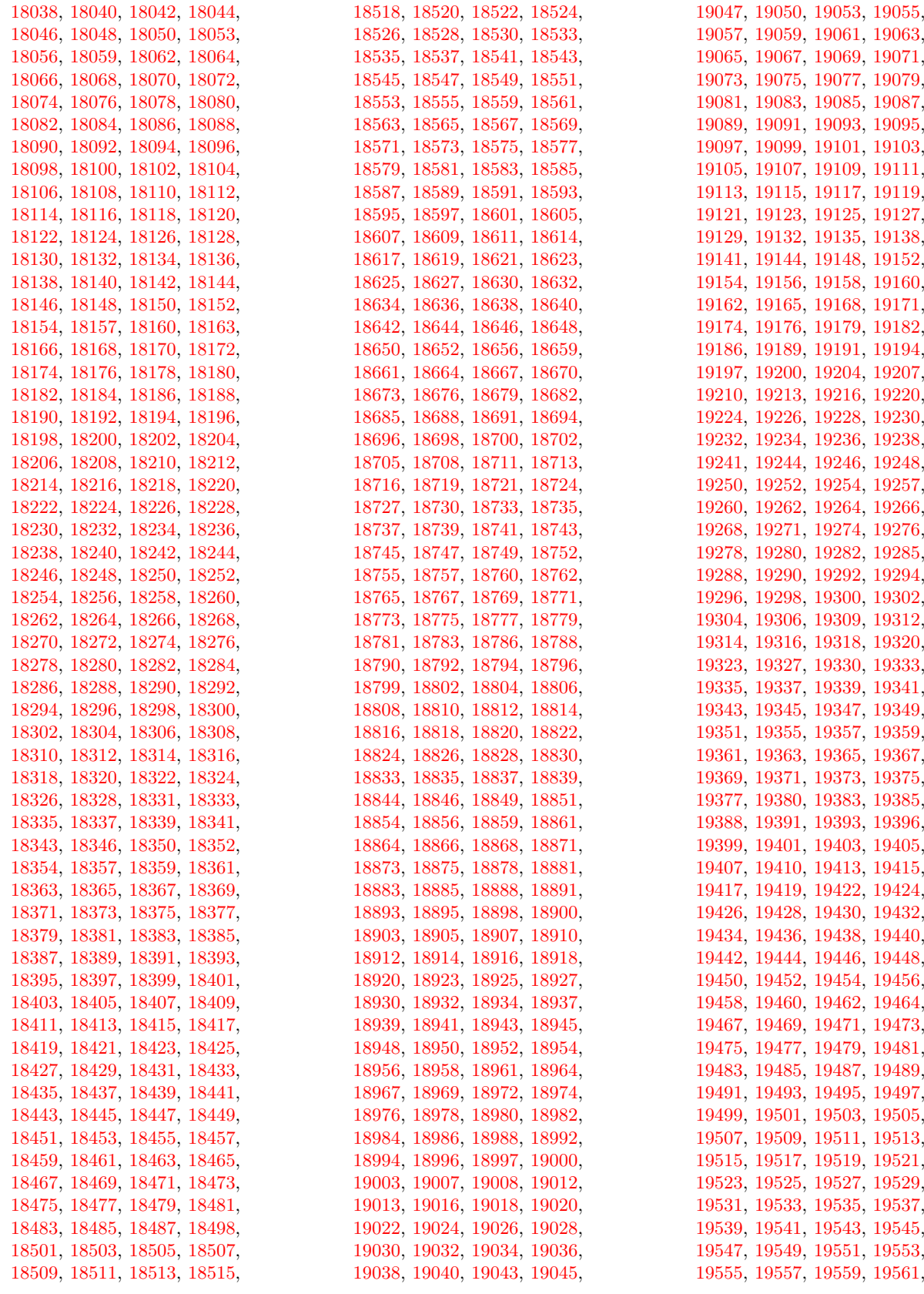

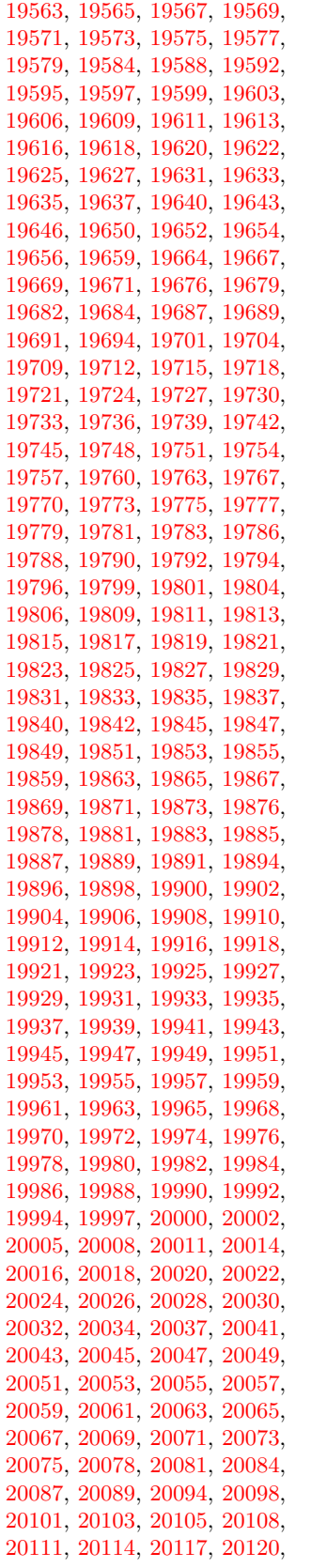

 , [20126](#page-415-10) , [20129](#page-415-11) , [20132](#page-415-12) , , [20138](#page-415-14) , [20141](#page-415-15) , [20143](#page-501-0) , , [20147](#page-416-11) , [20149](#page-416-12) , [20151](#page-416-13) , , [20160](#page-416-15) , [20163](#page-416-16) , [20165](#page-416-0) , , [20171](#page-416-2) , [20173](#page-416-3) , [20175](#page-416-4) , , [20179](#page-416-6) , [20181](#page-416-7) , [20183](#page-416-8) , , [20187](#page-416-17) , [20189](#page-416-18) , [20191](#page-416-19) , , [20196](#page-416-20) , [20198](#page-417-0) , [20200](#page-417-1) , , [20206](#page-417-3) , [20208](#page-417-4) , [20210](#page-417-5) , , [20215](#page-417-7) , [20217](#page-417-8) , [20220](#page-417-9) , , [20226](#page-417-11) , [20229](#page-417-12) , [20231](#page-417-13) , , [20235](#page-417-15) , [20237](#page-417-16) , [20239](#page-417-17) , , [20243](#page-417-19) , [20245](#page-417-20) , [20247](#page-417-21) , , [20251](#page-417-23) , [20253](#page-417-24) , [20256](#page-418-0) , , [20260](#page-418-2) , [20263](#page-418-3) , [20266](#page-418-4) , , [20270](#page-418-6) , [20272](#page-418-7) , [20274](#page-418-8) , , [20278](#page-418-10) , [20280](#page-418-11) , [20282](#page-418-12) , , [20286](#page-418-14) , [20288](#page-418-15) , [20290](#page-418-16) , , [20294](#page-418-18) , [20296](#page-418-19) , [20298](#page-418-20) , , [20302](#page-418-22) , [20304](#page-418-23) , [20306](#page-418-24) , , [20310](#page-419-17) , [20312](#page-419-0) , [20314](#page-419-1) , , [20318](#page-419-3) , [20320](#page-501-0) , [20323](#page-419-4) , , [20329](#page-419-6) , [20333](#page-419-7) , [20336](#page-419-8) , , [20341](#page-419-10) , [20343](#page-419-11) , [20345](#page-419-12) , , [20350](#page-419-14) , [20352](#page-419-15) , [20355](#page-419-18) , , [20359](#page-501-0) , [20361](#page-420-0) , [20363](#page-420-1) , , [20367](#page-420-3) , [20370](#page-420-4) , [20372](#page-420-5) , , [20378](#page-420-7) , [20381](#page-420-8) , [20384](#page-420-9) , , [20388](#page-501-0) , [20390](#page-501-0) , [20392](#page-420-10) , , [20396](#page-420-12) , [20398](#page-420-13) , [20400](#page-420-14) , , [20404](#page-420-16) , [20407](#page-421-6) , [20410](#page-421-7) , , [20414](#page-421-9) , [20416](#page-421-10) , [20418](#page-421-11) , , [20422](#page-421-13) , [20424](#page-421-14) , [20427](#page-421-0) , , [20432](#page-421-16) , [20434](#page-421-17) , [20436](#page-421-18) , , [20441](#page-421-2) , [20443](#page-421-3) , [20445](#page-421-4) , , [20479](#page-422-23) , [20481](#page-422-24) , [20483](#page-422-1) , , [20485](#page-422-6) , [20486](#page-422-26) , [20487](#page-422-11) , , [20489](#page-422-27) , [20490](#page-422-7) , [20491](#page-422-28) , , [20494](#page-422-29) , [20496](#page-422-30) , [20497](#page-422-13) , , [20499](#page-422-21) , [20500](#page-422-9) , [20501](#page-422-22) , , [20504](#page-423-34) , [20506](#page-423-35) , [20509](#page-423-36) , , [20513](#page-423-2) , [20514](#page-423-38) , [20515](#page-423-14) , , [20517](#page-423-25) , [20518](#page-423-3) , [20519](#page-423-40) , , [20521](#page-423-41) , [20522](#page-423-26) , [20524](#page-423-42) , , [20528](#page-423-5) , [20529](#page-423-44) , [20530](#page-423-17) , , [20532](#page-423-28) , [20534](#page-423-46) , [20535](#page-423-18) , , [20537](#page-423-29) , [20539](#page-423-49) , [20541](#page-423-50) , , [20544](#page-423-51) , [20545](#page-423-20) , [20546](#page-423-52) , , [20548](#page-423-9) , [20549](#page-423-53) , [20550](#page-423-21) , , [20552](#page-423-32) , [20554](#page-423-55) , [20556](#page-423-56) , , [20558](#page-423-11) , [20559](#page-423-48) , [20560](#page-424-7) , , [20562](#page-424-15) , [20564](#page-424-24) , [20566](#page-424-25) , , [20571](#page-424-27) , [20573](#page-424-2) , [20574](#page-424-28) , , [20576](#page-424-29) , [20577](#page-424-18) , [20578](#page-424-3) , , [20580](#page-424-11) , [20581](#page-424-31) , [20582](#page-424-19) , , [20586](#page-424-33) , [20588](#page-424-5) , [20589](#page-424-34) , , [20591](#page-424-35) , [20592](#page-424-21) , [20594](#page-424-36) ,

\␣ . . . . . . . . . . . . [346](#page-13-14) , [692](#page-24-8) , [949](#page-33-1) , [969](#page-33-2) , [3483](#page-89-0) , [3486](#page-89-1) , [4243](#page-104-0) , [8303](#page-187-6) , [8326](#page-187-9) , [15562](#page-329-5) , [15563](#page-329-1) , [15564](#page-329-4) , [15565](#page-329-6) , [15566](#page-329-0) , [15567](#page-329-7) , [15568](#page-329-8) , [15569](#page-329-2) , [15570](#page-329-9) , [15571](#page-329-3) , [15572](#page-329-10) , [15573](#page-329-11) , [16018](#page-338-10) , [16019](#page-338-2) , [16020](#page-338-8) , [16021](#page-338-12) , [16022](#page-338-0) , [16023](#page-338-14) , [16024](#page-338-15) , [16025](#page-338-4) , [16026](#page-338-16) , [16027](#page-338-17) , [16028](#page-338-18) , [16029](#page-338-6) , [16030](#page-338-19) , [16031](#page-338-20) , [16032](#page-338-21) , [16033](#page-338-22) , [16034](#page-338-23) , [16035](#page-338-24) , [16036](#page-338-25) , [16037](#page-338-26) , [16038](#page-338-27) , [16039](#page-338-28) , [16040](#page-338-29) , [16041](#page-338-30) , [16042](#page-338-31) , [16043](#page-338-32) , [16044](#page-338-33) **A**  $\lambda$ a . . . . . . . . . [304](#page-12-9), [306](#page-13-15), [310](#page-13-16), [316](#page-13-17) \ABREVE . [20472](#page-422-31), [20543](#page-423-8), [20544](#page-423-51), [20545](#page-423-20) , [20546](#page-423-52) , [20547](#page-423-31) \abreve ... [20466](#page-501-0), [20483](#page-422-1), [20484](#page-422-25), [20485](#page-422-6) , [20486](#page-422-26) , [20487](#page-422-11) \AC . . . . . . . . . . . . [18901](#page-392-23), [21758](#page-445-0) \AccFancyVerbLineautorefname . . . . . . . . . [3510](#page-90-13) \Accfootnoteautorefname . . [3490](#page-89-2) \Acctheoremautorefname . . [3514](#page-90-14) \Acht . . . . . . . . . . . [20411](#page-421-19), [21558](#page-441-0) \ACIRCUMFLEX [20473](#page-422-18) , [20548](#page-423-9) , [20549](#page-423-53) , [20550](#page-423-21) , [20551](#page-423-54) , [20552](#page-423-32) \acircumflex [3559](#page-91-20) , [20467](#page-422-15) , [20488](#page-422-2) , [20489](#page-422-27) , [20490](#page-422-7) , [20491](#page-422-28) , [20492](#page-422-12) \AcPa . . . . . . . . . . [20397](#page-420-17), [21552](#page-441-1) \Acrobatmenu [2649](#page-72-1) , [4564](#page-110-5) , [6652](#page-152-17) , [10157](#page-501-0) , [10907](#page-501-0) , [11447](#page-501-0) , [12335](#page-501-0) \active .. [1344](#page-42-6), [1351](#page-42-7), [1956](#page-57-0), [5068](#page-119-12), [5069](#page-119-2) , [5070](#page-119-0) , [5071](#page-119-14) , [5072](#page-119-1) , [5073](#page-119-4) , [5076](#page-119-13) , [5078](#page-119-3) , [5081](#page-120-0) , [5089](#page-120-13) , [15251](#page-323-11) , [15281](#page-323-12)  $\add@accent$  ............... [562](#page-20-6) \addcontentsline ... [8097](#page-501-0), [8169](#page-184-9), [8545](#page-501-0) , [8550](#page-192-1) , [8638](#page-194-2) , [15518](#page-501-0) \AddLineBeginAux ...... [5654](#page-131-1) \addtocontents [8590](#page-501-0), [8639](#page-194-3), [8940](#page-201-2), [8992](#page-201-3) , [15506](#page-501-0) , [15507](#page-327-5) \addtocounter [7430](#page-169-9), [7453](#page-170-5), [7462](#page-170-6), [7473](#page-170-7) , [7477](#page-170-8) , [7695](#page-175-8) \addvspace ...... [15506](#page-501-0), [15507](#page-327-5) \adl@LT@array ......... [7544](#page-172-6) \advance ............. [486](#page-16-1), [487](#page-16-2) , [1365](#page-42-8) , [5217](#page-122-2) , [5367](#page-125-3) , [5380](#page-125-4) , [5689](#page-133-0) , [6017](#page-140-1) , [6063](#page-141-4) , [6499](#page-148-9) , [6500](#page-148-10) , [6503](#page-148-13) , [6504](#page-148-14) , [6855](#page-156-0) , [6863](#page-157-1), [6900](#page-157-2), [8448](#page-190-11), [8458](#page-501-0),

> [8461](#page-191-3) , [8475](#page-501-0) , [9907](#page-219-8) , [10277](#page-227-2) , [10361](#page-228-3) , [10399](#page-229-2) , [10439](#page-230-2) , [10754](#page-235-0) , [10764](#page-501-0) , [11608](#page-252-5) , [12807](#page-277-3) , [13095](#page-282-5) ,

> [20595](#page-424-14) , [20596](#page-424-37) , [20597](#page-424-22) , [20703](#page-501-0) ,

[20705](#page-501-0)

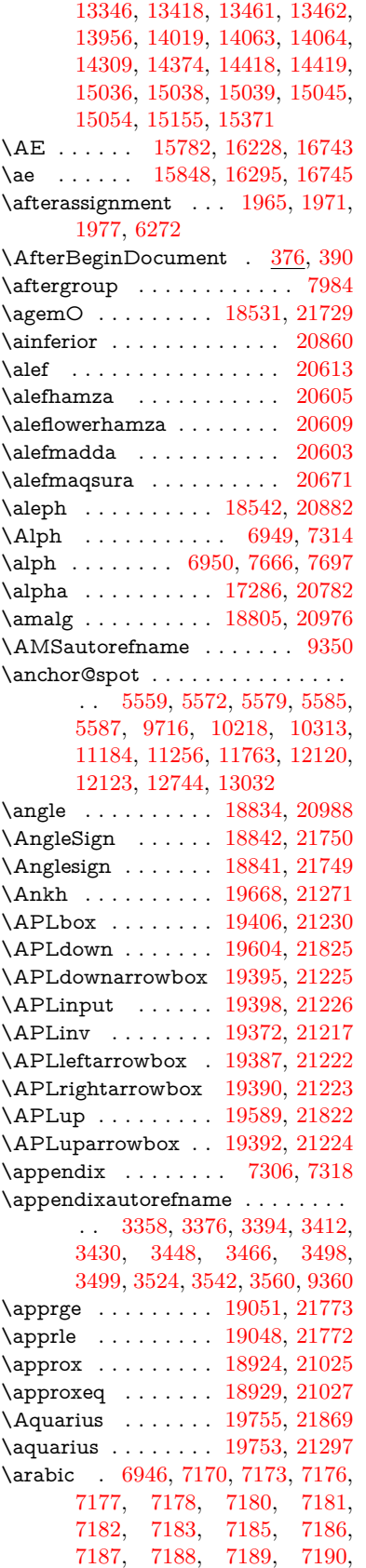

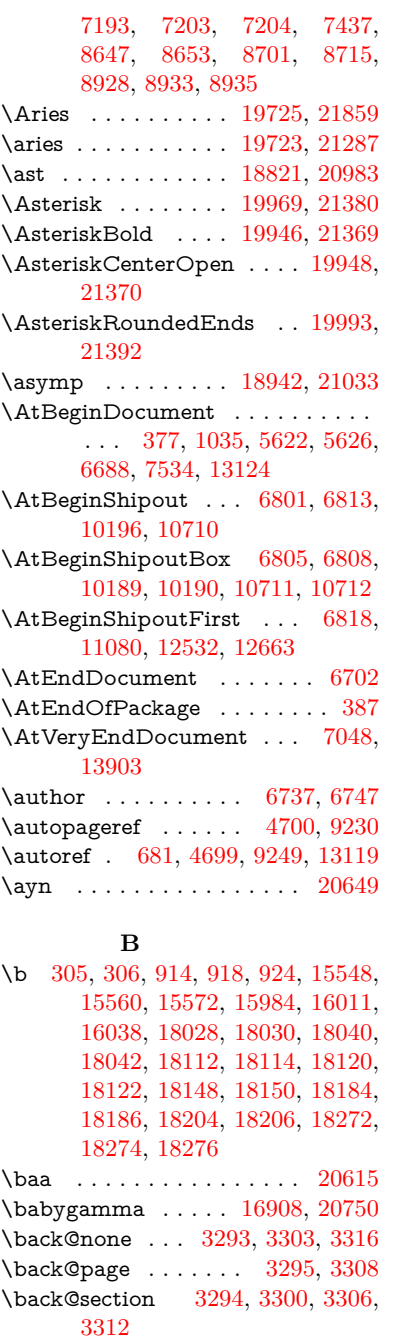

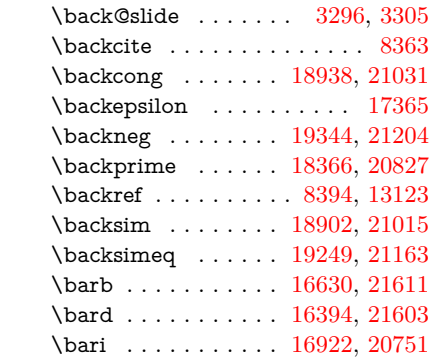

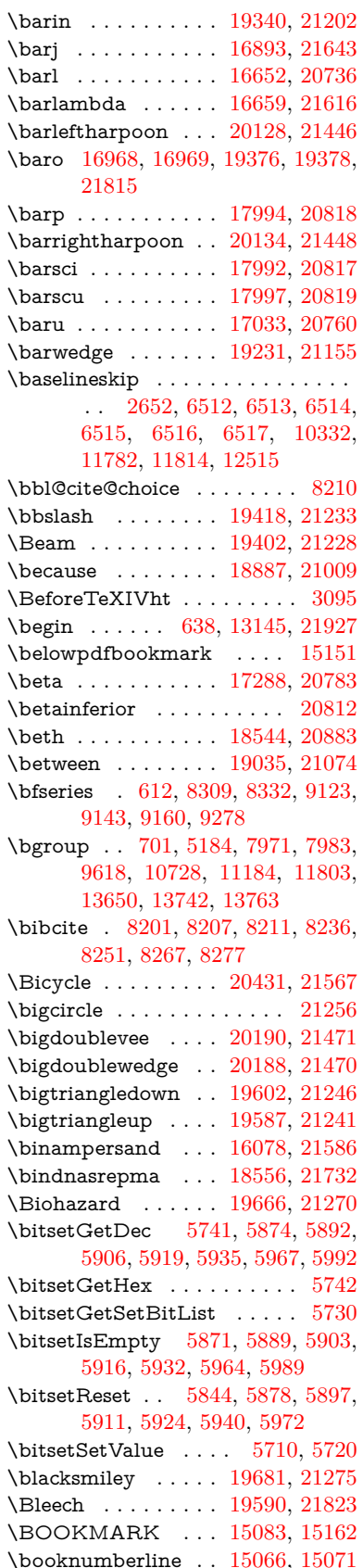

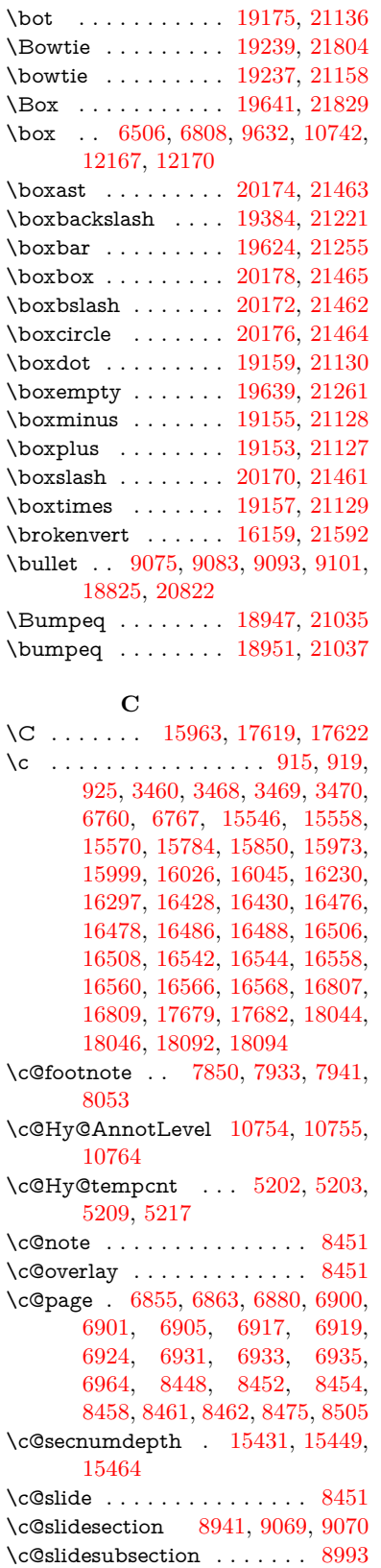

\c@tocdepth . . . . . . [3719,](#page-94-5) [3724](#page-94-6) \calc@bm@number . [15293,](#page-323-13) [15369](#page-501-0)

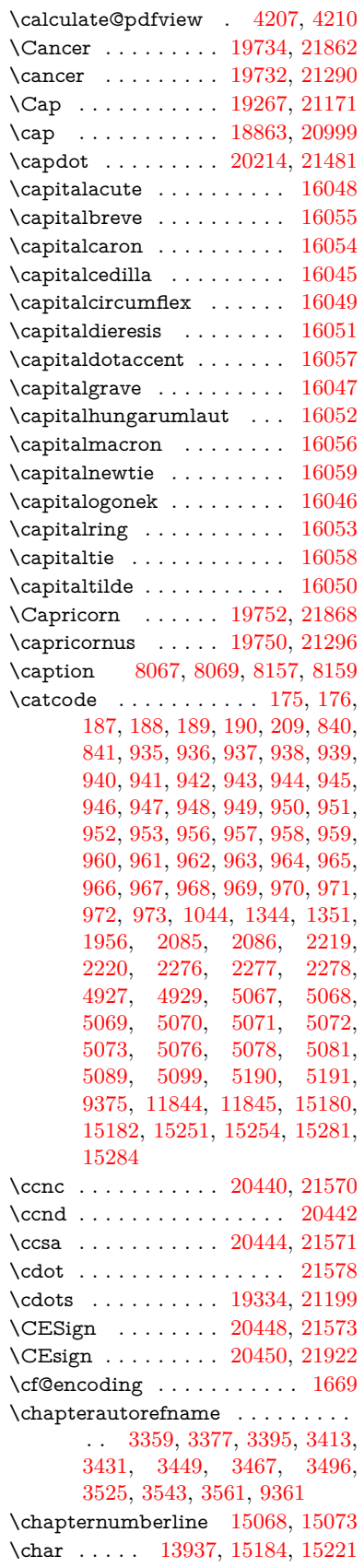

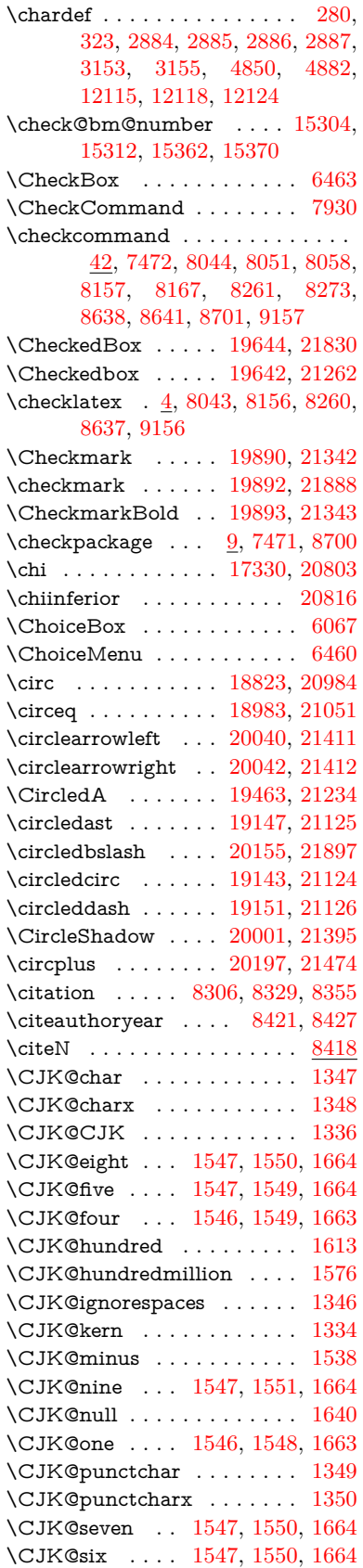

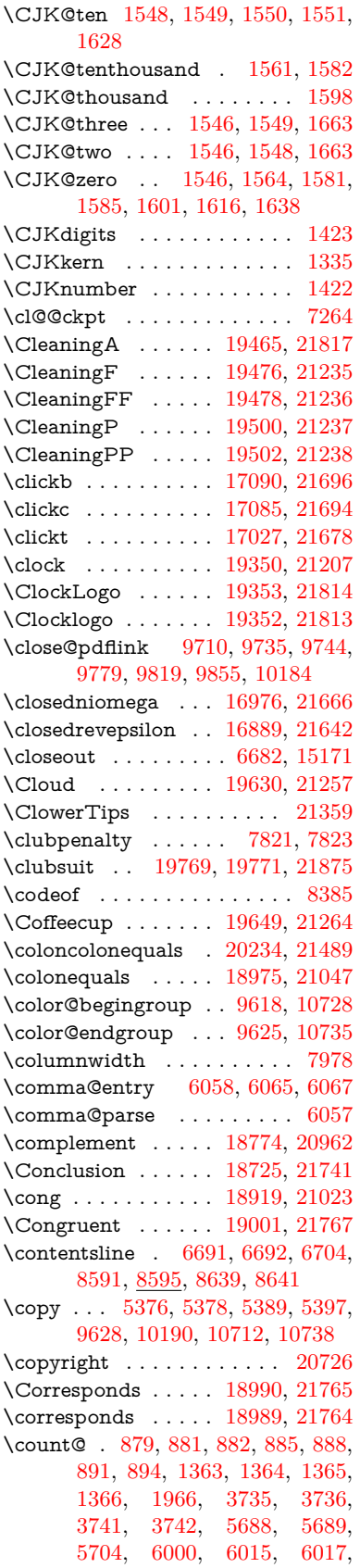

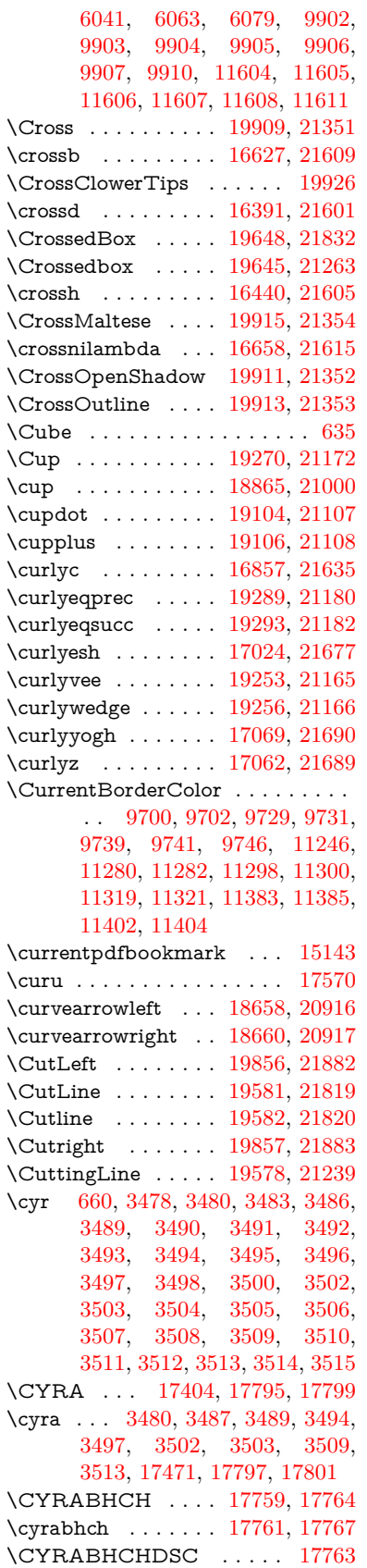

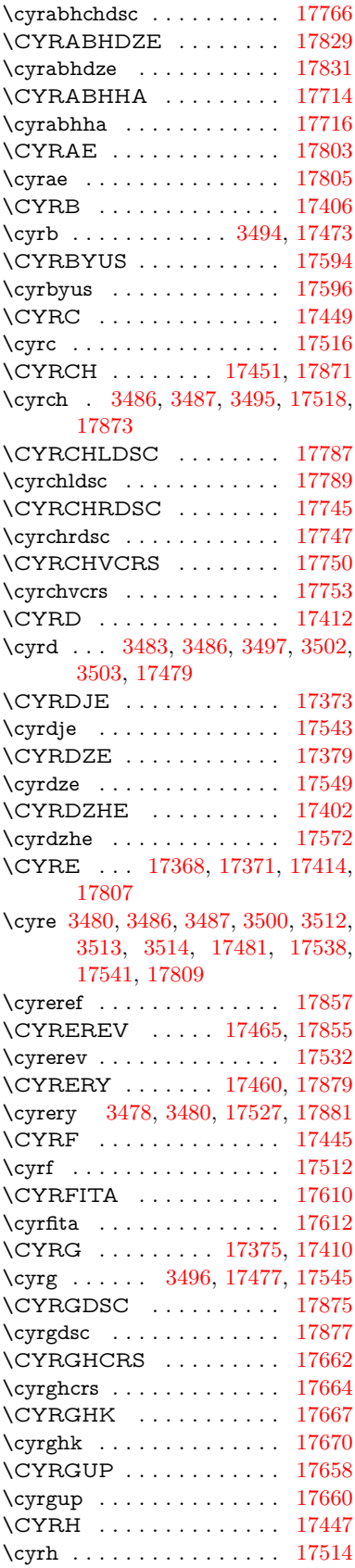

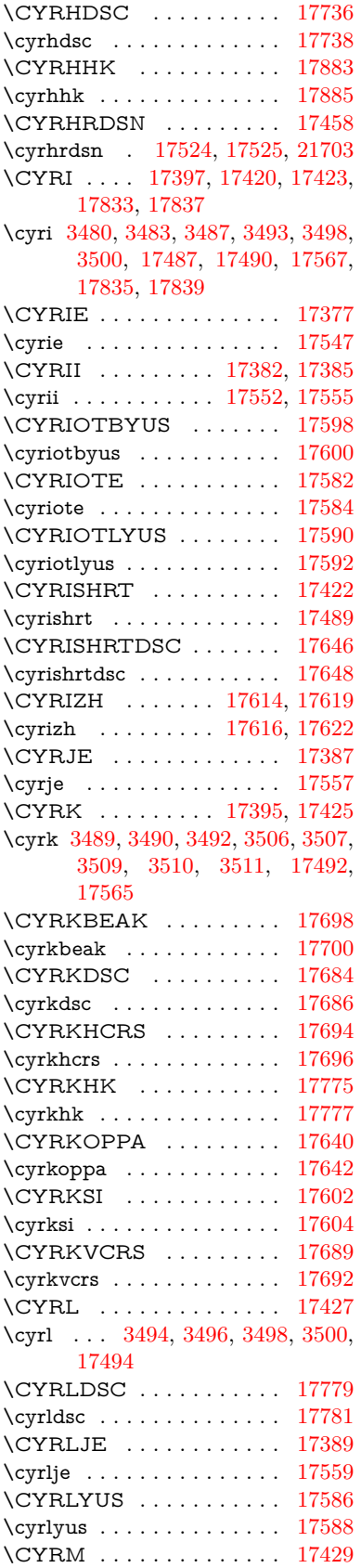

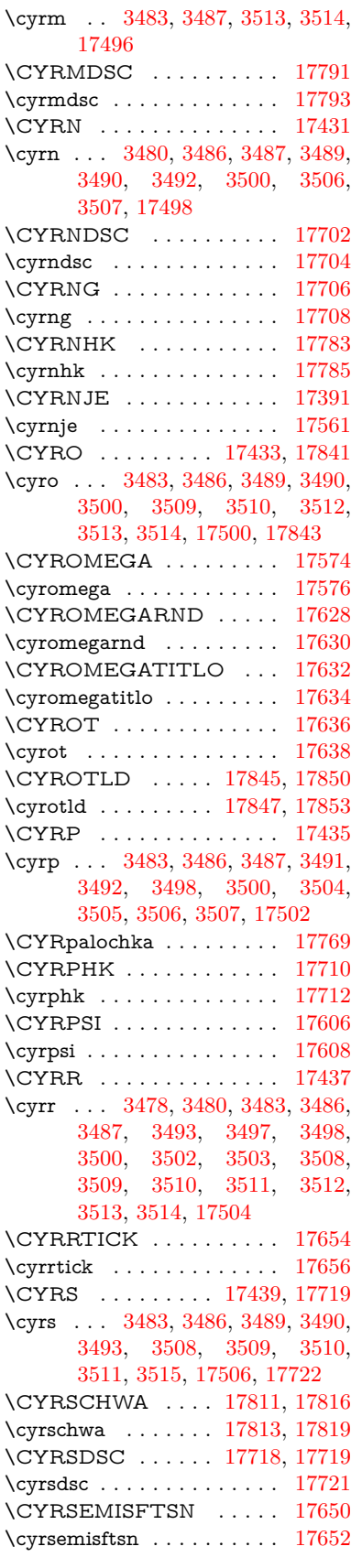

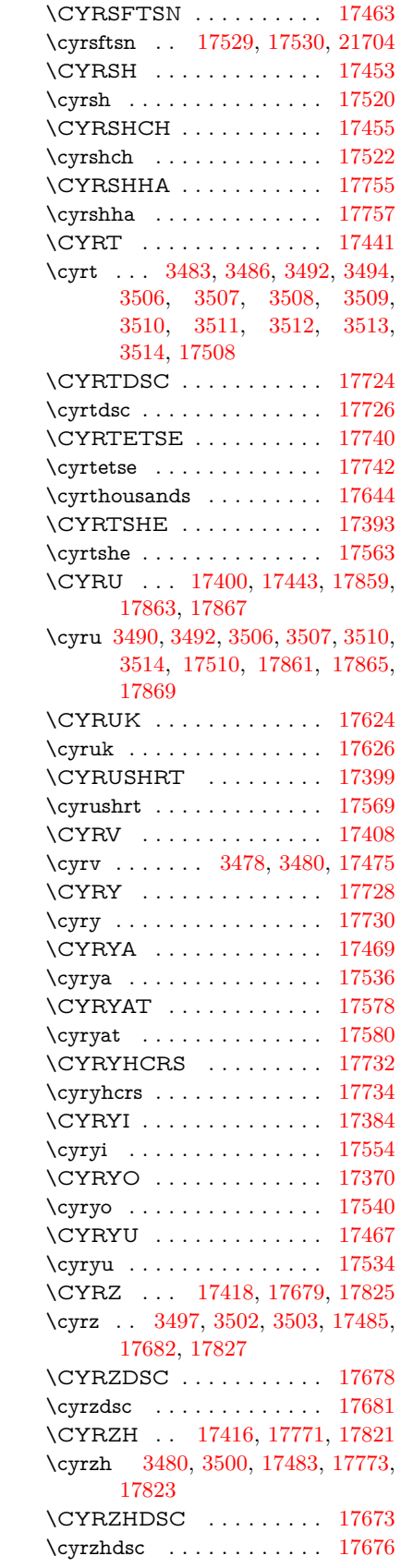

**D** \d [916,](#page-32-19) [920,](#page-32-20) [926,](#page-32-21) [3556,](#page-91-24) [3560,](#page-91-22) [3562,](#page-91-25) [3563,](#page-91-26) [3564,](#page-91-27) [3565,](#page-91-28) [3566,](#page-91-29) [3568,](#page-91-6) [15549,](#page-328-21) [15561,](#page-329-13) [15573,](#page-329-11) [15967,](#page-501-0) [16012,](#page-338-43) [16039,](#page-338-28) [18024,](#page-501-0) [18026,](#page-501-0) [18036,](#page-501-0) [18038,](#page-501-0) [18084,](#page-501-0) [18086,](#page-501-0) [18108,](#page-501-0) [18110,](#page-501-0) [18116,](#page-501-0) [18118,](#page-501-0) [18136,](#page-501-0) [18138,](#page-501-0) [18144,](#page-501-0) [18146,](#page-501-0) [18180,](#page-501-0) [18182,](#page-501-0) [18192,](#page-501-0) [18194,](#page-501-0) [18200,](#page-501-0) [18202,](#page-501-0) [18228,](#page-501-0) [18230,](#page-501-0) [18248,](#page-501-0) [18250,](#page-501-0) [18268,](#page-501-0) [18270,](#page-501-0) [18286,](#page-501-0) [18288,](#page-501-0) [18290,](#page-501-0) [18292,](#page-501-0) [18298,](#page-501-0) [18300,](#page-501-0) [18302,](#page-501-0) [18304,](#page-501-0) [18306,](#page-501-0) [18308,](#page-501-0) [18314,](#page-501-0) [18316,](#page-501-0) [20479,](#page-422-23) [20484,](#page-422-25) [20489,](#page-422-27) [20494,](#page-422-29) [20499,](#page-422-21) [20504,](#page-423-34) [20509,](#page-423-36) [20514,](#page-423-38) [20519,](#page-423-40) [20524,](#page-423-42) [20529,](#page-423-44) [20534,](#page-423-46) [20539,](#page-423-49) [20544,](#page-423-51) [20549,](#page-423-53) [20554,](#page-423-55) [20559,](#page-423-48) [20564,](#page-424-24) [20569,](#page-424-26) [20574,](#page-424-28) [20579,](#page-424-30) [20584,](#page-424-32) [20589,](#page-424-34) [20594](#page-424-36) \dad . . . . . . . . . . . . . . . . [20643](#page-501-0) \dag . . . . . . . . . . . [18344,](#page-382-6) [21715](#page-444-7) \dagger . . . . . . . . . . . . . . [20821](#page-428-10) \dal . . . . . . . . . . . . . . . . [20629](#page-501-0) \daleth . . . . . . . . . [18548,](#page-386-13) [20885](#page-429-3) \damma . . . . . . . . . . . . [20683](#page-501-0) \danger . . . . . . . . . [19820,](#page-409-24) [21316](#page-437-4) \dasheddownarrow [18759,](#page-390-24) [20955](#page-431-7) \dashedleftarrow . . [18753,](#page-390-25) [21742](#page-444-8) \dashedrightarrow . [18758,](#page-390-26) [21743](#page-444-9) \dasheduparrow . . . [18754,](#page-390-27) [20953](#page-431-8) \dashleftarrow .... [18751,](#page-501-0) [20952](#page-431-9) \dashrightarrow . . . [18756,](#page-390-28) [20954](#page-431-10) \DashV . . . . . . . . . [20332,](#page-501-0) [21534](#page-441-6) \Dashv . . . . . . . . . [20325,](#page-419-20) [21532](#page-441-7) \dashV . . . . . . . . . . . . . . [21530](#page-441-8) \dashv . . . . . . . . . . [19164,](#page-397-29) [21132](#page-434-15) \DavidStar . . . . . . [19917,](#page-411-35) [21355](#page-438-10) \davidstar . . . . . . . [19919,](#page-411-36) [21889](#page-447-7) \ddag . . . . . . . . . . [18348,](#page-382-7) [21717](#page-444-10) \ddagger . . [15646,](#page-331-0) [18345,](#page-382-8) [18347,](#page-382-9) [21716](#page-444-11) \ddots . . . . . . . . . . [19338,](#page-400-25) [21201](#page-435-18)  $\label{eq:3} \verb+declace@shorthand+ \verb+...+ \verb+...+$ . . [1098,](#page-37-2) [1099,](#page-37-3) [1104,](#page-37-4) [1105,](#page-37-5) [1110,](#page-37-6) [1120,](#page-37-7) [1121,](#page-37-8) [1122,](#page-37-9) [1127,](#page-37-10) [1128,](#page-37-11) [1133,](#page-37-12) [1134,](#page-38-0) [1139,](#page-38-1) [1144,](#page-38-2) [1145,](#page-38-3) [1150,](#page-38-4) [1155,](#page-38-5) [1156,](#page-38-6) [1157,](#page-38-7) [1158,](#page-38-8) [1159,](#page-38-9) [1160,](#page-38-10) [1165,](#page-38-11) [1166,](#page-38-12) [1171,](#page-38-13) [1172,](#page-38-14) [1177,](#page-38-15) [1178](#page-38-16) \DeclareFontEncoding . . . [15537,](#page-501-0) [15937](#page-501-0) \DeclareFontFamily . . . [986,](#page-33-27) [996](#page-34-4) \DeclareFontShape . . . [987,](#page-33-28) [997](#page-34-5)

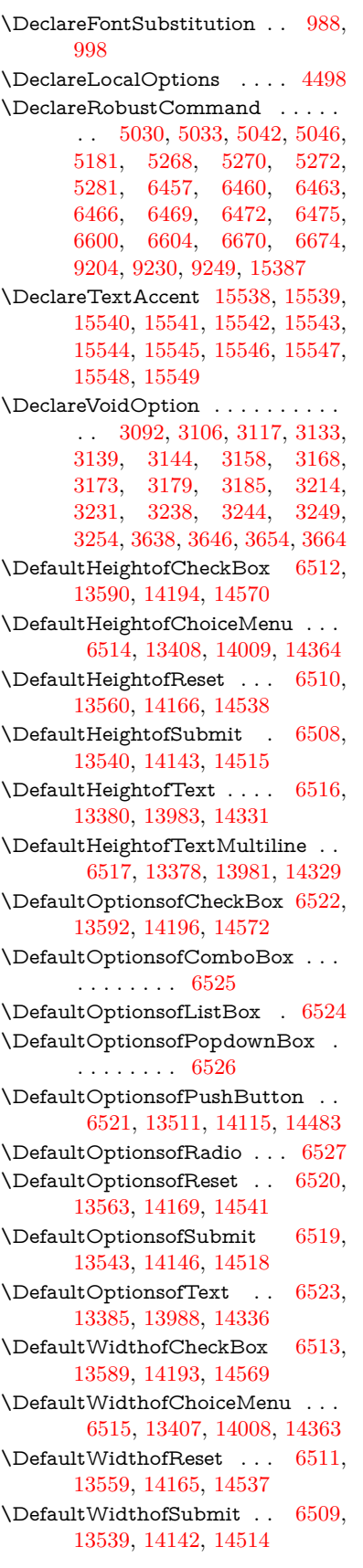

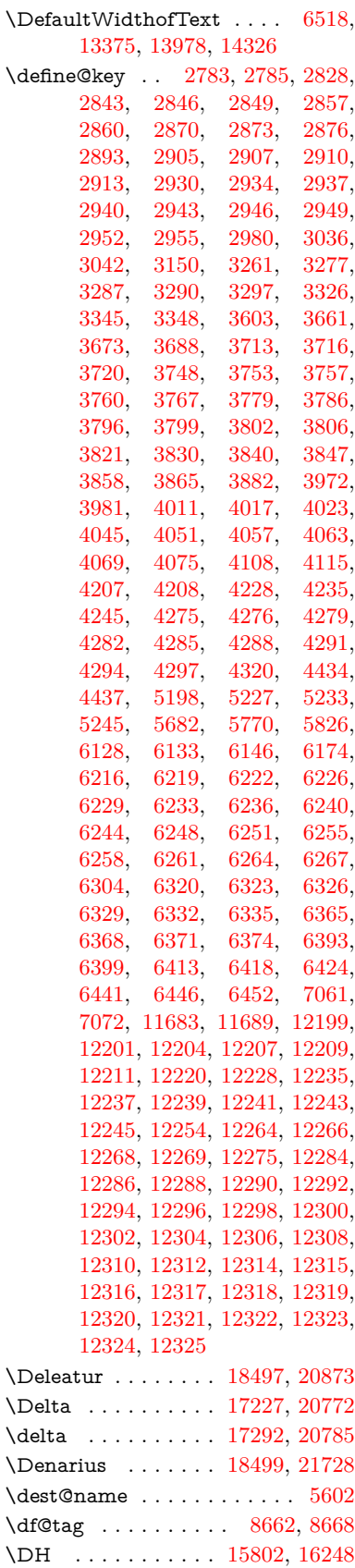

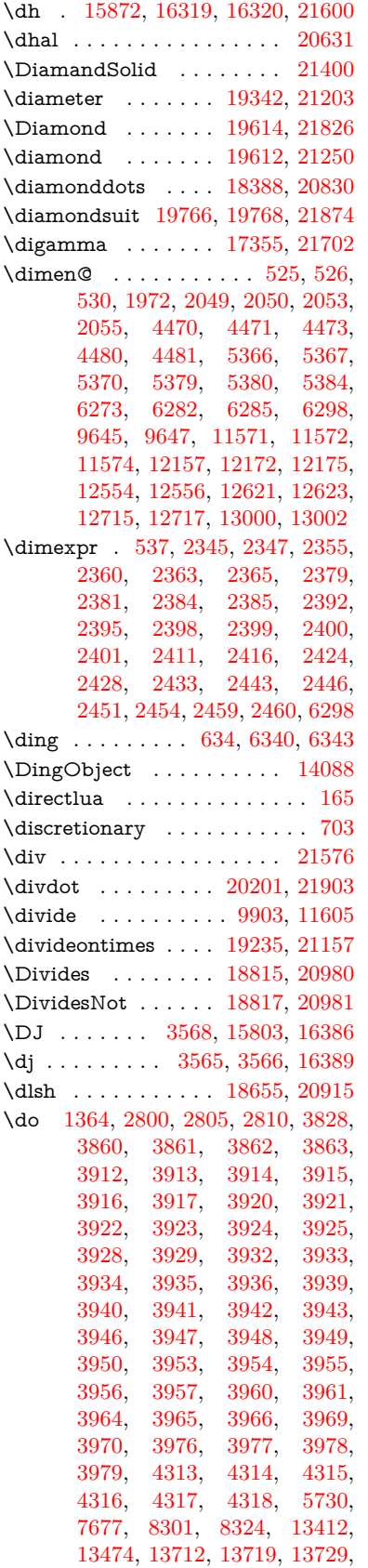

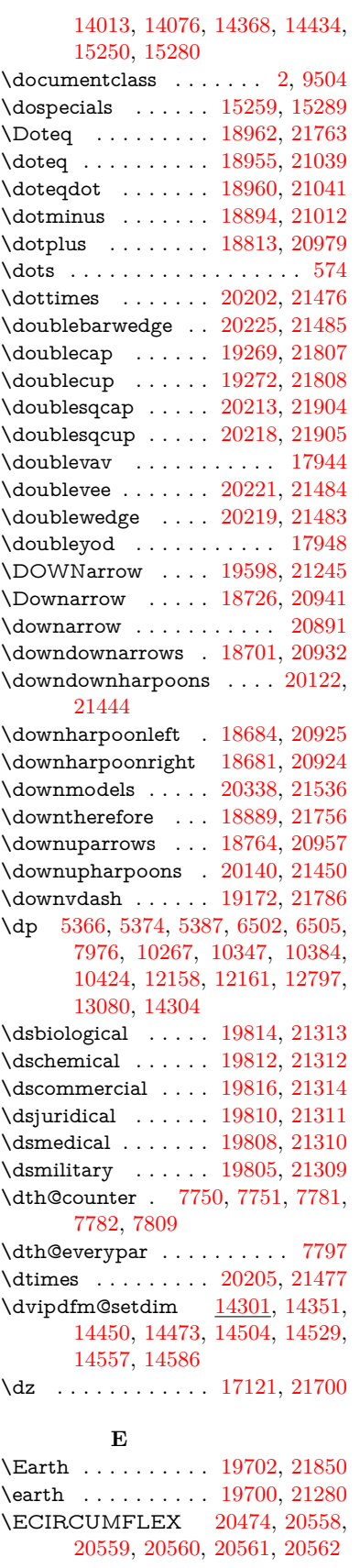

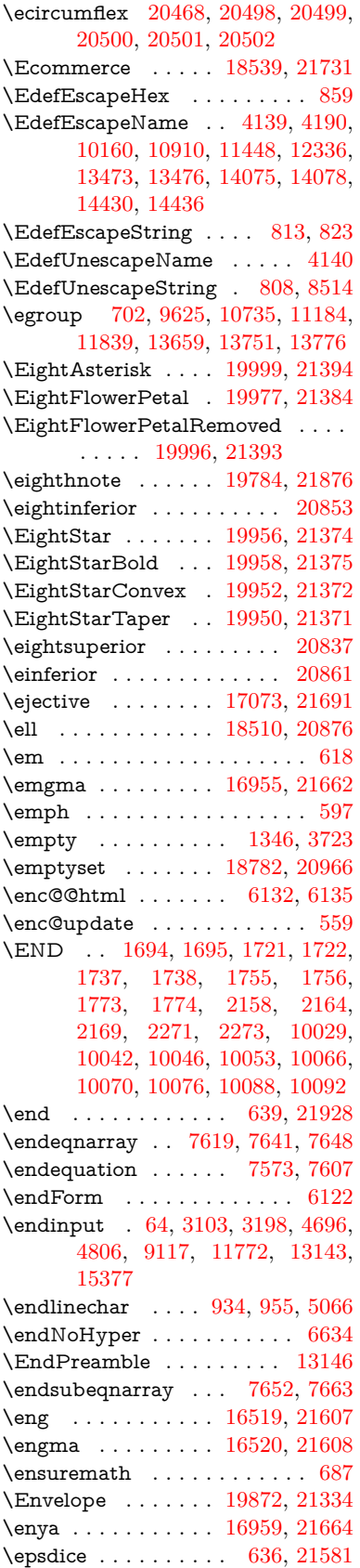

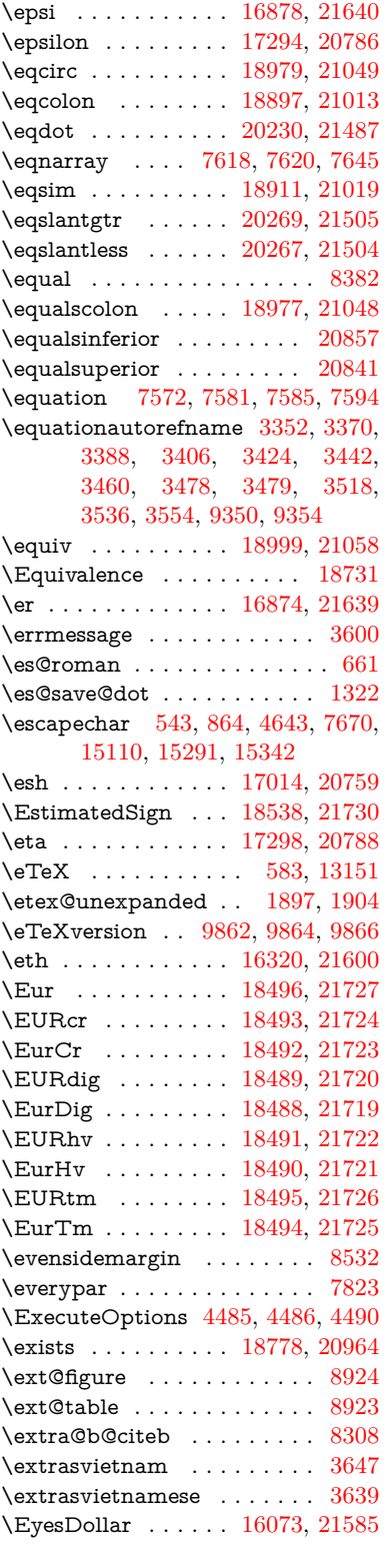

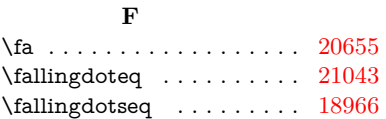

\FancyVerbLineautorefname . . . . . [3365,](#page-86-8) [3383,](#page-87-11) [3401,](#page-87-12) [3419,](#page-87-13) [3437,](#page-87-14) [3455,](#page-88-23) [3473,](#page-88-24) [3508,](#page-90-17) [3511,](#page-90-19) [3531,](#page-90-9) [3549,](#page-91-4) [3567,](#page-91-21) [9367](#page-208-5) \farsikaf . . . . . . . . . . . . . . [20697](#page-501-0) \farsiya . . . . . . . . . . . . . . [20701](#page-501-0) \fatha . . . . . . . . . . . . . . [20681](#page-501-0) \fatsemi . . . . . . . . . [20195,](#page-416-29) [21473](#page-440-15) \Fax . . . . . . . . . . . [20426,](#page-421-26) [21565](#page-441-11) \fax . . . . . . . . . . . . [18550,](#page-386-16) [20886](#page-429-12) \Faxmachine . . . . . [20428,](#page-421-27) [21921](#page-448-3) \fbox . . . . . . . . . . . [13941,](#page-297-2) [13944](#page-297-3) \fcdice .......... [637,](#page-22-19) [21582](#page-442-15) \Female . . . . . . . . . [19699,](#page-407-23) [21849](#page-446-18) \female . . . [19693,](#page-407-24) [19696,](#page-407-25) [21846](#page-446-19) \FemaleFemale . . . [19822,](#page-409-32) [21317](#page-437-12) \FemaleMale . . . . . [19826,](#page-409-33) [21319](#page-437-13) \Field@addtoks [6196,](#page-143-10) [6227,](#page-144-16) [6230,](#page-144-17) [6419,](#page-147-8) [6442](#page-147-9) \Field@boolkey [5683,](#page-133-5) [5771,](#page-135-1) [6190,](#page-143-11) [6220,](#page-143-12) [6223](#page-144-18) \Field@toks . . [6194,](#page-143-13) [6195,](#page-143-14) [6197,](#page-143-5) [13651,](#page-292-3) [13668,](#page-292-4) [13679,](#page-292-5) [13690,](#page-293-10) [13700,](#page-293-11) [13717,](#page-293-12) [13735,](#page-293-13) [13743,](#page-293-14) [13748,](#page-501-0) [13764,](#page-294-2) [13773](#page-294-3) \Field@Width . . . . . [6107,](#page-141-9) [6253](#page-144-19) \figureautorefname .......... . . [3355,](#page-86-9) [3373,](#page-86-10) [3391,](#page-87-15) [3409,](#page-87-16) [3427,](#page-87-17) [3445,](#page-88-2) [3463,](#page-88-25) [3493,](#page-89-9) [3521,](#page-90-23) [3539,](#page-90-24) [3557,](#page-91-19) [9357](#page-208-6)  $\left\{ \alpha \ldots \ldots \right. 5500$  $\left\{ \alpha \ldots \ldots \right. 5500$  $\left\{ \alpha \right\}$  . . . . . . . . . . [5500](#page-128-7) \filename@ext [5497,](#page-128-8) [5498,](#page-128-9) [5500,](#page-128-7) [5501](#page-128-10) \filename@parse . . . . . . . . . [5496](#page-128-11) \find@pdflink . . [9679,](#page-214-5) [9733,](#page-501-0) [9743](#page-501-0) \Finv . . . . . . . . . . . [18540,](#page-386-17) [20881](#page-429-13) \Fire . . . . . . . . . . . [20429,](#page-421-28) [21566](#page-441-12) \fivedots . . . . . . . . [20364,](#page-420-18) [21547](#page-441-13) \FiveFlowerOpen . . [19975,](#page-412-33) [21383](#page-438-19) \FiveFlowerPetal . . [19973,](#page-412-34) [21382](#page-438-20)  $\label{eq:1}$  <br> Afive<br>inferior  $\,\ldots\, \ldots\, \ldots\,$  . <br> [20850](#page-429-14) \FiveStar . . . . . . . . [19632,](#page-406-28) [21258](#page-436-21) \FiveStarCenterOpen . . . [19934,](#page-411-37) [21363](#page-438-21) \FiveStarConvex . . [19942,](#page-411-38) [21367](#page-438-22) \FiveStarOpen . . . [19634,](#page-406-29) [21259](#page-436-22) \FiveStarOpenCircled . . . [19932,](#page-411-39) [21362](#page-438-23) \FiveStarOpenDotted . . . [19936,](#page-411-40) [21364](#page-438-24) \FiveStarOutline . . [19938,](#page-411-41) [21365](#page-438-25) \FiveStarOutlineHeavy . . [19940,](#page-411-42) [21366](#page-438-26) \FiveStarShadow . . [19944,](#page-411-43) [21368](#page-438-27)  $\label{eq:1}$ \Flag . . . . . . . . . . . [19800,](#page-409-34) [21307](#page-437-14) \flap . . . . . . . . . . . [17002,](#page-356-3) [21675](#page-443-13) \flapr . . . . . . . . . . . [17001,](#page-356-4) [21674](#page-443-14) \flat . . . . . . . . . . . . [19789,](#page-409-35) [21302](#page-437-15) \Fld@@additionalactions . [14714,](#page-312-0) [14757,](#page-501-0) [14761](#page-501-0) \Fld@@DingDef [6340,](#page-146-2) [6343,](#page-146-3) [6362](#page-146-4) \Fld@additionalactions . . [14714,](#page-501-0) [14805,](#page-314-0) [14834,](#page-314-1) [14869,](#page-315-0) [14904,](#page-501-0) [14939,](#page-316-0) [14974,](#page-501-0) [15006](#page-501-0) \Fld@align . . . [6111,](#page-142-12) [6327,](#page-145-11) [14783,](#page-313-0) [14844,](#page-314-2) [14913](#page-316-1) \Fld@altname [6243,](#page-144-20) [6245,](#page-144-21) [14693,](#page-311-1) [14695,](#page-501-0) [14767,](#page-313-1) [14769](#page-501-0) \Fld@annotflags . . . . [5890,](#page-137-8) [5892,](#page-137-1) [14778,](#page-501-0) [14811,](#page-501-0) [14839,](#page-501-0) [14873,](#page-501-0) [14908,](#page-501-0) [14944,](#page-501-0) [14980](#page-501-0) \Fld@annotnames [14765,](#page-501-0) [14780,](#page-313-2) [14813,](#page-314-3) [14841,](#page-314-4) [14875,](#page-315-1) [14910,](#page-316-2) [14946,](#page-316-3) [14982](#page-317-0) \Fld@bcolor . . [6113,](#page-142-13) [6369,](#page-146-9) [14795,](#page-501-0) [14797,](#page-501-0) [14860,](#page-501-0) [14862,](#page-501-0) [14889,](#page-501-0) [14891,](#page-501-0) [14917,](#page-316-4) [14929,](#page-501-0) [14931](#page-501-0) \fld@bcolor . . . . . . . . . . . [14848](#page-314-5) \Fld@bordercolor . . . [6114,](#page-142-14) [6372,](#page-146-10) [14791,](#page-501-0) [14793,](#page-501-0) [14819,](#page-314-6) [14827,](#page-501-0) [14829,](#page-501-0) [14847,](#page-314-7) [14856,](#page-501-0) [14858,](#page-501-0) [14885,](#page-501-0) [14887,](#page-501-0) [14916,](#page-316-5) [14925,](#page-501-0) [14927,](#page-501-0) [14952,](#page-316-6) [14960,](#page-501-0) [14962,](#page-501-0) [14988,](#page-317-1) [14996,](#page-501-0) [14998](#page-501-0) \Fld@bordersep . . . . [6115,](#page-142-15) [6321](#page-145-12) \Fld@borderstyle . . . . . . . . . . . . . . [6117,](#page-142-16) [6305,](#page-145-13) [6306,](#page-145-14) [6307,](#page-145-15) [6317,](#page-145-16) [14784,](#page-313-3) [14817,](#page-501-0) [14845,](#page-314-8) [14879,](#page-501-0) [14914,](#page-316-7) [14950,](#page-501-0) [15004](#page-501-0) \Fld@borderwidth . . . . . . . . . . . . . [6116,](#page-142-17) [6268,](#page-144-22) [6496,](#page-148-24) [6499,](#page-148-9) [6500,](#page-148-10) [6503,](#page-148-13) [6504,](#page-148-14) [13461,](#page-288-9) [13462,](#page-288-10) [14063,](#page-299-8) [14064,](#page-299-9) [14418,](#page-306-7) [14419,](#page-306-8) [14784,](#page-313-3) [14817,](#page-501-0) [14845,](#page-314-8) [14879,](#page-501-0) [14914,](#page-316-7) [14950,](#page-501-0) [15004](#page-501-0) \Fld@calculate@code [6380,](#page-146-11) [13360,](#page-501-0) [13864,](#page-501-0) [14317,](#page-304-5) [14727,](#page-501-0) [14729](#page-501-0) \Fld@calculate@sortkey . . [6412,](#page-147-10) [6414,](#page-147-11) [13873](#page-296-3) \Fld@cbsymbol [6118,](#page-142-18) [6333,](#page-145-17) [14799](#page-501-0) \Fld@charsize [6108,](#page-142-19) [6109,](#page-142-20) [6265,](#page-144-23) [13460,](#page-501-0) [14062,](#page-501-0) [14417,](#page-501-0) [14801,](#page-501-0) [14866,](#page-501-0) [14895,](#page-501-0) [14935,](#page-501-0) [14986](#page-501-0) \Fld@checkedfalse ....... [6104](#page-141-10) \Fld@checkequals . . [6208,](#page-143-15) [13413,](#page-288-3) [13475,](#page-289-4) [13720,](#page-293-4) [13730,](#page-293-7) [14014,](#page-298-2) [14077,](#page-299-4) [14369,](#page-305-2) [14435](#page-306-3) \Fld@choices . . . . . . . . . . . . . . . . . [5997,](#page-139-6) [6005,](#page-140-5) [6007,](#page-140-6) [6011,](#page-140-7) [6020,](#page-140-8) [6028,](#page-140-9) [6033,](#page-140-10) [6081,](#page-141-11) [6083,](#page-141-12) [6091,](#page-141-13) [6092,](#page-141-14) [14868](#page-315-2)

\Fld@color . . . [6112,](#page-142-21) [6375,](#page-146-12) [14802,](#page-313-4) [14867,](#page-315-3) [14896,](#page-315-4) [14936](#page-316-8) \Fld@default . [6022,](#page-140-11) [6025,](#page-140-12) [6027,](#page-140-13) [6324,](#page-145-18) [13373,](#page-287-3) [13389,](#page-287-4) [13405,](#page-287-5) [13445,](#page-288-13) [13473,](#page-289-7) [13587,](#page-291-3) [13649,](#page-292-6) [13667,](#page-292-7) [13681,](#page-501-0) [13689,](#page-293-15) [13696,](#page-293-16) [13722,](#page-293-5) [13732,](#page-293-8) [13762,](#page-294-4) [13772,](#page-294-5) [13976,](#page-298-10) [13993,](#page-298-11) [14006,](#page-298-12) [14047,](#page-299-12) [14075,](#page-299-11) [14191,](#page-301-6) [14324,](#page-304-6) [14341,](#page-305-9) [14361,](#page-305-10) [14402,](#page-306-11) [14430,](#page-306-10) [14567,](#page-309-7) [14897,](#page-315-5) [14901,](#page-501-0) [14902,](#page-315-6) [14937](#page-316-9) \Fld@DingDef . [6333,](#page-145-17) [6336,](#page-146-13) [6338](#page-146-14)  $\left\{\text{Fld} \right\}$  . . . . . . . . [6105](#page-141-15) \Fld@export . [5835,](#page-136-10) [5838,](#page-136-11) [5845,](#page-136-6) [6137](#page-142-22) \Fld@findlength . . . [13699,](#page-501-0) [13710](#page-501-0) \Fld@flags [5904,](#page-137-9) [5906,](#page-137-2) [5917,](#page-138-7) [5919,](#page-138-0) [5933,](#page-138-8) [5935,](#page-138-1) [5965,](#page-139-7) [5967,](#page-139-1) [5990,](#page-139-8) [5992,](#page-139-2) [14782,](#page-501-0) [14815,](#page-501-0) [14843,](#page-501-0) [14877,](#page-501-0) [14912,](#page-501-0) [14948,](#page-501-0) [14984](#page-501-0) \Fld@format@code . [6378,](#page-146-15) [14719,](#page-501-0) [14721](#page-501-0) \Fld@getmethodfalse . . . . . [6157](#page-142-23) \Fld@getmethodtrue . . . . . [6159](#page-142-24) \Fld@height . [6262,](#page-144-24) [13376,](#page-287-6) [13394,](#page-287-7) [13408,](#page-288-11) [13463,](#page-289-5) [13483,](#page-501-0) [13500,](#page-289-8) [13540,](#page-290-1) [13560,](#page-290-0) [13590,](#page-291-1) [13600,](#page-291-4) [13979,](#page-298-13) [13999,](#page-298-14) [14009,](#page-298-5) [14065,](#page-299-10) [14093,](#page-501-0) [14107,](#page-300-2) [14143,](#page-301-1) [14166,](#page-301-0) [14194,](#page-302-0) [14206,](#page-302-2) [14327,](#page-304-7) [14343,](#page-305-11) [14364,](#page-305-6) [14420,](#page-306-9) [14432,](#page-306-12) [14466,](#page-307-5) [14515,](#page-308-3) [14538,](#page-308-2) [14570,](#page-309-3) [14578](#page-309-8)  $\lvert$ Fld@hiddenfalse ........ [5793](#page-135-2) \Fld@hiddentrue ........ [5794](#page-135-3) \Fld@invisiblefalse . . . . . . . [5789](#page-135-4)  $\left\{\text{Fld@invisible} \right\}$  . . . . . . . . [5790](#page-135-5) \Fld@keystroke@code . . . . [6381,](#page-146-16) [14715,](#page-312-1) [14717](#page-501-0) \Fld@listcount . . . [13472,](#page-289-9) [13477,](#page-289-10) [13480,](#page-289-11) [13485,](#page-501-0) [13490,](#page-501-0) [13495,](#page-501-0) [14074,](#page-299-13) [14079,](#page-299-14) [14094,](#page-300-3) [14100,](#page-501-0) [14429,](#page-501-0) [14437,](#page-306-13) [14441,](#page-306-14) [14446,](#page-501-0) [14457,](#page-307-6) [14462](#page-501-0) \Fld@loc .............. [6217](#page-143-16) \Fld@mappingname . [6247,](#page-144-25) [6249,](#page-144-26) [14697,](#page-501-0) [14699,](#page-501-0) [14771,](#page-501-0) [14773](#page-501-0) \Fld@maxlen . [6110,](#page-142-25) [6256,](#page-144-27) [14940](#page-316-10) \Fld@menulength . . [6106,](#page-141-16) [6259,](#page-144-28) [13410,](#page-501-0) [13414,](#page-288-14) [13460,](#page-501-0) [13711,](#page-293-17) [13712,](#page-293-3) [13715,](#page-293-18) [14011,](#page-501-0) [14015,](#page-298-15) [14062,](#page-501-0) [14366,](#page-501-0) [14370,](#page-305-12) [14417](#page-501-0) \Fld@name . [6241,](#page-144-29) [13372,](#page-287-8) [13404,](#page-287-9) [13508,](#page-289-12) [13586,](#page-291-5) [13648,](#page-292-8) [13653,](#page-292-9) [13664,](#page-501-0) [13665,](#page-292-10) [13676,](#page-292-11) [13677,](#page-292-12) [13686,](#page-292-13) [13687,](#page-293-19) [13695,](#page-293-20) [13716,](#page-293-21) [13733,](#page-293-22) [13741,](#page-293-23) [13746,](#page-294-6) [13761,](#page-294-7)

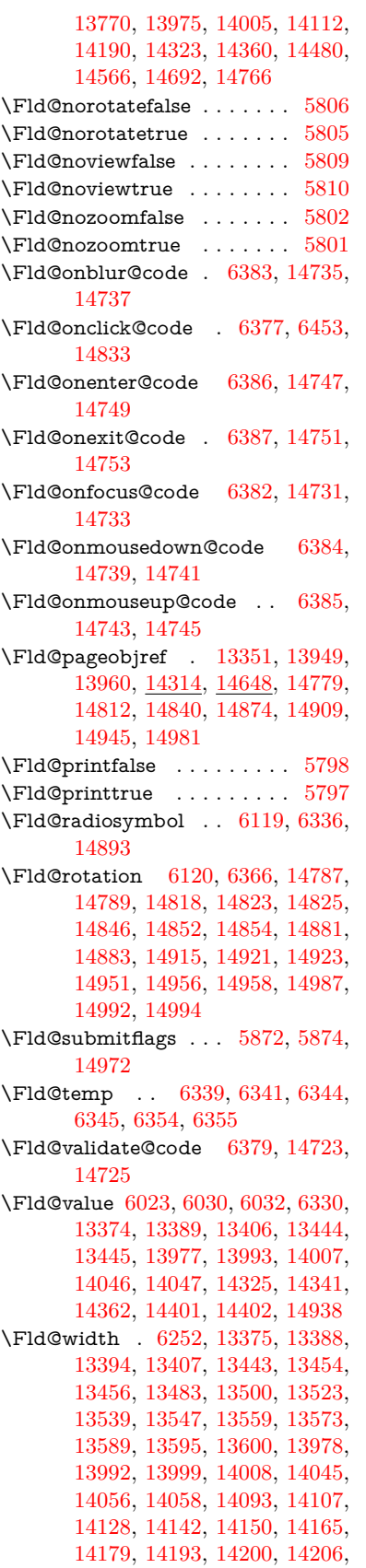

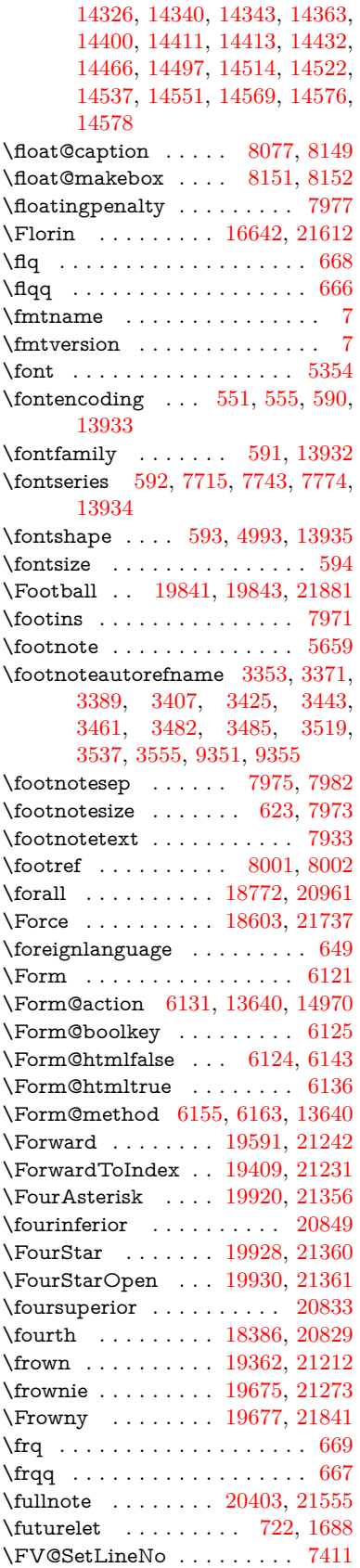

\FV@StepLineNo . . . [7410,](#page-169-12) [7412,](#page-169-13) [7413](#page-169-14)

## **G**

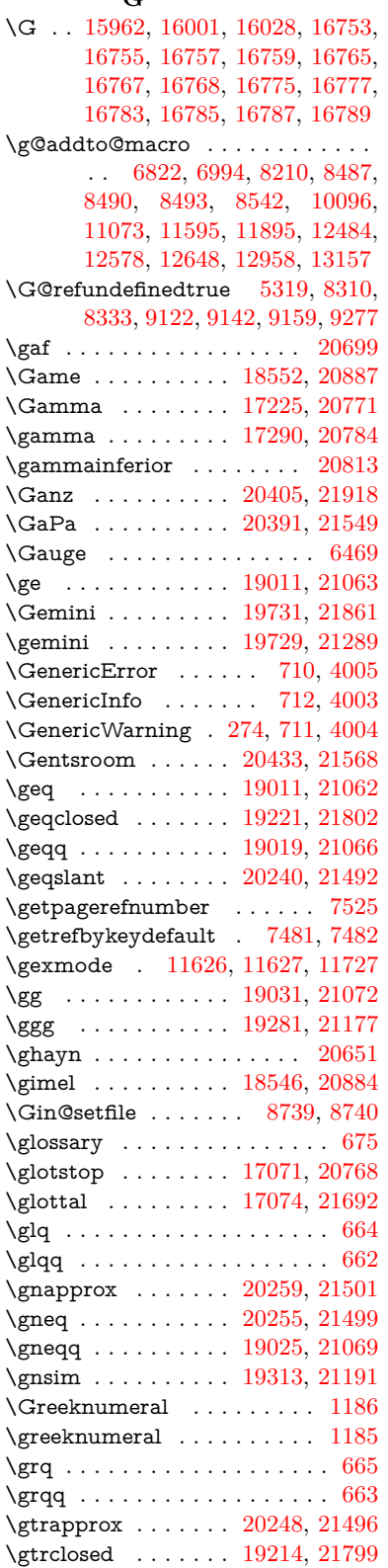

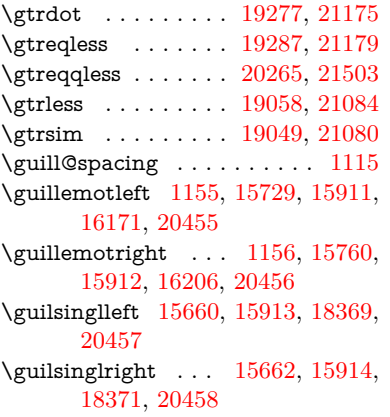

## **H**

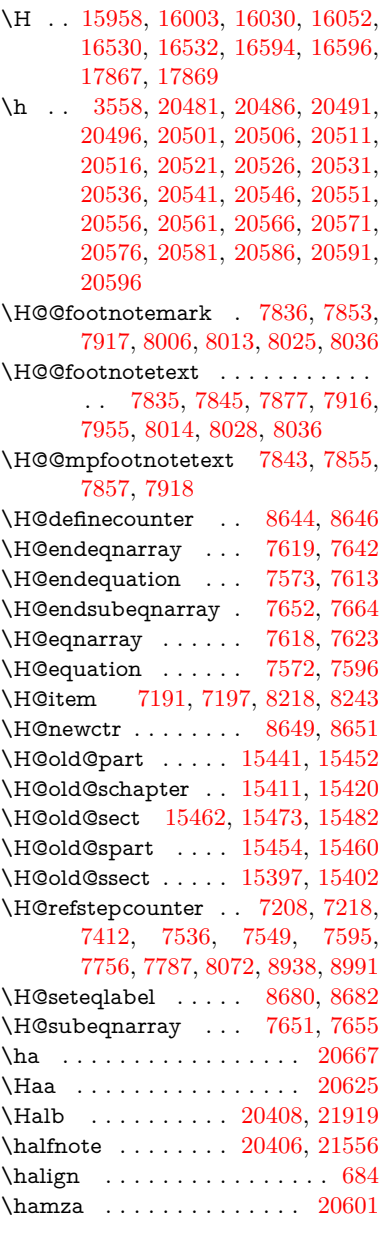

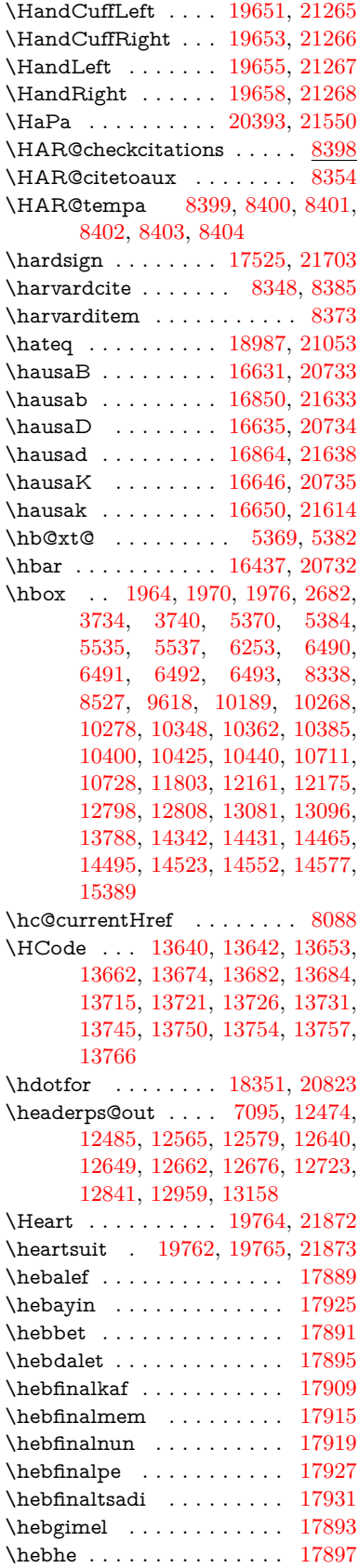

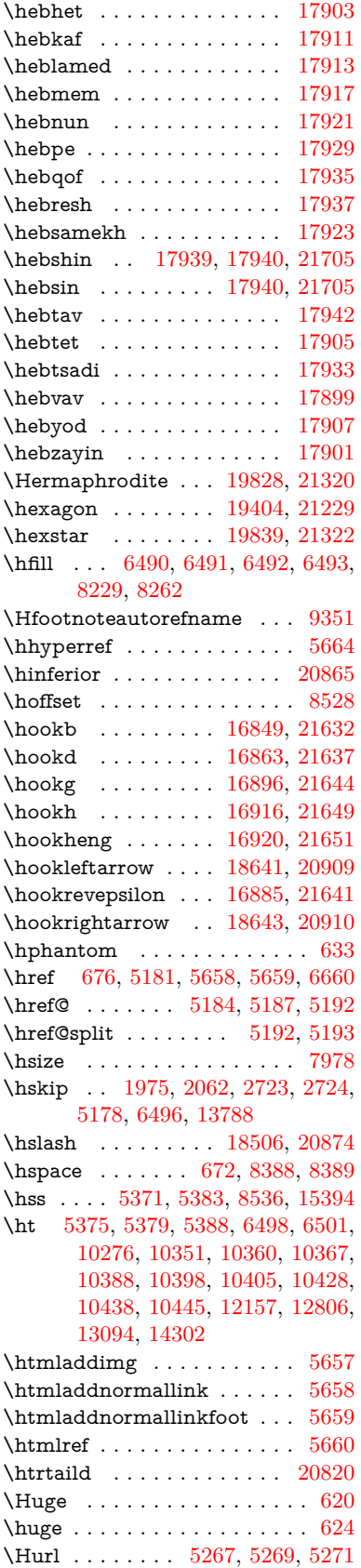

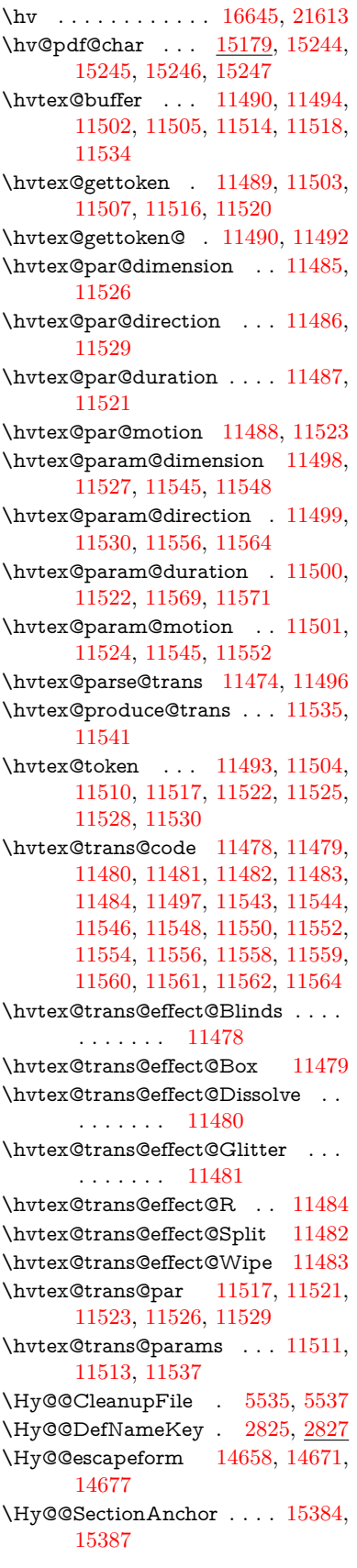

\Hy@@temp . . [3764,](#page-95-17) [3766,](#page-95-18) [6389,](#page-146-32) [6391](#page-146-33) \Hy@@VersionCheck . . [296,](#page-12-12) [325](#page-13-20) \Hy@abspage . [6842,](#page-156-3) [6928,](#page-158-12) [7044,](#page-161-3) [7121](#page-162-5) \Hy@Acrobatmenu . . [4581,](#page-110-6) [4622,](#page-111-6) [10158,](#page-224-5) [10908,](#page-238-5) [11449,](#page-248-4) [12337](#page-266-12) \Hy@activeanchorfalse [5064,](#page-119-18) [9724,](#page-215-4) [10220,](#page-501-0) [10235,](#page-501-0) [10314,](#page-228-7) [10324,](#page-228-8) [10640,](#page-233-13) [11169,](#page-501-0) [11186,](#page-501-0) [11257,](#page-245-6) [11270,](#page-245-7) [11789,](#page-501-0) [12746,](#page-501-0) [12761,](#page-501-0) [13034,](#page-501-0) [13048](#page-501-0) \Hy@activeanchortrue . . . [9720,](#page-215-5) [10217,](#page-501-0) [10231,](#page-501-0) [10312,](#page-501-0) [10321,](#page-501-0) [10636,](#page-233-14) [11165,](#page-501-0) [11183,](#page-501-0) [11255,](#page-501-0) [11267,](#page-501-0) [11779,](#page-256-3) [12743,](#page-501-0) [12757,](#page-501-0) [13031,](#page-501-0) [13044](#page-501-0)  $\H{Hy@ActiveCarriageReturn 5100}$ [5103](#page-120-16) \Hy@AllowHyphens [5174,](#page-121-9) [11777,](#page-256-4) [11809,](#page-256-5) [12144](#page-263-1) \Hy@AlphNoErr [7307,](#page-167-5) [7320,](#page-167-6) [7322](#page-167-7) \Hy@AnchorName . . . . . . . . . . . . . [5304,](#page-124-9) [5306,](#page-124-10) [5309,](#page-124-11) [5311,](#page-124-12) [5335,](#page-124-13) [5337,](#page-124-14) [5341,](#page-125-21) [5346,](#page-125-22) [5348](#page-125-23) \Hy@appendixstring [7302,](#page-166-7) [7324](#page-167-8) \Hy@AtBeginDocument . . . . . . .  $\ldots$  [379,](#page-14-8) [1094,](#page-37-14) [2964,](#page-79-5) [3024,](#page-80-14) [3099,](#page-81-6) [3194,](#page-83-8) [3251,](#page-84-0) [3676,](#page-93-9) [4467,](#page-108-25) [4536,](#page-109-5) [4553,](#page-110-7) [4692,](#page-112-5) [4698,](#page-112-6) [4802,](#page-114-2) [4961,](#page-117-3) [5051,](#page-119-19) [6568,](#page-150-3) [6679,](#page-152-21) [7128,](#page-162-6) [7417,](#page-169-15) [7701,](#page-175-11) [8345,](#page-188-17) [9196,](#page-501-0) [9344,](#page-501-0) [9613,](#page-501-0) [10104,](#page-501-0) [10723,](#page-501-0) [11238,](#page-501-0) [12675,](#page-501-0) [12721,](#page-501-0) [13805,](#page-295-1) [13838](#page-501-0) \Hy@AtBeginDocumentHook [380,](#page-14-9) [385,](#page-14-10) [391,](#page-15-1) [392](#page-15-0)  $\H{Hy@AtEndOfPackage ... 382}$ [922,](#page-32-23) [2598,](#page-71-21) [3640,](#page-92-10) [3648,](#page-92-11) [3655,](#page-93-10) [4680,](#page-112-7) [4706,](#page-112-8) [4712,](#page-113-1) [4913](#page-116-9) \Hy@AtEndOfPackageHook [383,](#page-14-12) [386,](#page-14-13) [388,](#page-14-14) [389](#page-14-1) \Hy@author . . . . . . . [6749,](#page-154-9) [6753](#page-154-10) \Hy@babelnormalise [5282,](#page-123-0) [5284](#page-123-10) \Hy@backout . [5060,](#page-119-5) [6619,](#page-151-0) [6623,](#page-151-1) [8184](#page-185-13) \Hy@backreffalse [447,](#page-16-3) [3317,](#page-85-15) [3339,](#page-86-13) [4704](#page-112-9) \Hy@backreftrue [3310,](#page-85-16) [3314,](#page-85-17) [3336](#page-86-14) \Hy@BeginAnnot . [10753,](#page-501-0) [10770,](#page-236-2) [10811,](#page-236-3) [10848,](#page-237-4) [10880,](#page-238-6) [10909](#page-238-7) \Hy@bibcite ...... [8207,](#page-185-10) [8211](#page-185-11) \Hy@bookmarksdepth . . . [3719,](#page-94-5) [3724,](#page-94-6) [3736,](#page-94-8) [3742,](#page-94-10) [15021](#page-501-0) \Hy@bookmarksnumberedfalse . . . . . . . . . [448](#page-16-4) \Hy@bookmarksopenfalse . . [449](#page-16-5) \Hy@bookmarkstrue . . . . . . [450](#page-16-6) \Hy@bookmarkstype [3754,](#page-95-19) [3756,](#page-95-20) [8558,](#page-192-5) [15032](#page-318-8) \Hy@boolkey . [2752,](#page-74-3) [2844,](#page-76-6) [2847,](#page-76-7) [2850,](#page-76-8) [2871,](#page-77-14) [2874,](#page-77-15) [2877,](#page-77-16) [2908,](#page-77-17) [2911,](#page-78-10) [2914,](#page-78-11) [2931,](#page-78-12) [2935,](#page-78-13) [2938,](#page-78-14) [2941,](#page-78-15) [2944,](#page-78-16) [2947,](#page-78-17) [2950,](#page-79-6) [2953,](#page-79-7) [2956,](#page-79-8) [3037,](#page-80-15) [3288,](#page-85-18) [3291,](#page-85-19) [3346,](#page-86-15) [3662,](#page-93-11) [3674,](#page-93-12) [3689,](#page-93-13) [3714,](#page-94-17) [3717,](#page-94-18) [3758,](#page-95-21) [3761,](#page-95-22) [3822,](#page-96-10) [3982,](#page-99-27) [4277,](#page-104-21) [4280,](#page-104-22) [4283,](#page-105-19) [4286,](#page-105-20) [4289,](#page-105-21) [4292,](#page-105-22) [4295,](#page-105-23) [4303,](#page-105-24) [4435,](#page-107-14) [4438,](#page-107-15) [7062](#page-161-4) \Hy@BorderArrayPatch . . [12215,](#page-501-0) [12218,](#page-501-0) [12483,](#page-269-10) [12957](#page-501-0) \Hy@breaklinks@unsupported . . . . . . . [2919,](#page-78-18) [11755](#page-501-0) \Hy@breaklinksfalse . . . . . . . [451](#page-16-7) \Hy@breaklinksunhbox . . [12111,](#page-262-4) [12165](#page-263-2) \Hy@CatcodeWrapper . . . [4922,](#page-116-10) [4981,](#page-118-14) [5025,](#page-118-15) [5054](#page-119-20) \Hy@chapapp [7303,](#page-166-8) [7324,](#page-167-8) [7351,](#page-167-9) [15415,](#page-326-10) [15426,](#page-326-11) [15508](#page-327-6) \Hy@chapterstring . . [7298,](#page-166-9) [7300,](#page-166-10) [7303,](#page-166-8) [7350](#page-167-10) \Hy@CheckOptionValue . . [2795,](#page-75-7) [2832](#page-76-9) \Hy@CJKbookmarksfalse . . . [453](#page-16-8) \Hy@cjkpu . . . . [1357,](#page-42-11) [1359,](#page-42-12) [1380](#page-42-13) \Hy@CleanupFile . . . [5533,](#page-129-8) [9785,](#page-216-4) [10813,](#page-237-5) [11334,](#page-246-2) [12409](#page-268-3) \Hy@colorlink [3668,](#page-93-14) [4985,](#page-118-16) [4993,](#page-118-13) [4997,](#page-118-17) [9614,](#page-213-4) [9705,](#page-215-6) [9778,](#page-501-0) [9818,](#page-501-0) [9854,](#page-501-0) [10183,](#page-501-0) [10218,](#page-226-1) [10241,](#page-226-6) [10272,](#page-501-0) [10285,](#page-227-4) [10313,](#page-228-0) [10329,](#page-228-9) [10354,](#page-501-0) [10370,](#page-501-0) [10392,](#page-501-0) [10409,](#page-501-0) [10432,](#page-501-0) [10449,](#page-501-0) [10724,](#page-235-11) [10802,](#page-501-0) [10841,](#page-501-0) [10873,](#page-501-0) [10902,](#page-501-0) [10928,](#page-501-0) [11256,](#page-245-0) [11278,](#page-245-8) [11348,](#page-501-0) [11374,](#page-501-0) [11409,](#page-501-0) [11442,](#page-501-0) [11461,](#page-501-0) [11807,](#page-501-0) [12090,](#page-262-0) [12092,](#page-501-0) [12744,](#page-275-0) [12767,](#page-276-5) [12802,](#page-501-0) [12815,](#page-277-13) [13032,](#page-281-0) [13054,](#page-281-3) [13089,](#page-501-0) [13102](#page-282-8) \Hy@colorlinksfalse ...... [3665](#page-93-15) \Hy@ColorList . . . . . [3827,](#page-97-24) [3828](#page-97-2) \Hy@CounterExists . [7156,](#page-163-4) [7169,](#page-164-24) [7172](#page-164-25) \Hy@currentbookmarklevel [15027,](#page-501-0) [15037,](#page-318-4) [15038,](#page-318-5) [15044,](#page-501-0) [15051,](#page-501-0) [15144,](#page-320-13) [15147,](#page-320-4) [15152,](#page-320-7) [15156](#page-321-6) \Hy@debugfalse . . . . . . . . . . [443](#page-16-9) \Hy@debugtrue . . . . . . . . . . [442](#page-16-10) \Hy@defaultbp . . . . [6268,](#page-144-22) [6270](#page-144-31) \Hy@defaultbpAux . [6272,](#page-144-0) [6277,](#page-144-32) [6291](#page-145-20)

\Hy@defaultdriver . . [4787,](#page-114-3) [4816,](#page-114-4) [4826,](#page-115-2) [4837](#page-115-3) \Hy@DefFormAction [6129,](#page-142-35) [6131](#page-142-28) \Hy@DefNameKey . . [2824,](#page-76-10) [3859,](#page-97-25) [3911,](#page-98-30) [3919,](#page-98-31) [3927,](#page-98-32) [3931,](#page-98-33) [3938,](#page-98-34) [3945,](#page-99-28) [3952,](#page-99-29) [3959,](#page-99-30) [3963,](#page-99-31) [3968,](#page-99-32) [3975,](#page-99-33) [4312](#page-105-25) \Hy@DEST . . . . . . [12112,](#page-262-5) [12179](#page-501-0) \Hy@destlabelfalse . . . . . . . . [454](#page-16-11) \Hy@DestName . . . . [9666,](#page-214-1) [9673](#page-214-6) \Hy@DestRename . . [5598,](#page-130-7) [5623,](#page-131-4) [5627](#page-131-5) \Hy@DisableOption . . . . . . . . . . . . [2781,](#page-75-8) [4573,](#page-110-8) [4574,](#page-110-9) [4575,](#page-110-10) [4577,](#page-110-11) [4580,](#page-110-12) [4685,](#page-112-10) [4711,](#page-113-2) [4857,](#page-115-4) [4858,](#page-115-5) [4859,](#page-115-6) [4860,](#page-115-7) [4861,](#page-115-8) [4862,](#page-115-9) [4863,](#page-115-10) [4864,](#page-115-11) [4865,](#page-115-12) [4866,](#page-115-13) [4867,](#page-115-14) [4868,](#page-115-15) [4869,](#page-115-16) [4870,](#page-115-17) [4871,](#page-115-18) [4872,](#page-115-19) [4873,](#page-115-20) [4874,](#page-115-21) [4875,](#page-116-11) [4876,](#page-116-12) [4921,](#page-116-13) [4974,](#page-117-4) [5002,](#page-118-18) [5003,](#page-118-19) [5062,](#page-119-21) [5063,](#page-119-22) [5653,](#page-131-6) [6572,](#page-150-4) [6573,](#page-150-5) [6574,](#page-150-6) [6575,](#page-150-7) [6576,](#page-150-8) [6577,](#page-150-9) [6578,](#page-150-10) [6579,](#page-150-11) [6580,](#page-150-12) [6581,](#page-150-13) [6582,](#page-150-14) [6583,](#page-150-15) [6584,](#page-150-16) [6585,](#page-150-17) [6586,](#page-150-18) [6587,](#page-150-19) [6588,](#page-150-20) [6589,](#page-150-21) [6590,](#page-150-22) [6591,](#page-150-23) [6592,](#page-150-24) [6593,](#page-150-25) [6594,](#page-150-26) [6595,](#page-150-27) [6773,](#page-154-11) [6996,](#page-159-6) [8040,](#page-501-0) [8744,](#page-501-0) [8869,](#page-501-0) [8870,](#page-199-3) [9537,](#page-501-0) [9641,](#page-501-0) [10014,](#page-501-0) [10015,](#page-221-4) [10016,](#page-221-5) [10017,](#page-221-6) [10018,](#page-221-7) [10019,](#page-221-8) [10020,](#page-221-9) [10021,](#page-221-10) [10022,](#page-221-11) [10023,](#page-221-12) [10153,](#page-501-0) [10479,](#page-231-12) [10480,](#page-231-13) [10481,](#page-231-14) [10482,](#page-231-15) [10483,](#page-231-16) [10484,](#page-231-17) [10485,](#page-231-18) [10486,](#page-231-19) [10487,](#page-231-20) [10488,](#page-231-21) [10751,](#page-501-0) [10971,](#page-501-0) [10972,](#page-239-7) [10973,](#page-239-8) [10974,](#page-239-9) [10975,](#page-239-10) [10976,](#page-239-11) [10977,](#page-239-12) [10978,](#page-239-13) [10979,](#page-239-14) [10980,](#page-239-15) [11098,](#page-501-0) [11240,](#page-501-0) [11707,](#page-254-6) [11708,](#page-254-7) [11709,](#page-254-8) [11710,](#page-254-9) [11711,](#page-254-10) [11712,](#page-254-11) [11713,](#page-254-12) [11714,](#page-254-13) [11715,](#page-254-14) [11716,](#page-254-15) [11974,](#page-501-0) [11975,](#page-260-13) [11976,](#page-260-14) [11977,](#page-260-15) [11978,](#page-260-16) [11979,](#page-260-17) [11980,](#page-260-18) [11981,](#page-260-19) [11982,](#page-260-20) [11983,](#page-260-21) [12550,](#page-501-0) [12867,](#page-278-9) [12868,](#page-278-10) [12869,](#page-278-11) [12870,](#page-278-12) [12871,](#page-278-13) [12872,](#page-278-14) [12873,](#page-278-15) [12874,](#page-278-16) [12875,](#page-278-17) [12876](#page-278-18) \Hy@DistillerDestFix . . . . [8501,](#page-191-7) [11720,](#page-255-3) [11722](#page-501-0)  $\H{Hy@draftfalse$  . . . . . . . . . . [409](#page-15-2)  $\label{eq:4.1} \verb+\HyQdrafftrue + \ldots + \ldots + 410$  $\label{eq:4.1} \verb+\HyQdrafftrue + \ldots + \ldots + 410$ \Hy@driver [489,](#page-16-12) [2924,](#page-78-19) [3096,](#page-81-7) [3108,](#page-81-8) [3120,](#page-82-13) [3123,](#page-82-14) [3135,](#page-82-15) [3141,](#page-82-16) [3146,](#page-82-17) [3160,](#page-82-18) [3170,](#page-82-19) [3175,](#page-83-9) [3181,](#page-83-10) [3188,](#page-83-11) [3191,](#page-83-12) [3217,](#page-83-13) [3233,](#page-84-8) [3240,](#page-84-9) [3246,](#page-84-10) [3256,](#page-84-11) [4036,](#page-100-13) [4714,](#page-113-3) [4717,](#page-113-4) [4721,](#page-113-5) [4724,](#page-113-6) [4728,](#page-113-7) [4731,](#page-113-8) [4733,](#page-113-9)

[4737,](#page-113-10) [4743,](#page-113-11) [4747,](#page-113-12) [4750,](#page-113-13) [4754,](#page-113-14) [4759,](#page-113-15) [4763,](#page-114-5) [4766,](#page-114-6) [4770,](#page-114-7) [4773,](#page-114-8) [4775,](#page-114-9) [4779,](#page-114-10) [4785,](#page-114-11) [4790,](#page-114-12) [4792,](#page-114-13) [4796,](#page-114-14) [4799,](#page-114-15) [4810,](#page-114-16) [4813,](#page-114-17) [4816,](#page-114-4) [4825,](#page-115-22) [4826,](#page-115-2) [4837,](#page-115-3) [4839,](#page-115-23) [4847,](#page-115-24) [4849,](#page-115-25) [4851,](#page-115-26) [4853](#page-115-27) \Hy@dth@currentHref [7758,](#page-176-3) [7789,](#page-177-3) [7814](#page-177-4) \Hy@DviErrMsg . . . [3063,](#page-81-9) [3065,](#page-81-10) [3068,](#page-81-11) [3074,](#page-81-12) [3087](#page-81-13) \Hy@DviModetrue . . [3072,](#page-81-14) [3077](#page-81-15) \Hy@DvipdfmxOutlineOpentrue . . . . . . [4883,](#page-116-14) [4890](#page-116-15) \Hy@EndAnnot . . [10759,](#page-501-0) [10805,](#page-501-0) [10844,](#page-237-6) [10876,](#page-238-8) [10905,](#page-238-9) [10931](#page-239-16) \Hy@endcolorlink . . . . . . . . . . . . . [3669,](#page-93-16) [4989,](#page-118-20) [4994,](#page-118-21) [4998,](#page-118-22) [9623,](#page-501-0) [9711,](#page-215-7) [10218,](#page-226-1) [10255,](#page-501-0) [10279,](#page-227-5) [10287,](#page-501-0) [10313,](#page-228-0) [10337,](#page-228-10) [10358,](#page-228-11) [10372,](#page-229-8) [10396,](#page-229-9) [10411,](#page-229-10) [10436,](#page-230-13) [10451,](#page-230-14) [10733,](#page-501-0) [10761,](#page-236-4) [11256,](#page-245-0) [11329,](#page-501-0) [11350,](#page-246-3) [11376,](#page-247-3) [11411,](#page-247-4) [11444,](#page-248-5) [11463,](#page-248-6) [11834,](#page-501-0) [12104,](#page-501-0) [12744,](#page-275-0) [12783,](#page-501-0) [12809,](#page-277-15) [12817,](#page-501-0) [13032,](#page-281-0) [13068,](#page-501-0) [13093,](#page-282-10) [13104](#page-282-11) \Hy@EndWrap [4923,](#page-117-5) [4925,](#page-117-6) [4926,](#page-117-7) [4959](#page-117-8) \Hy@Error . . . . . . [268,](#page-12-0) [284,](#page-12-13) [290,](#page-12-14) [313,](#page-13-21) [2968,](#page-79-9) [3085,](#page-81-16) [3111,](#page-81-17) [3127,](#page-82-20) [3162,](#page-82-21) [3201,](#page-83-14) [3208,](#page-83-15) [3219,](#page-83-16) [3225,](#page-83-17) [4606,](#page-111-7) [5235,](#page-122-9) [5466,](#page-127-13) [5830,](#page-136-12) [5954,](#page-138-9) [6150,](#page-142-36) [6182,](#page-143-17) [6394,](#page-147-12) [6447,](#page-147-13) [13514,](#page-289-13) [13567,](#page-290-9) [14119,](#page-300-6) [14173,](#page-301-10) [14487,](#page-307-9) [14545](#page-308-12) \Hy@escapeform . [13393,](#page-287-12) [13479,](#page-289-14) [13498,](#page-289-15) [13527,](#page-290-10) [13548,](#page-290-11) [13574,](#page-290-12) [13599,](#page-291-7) [13997,](#page-298-21) [14083,](#page-300-7) [14105,](#page-300-8) [14132,](#page-300-9) [14153,](#page-301-11) [14181,](#page-301-12) [14204,](#page-302-4) [14348,](#page-305-16) [14440,](#page-306-18) [14469,](#page-307-10) [14501,](#page-308-13) [14525,](#page-308-14) [14553,](#page-308-15) [14583,](#page-309-11) [14652,](#page-310-1) [14682,](#page-501-0) [14689](#page-501-0)  $\H{HyQescapestring}$   $\frac{14649}{14717}$ , [14721,](#page-501-0) [14725,](#page-501-0) [14729,](#page-501-0) [14733,](#page-501-0) [14737,](#page-501-0) [14741,](#page-501-0) [14745,](#page-501-0) [14749,](#page-501-0) [14753,](#page-501-0) [14799,](#page-501-0) [14833,](#page-501-0) [14893,](#page-501-0) [14937,](#page-316-9) [14938,](#page-316-15) [14970](#page-501-0) \Hy@EveryPageAnchor . . [8500,](#page-501-0) [8543](#page-192-6) \Hy@EveryPageBoxHook . . . . . . . . [6799,](#page-155-4) [6803,](#page-155-5) [6807,](#page-155-6) [8542,](#page-501-0) [11073,](#page-501-0) [11595,](#page-501-0) [11895](#page-501-0) \Hy@EveryPageHook [6798,](#page-155-7) [6802,](#page-155-8) [6994,](#page-159-5) [10096](#page-223-1) \Hy@ExchangeLeftParenthesis . . . . . . . . [9400,](#page-501-0) [9406](#page-209-1)
\Hy@ExchangeRightParenthesis . . . . . . . [9410,](#page-501-0) [9416](#page-209-0) \Hy@false [2646,](#page-72-0) [2762,](#page-74-0) [3302,](#page-85-0) [3338,](#page-86-0) [6179](#page-143-0) \Hy@finalfalse . . . . . . . . . . . [410](#page-15-0) \Hy@finaltrue ........... [409](#page-15-1)  $\verb+\HyQFirstPage + \ldots + 4592$  $\verb+\HyQFirstPage + \ldots + 4592$ \Hy@FirstPageHook . . . . . . . . . . . [6800,](#page-155-0) [6814,](#page-155-1) [6815,](#page-155-2) [6819,](#page-156-0) [6822,](#page-156-1) [7093,](#page-162-0) [7094,](#page-162-1) [12484,](#page-269-0) [12578,](#page-272-0) [12648,](#page-501-0) [12958,](#page-279-0) [13157](#page-283-0) \Hy@FixNotFirstPage . . . [10187,](#page-501-0) [10188,](#page-224-0) [10196](#page-501-0) \Hy@float@caption . . [8078,](#page-182-0) [8128,](#page-501-0) [8142](#page-184-0) \Hy@float@currentHref . . [8132,](#page-501-0) [8135,](#page-184-1) [8137,](#page-501-0) [8143,](#page-184-2) [8145,](#page-184-3) [8147](#page-501-0) \Hy@footnote@currentHref . . . . . . [6567,](#page-150-0) [7865,](#page-178-0) [7870,](#page-178-1) [7885,](#page-179-0) [7890,](#page-179-1) [7893,](#page-501-0) [7905,](#page-179-2) [7907,](#page-179-3) [7946,](#page-180-0) [7987,](#page-181-0) [7990](#page-501-0) \Hy@FormObjects [13897,](#page-296-0) [14212,](#page-501-0) [14266,](#page-303-0) [14276,](#page-303-1) [14594,](#page-501-0) [14644](#page-501-0) \Hy@frenchlinksfalse . . . . . [3667](#page-93-0) \Hy@Gin@setfile . . . [8739,](#page-196-0) [8741](#page-196-1) \Hy@GlobalStepCount [487,](#page-16-0) [6928,](#page-158-0) [7381,](#page-168-0) [7404,](#page-168-1) [8518,](#page-501-0) [8980,](#page-501-0) [9031](#page-501-0)  $\H{Hy@gtemp \ldots \ldots \ldots 837,}$  $\H{Hy@gtemp \ldots \ldots \ldots 837,}$  $\H{Hy@gtemp \ldots \ldots \ldots 837,}$ [838,](#page-30-1) [4644,](#page-111-0) [4650,](#page-111-1) [4652,](#page-111-2) [6027,](#page-140-0) [6028,](#page-140-1) [6032,](#page-140-2) [6033,](#page-140-3) [6044,](#page-140-4) [6058,](#page-141-0) [7922,](#page-179-4) [7927,](#page-501-0) [9424,](#page-501-0) [9426,](#page-501-0) [14710,](#page-311-0) [14712](#page-501-0) \Hy@href . . . . . . . . . [5184,](#page-121-0) [5186](#page-121-1) \Hy@href@nextactionraw . . . . . . . . [5221,](#page-122-0) [5244,](#page-123-0) [5246,](#page-123-1) [5247,](#page-123-2) [5249,](#page-123-3) [5254,](#page-123-4) [5258,](#page-123-5) [5260,](#page-123-6) [9774,](#page-501-0) [9814,](#page-501-0) [9850,](#page-501-0) [10179,](#page-224-1) [10798,](#page-236-0) [10837,](#page-237-0) [10869,](#page-501-0) [10898,](#page-501-0) [10924,](#page-238-0) [11293,](#page-501-0) [11363,](#page-501-0) [11431,](#page-501-0) [12434,](#page-501-0) [12463](#page-501-0) \Hy@href@page [5199,](#page-122-1) [5201,](#page-122-2) [5205,](#page-122-3) [5206,](#page-122-4) [5208,](#page-122-5) [5215,](#page-122-6) [5218,](#page-122-7) [9810,](#page-501-0) [10832,](#page-501-0) [12430](#page-501-0) \Hy@hyperfiguresfalse . . . . . [456](#page-16-1) \Hy@hyperfootnotestrue . . . [458](#page-16-2) \Hy@hyperindextrue . . . . . . [459](#page-16-3) \Hy@hypertexnamesfalse . . [2602](#page-71-0) \Hy@hypertexnamestrue . . . [460](#page-16-4) \Hy@IfStringEndsWith . . [5501,](#page-128-0) [5513](#page-128-1) \Hy@implicittrue . . . . . . . . . [461](#page-16-5) \Hy@Info . . . . . . . . . . . . . . . . . . [271,](#page-12-0) [2770,](#page-75-0) [4655,](#page-112-0) [4657,](#page-112-1) [4660,](#page-112-2) [4662,](#page-112-3) [4665,](#page-112-4) [4667,](#page-112-5) [4670,](#page-112-6) [4672,](#page-112-7) [4675,](#page-112-8) [4677,](#page-112-9) [4906,](#page-116-0) [4912,](#page-116-1) [4990,](#page-118-0) [4995,](#page-118-1) [4999,](#page-118-2) [5143,](#page-121-2) [5170,](#page-121-3) [5737,](#page-134-0) [6529,](#page-149-0)

[6531,](#page-149-1) [6534,](#page-149-2) [6536,](#page-149-3) [6539,](#page-149-4) [6541,](#page-149-5) [6544,](#page-149-6) [6546,](#page-149-7) [6549,](#page-149-8) [6551,](#page-149-9) [6554,](#page-149-10) [6556,](#page-149-11) [6559,](#page-150-1) [6561,](#page-150-2) [8285,](#page-187-0) [8346,](#page-188-0) [8563,](#page-501-0) [8580](#page-193-0) \Hy@InfoNoLine [272,](#page-12-1) [4687,](#page-112-10) [4689,](#page-112-11) [9462,](#page-210-0) [13011](#page-280-0) \Hy@IsNotEmpty . . [5605,](#page-130-0) [5606,](#page-130-1) [5629](#page-131-0)  $\verb+\Hy@LastPage + \ldots + \ldots + 4595$  $\verb+\Hy@LastPage + \ldots + \ldots + 4595$ \Hy@level . [15033,](#page-318-0) [15035,](#page-318-1) [15046,](#page-319-0) [15051,](#page-501-0) [15052,](#page-319-1) [15053,](#page-319-2) [15084](#page-319-3) \Hy@levelcheck . . . [15034,](#page-318-2) [15049](#page-501-0) \Hy@linkcounter . . . . . . . . [491,](#page-17-0) [493,](#page-17-1) [7381,](#page-168-0) [7382,](#page-168-2) [7404,](#page-168-1) [7405,](#page-168-3) [8683,](#page-195-0) [8980,](#page-501-0) [8981,](#page-201-0) [8985,](#page-201-1) [9031,](#page-501-0) [9032,](#page-202-0) [9036](#page-202-1) \Hy@linkfileprefix . . [3798,](#page-96-0) [5485,](#page-128-2) [10258,](#page-226-0) [11134,](#page-242-0) [12787,](#page-276-0) [13071](#page-282-0) \Hy@LinkMath .. [11798,](#page-256-0) [11800,](#page-501-0) [11805,](#page-256-1) [11837,](#page-501-0) [12136,](#page-263-0) [12138,](#page-501-0) [12143,](#page-263-1) [12145,](#page-263-2) [12151,](#page-263-3) [12153](#page-263-4) \Hy@linktoc . [2879,](#page-77-0) [2881,](#page-77-1) [2889,](#page-77-2) [2891,](#page-77-3) [2901,](#page-77-4) [8604](#page-501-0) \Hy@linktoc@all . . . . . . . . [2887](#page-77-5) \Hy@linktoc@none . . . . . . . [2884](#page-77-6) \Hy@linktoc@page . . [2879,](#page-77-0) [2886,](#page-77-7) [2889](#page-77-2) \Hy@linktoc@section [2881,](#page-77-1) [2885,](#page-77-8) [2891](#page-77-3) \Hy@linktocpagefalse . . . . . . [462](#page-16-6) \Hy@localanchornamefalse . . [463](#page-16-7) \Hy@LookForParentCounter [7273](#page-166-0) \Hy@LT@currentHref [7551,](#page-172-0) [7562](#page-172-1) \Hy@LT@footnotetext [7945,](#page-501-0) [7954](#page-501-0) \Hy@make@anchor . [8657,](#page-195-1) [8663,](#page-195-2) [8669](#page-195-3) \Hy@make@df@tag@@ [8661,](#page-501-0) [8676](#page-195-4) \Hy@make@df@tag@@@ . . [8667,](#page-501-0) [8677](#page-195-5) \Hy@MakeCurrentHref . . [7392,](#page-168-4) [7405](#page-168-3) \Hy@MakeCurrentHrefAuto [7403,](#page-168-5) [7485,](#page-170-0) [8658,](#page-195-6) [15012,](#page-318-3) [15399,](#page-325-0) [15415,](#page-326-0) [15426,](#page-326-1) [15456,](#page-326-2) [15470,](#page-501-0) [15508](#page-327-0) \Hy@MakeRemoteAction . [5204,](#page-122-8) [9788,](#page-216-0) [10816,](#page-237-1) [12412](#page-268-0) \Hy@maketitle@end . [8017,](#page-181-1) [8022,](#page-181-2) [8024](#page-501-0) \Hy@maketitle@optarg [8015,](#page-181-3) [8020](#page-501-0) \Hy@Match [329,](#page-13-0) [331,](#page-13-1) [3264,](#page-84-0) [3808,](#page-96-1) [3868,](#page-97-0) [3885,](#page-98-0) [4251,](#page-104-0) [4330,](#page-105-0) [4336,](#page-105-1) [4366,](#page-106-0) [4367,](#page-106-1) [4370,](#page-106-2) [4381,](#page-106-3) [4396,](#page-107-0) [5249,](#page-123-3) [6307](#page-145-0) \Hy@MaybeStopNow [3184,](#page-83-0) [4491,](#page-108-0) [4494](#page-108-1)

\Hy@Message . . . . . . . . . . . . . . [273,](#page-12-2) [3098,](#page-81-0) [3193,](#page-83-1) [4691,](#page-112-12) [4801,](#page-114-0) [4849,](#page-115-0) [11190,](#page-243-0) [11194,](#page-243-1) [11197,](#page-244-0) [11200,](#page-244-1) [11203,](#page-244-2) [11206,](#page-244-3) [11209,](#page-244-4) [11212,](#page-244-5) [13341,](#page-286-0) [13612,](#page-291-0) [13616,](#page-291-1) [13619,](#page-291-2) [13622,](#page-291-3) [13625,](#page-291-4) [13628,](#page-291-5) [13631,](#page-291-6) [13634,](#page-292-0) [13644,](#page-292-1) [13781,](#page-294-0) [14271](#page-501-0) \Hy@naturalnamesfalse . . . . [465](#page-16-8) \Hy@nestingfalse . . . . . . . . . [466](#page-16-9) \Hy@newline@author . . . . . [6792](#page-155-3) \Hy@newline@title . . . . . . . [6791](#page-155-4) \Hy@next . . . [6944,](#page-158-1) [6954,](#page-158-2) [6959,](#page-158-3) [15425,](#page-326-3) [15434,](#page-326-4) [15437](#page-501-0)  $\label{eq:4}$ \Hy@NextPage . . . . . . . . . [4586](#page-110-2) \Hy@nexttrue [4625,](#page-111-4) [4626,](#page-111-5) [4627,](#page-111-6) [8755,](#page-197-0) [8756,](#page-197-1) [8757](#page-197-2) \Hy@NIL . . . . . [4510,](#page-109-0) [4523,](#page-109-1) [4526](#page-109-2) \Hy@number . . [4220,](#page-103-0) [4224,](#page-103-1) [4232](#page-104-1) \Hy@numberline . [15028,](#page-318-4) [15065,](#page-319-4) [15066,](#page-319-5) [15067,](#page-319-6) [15068](#page-319-7) \Hy@ObsoletePaperOption [2853,](#page-76-0) [2861](#page-77-9) \Hy@ocgcolor [9617,](#page-213-0) [9631,](#page-501-0) [10727,](#page-235-0) [10741](#page-501-0) \Hy@ocgcolorlinksfalse [3666,](#page-93-1) [4969](#page-117-0) \Hy@org@chapter . [15423,](#page-326-5) [15438](#page-326-6) \Hy@OrgMakeLabel [13126,](#page-501-0) [13133](#page-501-0) \Hy@OutlineName . [15303,](#page-324-0) [15358](#page-501-0) \Hy@OutlineRerunCheck . [15168,](#page-501-0) [15267,](#page-323-0) [15349](#page-324-1) \Hy@PageAnchorSlide . . . [8460,](#page-501-0) [8498,](#page-191-0) [8511](#page-191-1) \Hy@PageAnchorSlidesPlain [8447,](#page-190-0) [8497,](#page-501-0) [8506](#page-191-2) \Hy@pageanchortrue . . . . . . [469](#page-16-10) \Hy@pagecounter [492,](#page-17-2) [494,](#page-17-3) [7443,](#page-169-0) [8518,](#page-501-0) [8520](#page-192-0) \Hy@pageheight . . . [4481,](#page-108-2) [12580,](#page-272-1) [12677](#page-274-0) \Hy@param . . . . . . . . . . . . . . . . . . [4511,](#page-109-3) [4512,](#page-109-4) [4515,](#page-109-5) [4516,](#page-109-6) [7349,](#page-167-0) [7350,](#page-167-1) [7351,](#page-167-2) [7378,](#page-168-6) [7382](#page-168-2) \Hy@pdfafalse . . . . . . . . . . . [485](#page-16-11) \Hy@pdfcenterwindowfalse . [452](#page-16-12) \Hy@pdfdisplaydoctitlefalse . [484](#page-16-13) \Hy@pdfencoding@pdfdoc . [3019](#page-80-0) \Hy@pdfescapeformfalse . . . [455](#page-16-14) \Hy@pdffitwindowfalse . . . . [457](#page-16-15) \Hy@pdfmarkerrorfalse . . [12064](#page-261-0) \Hy@pdfmarkerrortrue . . . [12248,](#page-265-0) [12257](#page-265-1) \Hy@pdfmenubartrue . . . . . [464](#page-16-16) \Hy@pdfminorversion . . . . . . . . . . [9436,](#page-501-0) [9442,](#page-501-0) [9445,](#page-501-0) [9453,](#page-210-1) [9472,](#page-501-0) [9495,](#page-211-0) [9516,](#page-501-0) [9531,](#page-212-0) [9535](#page-501-0)

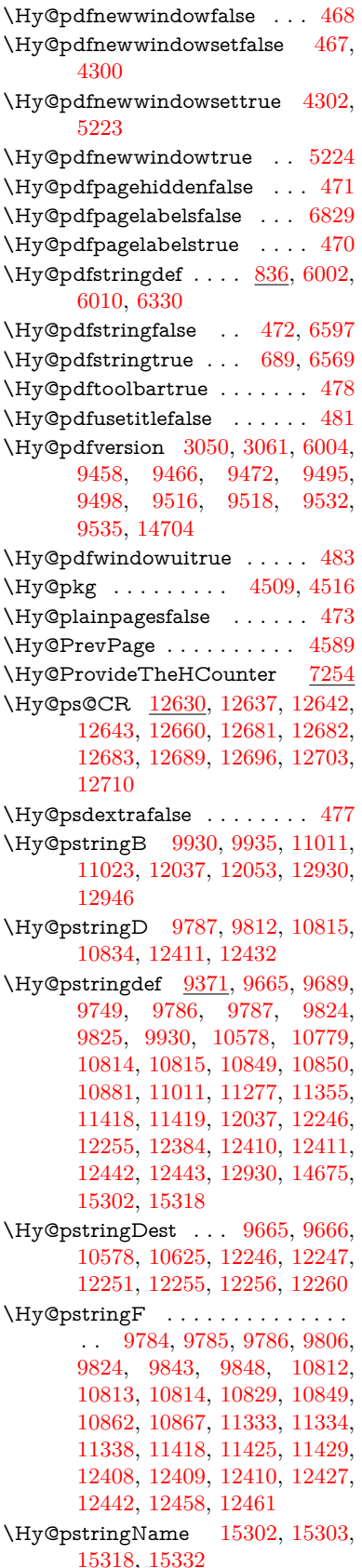

\Hy@pstringP [9825,](#page-217-0) [9848,](#page-501-0) [10850,](#page-237-5) [10867,](#page-501-0) [11419,](#page-248-1) [11429,](#page-501-0) [12443,](#page-268-3) [12461](#page-501-0) \Hy@pstringURI . . . [9749,](#page-501-0) [9770,](#page-501-0) [10881,](#page-238-1) [10894,](#page-501-0) [11277,](#page-245-0) [11289,](#page-501-0) [11355,](#page-501-0) [11359,](#page-501-0) [12384,](#page-501-0) [12396](#page-501-0) \Hy@PutCatalog [6990,](#page-159-0) [6998,](#page-160-0) [7110](#page-162-2) \Hy@raisedlink [2670,](#page-73-0) [7249,](#page-165-1) [7487,](#page-170-1) [7508,](#page-171-0) [7509,](#page-171-1) [7510,](#page-171-2) [7513,](#page-171-3) [7563,](#page-172-2) [7603,](#page-173-0) [7608,](#page-173-1) [7611,](#page-173-2) [7634,](#page-174-0) [7811,](#page-501-0) [7868,](#page-501-0) [7888,](#page-501-0) [7959,](#page-501-0) [7985,](#page-181-4) [8116,](#page-501-0) [8195,](#page-185-0) [8219,](#page-185-1) [8224,](#page-501-0) [8244,](#page-186-0) [8659,](#page-195-7) [8684,](#page-195-8) [12472,](#page-269-2) [12563,](#page-271-0) [12837,](#page-277-0) [13009,](#page-280-1) [15013,](#page-318-5) [15391,](#page-325-1) [15416,](#page-326-7) [15427,](#page-326-8) [15457,](#page-326-9) [15509](#page-327-1) \Hy@raiselinksfalse . . [474,](#page-16-27) [8347](#page-188-1) \Hy@RemoveDurPageAttr [10053,](#page-501-0) [10066](#page-501-0) \Hy@RemoveHidPageAttr [10076,](#page-501-0) [10088](#page-501-0) \Hy@RemovePercentCr . . [5116,](#page-120-0) [5120,](#page-120-1) [5125](#page-120-2) \Hy@RemoveTransPageAttr . . . .  $\ldots$  . [10028,](#page-501-0)  $\frac{10042}{2}$  $\frac{10042}{2}$  $\frac{10042}{2}$ \Hy@reserved@a [5401,](#page-126-0) [7621,](#page-173-3) [7654,](#page-174-1) [13647,](#page-292-2) [13697,](#page-293-0) [13760](#page-294-1) \Hy@RestoreCatcodes [208,](#page-11-0) [4487,](#page-108-3) [4856](#page-115-1) \Hy@RestoreCatcodeSettings [976,](#page-33-0) [983,](#page-33-1) [993,](#page-34-0) [1007](#page-34-1) \Hy@RestoreLastskip [2691,](#page-73-1) [9667,](#page-214-2) [10221,](#page-226-1) [10236,](#page-226-2) [10315,](#page-228-0) [10325,](#page-228-1) [10627,](#page-501-0) [11170,](#page-243-2) [11187,](#page-243-3) [11258,](#page-245-1) [11271,](#page-245-2) [11770,](#page-501-0) [11790,](#page-256-2) [12747,](#page-276-1) [12762,](#page-276-2) [13035,](#page-281-0) [13049](#page-281-1) \Hy@RestoreSavedSpaceFactor . [2666,](#page-73-2) [10266,](#page-226-3) [10346,](#page-228-2) [10383,](#page-229-0) [10423,](#page-230-0) [12796,](#page-276-3) [13079](#page-282-1) \Hy@RestoreSpaceFactor . [2657,](#page-72-1) [2683,](#page-73-3) [2688,](#page-73-4) [10265,](#page-226-4) [10273,](#page-227-0) [10280,](#page-227-1) [10345,](#page-228-3) [10355,](#page-228-4) [10363,](#page-229-1) [10382,](#page-229-2) [10393,](#page-229-3) [10401,](#page-229-4) [10422,](#page-230-1) [10433,](#page-230-2) [10441,](#page-230-3) [11804,](#page-256-3) [11840,](#page-257-0) [12142,](#page-263-5) [12150,](#page-263-6) [12177,](#page-501-0) [12795,](#page-276-4) [12803,](#page-277-1) [12810,](#page-277-2) [13078,](#page-282-2) [13090,](#page-282-3) [13097,](#page-282-4) [13134,](#page-283-1) [13138](#page-501-0) \Hy@ReturnAfterElseFiFiEnd . . . . . . . . [497,](#page-17-4) [1931](#page-56-0) \Hy@ReturnAfterFiFiEnd . [496,](#page-17-5) [1923,](#page-56-1) [1937,](#page-56-2) [2030,](#page-58-0) [2037](#page-58-1) \Hy@ReturnEnd . [495,](#page-17-6) [496,](#page-17-5) [497,](#page-17-4) [1943,](#page-56-3) [2042](#page-58-2)  $\label{thm:2}$  \Hy@safe@activesfalse  $\frac{498}{5015},$ [5020,](#page-118-4) [5434,](#page-126-1) [9266](#page-206-0) \Hy@safe@activestrue ........ [498,](#page-17-8) [4633,](#page-111-7) [5013,](#page-118-5) [5018,](#page-118-6) [5096,](#page-120-3)

[5133,](#page-120-4) [5141,](#page-121-4) [5169,](#page-121-5) [5286,](#page-124-0) [5591,](#page-130-2) [5601,](#page-130-3) [7348,](#page-167-3) [8597,](#page-501-0) [9172,](#page-501-0) [9255,](#page-501-0) [13808,](#page-501-0) [13867,](#page-501-0) [15260,](#page-323-1) [15290](#page-323-2) \Hy@SaveCatcodeSettings . [932,](#page-32-0) [981,](#page-33-2) [991,](#page-34-2) [1005](#page-34-3) \Hy@saved@currentHref . . [7903,](#page-179-5) [7906](#page-179-6) \Hy@saved@footnotemark [8011,](#page-181-5) [8026](#page-181-6) \Hy@saved@footnotetext . [8012,](#page-181-7) [8029](#page-181-8) \Hy@saved@hook . . . [6777,](#page-155-5) [6787](#page-155-6) \Hy@saved@refstepcounter [7235,](#page-165-2) [7537](#page-171-4) \Hy@SavedSpaceFactor . . . . . . . . . [2653,](#page-72-2) [2655,](#page-72-3) [2660,](#page-72-4) [2661,](#page-72-5) [2667,](#page-73-5) [13131](#page-501-0) \Hy@savedthm [7703,](#page-501-0) [7704,](#page-175-0) [7828,](#page-501-0) [7829](#page-177-0) \Hy@SaveLastskip . . [2691,](#page-73-6) [9663,](#page-501-0) [10209,](#page-225-0) [10224,](#page-226-5) [10306,](#page-228-5) [10318,](#page-228-6) [10575,](#page-232-0) [11157,](#page-243-4) [11173,](#page-243-5) [11248,](#page-245-3) [11261,](#page-245-4) [11760,](#page-256-4) [11774,](#page-256-5) [12736,](#page-275-0) [12750,](#page-276-5) [13024,](#page-281-2) [13038](#page-281-3) \Hy@SaveSavedSpaceFactor [2665,](#page-73-7) [10264,](#page-226-6) [10344,](#page-228-7) [10381,](#page-229-5) [10421,](#page-230-4) [12794,](#page-276-6) [13077](#page-282-5) \Hy@SaveSpaceFactor [2654,](#page-72-6) [2674,](#page-73-8) [2685,](#page-73-9) [10263,](#page-226-7) [10275,](#page-501-0) [10343,](#page-228-8) [10357,](#page-228-9) [10380,](#page-229-6) [10395,](#page-229-7) [10420,](#page-230-5) [10435,](#page-230-6) [11802,](#page-501-0) [11838,](#page-257-1) [12134,](#page-263-7) [12146,](#page-263-8) [12154,](#page-263-9) [12793,](#page-276-7) [12805,](#page-277-3) [13076,](#page-282-6) [13092,](#page-282-7) [13129,](#page-283-2) [13136](#page-283-3) \Hy@scanauthor . . . [6747,](#page-154-0) [6752](#page-154-1) \Hy@scanoptauthor . [6747,](#page-154-0) [6748](#page-154-2) \Hy@scanopttitle . . . [6738,](#page-154-3) [6739](#page-154-4) \Hy@scantitle . . . . . [6738,](#page-154-3) [6743](#page-154-5) \Hy@secnum@part [15444,](#page-501-0) [15446,](#page-501-0) [15449](#page-326-10) \Hy@SectionAnchorHref . . [686,](#page-24-1) [15382,](#page-325-2) [15404,](#page-325-3) [15475](#page-327-2) \Hy@SectionHShift [15381,](#page-501-0) [15390,](#page-325-4) [15400,](#page-325-5) [15471](#page-327-3) \Hy@seminarslidesfalse . . . [8930](#page-501-0) \Hy@seminarslidestrue .... [8927](#page-200-0) \Hy@setbreaklinks . . [2916,](#page-78-0) [2920,](#page-78-1) [2932,](#page-78-2) [9432,](#page-210-3) [10568](#page-232-1)  $\H{Hy@SetCatcodes}$   $\underline{184}$ , [234,](#page-11-1) [4489](#page-108-4) \Hy@SetNewWindow [4306,](#page-105-4) [9808,](#page-501-0) [9845,](#page-501-0) [10836,](#page-501-0) [10864,](#page-501-0) [11426,](#page-248-2) [12426,](#page-501-0) [12457](#page-501-0) \Hy@setouterhbox . [12110,](#page-262-0) [12141](#page-263-10) \Hy@setpagesizetrue . . . . . . [475](#page-16-28) \Hv@setpdfborder ........... . . [3901,](#page-98-1) [9695,](#page-215-0) [9754,](#page-501-0) [9792,](#page-501-0) [9829,](#page-501-0) [10163,](#page-501-0) [10790,](#page-236-2) [10822,](#page-237-7)

[10856,](#page-237-8) [10887,](#page-238-2) [10916,](#page-238-3) [11297,](#page-245-5) [11318,](#page-246-3) [11341,](#page-246-4) [11367,](#page-247-0) [11401,](#page-247-1) [11435,](#page-248-3) [11454](#page-248-4) \Hy@setpdfversiontrue . . . . [3049](#page-80-3) \Hy@setref@link . . . . [9128,](#page-501-0) [9131](#page-501-0) \Hy@SlidesFormatOptionalPage . [6858,](#page-157-0) [8446,](#page-190-1) [8465,](#page-191-3) [8469](#page-191-4) \Hy@SlidesPage [6865,](#page-157-1) [8479,](#page-501-0) [8480,](#page-191-5) [8486,](#page-501-0) [8488,](#page-191-6) [8491,](#page-191-7) [8494](#page-191-8) \Hy@slidetitle [8957,](#page-201-2) [8959,](#page-501-0) [8966,](#page-201-3) [8974,](#page-201-4) [8984,](#page-201-5) [9008,](#page-202-2) [9010,](#page-501-0) [9017,](#page-202-3) [9025,](#page-202-4) [9035](#page-202-5) \Hy@StartlinkName . [9693,](#page-501-0) [9707](#page-501-0) \Hy@StepCount [486,](#page-16-29) [6905,](#page-157-2) [13414,](#page-288-0) [13477,](#page-289-0) [13712,](#page-293-1) [14015,](#page-298-0) [14079,](#page-299-0) [14370,](#page-305-0) [14437,](#page-306-0) [15148,](#page-320-0) [15153,](#page-320-1) [15229](#page-322-0) \Hy@stoppedearlyfalse [4496,](#page-108-5) [7155](#page-163-0) \Hy@stoppedearlytrue [4493,](#page-108-6) [7152](#page-163-1) \Hy@StringLocalhost [5531,](#page-129-0) [5532,](#page-129-1) [5547](#page-129-2) \Hy@tabularx@hook [7915,](#page-179-7) [7923](#page-179-8) \Hy@temp . . . . . . [717,](#page-26-0) [724,](#page-26-1) [840,](#page-31-0) [912,](#page-32-1) [1082,](#page-37-0) [1085,](#page-37-1) [1093,](#page-37-2) [1094,](#page-37-3) [2859,](#page-77-10) [2864,](#page-77-11) [2865,](#page-77-12) [2866,](#page-77-13) [2867,](#page-77-14) [2868,](#page-77-15) [2869,](#page-77-16) [3763,](#page-95-0) [3772,](#page-95-1) [3773,](#page-95-2) [3774,](#page-95-3) [3775,](#page-95-4) [3776,](#page-95-5) [3777,](#page-95-6) [3778,](#page-95-7) [3828,](#page-97-1) [3829,](#page-97-2) [3830,](#page-97-3) [3833,](#page-97-4) [3835,](#page-97-5) [3838,](#page-97-6) [3848,](#page-97-7) [3851,](#page-97-8) [3852,](#page-97-9) [3853,](#page-97-10) [3854,](#page-97-11) [3855,](#page-97-12) [3856,](#page-97-13) [3866,](#page-97-14) [3879,](#page-97-15) [3883,](#page-97-16) [3898,](#page-98-2) [4035,](#page-100-0) [4036,](#page-100-1) [4076,](#page-101-0) [4077,](#page-101-1) [4080,](#page-101-2) [4083,](#page-101-3) [4086,](#page-101-4) [4111,](#page-101-5) [4119,](#page-102-0) [4120,](#page-102-1) [4121,](#page-102-2) [4122,](#page-102-3) [4123,](#page-102-4) [4124,](#page-102-5) [4125,](#page-102-6) [4126,](#page-102-7) [4127,](#page-102-8) [4298,](#page-105-5) [4299,](#page-105-6) [4322,](#page-105-7) [4323,](#page-105-8) [4369,](#page-106-4) [4370,](#page-106-2) [4377,](#page-106-5) [4381,](#page-106-3) [4613,](#page-111-8) [4617,](#page-111-9) [4618,](#page-111-10) [4619,](#page-111-11) [4620,](#page-111-12) [4719,](#page-113-0) [4721,](#page-113-1) [4726,](#page-113-2) [4728,](#page-113-3) [4731,](#page-113-4) [4745,](#page-113-5) [4747,](#page-113-6) [4752,](#page-113-7) [4754,](#page-113-8) [4761,](#page-113-9) [4763,](#page-114-1) [4768,](#page-114-2) [4770,](#page-114-3) [4773,](#page-114-4) [4838,](#page-115-2) [4839,](#page-115-3) [5727,](#page-134-1) [5731,](#page-134-2) [5732,](#page-134-3) [5743,](#page-134-4) [5827,](#page-136-0) [5828,](#page-136-1) [5829,](#page-136-2) [5831,](#page-136-3) [5835,](#page-136-4) [6147,](#page-142-0) [6148,](#page-142-1) [6149,](#page-142-2) [6151,](#page-142-3) [6155,](#page-142-4) [6156,](#page-142-5) [6305,](#page-145-2) [6317,](#page-145-3) [6388,](#page-146-0) [6404,](#page-147-0) [6405,](#page-147-1) [6406,](#page-147-2) [6407,](#page-147-3) [6408,](#page-147-4) [6409,](#page-147-5) [6410,](#page-147-6) [6411,](#page-147-7) [6417,](#page-147-8) [6423,](#page-147-9) [6429,](#page-147-10) [6430,](#page-147-11) [6431,](#page-147-12) [6432,](#page-147-13) [6433,](#page-147-14) [6434,](#page-147-15) [6435,](#page-147-16) [6436,](#page-147-17) [6437,](#page-147-18) [6438,](#page-147-19) [6439,](#page-147-20) [6885,](#page-157-3) [6888,](#page-157-4) [6897,](#page-157-5) [6899,](#page-157-6) [6903,](#page-157-7) [6907,](#page-157-8) [6951,](#page-158-4) [6953,](#page-158-5) [7257,](#page-166-1) [7258,](#page-166-2) [7279,](#page-166-3) [7437,](#page-169-1) [7440,](#page-169-2) [7443,](#page-169-0) [7449,](#page-170-2)

[7575,](#page-172-3) [7581,](#page-173-4) [7707,](#page-175-1) [7732,](#page-501-0) [7995,](#page-501-0) [8001,](#page-501-0) [8611,](#page-193-1) [8612,](#page-193-2) [8620,](#page-501-0) [8621,](#page-194-0) [8824,](#page-198-0) [8826,](#page-501-0) [8830,](#page-198-1) [8861,](#page-199-0) [8862,](#page-199-1) [8863,](#page-199-2) [8878,](#page-501-0) [8879,](#page-199-3) [9474,](#page-501-0) [9477,](#page-211-2) [9478,](#page-211-3) [9494,](#page-501-0) [9512,](#page-211-4) [9945,](#page-501-0) [9974,](#page-220-0) [9976,](#page-501-0) [10498,](#page-501-0) [10503,](#page-501-0) [10509,](#page-501-0) [10513,](#page-231-0) [10516,](#page-501-0) [10521,](#page-501-0) [10552,](#page-501-0) [10554,](#page-501-0) [10983,](#page-240-0) [11026,](#page-240-1) [11028,](#page-501-0) [11937,](#page-259-0) [11940,](#page-501-0) [11944,](#page-501-0) [11945,](#page-259-1) [11951,](#page-501-0) [11952,](#page-259-2) [11958,](#page-259-3) [11986,](#page-260-0) [11991,](#page-501-0) [11997,](#page-501-0) [12001,](#page-260-1) [12004,](#page-501-0) [12009,](#page-501-0) [12042,](#page-501-0) [12044,](#page-501-0) [12116,](#page-262-1) [12117,](#page-262-2) [12121,](#page-262-3) [12212,](#page-264-0) [12213,](#page-264-1) [12221,](#page-264-2) [12222,](#page-264-3) [12326,](#page-266-0) [12327,](#page-266-1) [12879,](#page-278-0) [12884,](#page-501-0) [12890,](#page-501-0) [12894,](#page-278-1) [12897,](#page-501-0) [12902,](#page-501-0) [12935,](#page-501-0) [12937,](#page-501-0) [13868,](#page-296-1) [13880,](#page-501-0) [14657,](#page-501-0) [14658,](#page-310-0) [15300,](#page-324-2) [15306,](#page-501-0) [15314,](#page-501-0) [15329](#page-501-0) \Hy@temp@A . . . . . . . . . . [749,](#page-28-0) [750,](#page-28-1) [1915,](#page-56-4) [1917,](#page-56-5) [1928,](#page-56-6) [1930,](#page-56-7) [1935,](#page-56-8) [1936,](#page-56-9) [1939,](#page-56-10) [4112,](#page-102-9) [4114,](#page-102-10) [4510,](#page-109-0) [4523,](#page-109-1) [4526,](#page-109-2) [7274,](#page-166-4) [7277,](#page-166-5) [7278,](#page-166-6) [7279,](#page-166-3) [7280,](#page-166-7) [8773,](#page-197-3) [8774,](#page-197-4) [8775,](#page-197-5) [8782,](#page-501-0) [8810,](#page-198-2) [8811,](#page-198-3) [8812,](#page-198-4) [8821,](#page-501-0) [8848,](#page-501-0) [9475,](#page-211-5) [9486,](#page-501-0) [9487,](#page-211-6) [9488,](#page-211-7) [9489,](#page-211-8) [9492,](#page-501-0) [9497,](#page-501-0) [9500,](#page-211-9) [9526](#page-501-0) \Hy@temp@B . . . . . [1916,](#page-56-11) [1917](#page-56-5) \Hy@temp@menu . [10160,](#page-224-2) [10178,](#page-501-0) [10910,](#page-238-4) [10923,](#page-501-0) [11448,](#page-248-5) [11451,](#page-501-0) [12336,](#page-266-2) [12345](#page-267-0) \Hy@tempa . . [2753,](#page-74-1) [2755,](#page-74-2) [2757,](#page-74-3) [2758,](#page-74-4) [2760,](#page-74-5) [2762,](#page-74-0) [2764,](#page-75-1) [2767,](#page-75-2) [2770,](#page-75-0) [2771,](#page-75-3) [3298,](#page-85-1) [3299,](#page-85-2) [3300,](#page-85-3) [3302,](#page-85-0) [3303,](#page-85-4) [3305,](#page-85-5) [3306,](#page-85-6) [3308,](#page-85-7) [3312,](#page-85-8) [3316,](#page-85-9) [3327,](#page-85-10) [3329,](#page-85-11) [3331,](#page-85-12) [3332,](#page-85-13) [3334,](#page-85-14) [3338,](#page-86-0) [5102,](#page-120-5) [5103,](#page-120-6) [5114,](#page-120-7) [5118,](#page-120-8) [5287,](#page-124-1) [5291,](#page-124-2) [5413,](#page-126-2) [5415,](#page-126-3) [6134,](#page-142-6) [6135,](#page-142-7) [6175,](#page-143-1) [6176,](#page-143-2) [6179,](#page-143-0) [6183,](#page-143-3) [6934,](#page-158-6) [6936,](#page-158-7) [6974,](#page-159-1) [6976,](#page-159-2) [7121,](#page-162-3) [7123,](#page-162-4) [7672,](#page-174-2) [7674,](#page-174-3) [7675,](#page-174-4) [7678,](#page-175-2) [7679,](#page-175-3) [7680,](#page-175-4) [8073,](#page-182-1) [8078,](#page-182-0) [8083,](#page-501-0) [8557,](#page-501-0) [8558,](#page-192-1) [8576,](#page-501-0) [8577,](#page-193-3) [8583,](#page-193-4) [8944,](#page-501-0) [8945,](#page-201-6) [8996,](#page-501-0) [8997,](#page-202-6) [10242,](#page-226-8) [10243,](#page-226-9) [11138,](#page-243-6) [11286,](#page-501-0) [11287,](#page-245-6) [12768,](#page-276-8) [12769,](#page-276-9) [13055,](#page-281-4) [13056,](#page-281-5) [15031,](#page-501-0) [15032,](#page-318-6) [15055,](#page-319-8) [15057,](#page-319-9) [15076,](#page-319-10) [15077,](#page-319-11) [15085,](#page-319-12) [15109,](#page-320-2) [15111,](#page-320-3) [15112,](#page-320-4) [15114,](#page-501-0) [15115,](#page-320-5) [15498,](#page-501-0) [15523,](#page-328-0) [15528,](#page-328-1) [15531,](#page-501-0) [15534](#page-501-0)

\Hy@tempb . . . . . . . . . . . . . . . . . . [5414,](#page-126-4) [5416,](#page-126-5) [5437,](#page-126-6) [6935,](#page-158-8) [6936,](#page-158-7) [6975,](#page-159-3) [6976,](#page-159-2) [15056,](#page-319-13) [15057,](#page-319-9) [15085](#page-319-12) \Hy@tempcolor . . [11816,](#page-257-2) [11818,](#page-501-0) [11831,](#page-257-3) [11907,](#page-258-0) [11909,](#page-501-0) [11921](#page-259-4) \Hy@TempPageAnchor . . [8449,](#page-190-2) [8505,](#page-191-9) [8515,](#page-191-10) [8519,](#page-192-2) [8535](#page-192-3) \Hy@Test@Alph . . . . [7337,](#page-167-4) [7361](#page-168-7)  $\H{Hy@Test@alph \ldots \quad \frac{7328}{7357}}$  $\H{Hy@Test@alph \ldots \quad \frac{7328}{7357}}$  $\H{Hy@Test@alph \ldots \quad \frac{7328}{7357}}$ \Hy@testname . . . . . . . . . . . . . . . . [9681,](#page-214-3) [9682,](#page-214-4) [9687,](#page-501-0) [9689,](#page-501-0) [9690,](#page-215-1) [9704,](#page-501-0) [10771,](#page-236-3) [10772,](#page-236-4) [10777,](#page-501-0) [10779,](#page-501-0) [10781,](#page-236-5) [10797,](#page-501-0) [11305,](#page-501-0) [11306,](#page-246-5) [11311,](#page-501-0) [11315,](#page-246-6) [11388,](#page-247-2) [11389,](#page-247-3) [11394,](#page-501-0) [11398,](#page-247-4) [11912,](#page-501-0) [11913,](#page-258-1) [11918,](#page-501-0) [11929](#page-501-0) \Hy@texhtfalse .......... [476](#page-16-30) \Hy@texhttrue ..... [3093,](#page-81-1) [4715](#page-113-10) \Hy@TheSlideOptionalPage [8464,](#page-191-11) [8468,](#page-501-0) [8473,](#page-501-0) [8482](#page-501-0) \Hy@title . . . . . . . . . [6740,](#page-154-6) [6744](#page-154-7) \Hy@tocdestname . . [8599,](#page-193-5) [8601,](#page-193-6) [8608,](#page-501-0) [8616,](#page-501-0) [8623,](#page-501-0) [8627,](#page-501-0) [8629](#page-501-0) \Hy@toclevel . . [8568,](#page-501-0) [8572,](#page-193-7) [8585](#page-193-8) \Hy@true [2645,](#page-72-7) [2758,](#page-74-4) [2760,](#page-74-5) [3332,](#page-85-13) [3334,](#page-85-14) [6176](#page-143-2) \Hy@typexmlfalse ........ [479](#page-16-31) \Hy@undefinedname [9678,](#page-214-5) [9685,](#page-214-6) [9687,](#page-501-0) [10766,](#page-501-0) [10775,](#page-236-6) [10777,](#page-501-0) [11274,](#page-245-7) [11309,](#page-246-7) [11311,](#page-501-0) [11392,](#page-247-5) [11394,](#page-501-0) [11903,](#page-501-0) [11916,](#page-258-2) [11918](#page-501-0) \Hy@unicodefalse . . . . [480,](#page-16-32) [816,](#page-30-3) [826,](#page-30-4) [2975,](#page-79-0) [2976,](#page-79-1) [2984,](#page-79-2) [4053,](#page-100-2) [4059,](#page-101-6) [7439,](#page-169-3) [8510,](#page-191-12) [14706](#page-311-1) \Hy@unicodetrue . . . [2976,](#page-79-1) [7055,](#page-161-0) [7069](#page-161-1) \Hy@useHidKeyfalse . . . . . [3820](#page-96-2) \Hy@useHidKeytrue ..... [3824](#page-96-3) \Hy@UseMaketitleInfos . . [6793,](#page-155-7) [9987,](#page-220-1) [10460,](#page-230-7) [10943,](#page-239-0) [11696,](#page-254-0) [11935,](#page-259-5) [12848](#page-277-4) \Hy@UseMaketitleString . [6774,](#page-155-8) [6794,](#page-155-9) [6795](#page-155-10) \Hy@UseNameKey . . . . . . . . . . . . . [2837,](#page-76-1) [9952,](#page-219-0) [9953,](#page-219-1) [9954,](#page-219-2) [9955,](#page-219-3) [9956,](#page-220-2) [9957,](#page-220-3) [9958,](#page-220-4) [9959,](#page-220-5) [9978,](#page-501-0) [10528,](#page-231-1) [10529,](#page-231-2) [10530,](#page-231-3) [10531,](#page-231-4) [10532,](#page-231-5) [10533,](#page-231-6) [10534,](#page-232-2) [10535,](#page-232-3) [10556,](#page-501-0) [10990,](#page-240-2) [10991,](#page-240-3) [10992,](#page-240-4) [10993,](#page-240-5) [10994,](#page-240-6) [10995,](#page-240-7) [10996,](#page-240-8) [10997,](#page-240-9) [11030,](#page-501-0) [11656,](#page-253-0) [11657,](#page-253-1) [11658,](#page-253-2) [11659,](#page-253-3) [11660,](#page-253-4) [11661,](#page-253-5) [11662,](#page-253-6) [11663,](#page-253-7) [12016,](#page-260-2) [12017,](#page-260-3) [12018,](#page-260-4) [12019,](#page-260-5) [12020,](#page-260-6) [12021,](#page-260-7) [12022,](#page-260-8) [12023,](#page-260-9) [12046,](#page-501-0) [12909,](#page-278-2) [12910,](#page-278-3) [12911,](#page-278-4)

[12912,](#page-278-5) [12913,](#page-279-1) [12914,](#page-279-2) [12915,](#page-279-3) [12916,](#page-279-4) [12939](#page-501-0) \Hy@varioref@refstepcounter . . . . . . . . . [7528,](#page-171-5) [7535](#page-171-6) \Hy@varioref@undefined . [7519,](#page-171-7) [7523,](#page-171-8) [9261](#page-206-1) \Hy@VerboseAnchor [5166,](#page-121-6) [9664,](#page-214-7) [10210,](#page-225-1) [10225,](#page-226-10) [10307,](#page-228-10) [10319,](#page-228-11) [10576,](#page-232-4) [11158,](#page-243-7) [11174,](#page-243-8) [11249,](#page-245-8) [11262,](#page-245-9) [11761,](#page-256-6) [11775,](#page-256-7) [12737,](#page-275-1) [12751,](#page-276-10) [13025,](#page-281-6) [13039](#page-281-7) \Hy@verbosefalse . . . . . [443,](#page-16-33) [482](#page-16-34) \Hy@VerboseGlobalTemp [5142,](#page-121-7) [5143,](#page-121-2) [5144,](#page-121-8) [5145,](#page-121-9) [5149](#page-121-10) \Hy@VerboseLinkInfo [5149,](#page-121-10) [5150,](#page-121-11) [5153,](#page-121-12) [5160](#page-121-13) \Hy@VerboseLinkStart .. [5138,](#page-121-14) [9727,](#page-215-2) [9737,](#page-215-3) [10240,](#page-226-11) [10292,](#page-227-2) [10328,](#page-228-12) [10340,](#page-228-13) [10768,](#page-236-7) [11114,](#page-242-1) [11137,](#page-242-2) [11276,](#page-245-10) [11381,](#page-247-6) [11793,](#page-256-8) [11905,](#page-258-3) [12766,](#page-276-11) [12822,](#page-277-5) [13053,](#page-281-8) [13110](#page-282-8) \Hy@VerboseLinkStop [5154,](#page-121-15) [9712](#page-215-4) \Hy@verbosetrue . . . . . . . . . [442](#page-16-35) \Hy@VersionCheck . . [281,](#page-12-3) [4853,](#page-115-4) [20708](#page-501-0) \Hy@VersionChecked . . [280,](#page-12-4) [323,](#page-13-2) [4850,](#page-115-5) [4852](#page-115-6) \Hy@vt@PutCatalog [7027,](#page-160-1) [7029](#page-160-2) \Hy@VTeXversion . . [7007,](#page-160-3) [7019,](#page-160-4) [11337,](#page-501-0) [11467,](#page-501-0) [11603,](#page-252-0) [15181](#page-321-0) \Hy@WarnHTMLFieldOption . . . [6201,](#page-143-4) [6234,](#page-144-0) [6237,](#page-144-1) [6425](#page-147-21) \Hy@Warning . . . . . . . . . . [269,](#page-12-5) [354,](#page-13-3) [520,](#page-18-0) [1855,](#page-54-0) [2775,](#page-75-4) [2790,](#page-75-5) [2815,](#page-76-2) [2895,](#page-77-17) [3003,](#page-79-3) [3008,](#page-80-4) [3268,](#page-84-1) [3281,](#page-84-2) [3680,](#page-93-2) [3732,](#page-94-0) [3811,](#page-96-4) [3874,](#page-97-17) [3893,](#page-98-3) [4029,](#page-100-3) [4037,](#page-100-4) [4088,](#page-101-7) [4135,](#page-102-11) [4143,](#page-102-12) [4261,](#page-104-2) [4384,](#page-106-6) [4407,](#page-107-1) [4417,](#page-107-2) [4425,](#page-107-3) [4965,](#page-117-1) [5210,](#page-122-11) [5253,](#page-123-7) [5410,](#page-126-7) [5417,](#page-126-8) [5557,](#page-129-3) [5784,](#page-135-0) [6139,](#page-142-8) [6202,](#page-143-5) [6310,](#page-145-4) [7065,](#page-161-2) [7080,](#page-161-3) [8549,](#page-192-4) [9241,](#page-206-2) [9291,](#page-207-0) [9683,](#page-214-8) [10609,](#page-233-0) [10613,](#page-233-1) [10773,](#page-236-8) [11307,](#page-246-8) [11390,](#page-247-7) [11684,](#page-254-1) [11690,](#page-254-2) [11914,](#page-258-4) [12249,](#page-265-6) [12258,](#page-265-7) [15040,](#page-318-7) [15058](#page-319-14) \Hy@WarningNoLine . . . . . [270,](#page-12-6) [307,](#page-13-4) [2854,](#page-77-18) [2922,](#page-78-3) [3029,](#page-80-5) [3783,](#page-95-8) [3844,](#page-97-18) [3988,](#page-99-0) [4104,](#page-101-8) [4474,](#page-108-7) [4571,](#page-110-4) [4723,](#page-113-11) [4732,](#page-113-12) [4749,](#page-113-13) [4765,](#page-114-5) [4774,](#page-114-6) [6721,](#page-153-0) [6830,](#page-156-3) [7021,](#page-160-5) [7135,](#page-162-5) [7424,](#page-169-4) [8559,](#page-192-5) [8731,](#page-501-0) [9508,](#page-501-0) [12073](#page-261-1) \Hy@WarningPageBorderColor . . . . [3841,](#page-97-19) [3843,](#page-97-20) [3845](#page-97-21)

\Hy@WarningPageColor . [3780,](#page-95-9) [3782,](#page-95-10) [3784](#page-95-11) \Hy@WarnOptionDisabled [2787,](#page-75-6) [2789](#page-75-7) \Hy@WarnOptionValue . . [2768,](#page-75-8) [2774,](#page-75-9) [3319,](#page-85-15) [3341](#page-86-1) \Hy@wrapper@babel [4631,](#page-111-13) [4649](#page-111-14) \Hy@WrapperDef . . [4641,](#page-111-15) [9659,](#page-214-9) [10208,](#page-501-0) [10223,](#page-501-0) [10305,](#page-227-3) [10317,](#page-501-0) [10574,](#page-232-5) [11156,](#page-501-0) [11172,](#page-501-0) [11247,](#page-245-11) [11260,](#page-501-0) [11759,](#page-501-0) [11773,](#page-256-9) [12735,](#page-501-0) [12749,](#page-501-0) [13023,](#page-501-0) [13037](#page-501-0) \Hy@writebookmark [2650,](#page-72-8) [8569,](#page-193-9) [8964,](#page-201-7) [8972,](#page-201-8) [8982,](#page-201-9) [9015,](#page-202-7) [9023,](#page-202-8) [9033,](#page-202-9) [15017,](#page-501-0) [15159](#page-321-1) \Hy@xspace@end . . . . . . . . . . . . . . [4534,](#page-109-8) [4539,](#page-109-9) [4543,](#page-109-10) [4548,](#page-109-11) [4551,](#page-110-5) [4556,](#page-110-6) [4557,](#page-110-7) [4558,](#page-110-8) [4560,](#page-110-9) [4561,](#page-110-10) [4562,](#page-110-11) [4563,](#page-110-12) [4564,](#page-110-13) [6608,](#page-151-0) [6609,](#page-151-1) [6611,](#page-151-2) [6614,](#page-151-3) [6616,](#page-151-4) [6617,](#page-151-5) [6618,](#page-151-6) [6622,](#page-151-7) [6625,](#page-151-8) [6628,](#page-151-9) [6630,](#page-151-10) [6631,](#page-151-11) [6632,](#page-151-12) [9743,](#page-501-0) [9778,](#page-501-0) [9818,](#page-501-0) [9854,](#page-501-0) [10285,](#page-227-4) [10356,](#page-228-14) [10371,](#page-229-8) [10394,](#page-229-9) [10410,](#page-229-10) [10434,](#page-230-8) [10450,](#page-230-9) [10807,](#page-236-9) [10843,](#page-501-0) [10875,](#page-501-0) [10904,](#page-501-0) [10930,](#page-501-0) [11118,](#page-242-3) [11128,](#page-242-4) [11349,](#page-246-9) [11375,](#page-247-8) [11410,](#page-247-9) [11443,](#page-248-6) [11462,](#page-248-7) [12144,](#page-263-11) [12152,](#page-263-12) [12804,](#page-277-6) [12815,](#page-277-7) [13091,](#page-282-9) [13103,](#page-282-10) [13135](#page-283-4) \HyAnn@AbsPageLabel . . [13948,](#page-297-0) [13955,](#page-297-1) [13996,](#page-298-1) [14082,](#page-300-0) [14104,](#page-300-1) [14131,](#page-300-2) [14152,](#page-301-0) [14180,](#page-301-1) [14203](#page-302-0) \HyAnn@Count . . [13953,](#page-297-2) [13954,](#page-297-3) [13956,](#page-297-4) [13957,](#page-297-5) [13958,](#page-297-6) [13961,](#page-297-7) [13963,](#page-501-0) [13965](#page-297-8) \HyC@@cmd . . . . . [87,](#page-8-0) [109,](#page-8-1) [122](#page-8-2) \HyC@check . . . . . . . [68,](#page-7-0) [71,](#page-7-1) [74](#page-7-2) \HyC@checkcommand [50,](#page-7-3) [57,](#page-7-4) [59](#page-7-5) \HyC@checkFailed . . . . [146,](#page-9-0) [157](#page-9-1) \HyC@checkItem . [132,](#page-9-2) [133,](#page-9-3) [134,](#page-9-4) [135,](#page-9-5) [138](#page-9-6)  $\HyC@checklong ... 45, 53$  $\HyC@checklong ... 45, 53$  $\HyC@checklong ... 45, 53$  $\HyC@checklong ... 45, 53$ \HyC@checkOk . . . . . . [144,](#page-9-7) [154](#page-9-8) \HyC@checkPackage . [12,](#page-6-0) [16,](#page-6-1) [18](#page-6-2) \HyC@cmd . [62,](#page-7-8) [75,](#page-7-9) [87,](#page-8-0) [95,](#page-8-3) [118,](#page-8-4) [131](#page-9-9) \HyC@date . . . [11,](#page-6-3) [15,](#page-6-4) [23,](#page-6-5) [29,](#page-6-6) [31](#page-6-7) \HyC@DeclareRobustCommand . . . . . . . . [114](#page-8-5) \HyC@def . . . . . . . . . . . . . . [125](#page-9-10) \HyC@defcmd . . . . . . [47,](#page-7-10) [54,](#page-7-11) [93](#page-8-6)  $\HyC@doCheck \ldots 99, 130$  $\HyC@doCheck \ldots 99, 130$  $\HyC@doCheck \ldots 99, 130$  $\HyC@doCheck \ldots 99, 130$  $\HyC@edef$  . . . . . . . . . . . . [125](#page-9-12)  $\HyC@getDate$  . . . . . . . . [12,](#page-6-0) [14](#page-6-8)  $\HyC@meaning \ldots \ldots \quad 152, 160$  $\HyC@meaning \ldots \ldots \quad 152, 160$  $\HyC@meaning \ldots \ldots \quad 152, 160$  $\HyC@meaning \ldots \ldots \quad 152, 160$ \HyC@nc@default . . . . [103,](#page-8-8) [105](#page-8-9) \HyC@nc@noopt [88,](#page-8-10) [91,](#page-8-11) [103,](#page-8-8) [112,](#page-8-12) [123,](#page-8-13) [127](#page-9-15) \HyC@nc@opt .... [88,](#page-8-10) [101,](#page-8-14) [123](#page-8-13)  $\H{HyC@newcommand \dots . . . . . }$ \HyC@next . . . . . [48,](#page-7-12) [55,](#page-7-13) [60,](#page-7-14) [83](#page-7-15) \HyC@noValue [80,](#page-7-16) [81,](#page-7-17) [82,](#page-7-18) [85,](#page-7-19) [139](#page-9-16) \HyC@optcmd . . . . . . . [107,](#page-8-16) [111](#page-8-17) \HvC@org@cmd ........... [76](#page-7-20) \HyC@org@optcmd . . . . [80,](#page-7-16) [111](#page-8-17) \HyC@org@robustcmd . . [81,](#page-7-17) [120](#page-8-18) \HyC@org@robustoptcmd . . . [82](#page-7-18) \HyC@package [10,](#page-6-9) [22,](#page-6-10) [28,](#page-6-11) [34,](#page-6-12) [37,](#page-6-13) [38](#page-6-14) \HyC@param . . . . . . [78,](#page-7-21) [96,](#page-8-19) [102](#page-8-20) \HyC@robustcmd [115,](#page-8-21) [120,](#page-8-18) [121,](#page-8-22) [122](#page-8-2) \HyC@star . . . . . . . . . [67,](#page-7-22) [70,](#page-7-23) [94](#page-8-23) \HyC@string . [131,](#page-9-9) [152,](#page-9-17) [155,](#page-9-18) [158](#page-9-19) \HyC@Toks . [79,](#page-7-24) [90,](#page-8-24) [96,](#page-8-19) [106,](#page-8-25) [126](#page-9-20) \HyCal@do ........ [514,](#page-18-1) [518](#page-18-2) \HyCal@scan . . . . [505,](#page-17-9) [509,](#page-18-3) [533](#page-18-4) \HyCnt@LookForParentCounter . . . . . . [7261,](#page-166-8) [7273](#page-166-9) \HyCnt@ProvideTheHCounter . . . . . . . . [7245,](#page-165-3) [7254](#page-165-4) \HyColor@FieldBColor . . [6369,](#page-146-1) [6372](#page-146-2) \HyColor@FieldColor . . . . [6375](#page-146-3) \HyColor@HyperrefBorderColor . . . . . . [3831,](#page-97-22) [3849](#page-97-23) \HyColor@HyperrefColor . . . . . . . . [3768,](#page-95-12) [3787,](#page-95-13) [3788,](#page-95-14) [3789,](#page-95-15) [3790,](#page-95-16) [3791,](#page-95-17) [3792,](#page-95-18) [3793](#page-95-19) \HyColor@UseColor . [4987,](#page-118-7) [9620,](#page-501-0) [9631,](#page-501-0) [10730,](#page-501-0) [10741](#page-501-0) \HyField@@AddToFields . [13861,](#page-296-2) [13883](#page-501-0) \HyField@@PDFChoices . [6022,](#page-140-8) [6023,](#page-140-9) [6038](#page-140-10) \HyField@@SetFlag . [5717,](#page-133-0) [5719](#page-134-5) \HyField@@UseFlag . [5707,](#page-133-1) [5709](#page-133-2) \HyField@ABD@AuxAddTo-CoFields . . . . . . . [13806,](#page-295-0) [13858](#page-501-0) \HyField@AddCoField . . . [13816,](#page-295-1) [13829,](#page-501-0) [13832](#page-295-2) \HyField@AddToFields . . [13352,](#page-287-0) [13400,](#page-501-0) [13491,](#page-289-1) [13505,](#page-501-0) [13534,](#page-501-0) [13555,](#page-501-0) [13581,](#page-501-0) [13606,](#page-501-0) [13794,](#page-501-0) [13860,](#page-501-0) [14000,](#page-298-2) [14095,](#page-300-3) [14109,](#page-300-4) [14136,](#page-301-2) [14161,](#page-301-3) [14185,](#page-301-4) [14208,](#page-302-1) [14315,](#page-501-0) [14355,](#page-305-1) [14458,](#page-307-0) [14477,](#page-307-1) [14509,](#page-308-0) [14533,](#page-308-1) [14561,](#page-309-0) [14590](#page-309-1) \HyField@AdvanceAnnotCount . . . . . [13345,](#page-286-1) [13390,](#page-287-1) [13481,](#page-289-2) [13499,](#page-289-3) [13524,](#page-290-0) [13549,](#page-290-1) [13575,](#page-290-2) [13596,](#page-291-7) [14308,](#page-304-0) [14345,](#page-501-0) [14442,](#page-306-1)

[14470,](#page-307-2) [14498,](#page-307-3) [14526,](#page-308-2) [14554,](#page-309-2) [14580](#page-501-0) \HyField@afields . [13790,](#page-501-0) [13849,](#page-295-3) [13850,](#page-295-4) [13852,](#page-501-0) [13906](#page-501-0) \HyField@AfterAuxOpen . [13805,](#page-295-5) [13847,](#page-501-0) [13884](#page-296-3) \HyField@AnnotCount . . [13343,](#page-501-0) [13344,](#page-286-2) [13346,](#page-286-3) [13349,](#page-286-4) [14306,](#page-501-0) [14309,](#page-501-0) [14312](#page-501-0) \HyField@AuxAddToCoFields . . [13804,](#page-295-6) [13844,](#page-295-7) [13858,](#page-501-0) [13872](#page-296-4) \HyField@AuxAddToFields . . . . [13803,](#page-501-0) [13841,](#page-295-8) [13848,](#page-295-9) [13887](#page-296-5) \HyField@cofields [13791,](#page-294-2) [13810,](#page-295-10) [13811,](#page-295-11) [13831,](#page-501-0) [13833,](#page-295-12) [13907,](#page-296-6) [13909](#page-501-0) \HyField@FlagsAnnot [5877,](#page-137-0) [5896,](#page-137-1) [5910,](#page-138-0) [5923,](#page-138-1) [5939,](#page-138-2) [5971](#page-139-0) \HyField@FlagsCheckBox [5909,](#page-138-3) [13594,](#page-501-0) [14199,](#page-302-2) [14575](#page-309-3) \HyField@FlagsChoice ... [5970,](#page-139-1) [13453,](#page-501-0) [14055,](#page-501-0) [14410](#page-501-0) \HyField@FlagsPushButton [5895,](#page-137-2) [13522,](#page-501-0) [13545,](#page-501-0) [13572,](#page-501-0) [14127,](#page-501-0) [14148,](#page-501-0) [14178,](#page-501-0) [14496,](#page-307-4) [14520,](#page-501-0) [14550](#page-501-0) \HyField@FlagsRadioButton . . . [5922,](#page-138-4) [13449,](#page-288-1) [14051,](#page-299-1) [14406](#page-306-2) \HyField@FlagsSubmit . . [5843,](#page-136-5) [13546,](#page-290-3) [14149,](#page-301-5) [14521](#page-308-3) \HyField@FlagsText [5938,](#page-138-5) [13387,](#page-501-0) [13991,](#page-298-3) [14339](#page-305-2) \HyField@NeedAppearancesfalse . . . . . . [6167,](#page-143-6) [6180](#page-143-7) \HyField@NeedAppearancestrue . . . [6170,](#page-143-8) [6173,](#page-143-9) [6177](#page-143-10) \HyField@NewBitsetFlag . [5675,](#page-132-0) [5678,](#page-133-3) [5686](#page-133-4)  $\label{thm:u1} \hbox{MyField@NewFlag~~. } \underline{5673},\, 5749,$  $\label{thm:u1} \hbox{MyField@NewFlag~~. } \underline{5673},\, 5749,$ [5750,](#page-134-7) [5751,](#page-134-8) [5752,](#page-134-9) [5753,](#page-134-10) [5754,](#page-134-11) [5755,](#page-134-12) [5756,](#page-134-13) [5757,](#page-134-14) [5758,](#page-134-15) [5759,](#page-134-16) [5760,](#page-134-17) [5761,](#page-134-18) [5762,](#page-134-19) [5763,](#page-134-20) [5764,](#page-135-1) [5765,](#page-135-2) [5766,](#page-135-3) [5767,](#page-135-4) [5768,](#page-135-5) [5773,](#page-135-6) [5774,](#page-135-7) [5775,](#page-135-8) [5776,](#page-135-9) [5777,](#page-135-10) [5778,](#page-135-11) [5779,](#page-135-12) [5780,](#page-135-13) [5781,](#page-135-14) [5814,](#page-136-6) [5816,](#page-136-7) [5817,](#page-136-8) [5819,](#page-136-9) [5820,](#page-136-10) [5822,](#page-136-11) [5823,](#page-136-12) [5824,](#page-136-13) [5825](#page-136-14) \HyField@NewFlagOnly . [5677,](#page-133-5) [5815,](#page-136-15) [5818,](#page-136-16) [5821](#page-136-17) \HyField@NewOption [5674,](#page-132-2) [5680](#page-133-6) \HyField@PDFAFlagWarning . . . . [5783,](#page-135-15) [5791,](#page-135-16) [5795,](#page-135-17) [5799,](#page-135-18) [5803,](#page-135-19) [5807,](#page-135-20) [5811](#page-136-18) \HyField@PDFChoices . . [5995,](#page-139-2)

[13497,](#page-289-4) [14102,](#page-300-5) [14464](#page-501-0)

\HyField@PrintFlags . . . . . . . . .  $\ldots$  [5724,](#page-134-21) [5870,](#page-137-3) [5888,](#page-137-4) [5902,](#page-137-5) [5915,](#page-138-6) [5931,](#page-138-7) [5963,](#page-139-3) [5988](#page-139-4) \HyField@SetFlag . . [5716,](#page-133-7) [5856,](#page-136-19) [5862,](#page-137-6) [5867,](#page-137-7) [5901,](#page-137-8) [5929](#page-138-8) \HyField@SetKeys . [6099,](#page-141-1) [13384,](#page-501-0) [13420,](#page-501-0) [13423,](#page-288-2) [13442,](#page-288-3) [13510,](#page-501-0) [13542,](#page-501-0) [13562,](#page-501-0) [13591,](#page-291-8) [13987,](#page-501-0) [14021,](#page-501-0) [14024,](#page-299-2) [14043,](#page-299-3) [14114,](#page-501-0) [14145,](#page-501-0) [14168,](#page-501-0) [14195,](#page-302-3) [14335,](#page-501-0) [14376,](#page-501-0) [14379,](#page-305-3) [14398,](#page-306-3) [14482,](#page-501-0) [14517,](#page-501-0) [14540,](#page-501-0) [14571](#page-309-4) \HyField@TheAnnotCount [13348,](#page-501-0) [13357,](#page-501-0) [13366,](#page-501-0) [13396,](#page-501-0) [13485,](#page-501-0) [13502,](#page-501-0) [13530,](#page-501-0) [13552,](#page-501-0) [13578,](#page-501-0) [13602,](#page-501-0) [14311,](#page-501-0) [14316,](#page-501-0) [14319,](#page-501-0) [14350,](#page-305-4) [14447,](#page-306-4) [14472,](#page-307-5) [14503,](#page-308-4) [14528,](#page-308-5) [14556,](#page-309-5) [14585](#page-309-6) \HyField@UseFlag . . . . . . . . . . .  $\ldots$  [5706,](#page-133-8) [5847,](#page-136-20) [5848,](#page-136-21) [5849,](#page-136-22) [5850,](#page-136-23) [5851,](#page-136-24) [5852,](#page-136-25) [5853,](#page-136-26) [5854,](#page-136-27) [5857,](#page-136-28) [5858,](#page-136-29) [5859,](#page-136-30) [5860,](#page-136-31) [5863,](#page-137-9) [5864,](#page-137-10) [5865,](#page-137-11) [5868,](#page-137-12) [5879,](#page-137-13) [5880,](#page-137-14) [5881,](#page-137-15) [5882,](#page-137-16) [5883,](#page-137-17) [5884,](#page-137-18) [5885,](#page-137-19) [5886,](#page-137-20) [5887,](#page-137-21) [5898,](#page-137-22) [5899,](#page-137-23) [5900,](#page-137-24) [5912,](#page-138-9) [5913,](#page-138-10) [5914,](#page-138-11) [5925,](#page-138-12) [5926,](#page-138-13) [5927,](#page-138-14) [5928,](#page-138-15) [5930,](#page-138-16) [5941,](#page-138-17) [5942,](#page-138-18) [5943,](#page-138-19) [5944,](#page-138-20) [5945,](#page-138-21) [5946,](#page-138-22) [5947,](#page-138-23) [5948,](#page-138-24) [5959,](#page-139-5) [5962,](#page-139-6) [5973,](#page-139-7) [5974,](#page-139-8) [5975,](#page-139-9) [5976,](#page-139-10) [5978,](#page-139-11) [5980,](#page-139-12) [5981,](#page-139-13) [5984,](#page-139-14) [5987](#page-139-15) \HyInd@@@wrindex . [8769,](#page-501-0) [8772,](#page-501-0) [8803,](#page-501-0) [8809](#page-501-0) \HyInd@@hyperpage [8876,](#page-199-4) [8886](#page-501-0) \HyInd@@wrindex . . [8764,](#page-197-6) [8765](#page-197-7) \HyInd@DefKey [8822,](#page-198-5) [8836,](#page-501-0) [8849,](#page-199-5) [8858](#page-501-0) \HyInd@EncapChar . [3349,](#page-86-2) [4484,](#page-108-8) [8759](#page-501-0) \HyInd@hyperpage . [8873,](#page-199-6) [8875,](#page-501-0) [8882](#page-199-7) \HyInd@key . . [8823,](#page-198-6) [8827,](#page-198-7) [8838,](#page-501-0) [8851,](#page-501-0) [8863](#page-199-2) \HyInd@org@wrindex [8763,](#page-197-8) [8767,](#page-501-0) [8777,](#page-501-0) [8783,](#page-197-9) [8785,](#page-501-0) [8788](#page-501-0) \HyInd@pagelink . . . [8891,](#page-501-0) [8897,](#page-501-0) [8899,](#page-501-0) [8902](#page-501-0) \HyInd@ParenLeft . . [8746,](#page-197-10) [8774,](#page-197-4) [8811,](#page-198-3) [8848](#page-501-0) \HyInd@ParenRight . [8747,](#page-197-11) [8775,](#page-197-5) [8782,](#page-501-0) [8812,](#page-198-4) [8821](#page-501-0) \HyInd@removespaces [8905,](#page-200-1) [8908,](#page-501-0) [8918](#page-200-2) \HyInfo@AddonHandler . . [4130,](#page-102-13) [4133](#page-102-14)

\HyInfo@AddonList . [4164,](#page-102-15) [4165,](#page-102-16) [4199,](#page-103-2) [4206](#page-103-3) \HyInfo@Addons . . . [4185,](#page-103-4) [4201,](#page-103-5) [10011,](#page-501-0) [10968,](#page-501-0) [11967,](#page-501-0) [11971](#page-501-0) \HyInfo@AddonUnsupportedtrue . . [10458,](#page-501-0) [11682,](#page-501-0) [12846](#page-501-0) \HyInfo@do . . . [4132,](#page-102-17) [4166,](#page-102-18) [4189](#page-103-6) \HyInfo@GenerateAddons [4183,](#page-103-7) [9988,](#page-220-6) [10944,](#page-239-1) [11936](#page-259-6) \HyInfo@Key . [4140,](#page-102-19) [4141,](#page-102-20) [4160,](#page-102-21) [4162,](#page-102-22) [4163,](#page-102-23) [4166,](#page-102-18) [4169,](#page-103-8) [4176,](#page-103-9) [4190,](#page-103-10) [4194](#page-103-11) \HyInfo@KeyEscaped [4139,](#page-102-24) [4140](#page-102-19) \HyInfo@tmp ...... [4149,](#page-102-25) [4160](#page-102-21) \HyInfo@trapped@false . . [4080,](#page-101-2) [4099](#page-101-9) \HyInfo@trapped@true [4077,](#page-101-1) [4098](#page-101-10) \HyInfo@trapped@unknown [4083,](#page-101-3) [4100](#page-101-11) \HyInfo@TrappedUnsupported . . [4101,](#page-101-12) [4105,](#page-101-13) [10461,](#page-230-10) [11697,](#page-254-3) [12849](#page-277-8)  $\H\$ Info@Value ..... [4154,](#page-102-26) [4157](#page-102-27) \HyLang@addto [3571,](#page-91-0) [3587,](#page-91-1) [3605,](#page-92-0) [3639,](#page-92-1) [3647](#page-92-2) \HyLang@afrikaans . . . . . . [3351](#page-86-3) \HyLang@catalan ....... [3535](#page-90-0) \HyLang@DeclareLang . . . . . . . . . . [3585,](#page-91-2) [3614,](#page-92-3) [3615,](#page-92-4) [3616,](#page-92-5) [3617,](#page-92-6) [3618,](#page-92-7) [3619,](#page-92-8) [3620,](#page-92-9) [3621,](#page-92-10) [3622,](#page-92-11) [3623,](#page-92-12) [3624,](#page-92-13) [3625,](#page-92-14) [3626,](#page-92-15) [3627,](#page-92-16) [3628,](#page-92-17) [3629,](#page-92-18) [3630,](#page-92-19) [3631,](#page-92-20) [3632,](#page-92-21) [3633,](#page-92-22) [3634,](#page-92-23) [3635,](#page-92-24) [3636,](#page-92-25) [3637](#page-92-26) \HyLang@english . . . . . . . . [3369](#page-86-4) \HyLang@french . . . . . . . . [3387](#page-87-0) \HyLang@german . . . . . . . [3405](#page-87-1) \HyLang@italian . . . . . . . . [3423](#page-87-2) \HyLang@magyar . . . . . . . [3441](#page-88-0) \HyLang@portuges ...... [3459](#page-88-1) \HyLang@russian . . . . . . . . [3477](#page-88-2) \HyLang@spanish . . . . . . . [3517](#page-90-1) \HyLang@vietnamese [3553,](#page-91-3) [3639,](#page-92-1) [3647](#page-92-2) \HyLinguex@OrgB . . . [914,](#page-32-2) [918](#page-32-3) \HyLinguex@OrgC . . . [915,](#page-32-4) [919](#page-32-5) \HyLinguex@OrgD . . . [916,](#page-32-6) [920](#page-32-7) \HyLinguex@Restore . . [917,](#page-32-8) [930,](#page-32-9) [984,](#page-33-3) [994](#page-34-4) \HyNew@float@makebox . [8129,](#page-183-0) [8152](#page-184-4) \HyOpt@CheckDvi ......... . . [3081,](#page-81-2) [3134,](#page-82-0) [3140,](#page-82-1) [3145,](#page-82-2) [3169,](#page-82-3) [3174,](#page-83-2) [3180,](#page-83-3) [3232,](#page-84-3) [3239,](#page-84-4) [3245,](#page-84-5) [3250,](#page-84-6) [3255](#page-84-7) \HyOpt@CustomDriver . . . [305,](#page-13-5) [3276,](#page-84-8) [3279,](#page-84-9) [4784,](#page-114-7) [4847](#page-115-7)

\HyOpt@DriverFallback . . [3260,](#page-84-10) [3263,](#page-84-11) [3264,](#page-84-0) [3272,](#page-84-12) [4815,](#page-114-8) [4820](#page-115-8) \HyOpt@DriverType [4783,](#page-114-9) [4786,](#page-114-10) [4817,](#page-114-11) [4827,](#page-115-9) [4829,](#page-115-10) [4846,](#page-115-11) [4849](#page-115-0) \HyOrg@addtoreset . [8689,](#page-501-0) [8691,](#page-195-9) [8718](#page-196-2) \HyOrg@appendix . . [7306,](#page-167-6) [7325](#page-167-7) \HyOrg@author [6737,](#page-154-8) [6750,](#page-154-9) [6754](#page-154-10) \HyOrg@elt . . . . . . . [7259,](#page-166-10) [7265](#page-166-11) \HyOrg@float@makebox . . [8130,](#page-183-1) [8151](#page-501-0) \HyOrg@hyperpage . [8749,](#page-197-12) [8751,](#page-197-13) [8752](#page-197-14) \HyOrg@languageshorthands . . . . [1053,](#page-36-0) [1067,](#page-36-1) [1078,](#page-36-2) [1088](#page-37-4) \HyOrg@make@df@tag@@ . [8674](#page-501-0) \HyOrg@make@df@tag@@@ [8675](#page-195-10) \HyOrg@maketitle . . [8009,](#page-501-0) [8016,](#page-181-9) [8021](#page-181-10) \HyOrg@subequations [7689,](#page-175-5) [7696](#page-175-6) \HyOrg@title . . [6736,](#page-154-11) [6741,](#page-154-12) [6745](#page-154-13) \HyOrg@TX@endtabularx . [7914](#page-179-9) \HyOrg@url . . . . . . . . . . . . [5266](#page-123-8) \HyPat@NonNegativeReal . . . . . . . [3869,](#page-97-24) [3870,](#page-97-25) [3871,](#page-97-26) [3872,](#page-97-27) [3888,](#page-98-4) [3890,](#page-98-5) [4242,](#page-104-3) [4252,](#page-104-4) [4253,](#page-104-5) [4254,](#page-104-6) [4256,](#page-104-7) [4257,](#page-104-8) [4258](#page-104-9) \HyPat@ObjRef [5250,](#page-123-9) [5251,](#page-123-10) [5264,](#page-123-11) [9433,](#page-210-4) [10569,](#page-232-6) [11756](#page-255-0) \hyper@@anchor [4555,](#page-110-14) [5276,](#page-123-12) [5278,](#page-123-13) [5309,](#page-124-3) [5311,](#page-124-4) [5346,](#page-125-0) [5348,](#page-125-1) [5554,](#page-129-4) [6609,](#page-151-1) [6624,](#page-151-13) [6640,](#page-151-14) [7864,](#page-501-0) [7869,](#page-178-2) [7884,](#page-501-0) [7889,](#page-179-10) [7957,](#page-180-1) [7960,](#page-180-2) [7986,](#page-181-11) [8114,](#page-183-2) [8117,](#page-183-3) [8134,](#page-501-0) [8450,](#page-190-3) [8505,](#page-191-9) [8515,](#page-191-10) [8520,](#page-192-0) [8963,](#page-201-10) [8971,](#page-501-0) [8981,](#page-201-0) [9014,](#page-202-10) [9022,](#page-501-0) [9032](#page-202-0) \hyper@@link . [5136,](#page-120-9) [5194,](#page-122-12) [5299,](#page-124-5) [5327,](#page-124-6) [5401,](#page-126-0) [8203,](#page-185-2) [8349,](#page-188-2) [8350,](#page-188-3) [8351,](#page-188-4) [8399,](#page-501-0) [8401,](#page-189-0) [8403,](#page-189-1) [9133,](#page-501-0) [9148,](#page-501-0) [9251](#page-206-3) \hyper@@normalise . [5105,](#page-120-10) [5109,](#page-120-11) [5113](#page-120-12) \hyper@anchor . . . . . . . . . . . . . . . [5581,](#page-130-4) [6612,](#page-151-15) [6626,](#page-151-16) [6690,](#page-153-1) [6703,](#page-153-2) [9715,](#page-501-0) [10208,](#page-501-0) [10305,](#page-227-3) [10632,](#page-233-2) [11172,](#page-501-0) [11247,](#page-245-11) [11759,](#page-501-0) [12735,](#page-501-0) [13023](#page-501-0) \hyper@anchorend . . . . . . . . . . . . . [4543,](#page-109-10) [4551,](#page-110-5) [4558,](#page-110-8) [6596,](#page-150-5) [6614,](#page-151-3) [6628,](#page-151-9) [6643,](#page-152-0) [7250,](#page-165-5) [7489,](#page-170-3) [7564,](#page-172-4) [7609,](#page-173-5) [7611,](#page-173-2) [7635,](#page-174-5) [7661,](#page-174-6) [7815,](#page-177-1) [8197,](#page-501-0) [8222,](#page-185-3) [8225,](#page-186-1) [8245,](#page-186-2) [8378,](#page-189-2) [8659,](#page-195-7) [8685,](#page-195-11) [9722,](#page-501-0) [10233,](#page-501-0) [10323,](#page-501-0) [10639,](#page-501-0) [11167,](#page-501-0) [11269,](#page-501-0) [11781,](#page-501-0) [12759,](#page-501-0) [13046,](#page-501-0) [15013,](#page-318-5)

[15160,](#page-321-2) [15392,](#page-325-6) [15417,](#page-326-11) [15428,](#page-326-12) [15458,](#page-326-13) [15510](#page-327-4) \hyper@anchorstart . [4557,](#page-110-7) [6596,](#page-150-5) [6613,](#page-151-17) [6627,](#page-151-18) [6642,](#page-152-1) [7250,](#page-165-5) [7488,](#page-170-4) [7564,](#page-172-4) [7603,](#page-173-0) [7635,](#page-174-5) [7661,](#page-174-6) [7812,](#page-177-2) [8195,](#page-185-0) [8220,](#page-185-4) [8225,](#page-186-1) [8245,](#page-186-2) [8378,](#page-189-2) [8659,](#page-195-7) [8685,](#page-195-11) [9718,](#page-501-0) [10223,](#page-501-0) [10317,](#page-501-0) [10635,](#page-501-0) [11156,](#page-501-0) [11260,](#page-501-0) [11773,](#page-256-9) [12749,](#page-501-0) [13037,](#page-501-0) [15013,](#page-318-5) [15160,](#page-321-2) [15392,](#page-325-6) [15417,](#page-326-11) [15428,](#page-326-12) [15458,](#page-326-13) [15510](#page-327-4) \hyper@chars . [5130,](#page-120-13) [9750,](#page-216-4) [10213,](#page-225-2) [10227,](#page-501-0) [10247,](#page-501-0) [10269,](#page-226-12) [10283,](#page-501-0) [10297,](#page-501-0) [10377,](#page-501-0) [10417,](#page-501-0) [11123,](#page-501-0) [11144,](#page-501-0) [11160,](#page-501-0) [11177,](#page-243-9) [11252,](#page-245-12) [11264,](#page-501-0) [11356,](#page-246-10) [12385,](#page-267-1) [12753,](#page-501-0) [12773,](#page-501-0) [12799,](#page-276-12) [12813,](#page-501-0) [12827,](#page-501-0) [13041,](#page-501-0) [13060,](#page-501-0) [13083,](#page-501-0) [13100,](#page-501-0) [13115](#page-501-0) \hyper@currentanchor . . . [11778,](#page-256-10) [11787,](#page-256-11) [11810,](#page-256-12) [11827](#page-501-0) \hyper@currentlinktype . . [11811,](#page-256-13) [11815,](#page-257-4) [11819](#page-257-5) \hyper@destlabel@hook . . [5597,](#page-130-5) [5604](#page-130-6) \hyper@hash . [5082,](#page-120-14) [5083,](#page-120-15) [5131,](#page-120-16) [5477,](#page-128-3) [5489,](#page-128-4) [5506,](#page-128-5) [5509,](#page-128-6) [6563,](#page-150-6) [11117](#page-501-0) \hyper@image [5272,](#page-123-14) [5273,](#page-123-15) [10295,](#page-501-0) [11414,](#page-501-0) [11900,](#page-501-0) [12825,](#page-501-0) [13113](#page-501-0) \hyper@last . . . . . . . [6710,](#page-153-3) [6715](#page-153-4) \hyper@link . . [4556,](#page-110-6) [5425,](#page-126-9) [6610,](#page-151-19) [6611,](#page-151-2) [6625,](#page-151-8) [6635,](#page-151-20) [6641,](#page-151-21) [9736,](#page-215-5) [10291,](#page-501-0) [10339,](#page-501-0) [10806,](#page-236-10) [11113,](#page-242-5) [11380,](#page-501-0) [11904,](#page-258-5) [12821,](#page-501-0) [13109](#page-501-0) \hyper@link@ . [4563,](#page-110-12) [5402,](#page-126-10) [5408,](#page-126-11) [6608,](#page-151-0) [6622,](#page-151-7) [6648](#page-152-2) \hyper@linkend . . . . . . . . . . . . . . . [4543,](#page-109-10) [4551,](#page-110-5) [4560,](#page-110-9) [6616,](#page-151-4) [6630,](#page-151-10) [6645,](#page-152-3) [7909,](#page-179-11) [8189,](#page-185-5) [8192,](#page-185-6) [8608,](#page-501-0) [8616,](#page-501-0) [8623,](#page-501-0) [8627,](#page-501-0) [8629,](#page-501-0) [9735,](#page-501-0) [10253,](#page-501-0) [10336,](#page-501-0) [10805,](#page-501-0) [10807,](#page-236-9) [11149,](#page-501-0) [11327,](#page-501-0) [11813,](#page-501-0) [12781,](#page-501-0) [13066](#page-501-0) \hvper@linkfile . . . . . . . . . . . . . . . [4562,](#page-110-11) [5502,](#page-128-7) [6618,](#page-151-6) [6632,](#page-151-12) [6647,](#page-152-4) [9782,](#page-501-0) [10257,](#page-501-0) [10415,](#page-501-0) [10809,](#page-501-0) [11133,](#page-501-0) [11331,](#page-501-0) [12406,](#page-501-0) [12785,](#page-501-0) [13070](#page-501-0) \hyper@linkstart [4559,](#page-110-15) [6615,](#page-151-22) [6629,](#page-151-23) [6644,](#page-152-5) [7907,](#page-179-3) [8185,](#page-185-7) [8192,](#page-185-6) [8608,](#page-501-0) [8616,](#page-501-0) [8623,](#page-501-0) [8627,](#page-501-0) [8629,](#page-501-0) [9726,](#page-501-0) [10239,](#page-226-13) [10327,](#page-501-0) [10767,](#page-236-11) [10807,](#page-236-9) [11136,](#page-501-0) [11275,](#page-245-13) [11792,](#page-501-0) [12765,](#page-276-13) [13052](#page-281-9)

\hyper@linkurl . . . . . . . . . . . . . . . . [4561,](#page-110-10) [5271,](#page-123-16) [5477,](#page-128-3) [5484,](#page-128-8) [5505,](#page-128-9) [5509,](#page-128-6) [6617,](#page-151-5) [6631,](#page-151-11) [6646,](#page-152-6) [9747,](#page-216-5) [10258,](#page-226-0) [10260,](#page-501-0) [10293,](#page-227-5) [10375,](#page-501-0) [10878,](#page-501-0) [11121,](#page-501-0) [11134,](#page-242-0) [11353,](#page-501-0) [11415,](#page-247-10) [11901,](#page-258-6) [12382,](#page-501-0) [12786,](#page-276-14) [12790,](#page-501-0) [12823,](#page-277-9) [13071,](#page-282-0) [13073,](#page-501-0) [13111](#page-282-11) \hyper@livelink . . . . [6610,](#page-151-19) [6635](#page-151-20) \hyper@makecurrent [7246,](#page-165-6) [7346,](#page-167-8) [7550,](#page-172-5) [7601,](#page-173-6) [7632,](#page-174-7) [7660,](#page-174-8) [7757,](#page-176-0) [7788,](#page-177-3) [7904,](#page-179-12) [8090,](#page-501-0) [8144](#page-184-5) \hyper@n@rmalise . . [5097,](#page-120-17) [5101](#page-120-18) \hyper@nat@current ..... [8186](#page-185-8) \hyper@natanchorend . . . . [8197](#page-501-0) \hyper@natanchorstart . . . [8194](#page-501-0) \hyper@natlinkbreak ..... [8191](#page-501-0) \hyper@natlinkend . . . . . . . [8188](#page-501-0) \hyper@natlinkstart . . . . . . [8183](#page-501-0) \hyper@newdestlabel [5589,](#page-130-7) [5611,](#page-130-8) [5650,](#page-131-1) [5655](#page-131-2) \hyper@normalise . . [4485,](#page-108-9) [4490,](#page-108-10) [5074,](#page-119-0) [5184,](#page-121-0) [5187,](#page-121-16) [5268,](#page-123-17) [5270,](#page-123-18) [5272,](#page-123-14) [5293,](#page-124-7) [6129](#page-142-9) \hyper@pageduration  $\dots$   $\frac{10049}{2}$ [10098,](#page-223-0) [11055,](#page-501-0) [11075,](#page-241-0) [11580,](#page-501-0) [11597,](#page-252-1) [11867,](#page-501-0) [11897](#page-258-7) \hyper@pagehidden [10073,](#page-501-0) [10099,](#page-223-1) [11066,](#page-501-0) [11076,](#page-241-1) [11590,](#page-501-0) [11598,](#page-252-2) [11884,](#page-501-0) [11898](#page-258-8) \hyper@pagetransition . . . [10025,](#page-501-0) [10097,](#page-223-2) [11044,](#page-501-0) [11074,](#page-241-2) [11469,](#page-501-0) [11596,](#page-252-3) [11850,](#page-257-6) [11896](#page-258-9) \hyper@quote [6565,](#page-150-7) [10215,](#page-501-0) [10229,](#page-501-0) [10244,](#page-226-14) [10249,](#page-501-0) [10270,](#page-227-6) [10284,](#page-227-7) [10298,](#page-227-8) [11117,](#page-501-0) [11127,](#page-501-0) [11140,](#page-243-10) [11163,](#page-501-0) [11181,](#page-501-0) [12741,](#page-501-0) [12755,](#page-501-0) [12770,](#page-276-15) [12776,](#page-501-0) [12800,](#page-276-16) [12814,](#page-277-10) [12828,](#page-277-11) [13029,](#page-501-0) [13042,](#page-281-10) [13057,](#page-281-11) [13062,](#page-501-0) [13085,](#page-501-0) [13101,](#page-282-12) [13116](#page-282-13) \hyper@readexternallink . [5431,](#page-126-12) [5442](#page-127-0) \hyper@refstepcounter . . . [7226,](#page-165-7) [7229,](#page-165-8) [7237](#page-165-9) \hyper@tilde . [5091,](#page-120-19) [5092,](#page-120-20) [5093,](#page-120-21) [6564](#page-150-8) \hyperbaseurl . [3795,](#page-96-5) [3796,](#page-96-6) [6659](#page-152-7)  $\hbox{\tt \hbox{hypercalcbp}}$  ....... [500,](#page-17-10) [500](#page-17-11) \hypercalcbpdef . [502,](#page-17-12) [539,](#page-18-5) [4239,](#page-104-10) [4249](#page-104-11) \hyperdef . . . . . . . . [5301,](#page-124-8) [6661](#page-152-8) \HyperDestLabelReplace . [5641,](#page-131-3) [5648,](#page-131-4) [5651](#page-131-5) \HyperDestNameFilter . . . . . . .  $\ldots$  [4466,](#page-108-11) [5170,](#page-121-3) [5648,](#page-131-6) [9665,](#page-214-0) [9690,](#page-215-1) [10215,](#page-501-0) [10229,](#page-501-0) [10249,](#page-501-0) [10293,](#page-227-5) [10578,](#page-501-0) [10780,](#page-236-12) [11117,](#page-501-0)

[11127,](#page-501-0) [11145,](#page-243-11) [11163,](#page-501-0) [11181,](#page-501-0) [11253,](#page-245-14) [11265,](#page-245-15) [11314,](#page-501-0) [11397,](#page-501-0) [12246,](#page-265-2) [12255,](#page-265-3) [12741,](#page-501-0) [12755,](#page-501-0) [12776,](#page-501-0) [12823,](#page-277-9) [13029,](#page-501-0) [13042,](#page-281-10) [13062,](#page-501-0) [13111,](#page-282-11) [15238,](#page-322-1) [15302,](#page-501-0) [15318](#page-501-0) \HyperDestRename . [5621,](#page-131-7) [5639,](#page-131-8) [5652](#page-131-9) \HyperFirstAtBeginDocument . . . [6687,](#page-153-5) [6689,](#page-153-6) [6711,](#page-153-7) [6714](#page-153-8) \hypergetpageref . . . . . . . . [7482](#page-170-5) \hypergetref . . . . . . . . . . . [7481](#page-170-6) \HyperGlobalCurrentHref [7367,](#page-168-9) [7369,](#page-168-10) [7377,](#page-168-11) [7378,](#page-168-6) [7382,](#page-168-2) [7385,](#page-168-12) [7389,](#page-168-13) [7395,](#page-168-14) [7396,](#page-168-15) [7400](#page-168-16) \hyperimage . . [5272,](#page-123-14) [5657,](#page-132-3) [8741](#page-196-1) \hyperindexformat . . . . . . . [8748](#page-197-15) \hyperlink . . . [5135,](#page-120-22) [6662,](#page-152-9) [8914,](#page-501-0) [9053,](#page-202-11) [9061,](#page-203-0) [9076,](#page-203-1) [9084,](#page-203-2) [9094,](#page-203-3) [9102,](#page-203-4) [9109](#page-203-5) \hyperlinkfileprefix . [3798,](#page-96-0) [3799,](#page-96-7) [3800,](#page-96-8) [13015](#page-501-0) \HyperLocalCurrentHref . . . . . . . . [7385,](#page-168-12) [7387,](#page-168-17) [7393,](#page-168-18) [7394,](#page-168-19) [7395,](#page-168-14) [7396,](#page-168-15) [7398](#page-168-20) \hyperpage . . [6668,](#page-152-10) [8749,](#page-197-12) [8750,](#page-197-16) [8752,](#page-197-14) [8872](#page-501-0) \HyperRaiseLinkDefault . [2652,](#page-72-9) [2679](#page-73-10) \HyperRaiseLinkHook [2651,](#page-72-10) [2680](#page-73-11) \HyperRaiseLinkLength . . [2678,](#page-73-12) [2679,](#page-73-10) [2682](#page-73-13) \hyperref [5281,](#page-123-19) [5664,](#page-132-4) [5665,](#page-132-5) [6664,](#page-152-11) [9208,](#page-205-0) [9212,](#page-205-1) [9222,](#page-206-4) [9236](#page-206-5) \hypersetup . . [2996,](#page-79-4) [3040,](#page-80-6) [3623,](#page-92-12) [4116,](#page-102-28) [4486,](#page-108-12) [6658](#page-152-12) \hypertarget . . . . . . [5274,](#page-123-20) [6663](#page-152-13) \HyPL@@@CheckThePage [6955,](#page-158-9) [6973](#page-159-4) \HyPL@@CheckThePage . [6931,](#page-158-10) [6933](#page-158-11) \HyPL@Alph . . . . . . . . . . . [6850](#page-156-4) \HyPL@alph . . . . . . . . . . . [6851](#page-156-5) \HyPL@arabic . . . . . . . . . . [6847](#page-156-6) \HyPL@CheckThePage . . [6882,](#page-157-9) [6930](#page-158-12) \HyPL@Entry [7123,](#page-162-4) [7131,](#page-162-6) [7139,](#page-163-2) [7141](#page-163-3) \HyPL@EveryPage . [6870,](#page-157-10) [6994](#page-159-5) \HyPL@Format [6946,](#page-158-13) [6947,](#page-158-14) [6948,](#page-158-15) [6949,](#page-158-16) [6950,](#page-158-17) [6962](#page-159-6) \HyPL@found [6945,](#page-158-18) [6952,](#page-158-19) [6956,](#page-158-20) [6963,](#page-159-7) [6973,](#page-159-8) [6975](#page-159-3) \HyPL@Labels [6841,](#page-156-7) [6985,](#page-159-9) [6986,](#page-159-10) [6988,](#page-159-11) [6990,](#page-159-0) [7041,](#page-161-4) [7042,](#page-161-5) [7134,](#page-162-7) [7142,](#page-163-4) [7143](#page-163-5)

\HyPL@LastNumber [6845,](#page-156-8) [6901,](#page-157-11) [6924](#page-158-21) \HyPL@LastPrefix . . [6846,](#page-156-9) [6895,](#page-157-12) [6926](#page-158-22) \HyPL@LastType . . [6844,](#page-156-10) [6886,](#page-157-13) [6925](#page-158-23) \HyPL@page . [6864,](#page-157-14) [6873,](#page-157-15) [6876,](#page-157-16) [6882,](#page-157-9) [6891](#page-157-17) \HyPL@Prefix . . . . . . . . . . . . . . . . [6891,](#page-157-17) [6893,](#page-157-18) [6895,](#page-157-12) [6909,](#page-157-19) [6912,](#page-158-24) [6914,](#page-158-25) [6926,](#page-158-22) [6940,](#page-158-26) [6978](#page-159-12) \HyPL@Roman . . . . . . . . . [6848](#page-156-11) \HyPL@roman . . . . . . . . . . [6849](#page-156-12) \HyPL@SetPageLabels . . . [6984,](#page-159-13) [7049,](#page-161-6) [7137](#page-163-6) \HyPL@SlidesOptionalPage [6857,](#page-156-13) [6861,](#page-157-20) [6866](#page-157-21) \HyPL@SlidesSetPage [6852,](#page-156-14) [6854,](#page-156-15) [6874,](#page-157-22) [6881](#page-157-23) \HyPL@StorePageLabel . . [6909,](#page-157-19) [6911,](#page-157-24) [6981,](#page-159-14) [7039,](#page-160-6) [7118](#page-162-8) \HyPL@thisLabel . . [6838,](#page-156-16) [6840,](#page-156-17) [6872,](#page-157-25) [6876,](#page-157-16) [6877](#page-157-26) \HyPL@Type . [6879,](#page-157-27) [6886,](#page-157-13) [6890,](#page-157-28) [6908,](#page-157-29) [6916,](#page-158-27) [6925,](#page-158-23) [6939,](#page-158-28) [6977](#page-159-15) \HyPL@Useless . . . . [6982,](#page-159-16) [6988](#page-159-11) \HyPsd@@@autoref . [1776,](#page-51-0) [1778,](#page-51-1) [1781](#page-51-2) \HyPsd@@@CJKdigits . . . [1646,](#page-47-0) [1649,](#page-47-1) [1657](#page-47-2) \HyPsd@@@nameref [1758,](#page-51-3) [1760,](#page-51-4) [1763](#page-51-5) \HyPsd@@@pageref . [1740,](#page-50-0) [1742,](#page-50-1) [1745](#page-51-6) \HyPsd@@@ref . [1724,](#page-50-2) [1726,](#page-50-3) [1729](#page-50-4) \HyPsd@@@UTFviii@four [2394,](#page-67-0) [2397](#page-67-1) \HyPsd@@AppendItalcorr . [1945](#page-56-12) \HyPsd@@autoref .. [1773,](#page-51-7) [1774](#page-51-8) \HyPsd@@autorefname . . [1794,](#page-52-0) [1797](#page-52-1) \HyPsd@@CJKdigits [1638,](#page-47-3) [1640,](#page-47-4) [1643](#page-47-5) \HyPsd@@CJKnumber . . . . . . . . . [1539,](#page-45-0) [1541,](#page-45-1) [1544,](#page-45-2) [1597,](#page-46-0) [1612,](#page-46-1) [1625,](#page-47-6) [1627,](#page-47-7) [1631](#page-47-8) \HyPsd@@ConvertToUnicode . . . . . . . . . . [2273](#page-64-0) \HyPsd@@ding [2532,](#page-69-0) [2536,](#page-70-0) [2547](#page-70-1) \HyPsd@@GetNextTwoTokens . . . . . . . . . . [2271](#page-64-1) \HyPsd@@GlyphProcessWarning . . . . . . [2131,](#page-60-0) [2134](#page-60-1) \HyPsd@@GreekNum [1201,](#page-39-0) [1210,](#page-39-1) [1309,](#page-41-0) [1313,](#page-41-1) [1317](#page-41-2) \HyPsd@@hspace . . . [1694,](#page-49-0) [1695](#page-49-1)

[1839](#page-53-1) \HyPsd@@nameref . . [1755,](#page-51-9) [1756](#page-51-10) \HyPsd@@pageref .. [1737,](#page-50-5) [1738](#page-50-6) \HyPsd@@ProtectSpacesFi [1867,](#page-54-1) [1871,](#page-54-2) [1889,](#page-55-0) [1895,](#page-55-1) [1900](#page-55-2) \HyPsd@@ref ...... [1721,](#page-50-7) [1722](#page-50-8) \HyPsd@@RemoveBraces . . [1913](#page-55-3) \HyPsd@@RemoveBracesFi [1910,](#page-55-4) [1913](#page-56-13) \HyPsd@@RemoveCmdPrefix . . . . . . . . . [2088,](#page-59-0) [2091](#page-59-1) \HyPsd@@ReplaceFi [2158,](#page-61-0) [2164,](#page-61-1) [2169](#page-61-2) \HyPsd@@UTFviii@four . . [2378,](#page-66-0) [2383](#page-66-1) \HyPsd@add@accent . [562,](#page-20-0) [1683](#page-49-2) \HyPsd@AfterCountRemove [1965,](#page-57-0) [2045](#page-58-3) \HyPsd@AfterDimenRemove . . .  $\ldots \ldots 1971, \underline{2048}$  $\ldots \ldots 1971, \underline{2048}$  $\ldots \ldots 1971, \underline{2048}$  $\ldots \ldots 1971, \underline{2048}$  $\ldots \ldots 1971, \underline{2048}$ \HyPsd@AfterSkipRemove [1977,](#page-57-2) [2060](#page-59-3) \HyPsd@AMSclassfix . [671,](#page-23-0) [1704,](#page-50-9) [1706](#page-50-10) \HyPsd@AppendItalcorr . [1929,](#page-56-14) [1936,](#page-56-9) [1945](#page-56-15) \HyPsd@autoref . . . . . [681,](#page-24-2) [1773](#page-51-11) \HyPsd@autorefname [1785,](#page-52-2) [1791](#page-52-3) \HyPsd@babel@danish . . . . [1097](#page-37-5) \HyPsd@babel@dutch . . . . [1103](#page-37-6) \HyPsd@babel@finnish . . . . [1109](#page-37-7) \HyPsd@babel@frenchb . . . [1114](#page-37-8) \HyPsd@babel@german . . . [1119](#page-37-9) \HyPsd@babel@macedonian [1126](#page-37-10) \HyPsd@babel@ngerman . . [1132](#page-37-11) \HyPsd@babel@portuges . . [1138](#page-38-0) \HyPsd@babel@russian . . . [1143](#page-38-1) \HyPsd@babel@slovene . . . [1149](#page-38-2) \HyPsd@babel@spanish . . . [1154](#page-38-3) \HyPsd@babel@swedish . . . [1164](#page-38-4) \HyPsd@babel@ukrainian . [1170](#page-38-5) \HyPsd@babel@usorbian . . [1176](#page-38-6) \HyPsd@BabelPatch . [657,](#page-23-1) [1052,](#page-36-3) [1087](#page-37-12) \HyPsd@CatcodeWarning [1981,](#page-57-3) [2005,](#page-58-4) [2008,](#page-58-5) [2011,](#page-58-6) [2014,](#page-58-7) [2072](#page-59-4)  $\H{Hypsd@Char$  . . . . . . . . . . [2275](#page-64-2) \HyPsd@CharOctByte . . . [2295,](#page-64-3) [2297,](#page-64-4) [2300,](#page-64-5) [2309,](#page-64-6) [2314](#page-64-7) \HyPsd@CharSurrogate . . [2289,](#page-64-8) [2306](#page-64-9) \HyPsd@CharTwoByte . . [2287,](#page-64-10) [2294](#page-64-11) \HyPsd@CheckCatcodes . . [735,](#page-27-0)

[1955](#page-57-4)

\HyPsd@@LetCommand . [1818,](#page-53-0)

\HyPsd@CJK@Unicode . . [1421,](#page-43-0) [1425](#page-43-1) \HyPsd@CJKActiveChars [1361,](#page-42-0) [1376](#page-42-1) \HyPsd@CJKdigit . . [1650,](#page-47-9) [1660](#page-47-10) \HyPsd@CJKdigits . [1423,](#page-43-2) [1636](#page-47-11) \HyPsd@CJKhook . . . [688,](#page-24-3) [1332,](#page-41-3) [1343](#page-41-4) \HyPsd@CJKhook@bookmarks . . . . . . . [1338,](#page-41-5) [1372](#page-42-2) \HyPsd@CJKhook@unicode [1340,](#page-41-6) [1420](#page-43-3) \HyPsd@CJKnumber [1422,](#page-43-4) [1536](#page-45-3) \HyPsd@CJKnumberFour . . . . . . . [1554,](#page-45-4) [1558,](#page-46-2) [1562,](#page-46-3) [1575,](#page-46-4) [1579,](#page-46-5) [1583,](#page-46-6) [1589](#page-46-7) \HyPsd@CJKnumberLarge [1567,](#page-46-8) [1574](#page-46-9) \HyPsd@CJKnumberThree [1595,](#page-46-10) [1599,](#page-46-11) [1605](#page-46-12) \HyPsd@CJKnumberTwo [1610,](#page-46-13) [1614,](#page-47-12) [1620](#page-47-13) \HyPsd@ConvertToUnicode [804,](#page-30-5) [2221](#page-63-0) \HyPsd@DecimalToOctal . [1353,](#page-42-3) [1384](#page-42-4) \HyPsd@DecimalToOctalFirst . . . . . . . . [1427,](#page-43-5) [1463](#page-44-0) \HyPsd@DecimalToOctalSecond . . [1428,](#page-43-6) [1437,](#page-43-7) [1500,](#page-45-5) [2551,](#page-70-2) [2557,](#page-70-3) [2560](#page-70-4) \HyPsd@DefCommand [718,](#page-26-2) [719,](#page-26-3) [720,](#page-26-4) [721,](#page-26-5) [1807](#page-53-2) \HyPsd@DieFace . [635,](#page-22-0) [636,](#page-22-1) [637,](#page-22-2) [2472,](#page-68-0) [21581,](#page-442-0) [21582](#page-442-1) \HyPsd@DieFaceLarge [2480,](#page-68-1) [2489](#page-69-1) \HyPsd@ding . . . . . . . [634,](#page-22-3) [2522](#page-69-2) \HyPsd@DisableCommands [1028,](#page-35-0) [1030](#page-35-1) \HyPsd@DoConvert . [2223,](#page-63-1) [2233](#page-63-2) \HyPsd@DoEscape ...... [2247](#page-63-3) \HyPsd@doxspace ... [776,](#page-29-0) [2194](#page-62-0) \HyPsd@empty . . [761,](#page-28-2) [763,](#page-28-3) [767,](#page-28-4) [768,](#page-28-5) [770,](#page-29-1) [778,](#page-29-2) [785](#page-29-3) \HyPsd@End . . . . . . . . . . . [735,](#page-27-0) [739,](#page-27-1) [1868,](#page-54-3) [1871,](#page-54-4) [1874,](#page-55-5) [1877,](#page-55-6) [1880,](#page-55-7) [1893,](#page-55-8) [1903,](#page-55-9) [1910,](#page-55-4) [1913,](#page-56-13) [1958,](#page-57-5) [1966,](#page-57-6) [1972,](#page-57-7) [1978,](#page-57-8) [2031,](#page-58-8) [2038,](#page-58-9) [2045,](#page-58-10) [2048,](#page-59-5) [2060](#page-59-6) \HyPsd@EndWithElse [1673,](#page-48-0) [1682](#page-49-3) \HyPsd@EscapeTeX . . [815,](#page-30-6) [825,](#page-30-7) [2176](#page-61-3) \HyPsd@fi [1885,](#page-55-10) [1891,](#page-55-11) [1895,](#page-55-1) [1901](#page-55-12) \HyPsd@GetNextTwoTokens [2271](#page-64-12) \HyPsd@GetOneBye . . . . . [2266](#page-63-4) \HyPsd@GetTwoBytes . . . . [2262](#page-63-5)

\HyPsd@GLYPHERR [741,](#page-27-2) [1670,](#page-48-1) [1684,](#page-49-4) [1691](#page-49-5) \HyPsd@GlyphProcess [743,](#page-27-3) [2119,](#page-60-2) [2132](#page-60-3) \HyPsd@GlyphProcessWarning . . . . . . . [2126,](#page-60-4) [2130](#page-60-5) \HyPsd@GobbleFiFi [1675,](#page-48-2) [1681](#page-49-6) \HyPsd@GreekNum . [1190,](#page-39-2) [1193,](#page-39-3) [1195](#page-39-4) \HyPsd@Greeknumeral . . [1186,](#page-38-7) [1192](#page-39-5) \HyPsd@greeknumeral [1185,](#page-38-8) [1189](#page-38-9) \HyPsd@GreekNumI [1213,](#page-39-6) [1239,](#page-39-7) [1282,](#page-40-0) [1308](#page-41-7) \HyPsd@GreekNumII [1217,](#page-39-8) [1261,](#page-40-1) [1305,](#page-41-8) [1312](#page-41-9) \HyPsd@GreekNumIII . . . [1220,](#page-39-9) [1284,](#page-40-2) [1316](#page-41-10) \HyPsd@GreekNumIV [1229,](#page-39-10) [1307](#page-41-11) \HyPsd@GreekNumV [1232,](#page-39-11) [1311](#page-41-12) \HyPsd@GreekNumVI [1234,](#page-39-12) [1315](#page-41-13) \HyPsd@GreekPatch . [654,](#page-23-2) [1182,](#page-38-10) [1184](#page-38-11) \HyPsd@HighA . . . . [1431,](#page-43-8) [1440](#page-43-9) \HyPsd@HighB . . . . [1441,](#page-43-10) [1446](#page-44-1) \HyPsd@HighC . . . . [1447,](#page-44-2) [1450](#page-44-3) \HyPsd@HighD . . . . [1443,](#page-44-4) [1455](#page-44-5) \HyPsd@href ....... [676,](#page-24-4) [1720](#page-50-11) \HyPsd@hspace . . . . . [672,](#page-23-3) [1694](#page-49-7) \HyPsd@hspacetest . [1697,](#page-49-8) [1699,](#page-49-9) [1702](#page-49-10) \HyPsd@ifnextchar [704,](#page-25-0) [705,](#page-25-1) [706,](#page-25-2) [1844](#page-53-3) \HyPsd@ignorespaces [685,](#page-24-5) [1043](#page-36-4) \HyPsd@inmathwarn . [561,](#page-20-1) [1667](#page-48-3) \HyPsd@ITALCORR . . [696,](#page-24-6) [700,](#page-24-7) [1691](#page-49-11) \HyPsd@langshort@system [1058,](#page-36-5) [1061](#page-36-6) \HyPsd@LanguageShorthands . . . . . [1054,](#page-36-7) [1059,](#page-36-8) [1071](#page-36-9) \HyPsd@LetCommand [722,](#page-26-6) [723,](#page-26-7) [1807](#page-53-4) \HyPsd@LetUnexpandableSpace . [691,](#page-24-8) [692,](#page-24-9) [693,](#page-24-10) [694,](#page-24-11) [1687,](#page-49-12) [1690](#page-49-13) \HyPsd@LoadExtra . . [999,](#page-34-5) [1002,](#page-34-6) [3038](#page-80-7) \HyPsd@LoadStringEnc . . [3000,](#page-79-5) [3020,](#page-80-8) [3022,](#page-80-9) [3026,](#page-80-10) [3028,](#page-80-11) [7060](#page-161-7) \HyPsd@LoadUnicode [989,](#page-34-7) [2959,](#page-79-6) [2965,](#page-79-7) [2967,](#page-79-8) [2974,](#page-79-9) [7054](#page-161-8) \HyPsd@MoonPha . . [2503,](#page-69-3) [2521,](#page-69-4) [21583](#page-442-2) \HyPsd@nameref . . . . [680,](#page-24-12) [1755](#page-51-12) \HyPsd@pageref . . . . [679,](#page-24-13) [1737](#page-50-12)

\HyPsd@pdfencoding . . . . . . . . . . . . [805,](#page-30-8) [2958,](#page-79-10) [2961,](#page-79-11) [2983,](#page-79-12) [2995,](#page-79-13) [2998,](#page-79-14) [2999,](#page-79-15) [3004,](#page-79-16) [3019,](#page-80-0) [7056,](#page-161-9) [7058,](#page-161-10) [7075,](#page-161-11) [7078](#page-161-12) \HyPsd@pdfencoding@auto [805,](#page-30-8) [2989,](#page-79-17) [2999,](#page-79-15) [3016,](#page-80-12) [7058,](#page-161-10) [7077](#page-161-13) \HyPsd@pdfencoding@pdfdoc . . . . . [2982,](#page-79-18) [3004,](#page-79-16) [3017](#page-80-13) \HyPsd@pdfencoding@unicode . . . [2986,](#page-79-19) [3018,](#page-80-14) [7056,](#page-161-9) [7074](#page-161-14) \HyPsd@pdfstringdefDisableCommands . . . . . . . . . . [1034,](#page-35-2) [1037](#page-35-3) \HyPsd@PrerenderUnicode . . . . . . [3998,](#page-100-5) [4014,](#page-100-6) [4020,](#page-100-7) [4026,](#page-100-8) [4048,](#page-100-9) [4066,](#page-101-14) [4072,](#page-101-15) [4153](#page-102-29) \HyPsd@protected@testopt [707,](#page-25-3) [708,](#page-25-4) [1848](#page-54-5) \HyPsd@ProtectSpaces [728,](#page-27-4) [1865,](#page-54-6) [1886,](#page-55-13) [1935](#page-56-8) \HyPsd@ref . . . . . . . . [678,](#page-24-14) [1721](#page-50-13) \HyPsd@RemoveBraces . . . [730,](#page-27-5) [1907,](#page-55-14) [1924,](#page-56-16) [1932,](#page-56-17) [1938](#page-56-18) \HyPsd@RemoveCmdPrefix [2081,](#page-59-7) [2087](#page-59-8) \HyPsd@RemoveMask [738,](#page-27-6) [1874,](#page-55-5) [1880,](#page-55-15) [1893,](#page-55-8) [1903](#page-55-9) \HyPsd@RemoveSpaceWarning .  $\ldots$  [2055,](#page-59-9) [2067,](#page-59-10) [2093](#page-60-6) \HyPsd@ReplaceSpaceWarning . . . . [2050,](#page-59-11) [2062,](#page-59-12) [2106](#page-60-7) \HyPsd@Rest . . . . . . . . . . . . . . . . [1959,](#page-57-9) [2027,](#page-58-11) [2035,](#page-58-12) [2038,](#page-58-9) [2046,](#page-58-13) [2051,](#page-59-13) [2057,](#page-59-14) [2063,](#page-59-15) [2069](#page-59-16) \HyPsd@RussianPatch [656,](#page-23-4) [1325](#page-41-14) \HyPsd@SanitizeForOutFile . . . . . . . . [15077,](#page-319-11) [15108](#page-501-0) \HyPsd@SanitizeOut@BraceLeft . . [15112,](#page-320-4) [15118,](#page-501-0) [15127](#page-501-0) \HyPsd@SanitizeOut@BraceRight . . [15115,](#page-320-5) [15130,](#page-501-0) [15139](#page-501-0) \HyPsd@SPACEOPTI . [732,](#page-27-7) [748,](#page-28-6) [749,](#page-28-0) [751,](#page-28-7) [753,](#page-28-8) [755,](#page-28-9) [756,](#page-28-10) [795,](#page-30-9) [797,](#page-30-10) [2001,](#page-58-14) [2205](#page-62-1) \HyPsd@spaceopti . . . [797,](#page-30-10) [2150](#page-61-4) \HyPsd@SpanishPatch [655,](#page-23-5) [1319](#page-41-15) \HyPsd@String [729,](#page-27-8) [731,](#page-27-9) [734,](#page-27-10) [736,](#page-27-11) [742,](#page-27-12) [744,](#page-27-13) [1918,](#page-56-19) [1919,](#page-56-20) [1929,](#page-56-14) [1989,](#page-57-10) [1991,](#page-57-11) [1995,](#page-58-15) [1996,](#page-58-16) [2000,](#page-58-17) [2001,](#page-58-14) [2016,](#page-58-18) [2017,](#page-58-19) [2049,](#page-59-17) [2061,](#page-59-18) [2120,](#page-60-8) [2121](#page-60-9) \HyPsd@StringSubst . . [745,](#page-28-11) [747,](#page-28-12) [753,](#page-28-8) [759,](#page-28-13) [762,](#page-28-14) [765,](#page-28-15) [768,](#page-28-5) [787,](#page-29-4) [790,](#page-29-5) [792,](#page-29-6) [2173](#page-61-5) \HyPsd@Subst . . . . . . . [741,](#page-27-2) [750,](#page-28-1) [754,](#page-28-16) [760,](#page-28-17) [766,](#page-28-18) [770,](#page-29-1) [774,](#page-29-7) [779,](#page-29-8) [780,](#page-29-9) [781,](#page-29-10) [782,](#page-29-11) [783,](#page-29-12) [784,](#page-29-13) [788,](#page-29-14)

[791,](#page-29-15) [2157,](#page-61-6) [2174,](#page-61-7) [2189,](#page-62-2) [2190,](#page-62-3) [2191](#page-62-4)  $\label{thm:u1} \hbox{MyPsd} \verb+Qtemp ... \ldots . . . . 808,$  $\label{thm:u1} \hbox{MyPsd} \verb+Qtemp ... \ldots . . . . 808,$ [810,](#page-30-12) [811,](#page-30-13) [813,](#page-30-14) [814,](#page-30-15) [821,](#page-30-16) [823,](#page-30-17) [824,](#page-30-18) [2981,](#page-79-20) [2982,](#page-79-18) [2983,](#page-79-12) [2986,](#page-79-19) [2989,](#page-79-17) [2995,](#page-79-13) [3007,](#page-80-15) [3011,](#page-80-16) [7073,](#page-161-15) [7074,](#page-161-14) [7075,](#page-161-11) [7077,](#page-161-13) [7078,](#page-161-12) [7083](#page-161-16) \HyPsd@ToBigChar [865,](#page-31-1) [866,](#page-31-2) [875](#page-31-3) \HyPsd@ToBigChars . . [818,](#page-30-19) [857](#page-31-4) \HyPsd@tocsection . . . . . . . . . . . . [1707,](#page-50-14) [1708,](#page-50-15) [1709,](#page-50-16) [1710,](#page-50-17) [1711,](#page-50-18) [1712,](#page-50-19) [1713,](#page-50-20) [1715](#page-50-21) \HyPsd@UnescapedString . [810,](#page-30-12) [859,](#page-31-5) [860,](#page-31-6) [866](#page-31-2) \HyPsd@UnexpandableSpace . . . . . [1690,](#page-49-14) [1876,](#page-55-16) [1900,](#page-55-2) [2051,](#page-59-13) [2063](#page-59-15) \HyPsd@unichar . . . [2336,](#page-65-0) [2403,](#page-67-2) [2409,](#page-67-3) [2414](#page-67-4) \HyPsd@unichar@first@byte [2422,](#page-67-5) [2442](#page-68-2) \HyPsd@unichar@octtwo . [2444,](#page-68-3) [2452,](#page-68-4) [2458](#page-68-5) \HyPsd@unichar@second@byte . . . . . . . . [2430,](#page-67-6) [2450](#page-68-6) \HyPsd@UnicodeReplacementCharacter [2406,](#page-67-7) [2441,](#page-67-8) [2475,](#page-68-7) [2505,](#page-69-5) [2510,](#page-69-6) [2518,](#page-69-7) [2525,](#page-69-8) [2528,](#page-69-9) [2538,](#page-70-5) [2596](#page-71-1) \HyPsd@utf@viii@undeferr . [558,](#page-20-2) [2464](#page-68-8) \HyPsd@UTFviii [552,](#page-20-3) [2324,](#page-65-1) [2329](#page-65-2) \HyPsd@UTFviii@@three . [2359,](#page-66-2) [2368](#page-66-3) \HyPsd@UTFviii@@two . . [2344,](#page-65-3) [2350](#page-65-4) \HyPsd@UTFviii@ccxliv@def . . . . . . . . . [2334,](#page-65-5) [2340](#page-65-6) \HyPsd@UTFviii@ccxliv@undef . . . . . . . [2333,](#page-65-7) [2339](#page-65-8) \HyPsd@UTFviii@four [2332,](#page-65-9) [2377](#page-66-4) \HyPsd@UTFviii@three . . [2331,](#page-65-10) [2358](#page-66-5) \HyPsd@UTFviii@two [2330,](#page-65-11) [2343](#page-65-12) \HyPsd@Warning . . [1852,](#page-54-7) [2073,](#page-59-19) [2094,](#page-60-10) [2107,](#page-60-11) [2136,](#page-60-12) [2142](#page-61-8) \HyPsd@XeTeXBigCharsfalse . . . . . . . [832,](#page-30-20) [846,](#page-31-7) [851](#page-31-8) \HyPsd@XeTeXBigCharstrue [845,](#page-31-9) [854,](#page-31-10) [4013,](#page-100-10) [4019,](#page-100-11) [4025,](#page-100-12) [4047,](#page-100-13) [4065,](#page-101-16) [4071,](#page-101-17) [4152,](#page-102-30) [14709,](#page-501-0) [15075](#page-501-0) \HyPsd@XSPACE [698,](#page-24-15) [775,](#page-29-16) [1691](#page-49-15) \HyPsd@xspace . . [773,](#page-29-17) [775,](#page-29-16) [776](#page-29-0) \HvRef@@StarSetRef [9176,](#page-205-2) [9181](#page-501-0) \HyRef@autopageref [9233,](#page-206-6) [9235](#page-501-0)

\HyRef@autopagerefname [9232,](#page-206-7) [9236,](#page-206-5) [9238](#page-501-0) \HyRef@autoref . . . . [9251,](#page-206-3) [9253](#page-501-0) \HyRef@autosetref . . [9256,](#page-206-8) [9259](#page-501-0) \HyRef@CaseStar . . [9320,](#page-207-1) [9326](#page-501-0) \HyRef@currentHtag [9272,](#page-501-0) [9290,](#page-207-2) [9293,](#page-501-0) [9299,](#page-501-0) [9306,](#page-501-0) [9312,](#page-501-0) [9327](#page-207-3) \HyRef@MakeUppercaseFirstOf-Five . . . . . . . . . . . [9199,](#page-205-3) [9201](#page-501-0) \HyRef@name [9288,](#page-207-4) [9289,](#page-207-5) [9294,](#page-207-6) [9301,](#page-207-7) [9319,](#page-207-8) [9320,](#page-207-1) [9321,](#page-207-9) [9323](#page-501-0) \HyRef@Ref . . . . . . . [9205,](#page-205-4) [9207](#page-501-0) \HyRef@ShowKeysInit . . . [9329,](#page-208-0) [9342,](#page-208-1) [9346](#page-208-2) \HyRef@ShowKeysRef [9260,](#page-206-9) [9328](#page-208-3) \HyRef@StarSetRef . [9170,](#page-501-0) [9188,](#page-205-5) [9191,](#page-205-6) [9194,](#page-205-7) [9199](#page-205-3) \HyRef@StripStar . . [9287,](#page-207-10) [9318](#page-501-0) \HyRef@testreftype . [9265,](#page-501-0) [9284](#page-501-0) \HyRef@thisref . . . . [9262,](#page-206-10) [9265](#page-501-0) \HyTmp@found [6049,](#page-140-11) [6059,](#page-141-2) [6062](#page-141-3) \HyTmp@key . . . . . [6043,](#page-140-12) [6044](#page-140-4) \HyTmp@optitem . . [5999,](#page-139-16) [6015,](#page-140-13) [6042,](#page-140-14) [6047,](#page-140-15) [6053,](#page-140-16) [6074,](#page-141-4) [6085](#page-141-5) \HyTmp@optlist . . . . . . . . . . . . . . [5998,](#page-139-17) [6013,](#page-140-17) [6014,](#page-140-18) [6045,](#page-140-19) [6046,](#page-140-20) [6051,](#page-140-21) [6052,](#page-140-22) [6060,](#page-141-6) [6061,](#page-141-7) [6081,](#page-141-8) [6083,](#page-141-9) [6090,](#page-141-10) [6093](#page-141-11) \HyXeTeX@CheckUnicode [3984,](#page-99-1) [3995,](#page-99-2) [4012,](#page-100-14) [4018,](#page-100-15) [4024,](#page-100-16) [4046,](#page-100-17) [4064,](#page-101-18) [4070,](#page-101-19) [4151,](#page-102-31) [7088](#page-161-17) **I** \i . . . [15697,](#page-501-0) [15861,](#page-335-0) [15864,](#page-335-1) [15867,](#page-335-2) [15870,](#page-335-3) [16134,](#page-501-0) [16308,](#page-343-0) [16311,](#page-343-1) [16314,](#page-343-2) [16317,](#page-343-3) [16446,](#page-346-0) [16451,](#page-346-1) [16456,](#page-346-2) [16461,](#page-346-3) [16465,](#page-501-0) [16702,](#page-501-0) [16767,](#page-501-0) [16773](#page-352-0) \ibar . . . . . . . . . . . [16924,](#page-355-0) [21652](#page-443-0) \if [1716,](#page-50-22) [2639,](#page-72-11) [6899,](#page-157-6) [6907,](#page-157-8) [7678,](#page-175-2) [7679,](#page-175-3) [11543,](#page-251-0) [11546,](#page-251-1) [11550,](#page-501-0) [11554,](#page-501-0) [11558,](#page-501-0) [11560,](#page-251-2) [11562,](#page-251-3) [14757](#page-501-0) \if@eqnstar . . . . . . . [7616,](#page-173-7) [7624](#page-173-8) \if@filesw [2607,](#page-71-2) [5339,](#page-124-9) [5609,](#page-130-9) [6680,](#page-152-14) [6725,](#page-153-9) [7119,](#page-162-9) [7129,](#page-162-10) [7431,](#page-169-5) [8232,](#page-186-3) [8247,](#page-501-0) [8263,](#page-186-4) [8275,](#page-186-5) [8305,](#page-187-1) [8328,](#page-188-5) [8355,](#page-188-6) [8360,](#page-188-7) [8379,](#page-189-3) [8797,](#page-198-8) [13839,](#page-295-13) [13870,](#page-501-0) [13885,](#page-296-7) [15078,](#page-319-15) [15265,](#page-501-0) [15347](#page-501-0) \if@hyper@item . . . . [7211,](#page-164-0) [7224](#page-165-10) \if@inlabel . . . . . . . . . . . . . [7801](#page-177-4) \if@Localurl . . . . . . [11104,](#page-242-6) [11150](#page-243-12) \if@mid@expandable . . . . . . [670](#page-23-6)  $\left\{ \infty, \ldots, \quad 8102, 8174 \right\}$  $\left\{ \infty, \ldots, \quad 8102, 8174 \right\}$  $\left\{ \infty, \ldots, \quad 8102, 8174 \right\}$  $\left\{ \infty, \ldots, \quad 8102, 8174 \right\}$  $\left\{ \infty, \ldots, \quad 8102, 8174 \right\}$  \if@nobreak . . . . . . . . . . . . [7820](#page-501-0) \if@skiphyperref ... [7212,](#page-164-2) [7222](#page-165-11) \if@twocolumn  $\dots \dots$  [15512](#page-501-0)  $\left\{\text{Stwoside}\right\}$  . . . . . . . . . . . [15501](#page-327-5) \ifcase [347,](#page-13-6) [1246,](#page-39-13) [1268,](#page-40-3) [1291,](#page-40-4) [1385,](#page-42-5) [1434,](#page-43-11) [1456,](#page-44-6) [1459,](#page-44-7) [1465,](#page-44-8) 1501, 1545, 1661, 2372, [1501,](#page-45-6) [1545,](#page-45-7) [1661,](#page-47-14) [2372,](#page-66-6) [2504,](#page-69-10) [2986,](#page-79-19) [3729,](#page-94-1) [4852,](#page-115-6) [5845,](#page-136-32) [5950,](#page-138-25) [6079,](#page-141-12) [6156,](#page-142-5) [7329,](#page-167-9) [7338,](#page-167-10) [8604,](#page-501-0) [8774,](#page-197-4) [8811,](#page-198-3) [9068,](#page-203-6) [9261,](#page-206-1) [11616,](#page-501-0) [12129,](#page-501-0) [14818,](#page-314-0) [14846,](#page-314-1) [14915,](#page-316-0) [14951,](#page-316-1) [14987,](#page-317-0) [15185](#page-321-3) \ifcat [1960,](#page-57-12) [1987,](#page-57-13) [1994,](#page-57-14) [1999,](#page-58-20) [2004,](#page-58-21) [2007,](#page-58-22) [2010,](#page-58-23) [2013,](#page-58-24) [5565,](#page-129-5) [5567](#page-129-6) \ifdim .. [1702,](#page-49-16) [2049,](#page-59-17) [2053,](#page-59-20) [2061,](#page-59-18) [2065,](#page-59-21) [2694,](#page-73-14) [2713,](#page-73-15) [4471,](#page-108-13) [4880,](#page-116-2) [10117,](#page-223-3) [10121,](#page-501-0) [10126,](#page-501-0) [10130,](#page-501-0) [10137,](#page-223-4) [10140,](#page-501-0) [10144,](#page-501-0) [10147,](#page-501-0) [11084,](#page-241-3) [11085,](#page-241-4) [11090,](#page-501-0) [11091,](#page-242-7) [11223,](#page-244-6) [11226,](#page-501-0) [11230,](#page-501-0) [11233,](#page-501-0) [12158,](#page-263-13) [12172,](#page-501-0) [12536,](#page-271-1) [12537,](#page-271-2) [12542,](#page-501-0) [12543,](#page-271-3) [13416,](#page-288-4) [13454,](#page-288-5) [13455,](#page-288-6) [14017,](#page-298-4) [14056,](#page-299-4) [14057,](#page-299-5) [14372,](#page-305-5) [14411,](#page-306-5) [14412](#page-306-6) \ifetex@unexpanded ...... [1859](#page-54-8) \iffalse . . . . . . . . . . . . [852,](#page-31-11) [6168](#page-143-11) \IfFileExists . . [235,](#page-11-2) [3278,](#page-84-13) [6720,](#page-153-10) [9499,](#page-211-10) [13143](#page-501-0) \ifFld@checked ... [6102,](#page-141-13) [13767,](#page-294-3) [14804](#page-501-0) \ifFld@comb ........... [5949](#page-138-26) \ifFld@combo [5977,](#page-139-18) [5982,](#page-139-19) [13429,](#page-501-0) [13458,](#page-501-0) [14030,](#page-501-0) [14060,](#page-501-0) [14385,](#page-501-0) [14415](#page-501-0) \ifFld@disabled .... [6103,](#page-141-14) [13768](#page-294-4) \ifFld@edit . . . . . . . . . . . . [5983](#page-139-20) \ifFld@fileselect ......... [5952](#page-138-27) \ifFld@hidden ... [13388,](#page-287-2) [13443,](#page-288-7) [13523,](#page-290-4) [13547,](#page-290-5) [13573,](#page-290-6) [13595,](#page-291-9) [13666,](#page-292-3) [13678,](#page-292-4) [13688,](#page-293-2) [13771,](#page-294-5) [13992,](#page-298-5) [14045,](#page-299-6) [14128,](#page-300-6) [14150,](#page-301-6) [14179,](#page-301-7) [14200,](#page-302-4) [14340,](#page-305-6) [14400,](#page-306-7) [14497,](#page-307-6) [14522,](#page-308-6) [14551,](#page-308-7) [14576](#page-309-7) \ifFld@multiline ... [5950,](#page-138-25) [13377,](#page-287-3) [13673,](#page-292-5) [13980,](#page-298-6) [14328](#page-304-1) \ifFld@multiselect  $\dots \dots 6021$  $\dots \dots 6021$ \ifFld@password ... [5951,](#page-138-28) [13654](#page-292-6) \ifFld@popdown . [5769,](#page-135-21) [13430,](#page-288-8) [14031,](#page-299-7) [14386](#page-305-7) \ifFld@radio [13426,](#page-288-9) [13448,](#page-288-10) [13703,](#page-501-0) [14027,](#page-299-8) [14050,](#page-299-9) [14382,](#page-305-8) [14405](#page-306-8) \ifFld@readonly . [13675,](#page-292-7) [13685,](#page-292-8) [13769](#page-294-6)  $\iff$  . . . . . . . . . . . . . [6123](#page-142-10) \ifhmode [2655,](#page-72-3) [2659,](#page-72-12) [2712,](#page-73-16) [2721,](#page-74-6) [5176,](#page-121-17) [7704,](#page-175-0) [7708,](#page-175-7) [7734,](#page-176-1)

\if@nmbrlist . . . . . . . . . . . [7196](#page-164-1)

[7767,](#page-176-2) [7829,](#page-177-0) [7901,](#page-179-13) [7910,](#page-179-14) [8060,](#page-182-2) [8062,](#page-182-3) [9660,](#page-214-10) [9668,](#page-214-11) [12164,](#page-263-14) [13128](#page-501-0) \ifHy@activeanchor . . [398,](#page-15-2) [5578](#page-130-10) \ifHy@backref . [399,](#page-15-3) [4674,](#page-112-13) [5057,](#page-119-1) [6543,](#page-149-12) [8356,](#page-188-8) [8392](#page-501-0) \ifHy@bookmarks . . . [400,](#page-15-4) [4905](#page-116-3) \ifHy@bookmarksnumbered [401,](#page-15-5) [8956,](#page-201-11) [9007,](#page-202-12) [15064](#page-501-0) \ifHy@bookmarksopen [402,](#page-15-6) [4895](#page-116-4) \ifHy@breaklinks . . . . [403,](#page-15-7) [2921,](#page-78-4) [11794,](#page-256-14) [11835,](#page-257-7) [12140,](#page-501-0) [12163](#page-501-0) \ifHy@CJKbookmarks [405,](#page-15-8) [1337](#page-41-16) \ifHy@colorlinks [406,](#page-15-9) [4976,](#page-117-2) [6548,](#page-149-13) [12722](#page-275-2)  $\iff$   $407, 5588$  $407, 5588$  $407, 5588$ \ifHy@draft  $\dots \dots$  [408,](#page-15-11) [4554](#page-110-16) \ifHy@DviMode [3062,](#page-81-3) [3082,](#page-81-4) [3262](#page-84-14) \ifHy@DvipdfmxOutlineOpen . . . . . . . [4878,](#page-116-5) [15320](#page-324-3) \ifHy@frenchlinks . . . [414,](#page-15-12) [4992](#page-118-8) \ifHy@href@ismap . . [5232,](#page-122-13) [9771,](#page-216-6) [10895,](#page-238-5) [11290,](#page-245-16) [11360,](#page-246-11) [12397](#page-268-6) \ifHy@hyperfigures . . [412,](#page-15-13) [4654,](#page-112-14) [6528,](#page-149-14) [8738](#page-501-0) \ifHy@hyperfootnotes [415,](#page-15-14) [7833](#page-501-0) \ifHy@hyperindex . . . [416,](#page-15-15) [4664,](#page-112-15) [6538,](#page-149-15) [8745](#page-197-17) \ifHy@hypertexnames [417,](#page-15-16) [7353,](#page-167-11) [7435,](#page-169-6) [8503,](#page-191-13) [8961,](#page-501-0) [9012](#page-501-0) \ifHy@implicit . [418,](#page-15-17) [4686,](#page-112-16) [15375](#page-501-0) \ifHy@linktocpage . . . [419,](#page-15-18) [2878,](#page-77-19) [2888](#page-77-20) \ifHy@localanchorname . . . [420,](#page-15-19) [7386,](#page-168-21) [7397](#page-168-22) \ifHy@naturalnames . [422,](#page-15-20) [7365,](#page-168-23) [8962,](#page-201-12) [9013](#page-202-13) \ifHy@nesting . [423,](#page-15-21) [4659,](#page-112-17) [5275,](#page-123-21) [5308,](#page-124-10) [5345,](#page-125-2) [5563,](#page-129-7) [6533,](#page-149-16) [7858,](#page-178-3) [7878,](#page-178-4) [7956,](#page-180-3) [8113](#page-183-5) \ifHy@next ... [1095,](#page-37-13) [4628,](#page-111-16) [8762](#page-197-18) \ifHy@ocgcolorlinks . . . . . . . . . . . . . [426,](#page-15-22) [3679,](#page-93-3) [4962,](#page-117-3) [4972,](#page-117-4) [6553,](#page-149-17) [9452,](#page-501-0) [9538,](#page-212-2) [9616,](#page-501-0) [9624,](#page-213-1) [10643,](#page-233-3) [10726,](#page-501-0) [10734](#page-235-1) \ifHy@pageanchor . . . [427,](#page-15-23) [7422,](#page-169-7) [7434,](#page-169-8) [7449,](#page-170-2) [8502](#page-191-14) \ifHy@pdfa . . . . . . . . . . . . . . . . [446,](#page-16-36) [4578,](#page-110-17) [4964,](#page-117-5) [5465,](#page-127-1) [5782,](#page-135-22) [6392,](#page-147-22) [6445,](#page-147-23) [6558,](#page-150-9) [9694,](#page-215-6) [9766,](#page-501-0) [9804,](#page-501-0) [9841,](#page-501-0) [10175,](#page-501-0) [10789,](#page-501-0) [10821,](#page-501-0) [10855,](#page-501-0) [10886,](#page-501-0) [10915,](#page-501-0) [11296,](#page-501-0) [11317,](#page-501-0) [11340,](#page-501-0) [11366,](#page-501-0) [11400,](#page-501-0) [11434,](#page-501-0) [11453,](#page-501-0) [12270,](#page-265-8) [13322,](#page-501-0) [13513,](#page-501-0) [13566,](#page-290-7) [13918,](#page-501-0) [14118,](#page-300-7) [14172,](#page-301-8) [14290,](#page-501-0)

[14486,](#page-307-7) [14544,](#page-308-8) [14759,](#page-501-0) [14807,](#page-314-2) [14976](#page-317-1) \ifHy@pdfcenterwindow . . . [404,](#page-15-24) [9950,](#page-219-4) [10526,](#page-231-7) [10988,](#page-240-10) [11654,](#page-253-8) [12014,](#page-260-10) [12907](#page-278-6) \ifHy@pdfdisplaydoctitle . . [445,](#page-16-37) [9951,](#page-219-5) [10527,](#page-231-8) [10989,](#page-240-11) [11655,](#page-253-9) [12015,](#page-260-11) [12908](#page-278-7) \ifHy@pdfescapeform [411,](#page-15-25) [14653,](#page-310-1) [14683](#page-311-2) \ifHy@pdffitwindow . . [413,](#page-15-26) [9949,](#page-219-6) [10525,](#page-231-9) [10987,](#page-240-12) [11653,](#page-253-10) [12013,](#page-260-12) [12906](#page-278-8) \ifHy@pdfmarkerror [12061,](#page-501-0) [12070](#page-261-2) \ifHy@pdfmenubar . . . [421,](#page-15-27) [9947,](#page-219-7) [10523,](#page-231-10) [10985,](#page-240-13) [11651,](#page-253-11) [12011,](#page-260-13) [12904](#page-278-9) \ifHy@pdfnewwindow [425,](#page-15-28) [4309,](#page-105-9) [11337](#page-501-0) \ifHy@pdfnewwindowset . . [424,](#page-15-29) [4307](#page-105-10) \ifHy@pdfpagehidden . [429,](#page-15-30) [3823,](#page-96-9) [10077,](#page-222-0) [11069,](#page-501-0) [11592,](#page-252-4) [11890](#page-501-0) \ifHy@pdfpagelabels . [428,](#page-15-31) [6826,](#page-156-18) [7039,](#page-160-7) [7117](#page-162-11) \ifHy@pdfstring . [430,](#page-15-32) [1013,](#page-34-8) [7216](#page-165-12) \ifHy@pdftoolbar . . . . [438,](#page-15-33) [9946,](#page-219-8) [10522,](#page-231-11) [10984,](#page-240-14) [11650,](#page-501-0) [12010,](#page-260-14) [12903](#page-278-10) \ifHy@pdfusetitle .... [440,](#page-15-34) [6735](#page-154-14) \ifHy@pdfwindowui . . [444,](#page-16-38) [9948,](#page-219-9) [10524,](#page-231-12) [10986,](#page-240-15) [11652,](#page-253-12) [12012,](#page-260-15) [12905](#page-278-11) \ifHy@plainpages [431,](#page-15-35) [4669,](#page-112-18) [7436,](#page-169-9) [8504](#page-191-15) \ifHy@psdextra . . [437,](#page-15-36) [643,](#page-22-4) [1003](#page-34-9) \ifHy@psize . . . . . . . . . . . . . [432](#page-15-37) \ifHy@raiselinks . . . . [433,](#page-15-38) [10262,](#page-226-15) [10342,](#page-228-15) [10379,](#page-229-11) [10419,](#page-229-12) [12792,](#page-276-17) [13075](#page-282-14) \ifHy@seminarslides ....... [434](#page-15-39) \ifHy@setpagesize . . [435,](#page-15-40) [10105,](#page-223-5) [11081,](#page-241-5) [11220,](#page-501-0) [12533](#page-271-4) \ifHy@setpdfversion . [3041,](#page-80-17) [9457](#page-501-0) \ifHy@stoppedearly . . . . . . . [396](#page-15-41) \ifHy@texht . . . . . . . . . . . . . . . . [436,](#page-15-42) [4741,](#page-113-14) [5004,](#page-118-9) [5052,](#page-119-2) [6193,](#page-143-12) [6225,](#page-144-2) [6416,](#page-147-24) [6440,](#page-147-25) [6596,](#page-150-5) [9116](#page-501-0) \ifHy@typexml [397,](#page-15-43) [4679,](#page-112-19) [4979,](#page-118-10) [5023,](#page-118-11) [6681,](#page-152-15) [15269,](#page-323-3) [15351](#page-324-4) \ifHy@unicode . . . [439,](#page-15-44) [548,](#page-20-4) [581,](#page-21-0) [584,](#page-21-1) [644,](#page-23-7) [746,](#page-28-19) [758,](#page-28-20) [786,](#page-29-18) [794,](#page-29-19) [803,](#page-30-21) [1196,](#page-39-14) [1356,](#page-42-6) [2075,](#page-59-22) [2096,](#page-60-13) [2109,](#page-60-14) [2138,](#page-60-15) [2144,](#page-61-9) [2404,](#page-67-9) [2473,](#page-68-9) [2523,](#page-69-11) [2957,](#page-79-21) [2997,](#page-79-22) [3986,](#page-99-3) [7063,](#page-161-18) [14705](#page-311-3)

\ifHy@useHidKey . . [3819,](#page-96-10) [10074,](#page-501-0) [11067,](#page-501-0) [11591,](#page-251-4) [11885](#page-501-0) \ifHy@verbose . [441,](#page-15-45) [5139,](#page-121-18) [5155,](#page-121-19) [5167,](#page-121-20) [5725,](#page-134-22) [8574,](#page-501-0) [9461](#page-501-0) \ifHyField@NeedAppearances . . [6166,](#page-143-13) [6168,](#page-143-11) [6171,](#page-143-14) [13324,](#page-501-0) [13920,](#page-501-0) [14292](#page-501-0) \ifHyInfo@AddonUnsupported . . . . . [4128,](#page-102-32) [4142,](#page-102-33) [4184](#page-103-12) \IfHyperBoolean . . . . . . . . [2743](#page-74-7) \IfHyperBooleanExists [2737,](#page-74-8) [2744](#page-74-9) \ifHyPsd@XeTeXBigChars . [850,](#page-31-12) [852,](#page-31-11) [855,](#page-31-13) [858](#page-31-14) \ifin@ .................. [7281](#page-166-12) \ifmeasuring@ ..... [7236,](#page-165-13) [7247](#page-165-14) \ifmmode ....... [11797,](#page-256-15) [12135](#page-263-15) \ifnum . . [247,](#page-11-3) [882,](#page-31-15) [885,](#page-31-16) [888,](#page-31-17) [891,](#page-31-18) [894,](#page-32-10) [1072,](#page-36-10) [1197,](#page-39-15) [1200,](#page-39-16) [1211,](#page-39-17) [1212,](#page-39-18) [1216,](#page-39-19) [1224,](#page-39-20) [1228,](#page-39-21) [1231,](#page-39-22) [1241,](#page-39-23) [1263,](#page-40-5) [1286,](#page-40-6) [1426,](#page-43-12) [1537,](#page-45-8) [1553,](#page-45-9) [1557,](#page-46-14) [1577,](#page-46-15) [1590,](#page-46-16) [1593,](#page-46-17) [1606,](#page-46-18) [1608,](#page-46-19) [1621,](#page-47-15) [1623,](#page-47-16) [1629,](#page-47-17) [2283,](#page-64-13) [2286,](#page-64-14) [2362,](#page-66-7) [2405,](#page-67-10) [2408,](#page-67-11) [2420,](#page-67-12) [2474,](#page-68-10) [2477,](#page-68-11) [2490,](#page-69-12) [2524,](#page-69-13) [2527,](#page-69-14) [2530,](#page-69-15) [2534,](#page-70-6) [2549,](#page-70-7) [2553,](#page-70-8) [2556,](#page-70-9) [2660,](#page-72-4) [3187,](#page-83-4) [3190,](#page-83-5) [3216,](#page-83-6) [3730,](#page-94-2) [3731,](#page-94-3) [4889,](#page-116-6) [4896,](#page-116-7) [5209,](#page-122-14) [6004,](#page-140-7) [6075,](#page-141-15) [6086,](#page-141-16) [6856,](#page-156-19) [6880,](#page-157-30) [6901,](#page-157-11) [6917,](#page-158-29) [7019,](#page-160-4) [7308,](#page-167-12) [7311,](#page-167-13) [8452,](#page-190-4) [8462,](#page-191-16) [9070,](#page-203-7) [9108,](#page-203-8) [9453,](#page-210-1) [9458,](#page-210-2) [9472,](#page-501-0) [9476,](#page-211-11) [9481,](#page-501-0) [9498,](#page-211-1) [9518,](#page-501-0) [9866,](#page-501-0) [9873,](#page-501-0) [9879,](#page-501-0) [9887,](#page-501-0) [10755,](#page-235-2) [10760,](#page-236-13) [11337,](#page-501-0) [11467,](#page-501-0) [11603,](#page-252-0) [11611,](#page-252-5) [11613,](#page-252-6) [11614,](#page-252-7) [11624,](#page-501-0) [11627,](#page-252-8) [11725,](#page-255-1) [11727,](#page-255-2) [11847,](#page-257-8) [12568,](#page-271-5) [13480,](#page-289-5) [13485,](#page-501-0) [13490,](#page-501-0) [13821,](#page-501-0) [13898,](#page-296-8) [14094,](#page-300-8) [14441,](#page-306-9) [14446,](#page-501-0) [14457,](#page-307-8) [14704,](#page-501-0) [14787,](#page-501-0) [14818,](#page-314-0) [14823,](#page-501-0) [14846,](#page-314-1) [14852,](#page-501-0) [14881,](#page-501-0) [14915,](#page-316-0) [14921,](#page-501-0) [14940,](#page-316-2) [14951,](#page-316-1) [14956,](#page-501-0) [14987,](#page-317-0) [14992,](#page-501-0) [15021,](#page-501-0) [15037,](#page-318-8) [15181,](#page-321-0) [15251,](#page-323-4) [15254,](#page-501-0) [15281,](#page-323-5) [15284,](#page-501-0) [15322,](#page-501-0) [15431,](#page-501-0) [15449,](#page-326-10) [15464](#page-326-14) \ifodd . . . . . . . [2386,](#page-66-8) [2391,](#page-67-13) [8529](#page-192-6) \ifpdf [245,](#page-11-4) [3064,](#page-81-5) [3107,](#page-81-6) [3118,](#page-82-4) [4720,](#page-113-15) [4788](#page-114-12) \ifpdfstringunicode . . . [553,](#page-20-5) [556](#page-20-6) \ifportrait . . . . . . . . . . . . [10116](#page-501-0)  $\left\{\text{the} n. \ldots \ldots \quad 8382\right\}$  $\left\{\text{the} n. \ldots \ldots \quad 8382\right\}$  $\left\{\text{the} n. \ldots \ldots \quad 8382\right\}$ \iftrue ... [855,](#page-31-13) [1866,](#page-54-9) [1888,](#page-55-17) [2168,](#page-61-10) [6171,](#page-143-14) [15433](#page-326-15) \ifvmode ..... [2671,](#page-73-17) [2693,](#page-73-18) [2702](#page-73-19)

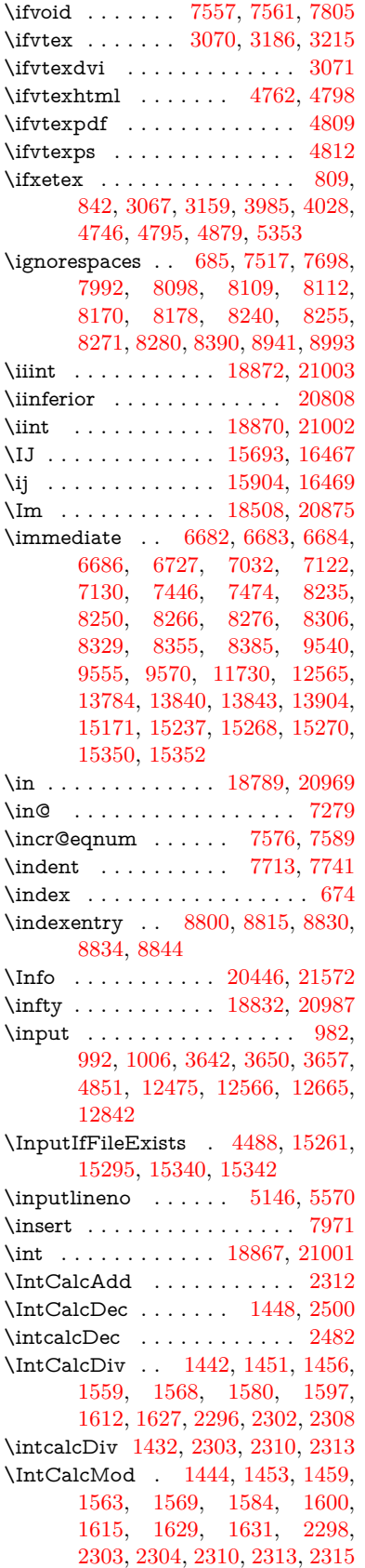

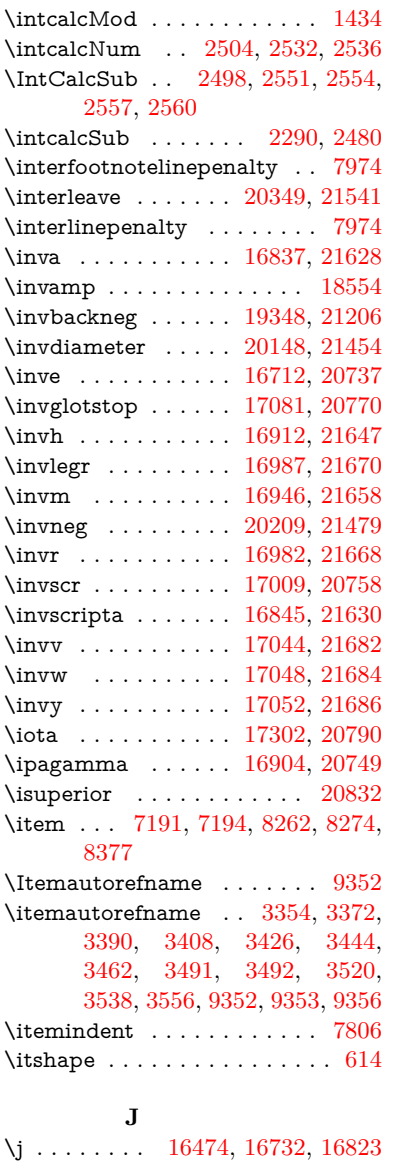

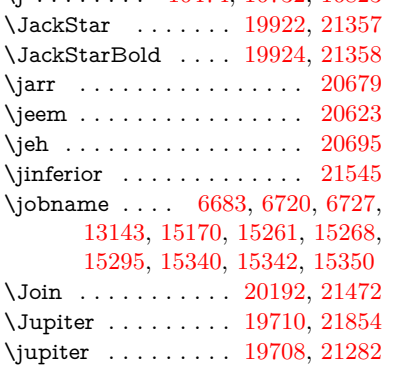

## **K**

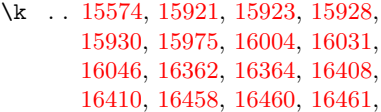

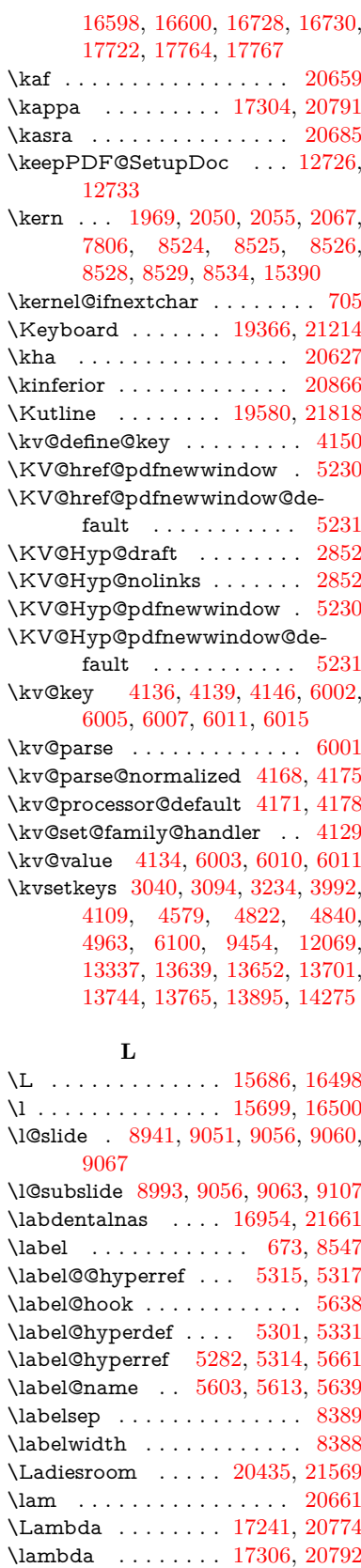

\lambdabar . . . . . . [16660,](#page-350-0) [21617](#page-442-5)

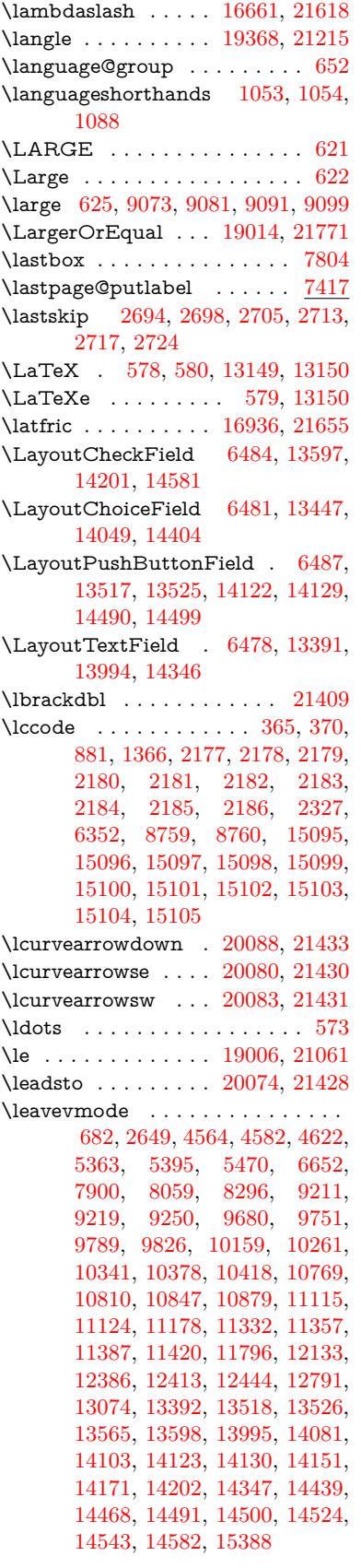

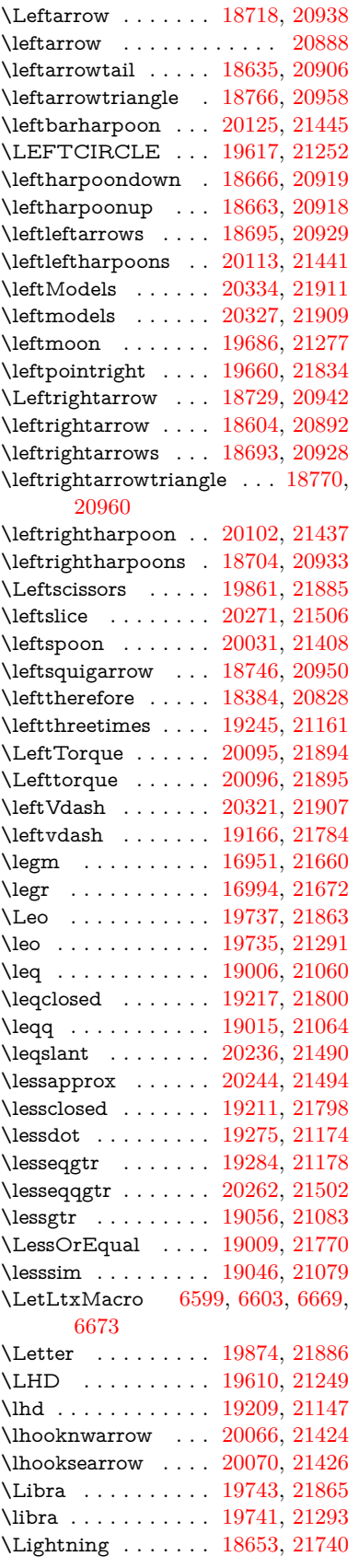

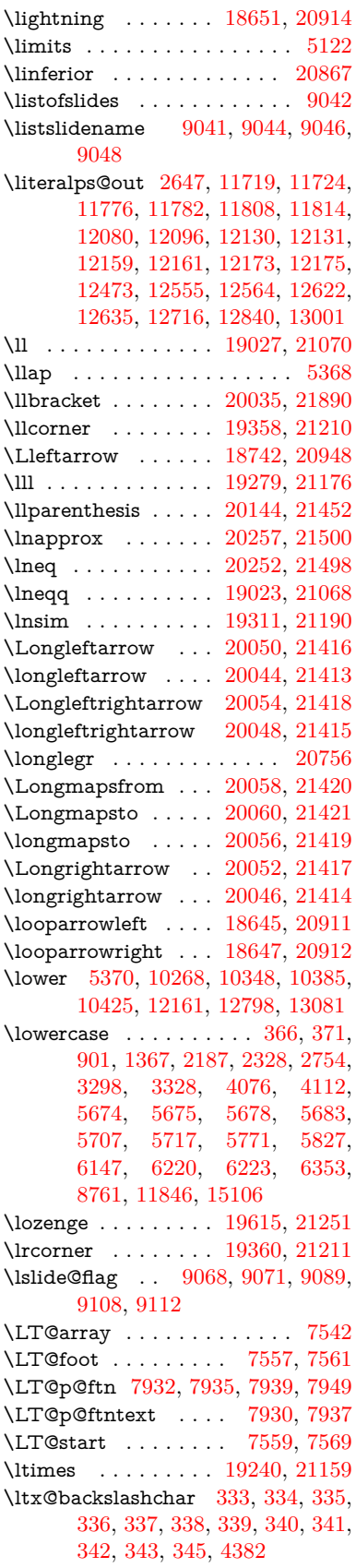

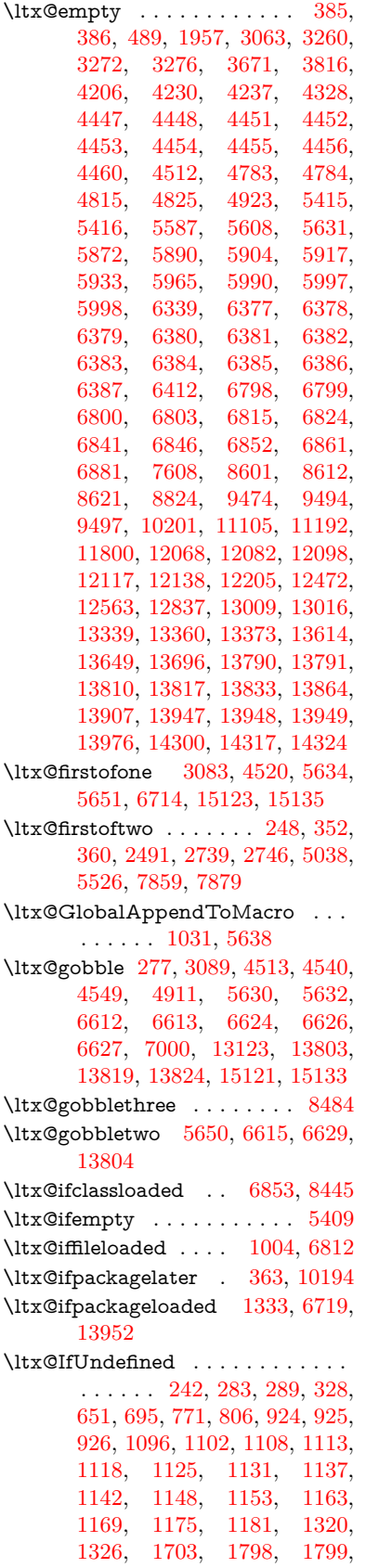

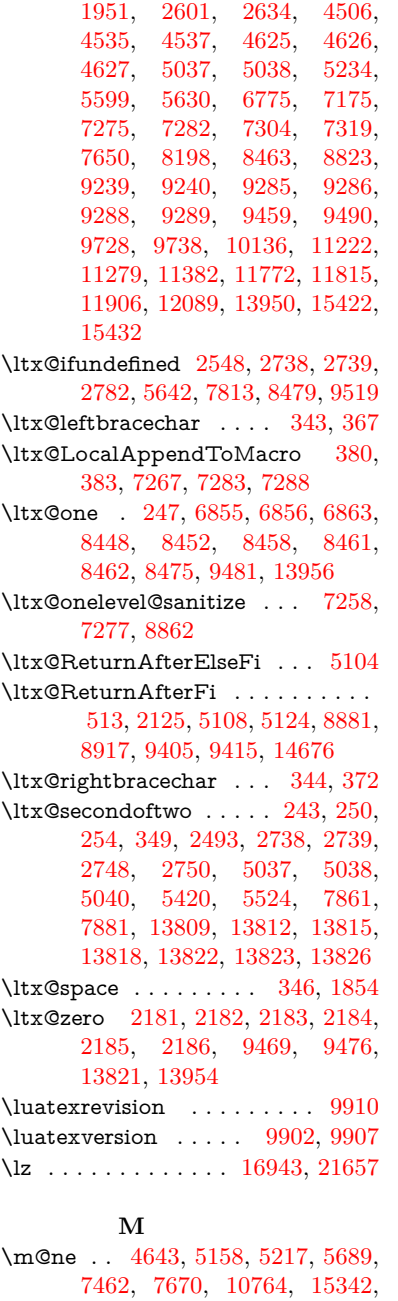

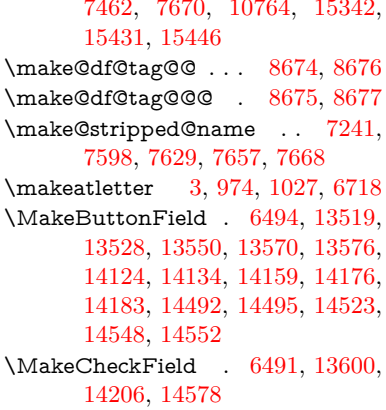

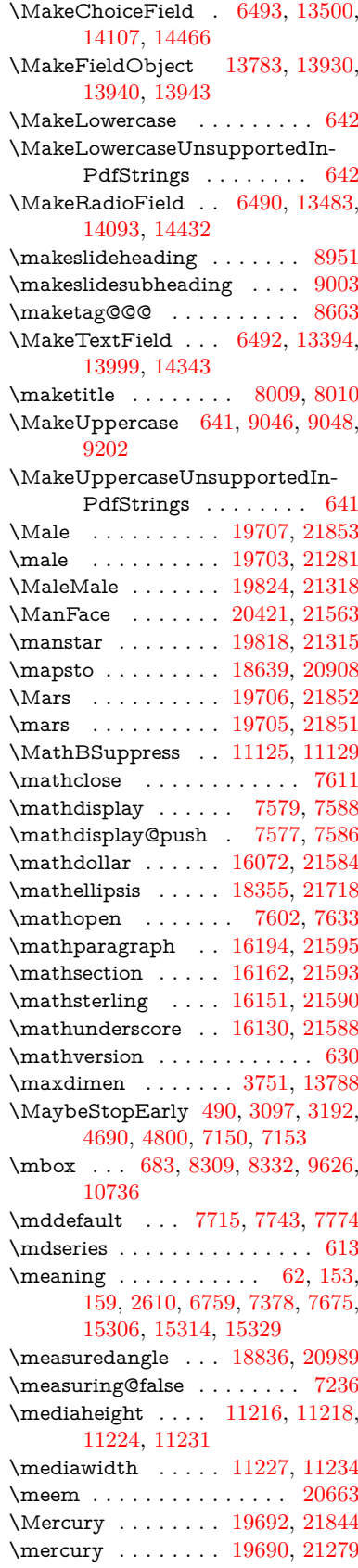

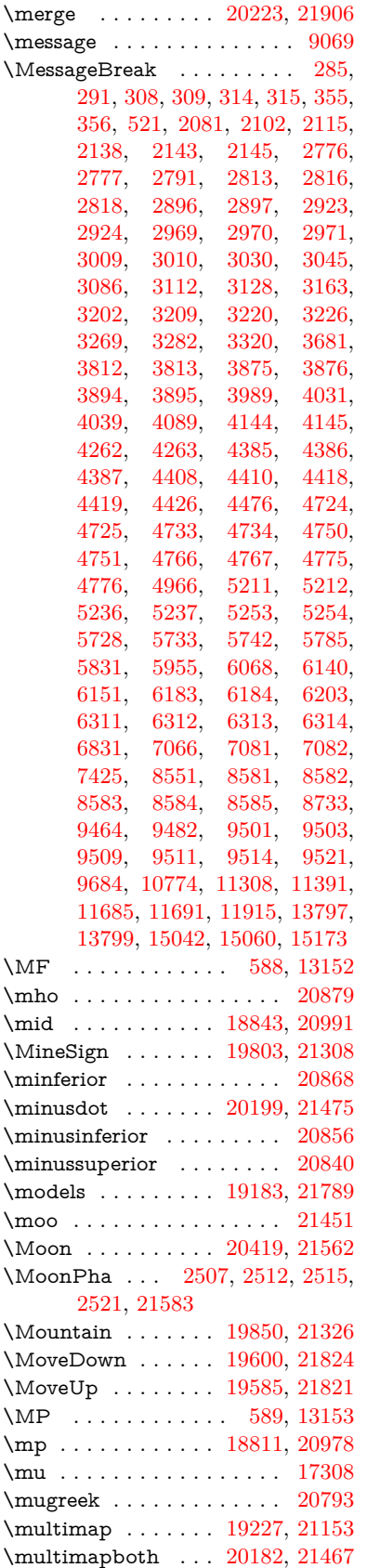

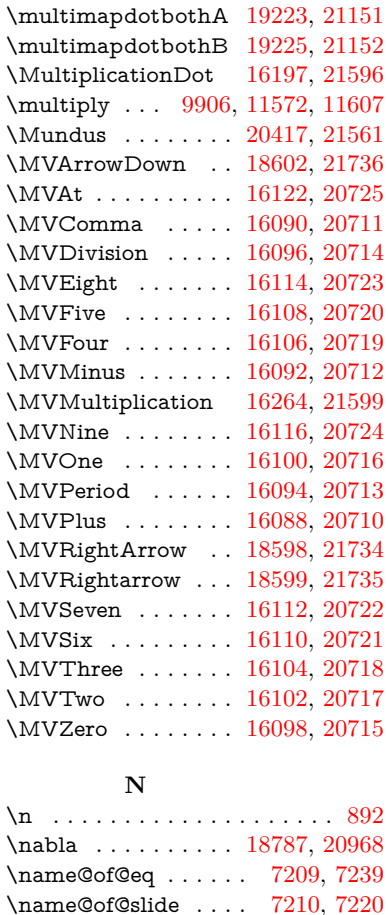

\nameref . . . . . . [680,](#page-24-12) [5042,](#page-119-6) [5046](#page-119-7) \napprox . . . . . . . . [18926,](#page-393-0) [21026](#page-432-3) \napproxeq . . . . . . [18931,](#page-393-1) [21028](#page-432-4) \nasb . . . . . . . . . . . . . . . . [20675](#page-501-0) \nasymp . . . . . . . . [18944,](#page-393-2) [21034](#page-432-5) \natural . . . . . . . . . [19791,](#page-409-3) [21303](#page-437-5) \nbackcong ..... [18940,](#page-393-3) [21032](#page-432-6) \nbacksim . . . . . . . [18904,](#page-392-3) [21016](#page-432-7) \nbacksimeq . . . . . [19251,](#page-399-4) [21164](#page-434-9) \nBumpeq . . . . . . . [18949,](#page-393-4) [21036](#page-432-8) \nbumpeq . . . . . . . [18953,](#page-393-5) [21038](#page-432-9) \ncirceq ........ [18985,](#page-394-4) [21052](#page-432-10) \ncong . . . . . . . . . . [18922,](#page-501-0) [21024](#page-432-11) \ncurlyeqprec . . . . [19291,](#page-399-5) [21181](#page-435-6) \ncurlyeqsucc . . . . [19295,](#page-400-1) [21183](#page-435-7) \nDashV . . . . . . . . [20335,](#page-419-3) [21535](#page-441-7) \nDashv . . . . . . . . [20328,](#page-419-4) [21533](#page-441-8) \ndashV . . . . . . . . [20322,](#page-419-5) [21531](#page-441-9) \ndashv . . . . . . . . . [19167,](#page-397-1) [21133](#page-434-10) \nDoteq ........ [18963,](#page-393-6) [21042](#page-432-12) \ndoteq . . . . . . . . . [18957,](#page-393-7) [21040](#page-432-13) \ndownmodels . . . . [20340,](#page-419-6) [21537](#page-441-10) \ndownvdash . . . . . [19173,](#page-397-2) [21135](#page-434-11) \ne . . . . . . . . . . . . [18995,](#page-394-5) [21057](#page-432-14) \Nearrow . . . . . . . . [18736,](#page-389-2) [20945](#page-430-14) \nearrow . . . . . . . . [18610,](#page-387-5) [20895](#page-430-15)

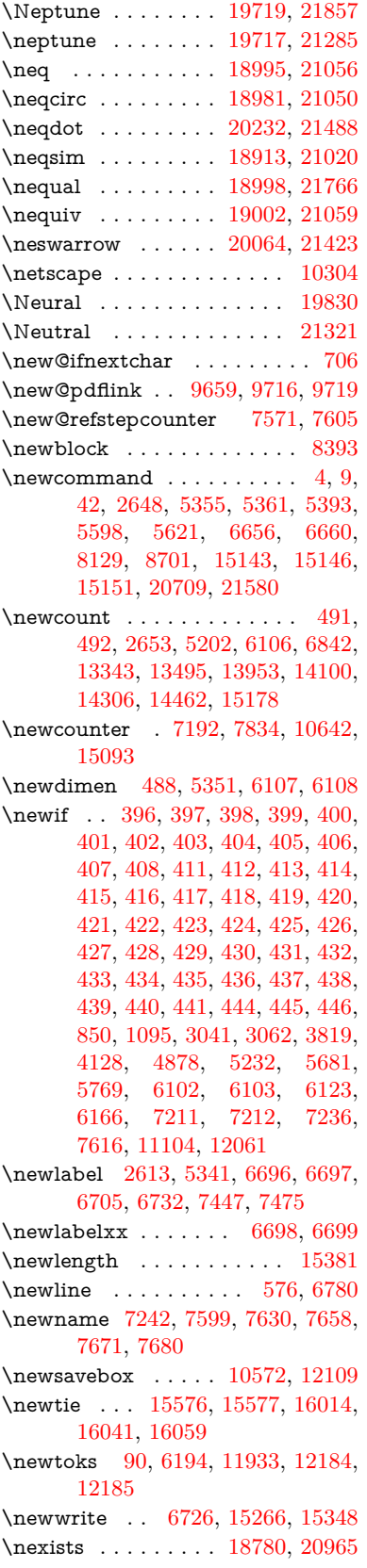

\neg . . . . . . . . . . . . . . . . [21574](#page-441-11)

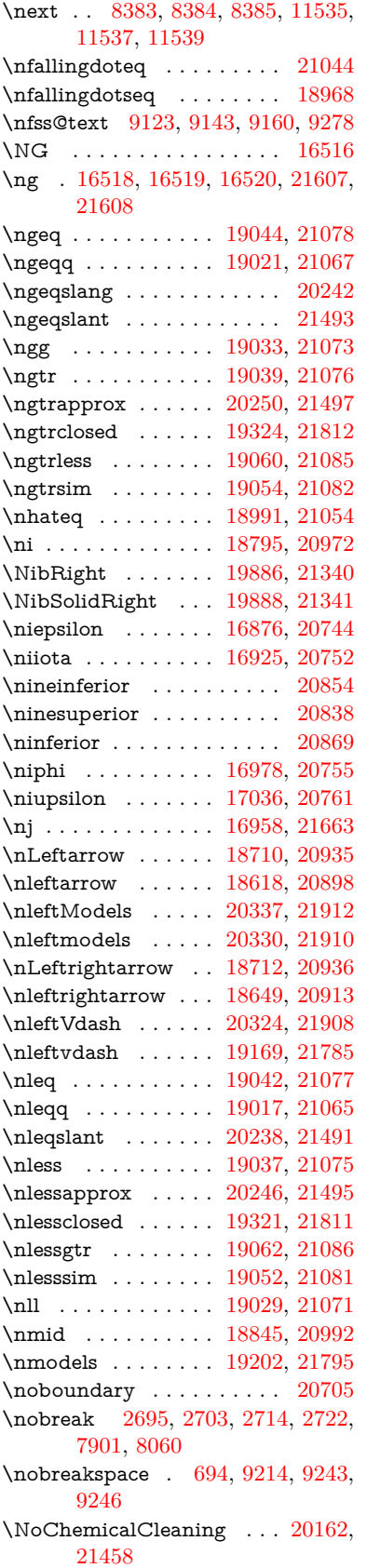

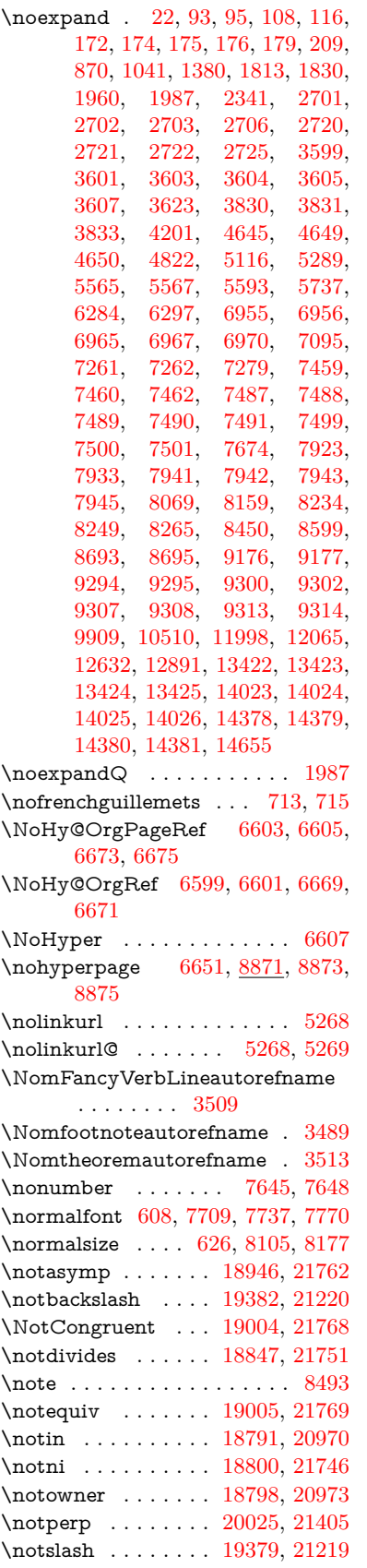

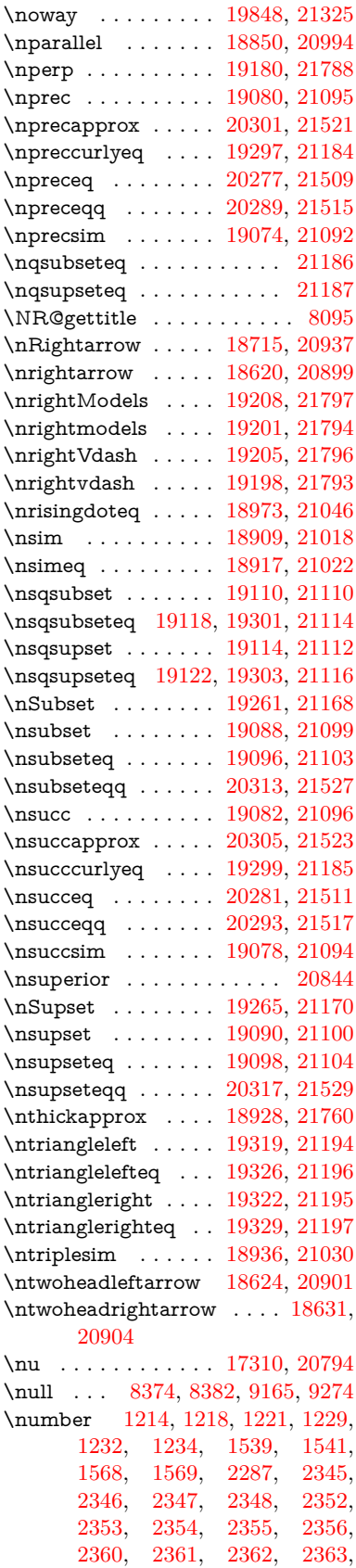

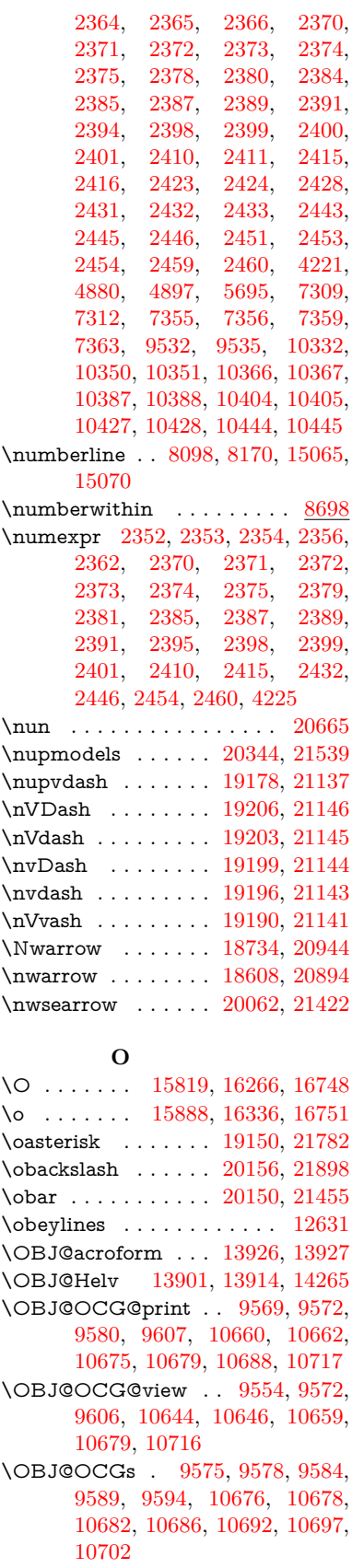

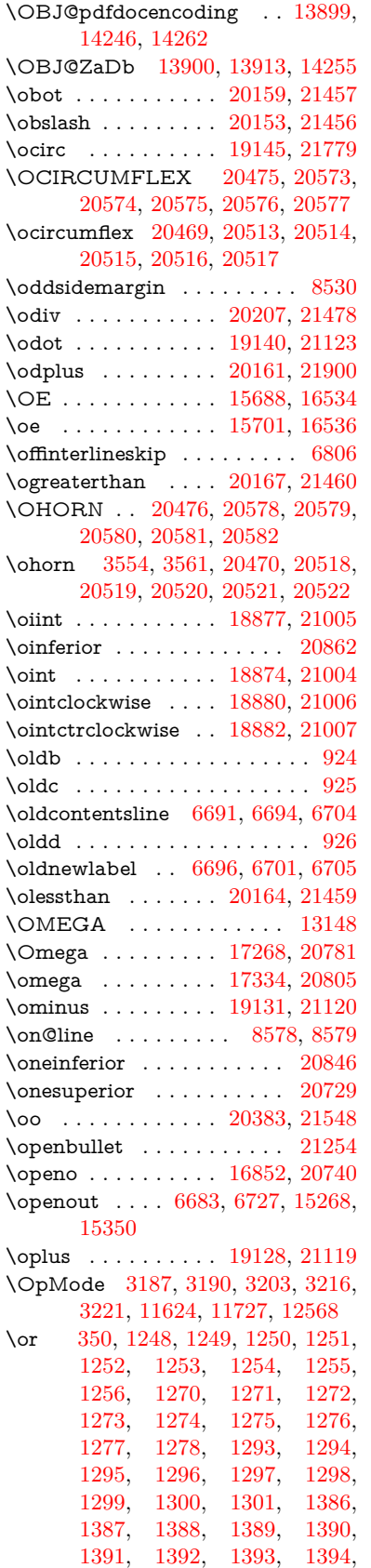

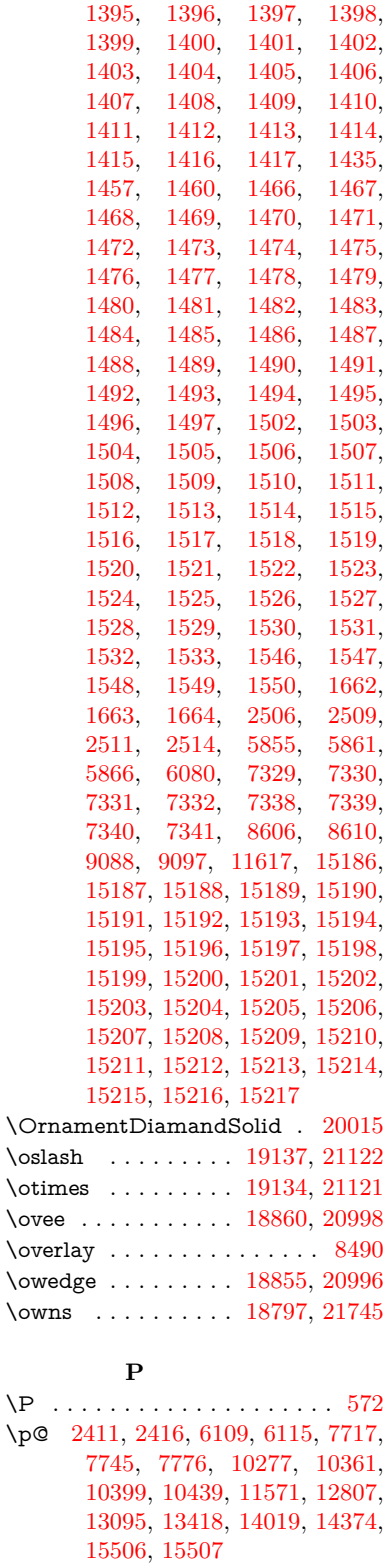

\p@equation . . . . . . . . . . [8670](#page-195-12)  $\P$ ackageError . . . . . . . . . . . . [61](#page-7-26) \PackageInfo . [9448,](#page-210-7) [9530,](#page-501-0) [13795](#page-294-10) \PackageWarning . . [3044,](#page-80-22) [6066](#page-141-22)  $\texttt{}$ . . [3367,](#page-86-7) [3385,](#page-87-6) [3403,](#page-87-7) [3421,](#page-87-8) [3439,](#page-87-9) [3457,](#page-88-5) [3475,](#page-88-6) [3515,](#page-90-6) [3533,](#page-90-7) [3551,](#page-91-7) [3569,](#page-91-8) [9246,](#page-501-0) [9369](#page-208-7)  $\text{pagename} \dots \dots \dots \dots \ 9243$  $\text{pagename} \dots \dots \dots \dots \ 9243$ \pageref . . . . . . . . . . . . . . . . . . . [679,](#page-24-13) [4700,](#page-112-21) [5033,](#page-118-12) [6603,](#page-150-11) [6604,](#page-151-26) [6673,](#page-152-21) [6674,](#page-152-27) [7425,](#page-169-12) [9232,](#page-206-7) [9236](#page-206-5) \paperheight [4469,](#page-108-25) [10121,](#page-501-0) [10123,](#page-501-0) [10126,](#page-501-0) [10128,](#page-501-0) [10140,](#page-501-0) [10141,](#page-223-6) [11085,](#page-241-4) [11086,](#page-242-13) [11223,](#page-244-6) [11224,](#page-244-8) [11226,](#page-501-0) [12537,](#page-271-2) [12538](#page-271-10) \paperwidth [10117,](#page-223-3) [10119,](#page-501-0) [10130,](#page-501-0) [10132,](#page-501-0) [10137,](#page-223-4) [10138,](#page-223-7) [11084,](#page-241-3) [11086,](#page-242-13) [11227,](#page-244-10) [12536,](#page-271-1) [12538](#page-271-10) \par [7708,](#page-175-7) [7735,](#page-176-8) [7768,](#page-176-9) [8097,](#page-501-0) [8125,](#page-501-0) [8168,](#page-184-10) [8178,](#page-184-8) [8376,](#page-501-0) [8396](#page-501-0) \paragraphautorefname . . . . . . . . . [3363,](#page-86-8) [3381,](#page-86-9) [3399,](#page-87-10) [3417,](#page-87-11) [3435,](#page-87-12) [3453,](#page-88-7) [3471,](#page-88-8) [3504,](#page-89-3) [3506,](#page-90-8) [3529,](#page-90-9) [3547,](#page-91-9) [3565,](#page-91-10) [9365](#page-208-8) \parallel . . . . . . . . [18848,](#page-391-11) [20993](#page-431-23) \parenleftinferior . . . . . . . [20858](#page-429-15) \parenleftsuperior ...... [20842](#page-429-16) \parenrightinferior ...... [20859](#page-429-17) \parenrightsuperior ..... [20843](#page-429-18) \parr . . . . . . . . . . . [18557,](#page-386-1) [21733](#page-444-7) \parskip . . . . . . . . . . . . . . [6719](#page-153-13)  $\partial$ . . [3357,](#page-86-10) [3375,](#page-86-11) [3393,](#page-87-13) [3411,](#page-87-14) [3429,](#page-87-15) [3447,](#page-88-9) [3465,](#page-88-10) [3495,](#page-89-4) [3523,](#page-90-10) [3541,](#page-90-11) [3559,](#page-91-11) [9359](#page-208-9) \partial . . . . . . . . . [18776,](#page-390-7) [20963](#page-431-24) \partnumberline . . [15067,](#page-319-6) [15072](#page-319-20) \PassOptionsToPackage . . . . . . . . . [3109,](#page-81-17) [3121,](#page-82-8) [3124,](#page-82-9) [3136,](#page-82-10) [3147,](#page-82-11) [3176,](#page-83-16) [3235,](#page-84-18) [3241,](#page-84-19) [3257,](#page-84-20) [3309,](#page-85-18) [3313,](#page-85-19) [3335,](#page-86-12) [4504,](#page-109-18) [4517,](#page-109-19) [4528,](#page-109-20) [4841](#page-115-16) \pdf@addtoks ... [12187,](#page-264-6) [12209,](#page-501-0) [12215,](#page-501-0) [12224,](#page-501-0) [12231,](#page-501-0) [12235,](#page-501-0) [12237,](#page-501-0) [12239,](#page-501-0) [12241,](#page-501-0) [12243,](#page-501-0) [12251,](#page-501-0) [12260,](#page-501-0) [12264,](#page-501-0) [12266,](#page-501-0) [12268,](#page-501-0) [12271,](#page-265-9) [12280,](#page-501-0) [12284,](#page-501-0) [12286,](#page-501-0) [12288,](#page-501-0) [12290,](#page-501-0) [12292,](#page-501-0) [12294,](#page-501-0) [12296,](#page-501-0) [12298,](#page-501-0) [12300,](#page-501-0) [12302,](#page-501-0) [12304,](#page-501-0) [12306,](#page-501-0) [12308,](#page-501-0) [12310,](#page-501-0) [12312,](#page-501-0) [12314,](#page-501-0) [12315,](#page-266-3) [12316,](#page-266-4) [12317,](#page-266-5) [12318,](#page-266-6) [12319,](#page-266-7) [12320,](#page-266-8) [12321,](#page-266-9) [12322,](#page-266-10) [12323,](#page-266-11) [12324,](#page-266-12) [12329](#page-501-0) \pdf@addtoksx .. [12181,](#page-501-0) [12191,](#page-501-0) [12207](#page-501-0) \pdf@box .. [12109,](#page-501-0) [12141,](#page-263-10) [12149,](#page-501-0) [12157,](#page-501-0) [12158,](#page-263-13) [12161,](#page-501-0) [12165,](#page-263-20) [12167,](#page-501-0) [12170](#page-501-0)

\pdf@defaulttoks . [12065,](#page-261-5) [12185,](#page-264-5) [12186,](#page-264-7) [12196](#page-264-8) \pdf@docset . . . . . . . . . . . [11933](#page-501-0) \pdf@endanchor [9672,](#page-501-0) [9716,](#page-215-9) [9723](#page-215-11) \pdf@escapestring ....... [9424](#page-501-0) \PDF@FinishDoc . . . . . . . . . . . . . . [3100,](#page-81-18) [3101,](#page-81-19) [3195,](#page-83-17) [3196,](#page-83-18) [4463,](#page-108-26) [4566,](#page-110-21) [4693,](#page-112-22) [4694,](#page-112-23) [4803,](#page-114-23) [4804,](#page-114-24) [6650,](#page-152-28) [6823,](#page-156-26) [6824,](#page-156-20) [9985,](#page-501-0) [10201,](#page-225-3) [10459,](#page-230-15) [10942,](#page-501-0) [11105,](#page-242-10) [11695,](#page-501-0) [11934,](#page-259-7) [12847,](#page-277-15) [13016](#page-281-12) \pdf@ifdraftmode . . . . . . . [243,](#page-11-7) [246,](#page-11-11) [254,](#page-11-9) [6999,](#page-160-10) [9539,](#page-212-6) [9986,](#page-501-0) [10095,](#page-501-0) [13896,](#page-296-14) [15278](#page-323-10) \pdf@linktype . . . [12089,](#page-501-0) [12093,](#page-262-5) [12201,](#page-501-0) [12202](#page-264-9) \pdf@objdef [12068,](#page-261-4) [12082,](#page-501-0) [12084,](#page-501-0) [12098,](#page-501-0) [12100,](#page-501-0) [12204,](#page-501-0) [12205](#page-264-4) \pdf@rect . [12076,](#page-501-0) [12095,](#page-501-0) [12113](#page-262-6) \PDF@SetupDoc . . . . . . . . . . . . . . [4462,](#page-108-27) [4565,](#page-110-22) [6570,](#page-150-13) [6571,](#page-150-14) [6649,](#page-152-29) [9916,](#page-219-14) [10202,](#page-225-4) [10490,](#page-501-0) [10982,](#page-501-0) [11106,](#page-242-14) [11632,](#page-501-0) [11985,](#page-501-0) [12728,](#page-501-0) [12878,](#page-501-0) [13017](#page-281-13) \PDF@SetupDox ....... [9916](#page-501-0) \pdf@strcmp . . . . . . . . . . . [1072](#page-36-10) \pdf@toks . [12065,](#page-261-5) [12086,](#page-501-0) [12102,](#page-501-0) [12184,](#page-501-0) [12188,](#page-264-10) [12192](#page-264-11) \pdf@type . [12067,](#page-261-6) [12072,](#page-501-0) [12086,](#page-501-0) [12102,](#page-501-0) [12179,](#page-501-0) [12199](#page-501-0) \pdfannotlink ......... [9650](#page-214-14) \pdfbookmark [2648,](#page-72-16) [6655,](#page-152-30) [6656,](#page-152-22) [15144,](#page-320-14) [15149,](#page-320-15) [15154,](#page-321-8) [15158](#page-501-0) \pdfcatalog .. [7002,](#page-160-11) [9576,](#page-212-7) [9931,](#page-219-15) [9973,](#page-501-0) [13927](#page-297-11) \PDFdefaults . . . . . . . . . . [12195](#page-501-0)  $\qquad \ldots \ldots \ldots \qquad 9674$  $\qquad \ldots \ldots \ldots \qquad 9674$ \pdfdraftmode ........... [247](#page-11-3) \pdfendlink . [9713,](#page-215-12) [13999,](#page-298-10) [14093,](#page-501-0) [14108,](#page-300-18) [14135,](#page-301-12) [14160,](#page-301-13) [14184,](#page-301-14) [14207](#page-302-8) \pdfescapestring . . . . . . . [14684](#page-311-5) \pdfextension ..... [3119,](#page-82-12) [4789](#page-114-25) \pdfform .............. [9652](#page-214-15) \PDFForm@@Name [14692,](#page-501-0) [14695,](#page-501-0) [14699,](#page-501-0) [14702](#page-501-0) \PDFForm@Check [13599,](#page-291-13) [13603,](#page-291-14) [14204,](#page-302-9) [14205,](#page-302-10) [14583,](#page-309-11) [14587,](#page-309-12) [14776](#page-501-0) \PDFForm@List . [13498,](#page-289-10) [13503,](#page-289-11) [14105,](#page-300-19) [14106,](#page-300-20) [14469,](#page-307-16) [14474,](#page-307-17) [14837](#page-501-0) \PDFForm@Name [13990,](#page-501-0) [14044,](#page-299-12) [14117,](#page-501-0) [14198,](#page-501-0) [14338,](#page-501-0) [14399,](#page-306-12) [14485,](#page-501-0) [14574,](#page-501-0) [14691](#page-501-0)

\PDFForm@Push . [13527,](#page-290-14) [13531,](#page-290-15) [14132,](#page-300-21) [14133,](#page-300-22) [14501,](#page-308-13) [14505,](#page-308-14) [14807](#page-501-0) \PDFForm@Radio [13479,](#page-289-12) [13487,](#page-501-0) [14083,](#page-300-23) [14085,](#page-300-24) [14440,](#page-306-13) [14452,](#page-501-0) [14871](#page-501-0) \PDFForm@Reset [13574,](#page-290-16) [13579,](#page-291-15) [14181,](#page-301-15) [14182,](#page-301-16) [14553,](#page-308-15) [14558,](#page-309-13) [14976](#page-501-0) \PDFForm@Submit [13548,](#page-290-17) [13553,](#page-290-18) [14153,](#page-301-17) [14155,](#page-301-18) [14525,](#page-308-16) [14530,](#page-308-17) [14942](#page-501-0) \PDFForm@Text . [13393,](#page-287-8) [13397,](#page-287-9) [13997,](#page-298-12) [13998,](#page-298-13) [14348,](#page-305-15) [14351,](#page-305-16) [14906](#page-501-0)  $\label{eq:1} $$\pdfhorigin \ldots \ldots 10113$  $\label{eq:1} $$\pdfhorigin \ldots \ldots 10113$ \pdfinfo . . . . . . . . . . . . . . . [9989](#page-220-7)  $\qquad$  $\qquad$ \pdflastlink . [9492,](#page-501-0) [13862,](#page-296-15) [13875](#page-501-0) \pdflastmatch . . . . . . . . . [4378](#page-106-11) \pdflastobj [9486,](#page-501-0) [9554,](#page-501-0) [9569,](#page-501-0) [9575,](#page-501-0) [13926,](#page-501-0) [14246,](#page-501-0) [14255,](#page-501-0) [14265](#page-501-0) \pdflastxform [9487,](#page-211-6) [9653,](#page-214-16) [13786,](#page-501-0) [13788](#page-501-0)  $\qquad$ \pdflinkmargin [9647,](#page-501-0) [9651,](#page-214-17) [9656](#page-501-0) \pdfliteral .... [9627,](#page-213-4) [9629,](#page-213-5) [9634](#page-501-0) \pdfm@box [10572,](#page-501-0) [14302,](#page-501-0) [14303,](#page-304-6) [14304,](#page-304-7) [14342,](#page-305-17) [14354,](#page-501-0) [14431,](#page-306-14) [14456,](#page-501-0) [14465,](#page-307-18) [14476,](#page-501-0) [14495,](#page-501-0) [14508,](#page-501-0) [14523,](#page-308-10) [14532,](#page-501-0) [14552,](#page-308-12) [14560,](#page-501-0) [14577,](#page-309-14) [14589](#page-501-0) \pdfmark . . . [7113,](#page-162-15) [10510,](#page-231-13) 10519. [10549,](#page-501-0) [11763,](#page-501-0) [11783,](#page-256-19) [11822,](#page-501-0) [11857,](#page-501-0) [11874,](#page-501-0) [11886,](#page-258-12) [11920,](#page-501-0) [11957,](#page-501-0) [11969,](#page-501-0) [11998,](#page-260-16) [12007,](#page-501-0) [12038,](#page-261-7) [12062,](#page-261-8) [12338,](#page-266-13) [12353,](#page-267-3) [12368,](#page-267-4) [12380,](#page-267-5) [12387,](#page-267-6) [12414,](#page-268-9) [12445,](#page-268-10) [12891,](#page-278-12) [12900,](#page-501-0) [12931,](#page-279-5) [13353,](#page-287-10) [13362,](#page-501-0) [13394,](#page-287-7) [13483,](#page-501-0) [13500,](#page-289-9) [13528,](#page-290-10) [13550,](#page-290-11) [13576,](#page-290-13) [13600,](#page-291-12) [15310](#page-501-0) \pdfmark@ . . . . . . [12062,](#page-261-8) [12063](#page-261-9)  $\mathrm{d}$  . . . . . . . . . . . . . . [347](#page-13-6) \pdfminorversion . . . . . . . . [9445](#page-501-0) \PDFNextPage . . . . . . . . [12351](#page-501-0) \PDFNextPage@ . . [12351,](#page-501-0) [12352](#page-267-7) \pdfobj [9540,](#page-212-3) [9555,](#page-212-4) [9570,](#page-212-5) [13904,](#page-296-9) [14213,](#page-302-11) [14247,](#page-302-12) [14256](#page-303-3) \pdfobjcompresslevel [9469,](#page-501-0) [9523](#page-501-0) \PDFOpen . . . . . . . . . . . [12379](#page-501-0) \pdfoptionpdfminorversion [9442](#page-501-0)  $\boldsymbol{\phi}$  . . . . . . . . . . . [15359](#page-325-8) \pdfpageattr [10029,](#page-221-0) [10033,](#page-221-1) [10034,](#page-221-2) [10044,](#page-501-0) [10053,](#page-501-0) [10057,](#page-222-1) [10058,](#page-222-2)

[10068,](#page-501-0) [10076,](#page-501-0) [10079,](#page-222-3) [10080,](#page-222-4) [10090](#page-501-0) \pdfpageheight . . [10123,](#page-501-0) [10132,](#page-501-0) [10141,](#page-223-6) [10148](#page-223-8) \pdfpageref . . . . . . . . . . . [13964](#page-297-13) \pdfpageresources . . [9603,](#page-213-6) [9604](#page-213-7) \pdfpagesattr . [9920,](#page-219-16) [9922,](#page-219-17) [9924](#page-501-0) \pdfpagewidth ... [10119,](#page-501-0) [10128,](#page-501-0) [10138,](#page-223-7) [10145](#page-223-9) \PDFPreviousPage . . . . . [12364](#page-501-0) \PDFPreviousPage@ . . . . [12365,](#page-267-8) [12367](#page-501-0)  $\left\{ \right\}$  . . . . . . . . . . . . [9654](#page-214-18) \pdfrefobj . [13899,](#page-296-12) [13900,](#page-296-13) [13901](#page-296-11) \pdfrefxform ...... [9654,](#page-214-18) [13788](#page-501-0) \pdfstartlink . . . . . . . . . . . . . . . . . [9649,](#page-501-0) [9650,](#page-214-14) [9708,](#page-215-13) [9752,](#page-216-9) [9790,](#page-216-10) [9827,](#page-217-2) [10161,](#page-224-4) [13998,](#page-298-13) [14084,](#page-300-25) [14106,](#page-300-20) [14133,](#page-300-22) [14154,](#page-301-19) [14182,](#page-301-16) [14205](#page-302-10) \pdfstrcmp . . . . . . . . . . . [13821](#page-501-0)  $\pdf{stringdef ... ... ... 541}$ [837,](#page-30-0) [4015,](#page-100-21) [4021,](#page-100-22) [4027,](#page-100-23) [4049,](#page-100-24) [4054,](#page-100-25) [4060,](#page-101-22) [4067,](#page-101-23) [4073,](#page-101-24) [4154,](#page-102-26) [6027,](#page-140-0) [6032,](#page-140-2) [6058,](#page-141-0) [6783,](#page-155-18) [6891,](#page-157-17) [6893,](#page-157-18) [7440,](#page-169-2) [8476,](#page-191-19) [8512,](#page-191-20) [14710,](#page-311-0) [15076](#page-319-10) \pdfstringdefDisableCommands . . . . [923,](#page-32-15) [1025,](#page-35-7) [1034,](#page-35-2) [1037,](#page-35-3) [6653,](#page-152-31) [6778](#page-155-19) \pdfstringdefPostHook [833,](#page-30-24) [1019](#page-34-13) \pdfstringdefPreHook [690,](#page-24-21) [1019,](#page-34-14) [1031,](#page-35-4) [6777,](#page-155-5) [6787](#page-155-6) \pdfstringdefWarn . . . . [575,](#page-21-10) [576,](#page-21-8) [684,](#page-24-22) [1040,](#page-35-8) [1821,](#page-53-7) [1826,](#page-53-8) [1845,](#page-53-9) [1849](#page-54-11) \pdftexrevision [9876,](#page-501-0) [9884,](#page-218-0) [9895](#page-218-1) \pdftexversion [9871,](#page-501-0) [9873,](#page-501-0) [9876,](#page-501-0) [9879,](#page-501-0) [9882,](#page-501-0) [9883,](#page-218-2) [9887,](#page-501-0) [9893,](#page-501-0) [9894,](#page-218-3) [13898](#page-296-8) \pdfvorigin . . . . . . . . . . . [10114](#page-223-10) \pdfxform ....... [9652,](#page-214-15) [13784](#page-294-7) \Peace . . . . . . . . . . [19875,](#page-410-6) [21335](#page-437-10) \peh . . . . . . . . . . . . . . . [20691](#page-501-0) \penalty [1963,](#page-57-17) [2675,](#page-73-28) [5177,](#page-121-23) [8303,](#page-187-5) [8326](#page-187-6) \PencilRight . . . . . [19882,](#page-410-7) [21338](#page-437-11) \PencilRightDown . [19880,](#page-410-8) [21337](#page-437-12) \PencilRightUp . . . [19884,](#page-410-9) [21339](#page-437-13) \pentagon . . . . . . . [20354,](#page-419-13) [21543](#page-441-18) \perp . . . . . . . . . . . [20023,](#page-413-6) [21404](#page-438-3) \phantom . . . . . . . . . . . . . [631](#page-22-15) \phantomsection . . . [4464,](#page-108-28) [6657,](#page-152-32) [8553,](#page-501-0) [15011,](#page-501-0) [15062,](#page-501-0) [15450](#page-326-17) \Phi . . . . . . . . . . . [17261,](#page-361-1) [20779](#page-427-15) \phi . . . . . . . . . . . . [17328,](#page-362-5) [20802](#page-428-10) \phiinferior . . . . . . . . . . [20815](#page-428-11) \Phone . . . . . . . . . [19636,](#page-406-3) [21260](#page-436-10) \PhoneHandset . . . [19866,](#page-410-10) [21331](#page-437-14) \Pi . . . . . . . . . . . . . . . . . [20776](#page-427-16) \pi . . . . . . . . . . . . . [17316,](#page-362-6) [20796](#page-428-12)  $\verb|\pinferior| \ldots \ldots \ldots \ldots 20870$  $\verb|\pinferior| \ldots \ldots \ldots \ldots 20870$ \Pisces . . . . . . . . . [19758,](#page-408-4) [21870](#page-447-16) \pisces . . . . . . . . . . [19756,](#page-408-5) [21298](#page-437-15) \pitchfork . . . . . . . [19273,](#page-399-8) [21173](#page-434-22) \planck . . . . . . . . . [16441,](#page-346-5) [21606](#page-442-17) \Plane . . . . . . . . . . [19870,](#page-410-11) [21333](#page-437-16) \Plus . . . . . . . . . . . [19903,](#page-411-2) [21348](#page-437-17) \PlusCenterOpen . . [19907,](#page-411-3) [21350](#page-438-4)  $\verb+\plusinferior + \ldots + 20855$  $\verb+\plusinferior + \ldots + 20855$ \PlusOutline . . . . . [19901,](#page-411-4) [21347](#page-437-18) \plussuperior . . . . . . . . . . [20839](#page-429-21) \PlusThinCenterOpen . . . [19905,](#page-411-5) [21349](#page-437-19) \Pluto . . . . . . . . . . [19722,](#page-407-11) [21858](#page-446-12) \pluto . . . . . . . . . . [19720,](#page-407-12) [21286](#page-436-11)  $\pm 21577$  $\pm 21577$ \pointer . . . . . . . . . [18761,](#page-390-8) [20956](#page-431-25) \PointingHand . . . . [19661,](#page-406-4) [21835](#page-446-13) \Pointinghand . . . . [19662,](#page-406-5) [21836](#page-446-14) \pounds . . . . . . . . . [16152,](#page-341-3) [21591](#page-442-18) \Preamble . . . . . . . . . . . . [13144](#page-283-10) \prec . . . . . . . . . . . [19064,](#page-395-14) [21087](#page-433-31) \precapprox . . . . . . [20299,](#page-418-8) [21520](#page-440-20) \preccurlyeq ..... [19068,](#page-395-15) [21089](#page-433-32) \preceq . . . . . . . . . [20275,](#page-418-9) [21508](#page-440-21) \preceqq . . . . . . . . [20287,](#page-418-10) [21514](#page-440-22) \precnapprox . . . . . [20307,](#page-419-14) [21524](#page-441-20) \precneq . . . . . . . . [20283,](#page-418-11) [21512](#page-440-23) \precneqq . . . . . . . [20295,](#page-418-12) [21518](#page-440-24) \precnsim . . . . . . . [19315,](#page-400-10) [21192](#page-435-18) \precsim . . . . . . . . [19072,](#page-396-12) [21091](#page-433-33)  $\verb+\PrerenderUnicode + \ldots + 4006$  $\verb+\PrerenderUnicode + \ldots + 4006$ \prime . . . . . . . . . . [18360,](#page-382-1) [20824](#page-428-13) \process@me . [6757,](#page-154-17) [6769,](#page-154-18) [6770,](#page-154-19) [9919,](#page-501-0) [9928](#page-501-0) \ProcessKeyvalOptions . . . [4533](#page-109-21) \prod . . . . . . . . . . . [18803,](#page-391-12) [20975](#page-431-26) \propto . . . . . . . . . [18829,](#page-391-13) [20986](#page-431-27) \protect . . . . . [1961,](#page-57-18) [5319,](#page-124-16) [8098,](#page-183-6) [8170,](#page-184-7) [8234,](#page-501-0) [8249,](#page-501-0) [8265,](#page-501-0) [8381,](#page-501-0) [8388,](#page-501-0) [8389,](#page-189-8) [8591,](#page-193-15) [8639,](#page-194-1) [8860,](#page-501-0) [8941,](#page-201-13) [8993,](#page-201-14) [9122,](#page-501-0) [9142,](#page-501-0) [9148,](#page-501-0) [9159,](#page-501-0) [9277,](#page-501-0) [10212,](#page-501-0) [10309,](#page-501-0) [11176,](#page-501-0) [11251,](#page-501-0) [12739,](#page-501-0) [13027,](#page-501-0) [15083,](#page-319-21) [15383,](#page-325-9) [15506,](#page-501-0) [15507](#page-327-6) \protected@edef [5413,](#page-126-2) [6857,](#page-156-13) [6951,](#page-158-4) [7530,](#page-171-13) [7672,](#page-174-2) [7692,](#page-175-13) [8464,](#page-191-11) [8468,](#page-501-0) [9681,](#page-214-3) [10771,](#page-236-3) [11305,](#page-501-0) [11388,](#page-247-2) [11912](#page-501-0) \protected@write . . . [2612,](#page-71-6) [5340,](#page-125-12) [5610,](#page-130-19) [8361,](#page-188-11) [8799,](#page-501-0) [8814,](#page-501-0) [8829,](#page-501-0) [8833,](#page-501-0) [8843,](#page-501-0) [15082](#page-501-0)

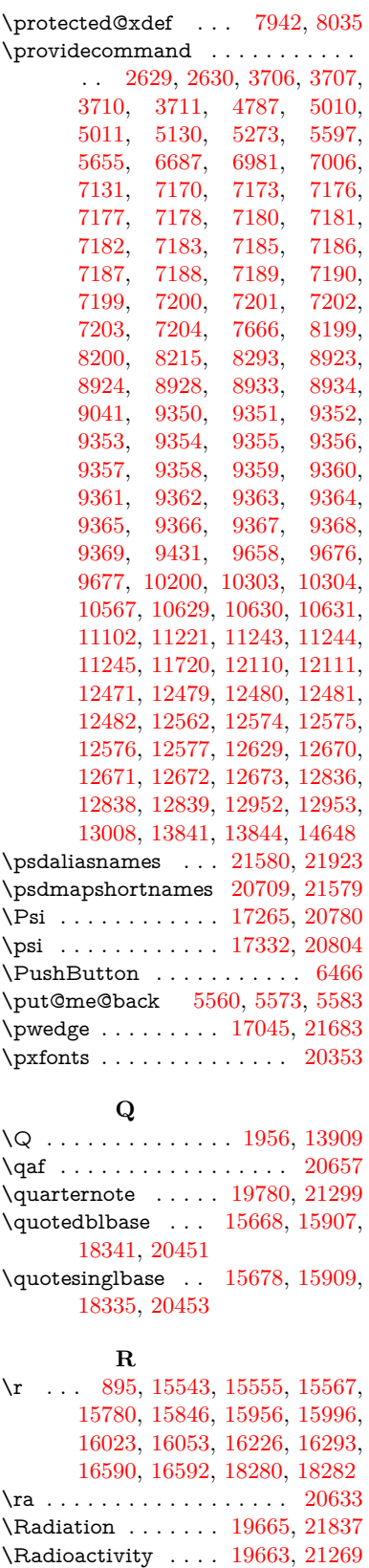

\raff . . . . . . . . . . . . . . . . . [20677](#page-501-0) \Rain . . . . . . . . . . [19846,](#page-410-12) [21324](#page-437-21)

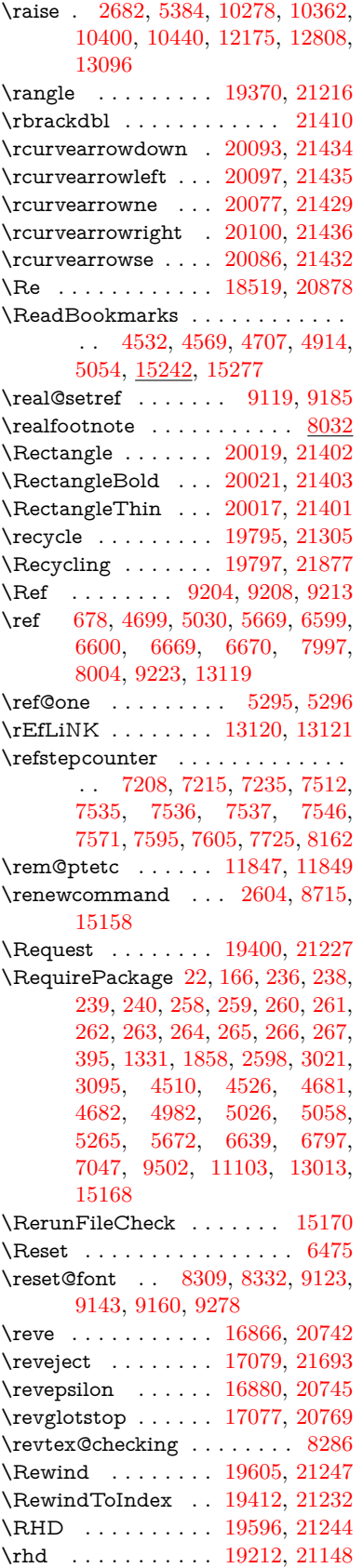

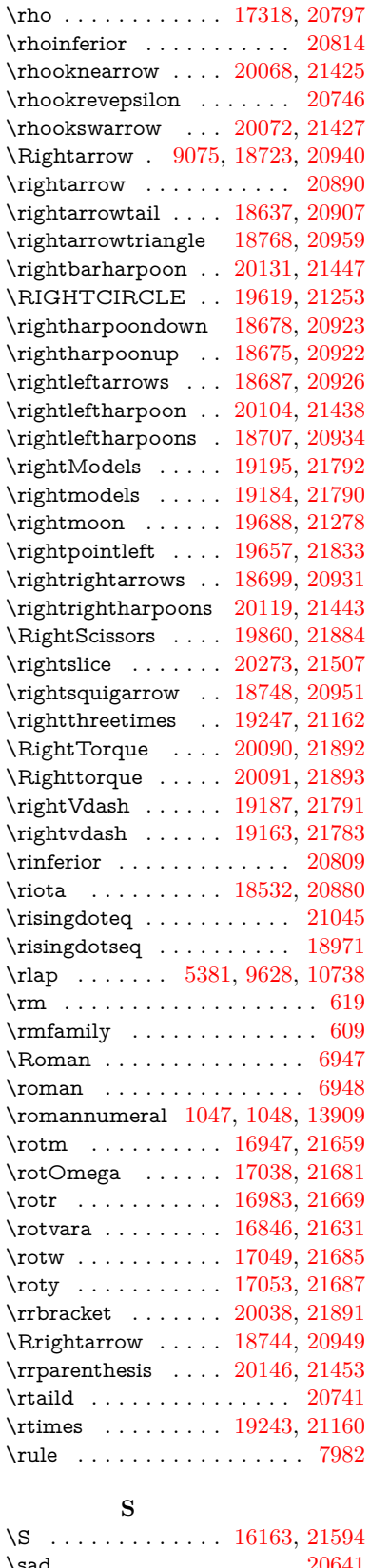

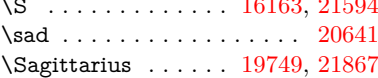

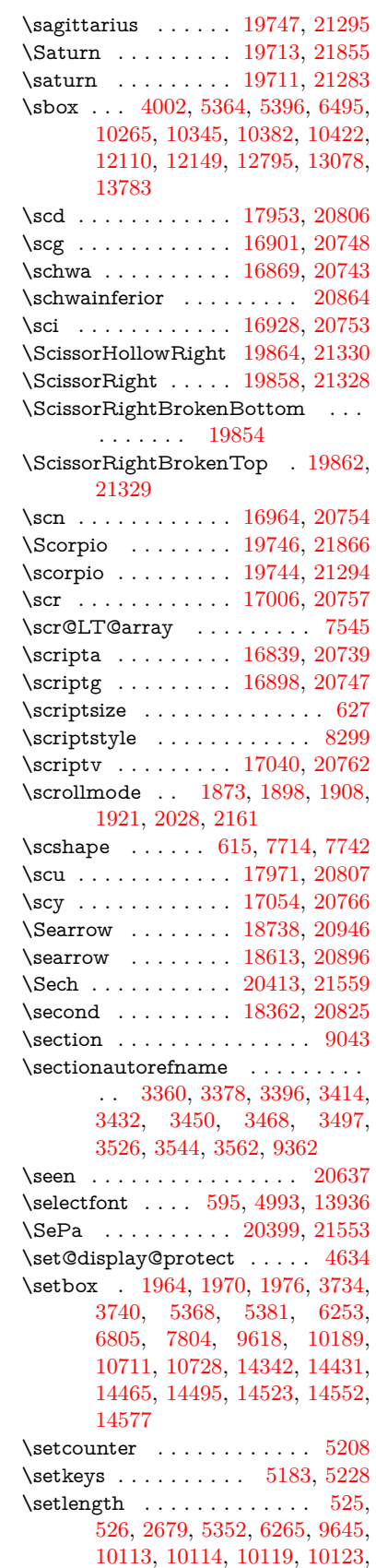

[10128,](#page-501-0) [10132,](#page-501-0) [10138,](#page-223-7) [10141,](#page-223-6) [10145,](#page-223-9) [10148,](#page-223-8) [11224,](#page-244-8) [11227,](#page-244-10) [11231,](#page-244-9) [11234,](#page-244-11) [11571,](#page-501-0) [12554,](#page-501-0) [12621,](#page-501-0) [12715,](#page-501-0) [13000,](#page-501-0) [15400,](#page-325-5) [15471](#page-327-3) \setminus . . . . . . . [18819,](#page-391-14) [20982](#page-431-30) \setpdflinkmargin . . [4208,](#page-103-18) [4209,](#page-103-19) [9643,](#page-501-0) [12552,](#page-501-0) [12619,](#page-501-0) [12713,](#page-501-0) [12998](#page-501-0) \settowidth [13415,](#page-288-14) [14016,](#page-298-14) [14371](#page-305-18) \SetupKeyvalOptions [2733,](#page-74-20) [4497](#page-108-29) \seveninferior . . . . . . . . . [20852](#page-429-26) \sevensuperior . . . . . . . . . [20836](#page-428-22)  $\sqrt{\text{Sffamily}}$  . . . . . . . . . . . . . . . . [610](#page-22-20) \shadda . . . . . . . . . . . . . [20687](#page-501-0) \sharp . . . . . . . . . . [19793,](#page-409-8) [21304](#page-437-28)  $\simeq$  . . . . . . . . . . . . . . . [20639](#page-501-0)  $\verb|\shortciteN|$  ............. [8424](#page-501-0)  $\lambda$  . . . . . . . . . . [20184,](#page-416-12)  $2\overline{1468}$ \Sigma . . . . . . . . . [17255,](#page-361-3) [20777](#page-427-31) \sigma . . . . . . . . . . [17322,](#page-362-9) [20799](#page-428-23) \sim . . . . . . . . . . . [18899,](#page-392-9) [21014](#page-432-26) \simeq . . . . . . . . . . [18915,](#page-393-14) [21021](#page-432-27)  $\verb|\sinferior |\dots \dots \dots \dots \dots \dots \dots \dots \dots \dots \dots$ \SixFlowerAlternate [19971,](#page-412-0) [21381](#page-438-8) \SixFlowerAltPetal [19981,](#page-412-1) [21386](#page-438-9) \SixFlowerOpenCenter . . [19967,](#page-501-0) [21379](#page-438-10) \SixFlowerPetalRemoved . [19964,](#page-412-2) [21378](#page-438-11) \sixinferior . . . . . . . . . . . [20851](#page-429-28) \SixStar . . . . . . . . [19954,](#page-412-3) [21373](#page-438-12) \sixsuperior . . . . . . . . . . . [20835](#page-428-24) \SixteenStarLight . [19962,](#page-412-4) [21377](#page-438-13) \sixteenthnote .... [19787,](#page-409-9) [21301](#page-437-29) \SK@ . . . . . . . . . . . . . . . . . [9336](#page-501-0) \SK@@ref . . . . . . . . . . . . [9336](#page-501-0) \SK@ref . . . . . . . . . . . . . . . [9333](#page-501-0) \skip@ .. [1978,](#page-57-8) [2061,](#page-59-18) [2062,](#page-59-12) [2065,](#page-59-21) [2067,](#page-59-10) [2698,](#page-73-20) [2704,](#page-73-29) [2717,](#page-73-22) [2723](#page-74-21) \slashc . . . . . . . . . . [16830,](#page-353-3) [20738](#page-427-32) \slashdiv . . . . . . . . [20360,](#page-420-2) [21546](#page-441-23) \slide . . . . . . . . . . . . . . . . . [8487](#page-191-21) \slide@cline .. [9061,](#page-203-0) [9074,](#page-203-15) [9082,](#page-203-16) [9092,](#page-203-17) [9100](#page-203-18) \Slide@contents . . . . . . . . . [9066](#page-501-0)  $\langle$ slide@contents . . . . . . . . . [9059](#page-501-0)  $\langle$ elide@heading . . . . . . . . . . [8937](#page-501-0) \slide@subheading ....... [8990](#page-501-0) \slide@undottedcline  $\dots$  . . . . [9052](#page-202-18) \slidenumberline ... [9053,](#page-202-11) [9061,](#page-203-0) [9075,](#page-203-14) [9083,](#page-203-19) [9093,](#page-203-20) [9101](#page-203-21)  $\Sigma$  . . . . . . . . . . . . . . . . [587](#page-21-12)  $\simeq$  . . . . . . . . . . . . . . . . [616](#page-22-21) \small . . . . . . . . . . . . . . . . [628](#page-22-22) \smallin . . . . . . . . . [18793,](#page-390-12) [20971](#page-431-31) \smallowns . . . . . . [18801,](#page-391-15) [20974](#page-431-32)

\smash . . . . . . . . . . . . . . [2676](#page-73-30) \smile . . . . . . . . . . [19364,](#page-401-7) [21213](#page-435-22) \Smiley . . . . . . . . . [19680,](#page-407-16) [21842](#page-446-18) \smiley . . . . . . . . . [19678,](#page-407-17) [21274](#page-436-18) \Snowflake . . . . . . . [19985,](#page-412-5) [21388](#page-438-14) \SnowflakeChevron [19983,](#page-412-6) [21387](#page-438-15) \SnowflakeChevronBold . . [19987,](#page-412-7) [21389](#page-438-16) \sofpasuq . . . . . . . . . . . . . [17887](#page-501-0) \softsign . . . . . . . . [17530,](#page-366-0) [21704](#page-444-9) \spacefactor . . [2655,](#page-72-3) [2661,](#page-72-5) [7901,](#page-179-13) [7910,](#page-179-14) [8060,](#page-182-2) [8062,](#page-182-3) [9661,](#page-214-20) [9669](#page-214-21) \spadesuit . [19759,](#page-408-10) [19761,](#page-408-11) [21871](#page-447-24) \Sparkle . . . . . . . . [19989,](#page-412-8) [21390](#page-438-17) \SparkleBold . . . . . [19991,](#page-412-9) [21391](#page-438-18) \special@paper . . . . . . . . . [4465](#page-108-30) \SpecialDvipdfmxOutlineOpen . . [3153,](#page-82-13) [3155,](#page-82-14) [4882,](#page-116-12) [4889](#page-116-6) \sphericalangle . . . [18838,](#page-391-16) [20990](#page-431-33) \splitmaxdepth . . . . . . . . . [7976](#page-180-13) \splittopskip . . . . . . . . . . . [7975](#page-180-14) \sqcap . . . . . . . . . . [19124,](#page-396-13) [21117](#page-433-34) \sqcup . . . . . . . . . . [19126,](#page-397-14) [21118](#page-433-35) \sqdoublecap . . . . . [20211,](#page-417-12) [21480](#page-440-27) \sqdoublecup . . . . . [20216,](#page-417-13) [21482](#page-440-28) \sqsubset . . . . . . . . [19108,](#page-396-14) [21109](#page-433-36) \sqsubseteq . . . . . . [19116,](#page-396-15) [21113](#page-433-37) \sqsubsetneq . . . . . [19305,](#page-400-11) [21188](#page-435-23) \sqsupset . . . . . . . . [19112,](#page-396-16) [21111](#page-433-38) \sqsupseteq . . . . . . [19120,](#page-396-17) [21115](#page-433-39) \sqsupsetneq . . . . . [19308,](#page-400-12) [21189](#page-435-24) \SquareCastShadowBottomRight . . . . . [20010,](#page-501-0) [21398](#page-438-19) \SquareCastShadowTopRight . . . . . . . [20013,](#page-501-0) [21399](#page-438-20) \Squaredot . . . . . . [16198,](#page-341-5) [21597](#page-442-22) \squaredots . . . . . . [18892,](#page-392-10) [21011](#page-432-28) \SquareShadowBottomRight . . . . . . . . [20004,](#page-501-0) [21396](#page-438-21) \SquareShadowTopRight . [20007](#page-501-0) \SquareTopRight . . . . . . . [21397](#page-438-22) \SS . . . . . . . . . . . . [15905,](#page-335-7) [20437](#page-421-7) \ss . . . [3407,](#page-87-19) [15834,](#page-501-0) [15920,](#page-336-4) [16281](#page-501-0) \sslash . . . . . . . . . . [20351,](#page-419-16) [21542](#page-441-24) \st@rredfalse ...... [7578,](#page-173-18) [7587](#page-173-19) \star . . . . . . . . . . . [19233,](#page-398-21) [21156](#page-434-26) \stepcounter . [7225,](#page-165-20) [7460,](#page-170-11) [7529,](#page-171-16) [7691,](#page-175-15) [7902,](#page-179-16) [8034,](#page-182-7) [15079](#page-319-22) \stockheight [4469,](#page-108-25) [10147,](#page-501-0) [10148,](#page-223-8) [11091,](#page-242-7) [11092,](#page-242-16) [11230,](#page-501-0) [11231,](#page-244-9) [12543,](#page-271-3) [12544](#page-271-11) \stockwidth [10144,](#page-501-0) [10145,](#page-223-9) [11090,](#page-501-0) [11092,](#page-242-16) [11233,](#page-501-0) [11234,](#page-244-11) [12542,](#page-501-0) [12544](#page-271-11) \stop@hyper ........... [6621](#page-151-28) \StringEncodingConvertTest [811,](#page-30-13) [821](#page-30-16)

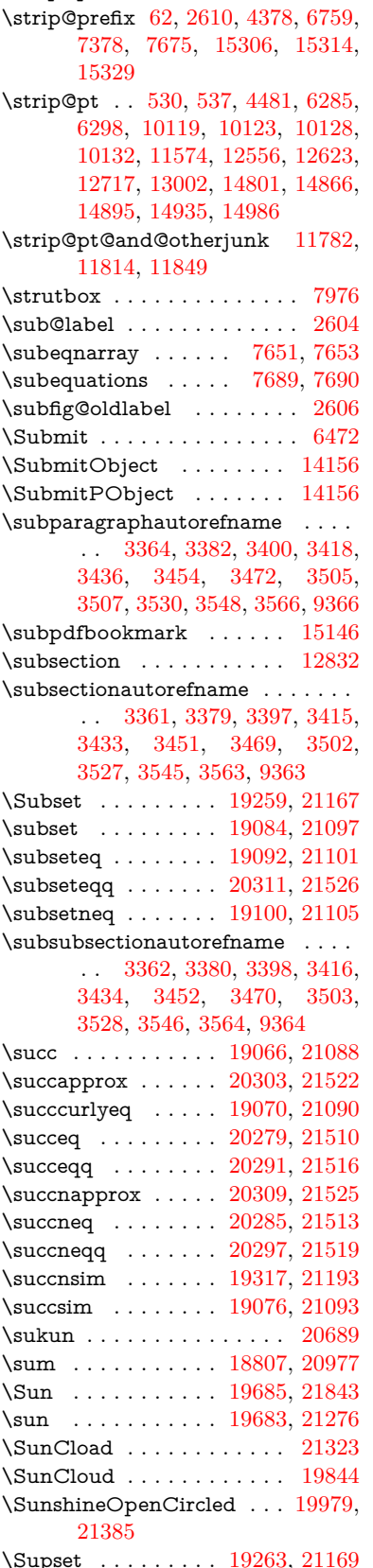

\strip@period ........... [2617](#page-71-11)

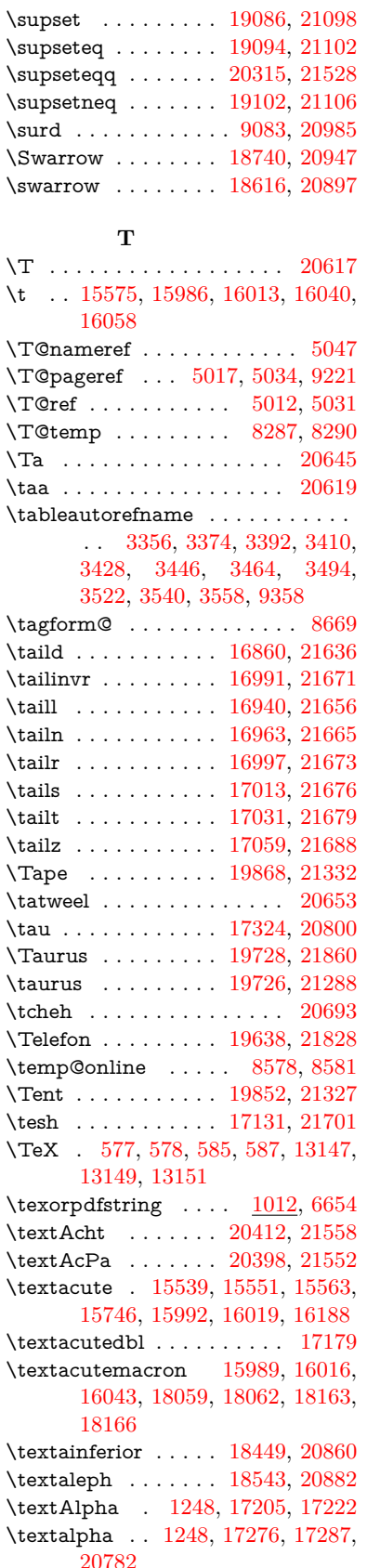

\textamalg . . . . . . [18806,](#page-391-18) [20976](#page-431-36)  $\text{trans}$  ... [569,](#page-21-15) [15610,](#page-501-0) [16077,](#page-501-0) [16078,](#page-339-16) [16079,](#page-339-17) [21586,](#page-442-23) [21587](#page-442-24) \textangle . . . . . . . [18835,](#page-391-19) [20988](#page-431-37) \textangstrom . . . . . . . . . [18535](#page-501-0) \textAnkh . . . . . . . [19669,](#page-407-20) [21271](#page-436-21) \textaolig . [20380,](#page-420-4) [20382,](#page-420-5) [21917](#page-447-25) \textAPLbox . . . . . [19407,](#page-402-1) [21230](#page-435-26) \textAPLdownarrowbox . [19396,](#page-401-8) [21225](#page-435-27) \textAPLinput . . . [19399,](#page-402-2) [21226](#page-435-28) \textAPLinv . . . . . [19373,](#page-401-9) [21217](#page-435-29) \textAPLleftarrowbox . . . [19388,](#page-401-10) [21222](#page-435-30) \textAPLrightarrowbox . . [19391,](#page-401-11) [21223](#page-435-31) \textAPLuparrowbox . . . [19393,](#page-401-12) [21224](#page-435-32) \textapprox . . . . . . [18925,](#page-393-15) [21025](#page-432-29) \textapproxeq . . . . [18930,](#page-393-16) [21027](#page-432-30) \textaquarius . . . . [19754,](#page-408-14) [19755,](#page-408-15) [21297,](#page-437-33) [21869](#page-447-26) \textaries . . [19724,](#page-408-16) [19725,](#page-408-17) [21287,](#page-436-22) [21859](#page-446-22)  $\verb+\text+associiance++ \verb+\+... + 16189$  $\verb+\text+associiance++ \verb+\+... + 16189$ \textasciibreve . . . [15586,](#page-501-0) [16000,](#page-337-4) [16027,](#page-338-13) [17168](#page-501-0)  $\texttt{textasciicaron . . . } 15544, 15556,$  $\texttt{textasciicaron . . . } 15544, 15556,$  $\texttt{textasciicaron . . . } 15544, 15556,$  $\texttt{textasciicaron . . . } 15544, 15556,$ [15568,](#page-329-6) [15588,](#page-501-0) [15997,](#page-337-5) [16024,](#page-338-14) [17154](#page-501-0) \textasciicircum . . [15540,](#page-328-8) [15552,](#page-328-9) [15564,](#page-329-7) [15626,](#page-501-0) [15993,](#page-337-6) [16020,](#page-338-15) [16127](#page-501-0) \textasciidieresis . [15542,](#page-328-10) [15554,](#page-328-11) [15566,](#page-329-8) [15723,](#page-501-0) [15995,](#page-337-7) [16022,](#page-338-16) [16165](#page-501-0) \textasciigrave . . . [15538,](#page-328-12) [15550,](#page-328-13) [15562,](#page-329-9) [15631,](#page-501-0) [15991,](#page-337-8) [16018,](#page-338-17) [16132](#page-501-0) \textasciimacron . [15547,](#page-328-14) [15559,](#page-328-15) [15571,](#page-329-10) [15736,](#page-501-0) [16002,](#page-337-9) [16029,](#page-338-18) [16178](#page-501-0)  $\text{textasciitilde} 570, 5093, 15641,$  $\text{textasciitilde} 570, 5093, 15641,$  $\text{textasciitilde} 570, 5093, 15641,$  $\text{textasciitilde} 570, 5093, 15641,$  $\text{textasciitilde} 570, 5093, 15641,$  $\text{textasciitilde} 570, 5093, 15641,$ [16144](#page-501-0) \textast . . . . . . . . . [18822,](#page-391-20) [20983](#page-431-38) \textAsterisk . . . . . [19970,](#page-412-11) [21380](#page-438-24) \textAsteriskBold . [19947,](#page-412-12) [21369](#page-438-25) \textasteriskcentered . . . . [16087](#page-501-0) \textAsteriskCenterOpen . [19949,](#page-412-13) [21370](#page-438-26) \textAsteriskRoundedEnds [19994,](#page-412-14) [21392](#page-438-27) \textasymp . . . . . . [18943,](#page-393-17) [21033](#page-432-31) \textbabygamma . . [16909,](#page-355-11) [20750](#page-427-33) \textbackcong . . . . [18939,](#page-393-18) [21031](#page-432-32) \textbackepsilon . . . . . . . [17366](#page-363-1)

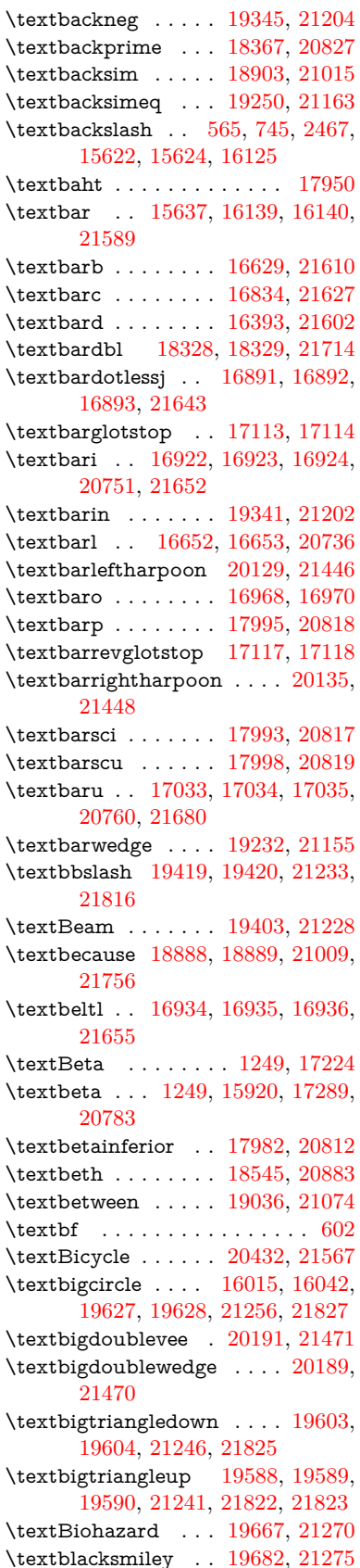

\textblank . . . . . . . . . . . . [19415](#page-501-0) \textbot . . [19176,](#page-397-15) [19177,](#page-397-16) [21136,](#page-434-31) [21787](#page-445-26) \textbowtie [19238,](#page-399-13) [19239,](#page-399-14) [21158,](#page-434-32) [21804](#page-445-27) \textboxast . . . . . . [20175,](#page-416-15) [21463](#page-439-45) \textboxbackslash . [19385,](#page-401-14) [21221](#page-435-37) \textboxbar . . . . . . [19625,](#page-406-12) [21255](#page-436-28) \textboxbox . . . . . [20179,](#page-416-16) [21465](#page-440-35) \textboxbslash .... [20173,](#page-416-17) [21462](#page-439-46) \textboxcircle . . . . [20177,](#page-416-18) [21464](#page-440-36) \textboxdot . . . . . . [19160,](#page-397-17) [21130](#page-434-33) \textboxempty .. [19640,](#page-406-13) [19641,](#page-406-14) [21261,](#page-436-29) [21829](#page-446-28) \textboxminus . . . . [19156,](#page-397-18) [21128](#page-434-34) \textboxplus . . . . . [19154,](#page-397-19) [21127](#page-434-35) \textboxslash . . . . . [20171,](#page-416-19) [21461](#page-439-47) \textboxtimes ... [19158,](#page-397-20) [21129](#page-434-36) \textbraceleft [563,](#page-20-7) [2468,](#page-68-22) [15635,](#page-501-0) [16137](#page-501-0) \textbraceright [564,](#page-20-8) [2468,](#page-68-22) [15639,](#page-501-0) [16142](#page-501-0) \textbrokenbar . [15719,](#page-501-0) [16158,](#page-501-0) [16159,](#page-341-7) [21592](#page-442-29) \textbullet . [15643,](#page-501-0) [18350,](#page-501-0) [20822](#page-428-33) \textbulletoperator . . . . . [18826](#page-391-21) \textbullseye . . . . [17088,](#page-501-0) [17089,](#page-358-2) [17090,](#page-358-3) [17091,](#page-358-4) [21696,](#page-444-12) [21697](#page-444-13) \textBumpeq . . . . . [18948,](#page-393-19) [21035](#page-432-35) \textbumpeq . . . . . [18952,](#page-393-20) [21037](#page-432-36) \textcancer [19733,](#page-408-18) [19734,](#page-408-19) [21290,](#page-436-30) [21862](#page-446-29) \textCap . . [19268,](#page-399-15) [19269,](#page-399-16) [21171,](#page-434-37) [21807](#page-446-30) \textcap . . . . . . . . [18864,](#page-392-14) [20999](#page-431-39) \textcapdot . . . . . . [20215,](#page-417-14) [21481](#page-440-37) \textcapricornus . [19751,](#page-408-20) [19752,](#page-408-21) [21296,](#page-437-34) [21868](#page-447-27) \textccnc . . . . . . . . [20441,](#page-421-10) [21570](#page-441-32) \textccnd . . . . . . . . . . . [20443](#page-421-11) \textccsa . . . . . . . . [20445,](#page-421-12) [21571](#page-441-33) \textcdj . . . . . . . . . . . . . . [17102](#page-358-5) \textcdot . . [15919,](#page-336-5) [20463,](#page-422-5) [21578](#page-442-30) \textcdots . . . . . . . [19335,](#page-400-15) [21199](#page-435-38) \textcedilla [15546,](#page-328-16) [15558,](#page-328-17) [15570,](#page-329-11) [15754,](#page-501-0) [15999,](#page-337-10) [16026,](#page-338-21) [16200](#page-501-0) \textcelsius . . . . . . [15906,](#page-335-8) [18505](#page-501-0) \textcent . . . . . . . . [15711,](#page-501-0) [16148](#page-501-0) \textcentoldstyle . . [16832,](#page-353-4) [21626](#page-442-31) \textCESign [20449,](#page-421-13) [20450,](#page-421-14) [21573,](#page-441-34) [21922](#page-448-1) \textCheckedbox . [19643,](#page-406-15) [19644,](#page-406-16) [21262,](#page-436-31) [21830](#page-446-31) \textCheckmark . [19891,](#page-411-6) [19892,](#page-411-7) [21342,](#page-437-35) [21888](#page-447-28) \textCheckmarkBold . . . . [19894,](#page-411-8) [21343](#page-437-36)

\textChi . . . . . . . . . [1298,](#page-40-30) [17264](#page-501-0) \textchi . . . . [1298,](#page-40-30) [17331,](#page-362-13) [20803](#page-428-34) \textchiinferior . . . [17990,](#page-501-0) [20816](#page-428-35) \textcirc . . . . . . . . [18824,](#page-391-22) [20984](#page-431-40) \textcirceq . . . . . . . [18984,](#page-394-15) [21051](#page-432-37) \textcirclearrowleft [20041,](#page-413-11) [21411](#page-439-48) \textcirclearrowright . . . . [20043,](#page-413-12) [21412](#page-439-49) \textcircled [15988,](#page-501-0) [16015,](#page-338-19) [16042,](#page-338-20) [19422,](#page-501-0) [19424,](#page-501-0) [19426,](#page-501-0) [19428,](#page-501-0) [19430,](#page-501-0) [19432,](#page-501-0) [19434,](#page-501-0) [19436,](#page-501-0) [19438,](#page-501-0) [19440,](#page-501-0) [19442,](#page-501-0) [19444,](#page-501-0) [19446,](#page-501-0) [19448,](#page-501-0) [19450,](#page-501-0) [19452,](#page-501-0) [19454,](#page-501-0) [19456,](#page-501-0) [19458,](#page-501-0) [19460,](#page-501-0) [19462,](#page-501-0) [19467,](#page-501-0) [19469,](#page-501-0) [19471,](#page-501-0) [19473,](#page-501-0) [19475,](#page-501-0) [19481,](#page-501-0) [19483,](#page-501-0) [19485,](#page-501-0) [19487,](#page-501-0) [19489,](#page-501-0) [19491,](#page-501-0) [19493,](#page-501-0) [19495,](#page-501-0) [19497,](#page-501-0) [19499,](#page-501-0) [19505,](#page-501-0) [19507,](#page-501-0) [19509,](#page-501-0) [19511,](#page-501-0) [19513,](#page-501-0) [19515,](#page-501-0) [19517,](#page-501-0) [19519,](#page-501-0) [19521,](#page-501-0) [19523,](#page-501-0) [19525,](#page-501-0) [19527,](#page-501-0) [19529,](#page-501-0) [19531,](#page-501-0) [19533,](#page-501-0) [19535,](#page-501-0) [19537,](#page-501-0) [19539,](#page-501-0) [19541,](#page-501-0) [19543,](#page-501-0) [19545,](#page-501-0) [19547,](#page-501-0) [19549,](#page-501-0) [19551,](#page-501-0) [19553,](#page-501-0) [19555,](#page-501-0) [19557,](#page-501-0) [19559,](#page-501-0) [19561,](#page-501-0) [19563,](#page-501-0) [19565,](#page-501-0) [19567,](#page-501-0) [19569,](#page-501-0) [19571,](#page-501-0) [19573,](#page-501-0) [19575,](#page-501-0) [19577](#page-501-0) \textCircledA . . . [19464,](#page-403-0) [19465,](#page-403-1) [21234,](#page-435-39) [21817](#page-446-32) \textcircledast . . . [19148,](#page-397-21) [19149,](#page-397-22) [19150,](#page-397-6) [21125,](#page-434-38) [21781,](#page-445-28) [21782](#page-445-19) \textcircledcirc . . [19144,](#page-397-23) [19145,](#page-397-7) [19146,](#page-397-24) [21124,](#page-434-39) [21779,](#page-445-20) [21780](#page-445-29) \textcircleddash . . . [19152,](#page-397-25) [21126](#page-434-40) \textcircledP . . . . . . . . . . [18515](#page-501-0) \textCircleShadow . [20002,](#page-413-13) [21395](#page-438-28) \textcircplus . . . . . [20198,](#page-417-15) [21474](#page-440-38)  $\label{eq:1559}$ \textcircumlow .. [16008,](#page-337-11) [16035,](#page-338-22) [20386](#page-501-0) \textCleaningF . . . [19477,](#page-403-2) [21235](#page-435-40)  $\label{thm:rel}$ \textCleaningP . . . [19501,](#page-403-4) [21237](#page-436-33) \textCleaningPP . . [19503,](#page-403-5) [21238](#page-436-34) \textclock . [19351,](#page-401-15) [19352,](#page-401-16) [19353,](#page-401-17) [21207,](#page-435-41) [21813,](#page-446-33) [21814](#page-446-34) \textcloseepsilon . . [17095,](#page-501-0) [17096](#page-358-6) \textcloseomega . . [16974,](#page-501-0) [16975,](#page-356-12) [16976,](#page-356-13) [16977,](#page-356-14) [21666,](#page-443-30) [21667](#page-443-31) \textcloserevepsilon [16887,](#page-501-0) [16888,](#page-354-4) [16889,](#page-354-5) [21642](#page-443-32) \textCloud . . . . . . [19631,](#page-406-17) [21257](#page-436-35) \textClowerTips . . [19927,](#page-411-9) [21359](#page-438-29) \textclubsuitblack . [2589,](#page-71-13) [19770,](#page-408-22) [19771,](#page-408-23) [21875](#page-447-29) \textclubsuitwhite . . . . . . [19779](#page-501-0)

\textCoffeecup . . . . [19650,](#page-406-18) [21264](#page-436-36) \textcoloncolonequals . . . [20235,](#page-417-16) [21489](#page-440-39) \textcolonequals . . [18976,](#page-394-16) [21047](#page-432-38) \textcolonmonetary . . . . . [18475](#page-501-0) \textcolor . . . [640,](#page-22-24) [13894,](#page-296-16) [13941,](#page-297-15) [13944,](#page-297-16) [14274](#page-501-0)  $\label{eq:opt2}$ \textcomplement . . [18775,](#page-390-13) [20962](#page-431-41) \textcompwordmark .... [18322](#page-501-0) \textcong . . . . . . . [18920,](#page-393-21) [21023](#page-432-39) \textcopyleft . . . . . [20438,](#page-421-15) [20439](#page-421-16) \textcopyright . . . [15725,](#page-501-0) [16167,](#page-501-0) [20726](#page-427-37) \textcorner . . . . . . [17188,](#page-360-1) [17189](#page-360-2) \textCR . . . . . . . . [15584,](#page-501-0) [16065](#page-501-0) \textcrb . . . [16625,](#page-349-0) [16626,](#page-349-1) [16627,](#page-349-2) [16629,](#page-501-0) [16630,](#page-349-3) [21609,](#page-442-32) [21610,](#page-442-26) [21611](#page-442-33) \textcrd . . . [16388,](#page-501-0) [16390,](#page-345-0) [16391,](#page-345-1) [16393,](#page-501-0) [16394,](#page-345-2) [21601,](#page-442-34) [21602,](#page-442-28) [21603](#page-442-35) \textcrg . . . . . . . . . [16718,](#page-351-1) [21623](#page-442-36) \textcrh . . . . . . . . . [16439,](#page-346-6) [21604](#page-442-37) \textcrinvglotstop . [16679,](#page-501-0) [16680](#page-350-3) \textcrlambda . . . [16656,](#page-501-0) [16657,](#page-350-4) [16658,](#page-350-5) [16659,](#page-350-6) [16660,](#page-350-0) [16661,](#page-350-1) [21615,](#page-442-38) [21616,](#page-442-39) [21617,](#page-442-5) [21618](#page-442-6) \textCross . . . . . . . [19910,](#page-411-10) [21351](#page-438-30) \textCrossedbox . [19646,](#page-406-19) [19647,](#page-406-20) [19648,](#page-406-21) [21263,](#page-436-37) [21831,](#page-446-35) [21832](#page-446-36) \textCrossMaltese . [19916,](#page-411-11) [21354](#page-438-31) \textCrossOpenShadow . . [19912,](#page-411-12) [21352](#page-438-32) \textCrossOutline . [19914,](#page-411-13) [21353](#page-438-33) \textcrtwo . . . . . . . [16676,](#page-350-7) [16677](#page-350-8) \textctc . . . [16855,](#page-354-6) [16856,](#page-354-7) [16857,](#page-354-8) [21635](#page-443-33) \textctd . . . . . . . . . [16798,](#page-353-7) [16799](#page-353-8) \textctesh . [17022,](#page-357-14) [17023,](#page-357-15) [17024,](#page-357-16) [21677](#page-443-34) \textctj ... [17103,](#page-358-7) [17104,](#page-358-8) [21698](#page-444-14) \textctjvar . . . . . . . [17104,](#page-358-8) [21698](#page-444-14) \textctn . . . . . . . . . [16818,](#page-353-9) [16819](#page-353-10) \textctt . . . . . . . . . [16820,](#page-353-11) [16821](#page-353-12) \textctyogh [17067,](#page-501-0) [17068,](#page-358-9) [17069,](#page-358-10) [21690](#page-443-35) \textctz . . . [17060,](#page-357-17) [17061,](#page-357-18) [17062,](#page-357-19) [21689](#page-443-36) \textCup . . [19271,](#page-399-17) [19272,](#page-399-18) [21172,](#page-434-41) [21808](#page-446-37) \textcup . . . . . . . . [18866,](#page-392-15) [21000](#page-431-42) \textcupdot . . . . . . [19105,](#page-396-26) [21107](#page-433-50) \textcupplus . . . . . [19107,](#page-396-27) [21108](#page-433-51) \textcurlyeqprec . . [19290,](#page-399-19) [21180](#page-435-42) \textcurlyeqsucc . . [19294,](#page-400-16) [21182](#page-435-43)

\textcurlyvee . . . . [19254,](#page-399-20) [19255,](#page-399-21) [21165,](#page-434-42) [21805](#page-445-30) \textcurlywedge . . [19257,](#page-399-22) [19258,](#page-399-23) [21166,](#page-434-43) [21806](#page-446-38) \textcurrency . . . . [15715,](#page-501-0) [16154](#page-501-0) \textcurvearrowleft [18659,](#page-388-6) [20916](#page-430-38) \textcurvearrowright . . . . [18661,](#page-388-7) [20917](#page-430-39) \textCuttingLine . [19579,](#page-405-11) [19580,](#page-405-0) [19581,](#page-405-12) [19582,](#page-405-13) [21239,](#page-436-38) [21818,](#page-446-1) [21819,](#page-446-39) [21820](#page-446-40) \textdagger [15645,](#page-501-0) [18343,](#page-501-0) [18344,](#page-382-4) [20821,](#page-428-36) [21715](#page-444-15) \textdaggerdbl . . . [15647,](#page-331-0) [18346,](#page-382-5) [18347,](#page-382-6) [18348,](#page-382-7) [21716,](#page-444-16) [21717](#page-444-17) \textdaleth . . . . . . [18549,](#page-386-5) [20885](#page-429-32) \textdanger . . . . . . [19821,](#page-409-10) [21316](#page-437-37) \textdasheddownarrow . . [18760,](#page-390-14) [20955](#page-431-43) \textdasheduparrow [18755,](#page-390-15) [20953](#page-431-44) \textdashleftarrow [18752,](#page-390-16) [18753,](#page-390-17) [20952,](#page-431-45) [21742](#page-444-18) \textdashrightarrow . . . . . [18757,](#page-390-18) [18758,](#page-390-19) [20954,](#page-431-46) [21743](#page-444-19) \textDashV [20333,](#page-419-20) [20334,](#page-419-0) [21534,](#page-441-35) [21911](#page-447-0) \textDashv [20326,](#page-419-21) [20327,](#page-419-1) [21532,](#page-441-36) [21909](#page-447-1) \textdashV [20320,](#page-501-0) [20321,](#page-419-2) [21530,](#page-441-37) [21907](#page-447-5) \textdashv . [19165,](#page-397-26) [19166,](#page-397-0) [21132,](#page-434-44) [21784](#page-445-1) \textDavidStar . . [19918,](#page-411-14) [19919,](#page-411-15) [21355,](#page-438-34) [21889](#page-447-30) \textdblig . [16824,](#page-353-13) [16826,](#page-353-14) [21624](#page-442-40) \textdctzlig . . . . . . [17125,](#page-501-0) [17126](#page-359-2)  $\label{eq:2}$ \textddots ....... [19339,](#page-400-17) [21201](#page-435-44) \textdegree [15738,](#page-501-0) [15906,](#page-335-8) [16180](#page-501-0) \textDeleatur ... [18498,](#page-385-2) [18499,](#page-385-3) [20873,](#page-429-33) [21728](#page-444-20) \textDelta .. [1251,](#page-40-10) [17228,](#page-361-4) [20772](#page-427-38) \textdelta .. [1251,](#page-40-10) [17293,](#page-362-14) [20785](#page-428-37) \textDiamandSolid [20016,](#page-413-14) [21400](#page-438-35) \textdiameter . . . . [19343,](#page-400-18) [21203](#page-435-45) \textdiamond . . . [19613,](#page-406-22) [19614,](#page-406-23) [21250,](#page-436-39) [21826](#page-446-41) \textdiamonddots . [18389,](#page-383-2) [20830](#page-428-38) \textdiamondsuitblack . . . [2590,](#page-71-14) [19777](#page-501-0) \textdiamondsuitwhite . . [19767,](#page-408-24) [19768,](#page-408-25) [21874](#page-447-31) \textDigammagreek . . . . . [17352](#page-501-0) \textdigammagreek [17354,](#page-501-0) [17355,](#page-363-2) [21702](#page-444-21) \textdiscount . . . . . . . . . . [18383](#page-501-0) \textdiv . . . [15917,](#page-336-6) [20461,](#page-422-6) [21576](#page-441-38) \textdivide [15886,](#page-501-0) [15917,](#page-336-6) [16334,](#page-501-0) [20461](#page-422-6) \textdivideontimes [19236,](#page-398-23) [21157](#page-434-45) \textDivides . . . . . [18816,](#page-391-23) [20980](#page-431-47) \textDividesNot . . . [18818,](#page-391-24) [20981](#page-431-48) \textdivorced ......... [19835](#page-501-0) \textdlsh . . . . . . . . [18656,](#page-388-8) [20915](#page-430-40) \textdollar . . . [567,](#page-21-18) [15606,](#page-501-0) [16071,](#page-501-0) [16072,](#page-339-0) [16073,](#page-339-18) [21584,](#page-442-7) [21585](#page-442-41) \textdong . . . . . . . . . . . . [18485](#page-501-0) \textdotaccent ... [15545,](#page-328-18) [15557,](#page-328-19) [15569,](#page-329-12) [15592,](#page-501-0) [15998,](#page-337-12) [16025,](#page-338-23) [17170](#page-501-0) \textdotbelow ... [15549,](#page-328-20) [15561,](#page-329-13) [15573,](#page-329-14) [15616,](#page-501-0) [16012,](#page-338-24) [16039,](#page-338-25) [17195](#page-501-0) \textdotdiv . . . . . . [18896,](#page-392-16) [21757](#page-445-31) \textdoteq . . . . . . . [18956,](#page-393-22) [21039](#page-432-40) \textdoteqdot . . . [18961,](#page-393-23) [18962,](#page-393-24) [21041,](#page-432-41) [21763](#page-445-32) \textdotminus . . . [18895,](#page-392-17) [18896,](#page-392-16) [21012,](#page-432-42) [21757](#page-445-31) \textdotplus . . . . . [18814,](#page-391-25) [20979](#page-431-49) \textdottimes . . . . [20203,](#page-417-17) [21476](#page-440-40) \textdoublebarpipe [16692,](#page-501-0) [16693,](#page-351-2) [16694,](#page-351-3) [21622](#page-442-42) \textdoublebarpipevar . . . [16694,](#page-351-3) [21622](#page-442-42) \textdoublebarwedge . . . . [20226,](#page-417-18) [21485](#page-440-41) \textdoublegrave . [16001,](#page-337-13) [16028,](#page-338-26) [17191](#page-501-0) \textdoublepipe . . [16688,](#page-501-0) [16689,](#page-351-4) [16690,](#page-351-5) [21621](#page-442-43) \textdoublepipevar [16690,](#page-351-5) [21621](#page-442-43) \textdoublevee . . . [20222,](#page-417-19) [20223,](#page-417-4) [21484,](#page-440-42) [21906](#page-447-10) \textdoublevertline [18329,](#page-382-3) [21714](#page-444-11) \textdoublewedge . [20220,](#page-417-20) [21483](#page-440-43) \textDOWNarrow [19599,](#page-405-14) [19600,](#page-405-2) [21245,](#page-436-40) [21824](#page-446-7) \textDownarrow . . [18727,](#page-389-8) [20941](#page-430-41) \textdownarrow . . [18601,](#page-501-0) [18602,](#page-387-2) [18603,](#page-387-14) [20891,](#page-429-34) [21736,](#page-444-2) [21737](#page-444-22) \textdowndownarrows . . . [18702,](#page-389-9) [20932](#page-430-42) \textdowndownharpoons . [20123,](#page-415-7) [21444](#page-439-50) \textdownharpoonleft . . . [18685,](#page-388-9) [20925](#page-430-43) \textdownharpoonright . . [18682,](#page-388-10) [20924](#page-430-44) \textdownmodels . . [20339,](#page-419-22) [21536](#page-441-39) \textdownstep . . . . [20369,](#page-501-0) [20370](#page-420-6) \textdownuparrows [18765,](#page-390-20) [20957](#page-431-50) \textdownupharpoons . . . [20141,](#page-415-8) [21450](#page-439-51)

\textdsbiological . . [19815,](#page-409-11) [21313](#page-437-38) \textdschemical ... [19813,](#page-409-12) [21312](#page-437-39) \textdscommercial . [19817,](#page-409-13) [21314](#page-437-40) \textdsjuridical . . . [19811,](#page-409-14) [21311](#page-437-41) \textdsmedical . . . . [19809,](#page-409-15) [21310](#page-437-42) \textdsmilitary .. [19806,](#page-409-16) [19807,](#page-409-17) [21309,](#page-437-43) [21879](#page-447-32) \textdtimes . . . . . . [20206,](#page-417-21) [21477](#page-440-44) \textdyoghlig . . . . . [17122,](#page-359-3) [17123](#page-359-4) \textdzlig . [17119,](#page-359-5) [17120,](#page-359-6) [17121,](#page-359-7) [21700](#page-444-23) \textearth . [19701,](#page-407-23) [19702,](#page-407-24) [21280,](#page-436-41) [21850](#page-446-42) \textEightAsterisk . [20000,](#page-413-15) [21394](#page-438-36) \textEightFlowerPetal . . . [19978,](#page-412-15) [21384](#page-438-37) \textEightFlowerPetalRemoved . . . . . . [19997,](#page-413-16) [21393](#page-438-38) \texteightinferior . . [18435,](#page-501-0) [20853](#page-429-35) \textEightStar . . . . [19957,](#page-412-16) [21374](#page-438-39) \textEightStarBold [19959,](#page-412-17) [21375](#page-438-40) \textEightStarConvex . . . [19953,](#page-412-18) [21372](#page-438-41) \textEightStarTaper [19951,](#page-412-19) [21371](#page-438-42) \texteightsuperior . [18403,](#page-501-0) [20837](#page-429-36) \texteinferior . . . . . [18451,](#page-501-0) [20861](#page-429-37) \textell . . . . . . . . . [18511,](#page-385-4) [20876](#page-429-38) \textellipsis . . . [573,](#page-21-5) [574,](#page-21-19) [15650,](#page-501-0) [18354,](#page-501-0) [18355,](#page-382-0) [21718](#page-444-1) \textemdash . [779,](#page-29-8) [15652,](#page-501-0) [18326](#page-501-0) \textemptyset . . . [18783,](#page-390-21) [18784,](#page-390-22) [20966,](#page-431-51) [21744](#page-444-24) \textendash . . [780,](#page-29-9) [15654,](#page-501-0) [18324](#page-501-0) \textEnvelope . . . [19873,](#page-410-21) [19874,](#page-410-1) [21334,](#page-437-44) [21886](#page-447-7) \textEpsilon [1252,](#page-40-11) [17207,](#page-501-0) [17230](#page-501-0) \textepsilon . . . . [581,](#page-21-0) [584,](#page-21-1) [1252,](#page-40-11) [17278,](#page-501-0) [17295,](#page-362-15) [20786](#page-428-39) \texteqcirc . . . . . . . [18980,](#page-394-17) [21049](#page-432-43) \texteqcolon . . . . . [18898,](#page-392-18) [21013](#page-432-44) \texteqdot . . . . . . . [20231,](#page-417-22) [21487](#page-440-45) \texteqsim . . . . . . . [18912,](#page-393-25) [21019](#page-432-45) \texteqslantgtr . . . [20270,](#page-418-19) [21505](#page-440-46) \texteqslantless . . . [20268,](#page-418-20) [21504](#page-440-47) \textequalscolon . . [18978,](#page-394-18) [21048](#page-432-46) \textequalsinferior . [18443,](#page-501-0) [20857](#page-429-39) \textequalsuperior . [18411,](#page-501-0) [20841](#page-429-40) \textequiv . [19000,](#page-394-19) [19001,](#page-394-20) [21058,](#page-432-47) [21767](#page-445-33) \textEreversed ........ [16638](#page-501-0) \textesh . . . [17014,](#page-357-20) [17015,](#page-357-21) [20759](#page-427-39) \textestimated ... [18537,](#page-501-0) [18538,](#page-386-6) [18539,](#page-386-7) [21730,](#page-444-25) [21731](#page-444-26) \textEta . . . [1255,](#page-40-14) [17209,](#page-501-0) [17234](#page-501-0) \texteta . . . . [1255,](#page-40-14) [17280,](#page-501-0) [17299,](#page-362-16) [20788](#page-428-40)

\texteuro . . [15707,](#page-501-0) [18487,](#page-501-0) [18488,](#page-385-5) [18489,](#page-385-6) [18490,](#page-385-7) [18491,](#page-385-8) [18492,](#page-385-9) [18493,](#page-385-10) [18494,](#page-385-11) [18495,](#page-385-12) [18496,](#page-385-13) [21719,](#page-444-27) [21720,](#page-444-28) [21721,](#page-444-29) [21722,](#page-444-30) [21723,](#page-444-31) [21724,](#page-444-32) [21725,](#page-444-33) [21726,](#page-444-34) [21727](#page-444-35) \textexclamdown . . . . [783,](#page-29-12) [1159,](#page-38-20) [15709,](#page-501-0) [16146](#page-501-0) \textexists . . . . . . . [18779,](#page-390-23) [20964](#page-431-52) \textfallingdoteq . . [18967,](#page-394-21) [21043](#page-432-48) \textfatsemi . . . . . . [20196,](#page-416-20) [21473](#page-440-48) \textFax . . [20427,](#page-421-17) [20428,](#page-421-18) [21565,](#page-441-40) [21921](#page-448-2) \textfax . . . . . . . . . [18551,](#page-386-8) [20886](#page-429-41) \textfemale . . . . . . [19695,](#page-407-25) [21845](#page-446-43) \textFemaleFemale [19823,](#page-409-18) [21317](#page-437-45) \textFemaleMale . . [19827,](#page-409-19) [21319](#page-437-46) \textfi . . . . . . [781,](#page-29-10) [15682,](#page-501-0) [20388](#page-501-0) \TextField . . . . . . . . . . . . . [6457](#page-148-13) \textFinv . . . . . . . . [18541,](#page-386-9) [20881](#page-429-42) \textFire . . . . . . . . [20430,](#page-421-19) [21566](#page-441-41) \textfishhookr . . . [16999,](#page-501-0) [17000,](#page-356-15) [17001,](#page-356-16) [17002,](#page-356-17) [21674,](#page-443-37) [21675](#page-443-38) \textfivedots . . . . . [20365,](#page-420-7) [21547](#page-441-42) \textfiveeighths . . . . . . . . [18585](#page-501-0) \textFiveFlowerOpen . . . [19976,](#page-412-20) [21383](#page-438-43) \textFiveFlowerPetal . . . . [19974,](#page-412-21) [21382](#page-438-44) \textfiveinferior . . . [18429,](#page-501-0) [20850](#page-429-43) \textfivesixths . . . . . . . . . [18579](#page-501-0) \textFiveStar . . . . . [19633,](#page-406-24) [21258](#page-436-42) \textFiveStarCenterOpen [19935,](#page-411-16) [21363](#page-438-45) \textFiveStarConvex . . . . [19943,](#page-411-17) [21367](#page-438-46) \textFiveStarOpen [19635,](#page-406-25) [21259](#page-436-43) \textFiveStarOpenCircled [19933,](#page-411-18) [21362](#page-438-47) \textFiveStarOpenDotted [19937,](#page-411-19) [21364](#page-438-48) \textFiveStarOutline . . . . [19939,](#page-411-20) [21365](#page-438-49) \textFiveStarOutlineHeavy [19941,](#page-411-21) [21366](#page-438-50) \textFiveStarShadow . . . . [19945,](#page-411-22) [21368](#page-438-51) \textfivesuperior . . [18397,](#page-501-0) [20834](#page-428-41) \textfl . . . . . . [782,](#page-29-11) [15684,](#page-501-0) [20390](#page-501-0) \textFlag . . [19801,](#page-409-20) [19802,](#page-409-21) [21307,](#page-437-47) [21878](#page-447-33) \textflat . . . . . . . . [19790,](#page-409-22) [21302](#page-437-48) \textflorin . [15656,](#page-501-0) [16641,](#page-501-0) [16642,](#page-350-9) [21612](#page-442-44) \textflq . . . . . [668,](#page-23-10) [15913,](#page-336-7) [20457](#page-422-7) \textflqq .... [666,](#page-23-11) [15911,](#page-335-9) [20455](#page-422-8) \textforall . . . . . . . [18773,](#page-390-24) [20961](#page-431-53) \textForward . . . . . [19592,](#page-405-15) [21242](#page-436-44) \textForwardToIndex . . . . [19410,](#page-402-6) [21231](#page-435-46) \textFourAsterisk . [19921,](#page-411-23) [21356](#page-438-52) \textfourfifths . . . . . . . . . [18575](#page-501-0) \textfourinferior . . [18427,](#page-501-0) [20849](#page-429-44) \textFourStar . . . . [19929,](#page-411-24) [21360](#page-438-53) \textFourStarOpen [19931,](#page-411-25) [21361](#page-438-54) \textfoursuperior . . [18395,](#page-501-0) [20833](#page-428-42) \textfourth . . . . . . [18387,](#page-383-3) [20829](#page-428-43) \textfractionsolidus [15658,](#page-501-0) [18377](#page-501-0) \textfrown . . . . . . . [19363,](#page-401-18) [21212](#page-435-47) \textfrownie [19676,](#page-407-26) [19677,](#page-407-27) [21273,](#page-436-45) [21841](#page-446-44) \textfrq . . . . . [669,](#page-23-12) [15914,](#page-336-8) [20458](#page-422-9) \textfrqq . . . . [667,](#page-23-13) [15912,](#page-336-9) [20456](#page-422-10) \textfullnote [20404,](#page-420-8) [20405,](#page-421-20) [21555,](#page-441-43) [21918](#page-447-34) \textGame . . . . . . . [18553,](#page-386-10) [20887](#page-429-45) \textGamma [1250,](#page-40-9) [17226,](#page-361-5) [20771](#page-427-40) \textgamma . [1250,](#page-40-9) [17291,](#page-362-17) [20784](#page-428-44) \textgammainferior [17984,](#page-501-0) [20813](#page-428-45) \textGaPa . . . . . . . [20392,](#page-420-9) [21549](#page-441-44) \textge . . . . . . . . . [19013,](#page-394-22) [21063](#page-432-49) \textgemini [19730,](#page-408-26) [19731,](#page-408-27) [21289,](#page-436-46) [21861](#page-446-45) \textGentsroom . . . [20434,](#page-421-21) [21568](#page-441-45) \textgeq . . [19012,](#page-394-23) [19014,](#page-394-0) [21062,](#page-432-50) [21771](#page-445-0) \textgeqq . . . . . . . [19020,](#page-395-18) [21066](#page-433-52) \textgeqslant . . . . . [20241,](#page-417-23) [21492](#page-440-49) \textgg . . . . . . . . . [19032,](#page-395-19) [21072](#page-433-53) \textggg . . . . . . . . [19282,](#page-399-24) [21177](#page-434-46) \textgimel . . . . . . . [18547,](#page-386-11) [20884](#page-429-46) \textglobfall . . . . . [18615,](#page-387-15) [21739](#page-444-36) \textglobrise . . . . . [18612,](#page-387-16) [21738](#page-444-37) \textglotstop . . . . [17071,](#page-501-0) [17072,](#page-358-11) [17073,](#page-358-12) [17074,](#page-358-13) [20768,](#page-427-41) [21691,](#page-443-39) [21692](#page-444-38) \textglq . . . . . [664,](#page-23-14) [15909,](#page-335-6) [20453](#page-422-4) \textglqq . . . . [662,](#page-23-15) [15907,](#page-335-5) [20451](#page-421-5) \textgnapprox . . . . [20260,](#page-418-21) [21501](#page-440-50) \textgneq . . . . . . . [20256,](#page-418-22) [21499](#page-440-51) \textgneqq . . . . . . . [19026,](#page-395-20) [21069](#page-433-54) \textgnsim . . . . . . . [19314,](#page-400-19) [21191](#page-435-48) \textgravedbl . . . . . . . . . . [17183](#page-501-0) \textgravemacron [15990,](#page-337-14) [16017,](#page-338-27) [16044,](#page-338-28) [18053,](#page-501-0) [18056,](#page-501-0) [18157,](#page-501-0) [18160](#page-501-0) \textgreater . . . . . . [15620,](#page-501-0) [16121](#page-501-0) \textgrq . . . . . [665,](#page-23-16) [15910,](#page-335-10) [20454](#page-422-11) \textgrqq . . . . [663,](#page-23-17) [15908,](#page-335-11) [20452](#page-421-22)  $\label{eq:1}$ \textgslash [16717,](#page-501-0) [16718,](#page-351-1) [21623](#page-442-36) \textgtrapprox . . . . [20249,](#page-417-24) [21496](#page-440-52) \textgtrdot . . . . . . [19278,](#page-399-25) [21175](#page-434-47) \textgtreqless . . . . [19288,](#page-399-26) [21179](#page-435-49)

\textgtreqqless . . . [20266,](#page-418-23) [21503](#page-440-53) \textgtrless . . . . . . [19059,](#page-395-21) [21084](#page-433-55) \textgtrsim [19050,](#page-395-22) [19051,](#page-395-23) [21080,](#page-433-56) [21773](#page-445-34) \textguarani . . . . . . . . . [18503](#page-501-0) \texthalflength . . . [17165,](#page-501-0) [17166](#page-359-8) \texthalfnote .... [20407,](#page-421-23) [20408,](#page-421-24) [21556,](#page-441-46) [21919](#page-447-35) \textHandCuffLeft . [19652,](#page-406-26) [21265](#page-436-47) \textHandCuffRight [19654,](#page-406-27) [21266](#page-436-48) \textHandLeft ... [19656,](#page-406-28) [19657,](#page-406-9) [21267,](#page-436-49) [21833](#page-446-16) \textHandRight . . [19659,](#page-406-29) [19660,](#page-406-1) [19661,](#page-406-4) [19662,](#page-406-5) [21268,](#page-436-50) [21834,](#page-446-2) [21835,](#page-446-13) [21836](#page-446-14) \textHaPa . . . . . . . [20394,](#page-420-10) [21550](#page-441-47) \texthateq . [18988,](#page-394-24) [18989,](#page-394-25) [18990,](#page-394-26) [21053,](#page-432-51) [21764,](#page-445-35) [21765](#page-445-36) \texthausaB ..... [16632,](#page-349-4) [20733](#page-427-42) \texthausaD .... [16636,](#page-350-10) [20734](#page-427-43) \texthausaK . . . . . [16647,](#page-350-11) [20735](#page-427-44) \texthbar . . [16438,](#page-346-7) [16439,](#page-346-6) [16440,](#page-346-8) [16441,](#page-346-5) [20732,](#page-427-45) [21604,](#page-442-37) [21605,](#page-442-45) [21606](#page-442-17) \texthdotfor . . . . . [18352,](#page-382-8) [20823](#page-428-46) \textheartsuitblack . [2591,](#page-71-15) [19775](#page-501-0) \textheartsuitwhite [19763,](#page-408-28) [19764,](#page-408-29) [19765,](#page-408-30) [21872,](#page-447-36) [21873](#page-447-37) \textheng . [20371,](#page-420-11) [20373,](#page-420-12) [21914](#page-447-38) \textHermaphrodite [19829,](#page-409-23) [21320](#page-437-49) \texthexagon . . . . . [19405,](#page-402-7) [21229](#page-435-50) \texthexstar .... [19840,](#page-410-22) [21322](#page-437-50) \texthinferior .... [18459,](#page-501-0) [20865](#page-429-47) \texthookleftarrow . [18642,](#page-388-11) [20909](#page-430-45) \texthookrightarrow [18644,](#page-388-12) [20910](#page-430-46) \textHslash . . . . . . . . . . [16436](#page-501-0) \texthslash . . . . . . [18507,](#page-385-14) [20874](#page-429-48) \textHT . . . . . . . . [15580,](#page-501-0) [16061](#page-501-0) \texthtb . . [16847,](#page-353-15) [16848,](#page-353-16) [16849,](#page-354-9) [16850,](#page-354-10) [21632,](#page-442-46) [21633](#page-442-47) \texthtbardotlessj . [17017,](#page-501-0) [17018](#page-357-22) \texthtc . . . . . . . . . [16633,](#page-349-5) [16634](#page-349-6) \texthtd . [16861,](#page-354-11) [16862,](#page-354-12) [16863,](#page-354-13) [16864,](#page-354-14) [21637,](#page-443-40) [21638](#page-443-41) \texthtg . . . [16894,](#page-354-15) [16895,](#page-354-16) [16896,](#page-354-17) [21644](#page-443-42) \texthth . . [16914,](#page-355-15) [16915,](#page-355-16) [16916,](#page-355-17) [16917,](#page-355-18) [21649,](#page-443-43) [21650](#page-443-44) \texththeng [16918,](#page-355-19) [16919,](#page-355-20) [16920,](#page-355-21) [21651](#page-443-45) \texthtk . . [16648,](#page-350-12) [16649,](#page-350-13) [16650,](#page-350-14) [21614](#page-442-48) \texthtp . . . . . . . . [16666,](#page-350-15) [16667](#page-350-16) \texthtq . . . . . . . . [17110,](#page-358-14) [17111](#page-358-15) \texthtrtaild [18002,](#page-376-3) [18003,](#page-376-4) [20820](#page-428-47) \texthtscg . . . . . . . [17098,](#page-501-0) [17099](#page-358-16) \texthtt . . . . . . . . . [16671,](#page-350-17) [16672](#page-350-18) \texthungarumlaut [15594,](#page-501-0) [16003,](#page-337-15) [16030,](#page-338-29) [17178](#page-501-0) \texthvlig . [16643,](#page-350-19) [16644,](#page-350-20) [16645,](#page-350-21) [21613](#page-442-49) \textiint . . . . . . . . [18873,](#page-392-19) [21003](#page-431-0) \textiinferior . . . . . [17974,](#page-501-0) [20808](#page-428-0) \textiint . . . . . . . . [18871,](#page-392-20) [21002](#page-431-1) \textIm . . . . . . . . . [18509,](#page-385-15) [20875](#page-429-0) \textin . . . . . . . . . . [18790,](#page-390-25) [20969](#page-431-2) \textInfo . . . . . . . . [20447,](#page-421-25) [21572](#page-441-0) \textinfty . . . . . . . [18833,](#page-391-26) [20987](#page-431-3) \textint . . . [18868,](#page-392-21) [18869,](#page-392-22) [21001,](#page-431-4) [21754](#page-445-37) \textinterleave . . . . [20350,](#page-419-23) [21541](#page-441-1) \textinterrobang . . . . . . . [18375](#page-501-0) \textinterrobangdown . . . [20362,](#page-420-13) [20363](#page-420-14) \textinvamp [18555,](#page-386-12) [18556,](#page-386-13) [18557,](#page-386-1) [21732,](#page-444-39) [21733](#page-444-7) \textinvbackneg . . . [19349,](#page-401-19) [21206](#page-435-0) \textinvbreve . . . . [15965,](#page-501-0) [16005,](#page-337-16) [16032,](#page-338-30) [16761,](#page-501-0) [16763,](#page-501-0) [16770,](#page-501-0) [16772,](#page-501-0) [16773,](#page-352-0) [16779,](#page-501-0) [16781,](#page-501-0) [16791,](#page-501-0) [16793](#page-501-0) \textinvdiameter . . [20149,](#page-416-21) [21454](#page-439-0) \textinve . . . . . . . . [16713,](#page-351-6) [20737](#page-427-0) \textinvglotstop . . [17081,](#page-501-0) [17082,](#page-358-17) [20770](#page-427-1) \textinvneg . . . . . . [20210,](#page-417-25) [21479](#page-440-0) \textinvscr . [17009,](#page-501-0) [17010,](#page-356-18) [20758](#page-427-2) \textIota . . . [1270,](#page-40-16) [17211,](#page-501-0) [17238,](#page-501-0) [17272](#page-361-6) \textiota ... [1270,](#page-40-16) [17282,](#page-501-0) [17303,](#page-362-18) [17337,](#page-501-0) [20790](#page-428-1) \textIotadieresis . . [17220,](#page-501-0) [17271](#page-501-0) \textipagamma . . [16905,](#page-355-22) [16906,](#page-355-23) [20749,](#page-427-3) [21646](#page-443-46) \textisuperior . . . . [18393,](#page-501-0) [20832](#page-428-2)  $\texttt{texti} \ldots \ldots \ldots \ldots \ 604$  $\texttt{texti} \ldots \ldots \ldots \ldots \ 604$ \textJackStar . . . . [19923,](#page-411-26) [21357](#page-438-0) \textJackStarBold . [19925,](#page-411-27) [21358](#page-438-1) \textjinferior . . . . . [20359,](#page-501-0) [21545](#page-441-2) \textJoin . . . . . . . . [20194,](#page-501-0) [21472](#page-440-1) \textjupiter [19709,](#page-407-28) [19710,](#page-407-0) [21282,](#page-436-0) [21854](#page-446-0) \textKappa . . . . . . . [1271,](#page-40-17) [17240](#page-501-0) \textkappa . [1271,](#page-40-17) [17305,](#page-362-19) [20791](#page-428-3) \textKeyboard . . . . [19367,](#page-401-20) [21214](#page-435-1) \textkinferior  $\dots$  .  $18461, 20866$  $18461, 20866$  $18461, 20866$ \textKoppagreek . . . [1278,](#page-40-24) [17357](#page-501-0) \textkoppagreek . . . [1278,](#page-40-24) [17359](#page-501-0) \textkra . . . . . . . . . . . . . . [16480](#page-501-0) \textLadiesroom . . [20436,](#page-421-26) [21569](#page-441-3) \textLambda [1272,](#page-40-18) [17242,](#page-361-7) [20774](#page-427-4) \textlambda [1272,](#page-40-18) [17307,](#page-362-20) [20792](#page-428-4) \textlangle ....... [19369,](#page-401-21) [21215](#page-435-2) \textlatin . . . . . . . . . . [650,](#page-23-18) [7366](#page-168-28)

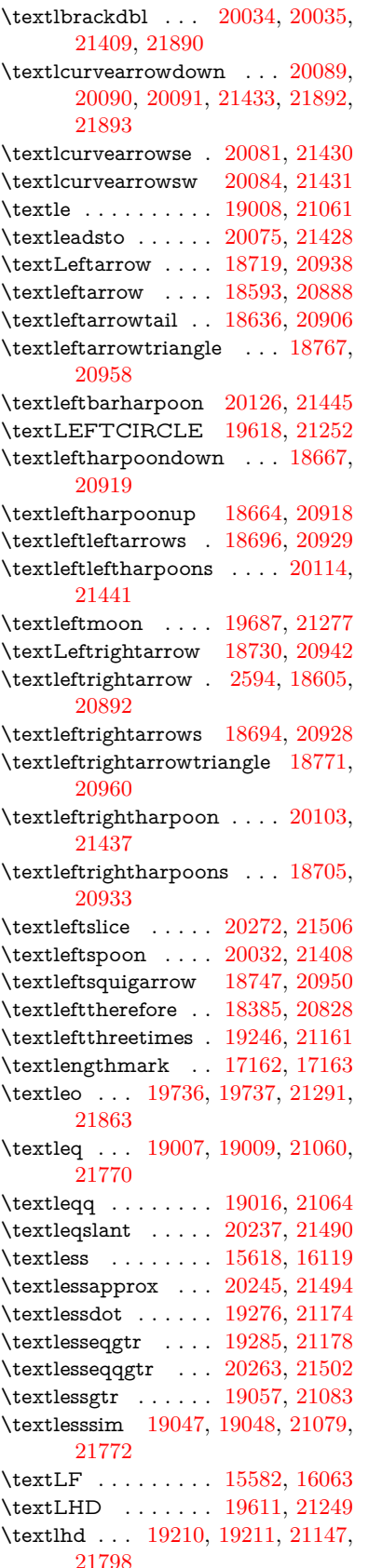

\textlhookfour . . . [20374,](#page-420-15) [20376,](#page-420-16) [21915](#page-447-39) \textlhooknwarrow [20067,](#page-414-21) [21424](#page-439-10) \textlhooksearrow . [20071,](#page-414-22) [21426](#page-439-11) \textlhookt . . . . . . [16669,](#page-501-0) [16670](#page-350-22) \textlhtlongi . . . . . [17004,](#page-501-0) [17005](#page-356-19) \textlhtlongy . . . . . [17136,](#page-501-0) [17137](#page-359-10) \textlibra . . [19742,](#page-408-32) [19743,](#page-408-2) [21293,](#page-437-0) [21865](#page-447-8) \textlightning . . . [18652,](#page-388-15) [18653,](#page-388-0) [20914,](#page-430-9) [21740](#page-444-0) \textlinferior . . . . . [18463,](#page-501-0) [20867](#page-429-4) \textlira . . . . . . . . . . . . [18477](#page-501-0) \textll . . . . . . . . . . [19028,](#page-395-27) [21070](#page-433-2) \textllcorner ..... [19359,](#page-401-22) [21210](#page-435-3) \textLleftarrow . . . [18743,](#page-389-15) [20948](#page-430-10) \textlll . . . . . . . . . . [19280,](#page-399-30) [21176](#page-434-4) \textllparenthesis . . [20145,](#page-416-22) [21452](#page-439-12) \textlnapprox . . . . [20258,](#page-418-26) [21500](#page-440-6) \textlneq ....... [20253,](#page-417-28) [21498](#page-440-7) \textlneqq . . . . . . . [19024,](#page-395-28) [21068](#page-433-3) \textlnot . . . . . . . . [15732,](#page-332-1) [16174](#page-341-8) \textlnsim . . . . . . . [19312,](#page-400-20) [21190](#page-435-4) \textlogicalnot . . . [15731,](#page-501-0) [15915,](#page-336-10) [16173,](#page-501-0) [20459](#page-422-12) \textLongleftarrow [20051,](#page-414-23) [21416](#page-439-13) \textlongleftarrow . [20045,](#page-413-18) [21413](#page-439-14) \textLongleftrightarrow . . [20055,](#page-414-24) [21418](#page-439-15)  $\label{main}$ [21415](#page-439-16) \textlonglegr . . . . [16992,](#page-356-20) [16993,](#page-356-21) [16994,](#page-356-2) [20756,](#page-427-5) [21672](#page-443-11) \textLongmapsfrom [20059,](#page-414-26) [21420](#page-439-17) \textLongmapsto . . [20061,](#page-414-27) [21421](#page-439-18) \textlongmapsto . . [20057,](#page-414-28) [21419](#page-439-19) \textLongrightarrow [20053,](#page-414-29) [21417](#page-439-20) \textlongrightarrow [20047,](#page-413-19) [21414](#page-439-21) \textlongs . . . . . . . [16624,](#page-501-0) [18284](#page-501-0) \textlooparrowleft . [18646,](#page-388-16) [20911](#page-430-11) \textlooparrowright [18648,](#page-388-17) [20912](#page-430-12) \textlozenge . . . . . [19616,](#page-406-32) [21251](#page-436-5) \textlptr . . . . . . . . [17148,](#page-501-0) [17149](#page-359-11) \textlquill . . . . . . . . . . . . [18379](#page-501-0) \textlrcorner . . . . . [19361,](#page-401-23) [21211](#page-435-5) \textltailm . [16952,](#page-355-24) [16953,](#page-355-25) [16954,](#page-355-3) [16955,](#page-355-26) [21661,](#page-443-8) [21662](#page-443-47) \textltailn . [16956,](#page-355-27) [16957,](#page-356-22) [16958,](#page-356-4) [16959,](#page-356-23) [21663,](#page-443-13) [21664](#page-443-48) \textltilde . [16931,](#page-501-0) [16932,](#page-355-28) [16933,](#page-355-29) [21654](#page-443-49) \textltimes . . . . . . [19241,](#page-399-31) [21159](#page-434-5) \textlyoghlig [16941,](#page-355-30) [16942,](#page-355-31) [16943,](#page-355-6) [21657](#page-443-12) \textmacronbelow [15548,](#page-328-21) [15560,](#page-329-15) [15572,](#page-329-16) [15629,](#page-330-0) [16011,](#page-338-31) [16038,](#page-338-32) [17197](#page-501-0)

\textmale . [19704,](#page-407-30) [19705,](#page-407-6) [19706,](#page-407-5) [19707,](#page-407-3) [21281,](#page-436-6) [21851,](#page-446-5) [21852,](#page-446-4) [21853](#page-446-3) \textMaleMale . . . . [19825,](#page-409-24) [21318](#page-437-1) \textManFace .... [20422,](#page-421-27) [21563](#page-441-4) \textmanstar ..... [19819,](#page-409-25) [21315](#page-437-2) \textmapsto . . . . . [18640,](#page-388-18) [20908](#page-430-13) \textmarried ......... [19833](#page-501-0)  $\text{textmd} \dots \dots \dots \dots \ 603$  $\text{textmd} \dots \dots \dots \dots \ 603$ \textmeasuredangle [18837,](#page-391-27) [20989](#page-431-7) \textmercury . . . . [19691,](#page-407-31) [19692,](#page-407-7) [21279,](#page-436-7) [21844](#page-446-6) \textmho .. [18530,](#page-501-0) [18531,](#page-386-14) [20879,](#page-429-5) [21729](#page-444-40) \textmid . . . . . . . . [18844,](#page-391-28) [20991](#page-431-8) \textMineSign . . . . [19804,](#page-409-26) [21308](#page-437-3) \textminferior . . . . [18465,](#page-501-0) [20868](#page-429-6) \textminus . . . . . . [15664,](#page-501-0) [18810](#page-501-0) \textminusdot . . . [20200,](#page-417-29) [20201,](#page-417-30) [21475,](#page-440-8) [21903](#page-447-40)  $\label{main}$ \textminussuperior [18409,](#page-501-0) [20840](#page-429-8) \textmoo . . . . . . . . [20143,](#page-501-0) [21451](#page-439-22) \textMoon . . . . . . . [20420,](#page-421-28) [21562](#page-441-5) \textMountain . . . . [19851,](#page-410-23) [21326](#page-437-4) \textmp . . . . . . . . . [18812,](#page-391-29) [20978](#page-431-9) \textMu . . . . . . . . . [1273,](#page-40-19) [17244](#page-501-0) \textmu . . . . [1273,](#page-40-19) [15748,](#page-501-0) [16191](#page-501-0) \textmugreek . . . . . [17309,](#page-362-21) [20793](#page-428-6) \textmultimap . . . . [19228,](#page-398-25) [21153](#page-434-6) \textmultimapboth [20183,](#page-416-23) [21467](#page-440-9) \textmultimapdotbothA . [19224,](#page-398-26) [21151](#page-434-7) \textmultimapdotbothB . [19226,](#page-398-27) [21152](#page-434-8) \textmultiply .... [15817,](#page-501-0) [15916,](#page-336-11) [16262,](#page-501-0) [16263,](#page-343-5) [16264,](#page-343-4) [20460,](#page-422-13) [21598,](#page-442-50) [21599](#page-442-13) \textMundus . . . . . [20418,](#page-421-29) [21561](#page-441-6) \textmusicalnote . [19782,](#page-409-27) [19783,](#page-409-28) [19784,](#page-409-29) [21876](#page-447-41) \textMVAt . . . . . . [16123,](#page-340-4) [20725](#page-427-6) \textMVComma . . [16091,](#page-339-19) [20711](#page-426-0) \textMVDivision . . [16097,](#page-339-20) [20714](#page-426-1) \textMVEight . . . . [16115,](#page-339-21) [20723](#page-427-7) \textMVFive . . . . . [16109,](#page-339-22) [20720](#page-426-2) \textMVFour . . . . . [16107,](#page-339-23) [20719](#page-426-3) \textMVMinus . . . . [16093,](#page-339-24) [20712](#page-426-4) \textMVNine ..... [16117,](#page-339-25) [20724](#page-427-8) \textMVOne . . . . . [16101,](#page-339-26) [20716](#page-426-5) \textMVPeriod ... [16095,](#page-339-27) [20713](#page-426-6) \textMVPlus . . . . . [16089,](#page-339-28) [20710](#page-426-7) \textMVSeven ... [16113,](#page-339-29) [20722](#page-426-8) \textMVSix . . . . . . [16111,](#page-339-30) [20721](#page-426-9) \textMVThree .... [16105,](#page-339-31) [20718](#page-426-10) \textMVTwo . . . . . [16103,](#page-339-32) [20717](#page-426-11) \textMVZero . . . . . [16099,](#page-339-33) [20715](#page-426-12) \textnabla . . . . . . . [18788,](#page-390-29) [20968](#page-431-10) \textnaira . . . . . . . . . . . . [18479](#page-501-0) \textnapostrophe . . . . . . . [16514](#page-501-0) \textnapprox . . . . [18927,](#page-393-26) [18928,](#page-393-12) [21026,](#page-432-3) [21760](#page-445-18) \textnapproxeq . . . [18932,](#page-393-27) [21028](#page-432-4) \textnasymp [18945,](#page-393-28) [18946,](#page-393-9) [21034,](#page-432-5) [21762](#page-445-9) \textnatural . . . . . . [19792,](#page-409-30) [21303](#page-437-5) \textnbackcong . . . [18941,](#page-393-29) [21032](#page-432-6) \textnbacksim .... [18905,](#page-392-23) [21016](#page-432-7)  $\text{textnbacksimeq} \dots 19252, 21164$  $\text{textnbacksimeq} \dots 19252, 21164$  $\text{textnbacksimeq} \dots 19252, 21164$  $\text{textnbacksimeq} \dots 19252, 21164$ \textnBumpeq . . . . [18950,](#page-393-30) [21036](#page-432-8) \textnbumpeq . . . . [18954,](#page-393-31) [21038](#page-432-9) \textncirceq . . . . . . [18986,](#page-394-30) [21052](#page-432-10) \textncong . . . . . . . [18923,](#page-393-32) [21024](#page-432-11) \textncurlyeqprec . [19292,](#page-399-33) [21181](#page-435-6) \textncurlyeqsucc . [19296,](#page-400-21) [21183](#page-435-7) \textnDashV [20336,](#page-419-24) [20337,](#page-419-7) [21535,](#page-441-7) [21912](#page-447-11) \textnDashv [20329,](#page-419-25) [20330,](#page-419-8) [21533,](#page-441-8) [21910](#page-447-12) \textndashV [20323,](#page-419-26) [20324,](#page-419-9) [21531,](#page-441-9) [21908](#page-447-13) \textndashv [19168,](#page-397-27) [19169,](#page-397-3) [21133,](#page-434-10) [21785](#page-445-7) \textnDoteq . . . . . [18964,](#page-394-31) [21042](#page-432-12) \textndoteq ...... [18958,](#page-393-33) [21040](#page-432-13) \textndownmodels . [20341,](#page-419-27) [21537](#page-441-10) \textndownvdash . . [19174,](#page-397-28) [21135](#page-434-11) \textne . . . . . . . . . [18997,](#page-394-32) [21057](#page-432-14) \textNearrow . . . . . [18737,](#page-389-16) [20945](#page-430-14) \textnearrow . . . . [18611,](#page-387-19) [18612,](#page-387-16) [20895,](#page-430-15) [21738](#page-444-37) \textneg . . [15915,](#page-336-10) [20459,](#page-422-12) [21574](#page-441-11) \textneptune . . . . [19718,](#page-407-32) [19719,](#page-407-9) [21285,](#page-436-8) [21857](#page-446-9) \textneq . . [18996,](#page-394-33) [18998,](#page-394-7) [21056,](#page-432-15) [21766](#page-445-6) \textneqcirc . . . . . . [18982,](#page-394-34) [21050](#page-432-16) \textneqdot . . . . . . [20233,](#page-417-31) [21488](#page-440-10) \textneqsim . . . . . . [18914,](#page-393-34) [21020](#page-432-17) \textnequiv [19003,](#page-394-35) [19004,](#page-394-12) [19005,](#page-394-13) [21059,](#page-432-18) [21768,](#page-445-10) [21769](#page-445-12)  $\label{eq:1423}$ \textNeutral . . . . . [19831,](#page-409-31) [21321](#page-437-6) \textnewtie [16014,](#page-338-2) [16041,](#page-338-3) [17193](#page-501-0) \textnexists . . . . . . [18781,](#page-390-30) [20965](#page-431-11) \textnfallingdoteq . [18969,](#page-394-36) [21044](#page-432-19) \textngeq . . . . . . . [19045,](#page-395-29) [21078](#page-433-4) \textngeqq . . . . . . . [19022,](#page-395-30) [21067](#page-433-5) \textngeqslant . . . . [20243,](#page-417-32) [21493](#page-440-11) \textngg . . . . . . . . [19034,](#page-395-31) [21073](#page-433-6) \textngtr . . . . . . . . [19040,](#page-395-32) [21076](#page-433-7) \textngtrapprox . . . [20251,](#page-417-33) [21497](#page-440-12) \textngtrless . . . . . [19061,](#page-395-33) [21085](#page-433-8) \textngtrsim . . . . . [19055,](#page-395-34) [21082](#page-433-9)

\textnhateq ...... [18992,](#page-394-37) [21054](#page-432-20) \textni . . . . [18796,](#page-391-30) [18797,](#page-391-10) [20972,](#page-431-12) [21745](#page-444-6) \textNibRight .... [19887,](#page-410-24) [21340](#page-437-7) \textNibSolidRight [19889,](#page-410-25) [21341](#page-437-8) \textniepsilon . . . [16877,](#page-354-18) [16878,](#page-354-19) [20744,](#page-427-9) [21640](#page-443-50) \textniiota . [16926,](#page-355-32) [16927,](#page-355-33) [20752,](#page-427-10) [21653](#page-443-51) \textnineinferior . . [18437,](#page-501-0) [20854](#page-429-9) \textninesuperior . . [18405,](#page-501-0) [20838](#page-429-10) \textninferior . . . . . [18467,](#page-501-0) [20869](#page-429-11) \textniphi . . . . . . . [16979,](#page-356-24) [20755](#page-427-11) \textniupsilon . . . [17037,](#page-357-23) [17038,](#page-357-5) [20761,](#page-427-12) [21681](#page-443-16) \textnLeftarrow . . . [18711,](#page-389-17) [20935](#page-430-16) \textnleftarrow . . . [18619,](#page-387-20) [20898](#page-430-17) \textnLeftrightarrow . . . . [18713,](#page-389-18) [20936](#page-430-18) \textnleftrightarrow [18650,](#page-388-19) [20913](#page-430-19) \textnleq . . . . . . . . [19043,](#page-395-35) [21077](#page-433-10) \textnleqq ....... [19018,](#page-394-38) [21065](#page-433-11) \textnleqslant . . . . [20239,](#page-417-34) [21491](#page-440-13) \textnless . . . . . . . [19038,](#page-395-36) [21075](#page-433-12) \textnlessapprox . . [20247,](#page-417-35) [21495](#page-440-14) \textnlessgtr . . . . . [19063,](#page-395-37) [21086](#page-433-13) \textnlesssim ..... [19053,](#page-395-38) [21081](#page-433-14) \textnll . . . . . . . . [19030,](#page-395-39) [21071](#page-433-15) \textnmid . [18846,](#page-391-31) [18847,](#page-391-6) [20992,](#page-431-13) [21751](#page-445-11) \textNoChemicalCleaning [20163,](#page-416-24) [21458](#page-439-24)  $\text{terminal} \dots \dots \dots \dots \ 598$  $\text{terminal} \dots \dots \dots \dots \ 598$ \textnotbackslash . [19383,](#page-401-24) [21220](#page-435-8) \textnotin . . . . . . . [18792,](#page-390-31) [20970](#page-431-14) \textnotowner . . . [18799,](#page-391-32) [18800,](#page-391-7) [20973,](#page-431-15) [21746](#page-444-5) \textnotperp . . . . . [20026,](#page-413-20) [21405](#page-438-2) \textnotslash . . . . . [19380,](#page-401-25) [21219](#page-435-9) \textnoway . . . . . . [19849,](#page-410-26) [21325](#page-437-9) \textnparallel [18851,](#page-391-33) [18852,](#page-392-24) [20994](#page-431-16) \textnprec . . . . . . . [19081,](#page-396-28) [21095](#page-433-16) \textnprecapprox . . [20302,](#page-418-27) [21521](#page-441-12) \textnpreccurlyeq . [19298,](#page-400-22) [21184](#page-435-10) \textnpreceq . . . . . [20278,](#page-418-28) [21509](#page-440-15) \textnpreceqq . . . . [20290,](#page-418-29) [21515](#page-440-16) \textnprecsim . . . . [19075,](#page-396-29) [21092](#page-433-17) \textnqsubseteq . . . [19302,](#page-400-23) [21186](#page-435-11) \textnqsupseteq . . . [19304,](#page-400-24) [21187](#page-435-12) \textnRightarrow . [18716,](#page-389-19) [20937](#page-430-20) \textnrightarrow . . [18621,](#page-387-21) [20899](#page-430-21) \textnrisingdoteq . . [18974,](#page-394-39) [21046](#page-432-21) \textnrleg . [16663,](#page-501-0) [16665,](#page-350-23) [21619](#page-442-51) \textnsim . . . . . . . [18910,](#page-393-35) [21018](#page-432-22) \textnsimeq . . . . . . [18918,](#page-393-36) [21022](#page-432-23) \textnsqsubset .... [19111,](#page-396-30) [21110](#page-433-18) \textnsqsubseteq . . [19119,](#page-396-31) [21114](#page-433-19)

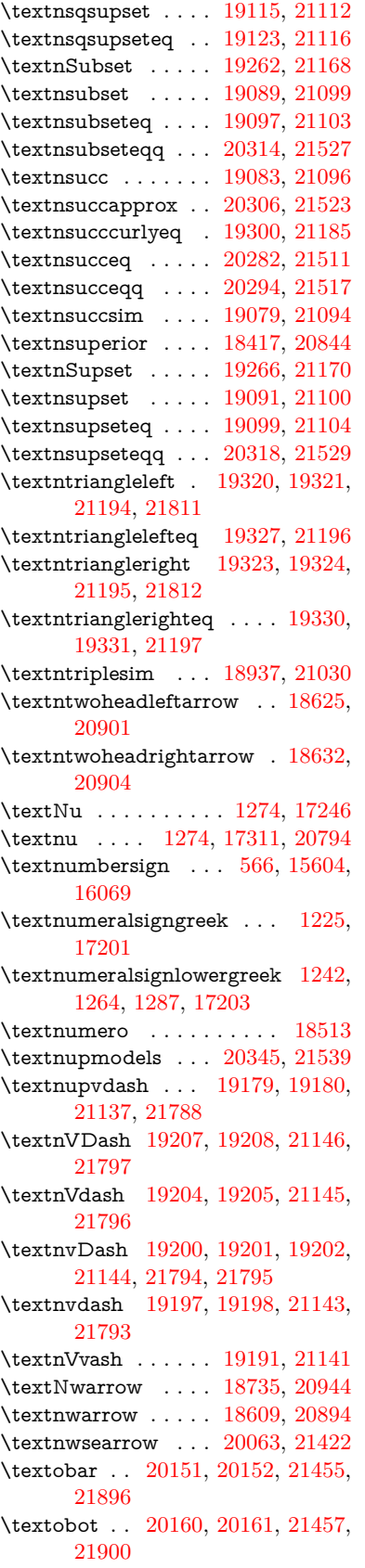

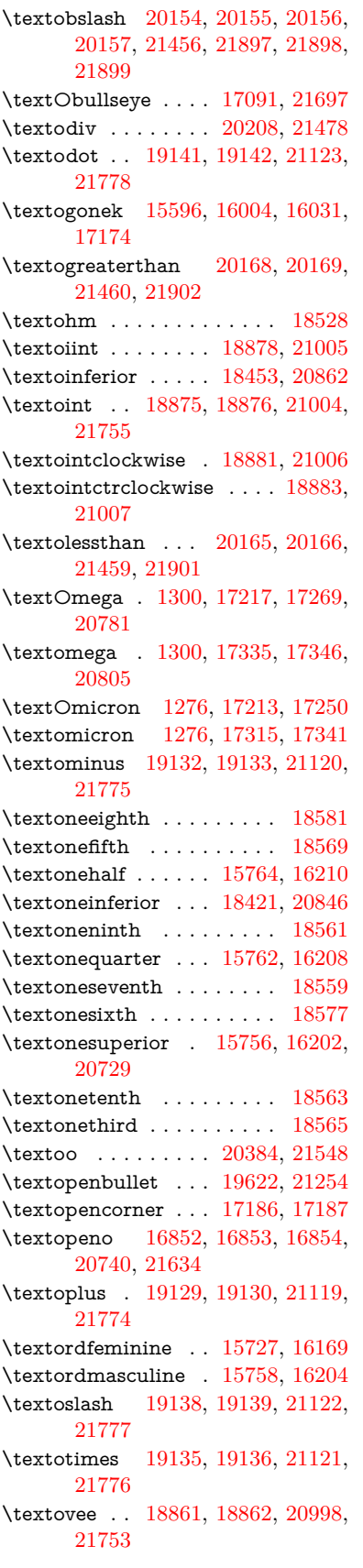

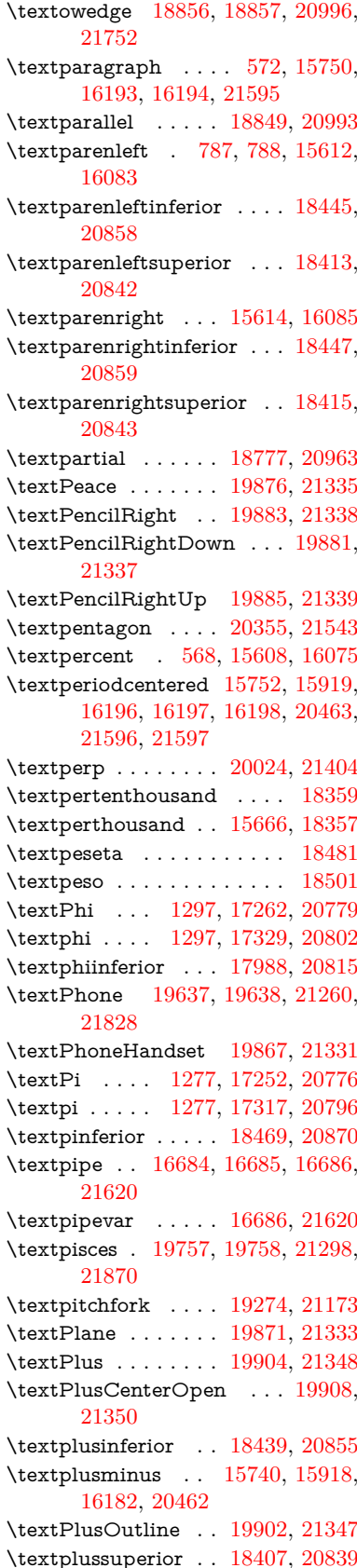

\textPlusThinCenterOpen [19906,](#page-411-31) [21349](#page-437-19) \textpluto . [19721,](#page-407-33) [19722,](#page-407-11) [21286,](#page-436-11) [21858](#page-446-12) \textpm . . . [15918,](#page-336-12) [20462,](#page-422-14) [21577](#page-441-19) \textpointer . . . . . . [18762,](#page-390-33) [20956](#page-431-25) \textprec . . . . . . . . [19065,](#page-395-40) [21087](#page-433-31) \textprecapprox . . . [20300,](#page-418-33) [21520](#page-440-20) \textpreccurlyeq . . [19069,](#page-395-41) [21089](#page-433-32) \textpreceq . . . . . . [20276,](#page-418-34) [21508](#page-440-21) \textpreceqq . . . . . [20288,](#page-418-35) [21514](#page-440-22) \textprecnapprox . . [20308,](#page-419-32) [21524](#page-441-20) \textprecneq . . . . . [20284,](#page-418-36) [21512](#page-440-23) \textprecneqq . . . . [20296,](#page-418-37) [21518](#page-440-24) \textprecnsim . . . . [19316,](#page-400-31) [21192](#page-435-18) \textprecsim . . . . . [19073,](#page-396-40) [21091](#page-433-33) \textprime . . . . . . . [18361,](#page-382-9) [20824](#page-428-13) \textprimstress . . . [17156,](#page-501-0) [17157](#page-359-12) \textprod . . . . . . . [18804,](#page-391-35) [20975](#page-431-26) \textpropto [18830,](#page-391-36) [18831,](#page-391-37) [20986,](#page-431-27) [21747](#page-444-41) \textPsi . . . . [1299,](#page-40-31) [17266,](#page-361-10) [20780](#page-428-14) \textpsi . . . . [1299,](#page-40-31) [17333,](#page-363-4) [20804](#page-428-15) \textPUaolig [20381,](#page-420-18) [20382,](#page-420-5) [21917](#page-447-25) \textPUdblig [16825,](#page-353-17) [16826,](#page-353-14) [21624](#page-442-40) \textPUfemale . . . [19694,](#page-407-34) [19695,](#page-407-25) [19696,](#page-407-35) [19697,](#page-407-36) [19698,](#page-407-37) [19699,](#page-407-38) [21845,](#page-446-43) [21846,](#page-446-46) [21847,](#page-446-47) [21848,](#page-446-48) [21849](#page-446-49) \textPUheng [20372,](#page-420-19) [20373,](#page-420-12) [21914](#page-447-38) \textPUlhookfour [20375,](#page-420-20) [20376,](#page-420-16) [21915](#page-447-39) \textPUnrleg [16664,](#page-350-26) [16665,](#page-350-23) [21619](#page-442-51) \textPUqplig [16828,](#page-353-18) [16829,](#page-353-19) [21625](#page-442-54) \textPUrevscr . . . [17969,](#page-375-2) [17970,](#page-375-3) [21709](#page-444-42) \textPUrhooka . . [18000,](#page-376-5) [18001,](#page-376-6) [21710](#page-444-43) \textPUrhooke . . [18005,](#page-376-7) [18006,](#page-376-8) [21711](#page-444-44) \textPUrhookepsilon . . . . [18009,](#page-376-9) [18010,](#page-376-10) [21712](#page-444-45) \textPUrhookopeno [18013,](#page-376-11) [18014,](#page-376-12) [21713](#page-444-46) \textPUscf . [20378,](#page-420-21) [20379,](#page-420-22) [21916](#page-447-47) \textPUsck [17960,](#page-375-4) [17961,](#page-375-5) [21706](#page-444-47) \textPUscm [17963,](#page-375-6) [17964,](#page-375-7) [21707](#page-444-48) \textPUscp [17966,](#page-375-8) [17967,](#page-375-9) [21708](#page-444-49) \textPUuncrfemale [19837,](#page-410-33) [19838,](#page-410-34) [21880](#page-447-48) \textqplig . [16827,](#page-353-20) [16829,](#page-353-19) [21625](#page-442-54) \textquarternote . . [19781,](#page-409-32) [21299](#page-437-20) \textquestiondown . . . [784,](#page-29-13) [1160,](#page-38-21) [15768,](#page-501-0) [16214](#page-501-0) \textquotedbl . . . . [15602,](#page-501-0) [16067](#page-501-0) \textquotedblleft . [15670,](#page-501-0) [15908,](#page-335-11) [18337,](#page-501-0) [20452](#page-421-22)

\textquotedblright . [15672,](#page-501-0) [18339](#page-501-0) \textquoteleft . . . [15674,](#page-501-0) [15910,](#page-335-10) [18331,](#page-501-0) [20454](#page-422-11) \textquoteright . . . [15676,](#page-501-0) [18333](#page-501-0) \textquotesingle . . . . . . . [16081](#page-501-0) \textRadioactivity [19664,](#page-406-34) [19665,](#page-406-6) [21269,](#page-436-12) [21837](#page-446-15) \textRain . . . . . . . [19847,](#page-410-35) [21324](#page-437-21) \textraiseglotstop . [17145,](#page-501-0) [17146](#page-359-13) \textrangle . . . . . . [19371,](#page-401-26) [21216](#page-435-19) \textrbrackdbl ... [20037,](#page-501-0) [20038,](#page-413-10) [21410,](#page-439-31) [21891](#page-447-21) \textrcurvearrowdown . . . [20094,](#page-414-32) [20095,](#page-415-1) [20096,](#page-415-2) [21434,](#page-439-32) [21894,](#page-447-3) [21895](#page-447-4) \textrcurvearrowleft [20098,](#page-415-12) [21435](#page-439-33) \textrcurvearrowne [20078,](#page-414-33) [21429](#page-439-34) \textrcurvearrowright . . . [20101,](#page-415-13) [21436](#page-439-35) \textrcurvearrowse [20087,](#page-414-34) [21432](#page-439-36) \textRe . . . . . . . . . [18520,](#page-385-16) [20878](#page-429-22) \textrecipe . . . . . . . . . . . [18522](#page-501-0) \textRectangle . . . . [20020,](#page-413-22) [21402](#page-438-5) \textRectangleBold [20022,](#page-413-23) [21403](#page-438-6) \textRectangleThin [20018,](#page-413-24) [21401](#page-438-7) \textrecycle [19796,](#page-409-33) [19797,](#page-409-7) [21305,](#page-437-22) [21877](#page-447-17) \textreferencemark . . . . . [18373](#page-501-0) \textregistered . . . . [15734,](#page-501-0) [16176](#page-501-0) \textRequest . . . . . [19401,](#page-402-8) [21227](#page-435-20) \textrevapostrophe [17142,](#page-501-0) [17143](#page-359-14) \textrevc . . . . . . . . . . . . . [18589](#page-501-0) \textrevE . . . . . . . . . . . . [16639](#page-350-27) \textreve . . [16866,](#page-501-0) [16867,](#page-354-22) [20742](#page-427-17)  $\text{textreepsilon}$  . . [16880,](#page-501-0) [16881,](#page-354-23) [20745](#page-427-18) \textrevglotstop . [17077,](#page-501-0) [17078,](#page-358-18) [17079,](#page-358-0) [20769,](#page-427-19) [21693](#page-444-8) \textrevscr [17968,](#page-375-10) [17970,](#page-375-3) [21709](#page-444-42) \textrevyogh . . . . . [16674,](#page-501-0) [16675](#page-350-28) \textRewind . . . . . [19606,](#page-405-16) [21247](#page-436-13) \textRewindToIndex . . . . [19413,](#page-402-9) [21232](#page-435-21) \textRHD . . . . . . . [19597,](#page-405-17) [21244](#page-436-14) \textrhd . . [19213,](#page-398-33) [19214,](#page-398-34) [21148,](#page-434-23) [21799](#page-445-47) \textRho . . . . . . . . . [1293,](#page-40-25) [17254](#page-501-0) \textrho . . . [1293,](#page-40-25) [17319,](#page-362-25) [20797](#page-428-16) \textrhoinferior . . . [17986,](#page-501-0) [20814](#page-428-17) \textrhooka [17999,](#page-376-13) [18001,](#page-376-6) [21710](#page-444-43) \textrhooke [18004,](#page-376-14) [18006,](#page-376-8) [21711](#page-444-44) \textrhookepsilon [18008,](#page-501-0) [18010,](#page-376-10) [21712](#page-444-45) \textrhooknearrow . [20069,](#page-414-35) [21425](#page-439-37) \textrhookopeno . [18012,](#page-501-0) [18014,](#page-376-12) [21713](#page-444-46)

\textrhookrevepsilon . . . . [16883,](#page-501-0) [16884,](#page-354-24) [16885,](#page-354-25) [20746,](#page-427-20) [21641](#page-443-52) \textrhookschwa . [16872,](#page-501-0) [16873,](#page-354-26) [16874,](#page-354-27) [21639](#page-443-53) \textrhookswarrow [20073,](#page-414-36) [21427](#page-439-38) \textRightarrow . [18724,](#page-389-21) [18725,](#page-389-22) [20940,](#page-430-26) [21741](#page-444-50) \textrightarrow . . . [2593,](#page-71-17) [18597,](#page-501-0) [18598,](#page-387-3) [18599,](#page-387-4) [20890,](#page-429-23) [21734,](#page-444-3) [21735](#page-444-4) \textrightarrowtail . [18638,](#page-388-20) [20907](#page-430-27) \textrightarrowtriangle . . [18769,](#page-390-34) [20959](#page-431-28) \textrightbarharpoon . . . . [20132,](#page-415-14) [21447](#page-439-39) \textRIGHTCIRCLE .... [19620,](#page-406-35) [21253](#page-436-15) \textrightharpoondown . . [18679,](#page-388-21) [20923](#page-430-28) \textrightharpoonup [18676,](#page-388-22) [20922](#page-430-29) \textrightleftarrows [18688,](#page-388-23) [20926](#page-430-30) \textrightleftharpoon . . . . [20105,](#page-415-15) [21438](#page-439-40) \textrightleftharpoons . . . [18708,](#page-389-23) [20934](#page-430-31) \textrightmoon . . . [19689,](#page-407-39) [21278](#page-436-16) \textrightrightarrows . . . . [18700,](#page-389-24) [20931](#page-430-32) \textrightrightharpoons . . [20120,](#page-415-16) [21443](#page-439-41) \textrightslice . . . . [20274,](#page-418-38) [21507](#page-440-25) \textrightsquigarrow . . . . [18749,](#page-390-35) [20951](#page-431-29) \textrightthreetimes [19248,](#page-399-37) [21162](#page-434-24) \textrinferior . . . . . [17976,](#page-501-0) [20809](#page-428-18) \textring . . [15543,](#page-328-2) [15555,](#page-328-3) [15567,](#page-329-3) [15598,](#page-501-0) [15996,](#page-337-1) [16023,](#page-338-5) [17172](#page-501-0) \textringlow [16007,](#page-337-17) [16034,](#page-338-33) [17181](#page-501-0) \textriota . . . . . . . [18533,](#page-386-15) [20880](#page-429-24) \textrisingdoteq . . . [18972,](#page-394-40) [21045](#page-432-25) \textrm . . . . . . . . . . . . . . . . [599](#page-21-23) \textrptr . . . . . . . . [17151,](#page-501-0) [17152](#page-359-15) \textrquill . . . . . . . . . . . . [18381](#page-501-0) \textRrightarrow . . [18745,](#page-390-36) [20949](#page-430-33) \textrrparenthesis . [20147,](#page-416-35) [21453](#page-439-42) \textrtaild . [16858,](#page-354-28) [16859,](#page-354-29) [16860,](#page-354-1) [20741,](#page-427-21) [21636](#page-443-20) \textrtaill . [16938,](#page-501-0) [16939,](#page-355-34) [16940,](#page-355-10) [21656](#page-443-22) \textrtailn . [16961,](#page-501-0) [16962,](#page-356-25) [16963,](#page-356-9) [21665](#page-443-23) \textrtailr . [16995,](#page-356-26) [16996,](#page-356-27) [16997,](#page-356-10) [21673](#page-443-24) \textrtails . [17011,](#page-357-24) [17012,](#page-357-25) [17013,](#page-357-9) [21676](#page-443-25) \textrtailt . [17029,](#page-501-0) [17030,](#page-357-26) [17031,](#page-357-10) [21679](#page-443-26)

\textrtailz . [17057,](#page-501-0) [17058,](#page-357-27) [17059,](#page-357-11) [21688](#page-443-27) \textrtimes . . . . . . [19244,](#page-399-38) [21160](#page-434-25) \textsagittarius . . [19748,](#page-408-34) [19749,](#page-408-6) [21295,](#page-437-23) [21867](#page-447-22) \textSampigreek . . . [1301,](#page-40-33) [17361](#page-501-0) \textsampigreek . . . . [1301,](#page-40-33) [17363](#page-501-0) \textsaturn [19712,](#page-407-40) [19713,](#page-407-14) [21283,](#page-436-17) [21855](#page-446-17)  $\text{tests}$  . . . . . . . . . . . . . . . . . [605](#page-22-27) \textsca . . . . . . . . . [17951,](#page-375-11) [17952](#page-375-12) \textscb . . . . . . . . . [17092,](#page-358-19) [17093](#page-358-20) \textscd . . . . . . . . . [17954,](#page-375-13) [20806](#page-428-19) \textsce . . . . . . . . . [17955,](#page-375-14) [17956](#page-375-15) \textscf . . . [20377,](#page-420-23) [20379,](#page-420-22) [21916](#page-447-47) \textscg . . . [16901,](#page-354-0) [16902,](#page-355-35) [20748](#page-427-22) \textsch . . . . . . . . . [17100,](#page-358-21) [17101](#page-358-22) \textschwa . [16869,](#page-501-0) [16870,](#page-354-30) [20743](#page-427-23) \textschwainferior . [18457,](#page-501-0) [20864](#page-429-25) \textsci . . . [16928,](#page-355-9) [16929,](#page-355-36) [20753](#page-427-24) \textScissorHollowRight . [19865,](#page-410-36) [21330](#page-437-24) \textScissorRight . [19859,](#page-410-37) [19860,](#page-410-13) [19861,](#page-410-0) [21328,](#page-437-25) [21884,](#page-447-18) [21885](#page-447-2) \textScissorRightBrokenBottom . . . . [19855,](#page-410-38) [19856,](#page-410-39) [19857,](#page-410-40) [21882,](#page-447-49) [21883](#page-447-50) \textScissorRightBrokenTop . . . . . . . . [19863,](#page-410-41) [21329](#page-437-26) \textscj . . . . . . . . . [17957,](#page-375-16) [17958](#page-375-17) \textsck . . . [17959,](#page-375-18) [17961,](#page-375-5) [21706](#page-444-47) \textscl . . . . . . . . . [17108,](#page-358-23) [17109](#page-358-24) \textscm . . [17962,](#page-375-19) [17964,](#page-375-7) [21707](#page-444-48) \textscn . . . [16964,](#page-356-6) [16965,](#page-356-28) [20754](#page-427-25) \textscoelig . . . . . . [16971,](#page-356-29) [16972](#page-356-30) \textscorpio [19745,](#page-408-35) [19746,](#page-408-8) [21294,](#page-437-27) [21866](#page-447-23) \textscp . . . [17965,](#page-375-20) [17967,](#page-375-9) [21708](#page-444-49) \textscr . . . [17006,](#page-356-7) [17007,](#page-356-31) [20757](#page-427-26) \textscripta [16839,](#page-501-0) [16840,](#page-353-21) [16841,](#page-353-22) [20739,](#page-427-27) [21629](#page-442-55) \textscriptg [16898,](#page-501-0) [16899,](#page-354-31) [16900,](#page-354-32) [20747,](#page-427-28) [21645](#page-443-54) \textscriptv [17040,](#page-501-0) [17041,](#page-357-28) [20762](#page-427-29) \textscu . . . [17971,](#page-375-1) [17972,](#page-375-21) [20807](#page-428-20) \textscy . . . [17054,](#page-357-8) [17055,](#page-357-29) [20766](#page-427-30) \textSearrow . . . . . [18739,](#page-389-25) [20946](#page-430-34) \textsearrow [18614,](#page-387-25) [18615,](#page-387-15) [20896,](#page-430-35) [21739](#page-444-36) \textSech . . . . . . . . [20414,](#page-421-30) [21559](#page-441-21) \textsecond . . . . . . [18363,](#page-382-10) [20825](#page-428-21) \textsecstress . . . . . [17159,](#page-501-0) [17160](#page-359-16) \textsection [15721,](#page-501-0) [16161,](#page-501-0) [16162,](#page-341-1) [16163,](#page-341-4) [21593,](#page-442-9) [21594](#page-442-21) \textSePa . . . . . . . [20400,](#page-420-24) [21553](#page-441-22) \textservicemark . . . . . . . [18524](#page-501-0) \textsetminus . . . [15624,](#page-501-0) [18820,](#page-391-38) [20982](#page-431-30)  $\verb+\textsevere\text{+} \verb+\text=18587+$  $\verb+\textsevere\text{+} \verb+\text=18587+$  $\verb+\textsevere\text{+} \verb+\text=18587+$ \textseveninferior . [18433,](#page-501-0) [20852](#page-429-26) \textsevensuperior . [18401,](#page-501-0) [20836](#page-428-22) \textsf . . . . . . [600,](#page-21-24) [13941,](#page-297-15) [13944](#page-297-16) \textsharp . . . . . . . [19794,](#page-409-34) [21304](#page-437-28) \textshuffle ...... [20185,](#page-416-36) [21468](#page-440-26) \textSigma . [1294,](#page-40-26) [17256,](#page-361-11) [20777](#page-427-31) \textsigma . . [1294,](#page-40-26) [17323,](#page-362-26) [20799](#page-428-23) \textsim . . [18900,](#page-392-34) [18901,](#page-392-35) [21014,](#page-432-26) [21758](#page-445-48) \textsimeq . . . . . . . [18916,](#page-393-38) [21021](#page-432-27) \textsinferior . . . . . [18471,](#page-501-0) [20871](#page-429-27) \textSixFlowerAlternate . [19972,](#page-412-22) [21381](#page-438-8) \textSixFlowerAltPetal . . [19982,](#page-412-23) [21386](#page-438-9) \textSixFlowerOpenCenter [19968,](#page-412-24) [21379](#page-438-10) \textSixFlowerPetalRemoved . . . . . . . . [19965,](#page-412-25) [21378](#page-438-11) \textsixinferior . . . [18431,](#page-501-0) [20851](#page-429-28) \textSixStar . . . . . [19955,](#page-412-26) [21373](#page-438-12) \textsixsuperior . . . [18399,](#page-501-0) [20835](#page-428-24) \textSixteenStarLight . . . [19963,](#page-412-27) [21377](#page-438-13) \textsixteenthnote . [19788,](#page-409-35) [21301](#page-437-29)  $\text{tests}$  . . . . . . . . . . . . . . . . . [606](#page-22-28) \textslashc . [16831,](#page-353-23) [16832,](#page-353-4) [16834,](#page-501-0) [20738,](#page-427-32) [21626,](#page-442-31) [21627](#page-442-27) \textslashdiv . . . . . [20361,](#page-420-25) [21546](#page-441-23) \textsmallin . . . . . . [18794,](#page-390-37) [20971](#page-431-31) \textsmallowns . . . [18802,](#page-391-39) [20974](#page-431-32) \textsmile . . . . . . . [19365,](#page-401-27) [21213](#page-435-22) \textsmiley [19679,](#page-407-41) [19680,](#page-407-16) [21274,](#page-436-18) [21842](#page-446-18) \textSnowflake ... [19986,](#page-412-28) [21388](#page-438-14) \textSnowflakeChevron . . [19984,](#page-412-29) [21387](#page-438-15) \textSnowflakeChevronBold . . . . . . . . [19988,](#page-412-30) [21389](#page-438-16) \textSoccerBall . . [19842,](#page-410-42) [19843,](#page-410-43) [21881](#page-447-51) \textspadesuitblack [2592,](#page-71-18) [19760,](#page-408-36) [19761,](#page-408-11) [21871](#page-447-24) \textspadesuitwhite . . . . . [19773](#page-501-0) \textSparkle ..... [19990,](#page-412-31) [21390](#page-438-17) \textSparkleBold . . [19992,](#page-412-32) [21391](#page-438-18) \textsphericalangle [18839,](#page-391-40) [18840,](#page-391-41) [18841,](#page-391-42) [18842,](#page-391-43) [20990,](#page-431-33) [21748,](#page-444-51) [21749,](#page-445-49) [21750](#page-445-50) \textsqcap . . . . . . . [19125,](#page-397-40) [21117](#page-433-34) \textsqcup . . . . . . . [19127,](#page-397-41) [21118](#page-433-35) \textsqdoublecap . [20212,](#page-417-37) [20213,](#page-417-38) [21480,](#page-440-27) [21904](#page-447-52)

\textsqdoublecup . [20217,](#page-417-39) [20218,](#page-417-40) [21482,](#page-440-28) [21905](#page-447-53) \textsqsubset ..... [19109,](#page-396-41) [21109](#page-433-36) \textsqsubseteq . . . [19117,](#page-396-42) [21113](#page-433-37) \textsqsubsetneq . [19306,](#page-400-32) [19307,](#page-400-33) [21188,](#page-435-23) [21809](#page-446-50) \textsqsupset . . . . . [19113,](#page-396-43) [21111](#page-433-38) \textsqsupseteq . . . [19121,](#page-396-44) [21115](#page-433-39) \textsqsupsetneq . [19309,](#page-400-34) [19310,](#page-400-35) [21189,](#page-435-24) [21810](#page-446-51) \textSquareCastShadowBottom-Right . . . . . . . . . . [20011,](#page-413-25) [21398](#page-438-19) \textSquareCastShadowTopRight . . . . . [20014,](#page-413-26) [21399](#page-438-20) \textsquaredots . . . [18893,](#page-392-36) [21011](#page-432-28) \textSquareShadowBottomRight . . . . . [20005,](#page-413-27) [21396](#page-438-21) \textSquareTopRight . . . . [20008,](#page-413-28) [21397](#page-438-22) \textsslash . [20352,](#page-419-33) [20353,](#page-419-15) [21542,](#page-441-24) [21913](#page-447-54) \textstar . . . . . . . . [19234,](#page-398-35) [21156](#page-434-26) \textsterling [15713,](#page-501-0) [16150,](#page-501-0) [16151,](#page-340-0) [16152,](#page-341-3) [21590,](#page-442-10) [21591](#page-442-18) \textStigmagreek . . . [1253,](#page-40-12) [17348](#page-501-0) \textstigmagreek . . . [1253,](#page-40-12) [17350](#page-501-0) \textstmaryrdbaro [19377,](#page-401-28) [19378,](#page-401-29) [21815](#page-446-52) \textstretchc . . . . [17083,](#page-358-25) [17084,](#page-358-26) [17085,](#page-358-27) [17086,](#page-358-28) [21694,](#page-444-52) [21695](#page-444-53) \textstretchcvar . . . [17086,](#page-358-28) [21695](#page-444-53) \textsubbreve . . . [15980,](#page-501-0) [16009,](#page-337-18) [16036,](#page-338-34) [18096,](#page-501-0) [18098](#page-501-0) \textsubcircum . . [15977,](#page-501-0) [15978,](#page-337-19) [16008,](#page-337-11) [16035,](#page-338-22) [18048,](#page-501-0) [18050,](#page-501-0) [18064,](#page-501-0) [18066,](#page-501-0) [18124,](#page-501-0) [18126,](#page-501-0) [18152,](#page-501-0) [18154,](#page-501-0) [18208,](#page-501-0) [18210,](#page-501-0) [18220,](#page-501-0) [18222](#page-501-0) \textsubring [15970,](#page-337-20) [15971,](#page-337-21) [16007,](#page-337-17) [16034,](#page-338-33) [18016,](#page-501-0) [18018](#page-501-0) \textSubset . . . . . . [19260,](#page-399-39) [21167](#page-434-27) \textsubset ...... [19085,](#page-396-45) [21097](#page-433-40) \textsubseteq ..... [19093,](#page-396-46) [21101](#page-433-41) \textsubseteqq . . . . [20312,](#page-419-34) [21526](#page-441-25) \textsubsetneq . . . . [19101,](#page-396-47) [21105](#page-433-42)  $\label{eq:3}$ [16010,](#page-337-24) [16037,](#page-338-35) [18068,](#page-501-0) [18070,](#page-501-0) [18100,](#page-501-0) [18102,](#page-501-0) [18216,](#page-501-0) [18218](#page-501-0) \textsubumlaut . [15968,](#page-337-25) [15969,](#page-337-26) [16006,](#page-337-27) [16033,](#page-338-36) [18212,](#page-501-0) [18214](#page-501-0) \textsucc . . . . . . . . [19067,](#page-395-42) [21088](#page-433-43) \textsuccapprox . . . [20304,](#page-418-39) [21522](#page-441-26) \textsucccurlyeq . . [19071,](#page-396-48) [21090](#page-433-44) \textsucceq . . . . . . [20280,](#page-418-40) [21510](#page-440-29) \textsucceqq . . . . . [20292,](#page-418-41) [21516](#page-440-30) \textsuccnapprox . . [20310,](#page-419-35) [21525](#page-441-27)

\textsuccneq . . . . . [20286,](#page-418-42) [21513](#page-440-31) \textsuccneqq . . . . [20298,](#page-418-43) [21519](#page-440-32) \textsuccnsim . . . . [19318,](#page-400-36) [21193](#page-435-25) \textsuccsim . . . . . [19077,](#page-396-49) [21093](#page-433-45) \textsum . . . . . . . . [18808,](#page-391-44) [20977](#page-431-34) \textsun . . [19684,](#page-407-42) [19685,](#page-407-18) [21276,](#page-436-19) [21843](#page-446-19) \textSunCload .... [19845,](#page-410-44) [21323](#page-437-30) \textSunshineOpenCircled [19980,](#page-412-33) [21385](#page-438-23) \textSupset . . . . . . [19264,](#page-399-40) [21169](#page-434-28) \textsupset . . . . . . [19087,](#page-396-50) [21098](#page-433-46) \textsupseteq . . . . . [19095,](#page-396-51) [21102](#page-433-47) \textsupseteqq . . . . [20316,](#page-419-36) [21528](#page-441-28) \textsupsetneq . . . . [19103,](#page-396-52) [21106](#page-433-48) \textsurd . . . . . . . . [18828,](#page-501-0) [20985](#page-431-35) \textSwarrow . . . . . [18741,](#page-389-26) [20947](#page-430-36) \textswarrow . . . . . [18617,](#page-387-26) [20897](#page-430-37) \TextSymbolUnavailable . [15574,](#page-329-0) [15575,](#page-329-4) [15577](#page-329-2) \textTape . . . . . . . [19869,](#page-410-45) [21332](#page-437-31) \textTau . . . . . . . . . [1295,](#page-40-27) [17258](#page-501-0) \texttau ... [1295,](#page-40-27) [17325,](#page-362-27) [20800](#page-428-25) \texttaurus [19727,](#page-408-37) [19728,](#page-408-12) [21288,](#page-436-20) [21860](#page-446-20) \texttctclig . . . . . . [17133,](#page-501-0) [17134](#page-359-17) \textTent . . . . . . . [19853,](#page-410-46) [21327](#page-437-32) \textteshlig [17129,](#page-359-18) [17130,](#page-359-19) [17131,](#page-359-0) [21701](#page-444-10) \texttherefore . . . [18885,](#page-392-37) [18886,](#page-392-38) [21008](#page-432-52) \textTheta . [1256,](#page-40-15) [17236,](#page-361-12) [20773](#page-427-46) \texttheta . . [1256,](#page-40-15) [17301,](#page-362-28) [20789](#page-428-48) \textthird . . . . . . . [18365,](#page-382-11) [20826](#page-428-49) \textThorn [15832,](#page-334-0) [16279,](#page-343-6) [20730](#page-427-47) \textthorn . [15901,](#page-335-12) [16348,](#page-501-0) [16350,](#page-344-0) [20731](#page-427-48) \textthreeeighths . . . . . . . [18583](#page-501-0)  $\label{eq:optimal}$ \textthreeinferior . . [18425,](#page-501-0) [20848](#page-429-49) \textthreequarters . [15766,](#page-501-0) [16212](#page-501-0) \textthreesuperior [15744,](#page-501-0) [16186,](#page-501-0) [20728](#page-427-49) \texttie . . . [16013,](#page-338-7) [16040,](#page-338-8) [17199](#page-501-0) \texttilde . . . [4629,](#page-111-21) [15541,](#page-328-22) [15553,](#page-328-23) [15565,](#page-329-17) [15600,](#page-501-0) [15994,](#page-337-28) [16021,](#page-338-37) [17176](#page-501-0) \texttildelow [16010,](#page-337-24) [16037,](#page-338-35) [17185](#page-501-0) \texttimes . [15916,](#page-336-11) [20460,](#page-422-13) [21575](#page-441-48) \texttinferior . . . . . [18473,](#page-501-0) [20872](#page-429-50) \texttop . . [19171,](#page-397-42) [19172,](#page-397-43) [21134,](#page-434-48) [21786](#page-445-51) \texttrademark . . . [15680,](#page-501-0) [18526](#page-501-0) \texttriangle . . . . . [18786,](#page-390-38) [20967](#page-431-54)  $\label{eq:optimal}$ \texttriangleleft . . . [19609,](#page-405-18) [21248](#page-436-51) \texttriangleright . . [19595,](#page-405-19) [21243](#page-436-52) \texttriplesim . . . [18934,](#page-393-39) [18935,](#page-393-40) [21029,](#page-432-54) [21761](#page-445-52) \textTslash . . . . . . . . . . . [16574](#page-501-0) \texttslash . . . . . . . . . . . [16576](#page-501-0) \texttslig . . . . . . . . [17127,](#page-359-20) [17128](#page-359-21) \texttt . . . . . . . . . . . . . . . . . [601](#page-22-29) \textTumbler . . . . . [19375,](#page-401-30) [21218](#page-435-51) \textturna . [16835,](#page-353-24) [16836,](#page-353-25) [16837,](#page-353-0) [21628](#page-442-3) \textturnh . [16910,](#page-355-37) [16911,](#page-355-38) [16912,](#page-355-1) [16913,](#page-355-39) [21647,](#page-443-1) [21648](#page-443-55) \textturnk . [17105,](#page-358-29) [17106,](#page-358-30) [17107,](#page-358-31) [21699](#page-444-54) \textturnlonglegr . [16985,](#page-501-0) [16986,](#page-356-32) [16987,](#page-356-0) [21670](#page-443-2) \textturnm [16944,](#page-355-40) [16945,](#page-355-41) [16946,](#page-355-2) [16947,](#page-355-8) [21658,](#page-443-3) [21659](#page-443-15) \textturnmrleg . . [16949,](#page-501-0) [16950,](#page-355-42) [16951,](#page-355-5) [21660](#page-443-10) \textturnr . [16980,](#page-356-33) [16981,](#page-356-34) [16982,](#page-356-1) [16983,](#page-356-5) [21668,](#page-443-4) [21669](#page-443-17) \textturnrrtail . . . [16989,](#page-501-0) [16990,](#page-356-35) [16991,](#page-356-8) [21671](#page-443-21) \textturnsck . . . . . [17107,](#page-358-31) [21699](#page-444-54) \textturnscripta  $. 16843, 16844,$  $. 16843, 16844,$  $. 16843, 16844,$  $. 16843, 16844,$ [16845,](#page-353-1) [16846,](#page-353-2) [21630,](#page-442-4) [21631](#page-442-20) \textturnt . [17025,](#page-357-30) [17026,](#page-357-31) [17027,](#page-357-32) [21678](#page-443-56) \textturnv . [17042,](#page-357-33) [17043,](#page-357-34) [17044,](#page-357-0) [17045,](#page-357-4) [20763,](#page-427-50) [21682,](#page-443-5) [21683](#page-443-14) \textturnw [17046,](#page-357-35) [17047,](#page-357-36) [17048,](#page-357-1) [17049,](#page-357-6) [20764,](#page-427-51) [21684,](#page-443-6) [21685](#page-443-18) \textturny . [17050,](#page-357-37) [17051,](#page-357-38) [17052,](#page-357-2) [17053,](#page-357-7) [20765,](#page-427-52) [21686,](#page-443-7) [21687](#page-443-19) \textTwelveStar . . . [19961,](#page-412-34) [21376](#page-438-55) \texttwofifths . . . . . . . . . [18571](#page-501-0) \texttwoheaddownarrow . [18634,](#page-387-27) [20905](#page-430-47) \texttwoheadleftarrow . . . [18623,](#page-387-28) [20900](#page-430-48) \texttwoheadrightarrow . . [18630,](#page-387-29) [20903](#page-430-49) \texttwoheaduparrow . . . [18627,](#page-387-30) [20902](#page-430-50) \texttwoinferior . . . [18423,](#page-501-0) [20847](#page-429-51) \texttwonotes . . . . [19786,](#page-409-36) [21300](#page-437-51) \texttwosuperior . [15742,](#page-501-0) [16184,](#page-501-0) [20727](#page-427-53) \texttwothirds . . . . . . . . . [18567](#page-501-0) \textudots . . . . . . . [19337,](#page-400-37) [21200](#page-435-52) \textuinferior . . . . . [17978,](#page-501-0) [20810](#page-428-50) \textulcorner . . . . . [19355,](#page-401-31) [21208](#page-435-53) \textuncrfemale .. [19836,](#page-410-47) [19838,](#page-410-34) [21880](#page-447-48) \textunderscore [571,](#page-21-25) [5087,](#page-120-27) [5088,](#page-120-28) [5090,](#page-120-29) [15628,](#page-501-0) [16129,](#page-501-0) [16130,](#page-340-1) [21588](#page-442-11)

\textunlhd . [19216,](#page-398-36) [19217,](#page-398-0) [19218,](#page-398-37) [21149,](#page-434-49) [21800,](#page-445-2) [21801](#page-445-53) \textunrhd [19220,](#page-398-38) [19221,](#page-398-39) [19222,](#page-398-40) [21150,](#page-434-50) [21802,](#page-445-54) [21803](#page-445-55) \textup . . . . . . . . . . . . . . . . [607](#page-22-30) \textUParrow . . . [19584,](#page-405-20) [19585,](#page-405-3) [21240,](#page-436-53) [21821](#page-446-8) \textUparrow . . . . [18721,](#page-389-27) [20939](#page-430-51) \textuparrow . . . . . [18595,](#page-501-0) [20889](#page-429-52) \textUpdownarrow [18733,](#page-389-28) [20943](#page-430-52) \textupdownarrow . [2595,](#page-71-19) [18607,](#page-387-31) [20893](#page-429-53) \textupdownarrows [18691,](#page-388-24) [20927](#page-430-53) \textupdownharpoonleftright . . . . . . . . [20111,](#page-415-17) [21440](#page-439-52) \textupdownharpoonrightleft . . . . . . . . [20108,](#page-415-18) [21439](#page-439-53) \textupdownharpoons . . . [20138,](#page-415-19) [21449](#page-439-54) \textupharpoonleft [18673,](#page-388-25) [20921](#page-430-54) \textupharpoonright . . . . [18670,](#page-388-26) [20920](#page-430-55) \textuplus . . . . . . . [20187,](#page-416-37) [21469](#page-440-54) \textupmodels .... [20343,](#page-419-37) [21538](#page-441-49) \textUpsilon [1296,](#page-40-28) [17215,](#page-501-0) [17260,](#page-361-13) [17274,](#page-501-0) [20778](#page-427-54) \textupsilon . [1296,](#page-40-28) [17327,](#page-362-29) [17339,](#page-501-0) [17344,](#page-363-5) [20801](#page-428-51) \textupsilonacute . [17285,](#page-501-0) [17343](#page-501-0) \textupspoon . . . . . [20347,](#page-419-38) [21540](#page-441-50) \textupstep . . . . . . [20366,](#page-420-26) [20367](#page-420-27) \textupuparrows . . [18698,](#page-389-29) [20930](#page-430-56) \textupupharpoons [20117,](#page-415-20) [21442](#page-439-55) \texturanus [19715,](#page-407-43) [19716,](#page-407-44) [21284,](#page-436-54) [21856](#page-446-53) \texturcorner . . . . . [19357,](#page-401-32) [21209](#page-435-54) \textValve . . . . . . . [20181,](#page-416-38) [21466](#page-440-55) \textvarhexagon . [20357,](#page-419-39) [21544](#page-441-51) \textvarobar . . . . . [20152,](#page-416-26) [21896](#page-447-42) \textvarsigma . . . . [17321,](#page-501-0) [20798](#page-428-52) \textVDash [19194,](#page-398-41) [19195,](#page-398-18) [21142,](#page-434-51) [21792](#page-445-21) \textVdash [19186,](#page-398-42) [19187,](#page-398-20) [21139,](#page-434-52) [21791](#page-445-23) \textvDash [19182,](#page-398-43) [19183,](#page-398-3) [19184,](#page-398-19) [21138,](#page-434-53) [21789,](#page-445-5) [21790](#page-445-22) \textvdash . [19162,](#page-397-44) [19163,](#page-397-13) [21131,](#page-434-54) [21783](#page-445-24) \textvdotdot ..... [18891,](#page-392-39) [21010](#page-432-55) \textvdots . . . . . . . [19333,](#page-400-38) [21198](#page-435-55) \textvee ........ [18859,](#page-392-40) [20997](#page-431-55) \textveebar . . . . . . [19230,](#page-398-44) [21154](#page-434-55) \textveedot . . . . . . [20028,](#page-413-29) [21406](#page-438-56) \textveedoublebar . [20229,](#page-417-41) [21486](#page-440-56) \textvertline . . . . . [16140,](#page-340-3) [21589](#page-442-25) \textvibyi . . . . . . . [17020,](#page-501-0) [17021](#page-357-39) \textvibyy . . . . . . . [17139,](#page-501-0) [17140](#page-359-22)

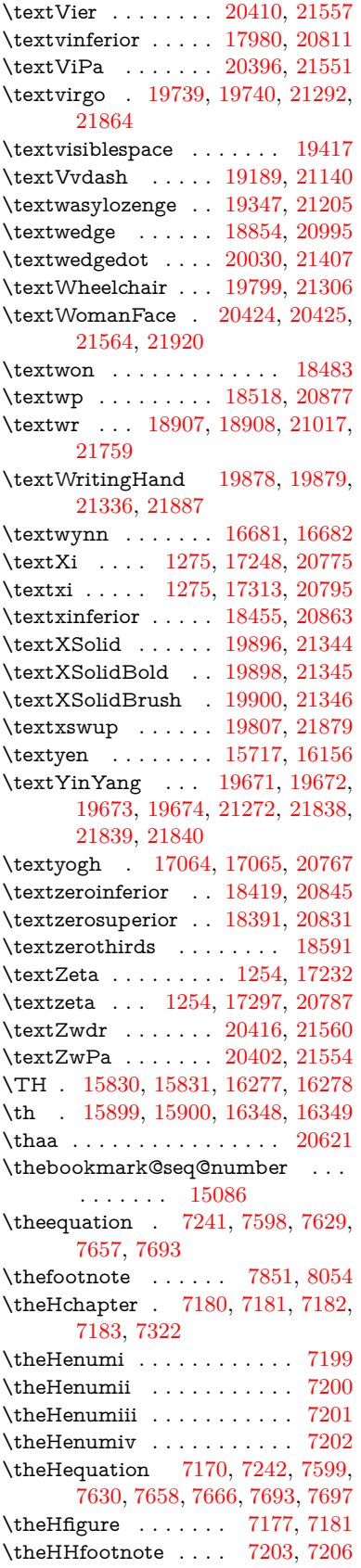

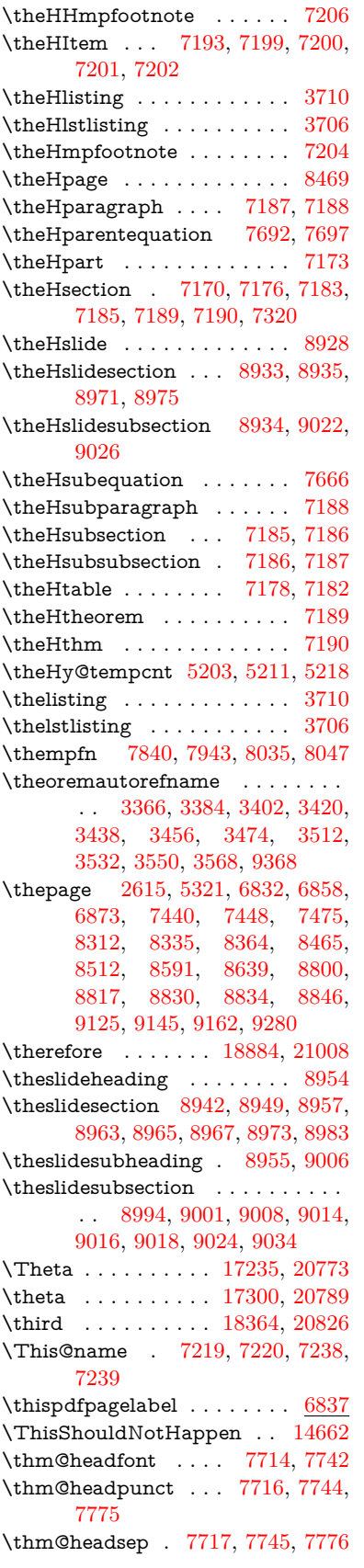

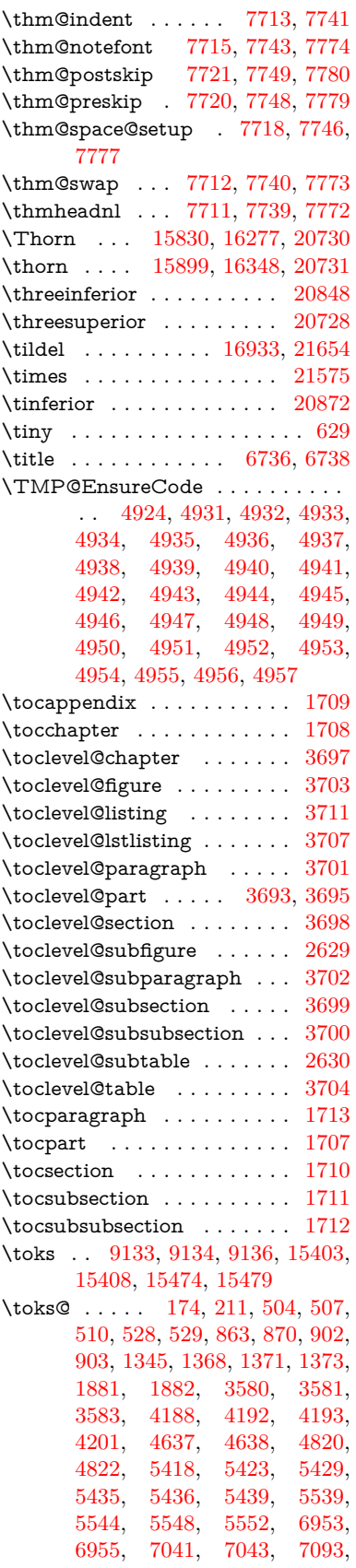

[7105,](#page-162-16) [7457,](#page-170-14) [7461,](#page-170-15) [7497,](#page-171-17) [7502,](#page-171-18) [7921,](#page-501-0) [7924,](#page-179-17) [8670,](#page-195-12) [8671,](#page-195-13) [8904,](#page-501-0) [8909,](#page-200-9) [8911,](#page-501-0) [8914,](#page-501-0) [15402,](#page-501-0) [15408,](#page-325-11) [15473,](#page-501-0) [15479](#page-327-8) \top . . . . . . . . . . . . [19170,](#page-397-45) [21134](#page-434-48)  $\begin{bmatrix} \text{topmargin} & \text{1} & \text{1} & \text{$ \triangle . . . . . . . . [18785,](#page-390-39) [20967](#page-431-54) \triangleeq . . . . . . . [18993,](#page-394-42) [21055](#page-432-53) \triangleleft . . . . . . [19608,](#page-501-0) [21248](#page-436-51) \trianglelefteq . . . . [19218,](#page-398-37) [21801](#page-445-53) \triangleright ..... [19594,](#page-501-0) [21243](#page-436-52) \trianglerighteq . . . [19222,](#page-398-40) [21803](#page-445-55) \triplesim . . . . . . . [18933,](#page-393-42) [21029](#page-432-54) \trivlist . . . . . . [7710,](#page-175-24) [7738,](#page-176-21) [7771](#page-176-22) \tryhyper@link . . . . [5296,](#page-124-18) [5298](#page-124-20) \ttfamily . . . . . . . . . . . . . . . [611](#page-22-32) \ttl@b . . . . . . . . . . . [7508,](#page-171-0) [7513](#page-171-3) \ttl@gobblecontents ..... [7517](#page-171-9) \ttl@Hy@PatchSaveWrite . [7491,](#page-170-13) [7495](#page-171-19) \ttl@Hy@refstepcounter . . . [7507](#page-171-20) \ttl@Hy@saveanchor [7486,](#page-170-16) [7510](#page-171-2) \ttl@Hy@SavedCurrentHref [7490,](#page-170-12) [7501](#page-171-12) \ttl@Hy@steplink . . . . . . . . [7484](#page-170-17) \ttl@savewrite . . . . . [7497,](#page-171-17) [7499](#page-171-10) \Tumbler . . . . . . . . [19374,](#page-401-34) [21218](#page-435-51) \turnv . . . . . . . . . . . . . . . [20763](#page-427-50) \turnw . . . . . . . . . . . . . . . [20764](#page-427-51) \turny . . . . . . . . . . . . . . . [20765](#page-427-52) \tw@ [5368,](#page-125-5) [5374,](#page-125-17) [5375,](#page-125-18) [5376,](#page-125-19) [5381,](#page-125-14) [5387,](#page-125-20) [5388,](#page-125-21) [5389,](#page-125-22) [15403,](#page-325-10) [15408,](#page-325-11) [15474,](#page-327-7) [15479](#page-327-8) \TwelveStar . . . . . . [19960,](#page-412-35) [21376](#page-438-55) \twoheaddownarrow [18633,](#page-387-32) [20905](#page-430-47) \twoheadleftarrow . [18622,](#page-387-33) [20900](#page-430-48) \twoheadrightarrow [18629,](#page-501-0) [20903](#page-430-49) \twoheaduparrow . . [18626,](#page-387-34) [20902](#page-430-50) \twoinferior . . . . . . . . . . . [20847](#page-429-51) \twonotes . . . . . . . [19785,](#page-409-38) [21300](#page-437-51) \twosuperior . . . . . . . . . . [20727](#page-427-53) \TX@endtabularx . . [7914,](#page-179-9) [7921,](#page-501-0) [7927](#page-501-0) \typeout . . . . [5,](#page-6-18) [6,](#page-6-19) [7,](#page-6-20) [19,](#page-6-21) [26,](#page-6-22) [27,](#page-6-23) [36,](#page-6-24) [131,](#page-9-9) [155,](#page-9-18) [158,](#page-9-19) [159,](#page-9-22) [160,](#page-9-14) [5569,](#page-129-16) [15500,](#page-327-9) [21926](#page-501-0) **U** \U . . [15950,](#page-336-13) [17400,](#page-364-0) [17423,](#page-364-1) [17490,](#page-365-0) [17570,](#page-367-0) [17771,](#page-501-0) [17773,](#page-501-0) [17795,](#page-501-0) [17797,](#page-501-0) [17807,](#page-501-0) [17809](#page-501-0) \u . . [15949,](#page-501-0) [16000,](#page-337-4) [16027,](#page-338-13) [16055,](#page-338-38) [16358,](#page-501-0) [16360,](#page-501-0) [16400,](#page-501-0) [16402,](#page-501-0) [16420,](#page-501-0) [16422,](#page-501-0) [16453,](#page-501-0) [16455,](#page-501-0) [16456,](#page-346-2) [16526,](#page-501-0) [16528,](#page-501-0) [16586,](#page-501-0) [16588](#page-501-0)

\ubar . . . . . . . . . . . [17035,](#page-357-13) [21680](#page-443-29) \udesc . . . . . . . . . . [16913,](#page-355-39) [21648](#page-443-55) \udots . . . . . . . . . . [19336,](#page-400-39) [21200](#page-435-52) \UHORN . . [20477,](#page-422-15) [20588,](#page-424-10) [20589,](#page-424-11) [20590,](#page-424-12) [20591,](#page-424-13) [20592](#page-424-14) \uhorn [3554,](#page-91-5) [3561,](#page-91-6) [20471,](#page-422-16) [20528,](#page-423-10) [20529,](#page-423-11) [20530,](#page-423-12) [20531,](#page-423-13) [20532](#page-423-14) \uinferior . . . . . . . . . . . . . [20810](#page-428-50) \ulcorner . . . . . . . . [19354,](#page-401-35) [21208](#page-435-53) \UnDef . . . . . . . . . . . . . . [13120](#page-282-19) \unhbox ... [7818,](#page-501-0) [12111,](#page-262-7) [14354,](#page-501-0) [14476,](#page-501-0) [14508,](#page-501-0) [14532,](#page-501-0) [14560,](#page-501-0) [14589](#page-501-0) \unhcopy . . . . . . . . . . . . . [14456](#page-501-0) \unichar . . . . . . . . . . . . . [2336](#page-65-0) \Unicode . . . . . . . . . . . . . . [1421](#page-43-0) \unlhd . . . . . . . . . . [19215,](#page-398-46) [21149](#page-434-49) \unrestored@protected@xdef [7840,](#page-178-9) [7851,](#page-178-8) [7997,](#page-501-0) [8004,](#page-501-0) [8047,](#page-182-9) [8054](#page-182-8) \unrhd . . . . . . . . . [19219,](#page-398-47) [21150](#page-434-50) \unskip . [7704,](#page-175-0) [7708,](#page-175-7) [7735,](#page-176-8) [7768,](#page-176-9) [7829,](#page-177-0) [8297,](#page-187-12) [9211,](#page-205-8) [9215,](#page-205-14) [9219,](#page-206-11) [9224](#page-206-16) \UParrow . . . . . . . [19583,](#page-405-21) [21240](#page-436-53) \Uparrow . . . . . . . . [18720,](#page-389-30) [20939](#page-430-51) \uparrow . . . . . . . . . . . . . [20889](#page-429-52) \Updownarrow . . . [18732,](#page-389-31) [20943](#page-430-52) \updownarrow . . . . [18606,](#page-387-35) [20893](#page-429-53) \updownarrows . . . [18690,](#page-501-0) [20927](#page-430-53) \updownharpoonleftright . [20110,](#page-501-0) [21440](#page-439-52) \updownharpoonrightleft . [20107,](#page-501-0) [21439](#page-439-53) \updownharpoons . [20137,](#page-501-0) [21449](#page-439-54) \upharpoonleft . . . [18672,](#page-501-0) [20921](#page-430-54) \upharpoonright . . [18669,](#page-501-0) [20920](#page-430-55) \uplus . . . . . . . . . . [20186,](#page-416-39) [21469](#page-440-54) \upmodels . . . . . . . [20342,](#page-419-40) [21538](#page-441-49) \upshape . [617,](#page-22-33) [7715,](#page-175-10) [7743,](#page-176-4) [7774](#page-176-5) \Upsilon . . . . . . . . [17259,](#page-361-16) [20778](#page-427-54) \upsilon . . . . . . . . . [17326,](#page-362-33) [20801](#page-428-51) \upspoon . . . . . . . . [20346,](#page-419-41) [21540](#page-441-50) \upuparrows . . . . . [18697,](#page-389-32) [20930](#page-430-56) \upupharpoons . . . [20116,](#page-501-0) [21442](#page-439-55) \upvdash . . . . . . . . [19177,](#page-397-16) [21787](#page-445-26) \Uranus . . . . . . . . . [19716,](#page-407-44) [21856](#page-446-53) \uranus . . . . . . . . . [19714,](#page-407-49) [21284](#page-436-54) \urcorner . . . . . . . . [19356,](#page-401-36) [21209](#page-435-54) \Url . . . . . . . . . . . . . . . . . . [5267](#page-123-25) \url . . . . . . . . . . . . . [5266,](#page-123-8) [5270](#page-123-18) \url@ . . . . . . . . . . . . [5270,](#page-123-18) [5271](#page-123-16) \use@file ..... [5500,](#page-128-10) [5502,](#page-128-7) [5509](#page-128-6) \usefont . . . . . . . . . . . . . . . . [596](#page-21-26) \utf@viii@undeferr ........ [558](#page-20-2) \UTFviii@four@octets [2332,](#page-65-9) [2341](#page-65-15) \UTFviii@three@octets . . . [2331](#page-65-10) \UTFviii@two@octets . . . . . [2330](#page-65-11)

**V** \v . . [15544,](#page-328-6) [15556,](#page-328-7) [15568,](#page-329-6) [15690,](#page-501-0) [15695,](#page-501-0) [15703,](#page-501-0) [15705,](#page-501-0) [15960,](#page-501-0) [15997,](#page-337-5) [16024,](#page-338-14) [16054,](#page-338-39) [16378,](#page-501-0) [16380,](#page-501-0) [16382,](#page-501-0) [16384,](#page-501-0) [16412,](#page-501-0) [16414,](#page-501-0) [16490,](#page-501-0) [16492,](#page-501-0) [16510,](#page-501-0) [16512,](#page-501-0) [16546,](#page-501-0) [16548,](#page-501-0) [16562,](#page-501-0) [16564,](#page-501-0) [16570,](#page-501-0) [16572,](#page-501-0) [16620,](#page-501-0) [16622,](#page-501-0) [16696,](#page-501-0) [16698,](#page-501-0) [16700,](#page-501-0) [16702,](#page-501-0) [16703,](#page-351-7) [16705,](#page-501-0) [16707,](#page-501-0) [16709,](#page-501-0) [16711,](#page-501-0) [16720,](#page-501-0) [16722,](#page-501-0) [16724,](#page-501-0) [16726,](#page-501-0) [16732,](#page-501-0) [16733,](#page-351-8) [16795,](#page-501-0) [16797](#page-501-0) \V@@@footnotetext . . . . . . [7984](#page-181-14) \V@@footnotetext . . . . . . . [7970](#page-180-15) \value . . [6856,](#page-156-19) [7308,](#page-167-12) [7309,](#page-167-16) [7311,](#page-167-13) [7312,](#page-167-17) [8251,](#page-186-12) [8277,](#page-186-13) [8529,](#page-192-6) [8695,](#page-196-4) [10760](#page-236-13) \Valve . . . . . . . . . . [20180,](#page-416-40) [21466](#page-440-55) \vara . . . . . . . . . . . [16841,](#page-353-22) [21629](#page-442-55) \varangle . . . . . . . . [18840,](#page-391-41) [21748](#page-444-51) \varbigcirc . . . . . . . [19628,](#page-406-11) [21827](#page-446-24) \varcurlyvee . . . . . [19255,](#page-399-21) [21805](#page-445-30) \varcurlywedge . . . [19258,](#page-399-23) [21806](#page-446-38) \VarFlag . . . . . . . . [19802,](#page-409-21) [21878](#page-447-33) \varg . . . . . . . . . . . [16900,](#page-354-32) [21645](#page-443-54) \varhexagon . . . . . [20356,](#page-419-42) [21544](#page-441-51) \vari . . . . . . . . . . . [16927,](#page-355-33) [21653](#page-443-51) \varint . . . . . . . . . . [18869,](#page-392-22) [21754](#page-445-37) \varnothing [18782,](#page-390-40) [18784,](#page-390-22) [21744](#page-444-24) \varoast . . . . . . . . . [19149,](#page-397-22) [21781](#page-445-28) \varobslash . . . . . . [20157,](#page-416-30) [21899](#page-447-44) \varocircle . . . . . . . [19146,](#page-397-24) [21780](#page-445-29) \varodot . . . . . . . . [19142,](#page-397-31) [21778](#page-445-39) \varogreaterthan . . [20169,](#page-416-32) [21902](#page-447-45) \varoint . . . . . . . . . [18876,](#page-392-27) [21755](#page-445-40) \varolessthan . . . . . [20166,](#page-416-34) [21901](#page-447-46) \varomega . . . . . . . [16977,](#page-356-14) [21667](#page-443-31) \varominus . . . . . . [19133,](#page-397-33) [21775](#page-445-41) \varopeno . . . . . . . [16854,](#page-354-21) [21634](#page-442-52) \varoplus . . . . . . . . [19130,](#page-397-35) [21774](#page-445-42) \varoslash . . . . . . . [19139,](#page-397-37) [21777](#page-445-43) \varotimes . . . . . . . [19136,](#page-397-39) [21776](#page-445-44) \varovee ....... [18862,](#page-392-31) [21753](#page-445-45) \varowedge . . . . . . [18857,](#page-392-33) [21752](#page-445-46) \varparallel . . . . . . [20353,](#page-419-15) [21913](#page-447-54) \varparallelinv . . . . [19420,](#page-402-4) [21816](#page-446-23) \varprop . . . . . . . . [18831,](#page-391-37) [21747](#page-444-41) \varsigma . . . . . . . . . . . . [20798](#page-428-52) \varsqsubsetneq . . . [19307,](#page-400-33) [21809](#page-446-50) \varsqsupsetneq . . . [19310,](#page-400-35) [21810](#page-446-51) \vartimes . . . . . . . . [16263,](#page-343-5) [21598](#page-442-50) \vavyod . . . . . . . . . . . . . . [17946](#page-501-0) \vbox . . [6490,](#page-148-7) [6491,](#page-148-5) [6492,](#page-148-8) [6493,](#page-148-6) [6805,](#page-155-21) [8523](#page-501-0) \VDash . . . . . . . . . [19193,](#page-501-0) [21142](#page-434-51) \Vdash . . . . . . . . . [19185,](#page-398-48) [21139](#page-434-52)

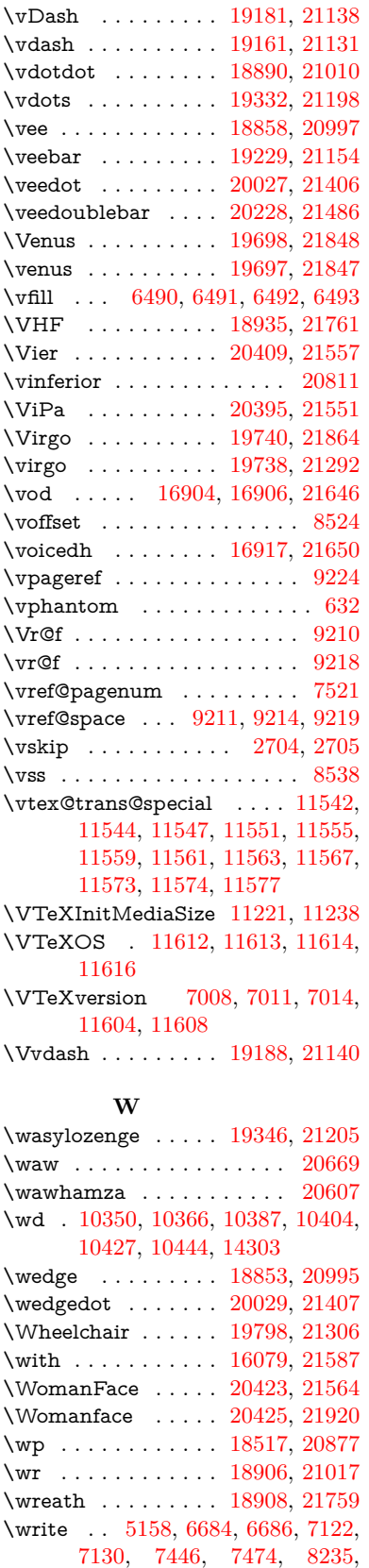

[8250,](#page-186-7) [8266,](#page-186-8) [8276,](#page-186-9) [8306,](#page-187-2)

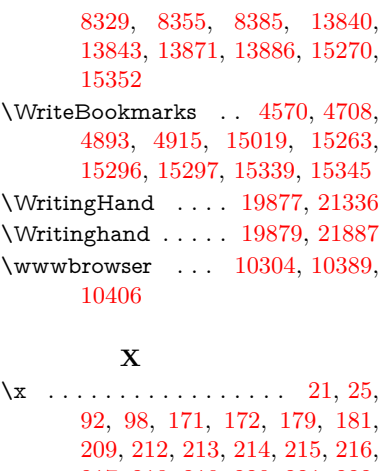

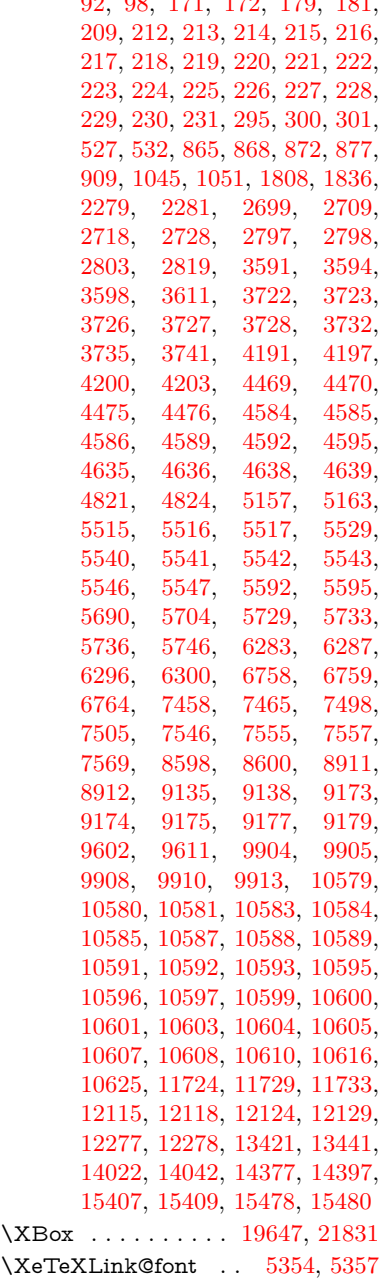

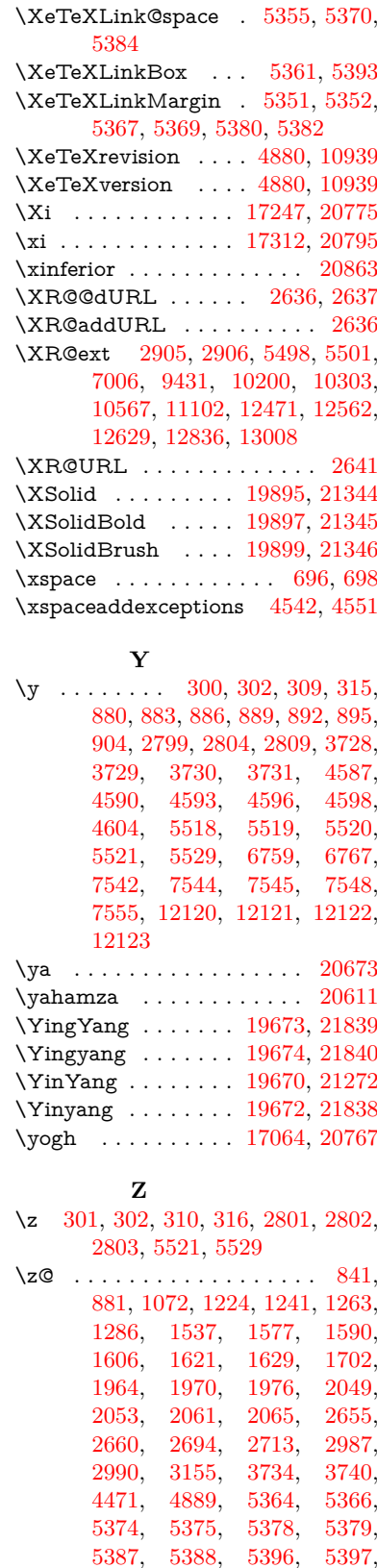

[6719,](#page-153-13) [7009,](#page-160-16) [7012,](#page-160-17) [7804,](#page-501-0) [7805,](#page-177-5) [7982,](#page-180-12) [10117,](#page-223-3) [10121,](#page-501-0)

<span id="page-501-0"></span>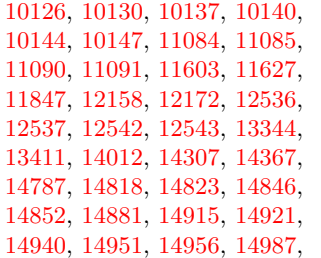

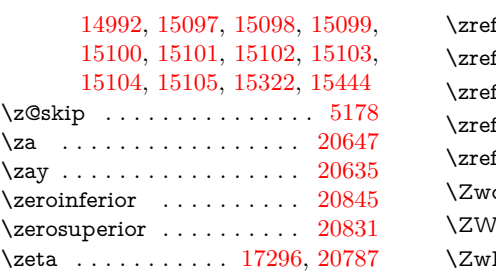

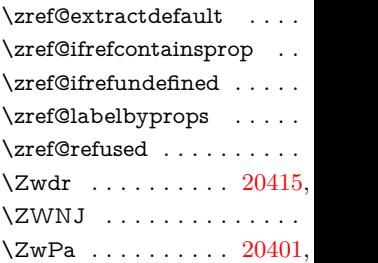